Gazebo 1.6.3

Generated by Doxygen 1.8.2

Tue Apr 16 2013 16:08:28

## **Contents**

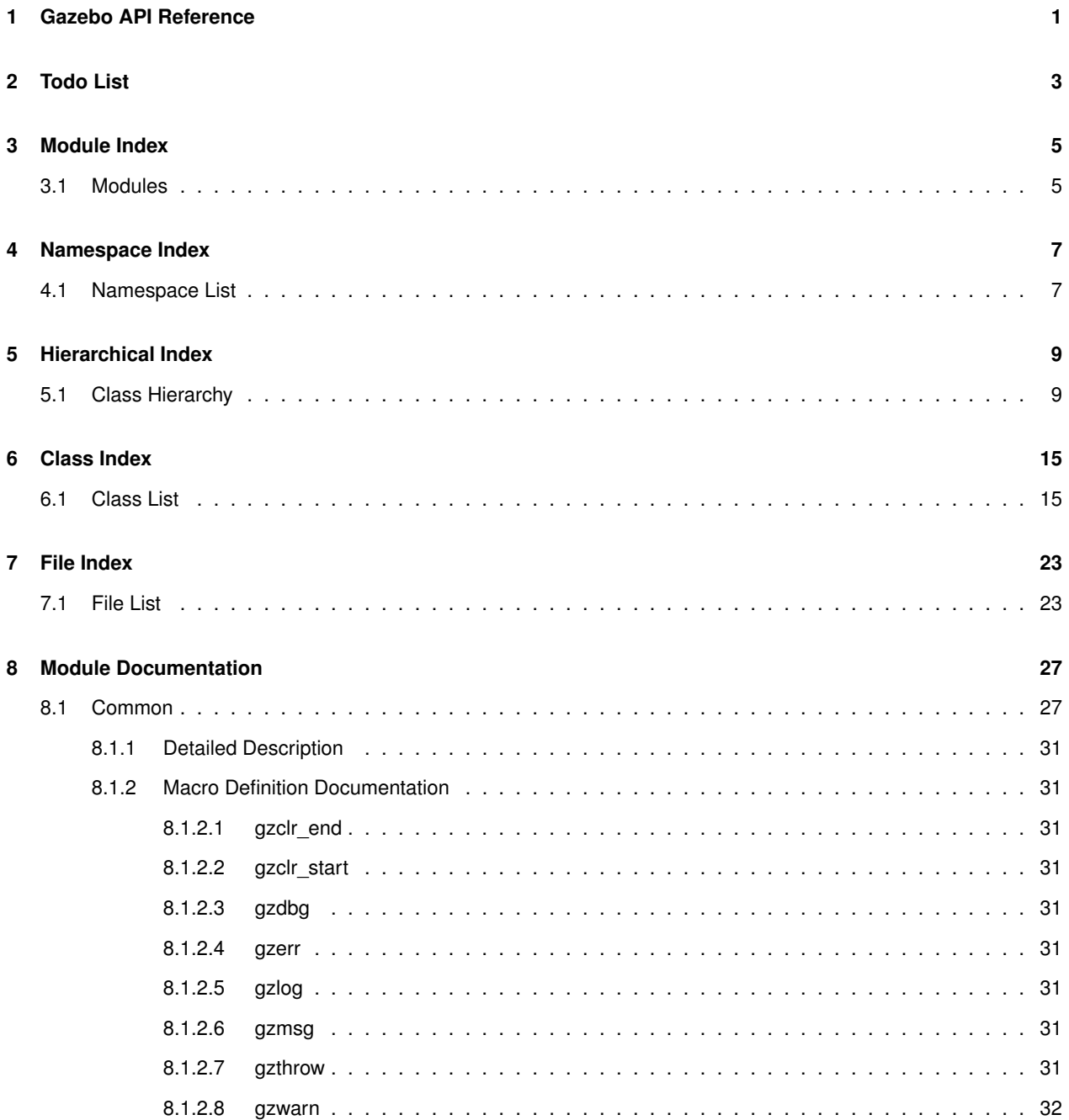

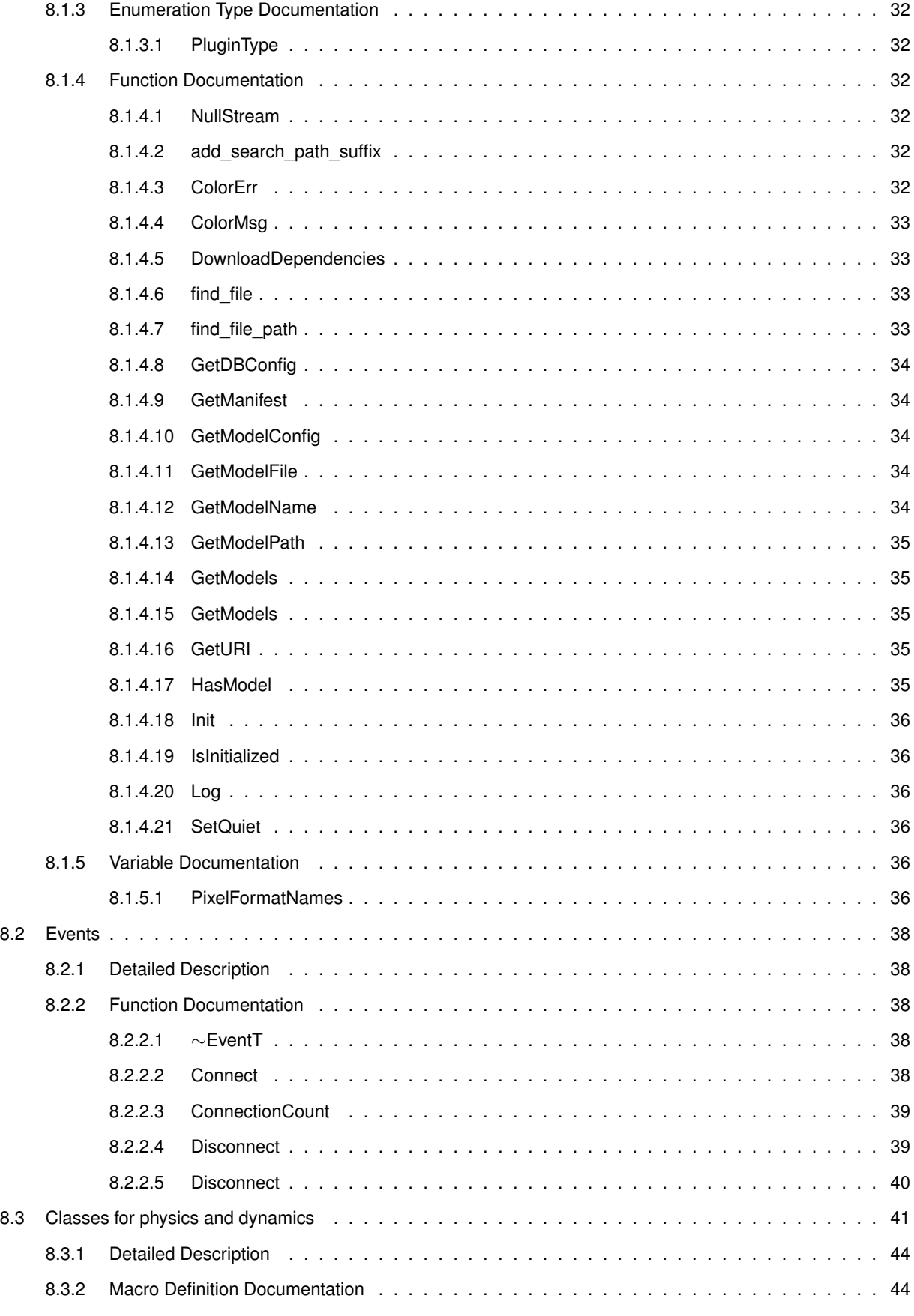

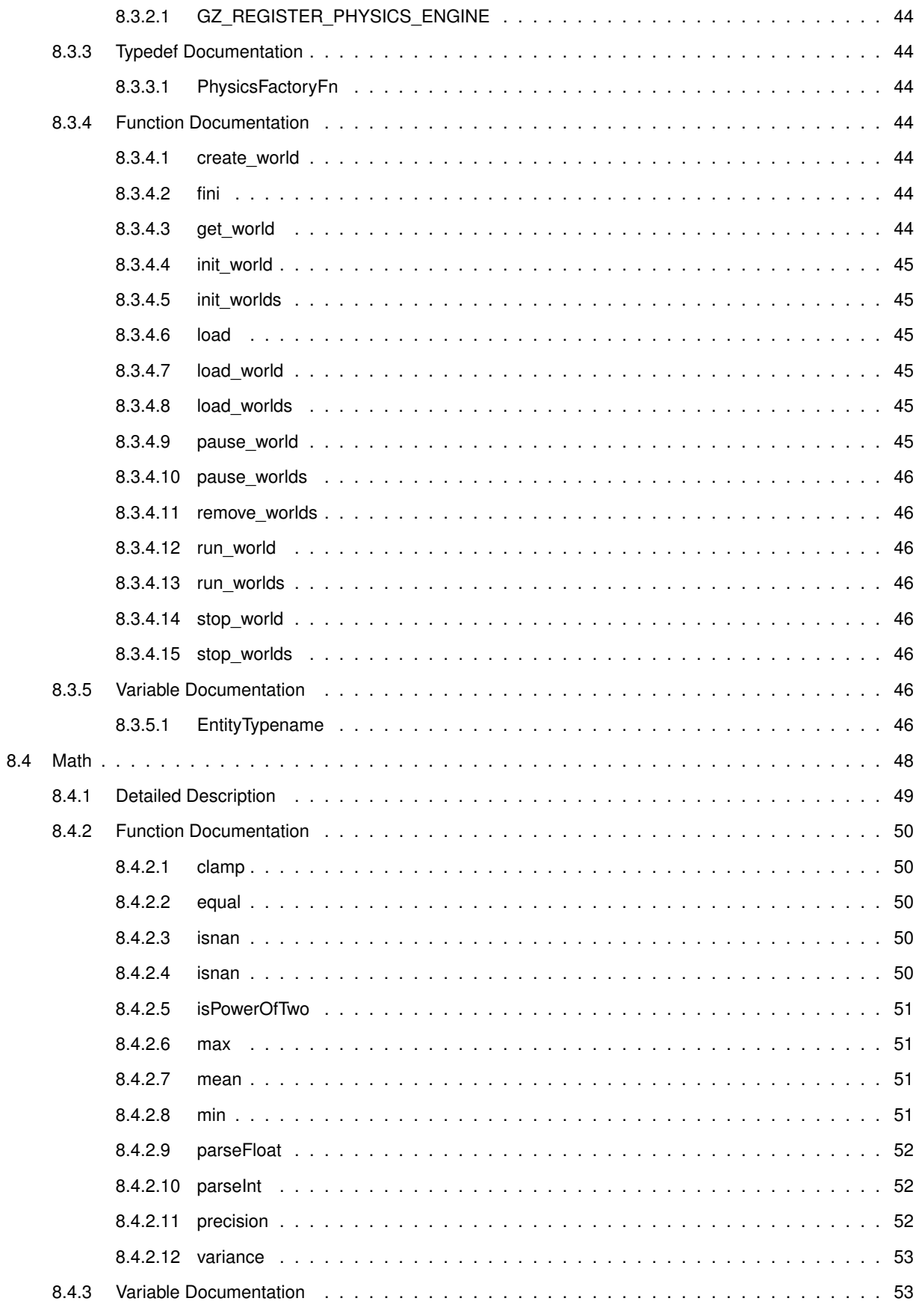

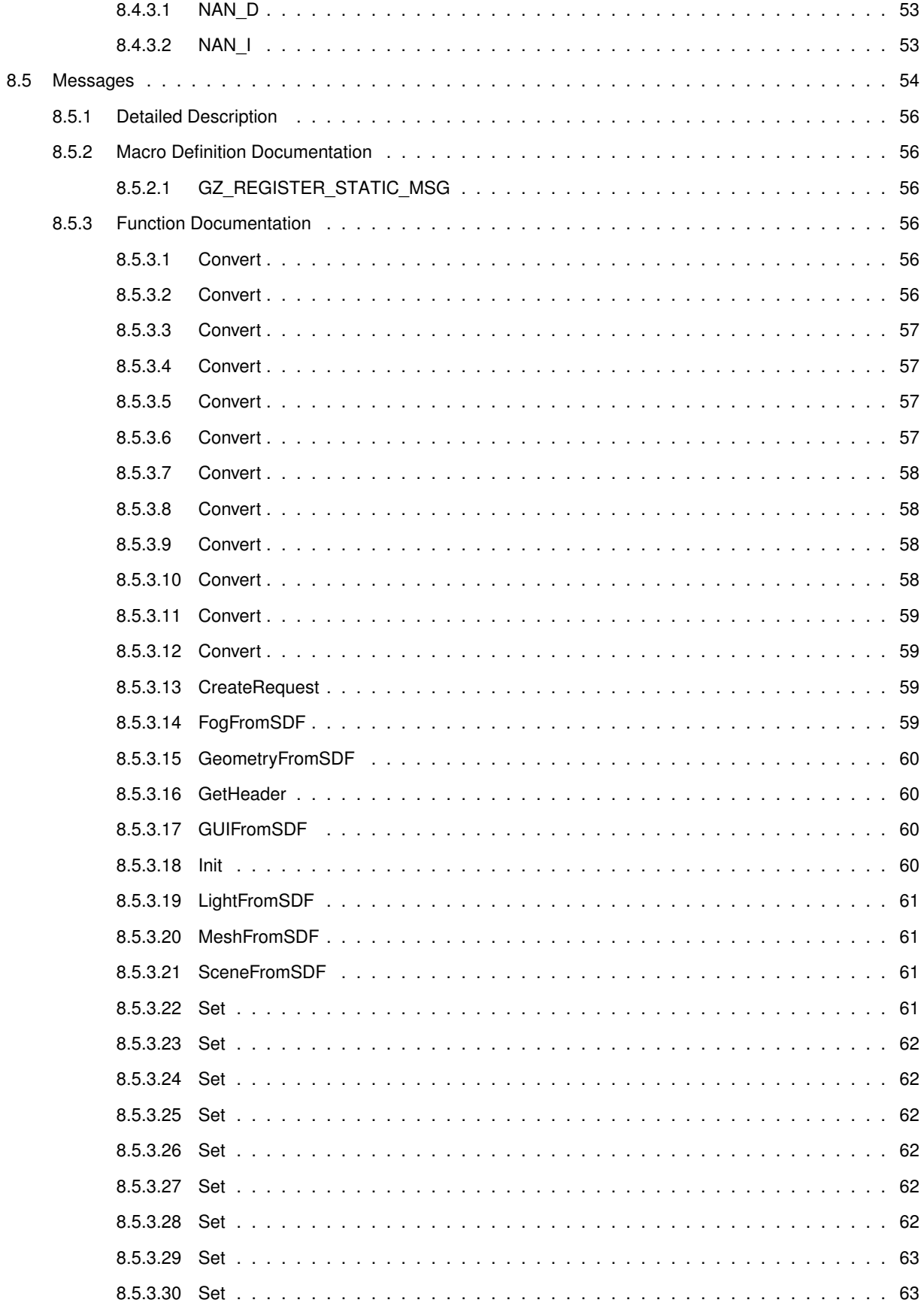

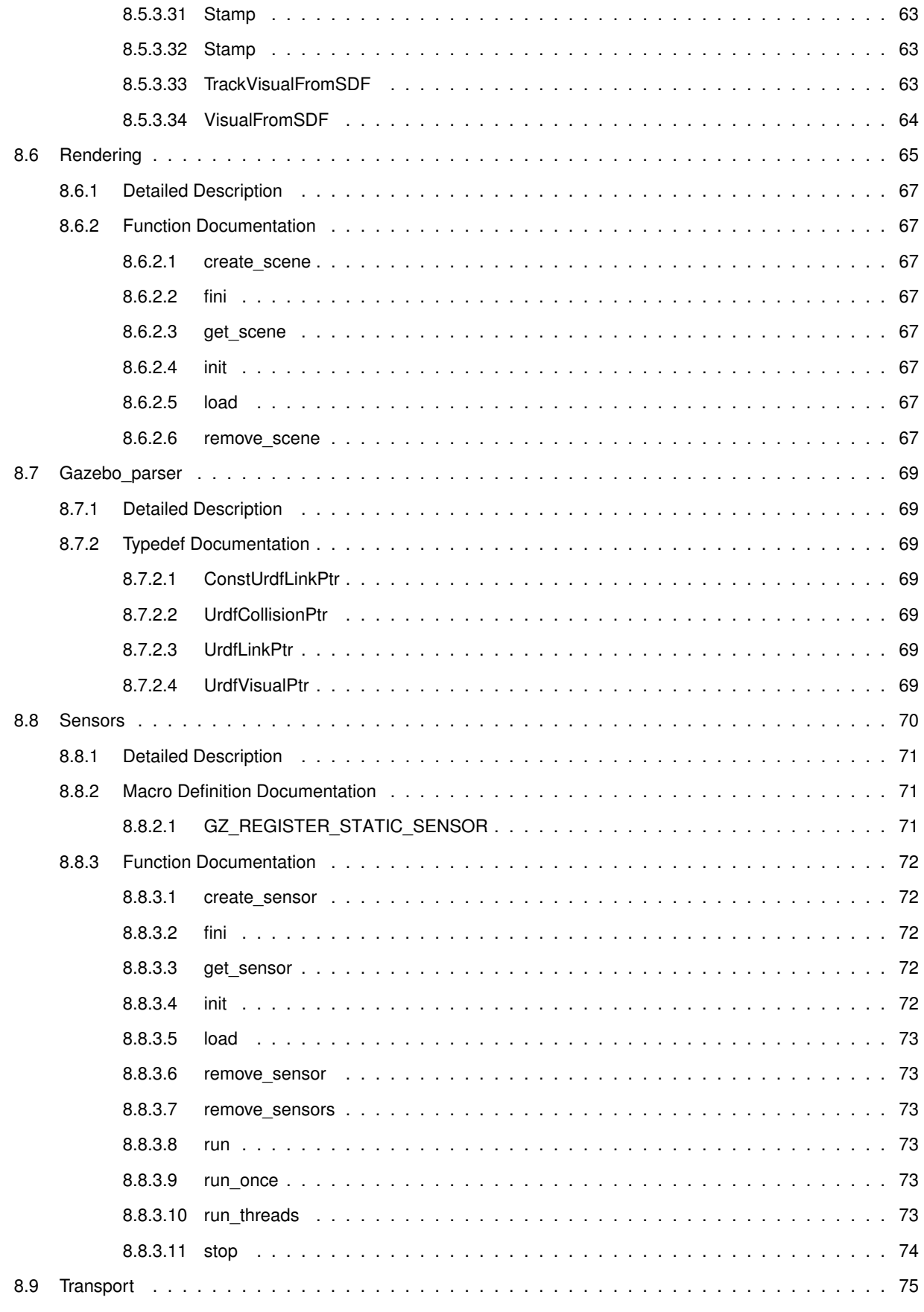

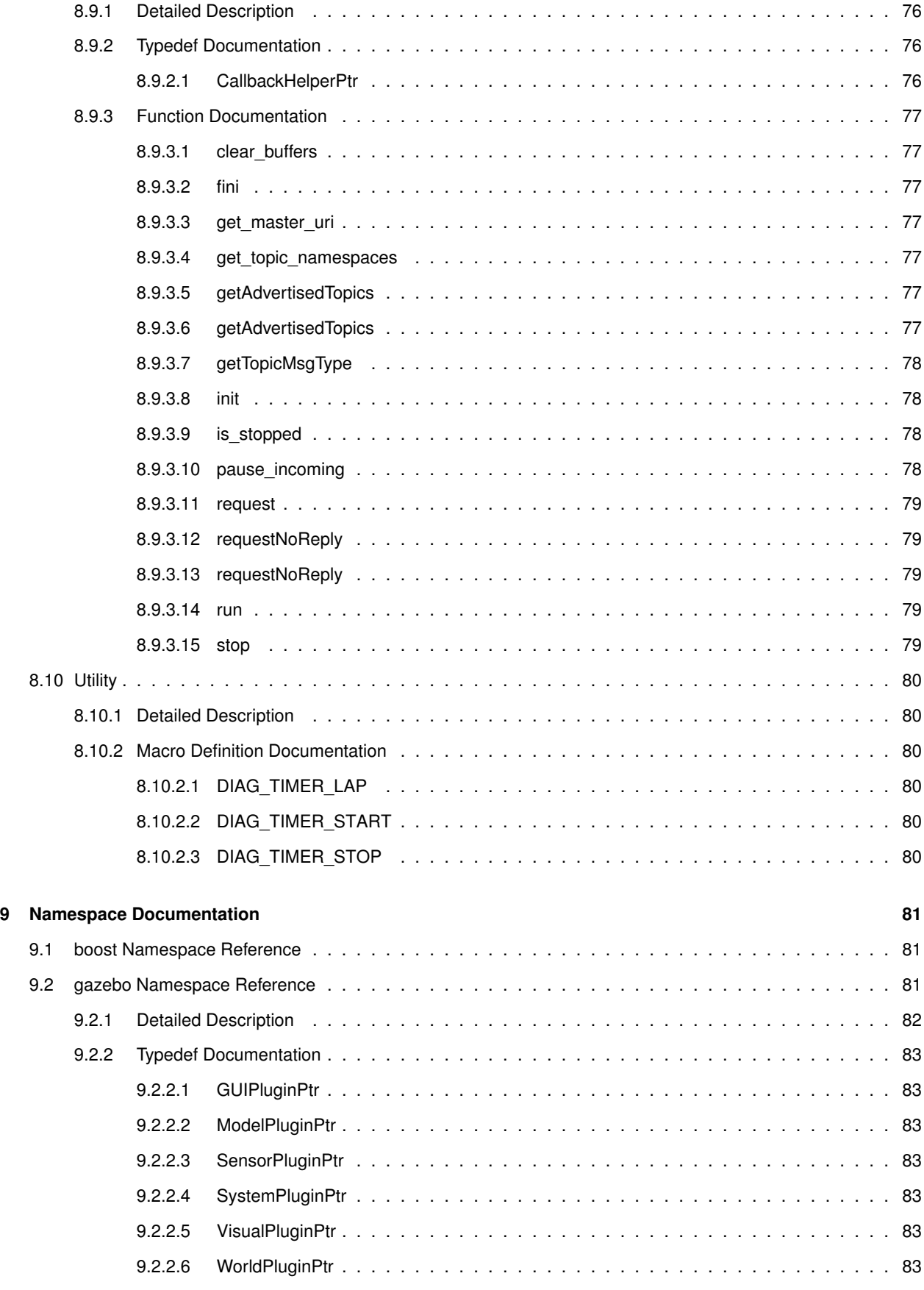

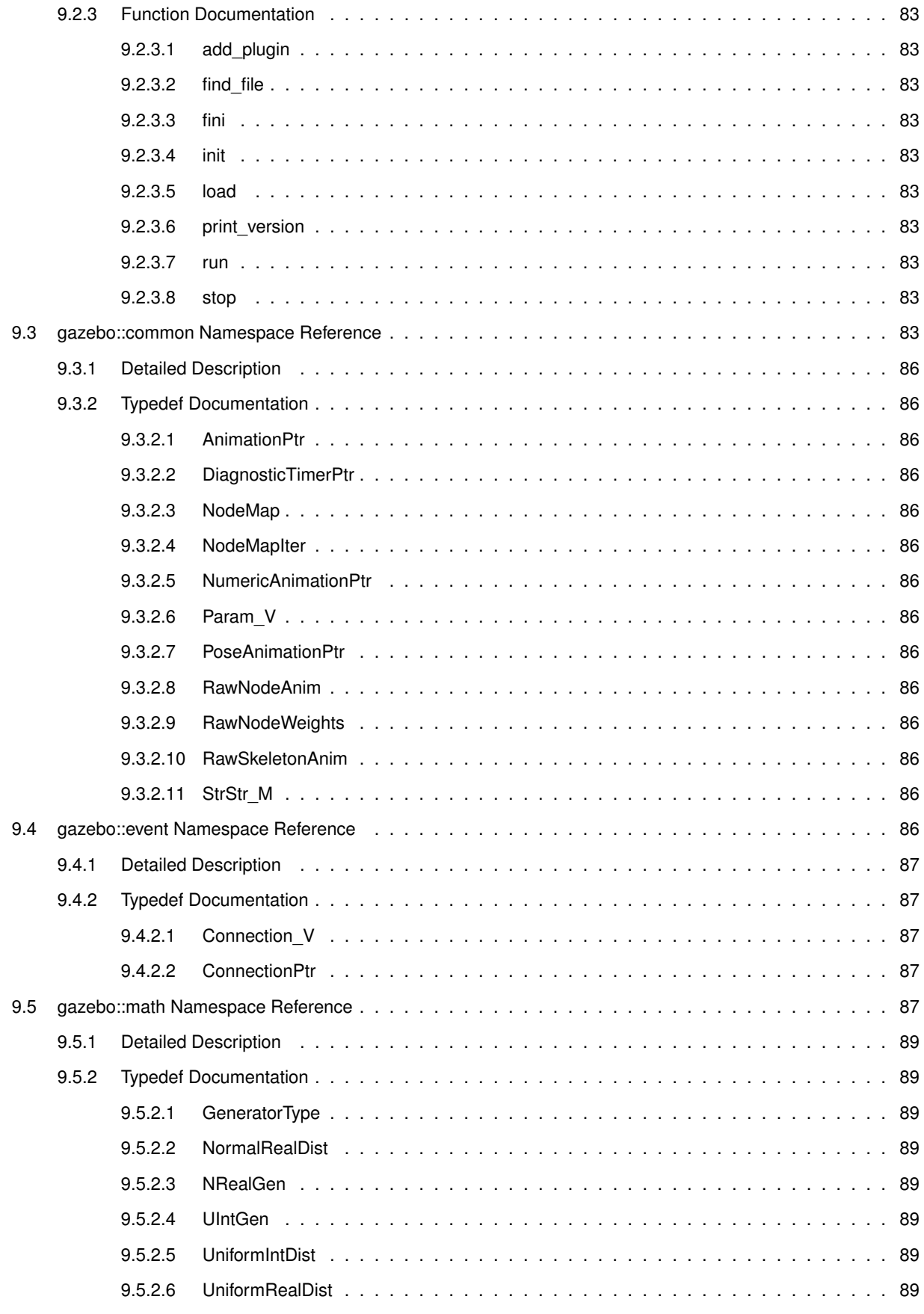

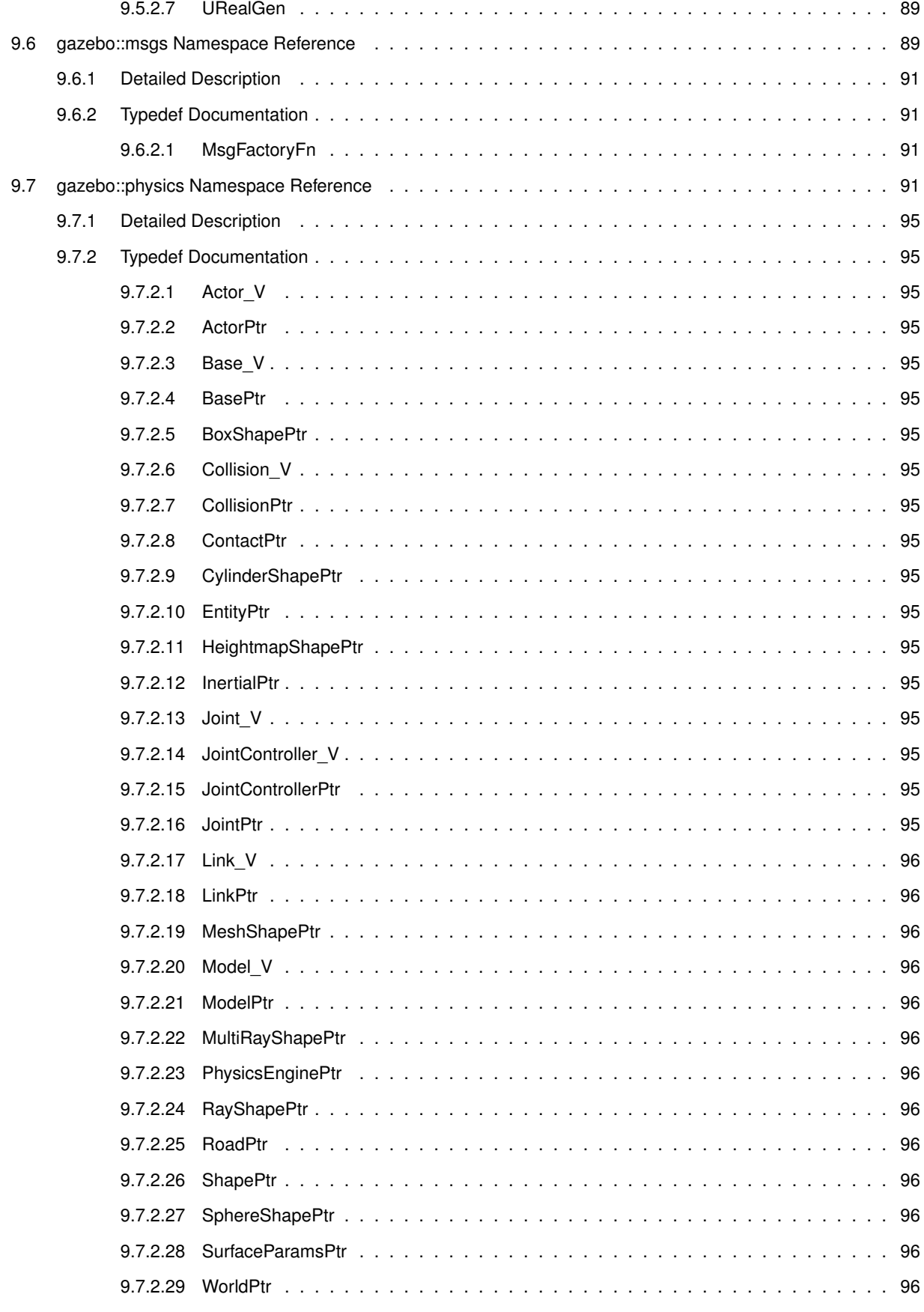

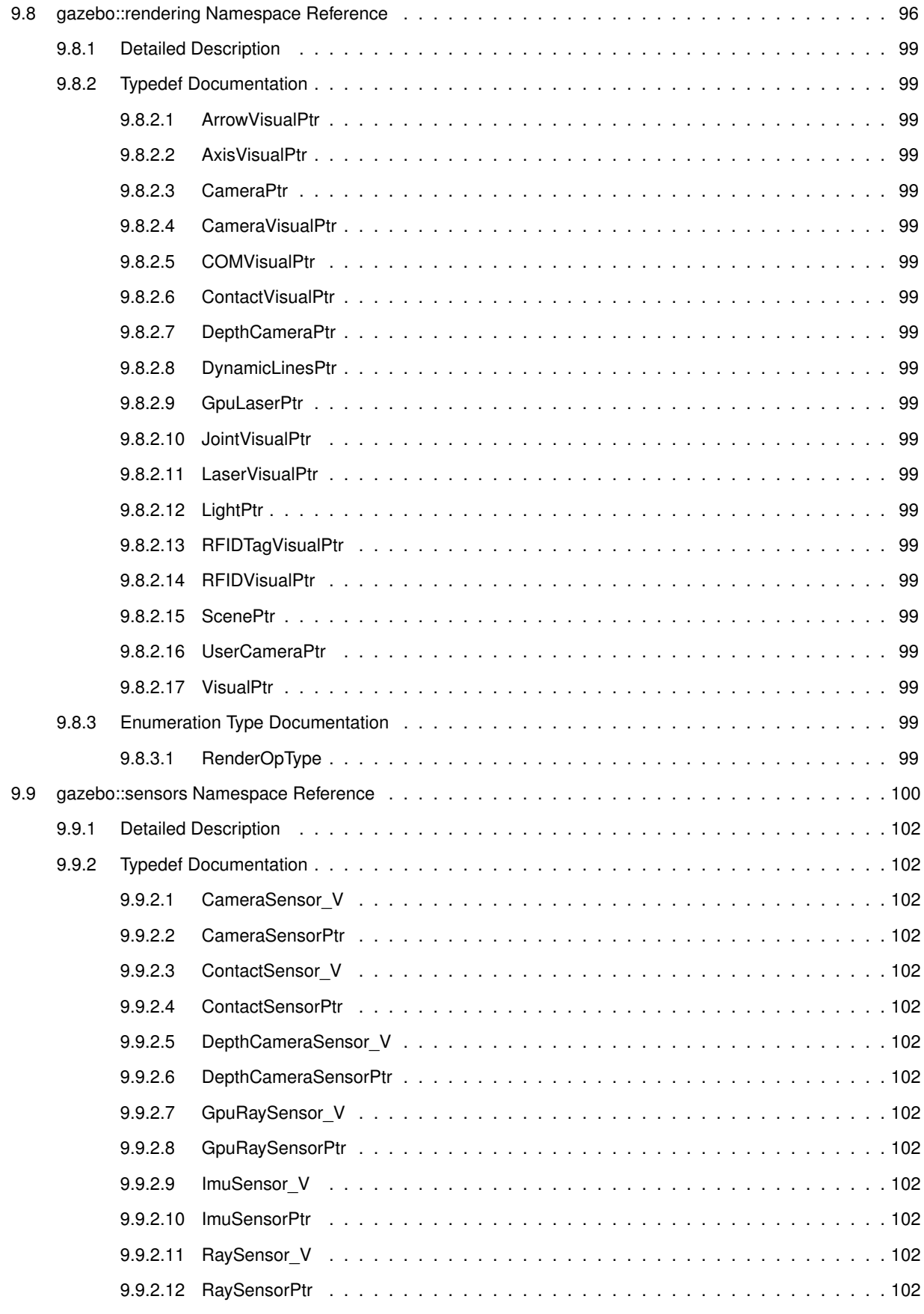

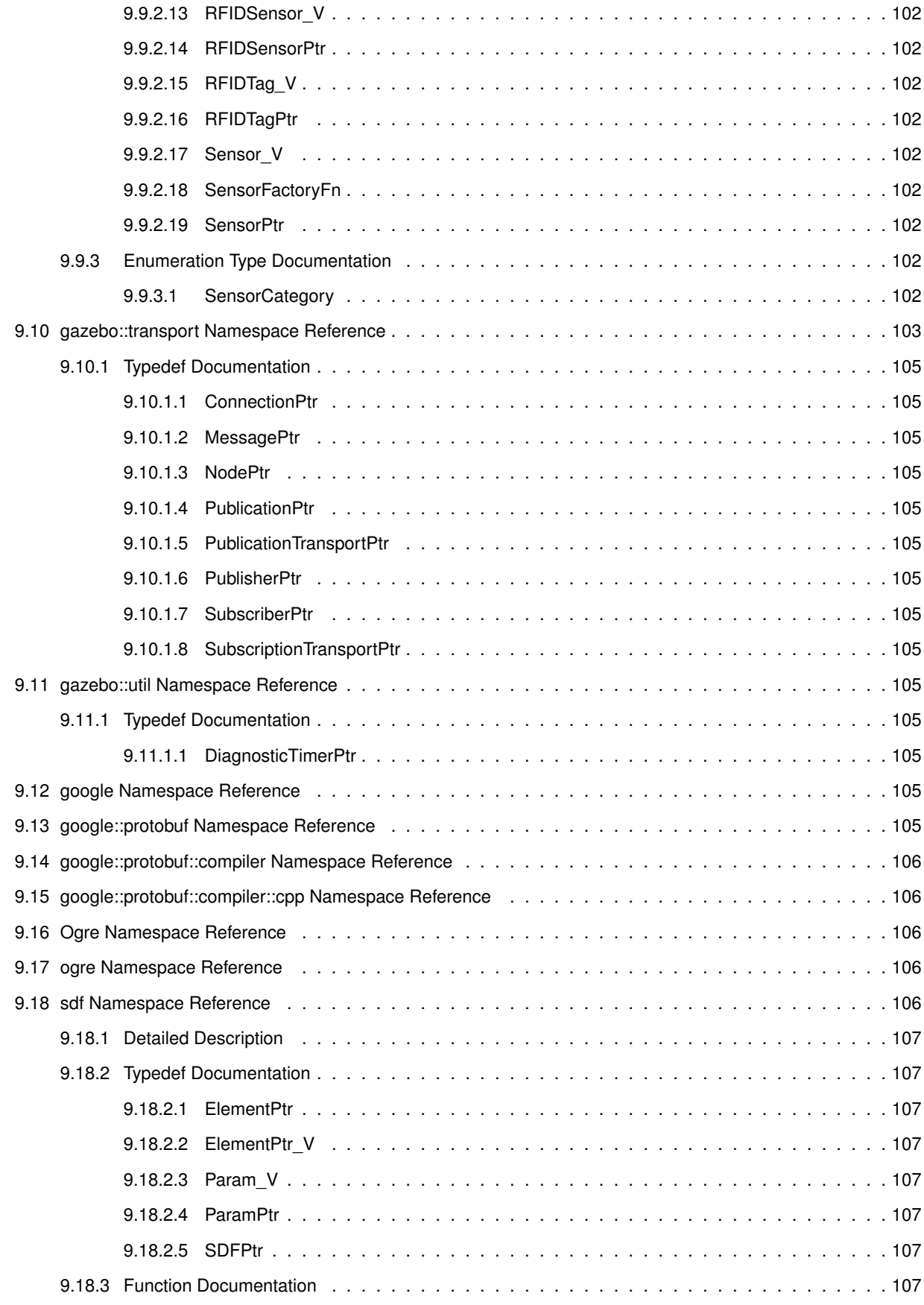

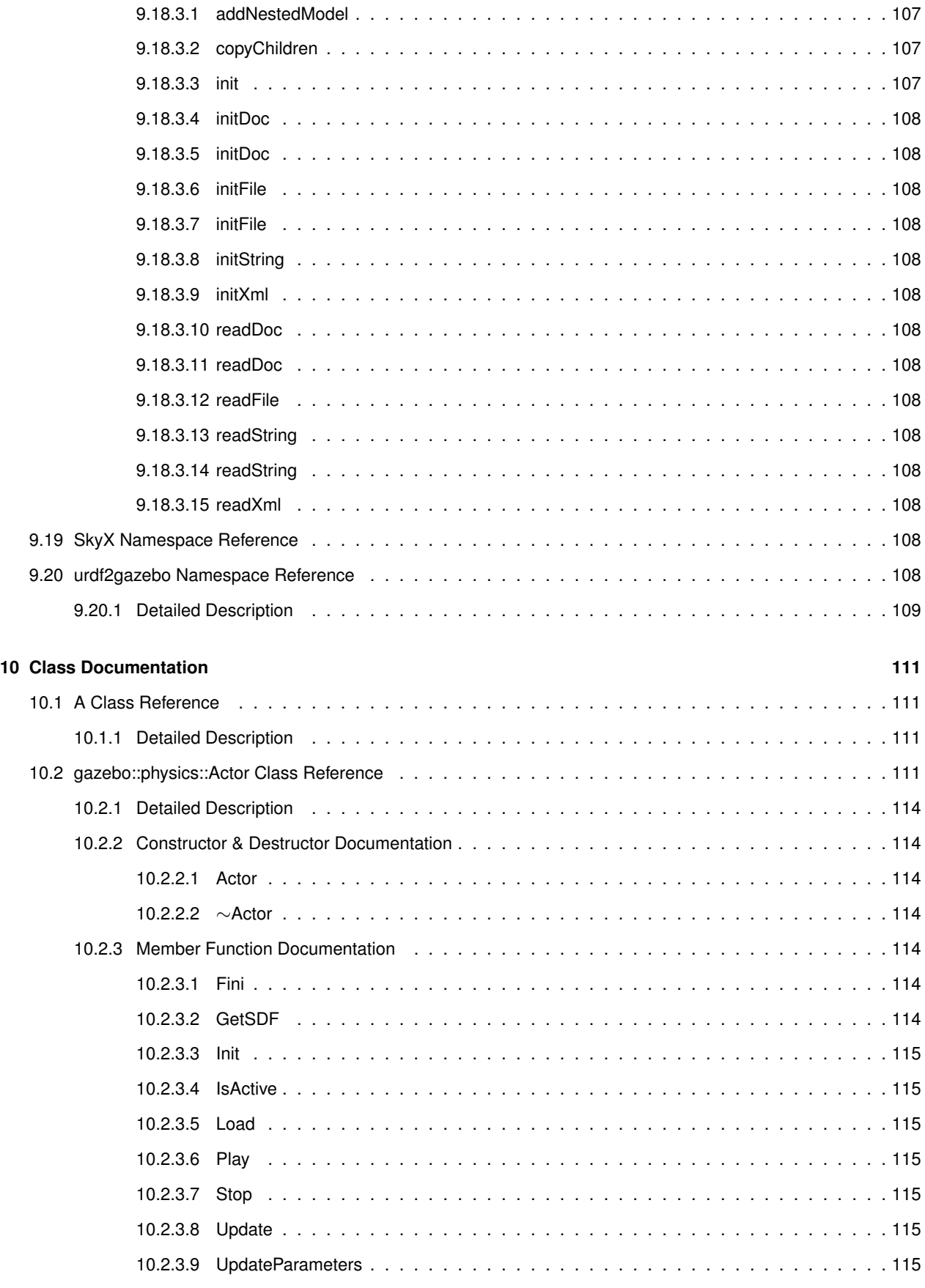

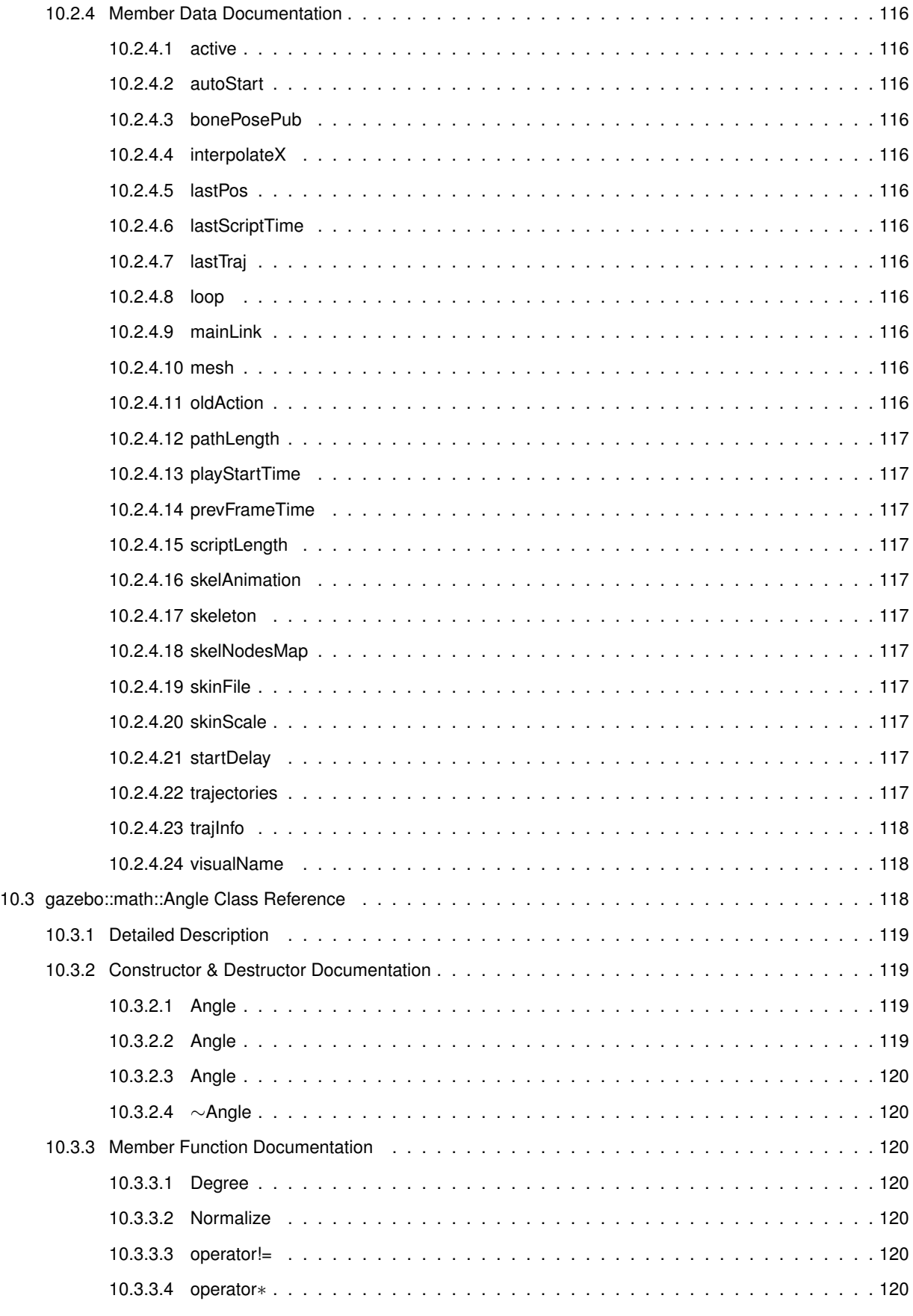

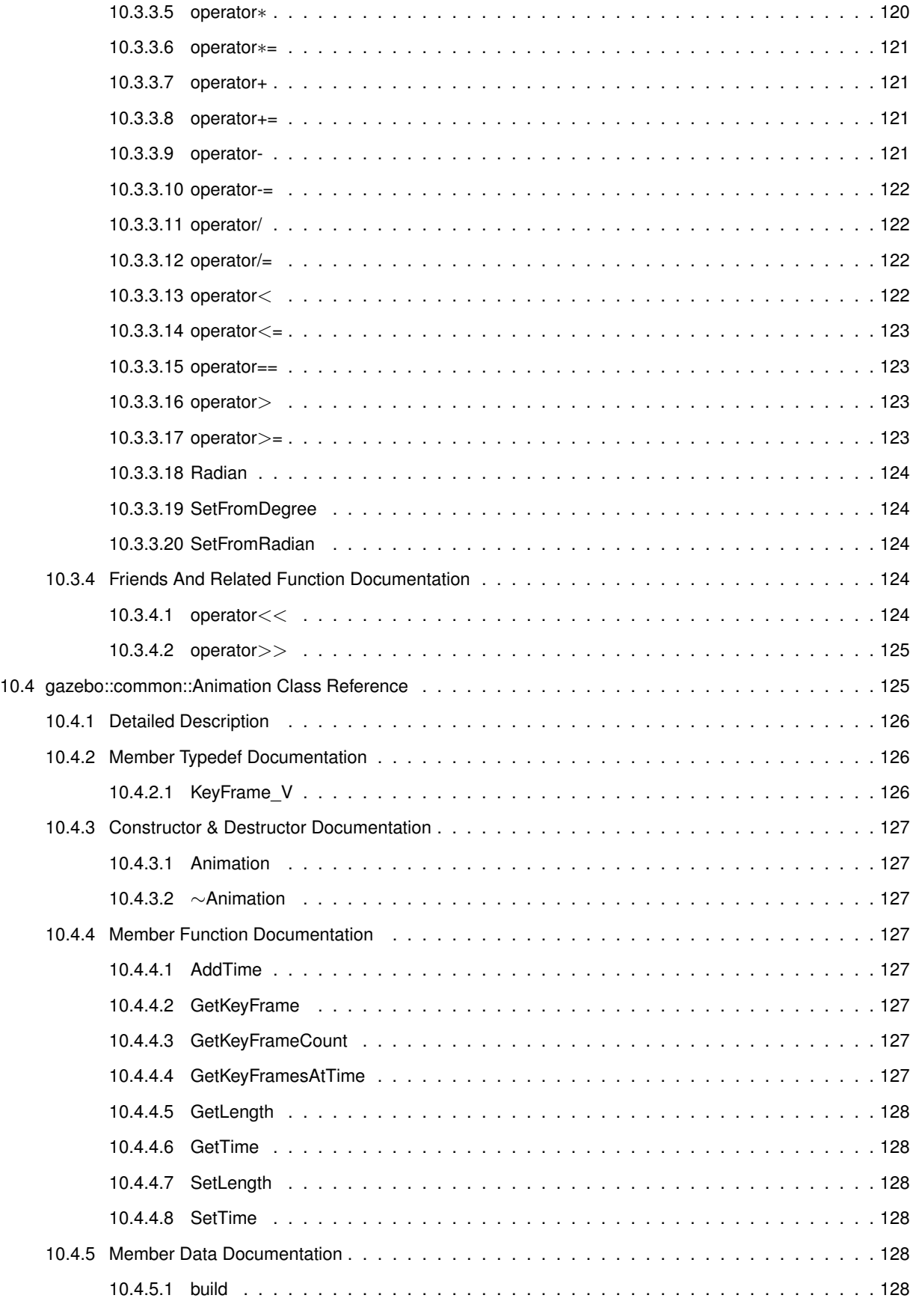

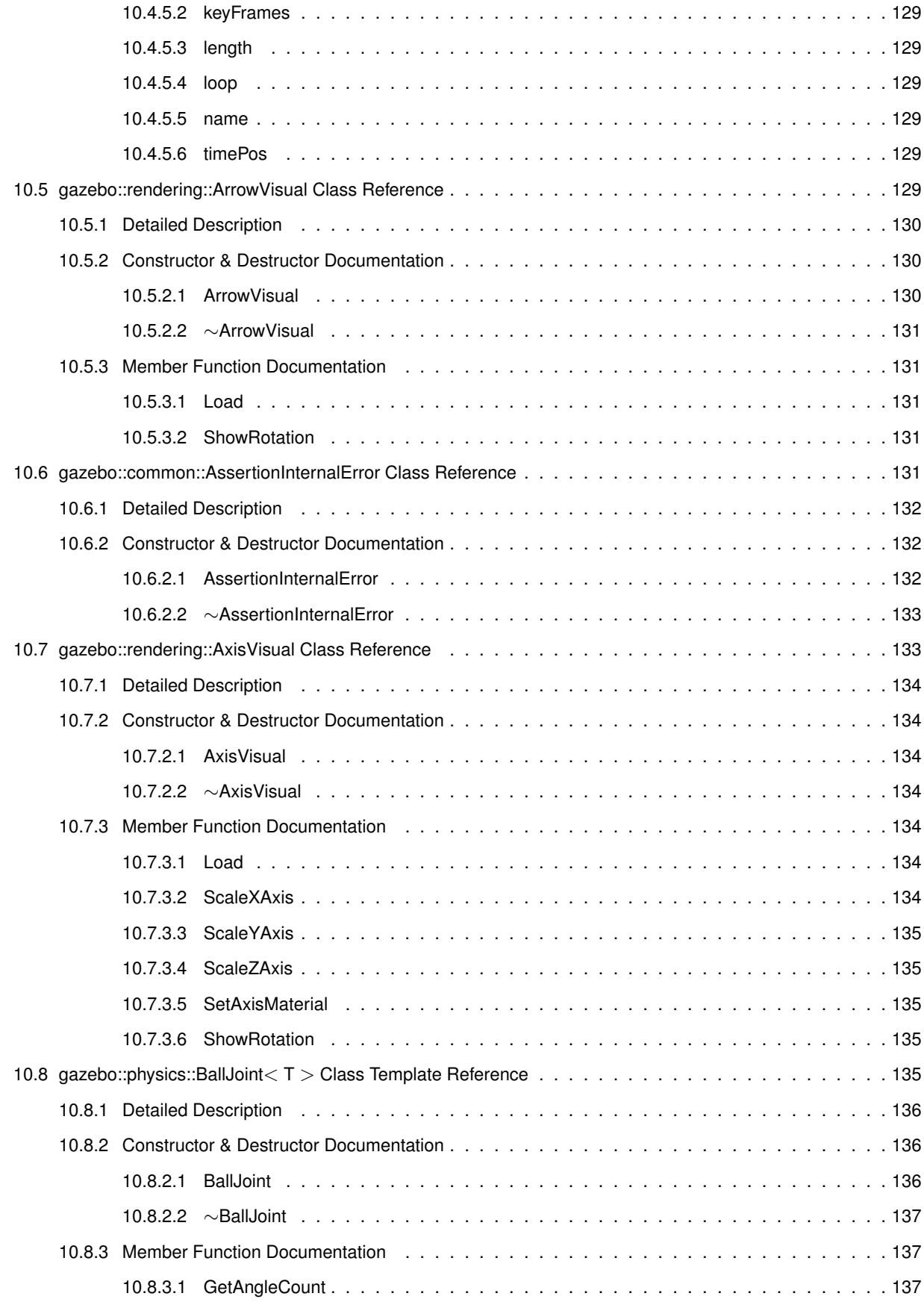

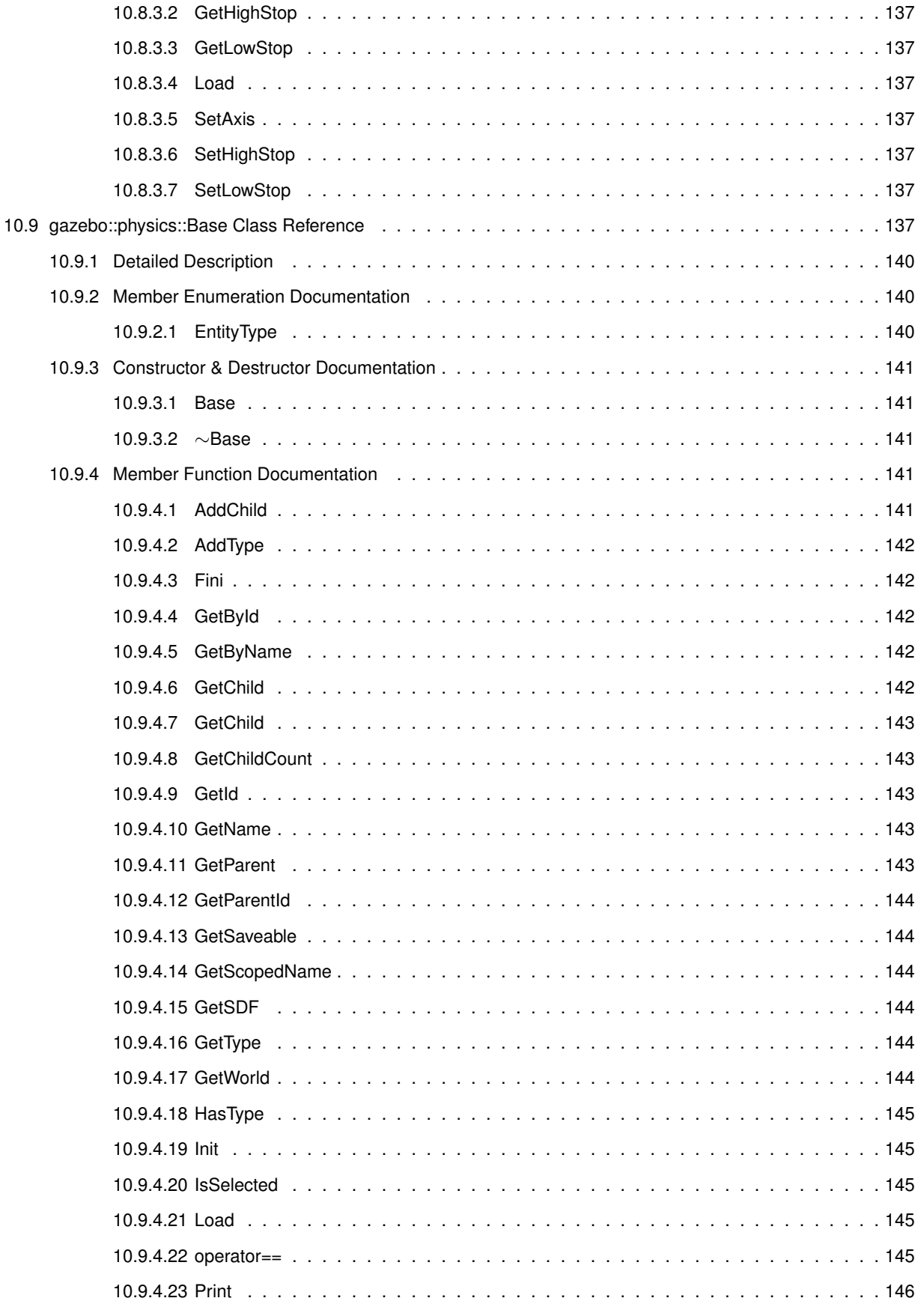

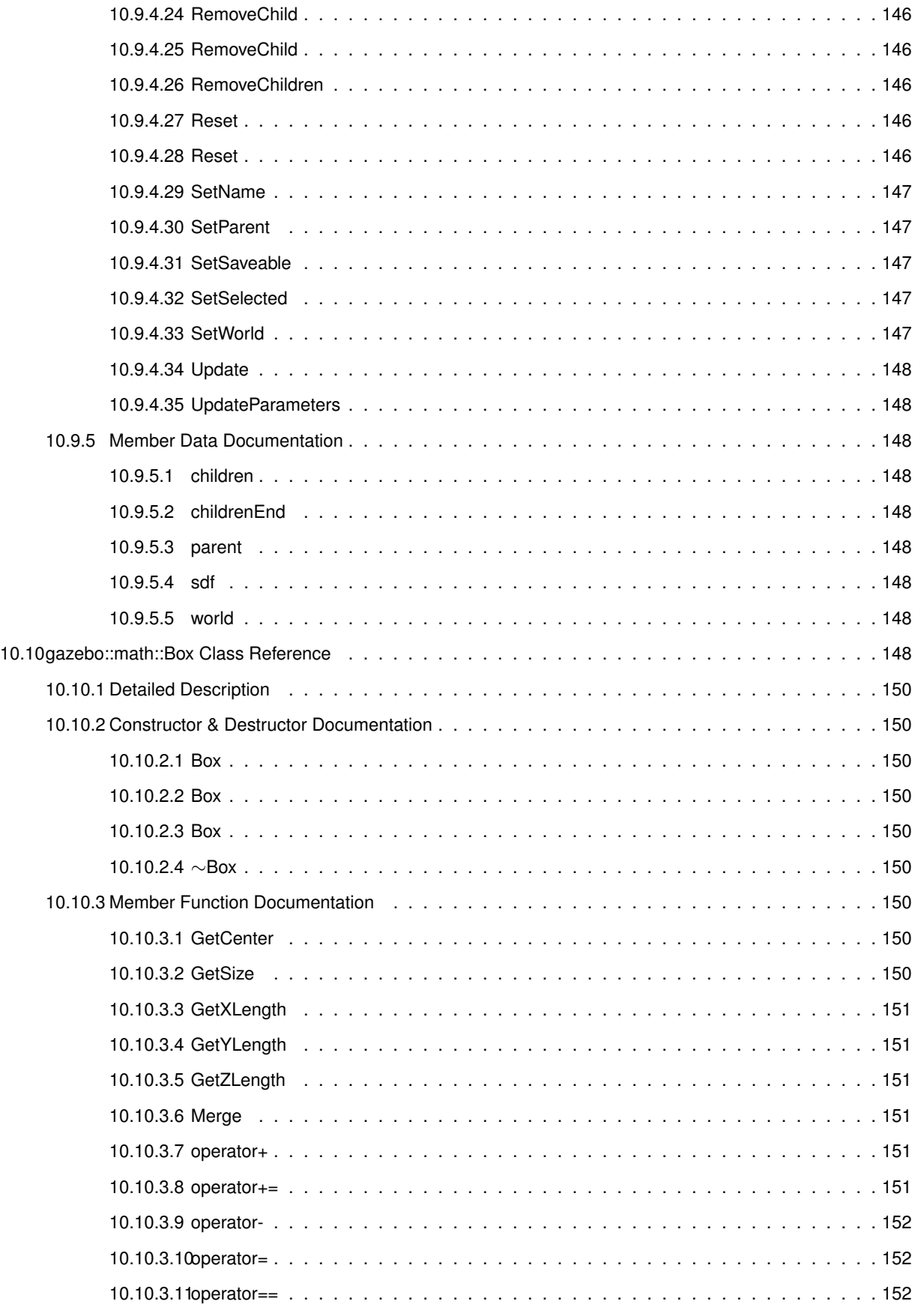

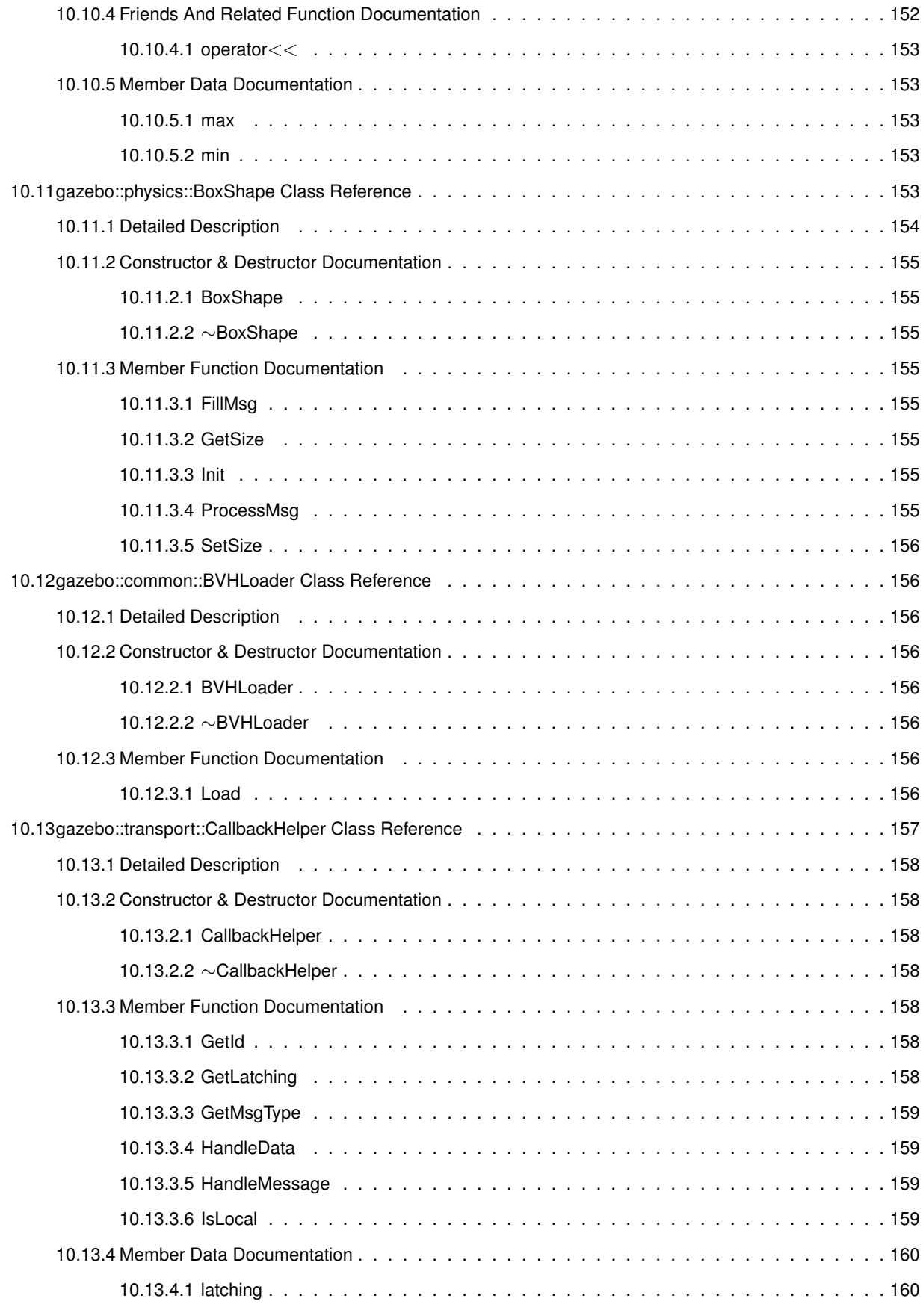

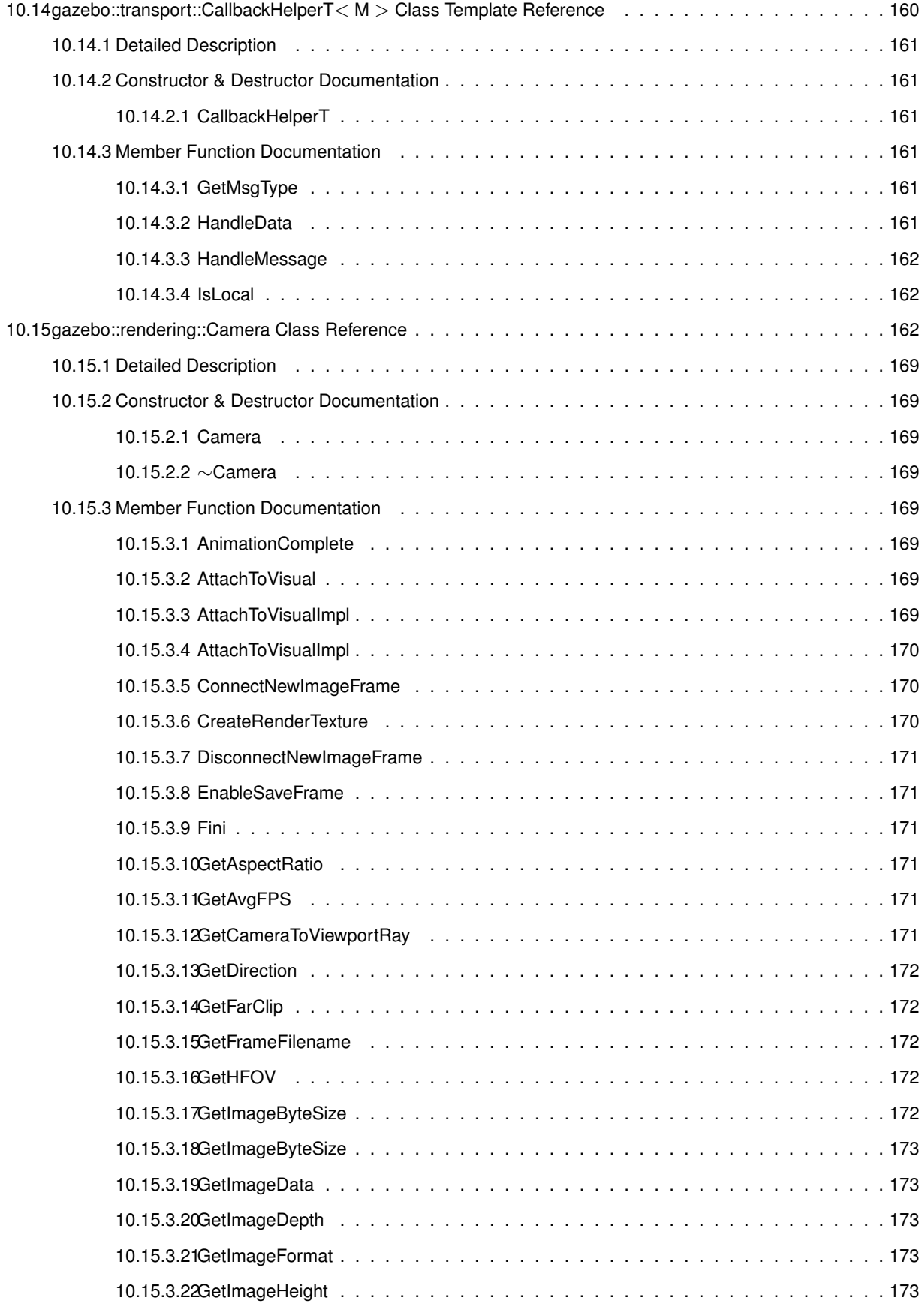

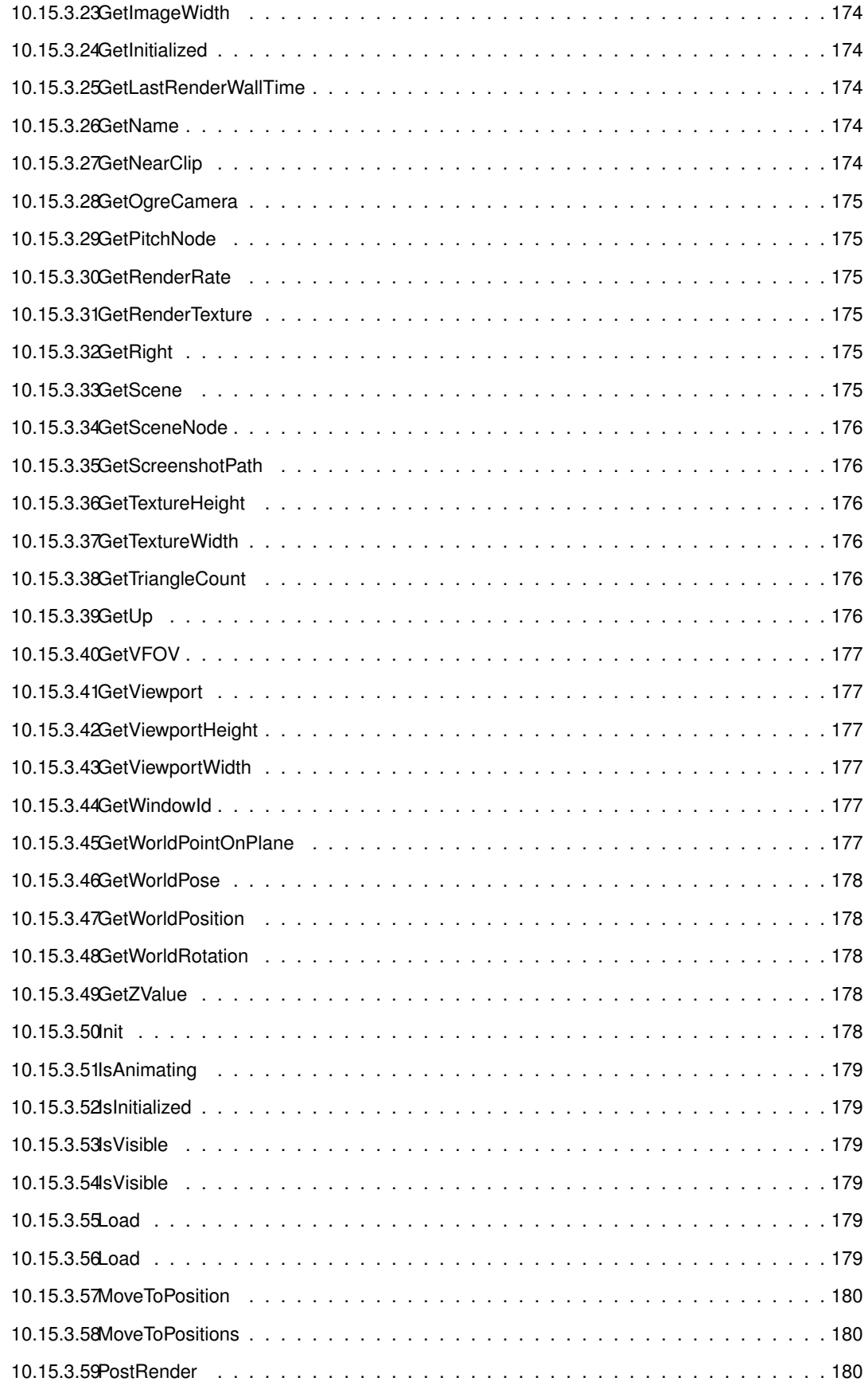

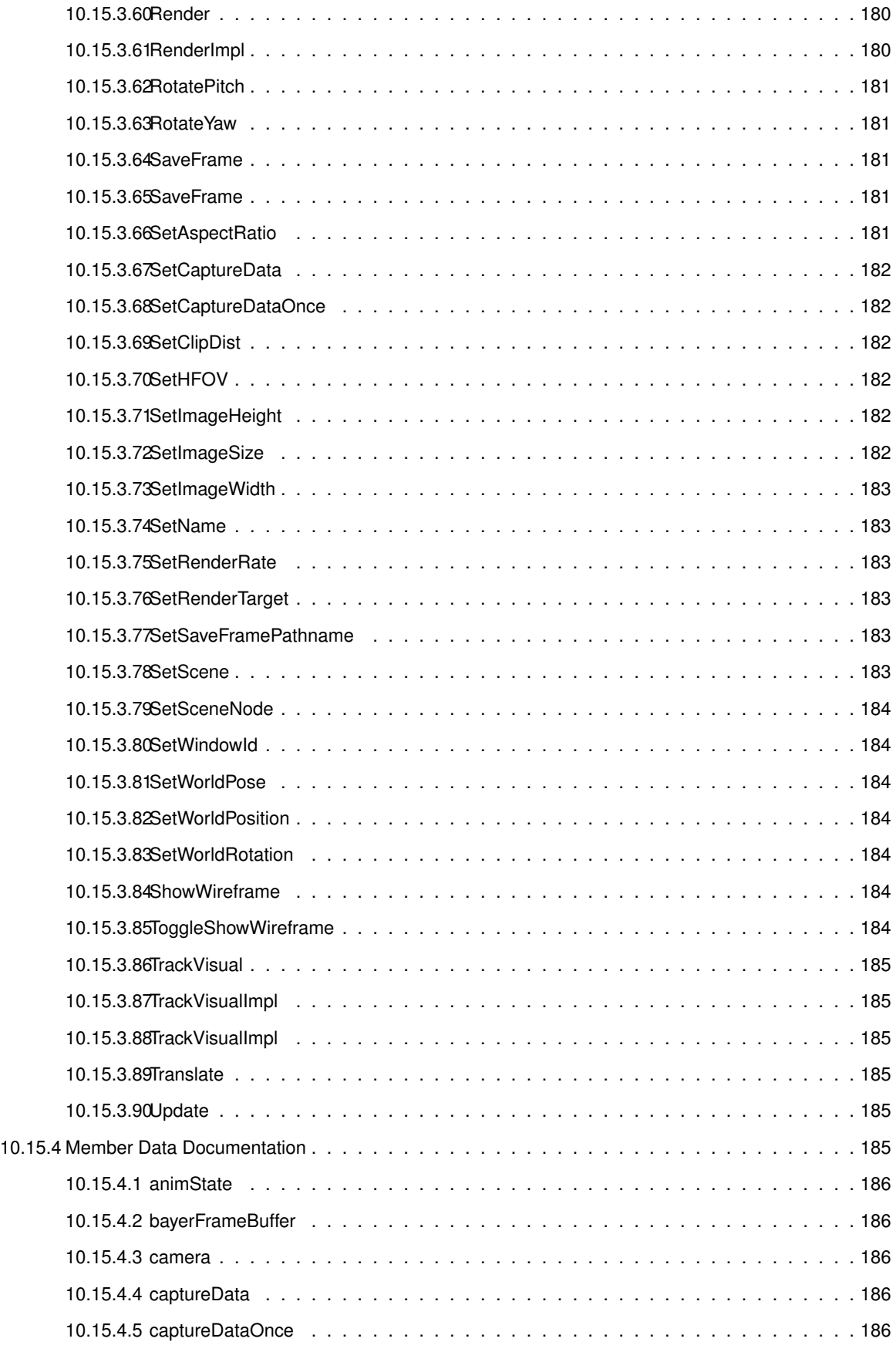

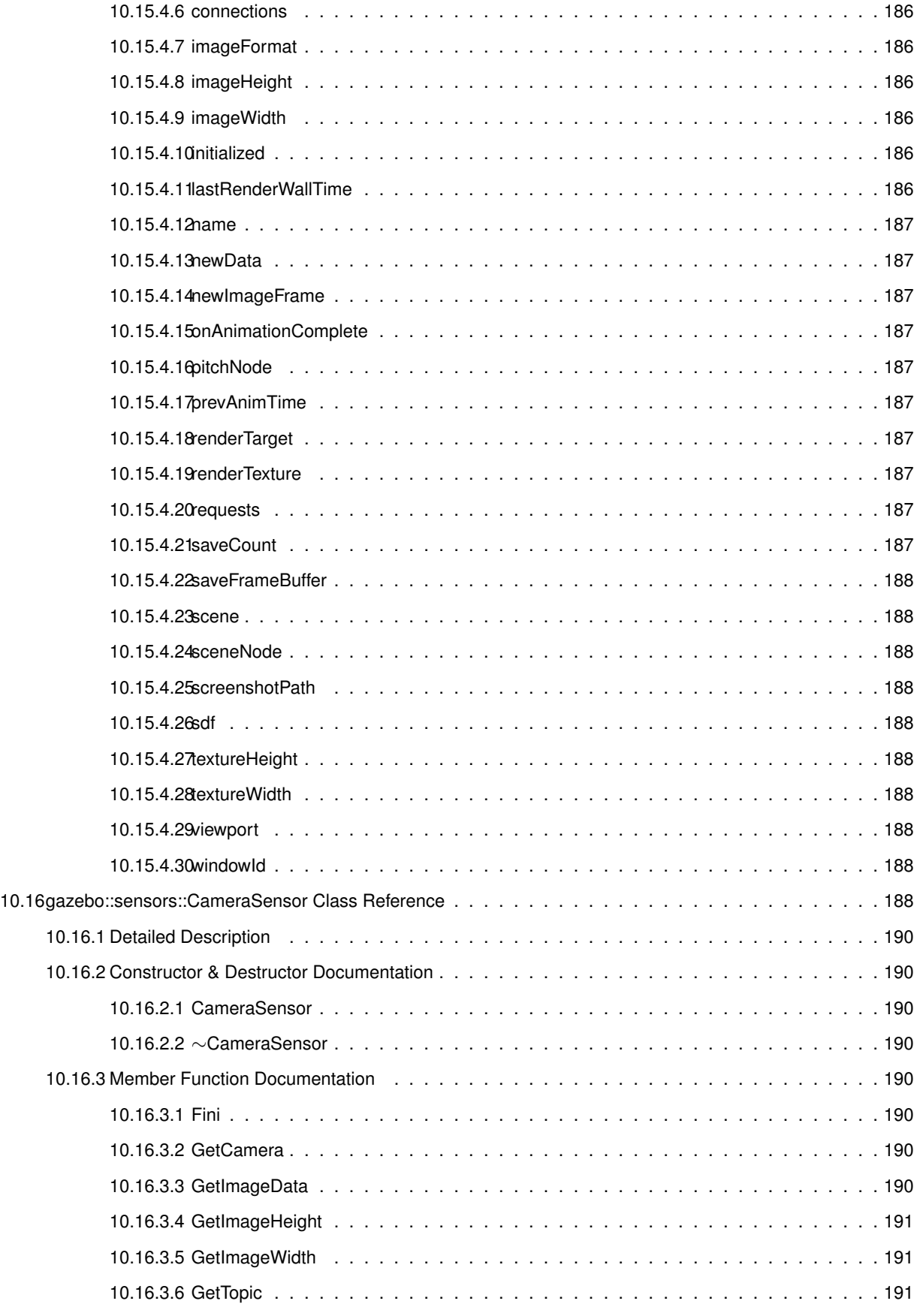

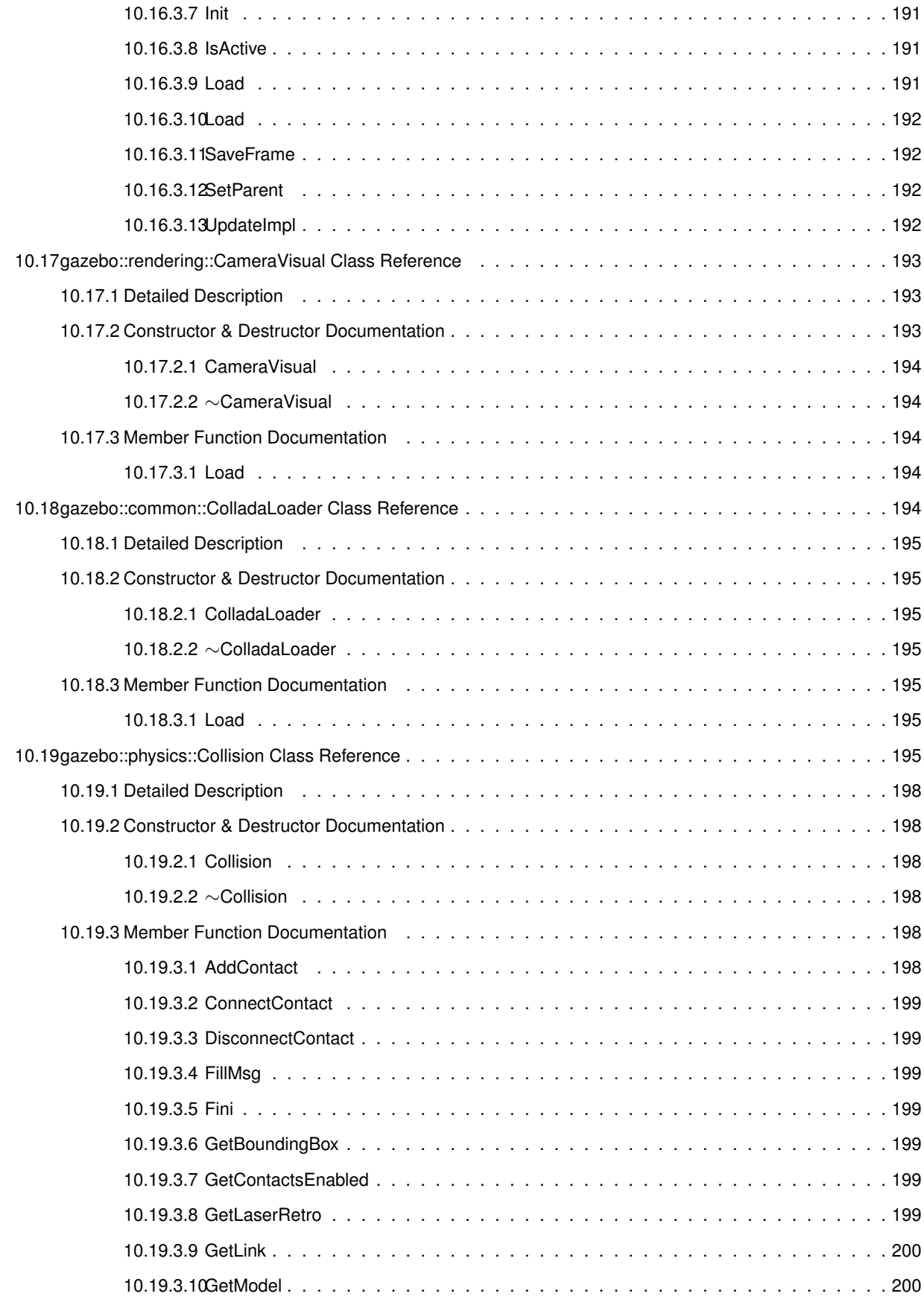

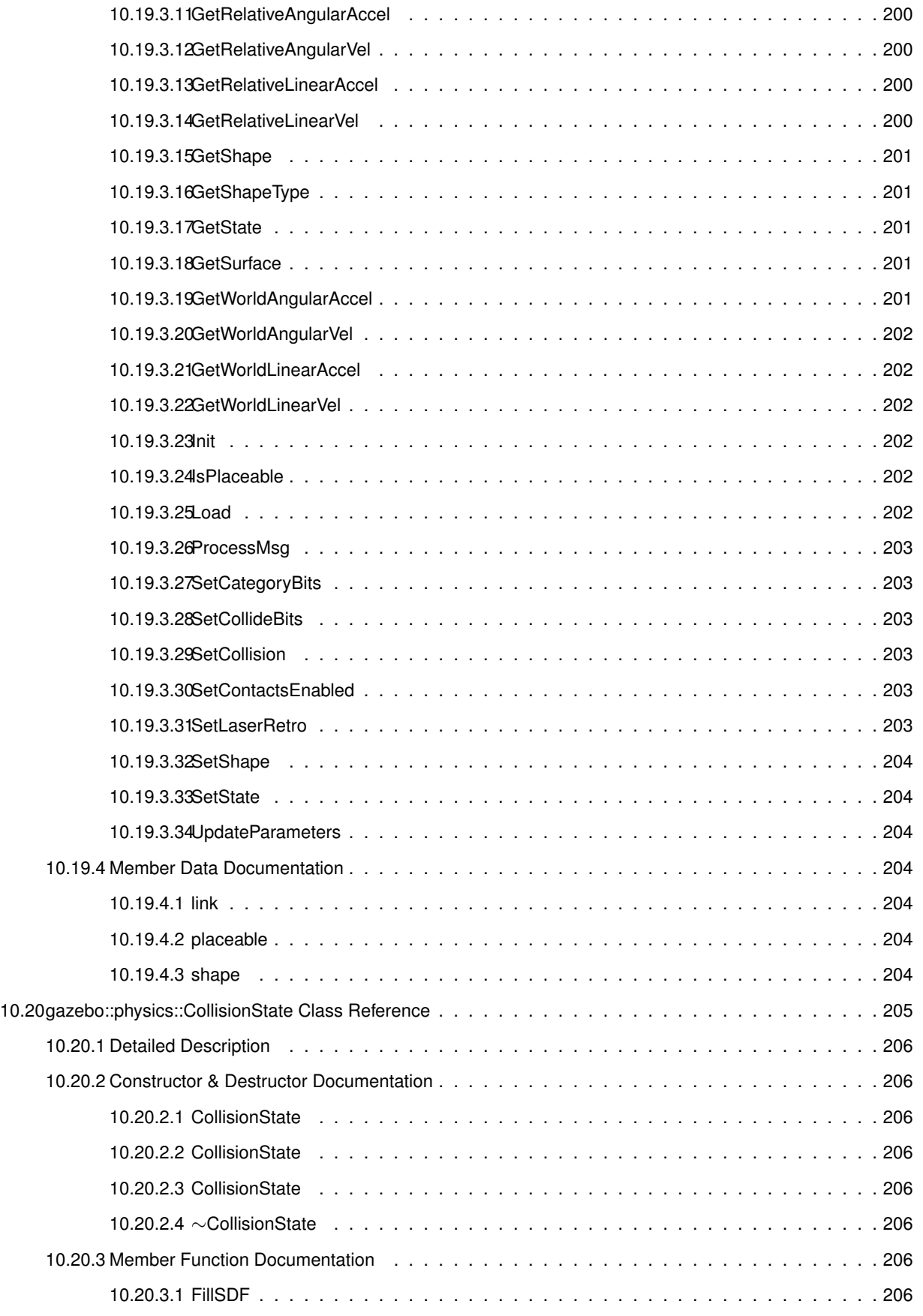

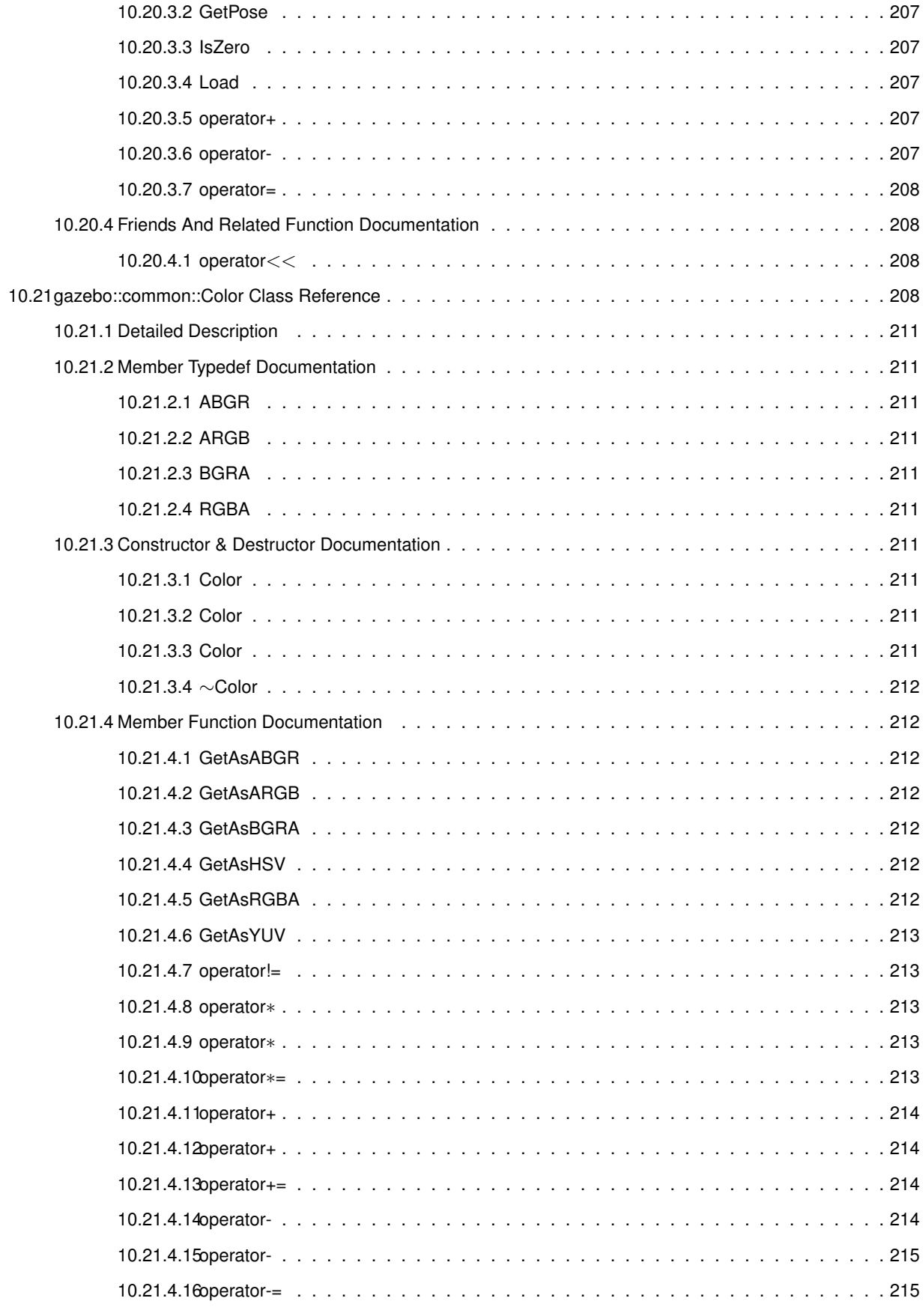

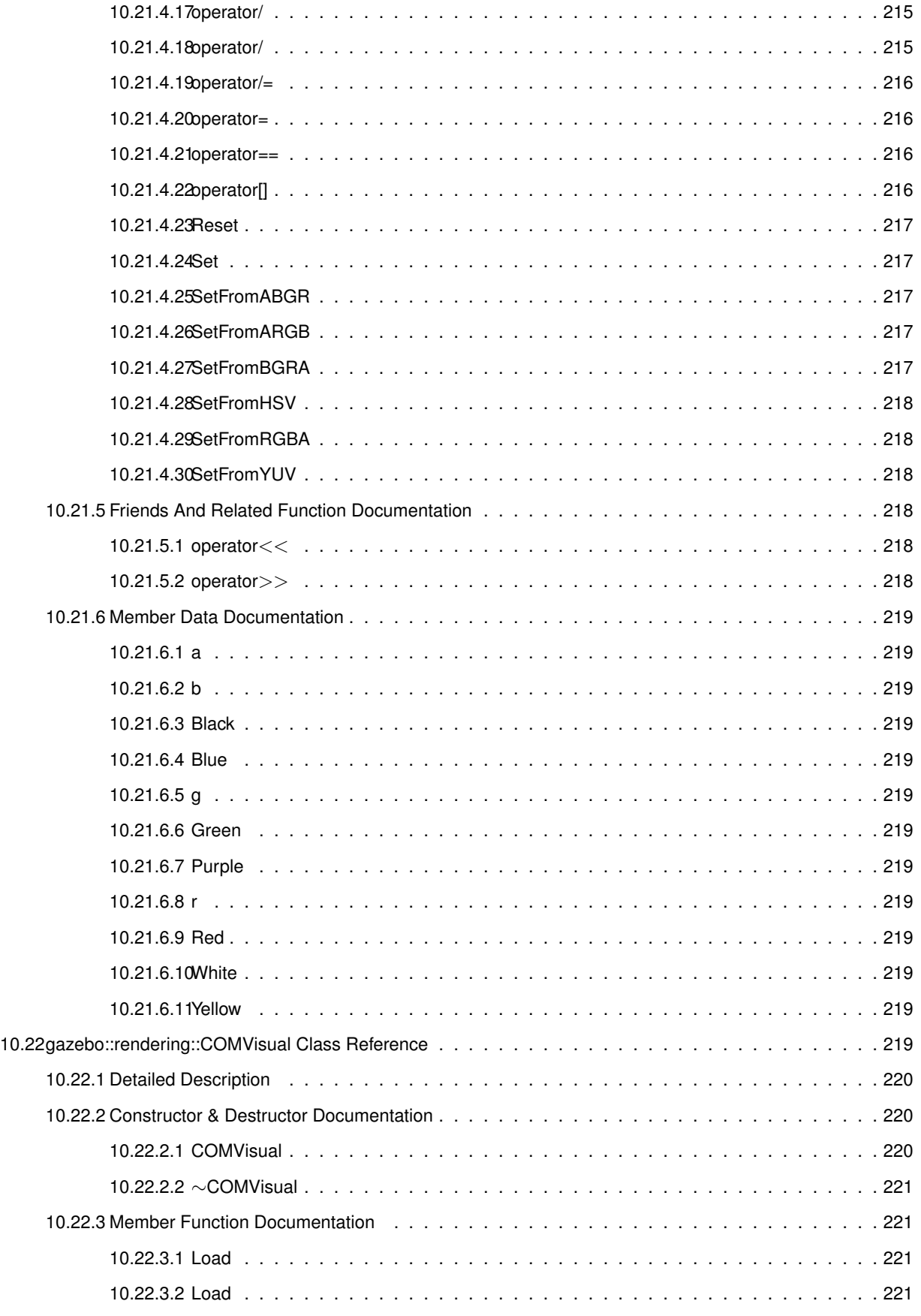

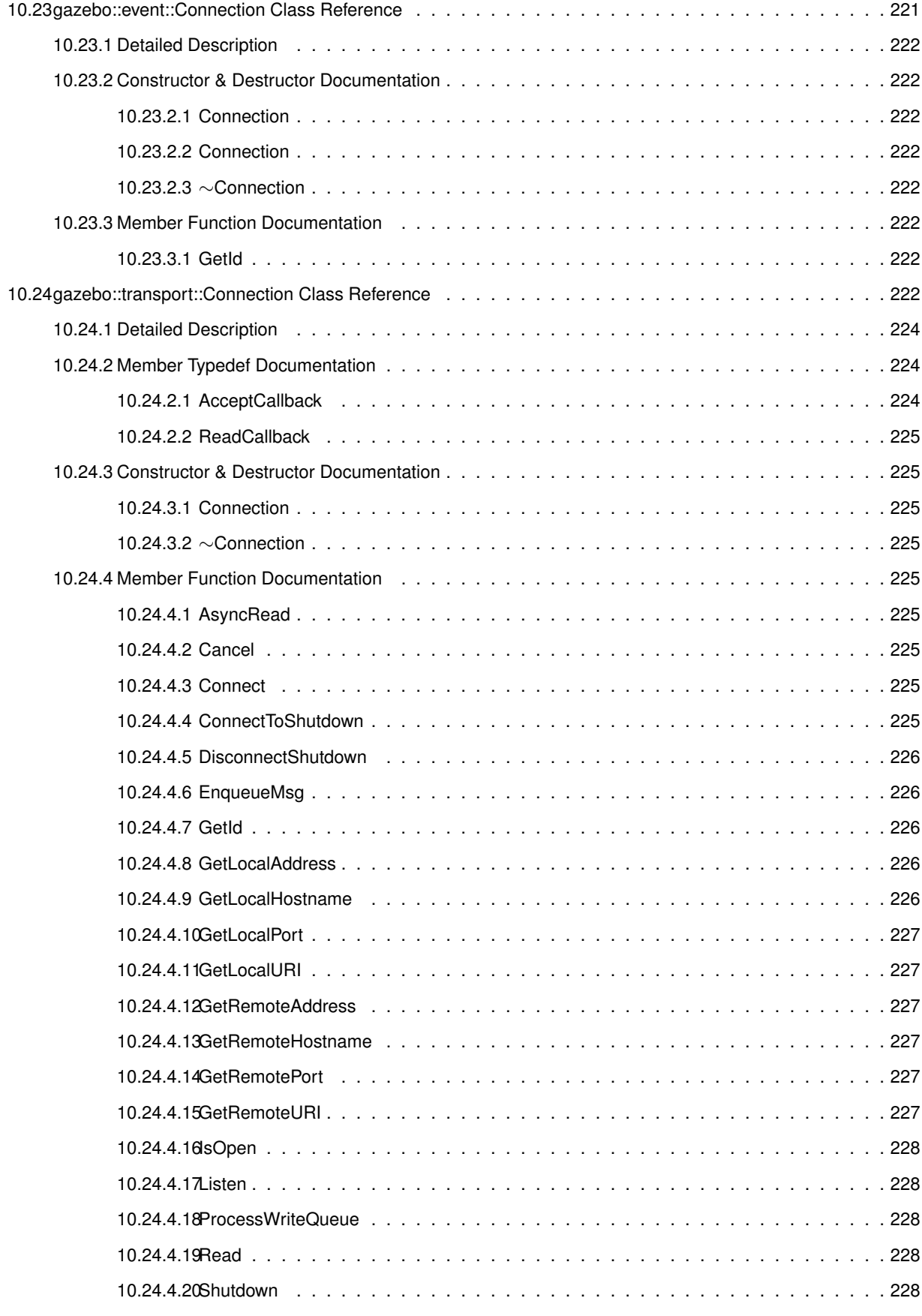

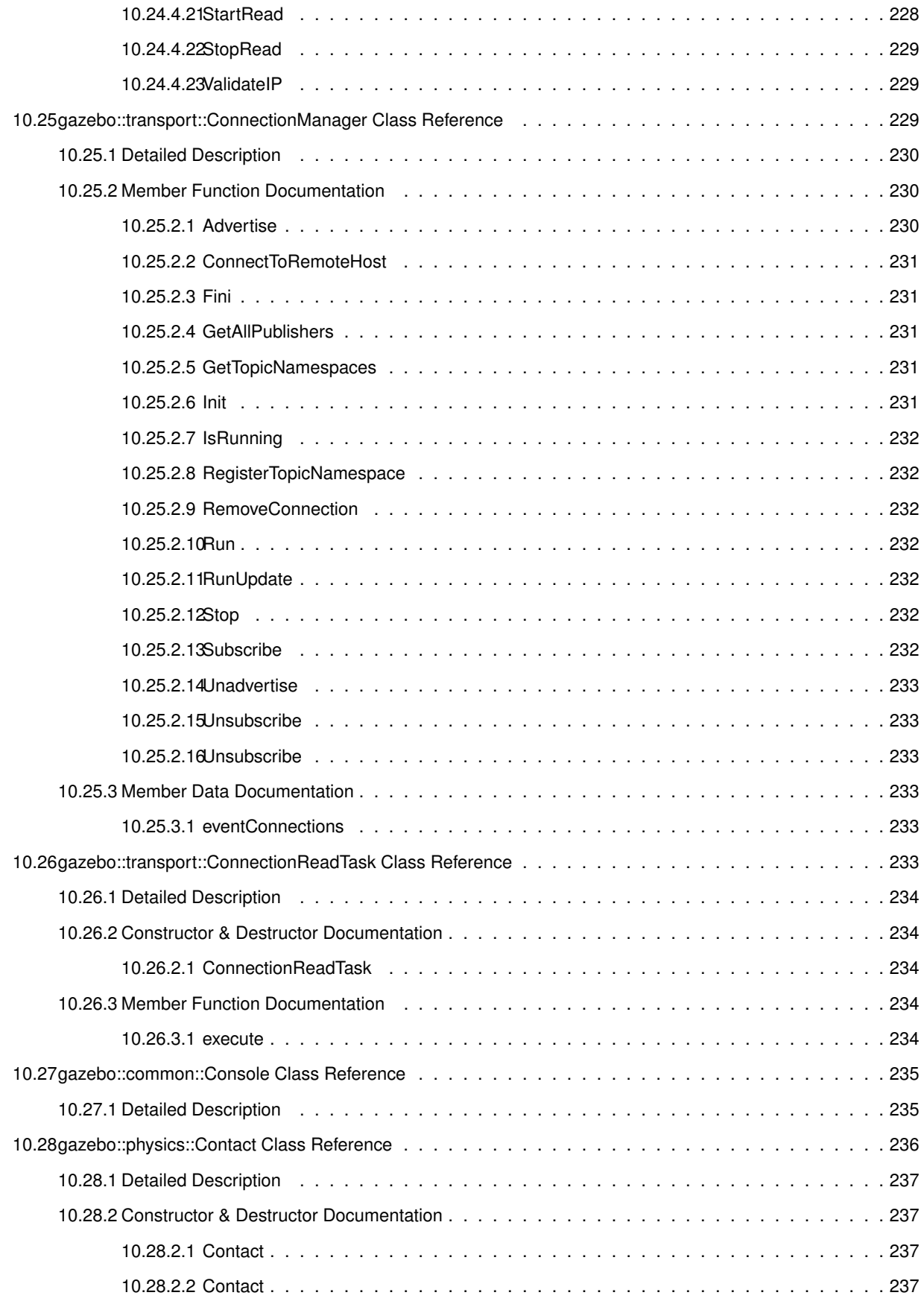

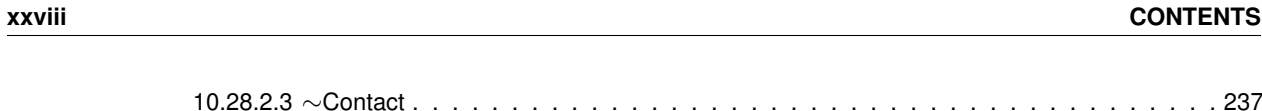

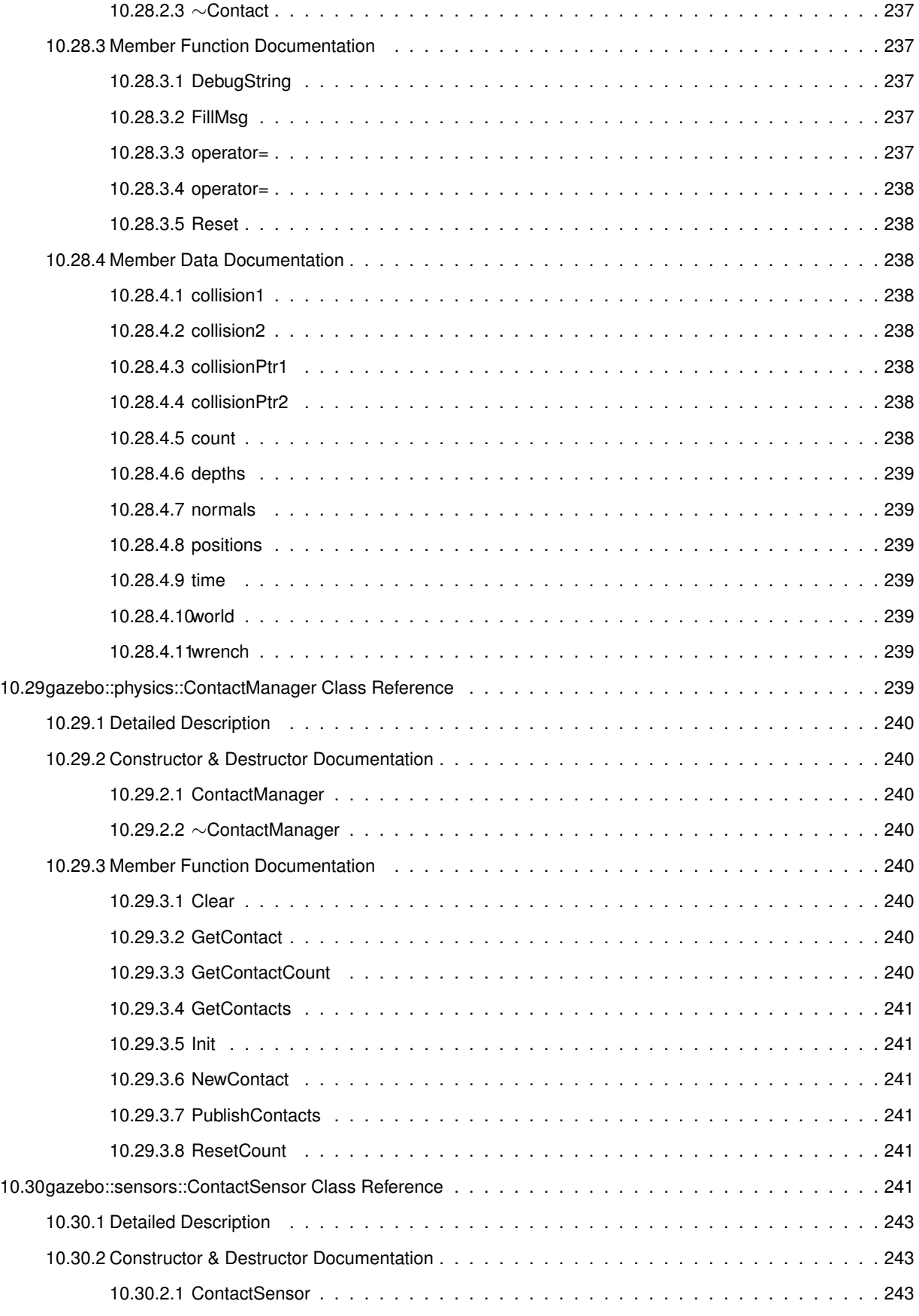

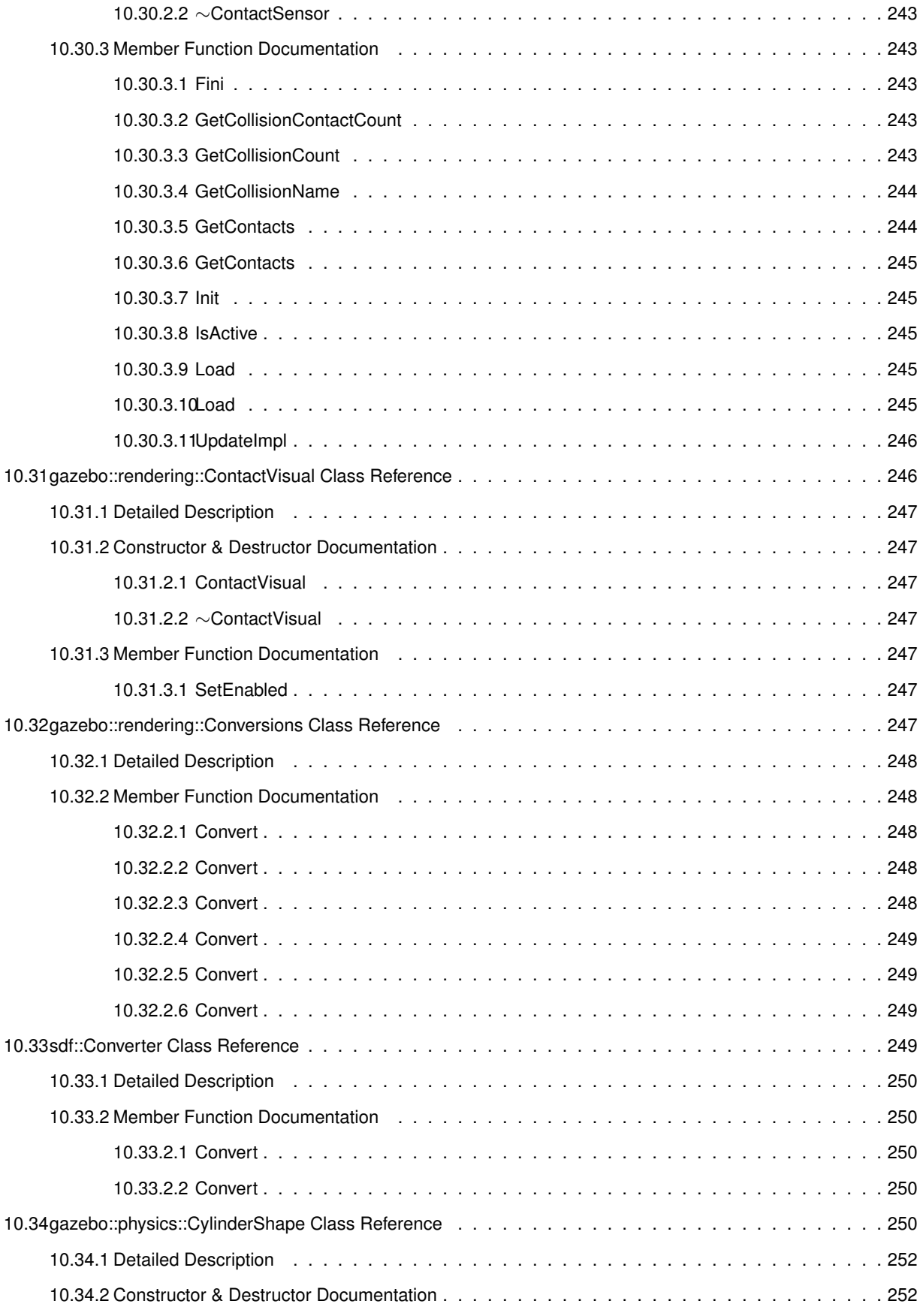

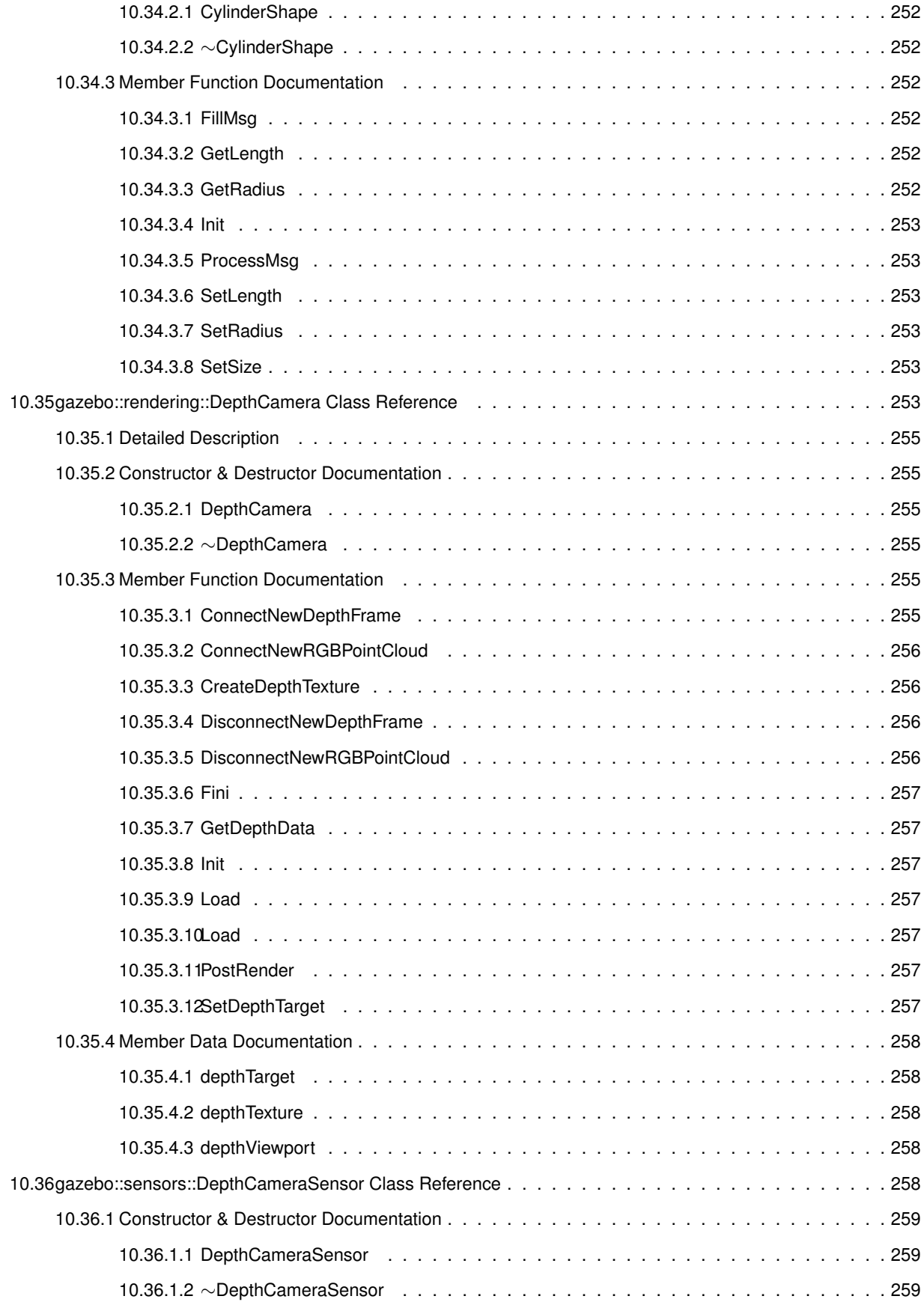

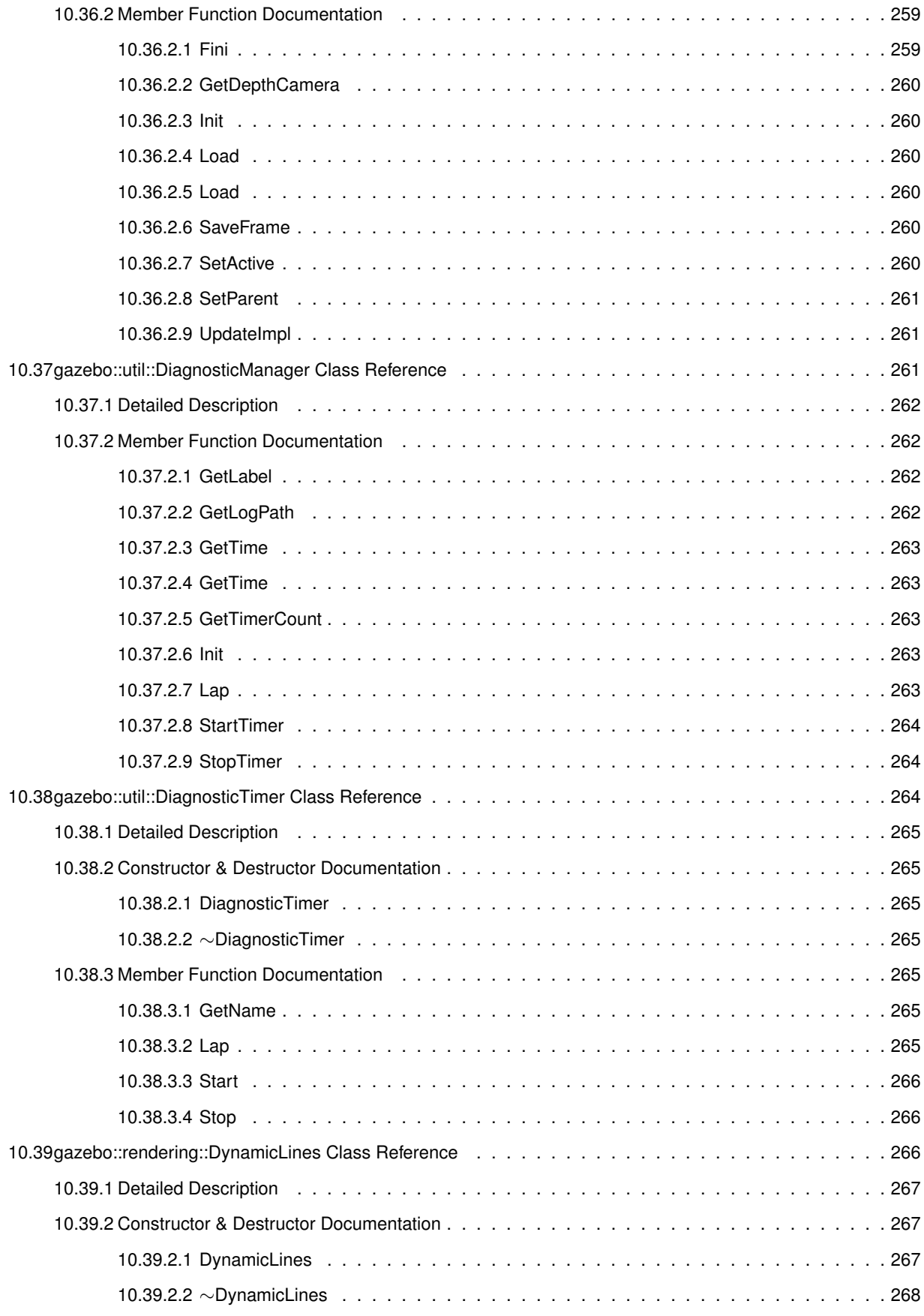

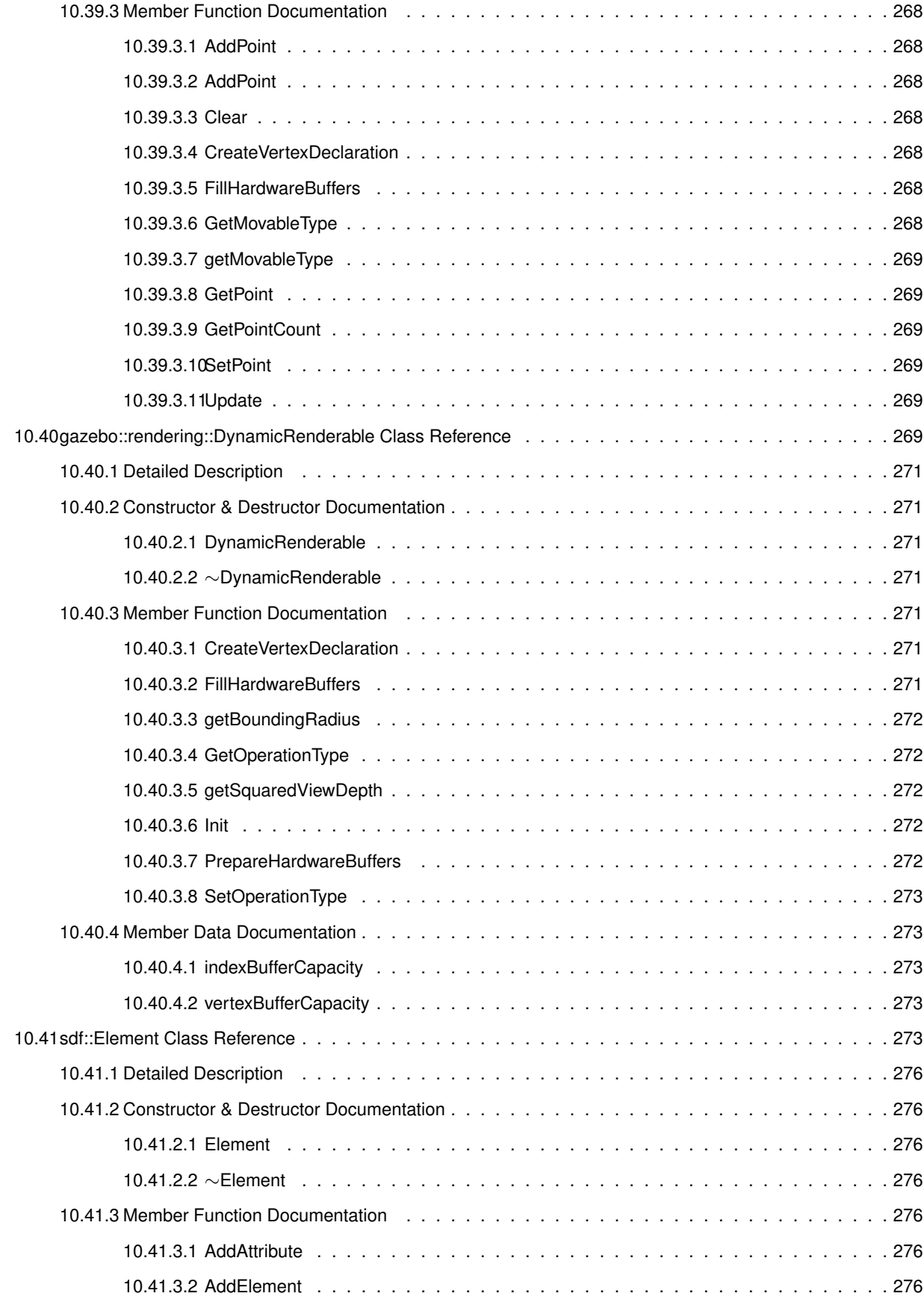

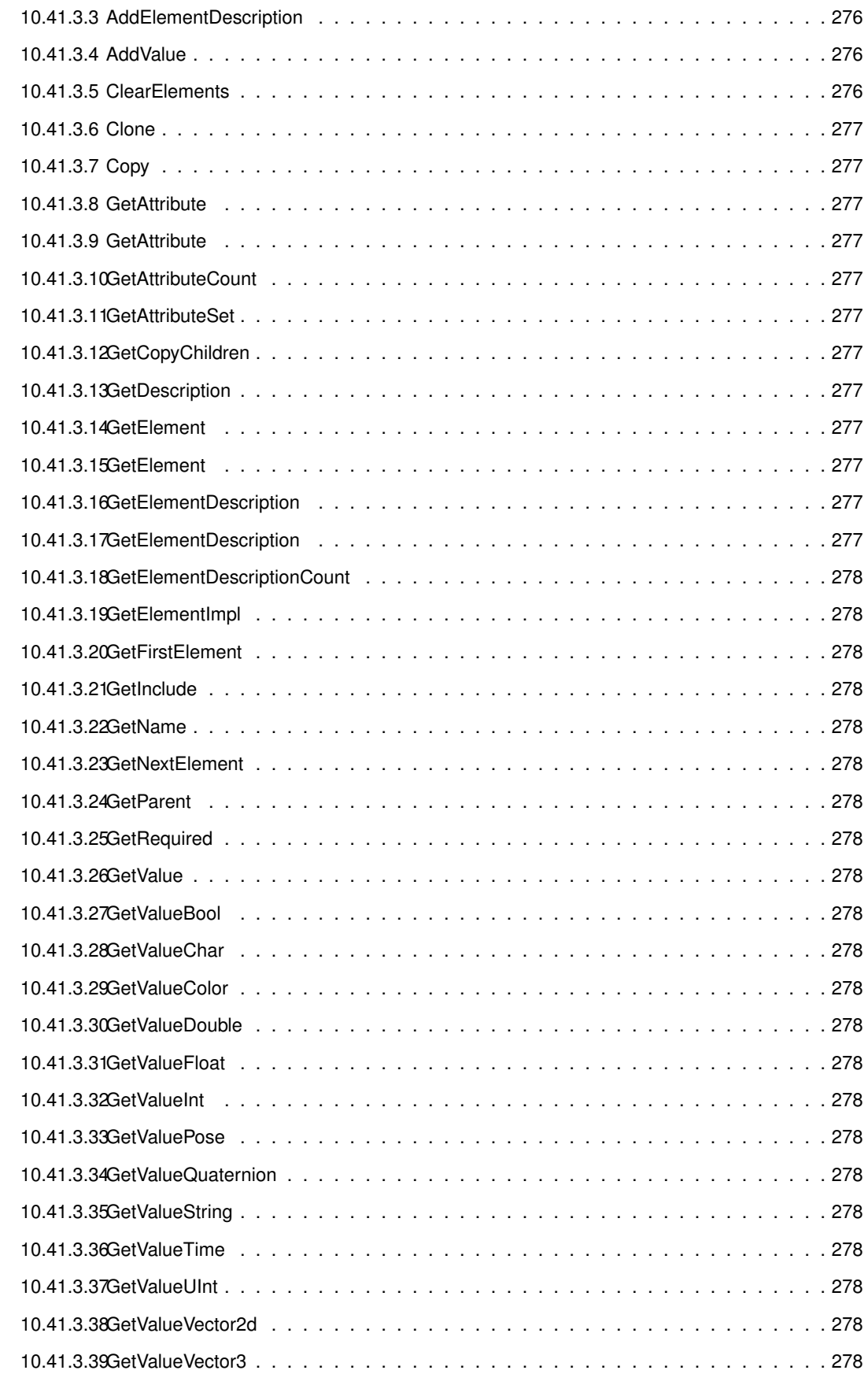

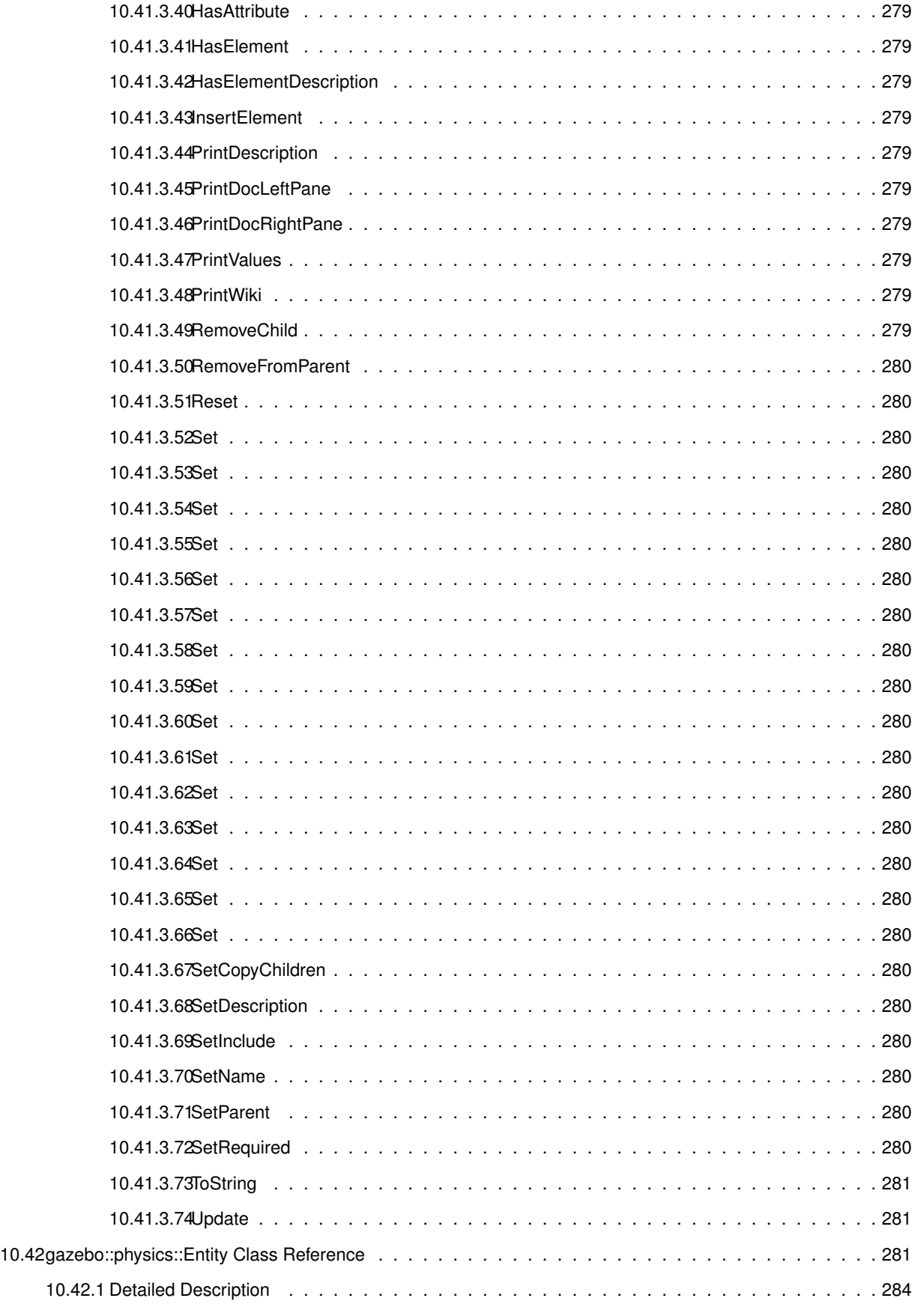
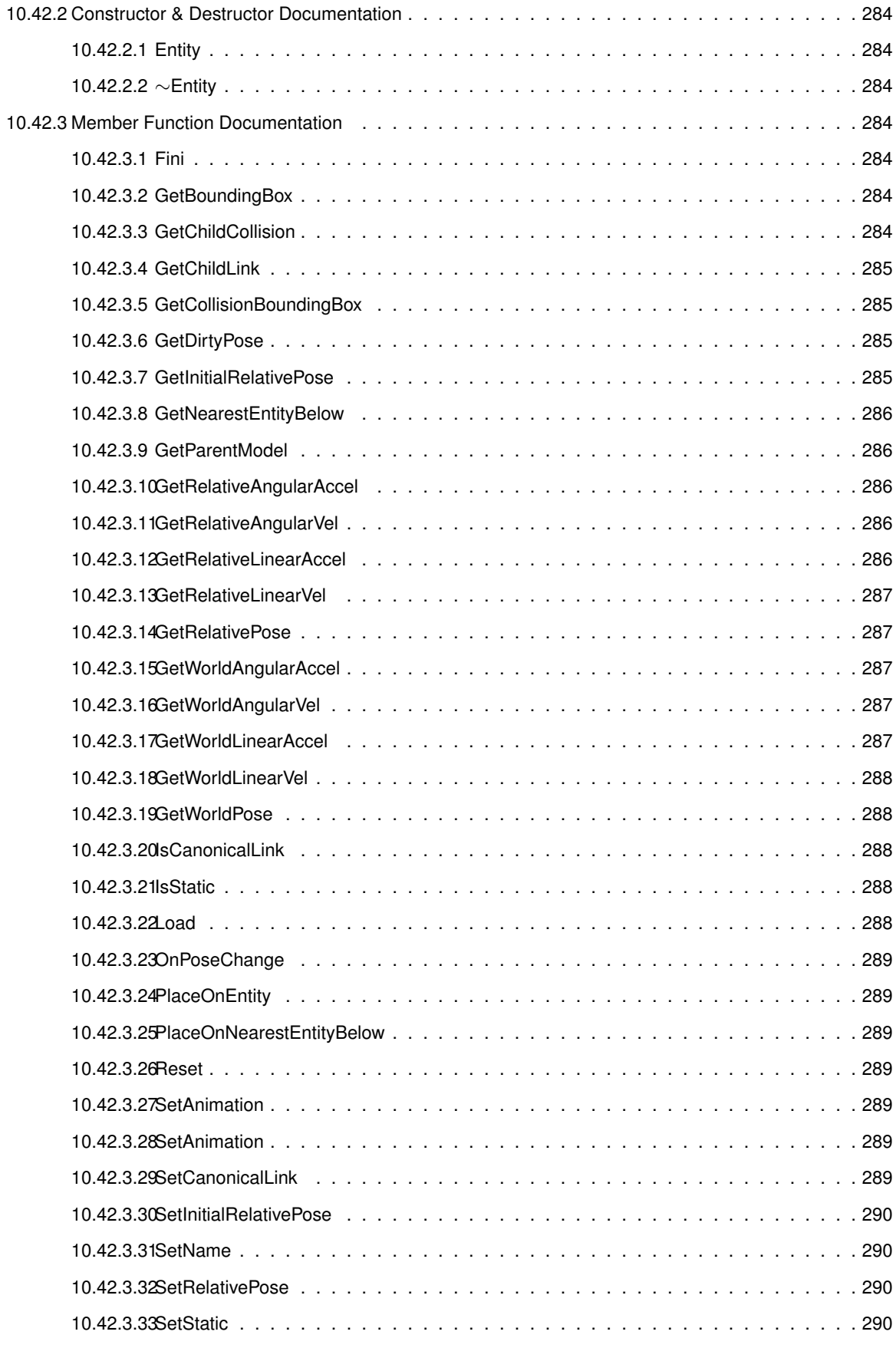

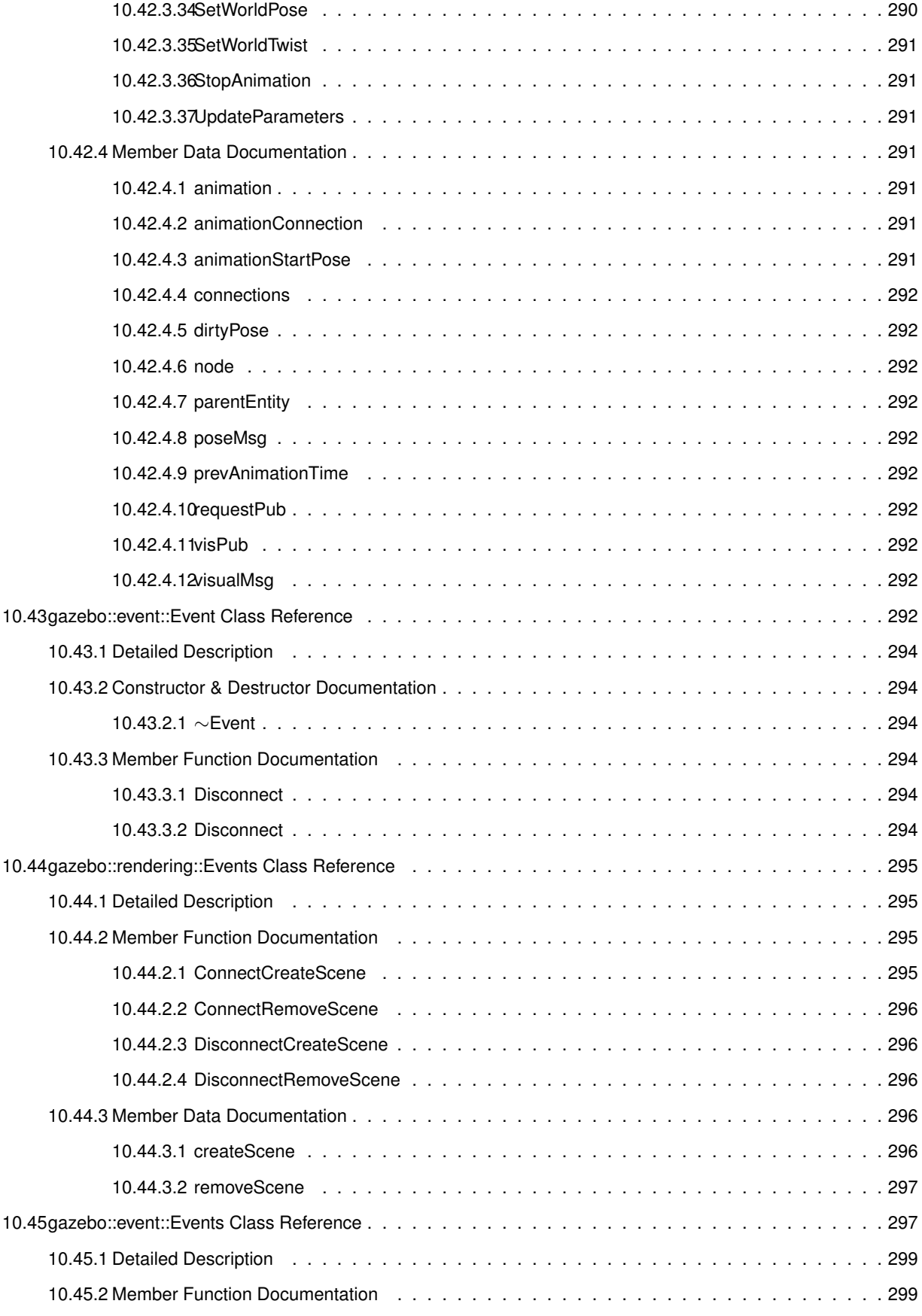

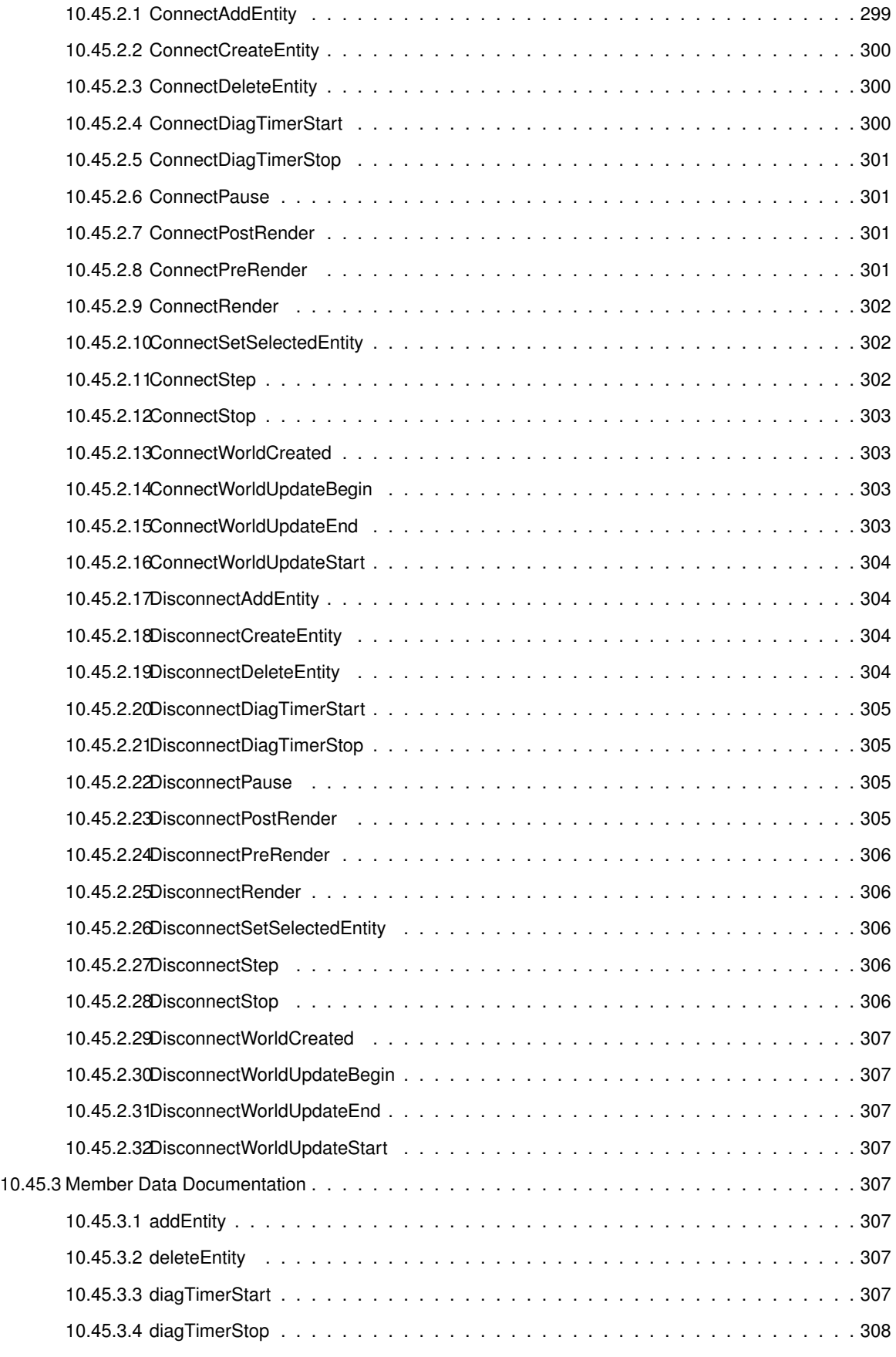

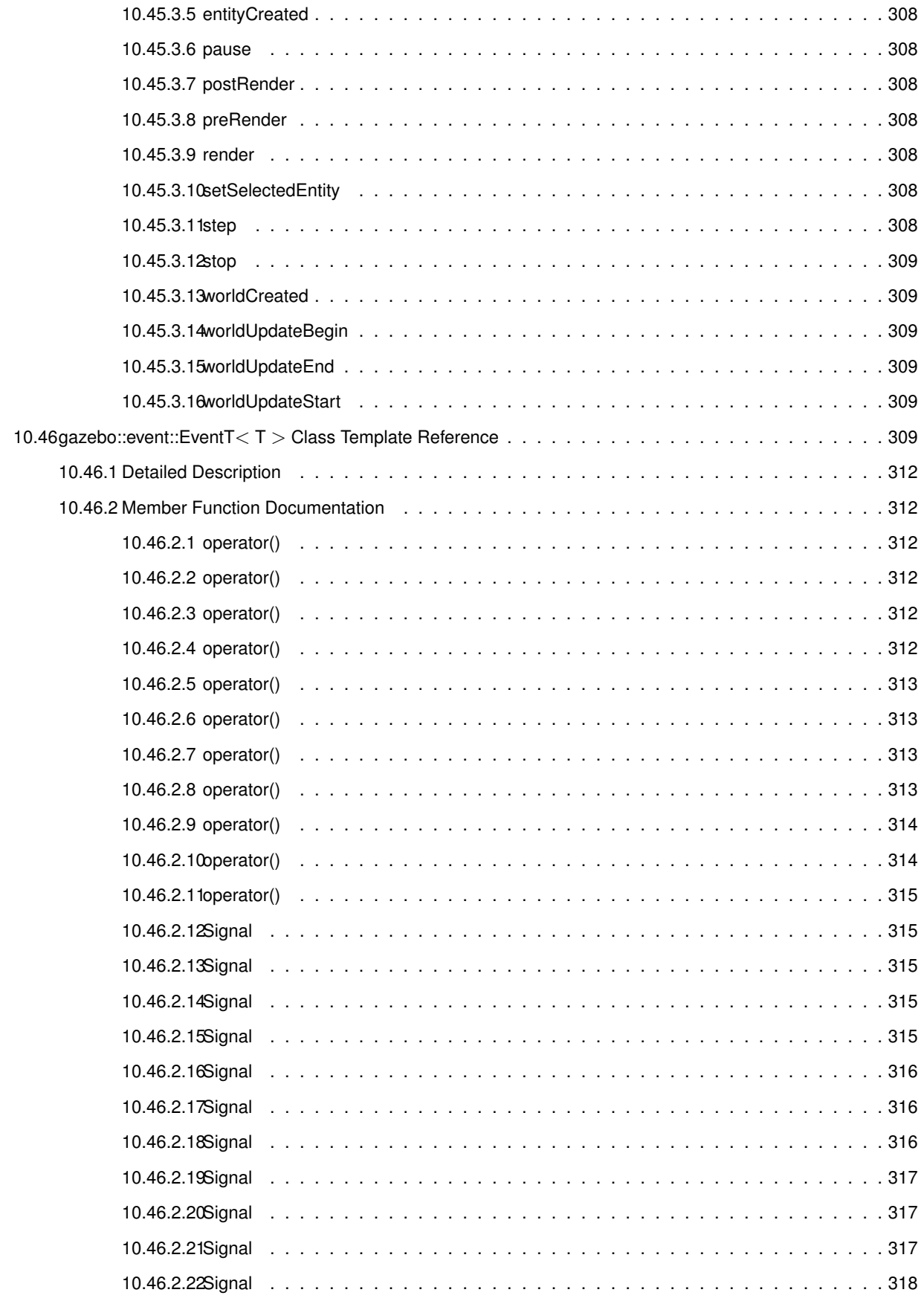

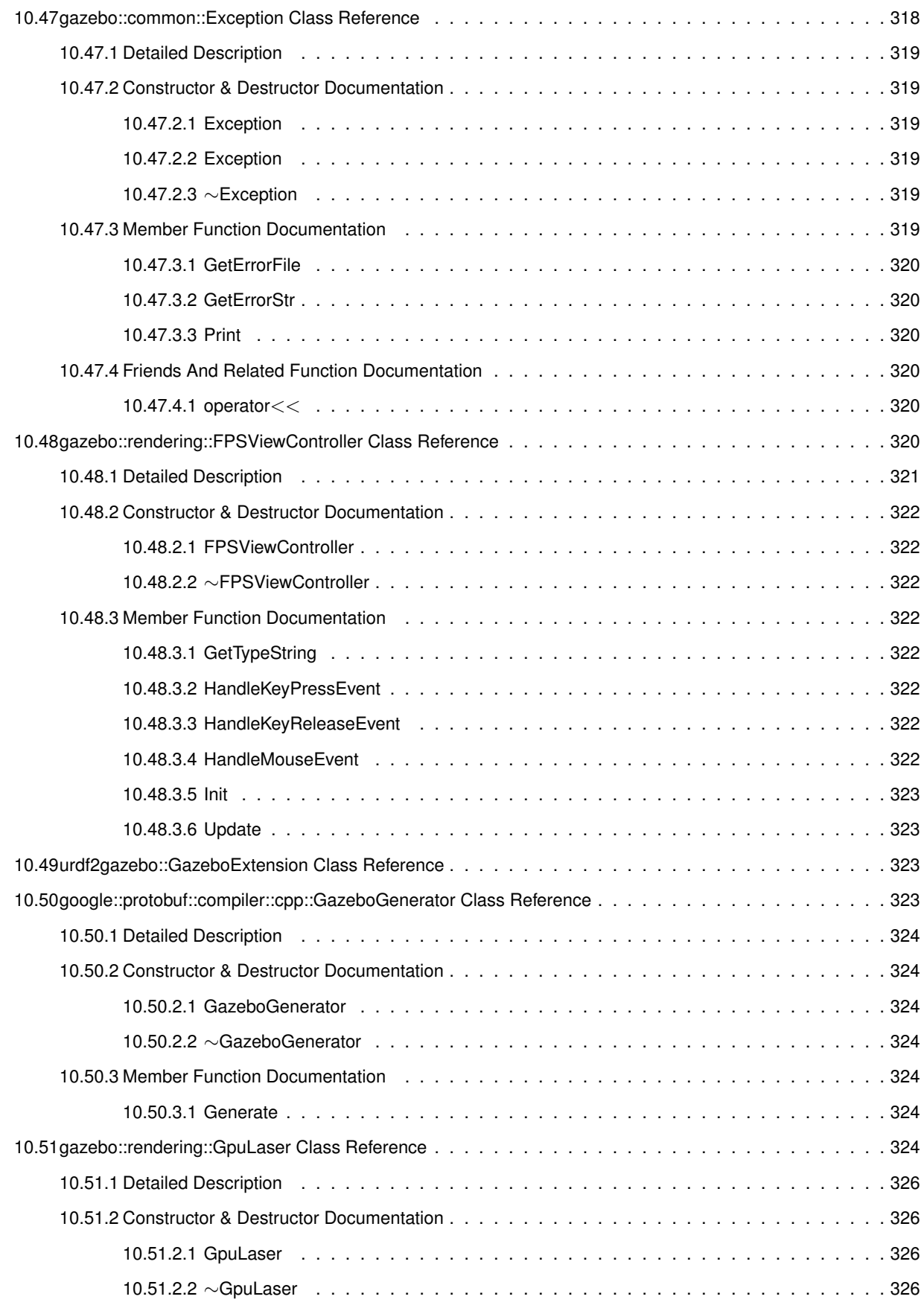

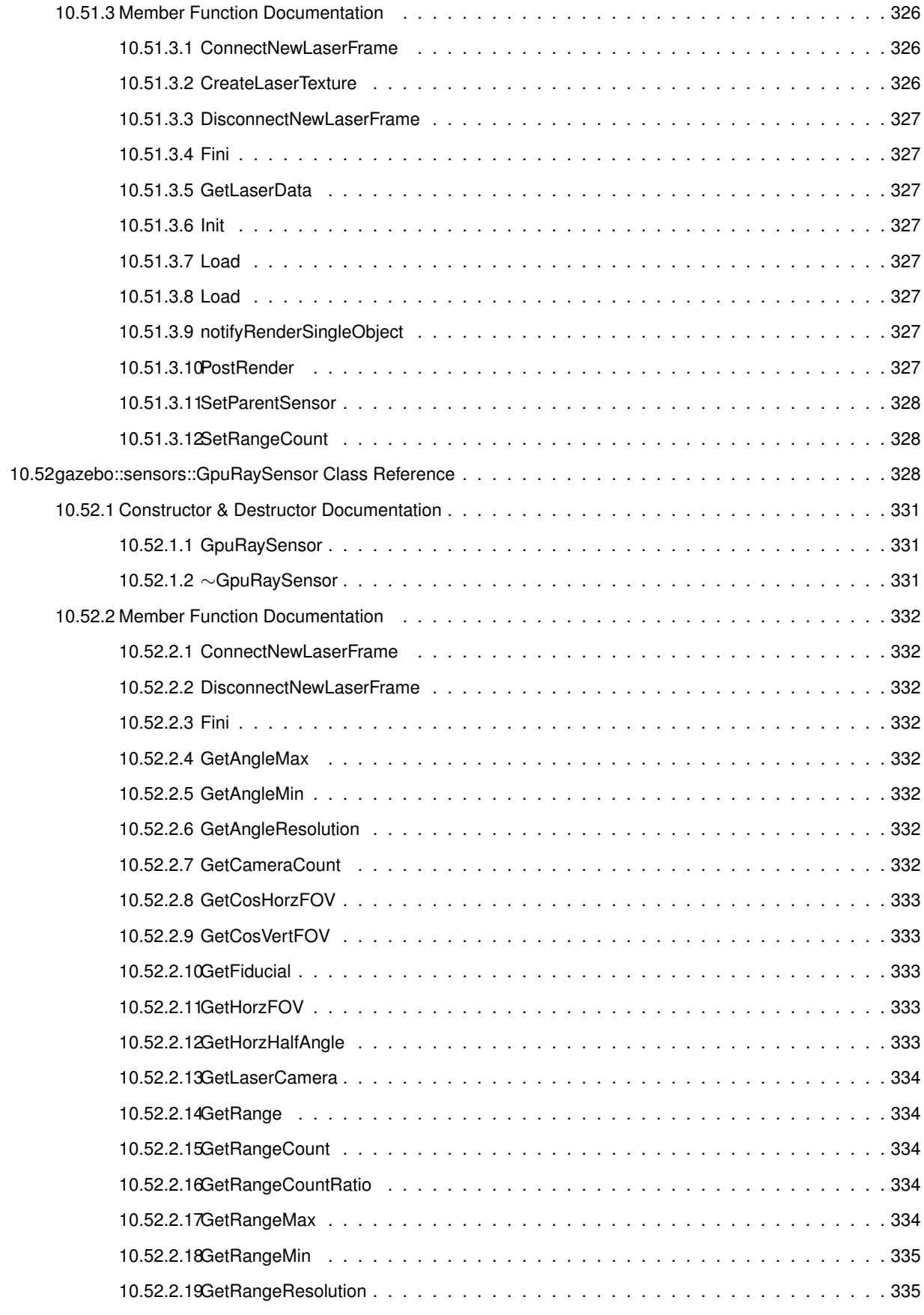

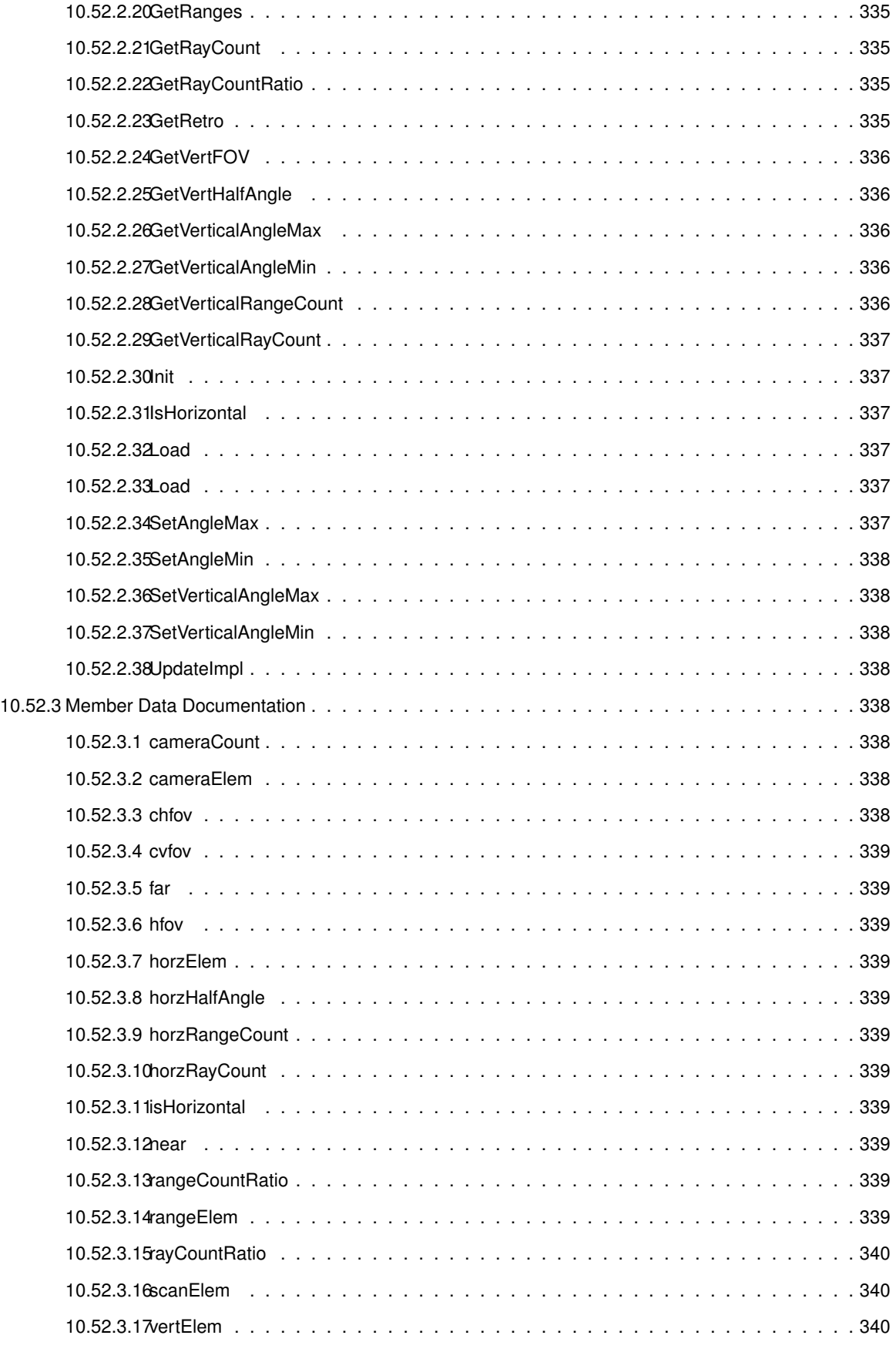

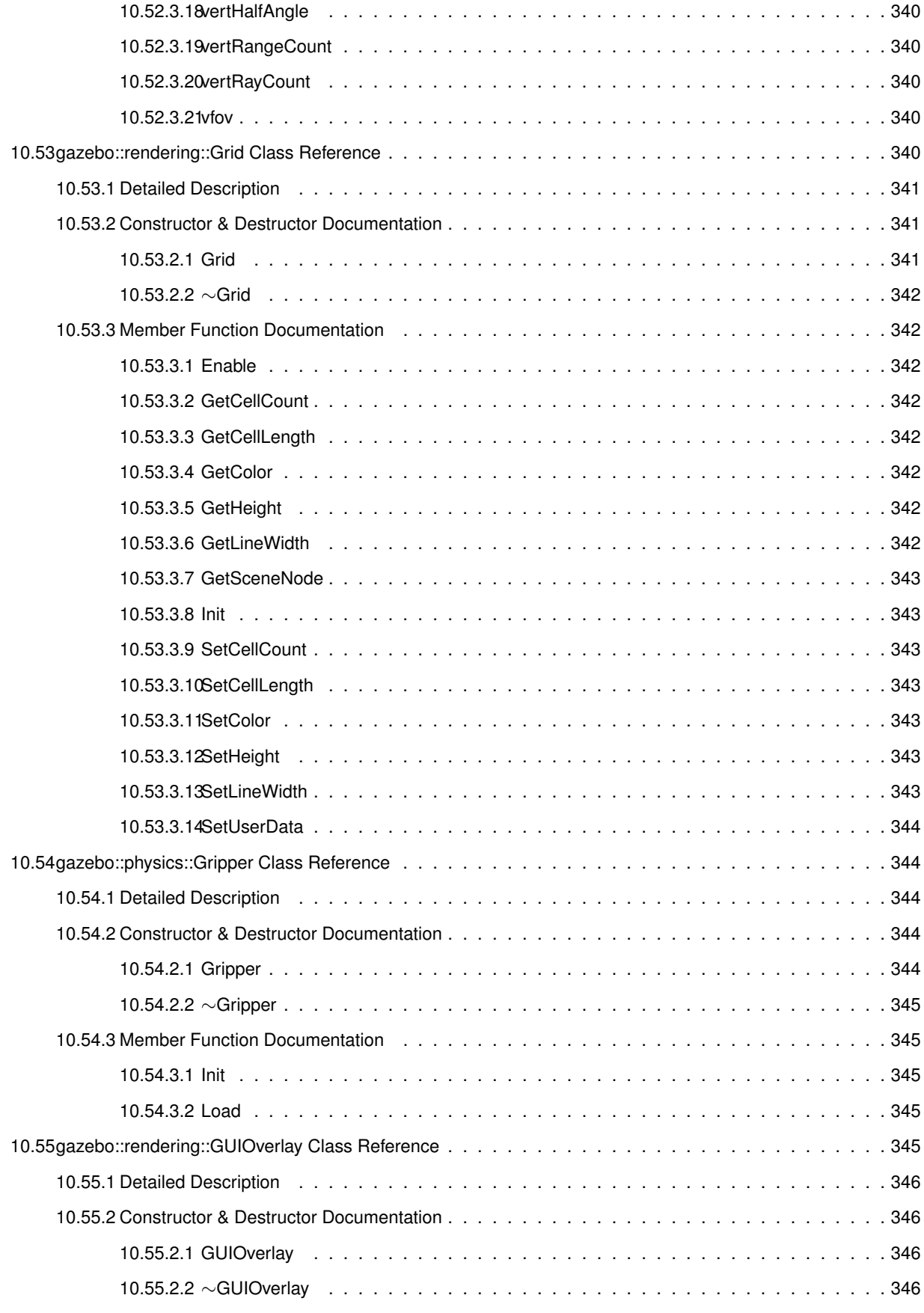

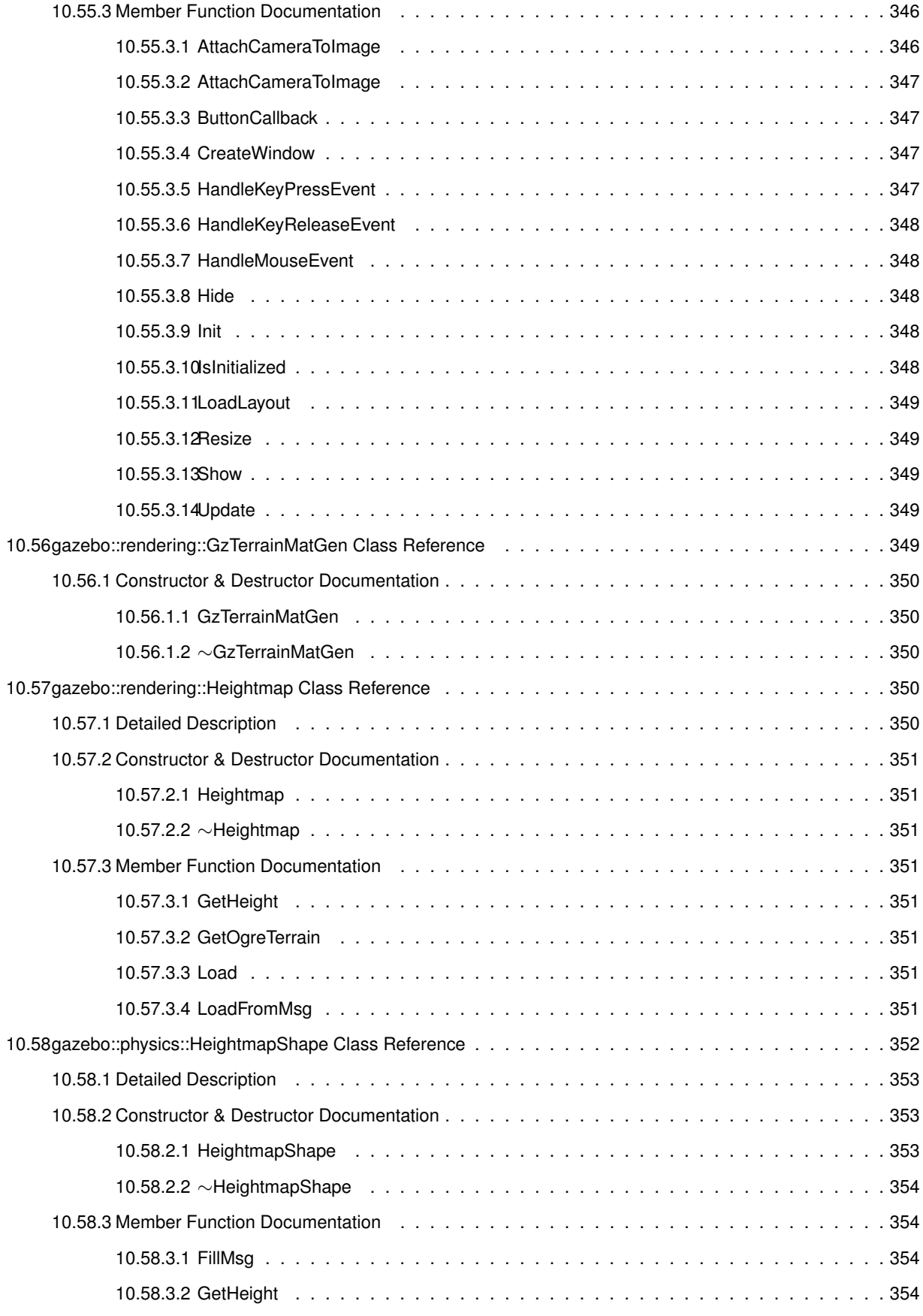

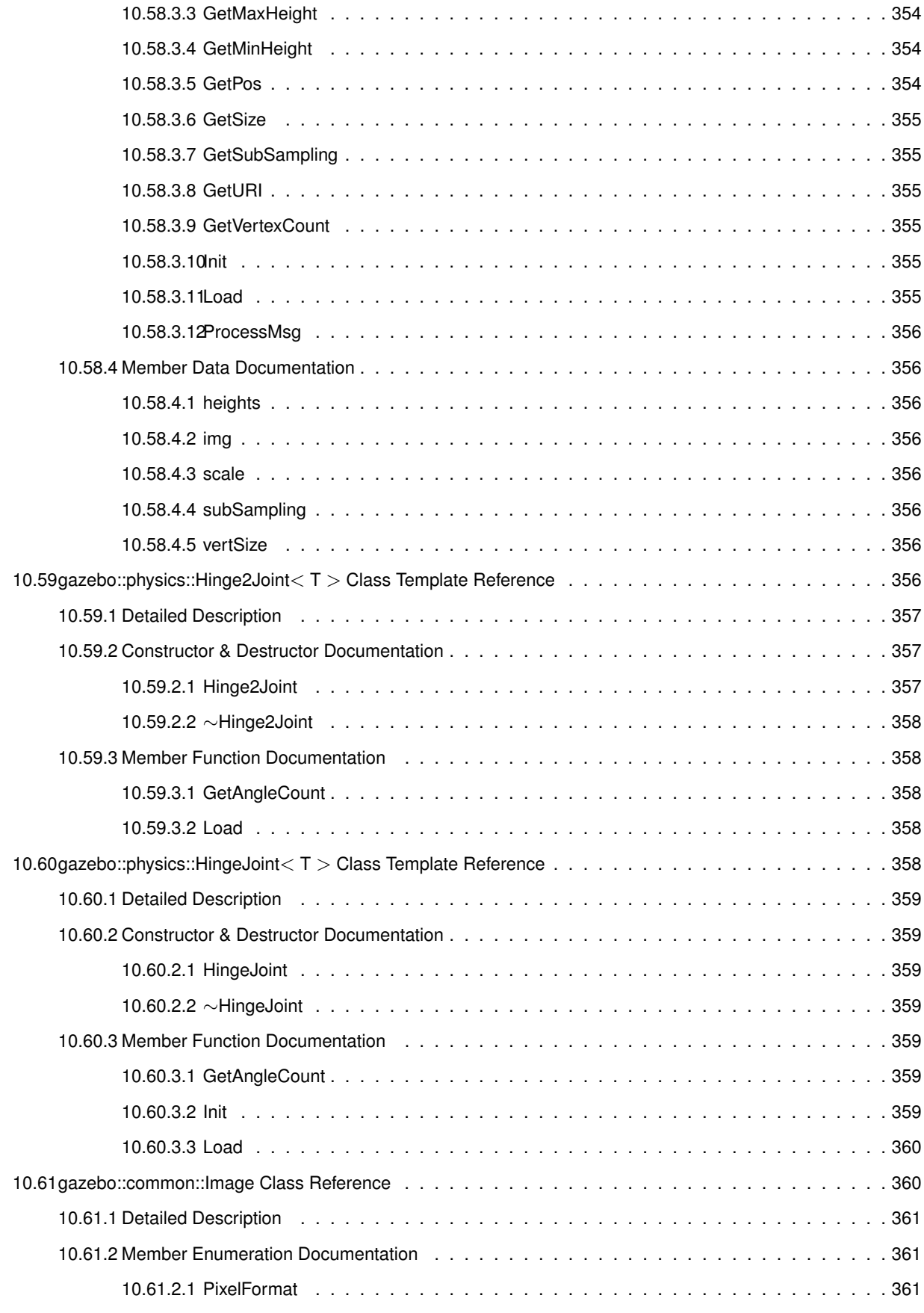

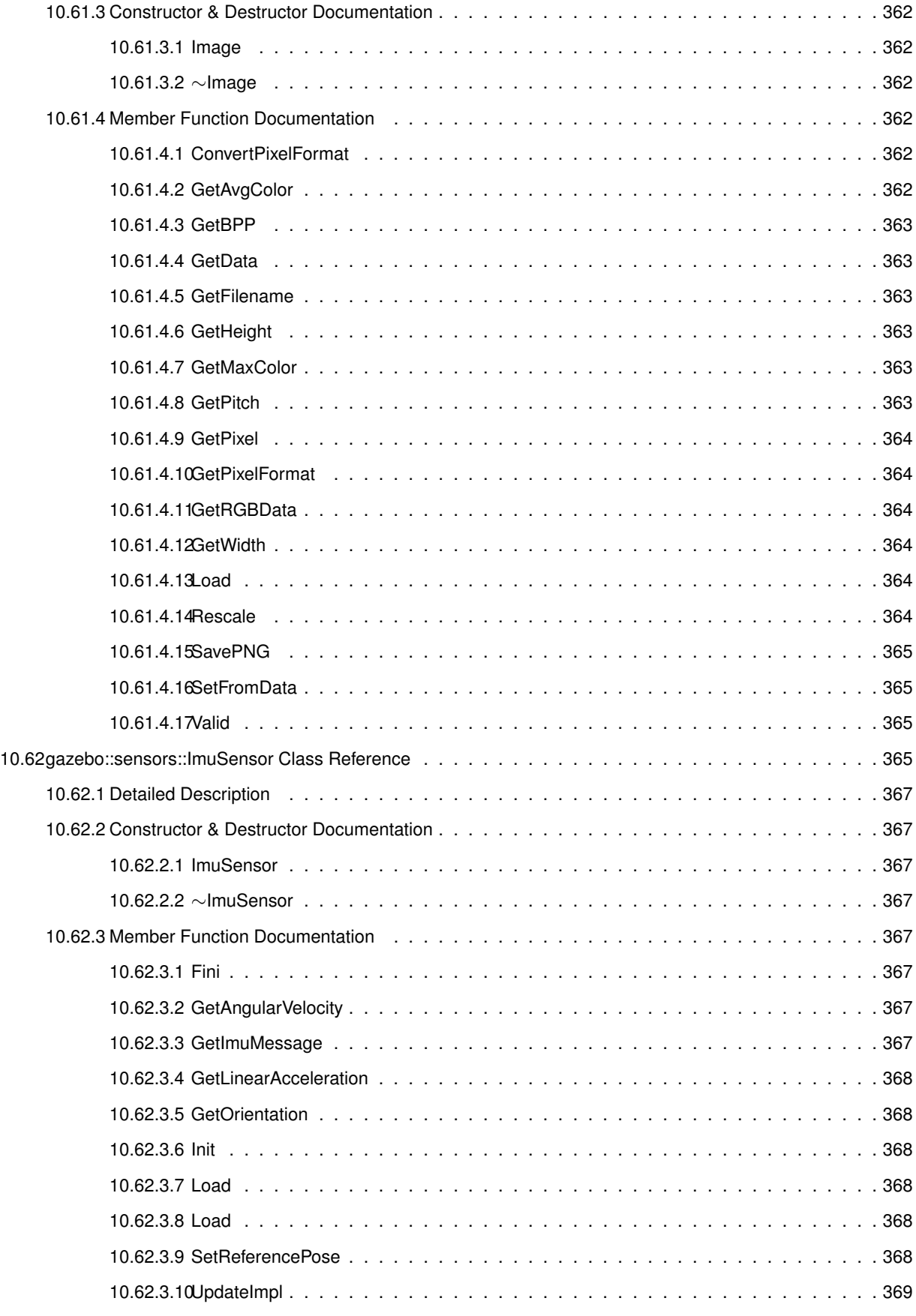

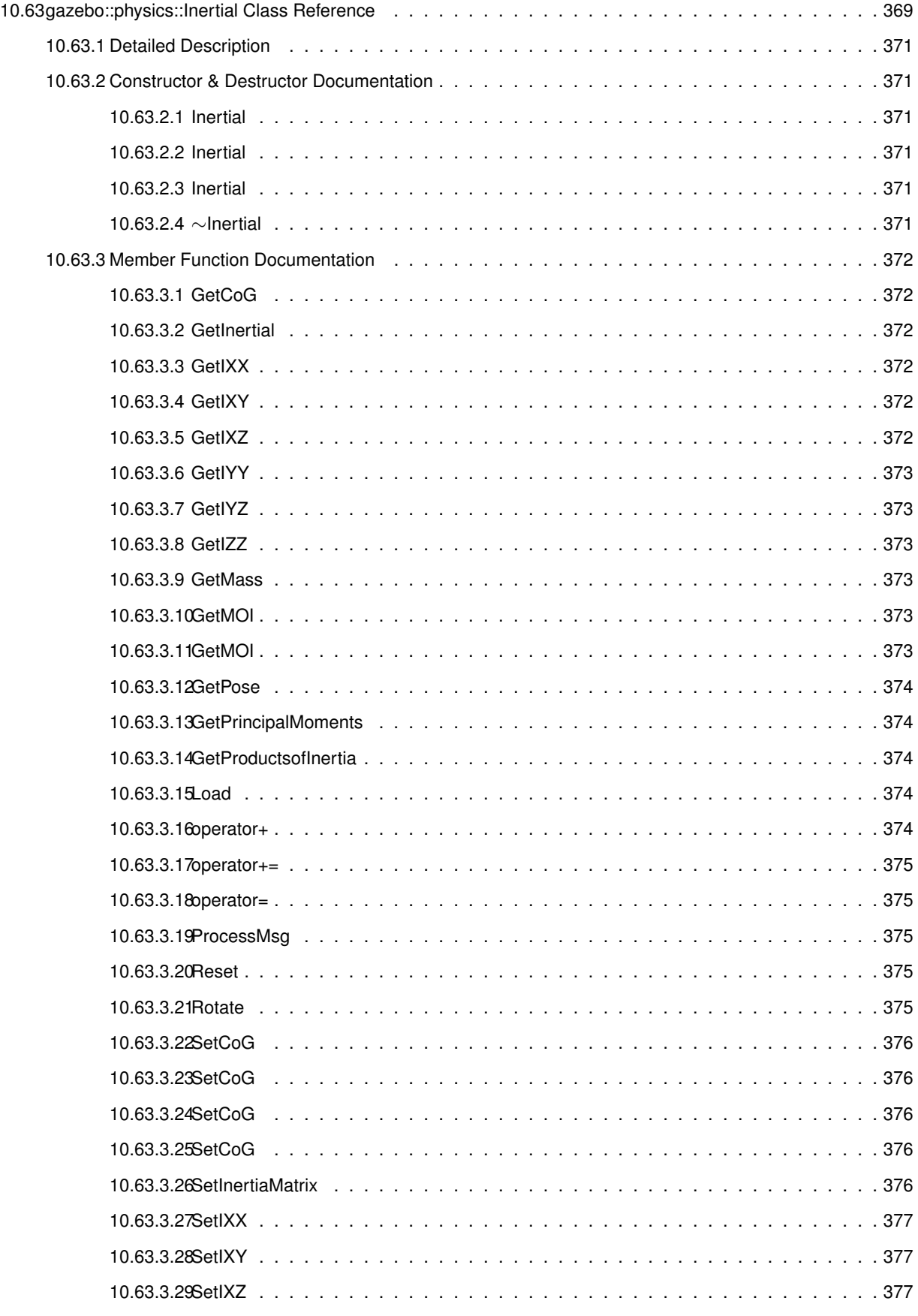

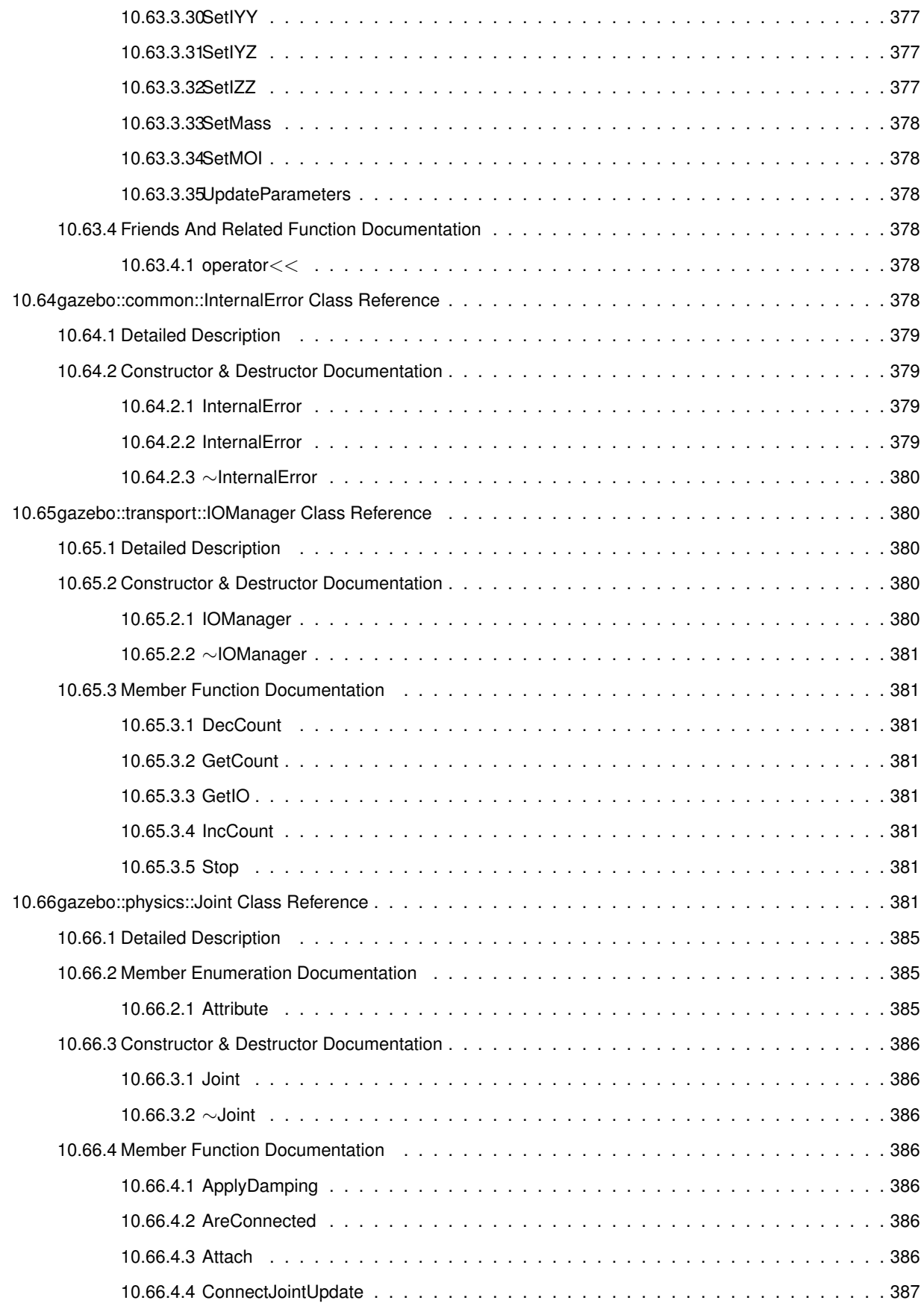

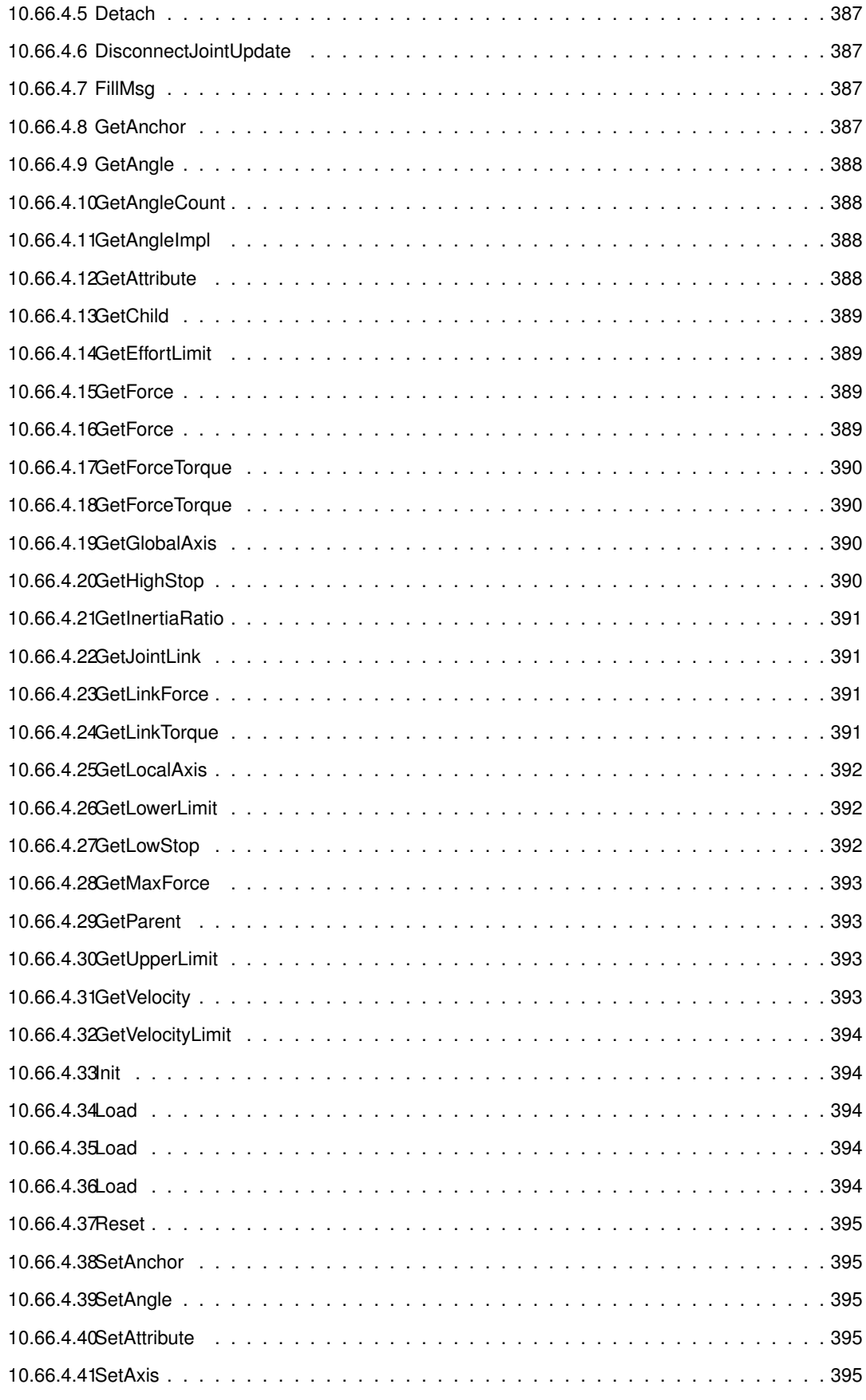

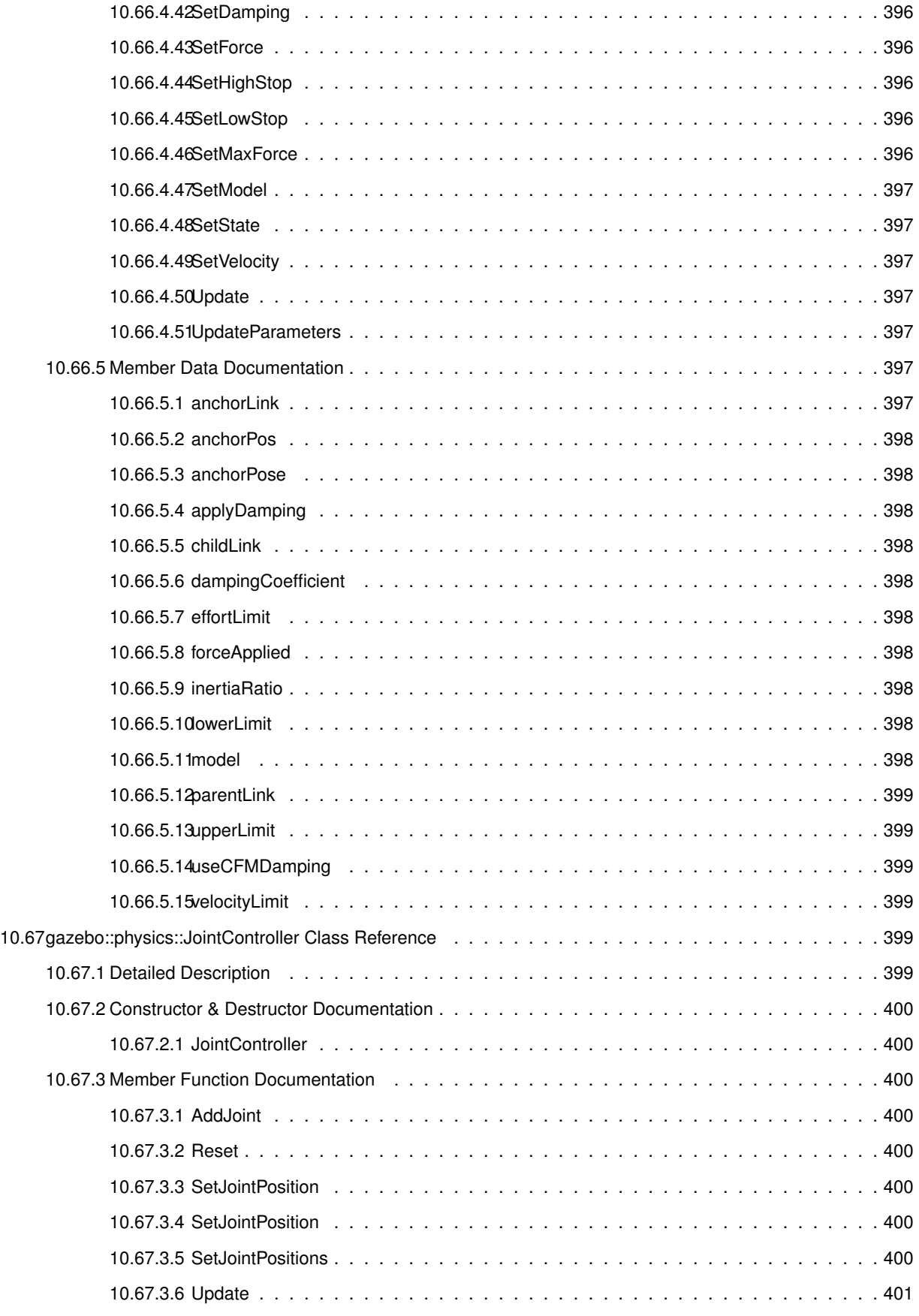

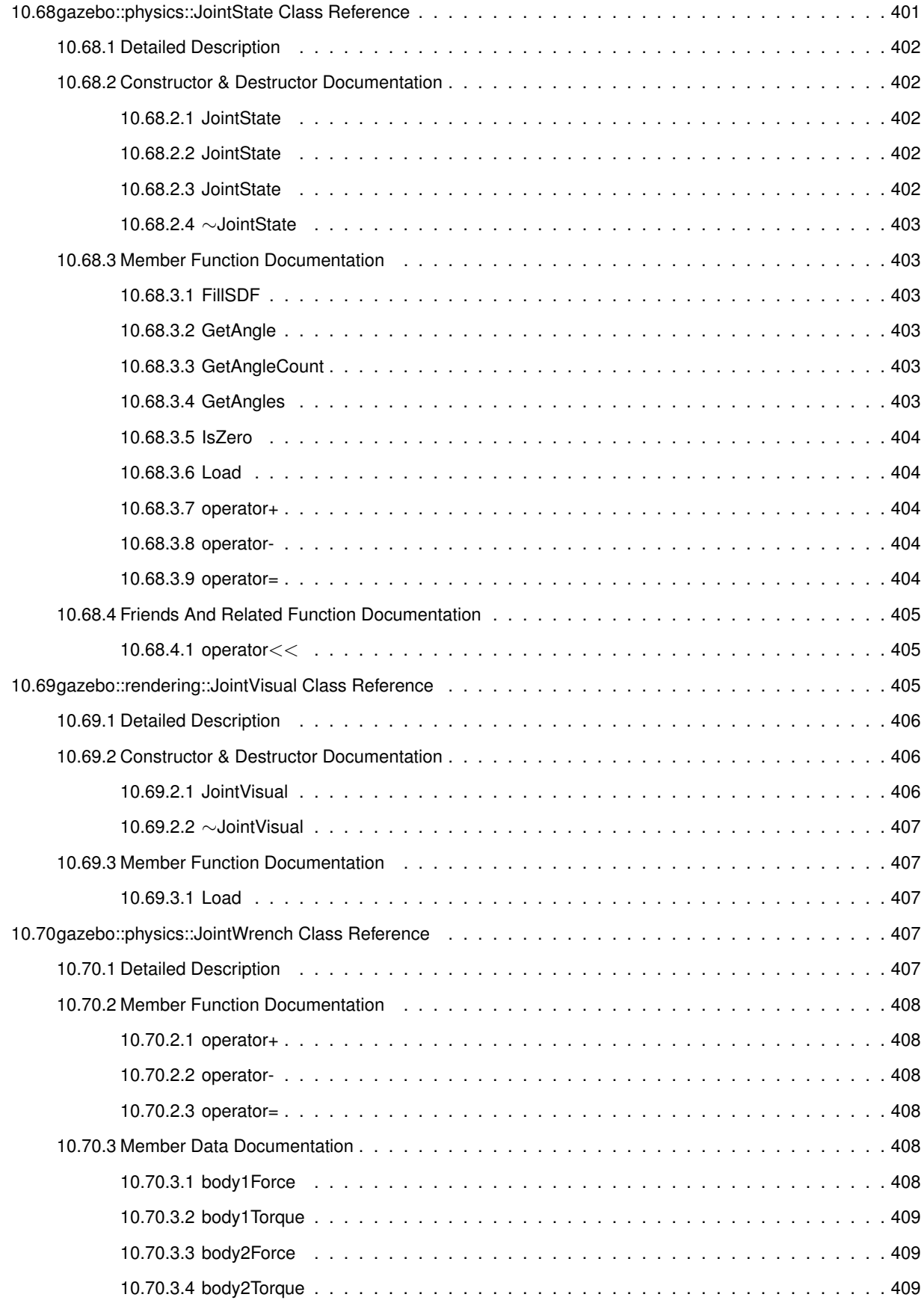

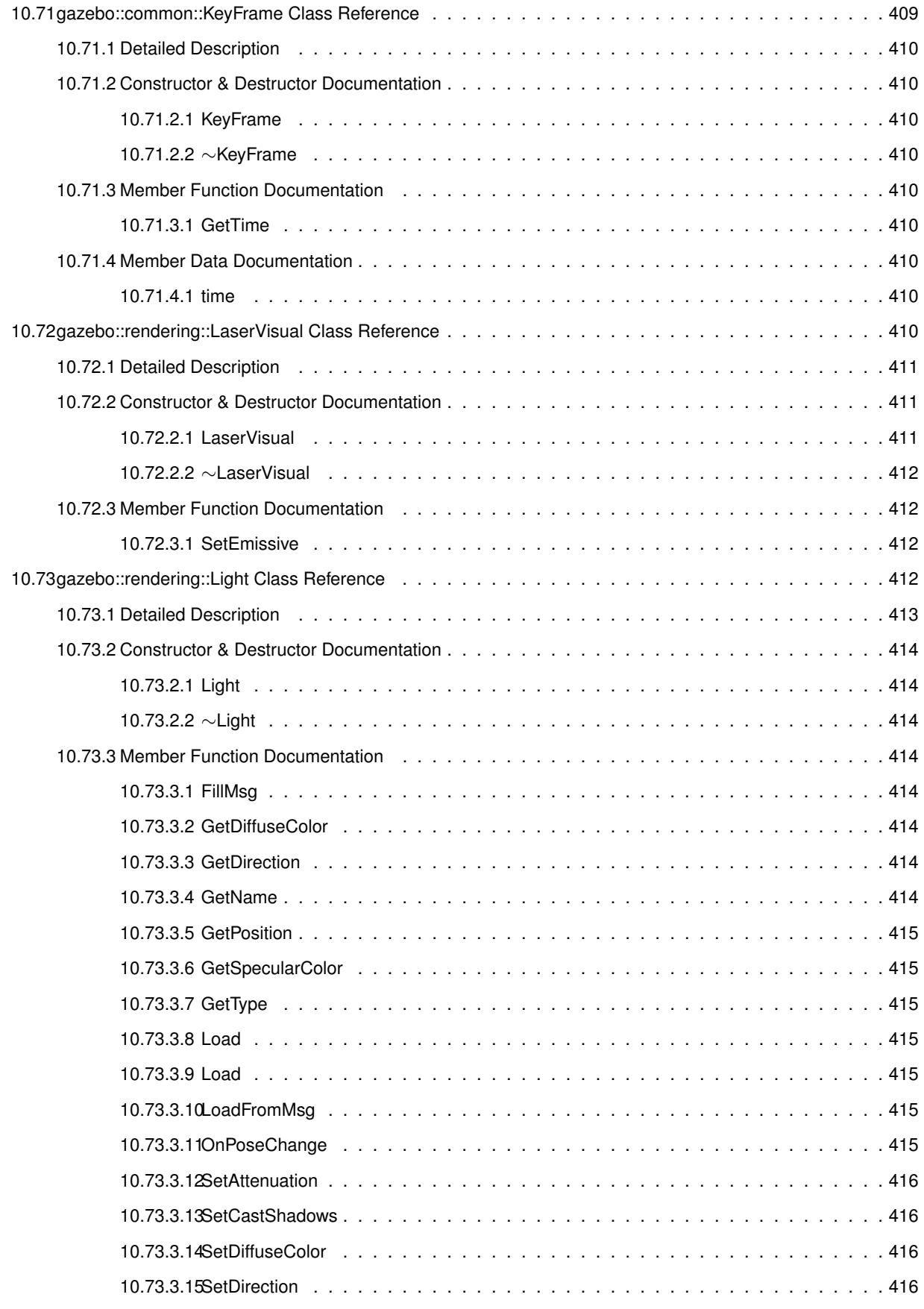

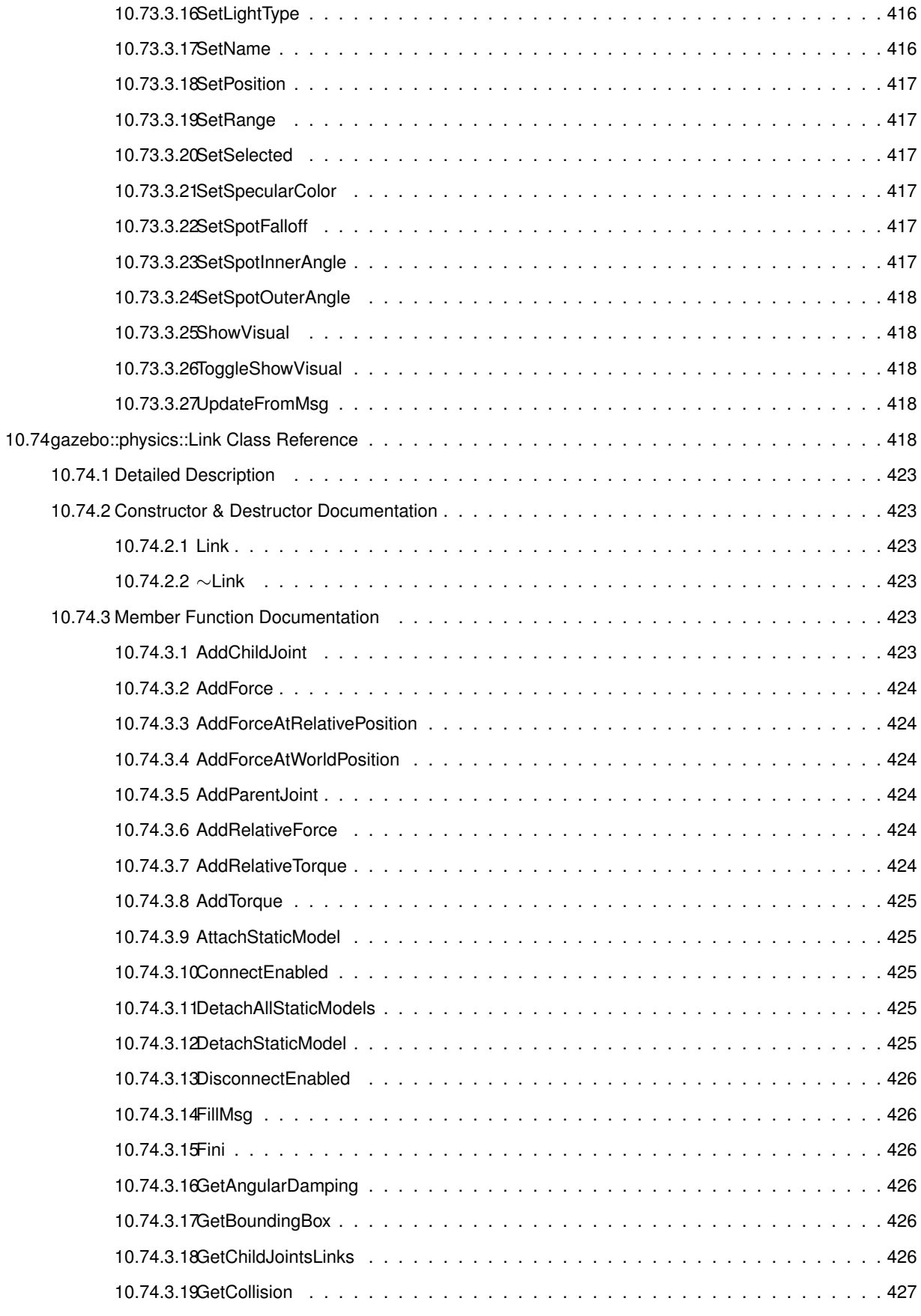

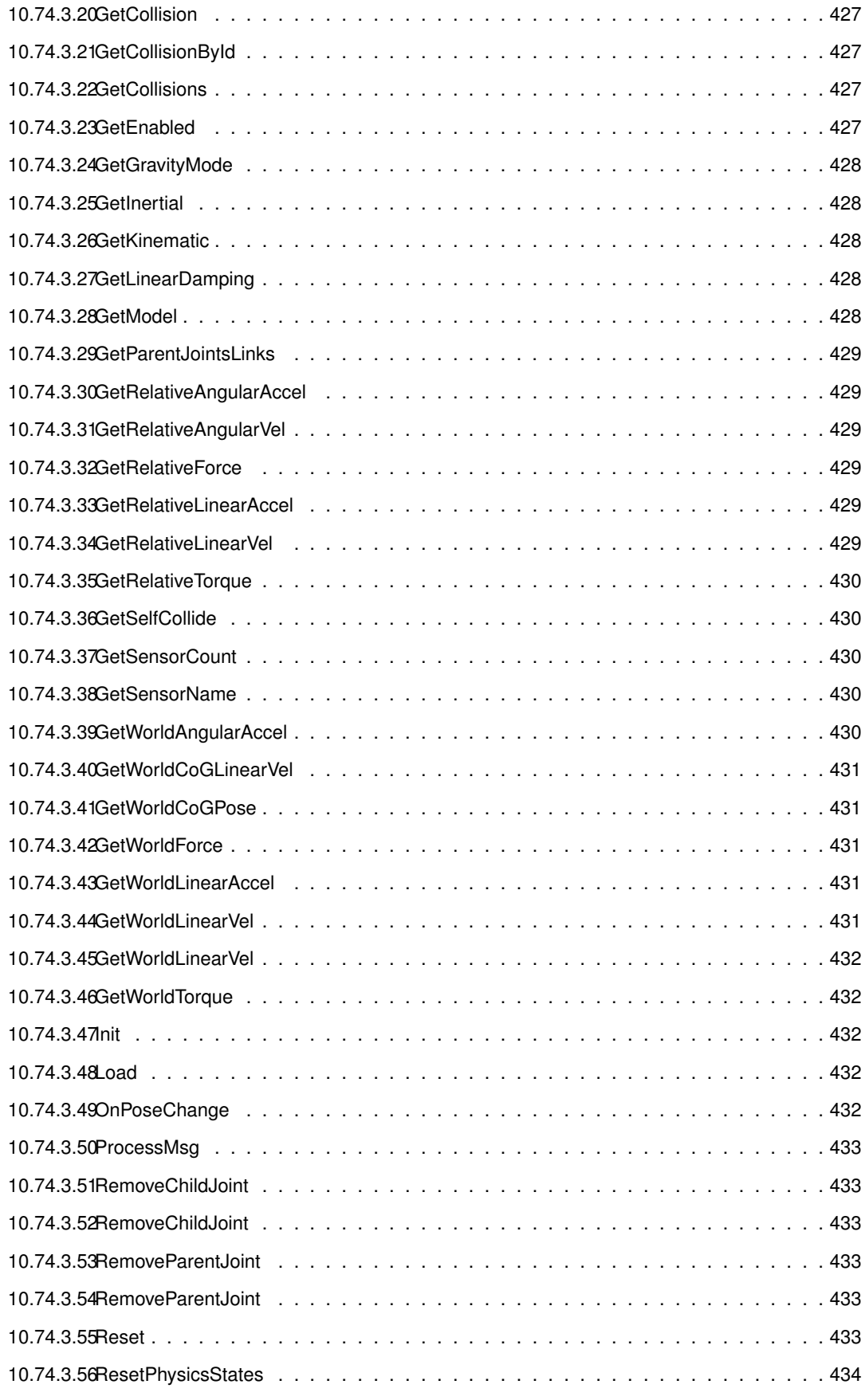

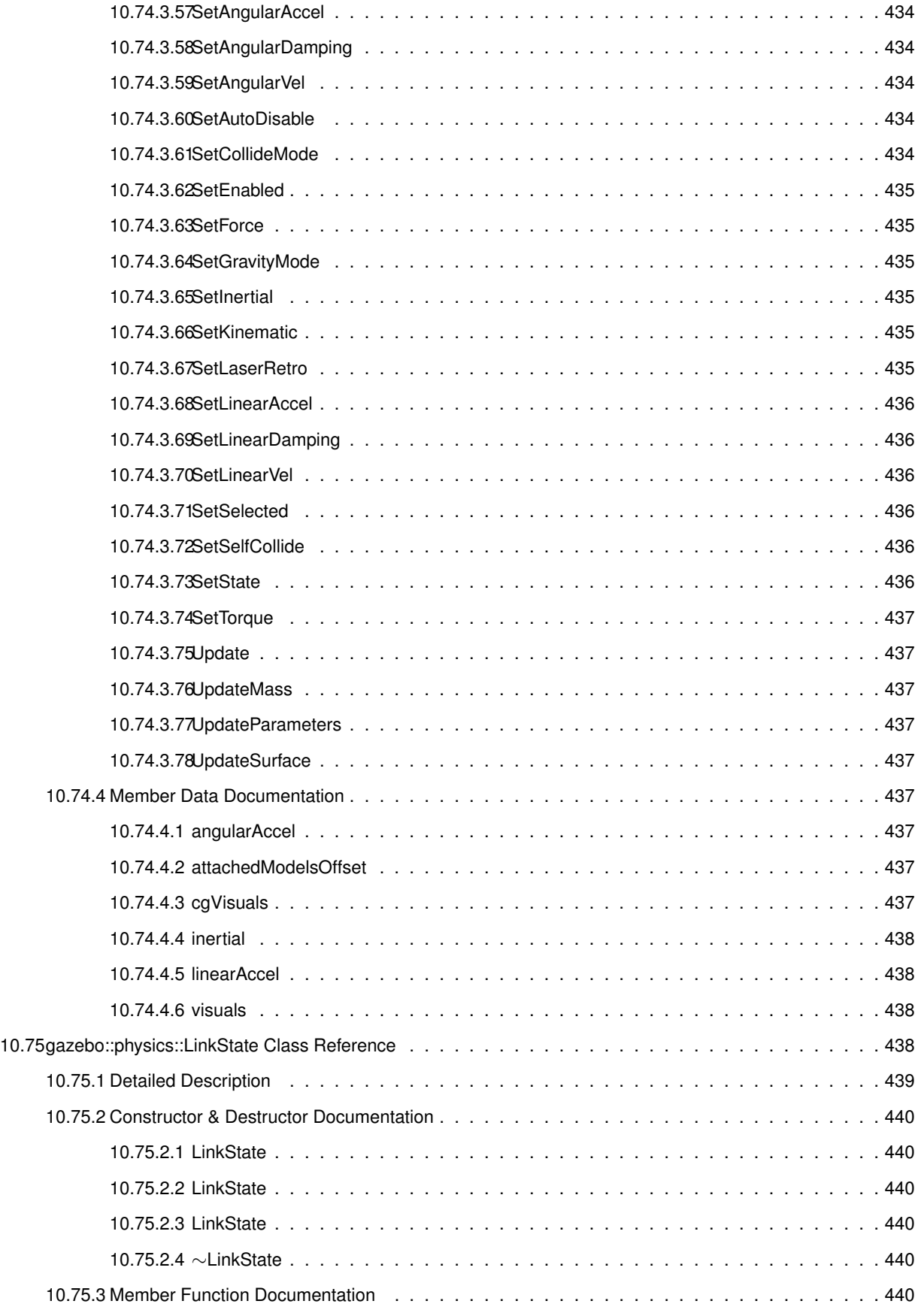

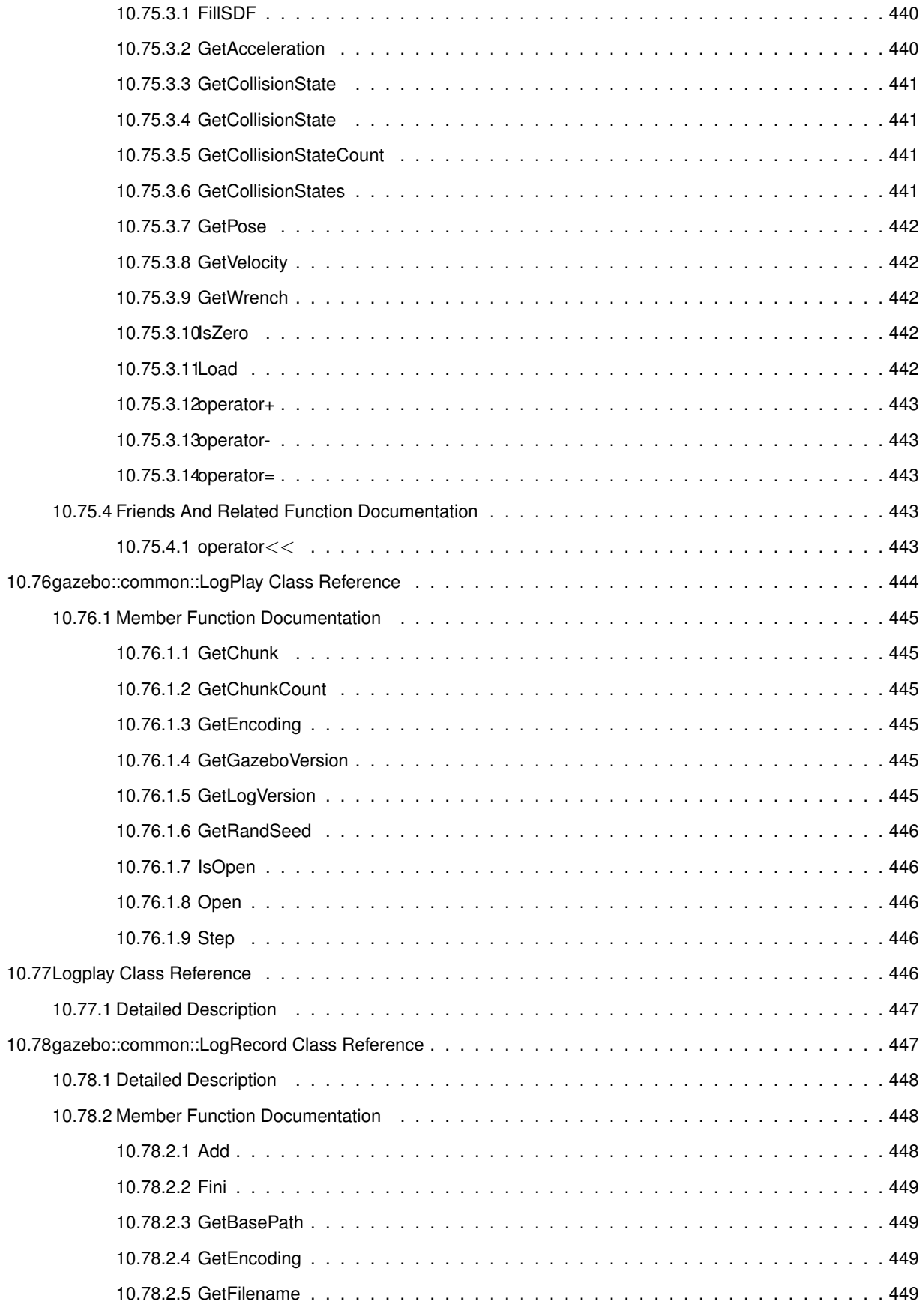

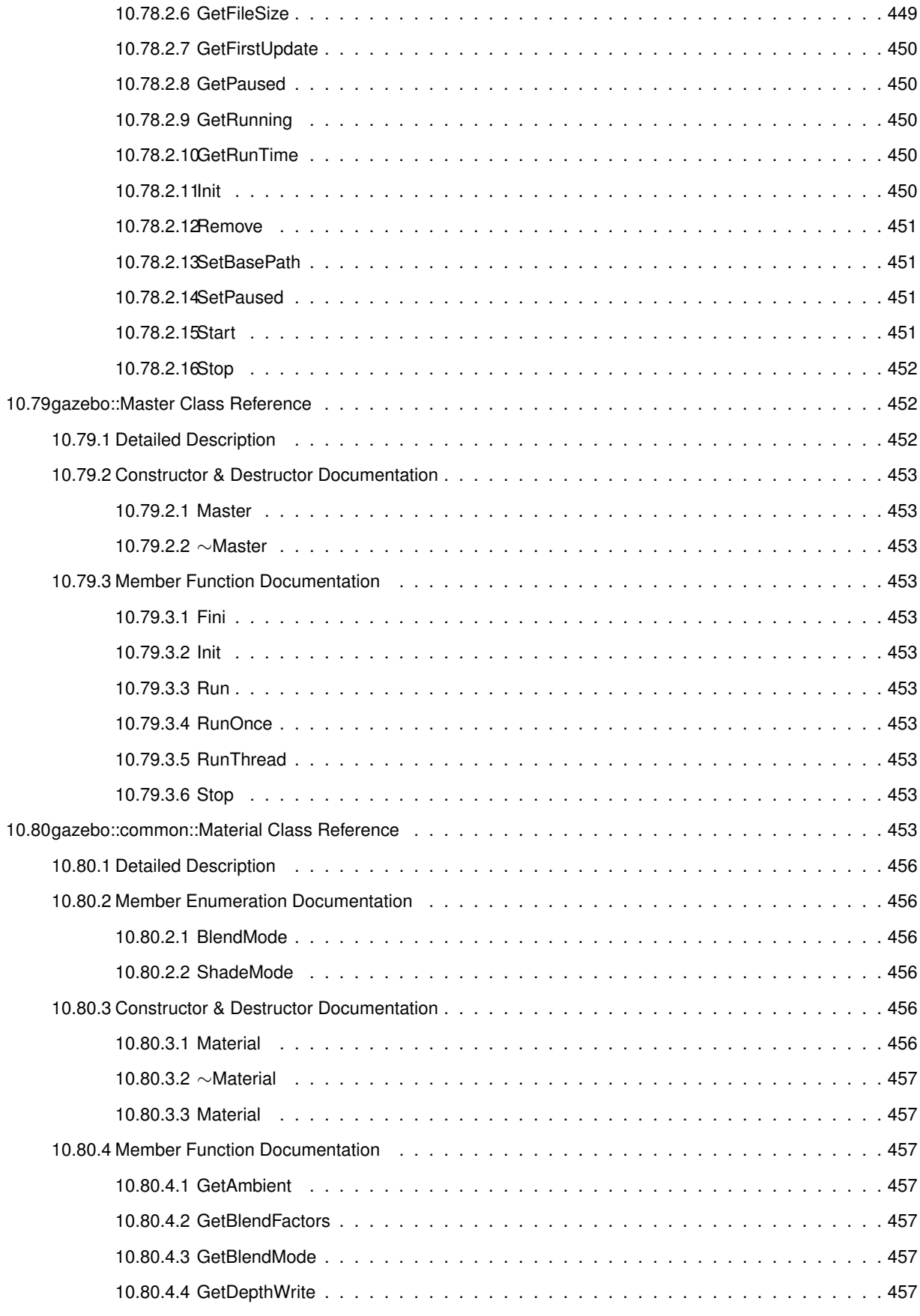

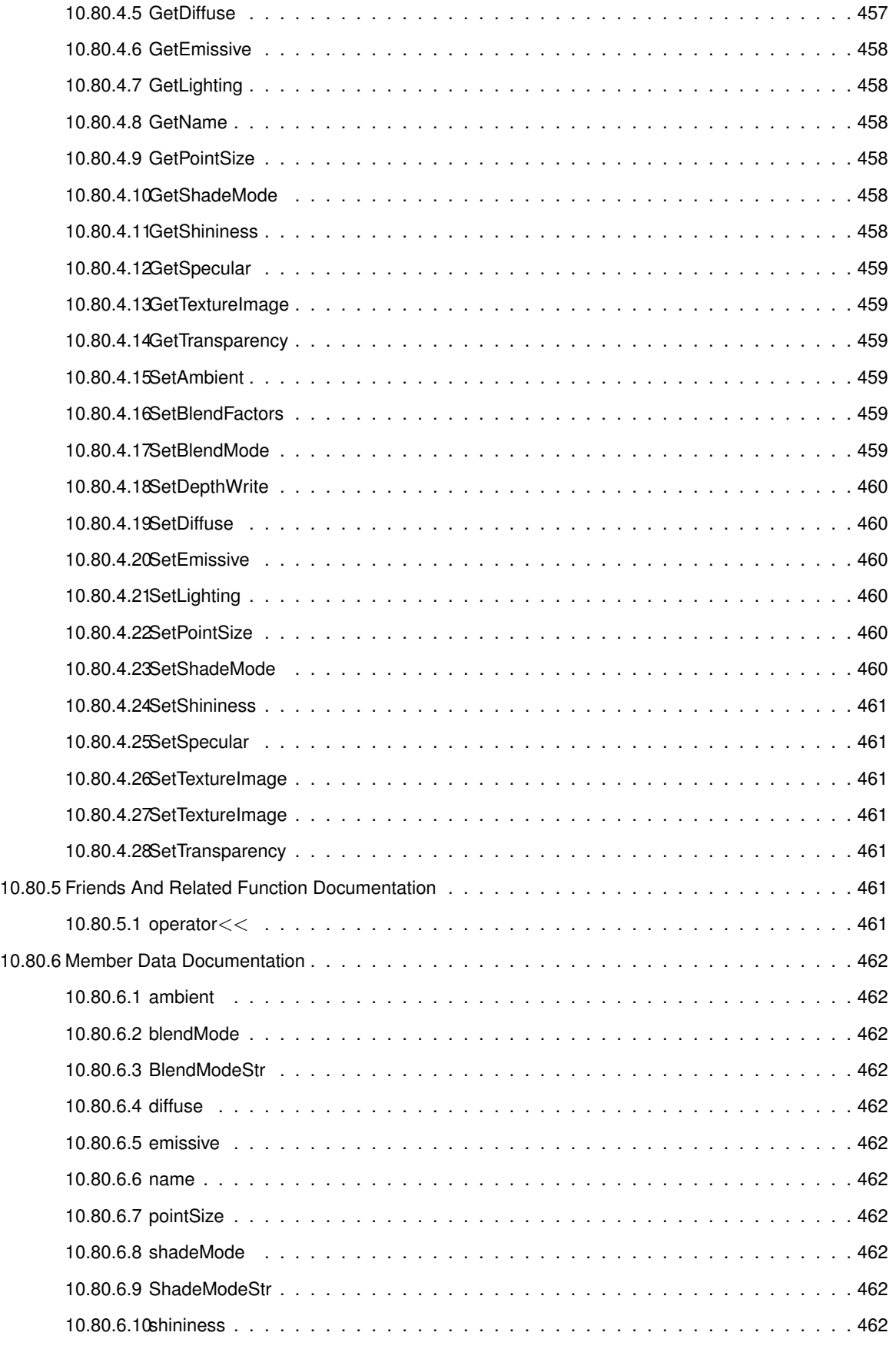

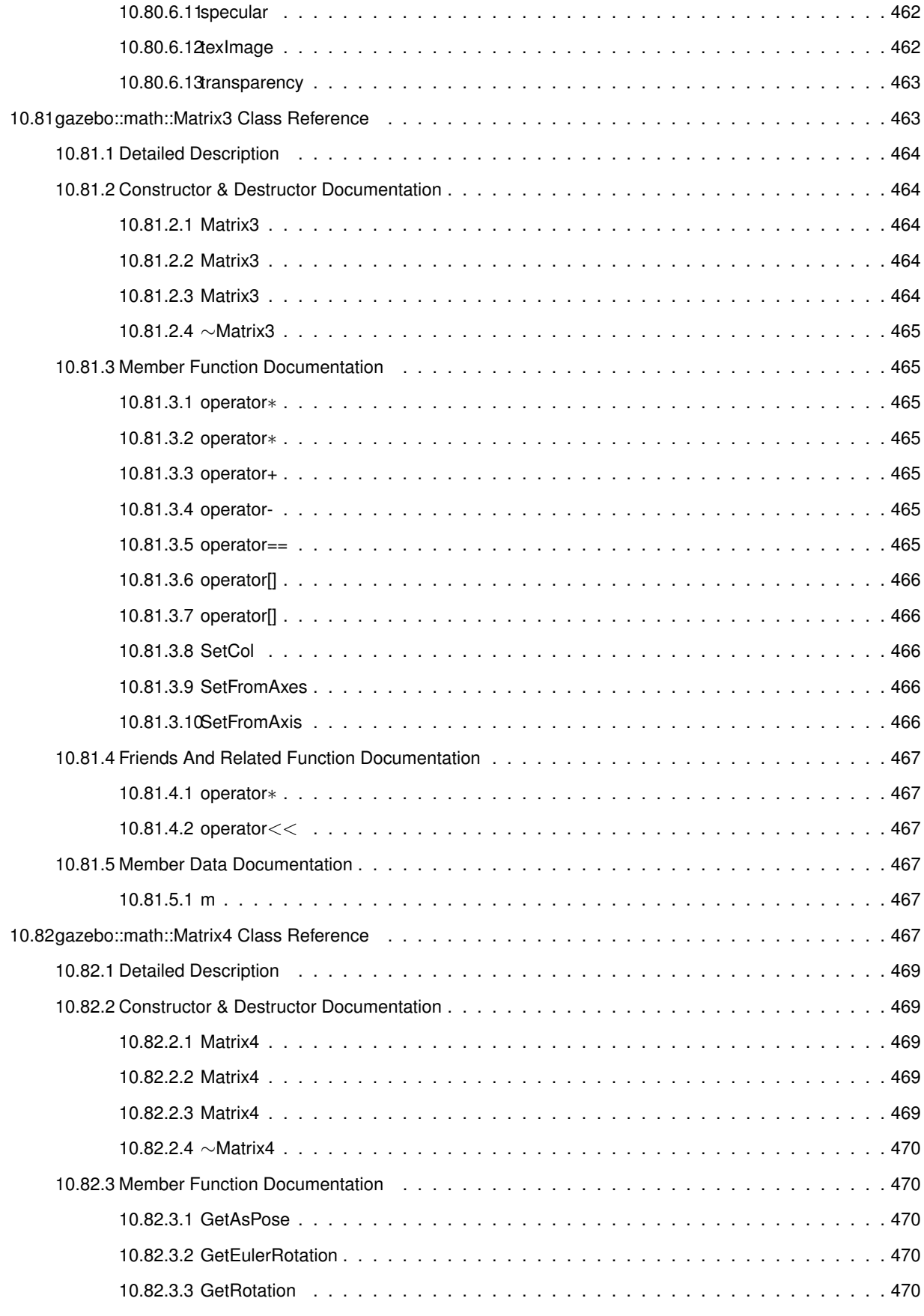

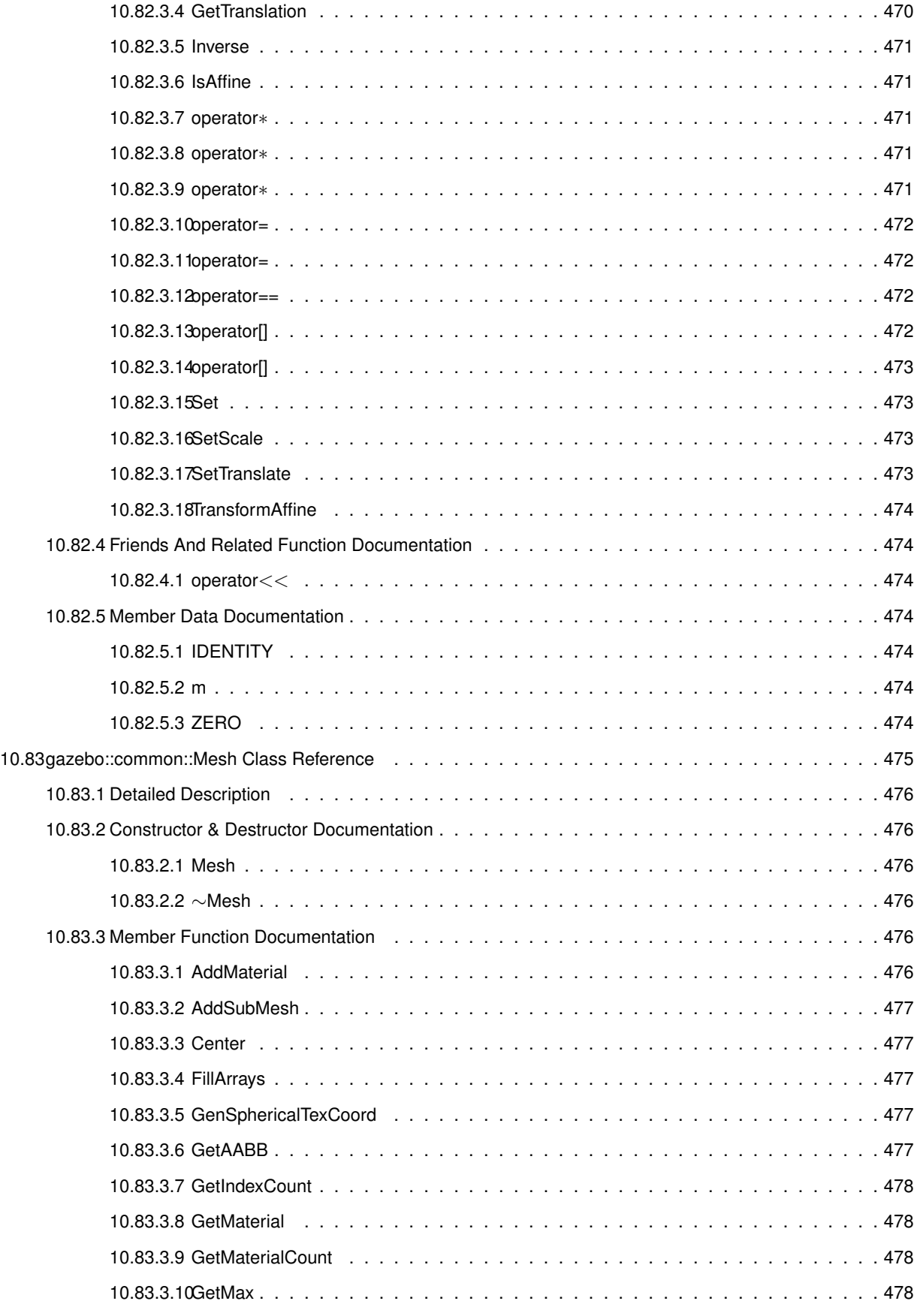

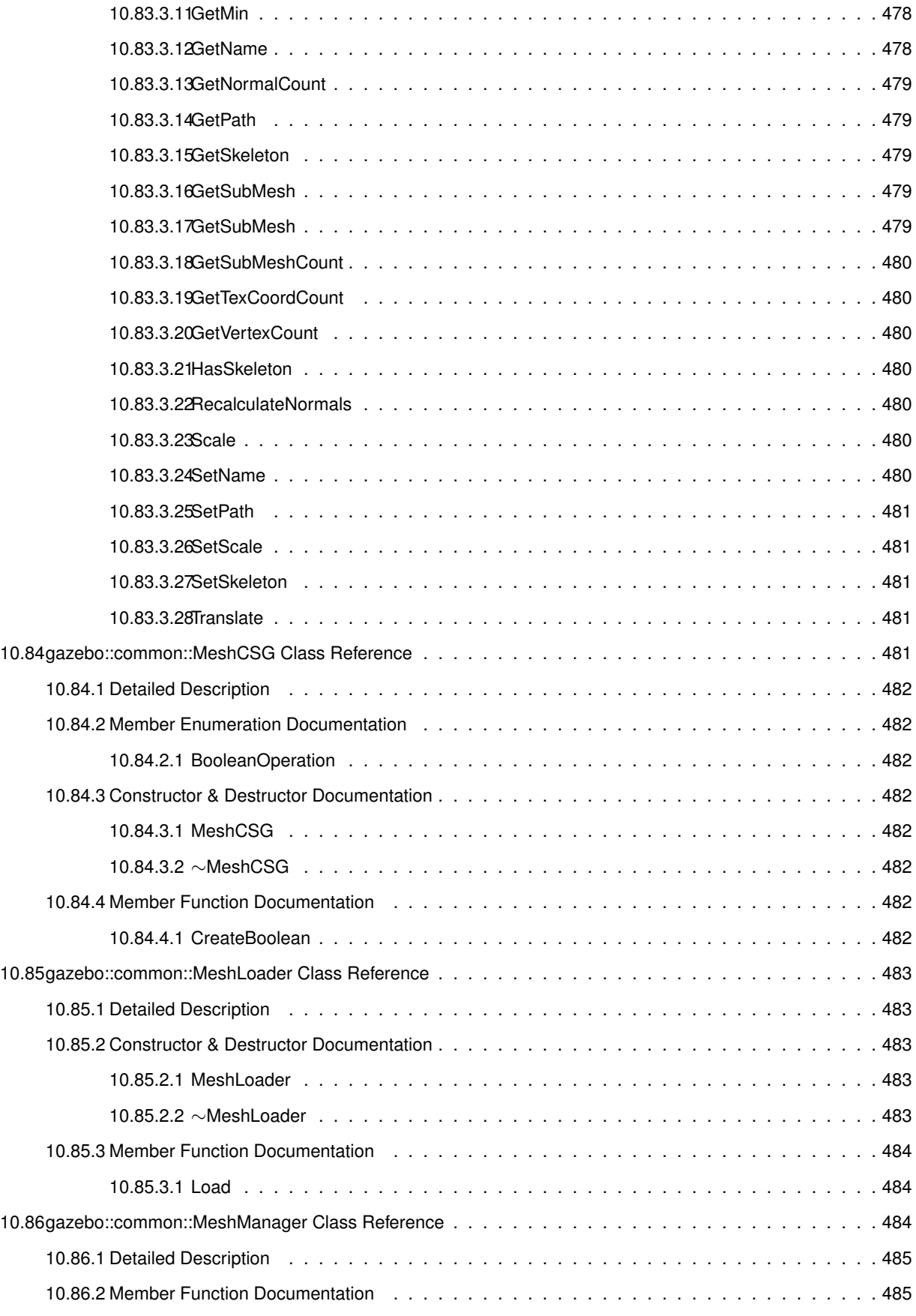

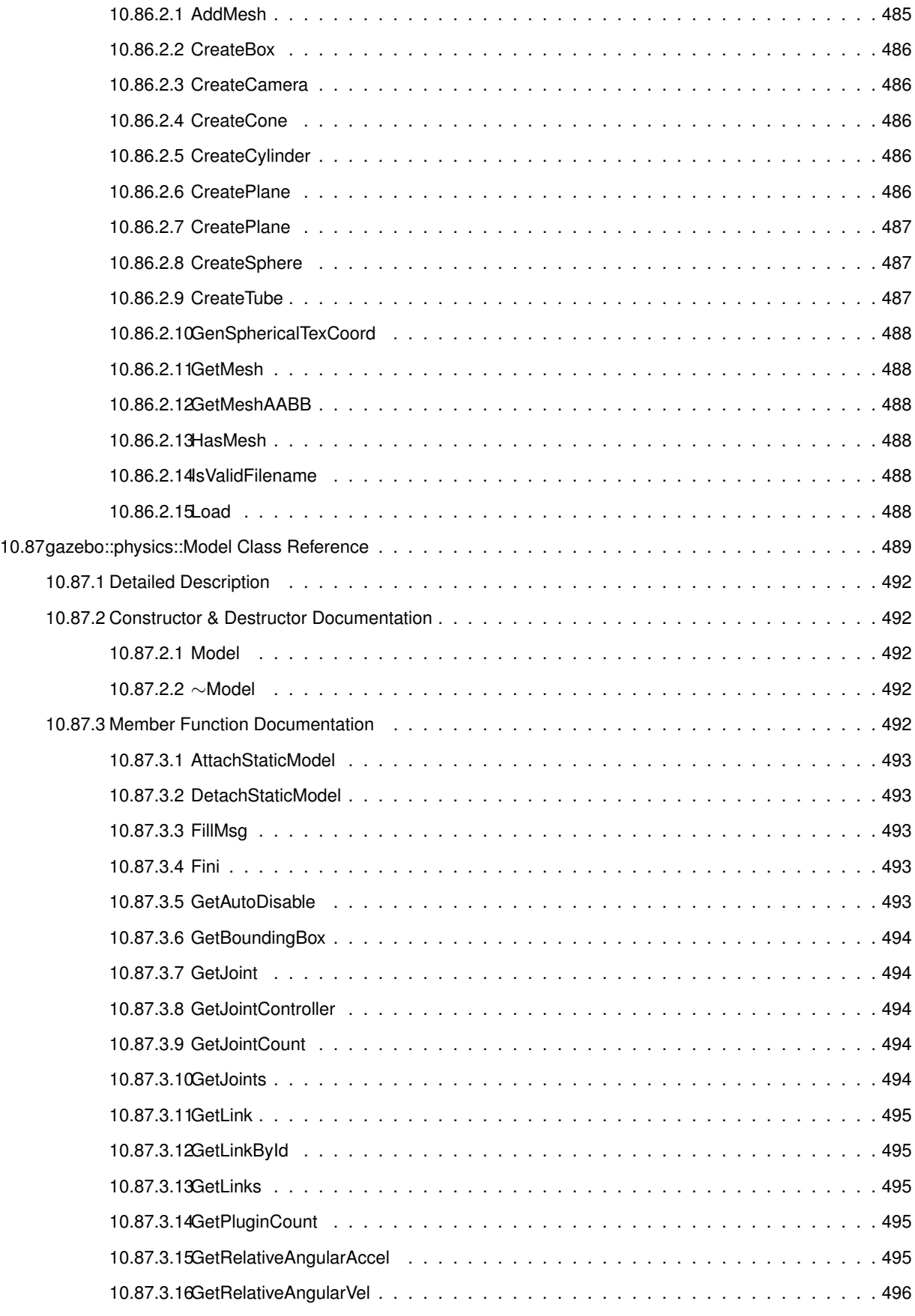

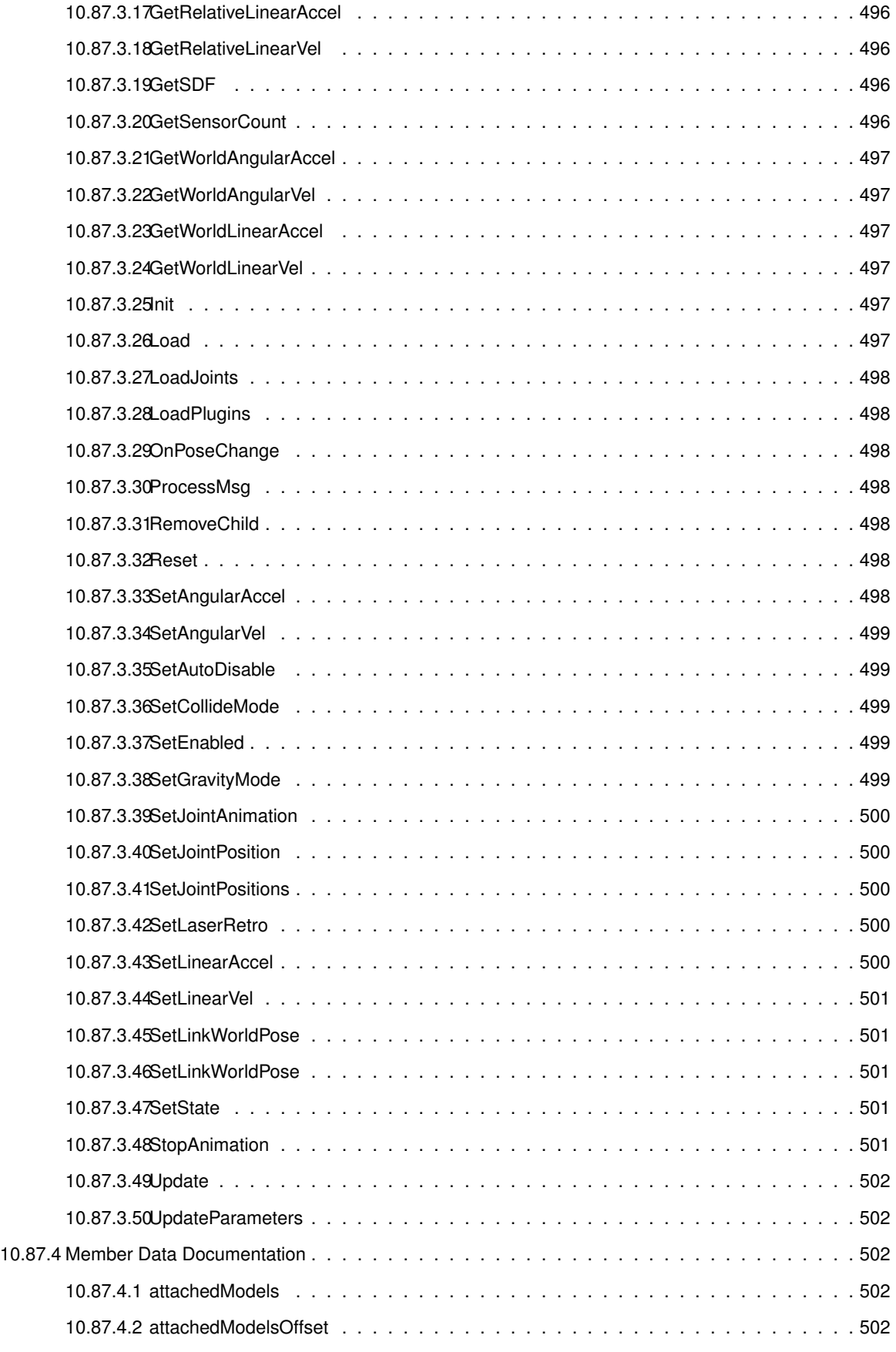

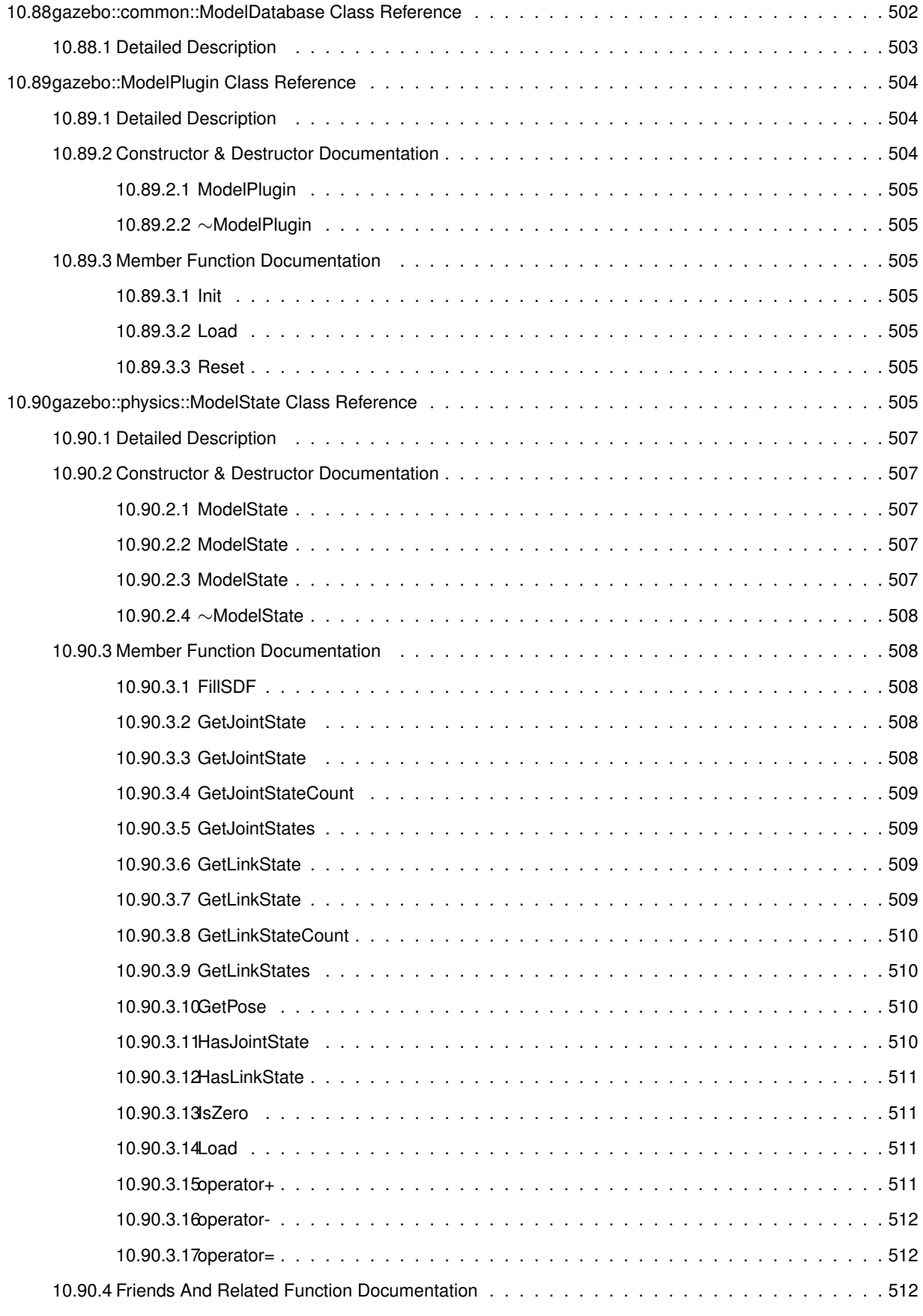

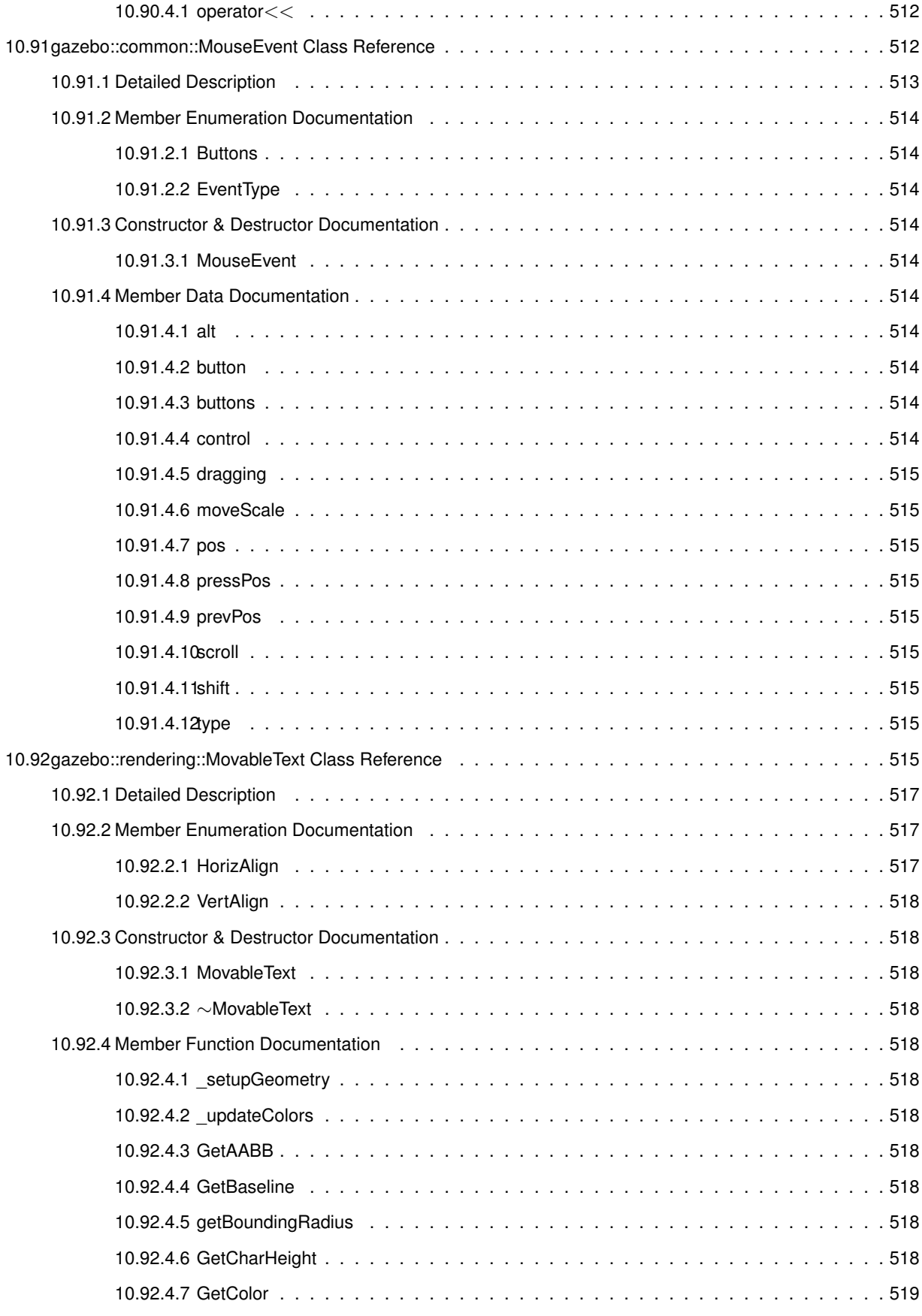

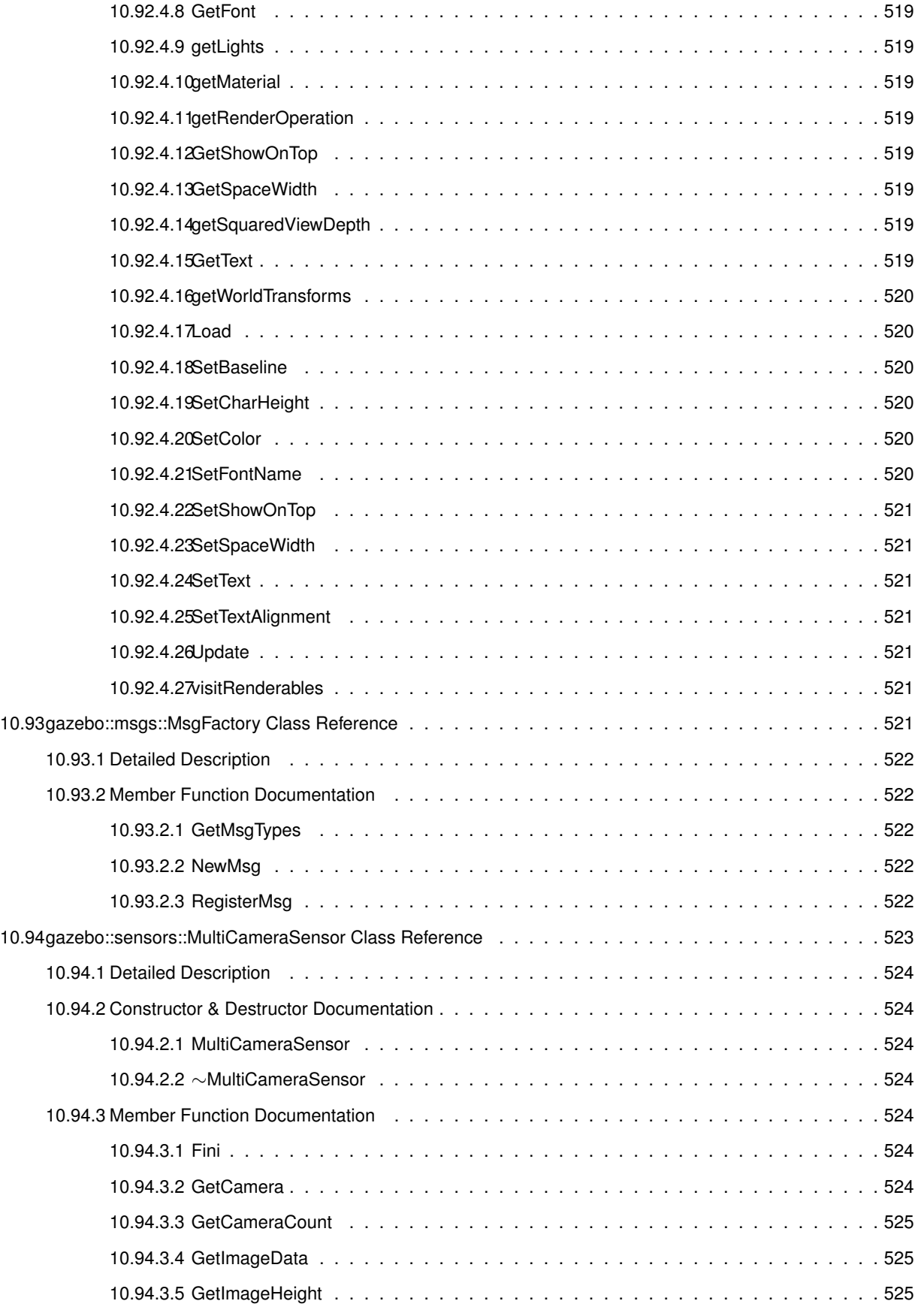

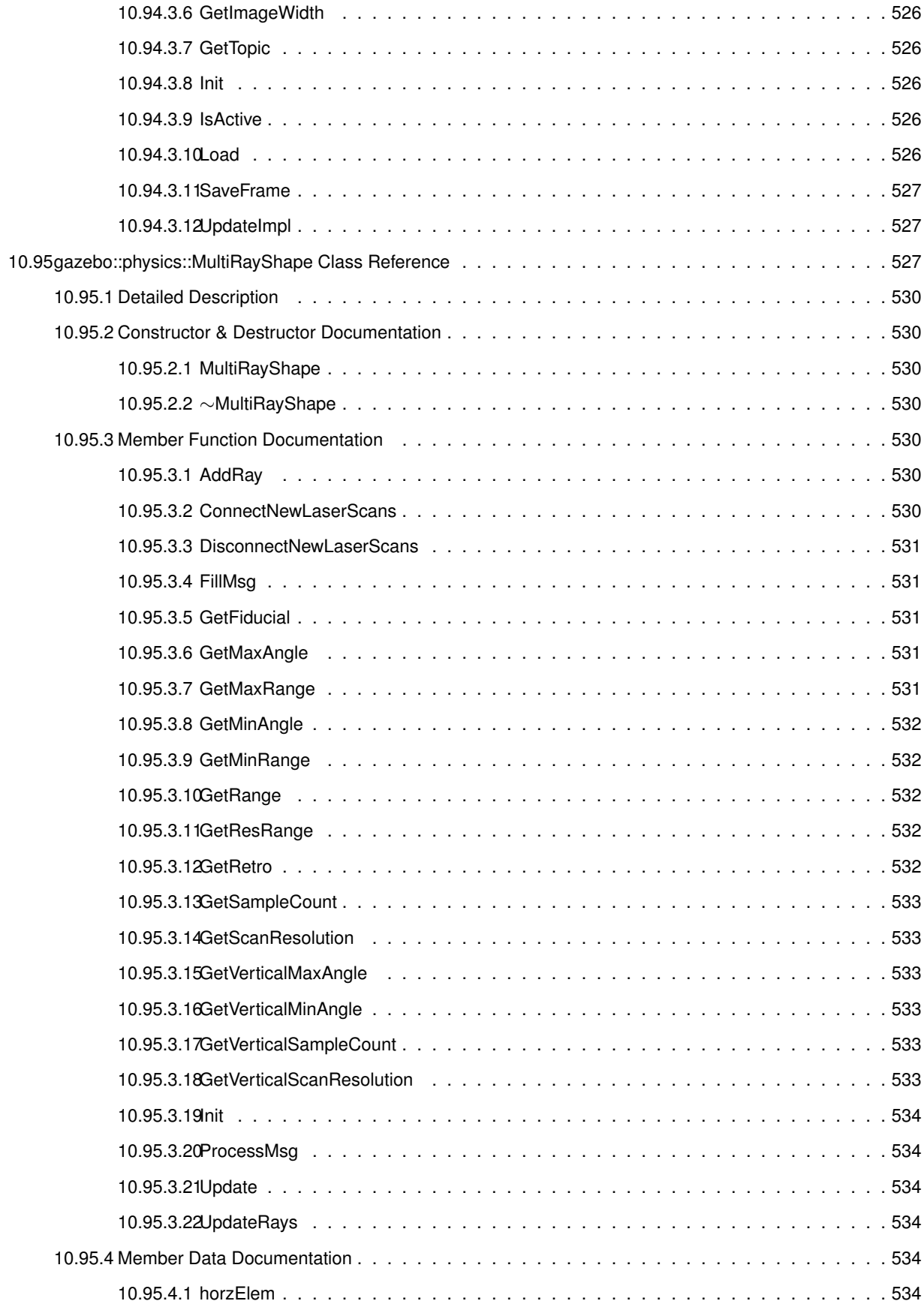

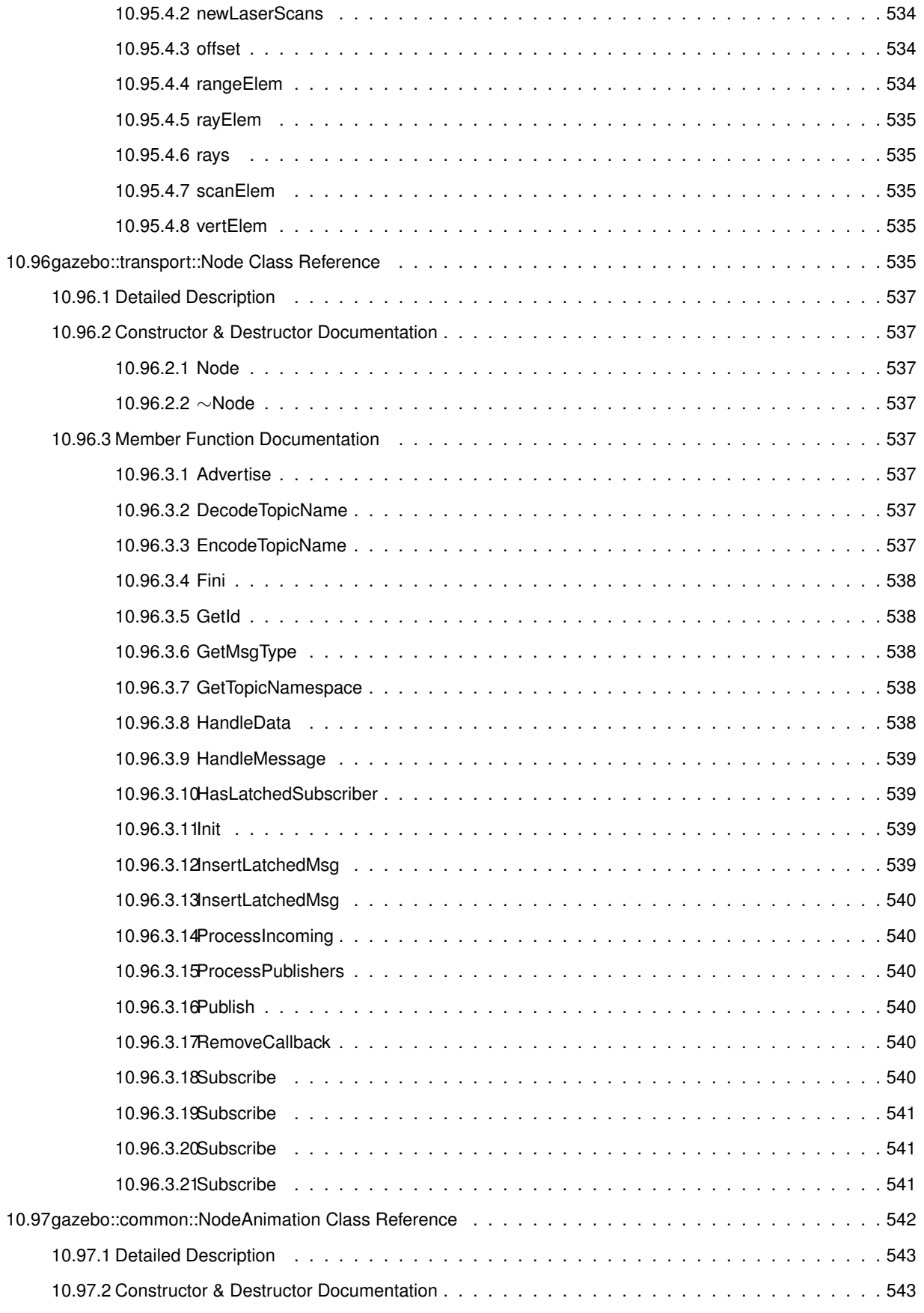

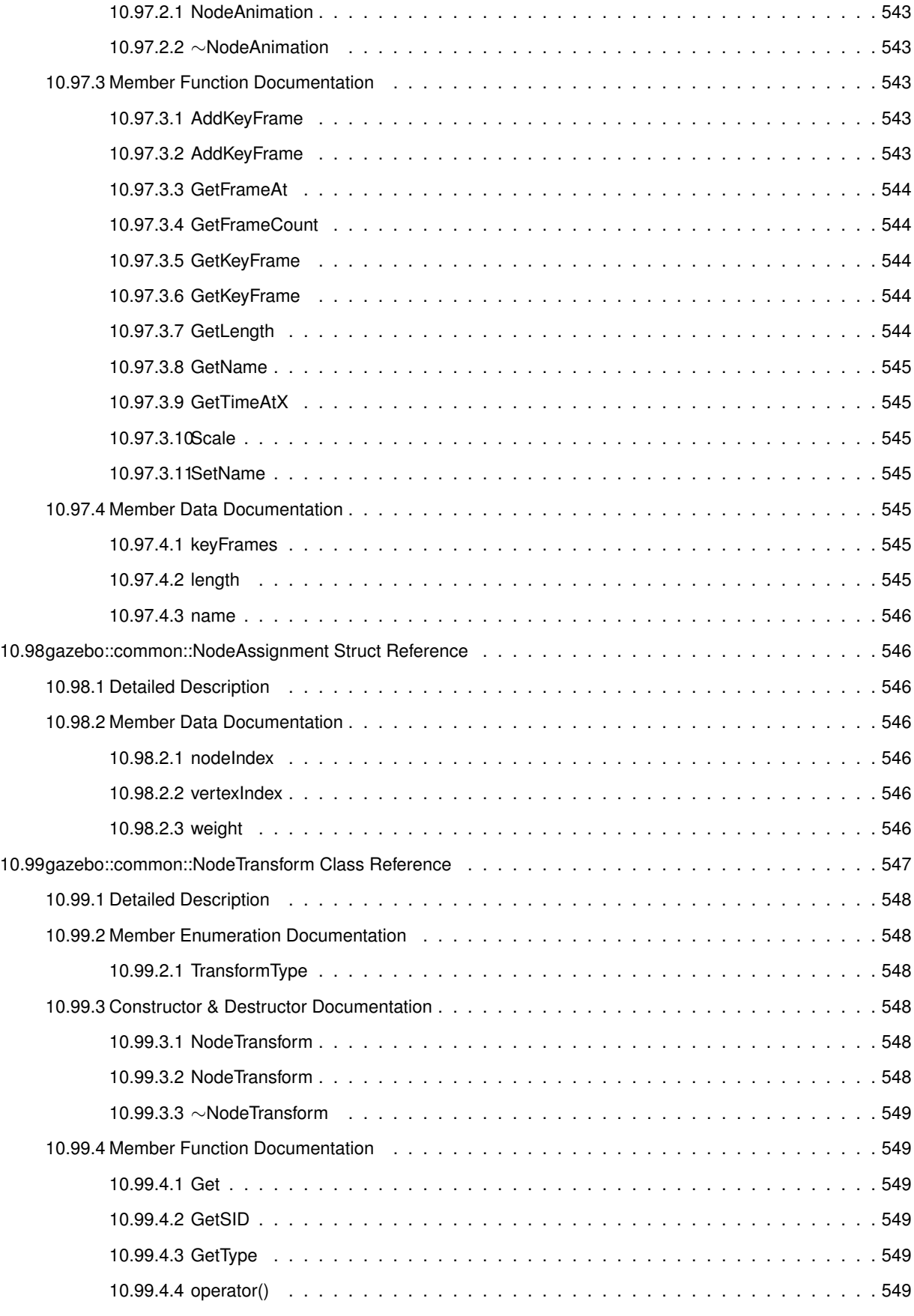

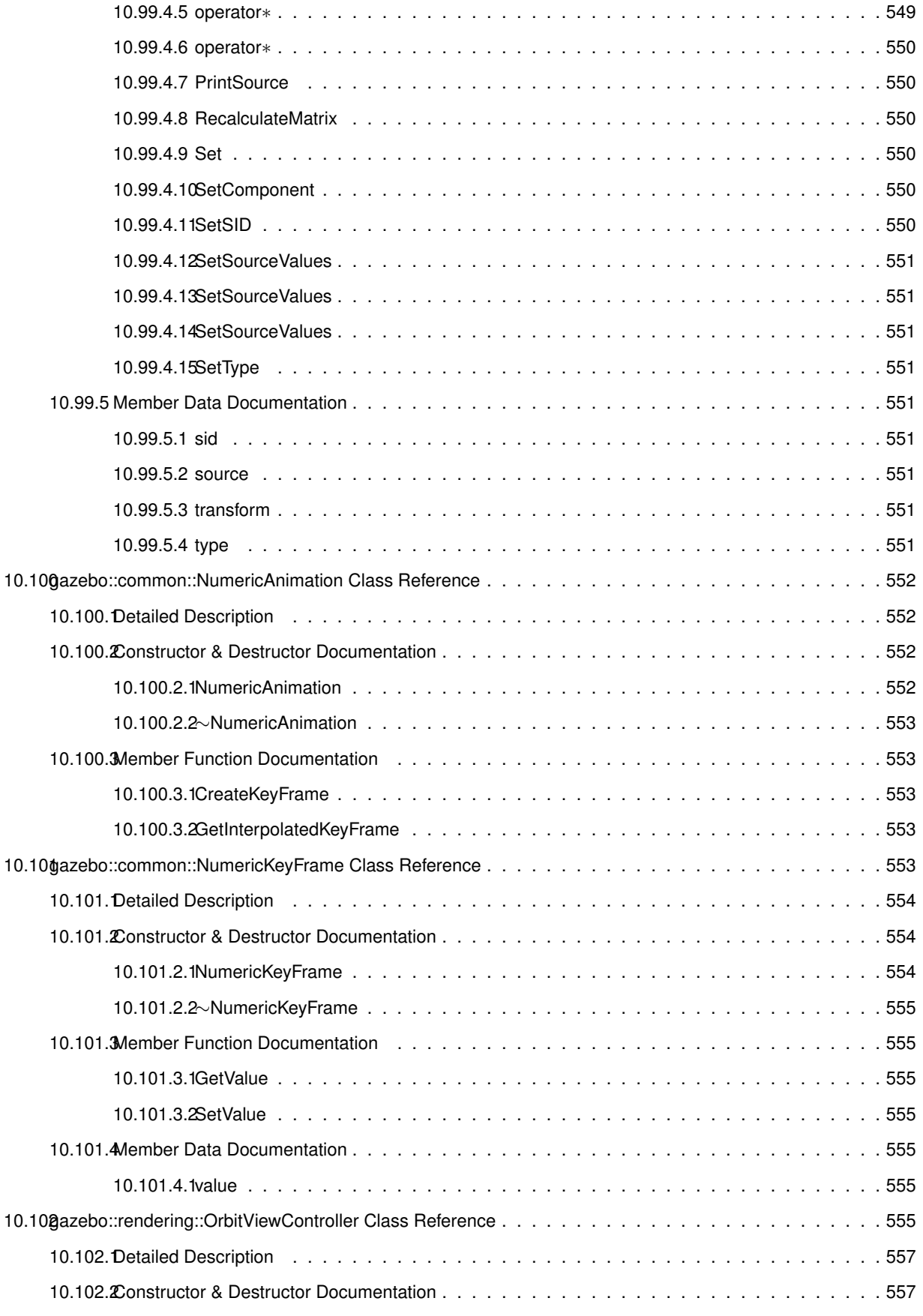

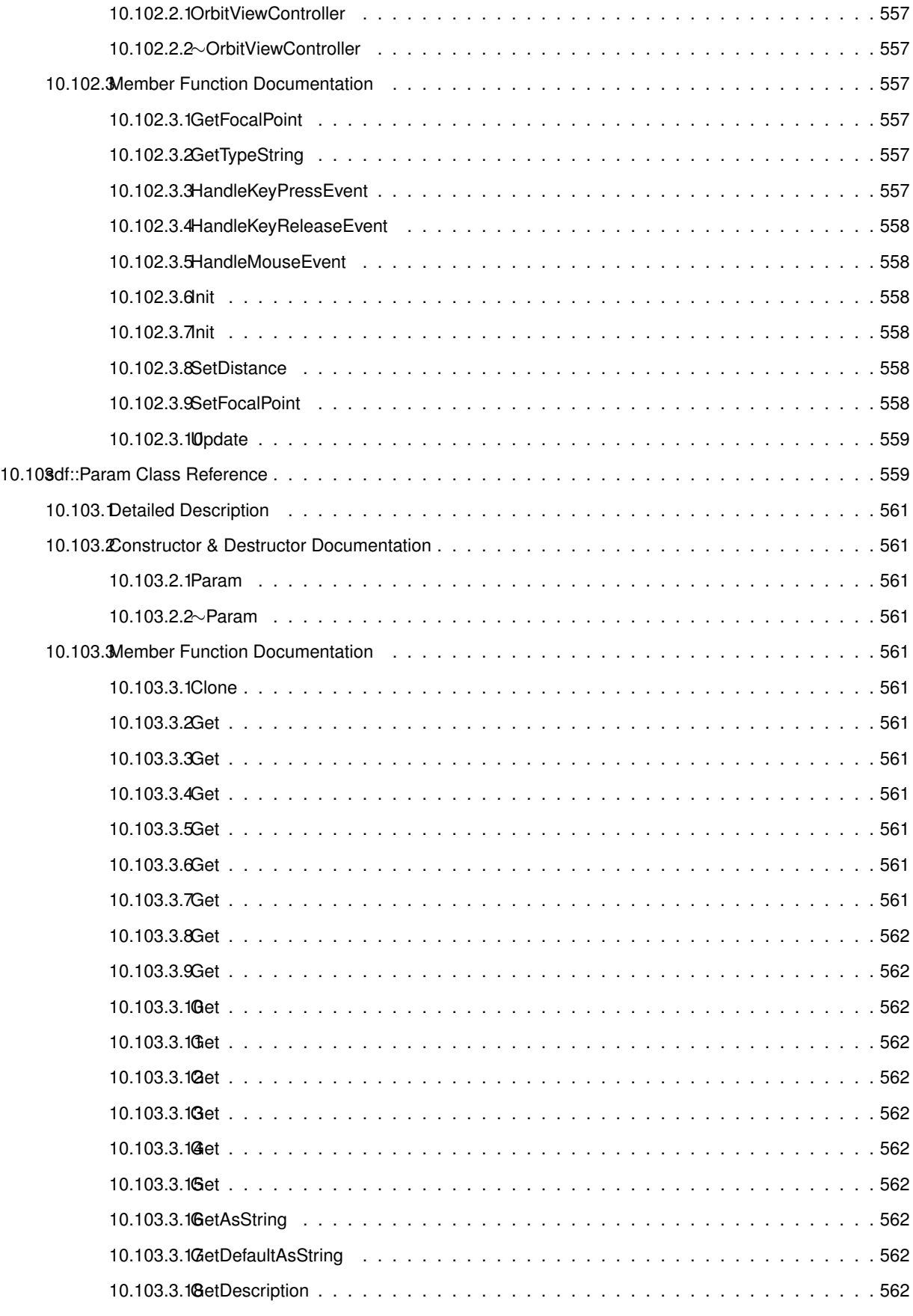
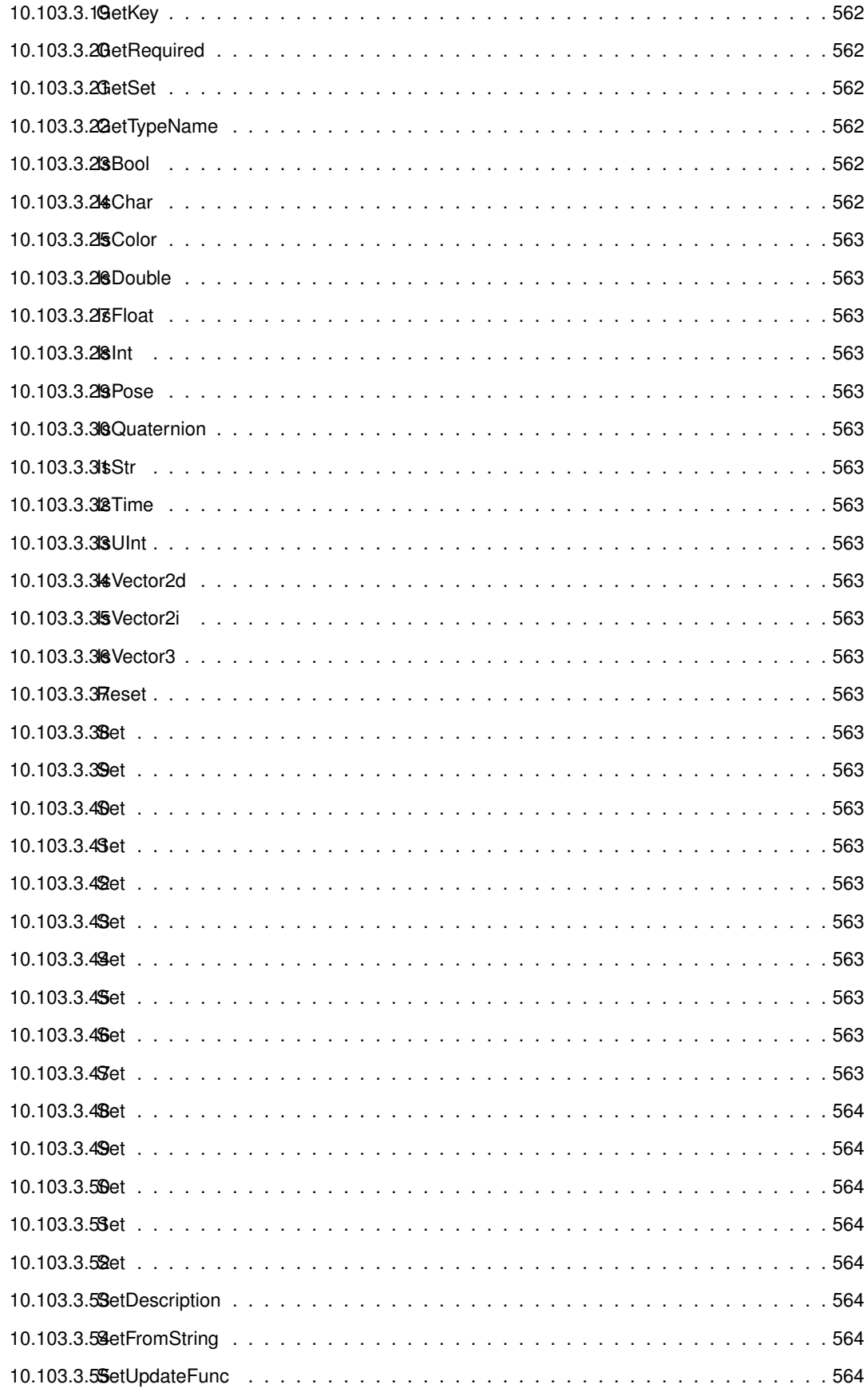

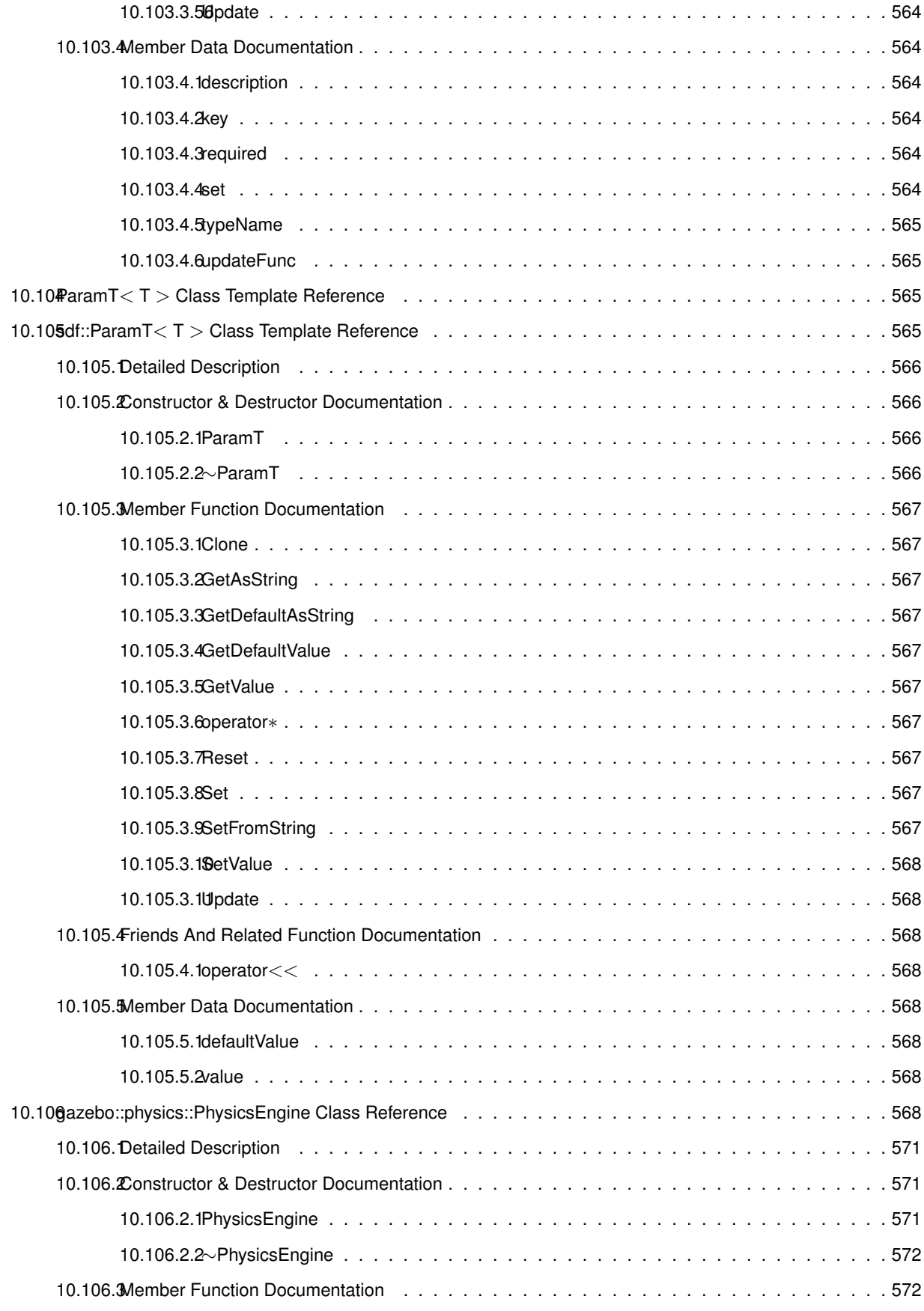

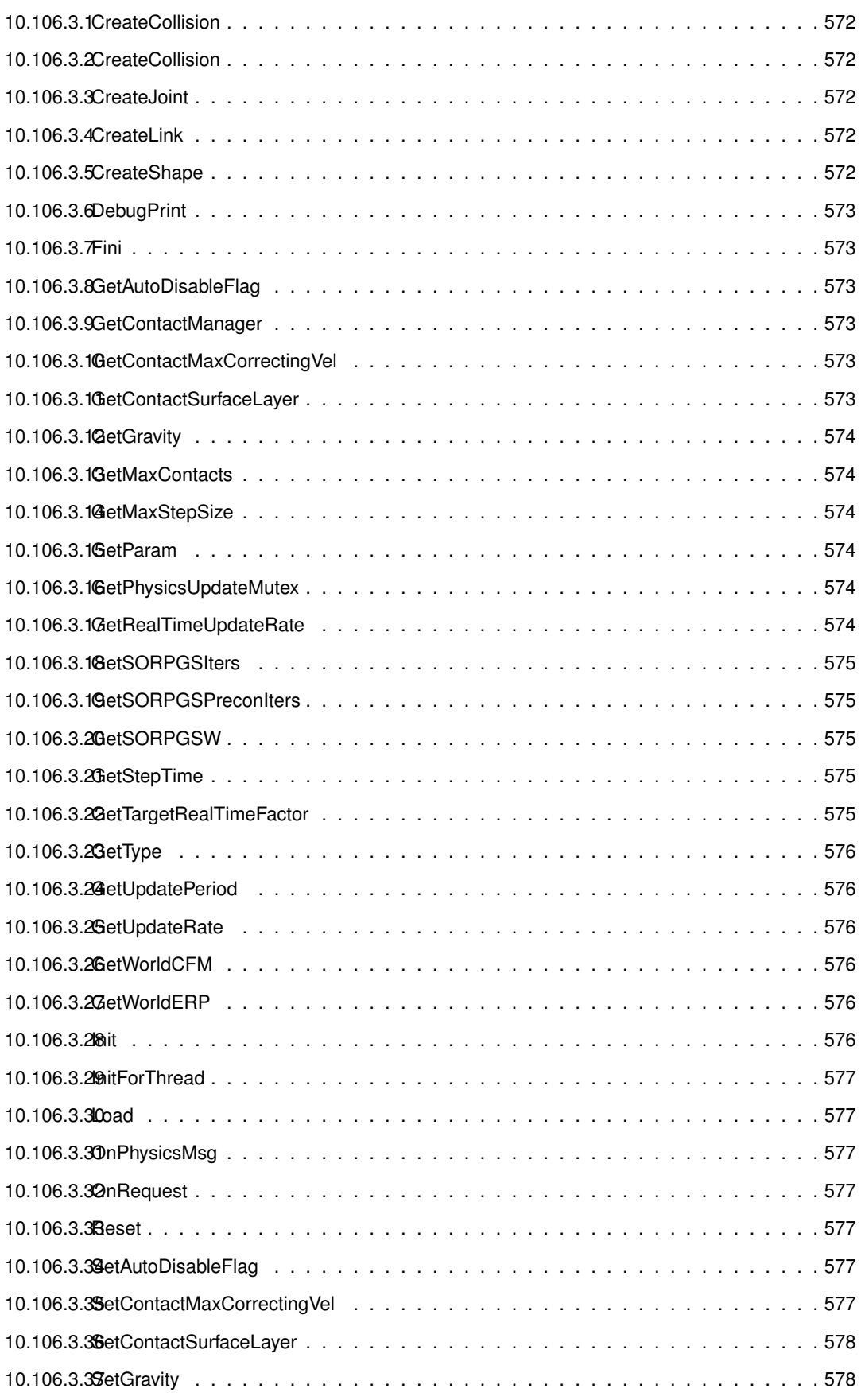

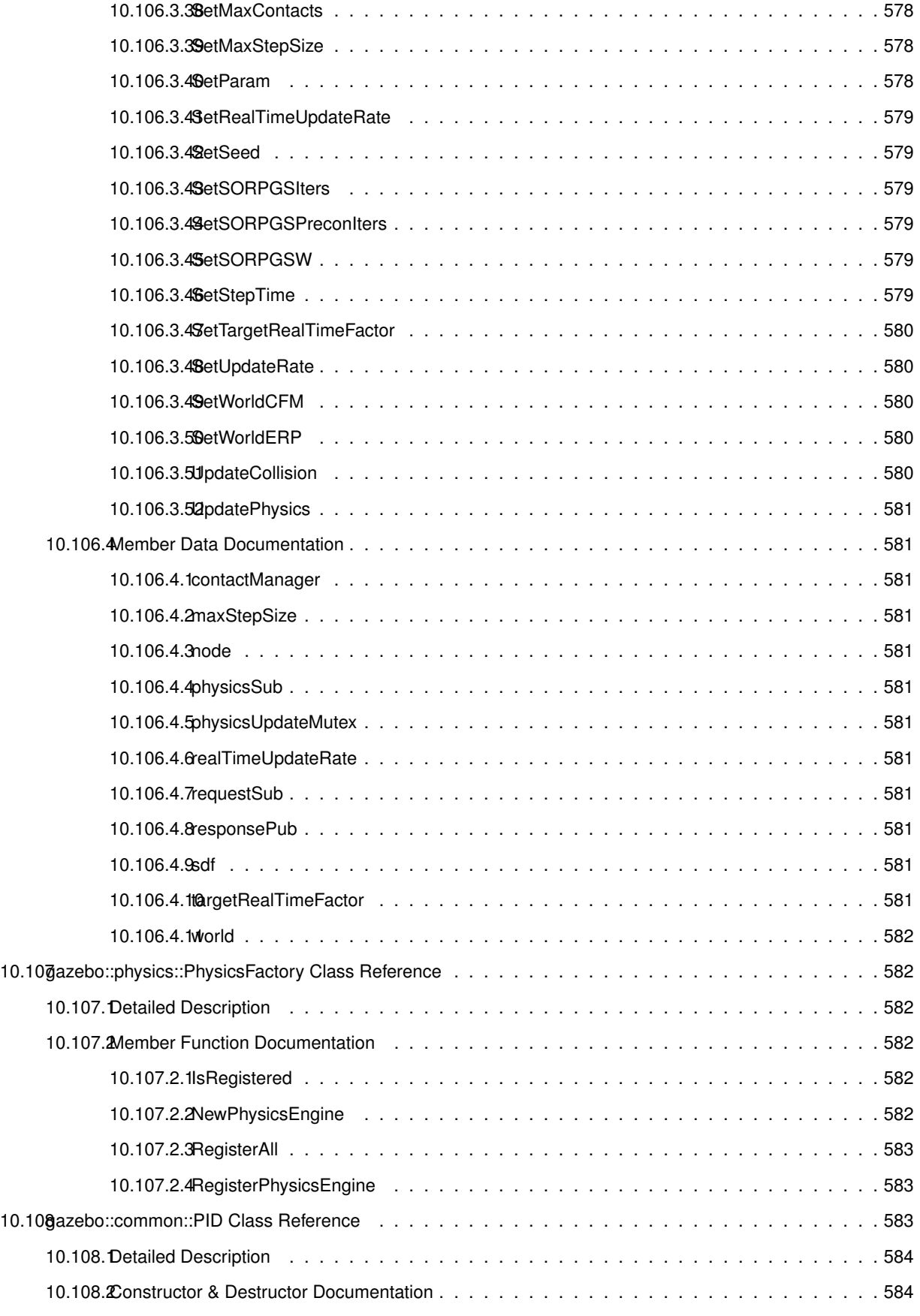

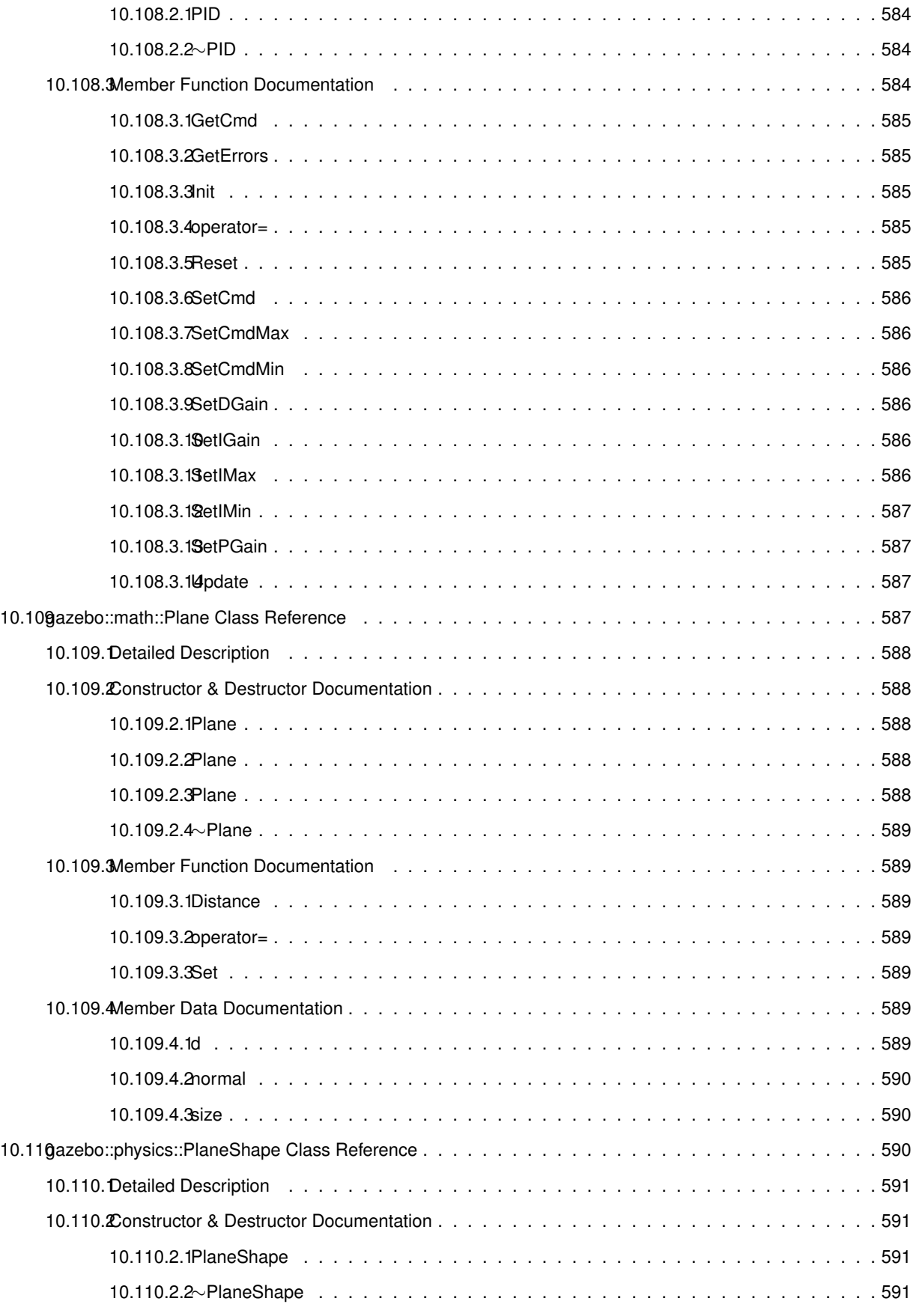

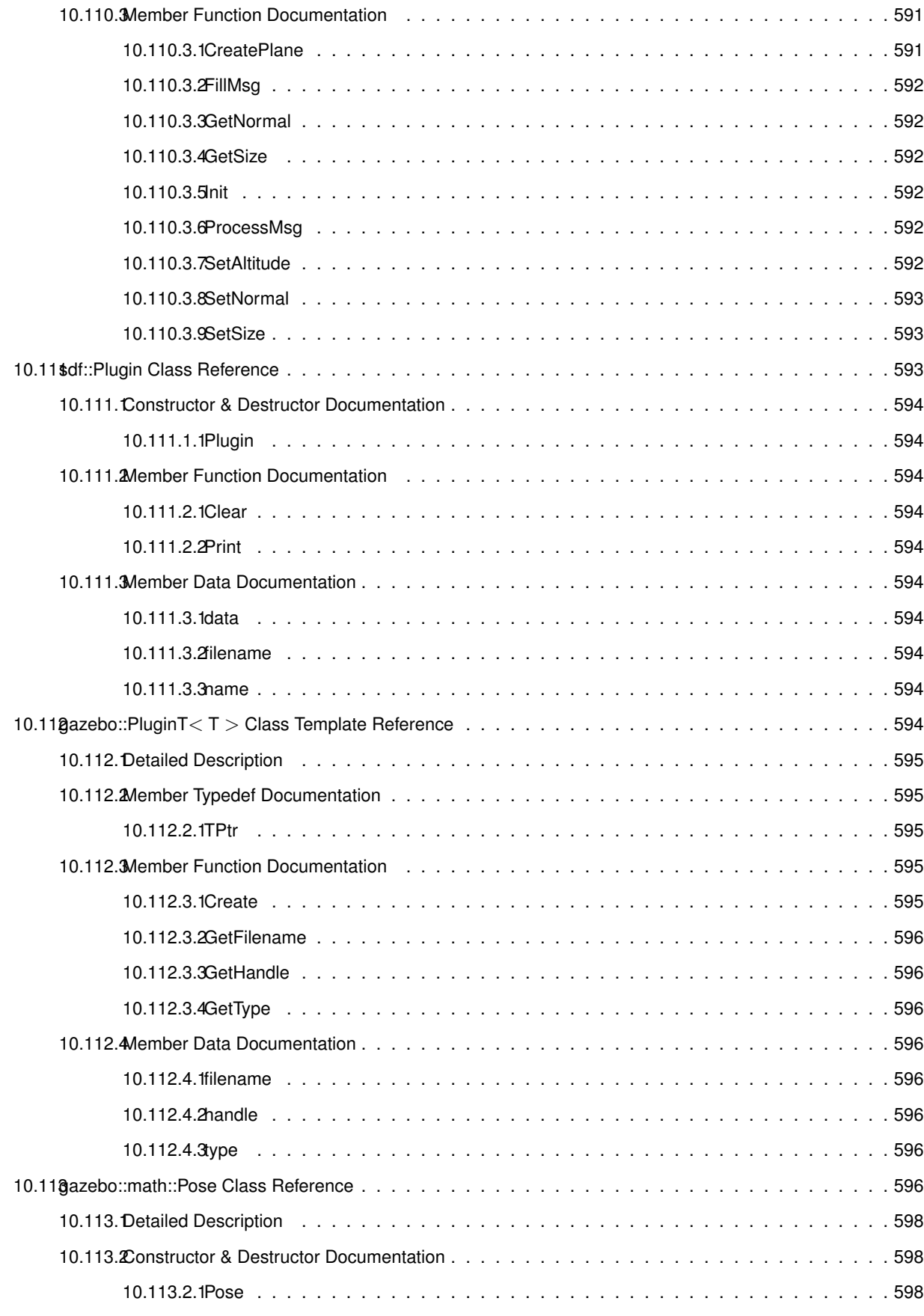

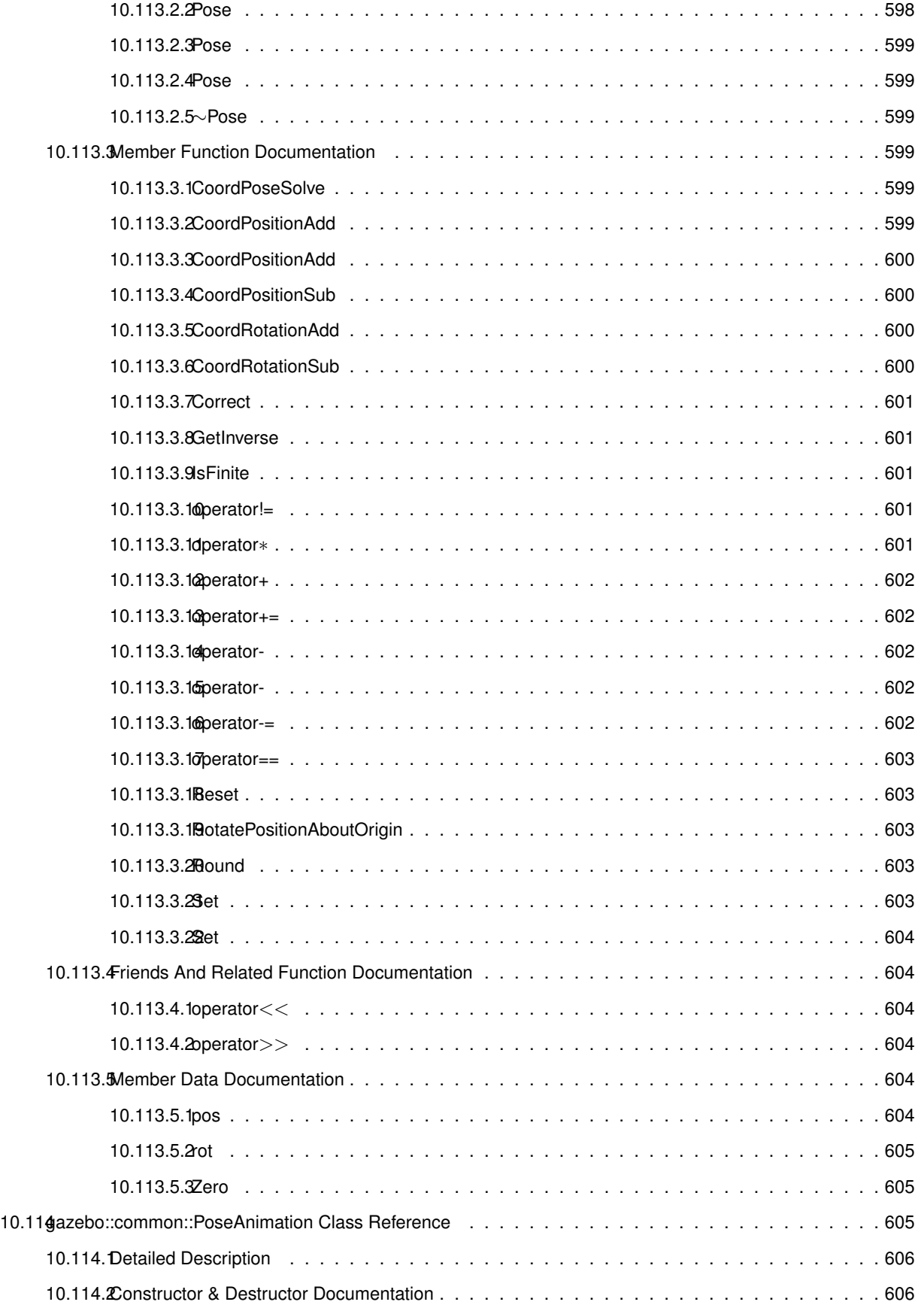

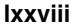

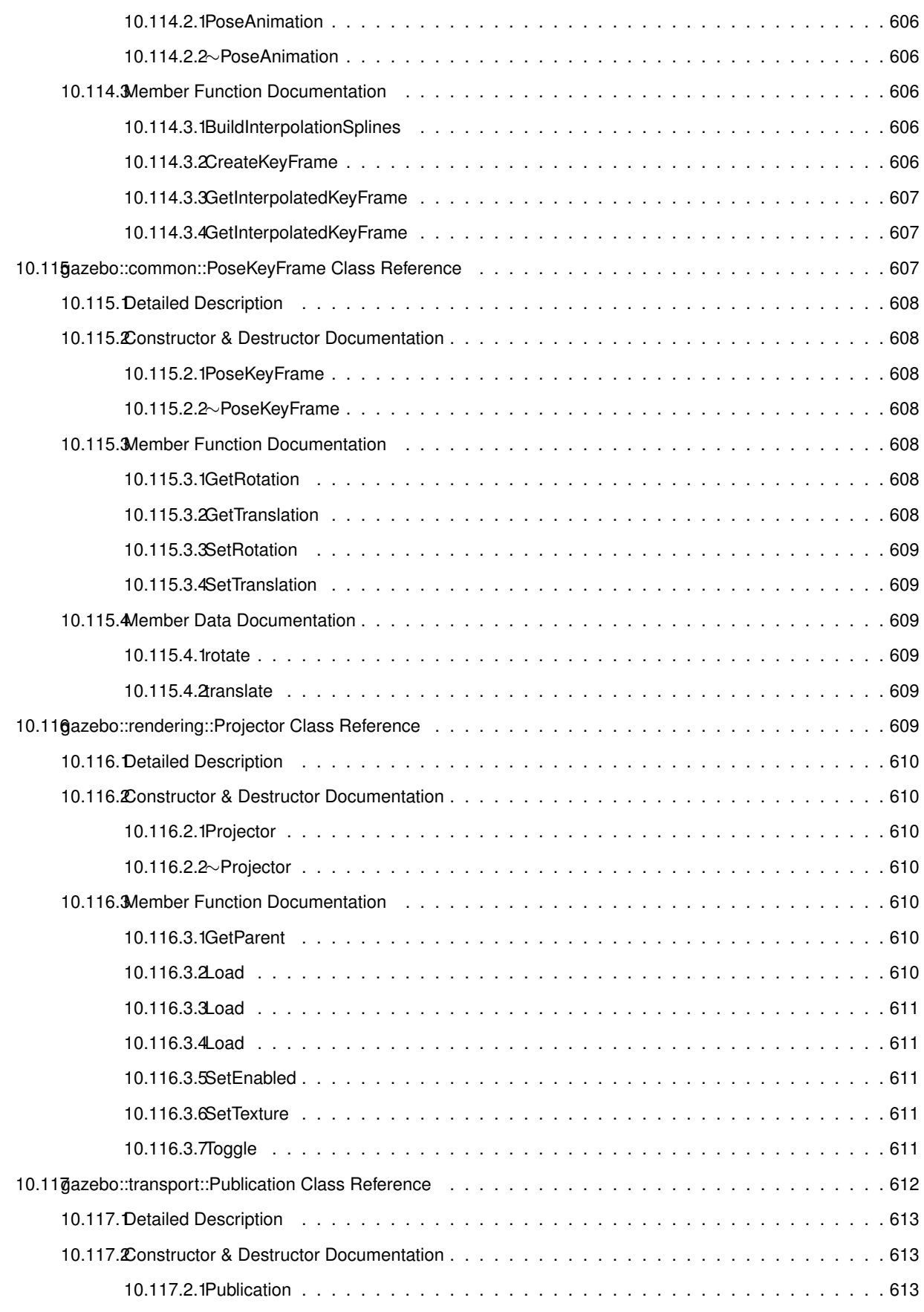

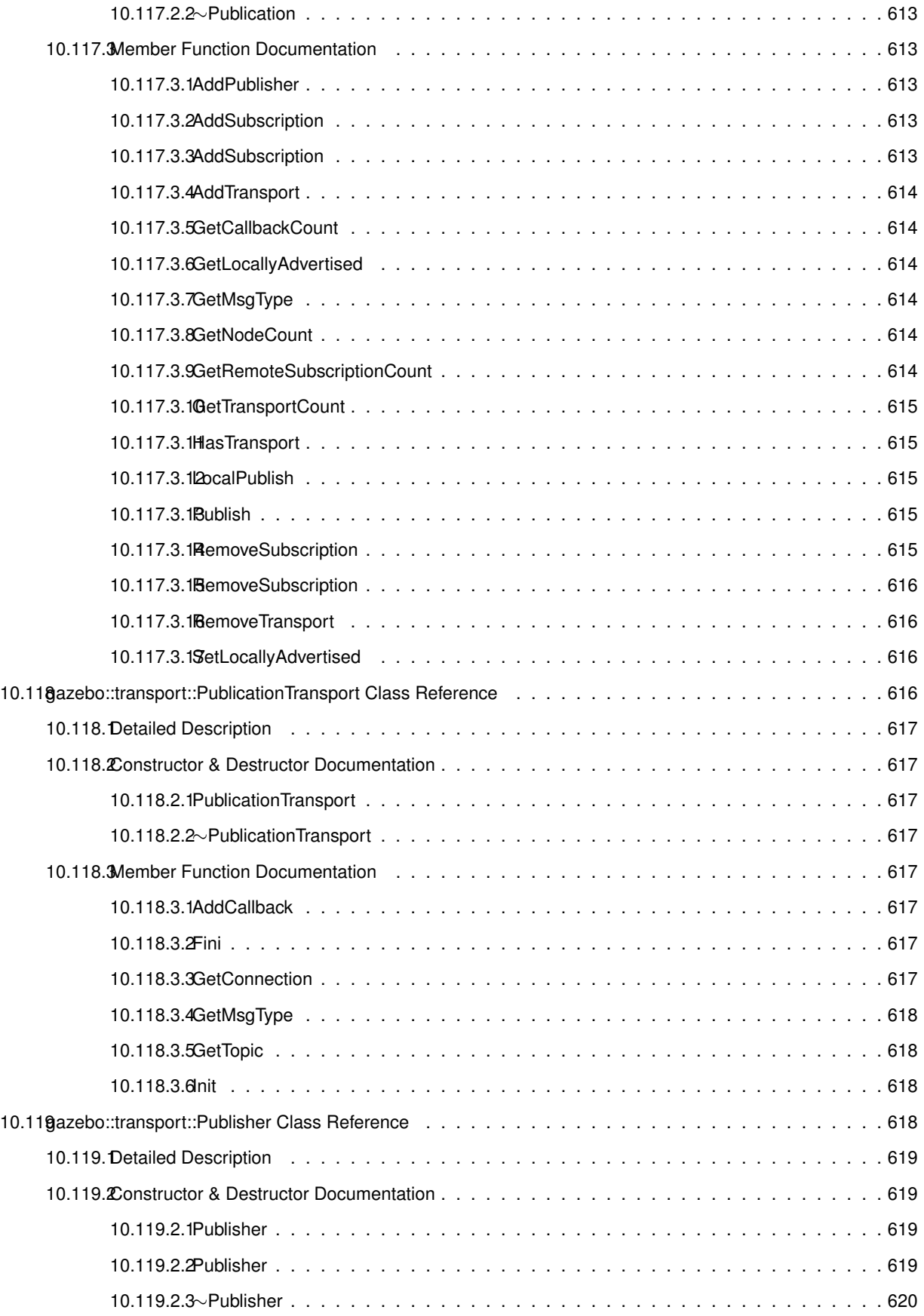

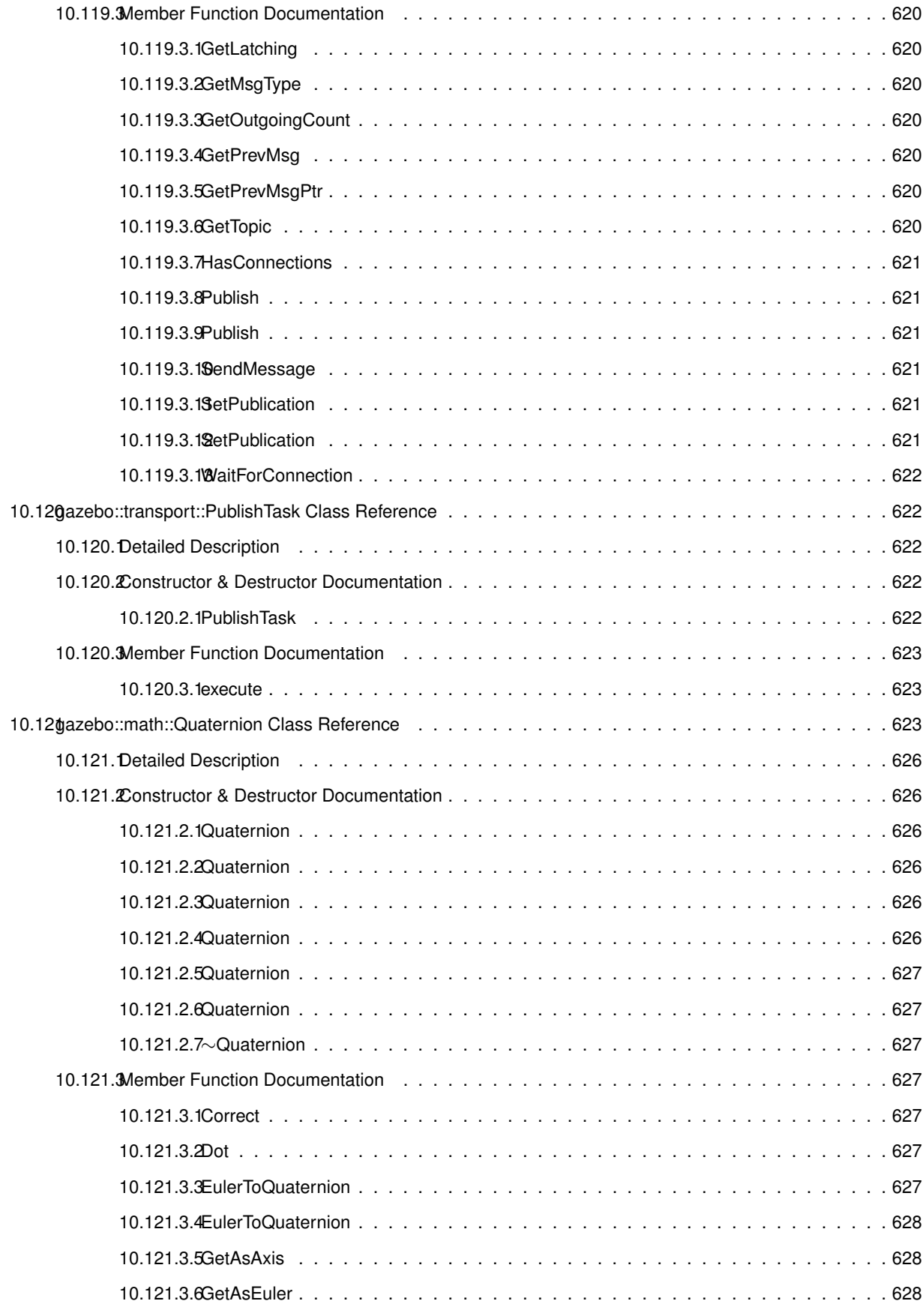

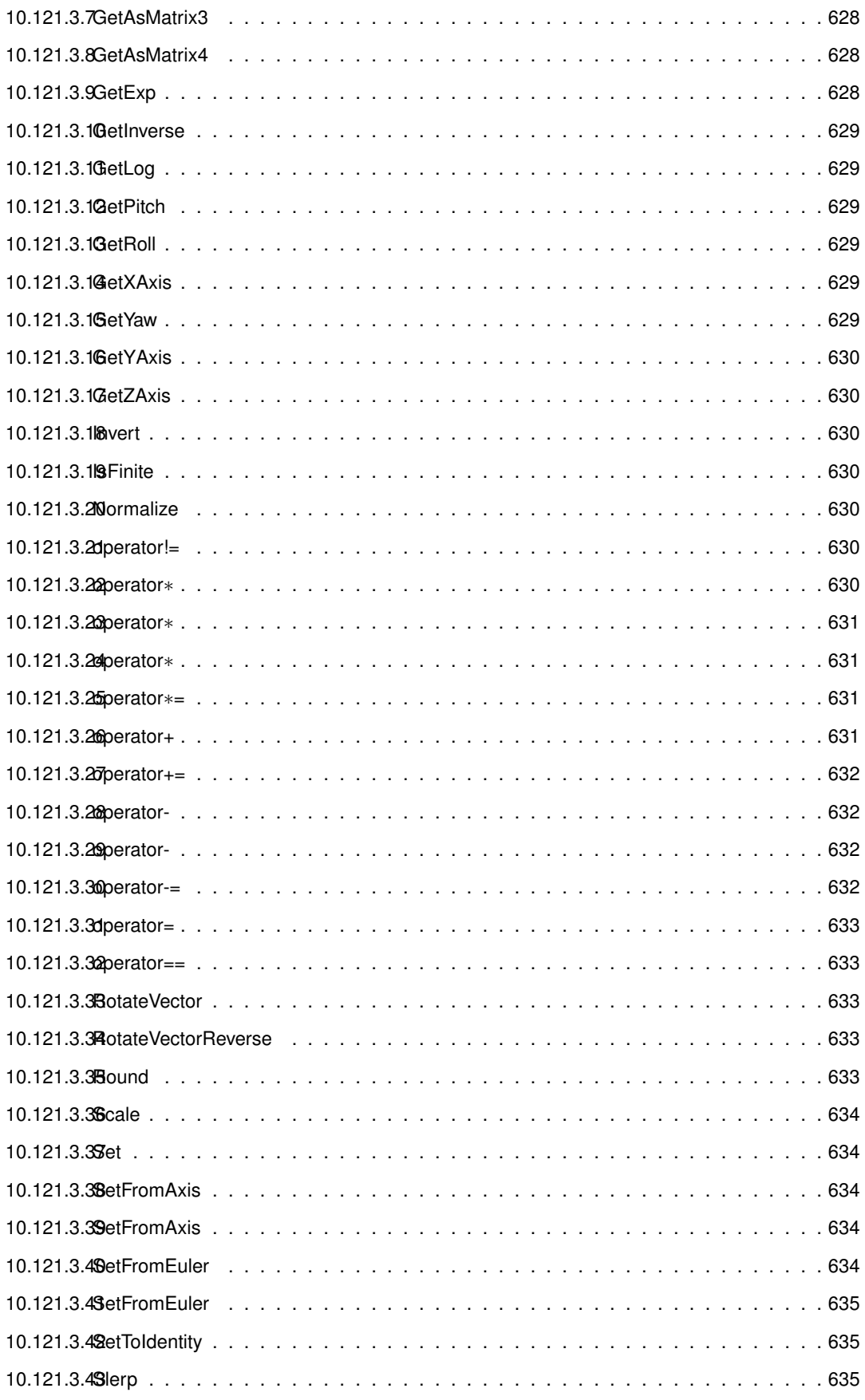

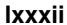

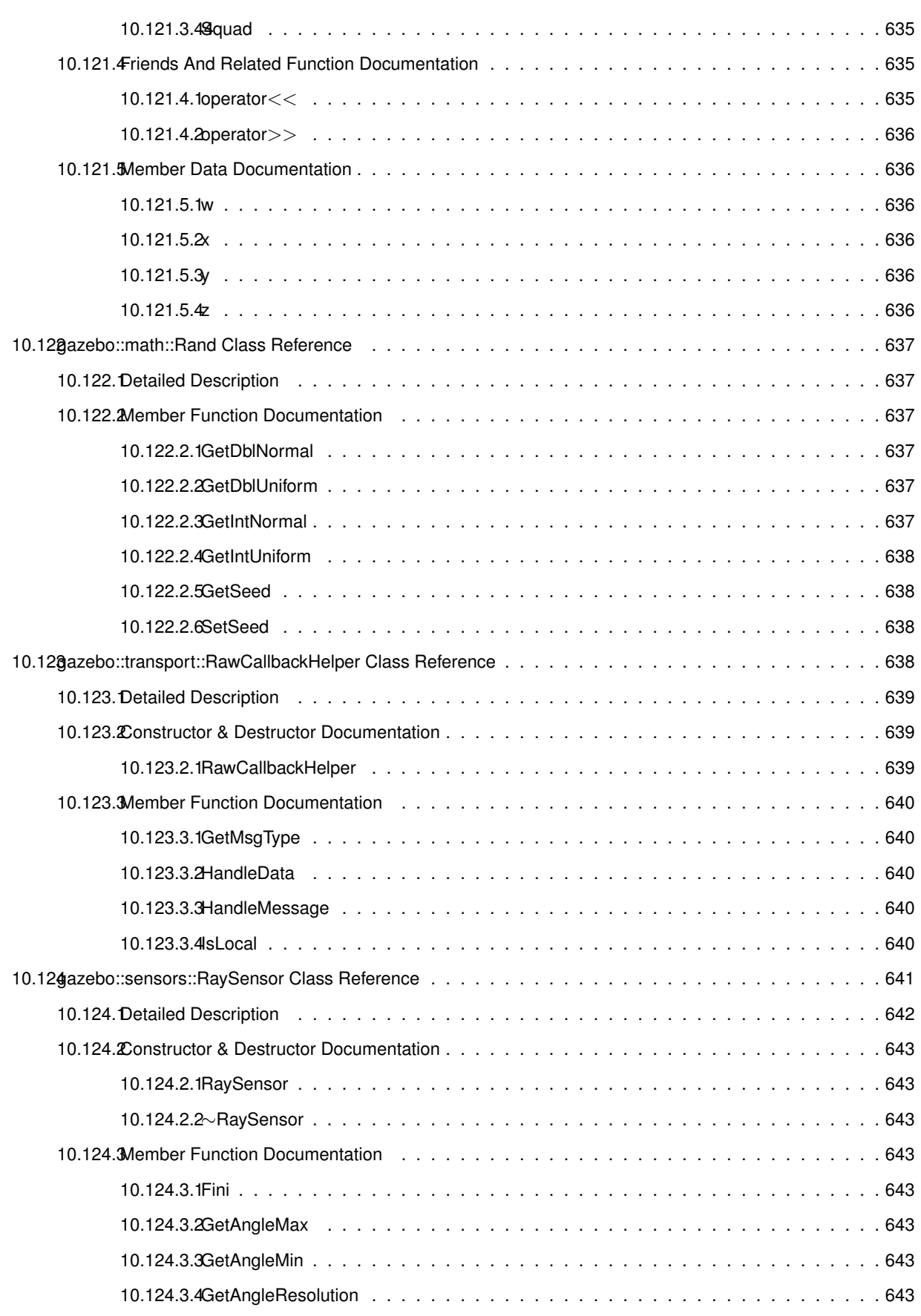

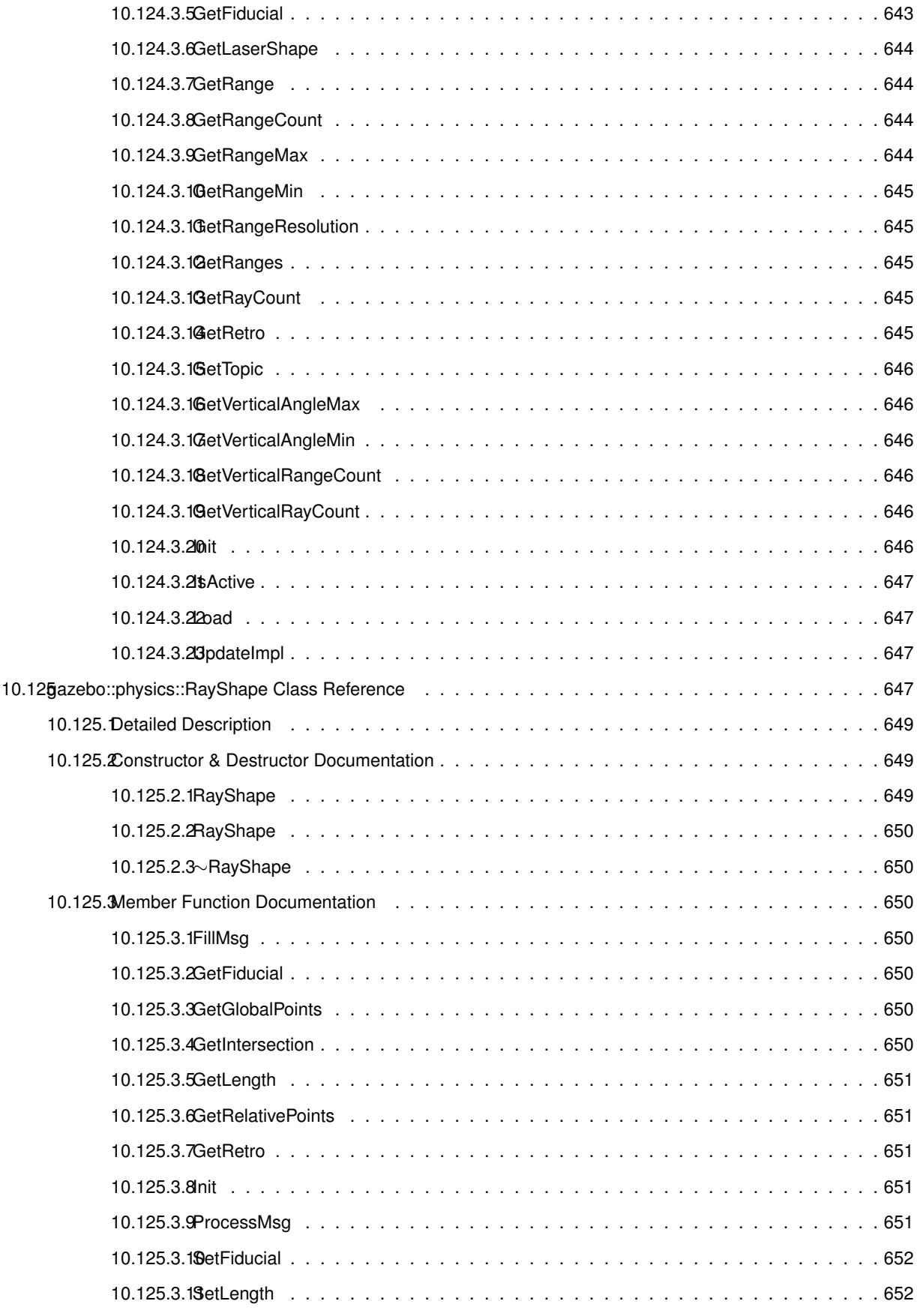

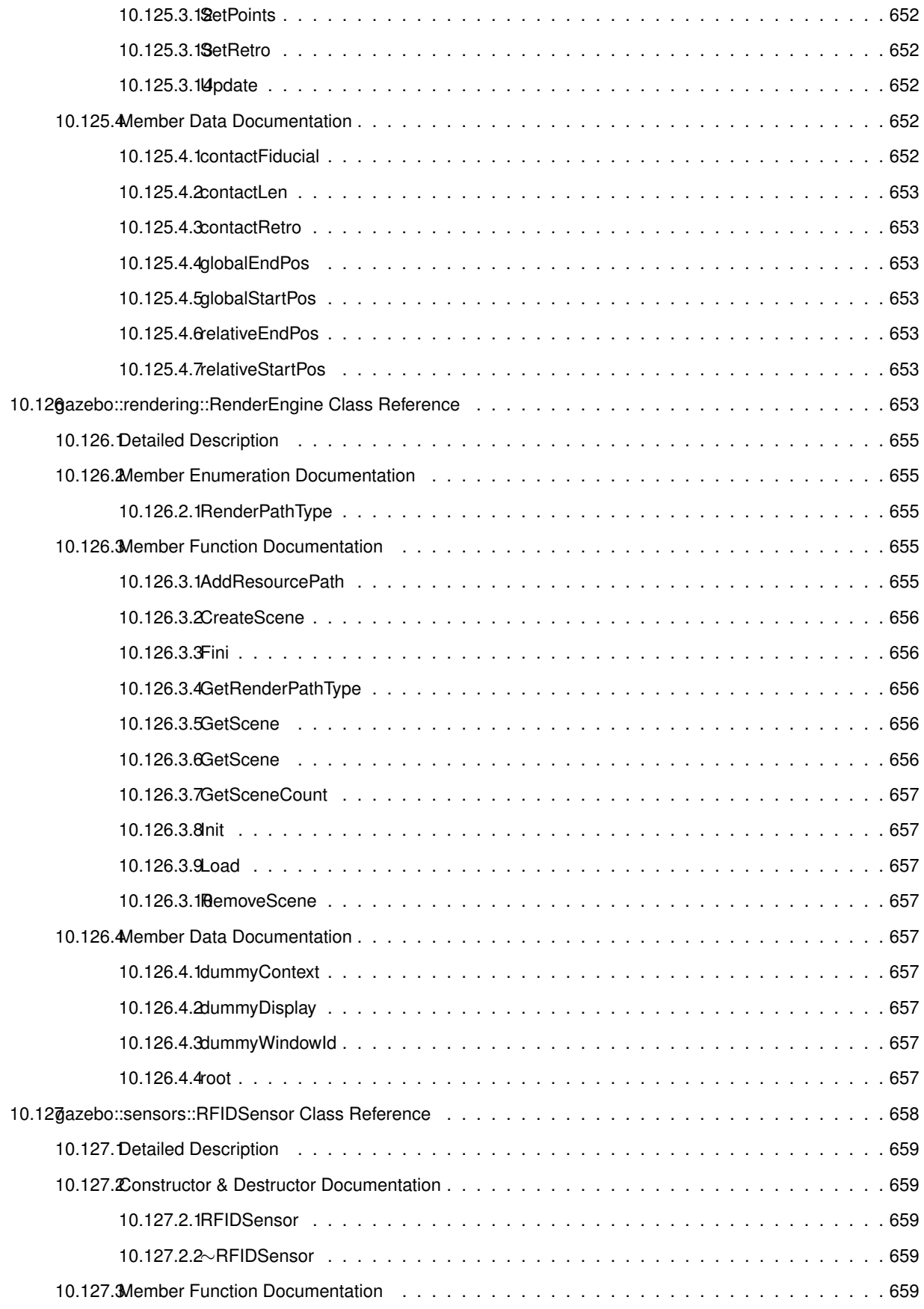

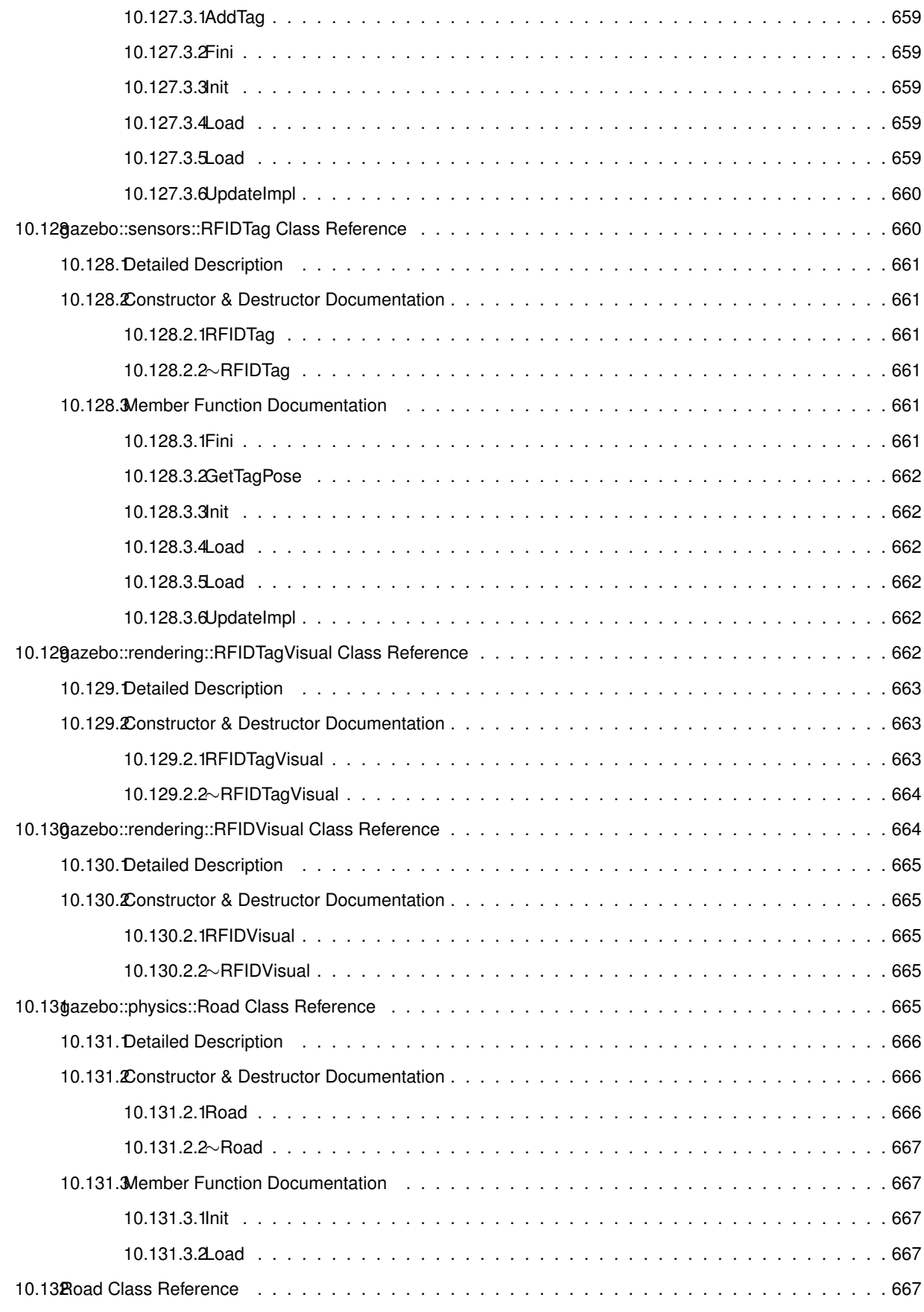

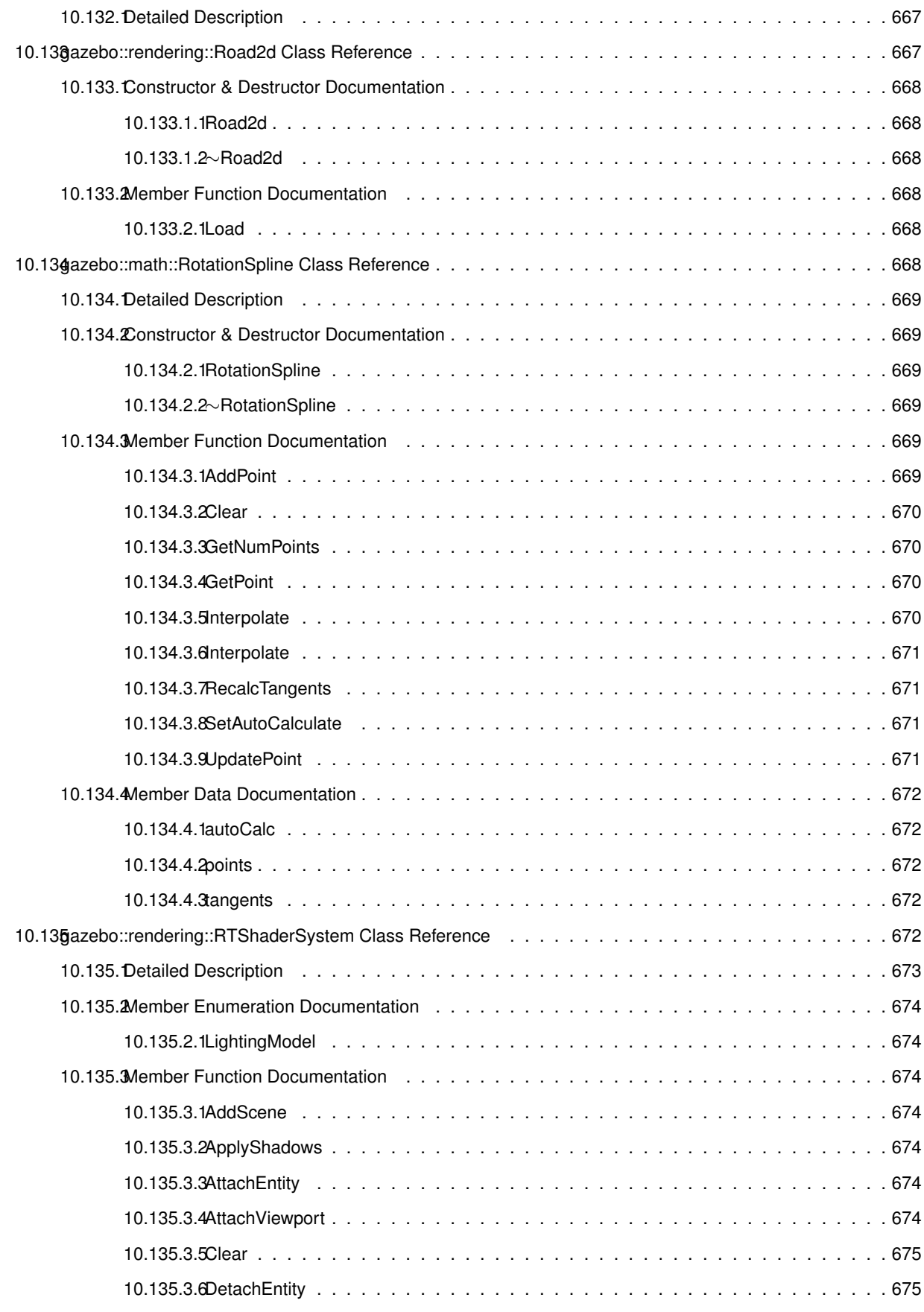

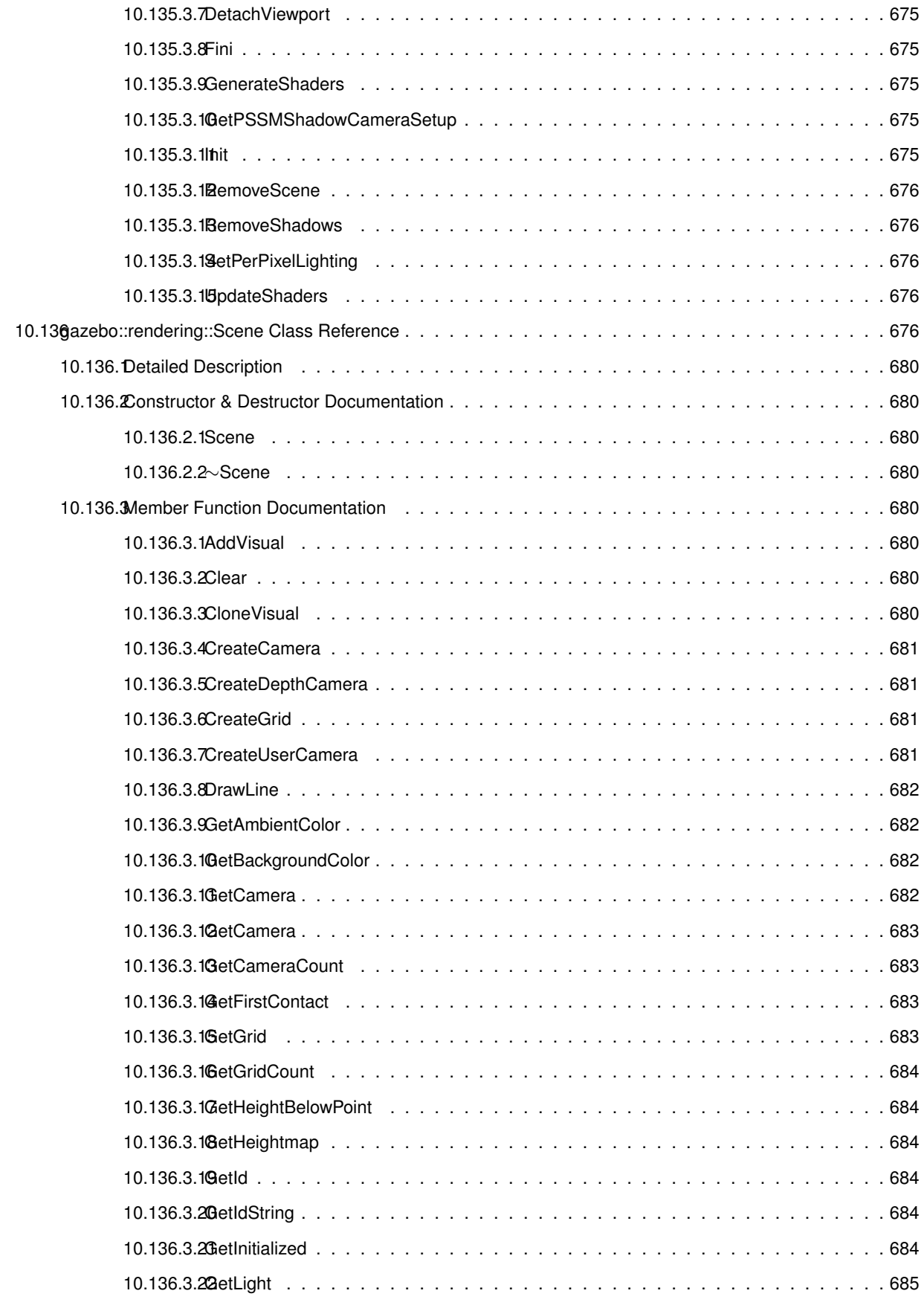

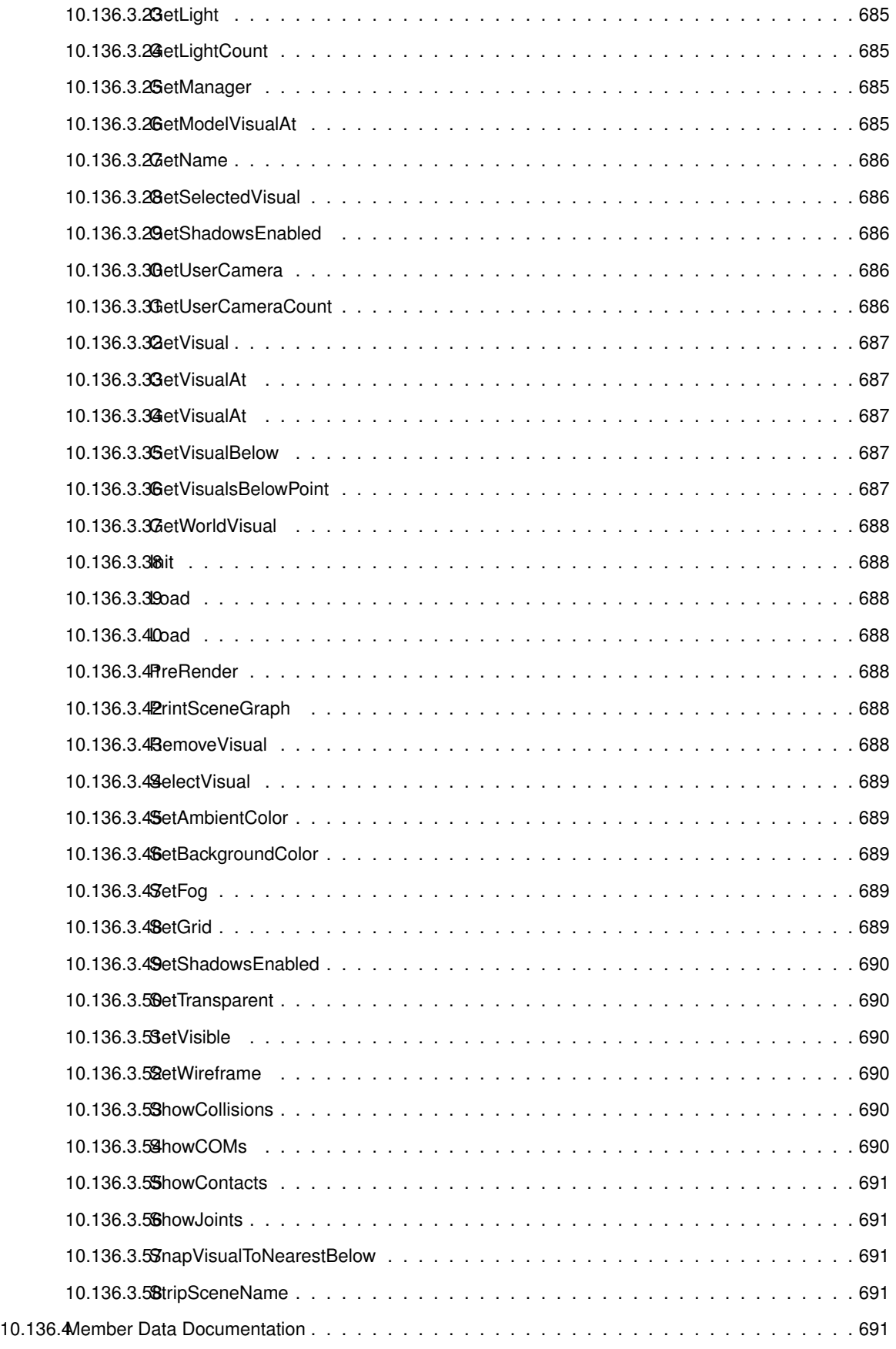

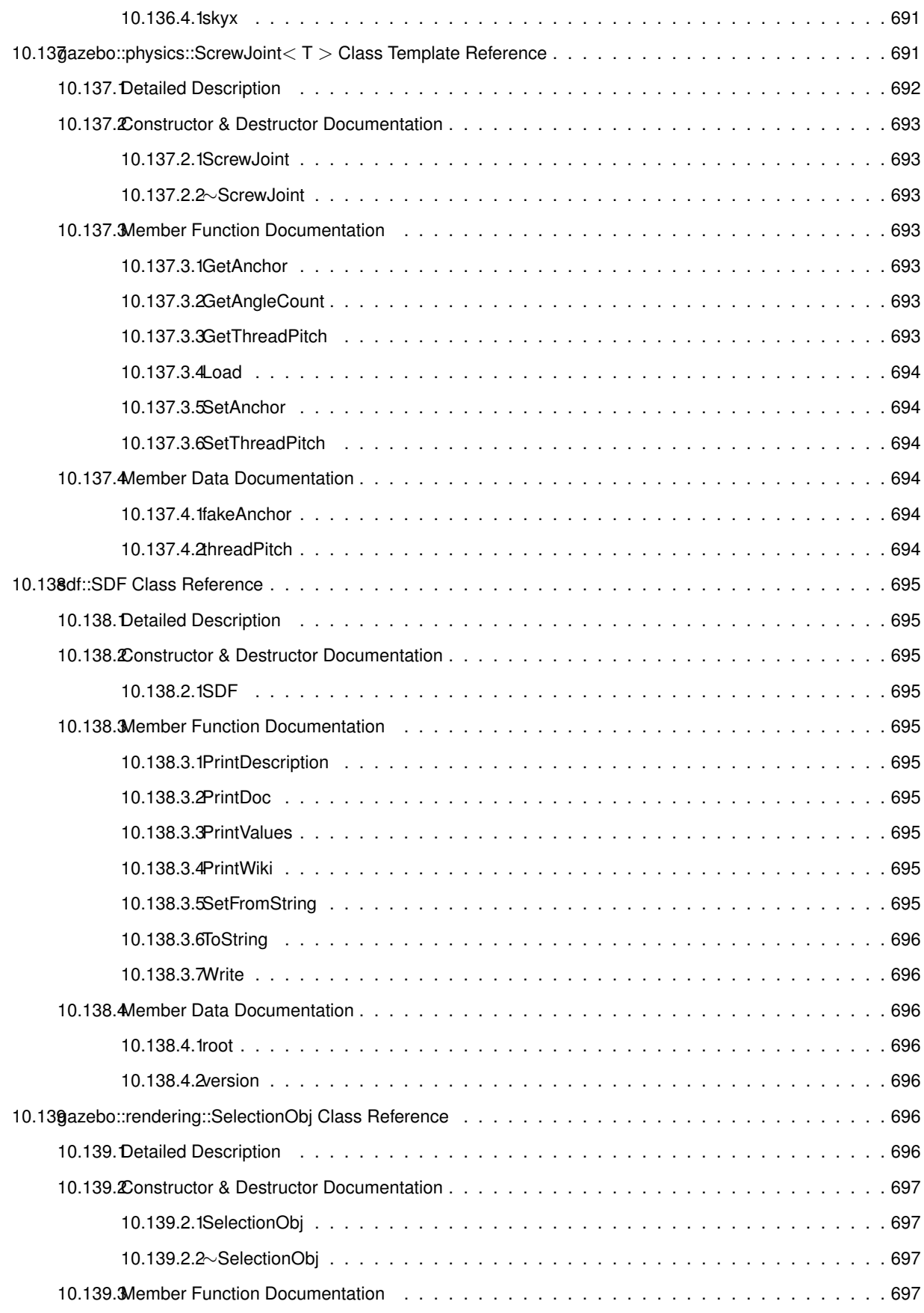

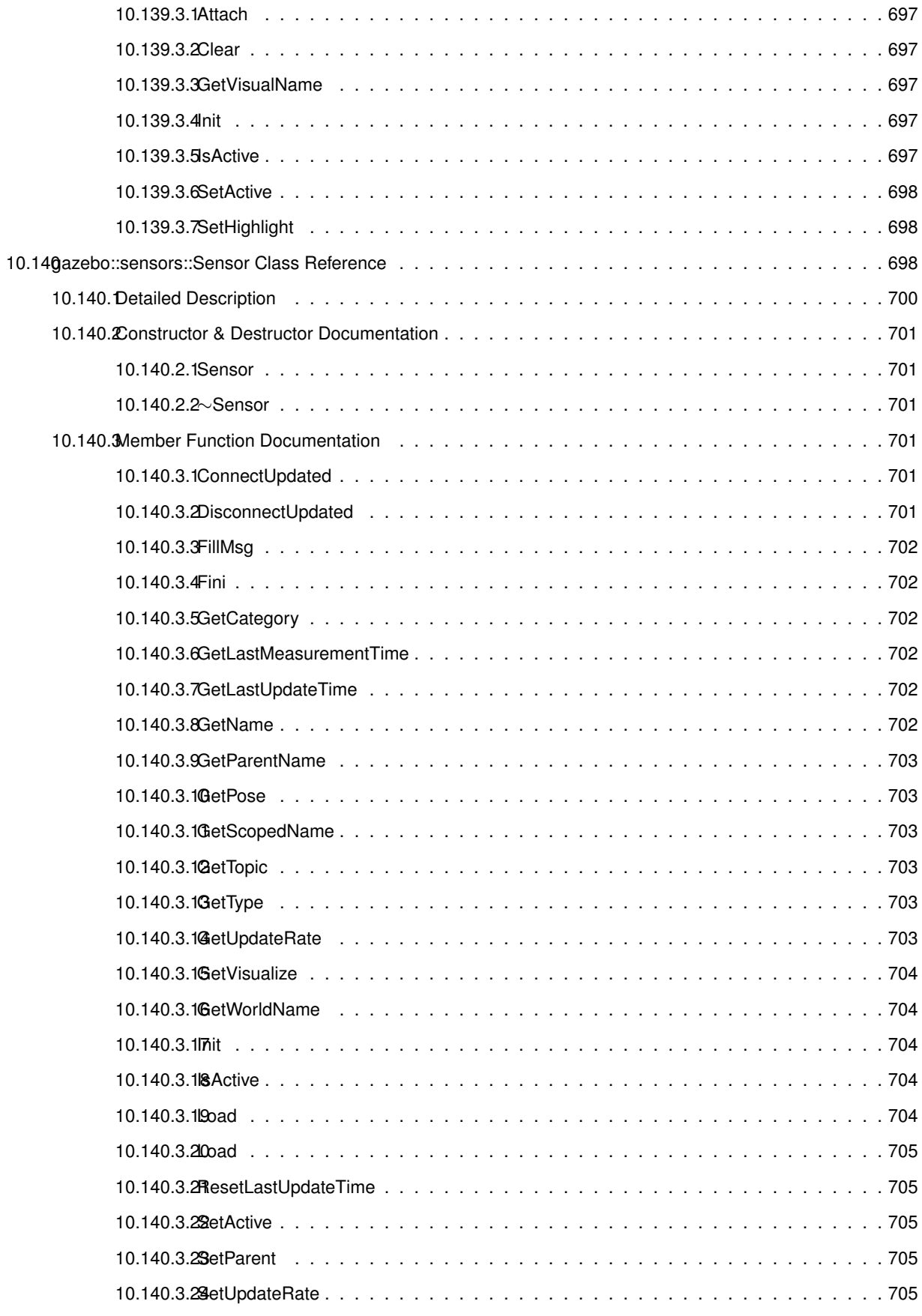

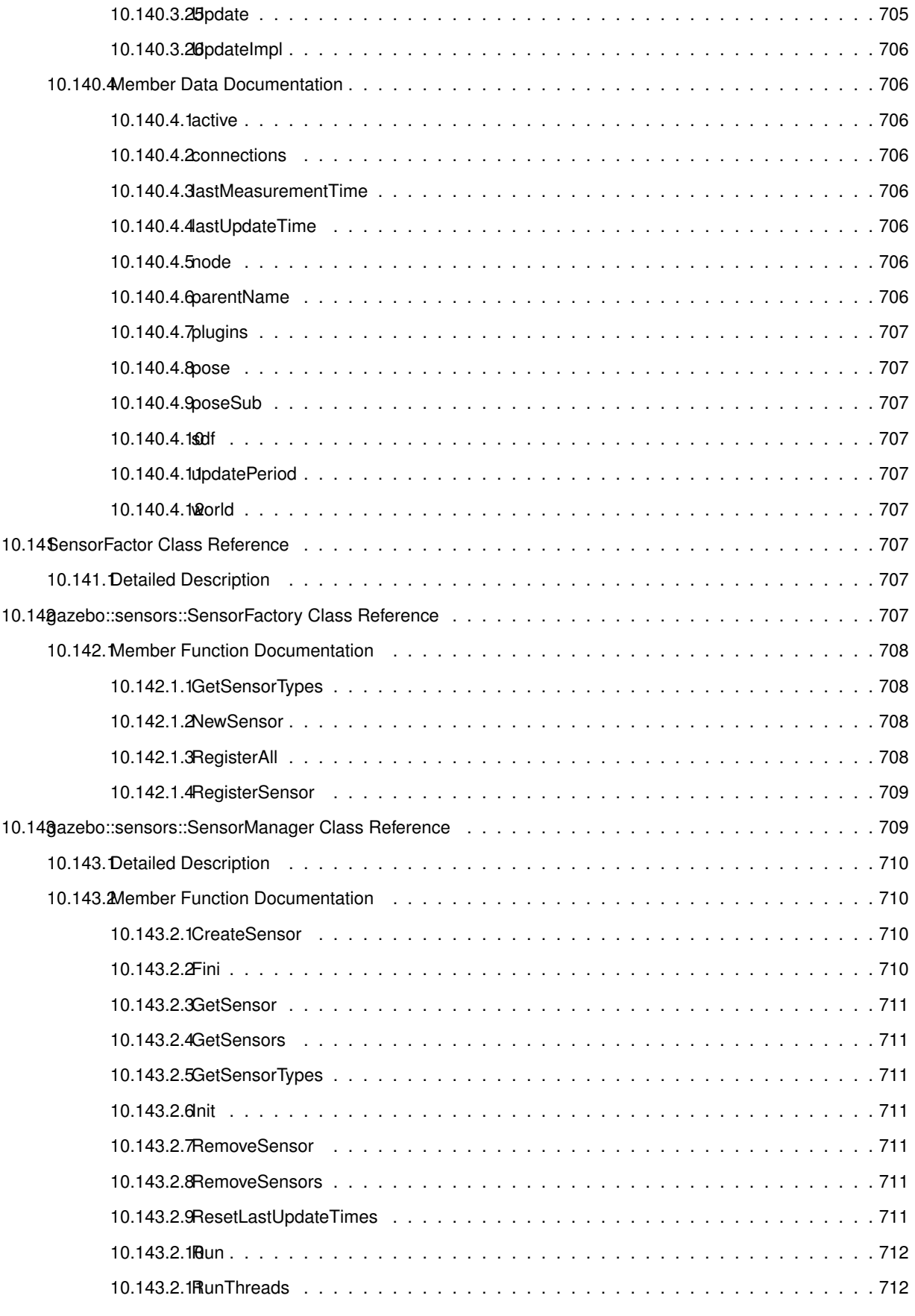

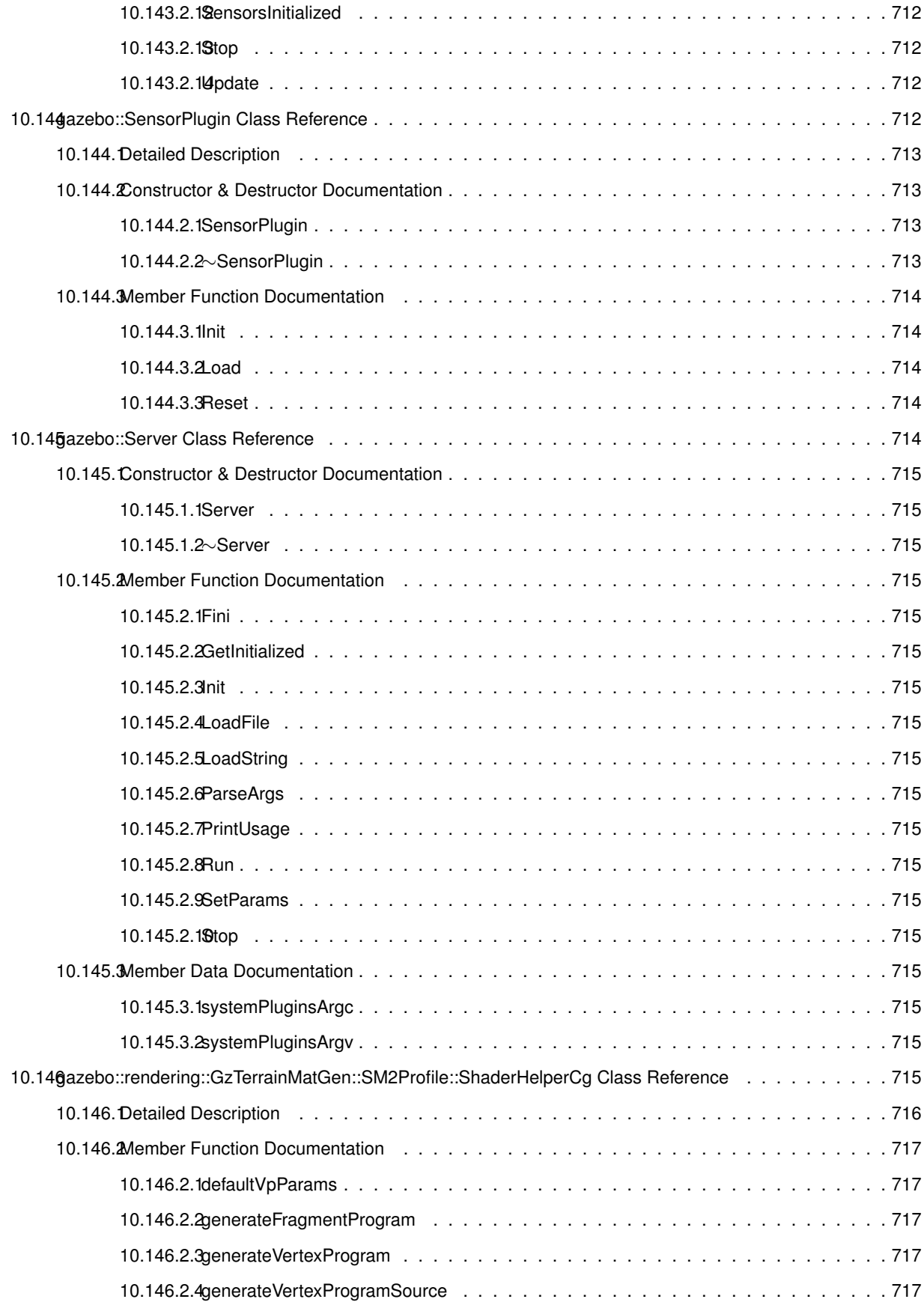

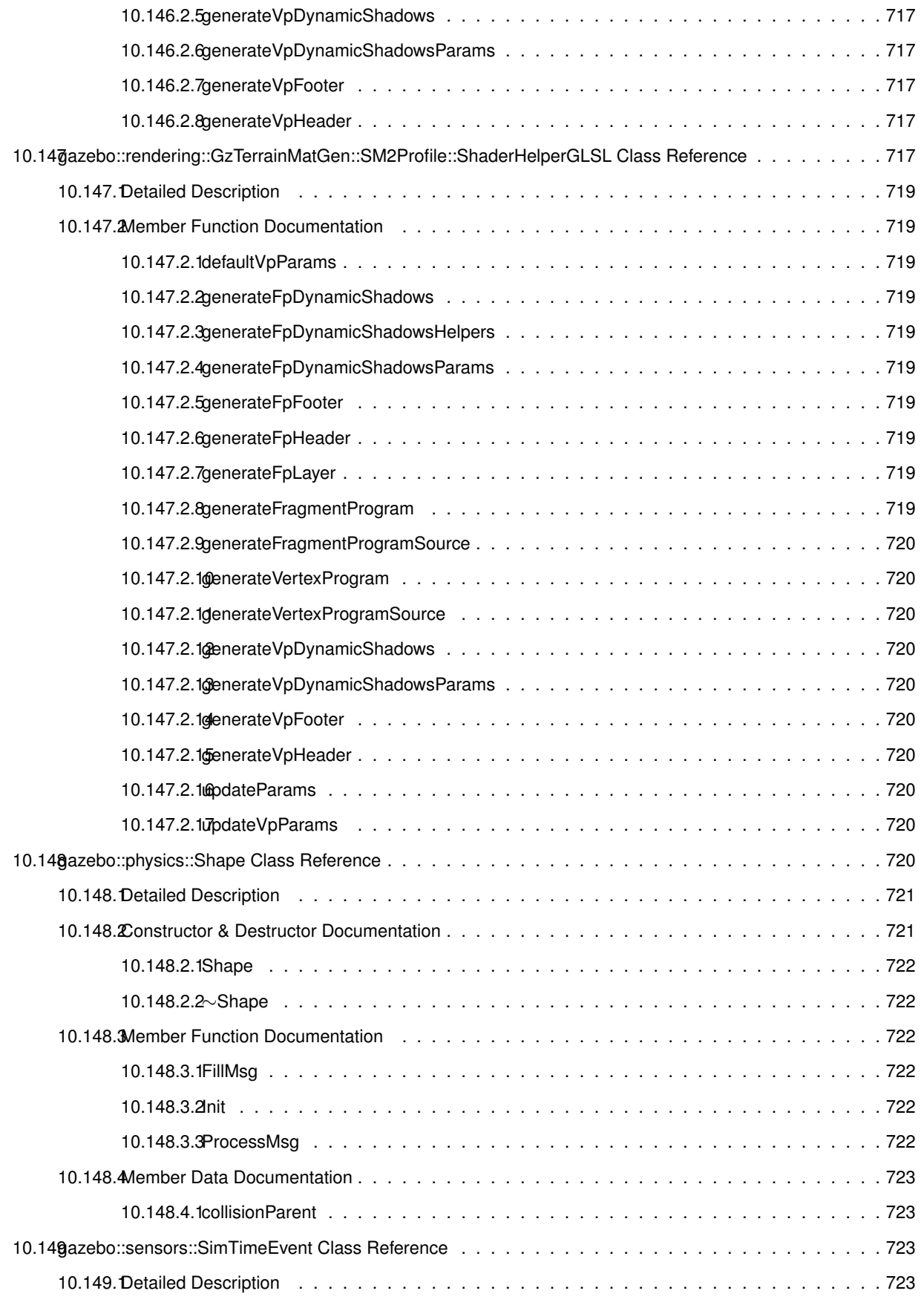

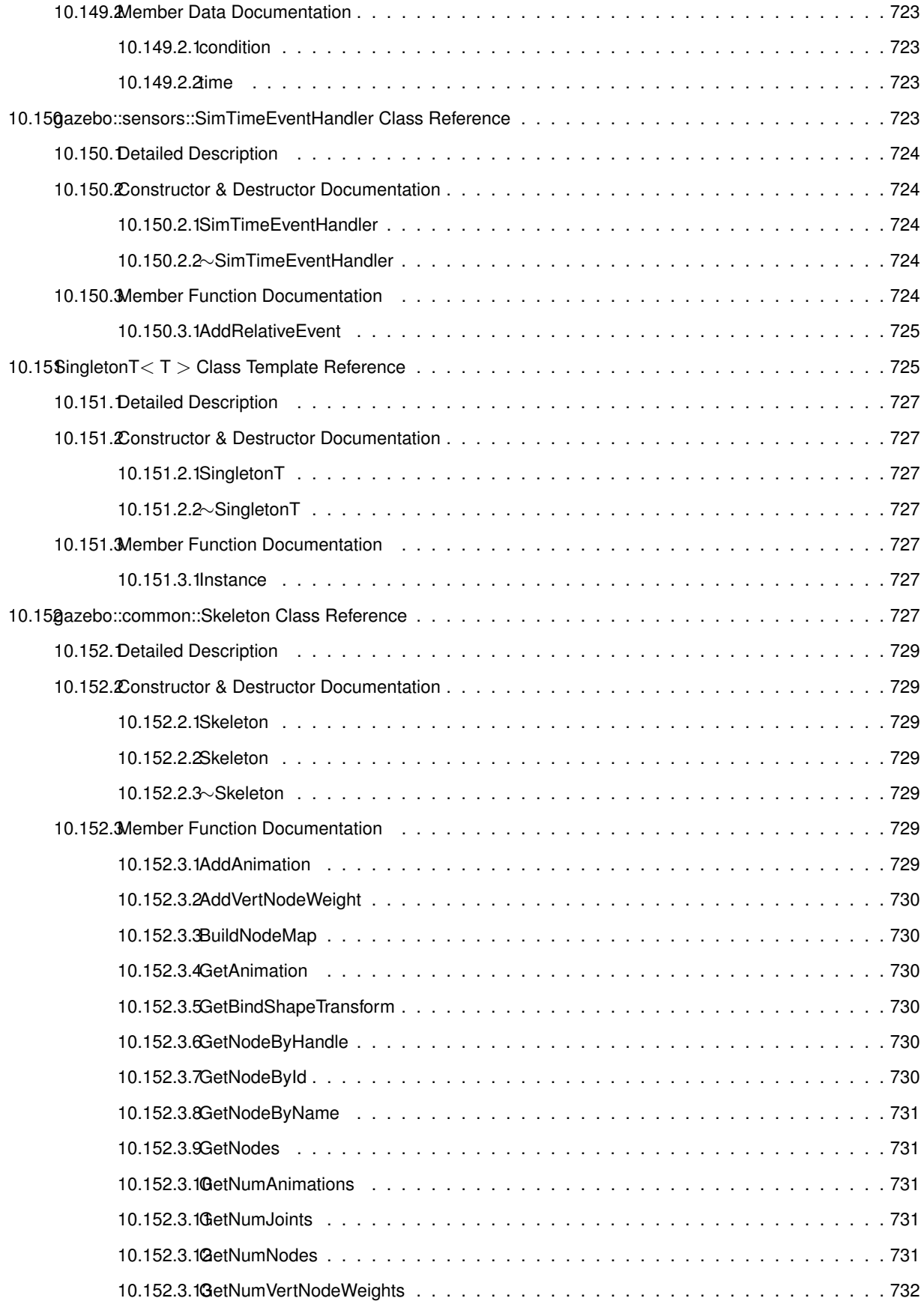

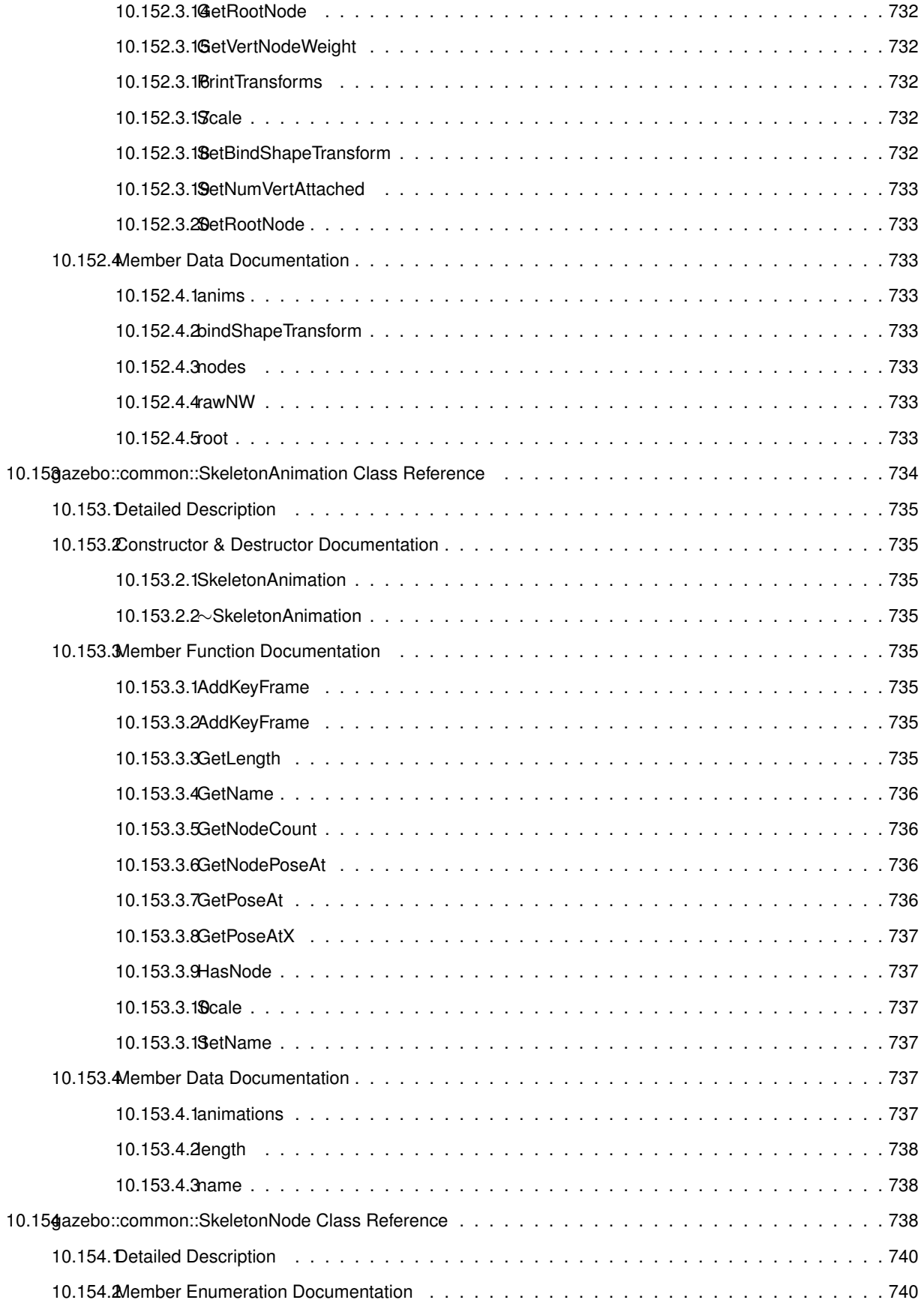

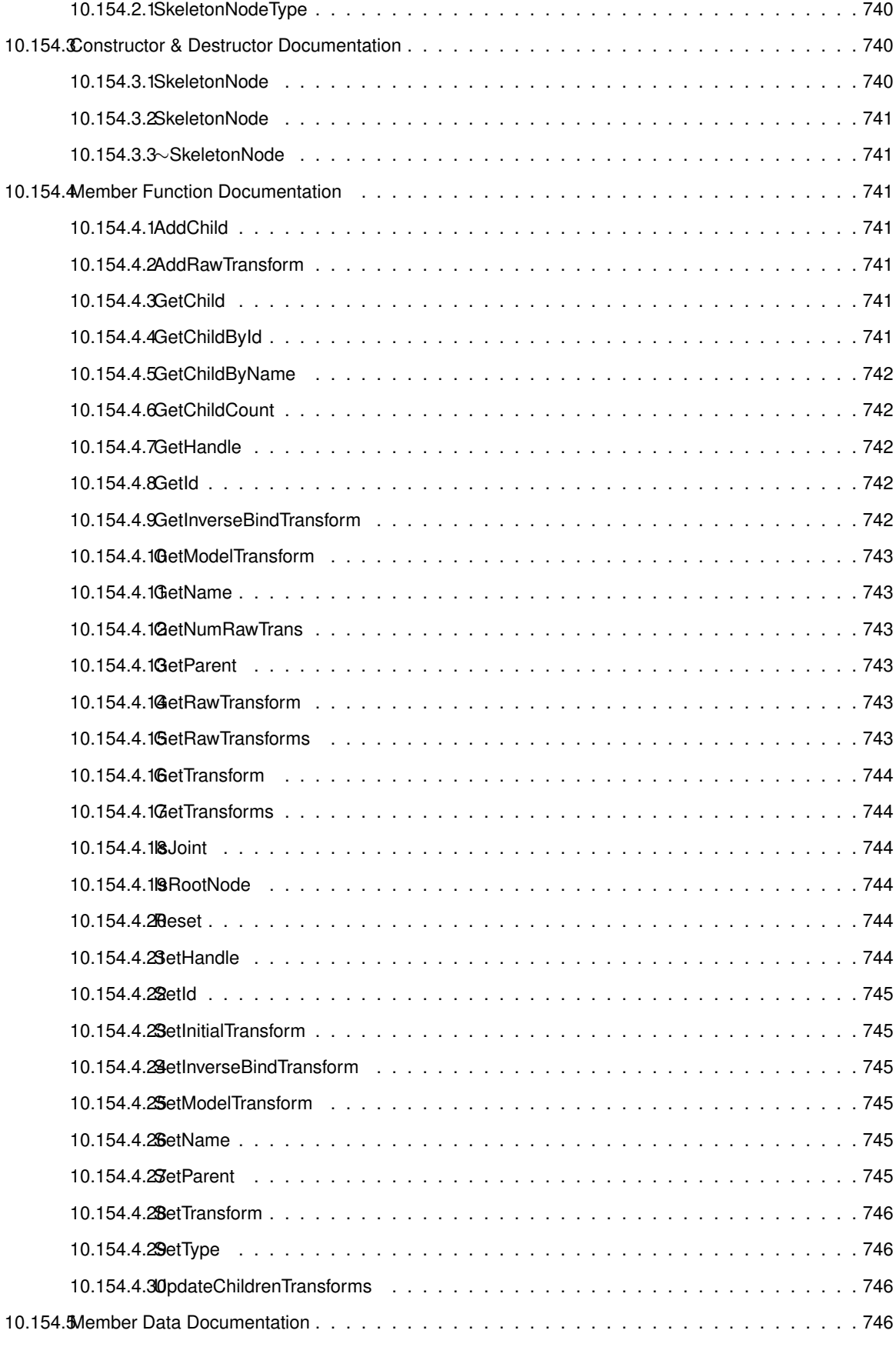

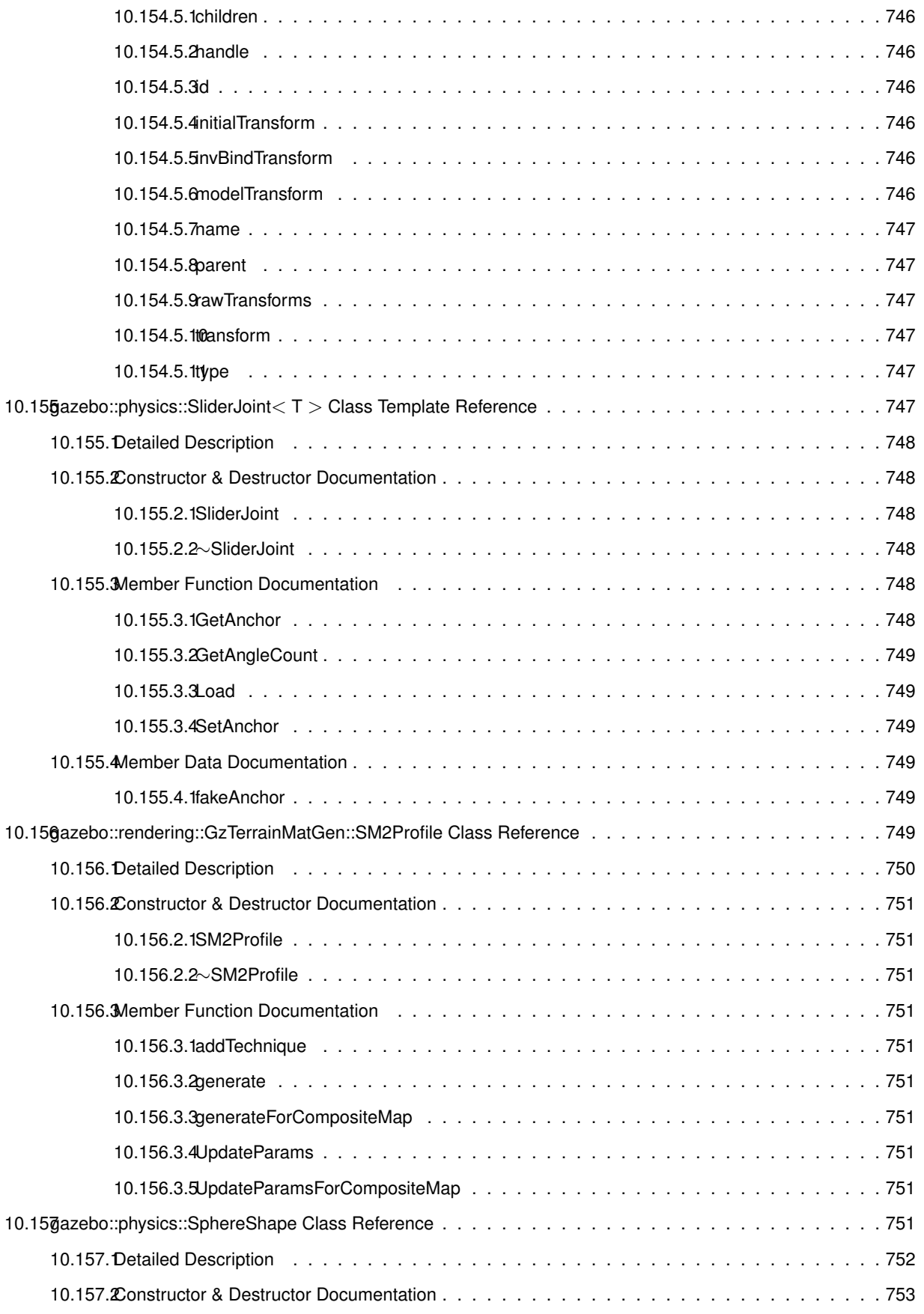

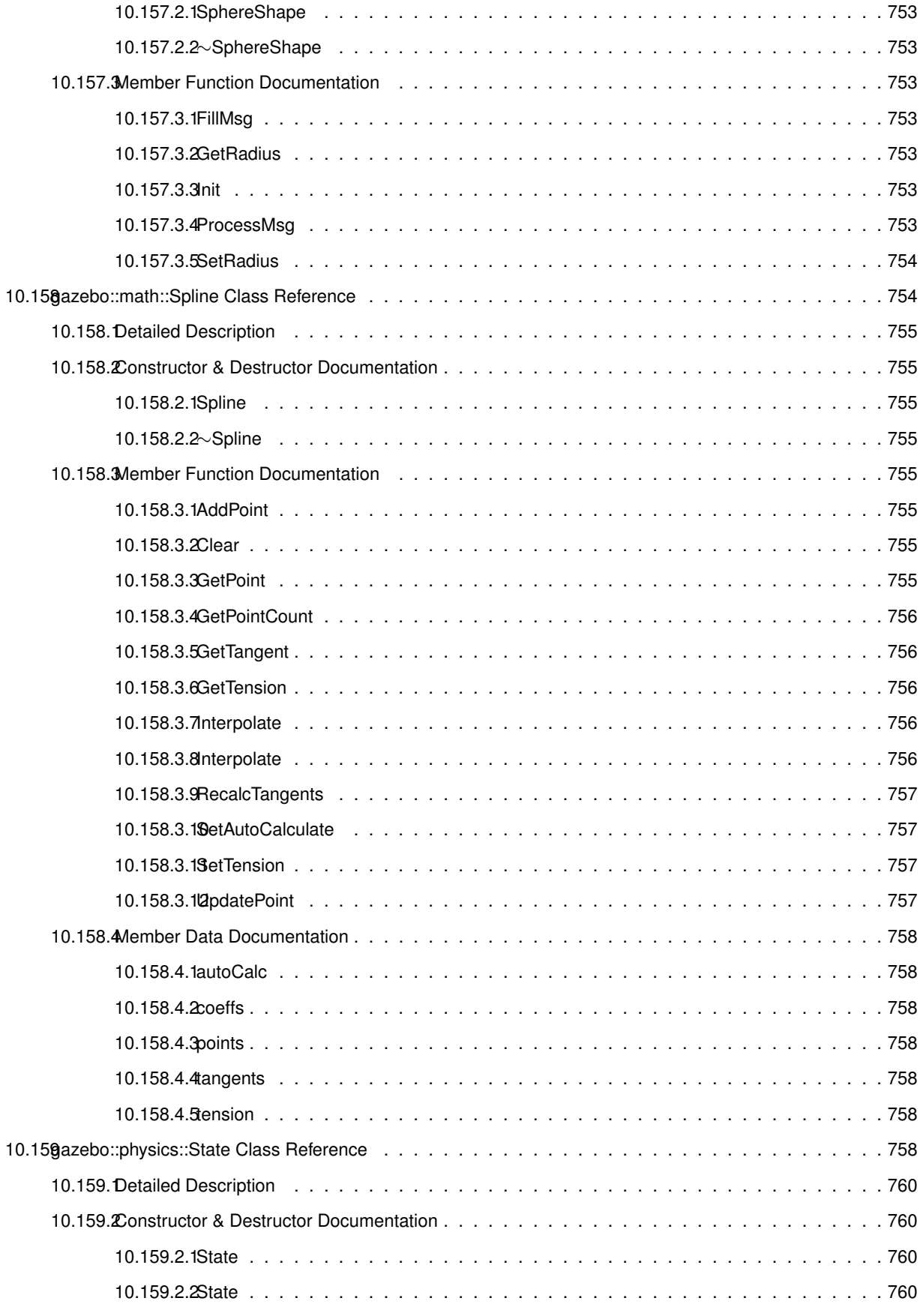

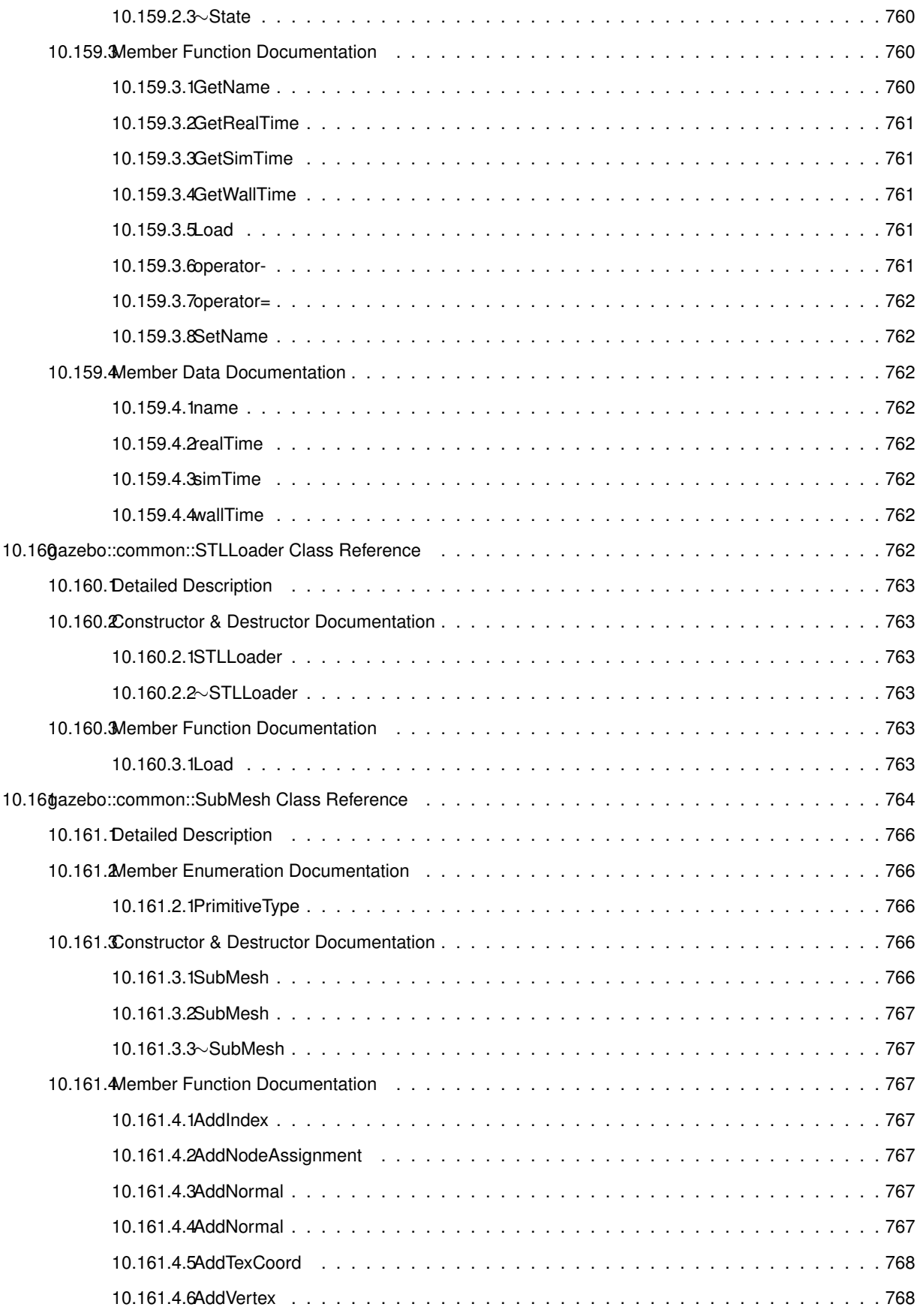

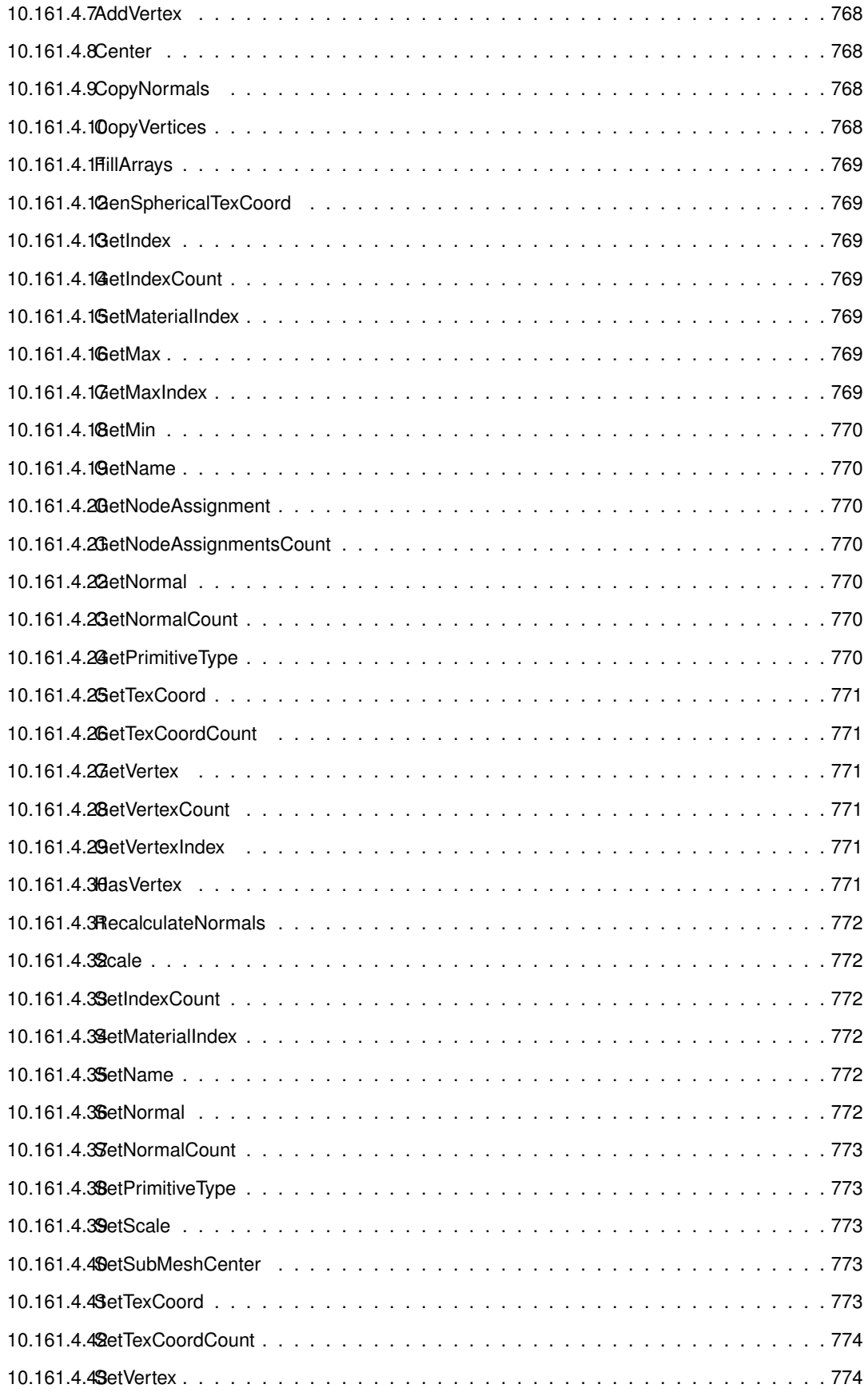

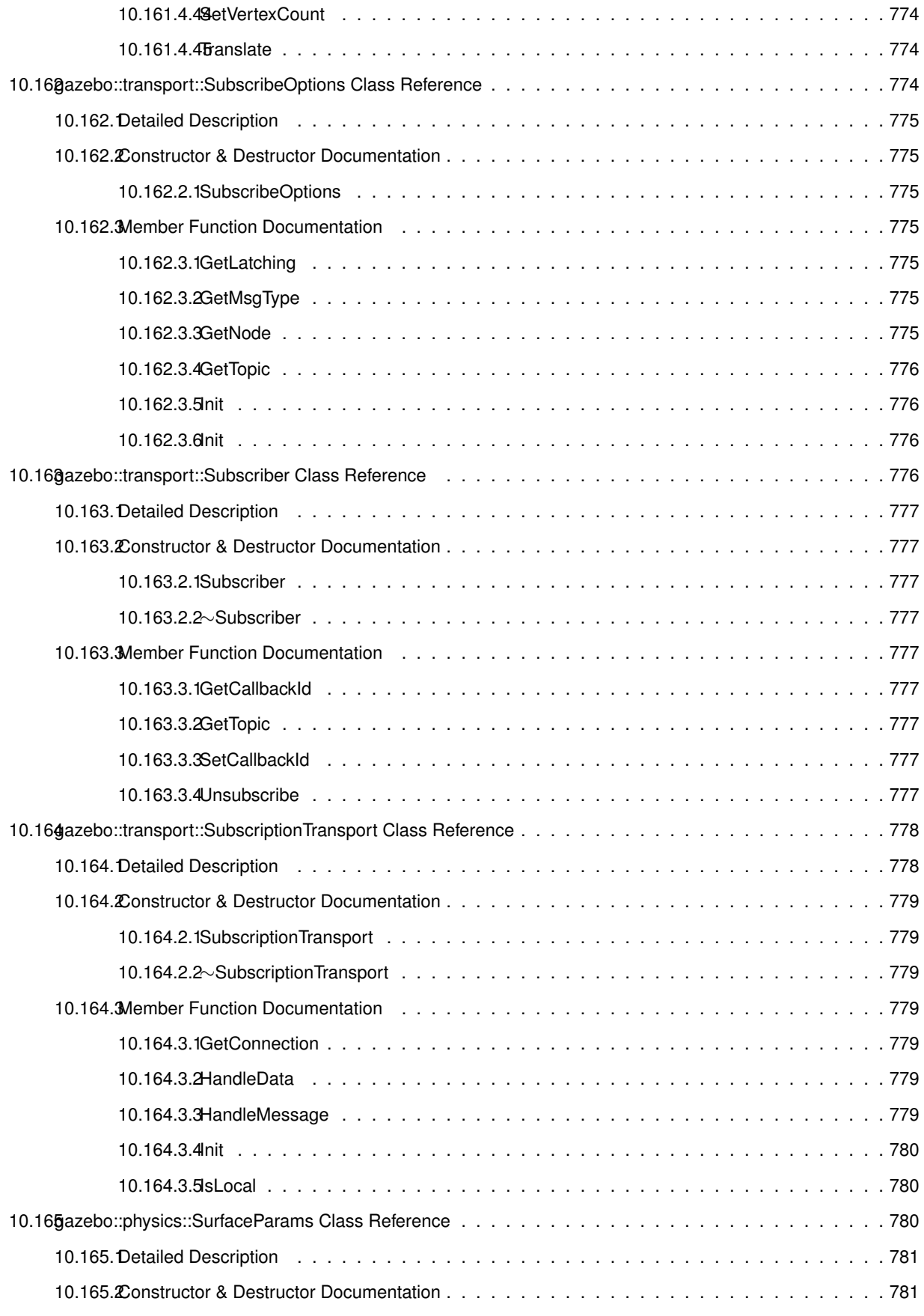

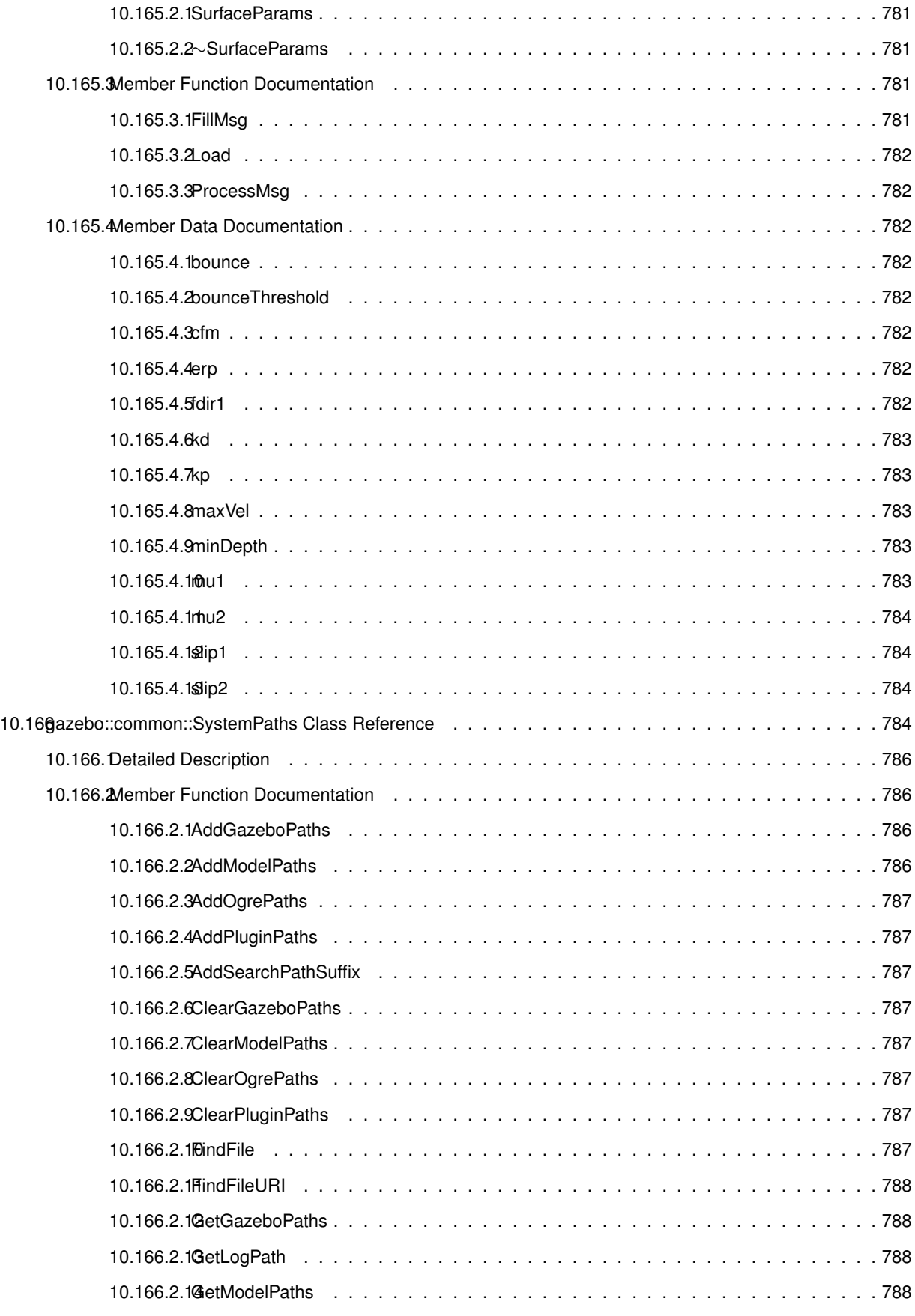

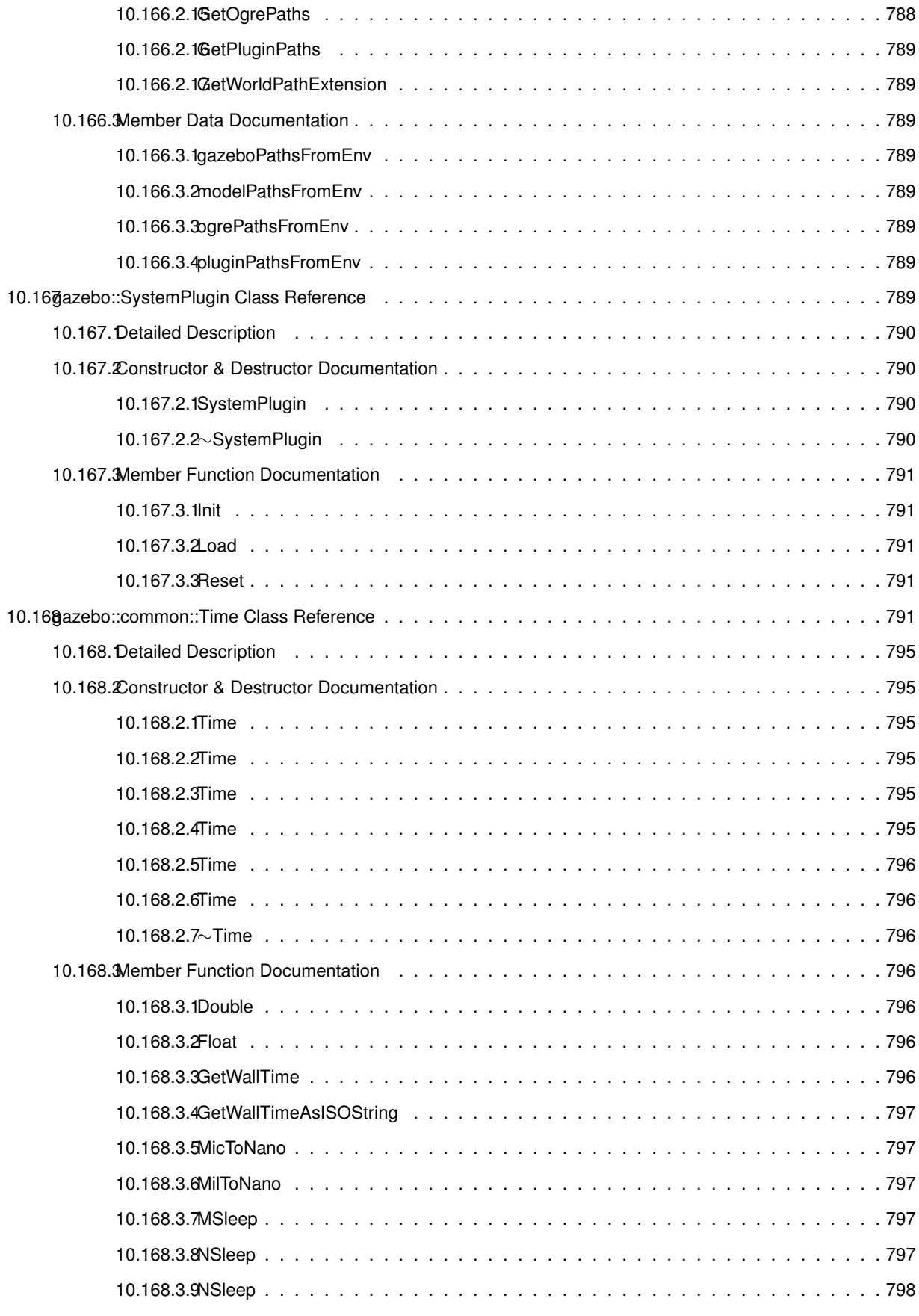

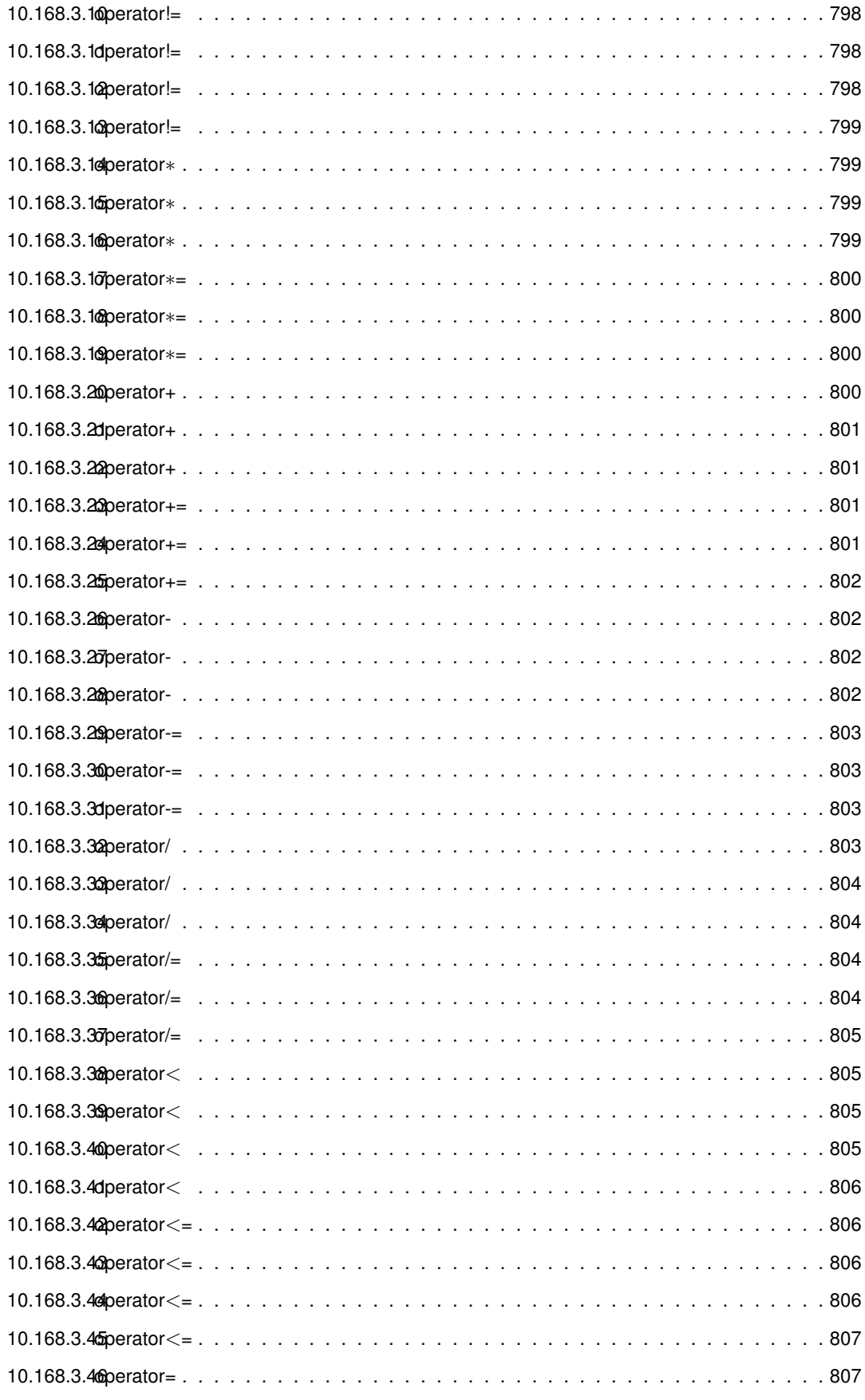

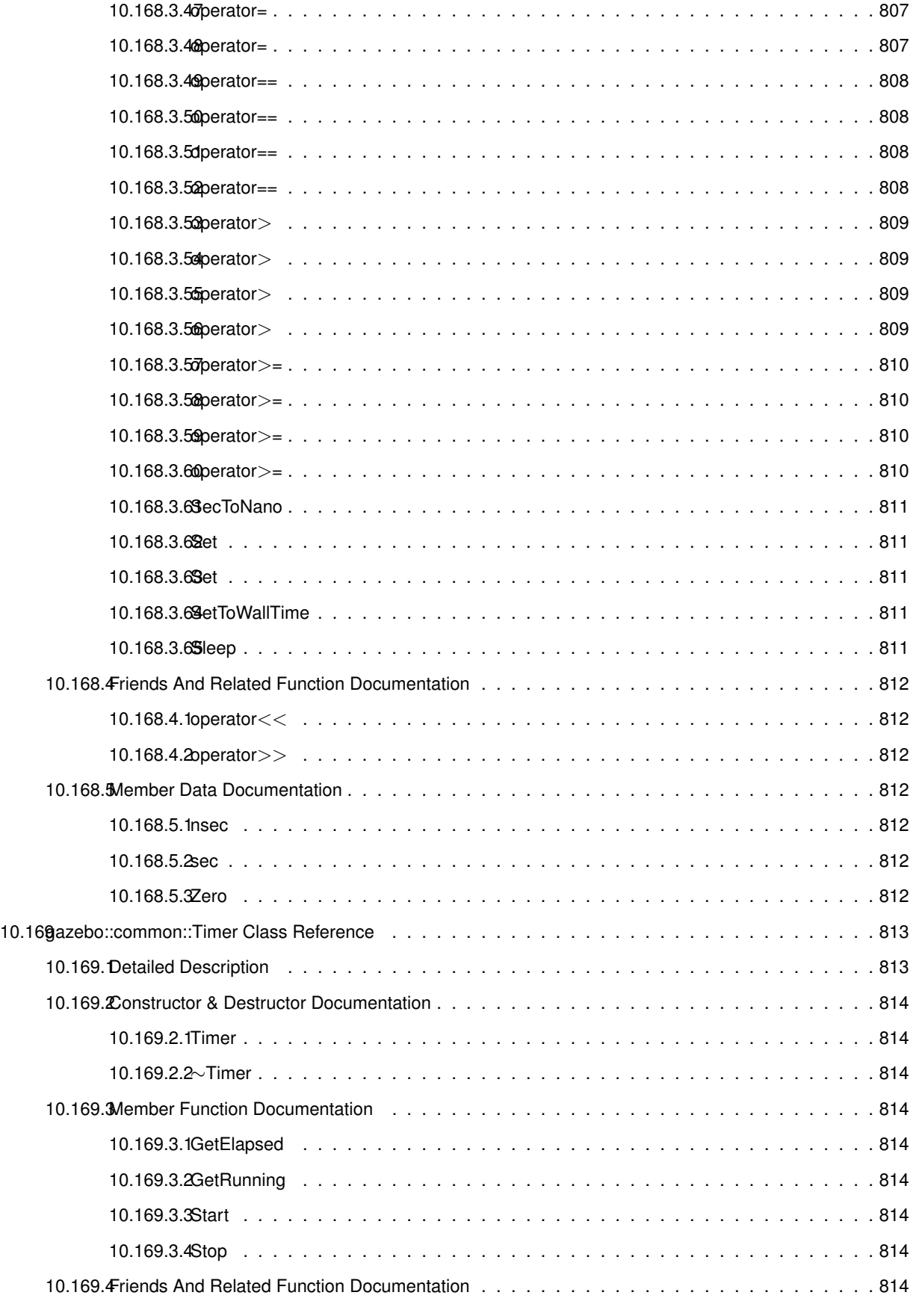

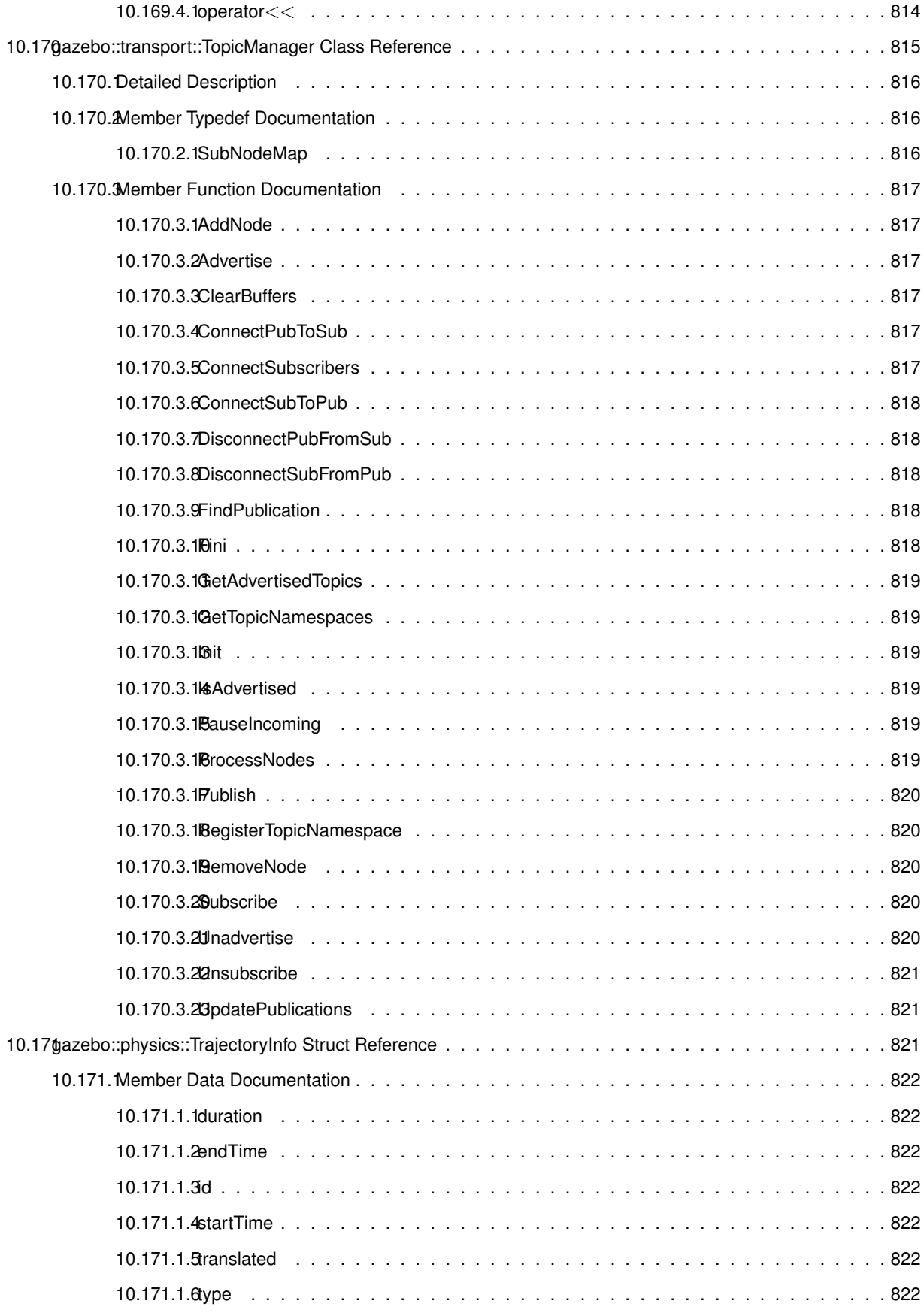
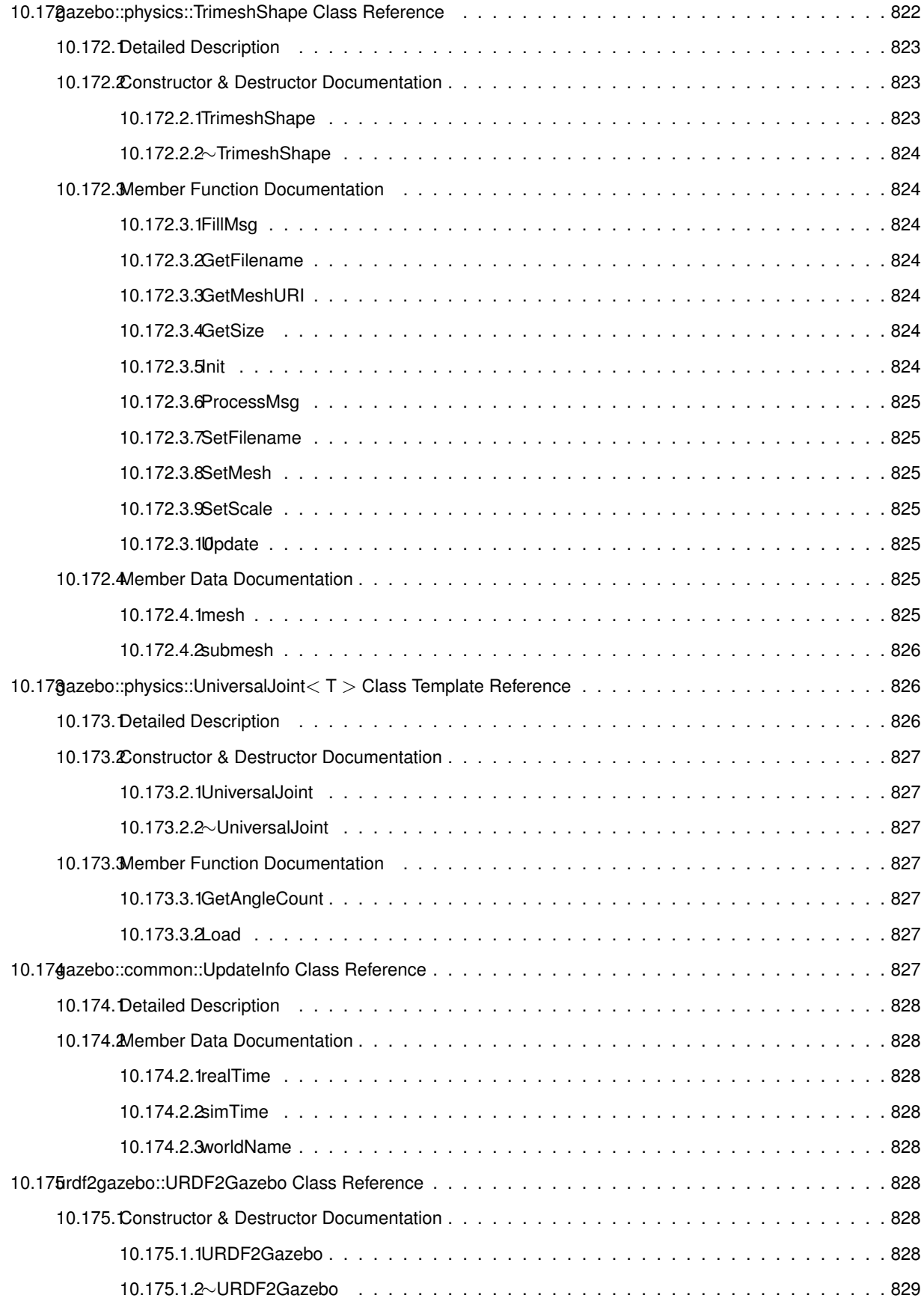

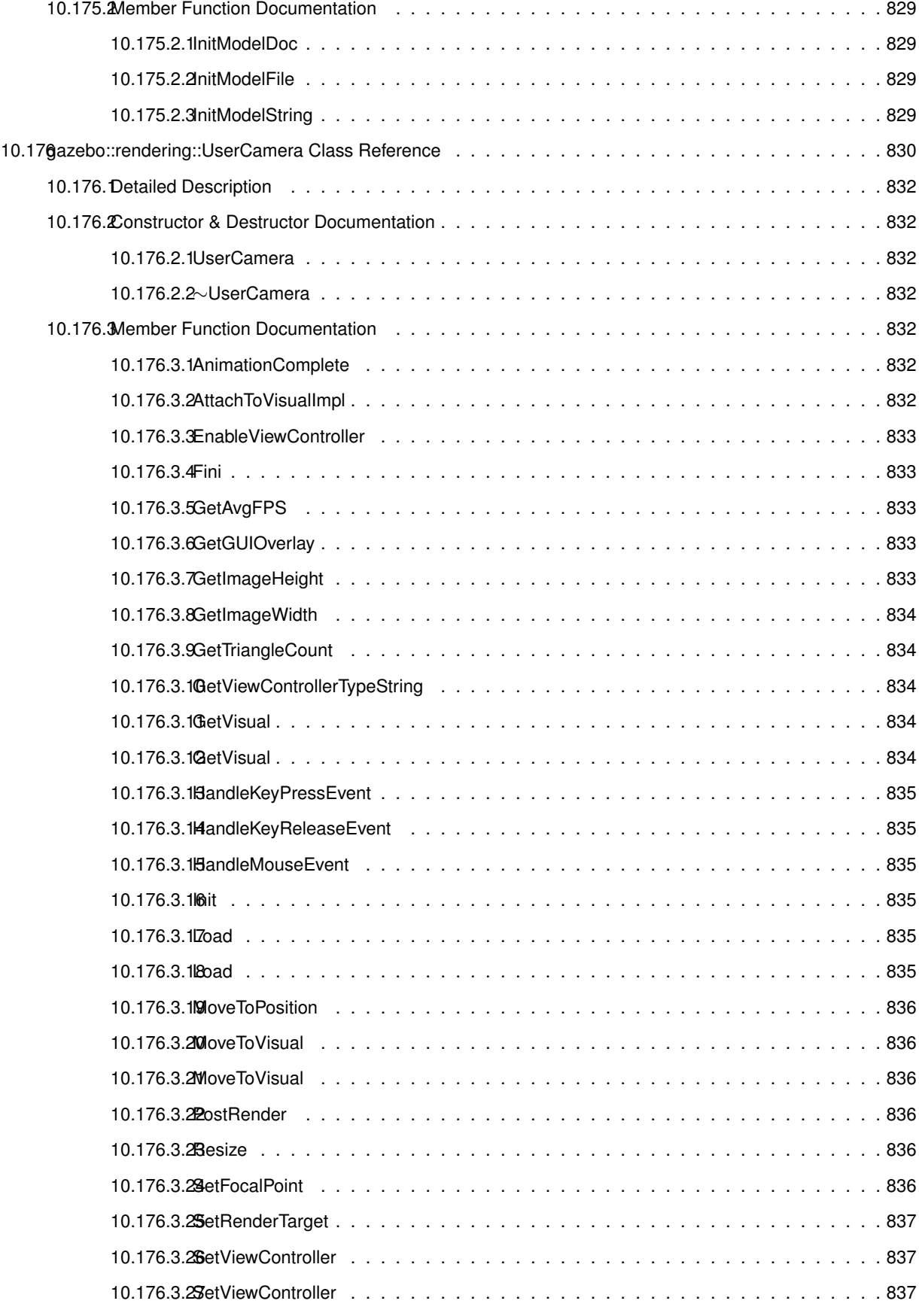

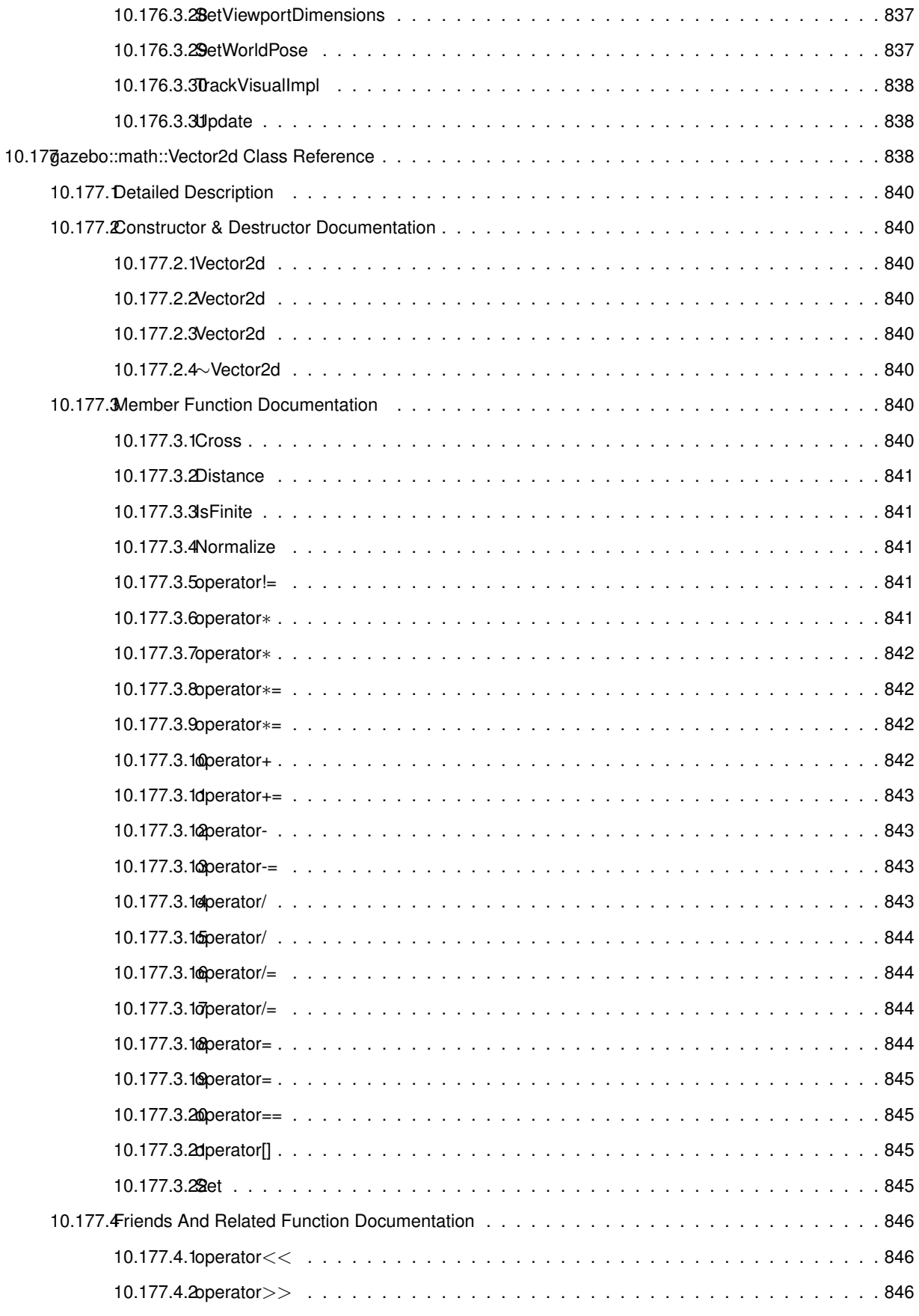

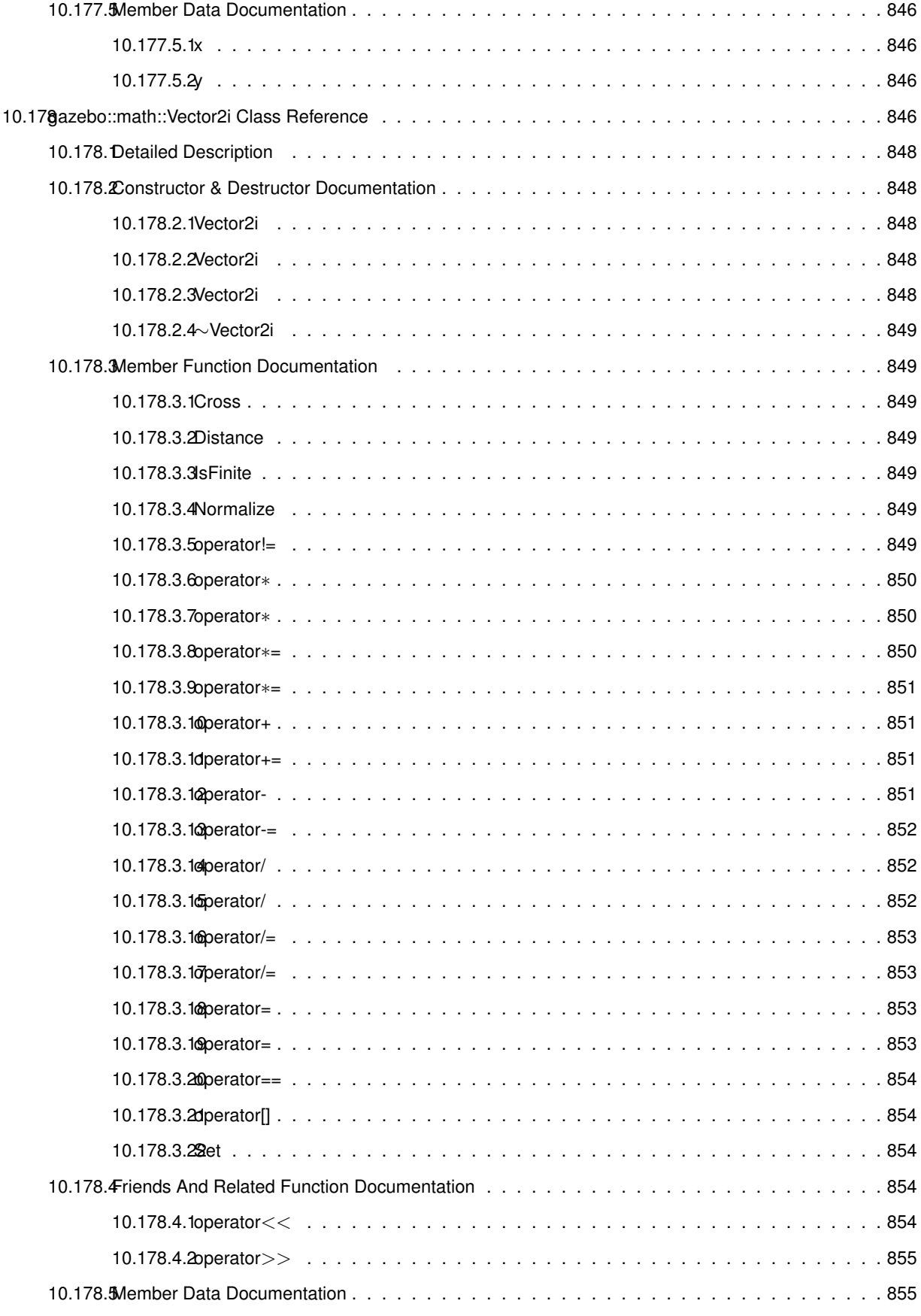

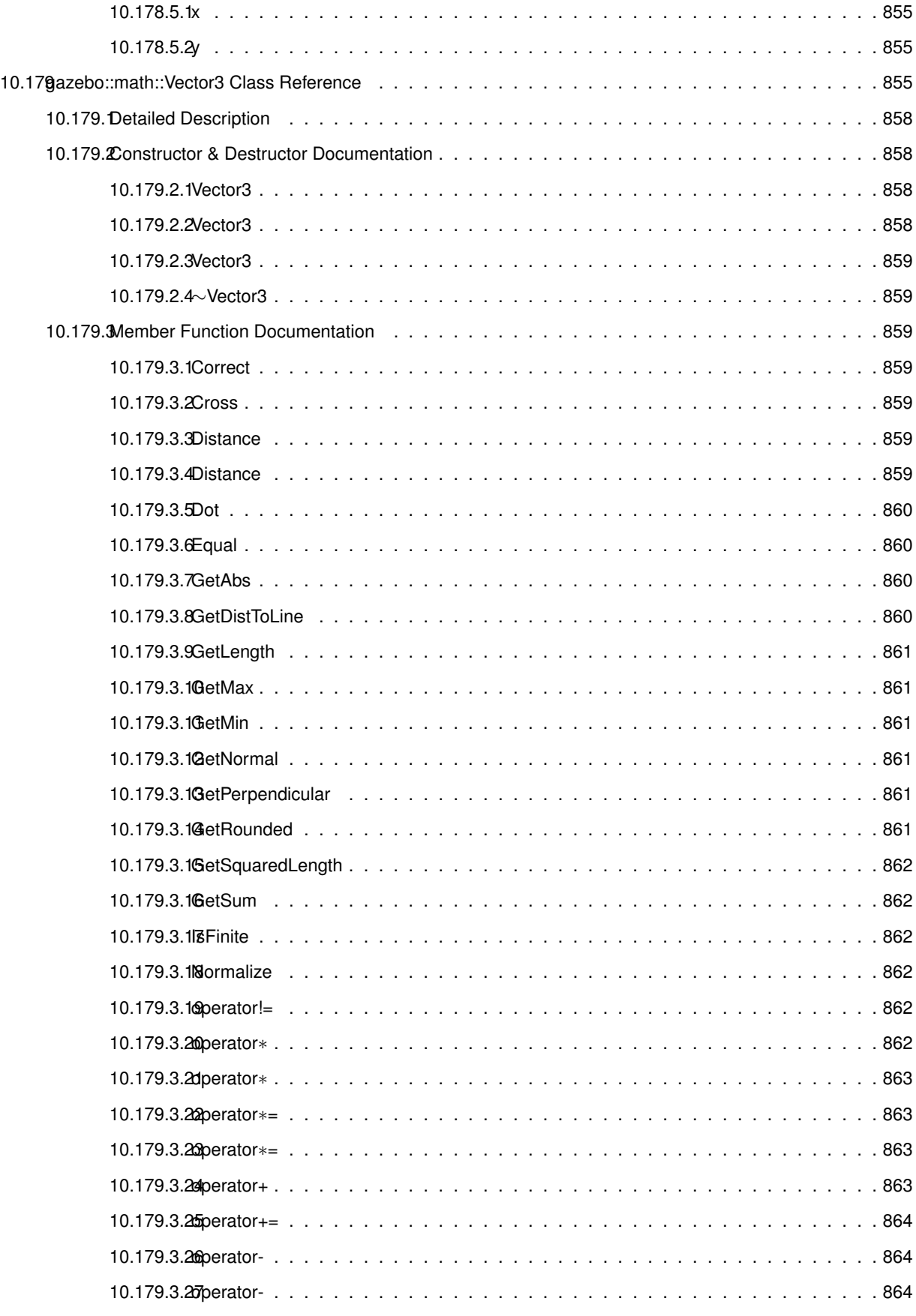

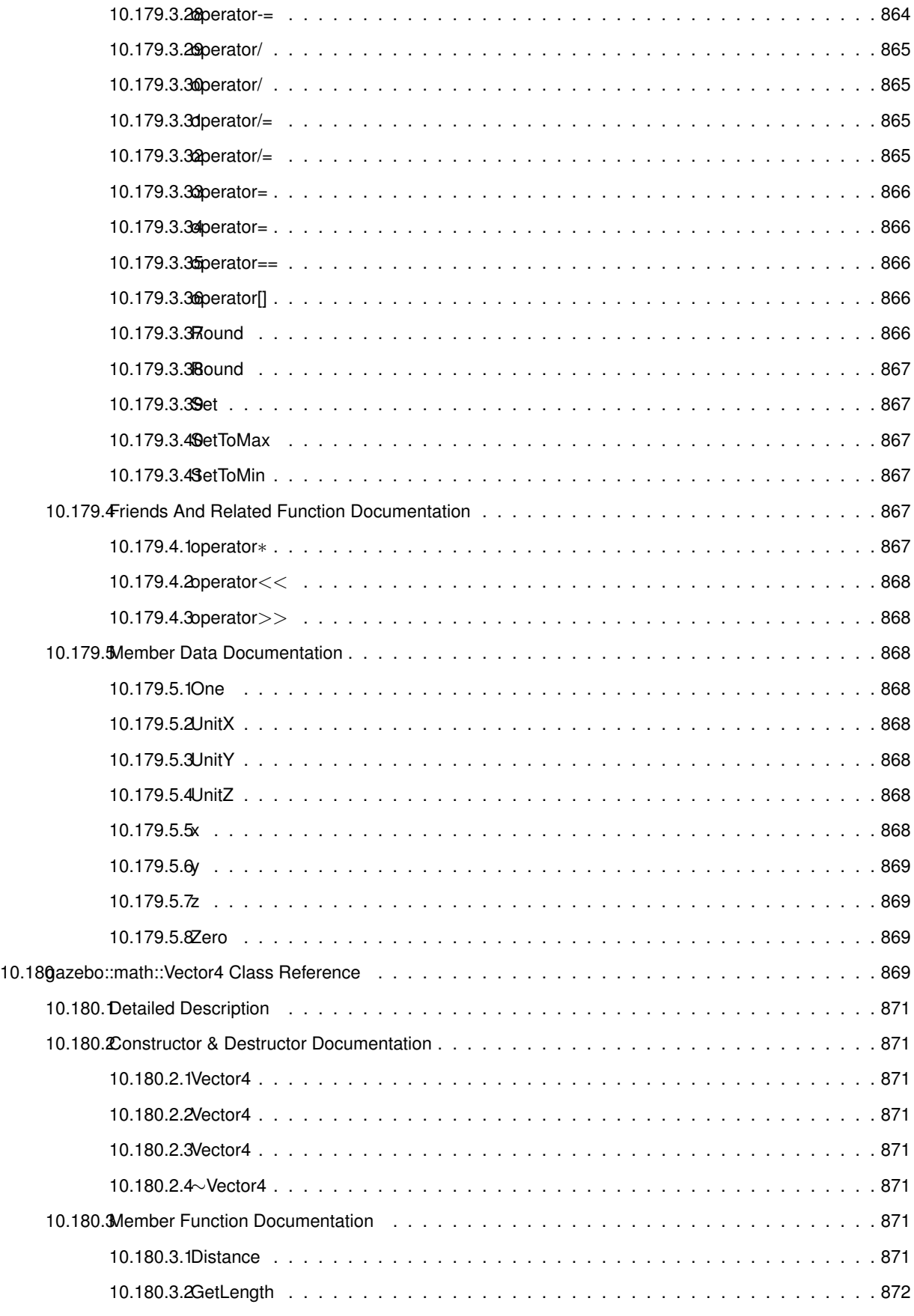

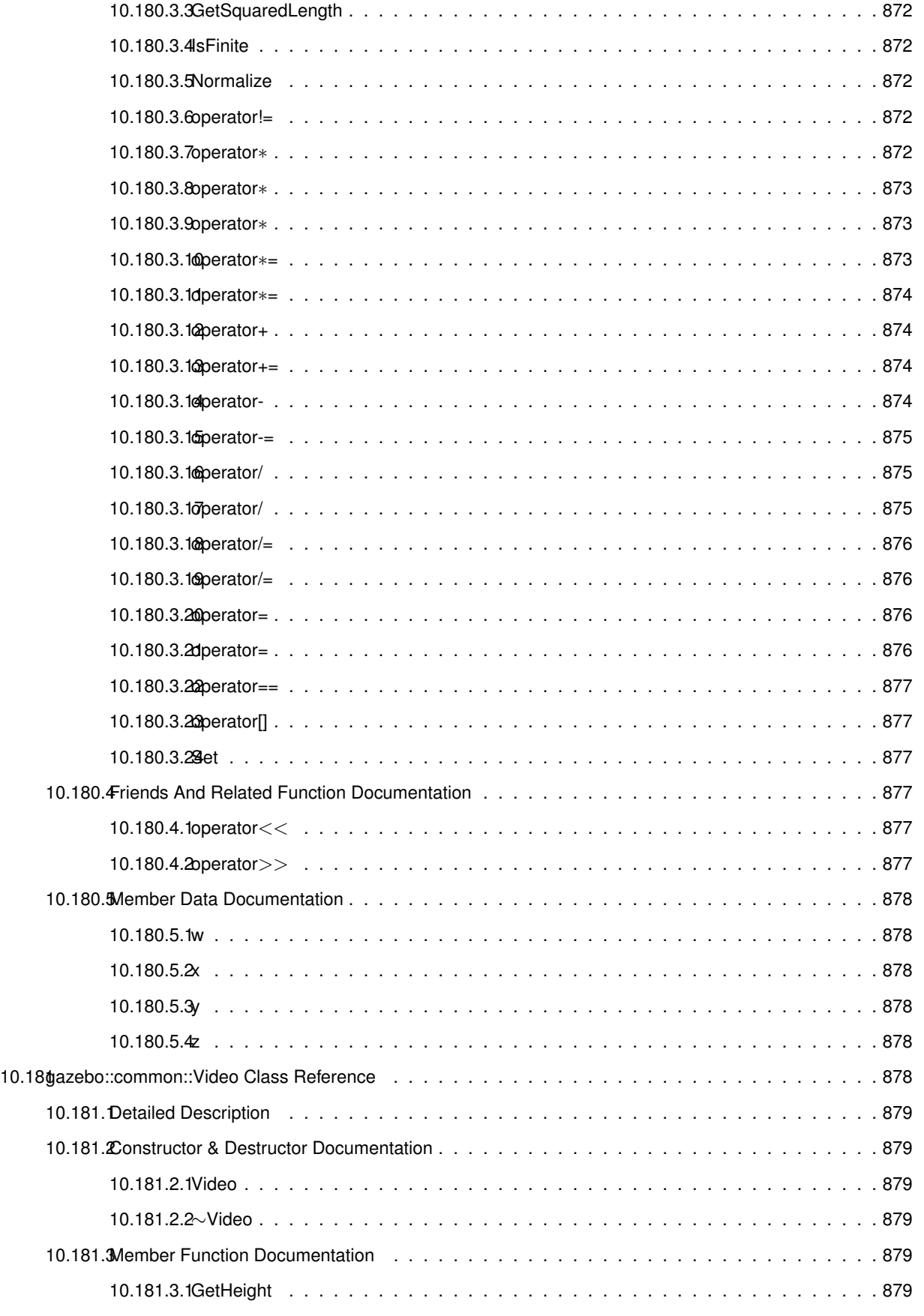

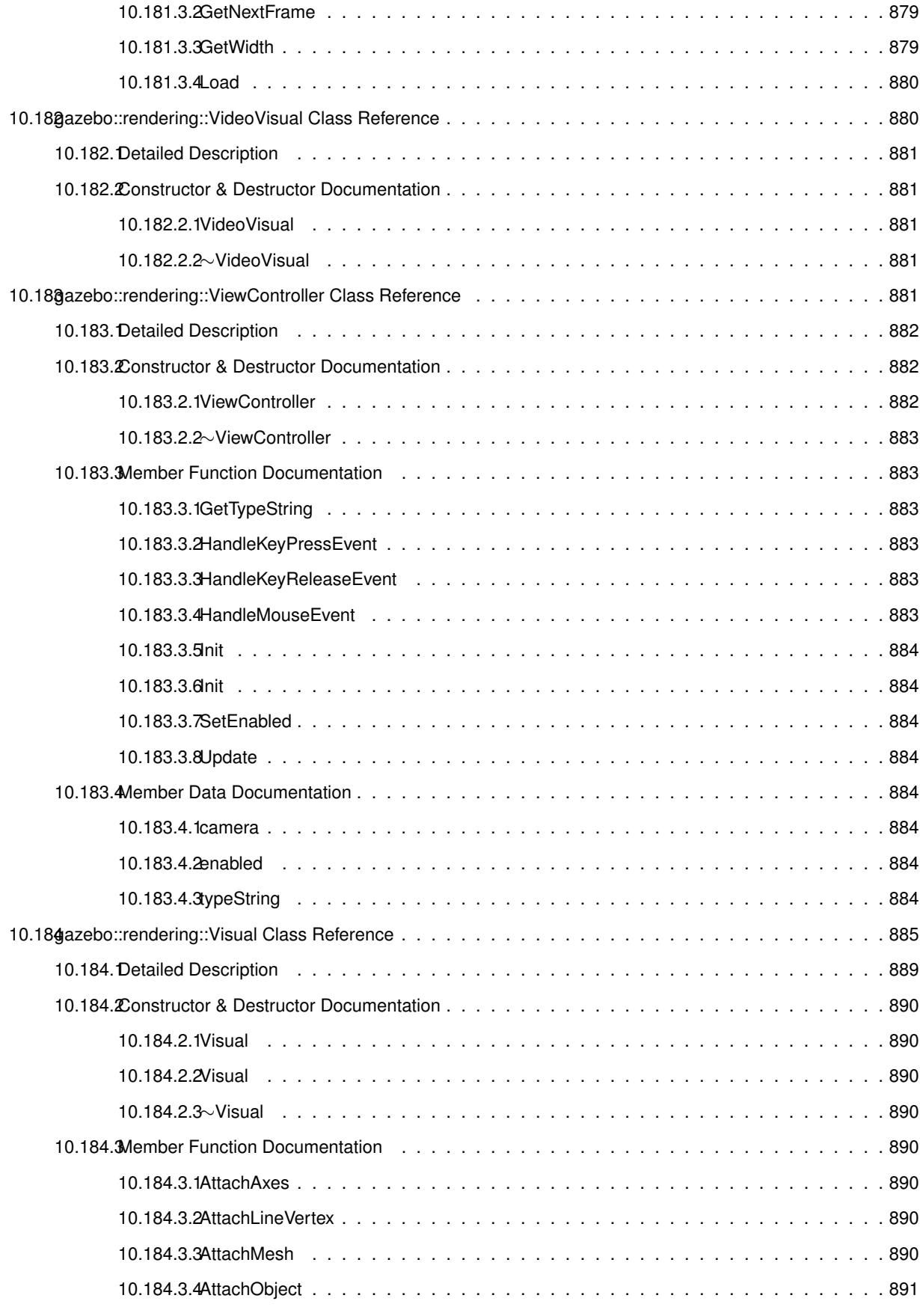

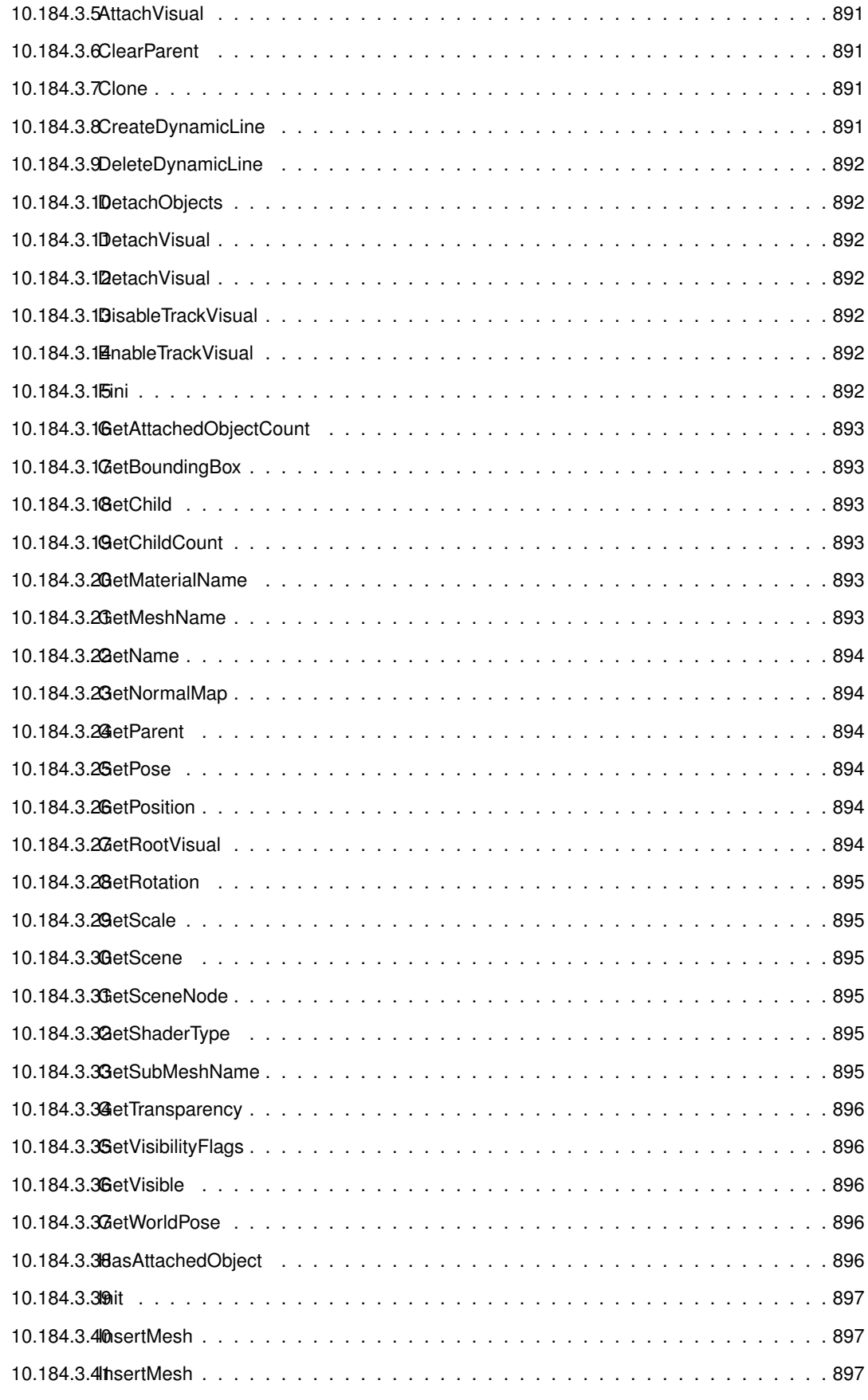

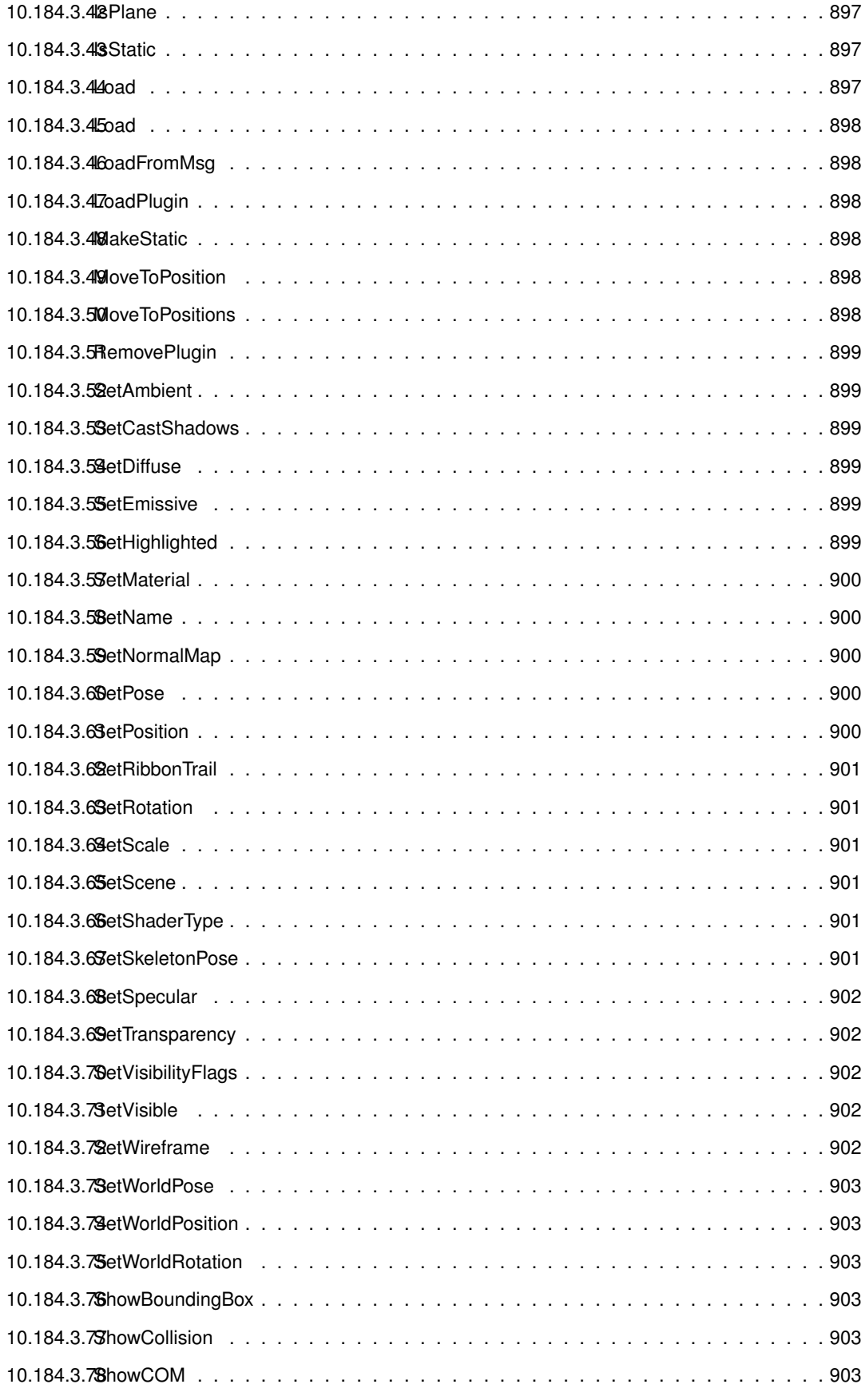

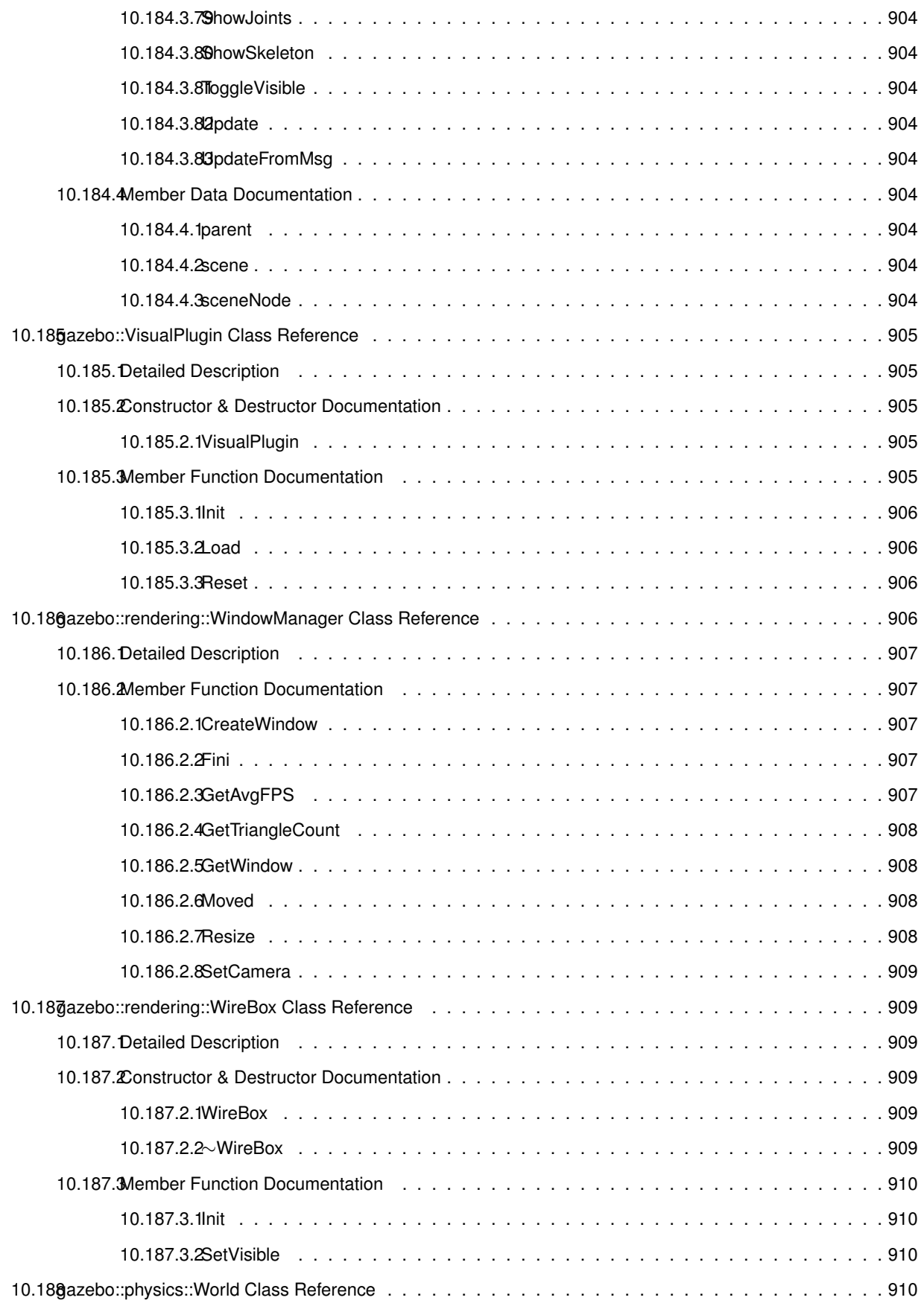

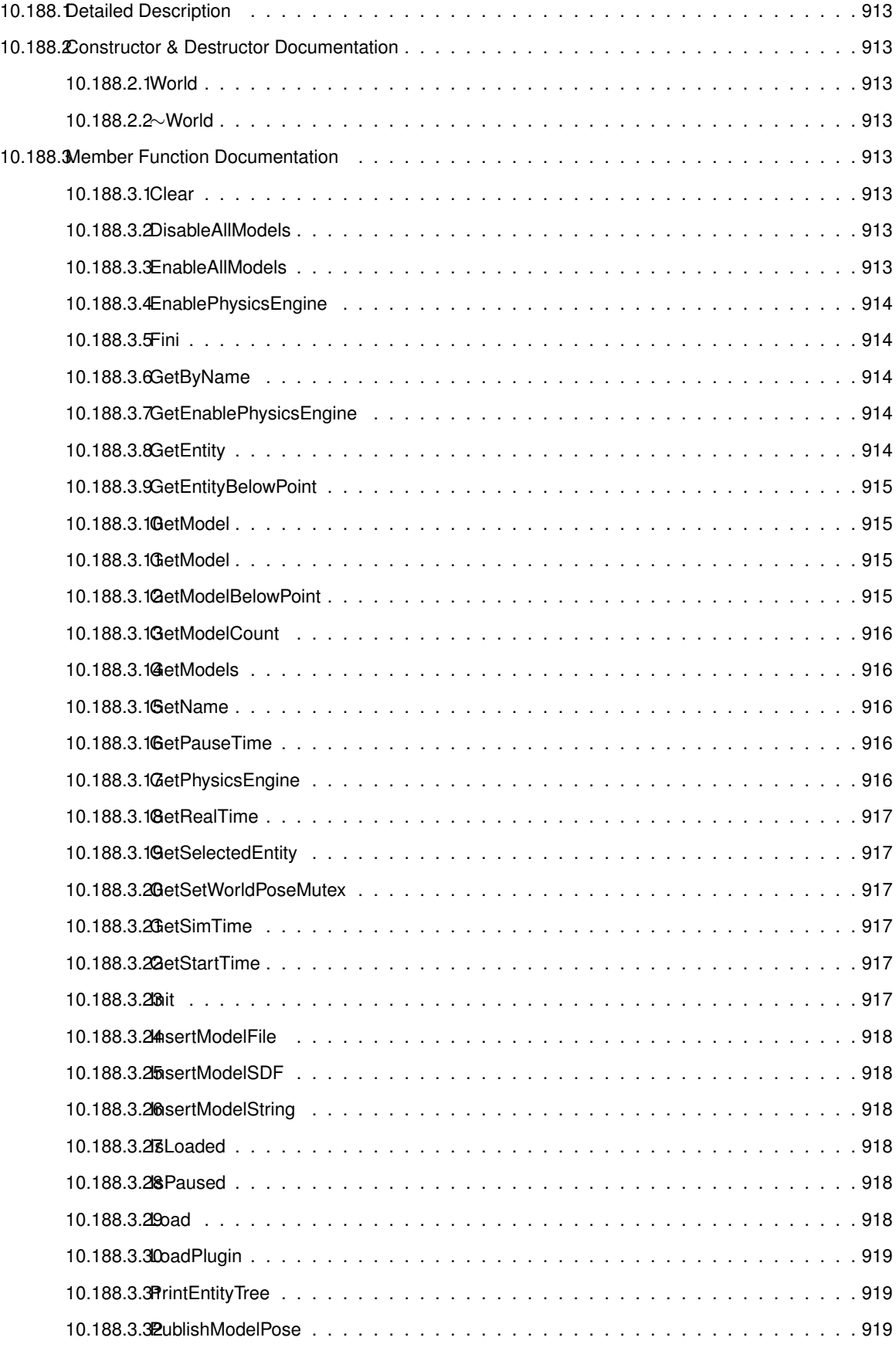

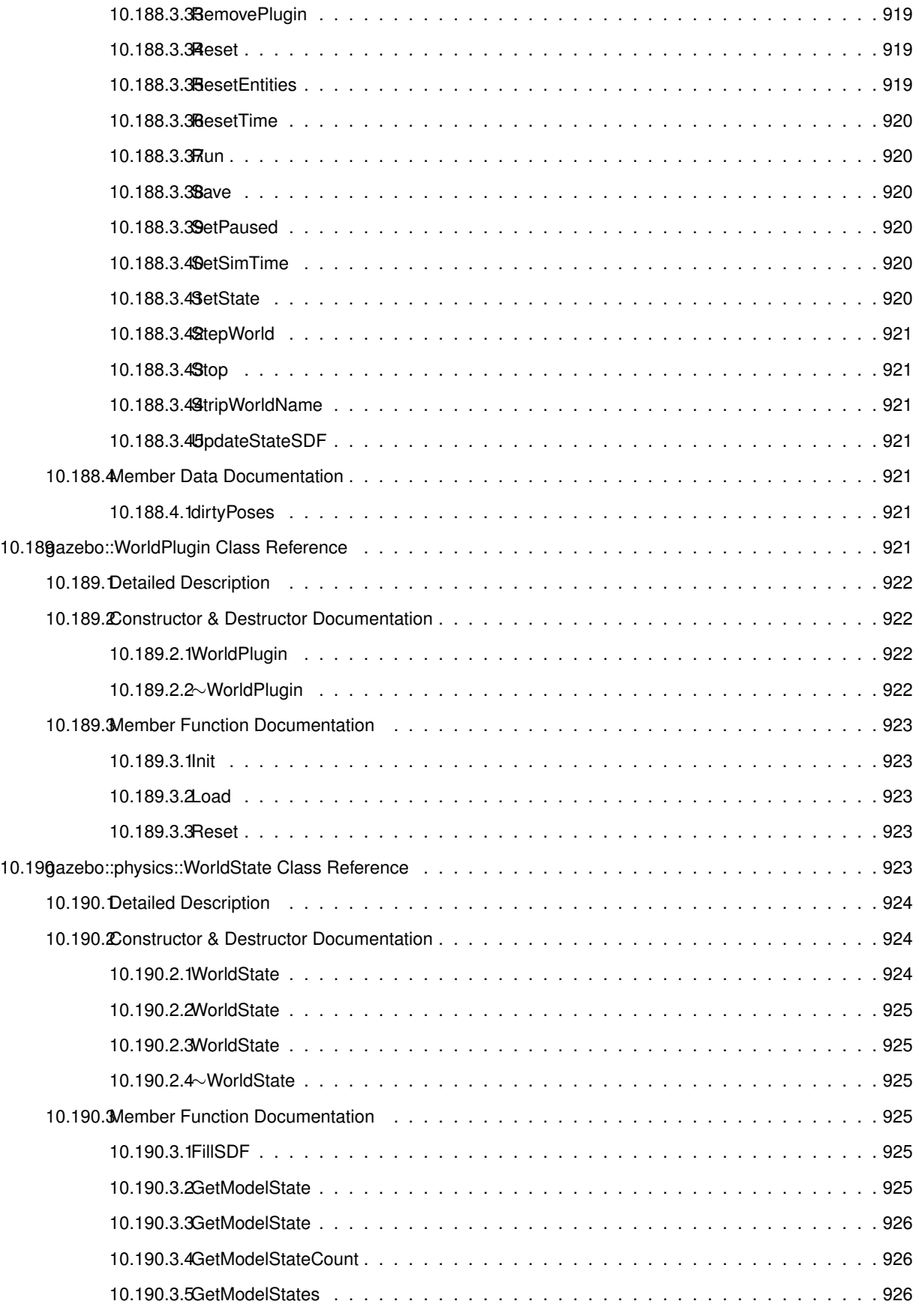

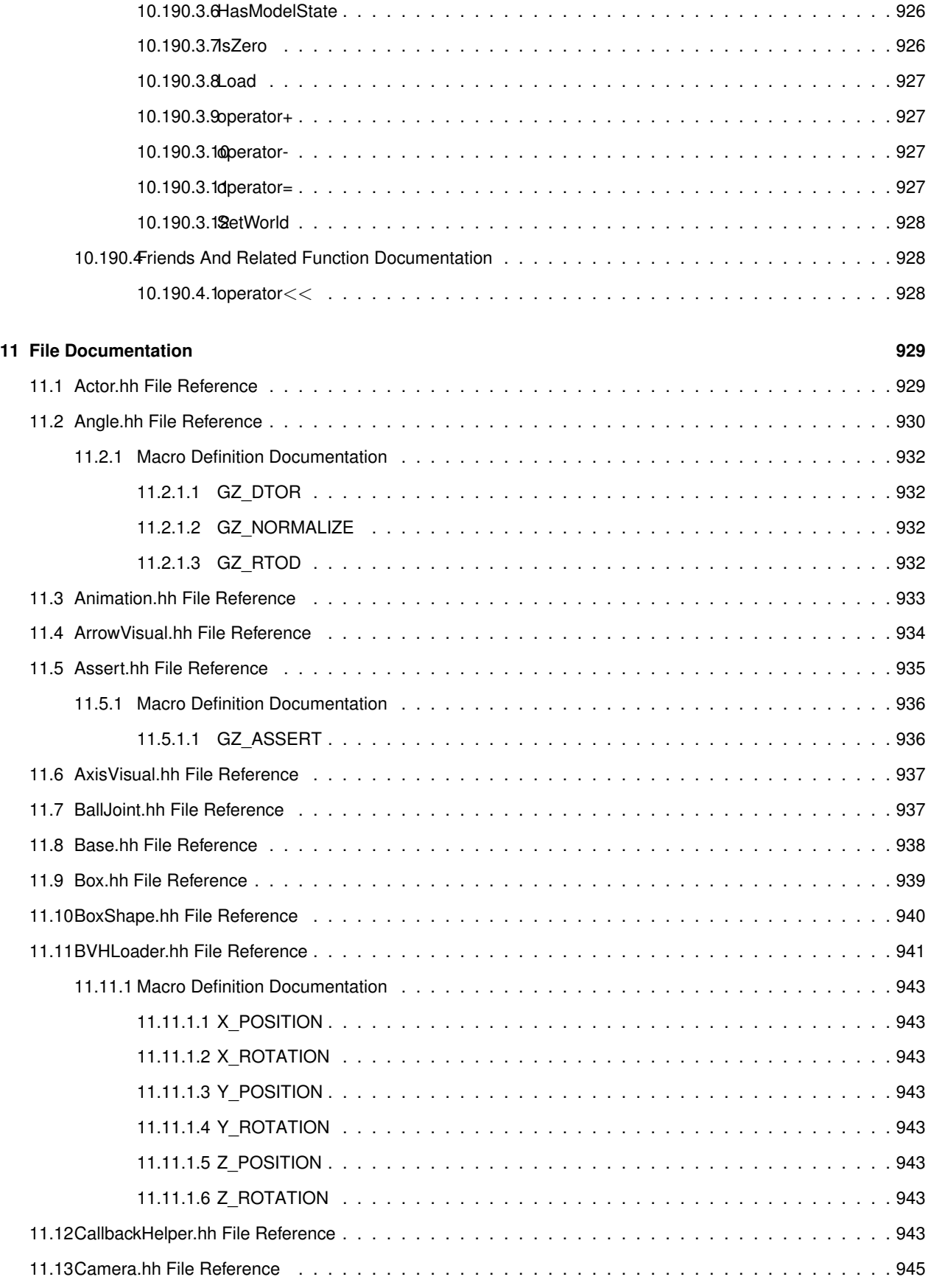

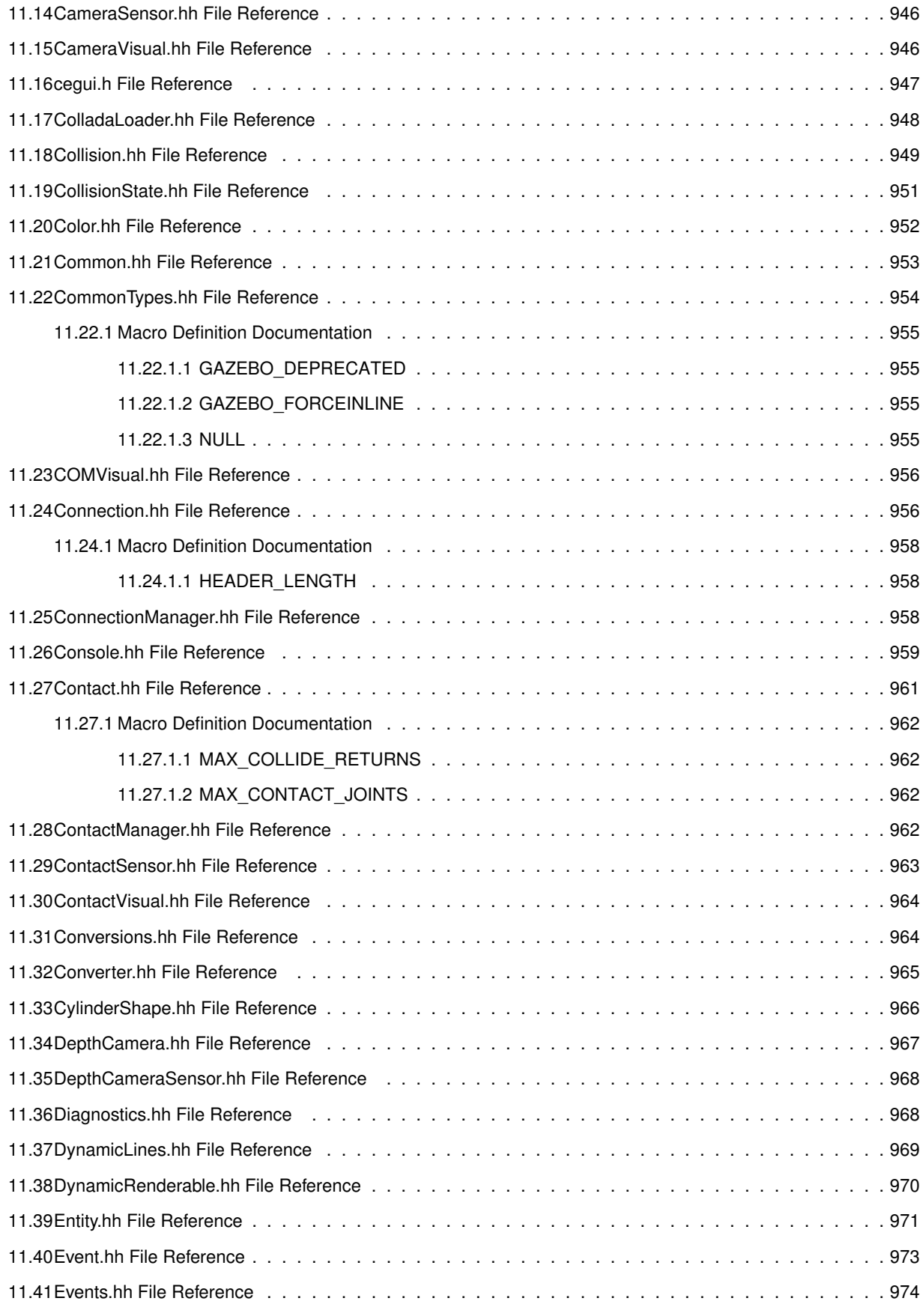

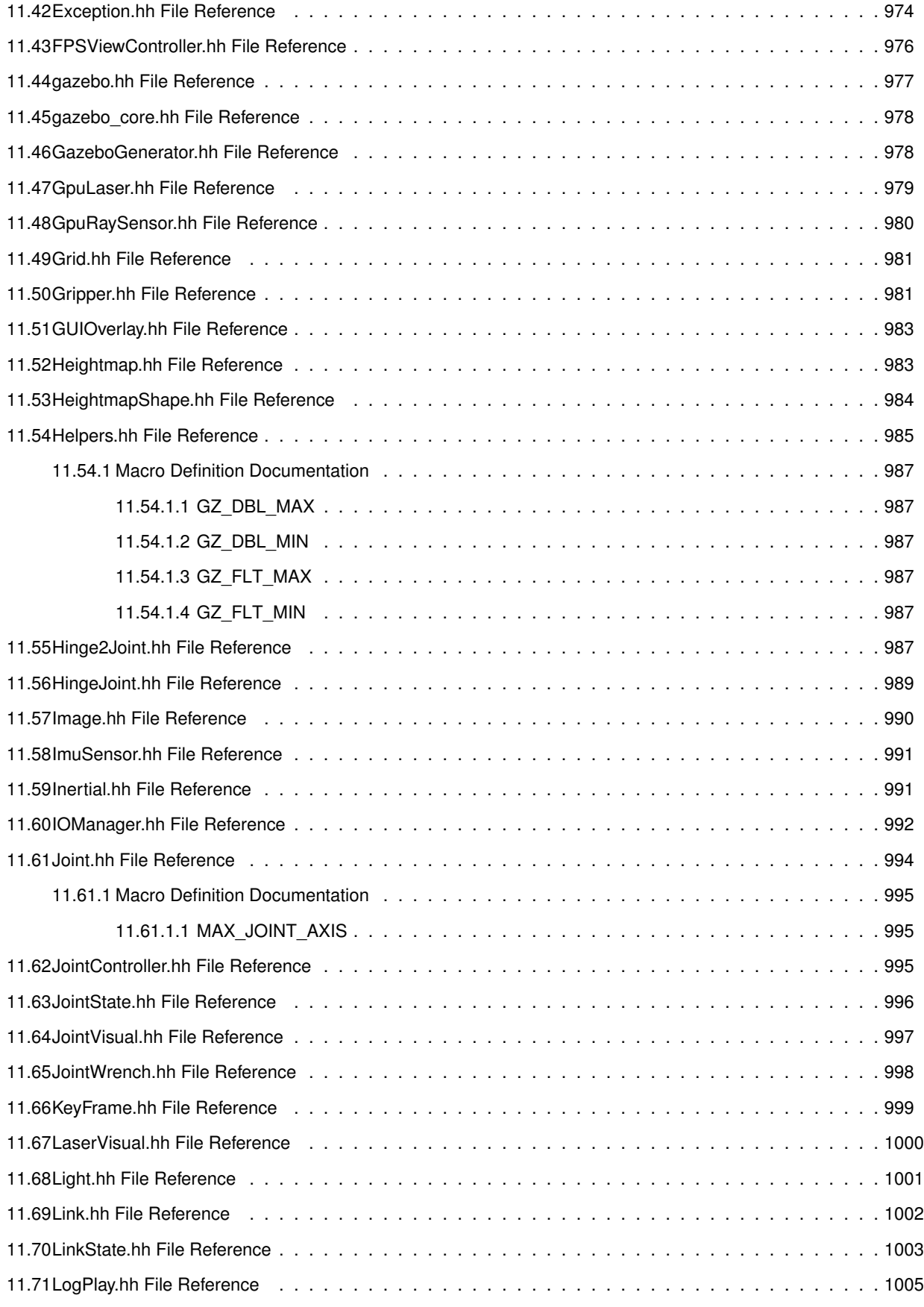

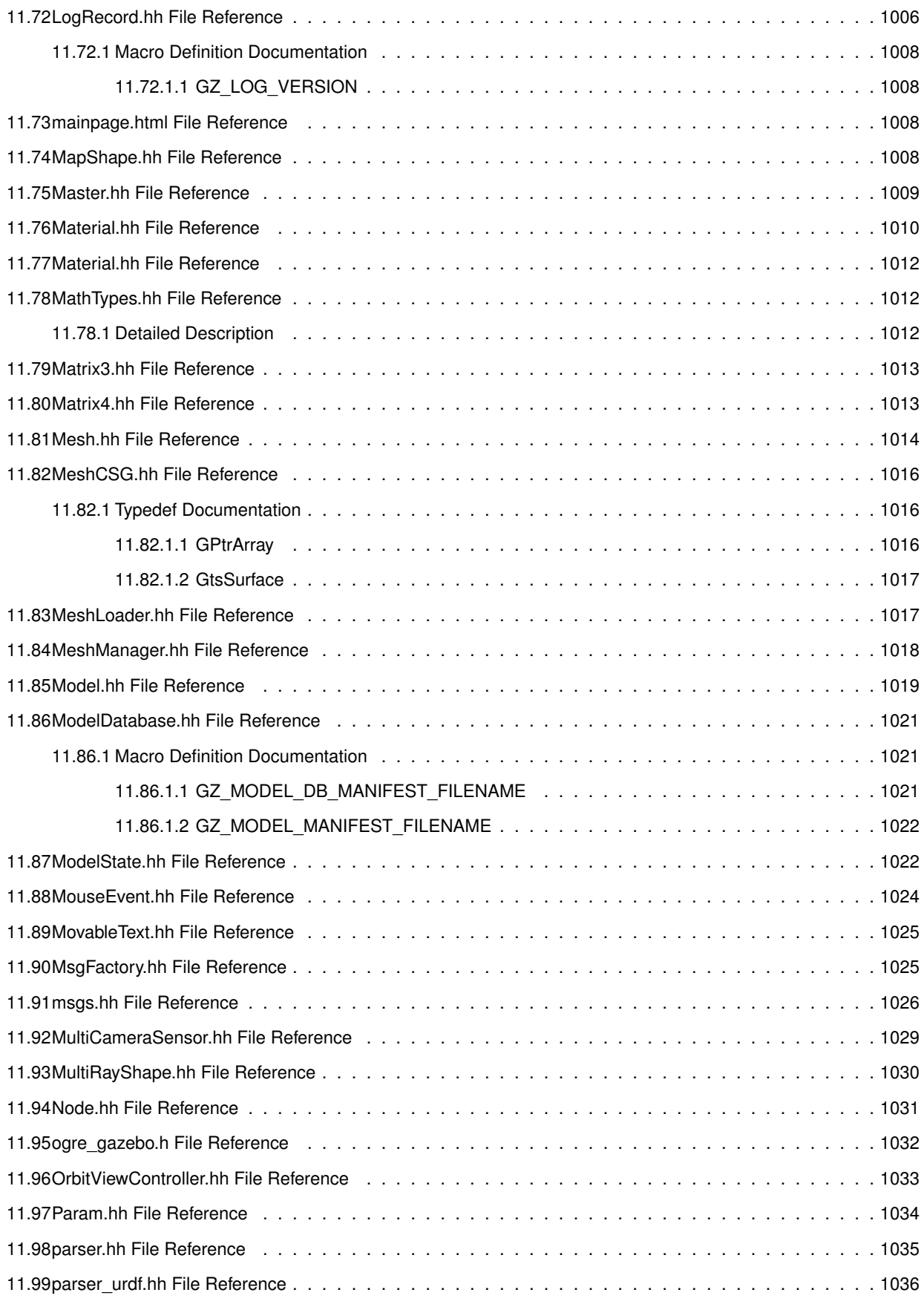

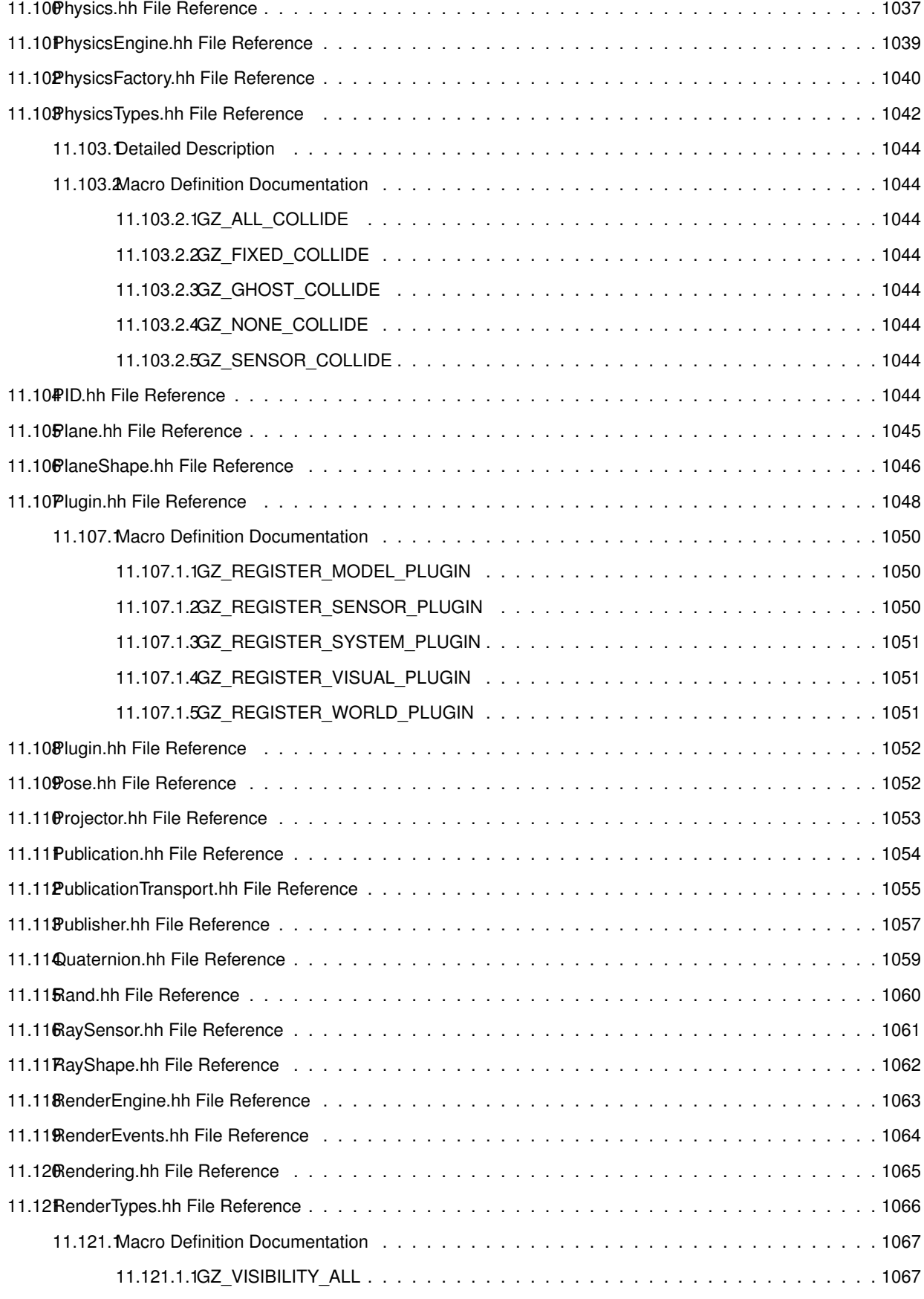

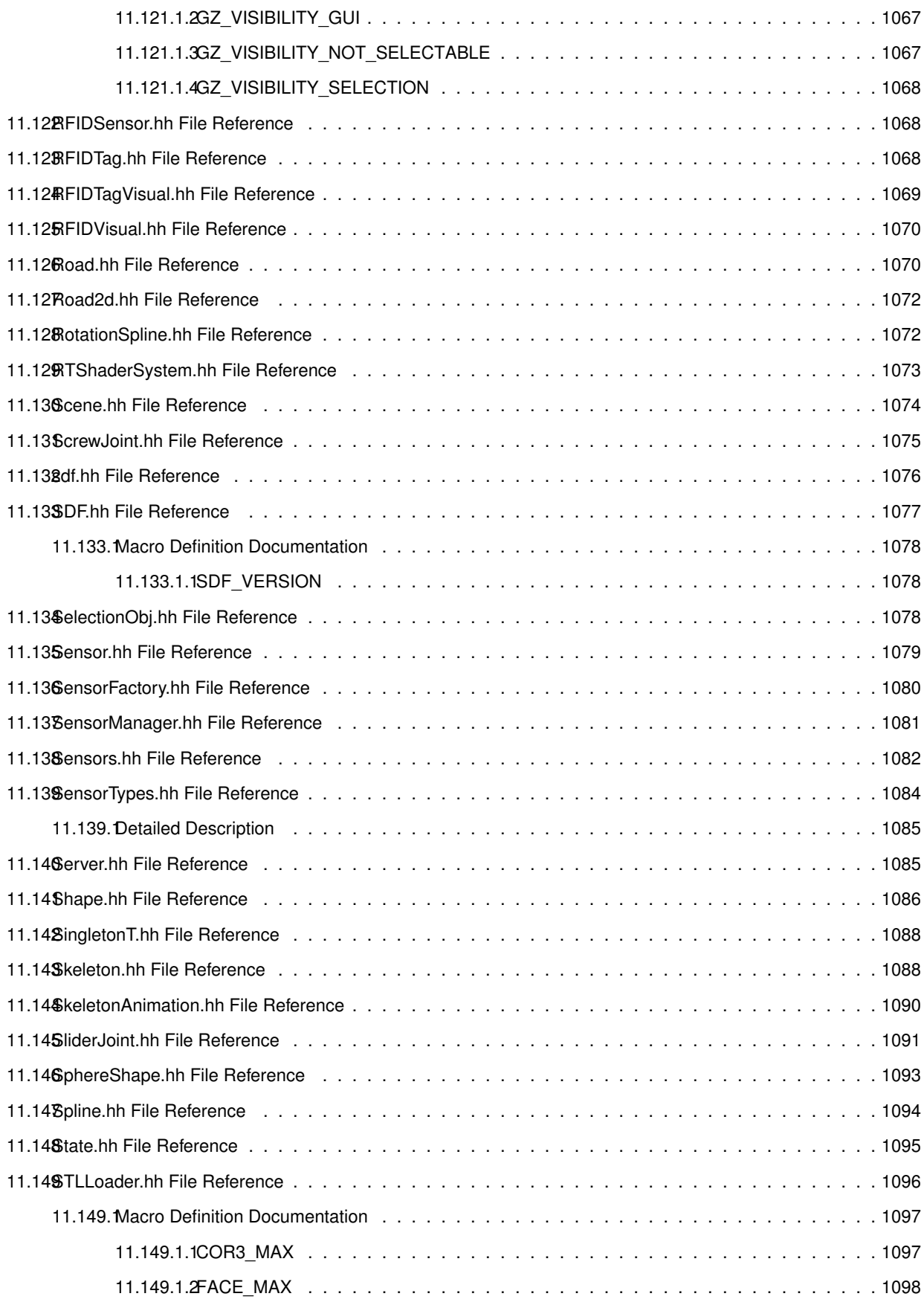

 $1.1098$ 

 $1.1098$  $1.1099$  $1.151$ 

 $1.164$ 

 $1.105$  $1.1105$ 

 $1.167$ 

11.159.1Detailed Description . . . . . . . . . . . . . . . . . . . . . . . . . . . . . . . . . . . . . . . . 1112  $1.1613$ 

 $\ldots$  . . . 1118

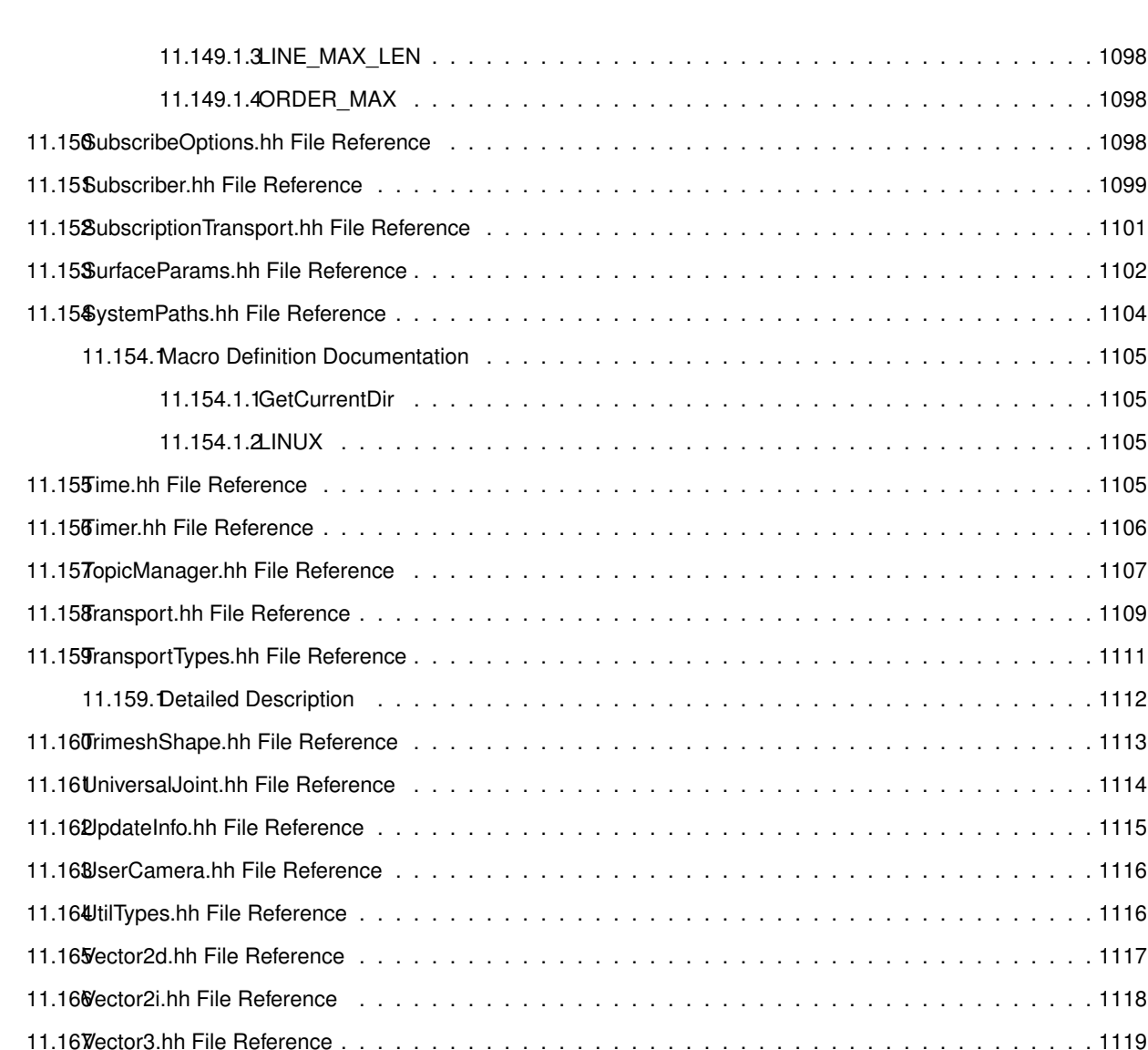

11.168Vector4.hh File Reference . . . . . . . . . . . . . . . . . . . . . . . . . . . . . . . . . . . . . . . . . . 1120 11.169Video.hh File Reference . . . . . . . . . . . . . . . . . . . . . . . . . . . . . . . . . . . . . . . . . . . 1122 11.170VideoVisual.hh File Reference . . . . . . . . . . . . . . . . . . . . . . . . . . . . . . . . . . . . . . . 1123 11.171ViewController.hh File Reference . . . . . . . . . . . . . . . . . . . . . . . . . . . . . . . . . . . . . . 1124 11.172Visual.hh File Reference . . . . . . . . . . . . . . . . . . . . . . . . . . . . . . . . . . . . . . . . . . 1125 11.173WindowManager.hh File Reference . . . . . . . . . . . . . . . . . . . . . . . . . . . . . . . . . . . . . 1126 11.174WireBox.hh File Reference . . . . . . . . . . . . . . . . . . . . . . . . . . . . . . . . . . . . . . . . . 1126 11.175World.hh File Reference . . . . . . . . . . . . . . . . . . . . . . . . . . . . . . . . . . . . . . . . . . . 1127 11.176WorldState.hh File Reference . . . . . . . . . . . . . . . . . . . . . . . . . . . . . . . . . . . . . . . . 1129

#### **Index 1130**

## **Gazebo API Reference**

This documentation provides useful information about the Gazebo API. The code reference is divided into the groups below. Should you find problems with this documentation - typos, unclear phrases, or insufficient detail - please create a new bitbucket issue. Include sufficient detail to quickly locate the problematic documentation, and set the issue's fields accordingly: Assignee - blank; Kind - bug; Priority - minor; Version - blank.

**Class** List - Index of all classes in Gazebo, organized alphabetically Hierarchy - Index of classes, organized hierachically according to their inheritance

Modules Common: Classes and files used ubiquitously across Gazebo Events: For creating and destroying Gazebo events Math: A (p. 111) set of classes that encapsulate math related properties and functions. Messages: All messages and helper functions. Physics: Classes for physics and dynamics Rendering: **A** (p. 111) set of rendering related class, functions, and definitions. Sensors: **A** (p. 111) set of sensor classes, functions, and definitions. Transport: Handles transportation of messages.

**Links** Website: The main gazebo website, which contains news, downloads, and contact information. Wiki: **A** (p. 111) collection of user supported documentation. Tutorials: Tutorials that describe how to use Gazebo and implement your own simulations. Download: How to download and install Gazebo

## **Todo List**

#### **Member gazebo::physics::Joint::GetForce (**p. **389) (int \_index) GAZEBO\_DEPRECATED(1.5)**

: not yet implemented. Get the forces applied at this Joint. Note that the unit of force should be consistent with the rest of the simulation scales. E.g. if you are using metric units, the unit for force is Newtons. If using imperial units (sorry), then unit of force is lb-force not (lb-mass), etc.

#### **Member gazebo::physics::Joint::GetForce (**p. **389) (unsigned int \_index)**

: not yet implemented. Get the forces applied at this Joint. Note that the unit of force should be consistent with the rest of the simulation scales. E.g. if you are using metric units, the unit for force is Newtons. If using imperial units (sorry), then unit of force is lb-force not (lb-mass), etc.

#### **Member gazebo::sensors::CameraSensor::GetTopic (**p. **191) () const**

to be implemented

#### **Class gazebo::SystemPlugin (**p. **789)**

how to make doxygen reference to the file gazebo.cc::g\_plugins?

# **Module Index**

### 3.1 Modules

Here is a list of all modules:

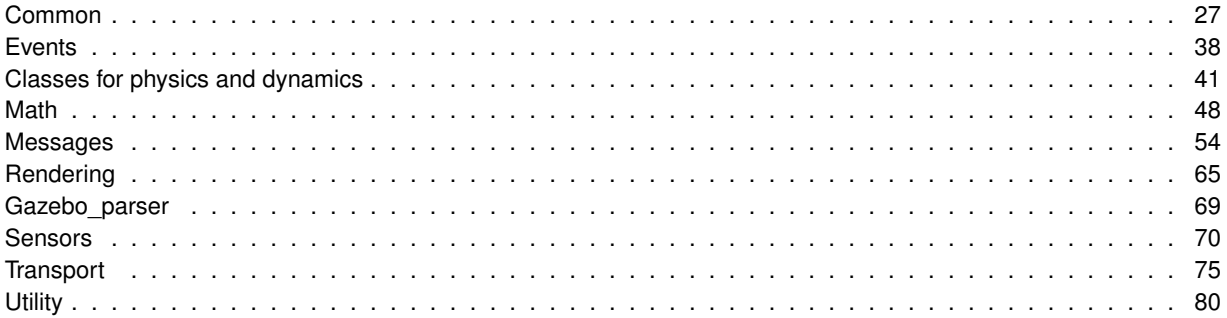

# **Namespace Index**

### **4.1 Namespace List**

Here is a list of all namespaces with brief descriptions:

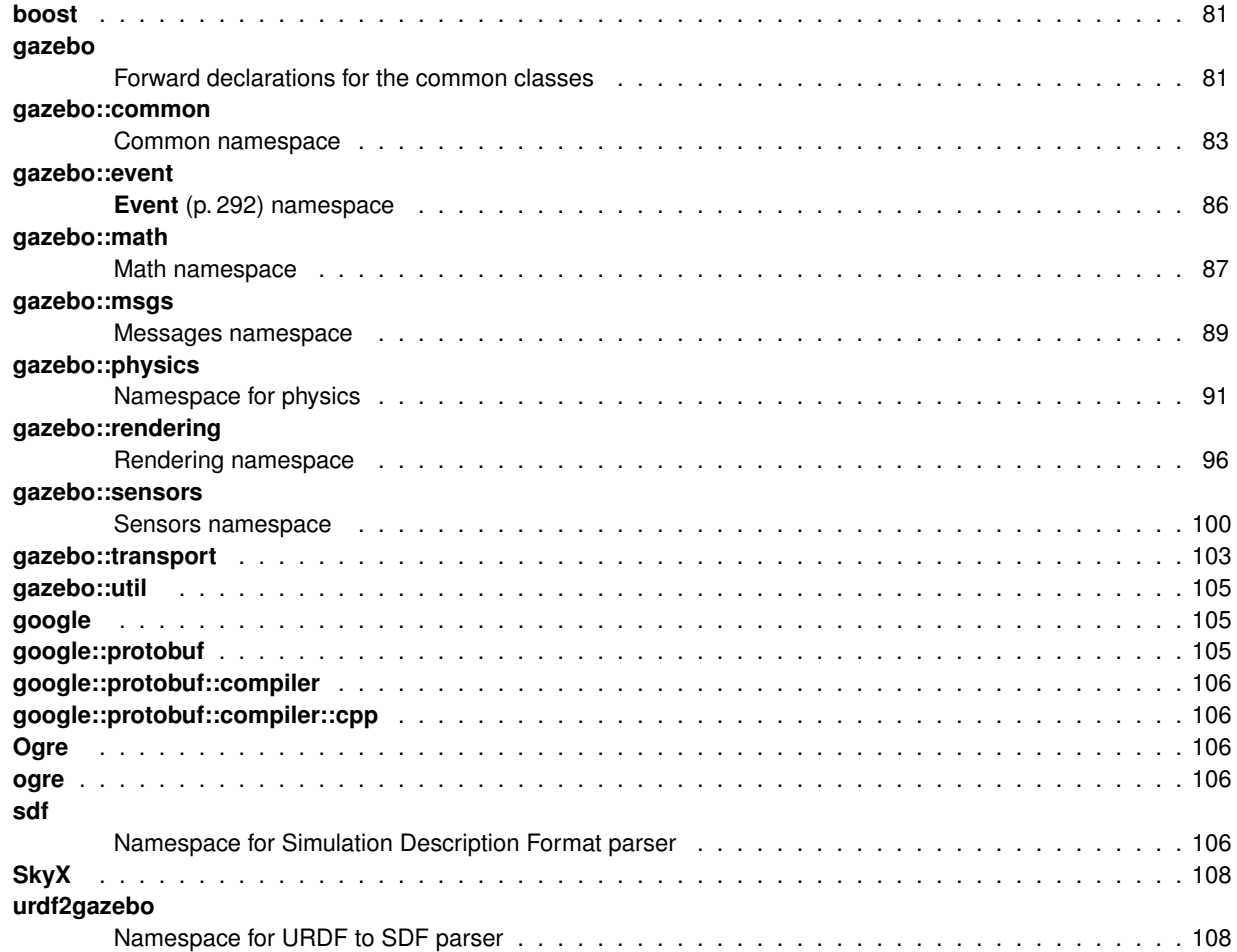

# **Hierarchical Index**

### **5.1 Class Hierarchy**

This inheritance list is sorted roughly, but not completely, alphabetically:

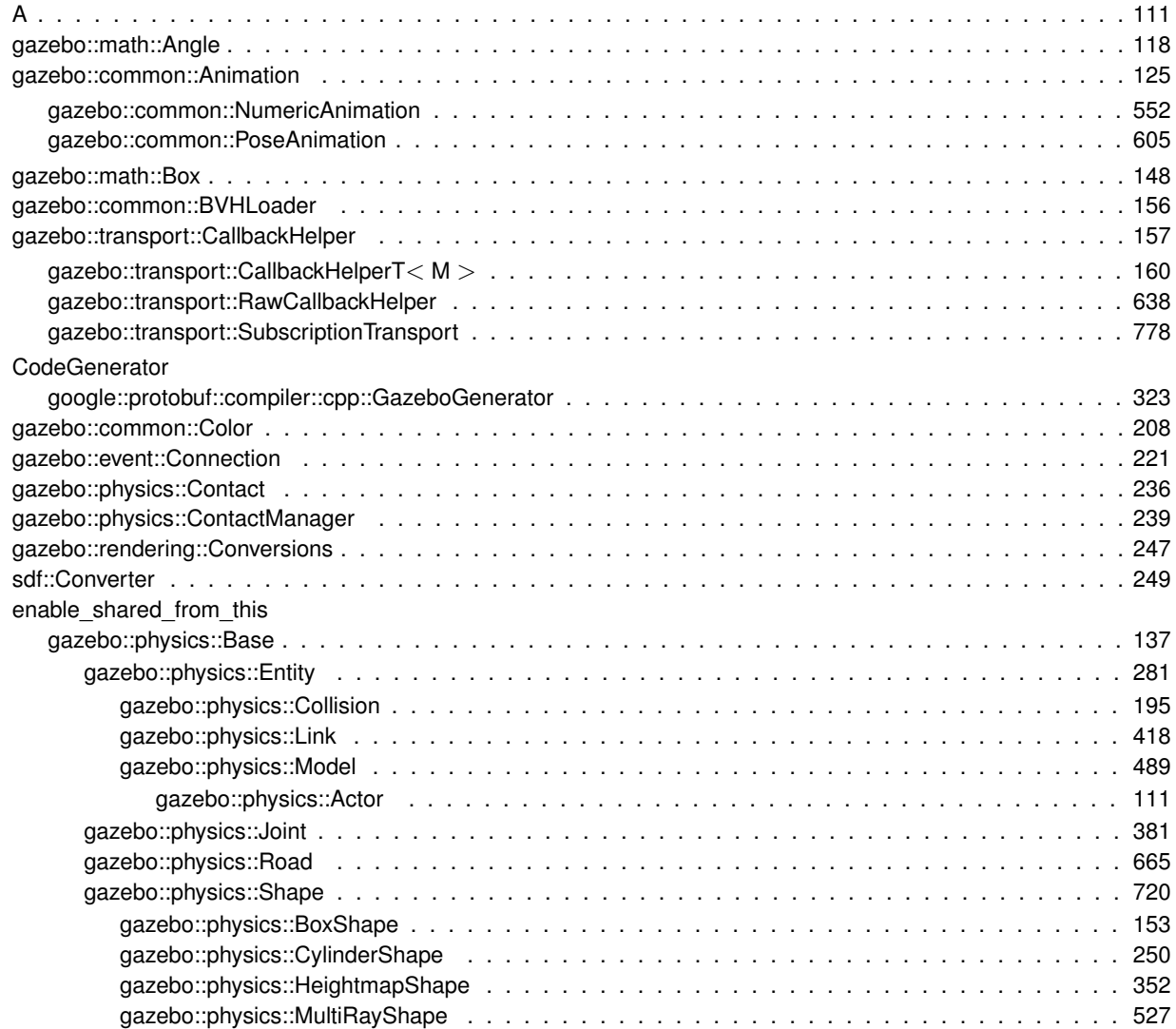

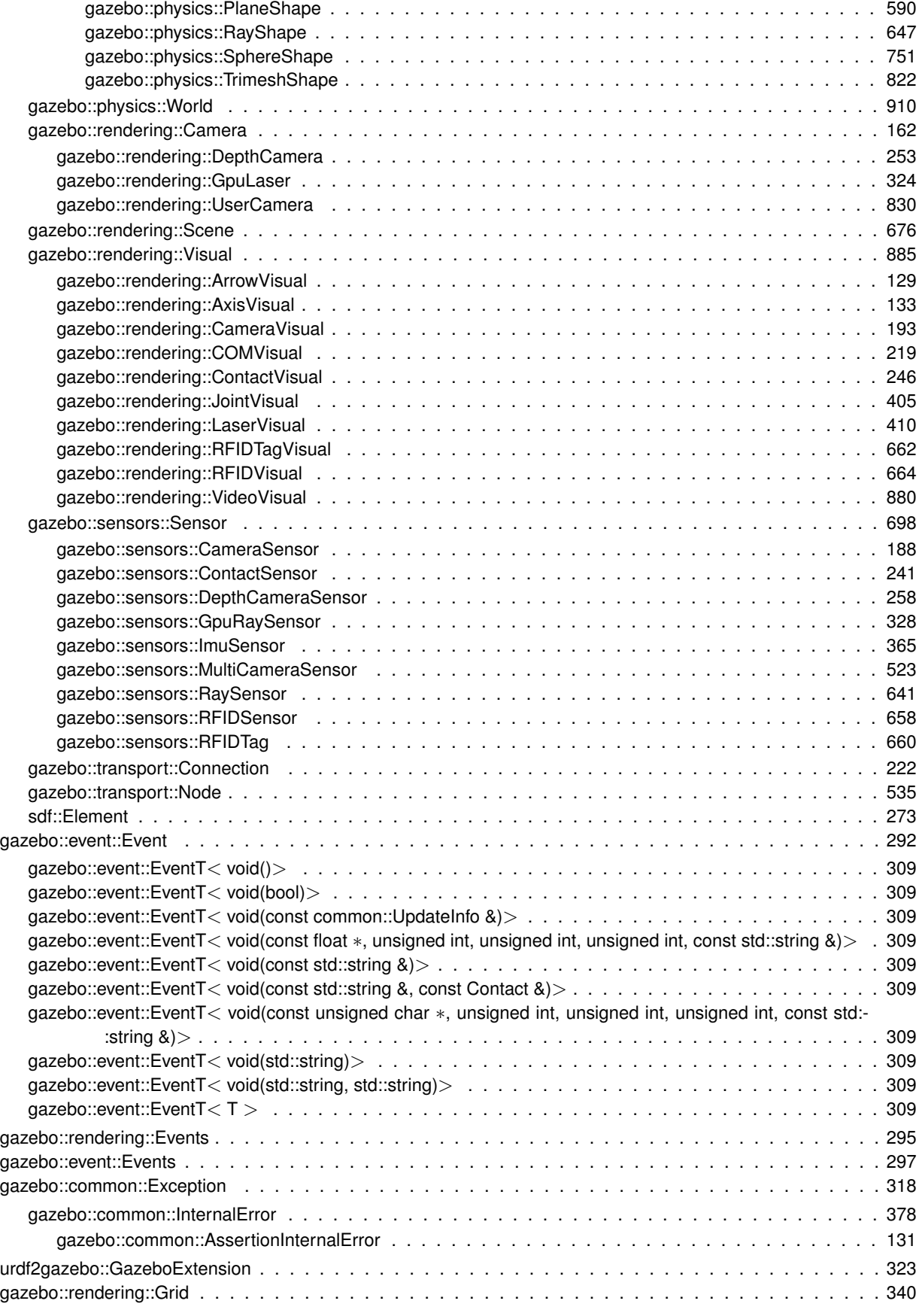

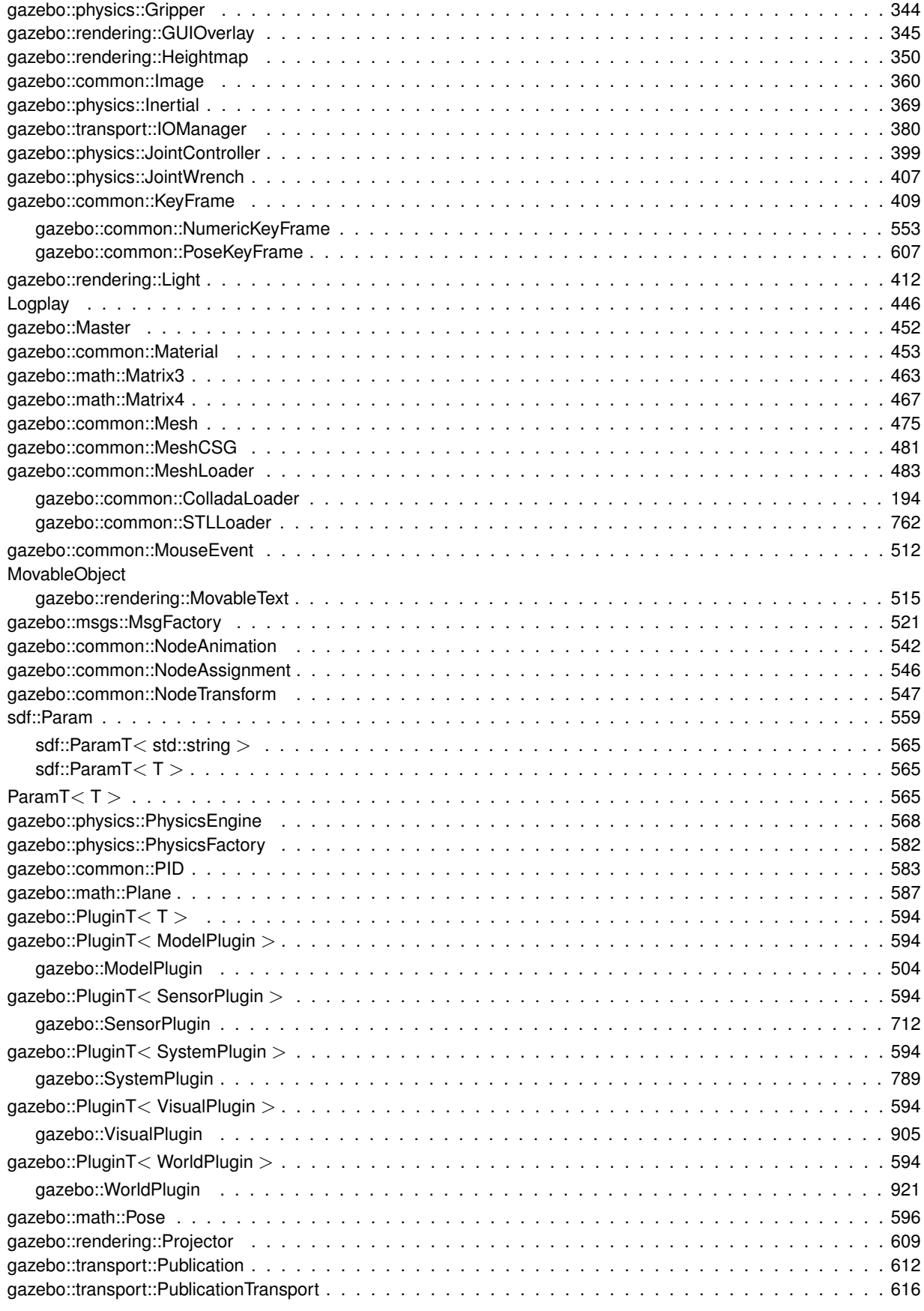

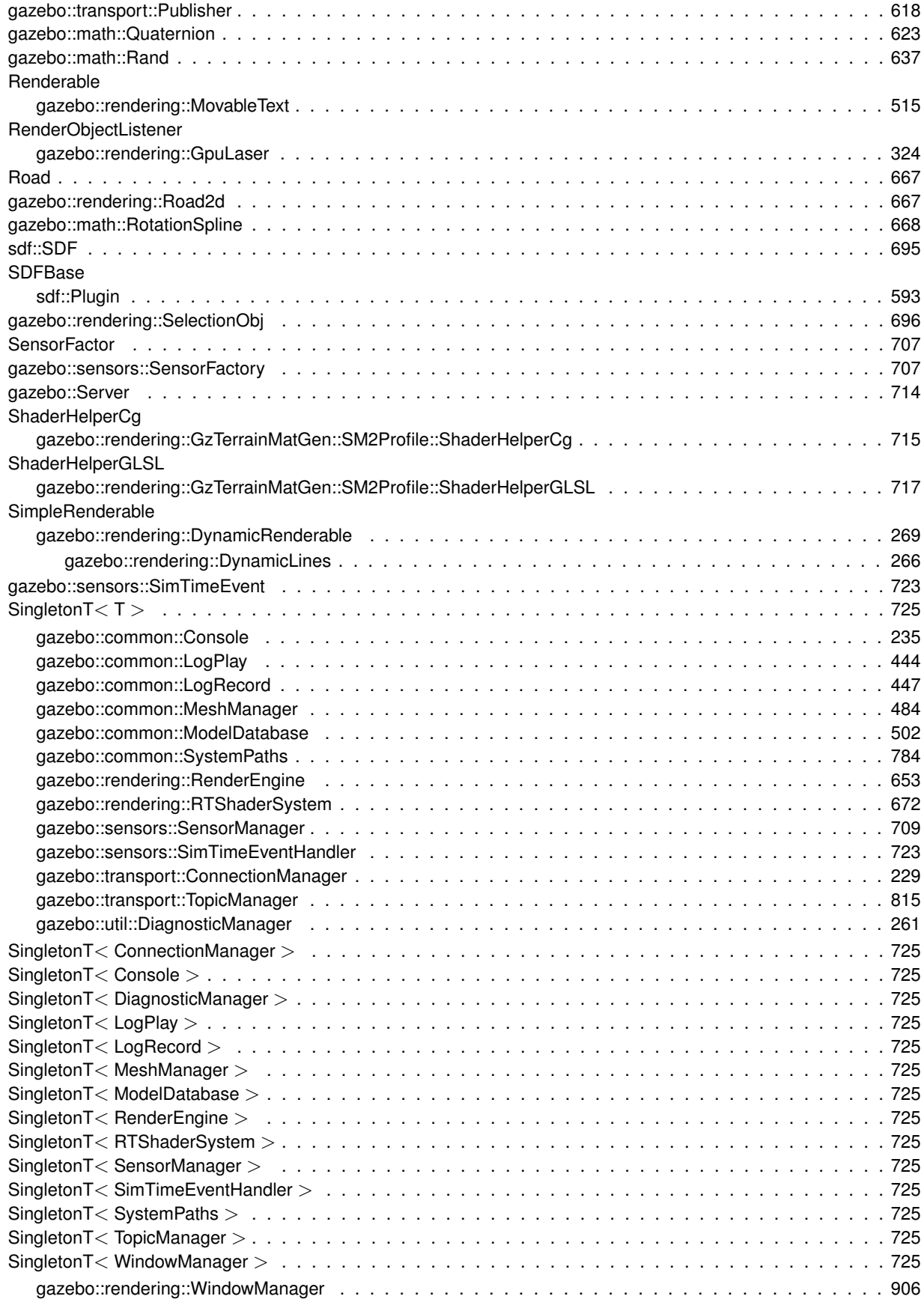

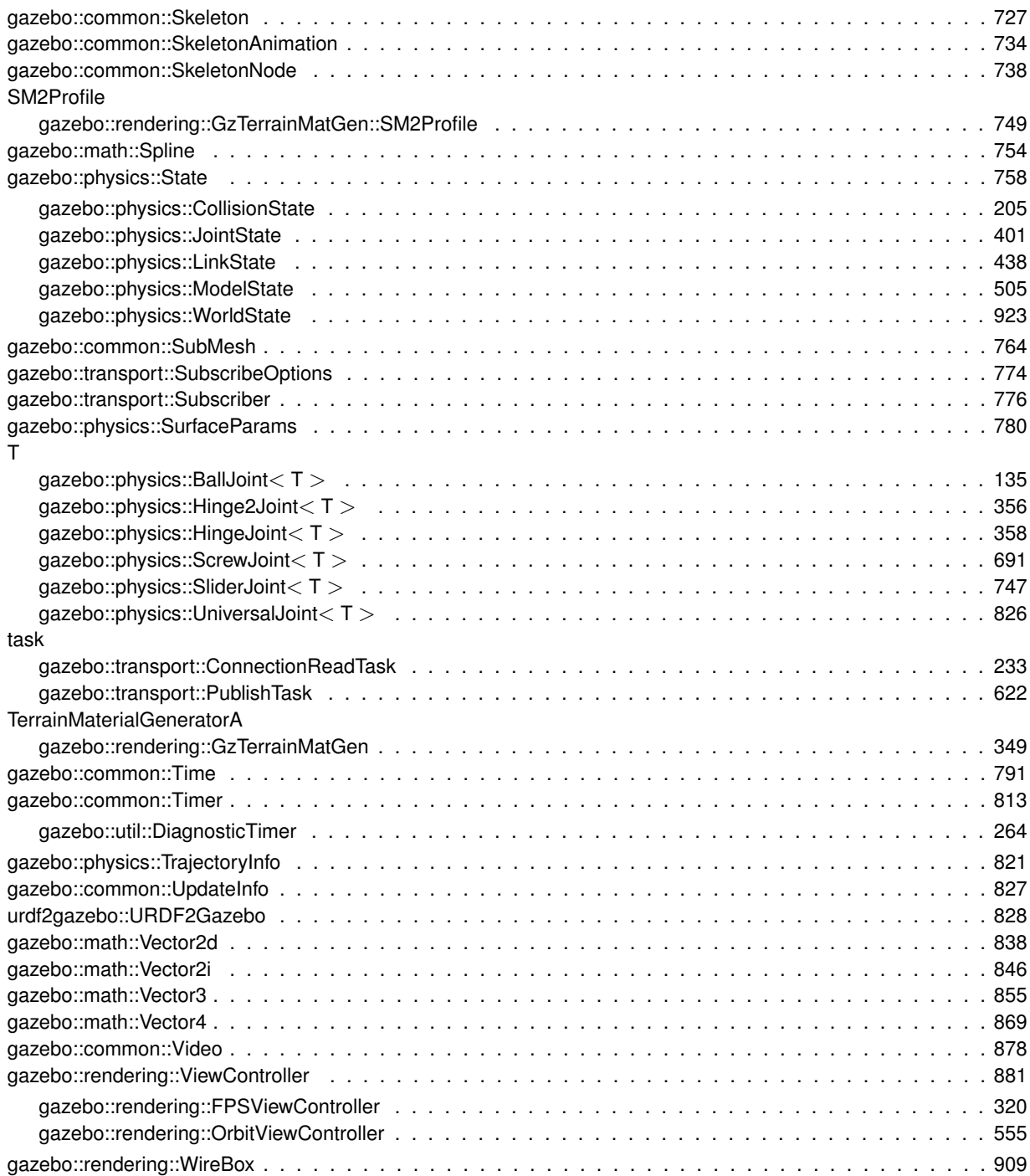

# **Class Index**

### **6.1 Class List**

Here are the classes, structs, unions and interfaces with brief descriptions:

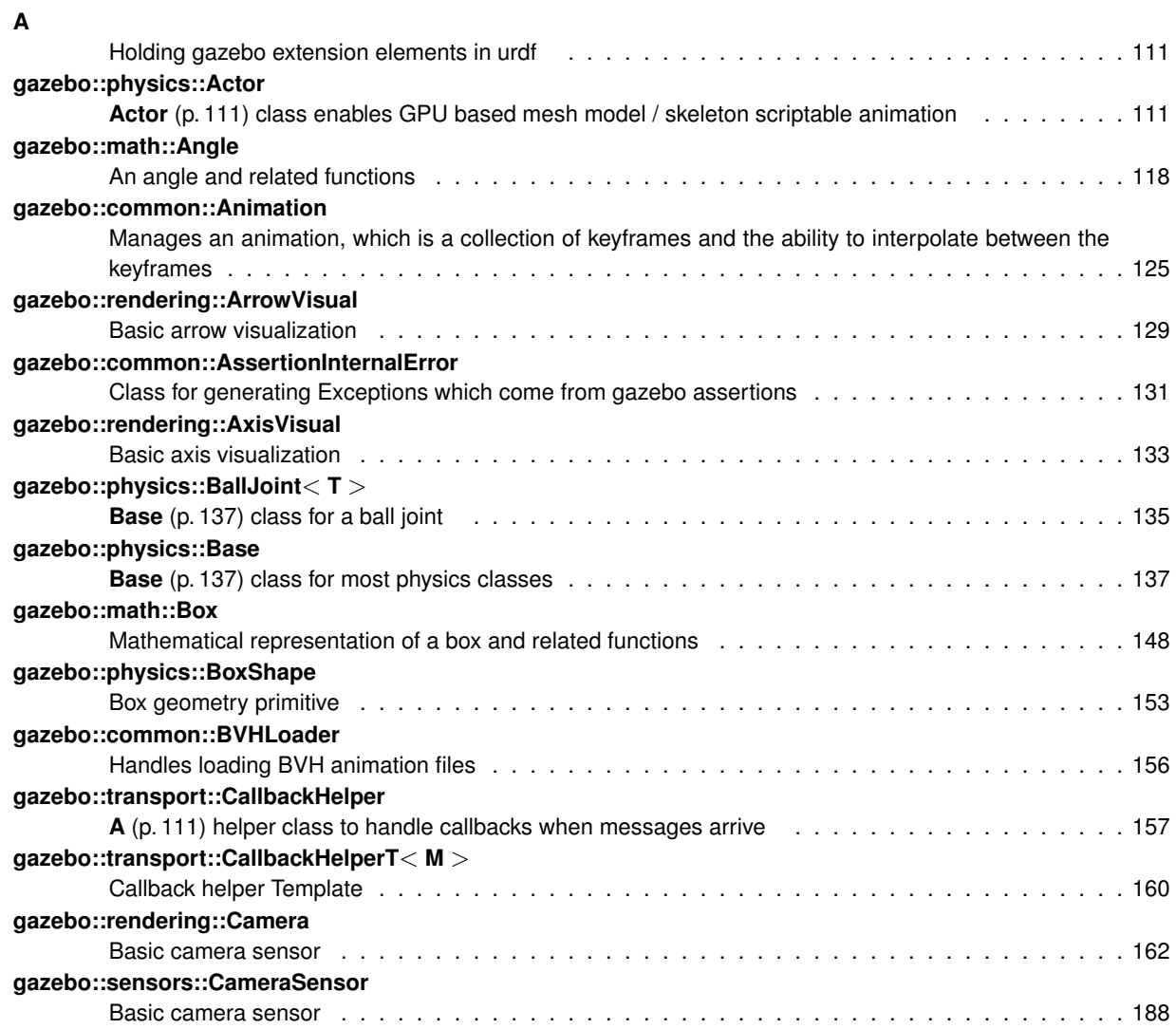

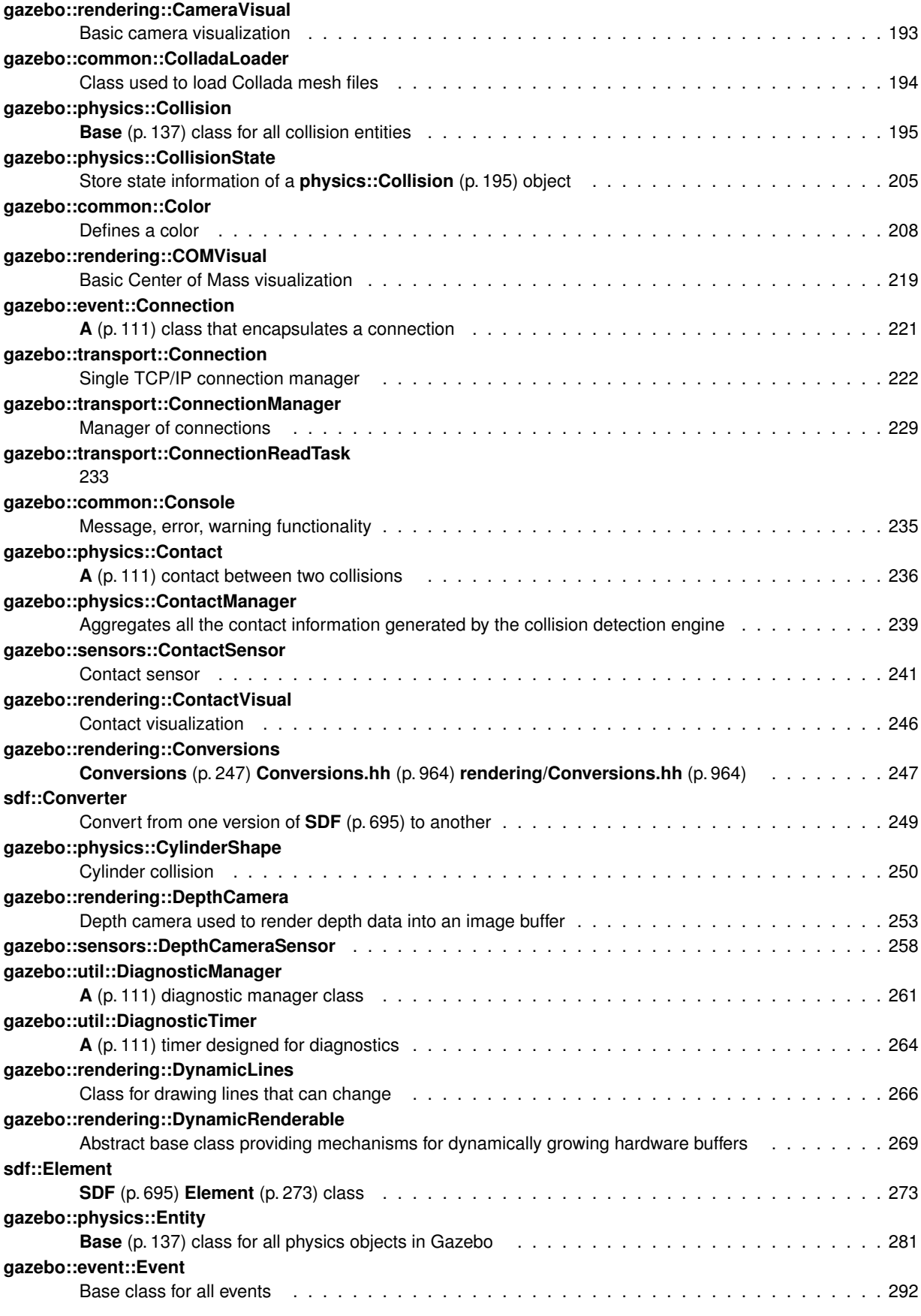
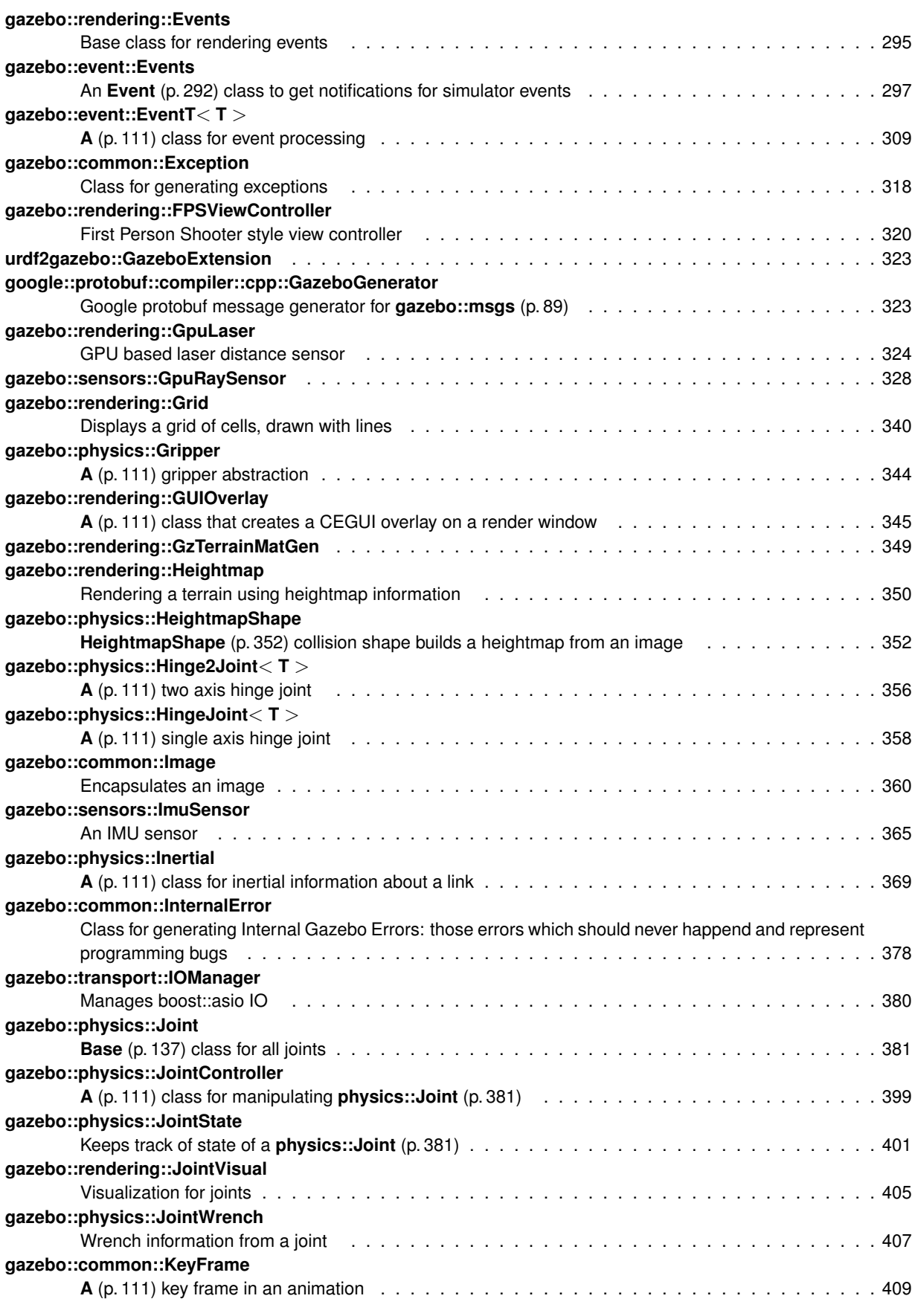

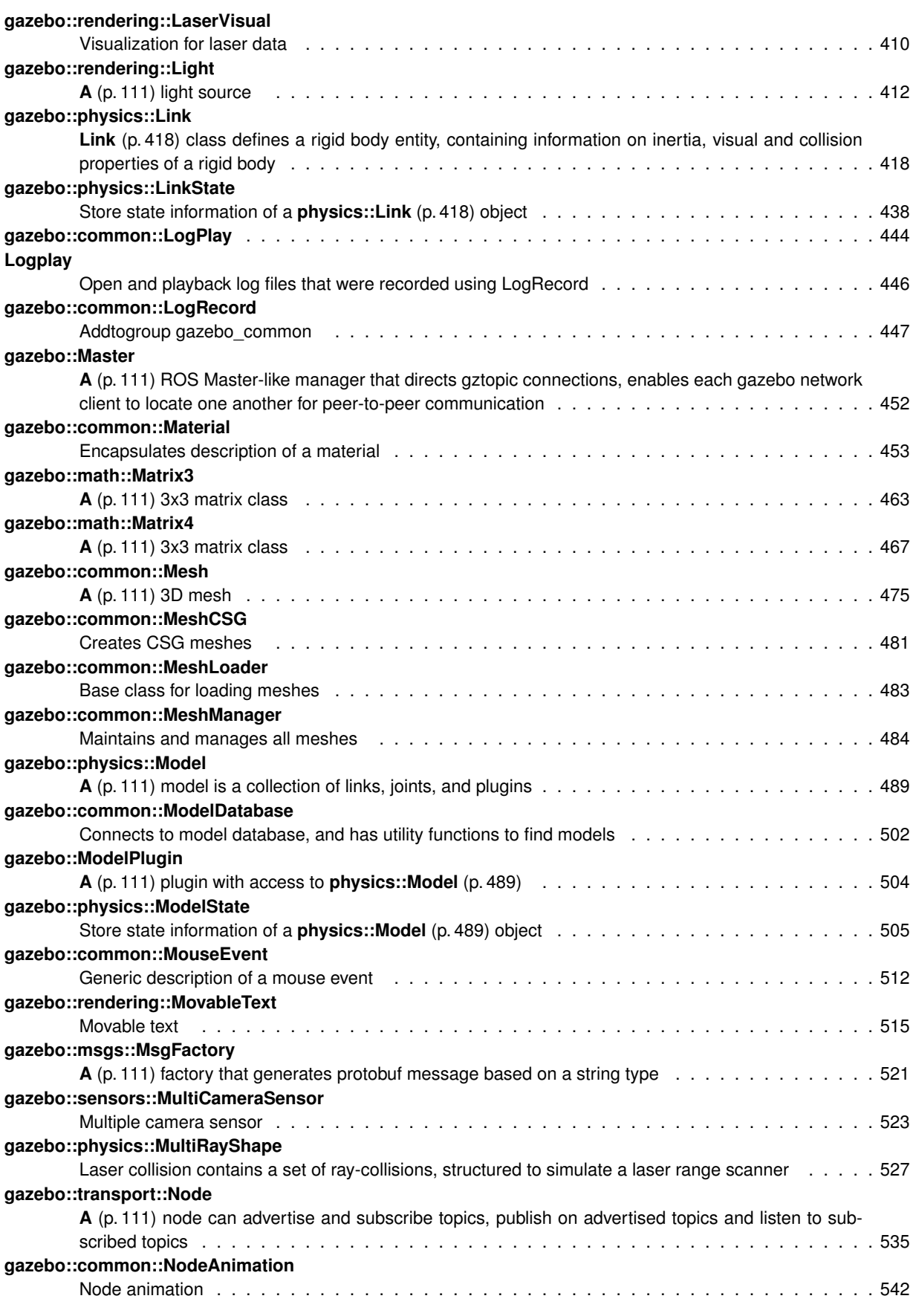

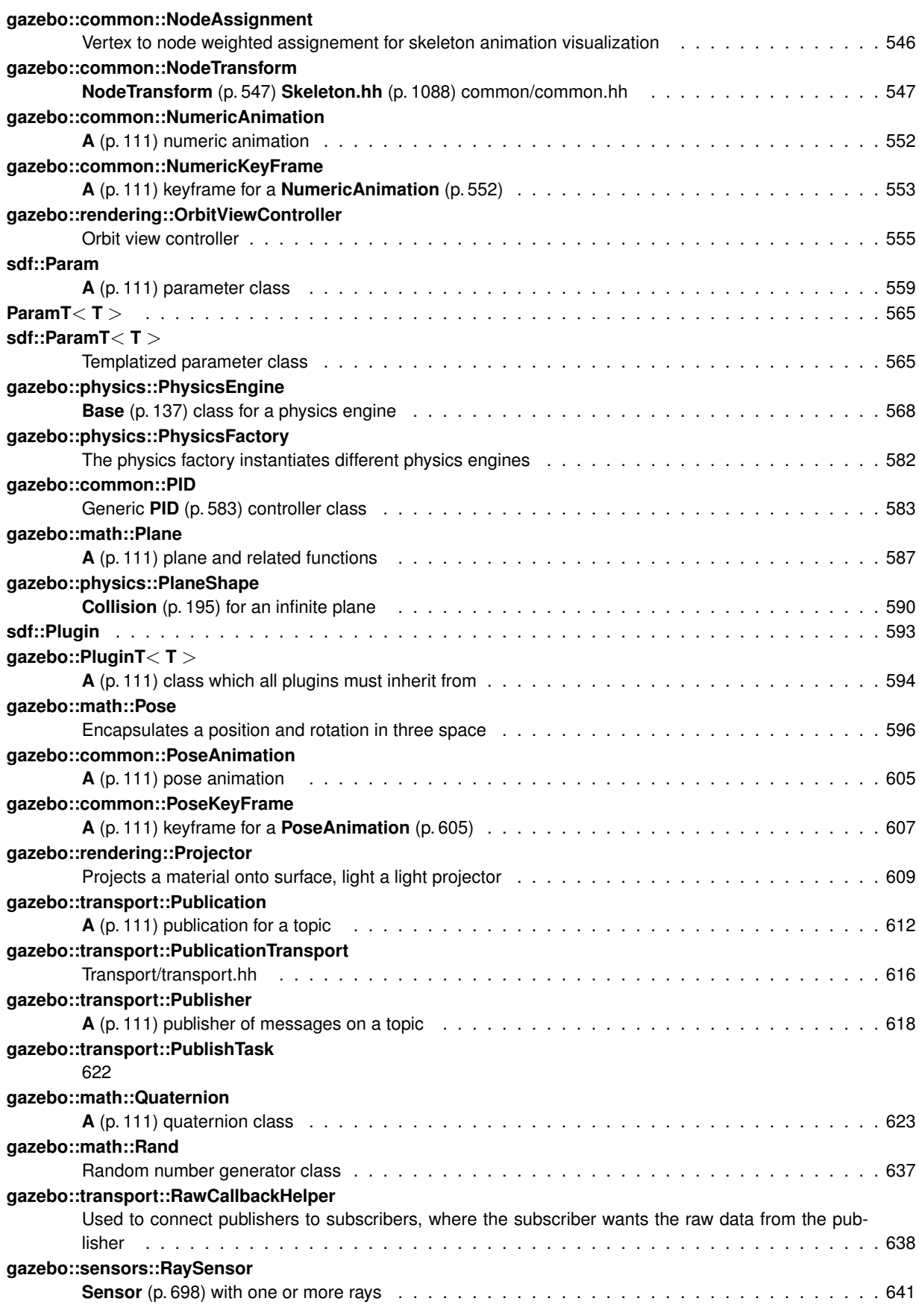

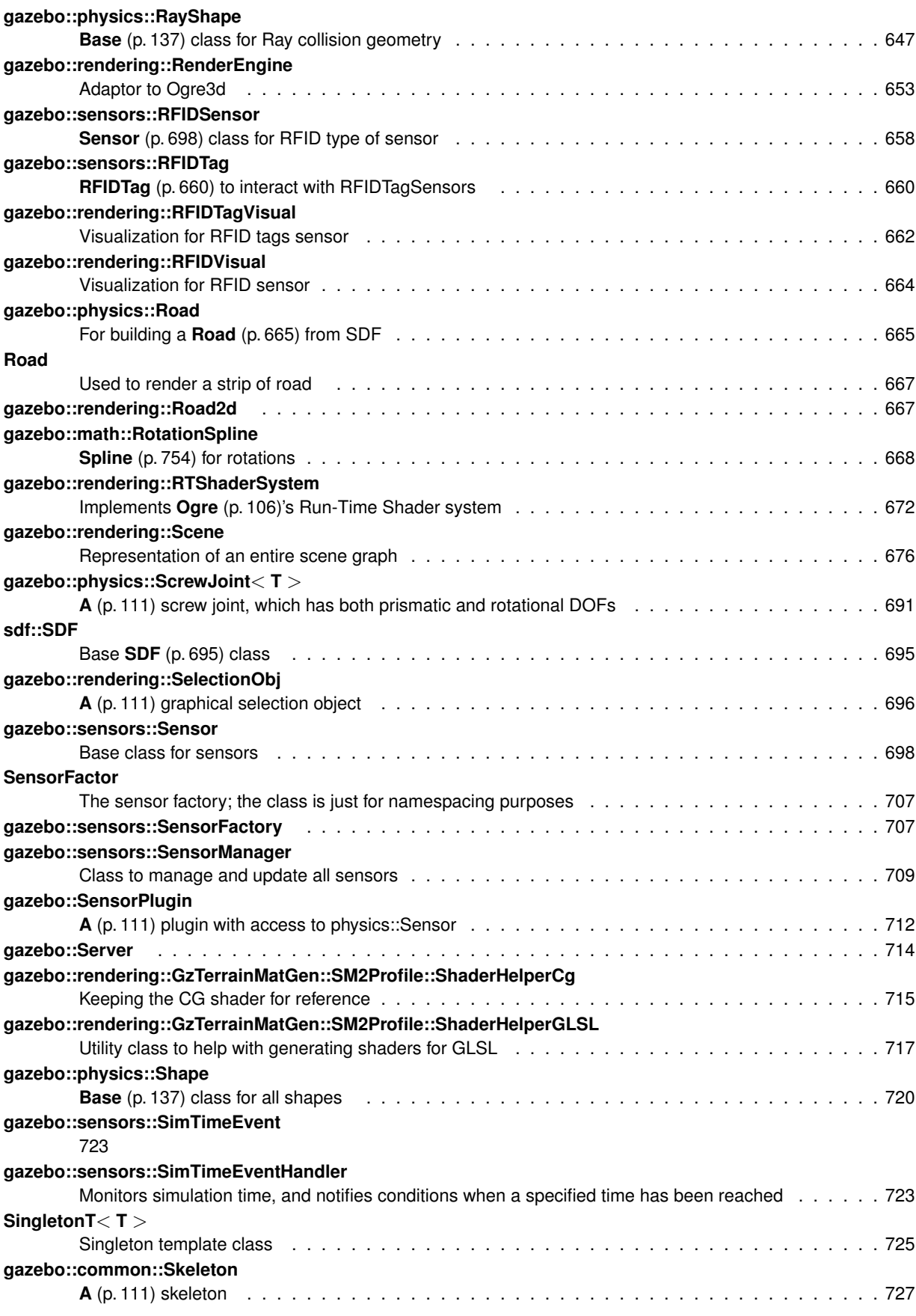

**Generated on Tue Apr 16 2013 16:08:26 for Gazebo by Doxygen**

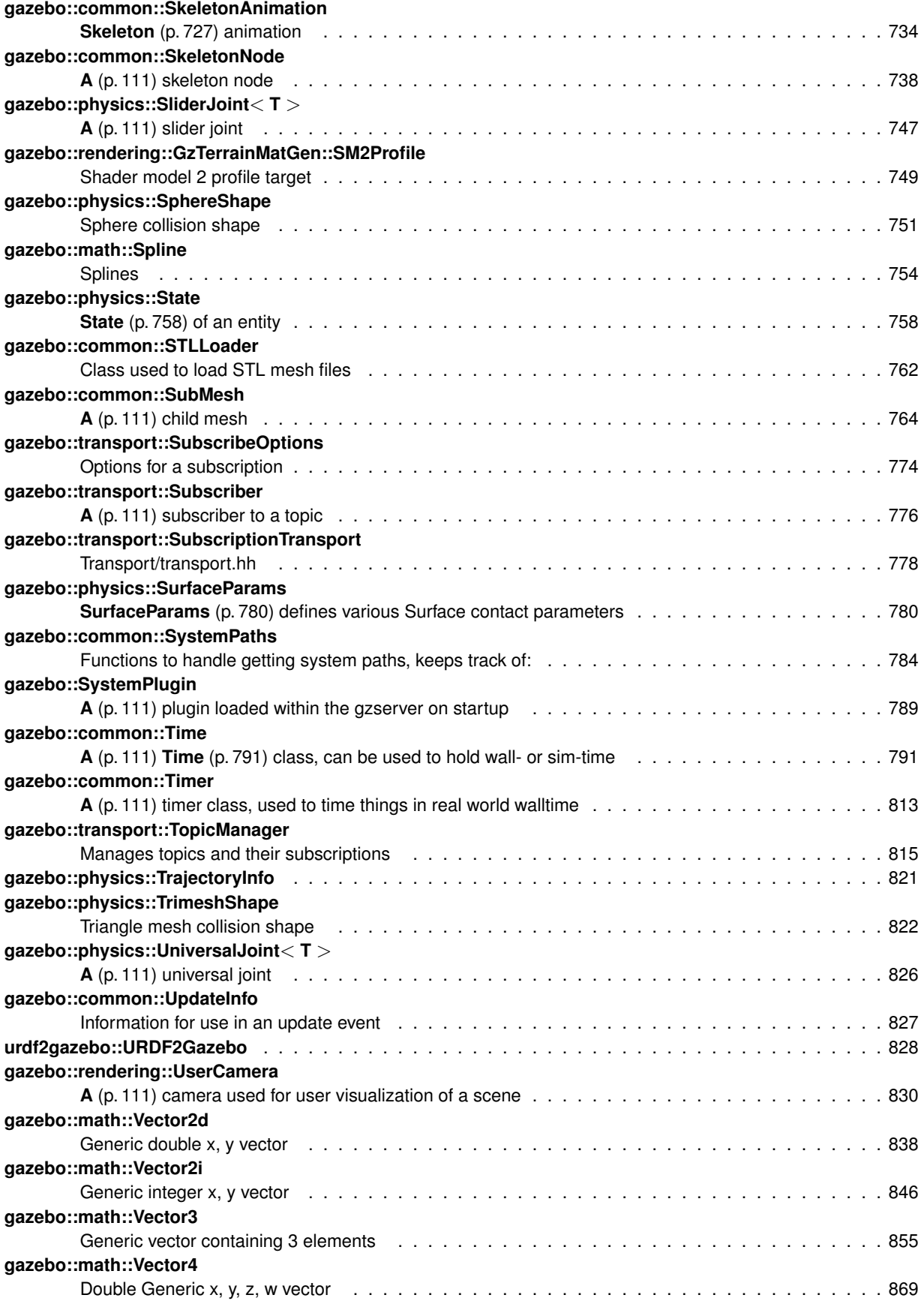

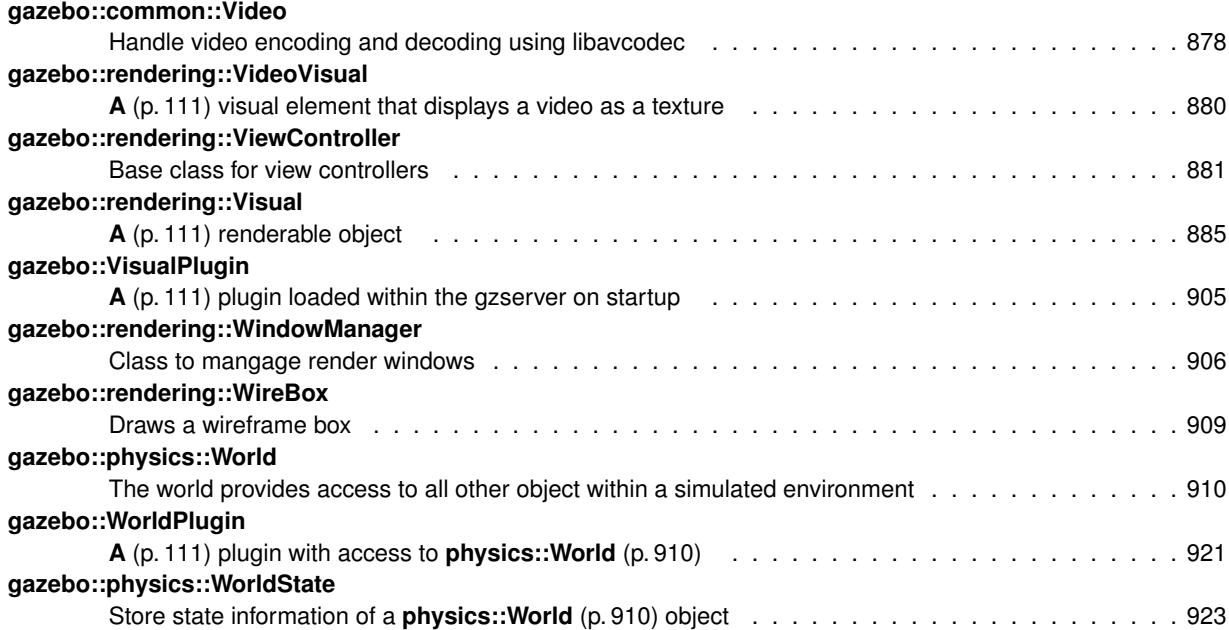

# **Chapter 7**

# **File Index**

# 7.1 File List

Here is a list of all files with brief descriptions:

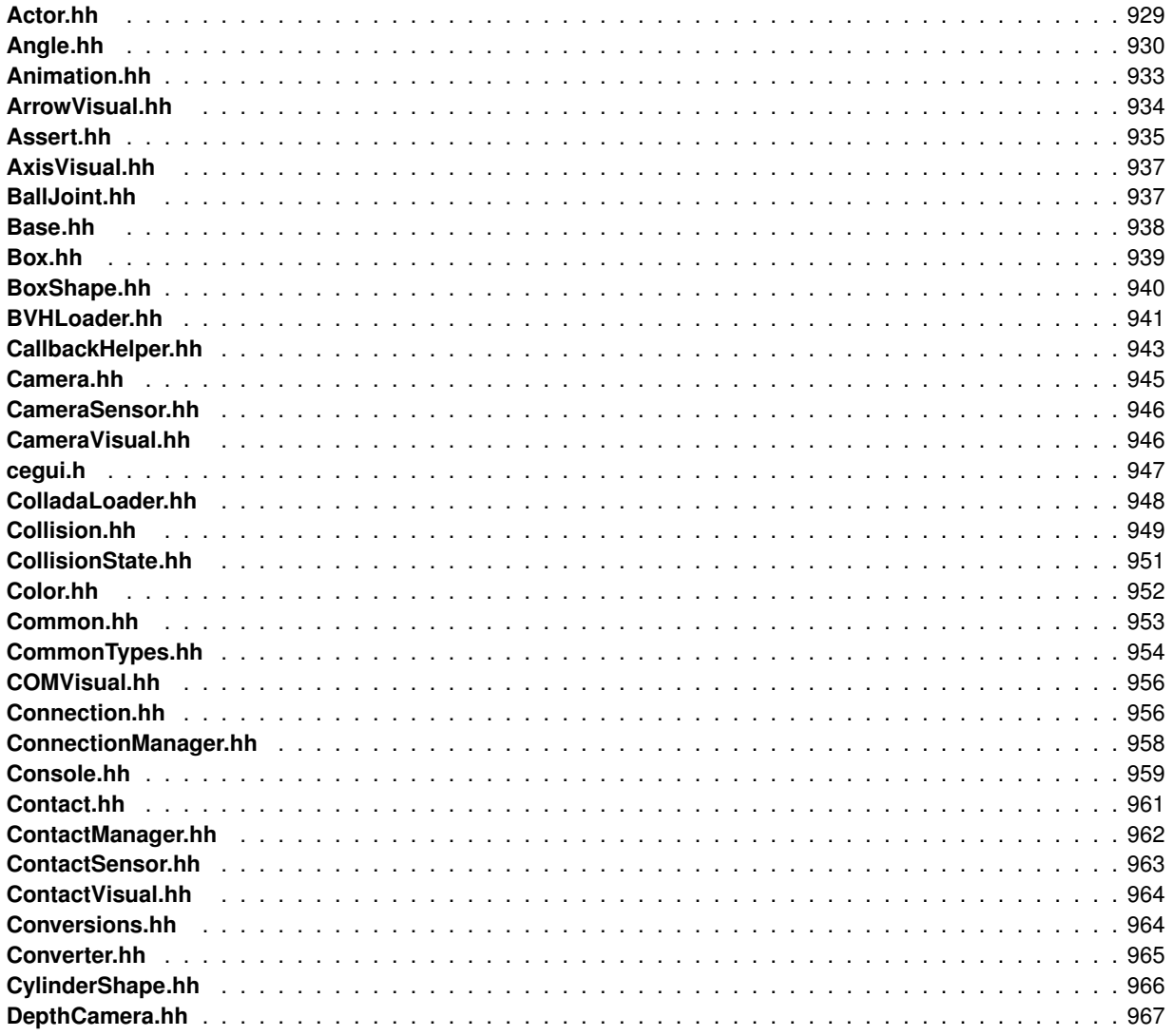

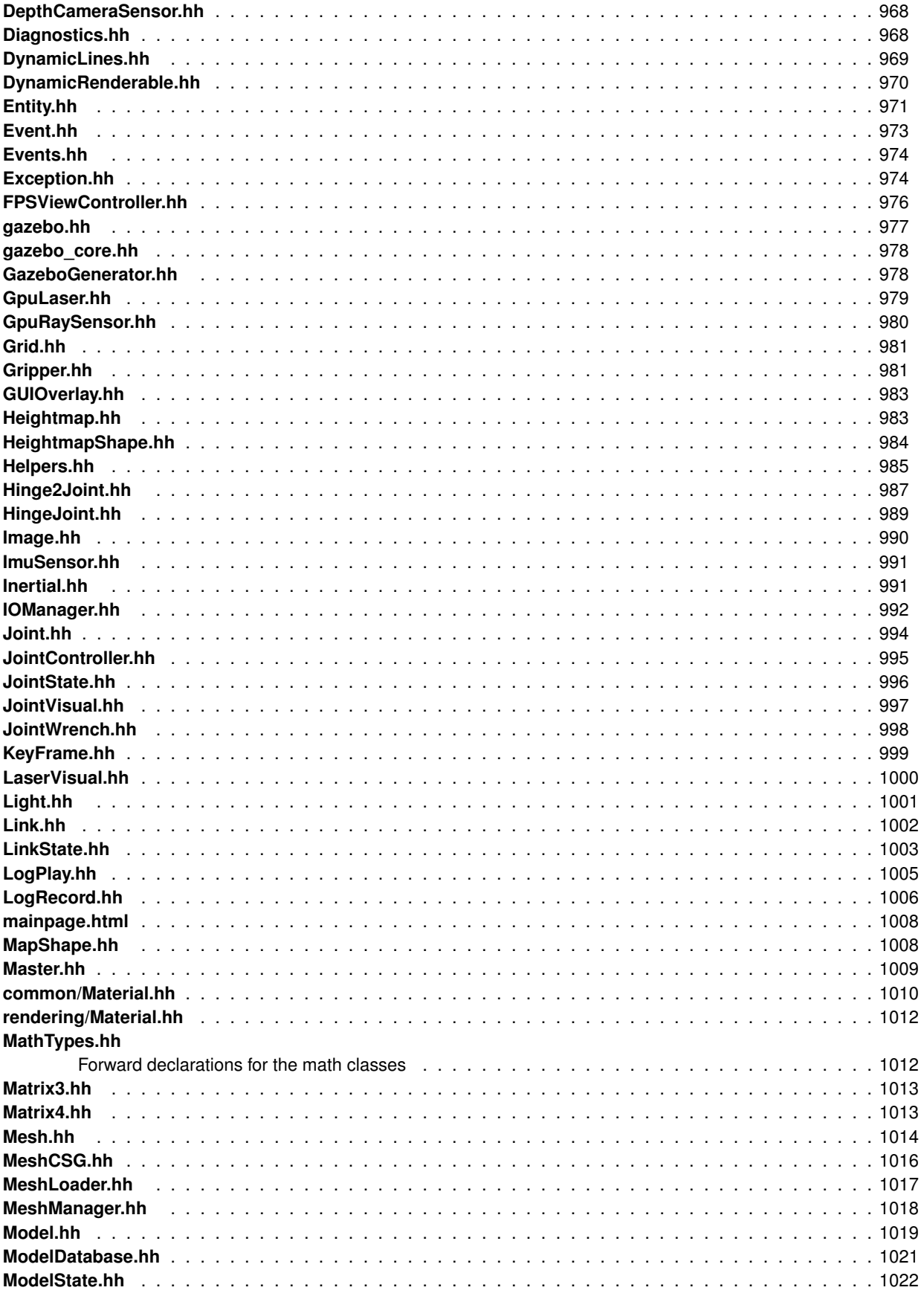

Generated on Tue Apr 16 2013 16:08:26 for Gazebo by Doxygen

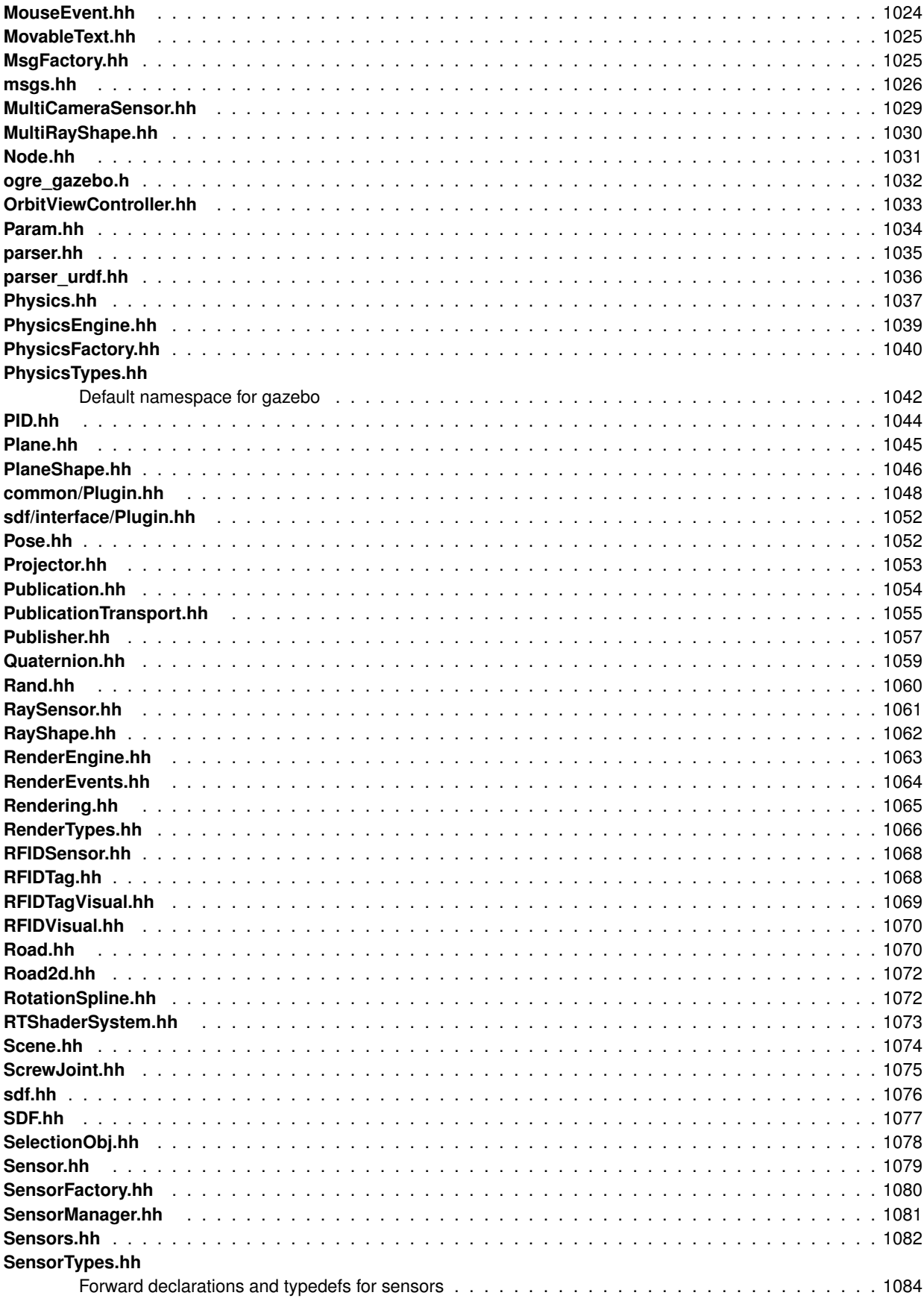

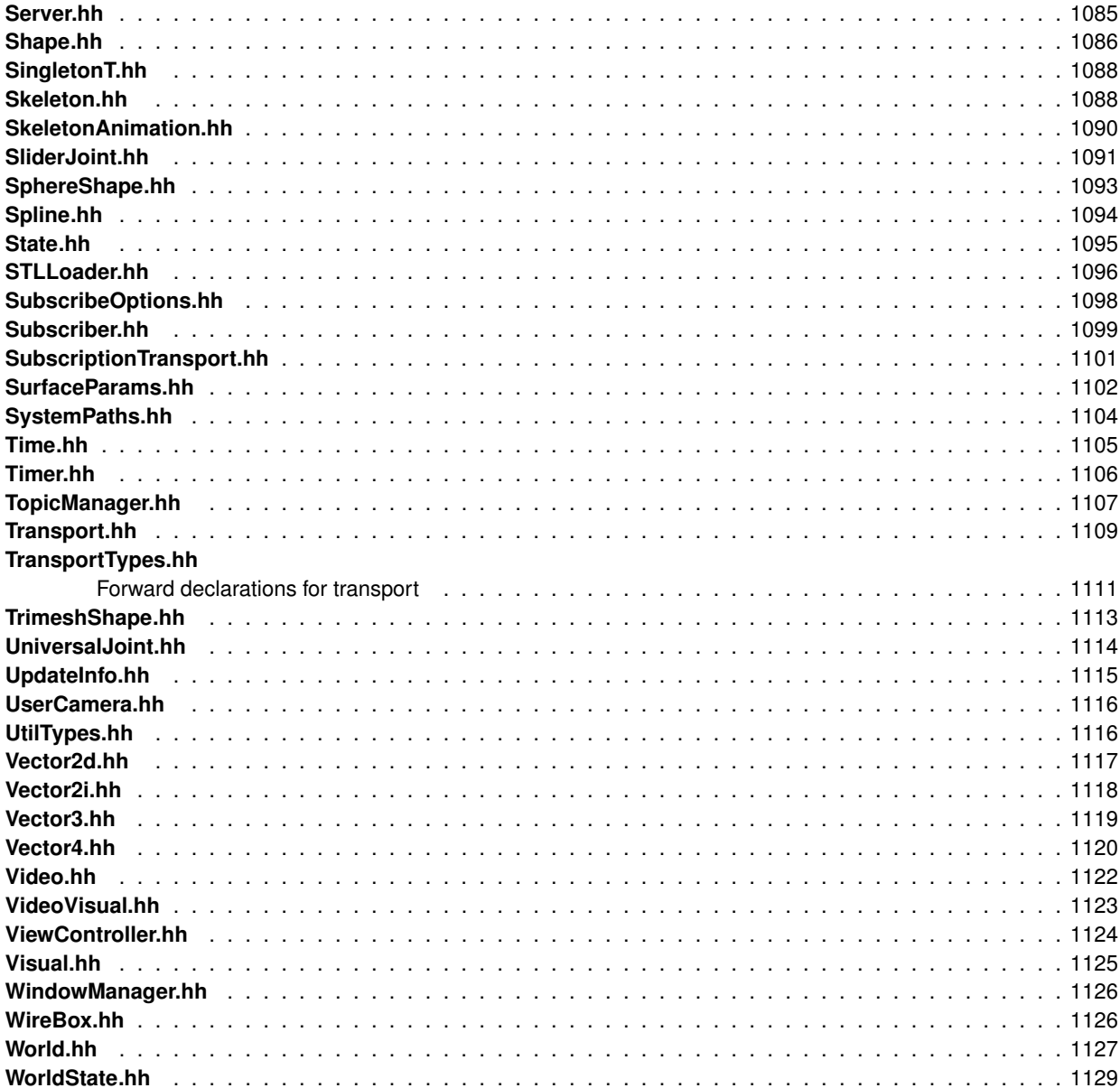

# **Chapter 8**

# **Module Documentation**

# **8.1 Common**

## **Files**

• file **CommonTypes.hh**

## **Namespaces**

• namespace **gazebo::common** *Common namespace.*

# **Classes**

• class **gazebo::common::Animation**

*Manages an animation, which is a collection of keyframes and the ability to interpolate between the keyframes.*

• class **gazebo::common::AssertionInternalError**

*Class for generating Exceptions which come from gazebo assertions.*

• class **gazebo::common::BVHLoader**

*Handles loading BVH animation files.*

• class **gazebo::common::ColladaLoader**

*Class used to load Collada mesh files.*

• class **gazebo::common::Color**

*Defines a color.*

• class **gazebo::common::Console**

*Message, error, warning functionality.*

• class **gazebo::common::Exception**

*Class for generating exceptions.*

• class **gazebo::common::Image**

*Encapsulates an image.*

• class **gazebo::common::InternalError**

*Class for generating Internal Gazebo Errors: those errors which should never happend and represent programming bugs.*

• class **gazebo::common::KeyFrame**

• class **gazebo::common::Material**

*Encapsulates description of a material.*

• class **gazebo::common::Mesh**

*A (*p. *111) 3D mesh.*

• class **gazebo::common::MeshCSG**

*Creates CSG meshes.*

• class **gazebo::common::MeshLoader**

*Base class for loading meshes.*

• class **gazebo::common::MeshManager**

*Maintains and manages all meshes.*

• class **gazebo::common::ModelDatabase**

*Connects to model database, and has utility functions to find models.*

• class **gazebo::ModelPlugin**

*A (*p. *111) plugin with access to physics::Model (*p. *489).*

• class **gazebo::common::MouseEvent**

*Generic description of a mouse event.*

• class **gazebo::common::NodeAnimation**

*Node animation.*

• struct **gazebo::common::NodeAssignment**

*Vertex to node weighted assignement for skeleton animation visualization.*

• class **gazebo::common::NodeTransform**

*NodeTransform (*p. *547) Skeleton.hh (*p. *1088) common/common.hh*

• class **gazebo::common::NumericAnimation**

*A (*p. *111) numeric animation.*

• class **gazebo::common::NumericKeyFrame**

*A (*p. *111) keyframe for a NumericAnimation (*p. *552).*

• class **gazebo::common::PID**

*Generic PID (*p. *583) controller class.*

- class **gazebo::PluginT**< **T** >
	- *A (*p. *111) class which all plugins must inherit from.*
- class **gazebo::common::PoseAnimation**
	- *A (*p. *111) pose animation.*
- class **gazebo::common::PoseKeyFrame**

*A (*p. *111) keyframe for a PoseAnimation (*p. *605).*

- class **gazebo::SensorPlugin**
	- *A (*p. *111) plugin with access to physics::Sensor.*
- class **SingletonT**< **T** >

*Singleton template class.*

- class **gazebo::common::Skeleton**
	- *A (*p. *111) skeleton.*
- class **gazebo::common::SkeletonAnimation**

*Skeleton (*p. *727) animation.*

• class **gazebo::common::SkeletonNode**

*A (*p. *111) skeleton node.*

• class **gazebo::common::STLLoader**

*Class used to load STL mesh files.*

#### • class **gazebo::common::SubMesh**

*A (*p. *111) child mesh.*

• class **gazebo::common::SystemPaths**

*Functions to handle getting system paths, keeps track of:*

• class **gazebo::SystemPlugin**

*A (*p. *111) plugin loaded within the gzserver on startup.*

• class **gazebo::common::Time**

*A (*p. *111) Time (*p. *791) class, can be used to hold wall- or sim-time.*

• class **gazebo::common::Timer**

*A (*p. *111) timer class, used to time things in real world walltime.*

• class **gazebo::common::Video**

*Handle video encoding and decoding using libavcodec.*

• class **gazebo::VisualPlugin**

*A (*p. *111) plugin loaded within the gzserver on startup.*

• class **gazebo::WorldPlugin**

*A (*p. *111) plugin with access to physics::World (*p. *910).*

#### **Macros**

• #define **gzclr\_end** "\033[0m"

*End marker.*

• #define **gzclr\_start**(clr) "\033[1;33m"

*Start marker.*

• #define **gzdbg** (**gazebo::common::Console::Instance**()->ColorMsg("Dbg", 36))

*Output a debug message.*

• #define **gzerr**

*Output an error message.*

• #define **gzlog** (**gazebo::common::Console::Instance**()->Log())

*Output a message to a log file.*

• #define **gzmsg** (**gazebo::common::Console::Instance**()->ColorMsg("Msg", 32))

*Output a message.*

• #define **gzthrow**(msg)

*This macro logs an error to the throw stream and throws an exception that contains the file name and line number.*

• #define **gzwarn**

*Output a warning message.*

# **Enumerations**

• enum **gazebo::PluginType** { **gazebo::WORLD\_PLUGIN**, **gazebo::MODEL\_PLUGIN**, **gazebo::SENSOR\_PLUGIN**, **gazebo::SYSTEM\_PLU-GIN**,

**gazebo::VISUAL\_PLUGIN** }

*Used to specify the type of plugin.*

# **Functions**

• **gazebo::common::Console::NullStream::NullStream** ()

*constructor*

- void **gazebo::common::add\_search\_path\_suffix** (const std::string &\_suffix) *add path prefix to common::SystemPaths (*p. *784)*
- std::ostream & **gazebo::common::Console::ColorErr** (const std::string &\_lbl, const std::string &\_file, unsigned int line, int color)
	- *Use this to output an error to the terminal.*
- std::ostream & **gazebo::common::Console::ColorMsg** (const std::string &\_lbl, int \_color)

*Use this to output a colored message to the terminal.*

• void **gazebo::common::ModelDatabase::DownloadDependencies** (const std::string &\_path)

*Download all dependencies for a give model path.*

• std::string **gazebo::common::find\_file** (const std::string &\_file, bool \_searchLocalPath=true)

*search for file in common::SystemPaths (*p. *784)*

• std::string gazebo::common::find\_file\_path (const std::string & file)

*search for a file in common::SystemPaths (*p. *784)*

- std::string **gazebo::common::ModelDatabase::GetDBConfig** (const std::string &\_uri) *Return the database.config file as a string.*
- std::string **gazebo::common::ModelDatabase::GetManifest** (const std::string &\_uri) **GAZEBO\_DEPRECATE-D**(1.5)

*Deprecated.*

- std::string **gazebo::common::ModelDatabase::GetModelConfig** (const std::string &\_uri) *Return the model.config file as a string.*
- std::string **gazebo::common::ModelDatabase::GetModelFile** (const std::string &\_uri) *Get a model's SDF file based on a URI.*
- std::string **gazebo::common::ModelDatabase::GetModelName** (const std::string &\_uri) *Get the name of a model based on a URI.*
- std::string **gazebo::common::ModelDatabase::GetModelPath** (const std::string & uri, bool forceDownload=false)

*Get the local path to a model.*

- std::map< std::string,
	- std::string > **gazebo::common::ModelDatabase::GetModels** ()

*Returns the dictionary of all the model names.*

• void **gazebo::common::ModelDatabase::GetModels** (boost::function< void(const std::map< std::string, std- ::string  $> 8$ )  $>$  func)

*Get the dictionary of all model names via a callback.*

• std::string **gazebo::common::ModelDatabase::GetURI** ()

*Returns the the global model database URI.*

• bool gazebo::common::ModelDatabase::HasModel (const std::string & modelName)

*Returns true if the model exists on the database.*

• void gazebo::common::Console::lnit (const std::string &\_logFilename)

*Load the message parameters.*

• bool **gazebo::common::Console::IsInitialized** () const

*Return true if Init has been called.*

• std::ofstream & **gazebo::common::Console::Log** ()

*Use this to output a colored message to the terminal.*

• void **gazebo::common::Console::SetQuiet** (bool \_q)

*Set quiet output.*

## **Variables**

```
• static std::string gazebo::common::PixelFormatNames []
      String names for the pixel formats.
```
- **8.1.1 Detailed Description**
- **8.1.2 Macro Definition Documentation**
- **8.1.2.1 #define gzclr end "**\**033[0m"**

End marker.

```
8.1.2.2 #define gzclr start( clr ) "\033[1;33m"
```
Start marker.

**8.1.2.3 #define gzdbg (gazebo::common::Console::Instance()-**>**ColorMsg("Dbg", 36))**

Output a debug message.

**8.1.2.4 #define gzerr**

### **Value:**

```
(\verb|gazebo::common::Console::Instance() -> ColorErr("Error", \ \backslash__FILE__, __LINE__, 31))
```
Output an error message.

Referenced by gazebo::transport::Connection::AsyncRead(), gazebo::event::Events::ConnectWorldUpdateStart(), gazebo::PluginT< ModelPlugin >::Create(), gazebo::physics::ScrewJoint< T >::Load(), sdf::ParamT< std::string >::Set(), and sdf::ParamT< std::string >::Update().

**8.1.2.5 #define gzlog (gazebo::common::Console::Instance()-**>**Log())**

Output a message to a log file.

**8.1.2.6 #define gzmsg (gazebo::common::Console::Instance()-**>**ColorMsg("Msg", 32))**

Output a message.

Referenced by sdf::ParamT< std::string >::Set().

**8.1.2.7 #define gzthrow(** *msg* **)**

## **Value:**

```
{std::ostringstream throwStream;\
     throwStream << msg << std::endl << std::flush;\
     throw gazebo::common::Exception(__FILE__, __LINE__, throwStream.str()); }
```
This macro logs an error to the throw stream and throws an exception that contains the file name and line number.

Referenced by gazebo::transport::TopicManager::Advertise(), gazebo::PluginT< ModelPlugin >::Create(), gazebo- ::transport::CallbackHelperT< M >::GetMsgType(), and gazebo::transport::SubscribeOptions::Init().

**8.1.2.8 #define gzwarn**

**Value:**

```
(gazebo::common::Console::Instance()->ColorErr("Warning", \
         __FILE__, __LINE__, 33))
```
Output a warning message.

Referenced by gazebo::physics::Joint::GetLowerLimit(), and gazebo::physics::Joint::GetUpperLimit().

**8.1.3 Enumeration Type Documentation**

**8.1.3.1 enum gazebo::PluginType**

Used to specify the type of plugin.

**Enumerator:**

```
WORLD_PLUGIN A (p. 111) World plugin.
MODEL_PLUGIN A (p. 111) Model plugin.
SENSOR_PLUGIN A (p. 111) Sensor plugin.
SYSTEM_PLUGIN A (p. 111) System plugin.
VISUAL_PLUGIN A (p. 111) Visual plugin.
```
## **8.1.4 Function Documentation**

**8.1.4.1 gazebo::common::Console::NullStream::NullStream ()** [inline]

constructor

**8.1.4.2 void gazebo::common::add search path suffix ( const std::string &** *suffix* **)**

add path prefix to **common::SystemPaths** (p. 784)

**8.1.4.3 std::ostream& gazebo::common::Console::ColorErr ( const std::string &** *lbl,* **const std::string &** *file,* **unsigned int** *line,* **int** *color* **)**

Use this to output an error to the terminal.

**Parameters**

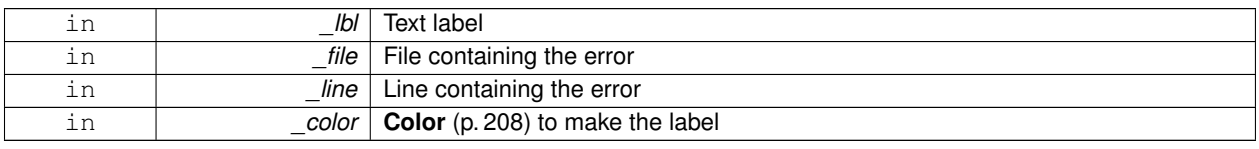

**Generated on Tue Apr 16 2013 16:08:26 for Gazebo by Doxygen**

**Returns**

Reference to an output stream

**8.1.4.4 std::ostream& gazebo::common::Console::ColorMsg ( const std::string &** *lbl,* **int** *color* **)**

Use this to output a colored message to the terminal.

**Parameters**

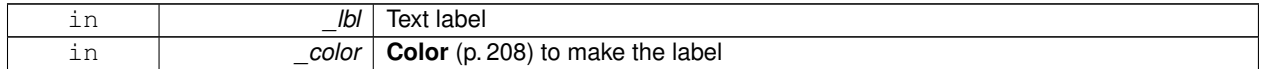

**Returns**

Reference to an output stream

**8.1.4.5 void gazebo::common::ModelDatabase::DownloadDependencies ( const std::string &** *path* **)**

Download all dependencies for a give model path.

Look's in the model's manifest file (\_path/model.config) for all models listed in the <depend> block, and downloads the models if necessary.

#### **Parameters**

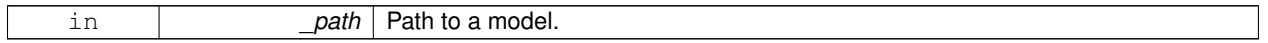

**8.1.4.6 std::string gazebo::common::find file ( const std::string &** *file,* **bool** *searchLocalPath =* true **)**

## search for file in **common::SystemPaths** (p. 784)

**Parameters**

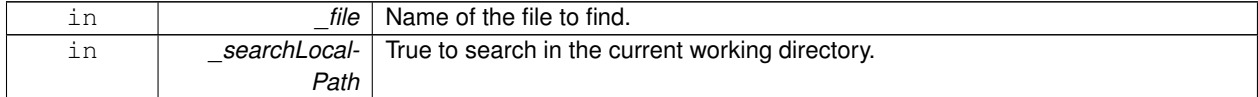

**8.1.4.7 std::string gazebo::common::find file path ( const std::string &** *file* **)**

### search for a file in **common::SystemPaths** (p. 784)

### **Parameters**

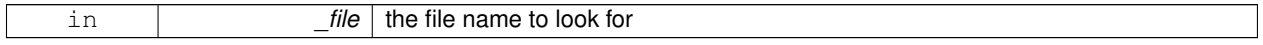

**Returns**

The path containing the file

**8.1.4.8 std::string gazebo::common::ModelDatabase::GetDBConfig ( const std::string &** *uri* **)**

Return the database.config file as a string.

## **Returns**

The database config file from the model database.

**8.1.4.9 std::string gazebo::common::ModelDatabase::GetManifest ( const std::string &** *uri* **)**

## Deprecated.

**See Also**

**ModelDatabase::GetModelConfig** (p. 34) **ModelDatabase::GetDBConfig** (p. 34)

**8.1.4.10 std::string gazebo::common::ModelDatabase::GetModelConfig ( const std::string &** *uri* **)**

Return the model.config file as a string.

**Returns**

The model config file from the model database.

**8.1.4.11 std::string gazebo::common::ModelDatabase::GetModelFile ( const std::string &** *uri* **)**

Get a model's SDF file based on a URI.

Get a model file based on a URI. If the model is on a remote server, then the model fetched and installed locally.

**Parameters**

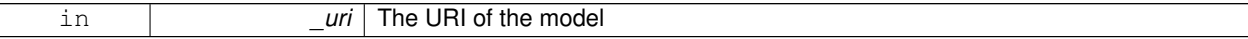

**Returns**

The full path and filename to the SDF file

**8.1.4.12 std::string gazebo::common::ModelDatabase::GetModelName ( const std::string &** *uri* **)**

Get the name of a model based on a URI.

The URI must be fully qualified: http://gazebosim.org/gazebo\_models/ground\_plane or model- ://gazebo\_models

**Parameters**

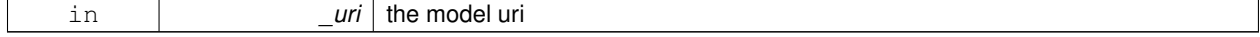

**Returns**

the model's name.

**8.1.4.13 std::string gazebo::common::ModelDatabase::GetModelPath ( const std::string &** *uri,* **bool** *forceDownload =* false **)**

Get the local path to a model.

Get the path to a model based on a URI. If the model is on a remote server, then the model fetched and installed locally.

**Parameters**

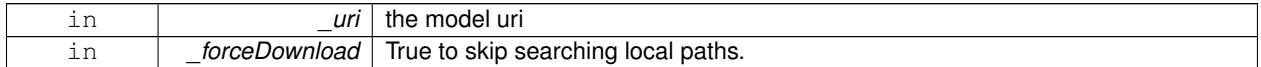

**Returns**

path to a model directory

**8.1.4.14 std::map**<**std::string, std::string**> **gazebo::common::ModelDatabase::GetModels ( )**

Returns the dictionary of all the model names.

This is a blocking call. Which means it will wait for the **ModelDatabase** (p. 502) to download the model list.

**Returns**

a map of model names, indexed by their full URI.

**8.1.4.15 void gazebo::common::ModelDatabase::GetModels ( boost::function**< **void(const std::map**< **std::string, std::string** > **&)**> *func* **)**

Get the dictionary of all model names via a callback.

This is the non-blocking version of **ModelDatabase::GetModels** (p. 35)

**Parameters**

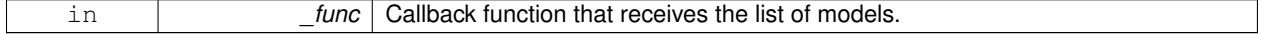

**8.1.4.16 std::string gazebo::common::ModelDatabase::GetURI ( )**

Returns the the global model database URI.

**Returns**

the URI.

**8.1.4.17 bool gazebo::common::ModelDatabase::HasModel ( const std::string &** *modelName* **)**

Returns true if the model exists on the database.

#### **Parameters**

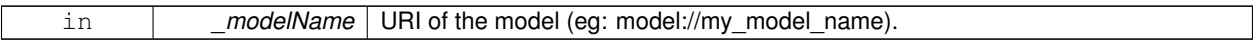

## **Returns**

True if the model was found.

**8.1.4.18 void gazebo::common::Console::Init ( const std::string &** *logFilename* **)**

Load the message parameters.

**8.1.4.19 bool gazebo::common::Console::IsInitialized ( ) const**

Return true if Init has been called.

## **Returns**

True is initialized.

**8.1.4.20 std::ofstream& gazebo::common::Console::Log ( )**

Use this to output a colored message to the terminal.

#### **Parameters**

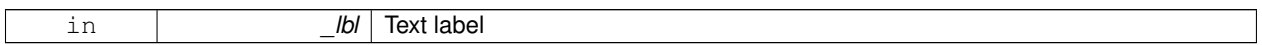

## **Returns**

Reference to an output stream

**8.1.4.21 void gazebo::common::Console::SetQuiet ( bool** *q* **)**

Set quiet output.

**Parameters**

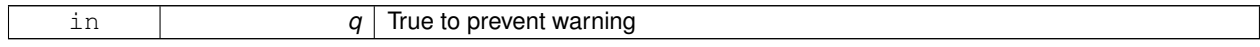

## **8.1.5 Variable Documentation**

**8.1.5.1 std::string gazebo::common::PixelFormatNames[]** [static]

## **Initial value:**

=

```
{
  "UNKNOWN_PIXEL_FORMAT",
  "L_INT8",
"L_INT16",
```
"RGB\_INT8", "RGBA\_INT8", "BGRA\_INT8", "RGB\_INT16", "RGB\_INT32", "BGR\_INT8", "BGR\_INT16", "BGR\_INT32", "R\_FLOAT16", "RGB\_FLOAT16", "R\_FLOAT32", "RGB\_FLOAT32", "BAYER\_RGGB8", "BAYER\_RGGR8", "BAYER\_GBRG8", "BAYER\_GRBG8" }

String names for the pixel formats.

**See Also**

**Image::PixelFormat** (p. 361).

# **8.2 Events**

## **Namespaces**

• namespace **gazebo::event**

*Event (*p. *292) namespace.*

# **Classes**

- class **gazebo::event::Connection**
	- *A (*p. *111) class that encapsulates a connection.*
- class **gazebo::event::Event**

*Base class for all events.*

- class **gazebo::event::Events**
	- *An Event (*p. *292) class to get notifications for simulator events.*
- class **gazebo::event::EventT**< **T** >
	- *A (*p. *111) class for event processing.*

# **Functions**

• virtual **gazebo::event::EventT**< **T** >**::**∼**EventT** ()

## *Destructor.*

- ConnectionPtr **gazebo::event::EventT**< **T** >**::Connect** (const boost::function< T > &\_subscriber) *Connect a callback to this event.*
- unsigned int **gazebo::event::EventT**< **T** >**::ConnectionCount** () const *Get the number of connections.*
- virtual void **gazebo::event::EventT**< **T** >**::Disconnect** (ConnectionPtr \_c)

*Disconnect a callback to this event.*

• virtual void **gazebo::event::EventT**< **T** >**::Disconnect** (int \_id)

*Disconnect a callback to this event.*

# **8.2.1 Detailed Description**

# **8.2.2 Function Documentation**

**8.2.2.1 template**<**typename T** > **gazebo::event::EventT**< **T** >**::**∼**EventT ( )** [virtual]

# Destructor.

Destructor. Deletes all the associated connections.

**8.2.2.2 template**<**typename T**> **ConnectionPtr gazebo::event::EventT**< **T** >**::Connect ( const boost::function**< **T** > **&** *subscriber* **)**

Connect a callback to this event.

Adds a connection.

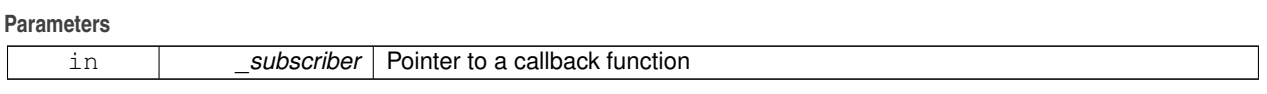

### **Returns**

**A** (p. 111) **Connection** (p. 221) object, which will automatically call Disconnect when it goes out of scope

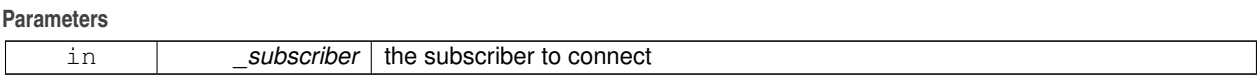

Referenced by gazebo::event::Events::ConnectAddEntity(), gazebo::physics::Collision::ConnectContact(), gazebo- ::event::Events::ConnectCreateEntity(), gazebo::rendering::Events::ConnectCreateScene(), gazebo::event::Events::- ConnectDeleteEntity(), gazebo::event::Events::ConnectDiagTimerStart(), gazebo::event::Events::ConnectDiagTimer-Stop(), gazebo::physics::Link::ConnectEnabled(), gazebo::physics::Joint::ConnectJointUpdate(), gazebo::rendering- ::DepthCamera::ConnectNewDepthFrame(), gazebo::rendering::Camera::ConnectNewImageFrame(), gazebo- ::rendering::GpuLaser::ConnectNewLaserFrame(), gazebo::physics::MultiRayShape::ConnectNewLaserScans(), gazebo::rendering::DepthCamera::ConnectNewRGBPointCloud(), gazebo::event::Events::ConnectPause(), gazebo- ::event::Events::ConnectPostRender(), gazebo::event::Events::ConnectPreRender(), gazebo::rendering::Events::- ConnectRemoveScene(), gazebo::event::Events::ConnectRender(), gazebo::event::Events::ConnectSetSelected-Entity(), gazebo::event::Events::ConnectStep(), gazebo::event::Events::ConnectStop(), gazebo::transport::Connection- ::ConnectToShutdown(), gazebo::sensors::Sensor::ConnectUpdated(), gazebo::event::Events::ConnectWorldCreated(), gazebo::event::Events::ConnectWorldUpdateBegin(), gazebo::event::Events::ConnectWorldUpdateEnd(), and gazebo- ::event::Events::ConnectWorldUpdateStart().

## **8.2.2.3 template**<**typename T** > **unsigned int gazebo::event::EventT**< **T** >**::ConnectionCount ( ) const**

Get the number of connections.

**Returns**

Number of connection to this **Event** (p. 292).

**8.2.2.4 template**<**typename T** > **void gazebo::event::EventT**< **T** >**::Disconnect ( ConnectionPtr** *c* **)** [virtual]

Disconnect a callback to this event.

Removes a connection.

**Parameters**

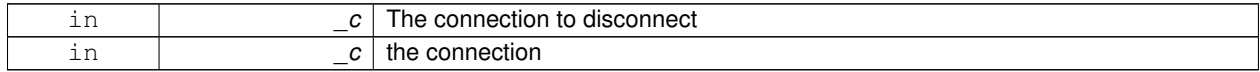

## Implements **gazebo::event::Event** (p. 294).

References gazebo::event::Connection::GetId(), and NULL.

Referenced by gazebo::event::Events::DisconnectAddEntity(), gazebo::physics::Collision::DisconnectContact(), gazebo::event::Events::DisconnectCreateEntity(), gazebo::rendering::Events::DisconnectCreateScene(), gazebo- ::event::Events::DisconnectDeleteEntity(), gazebo::event::Events::DisconnectDiagTimerStart(), gazebo::event::Events- ::DisconnectDiagTimerStop(), gazebo::physics::Link::DisconnectEnabled(), gazebo::physics::Joint::DisconnectJoint-Update(), gazebo::rendering::DepthCamera::DisconnectNewDepthFrame(), gazebo::rendering::Camera::DisconnectNewImageFrame(), gazebo::rendering::GpuLaser::DisconnectNewLaserFrame(), gazebo::physics::MultiRayShape-::DisconnectNewLaserScans(), gazebo::rendering::DepthCamera::DisconnectNewRGBPointCloud(), gazebo::event- ::Events::DisconnectPause(), gazebo::event::Events::DisconnectPostRender(), gazebo::event::Events::Disconnect-PreRender(), gazebo::rendering::Events::DisconnectRemoveScene(), gazebo::event::Events::DisconnectRender(), gazebo::event::Events::DisconnectSetSelectedEntity(), gazebo::transport::Connection::DisconnectShutdown(), gazebo- ::event::Events::DisconnectStep(), gazebo::event::Events::DisconnectStop(), gazebo::sensors::Sensor::Disconnect-Updated(), gazebo::event::Events::DisconnectWorldCreated(), and gazebo::event::Events::DisconnectWorldUpdate-End().

**8.2.2.5 template**<**typename T** > **void gazebo::event::EventT**< **T** >**::Disconnect ( int** *id* **)** [virtual]

Disconnect a callback to this event.

Removes a connection.

**Parameters**

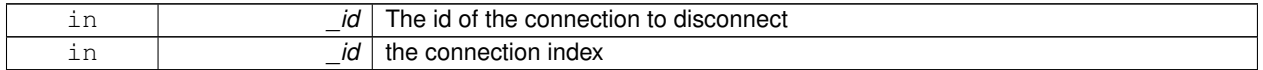

Implements **gazebo::event::Event** (p. 294).

# **8.3 Classes for physics and dynamics**

## **Files**

• file **PhysicsTypes.hh**

*default namespace for gazebo*

## **Namespaces**

• namespace **gazebo::physics** *namespace for physics*

#### **Classes**

• class **gazebo::physics::Actor**

*Actor (*p. *111) class enables GPU based mesh model / skeleton scriptable animation.*

• class **gazebo::physics::BallJoint**< **T** >

*Base (*p. *137) class for a ball joint.*

- class **gazebo::physics::Base**
	- *Base (*p. *137) class for most physics classes.*
- class **gazebo::physics::BoxShape**

*Box geometry primitive.*

• class **gazebo::physics::Collision**

*Base (*p. *137) class for all collision entities.*

• class **gazebo::physics::CollisionState**

*Store state information of a physics::Collision (*p. *195) object.*

• class **gazebo::physics::Contact**

*A (*p. *111) contact between two collisions.*

• class **gazebo::physics::ContactManager**

*Aggregates all the contact information generated by the collision detection engine.*

• class **gazebo::physics::CylinderShape**

*Cylinder collision.*

• class **gazebo::physics::Entity**

*Base (*p. *137) class for all physics objects in Gazebo.*

• class **gazebo::physics::Gripper**

```
A (p. 111) gripper abstraction.
```
- class **gazebo::physics::HeightmapShape**
	- *HeightmapShape (*p. *352) collision shape builds a heightmap from an image.*

## • class **gazebo::physics::Hinge2Joint**< **T** >

*A (*p. *111) two axis hinge joint.*

• class **gazebo::physics::HingeJoint**< **T** >

*A (*p. *111) single axis hinge joint.*

- class **gazebo::physics::Inertial**
	- *A (*p. *111) class for inertial information about a link.*
- class **gazebo::physics::Joint**

*Base (*p. *137) class for all joints.*

• class **gazebo::physics::JointController**

- *A (*p. *111) class for manipulating physics::Joint (*p. *381).*
- class **gazebo::physics::JointState**

*keeps track of state of a physics::Joint (*p. *381)*

- class **gazebo::physics::JointWrench**
- *Wrench information from a joint.*
- class **gazebo::physics::Link**

*Link (*p. *418) class defines a rigid body entity, containing information on inertia, visual and collision properties of a rigid body.*

• class **gazebo::physics::LinkState**

*Store state information of a physics::Link (*p. *418) object.*

• class **Logplay**

*Open and playback log files that were recorded using LogRecord.*

- class **gazebo::common::LogPlay**
- class **gazebo::physics::Model**

*A (*p. *111) model is a collection of links, joints, and plugins.*

• class **gazebo::physics::ModelState**

*Store state information of a physics::Model (*p. *489) object.*

• class **gazebo::physics::MultiRayShape**

*Laser collision contains a set of ray-collisions, structured to simulate a laser range scanner.*

• class **gazebo::physics::PhysicsEngine**

*Base (*p. *137) class for a physics engine.*

• class **gazebo::physics::PhysicsFactory**

*The physics factory instantiates different physics engines.*

• class **gazebo::physics::PlaneShape**

*Collision (*p. *195) for an infinite plane.*

• class **gazebo::physics::RayShape**

*Base (*p. *137) class for Ray collision geometry.*

• class **gazebo::physics::Road**

*for building a Road (*p. *665) from SDF*

- class **gazebo::physics::ScrewJoint**< **T** >
	- *A (*p. *111) screw joint, which has both prismatic and rotational DOFs.*
- class **gazebo::physics::Shape**

*Base (*p. *137) class for all shapes.*

• class **gazebo::physics::SliderJoint**< **T** >

```
A (p. 111) slider joint.
```
• class **gazebo::physics::SphereShape**

*Sphere collision shape.*

• class **gazebo::physics::State**

*State (*p. *758) of an entity.*

• class **gazebo::physics::SurfaceParams**

*SurfaceParams (*p. *780) defines various Surface contact parameters.*

• class **gazebo::physics::TrimeshShape**

*Triangle mesh collision shape.*

• class **gazebo::physics::UniversalJoint**< **T** >

*A (*p. *111) universal joint.*

• class **gazebo::physics::World**

*The world provides access to all other object within a simulated environment.*

• class **gazebo::physics::WorldState**

*Store state information of a physics::World (*p. *910) object.*

## **Macros**

• #define **GZ\_REGISTER\_PHYSICS\_ENGINE**(name, classname) *Static physics registration macro.*

## **Typedefs**

• typedef PhysicsEnginePtr(∗ **gazebo::physics::PhysicsFactoryFn** )(WorldPtr world)

## **Functions**

- WorldPtr **gazebo::physics::create\_world** (const std::string &\_name="") *Create a world given a name.*
- bool **gazebo::physics::fini** ()
	- *Finalize transport by calling gazebo::transport::fini (*p. *77).*
- WorldPtr **gazebo::physics::get\_world** (const std::string &\_name="")

*Returns a pointer to a world by name.*

• void gazebo::physics::init\_world (WorldPtr world)

*Init world given a pointer to it.*

- void **gazebo::physics::init\_worlds** ()
	- *initialize multiple worlds stored in static variable gazebo::g\_worlds*
- bool **gazebo::physics::load** ()
	- *Setup gazebo::SystemPlugin (*p. *789)'s and call gazebo::transport::init (*p. *78).*
- void **gazebo::physics::load\_world** (WorldPtr \_world, **sdf::ElementPtr** \_sdf)

*Load world from sdf::Element (*p. *273) pointer.*

- void **gazebo::physics::load\_worlds** (**sdf::ElementPtr** \_sdf) *load multiple worlds from single sdf::Element (*p. *273) pointer*
- void **gazebo::physics::pause\_world** (WorldPtr \_world, bool \_pause)

*Pause world by calling World::SetPaused (*p. *920).*

• void **gazebo::physics::pause\_worlds** (bool pause)

*pause multiple worlds stored in static variable gazebo::g\_worlds*

- void **gazebo::physics::remove\_worlds** () *remove multiple worlds stored in static variable gazebo::g\_worlds*
- void **gazebo::physics::run\_world** (WorldPtr \_world)

*Run world by calling World::Run() (*p. *920) given a pointer to it.*

• void **gazebo::physics::run\_worlds** ()

*run multiple worlds stored in static variable gazebo::g\_worlds*

• void **gazebo::physics::stop\_world** (WorldPtr \_world)

*Stop world by calling World::Stop() (*p. *921) given a pointer to it.*

• void **gazebo::physics::stop\_worlds** () *stop multiple worlds stored in static variable gazebo::g\_worlds*

## **Variables**

• static std::string **gazebo::physics::EntityTypename** [] *String names for the different entity types.*

# **8.3.1 Detailed Description**

- **8.3.2 Macro Definition Documentation**
- **8.3.2.1 #define GZ REGISTER PHYSICS ENGINE(** *name, classname* **)**

# **Value:**

```
PhysicsEnginePtr New##classname(WorldPtr _world) \
```

```
{ \
return PhysicsEnginePtr(new gazebo::physics::classname(_world)); \
\mathcal{F}^{\mathcal{A}}void Register##classname() \
{\
PhysicsFactory::RegisterPhysicsEngine(name, New##classname);\
}
```
## Static physics registration macro.

Use this macro to register physics engine with the server.

## **Parameters**

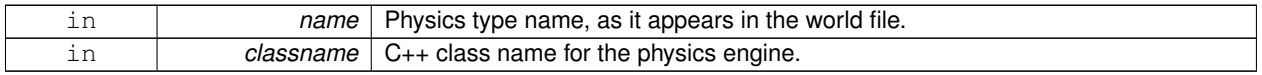

# **8.3.3 Typedef Documentation**

**8.3.3.1 typedef PhysicsEnginePtr(**∗ **gazebo::physics::PhysicsFactoryFn)(WorldPtr world)**

# **8.3.4 Function Documentation**

**8.3.4.1 WorldPtr gazebo::physics::create world ( const std::string &** *name =* "" **)**

# Create a world given a name.

**Parameters**

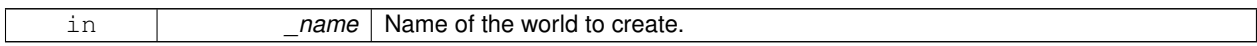

**Returns**

Pointer to the new world.

**8.3.4.2 bool gazebo::physics::fini ( )**

Finalize transport by calling **gazebo::transport::fini** (p. 77).

**8.3.4.3 WorldPtr gazebo::physics::get world ( const std::string &** *name =* "" **)**

Returns a pointer to a world by name.

**Parameters**

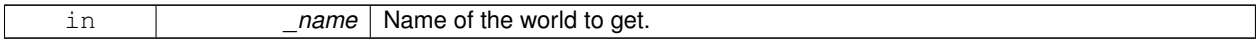

**Returns**

Pointer to the world.

**8.3.4.4 void gazebo::physics::init world ( WorldPtr** *world* **)**

Init world given a pointer to it.

**Parameters**

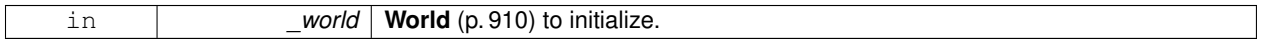

**8.3.4.5 void gazebo::physics::init worlds ( )**

initialize multiple worlds stored in static variable gazebo::g\_worlds

**8.3.4.6 bool gazebo::physics::load ( )**

Setup **gazebo::SystemPlugin** (p. 789)'s and call **gazebo::transport::init** (p. 78).

**8.3.4.7 void gazebo::physics::load world ( WorldPtr** *world,* **sdf::ElementPtr** *sdf* **)**

Load world from **sdf::Element** (p. 273) pointer.

**Parameters**

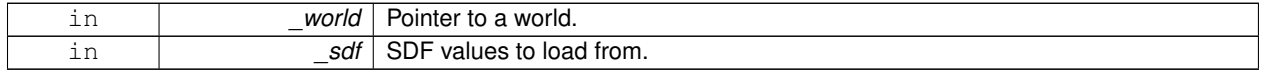

**8.3.4.8 void gazebo::physics::load worlds ( sdf::ElementPtr** *sdf* **)**

load multiple worlds from single **sdf::Element** (p. 273) pointer

**Parameters**

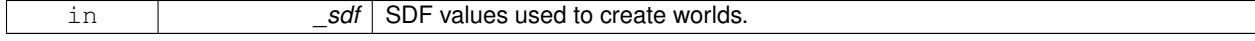

**8.3.4.9 void gazebo::physics::pause world ( WorldPtr** *world,* **bool** *pause* **)**

Pause world by calling **World::SetPaused** (p. 920).

**Parameters**

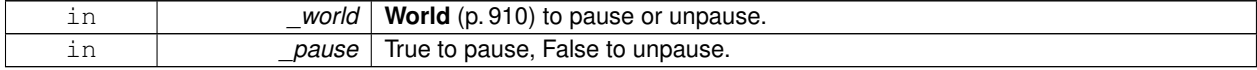

## **8.3.4.10 void gazebo::physics::pause worlds ( bool** *pause* **)**

pause multiple worlds stored in static variable gazebo::g\_worlds

### **Parameters**

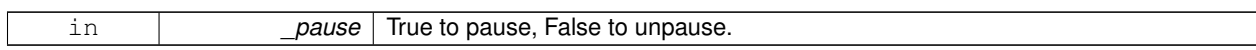

**8.3.4.11 void gazebo::physics::remove worlds ( )**

remove multiple worlds stored in static variable gazebo::g\_worlds

**8.3.4.12 void gazebo::physics::run world ( WorldPtr** *world* **)**

Run world by calling **World::Run()** (p. 920) given a pointer to it.

**Parameters**

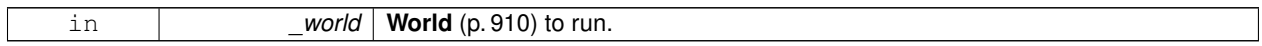

## **8.3.4.13 void gazebo::physics::run worlds ( )**

run multiple worlds stored in static variable gazebo::g\_worlds

**8.3.4.14 void gazebo::physics::stop world ( WorldPtr** *world* **)**

Stop world by calling **World::Stop()** (p. 921) given a pointer to it.

**Parameters**

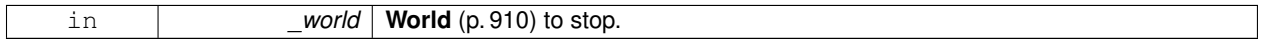

**8.3.4.15 void gazebo::physics::stop worlds ( )**

stop multiple worlds stored in static variable gazebo::g\_worlds

#### **8.3.5 Variable Documentation**

**8.3.5.1 std::string gazebo::physics::EntityTypename[]** [static]

## **Initial value:**

 $=$  {

"common", "entity", "model", "actor", "link", "collision", "light", "visual",

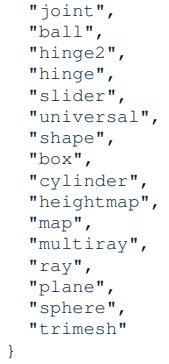

String names for the different entity types.

# **8.4 Math**

**A** (p. 111) set of classes that encapsulate math related properties and functions.

# **Files**

• file **MathTypes.hh**

*Forward declarations for the math classes.*

### **Namespaces**

• namespace **gazebo::math**

*Math namespace.*

## **Classes**

• class **gazebo::math::Angle**

*An angle and related functions.*

• class **gazebo::math::Box**

*Mathematical representation of a box and related functions.*

• class **gazebo::math::Matrix3**

*A (*p. *111) 3x3 matrix class.*

- class **gazebo::math::Matrix4**
	- *A (*p. *111) 3x3 matrix class.*
- class **gazebo::math::Plane**

*A (*p. *111) plane and related functions.*

• class **gazebo::math::Pose**

*Encapsulates a position and rotation in three space.*

• class **gazebo::math::Quaternion**

*A (*p. *111) quaternion class.*

• class **gazebo::math::Rand**

*Random number generator class.*

• class **gazebo::math::RotationSpline**

*Spline (*p. *754) for rotations.*

• class **gazebo::math::Spline**

*Splines.*

• class **gazebo::math::Vector2d**

*Generic double x, y vector.*

• class **gazebo::math::Vector2i**

*Generic integer x, y vector.*

• class **gazebo::math::Vector3**

*The Vector3 (*p. *855) class represents the generic vector containing 3 elements.*

• class **gazebo::math::Vector4**

*double Generic x, y, z, w vector*

# **Functions**

```
• templatelttypename T >T gazebo::math::clamp (T _v, T _min, T _max)
      Simple clamping function.
\bullet\ template<typename T >bool gazebo::math::equal (const T &_a, const T &_b, const T &_epsilon=1e-6)
      check if two values are equal, within a tolerance
• bool gazebo::math::isnan (float _v)
      check if a float is NaN
• bool gazebo::math::isnan (double _v)
      check if a double is NaN
• bool gazebo::math::isPowerOfTwo (unsigned int _x)
     is this a power of 2?
• templatelttypename T >T gazebo::math::max (const std::vector\lt T > 8 values)
     get the maximum value of vector of values
• templatelttypename T >T gazebo::math::mean (const std::vector<T > & values)
      get mean of vector of values
• templatelttypename T >T gazebo::math::min (const std::vector< T > &_values)
      get the minimum value of vector of values
• double gazebo::math::parseFloat (const std::string &_input)
      parse string into float
• int gazebo::math::parseInt (const std::string & input)
     parse string into an integer
• templatelttypename T >T gazebo::math::precision (const T &_a, const unsigned int &_precision)
     get value at a specified precision
\bullet template<typename T >T gazebo::math::variance (const std::vector< T > &_values)
      get variance of vector of values
```
## **Variables**

- static const double **gazebo::math::NAN\_D** = std::numeric\_limits<double>::quiet\_NaN() *Returns the representation of a quiet not a number (NAN)*
- static const int **gazebo::math::NAN\_I** = std::numeric\_limits<int>::quiet\_NaN() *Returns the representation of a quiet not a number (NAN)*

# **8.4.1 Detailed Description**

**A** (p. 111) set of classes that encapsulate math related properties and functions.

# **8.4.2 Function Documentation**

**8.4.2.1 template**<**typename T** > **T gazebo::math::clamp ( T** *v,* **T** *min,* **T** *max* **)** [inline]

Simple clamping function.

**Parameters**

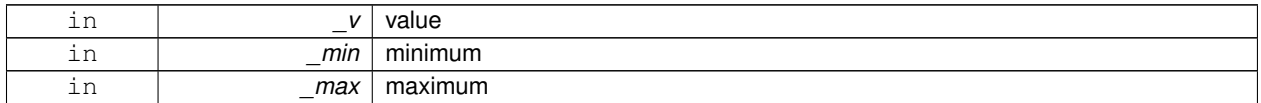

References gazebo::math::max(), and gazebo::math::min().

**8.4.2.2 template**<**typename T** > **bool gazebo::math::equal ( const T &** *a,* **const T &** *b,* **const T &** *epsilon =* 1e-6 **)** [inline]

check if two values are equal, within a tolerance

**Parameters**

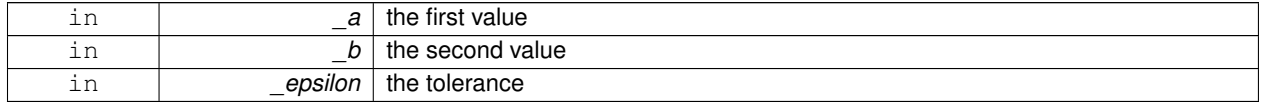

Referenced by gazebo::math::Quaternion::Correct(), and gazebo::math::Quaternion::GetInverse().

## **8.4.2.3 bool gazebo::math::isnan ( float** *v* **)** [inline]

check if a float is NaN

**Parameters**

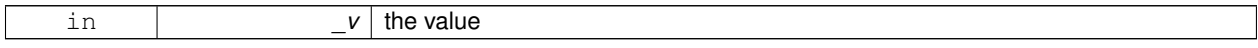

**Returns**

true if \_v is not a number, false otherwise

Referenced by gazebo::math::isnan().

**8.4.2.4 bool gazebo::math::isnan ( double** *v* **)** [inline]

check if a double is NaN

**Parameters**

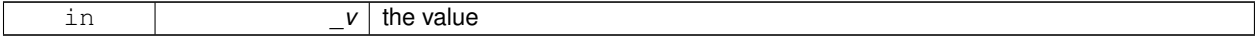

## **Returns**

true if \_v is not a number, false otherwise

References gazebo::math::isnan().

**8.4.2.5 bool gazebo::math::isPowerOfTwo ( unsigned int** *x* **)** [inline]

is this a power of 2?

**Parameters**

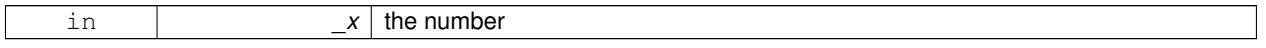

**Returns**

true if \_x is a power of 2, false otherwise

**8.4.2.6 template**<**typename T** > **T gazebo::math::max ( const std::vector**< **T** > **&** *values* **)** [inline]

get the maximum value of vector of values

**Parameters**

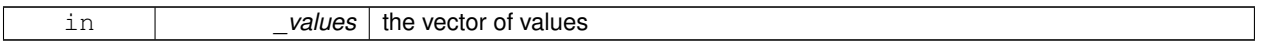

**Returns**

maximum

References gazebo::math::min().

Referenced by gazebo::math::clamp(), and gazebo::math::min().

**8.4.2.7 template**<**typename T** > **T gazebo::math::mean ( const std::vector**< **T** > **&** *values* **)** [inline]

get mean of vector of values

**Parameters**

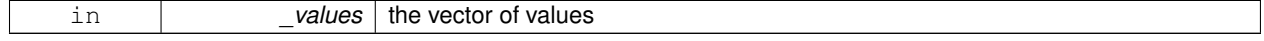

**Returns**

the mean

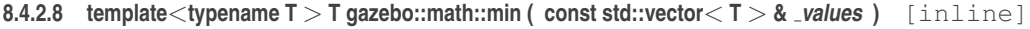

get the minimum value of vector of values

**Parameters**

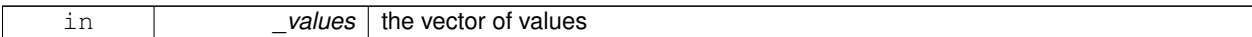

**Returns**

minimum

References gazebo::math::max().

Referenced by gazebo::math::clamp(), and gazebo::math::max().

**8.4.2.9 double gazebo::math::parseFloat ( const std::string &** *input* **)** [inline]

parse string into float

## **Parameters**

*input* | the string

#### **Returns**

a floating point number (can be NaN) or 0 with a message in the error stream

References gazebo::math::NAN\_D.

**8.4.2.10 int gazebo::math::parseInt ( const std::string &** *input* **)** [inline]

parse string into an integer

**Parameters**

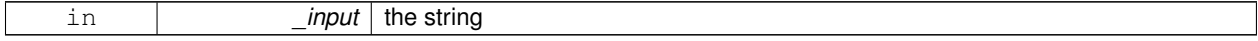

**Returns**

an integer, 0 or 0 and a message in the error stream

References gazebo::math::NAN\_I.

**8.4.2.11 template**<**typename T** > **T gazebo::math::precision ( const T &** *a,* **const unsigned int &** *precision* **)** [inline]

get value at a specified precision

## **Parameters**

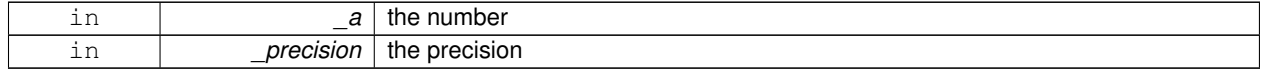

**Returns**

the value for the specified precision
# **8.4.2.12 template**<**typename T** > **T gazebo::math::variance ( const std::vector**< **T** > **&** *values* **)** [inline]

get variance of vector of values

#### **Parameters**

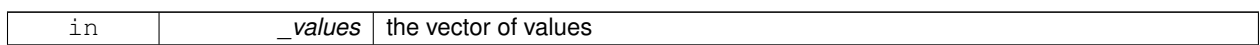

**Returns**

the squared deviation

**8.4.3 Variable Documentation**

**8.4.3.1 const double gazebo::math::NAN D = std::numeric limits**<**double**>**::quiet NaN()** [static]

Returns the representation of a quiet not a number (NAN)

Referenced by gazebo::math::parseFloat().

**8.4.3.2 const int gazebo::math::NAN I = std::numeric limits**<**int**>**::quiet NaN()** [static]

Returns the representation of a quiet not a number (NAN)

Referenced by gazebo::math::parseInt().

# **8.5 Messages**

All messages and helper functions.

#### **Namespaces**

• namespace **gazebo::msgs** *Messages namespace.*

#### **Classes**

- class **google::protobuf::compiler::cpp::GazeboGenerator** *Google protobuf message generator for gazebo::msgs (*p. *89).*
- class **gazebo::msgs::MsgFactory**
	- *A (*p. *111) factory that generates protobuf message based on a string type.*

#### **Macros**

• #define **GZ\_REGISTER\_STATIC\_MSG**(\_msgtype, \_classname) *Static message registration macro.*

## **Functions**

- msgs::Vector3d **gazebo::msgs::Convert** (const math::Vector3 &\_v) *Convert a math::Vector3 (*p. *855) to a msgs::Vector3d.*
- msgs::Quaternion **gazebo::msgs::Convert** (const math::Quaternion &\_q) *Convert a math::Quaternion (*p. *623) to a msgs::Quaternion.*
- msgs::Pose **gazebo::msgs::Convert** (const math::Pose &\_p)
	- *Convert a math::Pose (*p. *596) to a msgs::Pose.*
- msgs::Color **gazebo::msgs::Convert** (const common::Color &\_c)
	- *Convert a common::Color (*p. *208) to a msgs::Color.*
- msgs::Time **gazebo::msgs::Convert** (const common::Time &\_t) *Convert a common::Time (*p. *791) to a msgs::Time.*
- msgs::PlaneGeom **gazebo::msgs::Convert** (const math::Plane &\_p) *Convert a math::Plane (*p. *587) to a msgs::PlaneGeom.*
- math::Vector3 **gazebo::msgs::Convert** (const msgs::Vector3d &\_v) *Convert a msgs::Vector3d to a math::Vector.*
- math::Quaternion **gazebo::msgs::Convert** (const msgs::Quaternion &\_q) *Convert a msgs::Quaternion to a math::Quaternion (*p. *623).*
- math::Pose **gazebo::msgs::Convert** (const msgs::Pose &\_p) *Convert a msgs::Pose to a math::Pose (*p. *596).*
- common::Color **gazebo::msgs::Convert** (const msgs::Color &\_c) *Convert a msgs::Color to a common::Color (*p. *208).*
- common::Time **gazebo::msgs::Convert** (const msgs::Time &\_t) *Convert a msgs::Time to a common::Time (*p. *791).*
- math::Plane **gazebo::msgs::Convert** (const msgs::PlaneGeom &\_p)

*Convert a msgs::PlaneGeom to a common::Plane.* • msgs::Request ∗ **gazebo::msgs::CreateRequest** (const std::string &\_request, const std::string &\_data="") *Create a request message.* • msgs::Fog **gazebo::msgs::FogFromSDF** (**sdf::ElementPtr** \_sdf) *Create a msgs::Fog from a fog SDF element.* • msgs::Geometry **gazebo::msgs::GeometryFromSDF** (**sdf::ElementPtr** \_sdf) *Create a msgs::Geometry from a geometry SDF element.* • msgs::Header ∗ **gazebo::msgs::GetHeader** (google::protobuf::Message &\_message) *Get the header from a protobuf message.* • msgs::GUI **gazebo::msgs::GUIFromSDF** (**sdf::ElementPtr** \_sdf) *Create a msgs::GUI from a GUI SDF element.* • void **gazebo::msgs::Init** (google::protobuf::Message &\_message, const std::string &\_id="") *Initialize a message.* • msgs::Light **gazebo::msgs::LightFromSDF** (**sdf::ElementPtr** \_sdf) *Create a msgs::Light from a light SDF element.* • msgs::MeshGeom **gazebo::msgs::MeshFromSDF** (**sdf::ElementPtr** \_sdf) *Create a msgs::MeshGeom from a mesh SDF element.* • msgs::Scene **gazebo::msgs::SceneFromSDF** (**sdf::ElementPtr** \_sdf) *Create a msgs::Scene from a scene SDF element.* • void **gazebo::msgs::Set** (common::Image &\_img, const msgs::Image &\_msg) *Convert a msgs::Image to a common::Image (*p. *360).* • void **gazebo::msgs::Set** (msgs::Image ∗\_msg, const common::Image &\_i) *Set a msgs::Image from a common::Image (*p. *360).* • void **gazebo::msgs::Set** (msgs::Vector3d ∗\_pt, const math::Vector3 &\_v) *Set a msgs::Vector3d from a math::Vector3 (*p. *855).* • void **gazebo::msgs::Set** (msgs::Vector2d ∗\_pt, const math::Vector2d &\_v) *Set a msgs::Vector2d from a math::Vector3 (*p. *855).* • void **gazebo::msgs::Set** (msgs::Quaternion ∗\_q, const math::Quaternion &\_v) *Set a msgs::Quaternion from a math::Quaternion (*p. *623).* • void **gazebo::msgs::Set** (msgs::Pose ∗\_p, const math::Pose &\_v) *Set a msgs::Pose from a math::Pose (*p. *596).* • void **gazebo::msgs::Set** (msgs::Color ∗\_c, const common::Color &\_v) *Set a msgs::Color from a common::Color (*p. *208).* • void **gazebo::msgs::Set** (msgs::Time ∗\_t, const common::Time &\_v) *Set a msgs::Time from a common::Time (*p. *791).* • void **gazebo::msgs::Set** (msgs::PlaneGeom ∗\_p, const math::Plane &\_v) *Set a msgs::Plane from a math::Plane (*p. *587).* • void **gazebo::msgs::Stamp** (msgs::Header ∗\_header) *Time stamp a header.* • void **gazebo::msgs::Stamp** (msgs::Time ∗\_time) *Set the time in a time message.* • msgs::TrackVisual **gazebo::msgs::TrackVisualFromSDF** (**sdf::ElementPtr** \_sdf) *Create a msgs::TrackVisual from a track visual SDF element.* • msgs::Visual **gazebo::msgs::VisualFromSDF** (**sdf::ElementPtr** \_sdf) *Create a msgs::Visual from a visual SDF element.*

## **8.5.1 Detailed Description**

All messages and helper functions.

# **8.5.2 Macro Definition Documentation**

#### **8.5.2.1 #define GZ REGISTER STATIC MSG(** *msgtype, classname* **)**

## **Value:**

```
google::protobuf::Message* New##_classname() \
     \left\{ \begin{array}{c} \end{array} \right\}return gazebo::msgs::_classname*(\<br>new gazebo::msgs::_classname); \
      } \
      class Msg##_classname \
      \left\{ \begin{array}{c} \end{array} \right\}public: Msg##_classname() \
          \left\{ \begin{array}{c} \end{array} \right\}gazebo::msgs::MsgFactory::RegisterMsg(_msgtype, New##_classname);\
       \big\} \big\}static Msg##_classname GzMsgInitializer;
```
#### Static message registration macro.

Use this macro to register messages.

#### **Parameters**

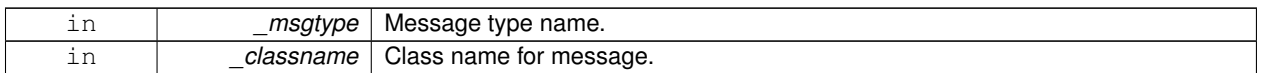

## **8.5.3 Function Documentation**

**8.5.3.1 msgs::Vector3d gazebo::msgs::Convert ( const math::Vector3 &** *v* **)**

#### Convert a **math::Vector3** (p. 855) to a msgs::Vector3d.

#### **Parameters**

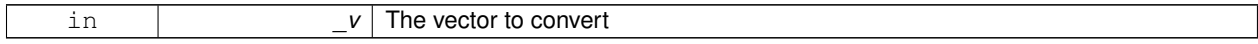

**Returns**

**A** (p. 111) msgs::Vector3d object

**8.5.3.2 msgs::Quaternion gazebo::msgs::Convert ( const math::Quaternion &** *q* **)**

Convert a **math::Quaternion** (p. 623) to a msgs::Quaternion.

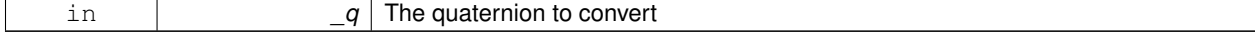

**A** (p. 111) msgs::Quaternion object

**8.5.3.3 msgs::Pose gazebo::msgs::Convert ( const math::Pose &** *p* **)**

Convert a **math::Pose** (p. 596) to a msgs::Pose.

**Parameters**

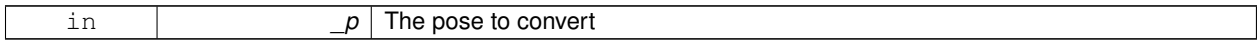

**Returns**

**A** (p. 111) msgs::Pose object

## **8.5.3.4 msgs::Color gazebo::msgs::Convert ( const common::Color &** *c* **)**

## Convert a **common::Color** (p. 208) to a msgs::Color.

**Parameters**

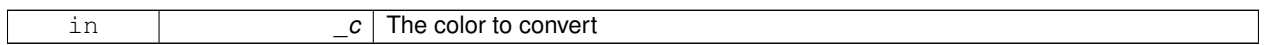

**Returns**

**A** (p. 111) msgs::Color object

**8.5.3.5 msgs::Time gazebo::msgs::Convert ( const common::Time &** *t* **)**

Convert a **common::Time** (p. 791) to a msgs::Time.

**Parameters**

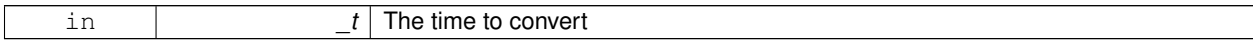

**Returns**

**A** (p. 111) msgs::Time object

**8.5.3.6 msgs::PlaneGeom gazebo::msgs::Convert ( const math::Plane &** *p* **)**

Convert a **math::Plane** (p. 587) to a msgs::PlaneGeom.

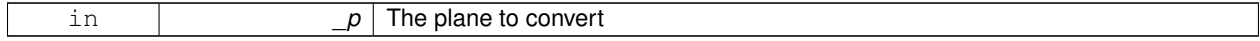

**A** (p. 111) msgs::PlaneGeom object

**8.5.3.7 math::Vector3 gazebo::msgs::Convert ( const msgs::Vector3d &** *v* **)**

Convert a msgs::Vector3d to a math::Vector.

**Parameters**

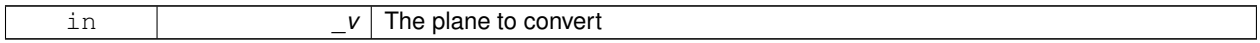

**Returns**

**A** (p. 111) **math::Vector3** (p. 855) object

## **8.5.3.8 math::Quaternion gazebo::msgs::Convert ( const msgs::Quaternion &** *q* **)**

## Convert a msgs::Quaternion to a **math::Quaternion** (p. 623).

**Parameters**

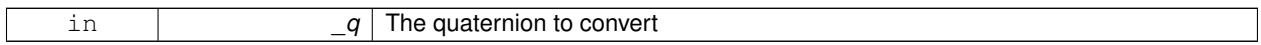

**Returns**

**A** (p. 111) **math::Quaternion** (p. 623) object

**8.5.3.9 math::Pose gazebo::msgs::Convert ( const msgs::Pose &** *p* **)**

Convert a msgs::Pose to a **math::Pose** (p. 596).

**Parameters**

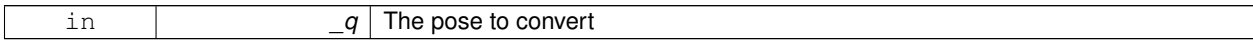

**Returns**

**A** (p. 111) **math::Pose** (p. 596) object

**8.5.3.10 common::Color gazebo::msgs::Convert ( const msgs::Color &** *c* **)**

Convert a msgs::Color to a **common::Color** (p. 208).

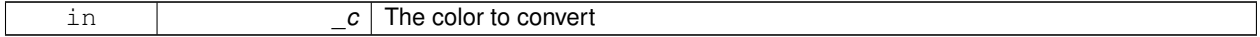

**A** (p. 111) **common::Color** (p. 208) object

**8.5.3.11 common::Time gazebo::msgs::Convert ( const msgs::Time &** *t* **)**

Convert a msgs::Time to a **common::Time** (p. 791).

**Parameters**

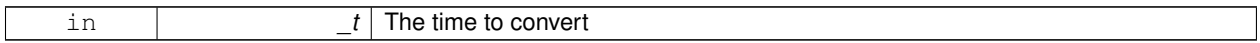

**Returns**

**A** (p. 111) **common::Time** (p. 791) object

## **8.5.3.12 math::Plane gazebo::msgs::Convert ( const msgs::PlaneGeom &** *p* **)**

Convert a msgs::PlaneGeom to a common::Plane.

**Parameters**

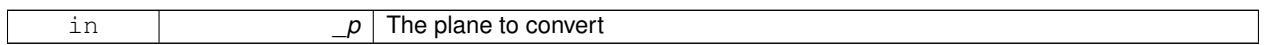

**Returns**

**A** (p. 111) common::Plane object

**8.5.3.13 msgs::Request**∗ **gazebo::msgs::CreateRequest ( const std::string &** *request,* **const std::string &** *data =* "" **)**

Create a request message.

#### **Parameters**

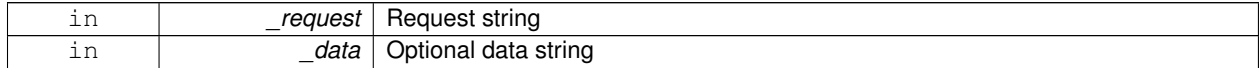

**Returns**

**A** (p. 111) Request message

**8.5.3.14 msgs::Fog gazebo::msgs::FogFromSDF ( sdf::ElementPtr** *sdf* **)**

Create a msgs::Fog from a fog SDF element.

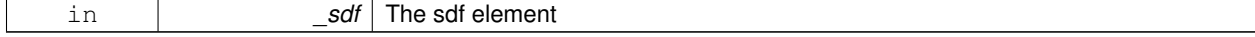

The new msgs::Fog object

## **8.5.3.15 msgs::Geometry gazebo::msgs::GeometryFromSDF ( sdf::ElementPtr** *sdf* **)**

Create a msgs::Geometry from a geometry SDF element.

#### **Parameters**

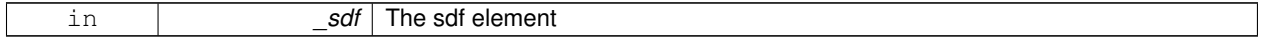

**Returns**

The new msgs::Geometry object

## **8.5.3.16 msgs::Header**∗ **gazebo::msgs::GetHeader ( google::protobuf::Message &** *message* **)**

Get the header from a protobuf message.

## **Parameters**

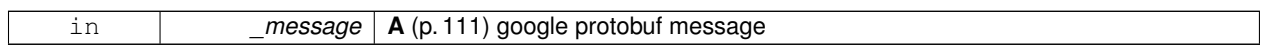

**Returns**

**A** (p. 111) pointer to the message's header

**8.5.3.17 msgs::GUI gazebo::msgs::GUIFromSDF ( sdf::ElementPtr** *sdf* **)**

Create a msgs::GUI from a GUI SDF element.

#### **Parameters**

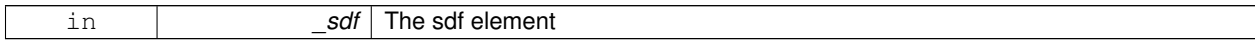

**Returns**

The new msgs::GUI object

#### **8.5.3.18 void gazebo::msgs::Init ( google::protobuf::Message &** *message,* **const std::string &** *id =* "" **)**

Initialize a message.

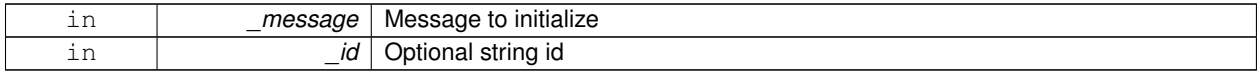

Referenced by gazebo::physics::HingeJoint< T >::Init().

**8.5.3.19 msgs::Light gazebo::msgs::LightFromSDF ( sdf::ElementPtr** *sdf* **)**

Create a msgs::Light from a light SDF element.

**Parameters**

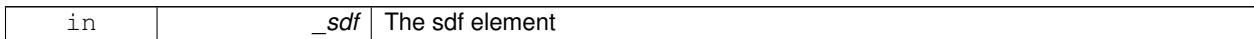

**Returns**

The new msgs::Light object

**8.5.3.20 msgs::MeshGeom gazebo::msgs::MeshFromSDF ( sdf::ElementPtr** *sdf* **)**

Create a msgs::MeshGeom from a mesh SDF element.

**Parameters**

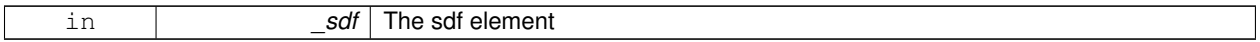

**Returns**

The new msgs::MeshGeom object

**8.5.3.21 msgs::Scene gazebo::msgs::SceneFromSDF ( sdf::ElementPtr** *sdf* **)**

Create a msgs::Scene from a scene SDF element.

**Parameters**

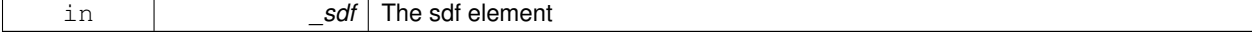

**Returns**

The new msgs::Scene object

**8.5.3.22 void gazebo::msgs::Set ( common::Image &** *img,* **const msgs::Image &** *msg* **)**

Convert a msgs::Image to a **common::Image** (p. 360).

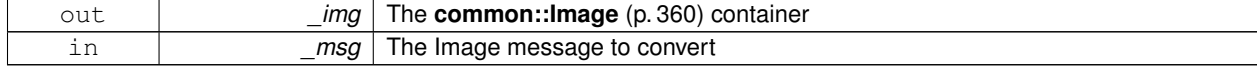

## **8.5.3.23 void gazebo::msgs::Set ( msgs::Image** ∗ *msg,* **const common::Image &** *i* **)**

Set a msgs::Image from a **common::Image** (p. 360).

## **Parameters**

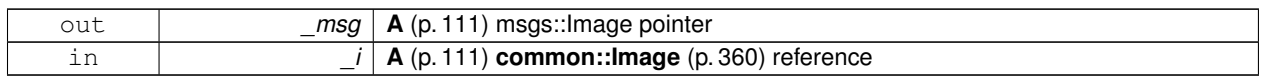

**8.5.3.24 void gazebo::msgs::Set ( msgs::Vector3d** ∗ *pt,* **const math::Vector3 &** *v* **)**

## Set a msgs::Vector3d from a **math::Vector3** (p. 855).

#### **Parameters**

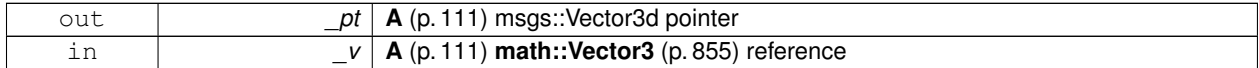

**8.5.3.25 void gazebo::msgs::Set ( msgs::Vector2d** ∗ *pt,* **const math::Vector2d &** *v* **)**

#### Set a msgs::Vector2d from a **math::Vector3** (p. 855).

#### **Parameters**

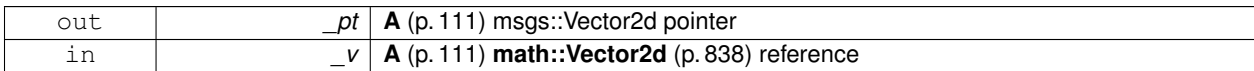

**8.5.3.26 void gazebo::msgs::Set ( msgs::Quaternion** ∗ *q,* **const math::Quaternion &** *v* **)**

#### Set a msgs::Quaternion from a **math::Quaternion** (p. 623).

#### **Parameters**

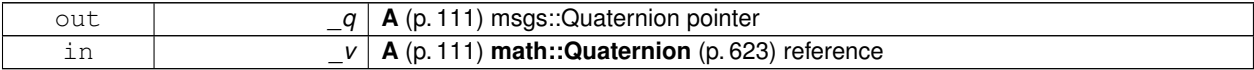

**8.5.3.27 void gazebo::msgs::Set ( msgs::Pose** ∗ *p,* **const math::Pose &** *v* **)**

## Set a msgs::Pose from a **math::Pose** (p. 596).

#### **Parameters**

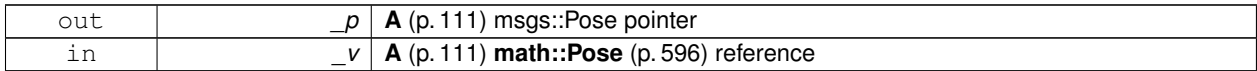

#### **8.5.3.28 void gazebo::msgs::Set ( msgs::Color** ∗ *c,* **const common::Color &** *v* **)**

Set a msgs::Color from a **common::Color** (p. 208).

#### **8.5 Messages 63**

**Parameters**

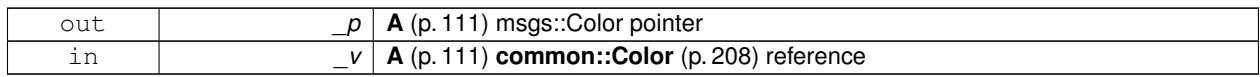

**8.5.3.29 void gazebo::msgs::Set ( msgs::Time** ∗ *t,* **const common::Time &** *v* **)**

Set a msgs::Time from a **common::Time** (p. 791).

**Parameters**

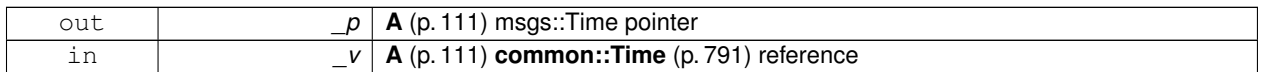

**8.5.3.30 void gazebo::msgs::Set ( msgs::PlaneGeom** ∗ *p,* **const math::Plane &** *v* **)**

Set a msgs::Plane from a **math::Plane** (p. 587).

**Parameters**

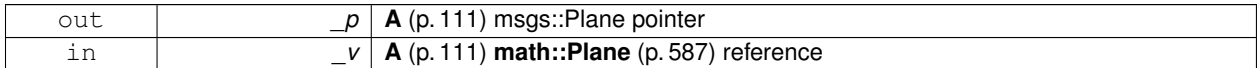

**8.5.3.31 void gazebo::msgs::Stamp ( msgs::Header** ∗ *header* **)**

Time stamp a header.

**Parameters**

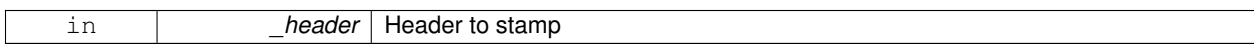

**8.5.3.32 void gazebo::msgs::Stamp ( msgs::Time** ∗ *time* **)**

Set the time in a time message.

**Parameters**

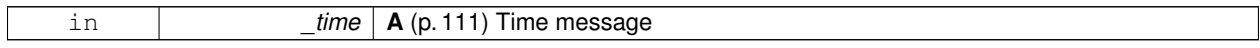

**8.5.3.33 msgs::TrackVisual gazebo::msgs::TrackVisualFromSDF ( sdf::ElementPtr** *sdf* **)**

Create a msgs::TrackVisual from a track visual SDF element.

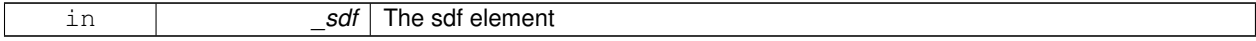

The new msgs::TrackVisual object

# **8.5.3.34 msgs::Visual gazebo::msgs::VisualFromSDF ( sdf::ElementPtr** *sdf* **)**

Create a msgs::Visual from a visual SDF element.

**Parameters**

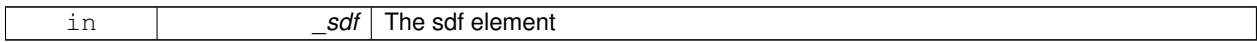

**Returns**

The new msgs::Visual object

# **8.6 Rendering**

**A** (p. 111) set of rendering related class, functions, and definitions.

#### **Namespaces**

• namespace **gazebo::rendering** *Rendering namespace.*

## **Classes**

- class **gazebo::rendering::ArrowVisual** *Basic arrow visualization.*
- class **gazebo::rendering::AxisVisual**

#### *Basic axis visualization.*

• class **gazebo::rendering::Camera**

*Basic camera sensor.*

• class **gazebo::rendering::CameraVisual**

*Basic camera visualization.*

• class **gazebo::rendering::COMVisual**

*Basic Center of Mass visualization.*

• class **gazebo::rendering::ContactVisual**

*Contact visualization.*

• class **gazebo::rendering::Conversions**

*Conversions (*p. *247) Conversions.hh (*p. *964) rendering/Conversions.hh (*p. *964).*

• class **gazebo::rendering::DepthCamera**

*Depth camera used to render depth data into an image buffer.*

• class **gazebo::rendering::DynamicLines**

*Class for drawing lines that can change.*

• class **gazebo::rendering::DynamicRenderable**

*Abstract base class providing mechanisms for dynamically growing hardware buffers.*

• class **gazebo::rendering::Events**

*Base class for rendering events.*

• class **gazebo::rendering::FPSViewController**

*First Person Shooter style view controller.*

- class **gazebo::rendering::GpuLaser**
	- *GPU based laser distance sensor.*
- class **gazebo::rendering::Grid**

*Displays a grid of cells, drawn with lines.*

• class **gazebo::rendering::GUIOverlay**

*A (*p. *111) class that creates a CEGUI overlay on a render window.*

- class **gazebo::rendering::Heightmap**
	- *Rendering a terrain using heightmap information.*

• class **gazebo::rendering::JointVisual**

*Visualization for joints.*

• class **gazebo::rendering::LaserVisual**

*Visualization for laser data.*

- class **gazebo::rendering::Light**
	- *A (*p. *111) light source.*
- class **gazebo::rendering::MovableText**

*Movable text.*

• class **gazebo::rendering::OrbitViewController**

*Orbit view controller.*

• class **gazebo::rendering::Projector**

*Projects a material onto surface, light a light projector.*

• class **gazebo::rendering::RenderEngine**

*Adaptor to Ogre3d.*

• class **gazebo::rendering::RFIDTagVisual**

*Visualization for RFID tags sensor.*

• class **gazebo::rendering::RFIDVisual**

*Visualization for RFID sensor.*

• class **Road**

*Used to render a strip of road.*

- class **gazebo::rendering::Road2d**
- class **gazebo::rendering::RTShaderSystem**

*Implements Ogre (*p. *106)'s Run-Time Shader system.*

• class **gazebo::rendering::Scene**

*Representation of an entire scene graph.*

• class **gazebo::rendering::SelectionObj**

*A (*p. *111) graphical selection object.*

• class **gazebo::rendering::UserCamera**

*A (*p. *111) camera used for user visualization of a scene.*

• class **gazebo::rendering::VideoVisual**

*A (*p. *111) visual element that displays a video as a texture.*

• class **gazebo::rendering::ViewController**

*Base class for view controllers.*

• class **gazebo::rendering::Visual**

*A (*p. *111) renderable object.*

• class **gazebo::rendering::WindowManager**

*Class to mangage render windows.*

• class **gazebo::rendering::WireBox**

*Draws a wireframe box.*

## **Functions**

• rendering::ScenePtr **gazebo::rendering::create\_scene** (const std::string &\_name, bool \_enableVisualizations)

*create rendering::Scene (*p. *676) by name.*

• bool **gazebo::rendering::fini** ()

*teardown rendering engine.*

• rendering::ScenePtr **gazebo::rendering::get\_scene** (const std::string & name)

*get pointer to rendering::Scene (*p. *676) by name.*

• bool **gazebo::rendering::init** ()

*init rendering engine.*

- bool **gazebo::rendering::load** ()
	- *load rendering engine.*
- void **gazebo::rendering::remove\_scene** (const std::string &\_name)

*remove a rendering::Scene (*p. *676) by name*

## **8.6.1 Detailed Description**

**A** (p. 111) set of rendering related class, functions, and definitions.

## **8.6.2 Function Documentation**

**8.6.2.1 rendering::ScenePtr gazebo::rendering::create scene ( const std::string &** *name,* **bool** *enableVisualizations* **)**

create **rendering::Scene** (p. 676) by name.

**Parameters**

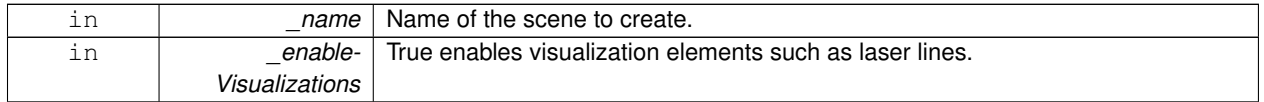

**8.6.2.2 bool gazebo::rendering::fini ( )**

teardown rendering engine.

## **8.6.2.3 rendering::ScenePtr gazebo::rendering::get scene ( const std::string &** *name* **)**

get pointer to **rendering::Scene** (p. 676) by name.

**Parameters**

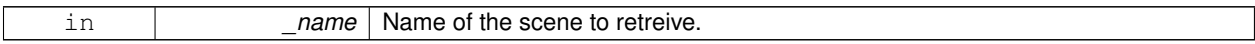

**8.6.2.4 bool gazebo::rendering::init ( )**

init rendering engine.

**8.6.2.5 bool gazebo::rendering::load ( )**

load rendering engine.

**8.6.2.6 void gazebo::rendering::remove scene ( const std::string &** *name* **)**

remove a **rendering::Scene** (p. 676) by name

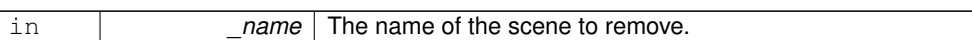

# **8.7 Gazebo parser**

#### **Namespaces**

• namespace **sdf**

*namespace for Simulation Description Format parser*

• namespace **urdf2gazebo** *namespace for URDF to SDF parser*

# **Classes**

• class **A**

*holding gazebo extension elements in urdf*

• class **sdf::Element**

*SDF (*p. *695) Element (*p. *273) class.*

- class **urdf2gazebo::GazeboExtension**
- class **sdf::SDF**
	- *Base SDF (*p. *695) class.*
- class **urdf2gazebo::URDF2Gazebo**

## **Typedefs**

- typedef const urdf::Link ∗ **urdf2gazebo::ConstUrdfLinkPtr**
- typedef urdf::Collision ∗ **urdf2gazebo::UrdfCollisionPtr**
- typedef urdf::Link ∗ **urdf2gazebo::UrdfLinkPtr**
- typedef urdf::Visual ∗ **urdf2gazebo::UrdfVisualPtr**
- **8.7.1 Detailed Description**
- **8.7.2 Typedef Documentation**
- **8.7.2.1 typedef const urdf::Link**∗ **urdf2gazebo::ConstUrdfLinkPtr**
- **8.7.2.2 typedef urdf::Collision**∗ **urdf2gazebo::UrdfCollisionPtr**
- **8.7.2.3 typedef urdf::Link**∗ **urdf2gazebo::UrdfLinkPtr**
- **8.7.2.4 typedef urdf::Visual**∗ **urdf2gazebo::UrdfVisualPtr**

# **8.8 Sensors**

**A** (p. 111) set of sensor classes, functions, and definitions.

## **Files**

• file **SensorTypes.hh**

*Forward declarations and typedefs for sensors.*

#### **Namespaces**

• namespace **gazebo::sensors** *Sensors namespace.*

## **Classes**

- class **gazebo::sensors::CameraSensor** *Basic camera sensor.*
- class **gazebo::sensors::ContactSensor**

*Contact sensor.*

- class **gazebo::sensors::DepthCameraSensor**
- class **gazebo::sensors::GpuRaySensor**
- class **gazebo::sensors::ImuSensor**

*An IMU sensor.*

• class **gazebo::sensors::MultiCameraSensor**

*Multiple camera sensor.*

• class **gazebo::sensors::RaySensor**

*Sensor (*p. *698) with one or more rays.*

• class **gazebo::sensors::RFIDSensor**

*Sensor (*p. *698) class for RFID type of sensor.*

• class **gazebo::sensors::RFIDTag**

*RFIDTag (*p. *660) to interact with RFIDTagSensors.*

• class **gazebo::sensors::Sensor**

*Base class for sensors.*

• class **SensorFactor**

*The sensor factory; the class is just for namespacing purposes.*

- class **gazebo::sensors::SensorFactory**
- class **gazebo::sensors::SensorManager**

*Class to manage and update all sensors.*

## **Macros**

• #define **GZ\_REGISTER\_STATIC\_SENSOR**(name, classname)

*Static sensor registration macro.*

# **Functions**

- std::string **gazebo::sensors::create\_sensor (sdf::ElementPtr** elem, const std::string & worldName, const std-::string &\_parentName)
	- *Create a sensor using SDF.*
- bool **gazebo::sensors::fini** ()

*shutdown the sensor generation loop.*

• SensorPtr **gazebo::sensors::get\_sensor** (const std::string &\_name) *Get a sensor using by name.*

```
• bool gazebo::sensors::init ()
```
*initialize the sensor generation loop.*

• bool **gazebo::sensors::load** ()

*Load the sensor library.*

• void gazebo::sensors::remove\_sensor (const std::string & sensorName)

*Remove a sensor by name.*

• bool **gazebo::sensors::remove\_sensors** ()

*Remove all sensors.*

• void **gazebo::sensors::run** () **GAZEBO\_DEPRECATED**(1.5)

#### *Deprecated.*

• void gazebo::sensors::run\_once (bool \_force=false)

*Run the sensor generation one step.*

• void **gazebo::sensors::run\_threads** ()

*Run sensors in a threads. This is a non-blocking call.*

• void **gazebo::sensors::stop** ()

*Stop the sensor generation loop.*

## **8.8.1 Detailed Description**

**A** (p. 111) set of sensor classes, functions, and definitions. GPU based laser sensor.

Depth camera sensor This sensor is used for simulating standard monocular cameras

This sensor cast rays into the world, tests for intersections, and reports the range to the nearest object. It is used by ranging sensor models (e.g., sonars and scanning laser range finders).

## **8.8.2 Macro Definition Documentation**

## **8.8.2.1 #define GZ REGISTER STATIC SENSOR(** *name, classname* **)**

#### **Value:**

```
Sensor *New##classname() \
  \left\{ \begin{array}{c} \end{array} \right\}return new gazebo::sensors::classname(); \
   \left| \right\ranglevoid Register##classname() \
   \{\ \}SensorFactory::RegisterSensor(name, New##classname);\
   }
```
#### Static sensor registration macro.

Use this macro to register sensors with the server.

**Parameters**

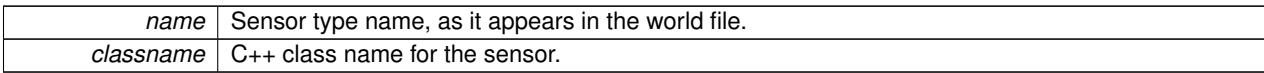

# **8.8.3 Function Documentation**

**8.8.3.1 std::string gazebo::sensors::create sensor ( sdf::ElementPtr** *elem,* **const std::string &** *worldName,* **const std::string &** *parentName* **)**

Create a sensor using SDF.

**Parameters**

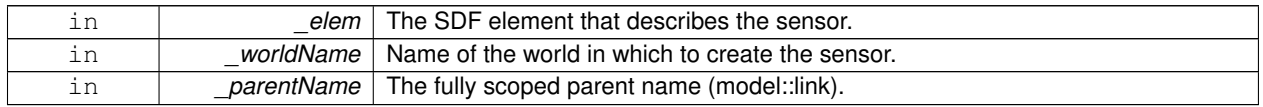

#### **Returns**

The name of the new sensor.

**8.8.3.2 bool gazebo::sensors::fini ( )**

shutdown the sensor generation loop.

### **Returns**

True if successfully finalized, false if not

**8.8.3.3 SensorPtr gazebo::sensors::get sensor ( const std::string &** *name* **)**

Get a sensor using by name.

The given name should have: world\_name::model\_name::link\_name::sensor\_name

**Parameters**

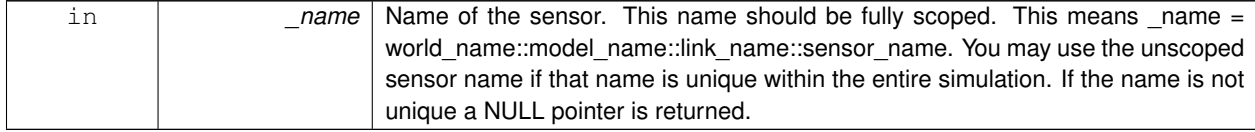

## **Returns**

Pointer to the sensor, NULL if the sensor could not be found.

**8.8.3.4 bool gazebo::sensors::init ( )**

initialize the sensor generation loop.

True if successfully initialized, false if not

**8.8.3.5 bool gazebo::sensors::load ( )**

Load the sensor library.

**Returns**

True if successfully loaded, false if not.

**8.8.3.6 void gazebo::sensors::remove sensor ( const std::string &** *sensorName* **)**

Remove a sensor by name.

**Parameters**

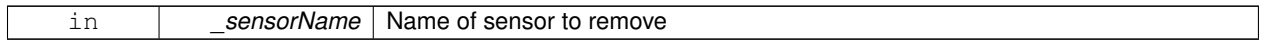

**8.8.3.7 bool gazebo::sensors::remove sensors ( )**

Remove all sensors.

**Returns**

True if all successfully removed, false if not

**8.8.3.8 void gazebo::sensors::run ( )**

Deprecated.

**See Also**

**run\_threads** (p. 73)

**8.8.3.9 void gazebo::sensors::run once ( bool** *force =* false **)**

Run the sensor generation one step.

**Parameters**

*\_force,:* If true, all sensors are forced to update. Otherwise a sensor will update based on it's Hz rate.

**8.8.3.10 void gazebo::sensors::run threads ( )**

Run sensors in a threads. This is a non-blocking call.

**8.8.3.11 void gazebo::sensors::stop ( )**

Stop the sensor generation loop.

# **8.9 Transport**

Handles transportation of messages.

## **Files**

• file **TransportTypes.hh**

*Forward declarations for transport.*

#### **Classes**

#### • class **gazebo::transport::CallbackHelper**

*A (*p. *111) helper class to handle callbacks when messages arrive.*

• class **gazebo::transport::CallbackHelperT**< **M** >

*Callback helper Template.*

• class **gazebo::transport::Connection**

*Single TCP/IP connection manager.*

• class **gazebo::transport::ConnectionManager**

*Manager of connections.*

• class **gazebo::transport::IOManager**

*Manages boost::asio IO.*

• class **gazebo::transport::Node**

*A (*p. *111) node can advertise and subscribe topics, publish on advertised topics and listen to subscribed topics.*

• class **gazebo::transport::Publication**

*A (*p. *111) publication for a topic.*

• class **gazebo::transport::PublicationTransport**

*transport/transport.hh*

- class **gazebo::transport::Publisher**
	- *A (*p. *111) publisher of messages on a topic.*
- class **gazebo::transport::RawCallbackHelper**

*Used to connect publishers to subscribers, where the subscriber wants the raw data from the publisher.*

• class **gazebo::transport::SubscribeOptions**

*Options for a subscription.*

• class **gazebo::transport::Subscriber**

*A (*p. *111) subscriber to a topic.*

• class **gazebo::transport::SubscriptionTransport**

*transport/transport.hh*

• class **gazebo::transport::TopicManager**

*Manages topics and their subscriptions.*

## **Typedefs**

• typedef CallbackHelper ∗ **gazebo::transport::CallbackHelperPtr**

*boost shared pointer to transport::CallbackHelper (*p. *157)*

## **Functions**

• void **gazebo::transport::clear\_buffers** ()

*Clear any remaining communication buffers.*

• void **gazebo::transport::fini** ()

*Cleanup the transport component.*

- bool **gazebo::transport::get\_master\_uri** (std::string &\_master\_host, unsigned int &\_master\_port) *Get the hostname and port of the master from the GAZEBO\_MASTER\_URI environment variable.*
- void **gazebo::transport::get\_topic\_namespaces** (std::list< std::string > &\_namespaces)

*Return all the namespace (world names) on the master.*

• std::map< std::string,

std::list< std::string > > **gazebo::transport::getAdvertisedTopics** ()

*Get a list of all the topics and their message types.*

- std::list< std::string > **gazebo::transport::getAdvertisedTopics** (const std::string &\_msgType) *Get a list of all the unique advertised topic names.*
- std::string **gazebo::transport::getTopicMsgType** (const std::string & topicName)

*Get the message typename that is published on the given topic.*

• bool **gazebo::transport::init** (const std::string & master host="", unsigned int master port=0)

*Initialize the transport system.*

• bool **gazebo::transport::is\_stopped** ()

*Is the transport system stopped?*

• void **gazebo::transport::pause\_incoming** (bool \_pause)

*Pause or unpause incoming messages.*

• msgs::Response ∗ **gazebo::transport::request** (const std::string &\_worldName, const std::string &\_request, const std::string &\_data="")

*Send a request and receive a response.*

• void **gazebo::transport::requestNoReply** (const std::string &\_worldName, const std::string &\_request, const std::string &\_data="")

*Send a request and don't wait for a response.*

• void **gazebo::transport::requestNoReply** (NodePtr \_node, const std::string &\_request, const std::string &\_ data="")

*Send a request and don't wait for a response.*

• void **gazebo::transport::run** ()

*Run the transport component.*

• void **gazebo::transport::stop** ()

*Stop the transport component from running.*

#### **8.9.1 Detailed Description**

Handles transportation of messages.

#### **8.9.2 Typedef Documentation**

**8.9.2.1 typedef CallbackHelper**∗ **gazebo::transport::CallbackHelperPtr**

boost shared pointer to **transport::CallbackHelper** (p. 157)

**8.9.3 Function Documentation**

**8.9.3.1 void gazebo::transport::clear buffers ( )**

Clear any remaining communication buffers.

**8.9.3.2 void gazebo::transport::fini ( )**

Cleanup the transport component.

**8.9.3.3 bool gazebo::transport::get master uri ( std::string &** *master host,* **unsigned int &** *master port* **)**

Get the hostname and port of the master from the GAZEBO\_MASTER\_URI environment variable.

#### **Parameters**

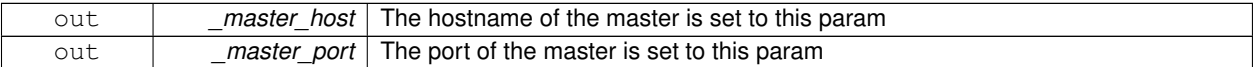

#### **Returns**

true if GAZEBO\_MASTER\_URI was successfully parsed; false otherwise (in which case output params are not set)

**8.9.3.4 void gazebo::transport::get topic namespaces ( std::list**< **std::string** > **&** *namespaces* **)**

Return all the namespace (world names) on the master.

#### **Parameters**

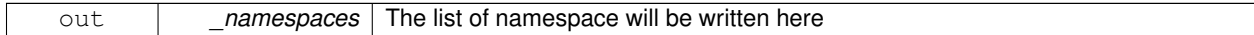

**8.9.3.5 std::map**<**std::string, std::list**<**std::string**> > **gazebo::transport::getAdvertisedTopics ( )**

Get a list of all the topics and their message types.

#### **Returns**

**A** (p. 111) map where keys are message types, and values are a list of topic names.

**8.9.3.6 std::list**<**std::string**> **gazebo::transport::getAdvertisedTopics ( const std::string &** *msgType* **)**

Get a list of all the unique advertised topic names.

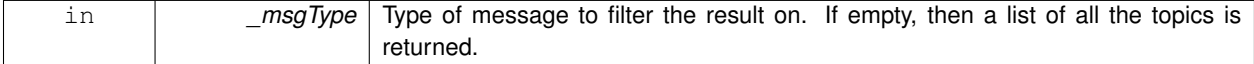

**A** (p. 111) list of the advertised topics that publish messages of the type specified by \_msgType.

**8.9.3.7 std::string gazebo::transport::getTopicMsgType ( const std::string &** *topicName* **)**

Get the message typename that is published on the given topic.

**Parameters**

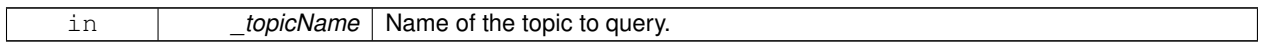

**Returns**

The message type, or empty string if the topic is not valid.

**8.9.3.8 bool gazebo::transport::init ( const std::string &** *master host =* ""*,* **unsigned int** *master port =* 0 **)**

Initialize the transport system.

**Parameters**

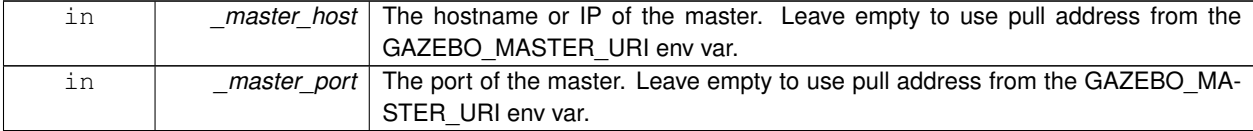

**Returns**

true if initialization succeeded; false otherwise

**8.9.3.9 bool gazebo::transport::is stopped ( )**

Is the transport system stopped?

**Returns**

true if the transport system is stopped; false otherwise

**8.9.3.10 void gazebo::transport::pause incoming ( bool** *pause* **)**

Pause or unpause incoming messages.

When paused, messages are queued for later delivery

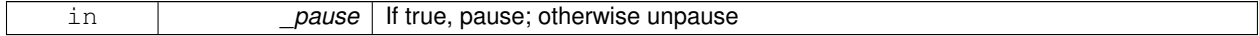

**8.9.3.11 msgs::Response**∗ **gazebo::transport::request ( const std::string &** *worldName,* **const std::string &** *request,* **const std::string &** *data =* "" **)**

Send a request and receive a response.

This call will block until a response is received.

**Parameters**

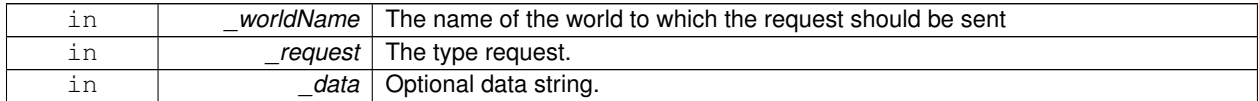

#### **Returns**

The response to the request. Can be empty.

**8.9.3.12 void gazebo::transport::requestNoReply ( const std::string &** *worldName,* **const std::string &** *request,* **const std::string &** *data =* "" **)**

Send a request and don't wait for a response.

This is non-blocking.

#### **Parameters**

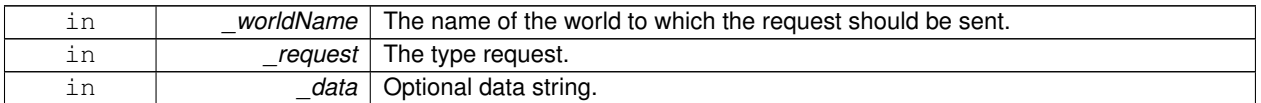

**8.9.3.13 void gazebo::transport::requestNoReply ( NodePtr** *node,* **const std::string &** *request,* **const std::string &** *data =* "" **)**

Send a request and don't wait for a response.

This is non-blocking.

#### **Parameters**

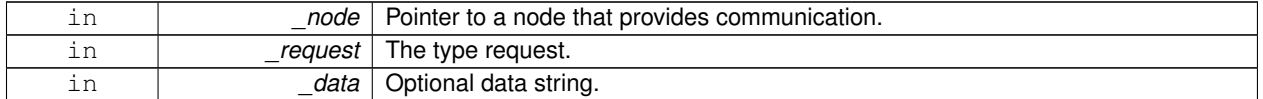

## **8.9.3.14 void gazebo::transport::run ( )**

Run the transport component.

Creates a thread to handle message passing. This call will block until the master can be contacted or until a retry limit is reached

**8.9.3.15 void gazebo::transport::stop ( )**

Stop the transport component from running.

# **8.10 Utility**

# **Files**

• file **UtilTypes.hh**

# **Classes**

- class **gazebo::util::DiagnosticManager**
	- *A (*p. *111) diagnostic manager class.*
- class **gazebo::util::DiagnosticTimer** *A (*p. *111) timer designed for diagnostics.*

# **Macros**

- #define **DIAG\_TIMER\_LAP**(\_name, \_prefix) ((void)0)
- #define **DIAG\_TIMER\_START**(\_name) ((void) 0)
- #define **DIAG\_TIMER\_STOP**(\_name) ((void) 0)
- **8.10.1 Detailed Description**
- **8.10.2 Macro Definition Documentation**
- **8.10.2.1 #define DIAG TIMER LAP(** *name, prefix* **) ((void)0)**
- **8.10.2.2 #define DIAG TIMER START(** *name* **) ((void) 0)**
- **8.10.2.3 #define DIAG TIMER STOP(** *name* **) ((void) 0)**

# **Chapter 9**

# **Namespace Documentation**

# **9.1 boost Namespace Reference**

# **9.2 gazebo Namespace Reference**

Forward declarations for the common classes.

# **Namespaces**

- namespace **common**
- *Common namespace.*
- namespace **event**
	- *Event (*p. *292) namespace.*
- namespace **math**
	- *Math namespace.*
- namespace **msgs**
	- *Messages namespace.*
- namespace **physics**
	- *namespace for physics*
- namespace **rendering**

*Rendering namespace.*

- namespace **sensors**
	- *Sensors namespace.*
- namespace **transport**
- namespace **util**

# **Classes**

• class **Master**

*A (*p. *111) ROS Master-like manager that directs gztopic connections, enables each gazebo network client to locate one another for peer-to-peer communication.*

• class **ModelPlugin**

*A (*p. *111) plugin with access to physics::Model (*p. *489).*

• class **PluginT**

*A (*p. *111) class which all plugins must inherit from.*

• class **SensorPlugin**

*A (*p. *111) plugin with access to physics::Sensor.*

- class **Server**
- class **SystemPlugin**

*A (*p. *111) plugin loaded within the gzserver on startup.*

• class **VisualPlugin**

*A (*p. *111) plugin loaded within the gzserver on startup.*

• class **WorldPlugin**

*A (*p. *111) plugin with access to physics::World (*p. *910).*

## **Typedefs**

- typedef GUIPlugin ∗ **GUIPluginPtr**
- typedef **ModelPlugin** ∗ **ModelPluginPtr**
- typedef **SensorPlugin** ∗ **SensorPluginPtr**
- typedef **SystemPlugin** ∗ **SystemPluginPtr**
- typedef **VisualPlugin** ∗ **VisualPluginPtr**
- typedef **WorldPlugin** ∗ **WorldPluginPtr**

## **Enumerations**

• enum **PluginType** { **WORLD\_PLUGIN**, **MODEL\_PLUGIN**, **SENSOR\_PLUGIN**, **SYSTEM\_PLUGIN**, **VISUAL\_PLUGIN** }

*Used to specify the type of plugin.*

# **Functions**

- void **add\_plugin** (const std::string & filename)
- std::string **find\_file** (const std::string &\_file)

*Find a file in the gazebo search paths.*

- void **fini** ()
- bool **init** ()
- bool **load** (int \_argc=0, char ∗∗\_argv=0)
- void **print\_version** ()
- void **run** ()
- void **stop** ()

## **9.2.1 Detailed Description**

Forward declarations for the common classes. Forward declarations for the util classes.

- **9.2.2 Typedef Documentation**
- **9.2.2.1 typedef GUIPlugin**∗ **gazebo::GUIPluginPtr**
- **9.2.2.2 typedef ModelPlugin**∗ **gazebo::ModelPluginPtr**
- **9.2.2.3 typedef SensorPlugin**∗ **gazebo::SensorPluginPtr**
- **9.2.2.4 typedef SystemPlugin**∗ **gazebo::SystemPluginPtr**
- **9.2.2.5 typedef VisualPlugin**∗ **gazebo::VisualPluginPtr**
- **9.2.2.6 typedef WorldPlugin**∗ **gazebo::WorldPluginPtr**
- **9.2.3 Function Documentation**
- **9.2.3.1 void gazebo::add plugin ( const std::string &** *filename* **)**
- **9.2.3.2 std::string gazebo::find file ( const std::string &** *file* **)**

Find a file in the gazebo search paths.

- **9.2.3.3 void gazebo::fini ( )**
- **9.2.3.4 bool gazebo::init ( )**
- **9.2.3.5 bool gazebo::load ( int** *argc =* 0*,* **char** ∗∗ *argv =* 0 **)**
- **9.2.3.6 void gazebo::print version ( )**
- **9.2.3.7 void gazebo::run ( )**
- **9.2.3.8 void gazebo::stop ( )**

# **9.3 gazebo::common Namespace Reference**

Common namespace.

## **Classes**

• class **Animation**

*Manages an animation, which is a collection of keyframes and the ability to interpolate between the keyframes.*

• class **AssertionInternalError**

*Class for generating Exceptions which come from gazebo assertions.*

• class **BVHLoader**

*Handles loading BVH animation files.*

• class **ColladaLoader**

*Class used to load Collada mesh files.*

• class **Color**

*Defines a color.*

• class **Console**

*Message, error, warning functionality.*

• class **Exception**

*Class for generating exceptions.*

• class **Image**

*Encapsulates an image.*

• class **InternalError**

*Class for generating Internal Gazebo Errors: those errors which should never happend and represent programming bugs.*

• class **KeyFrame**

*A (*p. *111) key frame in an animation.*

- class **LogPlay**
- class **LogRecord**

*addtogroup gazebo\_common*

• class **Material**

*Encapsulates description of a material.*

• class **Mesh**

*A (*p. *111) 3D mesh.*

• class **MeshCSG**

*Creates CSG meshes.*

• class **MeshLoader**

*Base class for loading meshes.*

• class **MeshManager**

*Maintains and manages all meshes.*

• class **ModelDatabase**

*Connects to model database, and has utility functions to find models.*

• class **MouseEvent**

*Generic description of a mouse event.*

• class **NodeAnimation**

*Node animation.*

• struct **NodeAssignment**

*Vertex to node weighted assignement for skeleton animation visualization.*

• class **NodeTransform**

*NodeTransform (*p. *547) Skeleton.hh (*p. *1088) common/common.hh*

• class **NumericAnimation**

*A (*p. *111) numeric animation.*

• class **NumericKeyFrame**

*A (*p. *111) keyframe for a NumericAnimation (*p. *552).*

• class **PID**

*Generic PID (*p. *583) controller class.*

• class **PoseAnimation**

*A (*p. *111) pose animation.*

• class **PoseKeyFrame**

*A (*p. *111) keyframe for a PoseAnimation (*p. *605).*

• class **Skeleton**

*A (*p. *111) skeleton.*

• class **SkeletonAnimation**

*Skeleton (*p. *727) animation.*

## • class **SkeletonNode**

*A (*p. *111) skeleton node.*

• class **STLLoader**

*Class used to load STL mesh files.*

• class **SubMesh**

*A (*p. *111) child mesh.*

• class **SystemPaths**

*Functions to handle getting system paths, keeps track of:*

• class **Time**

*A (*p. *111) Time (*p. *791) class, can be used to hold wall- or sim-time.*

• class **Timer**

*A (*p. *111) timer class, used to time things in real world walltime.*

• class **UpdateInfo**

*Information for use in an update event.*

• class **Video**

*Handle video encoding and decoding using libavcodec.*

## **Typedefs**

- typedef **Animation** ∗ **AnimationPtr**
- typedef DiagnosticTimer ∗ **DiagnosticTimerPtr**
- typedef std::map< unsigned int, **SkeletonNode** ∗ > **NodeMap**
- typedef std::map< unsigned int, **SkeletonNode** ∗ >::iterator **NodeMapIter**
- typedef **NumericAnimation** ∗ **NumericAnimationPtr**
- typedef std::vector < common::Param ∗ > **Param\_V**
- typedef **PoseAnimation** ∗ **PoseAnimationPtr**
- typedef std::map< double, std::vector< **NodeTransform** > > **RawNodeAnim**
- typedef std::vector < std::vector< std::pair < std::string, double > > > **RawNodeWeights**
	-
- typedef std::map< std::string, **RawNodeAnim** > **RawSkeletonAnim**
- typedef std::map< std::string, std::string > **StrStr\_M**

# **Functions**

- void **add\_search\_path\_suffix** (const std::string & suffix)
	- *add path prefix to common::SystemPaths (*p. *784)*
- std::string **find\_file** (const std::string &\_file, bool \_searchLocalPath=true)
	- *search for file in common::SystemPaths (*p. *784)*
- std::string **find\_file\_path** (const std::string &\_file) *search for a file in common::SystemPaths (*p. *784)*

## **Variables**

• static std::string **PixelFormatNames** [] *String names for the pixel formats.*

## **9.3.1 Detailed Description**

Common namespace.

- **9.3.2 Typedef Documentation**
- **9.3.2.1 typedef Animation**∗ **gazebo::common::AnimationPtr**
- **9.3.2.2 typedef DiagnosticTimer**∗ **gazebo::common::DiagnosticTimerPtr**
- **9.3.2.3 typedef std::map**<**unsigned int, SkeletonNode**∗> **gazebo::common::NodeMap**
- **9.3.2.4 typedef std::map**<**unsigned int, SkeletonNode**∗>**::iterator gazebo::common::NodeMapIter**
- **9.3.2.5 typedef NumericAnimation**∗ **gazebo::common::NumericAnimationPtr**
- **9.3.2.6 typedef std::vector**<**common::Param**∗> **gazebo::common::Param\_V**
- **9.3.2.7 typedef PoseAnimation**∗ **gazebo::common::PoseAnimationPtr**
- **9.3.2.8 typedef std::map**<**double, std::vector**<**NodeTransform**> > **gazebo::common::RawNodeAnim**
- **9.3.2.9 typedef std::vector**<**std::vector**<**std::pair**<**std::string, double**> > > **gazebo::common::RawNodeWeights**
- **9.3.2.10 typedef std::map**<**std::string, RawNodeAnim**> **gazebo::common::RawSkeletonAnim**
- **9.3.2.11 typedef std::map**<**std::string, std::string**> **gazebo::common::StrStr\_M**

# **9.4 gazebo::event Namespace Reference**

**Event** (p. 292) namespace.

## **Classes**

```
• class Connection
```
*A (*p. *111) class that encapsulates a connection.*

- class **Event**
	- *Base class for all events.*
- class **Events**

*An Event (*p. *292) class to get notifications for simulator events.*

- class **EventT**
	- *A (*p. *111) class for event processing.*

## **Typedefs**

- typedef std::vector
- < **ConnectionPtr** > **Connection\_V**
- typedef **Connection** ∗ **ConnectionPtr**

## **9.4.1 Detailed Description**

**Event** (p. 292) namespace.

- **9.4.2 Typedef Documentation**
- **9.4.2.1 typedef std::vector**<**ConnectionPtr**> **gazebo::event::Connection\_V**
- **9.4.2.2 typedef Connection**∗ **gazebo::event::ConnectionPtr**

# **9.5 gazebo::math Namespace Reference**

Math namespace.

## **Classes**

• class **Angle**

*An angle and related functions.*

• class **Box**

*Mathematical representation of a box and related functions.*

• class **Matrix3**

*A (*p. *111) 3x3 matrix class.*

• class **Matrix4**

*A (*p. *111) 3x3 matrix class.*

• class **Plane**

*A (*p. *111) plane and related functions.*

• class **Pose**

*Encapsulates a position and rotation in three space.*

• class **Quaternion**

*A (*p. *111) quaternion class.*

• class **Rand**

*Random number generator class.*

• class **RotationSpline**

*Spline (*p. *754) for rotations.*

• class **Spline**

*Splines.*

• class **Vector2d**

*Generic double x, y vector.*

• class **Vector2i**

*Generic integer x, y vector.*

• class **Vector3**

*The Vector3 (*p. *855) class represents the generic vector containing 3 elements.*

• class **Vector4**

*double Generic x, y, z, w vector*

## **Typedefs**

- typedef boost::mt19937 **GeneratorType**
- typedef
	- boost::normal\_distribution
	- < double > **NormalRealDist**
- typedef
	- boost::variate\_generator
	- < **GeneratorType**
	- &, **NormalRealDist** > **NRealGen**
- typedef
	- boost::variate\_generator
	- < **GeneratorType**
	- &, **UniformIntDist** > **UIntGen**
- typedef boost::uniform\_int< int > **UniformIntDist**
- typedef boost::uniform\_real
	- < double > **UniformRealDist**
- typedef boost::variate\_generator < **GeneratorType**
	- &, **UniformRealDist** > **URealGen**

# **Functions**

```
\bullet\ template<typename T >T clamp (T _v, T _min, T _max)
      Simple clamping function.
\bullet template<typename T >bool equal (const T &_a, const T &_b, const T &_epsilon=1e-6)
      check if two values are equal, within a tolerance
• bool isnan (float v)
      check if a float is NaN
• bool isnan (double _v)
      check if a double is NaN
• bool isPowerOfTwo (unsigned int _x)
      is this a power of 2?
\bullet template<typename T >T max (const std::vector< T > &_values)
      get the maximum value of vector of values
\bullet\ template<typename T >T mean (const std::vector< T > &_values)
      get mean of vector of values
• templatelttypename T >T min (const std::vector< T > &_values)
      get the minimum value of vector of values
```
- double **parseFloat** (const std::string &\_input) *parse string into float*
- int **parseInt** (const std::string &\_input)
- *parse string into an integer* • template $lt$ typename T  $>$ T **precision** (const T &\_a, const unsigned int &\_precision)
	- *get value at a specified precision*
- template $lt$ typename T  $>$
- T **variance** (const std::vector $<$  T  $>$  & values)
	- *get variance of vector of values*

## **Variables**

- static const double **NAN\_D** = std::numeric\_limits<double>::quiet\_NaN() *Returns the representation of a quiet not a number (NAN)*
- static const int **NAN\_I** = std::numeric\_limits<int>::quiet\_NaN() *Returns the representation of a quiet not a number (NAN)*

## **9.5.1 Detailed Description**

Math namespace.

- **9.5.2 Typedef Documentation**
- **9.5.2.1 typedef boost::mt19937 gazebo::math::GeneratorType**
- **9.5.2.2 typedef boost::normal distribution**<**double**> **gazebo::math::NormalRealDist**
- **9.5.2.3 typedef boost::variate generator**<**GeneratorType&, NormalRealDist** > **gazebo::math::NRealGen**
- **9.5.2.4 typedef boost::variate generator**<**GeneratorType&, UniformIntDist** > **gazebo::math::UIntGen**
- **9.5.2.5 typedef boost::uniform int**<**int**> **gazebo::math::UniformIntDist**
- **9.5.2.6 typedef boost::uniform real**<**double**> **gazebo::math::UniformRealDist**
- **9.5.2.7 typedef boost::variate generator**<**GeneratorType&, UniformRealDist** > **gazebo::math::URealGen**

# **9.6 gazebo::msgs Namespace Reference**

Messages namespace.

# **Classes**

#### • class **MsgFactory**

*A (*p. *111) factory that generates protobuf message based on a string type.*

#### **Typedefs**

• typedef google::protobuf::Message ∗(∗ **MsgFactoryFn** )()

## **Functions**

- msgs::Vector3d **Convert** (const **math::Vector3** &\_v) *Convert a math::Vector3 (*p. *855) to a msgs::Vector3d.*
- msgs::Quaternion **Convert** (const **math::Quaternion** &\_q) *Convert a math::Quaternion (*p. *623) to a msgs::Quaternion.*
- msgs::Pose **Convert** (const **math::Pose** &\_p) *Convert a math::Pose (*p. *596) to a msgs::Pose.*
- msgs::Color **Convert** (const **common::Color** &\_c) *Convert a common::Color (*p. *208) to a msgs::Color.*
- msgs::Time **Convert** (const **common::Time** &\_t) *Convert a common::Time (*p. *791) to a msgs::Time.*
- msgs::PlaneGeom **Convert** (const **math::Plane** &\_p) *Convert a math::Plane (*p. *587) to a msgs::PlaneGeom.*
- **math::Vector3 Convert** (const msgs::Vector3d &\_v) *Convert a msgs::Vector3d to a math::Vector.*
- **math::Quaternion Convert** (const msgs::Quaternion &\_q) *Convert a msgs::Quaternion to a math::Quaternion (*p. *623).*
- **math::Pose Convert** (const msgs::Pose &\_p) *Convert a msgs::Pose to a math::Pose (*p. *596).*
- **common::Color Convert** (const msgs::Color &\_c)
	- *Convert a msgs::Color to a common::Color (*p. *208).*
- **common::Time Convert** (const msgs::Time &\_t) *Convert a msgs::Time to a common::Time (*p. *791).*
- **math::Plane Convert** (const msgs::PlaneGeom &\_p)
	- *Convert a msgs::PlaneGeom to a common::Plane.*
- msgs::Request ∗ **CreateRequest** (const std::string &\_request, const std::string &\_data="") *Create a request message.*
- msgs::Fog **FogFromSDF** (**sdf::ElementPtr** \_sdf)

*Create a msgs::Fog from a fog SDF element.*

- msgs::Geometry **GeometryFromSDF** (**sdf::ElementPtr** \_sdf)
	- *Create a msgs::Geometry from a geometry SDF element.*
- msgs::Header ∗ **GetHeader** (google::protobuf::Message &\_message)

*Get the header from a protobuf message.*

• msgs::GUI **GUIFromSDF** (**sdf::ElementPtr** \_sdf)

*Create a msgs::GUI from a GUI SDF element.*

- void **Init** (google::protobuf::Message &\_message, const std::string &\_id="") *Initialize a message.*
- msgs::Light **LightFromSDF** (**sdf::ElementPtr** \_sdf)

*Create a msgs::Light from a light SDF element.*

• msgs::MeshGeom **MeshFromSDF** (**sdf::ElementPtr** \_sdf)

*Create a msgs::MeshGeom from a mesh SDF element.*

• msgs::Scene **SceneFromSDF** (**sdf::ElementPtr** \_sdf)

*Create a msgs::Scene from a scene SDF element.*

- void **Set** (**common::Image** &\_img, const msgs::Image &\_msg) *Convert a msgs::Image to a common::Image (*p. *360).*
- void **Set** (msgs::Image ∗\_msg, const **common::Image** &\_i) *Set a msgs::Image from a common::Image (*p. *360).*
- void **Set** (msgs::Vector3d ∗\_pt, const **math::Vector3** &\_v) *Set a msgs::Vector3d from a math::Vector3 (*p. *855).*
- void **Set** (msgs::Vector2d ∗\_pt, const **math::Vector2d** &\_v) *Set a msgs::Vector2d from a math::Vector3 (*p. *855).*
- void **Set** (msgs::Quaternion ∗\_q, const **math::Quaternion** &\_v) *Set a msgs::Quaternion from a math::Quaternion (*p. *623).*
- void **Set** (msgs::Pose ∗\_p, const **math::Pose** &\_v) *Set a msgs::Pose from a math::Pose (*p. *596).*
- void **Set** (msgs::Color ∗\_c, const **common::Color** &\_v) *Set a msgs::Color from a common::Color (*p. *208).*
- void **Set** (msgs::Time ∗\_t, const **common::Time** &\_v) *Set a msgs::Time from a common::Time (*p. *791).*
- void **Set** (msgs::PlaneGeom ∗\_p, const **math::Plane** &\_v) *Set a msgs::Plane from a math::Plane (*p. *587).*
- void **Stamp** (msgs::Header ∗\_header)

*Time stamp a header.*

• void **Stamp** (msgs::Time ∗\_time)

*Set the time in a time message.*

• msgs::TrackVisual **TrackVisualFromSDF** (**sdf::ElementPtr** \_sdf)

*Create a msgs::TrackVisual from a track visual SDF element.*

• msgs::Visual **VisualFromSDF** (**sdf::ElementPtr** \_sdf)

*Create a msgs::Visual from a visual SDF element.*

#### **9.6.1 Detailed Description**

Messages namespace.

#### **9.6.2 Typedef Documentation**

**9.6.2.1 typedef google::protobuf::Message**∗**(**∗ **gazebo::msgs::MsgFactoryFn)()**

# **9.7 gazebo::physics Namespace Reference**

namespace for physics

# **Classes**

• class **Actor**

*Actor (*p. *111) class enables GPU based mesh model / skeleton scriptable animation.*

• class **BallJoint**

*Base (*p. *137) class for a ball joint.*

• class **Base**

*Base (*p. *137) class for most physics classes.*

• class **BoxShape**

*Box geometry primitive.*

• class **Collision**

*Base (*p. *137) class for all collision entities.*

• class **CollisionState**

*Store state information of a physics::Collision (*p. *195) object.*

- class **Contact**
	- *A (*p. *111) contact between two collisions.*
- class **ContactManager**

*Aggregates all the contact information generated by the collision detection engine.*

• class **CylinderShape**

*Cylinder collision.*

• class **Entity**

*Base (*p. *137) class for all physics objects in Gazebo.*

• class **Gripper**

*A (*p. *111) gripper abstraction.*

• class **HeightmapShape**

*HeightmapShape (*p. *352) collision shape builds a heightmap from an image.*

• class **Hinge2Joint**

*A (*p. *111) two axis hinge joint.*

• class **HingeJoint**

*A (*p. *111) single axis hinge joint.*

• class **Inertial**

*A (*p. *111) class for inertial information about a link.*

• class **Joint**

*Base (*p. *137) class for all joints.*

• class **JointController**

*A (*p. *111) class for manipulating physics::Joint (*p. *381).*

• class **JointState**

*keeps track of state of a physics::Joint (*p. *381)*

• class **JointWrench**

*Wrench information from a joint.*

• class **Link**

*Link (*p. *418) class defines a rigid body entity, containing information on inertia, visual and collision properties of a rigid body.*

• class **LinkState**

*Store state information of a physics::Link (*p. *418) object.*

• class **Model**

*A (*p. *111) model is a collection of links, joints, and plugins.*

• class **ModelState**

*Store state information of a physics::Model (*p. *489) object.*

• class **MultiRayShape**

*Laser collision contains a set of ray-collisions, structured to simulate a laser range scanner.*

• class **PhysicsEngine**

*Base (*p. *137) class for a physics engine.*

• class **PhysicsFactory**

*The physics factory instantiates different physics engines.*

• class **PlaneShape**

*Collision (*p. *195) for an infinite plane.*

• class **RayShape**

*Base (*p. *137) class for Ray collision geometry.*

• class **Road**

*for building a Road (*p. *665) from SDF*

• class **ScrewJoint**

*A (*p. *111) screw joint, which has both prismatic and rotational DOFs.*

• class **Shape**

*Base (*p. *137) class for all shapes.*

• class **SliderJoint**

*A (*p. *111) slider joint.*

• class **SphereShape**

*Sphere collision shape.*

• class **State**

*State (*p. *758) of an entity.*

• class **SurfaceParams**

*SurfaceParams (*p. *780) defines various Surface contact parameters.*

- struct **TrajectoryInfo**
- class **TrimeshShape**

*Triangle mesh collision shape.*

• class **UniversalJoint**

*A (*p. *111) universal joint.*

• class **World**

*The world provides access to all other object within a simulated environment.*

• class **WorldState**

*Store state information of a physics::World (*p. *910) object.*

# **Typedefs**

- typedef std::vector< **ActorPtr** > **Actor\_V**
- typedef **Actor** ∗ **ActorPtr**
- typedef std::vector< **BasePtr** > **Base\_V**
- typedef **Base** ∗ **BasePtr**
- typedef **BoxShape** ∗ **BoxShapePtr**
- typedef std::vector< **CollisionPtr** > **Collision\_V**
- typedef **Collision** ∗ **CollisionPtr**
- typedef **Contact** ∗ **ContactPtr**
- typedef **CylinderShape** ∗ **CylinderShapePtr**
- typedef **Entity** ∗ **EntityPtr**
- typedef **HeightmapShape** ∗ **HeightmapShapePtr**
- typedef **Inertial** ∗ **InertialPtr**
- typedef std::vector< **JointPtr** > **Joint\_V**
- typedef std::vector < **JointControllerPtr** > **JointController\_V**
- typedef **JointController** ∗ **JointControllerPtr**
- typedef **Joint** ∗ **JointPtr**
- typedef std::vector< **LinkPtr** > **Link\_V**
- typedef **Link** ∗ **LinkPtr**
- typedef MeshShape ∗ **MeshShapePtr**
- typedef std::vector< **ModelPtr** > **Model\_V**
- typedef **Model** ∗ **ModelPtr**
- typedef **MultiRayShape** ∗ **MultiRayShapePtr**
- typedef **PhysicsEngine** ∗ **PhysicsEnginePtr**
- typedef **PhysicsEnginePtr**(∗ **PhysicsFactoryFn** )(**WorldPtr** world)
- typedef **RayShape** ∗ **RayShapePtr**
- typedef **Road** ∗ **RoadPtr**
- typedef **Shape** ∗ **ShapePtr**
- typedef **SphereShape** ∗ **SphereShapePtr**
- typedef **SurfaceParams** ∗ **SurfaceParamsPtr**
- typedef **World** ∗ **WorldPtr**

# **Functions**

- WorldPtr create\_world (const std::string & name="")
	- *Create a world given a name.*
- bool **fini** ()
	- *Finalize transport by calling gazebo::transport::fini (*p. *77).*
- **WorldPtr get world** (const std::string & name="")

*Returns a pointer to a world by name.*

• void **init\_world** (**WorldPtr** \_world)

*Init world given a pointer to it.*

- void **init\_worlds** ()
	- *initialize multiple worlds stored in static variable gazebo::g\_worlds*
- bool **load** ()

*Setup gazebo::SystemPlugin (*p. *789)'s and call gazebo::transport::init (*p. *78).*

• void **load\_world** (**WorldPtr** \_world, **sdf::ElementPtr** \_sdf)

*Load world from sdf::Element (*p. *273) pointer.*

• void **load\_worlds** (**sdf::ElementPtr** \_sdf)

*load multiple worlds from single sdf::Element (*p. *273) pointer*

• void **pause\_world** (**WorldPtr** \_world, bool \_pause)

*Pause world by calling World::SetPaused (*p. *920).*

• void **pause\_worlds** (bool pause)

*pause multiple worlds stored in static variable gazebo::g\_worlds*

• void **remove\_worlds** ()

*remove multiple worlds stored in static variable gazebo::g\_worlds*

• void **run\_world** (**WorldPtr** \_world)

*Run world by calling World::Run() (*p. *920) given a pointer to it.*

• void **run\_worlds** ()

*run multiple worlds stored in static variable gazebo::g\_worlds*

• void **stop\_world** (**WorldPtr** \_world)

*Stop world by calling World::Stop() (*p. *921) given a pointer to it.*

• void **stop\_worlds** ()

*stop multiple worlds stored in static variable gazebo::g\_worlds*

#### **Variables**

• static std::string **EntityTypename** [] *String names for the different entity types.*

## **9.7.1 Detailed Description**

namespace for physics Physics forward declarations and type defines. physics namespace

- **9.7.2 Typedef Documentation**
- **9.7.2.1 typedef std::vector**<**ActorPtr**> **gazebo::physics::Actor\_V**
- **9.7.2.2 typedef Actor**∗ **gazebo::physics::ActorPtr**
- **9.7.2.3 typedef std::vector**<**BasePtr**> **gazebo::physics::Base\_V**
- **9.7.2.4 typedef Base**∗ **gazebo::physics::BasePtr**
- **9.7.2.5 typedef BoxShape**∗ **gazebo::physics::BoxShapePtr**
- **9.7.2.6 typedef std::vector**<**CollisionPtr**> **gazebo::physics::Collision\_V**
- **9.7.2.7 typedef Collision**∗ **gazebo::physics::CollisionPtr**
- **9.7.2.8 typedef Contact**∗ **gazebo::physics::ContactPtr**
- **9.7.2.9 typedef CylinderShape**∗ **gazebo::physics::CylinderShapePtr**
- **9.7.2.10 typedef Entity**∗ **gazebo::physics::EntityPtr**
- **9.7.2.11 typedef HeightmapShape**∗ **gazebo::physics::HeightmapShapePtr**
- **9.7.2.12 typedef Inertial**∗ **gazebo::physics::InertialPtr**
- **9.7.2.13 typedef std::vector**<**JointPtr**> **gazebo::physics::Joint\_V**
- **9.7.2.14 typedef std::vector**<**JointControllerPtr**> **gazebo::physics::JointController\_V**
- **9.7.2.15 typedef JointController**∗ **gazebo::physics::JointControllerPtr**
- **9.7.2.16 typedef Joint**∗ **gazebo::physics::JointPtr**
- 
- **9.7.2.17 typedef std::vector**<**LinkPtr**> **gazebo::physics::Link\_V**
- **9.7.2.18 typedef Link**∗ **gazebo::physics::LinkPtr**
- **9.7.2.19 typedef MeshShape**∗ **gazebo::physics::MeshShapePtr**
- **9.7.2.20 typedef std::vector**<**ModelPtr**> **gazebo::physics::Model\_V**
- **9.7.2.21 typedef Model**∗ **gazebo::physics::ModelPtr**
- **9.7.2.22 typedef MultiRayShape**∗ **gazebo::physics::MultiRayShapePtr**
- **9.7.2.23 typedef PhysicsEngine**∗ **gazebo::physics::PhysicsEnginePtr**
- **9.7.2.24 typedef RayShape**∗ **gazebo::physics::RayShapePtr**
- **9.7.2.25 typedef Road**∗ **gazebo::physics::RoadPtr**
- **9.7.2.26 typedef Shape**∗ **gazebo::physics::ShapePtr**
- **9.7.2.27 typedef SphereShape**∗ **gazebo::physics::SphereShapePtr**
- **9.7.2.28 typedef SurfaceParams**∗ **gazebo::physics::SurfaceParamsPtr**
- **9.7.2.29 typedef World**∗ **gazebo::physics::WorldPtr**

# **9.8 gazebo::rendering Namespace Reference**

Rendering namespace.

# **Classes**

• class **ArrowVisual**

*Basic arrow visualization.*

• class **AxisVisual**

*Basic axis visualization.*

• class **Camera**

*Basic camera sensor.*

- class **CameraVisual**
	- *Basic camera visualization.*
- class **COMVisual**

*Basic Center of Mass visualization.*

• class **ContactVisual**

*Contact visualization.*

- class **Conversions**
	- *Conversions (*p. *247) Conversions.hh (*p. *964) rendering/Conversions.hh (*p. *964).*
- class **DepthCamera**

*Depth camera used to render depth data into an image buffer.*

• class **DynamicLines**

*Class for drawing lines that can change.*

#### • class **DynamicRenderable**

*Abstract base class providing mechanisms for dynamically growing hardware buffers.*

• class **Events**

*Base class for rendering events.*

• class **FPSViewController**

*First Person Shooter style view controller.*

• class **GpuLaser**

*GPU based laser distance sensor.*

• class **Grid**

*Displays a grid of cells, drawn with lines.*

• class **GUIOverlay**

*A (*p. *111) class that creates a CEGUI overlay on a render window.*

- class **GzTerrainMatGen**
- class **Heightmap**

*Rendering a terrain using heightmap information.*

• class **JointVisual**

*Visualization for joints.*

• class **LaserVisual**

*Visualization for laser data.*

• class **Light**

*A (*p. *111) light source.*

#### • class **MovableText**

*Movable text.*

• class **OrbitViewController**

*Orbit view controller.*

• class **Projector**

*Projects a material onto surface, light a light projector.*

• class **RenderEngine**

*Adaptor to Ogre3d.*

• class **RFIDTagVisual**

*Visualization for RFID tags sensor.*

• class **RFIDVisual**

*Visualization for RFID sensor.*

- class **Road2d**
- class **RTShaderSystem**

*Implements Ogre (*p. *106)'s Run-Time Shader system.*

• class **Scene**

*Representation of an entire scene graph.*

• class **SelectionObj**

*A (*p. *111) graphical selection object.*

• class **UserCamera**

*A (*p. *111) camera used for user visualization of a scene.*

• class **VideoVisual**

*A (*p. *111) visual element that displays a video as a texture.*

• class **ViewController**

*Base class for view controllers.*

- class **Visual**
	- *A (*p. *111) renderable object.*
- class **WindowManager**

*Class to mangage render windows.*

• class **WireBox**

*Draws a wireframe box.*

#### **Typedefs**

- typedef **ArrowVisual** ∗ **ArrowVisualPtr**
- typedef **AxisVisual** ∗ **AxisVisualPtr**
- typedef **Camera** ∗ **CameraPtr**
- typedef **CameraVisual** ∗ **CameraVisualPtr**
- typedef **COMVisual** ∗ **COMVisualPtr**
- typedef **ContactVisual** ∗ **ContactVisualPtr**
- typedef **DepthCamera** ∗ **DepthCameraPtr**
- typedef **DynamicLines** ∗ **DynamicLinesPtr**
- typedef **GpuLaser** ∗ **GpuLaserPtr**
- typedef **JointVisual** ∗ **JointVisualPtr**
- typedef **LaserVisual** ∗ **LaserVisualPtr**
- typedef **Light** ∗ **LightPtr**
- typedef **RFIDTagVisual** ∗ **RFIDTagVisualPtr**
- typedef **RFIDVisual** ∗ **RFIDVisualPtr**
- typedef **Scene** ∗ **ScenePtr**
- typedef **UserCamera** ∗ **UserCameraPtr**
- typedef **Visual** ∗ **VisualPtr**

**Enumerations**

• enum **RenderOpType** {

```
RENDERING_POINT_LIST = 0, RENDERING_LINE_LIST = 1, RENDERING_LINE_STRIP = 2, RENDERING-
_TRIANGLE_LIST = 3,
RENDERING_TRIANGLE_STRIP = 4, RENDERING_TRIANGLE_FAN = 5, RENDERING_MESH_RESOURCE
```
 $= 6$ }

*Type of render operation for a drawable.*

## **Functions**

• **rendering::ScenePtr create\_scene** (const std::string &\_name, bool \_enableVisualizations)

*create rendering::Scene (*p. *676) by name.*

- bool **fini** ()
	- *teardown rendering engine.*
- **rendering::ScenePtr get\_scene** (const std::string &\_name)
	- *get pointer to rendering::Scene (*p. *676) by name.*
- bool **init** ()

*init rendering engine.*

- bool **load** ()
	- *load rendering engine.*
- void **remove\_scene** (const std::string &\_name)
	- *remove a rendering::Scene (*p. *676) by name*

**9.8.1 Detailed Description**

Rendering namespace.

- **9.8.2 Typedef Documentation**
- **9.8.2.1 typedef ArrowVisual**∗ **gazebo::rendering::ArrowVisualPtr**
- **9.8.2.2 typedef AxisVisual**∗ **gazebo::rendering::AxisVisualPtr**
- **9.8.2.3 typedef Camera**∗ **gazebo::rendering::CameraPtr**
- **9.8.2.4 typedef CameraVisual**∗ **gazebo::rendering::CameraVisualPtr**
- **9.8.2.5 typedef COMVisual**∗ **gazebo::rendering::COMVisualPtr**
- **9.8.2.6 typedef ContactVisual**∗ **gazebo::rendering::ContactVisualPtr**
- **9.8.2.7 typedef DepthCamera**∗ **gazebo::rendering::DepthCameraPtr**
- **9.8.2.8 typedef DynamicLines**∗ **gazebo::rendering::DynamicLinesPtr**
- **9.8.2.9 typedef GpuLaser**∗ **gazebo::rendering::GpuLaserPtr**
- **9.8.2.10 typedef JointVisual**∗ **gazebo::rendering::JointVisualPtr**
- **9.8.2.11 typedef LaserVisual**∗ **gazebo::rendering::LaserVisualPtr**
- **9.8.2.12 typedef Light**∗ **gazebo::rendering::LightPtr**
- **9.8.2.13 typedef RFIDTagVisual**∗ **gazebo::rendering::RFIDTagVisualPtr**
- **9.8.2.14 typedef RFIDVisual**∗ **gazebo::rendering::RFIDVisualPtr**
- **9.8.2.15 typedef Scene**∗ **gazebo::rendering::ScenePtr**
- **9.8.2.16 typedef UserCamera**∗ **gazebo::rendering::UserCameraPtr**
- **9.8.2.17 typedef Visual**∗ **gazebo::rendering::VisualPtr**
- **9.8.3 Enumeration Type Documentation**
- **9.8.3.1 enum gazebo::rendering::RenderOpType**

Type of render operation for a drawable.

#### **Enumerator:**

*RENDERING\_POINT\_LIST* **A** (p. 111) list of points, 1 vertex per point.

*RENDERING\_LINE\_LIST* **A** (p. 111) list of lines, 2 vertices per line.

*RENDERING\_LINE\_STRIP* **A** (p. 111) strip of connected lines, 1 vertex per line plus 1 start vertex.

*RENDERING\_TRIANGLE\_LIST* **A** (p. 111) list of triangles, 3 vertices per triangle.

*RENDERING\_TRIANGLE\_STRIP* **A** (p. 111) strip of triangles, 3 vertices for the first triangle, and 1 per triangle after that.

*RENDERING\_TRIANGLE\_FAN* **A** (p. 111) fan of triangles, 3 vertices for the first triangle, and 1 per triangle after that.

*RENDERING\_MESH\_RESOURCE* N/A.

# **9.9 gazebo::sensors Namespace Reference**

Sensors namespace.

#### **Classes**

• class **CameraSensor**

*Basic camera sensor.*

• class **ContactSensor**

*Contact sensor.*

- class **DepthCameraSensor**
- class **GpuRaySensor**
- class **ImuSensor**

*An IMU sensor.*

• class **MultiCameraSensor**

*Multiple camera sensor.*

• class **RaySensor**

*Sensor (*p. *698) with one or more rays.*

• class **RFIDSensor**

*Sensor (*p. *698) class for RFID type of sensor.*

• class **RFIDTag**

*RFIDTag (*p. *660) to interact with RFIDTagSensors.*

• class **Sensor**

*Base class for sensors.*

- class **SensorFactory**
- class **SensorManager**

*Class to manage and update all sensors.*

• class **SimTimeEvent**

• class **SimTimeEventHandler**

*Monitors simulation time, and notifies conditions when a specified time has been reached.*

#### **Typedefs**

- typedef std::vector
- < **CameraSensorPtr** > **CameraSensor\_V**
- typedef **CameraSensor** ∗ **CameraSensorPtr**
- typedef std::vector
- < **ContactSensorPtr** > **ContactSensor\_V**
- typedef **ContactSensor** ∗ **ContactSensorPtr**
- typedef std::vector
- < **DepthCameraSensorPtr** > **DepthCameraSensor\_V**
- typedef **DepthCameraSensor** ∗ **DepthCameraSensorPtr**
- typedef std::vector < **GpuRaySensorPtr** > **GpuRaySensor\_V**
- typedef **GpuRaySensor** ∗ **GpuRaySensorPtr**
- typedef std::vector< **ImuSensorPtr** > **ImuSensor\_V**
- typedef **ImuSensor** ∗ **ImuSensorPtr**
- typedef std::vector< **RaySensorPtr** > **RaySensor\_V**
- typedef **RaySensor** ∗ **RaySensorPtr**
- typedef std::vector< **RFIDSensor** > **RFIDSensor\_V**
- typedef **RFIDSensor** ∗ **RFIDSensorPtr**
- typedef std::vector< **RFIDTag** > **RFIDTag\_V**
- typedef **RFIDTag** ∗ **RFIDTagPtr**
- typedef std::vector< **SensorPtr** > **Sensor\_V**
- typedef **Sensor** ∗(∗ **SensorFactoryFn** )()
- typedef **Sensor** ∗ **SensorPtr**

# **Enumerations**

• enum **SensorCategory** { **IMAGE** = 0, **RAY** = 1, **OTHER** = 2, **CATEGORY\_COUNT** = 3 } *SensorClass is used to categorize sensors.*

## **Functions**

- std::string create\_sensor (sdf::ElementPtr elem, const std::string & worldName, const std::string & parent-Name)
	- *Create a sensor using SDF.*
- bool **fini** ()

*shutdown the sensor generation loop.*

• **SensorPtr get\_sensor** (const std::string & name)

*Get a sensor using by name.*

• bool **init** ()

*initialize the sensor generation loop.*

• bool **load** ()

*Load the sensor library.*

• void **remove\_sensor** (const std::string &\_sensorName)

*Remove a sensor by name.*

• bool **remove\_sensors** ()

*Remove all sensors.*

• void **run** () **GAZEBO\_DEPRECATED**(1.5)

*Deprecated.*

• void **run\_once** (bool force=false)

*Run the sensor generation one step.*

• void **run\_threads** ()

*Run sensors in a threads. This is a non-blocking call.*

• void **stop** ()

*Stop the sensor generation loop.*

#### **9.9.1 Detailed Description**

Sensors namespace.

- **9.9.2 Typedef Documentation**
- **9.9.2.1 typedef std::vector**<**CameraSensorPtr**> **gazebo::sensors::CameraSensor\_V**
- **9.9.2.2 typedef CameraSensor**∗ **gazebo::sensors::CameraSensorPtr**
- **9.9.2.3 typedef std::vector**<**ContactSensorPtr**> **gazebo::sensors::ContactSensor\_V**
- **9.9.2.4 typedef ContactSensor**∗ **gazebo::sensors::ContactSensorPtr**
- **9.9.2.5 typedef std::vector**<**DepthCameraSensorPtr**> **gazebo::sensors::DepthCameraSensor\_V**
- **9.9.2.6 typedef DepthCameraSensor**∗ **gazebo::sensors::DepthCameraSensorPtr**
- **9.9.2.7 typedef std::vector**<**GpuRaySensorPtr**> **gazebo::sensors::GpuRaySensor\_V**
- **9.9.2.8 typedef GpuRaySensor**∗ **gazebo::sensors::GpuRaySensorPtr**
- **9.9.2.9 typedef std::vector**<**ImuSensorPtr**> **gazebo::sensors::ImuSensor\_V**
- **9.9.2.10 typedef ImuSensor**∗ **gazebo::sensors::ImuSensorPtr**
- **9.9.2.11 typedef std::vector**<**RaySensorPtr**> **gazebo::sensors::RaySensor\_V**
- **9.9.2.12 typedef RaySensor**∗ **gazebo::sensors::RaySensorPtr**
- **9.9.2.13 typedef std::vector**<**RFIDSensor**> **gazebo::sensors::RFIDSensor\_V**
- **9.9.2.14 typedef RFIDSensor**∗ **gazebo::sensors::RFIDSensorPtr**
- **9.9.2.15 typedef std::vector**<**RFIDTag**> **gazebo::sensors::RFIDTag\_V**
- **9.9.2.16 typedef RFIDTag**∗ **gazebo::sensors::RFIDTagPtr**
- **9.9.2.17 typedef std::vector**<**SensorPtr**> **gazebo::sensors::Sensor\_V**
- **9.9.2.18 typedef Sensor**∗**(**∗ **gazebo::sensors::SensorFactoryFn)()**
- **9.9.2.19 typedef Sensor**∗ **gazebo::sensors::SensorPtr**
- **9.9.3 Enumeration Type Documentation**
- **9.9.3.1 enum gazebo::sensors::SensorCategory**

SensorClass is used to categorize sensors.

This is used to put sensors into different threads.

#### **Enumerator:**

**IMAGE** Image based sensor class. This type requires the rendering engine.

**RAY** Ray based sensor class.

*OTHER* **A** (p. 111) type of sensor is not a RAY or IMAGE sensor.

*CATEGORY\_COUNT* Number of **Sensor** (p. 698) Categories.

# **9.10 gazebo::transport Namespace Reference**

#### **Classes**

• class **CallbackHelper**

*A (*p. *111) helper class to handle callbacks when messages arrive.*

• class **CallbackHelperT**

*Callback helper Template.*

• class **Connection**

*Single TCP/IP connection manager.*

• class **ConnectionManager**

*Manager of connections.*

- class **ConnectionReadTask**
- class **IOManager**

*Manages boost::asio IO.*

• class **Node**

*A (*p. *111) node can advertise and subscribe topics, publish on advertised topics and listen to subscribed topics.*

• class **Publication**

*A (*p. *111) publication for a topic.*

• class **PublicationTransport**

*transport/transport.hh*

• class **Publisher**

*A (*p. *111) publisher of messages on a topic.*

• class **PublishTask**

#### • class **RawCallbackHelper**

*Used to connect publishers to subscribers, where the subscriber wants the raw data from the publisher.*

- class **SubscribeOptions**
	- *Options for a subscription.*
- class **Subscriber**

*A (*p. *111) subscriber to a topic.*

• class **SubscriptionTransport**

*transport/transport.hh*

• class **TopicManager**

*Manages topics and their subscriptions.*

# **Typedefs**

• typedef **CallbackHelper** ∗ **CallbackHelperPtr**

*boost shared pointer to transport::CallbackHelper (*p. *157)*

- typedef **Connection** ∗ **ConnectionPtr**
- typedef google::protobuf::Message ∗ **MessagePtr**
- typedef **Node** ∗ **NodePtr**
- typedef **Publication** ∗ **PublicationPtr**
- typedef **PublicationTransport** ∗ **PublicationTransportPtr**
- typedef **Publisher** ∗ **PublisherPtr**
- typedef **Subscriber** ∗ **SubscriberPtr**
- typedef **SubscriptionTransport** ∗ **SubscriptionTransportPtr**

#### **Functions**

- void **clear\_buffers** ()
	- *Clear any remaining communication buffers.*
- void **fini** ()

*Cleanup the transport component.*

• bool **get\_master\_uri** (std::string &\_master\_host, unsigned int &\_master\_port)

*Get the hostname and port of the master from the GAZEBO\_MASTER\_URI environment variable.*

• void **get\_topic\_namespaces** (std::list< std::string > & namespaces)

*Return all the namespace (world names) on the master.*

- std::map< std::string,
	- std::list< std::string > > **getAdvertisedTopics** ()

*Get a list of all the topics and their message types.*

• std::list< std::string > **getAdvertisedTopics** (const std::string &\_msgType)

*Get a list of all the unique advertised topic names.*

- std::string **getTopicMsgType** (const std::string &\_topicName)
	- *Get the message typename that is published on the given topic.*
- bool init (const std::string & master host="", unsigned int master port=0)

*Initialize the transport system.*

• bool **is\_stopped** ()

*Is the transport system stopped?*

• void **pause\_incoming** (bool \_pause)

*Pause or unpause incoming messages.*

• msgs::Response ∗ **request** (const std::string &\_worldName, const std::string &\_request, const std::string &\_ data="")

*Send a request and receive a response.*

- void **requestNoReply** (const std::string &\_worldName, const std::string &\_request, const std::string &\_data="") *Send a request and don't wait for a response.*
- void **requestNoReply** (NodePtr node, const std::string & request, const std::string & data="")

*Send a request and don't wait for a response.*

• void **run** ()

*Run the transport component.*

• void **stop** ()

*Stop the transport component from running.*

- **9.10.1 Typedef Documentation**
- **9.10.1.1 typedef Connection**∗ **gazebo::transport::ConnectionPtr**
- **9.10.1.2 typedef google::protobuf::Message**∗ **gazebo::transport::MessagePtr**
- **9.10.1.3 typedef Node**∗ **gazebo::transport::NodePtr**
- **9.10.1.4 typedef Publication**∗ **gazebo::transport::PublicationPtr**
- **9.10.1.5 typedef PublicationTransport**∗ **gazebo::transport::PublicationTransportPtr**
- **9.10.1.6 typedef Publisher**∗ **gazebo::transport::PublisherPtr**
- **9.10.1.7 typedef Subscriber**∗ **gazebo::transport::SubscriberPtr**
- **9.10.1.8 typedef SubscriptionTransport**∗ **gazebo::transport::SubscriptionTransportPtr**

# **9.11 gazebo::util Namespace Reference**

#### **Classes**

- class **DiagnosticManager**
	- *A (*p. *111) diagnostic manager class.*
- class **DiagnosticTimer**
	- *A (*p. *111) timer designed for diagnostics.*

#### **Typedefs**

- typedef **DiagnosticTimer** ∗ **DiagnosticTimerPtr**
- **9.11.1 Typedef Documentation**
- **9.11.1.1 typedef DiagnosticTimer**∗ **gazebo::util::DiagnosticTimerPtr**

#### **9.12 google Namespace Reference**

#### **Namespaces**

• namespace **protobuf**

# **9.13 google::protobuf Namespace Reference**

# **Namespaces**

• namespace **compiler**

# **9.14 google::protobuf::compiler Namespace Reference**

# **Namespaces**

• namespace **cpp**

# **9.15 google::protobuf::compiler::cpp Namespace Reference**

# **Classes**

• class **GazeboGenerator**

*Google protobuf message generator for gazebo::msgs (*p. *89).*

# **9.16 Ogre Namespace Reference**

# **9.17 ogre Namespace Reference**

# **9.18 sdf Namespace Reference**

namespace for Simulation Description Format parser

# **Classes**

- class **Converter**
	- *Convert from one version of SDF (*p. *695) to another.*
- class **Element**
	- *SDF (*p. *695) Element (*p. *273) class.*
- class **Param**
	- *A (*p. *111) parameter class.*
- class **ParamT**

*Templatized parameter class.*

- class **Plugin**
- class **SDF**

*Base SDF (*p. *695) class.*

# **Typedefs**

- typedef **Element** ∗ **ElementPtr**
- typedef std::vector< **ElementPtr** > **ElementPtr\_V**
- typedef std::vector< **ParamPtr** > **Param\_V**
- typedef **Param** ∗ **ParamPtr**
- typedef **SDF** ∗ **SDFPtr**

# **Functions**

- void **addNestedModel** (**ElementPtr** \_sdf, **ElementPtr** \_includeSDF)
- void **copyChildren** (**ElementPtr** \_sdf, TiXmlElement ∗\_xml)
- bool **init** (**SDFPtr** \_sdf)
	- *Init based on the installed sdf\_format.xml file.*
- bool **initDoc** (TiXmlDocument \* xmlDoc, **SDFPtr** sdf)
- bool **initDoc** (TiXmlDocument ∗\_xmlDoc, **ElementPtr** \_sdf)
- bool **initFile** (const std::string &\_filename, **SDFPtr** \_sdf)
- bool **initFile** (const std::string &\_filename, **ElementPtr** \_sdf)
- bool **initString** (const std::string &\_xmlString, **SDFPtr** \_sdf)
- bool **initXml** (TiXmlElement ∗\_xml, **ElementPtr** \_sdf)
- bool **readDoc** (TiXmlDocument ∗\_xmlDoc, **SDFPtr** \_sdf, const std::string &\_source)
	- *Populate the SDF (*p. *695) values from a TinyXML document.*
- bool **readDoc** (TiXmlDocument ∗\_xmlDoc, **ElementPtr** \_sdf, const std::string &\_source)
- bool **readFile** (const std::string &\_filename, **SDFPtr** \_sdf)

*Populate the SDF (*p. *695) values from a file.*

• bool **readString** (const std::string &\_xmlString, **SDFPtr** \_sdf)

*Populate the SDF (*p. *695) values from a string.*

- bool **readString** (const std::string &\_xmlString, **ElementPtr** \_sdf)
- bool **readXml** (TiXmlElement \* xml, **ElementPtr** sdf)

# **9.18.1 Detailed Description**

namespace for Simulation Description Format parser

# **9.18.2 Typedef Documentation**

- **9.18.2.1 typedef Element**∗ **sdf::ElementPtr**
- **9.18.2.2 typedef std::vector**< **ElementPtr** > **sdf::ElementPtr\_V**
- **9.18.2.3 typedef std::vector**< **ParamPtr** > **sdf::Param\_V**
- **9.18.2.4 typedef Param**∗ **sdf::ParamPtr**
- **9.18.2.5 typedef SDF**∗ **sdf::SDFPtr**
- **9.18.3 Function Documentation**
- **9.18.3.1 void sdf::addNestedModel ( ElementPtr** *sdf,* **ElementPtr** *includeSDF* **)**
- **9.18.3.2 void sdf::copyChildren ( ElementPtr** *sdf,* **TiXmlElement** ∗ *xml* **)**
- **9.18.3.3 bool sdf::init ( SDFPtr** *sdf* **)**

Init based on the installed sdf\_format.xml file.

- **9.18.3.4 bool sdf::initDoc ( TiXmlDocument** ∗ *xmlDoc,* **SDFPtr** *sdf* **)**
- **9.18.3.5 bool sdf::initDoc ( TiXmlDocument** ∗ *xmlDoc,* **ElementPtr** *sdf* **)**
- **9.18.3.6 bool sdf::initFile ( const std::string &** *filename,* **SDFPtr** *sdf* **)**
- **9.18.3.7 bool sdf::initFile ( const std::string &** *filename,* **ElementPtr** *sdf* **)**
- **9.18.3.8 bool sdf::initString ( const std::string &** *xmlString,* **SDFPtr** *sdf* **)**
- **9.18.3.9 bool sdf::initXml ( TiXmlElement** ∗ *xml,* **ElementPtr** *sdf* **)**
- **9.18.3.10 bool sdf::readDoc ( TiXmlDocument** ∗ *xmlDoc,* **SDFPtr** *sdf,* **const std::string &** *source* **)**
- Populate the **SDF** (p. 695) values from a TinyXML document.
- **9.18.3.11 bool sdf::readDoc ( TiXmlDocument** ∗ *xmlDoc,* **ElementPtr** *sdf,* **const std::string &** *source* **)**
- **9.18.3.12 bool sdf::readFile ( const std::string &** *filename,* **SDFPtr** *sdf* **)**
- Populate the **SDF** (p. 695) values from a file.
- **9.18.3.13 bool sdf::readString ( const std::string &** *xmlString,* **SDFPtr** *sdf* **)**
- Populate the **SDF** (p. 695) values from a string.
- **9.18.3.14 bool sdf::readString ( const std::string &** *xmlString,* **ElementPtr** *sdf* **)**
- **9.18.3.15 bool sdf::readXml ( TiXmlElement** ∗ *xml,* **ElementPtr** *sdf* **)**

# **9.19 SkyX Namespace Reference**

# **9.20 urdf2gazebo Namespace Reference**

namespace for URDF to SDF parser

## **Classes**

- class **GazeboExtension**
- class **URDF2Gazebo**

## **Typedefs**

- typedef const urdf::Link ∗ **ConstUrdfLinkPtr**
- typedef urdf::Collision ∗ **UrdfCollisionPtr**
- typedef urdf::Link ∗ **UrdfLinkPtr**
- typedef urdf::Visual ∗ **UrdfVisualPtr**

# **9.20.1 Detailed Description**

namespace for URDF to SDF parser

# **Chapter 10**

# **Class Documentation**

**10.1 A Class Reference**

holding gazebo extension elements in urdf

**10.1.1 Detailed Description**

holding gazebo extension elements in urdf

The documentation for this class was generated from the following file:

• **parser\_urdf.hh**

# **10.2 gazebo::physics::Actor Class Reference**

**Actor** (p. 111) class enables GPU based mesh model / skeleton scriptable animation. #include <physics/physics.hh>

Inheritance diagram for gazebo::physics::Actor:

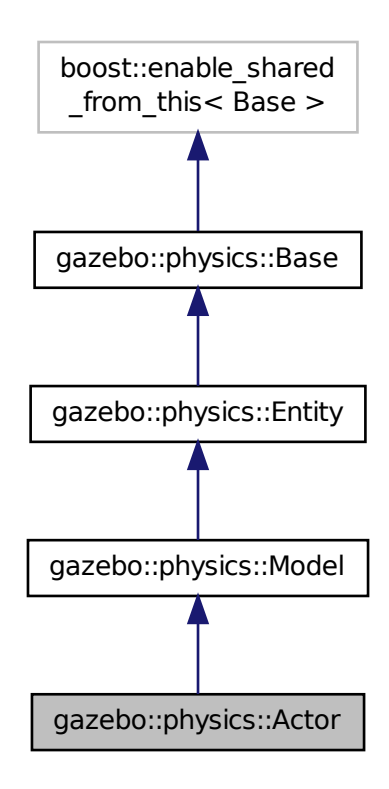

#### **Public Member Functions**

• **Actor** (**BasePtr** \_parent)

*Constructor.*

• virtual ∼**Actor** ()

*Destructor.*

- virtual void **Fini** ()
	- *Finalize the actor.*
- virtual const **sdf::ElementPtr GetSDF** ()

*Get the SDF values for the actor.*

• virtual void **Init** ()

*Initialize the actor.*

- virtual bool **IsActive** ()
	- *Returns true when actor is playing animation.*

```
• void Load (sdf::ElementPtr _sdf)
```
*Load the actor.*

• virtual void **Play** ()

*Start playing the script.*

• virtual void **Stop** ()

*Stop playing the script.*

• void **Update** ()

*Update the actor.*

• virtual void **UpdateParameters** (**sdf::ElementPtr** \_sdf)

*update the parameters using new sdf values.*

## **Protected Attributes**

• bool **active**

*True if the actor is being updated.*

• bool **autoStart**

*True if the actor should start running automatically.*

• **transport::PublisherPtr bonePosePub**

*Where to send bone info.*

• std::map< std::string, bool > **interpolateX**

*True to interpolate along x direction.*

# • **math::Vector3 lastPos**

*Last position of the actor.*

• double **lastScriptTime**

*Time the scipt was last updated.*

• unsigned int **lastTraj**

*THe last trajectory.*

• bool **loop**

*True if the animation should loop.*

- **LinkPtr mainLink**
	- *Base (*p. *137) link.*
- const **common::Mesh** ∗ **mesh**

*Pointer to the actor's mesh.*

• std::string **oldAction**

*THe old action.*

• double **pathLength**

*Length of the actor's path.*

• **common::Time playStartTime**

*Time when the animation was started.*

• **common::Time prevFrameTime**

*Time of the previous frame.*

• double **scriptLength**

*Time length of a scipt.*

• std::map< std::string,

# **common::SkeletonAnimation** ∗ > **skelAnimation**

*Skeleton animations.*

• **common::Skeleton** ∗ **skeleton**

*The actor's skeleton.*

• std::map< std::string, std::map< std::string, std::string > > **skelNodesMap** *Skeleton to naode map.*

• std::string **skinFile**

*Filename for the skin.*

- double **skinScale** *Scaling factor to apply to the skin.*
- double **startDelay** *Amount of time to delay start by.*

• std::map< unsigned int,

**common::PoseAnimation** ∗ > **trajectories** *All the trajectories.*

- std::vector< **TrajectoryInfo** > **trajInfo**
	- *Trajectory information.*

• std::string **visualName**

*Name of the visual.*

**Additional Inherited Members**

**10.2.1 Detailed Description**

**Actor** (p. 111) class enables GPU based mesh model / skeleton scriptable animation.

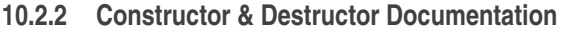

**10.2.2.1 gazebo::physics::Actor::Actor ( BasePtr** *parent* **)** [explicit]

Constructor.

**Parameters**

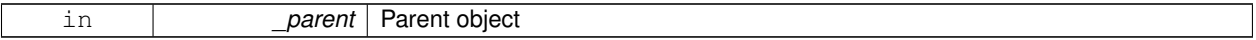

**10.2.2.2 virtual gazebo::physics::Actor::**∼**Actor ( )** [virtual]

Destructor.

# **10.2.3 Member Function Documentation**

**10.2.3.1 virtual void gazebo::physics::Actor::Fini ( )** [virtual]

Finalize the actor.

Reimplemented from **gazebo::physics::Model** (p. 493).

**10.2.3.2 virtual const sdf::ElementPtr gazebo::physics::Actor::GetSDF ( )** [virtual]

Get the SDF values for the actor.

#### **Returns**

Pointer to the SDF values.

Reimplemented from **gazebo::physics::Model** (p. 496).

10.2.3.3 virtual void gazebo::physics::Actor::lnit () [virtual]

Initialize the actor.

Reimplemented from **gazebo::physics::Model** (p. 497).

10.2.3.4 virtual bool gazebo::physics::Actor::IsActive () [virtual]

Returns true when actor is playing animation.

**10.2.3.5 void gazebo::physics::Actor::Load ( sdf::ElementPtr** *sdf* **)** [virtual]

Load the actor.

**Parameters**

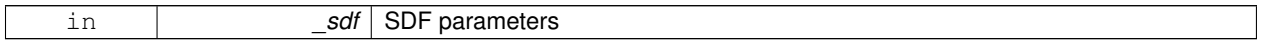

Reimplemented from **gazebo::physics::Entity** (p. 288).

**10.2.3.6 virtual void gazebo::physics::Actor::Play ( )** [virtual]

Start playing the script.

**10.2.3.7** virtual void gazebo::physics::Actor::Stop () [virtual]

Stop playing the script.

10.2.3.8 void gazebo::physics::Actor::Update () [virtual]

Update the actor.

Reimplemented from **gazebo::physics::Base** (p. 148).

**10.2.3.9 virtual void gazebo::physics::Actor::UpdateParameters ( sdf::ElementPtr** *sdf* **)** [virtual]

update the parameters using new sdf values.

**Parameters**

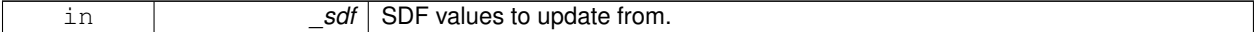

Reimplemented from **gazebo::physics::Model** (p. 502).

```
10.2.4 Member Data Documentation
10.2.4.1 bool gazebo::physics::Actor::active [protected]
True if the actor is being updated.
10.2.4.2 bool gazebo::physics::Actor::autoStart [protected]
True if the actor should start running automatically.
10.2.4.3 transport::PublisherPtr gazebo::physics::Actor::bonePosePub [protected]
Where to send bone info.
10.2.4.4 std::map<std::string, bool> gazebo::physics::Actor::interpolateX [protected]
True to interpolate along x direction.
10.2.4.5 math::Vector3 gazebo::physics::Actor::lastPos [protected]
Last position of the actor.
10.2.4.6 double gazebo::physics::Actor::lastScriptTime [protected]
Time the scipt was last updated.
10.2.4.7 unsigned int gazebo::physics::Actor::lastTraj [protected]
THe last trajectory.
10.2.4.8 bool gazebo::physics::Actor::loop [protected]
True if the animation should loop.
10.2.4.9 LinkPtr gazebo::physics::Actor::mainLink [protected]
Base (p. 137) link.
10.2.4.10 const common::Mesh∗ gazebo::physics::Actor::mesh [protected]
Pointer to the actor's mesh.
10.2.4.11 std::string gazebo::physics::Actor::oldAction [protected]
```
**10.2.4.12 double gazebo::physics::Actor::pathLength** [protected]

Length of the actor's path.

**10.2.4.13 common::Time gazebo::physics::Actor::playStartTime** [protected]

Time when the animation was started.

**10.2.4.14 common::Time gazebo::physics::Actor::prevFrameTime** [protected]

Time of the previous frame.

**10.2.4.15 double gazebo::physics::Actor::scriptLength** [protected]

Time length of a scipt.

**10.2.4.16 std::map**<**std::string, common::SkeletonAnimation**∗> **gazebo::physics::Actor::skelAnimation** [protected] Skeleton animations.

**10.2.4.17 common::Skeleton**∗ **gazebo::physics::Actor::skeleton** [protected]

The actor's skeleton.

```
10.2.4.18 std::map<std::string, std::map<std::string, std::string> > gazebo::physics::Actor::skelNodesMap [protected]
Skeleton to naode map.
```
**10.2.4.19 std::string gazebo::physics::Actor::skinFile** [protected]

Filename for the skin.

**10.2.4.20 double gazebo::physics::Actor::skinScale** [protected]

Scaling factor to apply to the skin.

**10.2.4.21 double gazebo::physics::Actor::startDelay** [protected]

Amount of time to delay start by.

**10.2.4.22 std::map**<**unsigned int, common::PoseAnimation**∗> **gazebo::physics::Actor::trajectories** [protected] All the trajectories.

**10.2.4.23 std::vector**<**TrajectoryInfo**> **gazebo::physics::Actor::trajInfo** [protected]

Trajectory information.

**10.2.4.24 std::string gazebo::physics::Actor::visualName** [protected]

Name of the visual.

The documentation for this class was generated from the following file:

• **Actor.hh**

# **10.3 gazebo::math::Angle Class Reference**

An angle and related functions.

```
#include <math/gzmath.hh>
```
## **Public Member Functions**

• **Angle** ()

*Constructor.*

- **Angle** (double \_radian)
	- *Copy Constructor.*
- **Angle** (const **Angle** &\_angle)

*Copy constructor.*

• virtual ∼**Angle** ()

*Destructor.*

• double **Degree** () const

*Get the angle in degrees.*

- void **Normalize** ()
	- *Normalize the angle in the range -Pi to Pi.*
- bool **operator!=** (const **Angle** &\_angle) const *Inequality.*
- double **operator**∗ () const

```
Dereference operator.
```
- **Angle operator**∗ (const **Angle** &\_angle) const
- *Multiplication operator, result = this* ∗ *\_angle.*
- **Angle operator**∗**=** (const **Angle** &\_angle) *Multiplication set, this = this* ∗ *\_angle.*
- **Angle operator+** (const **Angle** &\_angle) const
	- *Addition operator, result = this + \_angle.*
- **Angle operator+=** (const **Angle** &\_angle) *Addition set, this = this + \_angle.*
- **Angle operator-** (const **Angle** &\_angle) const

*Substraction, result = this - \_angle.*

• **Angle operator-=** (const **Angle** &\_angle)

*Subtraction set, this = this - \_angle.*

- **Angle operator/** (const **Angle** &\_angle) const *Division, result = this / \_angle.*
- **Angle operator/=** (const **Angle** &\_angle) *Division set, this = this / \_angle.*
- bool **operator**< (const **Angle** &\_angle) const *Less than operator.*
- bool **operator**<**=** (const **Angle** &\_angle) const *Less or equal operator.*
- bool **operator==** (const **Angle** &\_angle) const *Equality operator, result = this == \_angle.*
- bool **operator**> (const **Angle** &\_angle) const *Greater than operator.*
- bool **operator**>**=** (const **Angle** &\_angle) const *Greater or equal operator.*
- double **Radian** () const *Get the angle in radians.*
- void **SetFromDegree** (double \_degree)
	- *Set the value from an angle in degrees.*
- void **SetFromRadian** (double \_radian) *Set the value from an angle in radians.*

#### **Friends**

- std::ostream & **operator**<< (std::ostream &\_out, const **gazebo::math::Angle** &\_a) *Stream insertion operator.*
- std::istream & **operator**>> (std::istream &\_in, **gazebo::math::Angle** &\_a) *Stream extraction operator.*

#### **10.3.1 Detailed Description**

An angle and related functions.

#### **10.3.2 Constructor & Destructor Documentation**

**10.3.2.1 gazebo::math::Angle::Angle ( )**

```
Constructor.
```
**10.3.2.2 gazebo::math::Angle::Angle ( double** *radian* **)**

Copy Constructor.

**Parameters**

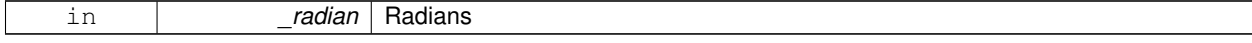

#### **10.3.2.3 gazebo::math::Angle::Angle ( const Angle &** *angle* **)**

Copy constructor.

#### **Parameters**

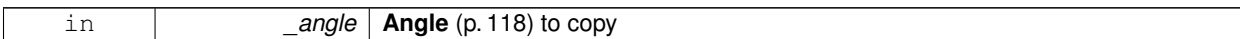

**10.3.2.4 virtual gazebo::math::Angle::**∼**Angle ( )** [virtual]

Destructor.

**10.3.3 Member Function Documentation**

**10.3.3.1 double gazebo::math::Angle::Degree ( ) const**

Get the angle in degrees.

**Returns**

double containing the angle's degree value

**10.3.3.2 void gazebo::math::Angle::Normalize ( )**

Normalize the angle in the range -Pi to Pi.

**10.3.3.3 bool gazebo::math::Angle::operator!= ( const Angle &** *angle* **) const**

Inequality.

**Parameters**

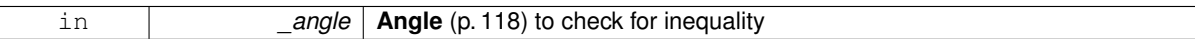

**Returns**

true if this  $!=$  \_angle

**10.3.3.4 double gazebo::math::Angle::operator**∗ **( ) const** [inline]

Dereference operator.

**Returns**

Double containing the angle's radian value

**10.3.3.5 Angle gazebo::math::Angle::operator**∗ **( const Angle &** *angle* **) const**

Multiplication operator, result = this  $*$  \_angle.

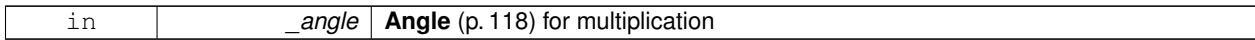

**Returns**

the new angle

**10.3.3.6 Angle gazebo::math::Angle::operator**∗**= ( const Angle &** *angle* **)**

Multiplication set, this = this  $*$  \_angle.

**Parameters**

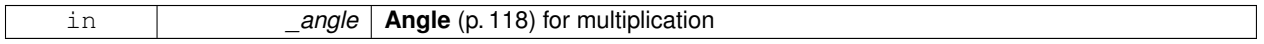

**Returns**

angle

**10.3.3.7 Angle gazebo::math::Angle::operator+ ( const Angle &** *angle* **) const**

Addition operator, result = this  $+$  \_angle.

**Parameters**

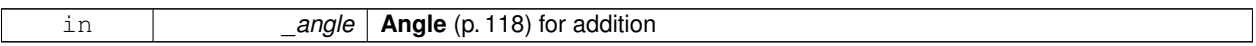

#### **Returns**

the new angle

**10.3.3.8 Angle gazebo::math::Angle::operator+= ( const Angle &** *angle* **)**

Addition set, this = this  $+$  \_angle.

**Parameters**

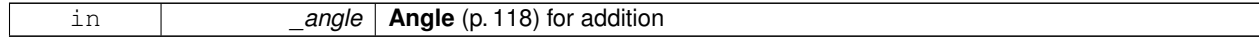

**Returns**

angle

**10.3.3.9 Angle gazebo::math::Angle::operator- ( const Angle &** *angle* **) const**

Substraction,  $result = this - angle$ .

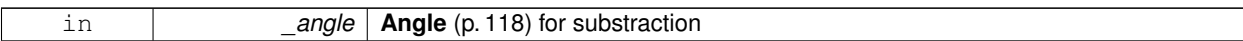

**Returns**

the new angle

**10.3.3.10 Angle gazebo::math::Angle::operator-= ( const Angle &** *angle* **)**

Subtraction set, this  $=$  this  $-$  angle.

**Parameters**

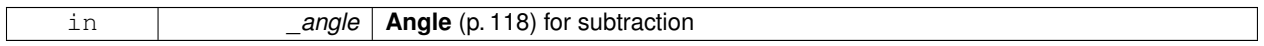

**Returns**

angle

# **10.3.3.11 Angle gazebo::math::Angle::operator/ ( const Angle &** *angle* **) const**

Division, result = this  $/$  \_angle.

**Parameters**

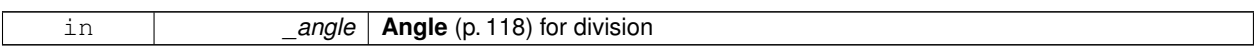

## **Returns**

the new angle

#### **10.3.3.12 Angle gazebo::math::Angle::operator/= ( const Angle &** *angle* **)**

Division set, this = this  $/$  \_angle.

**Parameters**

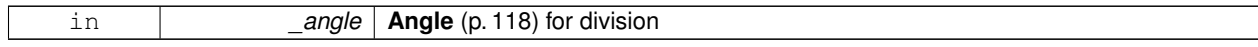

#### **Returns**

angle

#### **10.3.3.13 bool gazebo::math::Angle::operator**< **( const Angle &** *angle* **) const**

Less than operator.

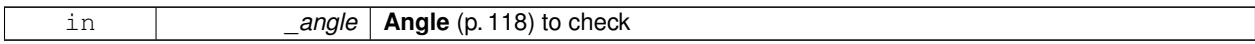

#### **Returns**

true if this  $<$  \_angle

**10.3.3.14 bool gazebo::math::Angle::operator**<**= ( const Angle &** *angle* **) const**

#### Less or equal operator.

#### **Parameters**

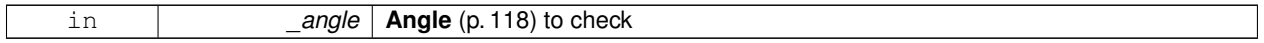

#### **Returns**

true if this  $\lt$  = \_angle

**10.3.3.15 bool gazebo::math::Angle::operator== ( const Angle &** *angle* **) const**

Equality operator, result = this  $==$  \_angle.

**Parameters**

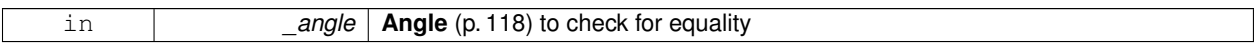

#### **Returns**

true if this  $==$  \_angle

**10.3.3.16 bool gazebo::math::Angle::operator**> **( const Angle &** *angle* **) const**

#### Greater than operator.

#### **Parameters**

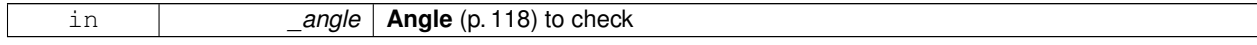

#### **Returns**

true if this  $>$  \_angle

#### **10.3.3.17 bool gazebo::math::Angle::operator**>**= ( const Angle &** *angle* **) const**

Greater or equal operator.

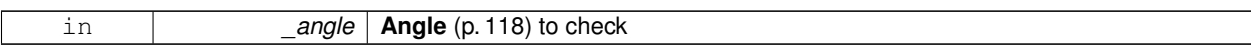

**Returns**

true if this  $>=$  \_angle

**10.3.3.18 double gazebo::math::Angle::Radian ( ) const**

Get the angle in radians.

**Returns**

double containing the angle's radian value

**10.3.3.19 void gazebo::math::Angle::SetFromDegree ( double** *degree* **)**

Set the value from an angle in degrees.

**Parameters**

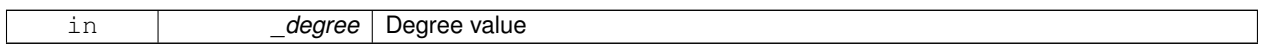

**10.3.3.20 void gazebo::math::Angle::SetFromRadian ( double** *radian* **)**

Set the value from an angle in radians.

**Parameters**

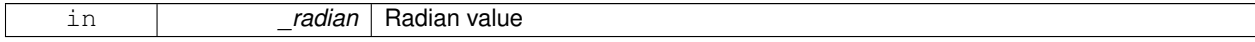

# **10.3.4 Friends And Related Function Documentation**

**10.3.4.1 std::ostream& operator**<< **( std::ostream &** *out,* **const gazebo::math::Angle &** *a* **)** [friend]

Stream insertion operator.

Outputs in degrees

#### **Parameters**

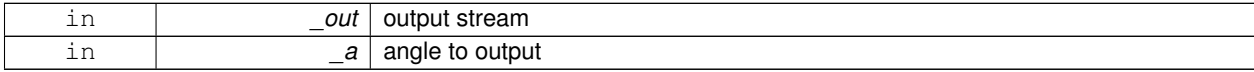

**Returns**

The output stream
**10.3.4.2 std::istream& operator**>> **( std::istream &** *in,* **gazebo::math::Angle &** *a* **)** [friend]

Stream extraction operator.

Assumes input is in degrees

#### **Parameters**

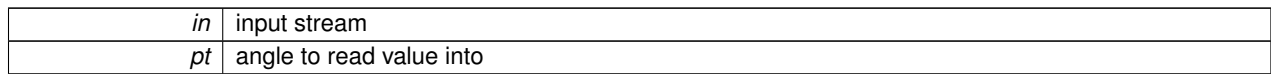

#### **Returns**

The input stream

The documentation for this class was generated from the following file:

#### • **Angle.hh**

# **10.4 gazebo::common::Animation Class Reference**

Manages an animation, which is a collection of keyframes and the ability to interpolate between the keyframes.

#include <common/common.hh>

Inheritance diagram for gazebo::common::Animation:

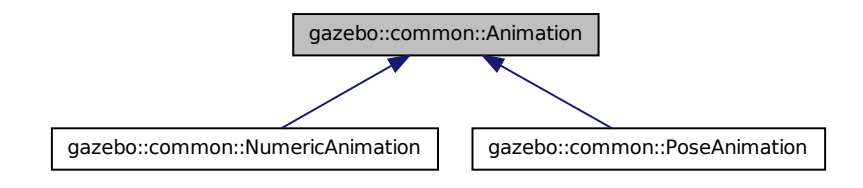

### **Public Member Functions**

- **Animation** (const std::string &\_name, double \_length, bool \_loop) *Constructor.*
- virtual ∼**Animation** ()

*Destructor.*

- void **AddTime** (double \_time)
	- *Add time to the animation.*
- **KeyFrame** ∗ **GetKeyFrame** (unsigned int \_index) const
	- *Get a key frame using an index value.*
- unsigned int **GetKeyFrameCount** () const
	- *Return the number of key frames in the animation.*
- double **GetLength** () const
- *Return the duration of the animation.*
- double **GetTime** () const
	- *Return the current time position.*
- void **SetLength** (double \_len)
	- *Set the duration of the animation.*
- void **SetTime** (double time)

*Set the current time position of the animation.*

### **Protected Types**

• typedef std::vector< **KeyFrame** ∗ > **KeyFrame\_V** *array of keyframe type alias*

#### **Protected Member Functions**

• double **GetKeyFramesAtTime** (double \_time, **KeyFrame** ∗∗\_kf1, **KeyFrame** ∗∗\_kf2, unsigned int &\_firstKey-Index) const

*Get the two key frames that bound a time value.*

# **Protected Attributes**

• bool **build**

*determines if the interpolation splines need building*

• **KeyFrame\_V keyFrames**

*array of key frames*

• double **length**

*animation duration*

• bool **loop**

*true if animation repeats*

• std::string **name**

*animation name*

• double **timePos**

*current time position*

### **10.4.1 Detailed Description**

Manages an animation, which is a collection of keyframes and the ability to interpolate between the keyframes.

#### **10.4.2 Member Typedef Documentation**

**10.4.2.1 typedef std::vector**<**KeyFrame**∗> **gazebo::common::Animation::KeyFrame\_V** [protected]

array of keyframe type alias

# **10.4.3 Constructor & Destructor Documentation**

**10.4.3.1 gazebo::common::Animation::Animation ( const std::string &** *name,* **double** *length,* **bool** *loop* **)**

Constructor.

**Parameters**

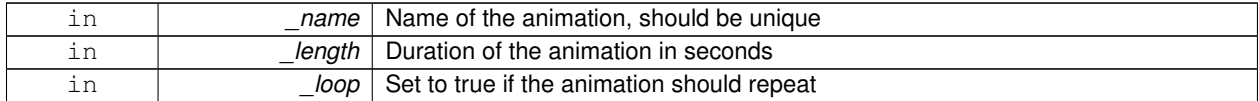

**10.4.3.2 virtual gazebo::common::Animation::**∼**Animation ( )** [virtual]

Destructor.

**10.4.4 Member Function Documentation**

**10.4.4.1 void gazebo::common::Animation::AddTime ( double** *time* **)**

Add time to the animation.

#### **Parameters**

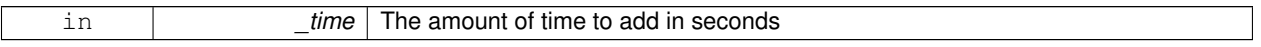

### **10.4.4.2 KeyFrame**∗ **gazebo::common::Animation::GetKeyFrame ( unsigned int** *index* **) const**

Get a key frame using an index value.

#### **Parameters**

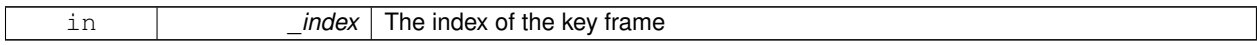

**Returns**

**A** (p. 111) pointer the keyframe, NULL if the \_index is invalid

**10.4.4.3 unsigned int gazebo::common::Animation::GetKeyFrameCount ( ) const**

Return the number of key frames in the animation.

**Returns**

The number of keyframes

**10.4.4.4 double gazebo::common::Animation::GetKeyFramesAtTime ( double** *time,* **KeyFrame** ∗∗ *kf1,* **KeyFrame** ∗∗ *kf2,* **unsigned int &** *firstKeyIndex* **) const** [protected]

Get the two key frames that bound a time value.

#### **Parameters**

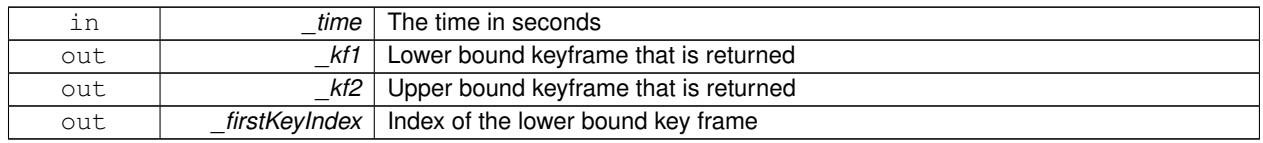

### **Returns**

```
The time between the two keyframe
```
**10.4.4.5 double gazebo::common::Animation::GetLength ( ) const**

Return the duration of the animation.

## **Returns**

Duration of the animation in seconds

**10.4.4.6 double gazebo::common::Animation::GetTime ( ) const**

Return the current time position.

### **Returns**

The time position in seconds

**10.4.4.7 void gazebo::common::Animation::SetLength ( double** *len* **)**

Set the duration of the animation.

**Parameters**

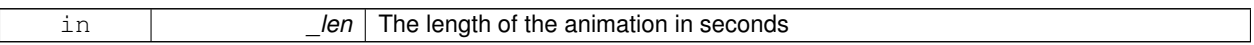

**10.4.4.8 void gazebo::common::Animation::SetTime ( double** *time* **)**

Set the current time position of the animation.

**Parameters**

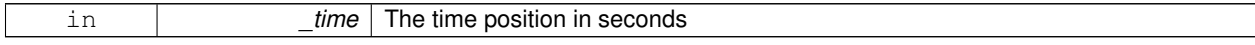

### **10.4.5 Member Data Documentation**

**10.4.5.1 bool gazebo::common::Animation::build** [mutable]**,** [protected]

determines if the interpolation splines need building

**10.4.5.2 KeyFrame\_V gazebo::common::Animation::keyFrames** [protected]

array of key frames

**10.4.5.3 double gazebo::common::Animation::length** [protected]

animation duration

**10.4.5.4 bool gazebo::common::Animation::loop** [protected]

true if animation repeats

**10.4.5.5 std::string gazebo::common::Animation::name** [protected]

animation name

**10.4.5.6 double gazebo::common::Animation::timePos** [protected]

current time position

The documentation for this class was generated from the following file:

• **Animation.hh**

# **10.5 gazebo::rendering::ArrowVisual Class Reference**

Basic arrow visualization.

#include <rendering/rendering.hh>

Inheritance diagram for gazebo::rendering::ArrowVisual:

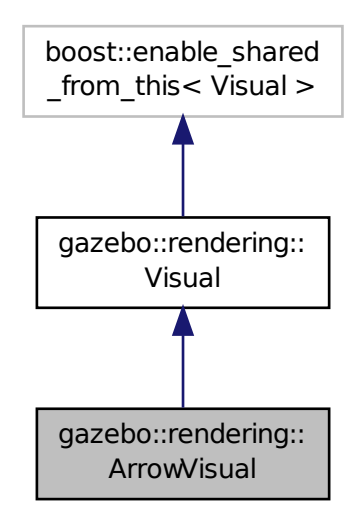

# **Public Member Functions**

• **ArrowVisual** (const std::string &\_name, **VisualPtr** \_vis)

*Constructor.*

• virtual ∼**ArrowVisual** ()

*Destructor.*

• virtual void **Load** ()

*Load the visual with default parameters.*

- void **ShowRotation** ()
	- *Show the rotation of the visual.*

### **Additional Inherited Members**

### **10.5.1 Detailed Description**

Basic arrow visualization.

### **10.5.2 Constructor & Destructor Documentation**

**10.5.2.1 gazebo::rendering::ArrowVisual::ArrowVisual ( const std::string &** *name,* **VisualPtr** *vis* **)**

Constructor.

#### **Parameters**

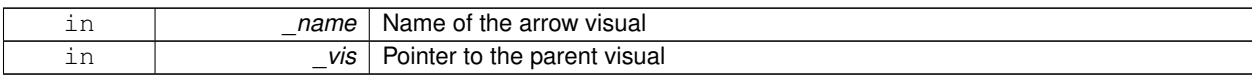

**10.5.2.2 virtual gazebo::rendering::ArrowVisual::**∼**ArrowVisual ( )** [virtual]

Destructor.

# **10.5.3 Member Function Documentation**

10.5.3.1 virtual void gazebo::rendering::ArrowVisual::Load () [virtual]

Load the visual with default parameters.

Reimplemented from **gazebo::rendering::Visual** (p. 898).

**10.5.3.2 void gazebo::rendering::ArrowVisual::ShowRotation ( )**

Show the rotation of the visual.

The documentation for this class was generated from the following file:

• **ArrowVisual.hh**

# **10.6 gazebo::common::AssertionInternalError Class Reference**

Class for generating Exceptions which come from gazebo assertions.

#include <common/common.hh>

Inheritance diagram for gazebo::common::AssertionInternalError:

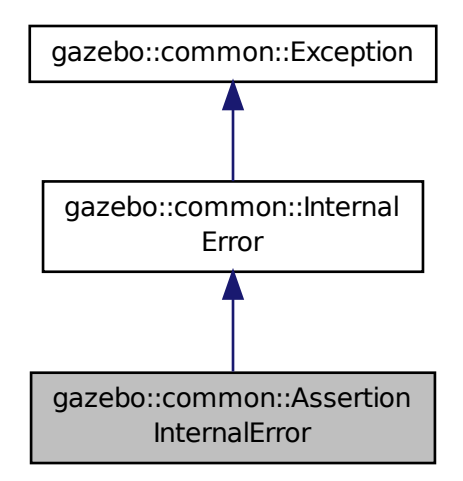

## **Public Member Functions**

• **AssertionInternalError** (const char ∗\_file, int \_line, const std::string &\_expr, const std::string &\_function, const std::string &\_msg="")

*Constructor for assertions.*

• virtual ∼**AssertionInternalError** () *Destructor.*

### **10.6.1 Detailed Description**

Class for generating Exceptions which come from gazebo assertions.

They include information about the assertion expression violated, function where problem appeared and assertion debug message.

#### **10.6.2 Constructor & Destructor Documentation**

**10.6.2.1 gazebo::common::AssertionInternalError::AssertionInternalError ( const char** ∗ *file,* **int** *line,* **const std::string &** *expr,* **const std::string &** *function,* **const std::string &** *msg =* "" **)**

Constructor for assertions.

**Parameters**

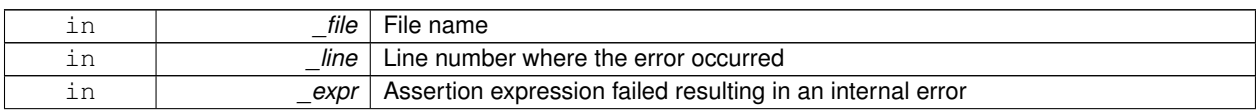

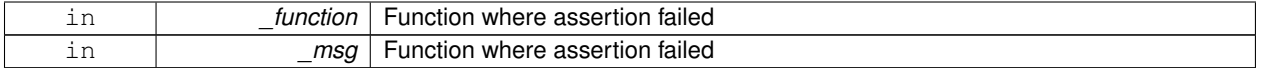

**10.6.2.2 virtual gazebo::common::AssertionInternalError::**∼**AssertionInternalError ( )** [virtual]

#### Destructor.

The documentation for this class was generated from the following file:

• **Exception.hh**

# **10.7 gazebo::rendering::AxisVisual Class Reference**

Basic axis visualization.

#include <rendering/rendering.hh>

Inheritance diagram for gazebo::rendering::AxisVisual:

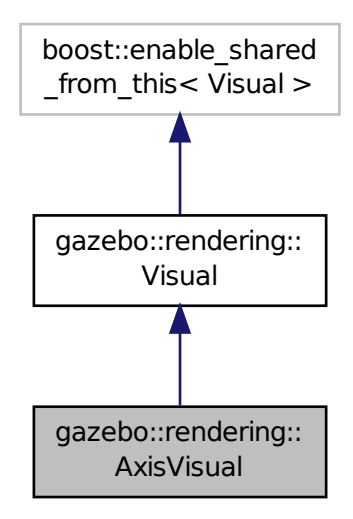

### **Public Member Functions**

• **AxisVisual** (const std::string &\_name, **VisualPtr** \_vis)

*Constructor.*

- virtual ∼**AxisVisual** ()
	- *Destructor.*
- virtual void **Load** ()

*Load the axis visual.*

- void **ScaleXAxis** (const **math::Vector3** &\_scale)
	- *Scale the X axis.*
- void **ScaleYAxis** (const **math::Vector3** &\_scale) *Scale the Y axis.*
- void **ScaleZAxis** (const **math::Vector3** &\_scale)

*Scale the Z axis.*

• void **SetAxisMaterial** (unsigned int \_axis, const std::string &\_material)

*Set the material used to render and axis.*

• void **ShowRotation** (unsigned int \_axis) *Load the rotation tube.*

## **Additional Inherited Members**

**10.7.1 Detailed Description**

Basic axis visualization.

# **10.7.2 Constructor & Destructor Documentation**

**10.7.2.1 gazebo::rendering::AxisVisual::AxisVisual ( const std::string &** *name,* **VisualPtr** *vis* **)**

Constructor.

**Parameters**

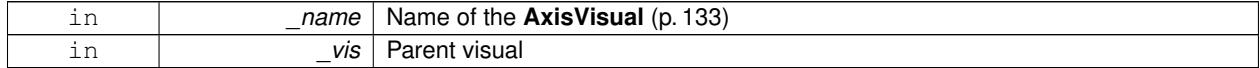

**10.7.2.2 virtual gazebo::rendering::AxisVisual::**∼**AxisVisual ( )** [virtual]

Destructor.

### **10.7.3 Member Function Documentation**

**10.7.3.1 virtual void gazebo::rendering::AxisVisual::Load ()** [virtual]

Load the axis visual.

Reimplemented from **gazebo::rendering::Visual** (p. 898).

**10.7.3.2 void gazebo::rendering::AxisVisual::ScaleXAxis ( const math::Vector3 &** *scale* **)**

Scale the X axis.

**Parameters**

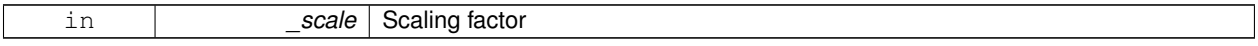

#### **10.7.3.3 void gazebo::rendering::AxisVisual::ScaleYAxis ( const math::Vector3 &** *scale* **)**

Scale the Y axis.

#### **Parameters**

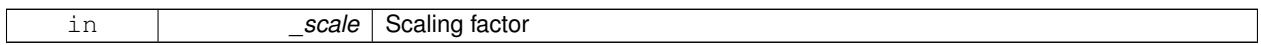

#### **10.7.3.4 void gazebo::rendering::AxisVisual::ScaleZAxis ( const math::Vector3 &** *scale* **)**

Scale the Z axis.

**Parameters**

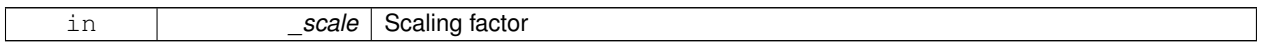

**10.7.3.5 void gazebo::rendering::AxisVisual::SetAxisMaterial ( unsigned int** *axis,* **const std::string &** *material* **)**

Set the material used to render and axis.

#### **Parameters**

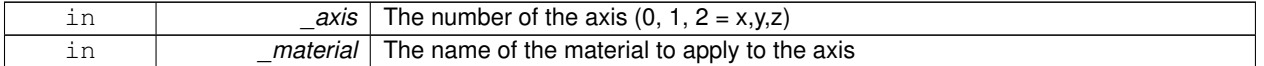

**10.7.3.6 void gazebo::rendering::AxisVisual::ShowRotation ( unsigned int** *axis* **)**

Load the rotation tube.

The documentation for this class was generated from the following file:

• **AxisVisual.hh**

# **10.8 gazebo::physics::BallJoint**< **T** > **Class Template Reference**

**Base** (p. 137) class for a ball joint.

#include <physics/physics.hh>

Inheritance diagram for gazebo::physics::BallJoint< T >:

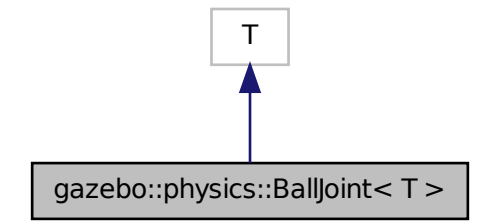

# **Public Member Functions**

- **BallJoint** (**BasePtr** \_parent)
	- *Constructor.*
- virtual ∼**BallJoint** ()

*Destructor.*

- virtual unsigned int **GetAngleCount** () const
- virtual **math::Angle GetHighStop** (int)
- virtual **math::Angle GetLowStop** (int)
- void **Load** (**sdf::ElementPtr** \_sdf)

*Template to ::Load the BallJoint (*p. *135).*

- virtual void **SetAxis** (int, const **math::Vector3** &)
- virtual void **SetHighStop** (int, **math::Angle**)
- virtual void **SetLowStop** (int, **math::Angle**)

## **10.8.1 Detailed Description**

**template**<**class T**>**class gazebo::physics::BallJoint**< **T** >

**Base** (p. 137) class for a ball joint.

Each physics engine should implement this class.

# **10.8.2 Constructor & Destructor Documentation**

**10.8.2.1 template**<**class T** > **gazebo::physics::BallJoint**< **T** >**::BallJoint ( BasePtr** *parent* **)** [inline]**,** [explicit]

Constructor.

**Parameters**

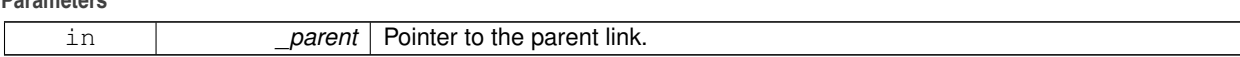

References gazebo::physics::Base::BALL\_JOINT.

**10.8.2.2 template**<**class T** > **virtual gazebo::physics::BallJoint**< **T** >**::**∼**BallJoint ( )** [inline]**,** [virtual] Destructor.

#### **10.8.3 Member Function Documentation**

- **10.8.3.1 template**<**class T** > **virtual unsigned int gazebo::physics::BallJoint**< **T** >**::GetAngleCount ( ) const** [inline]**,** [virtual]
- **10.8.3.2 template**<**class T** > **virtual math::Angle gazebo::physics::BallJoint**< **T** >**::GetHighStop ( int )** [inline]**,** [virtual]
- **10.8.3.3 template**<**class T** > **virtual math::Angle gazebo::physics::BallJoint**< **T** >**::GetLowStop ( int )** [inline]**,** [virtual]
- **10.8.3.4 template**<**class T** > **void gazebo::physics::BallJoint**< **T** >**::Load ( sdf::ElementPtr** *sdf* **)** [inline]

Template to ::Load the **BallJoint** (p. 135).

#### **Parameters**

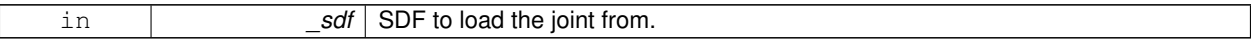

- **10.8.3.5 template**<**class T** > **virtual void gazebo::physics::BallJoint**< **T** >**::SetAxis ( int** *,* **const math::Vector3 & )** [inline]**,** [virtual]
- **10.8.3.6 template**<**class T** > **virtual void gazebo::physics::BallJoint**< **T** >**::SetHighStop ( int** *,* **math::Angle )** [inline]**,** [virtual]
- **10.8.3.7 template**<**class T** > **virtual void gazebo::physics::BallJoint**< **T** >**::SetLowStop ( int** *,* **math::Angle )** [inline]**,** [virtual]

The documentation for this class was generated from the following file:

• **BallJoint.hh**

# **10.9 gazebo::physics::Base Class Reference**

**Base** (p. 137) class for most physics classes.

#include <physics/physics.hh>

Inheritance diagram for gazebo::physics::Base:

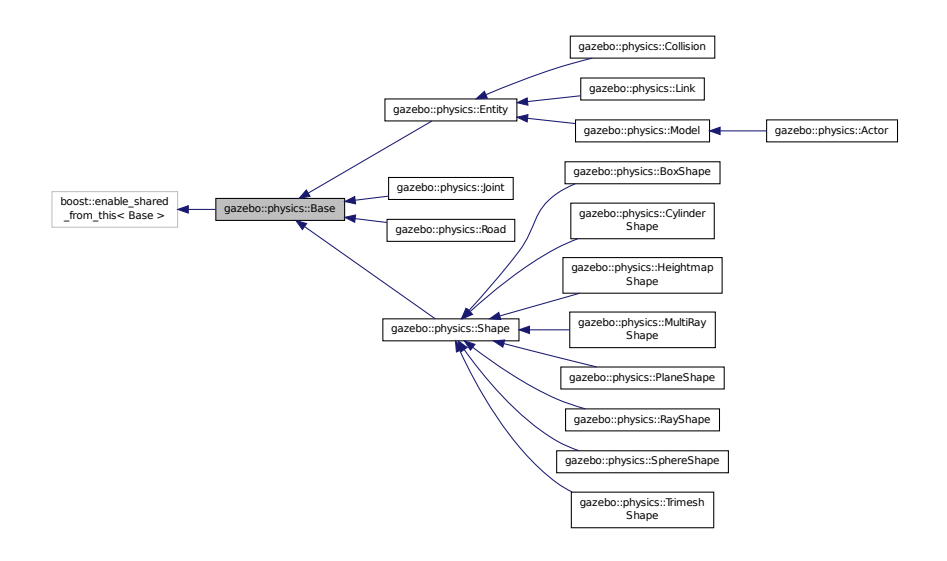

### **Public Types**

```
• enum EntityType {
 BASE = 0x00000000, ENTITY = 0x00000001, MODEL = 0x00000002, LINK = 0x00000004,
 COLLISION = 0x00000008, ACTOR = 0x00000016, LIGHT = 0x00000010, VISUAL = 0x00000020,
 JOINT = 0x00000040, BALL_JOINT = 0x00000080, HINGE2_JOINT = 0x00000100, HINGE_JOINT =
 0x00000200,
 SLIDER_JOINT = 0x00000400, SCREW_JOINT = 0x00000800, UNIVERSAL_JOINT = 0x00001000, SHAPE =
 0x00002000,
 BOX_SHAPE = 0x00004000, CYLINDER_SHAPE = 0x00008000, HEIGHTMAP_SHAPE = 0x00010000, MAP-
  \text{SHAPE} = 0 \times 00020000,MULTIRAY_SHAPE = 0x00040000, RAY_SHAPE = 0x00080000, PLANE_SHAPE = 0x00100000, SPHERE_-
 SHAPE = 0x00200000,
 TRIMESH_SHAPE = 0x00400000 }
     Unique identifiers for all entity types.
```
### **Public Member Functions**

• **Base** (**BasePtr** \_parent)

```
Constructor.
```
• virtual ∼**Base** ()

*Destructor.*

• void **AddChild** (**BasePtr** \_child)

*Add a child to this entity.*

• void **AddType** (**EntityType** \_type)

*Add a type specifier.*

• virtual void **Fini** ()

*Finialize the object.*

• **BasePtr GetById** (unsigned int \_id) const

```
This is an internal function.
• BasePtr GetByName (const std::string &_name)
      Get by name.
• BasePtr GetChild (unsigned int _i) const
      Get a child by index.
• BasePtr GetChild (const std::string &_name)
      Get a child by name.
• unsigned int GetChildCount () const
      Get the number of children.
• unsigned int GetId () const
      Return the ID of this entity.
• std::string GetName () const
      Return the name of the entity.
• BasePtr GetParent () const
      Get the parent.
• int GetParentId () const
      Return the ID of the parent.
• bool GetSaveable () const
      Get whether the object should be "saved", when the user selects to save the world to xml.
• std::string GetScopedName () const
      Return the name of this entity with the model scope world::model1::...::modelN::entityName.
• virtual const sdf::ElementPtr GetSDF ()
      Get the SDF values for the object.
• unsigned int GetType () const
      Get the full type definition.
• const WorldPtr & GetWorld () const
      Get the World (p. 910) this object is in.
• bool HasType (const EntityType &_t) const
      Returns true if this object's type definition has the given type.
• virtual void Init ()
      Initialize the object.
• bool IsSelected () const
      True if the entity is selected by the user.
• virtual void Load (sdf::ElementPtr _sdf)
      Load.
• bool operator== (const Base &_ent) const
      Returns true if the entities are the same.
• void Print (const std::string & prefix)
      Print this object to screen via gzmsg.
• virtual void RemoveChild (unsigned int _id)
      Remove a child from this entity.
• void RemoveChild (const std::string & name)
      Remove a child by name.
• void RemoveChildren ()
      Remove all children.
• virtual void Reset ()
      Reset the object.
```
- virtual void **Reset** (**Base::EntityType** \_resetType)
	- *Calls recursive Reset on one of the Base::EntityType (*p. *140)'s.*
- virtual void **SetName** (const std::string & name)

*Set the name of the entity.*

• void **SetParent** (**BasePtr** \_parent)

*Set the parent.*

• void **SetSaveable** (bool \_v)

*Set whether the object should be "saved", when the user selects to save the world to xml.*

• virtual bool **SetSelected** (bool \_show)

*Set whether this entity has been selected by the user through the gui.*

• void **SetWorld** (const **WorldPtr** &\_newWorld)

*Set the world this object belongs to.*

• virtual void **Update** ()

*Update the object.*

• virtual void **UpdateParameters** (**sdf::ElementPtr** \_sdf)

*Update the parameters using new sdf values.*

## **Protected Attributes**

• **Base\_V children**

*Children of this entity.*

• Base\_V::iterator **childrenEnd**

*End of the children vector.*

• **BasePtr parent**

*Parent of this entity.*

• **sdf::ElementPtr sdf**

*The SDF values for this object.*

• **WorldPtr world**

*Pointer to the world.*

**10.9.1 Detailed Description**

**Base** (p. 137) class for most physics classes.

- **10.9.2 Member Enumeration Documentation**
- **10.9.2.1 enum gazebo::physics::Base::EntityType**

Unique identifiers for all entity types.

### **Enumerator:**

*BASE* **Base** (p. 137) type.

*ENTITY* **Entity** (p. 281) type.

*MODEL* **Model** (p. 489) type.

*LINK* **Link** (p. 418) type.

*COLLISION* **Collision** (p. 195) type.

*ACTOR* **Actor** (p. 111) type. *LIGHT* Light type. *VISUAL* Visual type. *JOINT* **Joint** (p. 381) type. *BALL\_JOINT* **BallJoint** (p. 135) type. *HINGE2\_JOINT* Hing2Joint type. *HINGE\_JOINT* **HingeJoint** (p. 358) type. *SLIDER\_JOINT* **SliderJoint** (p. 747) type. **SCREW\_JOINT ScrewJoint** (p. 691) type. *UNIVERSAL\_JOINT* **UniversalJoint** (p. 826) type. *SHAPE* **Shape** (p. 720) type. *BOX\_SHAPE* **BoxShape** (p. 153) type. *CYLINDER\_SHAPE* **CylinderShape** (p. 250) type. *HEIGHTMAP\_SHAPE* **HeightmapShape** (p. 352) type. *MAP\_SHAPE* MapShape type. *MULTIRAY\_SHAPE* **MultiRayShape** (p. 527) type. *RAY\_SHAPE* **RayShape** (p. 647) type. *PLANE\_SHAPE* **PlaneShape** (p. 590) type. *SPHERE\_SHAPE* **SphereShape** (p. 751) type. *TRIMESH\_SHAPE* **TrimeshShape** (p. 822) type.

### **10.9.3 Constructor & Destructor Documentation**

**10.9.3.1 gazebo::physics::Base::Base ( BasePtr** *parent* **)** [explicit]

Constructor.

**Parameters**

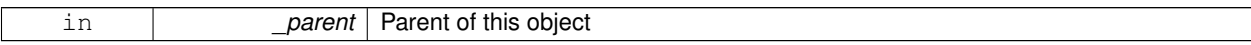

**10.9.3.2 virtual gazebo::physics::Base::**∼**Base ( )** [virtual]

Destructor.

### **10.9.4 Member Function Documentation**

**10.9.4.1 void gazebo::physics::Base::AddChild ( BasePtr** *child* **)**

Add a child to this entity.

**Parameters**

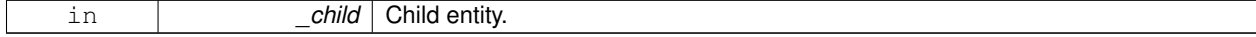

### **10.9.4.2 void gazebo::physics::Base::AddType ( EntityType** *type* **)**

Add a type specifier.

#### **Parameters**

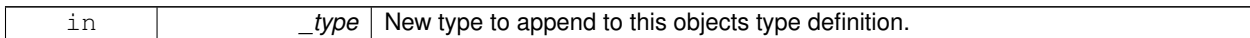

**10.9.4.3 virtual void gazebo::physics::Base::Fini ( )** [virtual]

Finialize the object.

Reimplemented in **gazebo::physics::Actor** (p. 114), **gazebo::physics::Model** (p. 493), **gazebo::physics::Entity** (p. 284), **gazebo::physics::Link** (p. 426), and **gazebo::physics::Collision** (p. 199).

**10.9.4.4 BasePtr gazebo::physics::Base::GetById ( unsigned int** *id* **) const**

This is an internal function.

Get a child or self by id.

#### **Parameters**

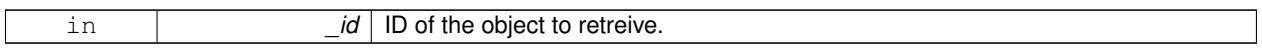

**Returns**

**A** (p. 111) pointer to the object, NULL if not found

#### **10.9.4.5 BasePtr gazebo::physics::Base::GetByName ( const std::string &** *name* **)**

Get by name.

**Parameters**

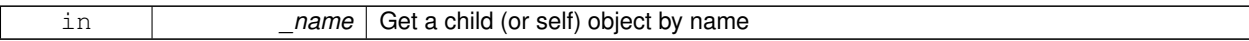

**Returns**

**A** (p. 111) pointer to the object, NULL if not found

**10.9.4.6 BasePtr gazebo::physics::Base::GetChild ( unsigned int** *i* **) const**

Get a child by index.

#### **Parameters**

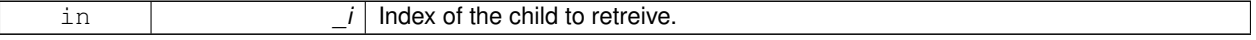

#### **Returns**

**A** (p. 111) pointer to the object, NULL if the index is invalid.

#### **10.9.4.7 BasePtr gazebo::physics::Base::GetChild ( const std::string &** *name* **)**

Get a child by name.

**Parameters**

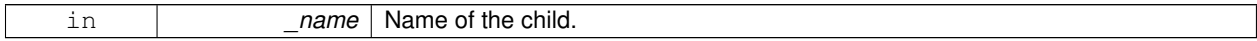

**Returns**

**A** (p. 111) pointer to the object, NULL if not found

**10.9.4.8 unsigned int gazebo::physics::Base::GetChildCount ( ) const**

Get the number of children.

#### **Returns**

The number of children.

**10.9.4.9 unsigned int gazebo::physics::Base::GetId ( ) const**

Return the ID of this entity.

This id is unique.

### **Returns**

Integer ID.

**10.9.4.10 std::string gazebo::physics::Base::GetName ( ) const**

Return the name of the entity.

### **Returns**

Name of the entity.

**10.9.4.11 BasePtr gazebo::physics::Base::GetParent ( ) const**

Get the parent.

#### **Returns**

Pointer to the parent entity.

**10.9.4.12 int gazebo::physics::Base::GetParentId ( ) const**

Return the ID of the parent.

**Returns**

Integer ID.

**10.9.4.13 bool gazebo::physics::Base::GetSaveable ( ) const**

Get whether the object should be "saved", when the user selects to save the world to xml.

**Returns**

True if the object is saveable.

**10.9.4.14 std::string gazebo::physics::Base::GetScopedName ( ) const**

Return the name of this entity with the model scope world::model1::...::modelN::entityName.

**Returns**

The scoped name.

```
10.9.4.15 virtual const sdf::ElementPtr gazebo::physics::Base::GetSDF ( ) [virtual]
```
Get the SDF values for the object.

**Returns**

The SDF values for the object.

Reimplemented in **gazebo::physics::Actor** (p. 114), and **gazebo::physics::Model** (p. 496).

**10.9.4.16 unsigned int gazebo::physics::Base::GetType ( ) const**

Get the full type definition.

**Returns**

The full type definition.

**10.9.4.17 const WorldPtr& gazebo::physics::Base::GetWorld ( ) const**

Get the **World** (p. 910) this object is in.

**Returns**

The **World** (p. 910) this object is part of.

**10.9.4.18 bool gazebo::physics::Base::HasType ( const EntityType &** *t* **) const**

Returns true if this object's type definition has the given type.

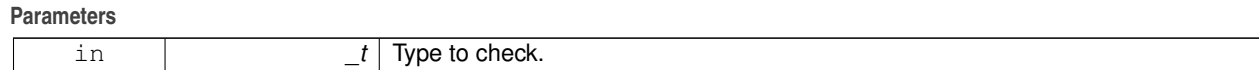

**Returns**

True if this object's type definition has the.

```
10.9.4.19 virtual void gazebo::physics::Base::Init ( ) [inline], [virtual]
```
Initialize the object.

Reimplemented in **gazebo::physics::Joint** (p. 394), **gazebo::physics::RayShape** (p. 651), **gazebo::physics::Actor** (p. 115), **gazebo::physics::Model** (p. 497), **gazebo::physics::Link** (p. 432), **gazebo::physics::Collision** (p. 202), **gazebo::physics::HeightmapShape** (p. 355), **gazebo::physics::TrimeshShape** (p. 824), **gazebo::physics::Multi-RayShape** (p. 534), **gazebo::physics::PlaneShape** (p. 592), **gazebo::physics::Road** (p. 667), **gazebo::physics- ::Shape** (p. 722), **gazebo::physics::SphereShape** (p. 753), **gazebo::physics::BoxShape** (p. 155), and **gazebo- ::physics::CylinderShape** (p. 253).

**10.9.4.20 bool gazebo::physics::Base::IsSelected ( ) const**

True if the entity is selected by the user.

**Returns**

True if the entity is selected.

**10.9.4.21 virtual void gazebo::physics::Base::Load ( sdf::ElementPtr** *sdf* **)** [virtual]

Load.

**Parameters**

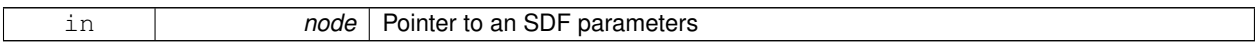

Reimplemented in **gazebo::physics::Joint** (p. 394), **gazebo::physics::Actor** (p. 115), **gazebo::physics::Entity** (p. 288), **gazebo::physics::Model** (p. 497), **gazebo::physics::Link** (p. 432), **gazebo::physics::Collision** (p. 202), **gazebo::physics::HeightmapShape** (p. 355), and **gazebo::physics::Road** (p. 667).

**10.9.4.22 bool gazebo::physics::Base::operator== ( const Base &** *ent* **) const**

Returns true if the entities are the same.

Checks only the name.

**Parameters**

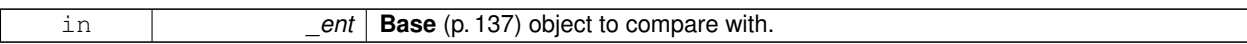

**Returns**

True if the entities are the same.

**10.9.4.23 void gazebo::physics::Base::Print ( const std::string &** *prefix* **)**

Print this object to screen via gzmsg.

**Parameters**

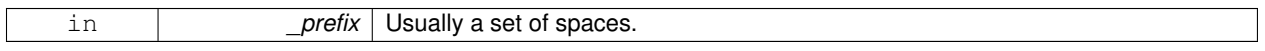

**10.9.4.24 virtual void gazebo::physics::Base::RemoveChild ( unsigned int** *id* **)** [virtual]

Remove a child from this entity.

**Parameters**

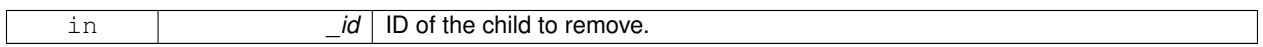

**10.9.4.25 void gazebo::physics::Base::RemoveChild ( const std::string &** *name* **)**

Remove a child by name.

**Parameters**

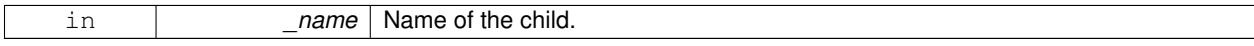

**10.9.4.26 void gazebo::physics::Base::RemoveChildren ( )**

Remove all children.

10.9.4.27 virtual void gazebo::physics::Base::Reset () [virtual]

Reset the object.

Reimplemented in **gazebo::physics::Joint** (p. 395), **gazebo::physics::Model** (p. 498), **gazebo::physics::Entity** (p. 289), and **gazebo::physics::Link** (p. 433).

**10.9.4.28 virtual void gazebo::physics::Base::Reset ( Base::EntityType** *resetType* **)** [virtual]

Calls recursive Reset on one of the **Base::EntityType** (p. 140)'s.

#### **Parameters**

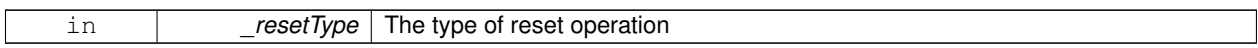

**10.9.4.29 virtual void gazebo::physics::Base::SetName ( const std::string &** *name* **)** [virtual]

Set the name of the entity.

**Parameters**

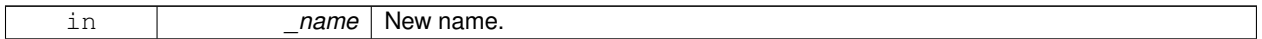

### Reimplemented in **gazebo::physics::Entity** (p. 290).

**10.9.4.30 void gazebo::physics::Base::SetParent ( BasePtr** *parent* **)**

Set the parent.

**Parameters**

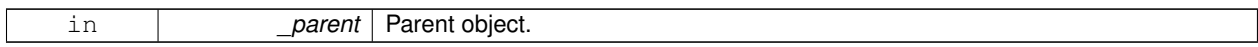

**10.9.4.31 void gazebo::physics::Base::SetSaveable ( bool** *v* **)**

Set whether the object should be "saved", when the user selects to save the world to xml.

**Parameters**

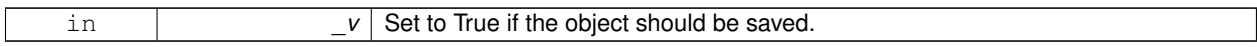

**10.9.4.32 virtual bool gazebo::physics::Base::SetSelected ( bool** *show* **)** [virtual]

Set whether this entity has been selected by the user through the gui.

**Parameters**

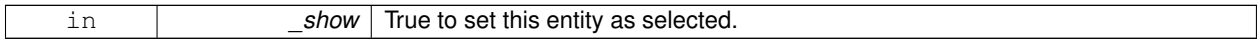

Reimplemented in **gazebo::physics::Link** (p. 436).

**10.9.4.33 void gazebo::physics::Base::SetWorld ( const WorldPtr &** *newWorld* **)**

Set the world this object belongs to.

This will also set the world for all children.

**Parameters**

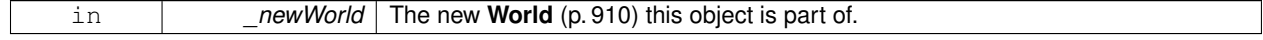

**10.9.4.34 virtual void gazebo::physics::Base::Update ( )** [inline]**,** [virtual]

Update the object.

Reimplemented in **gazebo::physics::Joint** (p. 397), **gazebo::physics::MultiRayShape** (p. 534), **gazebo::physics- ::Actor** (p. 115), **gazebo::physics::RayShape** (p. 652), **gazebo::physics::Link** (p. 437), **gazebo::physics::Model** (p. 502), and **gazebo::physics::TrimeshShape** (p. 825).

**10.9.4.35 virtual void gazebo::physics::Base::UpdateParameters ( sdf::ElementPtr** *sdf* **)** [virtual]

Update the parameters using new sdf values.

**Parameters**

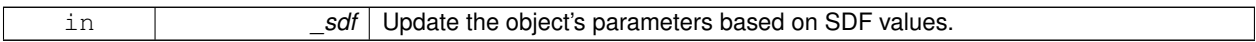

Reimplemented in **gazebo::physics::Joint** (p. 397), **gazebo::physics::Actor** (p. 115), **gazebo::physics::Model** (p. 502), **gazebo::physics::Link** (p. 437), **gazebo::physics::Entity** (p. 291), and **gazebo::physics::Collision** (p. 204).

**10.9.5 Member Data Documentation**

**10.9.5.1 Base\_V gazebo::physics::Base::children** [protected]

Children of this entity.

**10.9.5.2 Base V::iterator gazebo::physics::Base::childrenEnd** [protected]

End of the children vector.

**10.9.5.3 BasePtr gazebo::physics::Base::parent** [protected]

Parent of this entity.

**10.9.5.4 sdf::ElementPtr gazebo::physics::Base::sdf** [protected]

The SDF values for this object.

**10.9.5.5 WorldPtr gazebo::physics::Base::world** [protected]

Pointer to the world.

The documentation for this class was generated from the following file:

• **Base.hh**

# **10.10 gazebo::math::Box Class Reference**

Mathematical representation of a box and related functions.

#include <math/gzmath.hh>

### **Public Member Functions**

- **Box** ()
	- *Default constructor.*
- **Box** (const **Vector3** &\_min, const **Vector3** &\_max)
	- *Constructor.*
- **Box** (const **Box** &\_b)

*Copy Constructor.*

• virtual ∼**Box** ()

*Destructor.*

- **math::Vector3 GetCenter** () const
	- *Get the box center.*
- **math::Vector3 GetSize** () const

*Get the size of the box.*

• double **GetXLength** () const

*Get the length along the x dimension.*

• double **GetYLength** () const

*Get the length along the y dimension.*

• double **GetZLength** () const

*Get the length along the z dimension.*

• void **Merge** (const **Box** &\_box)

*Merge a box with this box.*

- **Box operator+** (const **Box** &\_b) const *Addition operator.*
- const **Box** & **operator+=** (const **Box** &\_b)

*Addition set operator.*

• **Box operator-** (const **Vector3** &\_v)

*Subtract a vector from the min and max values.*

- **Box** & **operator=** (const **Box** &\_b) *Assignment operator.*
- bool **operator==** (const **Box** &\_b)

*Equality test operatoer.*

## **Public Attributes**

```
• Vector3 max
```
*Maximum corner of the box.*

• **Vector3 min**

*Minimum corner of the box.*

#### **Friends**

• std::ostream & **operator**<< (std::ostream &\_out, const **gazebo::math::Box** &\_b) *Output operator.*

### **10.10.1 Detailed Description**

Mathematical representation of a box and related functions.

### **10.10.2 Constructor & Destructor Documentation**

**10.10.2.1 gazebo::math::Box::Box ( )**

Default constructor.

**10.10.2.2 gazebo::math::Box::Box ( const Vector3 &** *min,* **const Vector3 &** *max* **)**

### Constructor.

#### **Parameters**

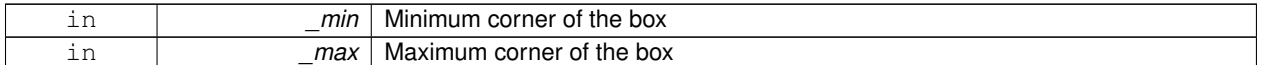

#### **10.10.2.3 gazebo::math::Box::Box ( const Box &** *b* **)**

#### Copy Constructor.

#### **Parameters**

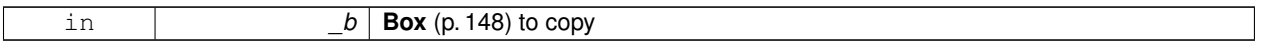

**10.10.2.4 virtual gazebo::math::Box::**∼**Box ( )** [virtual]

Destructor.

**10.10.3 Member Function Documentation**

**10.10.3.1 math::Vector3 gazebo::math::Box::GetCenter ( ) const**

Get the box center.

#### **Returns**

The center position of the box

**10.10.3.2 math::Vector3 gazebo::math::Box::GetSize ( ) const**

Get the size of the box.

**Returns**

Size of the box

**10.10.3.3 double gazebo::math::Box::GetXLength ( ) const**

Get the length along the x dimension.

### **Returns**

Double value of the length in the x dimension

**10.10.3.4 double gazebo::math::Box::GetYLength ( ) const**

Get the length along the y dimension.

#### **Returns**

Double value of the length in the y dimension

**10.10.3.5 double gazebo::math::Box::GetZLength ( ) const**

Get the length along the z dimension.

#### **Returns**

Double value of the length in the z dimension

**10.10.3.6 void gazebo::math::Box::Merge ( const Box &** *box* **)**

Merge a box with this box.

**Parameters**

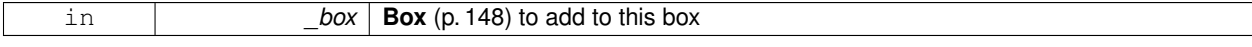

**10.10.3.7 Box gazebo::math::Box::operator+ ( const Box &** *b* **) const**

# Addition operator.

 $result = this + b$ 

**Parameters**

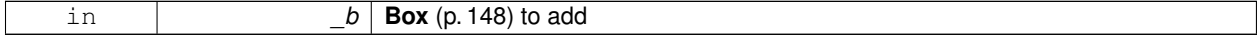

#### **Returns**

The new box

#### **10.10.3.8 const Box& gazebo::math::Box::operator+= ( const Box &** *b* **)**

Addition set operator.

# this  $=$  this  $+$   $\_\_b$

### **Parameters**

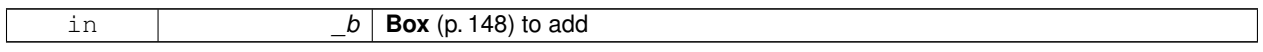

#### **Returns**

This new box

### **10.10.3.9 Box gazebo::math::Box::operator- ( const Vector3 &** *v* **)**

Subtract a vector from the min and max values.

#### **Parameters**

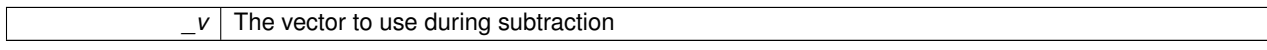

#### **Returns**

The new box

### **10.10.3.10 Box& gazebo::math::Box::operator= ( const Box &** *b* **)**

Assignment operator.

Set this box to the parameter

**Parameters**

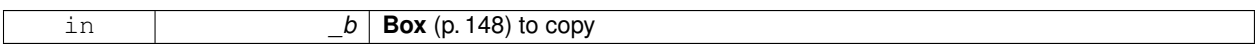

### **Returns**

The new box.

### **10.10.3.11 bool gazebo::math::Box::operator== ( const Box &** *b* **)**

### Equality test operatoer.

### **Parameters**

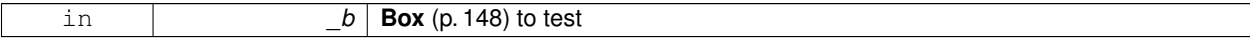

# **Returns**

True if equal

# **10.10.4 Friends And Related Function Documentation**

## **10.10.4.1 std::ostream& operator**<< **( std::ostream &** *out,* **const gazebo::math::Box &** *b* **)** [friend]

#### Output operator.

### **Parameters**

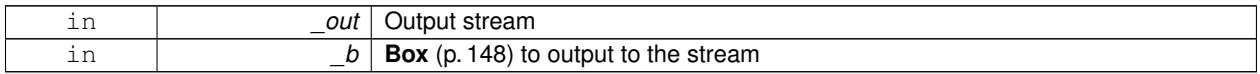

#### **Returns**

The stream

### **10.10.5 Member Data Documentation**

**10.10.5.1 Vector3 gazebo::math::Box::max**

Maximum corner of the box.

### **10.10.5.2 Vector3 gazebo::math::Box::min**

Minimum corner of the box.

The documentation for this class was generated from the following file:

• **Box.hh**

# **10.11 gazebo::physics::BoxShape Class Reference**

### Box geometry primitive.

#include <physics/physcs.hh>

Inheritance diagram for gazebo::physics::BoxShape:

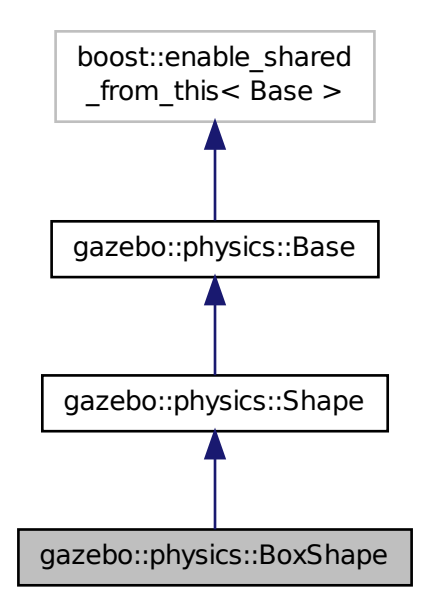

## **Public Member Functions**

• **BoxShape** (**CollisionPtr** \_parent)

*Constructor.*

• virtual ∼**BoxShape** ()

*Destructor.*

• void **FillMsg** (msgs::Geometry &\_msg)

*Fill in the values for a geomertry message.*

• **math::Vector3 GetSize** () const

*Get the size of the box.*

- virtual void **Init** ()
	- *Initialize the box.*
- virtual void **ProcessMsg** (const msgs::Geometry &\_msg)

*Process a geometry message.*

• virtual void **SetSize** (const **math::Vector3** &\_size)

*Set the size of the box.*

# **Additional Inherited Members**

# **10.11.1 Detailed Description**

Box geometry primitive.

### **10.11.2 Constructor & Destructor Documentation**

**10.11.2.1 gazebo::physics::BoxShape::BoxShape ( CollisionPtr** *parent* **)** [explicit]

Constructor.

#### **Parameters**

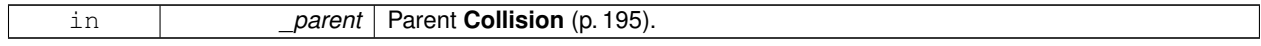

**10.11.2.2 virtual gazebo::physics::BoxShape::**∼**BoxShape ( )** [virtual]

Destructor.

## **10.11.3 Member Function Documentation**

**10.11.3.1 void gazebo::physics::BoxShape::FillMsg ( msgs::Geometry &** *msg* **)** [virtual]

Fill in the values for a geomertry message.

#### **Parameters**

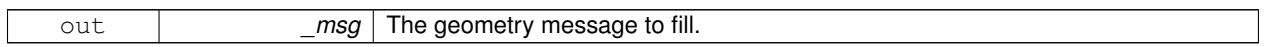

Implements **gazebo::physics::Shape** (p. 722).

**10.11.3.2 math::Vector3 gazebo::physics::BoxShape::GetSize ( ) const**

Get the size of the box.

**Returns**

The size of each side of the box.

10.11.3.3 virtual void gazebo::physics::BoxShape::lnit () [virtual]

Initialize the box.

Implements **gazebo::physics::Shape** (p. 722).

**10.11.3.4 virtual void gazebo::physics::BoxShape::ProcessMsg ( const msgs::Geometry &** *msg* **)** [virtual]

Process a geometry message.

#### **Parameters**

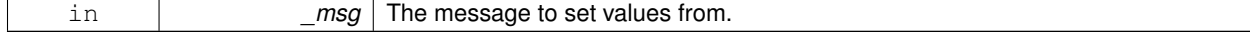

Implements **gazebo::physics::Shape** (p. 722).

**10.11.3.5 virtual void gazebo::physics::BoxShape::SetSize ( const math::Vector3 &** *size* **)** [virtual]

Set the size of the box.

#### **Parameters**

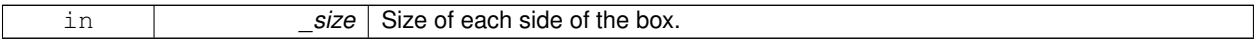

The documentation for this class was generated from the following file:

#### • **BoxShape.hh**

# **10.12 gazebo::common::BVHLoader Class Reference**

Handles loading BVH animation files.

```
#include <common/common.hh>
```
### **Public Member Functions**

• **BVHLoader** ()

*Constructor.*

• ∼**BVHLoader** ()

*Desutrctor.*

• **Skeleton** ∗ **Load** (const std::string &\_filename, double \_scale) *Load a BVH file.*

#### **10.12.1 Detailed Description**

Handles loading BVH animation files.

### **10.12.2 Constructor & Destructor Documentation**

**10.12.2.1 gazebo::common::BVHLoader::BVHLoader ( )**

Constructor.

**10.12.2.2 gazebo::common::BVHLoader::**∼**BVHLoader ( )**

Desutrctor.

- **10.12.3 Member Function Documentation**
- **10.12.3.1 Skeleton**∗ **gazebo::common::BVHLoader::Load ( const std::string &** *filename,* **double** *scale* **)**

Load a BVH file.

#### **Parameters**

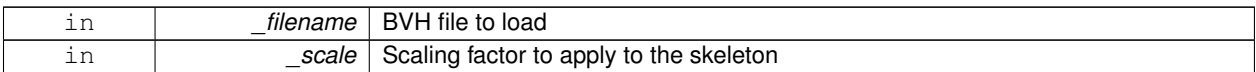

**Returns**

**A** (p. 111) pointer to a new **Skeleton** (p. 727)

The documentation for this class was generated from the following file:

### • **BVHLoader.hh**

# **10.13 gazebo::transport::CallbackHelper Class Reference**

**A** (p. 111) helper class to handle callbacks when messages arrive.

#include <transport/transport.hh>

Inheritance diagram for gazebo::transport::CallbackHelper:

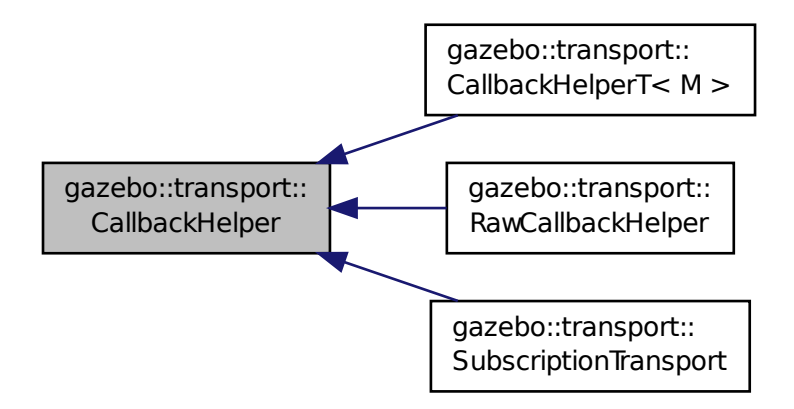

**Public Member Functions**

- **CallbackHelper** (bool \_latching=false) *Constructor.*
- virtual ∼**CallbackHelper** ()

*Destructor.*

• unsigned int **GetId** () const

*Get the unique ID of this callback.*

• bool **GetLatching** () const *Is the callback latching?*

- virtual std::string **GetMsgType** () const
	- *Get the typename of the message that is handled.*
- virtual bool **HandleData** (const std::string &\_newdata)=0
	- *Process new incoming data.*
- virtual bool **HandleMessage** (**MessagePtr** \_newMsg)=0 *Process new incoming message.*
- virtual bool **IsLocal** () const =0
	- *Is the callback local?*

### **Protected Attributes**

• bool **latching**

*True means that the callback helper will get the last published message on the topic.*

- **10.13.1 Detailed Description**
- **A** (p. 111) helper class to handle callbacks when messages arrive.

### **10.13.2 Constructor & Destructor Documentation**

**10.13.2.1 gazebo::transport::CallbackHelper::CallbackHelper ( bool** *latching =* false **)**

#### Constructor.

### **Parameters**

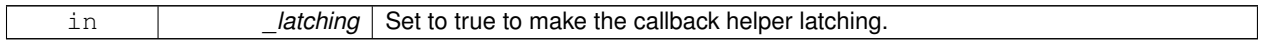

**10.13.2.2 virtual gazebo::transport::CallbackHelper::**∼**CallbackHelper ( )** [virtual]

### Destructor.

# **10.13.3 Member Function Documentation**

**10.13.3.1 unsigned int gazebo::transport::CallbackHelper::GetId ( ) const**

Get the unique ID of this callback.

### **Returns**

The unique ID of this callback.

**10.13.3.2 bool gazebo::transport::CallbackHelper::GetLatching ( ) const**

Is the callback latching?

#### **Returns**

true if the callback is latching, false otherwise

**10.13.3.3 virtual std::string gazebo::transport::CallbackHelper::GetMsgType () const** [virtual]

Get the typename of the message that is handled.

**Returns**

String representation of the message type

Reimplemented in **gazebo::transport::RawCallbackHelper** (p. 640), and **gazebo::transport::CallbackHelperT**< **M**  $>$  (p. 161).

**10.13.3.4 virtual bool gazebo::transport::CallbackHelper::HandleData ( const std::string &** *newdata* **)** [pure virtual]

Process new incoming data.

**Parameters**

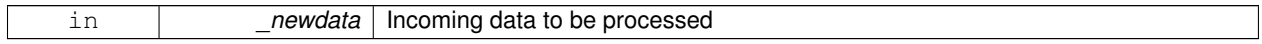

**Returns**

true if successfully processed; false otherwise

Implemented in **gazebo::transport::RawCallbackHelper** (p. 640), **gazebo::transport::CallbackHelperT**< **M** > (p. 161), and **gazebo::transport::SubscriptionTransport** (p. 779).

**10.13.3.5 virtual bool gazebo::transport::CallbackHelper::HandleMessage ( MessagePtr** *newMsg* **)** [pure virtual]

Process new incoming message.

**Parameters**

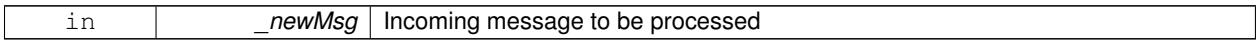

**Returns**

true if successfully processed; false otherwise

Implemented in **gazebo::transport::RawCallbackHelper** (p. 640), **gazebo::transport::CallbackHelperT**< **M** > (p. 162), and **gazebo::transport::SubscriptionTransport** (p. 779).

**10.13.3.6 virtual bool gazebo::transport::CallbackHelper::IsLocal () const** [pure virtual]

Is the callback local?

#### **Returns**

true if the callback is local, false if the callback is tied to a remote connection

Implemented in **gazebo::transport::RawCallbackHelper** (p. 640), **gazebo::transport::CallbackHelperT**< **M** > (p. 162), and **gazebo::transport::SubscriptionTransport** (p. 780).

**10.13.4 Member Data Documentation**

**10.13.4.1 bool gazebo::transport::CallbackHelper::latching** [protected]

True means that the callback helper will get the last published message on the topic.

The documentation for this class was generated from the following file:

• **CallbackHelper.hh**

# **10.14 gazebo::transport::CallbackHelperT**< **M** > **Class Template Reference**

Callback helper Template.

#include <transport/transport.hh>

Inheritance diagram for gazebo::transport::CallbackHelperT< M >:

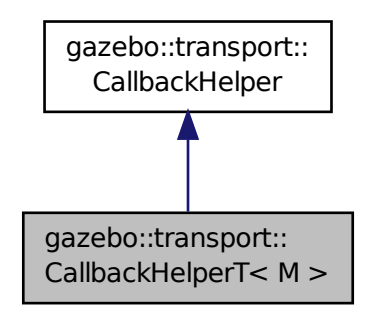

### **Public Member Functions**

- **CallbackHelperT** (const boost::function< void(const M const > &)∗& cb, bool latching=false) *Constructor.*
- std::string **GetMsgType** () const
	- *Get the typename of the message that is handled.*
- virtual bool **HandleData** (const std::string &\_newdata)

*Process new incoming data.*

• virtual bool **HandleMessage** (**MessagePtr** \_newMsg)
*Process new incoming message.*

• virtual bool **IsLocal** () const

*Is the callback local?*

## **Additional Inherited Members**

## **10.14.1 Detailed Description**

**template**<**class M**>**class gazebo::transport::CallbackHelperT**< **M** >

### Callback helper Template.

## **10.14.2 Constructor & Destructor Documentation**

**10.14.2.1 template**<**class M** > **gazebo::transport::CallbackHelperT**< **M** >**::CallbackHelperT ( const boost::function**< **void(const M const** > **& )** [inline]

Constructor.

**Parameters**

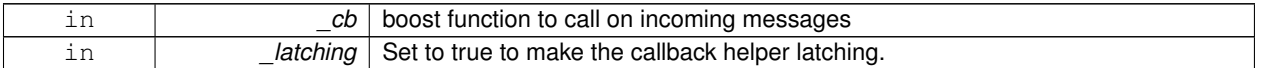

## **10.14.3 Member Function Documentation**

**10.14.3.1 template**<**class M** > **std::string gazebo::transport::CallbackHelperT**< **M** >**::GetMsgType ( ) const** [inline]**,** [virtual]

Get the typename of the message that is handled.

**Returns**

String representation of the message type

Reimplemented from **gazebo::transport::CallbackHelper** (p. 159).

References gzthrow, and NULL.

**10.14.3.2 template**<**class M** > **virtual bool gazebo::transport::CallbackHelperT**< **M** >**::HandleData ( const std::string &** *newdata* **)** [inline]**,** [virtual]

Process new incoming data.

**Parameters**

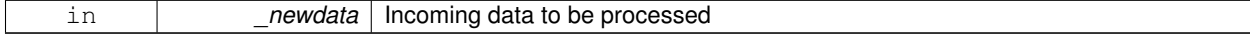

### **Returns**

true if successfully processed; false otherwise

#### Implements **gazebo::transport::CallbackHelper** (p. 159).

**10.14.3.3 template**<**class M** > **virtual bool gazebo::transport::CallbackHelperT**< **M** >**::HandleMessage ( MessagePtr** *newMsg* **)** [inline]**,** [virtual]

Process new incoming message.

**Parameters**

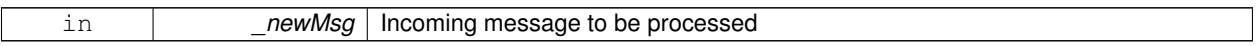

#### **Returns**

true if successfully processed; false otherwise

Implements **gazebo::transport::CallbackHelper** (p. 159).

**10.14.3.4 template**<**class M** > **virtual bool gazebo::transport::CallbackHelperT**< **M** >**::IsLocal ( ) const** [inline]**,** [virtual]

## Is the callback local?

**Returns**

true if the callback is local, false if the callback is tied to a remote connection

## Implements **gazebo::transport::CallbackHelper** (p. 159).

The documentation for this class was generated from the following file:

• **CallbackHelper.hh**

# **10.15 gazebo::rendering::Camera Class Reference**

### Basic camera sensor.

```
#include <rendering/rendering.hh>
```
Inheritance diagram for gazebo::rendering::Camera:

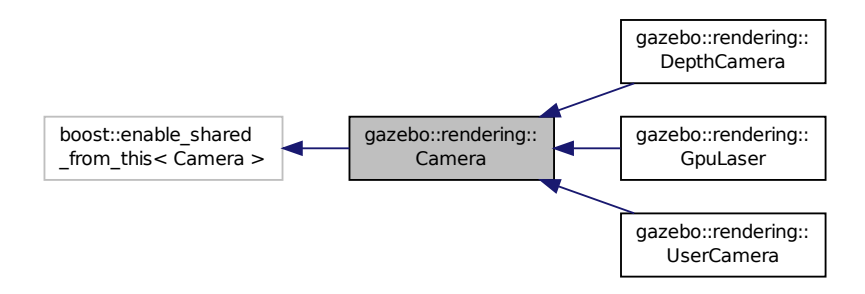

### **Public Member Functions**

- **Camera** (const std::string & namePrefix, **ScenePtr** scene, bool autoRender=true) *Constructor.*
- virtual ∼**Camera** ()

*Destructor.*

- void **AttachToVisual** (const std::string &\_visualName, bool \_inheritOrientation, double \_minDist=0.0, double \_ maxDist=0.0)
	- *Attach the camera to a scene node.*
- template $lt$ typename  $T >$ 
	- **event::ConnectionPtr ConnectNewImageFrame** (T \_subscriber)

*Connect to the new image signal.*

• void **CreateRenderTexture** (const std::string &\_textureName)

*Set the render target.*

• void **DisconnectNewImageFrame** (**event::ConnectionPtr** &\_c)

*Disconnect from an image frame.*

• void **EnableSaveFrame** (bool \_enable)

*Enable or disable saving.*

• virtual void **Fini** ()

*Finalize the camera.*

• float **GetAspectRatio** () const

*Get the apect ratio.*

• virtual float **GetAvgFPS** ()

*Get the average FPS.*

• void **GetCameraToViewportRay** (int \_screenx, int \_screeny, **math::Vector3** &\_origin, **math::Vector3** &\_dir)

*Get a world space ray as cast from the camera through the viewport.*

• **math::Vector3 GetDirection** () const

*Get the camera's direction vector.*

• double **GetFarClip** ()

*Get the far clip distance.*

• **math::Angle GetHFOV** () const

*Get the camera FOV (horizontal)*

#### • size\_t **GetImageByteSize** () const

*Get the image size in bytes.*

• virtual const unsigned char ∗ **GetImageData** (unsigned int i=0)

*Get a pointer to the image data.*

• unsigned int **GetImageDepth** () const

*Get the depth of the image.*

• std::string **GetImageFormat** () const

*Get the string representation of the image format.*

• virtual unsigned int **GetImageHeight** () const

*Get the height of the image.*

• virtual unsigned int **GetImageWidth** () const

*Get the width of the image.*

• bool **GetInitialized** () const

*Return true if the camera has been initialized.*

### • **common::Time GetLastRenderWallTime** ()

*Get the last time the camera was rendered.*

• std::string **GetName** () const

*Get the camera's name.*

• double **GetNearClip** ()

*Get the near clip distance.*

• Ogre::Camera ∗ **GetOgreCamera** () const

*Get a pointer to the ogre camera.*

• Ogre::SceneNode ∗ **GetPitchNode** () const

*Get the camera's pitch scene node.*

• double **GetRenderRate** () const

*Get the render Hz rate.*

• Ogre::Texture ∗ **GetRenderTexture** () const

*Get the render texture.*

• **math::Vector3 GetRight** ()

*Get the viewport right vector.*

• **ScenePtr GetScene** () const

*Get the scene this camera is in.*

• Ogre::SceneNode ∗ **GetSceneNode** () const

*Get the camera's scene node.*

• std::string **GetScreenshotPath** () const

*Get the path to saved screenshots.*

- unsigned int **GetTextureHeight** () const
	- *Get the height of the off-screen render texture.*
- unsigned int **GetTextureWidth** () const

*Get the width of the off-screen render texture.*

- virtual unsigned int **GetTriangleCount** () *Get the triangle count.*
- **math::Vector3 GetUp** ()

*Get the viewport up vector.*

• **math::Angle GetVFOV** () const

*Get the camera FOV (vertical)*

• Ogre::Viewport ∗ **GetViewport** () const

```
Get a pointer to the Ogre::Viewport.
• unsigned int GetViewportHeight () const
      Get the viewport height in pixels.
• unsigned int GetViewportWidth () const
      Get the viewport width in pixels.
• unsigned int GetWindowId () const
      Get the ID of the window this camera is rendering into.
• bool GetWorldPointOnPlane (int _x, int _y, const math::Plane &_plane, math::Vector3 &_result)
      Get point on a plane.
• math::Pose GetWorldPose ()
      Get the global pose of the camera.
• math::Vector3 GetWorldPosition () const
      Get the camera position in the world.
• math::Quaternion GetWorldRotation () const
      Get the camera's orientation in the world.
• double GetZValue (int _x, int _y)
      Get the Z-buffer value at the given image coordinate.
• virtual void Init ()
      Initialize the camera.
• bool IsAnimating () const
      Return true if the camera is moving due to an animation.
• bool IsInitialized () const GAZEBO_DEPRECATED(1.5)
      Deprecated.
• bool IsVisible (VisualPtr _visual)
      Return true if the visual is within the camera's view frustum.
• bool IsVisible (const std::string &_visualName)
      Return true if the visual is within the camera's view frustum.
• virtual void Load (sdf::ElementPtr _sdf)
      Load the camera with a set of parmeters.
• virtual void Load ()
      Load the camera with default parmeters.
• virtual bool MoveToPosition (const math::Pose &_pose, double _time)
      Move the camera to a position (this is an animated motion).
• bool MoveToPositions (const std::vector< math::Pose > &_pts, double _time, boost::function< void()> _on-
  Complete=NULL)
      Move the camera to a series of poses (this is an animated motion).
• virtual void PostRender ()
      Post render.
• void Render ()
      Render the camera.
• void RotatePitch (math::Angle _angle)
      Rotate the camera around the pitch axis.
• void RotateYaw (math::Angle _angle)
      Rotate the camera around the yaw axis.
• bool SaveFrame (const std::string &_filename)
      Save the last frame to disk.
```
• void **SetAspectRatio** (float \_ratio)

*Set the aspect ratio.* • void **SetCaptureData** (bool \_value) *Set whether to capture data.* • void **SetCaptureDataOnce** () *Capture data once and save to disk.* • void **SetClipDist** (float \_near, float \_far) *Set the clip distances.* • void **SetHFOV** (**math::Angle** \_angle) *Set the camera FOV (horizontal)* • void **SetImageHeight** (unsigned int \_h) *Set the image height.* • void **SetImageSize** (unsigned int \_w, unsigned int \_h) *Set the image size.* • void **SetImageWidth** (unsigned int \_w) *Set the image height.* • void **SetName** (const std::string & name) *Set the camera's name.* • void **SetRenderRate** (double \_hz) *Set the render Hz rate.* • virtual void **SetRenderTarget** (Ogre::RenderTarget ∗\_target) *Set the camera's render target.* • void **SetSaveFramePathname** (const std::string &\_pathname) *Set the save frame pathname.* • void **SetScene** (**ScenePtr** \_scene) *Set the scene this camera is viewing.* • void **SetSceneNode** (Ogre::SceneNode ∗\_node) *Set the camera's scene node.* • void **SetWindowId** (unsigned int \_windowId) • virtual void **SetWorldPose** (const **math::Pose** &\_pose) *Set the global pose of the camera.* • void **SetWorldPosition** (const **math::Vector3** &\_pos) *Set the world position.* • void **SetWorldRotation** (const **math::Quaternion** &\_quat) *Set the world orientation.* • void **ShowWireframe** (bool \_s) *Set whether to view the world in wireframe.* • void **ToggleShowWireframe** () *Toggle whether to view the world in wireframe.* • void **TrackVisual** (const std::string &\_visualName)

*Set the camera to track a scene node.*

• void **Translate** (const **math::Vector3** &\_direction)

*Translate the camera.*

• virtual void **Update** ()

## **Static Public Member Functions**

- static size t GetImageByteSize (unsigned int width, unsigned int height, const std::string & format) *Calculate image byte size base on a few parameters.*
- static bool **SaveFrame** (const unsigned char ∗ image, unsigned int width, unsigned int height, int depth, const std::string &\_format, const std::string &\_filename)

*Save a frame using an image buffer.*

### **Protected Member Functions**

• virtual void **AnimationComplete** ()

*Internal function used to indicate that an animation has completed.*

• virtual bool **AttachToVisualImpl** (const std::string &\_name, bool \_inheritOrientation, double \_minDist=0, double \_maxDist=0)

*Attach the camera to a scene node.*

• virtual bool **AttachToVisualImpl** (**VisualPtr** \_visual, bool \_inheritOrientation, double \_minDist=0, double \_max-Dist=0)

*Attach the camera to a visual.*

• std::string **GetFrameFilename** ()

*Get the next frame filename based on SDF parameters.*

• virtual void **RenderImpl** ()

*Implementation of the render call.*

- bool **TrackVisualImpl** (const std::string &\_visualName)
	- *Implementation of the Camera::TrackVisual (*p. *185) call.*
- virtual bool **TrackVisualImpl** (**VisualPtr** \_visual)

*Set the camera to track a scene node.*

### **Protected Attributes**

- Ogre::AnimationState ∗ **animState**
- *Animation state, used to animate the camera.*
- unsigned char ∗ **bayerFrameBuffer**

*Buffer for a bayer image frame.*

• Ogre::Camera ∗ **camera**

*The OGRE camera.*

• bool **captureData**

*True to capture frames into an image buffer.*

• bool **captureDataOnce**

*True to capture a frame once and save to disk.*

• std::vector< **event::ConnectionPtr** > **connections**

*The camera's event connections.*

• int **imageFormat**

*Format for saving images.*

• int **imageHeight**

*Save image height.*

• int **imageWidth** *Save image width.*

## • bool **initialized**

*True if initialized.*

### • **common::Time lastRenderWallTime**

*Time the last frame was rendered.*

• std::string **name**

*Name of the camera.*

• bool **newData**

*True if new data is available.*

• **event::EventT**< void(const unsigned char ∗, unsigned int, unsigned int, unsigned int, const std::string &)> **newImageFrame**

*Event triggered when a new frame is generated.*

• boost::function< void()> **onAnimationComplete**

*User callback for when an animation completes.*

• Ogre::SceneNode ∗ **pitchNode**

*Scene (*p. *676) nod that controls camera pitch.*

• **common::Time prevAnimTime**

*Previous time the camera animation was updated.*

• Ogre::RenderTarget ∗ **renderTarget**

*Target that renders frames.*

• Ogre::Texture ∗ **renderTexture**

*Texture that receives results from rendering.*

• std::list< msgs::Request > **requests**

*List of requests.*

- unsigned int **saveCount**
	- *Number of saved frames.*
- unsigned char ∗ **saveFrameBuffer**
- **ScenePtr scene**

*Pointer to the scene.*

• Ogre::SceneNode ∗ **sceneNode**

*Scene (*p. *676) node that controls camera position.*

• std::string **screenshotPath**

*Path to saved screenshots.*

• **sdf::ElementPtr sdf**

*Camera (*p. *162)'s SDF values.*

• unsigned int **textureHeight**

*Height of the render texture.*

- unsigned int **textureWidth**
	- *Width of the render texture.*
- Ogre::Viewport ∗ **viewport**

*Viewport the ogre camera uses.*

• unsigned int **windowId**

*ID of the window that the camera is attached to.*

### **10.15.1 Detailed Description**

Basic camera sensor.

This is the base class for all cameras.

## **10.15.2 Constructor & Destructor Documentation**

**10.15.2.1 gazebo::rendering::Camera::Camera ( const std::string &** *namePrefix,* **ScenePtr** *scene,* **bool** *autoRender =* true **)**

Constructor.

**Parameters**

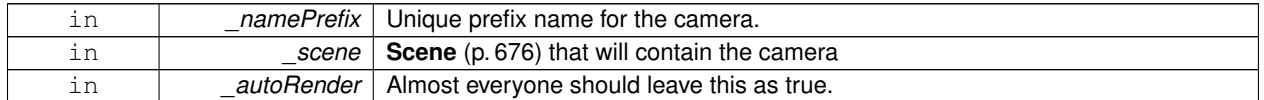

**10.15.2.2 virtual gazebo::rendering::Camera::**∼**Camera ( )** [virtual]

Destructor.

### **10.15.3 Member Function Documentation**

**10.15.3.1 virtual void gazebo::rendering::Camera::AnimationComplete ( )** [protected]**,** [virtual]

Internal function used to indicate that an animation has completed.

Reimplemented in **gazebo::rendering::UserCamera** (p. 832).

**10.15.3.2 void gazebo::rendering::Camera::AttachToVisual ( const std::string &** *visualName,* **bool** *inheritOrientation,* **double** *minDist =* 0.0*,* **double** *maxDist =* 0.0 **)**

#### Attach the camera to a scene node.

**Parameters**

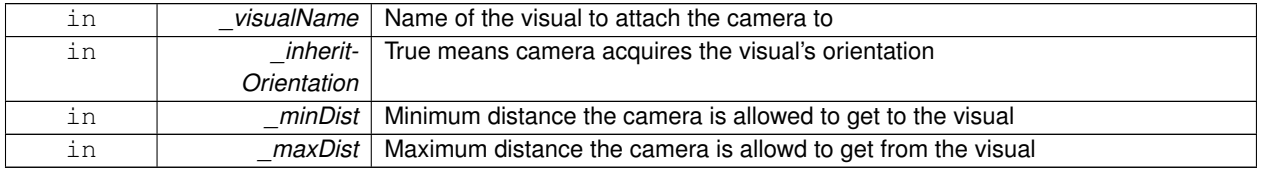

**10.15.3.3 virtual bool gazebo::rendering::Camera::AttachToVisualImpl ( const std::string &** *name,* **bool** *inheritOrientation,* **double** *minDist =* 0*,* **double** *maxDist =* 0 **)** [protected]**,** [virtual]

Attach the camera to a scene node.

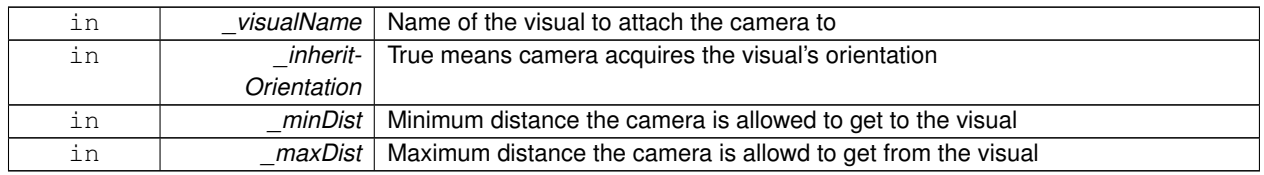

### **Returns**

True on success

**10.15.3.4 virtual bool gazebo::rendering::Camera::AttachToVisualImpl ( VisualPtr** *visual,* **bool** *inheritOrientation,* **double** *minDist =* 0*,* **double** *maxDist =* 0 **)** [protected]**,** [virtual]

### Attach the camera to a visual.

### **Parameters**

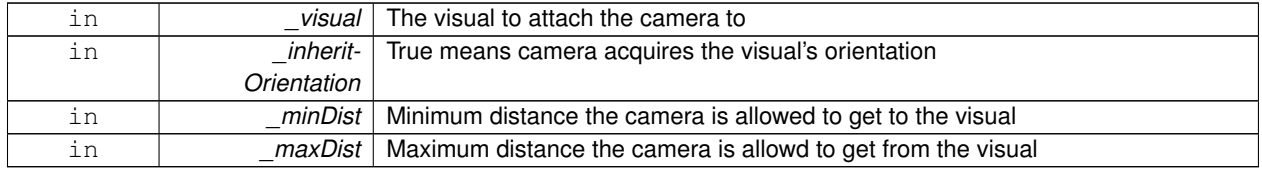

### **Returns**

True on success

## Reimplemented in **gazebo::rendering::UserCamera** (p. 832).

**10.15.3.5 template**<**typename T** > **event::ConnectionPtr gazebo::rendering::Camera::ConnectNewImageFrame ( T** *subscriber* **)** [inline]

## Connect to the new image signal.

#### **Parameters**

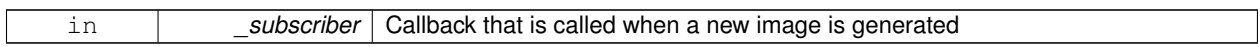

### **Returns**

**A** (p. 111) pointer to the connection. This must be kept in scope.

References gazebo::event::EventT<T >::Connect(), and newImageFrame.

**10.15.3.6 void gazebo::rendering::Camera::CreateRenderTexture ( const std::string &** *textureName* **)**

Set the render target.

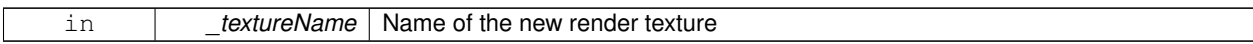

**10.15.3.7 void gazebo::rendering::Camera::DisconnectNewImageFrame ( event::ConnectionPtr &** *c* **)** [inline]

Disconnect from an image frame.

**Parameters**

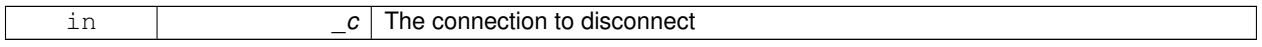

References gazebo::event::EventT<T>::Disconnect(), and newImageFrame.

**10.15.3.8 void gazebo::rendering::Camera::EnableSaveFrame ( bool** *enable* **)**

Enable or disable saving.

**Parameters**

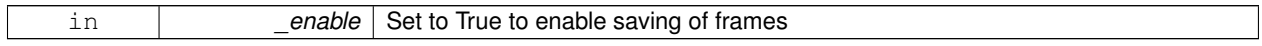

**10.15.3.9 virtual void gazebo::rendering::Camera::Fini ( )** [virtual]

Finalize the camera.

This function is called before the camera is destructed

```
Reimplemented in gazebo::rendering::GpuLaser (p. 327), gazebo::rendering::DepthCamera (p. 257), and gazebo-
::rendering::UserCamera (p. 833).
```
**10.15.3.10 float gazebo::rendering::Camera::GetAspectRatio ( ) const**

Get the apect ratio.

**Returns**

The aspect ratio (width / height) in pixels

**10.15.3.11 virtual float gazebo::rendering::Camera::GetAvgFPS ( )** [inline]**,** [virtual]

Get the average FPS.

**Returns**

The average frames per second

**10.15.3.12 void gazebo::rendering::Camera::GetCameraToViewportRay ( int** *screenx,* **int** *screeny,* **math::Vector3 &** *origin,* **math::Vector3 &** *dir* **)**

Get a world space ray as cast from the camera through the viewport.

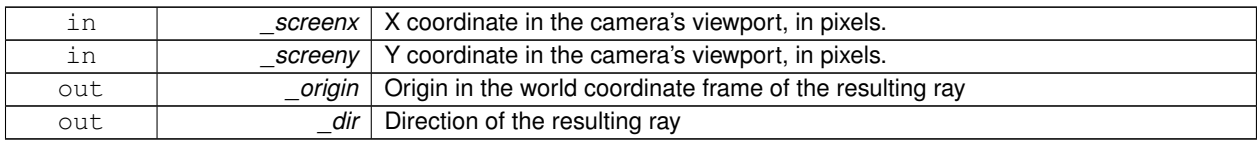

**10.15.3.13 math::Vector3 gazebo::rendering::Camera::GetDirection ( ) const**

Get the camera's direction vector.

#### **Returns**

Direction the camera is facing

**10.15.3.14 double gazebo::rendering::Camera::GetFarClip ( )**

Get the far clip distance.

### **Returns**

Far clip distance

```
10.15.3.15 std::string gazebo::rendering::Camera::GetFrameFilename () [protected]
```
Get the next frame filename based on SDF parameters.

### **Returns**

The frame's filename

**10.15.3.16 math::Angle gazebo::rendering::Camera::GetHFOV ( ) const**

Get the camera FOV (horizontal)

### **Returns**

The horizontal field of view

**10.15.3.17 size t gazebo::rendering::Camera::GetImageByteSize ( ) const**

Get the image size in bytes.

### **Returns**

Size in bytes

**10.15.3.18 static size t gazebo::rendering::Camera::GetImageByteSize ( unsigned int** *width,* **unsigned int** *height,* **const std::string &** *format* **)** [static]

Calculate image byte size base on a few parameters.

#### **Parameters**

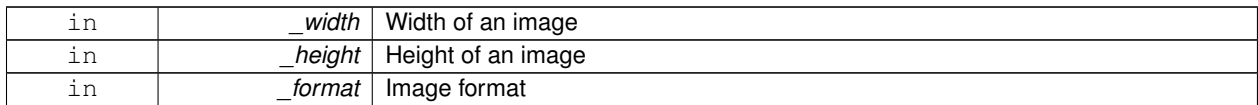

### **Returns**

Size of an image based on the parameters

**10.15.3.19 virtual const unsigned char**∗ **gazebo::rendering::Camera::GetImageData ( unsigned int** *i =* 0 **)** [virtual]

Get a pointer to the image data.

Get the raw image data from a camera's buffer.

#### **Parameters**

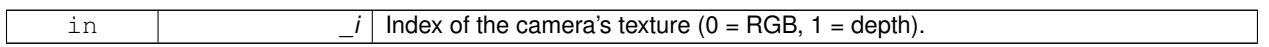

## **Returns**

Pointer to the raw data, null if data is not available.

**10.15.3.20 unsigned int gazebo::rendering::Camera::GetImageDepth ( ) const**

Get the depth of the image.

### **Returns**

Depth of the image

**10.15.3.21 std::string gazebo::rendering::Camera::GetImageFormat ( ) const**

Get the string representation of the image format.

#### **Returns**

String representation of the image format.

10.15.3.22 virtual unsigned int gazebo::rendering::Camera::GetImageHeight ( ) const [virtual]

Get the height of the image.

#### **Returns**

Image height

## Reimplemented in **gazebo::rendering::UserCamera** (p. 833).

10.15.3.23 virtual unsigned int gazebo::rendering::Camera::GetImageWidth ( ) const [virtual]

Get the width of the image.

#### **Returns**

Image width

Reimplemented in **gazebo::rendering::UserCamera** (p. 834).

**10.15.3.24 bool gazebo::rendering::Camera::GetInitialized ( ) const**

Return true if the camera has been initialized.

### **Returns**

True if initialized was successful

**10.15.3.25 common::Time gazebo::rendering::Camera::GetLastRenderWallTime ( )**

Get the last time the camera was rendered.

### **Returns**

Time the camera was last rendered

**10.15.3.26 std::string gazebo::rendering::Camera::GetName ( ) const**

Get the camera's name.

#### **Returns**

The name of the camera

**10.15.3.27 double gazebo::rendering::Camera::GetNearClip ( )**

Get the near clip distance.

### **Returns**

Near clip distance

**10.15.3.28 Ogre::Camera**∗ **gazebo::rendering::Camera::GetOgreCamera ( ) const**

Get a pointer to the ogre camera.

### **Returns**

Pointer to the OGRE camera

**10.15.3.29 Ogre::SceneNode**∗ **gazebo::rendering::Camera::GetPitchNode ( ) const**

Get the camera's pitch scene node.

#### **Returns**

The pitch node the camera is attached to

**10.15.3.30 double gazebo::rendering::Camera::GetRenderRate ( ) const**

### Get the render Hz rate.

## **Returns**

The Hz rate

**10.15.3.31 Ogre::Texture**∗ **gazebo::rendering::Camera::GetRenderTexture ( ) const**

### Get the render texture.

## **Returns**

Pointer to the render texture

**10.15.3.32 math::Vector3 gazebo::rendering::Camera::GetRight ( )**

Get the viewport right vector.

### **Returns**

The viewport right vector

**10.15.3.33 ScenePtr gazebo::rendering::Camera::GetScene ( ) const**

Get the scene this camera is in.

### **Returns**

Pointer to scene containing this camera

**10.15.3.34 Ogre::SceneNode**∗ **gazebo::rendering::Camera::GetSceneNode ( ) const**

Get the camera's scene node.

### **Returns**

The scene node the camera is attached to

**10.15.3.35 std::string gazebo::rendering::Camera::GetScreenshotPath ( ) const**

Get the path to saved screenshots.

#### **Returns**

Path to saved screenshots.

**10.15.3.36 unsigned int gazebo::rendering::Camera::GetTextureHeight ( ) const**

Get the height of the off-screen render texture.

### **Returns**

Render texture height

**10.15.3.37 unsigned int gazebo::rendering::Camera::GetTextureWidth ( ) const**

Get the width of the off-screen render texture.

### **Returns**

Render texture width

**10.15.3.38 virtual unsigned int gazebo::rendering::Camera::GetTriangleCount ( )** [inline]**,** [virtual]

Get the triangle count.

#### **Returns**

The current triangle count

**10.15.3.39 math::Vector3 gazebo::rendering::Camera::GetUp ( )**

Get the viewport up vector.

## **Returns**

The viewport up vector

**10.15.3.40 math::Angle gazebo::rendering::Camera::GetVFOV ( ) const**

Get the camera FOV (vertical)

### **Returns**

The vertical field of view

**10.15.3.41 Ogre::Viewport**∗ **gazebo::rendering::Camera::GetViewport ( ) const**

Get a pointer to the Ogre::Viewport.

#### **Returns**

Pointer to the Ogre::Viewport

**10.15.3.42 unsigned int gazebo::rendering::Camera::GetViewportHeight ( ) const**

Get the viewport height in pixels.

#### **Returns**

The viewport height

**10.15.3.43 unsigned int gazebo::rendering::Camera::GetViewportWidth ( ) const**

Get the viewport width in pixels.

#### **Returns**

The viewport width

**10.15.3.44 unsigned int gazebo::rendering::Camera::GetWindowId ( ) const**

Get the ID of the window this camera is rendering into.

### **Returns**

The ID of the window.

**10.15.3.45 bool gazebo::rendering::Camera::GetWorldPointOnPlane ( int** *x,* **int** *y,* **const math::Plane &** *plane,* **math::Vector3 &** *result* **)**

#### Get point on a plane.

**Parameters**

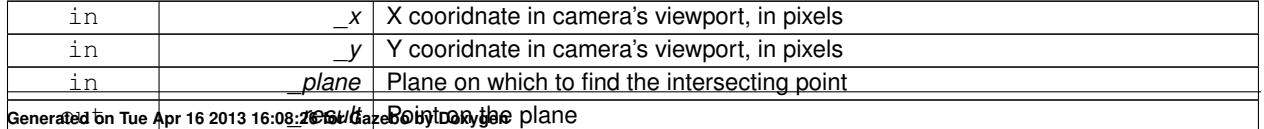

#### **Returns**

True if a valid point was found

**10.15.3.46 math::Pose gazebo::rendering::Camera::GetWorldPose ( )**

Get the global pose of the camera.

#### **Returns**

Pose of the camera in the world coordinate frame

**10.15.3.47 math::Vector3 gazebo::rendering::Camera::GetWorldPosition ( ) const**

Get the camera position in the world.

#### **Returns**

The world position of the camera

**10.15.3.48 math::Quaternion gazebo::rendering::Camera::GetWorldRotation ( ) const**

Get the camera's orientation in the world.

#### **Returns**

The camera's orientation as a **math::Quaternion** (p. 623)

**10.15.3.49 double gazebo::rendering::Camera::GetZValue ( int** *x,* **int** *y* **)**

Get the Z-buffer value at the given image coordinate.

#### **Parameters**

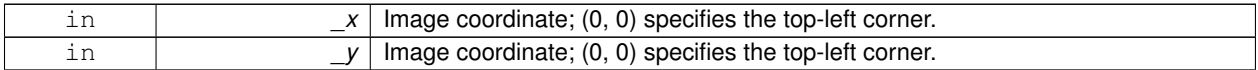

**Returns**

Image z value; note that this is abitrarily scaled and is *not* the same as the depth value.

**10.15.3.50 virtual void gazebo::rendering::Camera::Init ( )** [virtual]

Initialize the camera.

Reimplemented in **gazebo::rendering::GpuLaser** (p. 327), **gazebo::rendering::DepthCamera** (p. 257), and **gazebo- ::rendering::UserCamera** (p. 835).

**10.15.3.51 bool gazebo::rendering::Camera::IsAnimating ( ) const**

Return true if the camera is moving due to an animation.

**10.15.3.52 bool gazebo::rendering::Camera::IsInitialized ( ) const** [inline]

## Deprecated.

#### **See Also**

**GetInitialized** (p. 174)

**10.15.3.53 bool gazebo::rendering::Camera::IsVisible ( VisualPtr** *visual* **)**

Return true if the visual is within the camera's view frustum.

#### **Parameters**

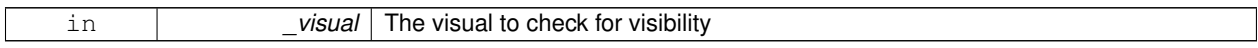

#### **Returns**

True if the \_visual is in the camera's frustum

**10.15.3.54 bool gazebo::rendering::Camera::IsVisible ( const std::string &** *visualName* **)**

Return true if the visual is within the camera's view frustum.

#### **Parameters**

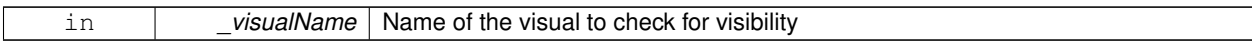

**Returns**

True if the visual is in the camera's frustum

**10.15.3.55 virtual void gazebo::rendering::Camera::Load ( sdf::ElementPtr** *sdf* **)** [virtual]

Load the camera with a set of parmeters.

#### **Parameters**

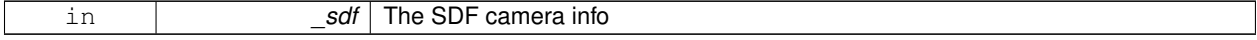

### Reimplemented in **gazebo::rendering::UserCamera** (p. 835).

**10.15.3.56 virtual void gazebo::rendering::Camera::Load ( )** [virtual]

Load the camera with default parmeters.

Reimplemented in **gazebo::rendering::GpuLaser** (p. 327), **gazebo::rendering::DepthCamera** (p. 257), and **gazebo- ::rendering::UserCamera** (p. 835).

**10.15.3.57 virtual bool gazebo::rendering::Camera::MoveToPosition ( const math::Pose &** *pose,* **double** *time* **)** [virtual]

Move the camera to a position (this is an animated motion).

**See Also**

**Camera::MoveToPositions** (p. 180)

**Parameters**

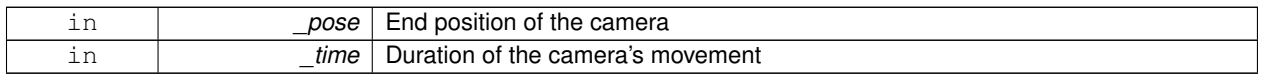

Reimplemented in **gazebo::rendering::UserCamera** (p. 836).

**10.15.3.58 bool gazebo::rendering::Camera::MoveToPositions ( const std::vector**< **math::Pose** > **&** *pts,* **double** *time,* **boost::function**< **void()**> *onComplete =* **NULL )**

Move the camera to a series of poses (this is an animated motion).

**See Also**

**Camera::MoveToPosition** (p. 180)

**Parameters**

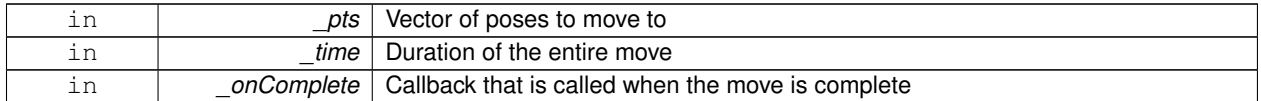

**10.15.3.59** virtual void gazebo::rendering::Camera::PostRender () [virtual]

Post render.

Called afer the render signal.

Reimplemented in **gazebo::rendering::GpuLaser** (p. 327), **gazebo::rendering::DepthCamera** (p. 257), and **gazebo- ::rendering::UserCamera** (p. 836).

**10.15.3.60 void gazebo::rendering::Camera::Render ( )**

Render the camera.

Called after the pre-render signal. This function will generate camera images

**10.15.3.61 virtual void gazebo::rendering::Camera::RenderImpl ( )** [protected]**,** [virtual]

Implementation of the render call.

**10.15.3.62 void gazebo::rendering::Camera::RotatePitch ( math::Angle** *angle* **)**

Rotate the camera around the pitch axis.

### **Parameters**

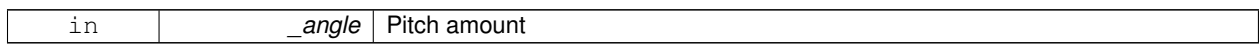

**10.15.3.63 void gazebo::rendering::Camera::RotateYaw ( math::Angle** *angle* **)**

Rotate the camera around the yaw axis.

#### **Parameters**

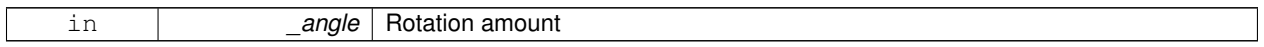

#### **10.15.3.64 bool gazebo::rendering::Camera::SaveFrame ( const std::string &** *filename* **)**

Save the last frame to disk.

### **Parameters**

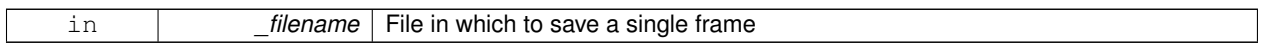

## **Returns**

True if saving was successful

**10.15.3.65 static bool gazebo::rendering::Camera::SaveFrame ( const unsigned char** ∗ *image,* **unsigned int** *width,* **unsigned int** *height,* **int** *depth,* **const std::string &** *format,* **const std::string &** *filename* **)** [static]

Save a frame using an image buffer.

#### **Parameters**

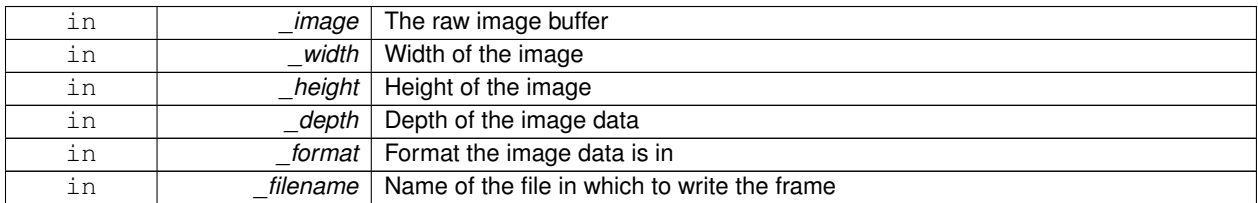

#### **Returns**

True if saving was successful

#### **10.15.3.66 void gazebo::rendering::Camera::SetAspectRatio ( float** *ratio* **)**

#### Set the aspect ratio.

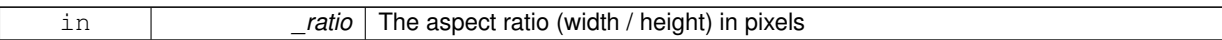

**10.15.3.67 void gazebo::rendering::Camera::SetCaptureData ( bool** *value* **)**

Set whether to capture data.

**Parameters**

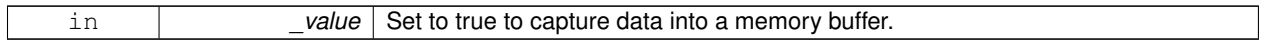

**10.15.3.68 void gazebo::rendering::Camera::SetCaptureDataOnce ( )**

Capture data once and save to disk.

**10.15.3.69 void gazebo::rendering::Camera::SetClipDist ( float** *near,* **float** *far* **)**

Set the clip distances.

## **Parameters**

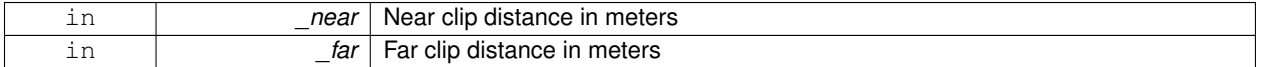

### **10.15.3.70 void gazebo::rendering::Camera::SetHFOV ( math::Angle** *angle* **)**

## Set the camera FOV (horizontal)

**Parameters**

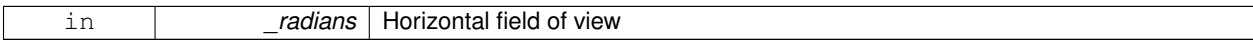

**10.15.3.71 void gazebo::rendering::Camera::SetImageHeight ( unsigned int** *h* **)**

## Set the image height.

**Parameters**

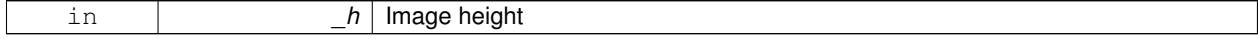

### **10.15.3.72 void gazebo::rendering::Camera::SetImageSize ( unsigned int** *w,* **unsigned int** *h* **)**

Set the image size.

#### **Parameters**

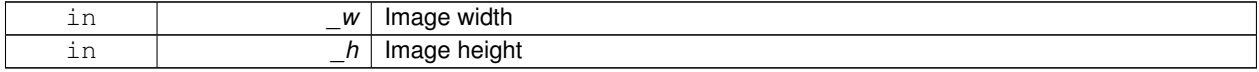

**10.15.3.73 void gazebo::rendering::Camera::SetImageWidth ( unsigned int** *w* **)**

#### Set the image height.

### **Parameters**

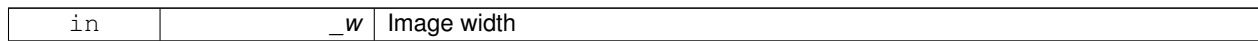

### **10.15.3.74 void gazebo::rendering::Camera::SetName ( const std::string &** *name* **)**

### Set the camera's name.

### **Parameters**

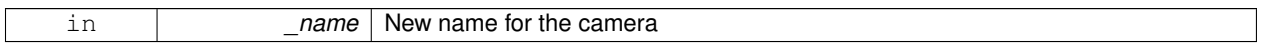

## **10.15.3.75 void gazebo::rendering::Camera::SetRenderRate ( double** *hz* **)**

### Set the render Hz rate.

**Parameters**

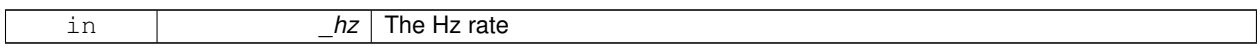

**10.15.3.76 virtual void gazebo::rendering::Camera::SetRenderTarget ( Ogre::RenderTarget** ∗ *target* **)** [virtual]

Set the camera's render target.

**Parameters**

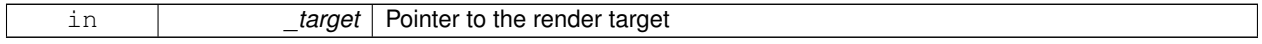

Reimplemented in **gazebo::rendering::UserCamera** (p. 837).

**10.15.3.77 void gazebo::rendering::Camera::SetSaveFramePathname ( const std::string &** *pathname* **)**

Set the save frame pathname.

### **Parameters**

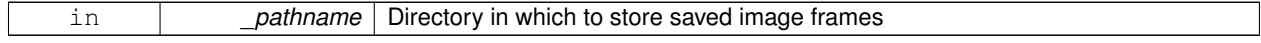

### **10.15.3.78 void gazebo::rendering::Camera::SetScene ( ScenePtr** *scene* **)**

Set the scene this camera is viewing.

**Parameters**

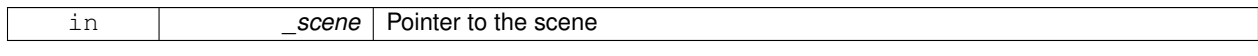

## **10.15.3.79 void gazebo::rendering::Camera::SetSceneNode ( Ogre::SceneNode** ∗ *node* **)**

Set the camera's scene node.

### **Parameters**

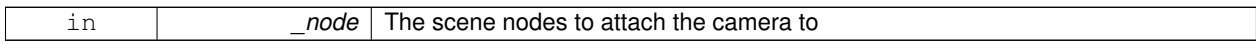

**10.15.3.80 void gazebo::rendering::Camera::SetWindowId ( unsigned int** *windowId* **)**

**10.15.3.81 virtual void gazebo::rendering::Camera::SetWorldPose ( const math::Pose &** *pose* **)** [virtual]

Set the global pose of the camera.

#### **Parameters**

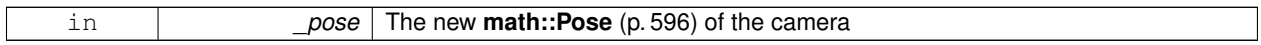

Reimplemented in **gazebo::rendering::UserCamera** (p. 837).

**10.15.3.82 void gazebo::rendering::Camera::SetWorldPosition ( const math::Vector3 &** *pos* **)**

### Set the world position.

#### **Parameters**

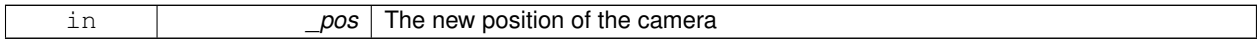

**10.15.3.83 void gazebo::rendering::Camera::SetWorldRotation ( const math::Quaternion &** *quat* **)**

## Set the world orientation.

### **Parameters**

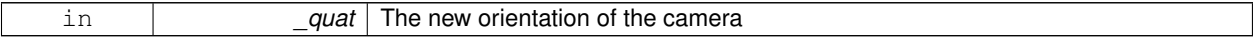

**10.15.3.84 void gazebo::rendering::Camera::ShowWireframe ( bool** *s* **)**

Set whether to view the world in wireframe.

**Parameters**

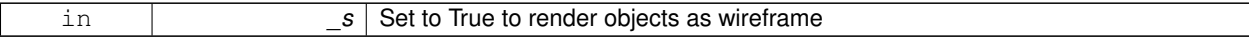

**10.15.3.85 void gazebo::rendering::Camera::ToggleShowWireframe ( )**

Toggle whether to view the world in wireframe.

**10.15.3.86 void gazebo::rendering::Camera::TrackVisual ( const std::string &** *visualName* **)**

Set the camera to track a scene node.

#### **Parameters**

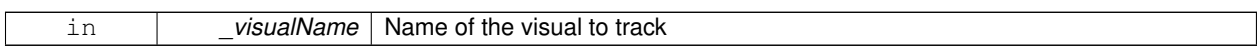

**10.15.3.87 bool gazebo::rendering::Camera::TrackVisualImpl ( const std::string &** *visualName* **)** [protected]

#### Implementation of the **Camera::TrackVisual** (p. 185) call.

#### **Parameters**

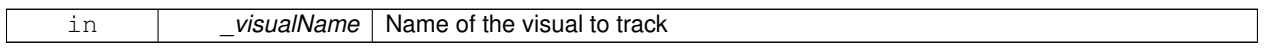

## **Returns**

True if able to track the visual

**10.15.3.88 virtual bool gazebo::rendering::Camera::TrackVisualImpl ( VisualPtr** *visual* **)** [protected]**,** [virtual]

Set the camera to track a scene node.

### **Parameters**

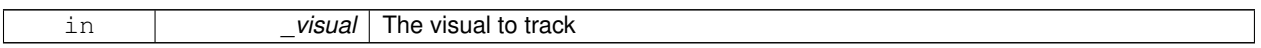

#### **Returns**

True if able to track the visual

#### Reimplemented in **gazebo::rendering::UserCamera** (p. 838).

**10.15.3.89 void gazebo::rendering::Camera::Translate ( const math::Vector3 &** *direction* **)**

Translate the camera.

**Parameters**

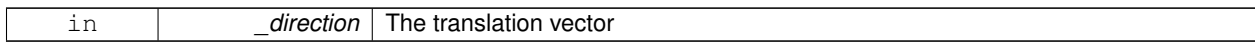

10.15.3.90 virtual void gazebo::rendering::Camera::Update ( ) [virtual]

### Reimplemented in **gazebo::rendering::UserCamera** (p. 838).

## **10.15.4 Member Data Documentation**

**10.15.4.1 Ogre::AnimationState**∗ **gazebo::rendering::Camera::animState** [protected] Animation state, used to animate the camera.

**10.15.4.2 unsigned char**∗ **gazebo::rendering::Camera::bayerFrameBuffer** [protected] Buffer for a bayer image frame.

**10.15.4.3 Ogre::Camera**∗ **gazebo::rendering::Camera::camera** [protected]

The OGRE camera.

**10.15.4.4 bool gazebo::rendering::Camera::captureData** [protected]

True to capture frames into an image buffer.

**10.15.4.5 bool gazebo::rendering::Camera::captureDataOnce** [protected]

True to capture a frame once and save to disk.

**10.15.4.6 std::vector**<**event::ConnectionPtr**> **gazebo::rendering::Camera::connections** [protected] The camera's event connections.

**10.15.4.7 int gazebo::rendering::Camera::imageFormat** [protected]

Format for saving images.

**10.15.4.8 int gazebo::rendering::Camera::imageHeight** [protected]

Save image height.

**10.15.4.9 int gazebo::rendering::Camera::imageWidth** [protected]

Save image width.

**10.15.4.10 bool gazebo::rendering::Camera::initialized** [protected]

True if initialized.

**10.15.4.11 common::Time gazebo::rendering::Camera::lastRenderWallTime** [protected]

Time the last frame was rendered.

**10.15.4.12 std::string gazebo::rendering::Camera::name** [protected]

Name of the camera.

**10.15.4.13 bool gazebo::rendering::Camera::newData** [protected]

True if new data is available.

**10.15.4.14 event::EventT**<**void(const unsigned char** ∗**, unsigned int, unsigned int, unsigned int, const std::string &)**> **gazebo::rendering::Camera::newImageFrame** [protected]

Event triggered when a new frame is generated.

Referenced by ConnectNewImageFrame(), and DisconnectNewImageFrame().

**10.15.4.15 boost::function**<**void()**> **gazebo::rendering::Camera::onAnimationComplete** [protected]

User callback for when an animation completes.

**10.15.4.16 Ogre::SceneNode**∗ **gazebo::rendering::Camera::pitchNode** [protected]

**Scene** (p. 676) nod that controls camera pitch.

**10.15.4.17 common::Time gazebo::rendering::Camera::prevAnimTime** [protected]

Previous time the camera animation was updated.

**10.15.4.18 Ogre::RenderTarget**∗ **gazebo::rendering::Camera::renderTarget** [protected]

Target that renders frames.

**10.15.4.19 Ogre::Texture**∗ **gazebo::rendering::Camera::renderTexture** [protected]

Texture that receives results from rendering.

**10.15.4.20 std::list**<**msgs::Request**> **gazebo::rendering::Camera::requests** [protected] List of requests.

**10.15.4.21 unsigned int gazebo::rendering::Camera::saveCount** [protected]

Number of saved frames.

**10.15.4.22 unsigned char**∗ **gazebo::rendering::Camera::saveFrameBuffer** [protected] **10.15.4.23 ScenePtr gazebo::rendering::Camera::scene** [protected] Pointer to the scene.

**10.15.4.24 Ogre::SceneNode**∗ **gazebo::rendering::Camera::sceneNode** [protected] **Scene** (p. 676) node that controls camera position.

**10.15.4.25 std::string gazebo::rendering::Camera::screenshotPath** [protected]

Path to saved screenshots.

**10.15.4.26 sdf::ElementPtr gazebo::rendering::Camera::sdf** [protected]

**Camera** (p. 162)'s SDF values.

**10.15.4.27 unsigned int gazebo::rendering::Camera::textureHeight** [protected] Height of the render texture.

**10.15.4.28 unsigned int gazebo::rendering::Camera::textureWidth** [protected]

Width of the render texture.

**10.15.4.29 Ogre::Viewport**∗ **gazebo::rendering::Camera::viewport** [protected]

Viewport the ogre camera uses.

**10.15.4.30 unsigned int gazebo::rendering::Camera::windowId** [protected]

ID of the window that the camera is attached to.

The documentation for this class was generated from the following file:

• **Camera.hh**

## **10.16 gazebo::sensors::CameraSensor Class Reference**

#### Basic camera sensor.

#include <sensors/sensors.hh>

Inheritance diagram for gazebo::sensors::CameraSensor:

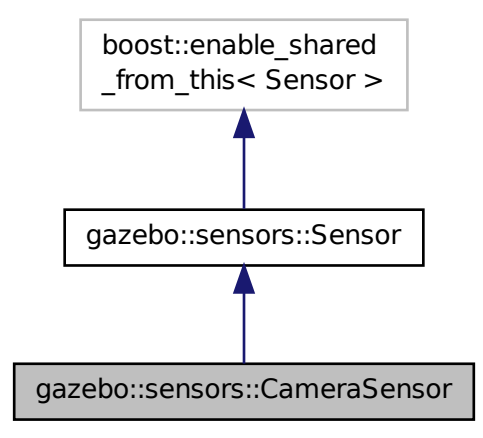

### **Public Member Functions**

• **CameraSensor** ()

*Constructor.*

- virtual ∼**CameraSensor** ()
	- *Destructor.*
- **rendering::CameraPtr GetCamera** () const

*Returns a pointer to the rendering::Camera (*p. *162).*

• const unsigned char ∗ **GetImageData** ()

*Gets the raw image data from the sensor.*

- unsigned int **GetImageHeight** () const
	- *Gets the height of the image in pixels.*
- unsigned int **GetImageWidth** () const
	- *Gets the width of the image in pixels.*
- virtual std::string **GetTopic** () const
- *Gets the topic name of the sensor.*
- virtual void **Init** ()

*Initialize the camera.*

• virtual bool **IsActive** ()

*Returns true if sensor generation is active.*

• virtual void **Load** (const std::string &\_worldName, **sdf::ElementPtr** \_sdf)

*Load the sensor with SDF parameters.*

• virtual void **Load** (const std::string &\_worldName)

*Load the sensor with default parameters.*

• bool **SaveFrame** (const std::string &\_filename)

*Saves the image to the disk.*

• virtual void **SetParent** (const std::string &\_name)

*Set the parent of the sensor.*

## **Protected Member Functions**

- virtual void **Fini** ()
	- *Finalize the camera.*
- virtual void **UpdateImpl** (bool \_force)
	- *Update the sensor information.*

## **Additional Inherited Members**

## **10.16.1 Detailed Description**

Basic camera sensor.

This sensor is used for simulating standard monocular cameras

## **10.16.2 Constructor & Destructor Documentation**

```
10.16.2.1 gazebo::sensors::CameraSensor::CameraSensor ( )
```
Constructor.

```
10.16.2.2 virtual gazebo::sensors::CameraSensor::∼CameraSensor ( ) [virtual]
```
Destructor.

## **10.16.3 Member Function Documentation**

```
10.16.3.1 virtual void gazebo::sensors::CameraSensor::Fini ( ) [protected], [virtual]
```
Finalize the camera.

Reimplemented from **gazebo::sensors::Sensor** (p. 702).

**10.16.3.2 rendering::CameraPtr gazebo::sensors::CameraSensor::GetCamera ( ) const** [inline]

Returns a pointer to the **rendering::Camera** (p. 162).

### **Returns**

The Pointer to the camera sensor.

**10.16.3.3 const unsigned char**∗ **gazebo::sensors::CameraSensor::GetImageData ( )**

Gets the raw image data from the sensor.

## **Returns**

The pointer to the image data array.

**10.16.3.4 unsigned int gazebo::sensors::CameraSensor::GetImageHeight ( ) const**

Gets the height of the image in pixels.

#### **Returns**

The image height in pixels.

**10.16.3.5 unsigned int gazebo::sensors::CameraSensor::GetImageWidth ( ) const**

Gets the width of the image in pixels.

### **Returns**

The image width in pixels.

10.16.3.6 virtual std::string gazebo::sensors::CameraSensor::GetTopic ( ) const [virtual]

Gets the topic name of the sensor.

#### **Returns**

Topic name

**Todo** to be implemented

Reimplemented from **gazebo::sensors::Sensor** (p. 703).

10.16.3.7 virtual void gazebo::sensors::CameraSensor::lnit ( ) [virtual]

Initialize the camera.

Reimplemented from **gazebo::sensors::Sensor** (p. 704).

10.16.3.8 virtual bool gazebo::sensors::CameraSensor::IsActive () [virtual]

Returns true if sensor generation is active.

#### **Returns**

True if active, false if not.

Reimplemented from **gazebo::sensors::Sensor** (p. 704).

**10.16.3.9 virtual void gazebo::sensors::CameraSensor::Load ( const std::string &** *worldName,* **sdf::ElementPtr** *sdf* **)** [virtual]

Load the sensor with SDF parameters.

**Parameters**

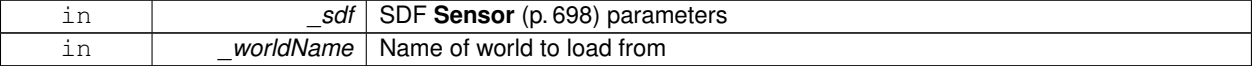

### Reimplemented from **gazebo::sensors::Sensor** (p. 704).

## **10.16.3.10 virtual void gazebo::sensors::CameraSensor::Load ( const std::string &** *worldName* **)** [virtual]

Load the sensor with default parameters.

#### **Parameters**

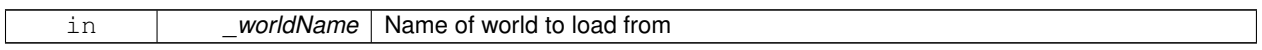

#### Reimplemented from **gazebo::sensors::Sensor** (p. 705).

### **10.16.3.11 bool gazebo::sensors::CameraSensor::SaveFrame ( const std::string &** *filename* **)**

#### Saves the image to the disk.

#### **Parameters**

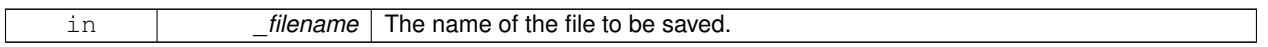

### **Returns**

True if successful, false if unsuccessful.

**10.16.3.12 virtual void gazebo::sensors::CameraSensor::SetParent ( const std::string &** *name* **)** [virtual]

Set the parent of the sensor.

#### **Parameters**

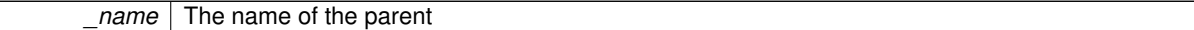

Reimplemented from **gazebo::sensors::Sensor** (p. 705).

**10.16.3.13 virtual void gazebo::sensors::CameraSensor::UpdateImpl ( bool** *force* **)** [protected]**,** [virtual]

Update the sensor information.

#### **Parameters**

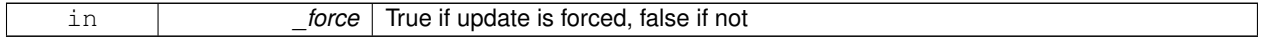

Reimplemented from **gazebo::sensors::Sensor** (p. 706).

The documentation for this class was generated from the following file:

• **CameraSensor.hh**

# **10.17 gazebo::rendering::CameraVisual Class Reference**

### Basic camera visualization.

#include <rendering/rendering.hh>

Inheritance diagram for gazebo::rendering::CameraVisual:

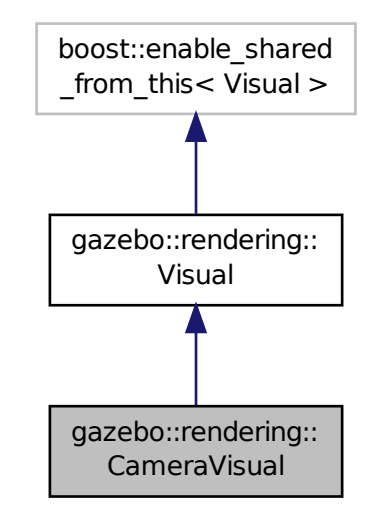

## **Public Member Functions**

• **CameraVisual** (const std::string &\_name, **VisualPtr** \_vis)

*Constructor.*

• virtual ∼**CameraVisual** ()

*Destructor.*

• void **Load** (unsigned int \_width, unsigned int \_height) *Load the Visual (*p. *885).*

## **Additional Inherited Members**

## **10.17.1 Detailed Description**

Basic camera visualization.

This class is used to visualize a camera image generated from a CameraSensor. The sensor's image is drawn on a billboard in the 3D environment.

## **10.17.2 Constructor & Destructor Documentation**

## **10.17.2.1 gazebo::rendering::CameraVisual::CameraVisual ( const std::string &** *name,* **VisualPtr** *vis* **)**

Constructor.

### **Parameters**

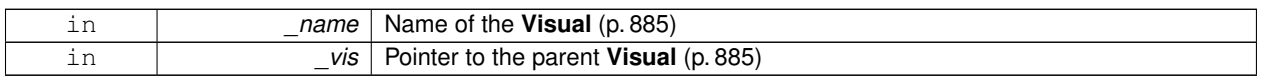

**10.17.2.2 virtual gazebo::rendering::CameraVisual::**∼**CameraVisual ( )** [virtual]

## Destructor.

## **10.17.3 Member Function Documentation**

**10.17.3.1 void gazebo::rendering::CameraVisual::Load ( unsigned int** *width,* **unsigned int** *height* **)**

## Load the **Visual** (p. 885).

**Parameters**

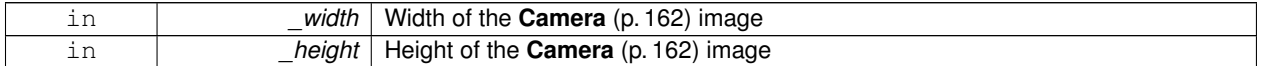

The documentation for this class was generated from the following file:

## • **CameraVisual.hh**

# **10.18 gazebo::common::ColladaLoader Class Reference**

Class used to load Collada mesh files.

#include <common/common.hh>

Inheritance diagram for gazebo::common::ColladaLoader:

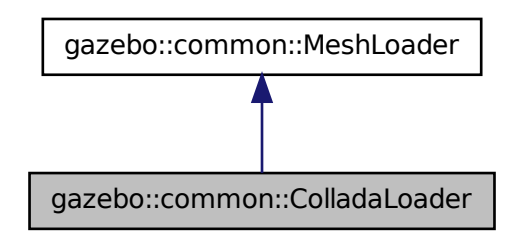

## **Public Member Functions**

#### • **ColladaLoader** ()

```
Constructor.
```
- virtual ∼**ColladaLoader** ()
	- *Destructor.*
- virtual **Mesh** ∗ **Load** (const std::string &\_filename) *Load a mesh.*

## **10.18.1 Detailed Description**

Class used to load Collada mesh files.

## **10.18.2 Constructor & Destructor Documentation**

**10.18.2.1 gazebo::common::ColladaLoader::ColladaLoader ( )**

Constructor.

**10.18.2.2 virtual gazebo::common::ColladaLoader::**∼**ColladaLoader ( )** [virtual]

Destructor.

## **10.18.3 Member Function Documentation**

**10.18.3.1 virtual Mesh**∗ **gazebo::common::ColladaLoader::Load ( const std::string &** *filename* **)** [virtual]

Load a mesh.

#### **Parameters**

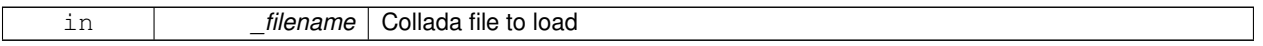

**Returns**

Pointer to a new **Mesh** (p. 475)

### Implements **gazebo::common::MeshLoader** (p. 484).

The documentation for this class was generated from the following file:

## • **ColladaLoader.hh**

# **10.19 gazebo::physics::Collision Class Reference**

**Base** (p. 137) class for all collision entities.

#include <Collision.hh>

Inheritance diagram for gazebo::physics::Collision:

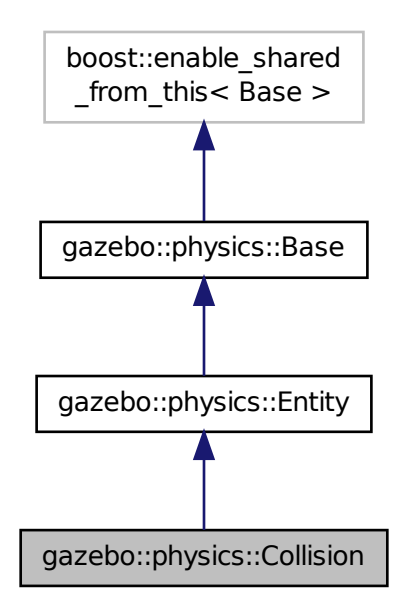

## **Public Member Functions**

• **Collision** (**LinkPtr** \_link)

#### *Constructor.*

- virtual ∼**Collision** ()
	- *Destructor.*
- void **AddContact** (const **Contact** &\_contact)

*Add an occurance of a contact to this collision.*

• template $lt$ typename T  $>$ **event::ConnectionPtr ConnectContact** (T \_subscriber)

#### *Deprecated.*

• void **DisconnectContact** (**event::ConnectionPtr** &\_conn)

#### *Deprecated.*

• void **FillMsg** (msgs::Collision &\_msg)

*Fill a collision message.*

• virtual void **Fini** ()

*Finalize the collision.*

- virtual **math::Box GetBoundingBox** () const =0
	- *Get the bounding box for this collision.*
- bool **GetContactsEnabled** () const

```
Return true of contacts are on.
```
• float **GetLaserRetro** () const
*Get the laser retro reflectiveness.*

- **LinkPtr GetLink** () const *Get the link this collision belongs to.*
- **ModelPtr GetModel** () const *Get the model this collision belongs to.*
- virtual **math::Vector3 GetRelativeAngularAccel** () const

*Get the angular acceleration of the collision.*

• virtual **math::Vector3 GetRelativeAngularVel** () const

*Get the angular velocity of the collision.*

- virtual **math::Vector3 GetRelativeLinearAccel** () const *Get the linear acceleration of the collision.*
- virtual **math::Vector3 GetRelativeLinearVel** () const
	- *Get the linear velocity of the collision.*
- **ShapePtr GetShape** () const

*Get the collision shape.*

• unsigned int **GetShapeType** ()

*Get the shape type.*

• **CollisionState GetState** ()

*Get the collision state.*

• **SurfaceParamsPtr GetSurface** () const

*Get the surface parameters.*

• virtual **math::Vector3 GetWorldAngularAccel** () const

*Get the angular acceleration of the collision in the world frame.*

- virtual **math::Vector3 GetWorldAngularVel** () const
	- *Get the angular velocity of the collision in the world frame.*
- virtual **math::Vector3 GetWorldLinearAccel** () const *Get the linear acceleration of the collision in the world frame.*
- virtual **math::Vector3 GetWorldLinearVel** () const

*Get the linear velocity of the collision in the world frame.*

• virtual void **Init** ()

*Initialize the collision.*

• bool **IsPlaceable** () const

*Return whether this collision is movable.*

• virtual void **Load** (**sdf::ElementPtr** \_sdf)

*Load the collision.*

- void **ProcessMsg** (const msgs::Collision &\_msg) *Update parameters from a message.*
- virtual void **SetCategoryBits** (unsigned int \_bits)=0
- *Set the category bits, used during collision detection.*
- virtual void **SetCollideBits** (unsigned int \_bits)=0
	- *Set the collide bits, used during collision detection.*
- void **SetCollision** (bool \_placeable) *Set the encapsulated collsion object.*
- void SetContactsEnabled (bool enable)

*Turn contact recording on or off.*

• void **SetLaserRetro** (float \_retro)

*Set the laser retro reflectiveness.*

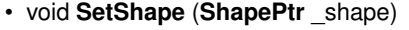

*Set the shape for this collision.*

- void **SetState** (const **CollisionState** &\_state) *Set the current collision state.*
- virtual void **UpdateParameters** (**sdf::ElementPtr** \_sdf) *Update the parameters using new sdf values.*

# **Protected Attributes**

• **LinkPtr link**

*The link this collision belongs to.*

- bool **placeable** *Flag for placeable.*
- **ShapePtr shape** *Pointer to physics::Shape (*p. *720).*

## **Additional Inherited Members**

- **10.19.1 Detailed Description**
- **Base** (p. 137) class for all collision entities.

## **10.19.2 Constructor & Destructor Documentation**

**10.19.2.1 gazebo::physics::Collision::Collision ( LinkPtr** *link* **)** [explicit]

Constructor.

**Parameters**

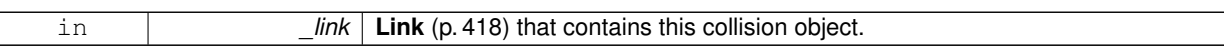

**10.19.2.2 virtual gazebo::physics::Collision::**∼**Collision ( )** [virtual]

Destructor.

# **10.19.3 Member Function Documentation**

**10.19.3.1 void gazebo::physics::Collision::AddContact ( const Contact &** *contact* **)**

Add an occurance of a contact to this collision.

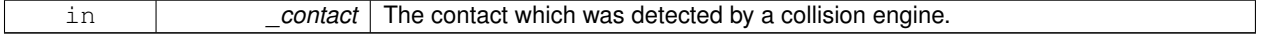

**10.19.3.2 template**<**typename T** > **event::ConnectionPtr gazebo::physics::Collision::ConnectContact ( T** *subscriber* **)** [inline]

#### Deprecated.

References gazebo::event::EventT<T >::Connect().

**10.19.3.3 void gazebo::physics::Collision::DisconnectContact ( event::ConnectionPtr &** *conn* **)** [inline]

#### Deprecated.

References gazebo::event::EventT<T >::Disconnect().

**10.19.3.4 void gazebo::physics::Collision::FillMsg ( msgs::Collision &** *msg* **)**

Fill a collision message.

**Parameters**

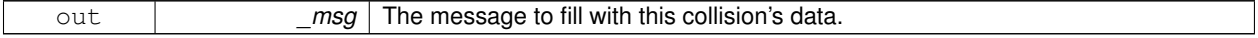

10.19.3.5 virtual void gazebo::physics::Collision::Fini () [virtual]

Finalize the collision.

Reimplemented from **gazebo::physics::Entity** (p. 284).

**10.19.3.6 virtual math::Box gazebo::physics::Collision::GetBoundingBox ( ) const** [pure virtual]

Get the bounding box for this collision.

#### **Returns**

The bounding box.

Reimplemented from **gazebo::physics::Entity** (p. 284).

**10.19.3.7 bool gazebo::physics::Collision::GetContactsEnabled ( ) const**

Return true of contacts are on.

**Returns**

True of contact are on.

**10.19.3.8 float gazebo::physics::Collision::GetLaserRetro ( ) const**

Get the laser retro reflectiveness.

**Returns**

The laser retro value.

**10.19.3.9 LinkPtr gazebo::physics::Collision::GetLink ( ) const**

Get the link this collision belongs to.

**Returns**

The parent **Link** (p. 418).

**10.19.3.10 ModelPtr gazebo::physics::Collision::GetModel ( ) const**

Get the model this collision belongs to.

**Returns**

The parent model.

```
10.19.3.11 virtual math::Vector3 gazebo::physics::Collision::GetRelativeAngularAccel ( ) const [virtual]
```
Get the angular acceleration of the collision.

**Returns**

The angular acceleration of the collision.

Reimplemented from **gazebo::physics::Entity** (p. 286).

**10.19.3.12 virtual math::Vector3 gazebo::physics::Collision::GetRelativeAngularVel ( ) const** [virtual]

Get the angular velocity of the collision.

**Returns**

The angular velocity of the collision.

Reimplemented from **gazebo::physics::Entity** (p. 286).

**10.19.3.13 virtual math::Vector3 gazebo::physics::Collision::GetRelativeLinearAccel ( ) const** [virtual]

Get the linear acceleration of the collision.

**Returns**

The linear acceleration of the collision.

Reimplemented from **gazebo::physics::Entity** (p. 286).

**10.19.3.14 virtual math::Vector3 gazebo::physics::Collision::GetRelativeLinearVel ( ) const** [virtual]

Get the linear velocity of the collision.

**Returns**

The linear velocity relative to the parent model.

Reimplemented from **gazebo::physics::Entity** (p. 287).

**10.19.3.15 ShapePtr gazebo::physics::Collision::GetShape ( ) const**

Get the collision shape.

#### **Returns**

The collision shape.

**10.19.3.16 unsigned int gazebo::physics::Collision::GetShapeType ( )**

Get the shape type.

#### **Returns**

The shape type.

### **See Also**

**EntityType** (p. 140)

#### **10.19.3.17 CollisionState gazebo::physics::Collision::GetState ( )**

Get the collision state.

**Returns**

The collision state.

**10.19.3.18 SurfaceParamsPtr gazebo::physics::Collision::GetSurface ( ) const** [inline]

Get the surface parameters.

#### **Returns**

The surface parameters.

**10.19.3.19 virtual math::Vector3 gazebo::physics::Collision::GetWorldAngularAccel ( ) const** [virtual]

Get the angular acceleration of the collision in the world frame.

#### **Returns**

The angular acceleration of the collision in the world frame.

Reimplemented from **gazebo::physics::Entity** (p. 287).

```
10.19.3.20 virtual math::Vector3 gazebo::physics::Collision::GetWorldAngularVel ( ) const [virtual]
```
Get the angular velocity of the collision in the world frame.

**Returns**

The angular velocity of the collision in the world frame.

Reimplemented from **gazebo::physics::Entity** (p. 287).

**10.19.3.21 virtual math::Vector3 gazebo::physics::Collision::GetWorldLinearAccel ( ) const** [virtual]

Get the linear acceleration of the collision in the world frame.

**Returns**

The linear acceleration of the collision in the world frame.

Reimplemented from **gazebo::physics::Entity** (p. 287).

```
10.19.3.22 virtual math::Vector3 gazebo::physics::Collision::GetWorldLinearVel ( ) const [virtual]
```
Get the linear velocity of the collision in the world frame.

**Returns**

The linear velocity of the collision in the world frame.

Reimplemented from **gazebo::physics::Entity** (p. 288).

```
10.19.3.23 virtual void gazebo::physics::Collision::Init ( ) [virtual]
```
Initialize the collision.

Reimplemented from **gazebo::physics::Base** (p. 145).

**10.19.3.24 bool gazebo::physics::Collision::IsPlaceable ( ) const**

Return whether this collision is movable.

Example on an immovable object is a ray.

**Returns**

True if the object is immovable.

**10.19.3.25 virtual void gazebo::physics::Collision::Load ( sdf::ElementPtr** *sdf* **)** [virtual]

Load the collision.

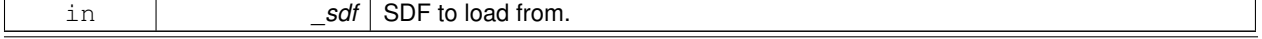

## Reimplemented from **gazebo::physics::Entity** (p. 288).

**10.19.3.26 void gazebo::physics::Collision::ProcessMsg ( const msgs::Collision &** *msg* **)**

Update parameters from a message.

**Parameters**

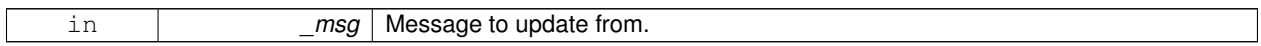

**10.19.3.27 virtual void gazebo::physics::Collision::SetCategoryBits ( unsigned int** *bits* **)** [pure virtual]

Set the category bits, used during collision detection.

#### **Parameters**

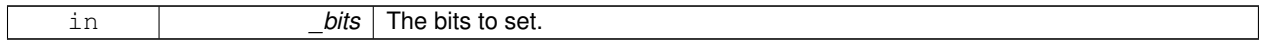

**10.19.3.28 virtual void gazebo::physics::Collision::SetCollideBits ( unsigned int** *bits* **)** [pure virtual]

Set the collide bits, used during collision detection.

#### **Parameters**

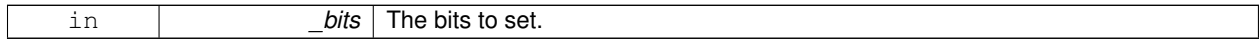

**10.19.3.29 void gazebo::physics::Collision::SetCollision ( bool** *placeable* **)**

Set the encapsulated collsion object.

**Parameters**

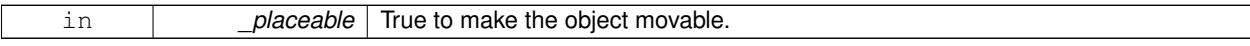

**10.19.3.30 void gazebo::physics::Collision::SetContactsEnabled ( bool** *enable* **)**

Turn contact recording on or off.

**Parameters**

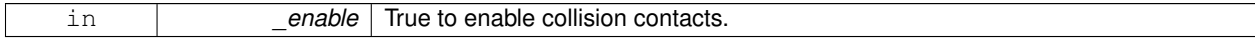

**10.19.3.31 void gazebo::physics::Collision::SetLaserRetro ( float** *retro* **)**

Set the laser retro reflectiveness.

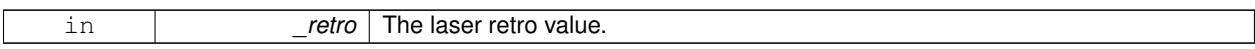

#### **10.19.3.32 void gazebo::physics::Collision::SetShape ( ShapePtr** *shape* **)**

Set the shape for this collision.

**Parameters**

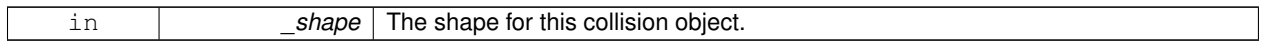

**10.19.3.33 void gazebo::physics::Collision::SetState ( const CollisionState &** *state* **)**

Set the current collision state.

**Parameters**

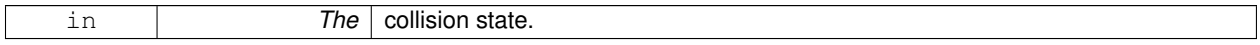

**10.19.3.34 virtual void gazebo::physics::Collision::UpdateParameters ( sdf::ElementPtr** *sdf* **)** [virtual]

Update the parameters using new sdf values.

**Parameters**

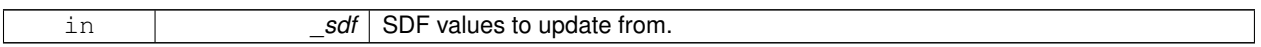

Reimplemented from **gazebo::physics::Entity** (p. 291).

**10.19.4 Member Data Documentation**

**10.19.4.1 LinkPtr gazebo::physics::Collision::link** [protected]

The link this collision belongs to.

**10.19.4.2 bool gazebo::physics::Collision::placeable** [protected]

Flag for placeable.

**10.19.4.3 ShapePtr gazebo::physics::Collision::shape** [protected]

Pointer to **physics::Shape** (p. 720).

The documentation for this class was generated from the following file:

• **Collision.hh**

# **10.20 gazebo::physics::CollisionState Class Reference**

Store state information of a **physics::Collision** (p. 195) object.

#include <physics/phyiscs.hh>

Inheritance diagram for gazebo::physics::CollisionState:

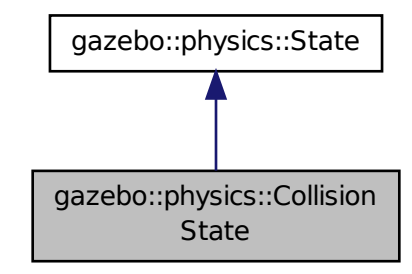

#### **Public Member Functions**

• **CollisionState** ()

*Default constructor.*

• **CollisionState** (const **CollisionPtr** \_collision)

*Constructor.*

• **CollisionState** (const **sdf::ElementPtr** \_sdf)

*Constructor.*

• virtual ∼**CollisionState** ()

*Destructor.*

• void **FillSDF** (**sdf::ElementPtr** \_sdf)

*Populate a state SDF element with data from the object.*

• const **math::Pose** & **GetPose** () const

*Get the Collision (*p. *195) pose.*

• bool **IsZero** () const

*Return true if the values in the state are zero.*

• virtual void **Load** (const **sdf::ElementPtr** \_elem)

*Load state from SDF element.*

• **CollisionState operator+** (const **CollisionState** &\_state) const

*Addition operator.*

• **CollisionState operator-** (const **CollisionState** &\_state) const

*Subtraction operator.*

• **CollisionState** & **operator=** (const **CollisionState** &\_state)

*Assignment operator.*

## **Friends**

• std::ostream & **operator**<< (std::ostream &\_out, const **gazebo::physics::CollisionState** &\_state) *Stream insertion operator.*

## **Additional Inherited Members**

## **10.20.1 Detailed Description**

Store state information of a **physics::Collision** (p. 195) object.

This class captures the entire state of a **Collision** (p. 195) at one specific time during a simulation run.

**State** (p. 758) of a **Collision** (p. 195) is its Pose.

## **10.20.2 Constructor & Destructor Documentation**

**10.20.2.1 gazebo::physics::CollisionState::CollisionState ( )**

Default constructor.

**10.20.2.2 gazebo::physics::CollisionState::CollisionState ( const CollisionPtr** *collision* **)** [explicit]

Constructor.

Build a **CollisionState** (p. 205) from an existing **Collision** (p. 195).

#### **Parameters**

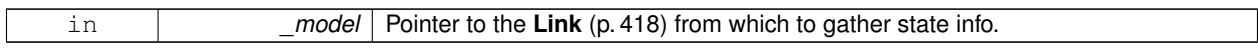

**10.20.2.3 gazebo::physics::CollisionState::CollisionState ( const sdf::ElementPtr** *sdf* **)** [explicit]

Constructor.

Build a **CollisionState** (p. 205) from SDF data

**Parameters**

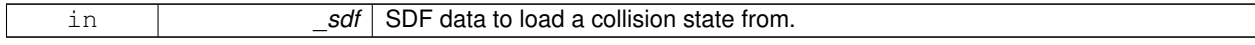

**10.20.2.4 virtual gazebo::physics::CollisionState::**∼**CollisionState ( )** [virtual]

Destructor.

## **10.20.3 Member Function Documentation**

**10.20.3.1 void gazebo::physics::CollisionState::FillSDF ( sdf::ElementPtr** *sdf* **)**

Populate a state SDF element with data from the object.

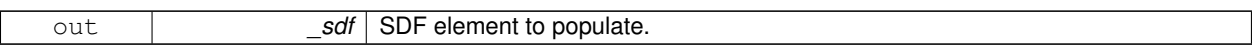

**10.20.3.2 const math::Pose& gazebo::physics::CollisionState::GetPose ( ) const**

Get the **Collision** (p. 195) pose.

**Returns**

The pose of the **CollisionState** (p. 205)

**10.20.3.3 bool gazebo::physics::CollisionState::IsZero ( ) const**

Return true if the values in the state are zero.

**Returns**

True if the values in the state are zero.

**10.20.3.4 virtual void gazebo::physics::CollisionState::Load ( const sdf::ElementPtr** *elem* **)** [virtual]

Load state from SDF element.

Load **CollisionState** (p. 205) information from stored data in and SDF::Element

**Parameters**

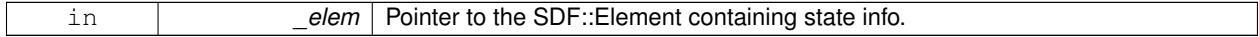

Reimplemented from **gazebo::physics::State** (p. 761).

**10.20.3.5 CollisionState gazebo::physics::CollisionState::operator+ ( const CollisionState &** *state* **) const**

Addition operator.

**Parameters**

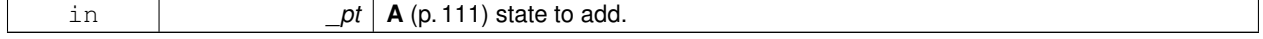

**Returns**

The resulting state.

**10.20.3.6 CollisionState gazebo::physics::CollisionState::operator- ( const CollisionState &** *state* **) const**

Subtraction operator.

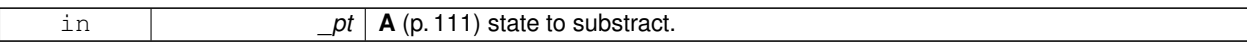

**Returns**

The resulting state.

#### **10.20.3.7 CollisionState& gazebo::physics::CollisionState::operator= ( const CollisionState &** *state* **)**

Assignment operator.

**Parameters**

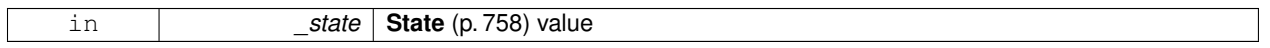

**Returns**

Reference to this

## **10.20.4 Friends And Related Function Documentation**

**10.20.4.1 std::ostream& operator**<< **( std::ostream &** *out,* **const gazebo::physics::CollisionState &** *state* **)** [friend]

#### Stream insertion operator.

**Parameters**

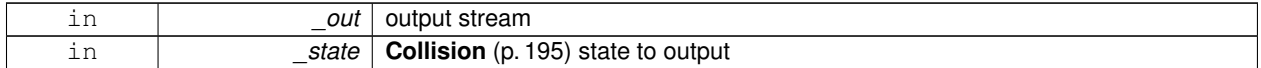

**Returns**

the stream

The documentation for this class was generated from the following file:

• **CollisionState.hh**

# **10.21 gazebo::common::Color Class Reference**

#### Defines a color.

#include <common/common.hh>

## **Public Types**

- typedef unsigned int **ABGR**
- typedef unsigned int **ARGB**
- typedef unsigned int **BGRA**
- typedef unsigned int **RGBA**

**Public Member Functions**

- **Color** ()
	- *Constructor.*
- **Color** (float \_r, float \_g, float \_b, float \_a=1.0)
- *Constructor.* • **Color** (const **Color** &\_clr)

*Copy Constructor.*

• virtual ∼**Color** ()

*Destructor.* • **ABGR GetAsABGR** () const

*Get as uint32 ABGR packed value.* • **ARGB GetAsARGB** () const

- *Get as uint32 ARGB packed value.*
- **BGRA GetAsBGRA** () const

*Get as uint32 BGRA packed value.*

- **math::Vector3 GetAsHSV** () const
	- *Get the color in HSV colorspace.*
- **RGBA GetAsRGBA** () const
	- *Get as uint32 RGBA packed value.*
- **math::Vector3 GetAsYUV** () const

*Get the color in YUV colorspace.*

• bool **operator!=** (const **Color** &\_pt) const

#### *Inequality operator.*

• const **Color operator**∗ (const **Color** &\_pt) const *Multiplication operator.*

• const **Color operator**∗ (const float &\_v) const

*Multiply all color components by \_v.*

- const **Color** & **operator**∗**=** (const **Color** &\_pt) *Multiplication equal operator.*
- **Color operator+** (const **Color** &\_pt) const
	- *Addition operator (this + \_pt)*
- **Color operator+** (const float &\_v) const

*Add \_v to all color components.*

- const **Color** & **operator+=** (const **Color** &\_pt) *Addition equal operator.*
- **Color operator-** (const **Color** &\_pt) const

*Subtraction operator.*

• **Color operator-** (const float &\_v) const

*Subtract \_v from all color components.*

- const **Color** & **operator-=** (const **Color** &\_pt) *Subtraction equal operator.*
- const **Color operator/** (const **Color** &\_pt) const *Division operator.*
- const **Color operator/** (const float &\_v) const

*Divide all color component by \_v.*

• const **Color** & **operator/=** (const **Color** &\_pt)

*Division equal operator.* • **Color** & **operator=** (const **Color** &\_pt) *Equal operator.* • bool **operator==** (const **Color** &\_pt) const *Equality operator.* • float **operator[]** (unsigned int \_index) *Array index operator.* • void **Reset** () *Reset the color to default values.* • void **Set** (float  $r=1$ , float  $g=1$ , float  $b=1$ , float  $a=1$ ) *Set the contents of the vector.* • void **SetFromABGR** (const **ABGR** \_v) *Set from uint32 ABGR packed value.* • void **SetFromARGB** (const **ARGB** \_v) *Set from uint32 ARGB packed value.* • void **SetFromBGRA** (const **BGRA** \_v) *Set from uint32 BGRA packed value.* • void SetFromHSV (float \_h, float \_s, float \_v) *Set a color based on HSV values.* • void **SetFromRGBA** (const **RGBA** \_v) *Set from uint32 RGBA packed value.* • void **SetFromYUV** (float \_y, float \_u, float \_v) *Set from yuv.*

## **Public Attributes**

- float **a**
- float **b**
- float **g**
- float **r**

# **Static Public Attributes**

• static const **Color Black**

*(0, 0, 0)*

• static const **Color Blue**

```
(0, 0, 1)
```
• static const **Color Green**

```
(0, 1, 0)
```
• static const **Color Purple**

*(1, 0, 1)*

• static const **Color Red**

```
(1, 0, 0)
```
• static const **Color White**

```
(1, 1, 1)
```
• static const **Color Yellow**

*(1, 1, 0)*

## **Friends**

- std::ostream & **operator** << (std::ostream & out, const **Color** & pt) *Stream insertion operator.*
- std::istream & **operator**>> (std::istream &\_in, **Color** &\_pt) *Stream insertion operator.*

## **10.21.1 Detailed Description**

Defines a color.

- **10.21.2 Member Typedef Documentation**
- **10.21.2.1 typedef unsigned int gazebo::common::Color::ABGR**
- **10.21.2.2 typedef unsigned int gazebo::common::Color::ARGB**
- **10.21.2.3 typedef unsigned int gazebo::common::Color::BGRA**
- **10.21.2.4 typedef unsigned int gazebo::common::Color::RGBA**
- **10.21.3 Constructor & Destructor Documentation**
- **10.21.3.1 gazebo::common::Color::Color ( )**

Constructor.

**10.21.3.2 gazebo::common::Color::Color ( float** *r,* **float** *g,* **float** *b,* **float** *a =* 1.0 **)**

Constructor.

**Parameters**

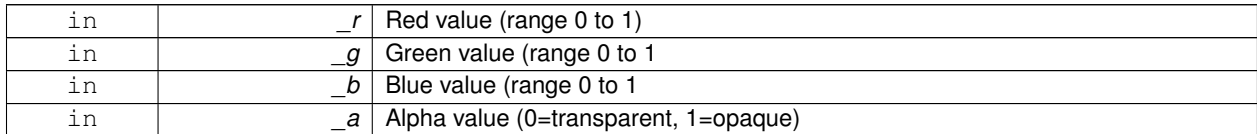

**10.21.3.3 gazebo::common::Color::Color ( const Color &** *clr* **)**

Copy Constructor.

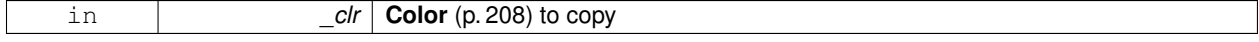

**10.21.3.4 virtual gazebo::common::Color::**∼**Color ( )** [virtual]

Destructor.

**10.21.4 Member Function Documentation**

**10.21.4.1 ABGR gazebo::common::Color::GetAsABGR ( ) const**

Get as uint32 ABGR packed value.

#### **Returns**

the color

**10.21.4.2 ARGB gazebo::common::Color::GetAsARGB ( ) const**

Get as uint32 ARGB packed value.

#### **Returns**

the color

**10.21.4.3 BGRA gazebo::common::Color::GetAsBGRA ( ) const**

Get as uint32 BGRA packed value.

## **Returns**

the color

**10.21.4.4 math::Vector3 gazebo::common::Color::GetAsHSV ( ) const**

Get the color in HSV colorspace.

#### **Returns**

HSV values in a **math::Vector3** (p. 855) format

**10.21.4.5 RGBA gazebo::common::Color::GetAsRGBA ( ) const**

Get as uint32 RGBA packed value.

**Returns**

the color

**10.21.4.6 math::Vector3 gazebo::common::Color::GetAsYUV ( ) const**

Get the color in YUV colorspace.

#### **Returns**

the YUV color

**10.21.4.7 bool gazebo::common::Color::operator!= ( const Color &** *pt* **) const**

#### Inequality operator.

#### **Parameters**

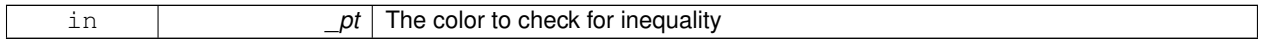

#### **Returns**

True if the this color does not equal \_pt

**10.21.4.8 const Color gazebo::common::Color::operator**∗ **( const Color &** *pt* **) const**

#### Multiplication operator.

#### **Parameters**

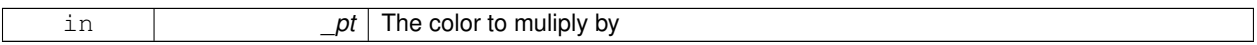

#### **Returns**

The resulting color

## **10.21.4.9 const Color gazebo::common::Color::operator**∗ **( const float &** *v* **) const**

Multiply all color components by \_v.

#### **Parameters**

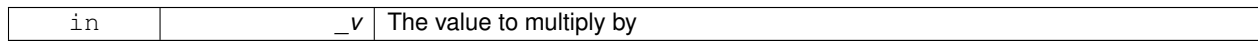

#### **Returns**

The resulting color

## **10.21.4.10 const Color& gazebo::common::Color::operator**∗**= ( const Color &** *pt* **)**

Multiplication equal operator.

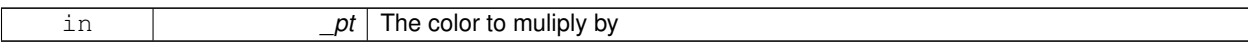

**Returns**

The resulting color

**10.21.4.11 Color gazebo::common::Color::operator+ ( const Color &** *pt* **) const**

Addition operator (this + \_pt)

#### **Parameters**

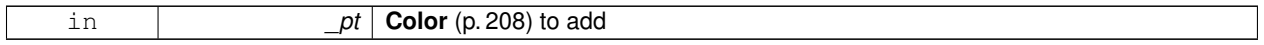

## **Returns**

The resulting color

**10.21.4.12 Color gazebo::common::Color::operator+ ( const float &** *v* **) const**

#### Add \_v to all color components.

**Parameters**

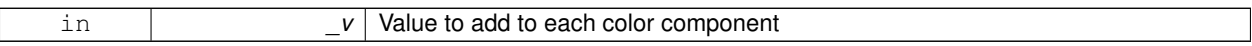

## **Returns**

The resulting color

**10.21.4.13 const Color& gazebo::common::Color::operator+= ( const Color &** *pt* **)**

#### Addition equal operator.

**Parameters**

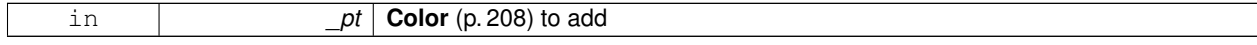

## **Returns**

The resulting color

## **10.21.4.14 Color gazebo::common::Color::operator- ( const Color &** *pt* **) const**

Subtraction operator.

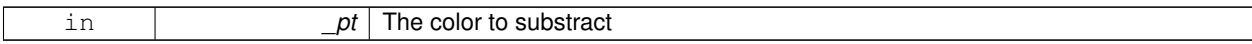

**Returns**

The resulting color

**10.21.4.15 Color gazebo::common::Color::operator- ( const float &** *v* **) const**

Subtract \_v from all color components.

**Parameters**

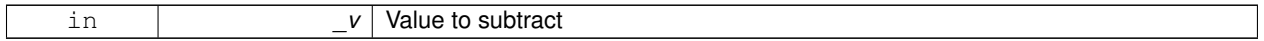

## **Returns**

The resulting color

**10.21.4.16 const Color& gazebo::common::Color::operator-= ( const Color &** *pt* **)**

#### Subtraction equal operator.

**Parameters**

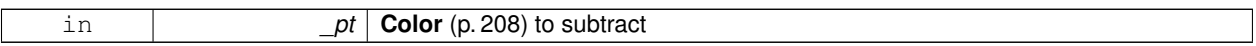

#### **Returns**

The resulting color

**10.21.4.17 const Color gazebo::common::Color::operator/ ( const Color &** *pt* **) const**

Division operator.

**Parameters**

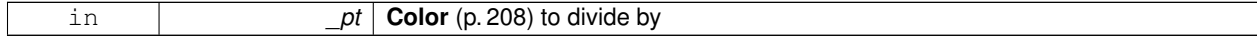

## **Returns**

The resulting color

## **10.21.4.18 const Color gazebo::common::Color::operator/ ( const float &** *v* **) const**

Divide all color component by \_v.

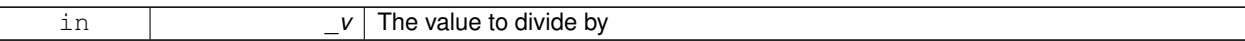

**Returns**

The resulting color

**10.21.4.19 const Color& gazebo::common::Color::operator/= ( const Color &** *pt* **)**

Division equal operator.

#### **Parameters**

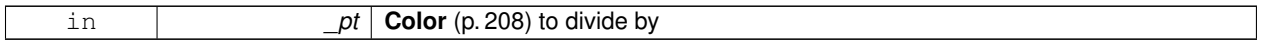

## **Returns**

The resulting color

## **10.21.4.20 Color& gazebo::common::Color::operator= ( const Color &** *pt* **)**

#### Equal operator.

#### **Parameters**

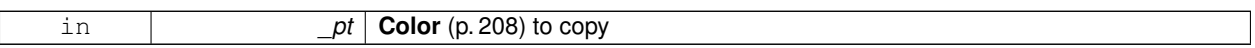

## **Returns**

Reference to this color

## **10.21.4.21 bool gazebo::common::Color::operator== ( const Color &** *pt* **) const**

#### Equality operator.

**Parameters**

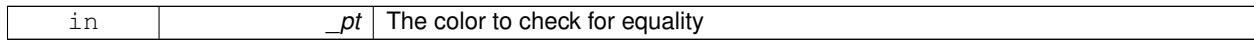

## **Returns**

True if the this color equals \_pt

## **10.21.4.22 float gazebo::common::Color::operator[] ( unsigned int** *index* **)**

## Array index operator.

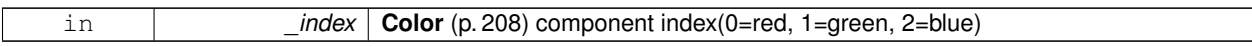

#### **Returns**

r, g, b, or a when \_index is 0, 1, 2 or 3

**10.21.4.23 void gazebo::common::Color::Reset ( )**

Reset the color to default values.

**10.21.4.24 void gazebo::common::Color::Set ( float** *r =* 1*,* **float** *g =* 1*,* **float** *b =* 1*,* **float** *a =* 1 **)**

Set the contents of the vector.

## **Parameters**

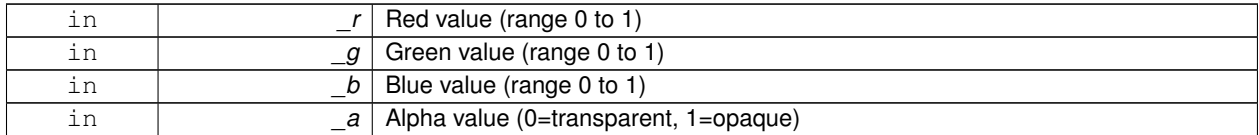

**10.21.4.25 void gazebo::common::Color::SetFromABGR ( const ABGR** *v* **)**

Set from uint32 ABGR packed value.

**Parameters**

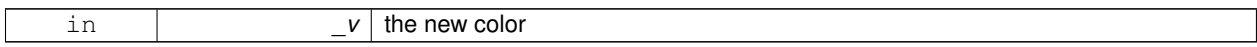

**10.21.4.26 void gazebo::common::Color::SetFromARGB ( const ARGB** *v* **)**

Set from uint32 ARGB packed value.

**Parameters**

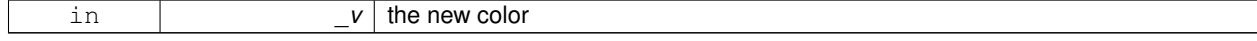

## **10.21.4.27 void gazebo::common::Color::SetFromBGRA ( const BGRA** *v* **)**

Set from uint32 BGRA packed value.

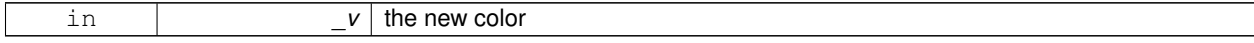

## **10.21.4.28 void gazebo::common::Color::SetFromHSV ( float** *h,* **float** *s,* **float** *v* **)**

Set a color based on HSV values.

#### **Parameters**

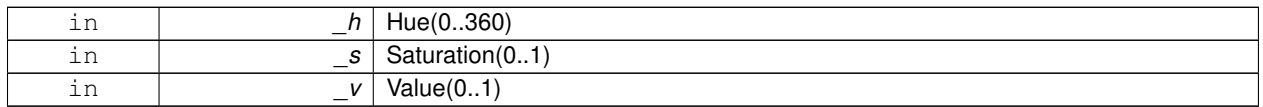

#### **10.21.4.29 void gazebo::common::Color::SetFromRGBA ( const RGBA** *v* **)**

#### Set from uint32 RGBA packed value.

#### **Parameters**

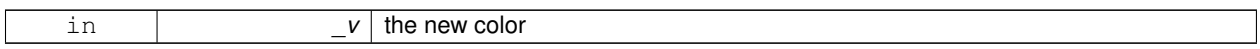

#### **10.21.4.30 void gazebo::common::Color::SetFromYUV ( float** *y,* **float** *u,* **float** *v* **)**

Set from yuv.

#### **Parameters**

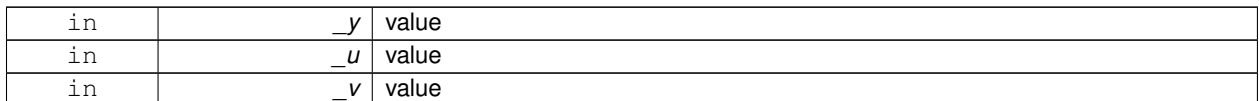

# **10.21.5 Friends And Related Function Documentation**

**10.21.5.1 std::ostream& operator**<< **( std::ostream &** *out,* **const Color &** *pt* **)** [friend]

Stream insertion operator.

## **Parameters**

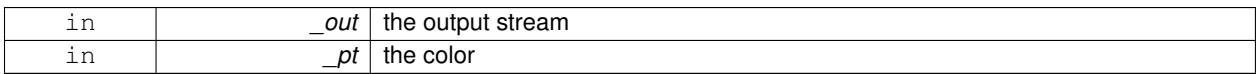

#### **Returns**

the output stream

#### **10.21.5.2 std::istream& operator**>> **( std::istream &** *in,* **Color &** *pt* **)** [friend]

## Stream insertion operator.

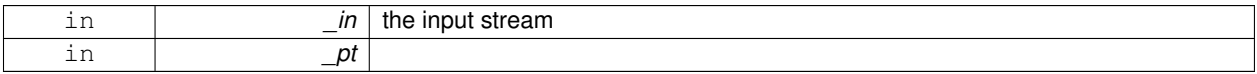

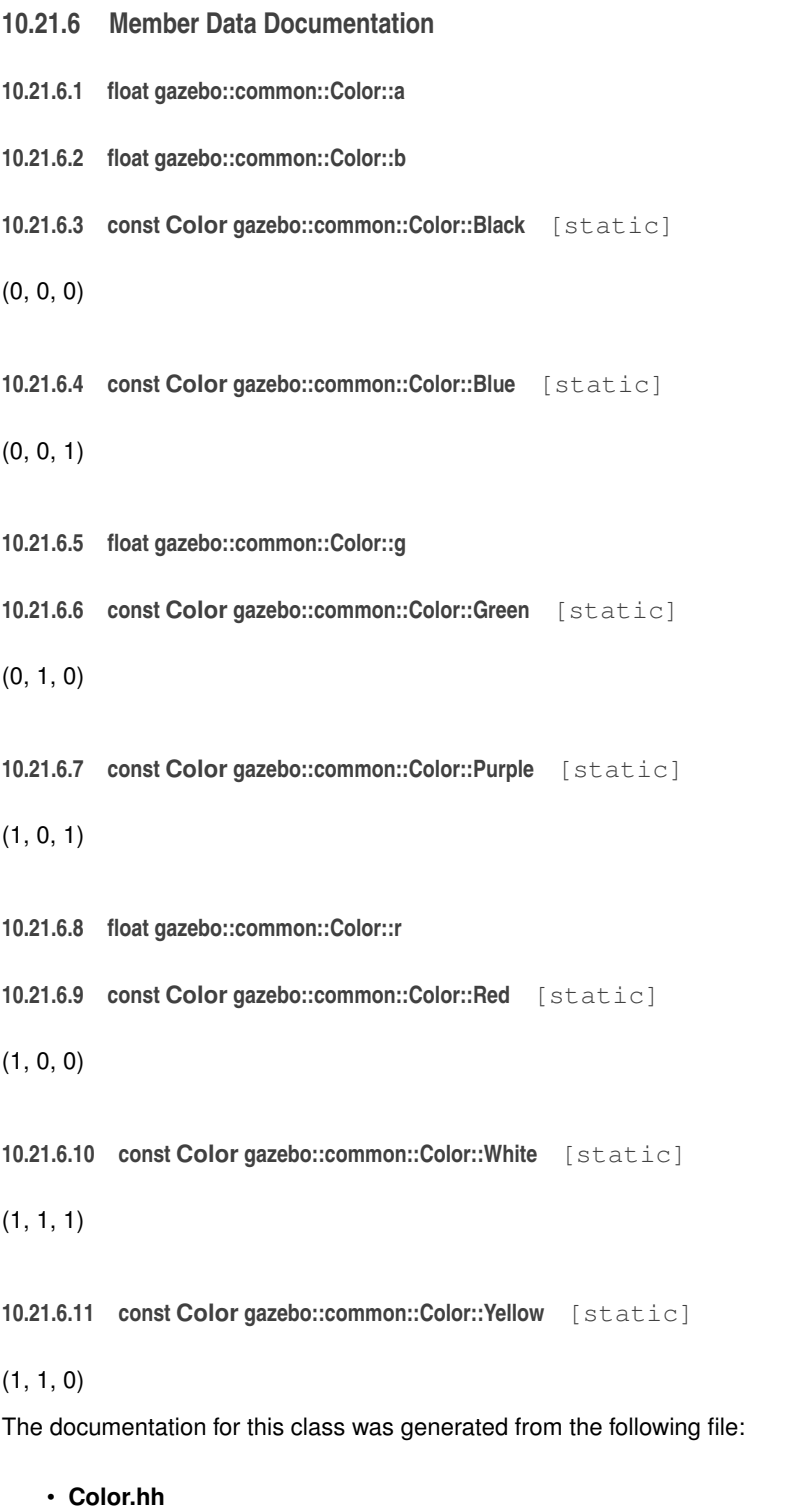

# **10.22 gazebo::rendering::COMVisual Class Reference**

Basic Center of Mass visualization.

```
#include <rendering/rendering.hh>
```
Inheritance diagram for gazebo::rendering::COMVisual:

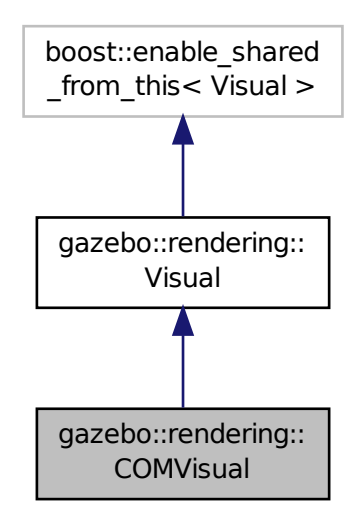

# **Public Member Functions**

• **COMVisual** (const std::string &\_name, **VisualPtr** \_vis)

*Constructor.*

• virtual ∼**COMVisual** ()

*Destructor.*

• virtual void **Load** (**sdf::ElementPtr** \_elem)

*Load the Visual (*p. *885) from an SDF pointer.*

• virtual void **Load** (ConstLinkPtr &\_msg)

*Load from a message.*

## **Additional Inherited Members**

**10.22.1 Detailed Description**

Basic Center of Mass visualization.

## **10.22.2 Constructor & Destructor Documentation**

**10.22.2.1 gazebo::rendering::COMVisual::COMVisual ( const std::string &** *name,* **VisualPtr** *vis* **)**

Constructor.

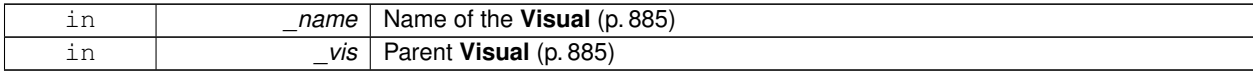

#### **10.22.2.2 virtual gazebo::rendering::COMVisual::**∼**COMVisual ( )** [virtual]

Destructor.

#### **10.22.3 Member Function Documentation**

**10.22.3.1 virtual void gazebo::rendering::COMVisual::Load ( sdf::ElementPtr** *elem* **)** [virtual]

Load the **Visual** (p. 885) from an SDF pointer.

## **Parameters**

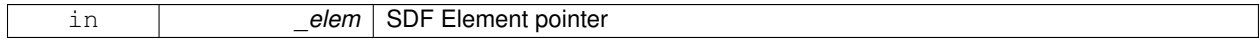

**10.22.3.2 virtual void gazebo::rendering::COMVisual::Load ( ConstLinkPtr &** *msg* **)** [virtual]

#### Load from a message.

#### **Parameters**

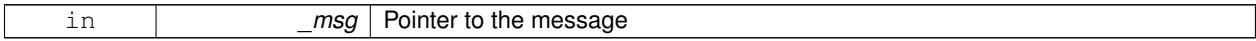

The documentation for this class was generated from the following file:

## • **COMVisual.hh**

# **10.23 gazebo::event::Connection Class Reference**

**A** (p. 111) class that encapsulates a connection.

```
#include <Event.hh>
```
## **Public Member Functions**

• **Connection** ()

*Constructor.*

• **Connection** (**Event** ∗\_e, int \_i)

*Constructor.*

• ∼**Connection** ()

*Destructor.*

• int **GetId** () const

*Get the id of this connection.*

## **10.23.1 Detailed Description**

**A** (p. 111) class that encapsulates a connection.

#### **10.23.2 Constructor & Destructor Documentation**

**10.23.2.1 gazebo::event::Connection::Connection ( )** [inline]

Constructor.

**10.23.2.2 gazebo::event::Connection::Connection ( Event** ∗ *e,* **int** *i* **)**

## Constructor.

**Parameters**

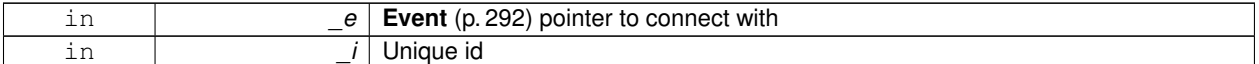

**10.23.2.3 gazebo::event::Connection::**∼**Connection ( )**

Destructor.

## **10.23.3 Member Function Documentation**

**10.23.3.1 int gazebo::event::Connection::GetId ( ) const**

Get the id of this connection.

**Returns**

The id of this connection

Referenced by gazebo::event::EventT<T >::Disconnect().

The documentation for this class was generated from the following file:

• **Event.hh**

# **10.24 gazebo::transport::Connection Class Reference**

Single TCP/IP connection manager.

```
#include <transport/transport.hh>
```
Inheritance diagram for gazebo::transport::Connection:

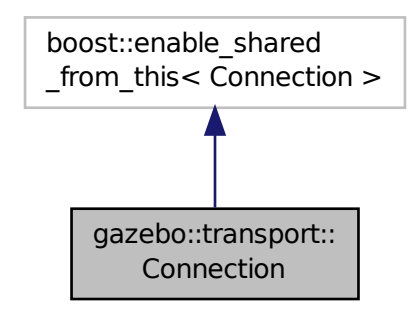

## **Public Types**

```
• typedef boost::function< void(const
 ConnectionPtr &)> AcceptCallback
```
*The signature of a connection accept callback.*

- typedef boost::function< void(const
- std::string &\_data)> **ReadCallback**

*The signature of a connection read callback.*

## **Public Member Functions**

• **Connection** ()

*Constructor.*

• virtual ∼**Connection** ()

*Destructor.*

• template<typename Handler > void **AsyncRead** (Handler \_handler)

*Peform an asyncronous read param[in] \_handler Callback to invoke on received data.*

• void **Cancel** ()

*Cancel all async operations on an open socket.*

• bool **Connect** (const std::string &\_host, unsigned int \_port)

*Connect to a remote host.*

- **event::ConnectionPtr ConnectToShutdown** (boost::function< void()> \_subscriber) *Register a function to be called when the connection is shut down.*
- void **DisconnectShutdown** (**event::ConnectionPtr** \_subscriber)

*Unregister a function to be called when the connection is shut down.*

• void **EnqueueMsg** (const std::string &\_buffer, bool \_force=false)

*Write data to the socket.*

• unsigned int **GetId** () const

*Get the ID of the connection.*

- std::string **GetLocalAddress** () const
	- *Get the local address of this connection.*
- unsigned int **GetLocalPort** () const
	- *Get the port of this connection.*
- std::string **GetLocalURI** () const *Get the local URI.*
- std::string **GetRemoteAddress** () const
	- *Get the remote address.*
- std::string **GetRemoteHostname** () const
	- *Get the remote hostname.*
- unsigned int **GetRemotePort** () const

*Get the remote port number.*

• std::string **GetRemoteURI** () const

*Get the remote URI.*

- bool **IsOpen** () const
	- *Is the connection open?*
- void **Listen** (unsigned int \_port, const **AcceptCallback** &\_acceptCB)

*Start a server that listens on a port.*

• void **ProcessWriteQueue** (bool blocking=false)

*Handle on-write callbacks.*

• bool **Read** (std::string &\_data)

*Read data from the socket.*

• void **Shutdown** ()

*Shutdown the socket.*

• void **StartRead** (const **ReadCallback** &\_cb)

*Start a thread that reads from the connection and passes new message to the ReadCallback.*

• void **StopRead** ()

*Stop the read loop.*

## **Static Public Member Functions**

- static std::string **GetLocalHostname** ()
	- *Get the local hostname.*
- static bool **ValidateIP** (const std::string &\_ip) *Return true if the \_ip is a valid.*

#### **10.24.1 Detailed Description**

Single TCP/IP connection manager.

#### **10.24.2 Member Typedef Documentation**

**10.24.2.1 typedef boost::function**<**void(const ConnectionPtr&)**> **gazebo::transport::Connection::AcceptCallback**

The signature of a connection accept callback.

**10.24.2.2 typedef boost::function**<**void(const std::string & data)**> **gazebo::transport::Connection::ReadCallback**

The signature of a connection read callback.

#### **10.24.3 Constructor & Destructor Documentation**

**10.24.3.1 gazebo::transport::Connection::Connection ( )**

Constructor.

**10.24.3.2 virtual gazebo::transport::Connection::**∼**Connection ( )** [virtual]

Destructor.

**10.24.4 Member Function Documentation**

**10.24.4.1 template**<**typename Handler** > **void gazebo::transport::Connection::AsyncRead ( Handler** *handler* **)** [inline]

Peform an asyncronous read param[in] \_handler Callback to invoke on received data.

References gzerr, HEADER\_LENGTH, and IsOpen().

**10.24.4.2 void gazebo::transport::Connection::Cancel ( )**

Cancel all async operations on an open socket.

**10.24.4.3 bool gazebo::transport::Connection::Connect ( const std::string &** *host,* **unsigned int** *port* **)**

Connect to a remote host.

**Parameters**

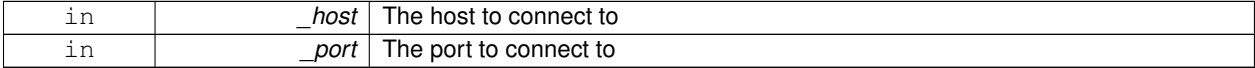

**Returns**

true if connection succeeded, false otherwise

**10.24.4.4 event::ConnectionPtr gazebo::transport::Connection::ConnectToShutdown ( boost::function**< **void()**> *subscriber* **)** [inline]

Register a function to be called when the connection is shut down.

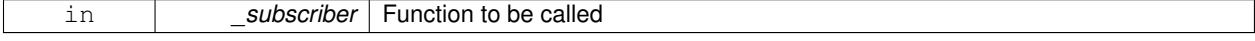

#### **Returns**

Handle that can be used to unregister the function

References gazebo::event::EventT<T >::Connect().

**10.24.4.5 void gazebo::transport::Connection::DisconnectShutdown ( event::ConnectionPtr** *subscriber* **)** [inline]

Unregister a function to be called when the connection is shut down.

**Parameters**

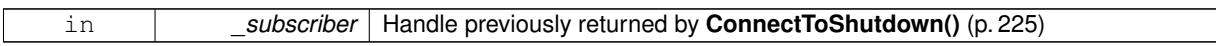

References gazebo::event::EventT<T >::Disconnect().

**10.24.4.6 void gazebo::transport::Connection::EnqueueMsg ( const std::string &** *buffer,* **bool** *force =* false **)**

Write data to the socket.

**Parameters**

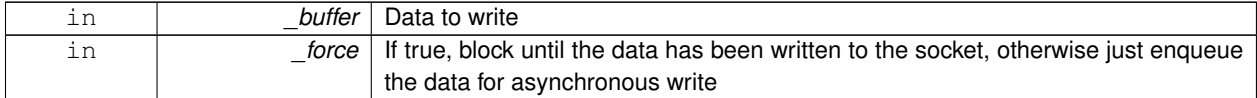

**10.24.4.7 unsigned int gazebo::transport::Connection::GetId ( ) const**

Get the ID of the connection.

**Returns**

The connection's unique ID.

**10.24.4.8 std::string gazebo::transport::Connection::GetLocalAddress ( ) const**

Get the local address of this connection.

**Returns**

The local address

**10.24.4.9 static std::string gazebo::transport::Connection::GetLocalHostname ( )** [static]

Get the local hostname.

**Returns**

The local hostname

**10.24.4.10 unsigned int gazebo::transport::Connection::GetLocalPort ( ) const**

Get the port of this connection.

#### **Returns**

The local port

**10.24.4.11 std::string gazebo::transport::Connection::GetLocalURI ( ) const**

Get the local URI.

#### **Returns**

The local URI

**10.24.4.12 std::string gazebo::transport::Connection::GetRemoteAddress ( ) const**

#### Get the remote address.

#### **Returns**

The remote address

**10.24.4.13 std::string gazebo::transport::Connection::GetRemoteHostname ( ) const**

Get the remote hostname.

## **Returns**

The remote hostname

**10.24.4.14 unsigned int gazebo::transport::Connection::GetRemotePort ( ) const**

Get the remote port number.

#### **Returns**

The remote port

**10.24.4.15 std::string gazebo::transport::Connection::GetRemoteURI ( ) const**

Get the remote URI.

#### **Returns**

The remote URI

**10.24.4.16 bool gazebo::transport::Connection::IsOpen ( ) const**

Is the connection open?

#### **Returns**

true if the connection is open; false otherwise

Referenced by AsyncRead().

**10.24.4.17 void gazebo::transport::Connection::Listen ( unsigned int** *port,* **const AcceptCallback &** *acceptCB* **)**

Start a server that listens on a port.

#### **Parameters**

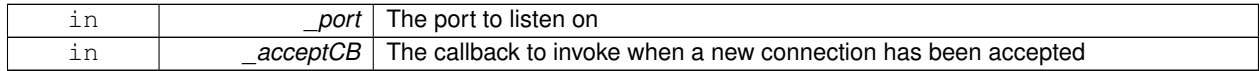

**10.24.4.18 void gazebo::transport::Connection::ProcessWriteQueue ( bool** *blocking =* false **)**

## Handle on-write callbacks.

**10.24.4.19 bool gazebo::transport::Connection::Read ( std::string &** *data* **)**

Read data from the socket.

**Parameters**

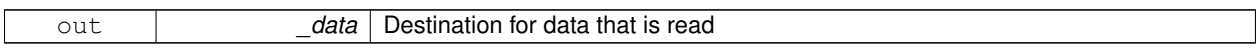

**Returns**

true if data was successfully read, false otherwise

**10.24.4.20 void gazebo::transport::Connection::Shutdown ( )**

Shutdown the socket.

**10.24.4.21 void gazebo::transport::Connection::StartRead ( const ReadCallback &** *cb* **)**

Start a thread that reads from the connection and passes new message to the ReadCallback.

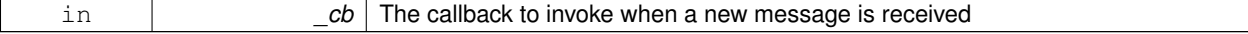

**10.24.4.22 void gazebo::transport::Connection::StopRead ( )**

Stop the read loop.

**10.24.4.23 static bool gazebo::transport::Connection::ValidateIP ( const std::string &** *ip* **)** [static]

Return true if the \_ip is a valid.

**Parameters**

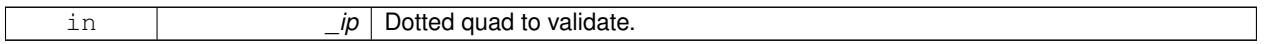

**Returns**

True if the \_ip is a valid.

The documentation for this class was generated from the following file:

#### • **Connection.hh**

# **10.25 gazebo::transport::ConnectionManager Class Reference**

#### Manager of connections.

#include <transport/transport.hh>

Inheritance diagram for gazebo::transport::ConnectionManager:

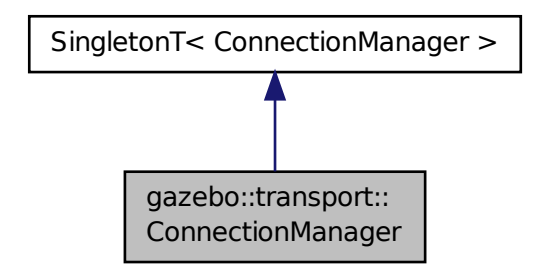

**Public Member Functions**

- void **Advertise** (const std::string &\_topic, const std::string &\_msgType) *Advertise a topic.*
- **ConnectionPtr ConnectToRemoteHost** (const std::string &\_host, unsigned int \_port) *Connect to a remote server.*
- void **Fini** ()

```
Explicitly update the publisher list.
• void GetTopicNamespaces (std::list< std::string > &_namespaces)
      Get all the topic namespaces.
• bool Init (const std::string & masterHost, unsigned int masterPort)
      Initialize the connection manager.
• bool IsRunning () const
      Is the manager running?
• void RegisterTopicNamespace (const std::string &_name)
      Register a new topic namespace.
• void RemoveConnection (ConnectionPtr &_conn)
      Remove a connection from the manager.
• void Run ()
     Run the connection manager loop.
• void RunUpdate ()
      Run the manager update loop once.
• void Stop ()
      Stop the conneciton manager.
• void Subscribe (const std::string &_topic, const std::string &_msgType, bool _latching)
      Subscribe to a topic.
• void Unadvertise (const std::string & topic)
      Unadvertise a topic.
• void Unsubscribe (const msgs::Subscribe &_sub)
```
• void **GetAllPublishers** (std::list< msgs::Publish > &\_publishers)

*Unsubscribe from a topic.*

*Finalize the connection manager.*

• void **Unsubscribe** (const std::string & topic, const std::string & msgType) *Unsubscribe from a topic.*

# **Protected Attributes**

• std::vector< **event::ConnectionPtr** > **eventConnections**

## **Additional Inherited Members**

**10.25.1 Detailed Description**

Manager of connections.

## **10.25.2 Member Function Documentation**

**10.25.2.1 void gazebo::transport::ConnectionManager::Advertise ( const std::string &** *topic,* **const std::string &** *msgType* **)**

Advertise a topic.

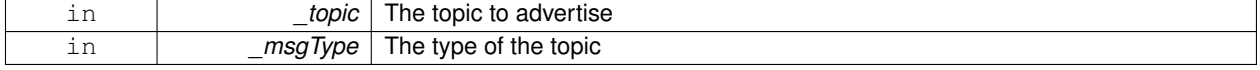

**10.25.2.2 ConnectionPtr gazebo::transport::ConnectionManager::ConnectToRemoteHost ( const std::string &** *host,* **unsigned int** *port* **)**

#### Connect to a remote server.

#### **Parameters**

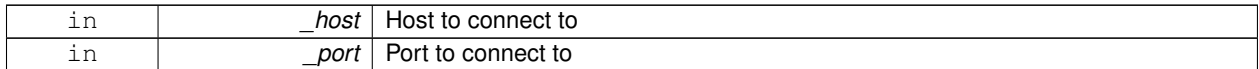

#### **Returns**

Pointer to the connection; can be null (if connection failed)

**10.25.2.3 void gazebo::transport::ConnectionManager::Fini ( )**

Finalize the connection manager.

**10.25.2.4 void gazebo::transport::ConnectionManager::GetAllPublishers ( std::list**< **msgs::Publish** > **&** *publishers* **)**

Explicitly update the publisher list.

#### **Parameters**

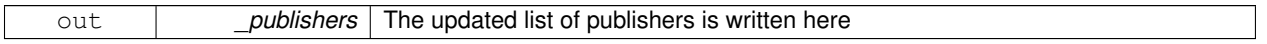

**10.25.2.5 void gazebo::transport::ConnectionManager::GetTopicNamespaces ( std::list**< **std::string** > **&** *namespaces* **)**

Get all the topic namespaces.

#### **Parameters**

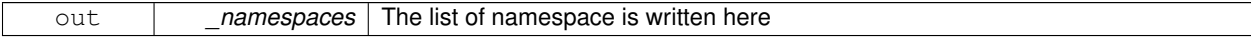

**10.25.2.6 bool gazebo::transport::ConnectionManager::Init ( const std::string &** *masterHost,* **unsigned int** *masterPort* **)**

Initialize the connection manager.

#### **Parameters**

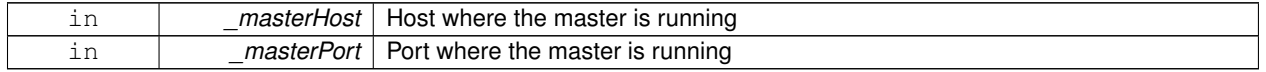

# **Returns**

true if initialization succeeded, false otherwise

**10.25.2.7 bool gazebo::transport::ConnectionManager::IsRunning ( ) const**

Is the manager running?

#### **Returns**

true if running, false otherwise

**10.25.2.8 void gazebo::transport::ConnectionManager::RegisterTopicNamespace ( const std::string &** *name* **)**

Register a new topic namespace.

**Parameters**

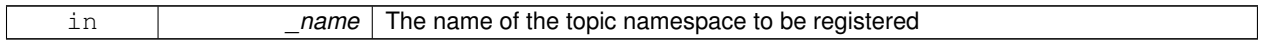

**10.25.2.9 void gazebo::transport::ConnectionManager::RemoveConnection ( ConnectionPtr &** *conn* **)**

Remove a connection from the manager.

#### **Parameters**

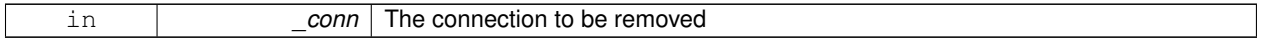

**10.25.2.10 void gazebo::transport::ConnectionManager::Run ( )**

Run the connection manager loop.

Does not return until stopped.

**10.25.2.11 void gazebo::transport::ConnectionManager::RunUpdate ( )**

Run the manager update loop once.

**10.25.2.12 void gazebo::transport::ConnectionManager::Stop ( )**

Stop the conneciton manager.

**10.25.2.13 void gazebo::transport::ConnectionManager::Subscribe ( const std::string &** *topic,* **const std::string &** *msgType,* **bool** *latching* **)**

Subscribe to a topic.

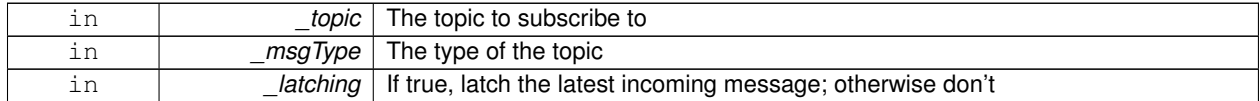
### **10.25.2.14 void gazebo::transport::ConnectionManager::Unadvertise ( const std::string &** *topic* **)**

#### Unadvertise a topic.

#### **Parameters**

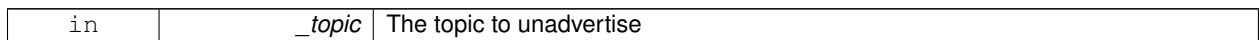

**10.25.2.15 void gazebo::transport::ConnectionManager::Unsubscribe ( const msgs::Subscribe &** *sub* **)**

#### Unsubscribe from a topic.

#### **Parameters**

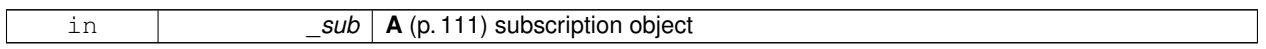

**10.25.2.16 void gazebo::transport::ConnectionManager::Unsubscribe ( const std::string &** *topic,* **const std::string &** *msgType* **)**

Unsubscribe from a topic.

#### **Parameters**

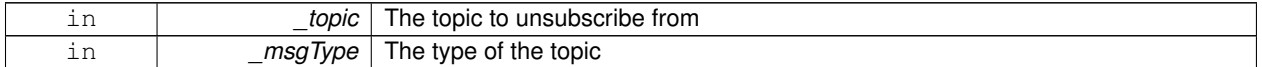

## **10.25.3 Member Data Documentation**

**10.25.3.1 std::vector**<**event::ConnectionPtr**> **gazebo::transport::ConnectionManager::eventConnections** [protected]

The documentation for this class was generated from the following file:

#### • **ConnectionManager.hh**

# **10.26 gazebo::transport::ConnectionReadTask Class Reference**

#include <Connection.hh>

Inheritance diagram for gazebo::transport::ConnectionReadTask:

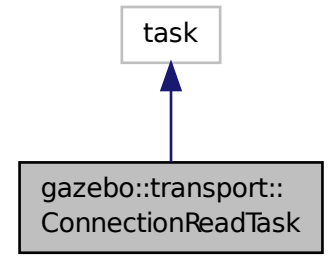

## **Public Member Functions**

- **ConnectionReadTask** (boost::function< void(const std::string &)> \_func, const std::string &\_data) *Constructor.*
- tbb::task ∗ **execute** ()

*Overridden function from tbb::task that exectues the data callback.*

## **10.26.1 Detailed Description**

**A** (p. 111) task instance that is created when data is read from a socket and used by TBB

## **10.26.2 Constructor & Destructor Documentation**

**10.26.2.1 gazebo::transport::ConnectionReadTask::ConnectionReadTask ( boost::function**< **void(const std::string &)**> *func,* **const std::string &** *data* **)** [inline]

Constructor.

**Parameters**

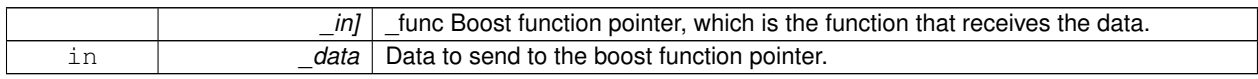

## **10.26.3 Member Function Documentation**

**10.26.3.1 tbb::task**∗ **gazebo::transport::ConnectionReadTask::execute ( )** [inline]

Overridden function from tbb::task that exectues the data callback.

References NULL.

The documentation for this class was generated from the following file:

• **Connection.hh**

# **10.27 gazebo::common::Console Class Reference**

Message, error, warning functionality.

#include <common/commom.hh>

Inheritance diagram for gazebo::common::Console:

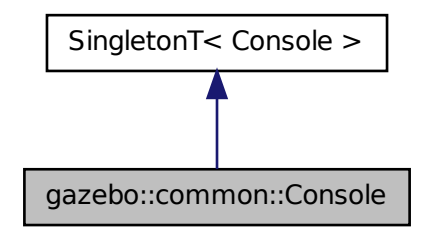

## **Public Member Functions**

- std::ostream & **ColorErr** (const std::string &\_lbl, const std::string &\_file, unsigned int \_line, int \_color) *Use this to output an error to the terminal.*
- std::ostream & **ColorMsg** (const std::string &\_lbl, int \_color)
	- *Use this to output a colored message to the terminal.*
- void **Init** (const std::string & logFilename)

*Load the message parameters.*

• bool **IsInitialized** () const

*Return true if Init has been called.*

• std::ofstream & **Log** ()

*Use this to output a colored message to the terminal.*

• void **SetQuiet** (bool \_q)

*Set quiet output.*

## **Additional Inherited Members**

## **10.27.1 Detailed Description**

Message, error, warning functionality.

The documentation for this class was generated from the following file:

• **Console.hh**

# **10.28 gazebo::physics::Contact Class Reference**

#### **A** (p. 111) contact between two collisions.

#include <physics/physics.hh>

## **Public Member Functions**

• **Contact** ()

*Constructor.*

• **Contact** (const **Contact** &\_contact)

*Copy constructor.*

• virtual ∼**Contact** ()

*Destructor.*

• std::string **DebugString** () const

*Produce a debug string.*

- void **FillMsg** (msgs::Contact &\_msg) const *Populate a msgs::Contact with data from this.*
- **Contact** & **operator=** (const **Contact** &\_contact)

*Operator =.*

• **Contact** & **operator=** (const msgs::Contact &\_contact)

*Operator =.*

• void **Reset** ()

*Reset to default values.*

## **Public Attributes**

• std::string **collision1**

*Name of the first collision object.*

• std::string **collision2**

*Name of the second collision object.*

• **Collision** ∗ **collisionPtr1**

*Pointer to the first collision object.*

• **Collision** ∗ **collisionPtr2**

*Pointer to the second collision object.*

• int **count**

*Length of all the arrays.*

• double **depths** [32]

*Array of contact depths.*

• **math::Vector3 normals** [32]

*Array of force normals.*

• **math::Vector3 positions** [32]

*Array of force positions.*

• **common::Time time**

*Time at which the contact occurred.*

• **WorldPtr world**

*World (*p. *910) in which the contact occurred.*

• **JointWrench wrench** [32]

*Array of forces for the contact.*

## **10.28.1 Detailed Description**

**A** (p. 111) contact between two collisions.

Each contact can consist of a number of contact points

## **10.28.2 Constructor & Destructor Documentation**

**10.28.2.1 gazebo::physics::Contact::Contact ( )**

Constructor.

**10.28.2.2 gazebo::physics::Contact::Contact ( const Contact &** *contact* **)**

#### Copy constructor.

**Parameters**

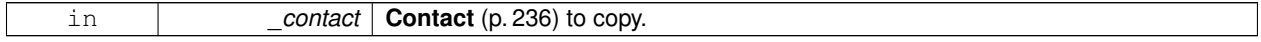

**10.28.2.3 virtual gazebo::physics::Contact::**∼**Contact ( )** [virtual]

Destructor.

**10.28.3 Member Function Documentation**

**10.28.3.1 std::string gazebo::physics::Contact::DebugString ( ) const**

Produce a debug string.

#### **Returns**

**A** (p. 111) string that contains the values of the contact.

**10.28.3.2 void gazebo::physics::Contact::FillMsg ( msgs::Contact &** *msg* **) const**

Populate a msgs::Contact with data from this.

**Parameters**

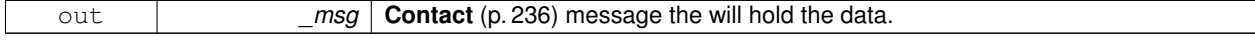

**10.28.3.3 Contact& gazebo::physics::Contact::operator= ( const Contact &** *contact* **)**

Operator =.

#### **Parameters**

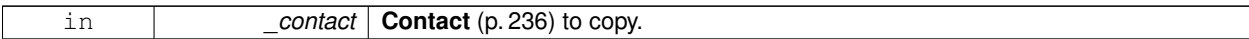

#### **Returns**

Reference to this contact

## **10.28.3.4 Contact& gazebo::physics::Contact::operator= ( const msgs::Contact &** *contact* **)**

#### Operator =.

#### **Parameters**

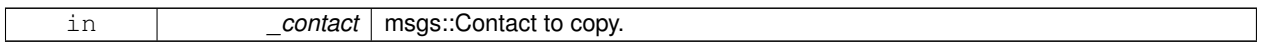

## **Returns**

Reference to this contact

## **10.28.3.5 void gazebo::physics::Contact::Reset ( )**

Reset to default values.

## **10.28.4 Member Data Documentation**

**10.28.4.1 std::string gazebo::physics::Contact::collision1**

Name of the first collision object.

**10.28.4.2 std::string gazebo::physics::Contact::collision2**

Name of the second collision object.

**10.28.4.3 Collision**∗ **gazebo::physics::Contact::collisionPtr1**

Pointer to the first collision object.

**10.28.4.4 Collision**∗ **gazebo::physics::Contact::collisionPtr2**

Pointer to the second collision object.

**10.28.4.5 int gazebo::physics::Contact::count**

Length of all the arrays.

**10.28.4.6 double gazebo::physics::Contact::depths[32]**

Array of contact depths.

**10.28.4.7 math::Vector3 gazebo::physics::Contact::normals[32]**

Array of force normals.

**10.28.4.8 math::Vector3 gazebo::physics::Contact::positions[32]**

Array of force positions.

**10.28.4.9 common::Time gazebo::physics::Contact::time**

Time at which the contact occurred.

**10.28.4.10 WorldPtr gazebo::physics::Contact::world**

**World** (p. 910) in which the contact occurred.

**10.28.4.11 JointWrench gazebo::physics::Contact::wrench[32]**

Array of forces for the contact.

All forces and torques are relative to the center of mass of the respective links that the collision elments are attached to. The documentation for this class was generated from the following file:

• **Contact.hh**

## **10.29 gazebo::physics::ContactManager Class Reference**

Aggregates all the contact information generated by the collision detection engine.

#include <physics/physics.hh>

## **Public Member Functions**

- **ContactManager** ()
	- *Constructor.*
- virtual ∼**ContactManager** ()

*Destructor.*

• void **Clear** ()

*Clear all stored contacts.*

• **Contact** ∗ **GetContact** (unsigned int \_index) const

*Get a single contact by index.*

• unsigned int **GetContactCount** () const *Return the number of valid contacts.*

• const std::vector< **Contact** ∗ > & **GetContacts** () const

*Get all the contacts.*

- void **Init** (**WorldPtr** \_world)
	- *Initialize the ContactManager (*p. *239).*
- **Contact** ∗ **NewContact** (**Collision** ∗\_collision1, **Collision** ∗\_collision2, const **common::Time** &\_time) *Add a new contact.*
- void **PublishContacts** ()
	- *Publish all contacts in a msgs::Contacts message.*
- void **ResetCount** () *Set the contact count to zero.*

## **10.29.1 Detailed Description**

Aggregates all the contact information generated by the collision detection engine.

**10.29.2 Constructor & Destructor Documentation**

**10.29.2.1 gazebo::physics::ContactManager::ContactManager ( )**

Constructor.

```
10.29.2.2 virtual gazebo::physics::ContactManager::∼ContactManager ( ) [virtual]
```
Destructor.

**10.29.3 Member Function Documentation**

```
10.29.3.1 void gazebo::physics::ContactManager::Clear ( )
```
Clear all stored contacts.

**10.29.3.2 Contact**∗ **gazebo::physics::ContactManager::GetContact ( unsigned int** *index* **) const**

Get a single contact by index.

The index must be between 0 and **ContactManager::GetContactCount** (p. 240).

#### **Parameters**

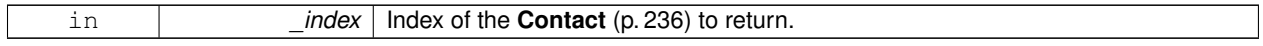

**Returns**

Pointer to a contact, NULL If index is invalid.

**10.29.3.3 unsigned int gazebo::physics::ContactManager::GetContactCount ( ) const**

Return the number of valid contacts.

**10.29.3.4 const std::vector**<**Contact**∗>**& gazebo::physics::ContactManager::GetContacts ( ) const**

#### Get all the contacts.

The return vector may have invalid contacts. Only use contents of the vector between 0 and **ContactManager::Get-ContactCount** (p. 240)

#### **Returns**

Vector of contact pointers.

#### **10.29.3.5 void gazebo::physics::ContactManager::Init ( WorldPtr** *world* **)**

#### Initialize the **ContactManager** (p. 239).

This is required in order to publish contact messages via the **ContactManager::PublishContacts** (p. 241) method.

**Parameters**

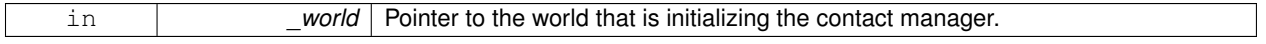

**10.29.3.6 Contact**∗ **gazebo::physics::ContactManager::NewContact ( Collision** ∗ *collision1,* **Collision** ∗ *collision2,* **const common::Time &** *time* **)**

Add a new contact.

Noramlly this is only used by a Physics/Collision engine when a new contact is generated. All other users should just make use of the accessor functions.

If no one is listening, then the return value will be NULL. This is a signal to the Physics engine that it can skip the extra processing necessary to get back contact information.

**Returns**

The new contact. The physics engine should populate the contact's parameters. NULL will be returned if there are no subscribers to the contact topic.

**10.29.3.7 void gazebo::physics::ContactManager::PublishContacts ( )**

Publish all contacts in a msgs::Contacts message.

**10.29.3.8 void gazebo::physics::ContactManager::ResetCount ( )**

Set the contact count to zero.

The documentation for this class was generated from the following file:

#### • **ContactManager.hh**

## **10.30 gazebo::sensors::ContactSensor Class Reference**

Contact sensor.

```
#include <sensors/sensors.hh>
```
Inheritance diagram for gazebo::sensors::ContactSensor:

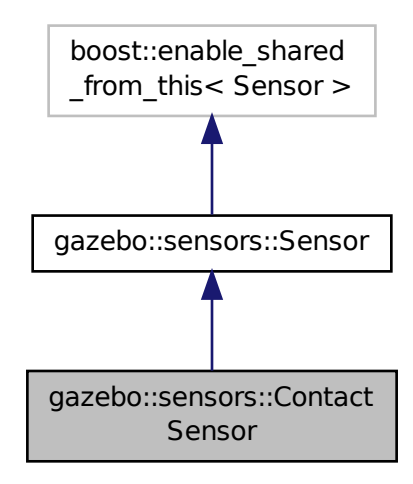

#### **Public Member Functions**

• **ContactSensor** ()

*Constructor.*

• virtual ∼**ContactSensor** ()

*Destructor.*

• unsigned int **GetCollisionContactCount** (const std::string &\_collisionName) const

*Return the number of contacts for an observed collision.*

• unsigned int **GetCollisionCount** () const

*Get the number of collisions that the sensor is observing.*

• std::string **GetCollisionName** (unsigned int \_index) const

*Get a collision name at index \_index.*

- msgs::Contacts **GetContacts** () const
	- *Get all the contacts for the ContactSensor (*p. *241).*

```
• std::map< std::string,
```
**physics::Contact** > **GetContacts** (const std::string &\_collisionName)

*Gets contacts of a collision.*

• virtual void **Init** ()

*Initialize the sensor.*

• virtual bool **IsActive** ()

*Returns true if sensor generation is active.*

• virtual void **Load** (const std::string &\_worldName, **sdf::ElementPtr** \_sdf)

*Load the sensor with SDF parameters.*

• virtual void **Load** (const std::string &\_worldName)

*Load the sensor with default parameters.*

## **Protected Member Functions**

- virtual void **Fini** ()
	- *Finalize the sensor.*
- virtual void **UpdateImpl** (bool \_force) *Update the sensor information.*

## **Additional Inherited Members**

## **10.30.1 Detailed Description**

Contact sensor.

This sensor detects and reports contacts between objects

**10.30.2 Constructor & Destructor Documentation**

```
10.30.2.1 gazebo::sensors::ContactSensor::ContactSensor ( )
```
Constructor.

```
10.30.2.2 virtual gazebo::sensors::ContactSensor::∼ContactSensor ( ) [virtual]
```
Destructor.

## **10.30.3 Member Function Documentation**

```
10.30.3.1 virtual void gazebo::sensors::ContactSensor::Fini ( ) [protected], [virtual]
```
Finalize the sensor.

Reimplemented from **gazebo::sensors::Sensor** (p. 702).

**10.30.3.2 unsigned int gazebo::sensors::ContactSensor::GetCollisionContactCount ( const std::string &** *collisionName* **) const**

Return the number of contacts for an observed collision.

#### **Parameters**

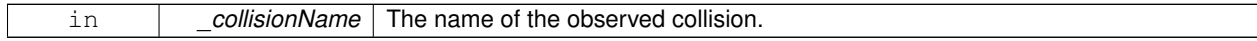

#### **Returns**

The collision contact count.

#### **10.30.3.3 unsigned int gazebo::sensors::ContactSensor::GetCollisionCount ( ) const**

Get the number of collisions that the sensor is observing.

#### **Returns**

Number of collisions.

**10.30.3.4 std::string gazebo::sensors::ContactSensor::GetCollisionName ( unsigned int** *index* **) const**

Get a collision name at index \_index.

**Parameters**

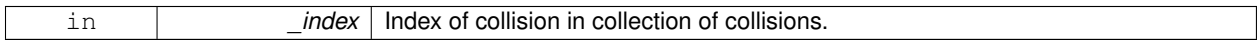

**Returns**

name of collision.

**10.30.3.5 msgs::Contacts gazebo::sensors::ContactSensor::GetContacts ( ) const**

Get all the contacts for the **ContactSensor** (p. 241).

#### **Returns**

Message that contains contact information between collision pairs.

During ODEPhysics::UpdateCollisions, all collision pairs in the world are pushed into a buffer within ContactManager. Subsequently, World::Update invokes ContactManager::PublishContacts to publish all contacts generated within a timestep onto Gazebo topic ∼/physics/contacts.

Each **ContactSensor** (p. 241) subscribes to the Gazebo ∼/physics/contacts topic, retrieves all contact pairs in a time step and filters them wthin ContactSensor::OnContacts against <collision> body name specified by the **ContactSensor** (p. 241) SDF. All collision pairs between **ContactSensor** (p. 241) <collision> body and other bodies in the world are stored in an array inside contacts.proto.

Within each element of the contact.proto array inside contacts.proto, list of collisions between collision bodies (collision1 and collision 2) are stored in an array of elements, (position, normal, depth, wrench). **A** (p. 111) timestamp has also been added (time). Details are described below:

- string collision1 name of the first collision object.
- string collision2 name of the second collision object.
- Vector3d position position of the contact joint in inertial frame.
- Vector3d normal normal of the contact joint in inertial frame.
- double depth intersection (penetration) depth of two collision bodies.
- JointWrench wrench Forces and torques acting on both collision bodies. See joint wrench.proto for details. The forces and torques are applied at the CG of perspective links for each collision body, specified in the inertial frame.
- Time time time at which this contact happened.

**10.30.3.6 std::map**<**std::string, physics::Contact**> **gazebo::sensors::ContactSensor::GetContacts ( const std::string &** *collisionName* **)**

Gets contacts of a collision.

## **Parameters**

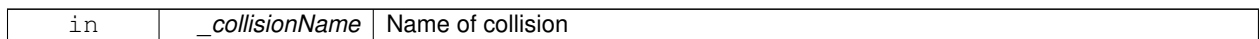

**Returns**

Container of contacts

10.30.3.7 virtual void gazebo::sensors::ContactSensor::lnit ( ) [virtual]

Initialize the sensor.

Reimplemented from **gazebo::sensors::Sensor** (p. 704).

10.30.3.8 virtual bool gazebo::sensors::ContactSensor::IsActive () [virtual]

Returns true if sensor generation is active.

## **Returns**

True if active, false if not.

```
Reimplemented from gazebo::sensors::Sensor (p. 704).
```
**10.30.3.9 virtual void gazebo::sensors::ContactSensor::Load ( const std::string &** *worldName,* **sdf::ElementPtr** *sdf* **)** [virtual]

Load the sensor with SDF parameters.

#### **Parameters**

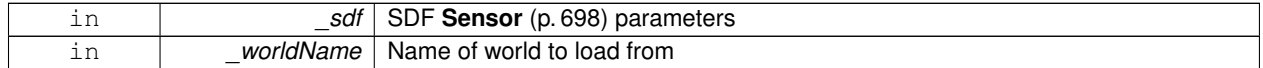

Reimplemented from **gazebo::sensors::Sensor** (p. 704).

**10.30.3.10 virtual void gazebo::sensors::ContactSensor::Load ( const std::string &** *worldName* **)** [virtual]

Load the sensor with default parameters.

**Parameters**

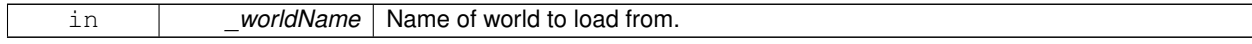

Reimplemented from **gazebo::sensors::Sensor** (p. 705).

**10.30.3.11 virtual void gazebo::sensors::ContactSensor::UpdateImpl ( bool** *force* **)** [protected]**,** [virtual]

Update the sensor information.

#### **Parameters**

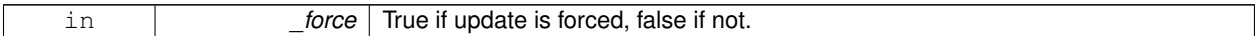

Reimplemented from **gazebo::sensors::Sensor** (p. 706).

The documentation for this class was generated from the following file:

• **ContactSensor.hh**

# **10.31 gazebo::rendering::ContactVisual Class Reference**

Contact visualization.

#include <rendering/rendering.hh>

Inheritance diagram for gazebo::rendering::ContactVisual:

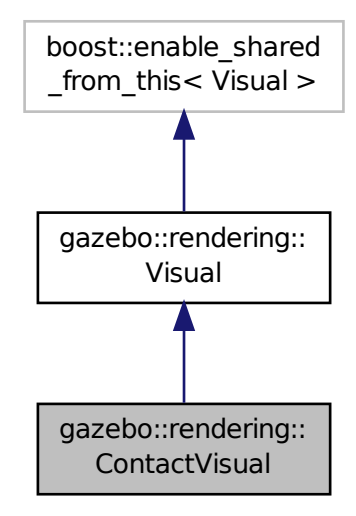

## **Public Member Functions**

- **ContactVisual** (const std::string &\_name, **VisualPtr** \_vis, const std::string &\_topicName) *Constructor.*
- virtual ∼**ContactVisual** ()

*Destructor.*

• void **SetEnabled** (bool enabled)

*Set to true to enable contact visualization.*

## **Additional Inherited Members**

## **10.31.1 Detailed Description**

#### Contact visualization.

This class visualizes contact points by drawing arrows in the 3D environment.

## **10.31.2 Constructor & Destructor Documentation**

**10.31.2.1 gazebo::rendering::ContactVisual::ContactVisual ( const std::string &** *name,* **VisualPtr** *vis,* **const std::string &** *topicName* **)**

#### Constructor.

#### **Parameters**

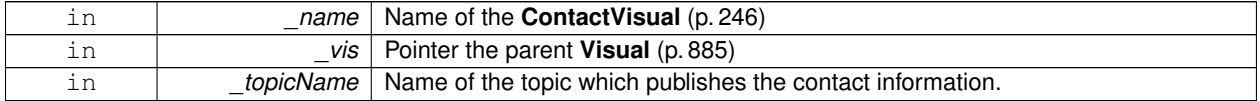

**10.31.2.2 virtual gazebo::rendering::ContactVisual::**∼**ContactVisual ( )** [virtual]

#### Destructor.

## **10.31.3 Member Function Documentation**

**10.31.3.1 void gazebo::rendering::ContactVisual::SetEnabled ( bool** *enabled* **)**

Set to true to enable contact visualization.

#### **Parameters**

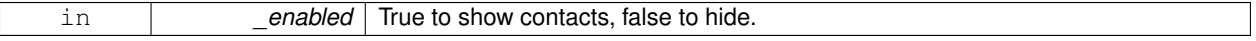

The documentation for this class was generated from the following file:

## • **ContactVisual.hh**

## **10.32 gazebo::rendering::Conversions Class Reference**

#### **Conversions** (p. 247) **Conversions.hh** (p. 964) **rendering/Conversions.hh** (p. 964).

#include <Conversions.hh>

## **Static Public Member Functions**

• static Ogre::ColourValue **Convert** (const **common::Color** &\_clr)

*Return the equivalent ogre color.*

• static **common::Color Convert** (const Ogre::ColourValue &\_clr)

*Return the equivalent gazebo color.*

- static Ogre::Vector3 **Convert** (const **math::Vector3** &\_v) *return Ogre (*p. *106) Vector from Gazebo Vector3*
- static **math::Vector3 Convert** (const Ogre::Vector3 &\_v) *return gazebo Vector from ogre Vector3*
- static Ogre::Quaternion **Convert** (const **math::Quaternion** &\_v) *Gazebo quaternion to Ogre (*p. *106) quaternion.*
- static **math::Quaternion Convert** (const Ogre::Quaternion &\_v) *Ogre (*p. *106) quaternion to Gazebo quaternion.*

## **10.32.1 Detailed Description**

## **Conversions** (p. 247) **Conversions.hh** (p. 964) **rendering/Conversions.hh** (p. 964).

**A** (p. 111) set of utility function to convert between Gazebo and **Ogre** (p. 106) data types

## **10.32.2 Member Function Documentation**

**10.32.2.1 static Ogre::ColourValue gazebo::rendering::Conversions::Convert ( const common::Color &** *clr* **)** [static]

Return the equivalent ogre color.

#### **Parameters**

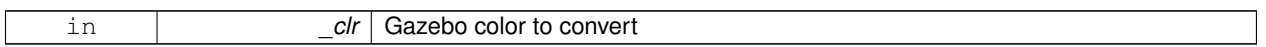

#### **Returns**

**Ogre** (p. 106) color value

```
10.32.2.2 static common::Color gazebo::rendering::Conversions::Convert ( const Ogre::ColourValue & clr ) [static]
```
Return the equivalent gazebo color.

**Parameters**

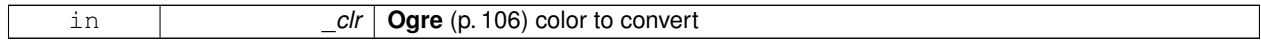

**Returns**

Gazebo color value

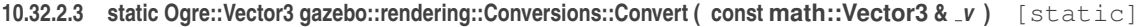

return **Ogre** (p. 106) Vector from Gazebo Vector3

**Parameters**

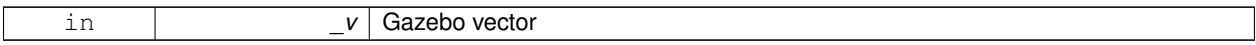

**Returns**

**Ogre** (p. 106) vector

**10.32.2.4 static math::Vector3 gazebo::rendering::Conversions::Convert ( const Ogre::Vector3 &** *v* **)** [static]

return gazebo Vector from ogre Vector3

**Parameters**

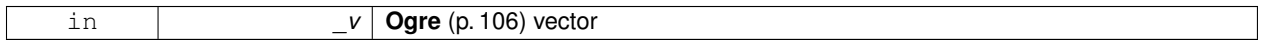

**Returns**

Gazebo vector

**10.32.2.5 static Ogre::Quaternion gazebo::rendering::Conversions::Convert ( const math::Quaternion &** *v* **)** [static]

Gazebo quaternion to **Ogre** (p. 106) quaternion.

**Parameters**

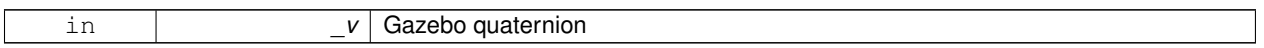

**Returns**

**Ogre** (p. 106) quaternion

**10.32.2.6 static math::Quaternion gazebo::rendering::Conversions::Convert ( const Ogre::Quaternion &** *v* **)** [static]

**Ogre** (p. 106) quaternion to Gazebo quaternion.

**Parameters**

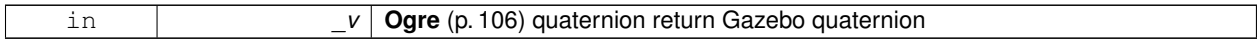

The documentation for this class was generated from the following file:

• **Conversions.hh**

# **10.33 sdf::Converter Class Reference**

Convert from one version of **SDF** (p. 695) to another.

#include <Converter.hh>

## **Static Public Member Functions**

- static bool **Convert** (TiXmlDocument ∗\_doc, const std::string &\_toVersion, bool \_quiet=false) *Convert SDF (*p. *695) to the specified version.*
- static void **Convert** (TiXmlDocument ∗\_doc, TiXmlDocument ∗\_convertDoc) *This is an internal function.*

## **10.33.1 Detailed Description**

Convert from one version of **SDF** (p. 695) to another.

## **10.33.2 Member Function Documentation**

**10.33.2.1 static bool sdf::Converter::Convert ( TiXmlDocument** ∗ *doc,* **const std::string &** *toVersion,* **bool** *quiet =* false **)** [static]

Convert **SDF** (p. 695) to the specified version.

**Parameters**

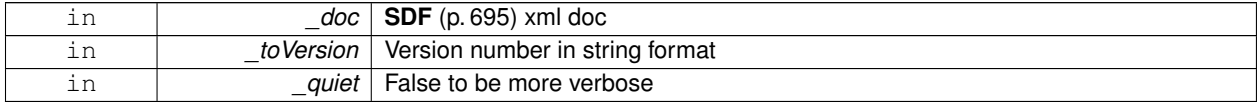

**10.33.2.2 static void sdf::Converter::Convert ( TiXmlDocument** ∗ *doc,* **TiXmlDocument** ∗ *convertDoc* **)** [static]

This is an internal function.

Generic convert function that converts the **SDF** (p. 695) based on the given Convert file.

**Parameters**

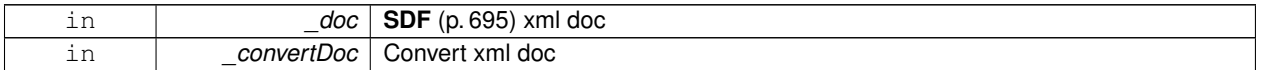

The documentation for this class was generated from the following file:

• **Converter.hh**

# **10.34 gazebo::physics::CylinderShape Class Reference**

## Cylinder collision.

#include <physics/physics.hh>

Inheritance diagram for gazebo::physics::CylinderShape:

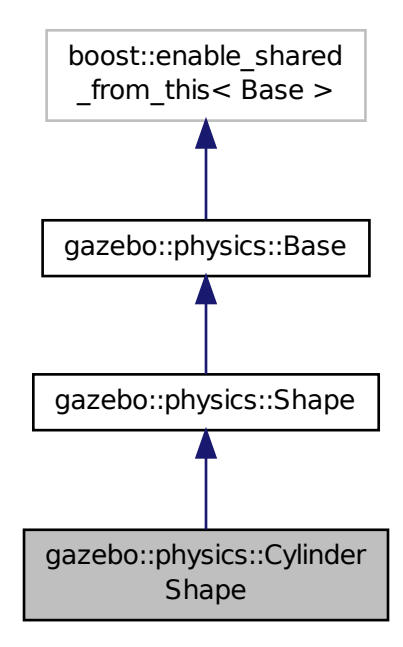

#### **Public Member Functions**

```
• CylinderShape (CollisionPtr _parent)
     Constructor.
• virtual ∼CylinderShape ()
     Destructor.
• void FillMsg (msgs::Geometry &_msg)
     Fill in the values for a geomertry message.
• double GetLength () const
     Get length.
• double GetRadius () const
     Get radius.
• void Init ()
     Initialize the cylinder.
• virtual void ProcessMsg (const msgs::Geometry &_msg)
     Update values based on a message.
• void SetLength (double _length)
     Set length.
• void SetRadius (double _radius)
     Set radius.
• virtual void SetSize (double _radius, double _length)
     Set the size of the cylinder.
```
## **Additional Inherited Members**

## **10.34.1 Detailed Description**

Cylinder collision.

## **10.34.2 Constructor & Destructor Documentation**

**10.34.2.1 gazebo::physics::CylinderShape::CylinderShape ( CollisionPtr** *parent* **)** [explicit]

Constructor.

## **Parameters**

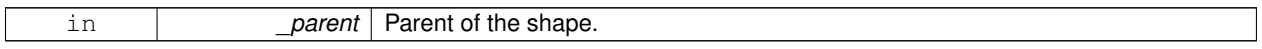

**10.34.2.2 virtual gazebo::physics::CylinderShape::**∼**CylinderShape ( )** [virtual]

Destructor.

## **10.34.3 Member Function Documentation**

**10.34.3.1 void gazebo::physics::CylinderShape::FillMsg ( msgs::Geometry &** *msg* **)** [virtual]

Fill in the values for a geomertry message.

## **Parameters**

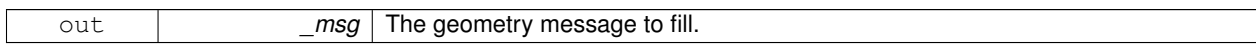

## Implements **gazebo::physics::Shape** (p. 722).

**10.34.3.2 double gazebo::physics::CylinderShape::GetLength ( ) const**

Get length.

**Returns**

The cylinder length.

**10.34.3.3 double gazebo::physics::CylinderShape::GetRadius ( ) const**

Get radius.

## **Returns**

The cylinder radius.

10.34.3.4 void gazebo::physics::CylinderShape::lnit() [virtual]

Initialize the cylinder.

Implements **gazebo::physics::Shape** (p. 722).

**10.34.3.5 virtual void gazebo::physics::CylinderShape::ProcessMsg ( const msgs::Geometry &** *msg* **)** [virtual]

Update values based on a message.

**Parameters**

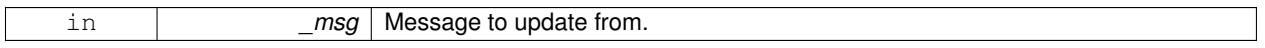

Implements **gazebo::physics::Shape** (p. 722).

**10.34.3.6 void gazebo::physics::CylinderShape::SetLength ( double** *length* **)**

Set length.

**Parameters**

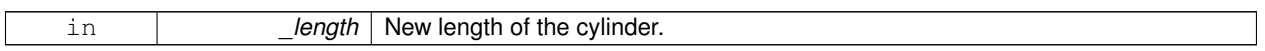

**10.34.3.7 void gazebo::physics::CylinderShape::SetRadius ( double** *radius* **)**

Set radius.

**Parameters**

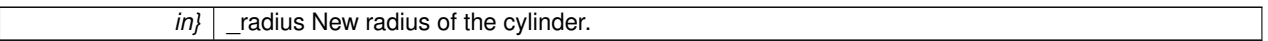

**10.34.3.8 virtual void gazebo::physics::CylinderShape::SetSize ( double** *radius,* **double** *length* **)** [virtual]

Set the size of the cylinder.

**Parameters**

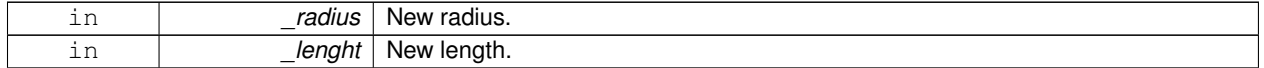

The documentation for this class was generated from the following file:

## • **CylinderShape.hh**

## **10.35 gazebo::rendering::DepthCamera Class Reference**

Depth camera used to render depth data into an image buffer.

#include <rendering/rendering.hh>

Inheritance diagram for gazebo::rendering::DepthCamera:

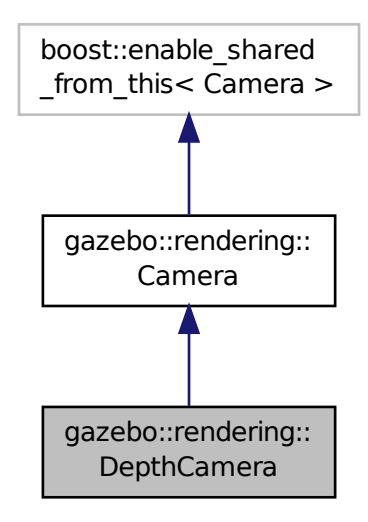

## **Public Member Functions**

- **DepthCamera** (const std::string & namePrefix, **ScenePtr** scene, bool autoRender=true) *Constructor.*
- virtual ∼**DepthCamera** ()

*Destructor.*

 $\bullet$  template<typename T  $>$ 

```
event::ConnectionPtr ConnectNewDepthFrame (T _subscriber)
```
*Connect a to the new depth image signal.*

 $\bullet\$  template<typename T  $>$ **event::ConnectionPtr ConnectNewRGBPointCloud** (T \_subscriber)

*Connect a to the new rgb point cloud signal.*

• void CreateDepthTexture (const std::string & textureName)

*Create a texture which will hold the depth data.*

• void **DisconnectNewDepthFrame** (**event::ConnectionPtr** &\_c)

*Disconnect from an depth image singal.*

• void **DisconnectNewRGBPointCloud** (**event::ConnectionPtr** &c)

*Disconnect from an rgb point cloud singal.*

• void **Fini** ()

*Finalize the camera.*

• virtual const float ∗ **GetDepthData** ()

*All things needed to get back z buffer for depth data.*

• void **Init** ()

*Initialize the camera.*

• void **Load** (**sdf::ElementPtr** &\_sdf)

*Load the camera with a set of parmeters.*

• void **Load** ()

*Load the camera with default parmeters.*

- virtual void **PostRender** ()
	- *Render the camera.*
- virtual void **SetDepthTarget** (Ogre::RenderTarget ∗\_target)
	- *Set the render target, which renders the depth data.*

## **Protected Attributes**

- Ogre::RenderTarget ∗ **depthTarget**
	- *Pointer to the depth target.*
- Ogre::Texture ∗ **depthTexture**
	- *Pointer to the depth texture.*
- Ogre::Viewport ∗ **depthViewport** *Pointer to the depth viewport.*

## **Additional Inherited Members**

## **10.35.1 Detailed Description**

Depth camera used to render depth data into an image buffer.

## **10.35.2 Constructor & Destructor Documentation**

**10.35.2.1 gazebo::rendering::DepthCamera::DepthCamera ( const std::string &** *namePrefix,* **ScenePtr** *scene,* **bool** *autoRender =* true **)**

Constructor.

## **Parameters**

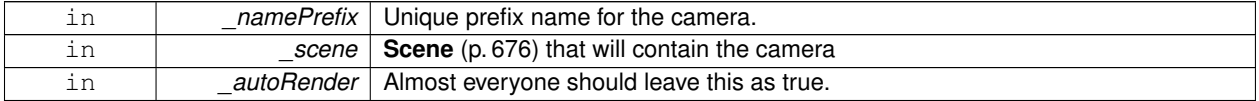

**10.35.2.2 virtual gazebo::rendering::DepthCamera::**∼**DepthCamera ( )** [virtual]

Destructor.

## **10.35.3 Member Function Documentation**

**10.35.3.1 template**<**typename T** > **event::ConnectionPtr gazebo::rendering::DepthCamera::ConnectNewDepthFrame ( T** *subscriber* **)** [inline]

Connect a to the new depth image signal.

**Parameters**

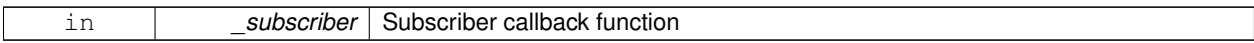

#### **Returns**

Pointer to the new Connection. This must be kept in scope

References gazebo::event::EventT<T >::Connect().

**10.35.3.2 template**<**typename T** > **event::ConnectionPtr gazebo::rendering::DepthCamera::ConnectNewRGBPointCloud ( T** *subscriber* **)** [inline]

Connect a to the new rgb point cloud signal.

#### **Parameters**

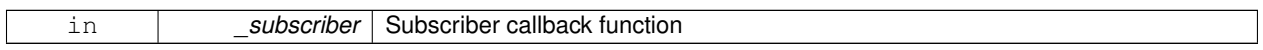

**Returns**

Pointer to the new Connection. This must be kept in scope

References gazebo::event::EventT<T >::Connect().

**10.35.3.3 void gazebo::rendering::DepthCamera::CreateDepthTexture ( const std::string &** *textureName* **)**

Create a texture which will hold the depth data.

**Parameters**

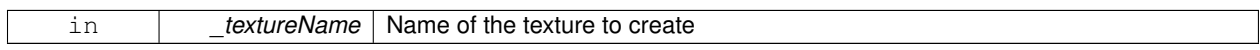

**10.35.3.4 void gazebo::rendering::DepthCamera::DisconnectNewDepthFrame ( event::ConnectionPtr &** *c* **)** [inline]

Disconnect from an depth image singal.

**Parameters**

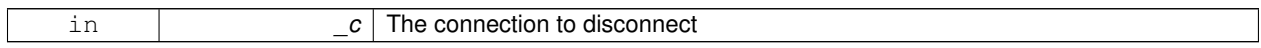

References gazebo::event::EventT< T >::Disconnect().

**10.35.3.5 void gazebo::rendering::DepthCamera::DisconnectNewRGBPointCloud ( event::ConnectionPtr &** *c* **)** [inline]

Disconnect from an rgb point cloud singal.

**Parameters**

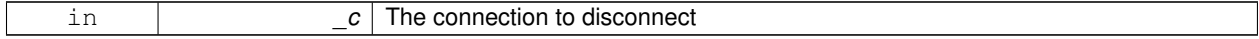

References gazebo::event::EventT<T >::Disconnect().

**10.35.3.6** void gazebo::rendering::DepthCamera::Fini() [virtual]

Finalize the camera.

Reimplemented from **gazebo::rendering::Camera** (p. 171).

**10.35.3.7 virtual const float**∗ **gazebo::rendering::DepthCamera::GetDepthData ( )** [virtual]

All things needed to get back z buffer for depth data.

**Returns**

The z-buffer as a float array

**10.35.3.8 void gazebo::rendering::DepthCamera::Init ( )** [virtual]

Initialize the camera.

Reimplemented from **gazebo::rendering::Camera** (p. 178).

**10.35.3.9 void gazebo::rendering::DepthCamera::Load ( sdf::ElementPtr &** *sdf* **)**

Load the camera with a set of parmeters.

**Parameters**

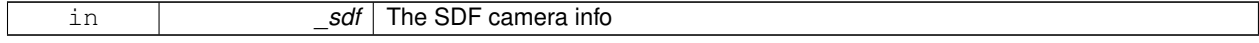

**10.35.3.10 void gazebo::rendering::DepthCamera::Load ( )** [virtual]

Load the camera with default parmeters.

Reimplemented from **gazebo::rendering::Camera** (p. 179).

**10.35.3.11** virtual void gazebo::rendering::DepthCamera::PostRender () [virtual]

Render the camera.

Reimplemented from **gazebo::rendering::Camera** (p. 180).

**10.35.3.12 virtual void gazebo::rendering::DepthCamera::SetDepthTarget ( Ogre::RenderTarget** ∗ *target* **)** [virtual]

Set the render target, which renders the depth data.

**Parameters**

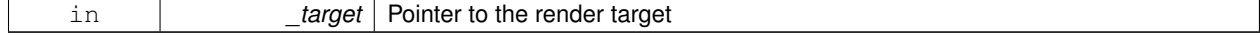

## **10.35.4 Member Data Documentation**

**10.35.4.1 Ogre::RenderTarget**∗ **gazebo::rendering::DepthCamera::depthTarget** [protected]

Pointer to the depth target.

**10.35.4.2 Ogre::Texture**∗ **gazebo::rendering::DepthCamera::depthTexture** [protected]

Pointer to the depth texture.

**10.35.4.3 Ogre::Viewport**∗ **gazebo::rendering::DepthCamera::depthViewport** [protected]

Pointer to the depth viewport.

The documentation for this class was generated from the following file:

• **DepthCamera.hh**

# **10.36 gazebo::sensors::DepthCameraSensor Class Reference**

#include <sensors/sensors.hh>

Inheritance diagram for gazebo::sensors::DepthCameraSensor:

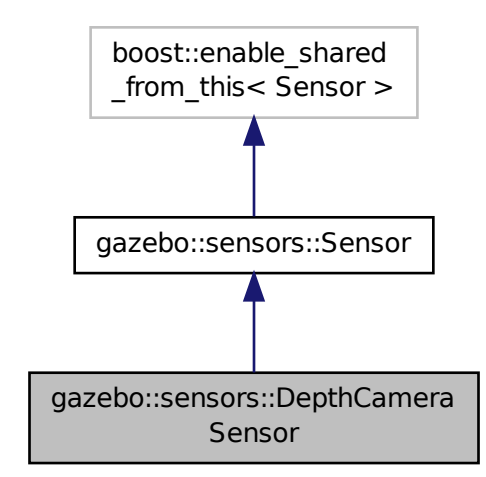

**Public Member Functions**

• **DepthCameraSensor** ()

*Constructor.*

#### • virtual ∼**DepthCameraSensor** ()

*Destructor.*

• **rendering::DepthCameraPtr GetDepthCamera** () const

*Returns a pointer to the rendering::DepthCamera (*p. *253).*

• bool **SaveFrame** (const std::string &\_filename)

*Saves an image frame of depth camera sensor to file.*

• virtual void **SetActive** (bool \_value)

*Set whether the sensor is active or not.*

• virtual void **SetParent** (const std::string &\_name)

*Set the parent of the sensor.*

## **Protected Member Functions**

• virtual void **Fini** ()

*Finalize the camera.*

• virtual void **Init** ()

*Initialize the camera.*

• virtual void **Load** (const std::string &\_worldName, **sdf::ElementPtr** &\_sdf)

*Load the sensor with SDF parameters.*

• virtual void **Load** (const std::string &\_worldName)

*Load the sensor with default parameters.*

• virtual void **UpdateImpl** (bool force)

*Update the sensor information.*

## **Additional Inherited Members**

**10.36.1 Constructor & Destructor Documentation**

**10.36.1.1 gazebo::sensors::DepthCameraSensor::DepthCameraSensor ( )**

Constructor.

**10.36.1.2 virtual gazebo::sensors::DepthCameraSensor::**∼**DepthCameraSensor ( )** [virtual]

Destructor.

## **10.36.2 Member Function Documentation**

**10.36.2.1 virtual void gazebo::sensors::DepthCameraSensor::Fini ( )** [protected]**,** [virtual]

Finalize the camera.

Reimplemented from **gazebo::sensors::Sensor** (p. 702).

**10.36.2.2 rendering::DepthCameraPtr gazebo::sensors::DepthCameraSensor::GetDepthCamera ( ) const** [inline]

Returns a pointer to the **rendering::DepthCamera** (p. 253).

**Returns**

Depth Camera pointer

**10.36.2.3 virtual void gazebo::sensors::DepthCameraSensor::Init ( )** [protected]**,** [virtual]

Initialize the camera.

Reimplemented from **gazebo::sensors::Sensor** (p. 704).

**10.36.2.4 virtual void gazebo::sensors::DepthCameraSensor::Load ( const std::string &** *worldName,* **sdf::ElementPtr &** *sdf* **)** [protected]**,** [virtual]

Load the sensor with SDF parameters.

**Parameters**

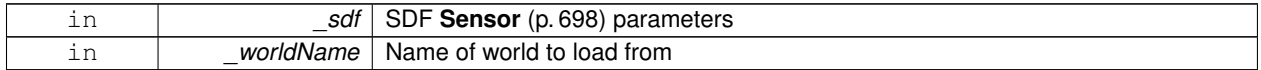

**10.36.2.5 virtual void gazebo::sensors::DepthCameraSensor::Load ( const std::string &** *worldName* **)** [protected]**,** [virtual]

Load the sensor with default parameters.

**Parameters**

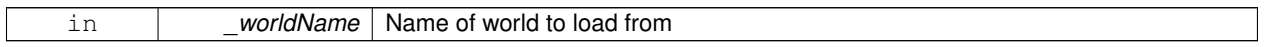

Reimplemented from **gazebo::sensors::Sensor** (p. 705).

**10.36.2.6 bool gazebo::sensors::DepthCameraSensor::SaveFrame ( const std::string &** *filename* **)**

Saves an image frame of depth camera sensor to file.

**Parameters**

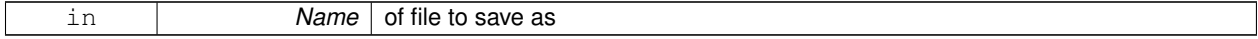

**Returns**

True if saved, false if not

10.36.2.7 virtual void gazebo::sensors::DepthCameraSensor::SetActive ( bool *\_value* ) [virtual]

Set whether the sensor is active or not.

## **Parameters**

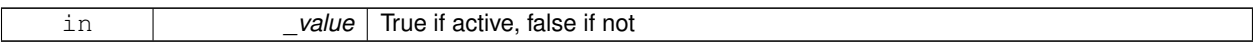

Reimplemented from **gazebo::sensors::Sensor** (p. 705).

**10.36.2.8 virtual void gazebo::sensors::DepthCameraSensor::SetParent ( const std::string &** *name* **)** [virtual]

Set the parent of the sensor.

**Parameters**

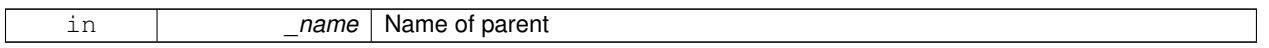

Reimplemented from **gazebo::sensors::Sensor** (p. 705).

**10.36.2.9 virtual void gazebo::sensors::DepthCameraSensor::UpdateImpl ( bool** *force* **)** [protected]**,** [virtual]

Update the sensor information.

**Parameters**

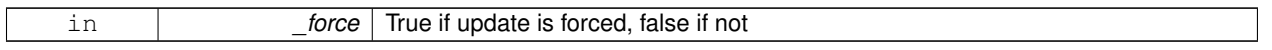

Reimplemented from **gazebo::sensors::Sensor** (p. 706).

The documentation for this class was generated from the following file:

## • **DepthCameraSensor.hh**

## **10.37 gazebo::util::DiagnosticManager Class Reference**

**A** (p. 111) diagnostic manager class.

#include <util/util.hh>

Inheritance diagram for gazebo::util::DiagnosticManager:

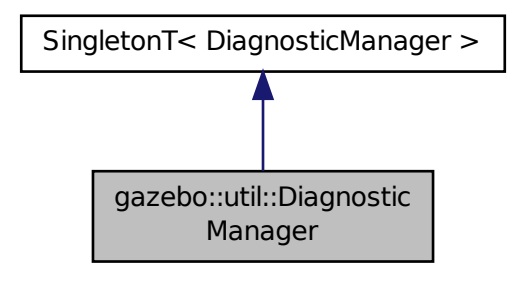

## **Public Member Functions**

- std::string **GetLabel** (int \_index) const
	- *Get a label for a timer.*
- boost::filesystem::path **GetLogPath** () const
	- *Get the path in which logs are stored.*
- **common::Time GetTime** (int \_index) const *Get the time of a timer instance.*
- **common::Time GetTime** (const std::string & label) const *Get a time based on a label.*
- int **GetTimerCount** () const

*Get the number of timers.*

• void **Init** (const std::string &\_worldName)

*Initialize to report diagnostics about a world.*

- void **Lap** (const std::string &\_name, const std::string &\_prefix) *Output the current elapsed time of an active timer with a prefix string.*
- void **StartTimer** (const std::string &\_name)

*Start a new timer instance.*

• void **StopTimer** (const std::string &\_name) *Stop a currently running timer.*

## **Additional Inherited Members**

## **10.37.1 Detailed Description**

- **A** (p. 111) diagnostic manager class.
- **10.37.2 Member Function Documentation**
- **10.37.2.1 std::string gazebo::util::DiagnosticManager::GetLabel ( int** *index* **) const**

#### Get a label for a timer.

#### **Parameters**

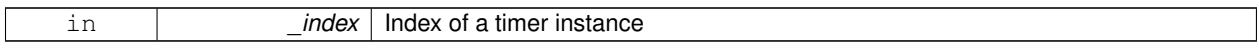

#### **Returns**

Label of the specified timer

**10.37.2.2 boost::filesystem::path gazebo::util::DiagnosticManager::GetLogPath ( ) const**

Get the path in which logs are stored.

#### **Returns**

The path in which logs are stored.

#### **10.37.2.3 common::Time gazebo::util::DiagnosticManager::GetTime ( int** *index* **) const**

Get the time of a timer instance.

#### **Parameters**

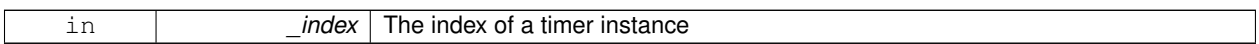

#### **Returns**

Time of the specified timer

#### **10.37.2.4 common::Time gazebo::util::DiagnosticManager::GetTime ( const std::string &** *label* **) const**

Get a time based on a label.

**Parameters**

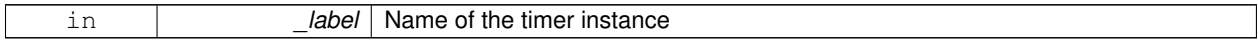

**Returns**

Time of the specified timer

## **10.37.2.5 int gazebo::util::DiagnosticManager::GetTimerCount ( ) const**

Get the number of timers.

**Returns**

The number of timers

**10.37.2.6 void gazebo::util::DiagnosticManager::Init ( const std::string &** *worldName* **)**

Initialize to report diagnostics about a world.

## **Parameters**

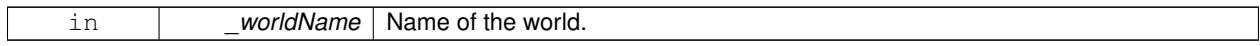

**10.37.2.7 void gazebo::util::DiagnosticManager::Lap ( const std::string &** *name,* **const std::string &** *prefix* **)**

Output the current elapsed time of an active timer with a prefix string.

This also resets the timer and keeps it running.

**Parameters**

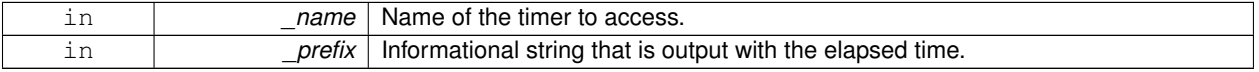

## **10.37.2.8 void gazebo::util::DiagnosticManager::StartTimer ( const std::string &** *name* **)**

Start a new timer instance.

## **Parameters**

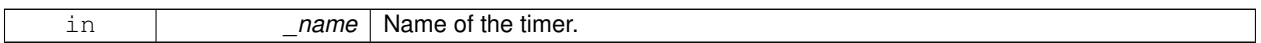

## **Returns**

**A** (p. 111) pointer to the new diagnostic timer

**10.37.2.9 void gazebo::util::DiagnosticManager::StopTimer ( const std::string &** *name* **)**

Stop a currently running timer.

**Parameters**

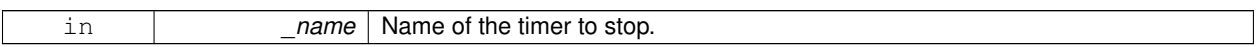

The documentation for this class was generated from the following file:

## • **Diagnostics.hh**

# **10.38 gazebo::util::DiagnosticTimer Class Reference**

**A** (p. 111) timer designed for diagnostics.

#include <util/util.hh>

Inheritance diagram for gazebo::util::DiagnosticTimer:

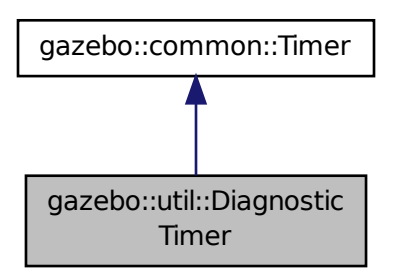

**Public Member Functions**

• **DiagnosticTimer** (const std::string &\_name)

#### *Constructor.*

• virtual ∼**DiagnosticTimer** ()

*Destructor.*

- const std::string **GetName** () const *Get the name of the timer.*
- void **Lap** (const std::string &\_prefix)
	- *Output a lap time.*
- virtual void **Start** () *Start the timer.*
- virtual void **Stop** () *Stop the timer.*

## **10.38.1 Detailed Description**

**A** (p. 111) timer designed for diagnostics.

## **10.38.2 Constructor & Destructor Documentation**

**10.38.2.1 gazebo::util::DiagnosticTimer::DiagnosticTimer ( const std::string &** *name* **)**

Constructor.

#### **Parameters**

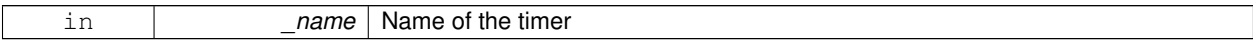

**10.38.2.2 virtual gazebo::util::DiagnosticTimer::**∼**DiagnosticTimer ( )** [virtual]

#### Destructor.

#### **10.38.3 Member Function Documentation**

**10.38.3.1 const std::string gazebo::util::DiagnosticTimer::GetName ( ) const** [inline]

Get the name of the timer.

#### **Returns**

The name of timer

**10.38.3.2 void gazebo::util::DiagnosticTimer::Lap ( const std::string &** *prefix* **)**

Output a lap time.

**Parameters**

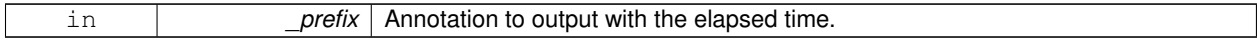

```
10.38.3.3 virtual void gazebo::util::DiagnosticTimer::Start ( ) [virtual]
```
Start the timer.

Reimplemented from **gazebo::common::Timer** (p. 814).

**10.38.3.4** virtual void gazebo::util::DiagnosticTimer::Stop () [virtual]

Stop the timer.

Reimplemented from **gazebo::common::Timer** (p. 814).

The documentation for this class was generated from the following file:

• **Diagnostics.hh**

# **10.39 gazebo::rendering::DynamicLines Class Reference**

Class for drawing lines that can change.

#include <rendering/rendering.hh>

Inheritance diagram for gazebo::rendering::DynamicLines:

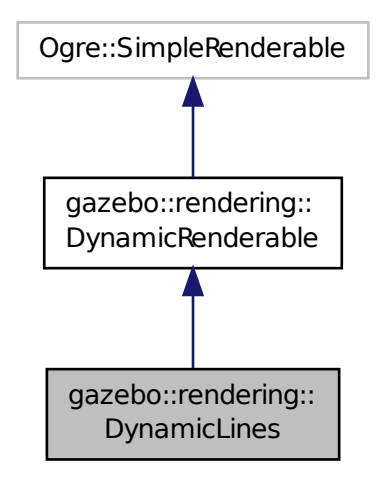

## **Public Member Functions**

• **DynamicLines** (**RenderOpType** \_opType=**RENDERING\_LINE\_STRIP**)

*Constructor.*

• virtual ∼**DynamicLines** ()

*Destructor.*

• void **AddPoint** (const **math::Vector3** &\_pt)

*Add a point to the point list.*

- void **AddPoint** (double \_x, double \_y, double \_z) *Add a point to the point list.*
- void **Clear** ()

*Remove all points from the point list.*

• virtual const Ogre::String & **getMovableType** () const

*Overridden function from Ogre (*p. *106)'s base class.*

- const **math::Vector3** & **GetPoint** (unsigned int \_index) const *Return the location of an existing point in the point list.*
- unsigned int **GetPointCount** () const

*Return the total number of points in the point list.*

• void **SetPoint** (unsigned int \_index, const **math::Vector3** &\_value)

*Change the location of an existing point in the point list.*

• void **Update** ()

*Call this to update the hardware buffer after making changes.*

## **Static Public Member Functions**

• static std::string **GetMovableType** () *Get type of movable.*

## **Protected Member Functions**

• virtual void **CreateVertexDeclaration** ()

*Implementation DynamicRenderable (*p. *269), creates a simple vertex-only decl.*

• virtual void **FillHardwareBuffers** () *Implementation DynamicRenderable (*p. *269), pushes point list out to hardware memory.*

**Additional Inherited Members**

**10.39.1 Detailed Description**

Class for drawing lines that can change.

## **10.39.2 Constructor & Destructor Documentation**

**10.39.2.1 gazebo::rendering::DynamicLines::DynamicLines ( RenderOpType** *opType =* **RENDERING\_LINE\_STRIP )**

Constructor.

## **Parameters**

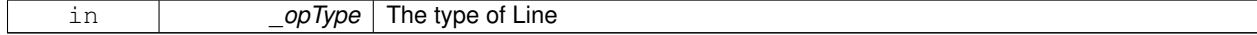

**10.39.2.2 virtual gazebo::rendering::DynamicLines::**∼**DynamicLines ( )** [virtual]

Destructor.

## **10.39.3 Member Function Documentation**

**10.39.3.1 void gazebo::rendering::DynamicLines::AddPoint ( const math::Vector3 &** *pt* **)**

Add a point to the point list.

**Parameters**

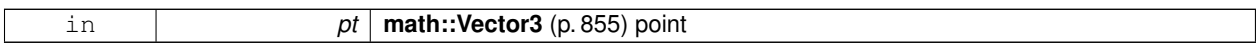

**10.39.3.2 void gazebo::rendering::DynamicLines::AddPoint ( double** *x,* **double** *y,* **double** *z* **)**

#### Add a point to the point list.

**Parameters**

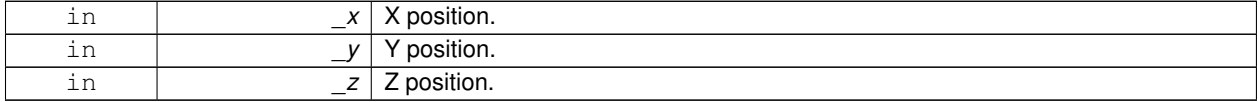

**10.39.3.3 void gazebo::rendering::DynamicLines::Clear ( )**

Remove all points from the point list.

**10.39.3.4 virtual void gazebo::rendering::DynamicLines::CreateVertexDeclaration ( )** [protected]**,** [virtual]

Implementation **DynamicRenderable** (p. 269), creates a simple vertex-only decl. Implements **gazebo::rendering::DynamicRenderable** (p. 271).

**10.39.3.5 virtual void gazebo::rendering::DynamicLines::FillHardwareBuffers ( )** [protected]**,** [virtual]

Implementation **DynamicRenderable** (p. 269), pushes point list out to hardware memory. Implements **gazebo::rendering::DynamicRenderable** (p. 271).

**10.39.3.6 static std::string gazebo::rendering::DynamicLines::GetMovableType ( )** [static]

Get type of movable.

#### **Returns**

This returns "gazebo::dynamiclines"
**10.39.3.7 virtual const Ogre::String& gazebo::rendering::DynamicLines::getMovableType ( ) const** [virtual]

Overridden function from **Ogre** (p. 106)'s base class.

#### **Returns**

Returns "gazebo::ogredynamicslines"

**10.39.3.8 const math::Vector3& gazebo::rendering::DynamicLines::GetPoint ( unsigned int** *index* **) const**

Return the location of an existing point in the point list.

**Parameters**

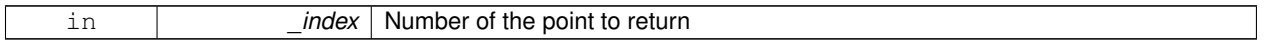

**Returns**

**math::Vector3** (p. 855) value of the point

**10.39.3.9 unsigned int gazebo::rendering::DynamicLines::GetPointCount ( ) const**

Return the total number of points in the point list.

**Returns**

Number of points

**10.39.3.10 void gazebo::rendering::DynamicLines::SetPoint ( unsigned int** *index,* **const math::Vector3 &** *value* **)**

Change the location of an existing point in the point list.

**Parameters**

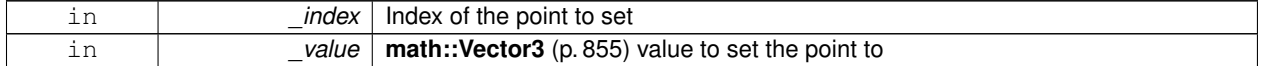

**10.39.3.11 void gazebo::rendering::DynamicLines::Update ( )**

Call this to update the hardware buffer after making changes.

The documentation for this class was generated from the following file:

• **DynamicLines.hh**

# **10.40 gazebo::rendering::DynamicRenderable Class Reference**

Abstract base class providing mechanisms for dynamically growing hardware buffers.

```
#include <rendering/rendering.hh>
```
Inheritance diagram for gazebo::rendering::DynamicRenderable:

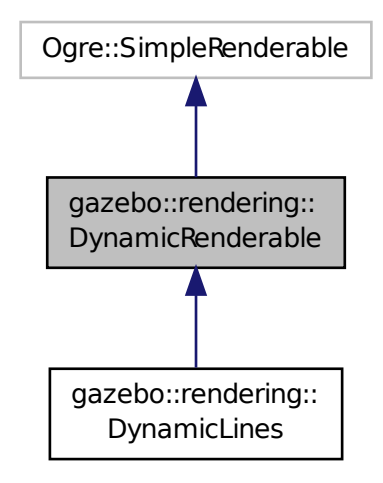

# **Public Member Functions**

• **DynamicRenderable** ()

*Constructor.*

• virtual ∼**DynamicRenderable** ()

*Virtual destructor.*

• virtual Ogre::Real **getBoundingRadius** () const

*Implementation of Ogre::SimpleRenderable.*

- **RenderOpType GetOperationType** () const *Get the render operation type.*
- virtual Ogre::Real **getSquaredViewDepth** (const Ogre::Camera ∗\_cam) const *Implementation of Ogre::SimpleRenderable.*
- void **Init** (**RenderOpType** \_opType, bool \_useIndices=false) *Initializes the dynamic renderable.*
- void **SetOperationType** (**RenderOpType** \_opType) *Set the render operation type.*

# **Protected Member Functions**

• virtual void **CreateVertexDeclaration** ()=0

*Creates the vertex declaration.*

- virtual void **FillHardwareBuffers** ()=0
	- *Fills the hardware vertex and index buffers with data.*
- void PrepareHardwareBuffers (size t vertexCount, size t indexCount)

*Prepares the hardware buffers for the requested vertex and index counts.*

# **Protected Attributes**

• size\_t **indexBufferCapacity**

*Maximum capacity of the currently allocated index buffer.*

• size\_t **vertexBufferCapacity** *Maximum capacity of the currently allocated vertex buffer.*

# **10.40.1 Detailed Description**

Abstract base class providing mechanisms for dynamically growing hardware buffers.

# **10.40.2 Constructor & Destructor Documentation**

**10.40.2.1 gazebo::rendering::DynamicRenderable::DynamicRenderable ( )**

Constructor.

**10.40.2.2 virtual gazebo::rendering::DynamicRenderable::**∼**DynamicRenderable ( )** [virtual]

Virtual destructor.

# **10.40.3 Member Function Documentation**

**10.40.3.1 virtual void gazebo::rendering::DynamicRenderable::CreateVertexDeclaration ( )** [protected]**,** [pure virtual]

Creates the vertex declaration.

#### **Remarks**

Override and set mRenderOp.vertexData->vertexDeclaration here. mRenderOp.vertexData will be created for you before this method is called.

Implemented in **gazebo::rendering::DynamicLines** (p. 268).

**10.40.3.2 virtual void gazebo::rendering::DynamicRenderable::FillHardwareBuffers ( )** [protected]**,** [pure virtual]

Fills the hardware vertex and index buffers with data.

#### **Remarks**

This function must call prepareHardwareBuffers() before locking the buffers to ensure the they are large enough for the data to be written. Afterwards the vertex and index buffers (if using indices) can be locked, and data can be written to them.

Implemented in **gazebo::rendering::DynamicLines** (p. 268).

**10.40.3.3 virtual Ogre::Real gazebo::rendering::DynamicRenderable::getBoundingRadius ( ) const** [virtual]

Implementation of Ogre::SimpleRenderable.

# **Returns**

The bounding radius

**10.40.3.4 RenderOpType gazebo::rendering::DynamicRenderable::GetOperationType ( ) const**

Get the render operation type.

#### **Returns**

The render operation type.

**10.40.3.5 virtual Ogre::Real gazebo::rendering::DynamicRenderable::getSquaredViewDepth ( const Ogre::Camera** ∗ *cam* **) const** [virtual]

Implementation of Ogre::SimpleRenderable.

#### **Parameters**

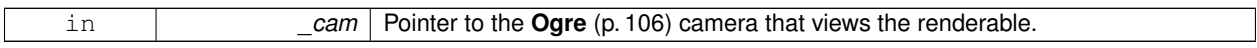

#### **Returns**

The squared depth in the **Camera** (p. 162)'s view

**10.40.3.6 void gazebo::rendering::DynamicRenderable::Init ( RenderOpType** *opType,* **bool** *useIndices =* false **)**

Initializes the dynamic renderable.

# **Remarks**

This function should only be called once. It initializes the render operation, and calls the abstract function **Create-VertexDeclaration()** (p. 271).

#### **Parameters**

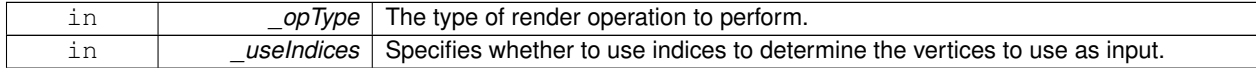

**10.40.3.7 void gazebo::rendering::DynamicRenderable::PrepareHardwareBuffers ( size t** *vertexCount,* **size t** *indexCount* **)** [protected]

Prepares the hardware buffers for the requested vertex and index counts.

#### **10.41 sdf::Element Class Reference 273**

#### **Remarks**

This function must be called before locking the buffers in fillHardwareBuffers(). It guarantees that the hardware buffers are large enough to hold at least the requested number of vertices and indices (if using indices). The buffers are possibly reallocated to achieve this.

**The vertex and index count in the render operation are set to**

the values of vertexCount and indexCount respectively.

#### **Parameters**

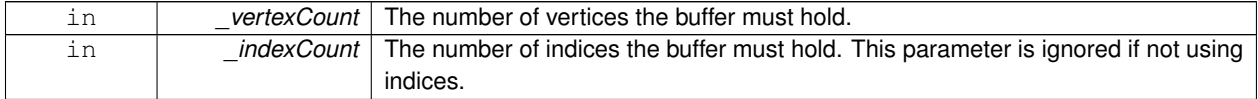

#### **10.40.3.8 void gazebo::rendering::DynamicRenderable::SetOperationType ( RenderOpType** *opType* **)**

Set the render operation type.

# **Parameters**

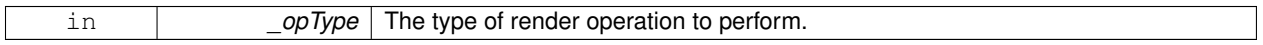

#### **10.40.4 Member Data Documentation**

**10.40.4.1 size t gazebo::rendering::DynamicRenderable::indexBufferCapacity** [protected]

Maximum capacity of the currently allocated index buffer.

**10.40.4.2 size t gazebo::rendering::DynamicRenderable::vertexBufferCapacity** [protected]

Maximum capacity of the currently allocated vertex buffer.

The documentation for this class was generated from the following file:

#### • **DynamicRenderable.hh**

# **10.41 sdf::Element Class Reference**

### **SDF** (p. 695) **Element** (p. 273) class.

#include <SDF.hh>

#### Inheritance diagram for sdf::Element:

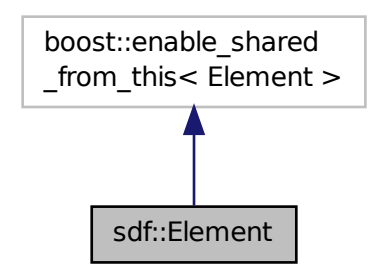

# **Public Member Functions**

- **Element** ()
- virtual ∼**Element** ()
- void **AddAttribute** (const std::string &\_key, const std::string &\_type, const std::string &\_defaultvalue, bool \_ required, const std::string &\_description="")
- **ElementPtr AddElement** (const std::string &\_name)
- void **AddElementDescription** (**ElementPtr** \_elem)

*Add a new element description.*

- void **AddValue** (const std::string &\_type, const std::string &\_defaultValue, bool \_required, const std::string &\_ description="")
- void **ClearElements** ()

*Remove all child elements.*

- **Element** ∗ **Clone** () const
- void **Copy** (const **ElementPtr** \_elem)

*Copy values from an Element (*p. *273).*

• **ParamPtr GetAttribute** (const std::string &\_key)

*Get the param of an attribute.*

• **ParamPtr GetAttribute** (unsigned int \_index) const

*Get an attribute using an index.*

• unsigned int **GetAttributeCount** () const

*Get the number of attributes.*

• bool **GetAttributeSet** (const std::string &\_key)

*Return true if the attribute was set (i.e. not default value)*

- bool **GetCopyChildren** () const
- std::string **GetDescription** () const

*Get a text description of the element.*

- **ElementPtr GetElement** (const std::string &\_name) const
- **ElementPtr GetElement** (const std::string &\_name)
- **ElementPtr GetElementDescription** (unsigned int \_index) const

*Get an element description using an index.*

• **ElementPtr GetElementDescription** (const std::string &\_key) const

*Get an element descriptio using a key.*

• unsigned int **GetElementDescriptionCount** () const

*Get the number of element descriptions.*

- **ElementPtr GetElementImpl** (const std::string & name) const
- **ElementPtr GetFirstElement** () const
- std::string **GetInclude** () const
- const std::string & **GetName** () const
- **ElementPtr GetNextElement** (const std::string &\_name="") const
- **ElementPtr GetParent** () const
- const std::string & **GetRequired** () const
- **ParamPtr GetValue** ()

*Get the param of the elements value.*

- bool **GetValueBool** (const std::string &\_key="")
- char **GetValueChar** (const std::string & key="")
- **gazebo::common::Color GetValueColor** (const std::string &\_key="")
- double **GetValueDouble** (const std::string &\_key="")
- float **GetValueFloat** (const std::string &\_key="")
- int **GetValueInt** (const std::string &\_key="")
- **gazebo::math::Pose GetValuePose** (const std::string &\_key="")
- **gazebo::math::Quaternion GetValueQuaternion** (const std::string &\_key="")
- std::string **GetValueString** (const std::string &\_key="")
- **gazebo::common::Time GetValueTime** (const std::string &\_key="")
- unsigned int **GetValueUInt** (const std::string &\_key="")
- gazebo::math::Vector2d GetValueVector2d (const std::string & key="")
- **gazebo::math::Vector3 GetValueVector3** (const std::string &\_key="")
- bool **HasAttribute** (const std::string & key)
- bool **HasElement** (const std::string &\_name) const
- bool HasElementDescription (const std::string & name)

*Return true if an element description exists.*

- void **InsertElement** (**ElementPtr** \_elem)
- void **PrintDescription** (std::string \_prefix)
- void **PrintDocLeftPane** (std::string & html, int spacing, int & index)

*Helper function for SDF::PrintDoc (*p. *695).*

• void **PrintDocRightPane** (std::string & html, int spacing, int & index)

*Helper function for SDF::PrintDoc (*p. *695).*

- void **PrintValues** (std::string \_prefix)
- void **PrintWiki** (std::string prefix)
- void **RemoveChild** (**ElementPtr** \_child)

*Remove a child element.*

- void **RemoveFromParent** ()
	- *Remove this element from its parent.*
- void **Reset** ()
- bool **Set** (const bool &\_value)
- bool **Set** (const int &\_value)
- bool **Set** (const unsigned int & value)
- bool **Set** (const float &\_value)
- bool **Set** (const double &\_value)
- bool **Set** (const char & value)
- bool **Set** (const std::string &\_value)
- bool **Set** (const char  $*$  value)
- bool **Set** (const **gazebo::math::Vector3** &\_value)
- bool **Set** (const **gazebo::math::Vector2i** &\_value)
- bool **Set** (const **gazebo::math::Vector2d** &\_value)
- bool **Set** (const **gazebo::math::Quaternion** &\_value)
- bool **Set** (const **gazebo::math::Pose** &\_value)
- bool **Set** (const **gazebo::common::Color** &\_value)
- bool **Set** (const **gazebo::common::Time** &\_value)
- void **SetCopyChildren** (bool \_value)
- void **SetDescription** (const std::string & desc)

*Set a text description for the element.*

- void **SetInclude** (const std::string & filename)
- void **SetName** (const std::string &\_name)
- void **SetParent** (const **ElementPtr** \_parent)
- void **SetRequired** (const std::string & req)
- std::string **ToString** (const std::string & prefix) const
- void **Update** ()

# **10.41.1 Detailed Description**

**SDF** (p. 695) **Element** (p. 273) class.

- **10.41.2 Constructor & Destructor Documentation**
- **10.41.2.1 sdf::Element::Element ( )**
- **10.41.2.2 virtual sdf::Element::**∼**Element ( )** [virtual]
- **10.41.3 Member Function Documentation**
- **10.41.3.1 void sdf::Element::AddAttribute ( const std::string &** *key,* **const std::string &** *type,* **const std::string &** *defaultvalue,* **bool** *required,* **const std::string &** *description =* "" **)**
- **10.41.3.2 ElementPtr sdf::Element::AddElement ( const std::string &** *name* **)**
- **10.41.3.3 void sdf::Element::AddElementDescription ( ElementPtr** *elem* **)**

Add a new element description.

- **10.41.3.4 void sdf::Element::AddValue ( const std::string &** *type,* **const std::string &** *defaultValue,* **bool** *required,* **const std::string &** *description =* "" **)**
- **10.41.3.5 void sdf::Element::ClearElements ( )**

Remove all child elements.

**10.41.3.6 Element**∗ **sdf::Element::Clone ( ) const**

**10.41.3.7 void sdf::Element::Copy ( const ElementPtr** *elem* **)**

Copy values from an **Element** (p. 273).

**10.41.3.8 ParamPtr sdf::Element::GetAttribute ( const std::string &** *key* **)**

Get the param of an attribute.

**Parameters**

 $key$  the name of the attribute

**10.41.3.9 ParamPtr sdf::Element::GetAttribute ( unsigned int** *index* **) const**

Get an attribute using an index.

**10.41.3.10 unsigned int sdf::Element::GetAttributeCount ( ) const**

Get the number of attributes.

**10.41.3.11 bool sdf::Element::GetAttributeSet ( const std::string &** *key* **)**

Return true if the attribute was set (i.e. not default value)

**10.41.3.12 bool sdf::Element::GetCopyChildren ( ) const**

**10.41.3.13 std::string sdf::Element::GetDescription ( ) const**

Get a text description of the element.

**10.41.3.14 ElementPtr sdf::Element::GetElement ( const std::string &** *name* **) const**

Referenced by gazebo::physics::ScrewJoint< T >::Load(), and gazebo::physics::Hinge2Joint< T >::Load().

**10.41.3.15 ElementPtr sdf::Element::GetElement ( const std::string &** *name* **)**

**10.41.3.16 ElementPtr sdf::Element::GetElementDescription ( unsigned int** *index* **) const**

Get an element description using an index.

**10.41.3.17 ElementPtr sdf::Element::GetElementDescription ( const std::string &** *key* **) const**

Get an element descriptio using a key.

**10.41.3.18 unsigned int sdf::Element::GetElementDescriptionCount ( ) const**

Get the number of element descriptions.

- **10.41.3.19 ElementPtr sdf::Element::GetElementImpl ( const std::string &** *name* **) const**
- **10.41.3.20 ElementPtr sdf::Element::GetFirstElement ( ) const**
- **10.41.3.21 std::string sdf::Element::GetInclude ( ) const**
- **10.41.3.22 const std::string& sdf::Element::GetName ( ) const**
- **10.41.3.23 ElementPtr sdf::Element::GetNextElement ( const std::string &** *name =* "" **) const**
- **10.41.3.24 ElementPtr sdf::Element::GetParent ( ) const**
- **10.41.3.25 const std::string& sdf::Element::GetRequired ( ) const**
- **10.41.3.26 ParamPtr sdf::Element::GetValue ( )**
- Get the param of the elements value.
- **10.41.3.27 bool sdf::Element::GetValueBool ( const std::string &** *key =* "" **)**
- **10.41.3.28 char sdf::Element::GetValueChar ( const std::string &** *key =* "" **)**
- **10.41.3.29 gazebo::common::Color sdf::Element::GetValueColor ( const std::string &** *key =* "" **)**
- **10.41.3.30 double sdf::Element::GetValueDouble ( const std::string &** *key =* "" **)**

Referenced by gazebo::physics::ScrewJoint< T >::Load().

- **10.41.3.31 float sdf::Element::GetValueFloat ( const std::string &** *key =* "" **)**
- **10.41.3.32 int sdf::Element::GetValueInt ( const std::string &** *key =* "" **)**
- **10.41.3.33 gazebo::math::Pose sdf::Element::GetValuePose ( const std::string &** *key =* "" **)**
- **10.41.3.34 gazebo::math::Quaternion sdf::Element::GetValueQuaternion ( const std::string &** *key =* "" **)**
- **10.41.3.35 std::string sdf::Element::GetValueString ( const std::string &** *key =* "" **)**
- **10.41.3.36 gazebo::common::Time sdf::Element::GetValueTime ( const std::string &** *key =* "" **)**
- **10.41.3.37 unsigned int sdf::Element::GetValueUInt ( const std::string &** *key =* "" **)**
- **10.41.3.38 gazebo::math::Vector2d sdf::Element::GetValueVector2d ( const std::string &** *key =* "" **)**
- **10.41.3.39 gazebo::math::Vector3 sdf::Element::GetValueVector3 ( const std::string &** *key =* "" **)**

Referenced by gazebo::physics::ScrewJoint< T >::Load(), and gazebo::physics::Hinge2Joint< T >::Load().

**10.41.3.40 bool sdf::Element::HasAttribute ( const std::string &** *key* **)**

**10.41.3.41 bool sdf::Element::HasElement ( const std::string &** *name* **) const**

Referenced by gazebo::physics::ScrewJoint< T >::Load().

**10.41.3.42 bool sdf::Element::HasElementDescription ( const std::string &** *name* **)**

Return true if an element description exists.

**10.41.3.43 void sdf::Element::InsertElement ( ElementPtr** *elem* **)**

**10.41.3.44 void sdf::Element::PrintDescription ( std::string** *prefix* **)**

**10.41.3.45 void sdf::Element::PrintDocLeftPane ( std::string &** *html,* **int** *spacing,* **int &** *index* **)**

Helper function for **SDF::PrintDoc** (p. 695).

This generates the **SDF** (p. 695) html documentation.

#### **Parameters**

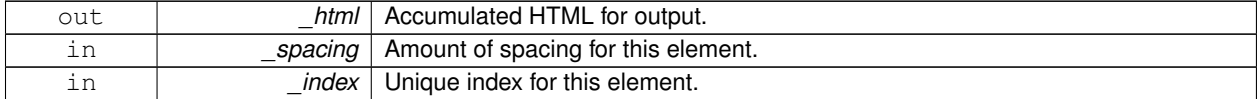

**10.41.3.46 void sdf::Element::PrintDocRightPane ( std::string &** *html,* **int** *spacing,* **int &** *index* **)**

Helper function for **SDF::PrintDoc** (p. 695).

This generates the **SDF** (p. 695) html documentation.

#### **Parameters**

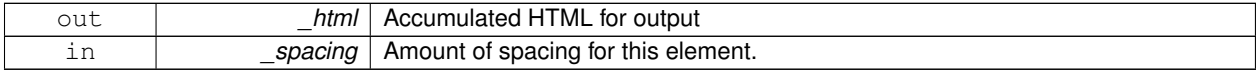

**10.41.3.47 void sdf::Element::PrintValues ( std::string** *prefix* **)**

- **10.41.3.48 void sdf::Element::PrintWiki ( std::string** *prefix* **)**
- **10.41.3.49 void sdf::Element::RemoveChild ( ElementPtr** *child* **)**

#### Remove a child element.

#### **Parameters**

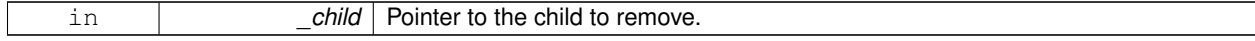

**10.41.3.50 void sdf::Element::RemoveFromParent ( )**

Remove this element from its parent.

- **10.41.3.51 void sdf::Element::Reset ( )**
- **10.41.3.52 bool sdf::Element::Set ( const bool &** *value* **)**
- **10.41.3.53 bool sdf::Element::Set ( const int &** *value* **)**
- **10.41.3.54 bool sdf::Element::Set ( const unsigned int &** *value* **)**
- **10.41.3.55 bool sdf::Element::Set ( const float &** *value* **)**
- **10.41.3.56 bool sdf::Element::Set ( const double &** *value* **)**
- **10.41.3.57 bool sdf::Element::Set ( const char &** *value* **)**
- **10.41.3.58 bool sdf::Element::Set ( const std::string &** *value* **)**
- **10.41.3.59 bool sdf::Element::Set ( const char** ∗ *value* **)**
- **10.41.3.60 bool sdf::Element::Set ( const gazebo::math::Vector3 &** *value* **)**
- **10.41.3.61 bool sdf::Element::Set ( const gazebo::math::Vector2i &** *value* **)**
- **10.41.3.62 bool sdf::Element::Set ( const gazebo::math::Vector2d &** *value* **)**
- **10.41.3.63 bool sdf::Element::Set ( const gazebo::math::Quaternion &** *value* **)**
- **10.41.3.64 bool sdf::Element::Set ( const gazebo::math::Pose &** *value* **)**
- **10.41.3.65 bool sdf::Element::Set ( const gazebo::common::Color &** *value* **)**
- **10.41.3.66 bool sdf::Element::Set ( const gazebo::common::Time &** *value* **)**
- **10.41.3.67 void sdf::Element::SetCopyChildren ( bool** *value* **)**
- **10.41.3.68 void sdf::Element::SetDescription ( const std::string &** *desc* **)**
- Set a text description for the element.
- **10.41.3.69 void sdf::Element::SetInclude ( const std::string &** *filename* **)**
- **10.41.3.70 void sdf::Element::SetName ( const std::string &** *name* **)**
- **10.41.3.71 void sdf::Element::SetParent ( const ElementPtr** *parent* **)**
- **10.41.3.72 void sdf::Element::SetRequired ( const std::string &** *req* **)**

**10.41.3.73 std::string sdf::Element::ToString ( const std::string &** *prefix* **) const**

**10.41.3.74 void sdf::Element::Update ( )**

The documentation for this class was generated from the following file:

• **SDF.hh**

# **10.42 gazebo::physics::Entity Class Reference**

**Base** (p. 137) class for all physics objects in Gazebo.

#include <physics/physics.hh>

Inheritance diagram for gazebo::physics::Entity:

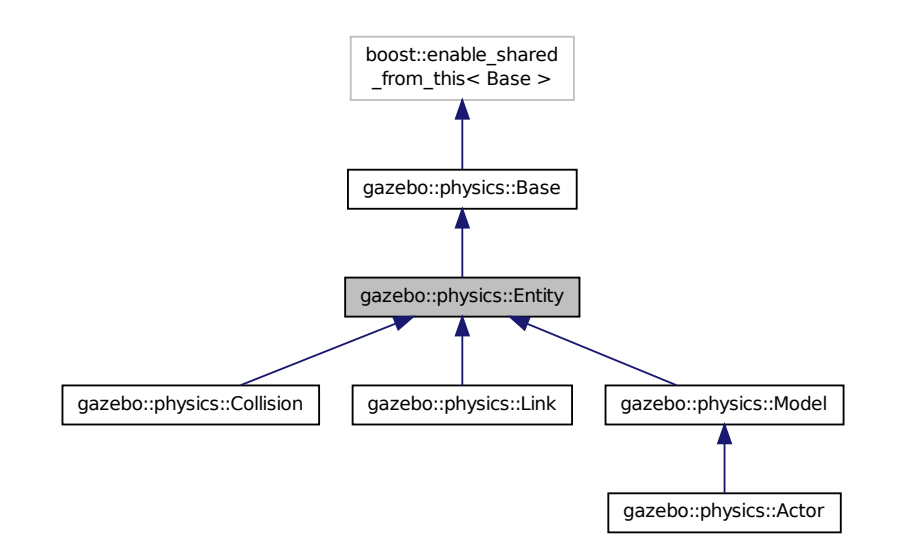

**Public Member Functions**

• **Entity** (**BasePtr** \_parent)

*Constructor.*

- virtual ∼**Entity** ()
	- *Destructor.*
- virtual void **Fini** ()

*Finalize the entity.*

• virtual **math::Box GetBoundingBox** () const

*Return the bounding box for the entity.*

- **CollisionPtr GetChildCollision** (const std::string &\_name)
	- *Get a child collision entity, if one exists.*
- **LinkPtr GetChildLink** (const std::string &\_name)

```
Get a child linke entity, if one exists.
• math::Box GetCollisionBoundingBox () const
      Returns collision bounding box.
• const math::Pose & GetDirtyPose () const
      Returns Entity::dirtyPose (p. 292).
• math::Pose GetInitialRelativePose () const
      Get the initial relative pose.
• void GetNearestEntityBelow (double & distBelow, std::string & entityName)
      Get the distance to the nearest entity below (along the Z-axis) this entity.
• ModelPtr GetParentModel ()
      Get the parent model, if one exists.
• virtual math::Vector3 GetRelativeAngularAccel () const
      Get the angular acceleration of the entity.
• virtual math::Vector3 GetRelativeAngularVel () const
      Get the angular velocity of the entity.
• virtual math::Vector3 GetRelativeLinearAccel () const
      Get the linear acceleration of the entity.
• virtual math::Vector3 GetRelativeLinearVel () const
      Get the linear velocity of the entity.
• math::Pose GetRelativePose () const
      Get the pose of the entity relative to its parent.
• virtual math::Vector3 GetWorldAngularAccel () const
      Get the angular acceleration of the entity in the world frame.
• virtual math::Vector3 GetWorldAngularVel () const
      Get the angular velocity of the entity in the world frame.
• virtual math::Vector3 GetWorldLinearAccel () const
      Get the linear acceleration of the entity in the world frame.
• virtual math::Vector3 GetWorldLinearVel () const
      Get the linear velocity of the entity in the world frame.
• const math::Pose & GetWorldPose () const
      Get the absolute pose of the entity.
• bool IsCanonicalLink () const
      A (p. 111) helper function that checks if this is a canonical body.
• bool IsStatic () const
      Return whether this entity is static.
• virtual void Load (sdf::ElementPtr _sdf)
      Load the entity.
• void PlaceOnEntity (const std::string & entityName)
      Move this entity to be ontop of another entity by name.
• void PlaceOnNearestEntityBelow ()
      Move this entity to be ontop of the nearest entity below.
• virtual void Reset ()
      Reset the entity.
• void SetAnimation (const common::PoseAnimationPtr & anim, boost::function< void()> onComplete)
```
*Set an animation for this entity.* • void **SetAnimation** (**common::PoseAnimationPtr** \_anim)

*Set an animation for this entity.*

• void **SetCanonicalLink** (bool \_value)

*Set to true if this entity is a canonical link for a model.*

• void **SetInitialRelativePose** (const **math::Pose** &\_pose)

*Set the initial pose.*

- virtual void **SetName** (const std::string & name)
	- *Set the name of the entity.*
- void **SetRelativePose** (const **math::Pose** &\_pose, bool \_notify=true, bool \_publish=true)

*Set the pose of the entity relative to its parent.*

• void **SetStatic** (const bool &\_static)

*Set whether this entity is static: immovable.*

• void **SetWorldPose** (const **math::Pose** &\_pose, bool \_notify=true, bool \_publish=true)

*Set the world pose of the entity.*

• void **SetWorldTwist** (const **math::Vector3** &\_linear, const **math::Vector3** &\_angular, bool \_update-Children=true)

*Set angular and linear rates of an physics::Entity (*p. *281).*

- virtual void **StopAnimation** () *Stop the current animation, if any.*
- virtual void **UpdateParameters** (**sdf::ElementPtr** \_sdf)

*Update the parameters using new sdf values.*

# **Protected Member Functions**

• virtual void **OnPoseChange** ()=0

*This function is called when the entity's (or one of its parents) pose of the parent has changed.*

# **Protected Attributes**

• **common::PoseAnimationPtr animation**

*Current pose animation.*

• **event::ConnectionPtr animationConnection**

*Connection used to update an animation.*

• **math::Pose animationStartPose**

*Start pose of an animation.*

• std::vector< **event::ConnectionPtr** > **connections**

*All our event connections.*

• **math::Pose dirtyPose**

*The pose set by a physics engine.*

• **transport::NodePtr node**

*Communication node.*

• **EntityPtr parentEntity**

*A (*p. *111) helper that prevents numerous dynamic\_casts.*

• msgs::Pose ∗ **poseMsg**

*Pose message container.*

• **common::Time prevAnimationTime**

*Previous time an animation was updated.*

• **transport::PublisherPtr requestPub**

*Request publisher.*

# • **transport::PublisherPtr visPub**

*Visual publisher.*

- msgs::Visual ∗ **visualMsg**
	- *Visual message container.*

# **Additional Inherited Members**

**10.42.1 Detailed Description**

**Base** (p. 137) class for all physics objects in Gazebo.

#### **10.42.2 Constructor & Destructor Documentation**

**10.42.2.1 gazebo::physics::Entity::Entity ( BasePtr** *parent* **)** [explicit]

Constructor.

**Parameters**

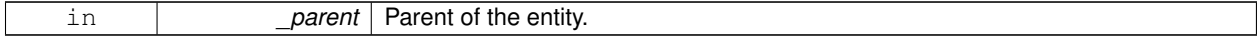

**10.42.2.2 virtual gazebo::physics::Entity::**∼**Entity ( )** [virtual]

Destructor.

**10.42.3 Member Function Documentation**

```
10.42.3.1 virtual void gazebo::physics::Entity::Fini () [virtual]
```
Finalize the entity.

Reimplemented from **gazebo::physics::Base** (p. 142).

Reimplemented in **gazebo::physics::Actor** (p. 114), **gazebo::physics::Model** (p. 493), **gazebo::physics::Link** (p. 426), and **gazebo::physics::Collision** (p. 199).

**10.42.3.2 virtual math::Box gazebo::physics::Entity::GetBoundingBox () const** [virtual]

Return the bounding box for the entity.

**Returns**

The bounding box.

Reimplemented in **gazebo::physics::Link** (p. 426), **gazebo::physics::Model** (p. 494), and **gazebo::physics::- Collision** (p. 199).

**10.42.3.3 CollisionPtr gazebo::physics::Entity::GetChildCollision ( const std::string &** *name* **)**

Get a child collision entity, if one exists.

#### **Parameters**

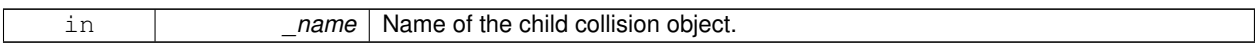

#### **Returns**

Pointer to the **Collision** (p. 195) object, or NULL if not found.

**10.42.3.4 LinkPtr gazebo::physics::Entity::GetChildLink ( const std::string &** *name* **)**

Get a child linke entity, if one exists.

#### **Parameters**

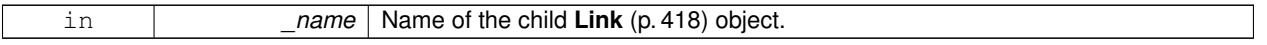

#### **Returns**

Pointer to the **Link** (p. 418) object, or NULL if not found.

**10.42.3.5 math::Box gazebo::physics::Entity::GetCollisionBoundingBox ( ) const**

Returns collision bounding box.

# **Returns**

Collsiion boundin box.

**10.42.3.6 const math::Pose& gazebo::physics::Entity::GetDirtyPose ( ) const**

# Returns **Entity::dirtyPose** (p. 292).

The dirty pose is the pose set by the physics engine before it's value is propagated to the rest of the simulator.

# **Returns**

The dirty pose of the entity.

**10.42.3.7 math::Pose gazebo::physics::Entity::GetInitialRelativePose ( ) const**

Get the initial relative pose.

# **Returns**

The initial relative pose.

**10.42.3.8 void gazebo::physics::Entity::GetNearestEntityBelow ( double &** *distBelow,* **std::string &** *entityName* **)**

Get the distance to the nearest entity below (along the Z-axis) this entity.

#### **Parameters**

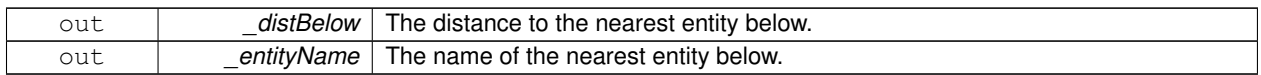

**10.42.3.9 ModelPtr gazebo::physics::Entity::GetParentModel ( )**

Get the parent model, if one exists.

#### **Returns**

Pointer to a model, or NULL if no parent model exists.

**10.42.3.10 virtual math::Vector3 gazebo::physics::Entity::GetRelativeAngularAccel ( ) const** [inline]**,** [virtual]

Get the angular acceleration of the entity.

**Returns**

**A** (p. 111) **math::Vector3** (p. 855) for the acceleration.

Reimplemented in **gazebo::physics::Link** (p. 429), **gazebo::physics::Collision** (p. 200), and **gazebo::physics::- Model** (p. 495).

**10.42.3.11 virtual math::Vector3 gazebo::physics::Entity::GetRelativeAngularVel ( ) const** [inline]**,** [virtual]

Get the angular velocity of the entity.

**Returns**

**A** (p. 111) **math::Vector3** (p. 855) for the velocity.

Reimplemented in **gazebo::physics::Link** (p. 429), **gazebo::physics::Collision** (p. 200), and **gazebo::physics::- Model** (p. 496).

**10.42.3.12 virtual math::Vector3 gazebo::physics::Entity::GetRelativeLinearAccel ( ) const** [inline]**,** [virtual]

Get the linear acceleration of the entity.

**Returns**

**A** (p. 111) **math::Vector3** (p. 855) for the acceleration.

Reimplemented in **gazebo::physics::Link** (p. 429), **gazebo::physics::Collision** (p. 200), and **gazebo::physics::- Model** (p. 496).

**10.42.3.13 virtual math::Vector3 gazebo::physics::Entity::GetRelativeLinearVel ( ) const** [inline]**,** [virtual]

Get the linear velocity of the entity.

#### **Returns**

**A** (p. 111) **math::Vector3** (p. 855) for the linear velocity.

Reimplemented in **gazebo::physics::Link** (p. 429), **gazebo::physics::Collision** (p. 200), and **gazebo::physics::- Model** (p. 496).

**10.42.3.14 math::Pose gazebo::physics::Entity::GetRelativePose ( ) const**

Get the pose of the entity relative to its parent.

#### **Returns**

The pose of the entity relative to its parent.

**10.42.3.15 virtual math::Vector3 gazebo::physics::Entity::GetWorldAngularAccel ( ) const** [inline]**,** [virtual]

Get the angular acceleration of the entity in the world frame.

**Returns**

**A** (p. 111) **math::Vector3** (p. 855) for the acceleration.

Reimplemented in **gazebo::physics::Link** (p. 430), **gazebo::physics::Collision** (p. 201), and **gazebo::physics::- Model** (p. 497).

**10.42.3.16 virtual math::Vector3 gazebo::physics::Entity::GetWorldAngularVel ( ) const** [inline]**,** [virtual]

Get the angular velocity of the entity in the world frame.

**Returns**

**A** (p. 111) **math::Vector3** (p. 855) for the velocity.

Reimplemented in **gazebo::physics::Collision** (p. 202), and **gazebo::physics::Model** (p. 497).

**10.42.3.17 virtual math::Vector3 gazebo::physics::Entity::GetWorldLinearAccel ( ) const** [inline]**,** [virtual]

Get the linear acceleration of the entity in the world frame.

**Returns**

**A** (p. 111) **math::Vector3** (p. 855) for the acceleration.

Reimplemented in **gazebo::physics::Link** (p. 431), **gazebo::physics::Collision** (p. 202), and **gazebo::physics::- Model** (p. 497).

```
10.42.3.18 virtual math::Vector3 gazebo::physics::Entity::GetWorldLinearVel ( ) const [inline], [virtual]
```
Get the linear velocity of the entity in the world frame.

**Returns**

**A** (p. 111) **math::Vector3** (p. 855) for the linear velocity.

Reimplemented in **gazebo::physics::Collision** (p. 202), and **gazebo::physics::Model** (p. 497).

**10.42.3.19 const math::Pose& gazebo::physics::Entity::GetWorldPose ( ) const** [inline]

Get the absolute pose of the entity.

**Returns**

The absolute pose of the entity.

```
Referenced by gazebo::sensors::RFIDTag::GetTagPose().
```
**10.42.3.20 bool gazebo::physics::Entity::IsCanonicalLink ( ) const** [inline]

**A** (p. 111) helper function that checks if this is a canonical body.

**Returns**

True if the link is canonical.

**10.42.3.21 bool gazebo::physics::Entity::IsStatic ( ) const**

Return whether this entity is static.

**Returns**

True if static.

**10.42.3.22 virtual void gazebo::physics::Entity::Load ( sdf::ElementPtr** *sdf* **)** [virtual]

Load the entity.

**Parameters**

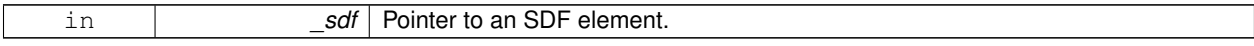

Reimplemented from **gazebo::physics::Base** (p. 145).

Reimplemented in **gazebo::physics::Actor** (p. 115), **gazebo::physics::Model** (p. 497), **gazebo::physics::Link** (p. 432), and **gazebo::physics::Collision** (p. 202).

**10.42.3.23 virtual void gazebo::physics::Entity::OnPoseChange ( )** [protected]**,** [pure virtual]

This function is called when the entity's (or one of its parents) pose of the parent has changed.

Implemented in **gazebo::physics::Link** (p. 432), and **gazebo::physics::Model** (p. 498).

**10.42.3.24 void gazebo::physics::Entity::PlaceOnEntity ( const std::string &** *entityName* **)**

Move this entity to be ontop of another entity by name.

**Parameters**

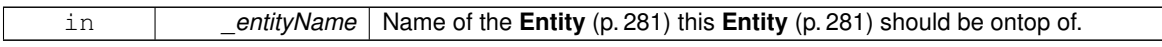

**10.42.3.25 void gazebo::physics::Entity::PlaceOnNearestEntityBelow ( )**

Move this entity to be ontop of the nearest entity below.

**10.42.3.26** virtual void gazebo::physics::Entity::Reset () [virtual]

Reset the entity.

Reimplemented from **gazebo::physics::Base** (p. 146).

Reimplemented in **gazebo::physics::Model** (p. 498), and **gazebo::physics::Link** (p. 433).

**10.42.3.27 void gazebo::physics::Entity::SetAnimation ( const common::PoseAnimationPtr &** *anim,* **boost::function**< **void()**> *onComplete* **)**

Set an animation for this entity.

#### **Parameters**

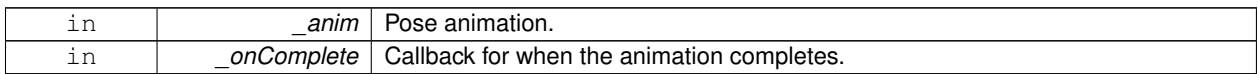

**10.42.3.28 void gazebo::physics::Entity::SetAnimation ( common::PoseAnimationPtr** *anim* **)**

Set an animation for this entity.

**Parameters**

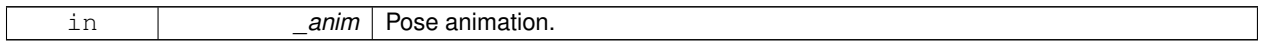

# **10.42.3.29 void gazebo::physics::Entity::SetCanonicalLink ( bool** *value* **)**

Set to true if this entity is a canonical link for a model.

**Parameters**

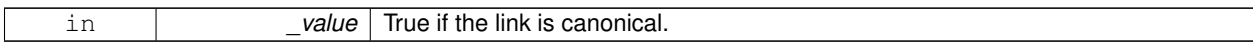

**10.42.3.30 void gazebo::physics::Entity::SetInitialRelativePose ( const math::Pose &** *pose* **)**

Set the initial pose.

**Parameters**

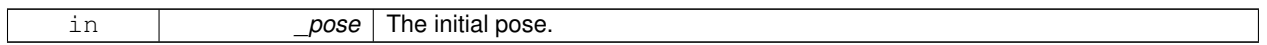

**10.42.3.31 virtual void gazebo::physics::Entity::SetName ( const std::string &** *name* **)** [virtual]

Set the name of the entity.

**Parameters**

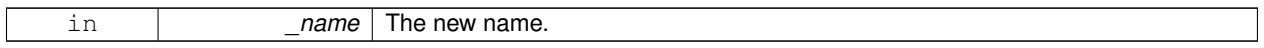

# Reimplemented from **gazebo::physics::Base** (p. 147).

**10.42.3.32 void gazebo::physics::Entity::SetRelativePose ( const math::Pose &** *pose,* **bool** *notify =* true*,* **bool** *publish =* true **)**

Set the pose of the entity relative to its parent.

**Parameters**

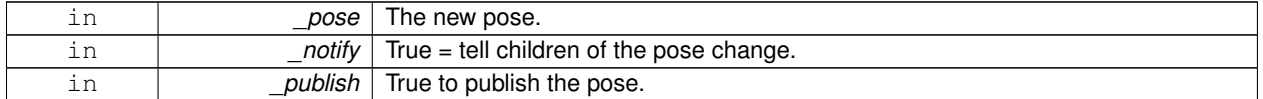

**10.42.3.33 void gazebo::physics::Entity::SetStatic ( const bool &** *static* **)**

Set whether this entity is static: immovable.

**Parameters**

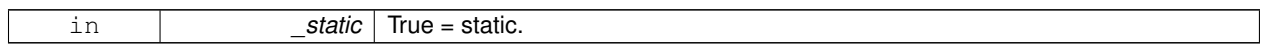

**10.42.3.34 void gazebo::physics::Entity::SetWorldPose ( const math::Pose &** *pose,* **bool** *notify =* true*,* **bool** *publish =* true **)**

Set the world pose of the entity.

**Parameters**

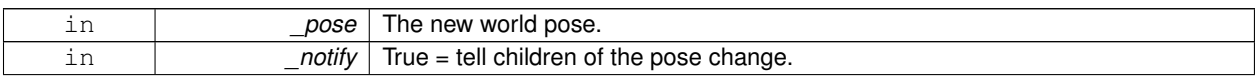

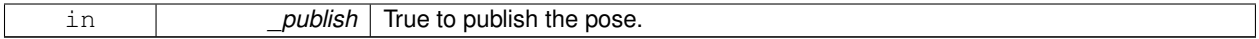

**10.42.3.35 void gazebo::physics::Entity::SetWorldTwist ( const math::Vector3 &** *linear,* **const math::Vector3 &** *angular,* **bool** *updateChildren =* true **)**

Set angular and linear rates of an **physics::Entity** (p. 281).

#### **Parameters**

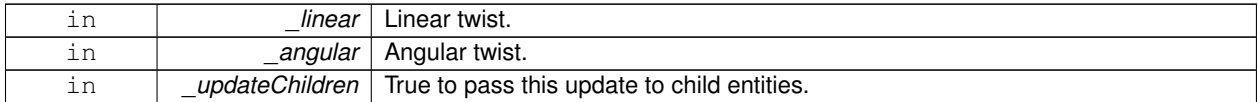

**10.42.3.36** virtual void gazebo::physics::Entity::StopAnimation () [virtual]

Stop the current animation, if any.

Reimplemented in **gazebo::physics::Model** (p. 501).

**10.42.3.37 virtual void gazebo::physics::Entity::UpdateParameters ( sdf::ElementPtr** *sdf* **)** [virtual]

Update the parameters using new sdf values.

#### **Parameters**

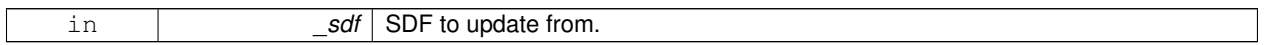

Reimplemented from **gazebo::physics::Base** (p. 148).

Reimplemented in **gazebo::physics::Actor** (p. 115), **gazebo::physics::Model** (p. 502), **gazebo::physics::Link** (p. 437), and **gazebo::physics::Collision** (p. 204).

**10.42.4 Member Data Documentation**

**10.42.4.1 common::PoseAnimationPtr gazebo::physics::Entity::animation** [protected]

Current pose animation.

**10.42.4.2 event::ConnectionPtr gazebo::physics::Entity::animationConnection** [protected]

Connection used to update an animation.

**10.42.4.3 math::Pose gazebo::physics::Entity::animationStartPose** [protected]

Start pose of an animation.

```
10.42.4.4 std::vector<event::ConnectionPtr> gazebo::physics::Entity::connections [protected]
All our event connections.
10.42.4.5 math::Pose gazebo::physics::Entity::dirtyPose [protected]
The pose set by a physics engine.
10.42.4.6 transport::NodePtr gazebo::physics::Entity::node [protected]
Communication node.
10.42.4.7 EntityPtr gazebo::physics::Entity::parentEntity [protected]
A (p. 111) helper that prevents numerous dynamic_casts.
10.42.4.8 msgs::Pose∗ gazebo::physics::Entity::poseMsg [protected]
Pose message container.
10.42.4.9 common::Time gazebo::physics::Entity::prevAnimationTime [protected]
Previous time an animation was updated.
10.42.4.10 transport::PublisherPtr gazebo::physics::Entity::requestPub [protected]
Request publisher.
10.42.4.11 transport::PublisherPtr gazebo::physics::Entity::visPub [protected]
Visual publisher.
10.42.4.12 msgs::Visual∗ gazebo::physics::Entity::visualMsg [protected]
Visual message container.
The documentation for this class was generated from the following file:
```
# • **Entity.hh**

# **10.43 gazebo::event::Event Class Reference**

# Base class for all events.

#include <common/common.hh>

Inheritance diagram for gazebo::event::Event:

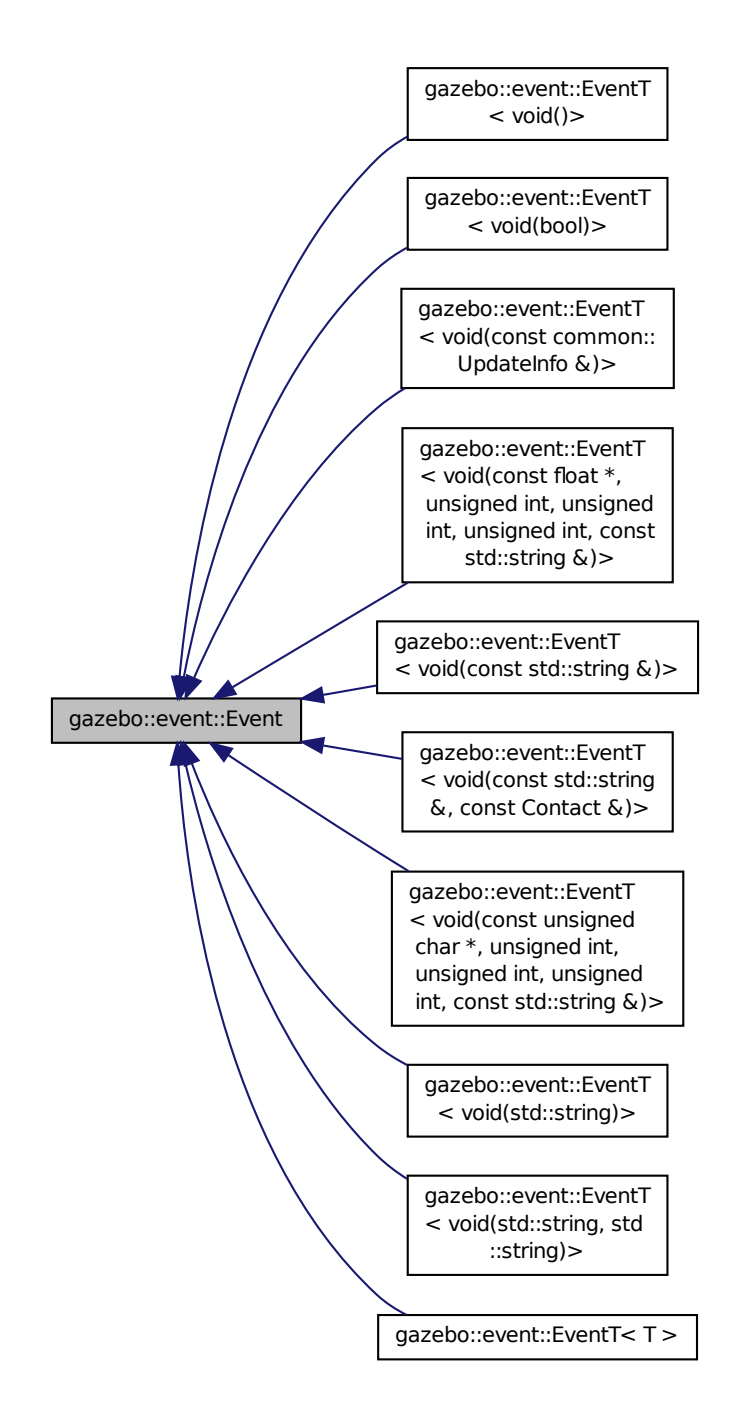

**Public Member Functions**

• virtual ∼**Event** ()

*Constructor.*

- virtual void **Disconnect** (ConnectionPtr c)=0 *Disconnect.*
- virtual void **Disconnect** (int id)=0 *Disconnect.*

**10.43.1 Detailed Description**

Base class for all events.

# **10.43.2 Constructor & Destructor Documentation**

```
10.43.2.1 virtual gazebo::event::Event::∼Event ( ) [inline], [virtual]
```
Constructor.

#### **10.43.3 Member Function Documentation**

**10.43.3.1 virtual void gazebo::event::Event::Disconnect ( ConnectionPtr** *c* **)** [pure virtual]

Disconnect.

**Parameters**

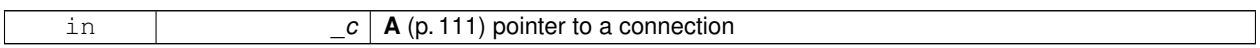

Implemented in **gazebo::event::EventT**< **T** > (p. 39), **gazebo::event::EventT**< **void(std::string)**> (p. 39), **gazebo- ::event::EventT**< **void(const unsigned char** ∗**, unsigned int, unsigned int, unsigned int, const std::string &)**> (p. 39), **gazebo::event::EventT**< **void(const std::string &)**> (p. 39), **gazebo::event::EventT**< **void()**> (p. 39), **gazebo::event::EventT**< **void(const common::UpdateInfo &)**> (p. 39), **gazebo::event::EventT**< **void(const float** ∗**, unsigned int, unsigned int, unsigned int, const std::string &)**> (p. 39), **gazebo::event::EventT**< **void(const std::string &, const Contact &)**> (p. 39), **gazebo::event::EventT**< **void(std::string, std::string)**> (p. 39), and **gazebo::event::EventT**< **void(bool)**> (p. 39).

**10.43.3.2 virtual void gazebo::event::Event::Disconnect ( int** *id* **)** [pure virtual]

Disconnect.

**Parameters**

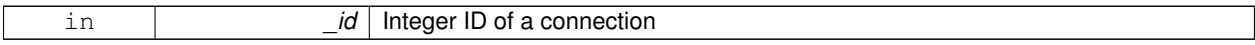

Implemented in **gazebo::event::EventT**< **T** > (p. 40), **gazebo::event::EventT**< **void(std::string)**> (p. 40), **gazebo- ::event::EventT**< **void(const unsigned char** ∗**, unsigned int, unsigned int, unsigned int, const std::string &)**> (p. 40), **gazebo::event::EventT**< **void(const std::string &)**> (p. 40), **gazebo::event::EventT**< **void()**> (p. 40), **gazebo::event::EventT**< **void(const common::UpdateInfo &)**> (p. 40), **gazebo::event::EventT**< **void(const float** ∗**, unsigned int, unsigned int, unsigned int, const std::string &)**> (p. 40), **gazebo::event::EventT**< **void(const std::string &, const Contact &)**> (p. 40), **gazebo::event::EventT**< **void(std::string, std::string)**> (p. 40), and **gazebo::event::EventT**< **void(bool)**> (p. 40).

The documentation for this class was generated from the following file:

• **Event.hh**

# **10.44 gazebo::rendering::Events Class Reference**

Base class for rendering events.

```
#include <rendering/rendering.hh>
```
#### **Static Public Member Functions**

- template<typename  $T >$ static **event::ConnectionPtr ConnectCreateScene** (T \_subscriber) *Connect to a scene created event.*
- $\bullet$  template<typename T  $>$ static **event::ConnectionPtr ConnectRemoveScene** (T \_subscriber)
	- *Connect to a scene removed event.*
- static void **DisconnectCreateScene** (**event::ConnectionPtr** \_connection) *Disconnect from a scene created event.*
- static void **DisconnectRemoveScene** (**event::ConnectionPtr** \_connection) *Disconnect from a scene removed event.*

# **Static Public Attributes**

• static **event::EventT**< void(const std::string &)> **createScene**

*The event used to trigger a create scene event.*

• static **event::EventT**< void(const std::string &)> **removeScene**

*The event used to trigger a remve scene event.*

#### **10.44.1 Detailed Description**

Base class for rendering events.

#### **10.44.2 Member Function Documentation**

**10.44.2.1 template**<**typename T** > **static event::ConnectionPtr gazebo::rendering::Events::ConnectCreateScene ( T** *subscriber* **)** [inline]**,** [static]

#### Connect to a scene created event.

# **Parameters**

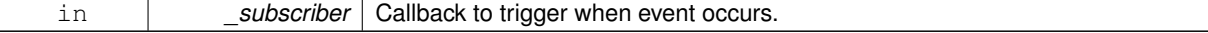

**Returns**

Pointer the connection. This must stay in scope.

- References gazebo::event::EventT<T >::Connect(), and createScene.
- **10.44.2.2 template**<**typename T** > **static event::ConnectionPtr gazebo::rendering::Events::ConnectRemoveScene ( T** *subscriber* **)** [inline]**,** [static]

Connect to a scene removed event.

**Parameters**

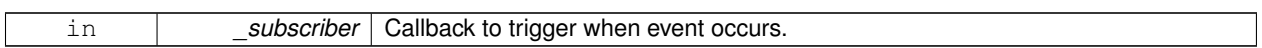

**Returns**

Pointer the connection. This must stay in scope.

References gazebo::event::EventT<T >::Connect(), and removeScene.

**10.44.2.3 static void gazebo::rendering::Events::DisconnectCreateScene ( event::ConnectionPtr** *connection* **)** [inline]**,** [static]

Disconnect from a scene created event.

#### **Parameters**

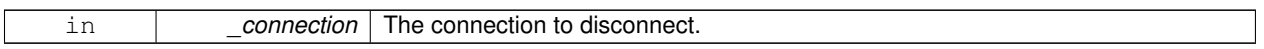

References createScene, and gazebo::event::EventT<T >::Disconnect().

**10.44.2.4 static void gazebo::rendering::Events::DisconnectRemoveScene ( event::ConnectionPtr** *connection* **)** [inline]**,** [static]

Disconnect from a scene removed event.

```
Parameters
```
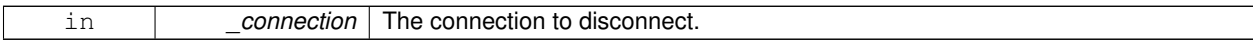

References gazebo::event::EventT<T >::Disconnect(), and removeScene.

# **10.44.3 Member Data Documentation**

**10.44.3.1 event::EventT**<**void (const std::string &)**> **gazebo::rendering::Events::createScene** [static]

The event used to trigger a create scene event.

Referenced by ConnectCreateScene(), and DisconnectCreateScene().

**10.44.3.2 event::EventT**<**void (const std::string &)**> **gazebo::rendering::Events::removeScene** [static]

The event used to trigger a remve scene event.

Referenced by ConnectRemoveScene(), and DisconnectRemoveScene().

The documentation for this class was generated from the following file:

• **RenderEvents.hh**

# **10.45 gazebo::event::Events Class Reference**

An **Event** (p. 292) class to get notifications for simulator events.

```
#include <common/common.hh>
```
# **Static Public Member Functions**

• template<typename  $T >$ static **ConnectionPtr ConnectAddEntity** (T \_subscriber)

*Connect a boost::slot the the add entity signal.*

 $\bullet$  template<typename T  $>$ static **ConnectionPtr ConnectCreateEntity** (T \_subscriber)

*Connect a boost::slot the the add entity signal.*

• template $lt$ typename T  $>$ static **ConnectionPtr ConnectDeleteEntity** (T \_subscriber)

*Connect a boost::slot the delete entity.*

• template $lt$ typename T  $>$ static **ConnectionPtr ConnectDiagTimerStart** (T \_subscriber)

*Connect a boost::slot the diagnostic timer start signal.*

```
• templatelttypename T >static ConnectionPtr ConnectDiagTimerStop (T _subscriber)
```
*Connect a boost::slot the diagnostic timer stop signal.*

 $\bullet$  template<typename T  $>$ static **ConnectionPtr ConnectPause** (T \_subscriber)

*Connect a boost::slot the the pause signal.*

• template $lt$ typename T  $>$ static **ConnectionPtr ConnectPostRender** (T \_subscriber)

*Connect a boost::slot the post render update signal.*

• template $lt$ typename T  $>$ static **ConnectionPtr ConnectPreRender** (T \_subscriber)

*Render start signal.*

 $\bullet$  template<typename T  $>$ static **ConnectionPtr ConnectRender** (T \_subscriber)

*Connect a boost::slot the render update signal.*

```
\bullet template<typename T >static ConnectionPtr ConnectSetSelectedEntity (T _subscriber)
```
*Connect a boost::slot the set selected entity.*

```
• templatelttypename T >static ConnectionPtr ConnectStep (T _subscriber)
```
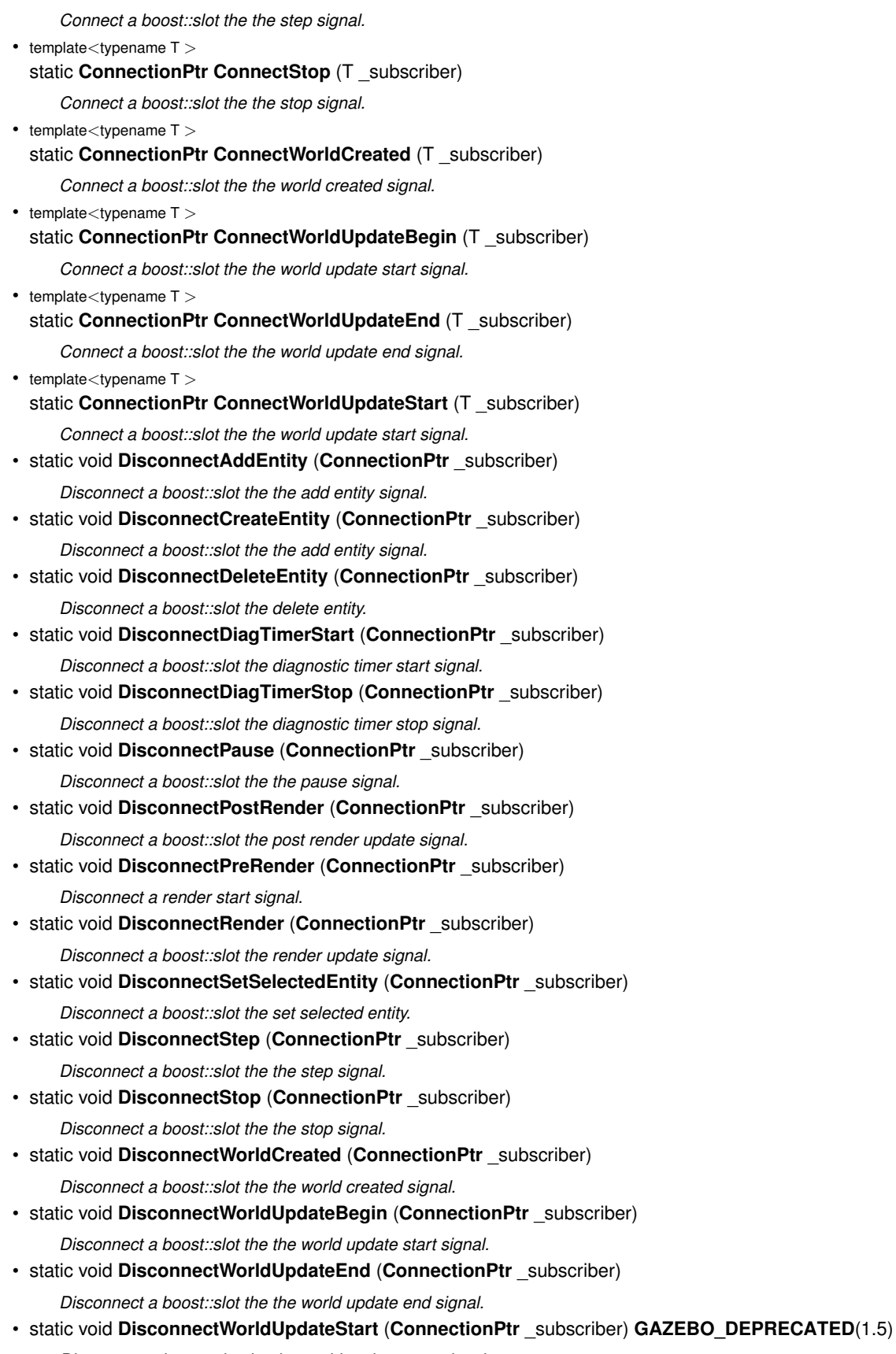

*Disconnect a boost::slot the the world update start signal.*

**Static Public Attributes**

- static **EventT**< void(std::string)> **addEntity** *An entity has been added.*
- static **EventT**< void(std::string)> **deleteEntity** *An entity has been deleted.*
- static **EventT**< void(std::string)> **diagTimerStart** *Diagnostic timer start.*
- static **EventT**< void(std::string)> **diagTimerStop** *Diagnostic timer stop.*
- static **EventT**< void(std::string)> **entityCreated**
	- *An entity has been created.*
- static **EventT**< void(bool)> **pause**

*Pause signal.*

• static **EventT**< void()> **postRender**

*Post-Render.*

- static **EventT**< void()> **preRender**
	- *Pre-render.*
- static **EventT**< void()> **render**

*Render.*

- static **EventT**< void(std::string, std::string)> **setSelectedEntity**
	- *An entity has been selected.*
- static **EventT**< void()> **step**

*Step the simulation once signal.*

- static **EventT**< void()> **stop**
	- *Simulation stop signal.*
- static **EventT**< void(std::string)> **worldCreated**
	- *A (*p. *111) world has been created.*
- static **EventT**< void(const **common::UpdateInfo** &)> **worldUpdateBegin** *World update has started.*
- static **EventT**< void()> **worldUpdateEnd**
- *World update has ended.* • static **EventT**< void()> **worldUpdateStart**
	- *World update has started.*

# **10.45.1 Detailed Description**

An **Event** (p. 292) class to get notifications for simulator events.

# **10.45.2 Member Function Documentation**

**10.45.2.1 template**<**typename T** > **static ConnectionPtr gazebo::event::Events::ConnectAddEntity ( T** *subscriber* **)** [inline]**,** [static]

Connect a boost::slot the the add entity signal.

**Parameters**

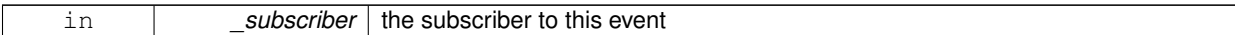

**Returns**

a connection

References addEntity, and gazebo::event::EventT<T >::Connect().

**10.45.2.2 template**<**typename T** > **static ConnectionPtr gazebo::event::Events::ConnectCreateEntity ( T** *subscriber* **)** [inline]**,** [static]

Connect a boost::slot the the add entity signal.

# **Parameters**

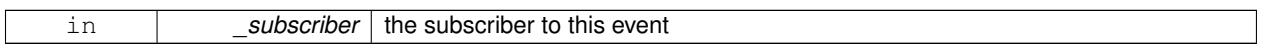

#### **Returns**

a connection

References gazebo::event::EventT<T >::Connect(), and entityCreated.

**10.45.2.3 template**<**typename T** > **static ConnectionPtr gazebo::event::Events::ConnectDeleteEntity ( T** *subscriber* **)** [inline]**,** [static]

Connect a boost::slot the delete entity.

**Parameters**

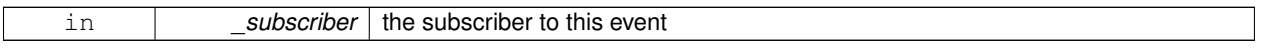

**Returns**

a connection

References gazebo::event::EventT<T >::Connect(), and deleteEntity.

**10.45.2.4 template**<**typename T** > **static ConnectionPtr gazebo::event::Events::ConnectDiagTimerStart ( T** *subscriber* **)** [inline]**,** [static]

Connect a boost::slot the diagnostic timer start signal.

#### **Parameters**

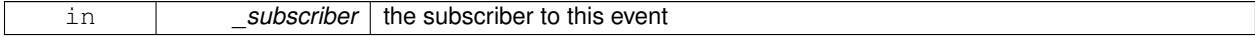

**Returns**

a connection

References gazebo::event::EventT<T >::Connect(), and diagTimerStart.

**10.45.2.5 template**<**typename T** > **static ConnectionPtr gazebo::event::Events::ConnectDiagTimerStop ( T** *subscriber* **)** [inline]**,** [static]

Connect a boost::slot the diagnostic timer stop signal.

#### **Parameters**

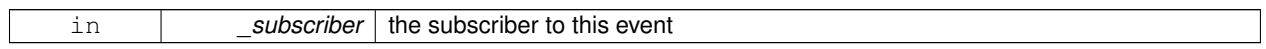

**Returns**

a connection

References gazebo::event::EventT<T >::Connect(), and diagTimerStop.

**10.45.2.6 template**<**typename T** > **static ConnectionPtr gazebo::event::Events::ConnectPause ( T** *subscriber* **)** [inline]**,** [static]

Connect a boost::slot the the pause signal.

**Parameters**

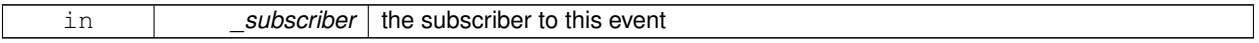

**Returns**

a connection

References gazebo::event::EventT<T >::Connect(), and pause.

**10.45.2.7 template**<**typename T** > **static ConnectionPtr gazebo::event::Events::ConnectPostRender ( T** *subscriber* **)** [inline]**,** [static]

Connect a boost::slot the post render update signal.

#### **Parameters**

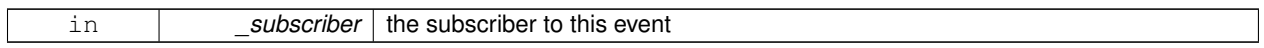

**Returns**

a connection

References gazebo::event::EventT<T >::Connect(), and postRender.

**10.45.2.8 template**<**typename T** > **static ConnectionPtr gazebo::event::Events::ConnectPreRender ( T** *subscriber* **)** [inline]**,** [static]

Render start signal.

**Parameters**

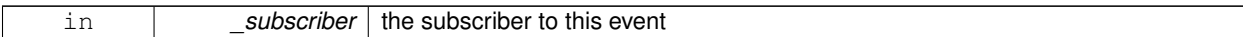

**Returns**

a connection

References gazebo::event::EventT< T >::Connect(), and preRender.

**10.45.2.9 template**<**typename T** > **static ConnectionPtr gazebo::event::Events::ConnectRender ( T** *subscriber* **)** [inline]**,** [static]

Connect a boost::slot the render update signal.

## **Parameters**

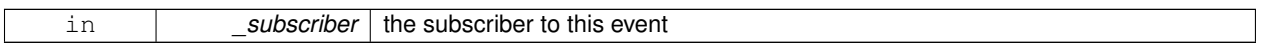

# **Returns**

a connection

References gazebo::event::EventT<T >::Connect(), and render.

**10.45.2.10 template**<**typename T** > **static ConnectionPtr gazebo::event::Events::ConnectSetSelectedEntity ( T** *subscriber* **)** [inline]**,** [static]

Connect a boost::slot the set selected entity.

## **Parameters**

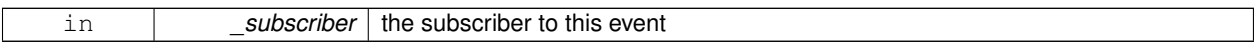

**Returns**

a connection

References gazebo::event::EventT<T >::Connect(), and setSelectedEntity.

**10.45.2.11 template**<**typename T** > **static ConnectionPtr gazebo::event::Events::ConnectStep ( T** *subscriber* **)** [inline]**,** [static]

Connect a boost::slot the the step signal.

# **Parameters**

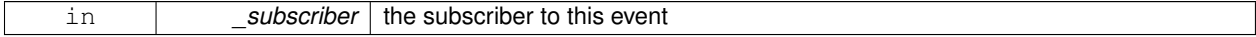

**Returns**

a connection

References gazebo::event::EventT<T >::Connect(), and step.

**10.45.2.12 template**<**typename T** > **static ConnectionPtr gazebo::event::Events::ConnectStop ( T** *subscriber* **)** [inline]**,** [static]

Connect a boost::slot the the stop signal.

#### **Parameters**

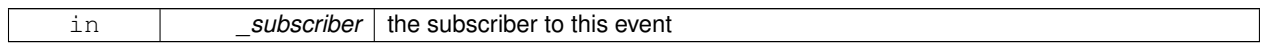

**Returns**

a connection

References gazebo::event::EventT<T >::Connect(), and stop.

**10.45.2.13 template**<**typename T** > **static ConnectionPtr gazebo::event::Events::ConnectWorldCreated ( T** *subscriber* **)** [inline]**,** [static]

Connect a boost::slot the the world created signal.

**Parameters**

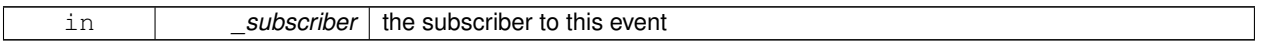

**Returns**

a connection

References gazebo::event::EventT<T >::Connect(), and worldCreated.

**10.45.2.14 template**<**typename T** > **static ConnectionPtr gazebo::event::Events::ConnectWorldUpdateBegin ( T** *subscriber* **)** [inline]**,** [static]

Connect a boost::slot the the world update start signal.

#### **Parameters**

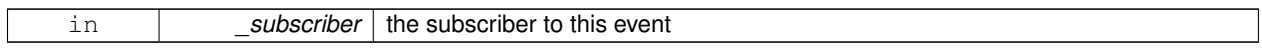

**Returns**

a connection

References gazebo::event::EventT< T >::Connect(), and worldUpdateBegin.

**10.45.2.15 template**<**typename T** > **static ConnectionPtr gazebo::event::Events::ConnectWorldUpdateEnd ( T** *subscriber* **)** [inline]**,** [static]

Connect a boost::slot the the world update end signal.

**Parameters**

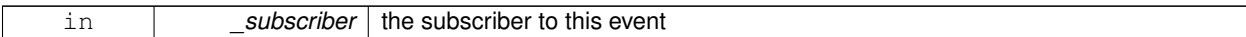

**Returns**

a connection

References gazebo::event::EventT<T >::Connect(), and worldUpdateEnd.

**10.45.2.16 template**<**typename T** > **static ConnectionPtr gazebo::event::Events::ConnectWorldUpdateStart ( T** *subscriber* **)** [inline]**,** [static]

Connect a boost::slot the the world update start signal.

## **Parameters**

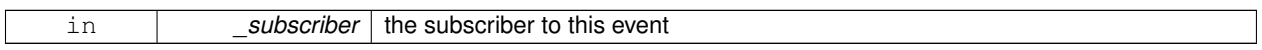

**Returns**

a connection

References gazebo::event::EventT<T >::Connect(), gzerr, and worldUpdateStart.

**10.45.2.17 static void gazebo::event::Events::DisconnectAddEntity ( ConnectionPtr** *subscriber* **)** [inline]**,** [static]

Disconnect a boost::slot the the add entity signal.

**Parameters**

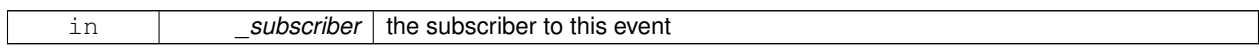

References addEntity, and gazebo::event::EventT<T >::Disconnect().

**10.45.2.18 static void gazebo::event::Events::DisconnectCreateEntity ( ConnectionPtr** *subscriber* **)** [inline]**,** [static]

Disconnect a boost::slot the the add entity signal.

**Parameters**

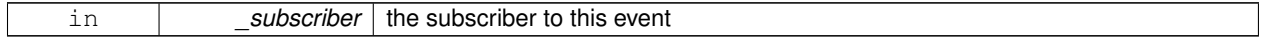

References gazebo::event::EventT<T >::Disconnect(), and entityCreated.

**10.45.2.19 static void gazebo::event::Events::DisconnectDeleteEntity ( ConnectionPtr** *subscriber* **)** [inline]**,** [static]

Disconnect a boost::slot the delete entity.
# **Parameters** in **subscriber** the subscriber to this event References deleteEntity, and gazebo::event::EventT<T >::Disconnect(). **10.45.2.20 static void gazebo::event::Events::DisconnectDiagTimerStart ( ConnectionPtr** *subscriber* **)** [inline]**,** [static] Disconnect a boost::slot the diagnostic timer start signal. **Parameters** in **b** *subscriber* the subscriber to this event References diagTimerStart, and gazebo::event::EventT<T >::Disconnect(). **10.45.2.21 static void gazebo::event::Events::DisconnectDiagTimerStop ( ConnectionPtr** *subscriber* **)** [inline]**,** [static] Disconnect a boost::slot the diagnostic timer stop signal. **Parameters** in *\_subscriber* | the subscriber to this event References diagTimerStop, and gazebo::event::EventT<T >::Disconnect(). **10.45.2.22 static void gazebo::event::Events::DisconnectPause ( ConnectionPtr** *subscriber* **)** [inline]**,** [static] Disconnect a boost::slot the the pause signal. **Parameters** in **subscriber** the subscriber to this event References gazebo::event::EventT<T >::Disconnect(), and pause. **10.45.2.23 static void gazebo::event::Events::DisconnectPostRender ( ConnectionPtr** *subscriber* **)** [inline]**,** [static] Disconnect a boost::slot the post render update signal. **Parameters** in **b** subscriber the subscriber to this event

References gazebo::event::EventT $<$ T  $>$ ::Disconnect(), and postRender.

**10.45.2.24 static void gazebo::event::Events::DisconnectPreRender ( ConnectionPtr** *subscriber* **)** [inline]**,** [static]

Disconnect a render start signal.

#### **Parameters**

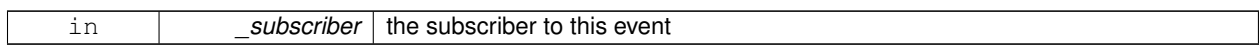

References gazebo::event::EventT<T >::Disconnect(), and preRender.

**10.45.2.25 static void gazebo::event::Events::DisconnectRender ( ConnectionPtr** *subscriber* **)** [inline]**,** [static]

Disconnect a boost::slot the render update signal.

#### **Parameters**

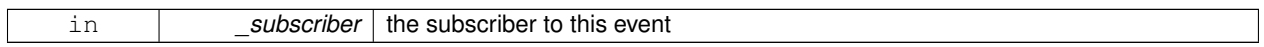

References gazebo::event::EventT<T >::Disconnect(), and render.

**10.45.2.26 static void gazebo::event::Events::DisconnectSetSelectedEntity ( ConnectionPtr** *subscriber* **)** [inline]**,** [static]

Disconnect a boost::slot the set selected entity.

#### **Parameters**

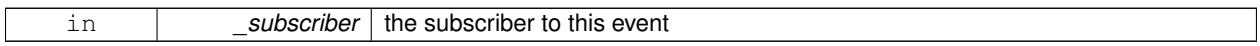

References gazebo::event::EventT<T >::Disconnect(), and setSelectedEntity.

**10.45.2.27 static void gazebo::event::Events::DisconnectStep ( ConnectionPtr** *subscriber* **)** [inline]**,** [static]

Disconnect a boost::slot the the step signal.

**Parameters**

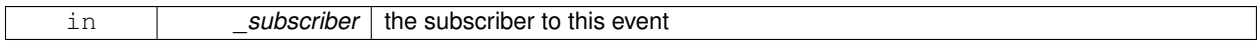

References gazebo::event::EventT<T >::Disconnect(), and step.

**10.45.2.28 static void gazebo::event::Events::DisconnectStop ( ConnectionPtr** *subscriber* **)** [inline]**,** [static]

Disconnect a boost::slot the the stop signal.

**Parameters**

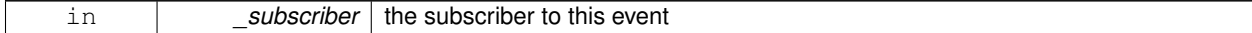

References gazebo::event::EventT<T >::Disconnect(), and stop.

**10.45.2.29 static void gazebo::event::Events::DisconnectWorldCreated ( ConnectionPtr** *subscriber* **)** [inline]**,** [static]

Disconnect a boost::slot the the world created signal.

References gazebo::event::EventT<T >::Disconnect(), and worldCreated.

**10.45.2.30 static void gazebo::event::Events::DisconnectWorldUpdateBegin ( ConnectionPtr** *subscriber* **)** [static]

Disconnect a boost::slot the the world update start signal.

**Parameters**

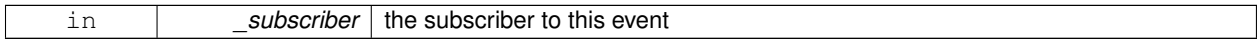

**10.45.2.31 static void gazebo::event::Events::DisconnectWorldUpdateEnd ( ConnectionPtr** *subscriber* **)** [inline]**,** [static]

Disconnect a boost::slot the the world update end signal.

**Parameters**

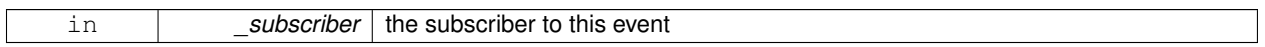

References gazebo::event::EventT< T >::Disconnect(), and worldUpdateEnd.

**10.45.2.32 static void gazebo::event::Events::DisconnectWorldUpdateStart ( ConnectionPtr** *subscriber* **)** [static]

Disconnect a boost::slot the the world update start signal.

#### **Parameters**

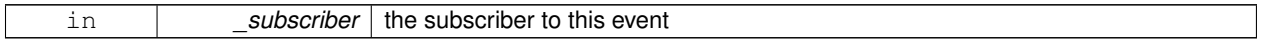

# **10.45.3 Member Data Documentation**

**10.45.3.1 EventT**<**void (std::string)**> **gazebo::event::Events::addEntity** [static]

An entity has been added.

Referenced by ConnectAddEntity(), and DisconnectAddEntity().

**10.45.3.2 EventT**<**void (std::string)**> **gazebo::event::Events::deleteEntity** [static]

An entity has been deleted.

Referenced by ConnectDeleteEntity(), and DisconnectDeleteEntity().

**10.45.3.3 EventT**<**void (std::string)**> **gazebo::event::Events::diagTimerStart** [static]

Diagnostic timer start.

```
Referenced by ConnectDiagTimerStart(), and DisconnectDiagTimerStart().
10.45.3.4 EventT<void (std::string)> gazebo::event::Events::diagTimerStop [static]
Diagnostic timer stop.
Referenced by ConnectDiagTimerStop(), and DisconnectDiagTimerStop().
10.45.3.5 EventT<void (std::string)> gazebo::event::Events::entityCreated [static]
An entity has been created.
Referenced by ConnectCreateEntity(), and DisconnectCreateEntity().
10.45.3.6 EventT<void (bool)> gazebo::event::Events::pause [static]
Pause signal.
Referenced by ConnectPause(), and DisconnectPause().
10.45.3.7 EventT<void ()> gazebo::event::Events::postRender [static]
Post-Render.
Referenced by ConnectPostRender(), and DisconnectPostRender().
10.45.3.8 EventT<void ()> gazebo::event::Events::preRender [static]
Pre-render.
Referenced by ConnectPreRender(), and DisconnectPreRender().
10.45.3.9 EventT<void ()> gazebo::event::Events::render [static]
Render.
Referenced by ConnectRender(), and DisconnectRender().
10.45.3.10 EventT<void (std::string, std::string)> gazebo::event::Events::setSelectedEntity [static]
An entity has been selected.
Referenced by ConnectSetSelectedEntity(), and DisconnectSetSelectedEntity().
10.45.3.11 EventT<void ()> gazebo::event::Events::step [static]
```
Step the simulation once signal.

Referenced by ConnectStep(), and DisconnectStep().

**10.45.3.12 EventT**<**void ()**> **gazebo::event::Events::stop** [static]

Simulation stop signal.

Referenced by ConnectStop(), and DisconnectStop().

**10.45.3.13 EventT**<**void (std::string)**> **gazebo::event::Events::worldCreated** [static]

**A** (p. 111) world has been created.

Referenced by ConnectWorldCreated(), and DisconnectWorldCreated().

**10.45.3.14 EventT**<**void (const common::UpdateInfo &)**> **gazebo::event::Events::worldUpdateBegin** [static]

World update has started.

Referenced by ConnectWorldUpdateBegin().

**10.45.3.15 EventT**<**void ()**> **gazebo::event::Events::worldUpdateEnd** [static]

World update has ended.

Referenced by ConnectWorldUpdateEnd(), and DisconnectWorldUpdateEnd().

**10.45.3.16 EventT**<**void ()**> **gazebo::event::Events::worldUpdateStart** [static]

World update has started.

Referenced by ConnectWorldUpdateStart().

The documentation for this class was generated from the following file:

• **Events.hh**

# **10.46 gazebo::event::EventT**< **T** > **Class Template Reference**

**A** (p. 111) class for event processing.

#include <common/common.hh>

Inheritance diagram for gazebo::event::EventT< T >:

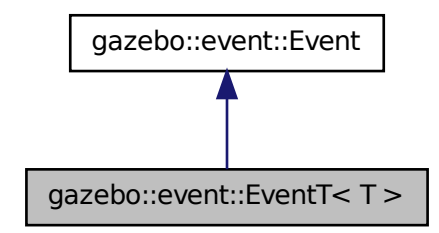

# **Public Member Functions**

• virtual ∼**EventT** ()

*Destructor.*

• **ConnectionPtr Connect** (const boost::function<T > & subscriber)

*Connect a callback to this event.*

• unsigned int **ConnectionCount** () const

*Get the number of connections.*

• virtual void **Disconnect** (**ConnectionPtr** \_c)

*Disconnect a callback to this event.*

• virtual void **Disconnect** (int \_id)

*Disconnect a callback to this event.*

• void **operator()** ()

*Access the signal.*

- template<typename  $P >$ 
	- void **operator()** (const P &\_p)

*Signal the event with one parameter.*

• template<typename P1, typename P2  $>$ void **operator()** (const P1 & p1, const P2 & p2)

*Signal the event with two parameters.*

• template<typename P1, typename P2, typename P3  $>$ void **operator()** (const P1 &\_p1, const P2 &\_p2, const P3 &\_p3)

*Signal the event with three parameters.*

- template<typename P1, typename P2, typename P3, typename P4 $>$ 
	- void **operator()** (const P1 &\_p1, const P2 &\_p2, const P3 &\_p3, const P4 &\_p4)

*Signal the event with four parameters.*

- template<typename P1 , typename P2 , typename P3 , typename P4 , typename P5 >
- void **operator()** (const P1 &\_p1, const P2 &\_p2, const P3 &\_p3, const P4 &\_p4, const P5 &\_p5)

*Signal the event with five parameters.*

• template<typename P1, typename P2, typename P3, typename P4, typename P5, typename P6 >

void **operator()** (const P1 &\_p1, const P2 &\_p2, const P3 &\_p3, const P4 &\_p4, const P5 &\_p5, const P6 &\_p6) *Signal the event with six parameters.*

• template<typename P1 , typename P2 , typename P3 , typename P4 , typename P5 , typename P6 , typename P7 > void **operator()** (const P1 & p1, const P2 & p2, const P3 & p3, const P4 & p4, const P5 & p5, const P6 & p6, const P7 &\_p7)

*Signal the event with seven parameters.*

• template<typename P1 , typename P2 , typename P3 , typename P4 , typename P5 , typename P6 , typename P7 , typename P8 > void **operator()** (const P1 &\_p1, const P2 &\_p2, const P3 &\_p3, const P4 &\_p4, const P5 &\_p5, const P6 &\_p6, const P7 &\_p7, const P8 &\_p8)

*Signal the event with eight parameters.*

• template<typename P1 , typename P2 , typename P3 , typename P4 , typename P5 , typename P6 , typename P7 , typename P8 , typename  $P9 >$ 

void **operator()** (const P1 &\_p1, const P2 &\_p2, const P3 &\_p3, const P4 &\_p4, const P5 &\_p5, const P6 &\_p6, const P7 &\_p7, const P8 &\_p8, const P9 &\_p9)

*Signal the event with nine parameters.*

• template<typename P1 , typename P2 , typename P3 , typename P4 , typename P5 , typename P6 , typename P7 , typename P8 , typename P9, typename P10 >

void **operator()** (const P1 &\_p1, const P2 &\_p2, const P3 &\_p3, const P4 &\_p4, const P5 &\_p5, const P6 &\_p6, const P7 &\_p7, const P8 &\_p8, const P9 &\_p9, const P10 &\_p10)

*Signal the event with ten parameters.*

• void **Signal** ()

*Signal the event for all subscribers.*

• template $lt$ typename  $P$ void **Signal** (const P &\_p)

*Signal the event with one parameter.*

• template<typename P1, typename P2 > void **Signal** (const P1 &\_p1, const P2 &\_p2)

*Signal the event with two parameter.*

• template<typename P1, typename P2, typename P3  $>$ void **Signal** (const P1 &\_p1, const P2 &\_p2, const P3 &\_p3)

*Signal the event with three parameter.*

• template<typename P1, typename P2, typename P3, typename P4 $>$ void **Signal** (const P1 &\_p1, const P2 &\_p2, const P3 &\_p3, const P4 &\_p4)

*Signal the event with four parameter.*

- template<typename P1 , typename P2 , typename P3 , typename P4 , typename P5 >
- void **Signal** (const P1 &\_p1, const P2 &\_p2, const P3 &\_p3, const P4 &\_p4, const P5 &\_p5)

*Signal the event with five parameter.*

• template<typename P1 , typename P2 , typename P3 , typename P4 , typename P5 , typename P6  $>$ 

void **Signal** (const P1 &\_p1, const P2 &\_p2, const P3 &\_p3, const P4 &\_p4, const P5 &\_p5, const P6 &\_p6)

*Signal the event with six parameter.*

• template<typename P1 , typename P2 , typename P3 , typename P4 , typename P5 , typename P6 , typename P7 > void **Signal** (const P1 &\_p1, const P2 &\_p2, const P3 &\_p3, const P4 &\_p4, const P5 &\_p5, const P6 &\_p6, const P7 &\_p7)

*Signal the event with seven parameter.*

• template<typename P1 , typename P2 , typename P3 , typename P4 , typename P5 , typename P6 , typename P7 , typename P8 > void **Signal** (const P1 & p1, const P2 & p2, const P3 & p3, const P4 & p4, const P5 & p5, const P6 & p6, const P7 &\_p7, const P8 &\_p8)

*Signal the event with eight parameter.*

• template<typename P1 , typename P2 , typename P3 , typename P4 , typename P5 , typename P6 , typename P7 , typename P8 , typename  $P9$ 

void **Signal** (const P1 &\_p1, const P2 &\_p2, const P3 &\_p3, const P4 &\_p4, const P5 &\_p5, const P6 &\_p6, const P7 &\_p7, const P8 &\_p8, const P9 &\_p9)

*Signal the event with nine parameter.*

- template<typename P1 , typename P2 , typename P3 , typename P4 , typename P5 , typename P6 , typename P7 , typename P8 , typename P9 , typename P10 >
	- void **Signal** (const P1 &\_p1, const P2 &\_p2, const P3 &\_p3, const P4 &\_p4, const P5 &\_p5, const P6 &\_p6, const P7 &\_p7, const P8 &\_p8, const P9 &\_p9, const P10 &\_p10)

*Signal the event with ten parameter.*

# **10.46.1 Detailed Description**

```
template<typename T>class gazebo::event::EventT< T >
```
- **A** (p. 111) class for event processing.
- **10.46.2 Member Function Documentation**
- **10.46.2.1 template**<**typename T**> **void gazebo::event::EventT**< **T** >**::operator() ( )** [inline]

Access the signal.

**10.46.2.2 template**<**typename T**> **template**<**typename P** > **void gazebo::event::EventT**< **T** >**::operator() ( const P &** *p* **)** [inline]

Signal the event with one parameter.

#### **Parameters**

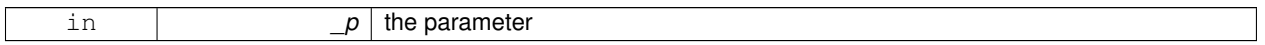

**10.46.2.3 template**<**typename T**> **template**<**typename P1 , typename P2** > **void gazebo::event::EventT**< **T** >**::operator() ( const P1 &** *p1,* **const P2 &** *p2* **)** [inline]

Signal the event with two parameters.

#### **Parameters**

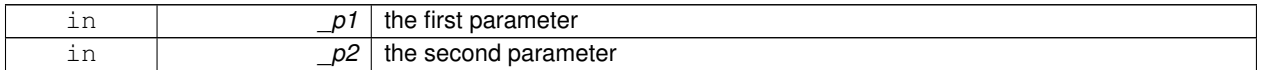

**10.46.2.4 template**<**typename T**> **template**<**typename P1 , typename P2 , typename P3** > **void gazebo::event::EventT**< **T** >**::operator() ( const P1 &** *p1,* **const P2 &** *p2,* **const P3 &** *p3* **)** [inline]

Signal the event with three parameters.

**Parameters**

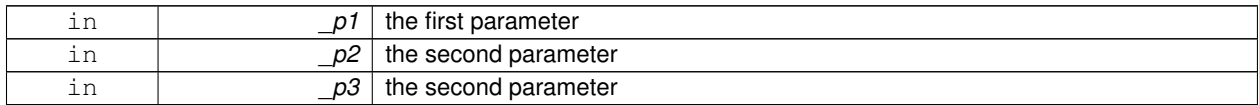

**10.46.2.5 template**<**typename T**> **template**<**typename P1 , typename P2 , typename P3 , typename P4** > **void gazebo::event::EventT**< **T** >**::operator() ( const P1 &** *p1,* **const P2 &** *p2,* **const P3 &** *p3,* **const P4 &** *p4* **)** [inline]

Signal the event with four parameters.

**Parameters**

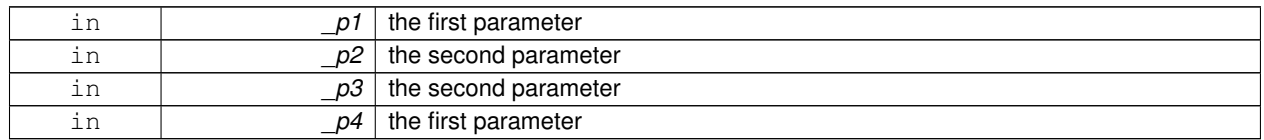

**10.46.2.6 template**<**typename T**> **template**<**typename P1 , typename P2 , typename P3 , typename P4 , typename P5** > **void gazebo::event::EventT**< **T** >**::operator() ( const P1 &** *p1,* **const P2 &** *p2,* **const P3 &** *p3,* **const P4 &** *p4,* **const P5 &** *p5* **)** [inline]

Signal the event with five parameters.

**Parameters**

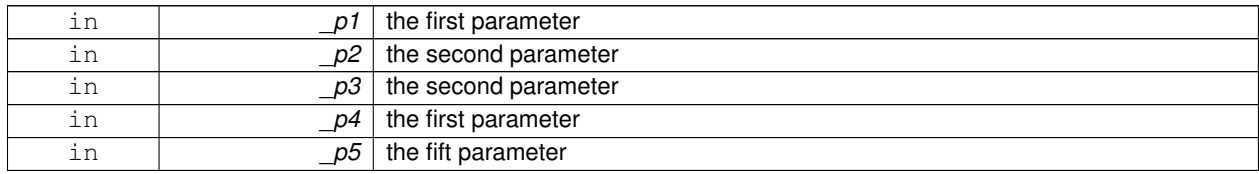

**10.46.2.7 template**<**typename T**> **template**<**typename P1 , typename P2 , typename P3 , typename P4 , typename P5 , typename P6** > **void gazebo::event::EventT**< **T** >**::operator() ( const P1 &** *p1,* **const P2 &** *p2,* **const P3 &** *p3,* **const P4 &** *p4,* **const P5 &** *p5,* **const P6 &** *p6* **)** [inline]

Signal the event with six parameters.

**Parameters**

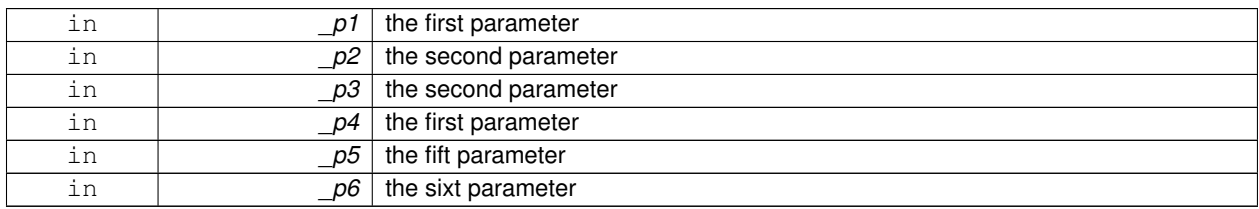

**10.46.2.8 template**<**typename T**> **template**<**typename P1 , typename P2 , typename P3 , typename P4 , typename P5 , typename P6 , typename P7** > **void gazebo::event::EventT**< **T** >**::operator() ( const P1 &** *p1,* **const P2 &** *p2,* **const P3 &** *p3,* **const P4 &** *p4,* **const P5 &** *p5,* **const P6 &** *p6,* **const P7 &** *p7* **)** [inline]

Signal the event with seven parameters.

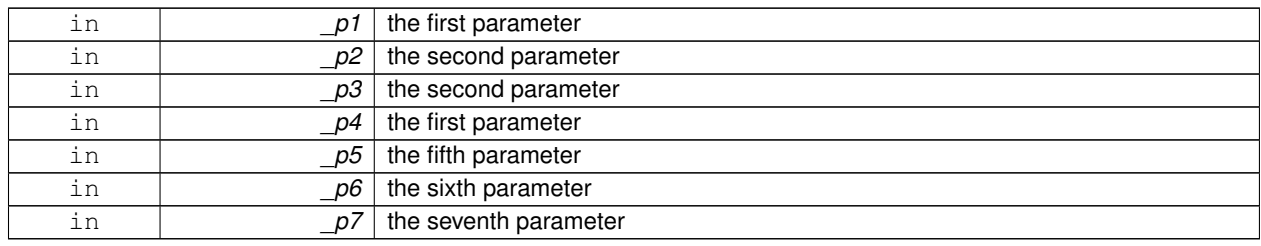

**Parameters**

**10.46.2.9 template**<**typename T**> **template**<**typename P1 , typename P2 , typename P3 , typename P4 , typename P5 , typename P6 , typename P7 , typename P8** > **void gazebo::event::EventT**< **T** >**::operator() ( const P1 &** *p1,* **const P2 &** *p2,* **const P3 &** *p3,* **const P4 &** *p4,* **const P5 &** *p5,* **const P6 &** *p6,* **const P7 &** *p7,* **const P8 &** *p8* **)** [inline]

Signal the event with eight parameters.

#### **Parameters**

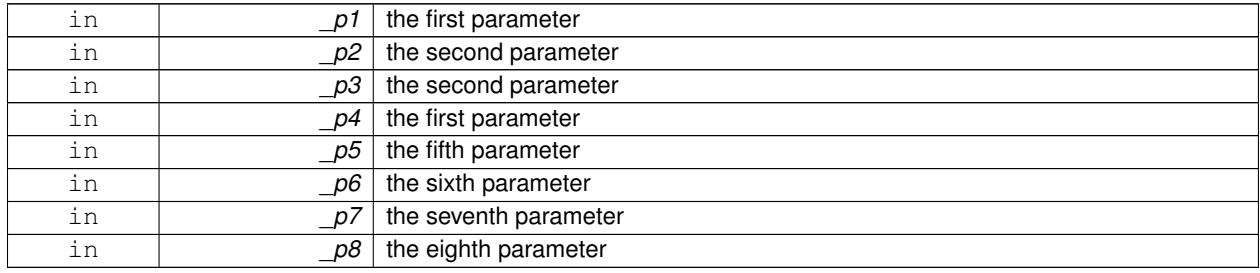

**10.46.2.10 template**<**typename T**> **template**<**typename P1 , typename P2 , typename P3 , typename P4 , typename P5 , typename P6 , typename P7 , typename P8 , typename P9** > **void gazebo::event::EventT**< **T** >**::operator() ( const P1 &** *p1,* **const P2 &** *p2,* **const P3 &** *p3,* **const P4 &** *p4,* **const P5 &** *p5,* **const P6 &** *p6,* **const P7 &** *p7,* **const P8 &** *p8,* **const P9 &** *p9* **)** [inline]

Signal the event with nine parameters.

#### **Parameters**

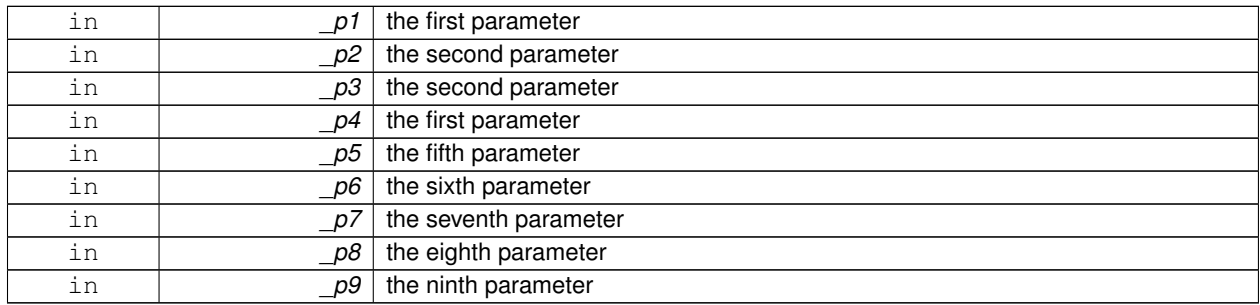

**10.46.2.11 template**<**typename T**> **template**<**typename P1 , typename P2 , typename P3 , typename P4 , typename P5 , typename P6 , typename P7 , typename P8 , typename P9 , typename P10** > **void gazebo::event::EventT**< **T** >**::operator() ( const P1 &** *p1,* **const P2 &** *p2,* **const P3 &** *p3,* **const P4 &** *p4,* **const P5 &** *p5,* **const P6 &** *p6,* **const P7 &** *p7,* **const P8 &** *p8,* **const P9 &** *p9,* **const P10 &** *p10* **)** [inline]

Signal the event with ten parameters.

**Parameters**

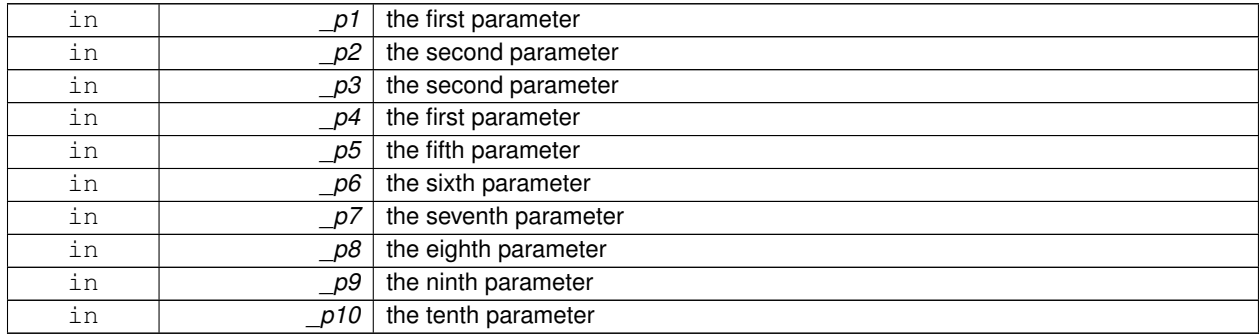

**10.46.2.12 template**<**typename T**> **void gazebo::event::EventT**< **T** >**::Signal ( )** [inline]

Signal the event for all subscribers.

Referenced by gazebo::event::EventT< void(bool)>::operator()().

**10.46.2.13 template**<**typename T**> **template**<**typename P** > **void gazebo::event::EventT**< **T** >**::Signal ( const P &** *p* **)** [inline]

Signal the event with one parameter.

**Parameters**

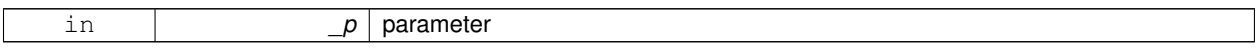

**10.46.2.14 template**<**typename T**> **template**<**typename P1 , typename P2** > **void gazebo::event::EventT**< **T** >**::Signal ( const P1 &** *p1,* **const P2 &** *p2* **)** [inline]

Signal the event with two parameter.

**Parameters**

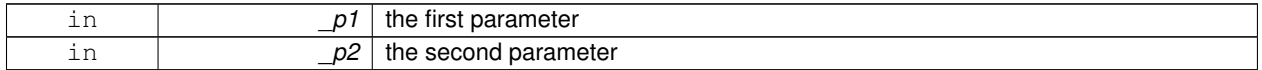

**10.46.2.15 template**<**typename T**> **template**<**typename P1 , typename P2 , typename P3** > **void gazebo::event::EventT**< **T** >**::Signal ( const P1 &** *p1,* **const P2 &** *p2,* **const P3 &** *p3* **)** [inline]

Signal the event with three parameter.

**Parameters**

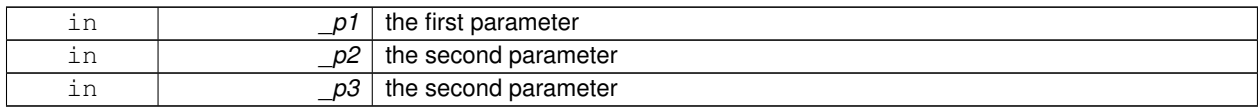

**10.46.2.16 template**<**typename T**> **template**<**typename P1 , typename P2 , typename P3 , typename P4** > **void gazebo::event::EventT**< **T** >**::Signal ( const P1 &** *p1,* **const P2 &** *p2,* **const P3 &** *p3,* **const P4 &** *p4* **)** [inline]

Signal the event with four parameter.

#### **Parameters**

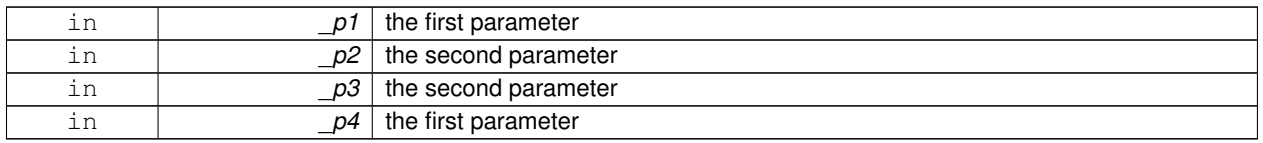

**10.46.2.17 template**<**typename T**> **template**<**typename P1 , typename P2 , typename P3 , typename P4 , typename P5** > **void gazebo::event::EventT**< **T** >**::Signal ( const P1 &** *p1,* **const P2 &** *p2,* **const P3 &** *p3,* **const P4 &** *p4,* **const P5 &** *p5* **)** [inline]

Signal the event with five parameter.

**Parameters**

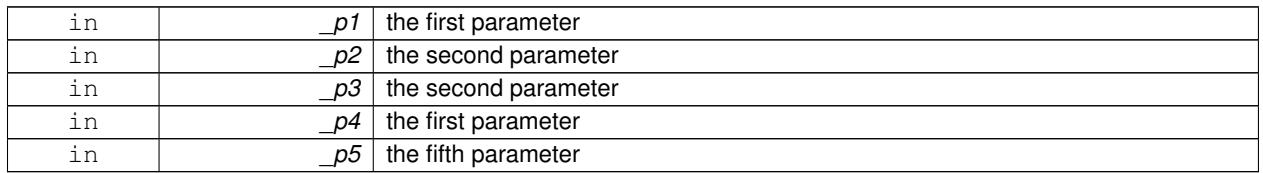

**10.46.2.18 template**<**typename T**> **template**<**typename P1 , typename P2 , typename P3 , typename P4 , typename P5 , typename P6** > **void gazebo::event::EventT**< **T** >**::Signal ( const P1 &** *p1,* **const P2 &** *p2,* **const P3 &** *p3,* **const P4 &** *p4,* **const P5 &** *p5,* **const P6 &** *p6* **)** [inline]

Signal the event with six parameter.

**Parameters**

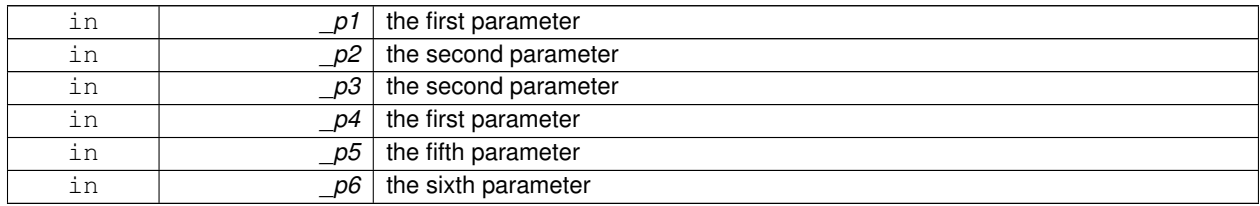

**10.46.2.19 template**<**typename T**> **template**<**typename P1 , typename P2 , typename P3 , typename P4 , typename P5 , typename P6 , typename P7** > **void gazebo::event::EventT**< **T** >**::Signal ( const P1 &** *p1,* **const P2 &** *p2,* **const P3 &** *p3,* **const P4 &** *p4,* **const P5 &** *p5,* **const P6 &** *p6,* **const P7 &** *p7* **)** [inline]

Signal the event with seven parameter.

**Parameters**

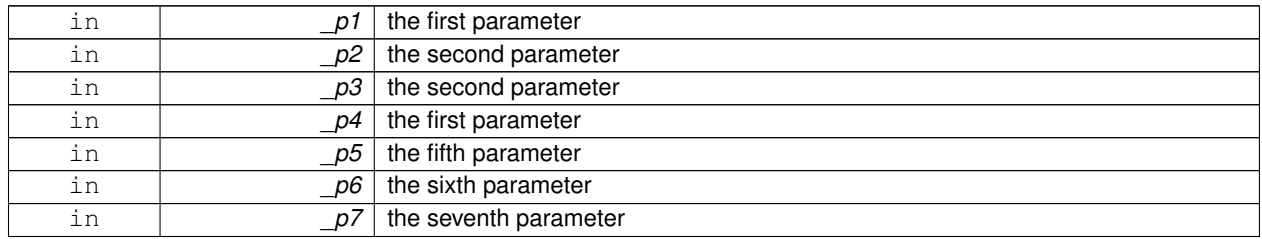

**10.46.2.20 template**<**typename T**> **template**<**typename P1 , typename P2 , typename P3 , typename P4 , typename P5 , typename P6 , typename P7 , typename P8** > **void gazebo::event::EventT**< **T** >**::Signal ( const P1 &** *p1,* **const P2 &** *p2,* **const P3 &** *p3,* **const P4 &** *p4,* **const P5 &** *p5,* **const P6 &** *p6,* **const P7 &** *p7,* **const P8 &** *p8* **)** [inline]

Signal the event with eight parameter.

#### **Parameters**

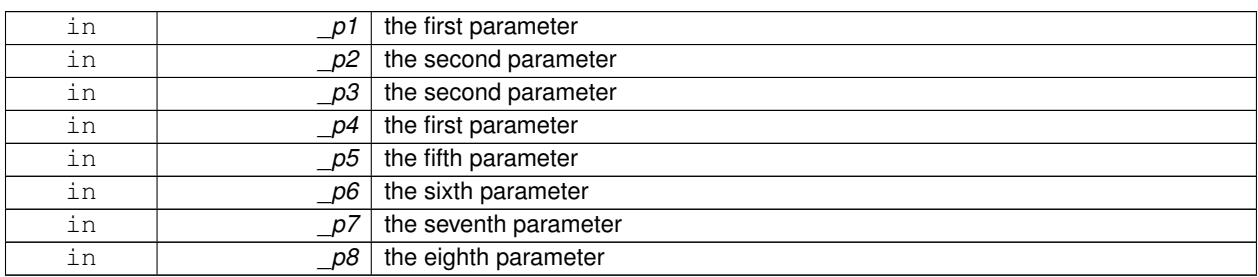

**10.46.2.21 template**<**typename T**> **template**<**typename P1 , typename P2 , typename P3 , typename P4 , typename P5 , typename P6 , typename P7 , typename P8 , typename P9** > **void gazebo::event::EventT**< **T** >**::Signal ( const P1 &** *p1,* **const P2 &** *p2,* **const P3 &** *p3,* **const P4 &** *p4,* **const P5 &** *p5,* **const P6 &** *p6,* **const P7 &** *p7,* **const P8 &** *p8,* **const P9 &** *p9* **)** [inline]

Signal the event with nine parameter.

**Parameters**

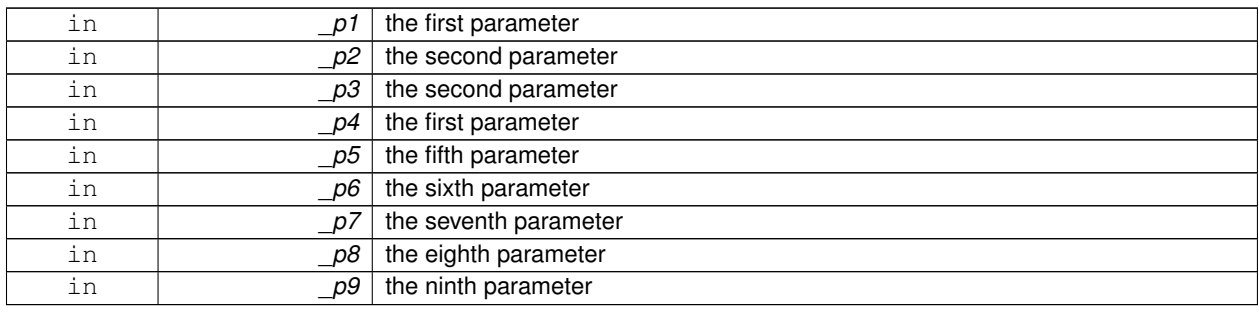

**10.46.2.22 template**<**typename T**> **template**<**typename P1 , typename P2 , typename P3 , typename P4 , typename P5 , typename P6 , typename P7 , typename P8 , typename P9 , typename P10** > **void gazebo::event::EventT**< **T** >**::Signal ( const P1 &** *p1,* **const P2 &** *p2,* **const P3 &** *p3,* **const P4 &** *p4,* **const P5 &** *p5,* **const P6 &** *p6,* **const P7 &** *p7,* **const P8 &** *p8,* **const P9 &** *p9,* **const P10 &** *p10* **)** [inline]

Signal the event with ten parameter.

**Parameters**

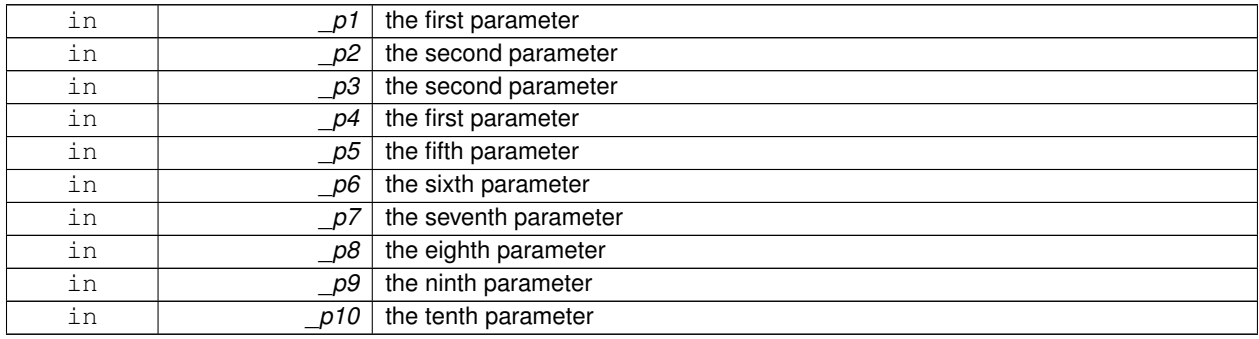

The documentation for this class was generated from the following file:

# • **Event.hh**

# **10.47 gazebo::common::Exception Class Reference**

Class for generating exceptions.

#include <common/common.hh>

Inheritance diagram for gazebo::common::Exception:

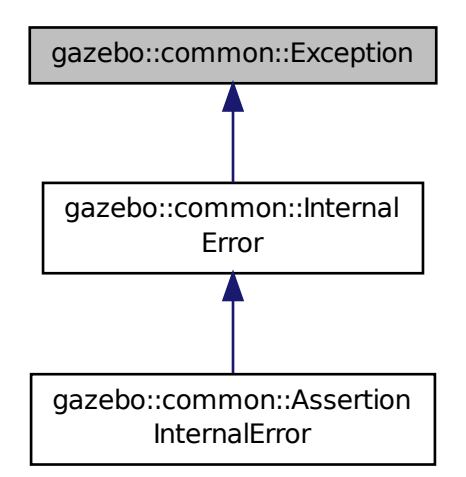

# **Public Member Functions**

- **Exception** ()
	- *Constructor.*
- **Exception** (const char ∗\_file, int \_line, std::string \_msg) *Default constructor.*
- virtual ∼**Exception** ()
	- *Destructor.*
- std::string **GetErrorFile** () const *Return the error function.*
- std::string **GetErrorStr** () const
	- *Return the error string.*
- void **Print** () const

*Print the exception to std out.*

# **Friends**

• std::ostream & **operator**<< (std::ostream &\_out, const **gazebo::common::Exception** &\_err) *stream insertion operator for Gazebo Error*

# **10.47.1 Detailed Description**

Class for generating exceptions.

# **10.47.2 Constructor & Destructor Documentation**

**10.47.2.1 gazebo::common::Exception::Exception ( )**

Constructor.

**10.47.2.2 gazebo::common::Exception::Exception ( const char** ∗ *file,* **int** *line,* **std::string** *msg* **)**

Default constructor.

**Parameters**

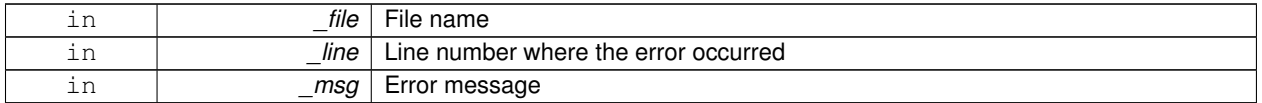

**10.47.2.3 virtual gazebo::common::Exception::**∼**Exception ( )** [virtual]

Destructor.

# **10.47.3 Member Function Documentation**

**10.47.3.1 std::string gazebo::common::Exception::GetErrorFile ( ) const**

Return the error function.

# **Returns**

The error function name

**10.47.3.2 std::string gazebo::common::Exception::GetErrorStr ( ) const**

Return the error string.

#### **Returns**

The error string

# **10.47.3.3 void gazebo::common::Exception::Print ( ) const**

Print the exception to std out.

# **10.47.4 Friends And Related Function Documentation**

**10.47.4.1 std::ostream& operator**<< **( std::ostream &** *out,* **const gazebo::common::Exception &** *err* **)** [friend]

stream insertion operator for Gazebo Error

#### **Parameters**

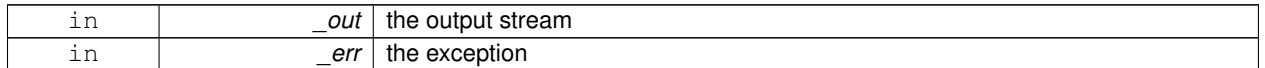

The documentation for this class was generated from the following file:

• **Exception.hh**

# **10.48 gazebo::rendering::FPSViewController Class Reference**

## First Person Shooter style view controller.

#include <rendering/rendering.hh>

Inheritance diagram for gazebo::rendering::FPSViewController:

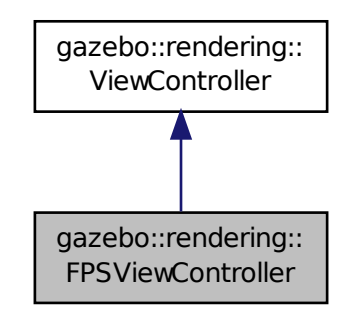

# **Public Member Functions**

## • **FPSViewController** (**UserCameraPtr** \_camera)

#### *Constructor.*

• virtual ∼**FPSViewController** ()

#### *Destructor.*

- void **HandleKeyPressEvent** (const std::string &\_key)
	- *Handle a key press event.*
- void **HandleKeyReleaseEvent** (const std::string &\_key)

*Handle a key release event.*

- virtual void **HandleMouseEvent** (const **common::MouseEvent** &\_event) *Handle a mouse event.*
- virtual void **Init** ()

*Initialize the controller.*

• virtual void **Update** ()

*Update the camera position.*

# **Static Public Member Functions**

• static std::string **GetTypeString** ()

*Get the type name of this view controller.*

# **Additional Inherited Members**

# **10.48.1 Detailed Description**

First Person Shooter style view controller.

# **10.48.2 Constructor & Destructor Documentation**

**10.48.2.1 gazebo::rendering::FPSViewController::FPSViewController ( UserCameraPtr** *camera* **)**

Constructor.

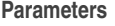

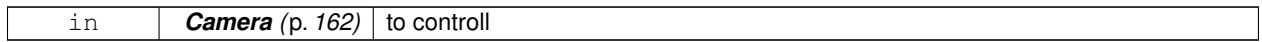

**10.48.2.2 virtual gazebo::rendering::FPSViewController::**∼**FPSViewController ( )** [virtual]

Destructor.

# **10.48.3 Member Function Documentation**

**10.48.3.1 static std::string gazebo::rendering::FPSViewController::GetTypeString ( )** [static]

Get the type name of this view controller.

#### **Returns**

The name of the controller type: "fps"

**10.48.3.2 void gazebo::rendering::FPSViewController::HandleKeyPressEvent ( const std::string &** *key* **)** [virtual]

Handle a key press event.

**Parameters**

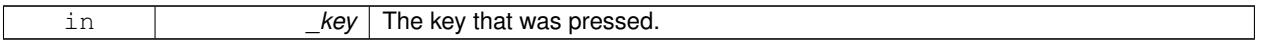

Implements **gazebo::rendering::ViewController** (p. 883).

**10.48.3.3 void gazebo::rendering::FPSViewController::HandleKeyReleaseEvent ( const std::string &** *key* **)** [virtual]

Handle a key release event.

**Parameters**

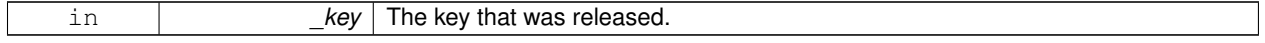

# Implements **gazebo::rendering::ViewController** (p. 883).

**10.48.3.4 virtual void gazebo::rendering::FPSViewController::HandleMouseEvent ( const common::MouseEvent &** *event* **)** [virtual]

Handle a mouse event.

#### **Parameters**

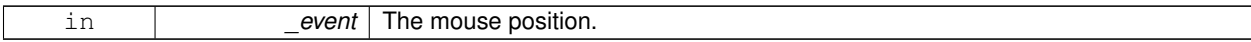

Implements **gazebo::rendering::ViewController** (p. 883).

**10.48.3.5** virtual void gazebo::rendering::FPSViewController::lnit () [virtual]

Initialize the controller.

Implements **gazebo::rendering::ViewController** (p. 884).

**10.48.3.6 virtual void gazebo::rendering::FPSViewController::Update ()** [virtual]

Update the camera position.

Implements **gazebo::rendering::ViewController** (p. 884).

The documentation for this class was generated from the following file:

• **FPSViewController.hh**

# **10.49 urdf2gazebo::GazeboExtension Class Reference**

#include <parser\_urdf.hh>

The documentation for this class was generated from the following file:

• **parser\_urdf.hh**

# **10.50 google::protobuf::compiler::cpp::GazeboGenerator Class Reference**

Google protobuf message generator for **gazebo::msgs** (p. 89).

#include <GazeboGenerator.hh>

Inheritance diagram for google::protobuf::compiler::cpp::GazeboGenerator:

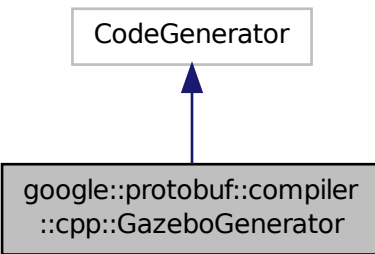

# **Public Member Functions**

- **GazeboGenerator** (const std::string &\_name)
- virtual ∼**GazeboGenerator** ()
- virtual bool Generate (const FileDescriptor \*file, const string &parameter, OutputDirectory \*directory, string ∗error) const

# **10.50.1 Detailed Description**

Google protobuf message generator for **gazebo::msgs** (p. 89).

# **10.50.2 Constructor & Destructor Documentation**

- **10.50.2.1 google::protobuf::compiler::cpp::GazeboGenerator::GazeboGenerator ( const std::string &** *name* **)**
- **10.50.2.2 virtual google::protobuf::compiler::cpp::GazeboGenerator::**∼**GazeboGenerator ( )** [virtual]
- **10.50.3 Member Function Documentation**
- **10.50.3.1 virtual bool google::protobuf::compiler::cpp::GazeboGenerator::Generate ( const FileDescriptor** ∗ *file,* **const string &** *parameter,* OutputDirectory \* *directory,* string \* *error* ) const [virtual]

The documentation for this class was generated from the following file:

# • **GazeboGenerator.hh**

# **10.51 gazebo::rendering::GpuLaser Class Reference**

# GPU based laser distance sensor.

```
#include <rendering/rendering.hh>
```
Inheritance diagram for gazebo::rendering::GpuLaser:

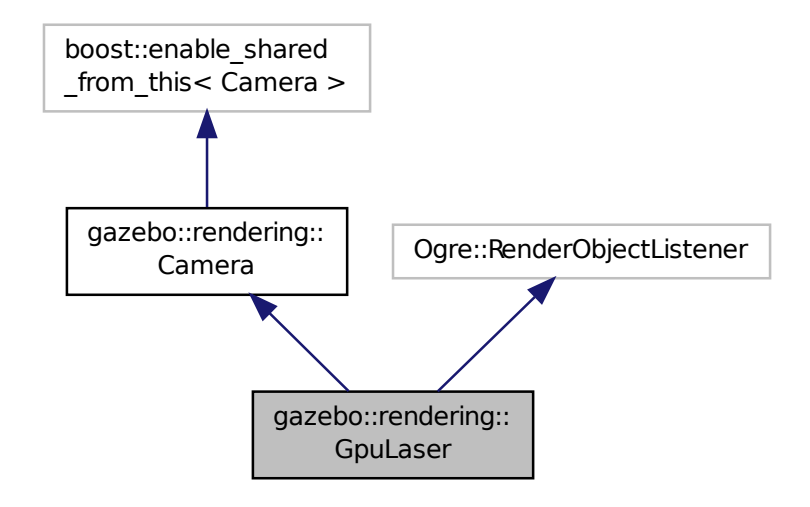

# **Public Member Functions**

- **GpuLaser** (const std::string &\_namePrefix, **Scene** ∗\_scene, bool \_autoRender=true) *Constructor.*
- virtual ∼**GpuLaser** ()

*Destructor.*

• template<typename  $T >$ 

**event::ConnectionPtr ConnectNewLaserFrame** (T \_subscriber)

*Connect to a laser frame signal.*

• void **CreateLaserTexture** (const std::string &\_textureName)

*Create the texture which is used to render laser data.*

• void **DisconnectNewLaserFrame** (**event::ConnectionPtr** &\_c)

*Disconnect from a laser frame signal.*

• virtual void **Fini** ()

*Finalize the camera.*

- const float ∗ **GetLaserData** ()
	- *All things needed to get back z buffer for laser data.*
- virtual void **Init** ()

*Initialize the camera.*

- virtual void **Load** (**sdf::ElementPtr** &\_sdf)
- virtual void **Load** ()

*Load the camera with default parmeters.*

- virtual void **notifyRenderSingleObject** (Ogre::Renderable ∗\_rend, const Ogre::Pass ∗\_p, const Ogre::Auto-ParamDataSource ∗\_s, const Ogre::LightList ∗\_ll, bool \_supp)
- virtual void **PostRender** ()

```
Post render.
```
- void **SetParentSensor** (**sensors::GpuRaySensor** ∗\_parent) *Set the parent sensor.*
- void **SetRangeCount** (unsigned int \_w, unsigned int \_h=1) *Set the number of laser samples in the width and height.*

# **Additional Inherited Members**

**10.51.1 Detailed Description**

GPU based laser distance sensor.

# **10.51.2 Constructor & Destructor Documentation**

**10.51.2.1 gazebo::rendering::GpuLaser::GpuLaser ( const std::string &** *namePrefix,* **Scene** ∗ *scene,* **bool** *autoRender =* true **)**

Constructor.

**Parameters**

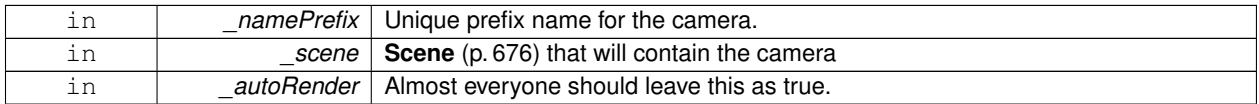

**10.51.2.2 virtual gazebo::rendering::GpuLaser::**∼**GpuLaser ( )** [virtual]

Destructor.

# **10.51.3 Member Function Documentation**

**10.51.3.1 template**<**typename T** > **event::ConnectionPtr gazebo::rendering::GpuLaser::ConnectNewLaserFrame ( T** *subscriber* **)** [inline]

Connect to a laser frame signal.

**Parameters**

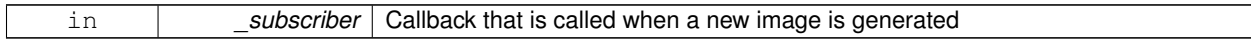

**Returns**

**A** (p. 111) pointer to the connection. This must be kept in scope.

References gazebo::event::EventT<T >::Connect().

**10.51.3.2 void gazebo::rendering::GpuLaser::CreateLaserTexture ( const std::string &** *textureName* **)**

Create the texture which is used to render laser data.

#### **Parameters**

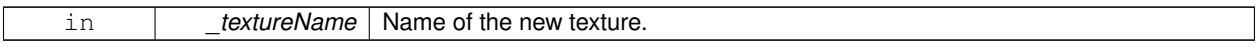

**10.51.3.3 void gazebo::rendering::GpuLaser::DisconnectNewLaserFrame ( event::ConnectionPtr &** *c* **)** [inline]

Disconnect from a laser frame signal.

#### **Parameters**

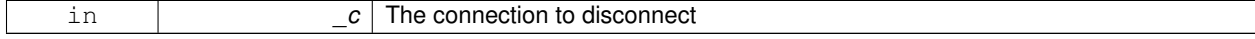

References gazebo::event::EventT< T >::Disconnect().

**10.51.3.4** virtual void gazebo::rendering::GpuLaser::Fini() [virtual]

Finalize the camera.

This function is called before the camera is destructed

Reimplemented from **gazebo::rendering::Camera** (p. 171).

**10.51.3.5 const float**∗ **gazebo::rendering::GpuLaser::GetLaserData ( )**

All things needed to get back z buffer for laser data.

**Returns**

Array of laser data.

```
10.51.3.6 virtual void gazebo::rendering::GpuLaser::lnit () [virtual]
```
Initialize the camera.

Reimplemented from **gazebo::rendering::Camera** (p. 178).

**10.51.3.7 virtual void gazebo::rendering::GpuLaser::Load ( sdf::ElementPtr &** *sdf* **)** [virtual]

**10.51.3.8** virtual void gazebo::rendering::GpuLaser::Load () [virtual]

Load the camera with default parmeters.

Reimplemented from **gazebo::rendering::Camera** (p. 179).

**10.51.3.9 virtual void gazebo::rendering::GpuLaser::notifyRenderSingleObject ( Ogre::Renderable** ∗ *rend,* **const Ogre::Pass** ∗ *p,* **const Ogre::AutoParamDataSource** ∗ *s,* **const Ogre::LightList** ∗ *ll,* **bool** *supp* **)** [virtual]

**10.51.3.10** virtual void gazebo::rendering::GpuLaser::PostRender () [virtual]

Post render.

Called afer the render signal.

Reimplemented from **gazebo::rendering::Camera** (p. 180).

**10.51.3.11 void gazebo::rendering::GpuLaser::SetParentSensor ( sensors::GpuRaySensor** ∗ *parent* **)**

Set the parent sensor.

#### **Parameters**

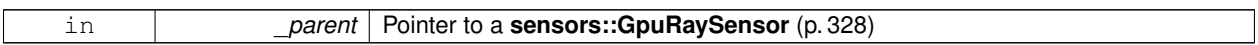

**10.51.3.12 void gazebo::rendering::GpuLaser::SetRangeCount ( unsigned int** *w,* **unsigned int** *h =* 1 **)**

Set the number of laser samples in the width and height.

#### **Parameters**

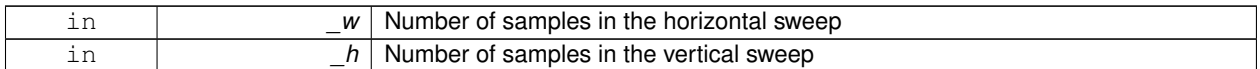

The documentation for this class was generated from the following file:

#### • **GpuLaser.hh**

# **10.52 gazebo::sensors::GpuRaySensor Class Reference**

#include <sensors/sensors.hh>

Inheritance diagram for gazebo::sensors::GpuRaySensor:

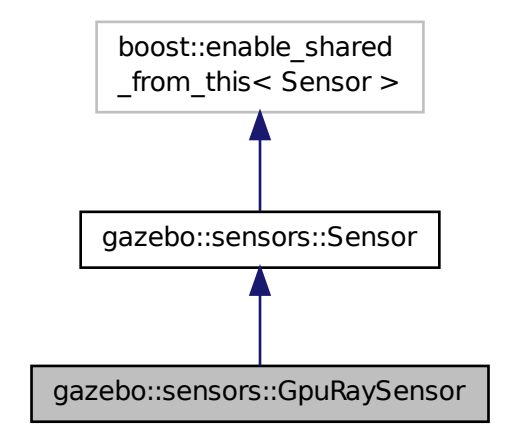

**Public Member Functions**

• **GpuRaySensor** ()

*Constructor.*

• virtual ∼**GpuRaySensor** ()

*Destructor.*

• **event::ConnectionPtr ConnectNewLaserFrame** (boost::function< void(const float ∗, unsigned int, unsigned int, unsigned int, const std::string  $>$  subscriber)

*Connect to the new laser frame event.*

• void **DisconnectNewLaserFrame** (**event::ConnectionPtr** &\_conn)

*Disconnect Laser Frame.*

• **math::Angle GetAngleMax** () const

*Get the maximum angle.*

• **math::Angle GetAngleMin** () const

*Get the minimum angle.*

• double **GetAngleResolution** () const

*Get radians between each range.*

• unsigned int **GetCameraCount** () const

*Gets the camera count.*

• double **GetCosHorzFOV** () const

*Get Cos Horz field-of-view.*

• double **GetCosVertFOV** () const

*Get Cos Vert field-of-view.*

• int **GetFiducial** (int \_index) const

*Get detected fiducial value for a ray.*

• double **GetHorzFOV** () const

*Get the horizontal field of view of the laser sensor.*

• double **GetHorzHalfAngle** () const

*Get (horizontal\_max\_angle + horizontal\_min\_angle)* ∗ *0.5.*

#### • **rendering::GpuLaserPtr GetLaserCamera** () const

*Returns a pointer to the internally kept rendering::GpuLaser (*p. *324).*

• double **GetRange** (int \_index)

*Get detected range for a ray.*

• int **GetRangeCount** () const

*Get the range count.*

• double **GetRangeCountRatio** () const

*Return the ratio of horizontal range count to vertical range count.*

• double **GetRangeMax** () const

*Get the maximum range.*

• double **GetRangeMin** () const

*Get the minimum range.*

• double **GetRangeResolution** () const

*Get the range resolution If RangeResolution is 1, the number of simulated rays is equal to the number of returned range readings.*

• void **GetRanges** (std::vector< double > &\_ranges) const

*Get all the ranges.*

• int **GetRayCount** () const

*Get the ray count.*

• double **GetRayCountRatio** () const

*Return the ratio of horizontal ray count to vertical ray count.*

- double **GetRetro** (int \_index) const
	- *Get detected retro (intensity) value for a ray.*
- double **GetVertFOV** () const

*Get the vertical field-of-view.*

- double **GetVertHalfAngle** () const
	- *Get (vertical\_max\_angle + vertical\_min\_angle)* ∗ *0.5.*
- **math::Angle GetVerticalAngleMax** () const

*Get the vertical scan line top angle.*

• **math::Angle GetVerticalAngleMin** () const

*Get the vertical scan bottom angle.*

• int **GetVerticalRangeCount** () const

*Get the vertical scan line count.*

- int **GetVerticalRayCount** () const
- *Get the vertical scan line count.*

• virtual void **Init** ()

*Initialize the ray.*

• bool **IsHorizontal** () const

*Gets if sensor is horizontal.*

• virtual void **Load** (const std::string &\_worldName, **sdf::ElementPtr** &\_sdf)

*Load the sensor with SDF parameters.*

• virtual void **Load** (const std::string &\_worldName)

*Load the sensor with default parameters.*

• void **SetAngleMax** (double \_angle)

*Set the scan maximum angle.*

• void **SetAngleMin** (double \_angle)

*Set the scan minimum angle.*

• void **SetVerticalAngleMax** (double \_angle)

*Set the vertical scan line top angle.*

• void **SetVerticalAngleMin** (double \_angle) *Set the vertical scan bottom angle.*

## **Protected Member Functions**

- virtual void **Fini** ()
	- *Finalize the ray.*
- virtual void **UpdateImpl** (bool force) *Update the sensor information.*

# **Protected Attributes**

• unsigned int **cameraCount**

*Number of cameras.*

• **sdf::ElementPtr cameraElem**

*Camera SDF element.*

• double **chfov**

*Cos horizontal field-of-view.*

• double **cvfov**

*Cos vertical field-of-view.*

• double **far**

*Far clip plane.*

• double **hfov**

*Horizontal field-of-view.*

- **sdf::ElementPtr horzElem**
	- *Horizontal SDF element.*
- double **horzHalfAngle**

*Horizontal half angle.*

• unsigned int **horzRangeCount**

*Horizontal range count.*

- unsigned int **horzRayCount**
	- *Horizontal ray count.*
- bool **isHorizontal**

*True if the sensor is horizontal only.*

• double **near**

*Near clip plane.*

• double **rangeCountRatio**

*Range count ratio.*

• **sdf::ElementPtr rangeElem**

*Range SDF element.*

• double **rayCountRatio**

*Ray count ratio.*

• **sdf::ElementPtr scanElem**

*Scan SDF elementz.*

- **sdf::ElementPtr vertElem**
	- *Vertical SDF element.*
- double **vertHalfAngle**

*Vertical half angle.*

• unsigned int **vertRangeCount**

*Vertical range count.*

• unsigned int **vertRayCount**

*Vertical ray count.*

• double **vfov**

*Vertical field-of-view.*

## **10.52.1 Constructor & Destructor Documentation**

**10.52.1.1 gazebo::sensors::GpuRaySensor::GpuRaySensor ( )**

Constructor.

**10.52.1.2 virtual gazebo::sensors::GpuRaySensor::**∼**GpuRaySensor ( )** [virtual]

Destructor.

# **10.52.2 Member Function Documentation**

**10.52.2.1 event::ConnectionPtr gazebo::sensors::GpuRaySensor::ConnectNewLaserFrame ( boost::function**< **void(const float** ∗**, unsigned int, unsigned int, unsigned int, const std::string &)**> *subscriber* **)**

Connect to the new laser frame event.

#### **Parameters**

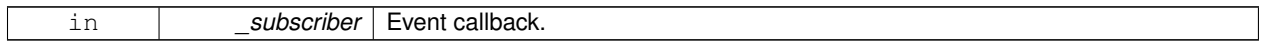

#### **10.52.2.2 void gazebo::sensors::GpuRaySensor::DisconnectNewLaserFrame ( event::ConnectionPtr &** *conn* **)**

Disconnect Laser Frame.

# **Parameters**

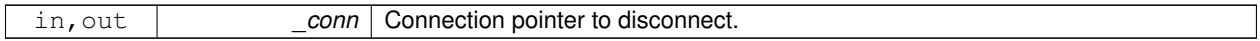

**10.52.2.3 virtual void gazebo::sensors::GpuRaySensor::Fini ( )** [protected]**,** [virtual]

Finalize the ray.

Reimplemented from **gazebo::sensors::Sensor** (p. 702).

**10.52.2.4 math::Angle gazebo::sensors::GpuRaySensor::GetAngleMax ( ) const**

Get the maximum angle.

**Returns**

the maximum angle

**10.52.2.5 math::Angle gazebo::sensors::GpuRaySensor::GetAngleMin ( ) const**

Get the minimum angle.

**Returns**

The minimum angle

**10.52.2.6 double gazebo::sensors::GpuRaySensor::GetAngleResolution ( ) const**

Get radians between each range.

**10.52.2.7 unsigned int gazebo::sensors::GpuRaySensor::GetCameraCount ( ) const**

Gets the camera count.

#### **Returns**

Number of cameras

**10.52.2.8 double gazebo::sensors::GpuRaySensor::GetCosHorzFOV ( ) const**

Get Cos Horz field-of-view.

## **Returns**

2 ∗ atan(tan(this->hfov/2) / cos(this->vfov/2))

**10.52.2.9 double gazebo::sensors::GpuRaySensor::GetCosVertFOV ( ) const**

Get Cos Vert field-of-view.

#### **Returns**

2 ∗ atan(tan(this->vfov/2) / cos(this->hfov/2))

**10.52.2.10 int gazebo::sensors::GpuRaySensor::GetFiducial ( int** *index* **) const**

#### Get detected fiducial value for a ray.

```
Warning: If you are accessing all the ray data in a loop
it's possible that the Ray will update in the middle of
your access loop. This means some data will come from one
scan, and some from another scan. You can solve this
problem by using SetActive(false) <your accessor loop>
SetActive(true).
```
#### **Parameters**

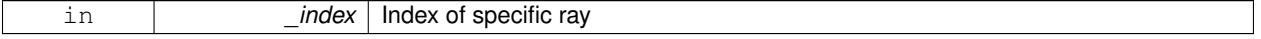

**Returns**

Fiducial value of ray

**10.52.2.11 double gazebo::sensors::GpuRaySensor::GetHorzFOV ( ) const**

Get the horizontal field of view of the laser sensor.

**Returns**

The horizontal field of view of the laser sensor.

**10.52.2.12 double gazebo::sensors::GpuRaySensor::GetHorzHalfAngle ( ) const**

Get (horizontal\_max\_angle + horizontal\_min\_angle)  $*$  0.5.

```
(horizontal_max_angle + horizontal_min_angle) ∗ 0.5
```
**10.52.2.13 rendering::GpuLaserPtr gazebo::sensors::GpuRaySensor::GetLaserCamera ( ) const** [inline]

Returns a pointer to the internally kept **rendering::GpuLaser** (p. 324).

#### **Returns**

Pointer to GpuLaser

#### **10.52.2.14 double gazebo::sensors::GpuRaySensor::GetRange ( int** *index* **)**

#### Get detected range for a ray.

Warning: If you are accessing all the ray data in a loop it's possible that the Ray will update in the middle of your access loop. This means some data will come from one scan, and some from another scan. You can solve this problem by using SetActive(false) <your accessor loop> SetActive(true).

#### **Parameters**

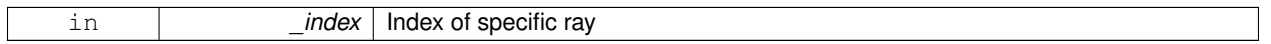

## **Returns**

Returns DBL\_MAX for no detection.

**10.52.2.15 int gazebo::sensors::GpuRaySensor::GetRangeCount ( ) const**

Get the range count.

**Returns**

The number of ranges

**10.52.2.16 double gazebo::sensors::GpuRaySensor::GetRangeCountRatio ( ) const**

Return the ratio of horizontal range count to vertical range count.

**A** (p. 111) ray count is the number of simulated rays. Whereas a range count is the total number of data points returned. When range count != ray count, then values are interpolated between rays.

**10.52.2.17 double gazebo::sensors::GpuRaySensor::GetRangeMax ( ) const**

Get the maximum range.

#### **Returns**

The maximum range

#### **10.52.2.18 double gazebo::sensors::GpuRaySensor::GetRangeMin ( ) const**

Get the minimum range.

**Returns**

The minimum range

**10.52.2.19 double gazebo::sensors::GpuRaySensor::GetRangeResolution ( ) const**

Get the range resolution If RangeResolution is 1, the number of simulated rays is equal to the number of returned range readings.

If it's less than 1, fewer simulated rays than actual returned range readings are used, the results are interpolated from two nearest neighbors, and vice versa.

**Returns**

The Range Resolution

**10.52.2.20 void gazebo::sensors::GpuRaySensor::GetRanges ( std::vector**< **double** > **&** *ranges* **) const**

Get all the ranges.

**Parameters**

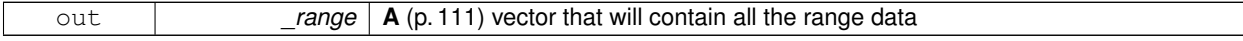

**10.52.2.21 int gazebo::sensors::GpuRaySensor::GetRayCount ( ) const**

Get the ray count.

**Returns**

The number of rays

**10.52.2.22 double gazebo::sensors::GpuRaySensor::GetRayCountRatio ( ) const**

Return the ratio of horizontal ray count to vertical ray count.

**A** (p. 111) ray count is the number of simulated rays. Whereas a range count is the total number of data points returned. When range count != ray count, then values are interpolated between rays.

**10.52.2.23 double gazebo::sensors::GpuRaySensor::GetRetro ( int** *index* **) const**

Get detected retro (intensity) value for a ray.

Warning: If you are accessing all the ray data in a loop it's possible that the Ray will update in the middle of your access loop. This means some data will come from one scan, and some from another scan. You can solve this problem by using SetActive(false) <your accessor loop> SetActive(true).

## **Parameters**

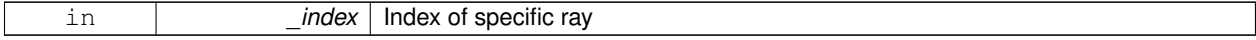

#### **Returns**

Intensity value of ray

**10.52.2.24 double gazebo::sensors::GpuRaySensor::GetVertFOV ( ) const**

Get the vertical field-of-view.

**10.52.2.25 double gazebo::sensors::GpuRaySensor::GetVertHalfAngle ( ) const**

```
Get (vertical_max_angle + vertical_min_angle) * 0.5.
```
**Returns**

```
(vertical max angle + vertical min angle) * 0.5
```
**10.52.2.26 math::Angle gazebo::sensors::GpuRaySensor::GetVerticalAngleMax ( ) const**

Get the vertical scan line top angle.

#### **Returns**

The Maximum angle of the scan block

**10.52.2.27 math::Angle gazebo::sensors::GpuRaySensor::GetVerticalAngleMin ( ) const**

Get the vertical scan bottom angle.

#### **Returns**

The minimum angle of the scan block

**10.52.2.28 int gazebo::sensors::GpuRaySensor::GetVerticalRangeCount ( ) const**

Get the vertical scan line count.

**Returns**

The number of scan lines vertically

**10.52.2.29 int gazebo::sensors::GpuRaySensor::GetVerticalRayCount ( ) const**

Get the vertical scan line count.

## **Returns**

The number of scan lines vertically

10.52.2.30 virtual void gazebo::sensors::GpuRaySensor::lnit ( ) [virtual]

Initialize the ray.

Reimplemented from **gazebo::sensors::Sensor** (p. 704).

**10.52.2.31 bool gazebo::sensors::GpuRaySensor::IsHorizontal ( ) const**

Gets if sensor is horizontal.

#### **Returns**

True if horizontal, false if not

**10.52.2.32 virtual void gazebo::sensors::GpuRaySensor::Load ( const std::string &** *worldName,* **sdf::ElementPtr &** *sdf* **)** [virtual]

Load the sensor with SDF parameters.

**Parameters**

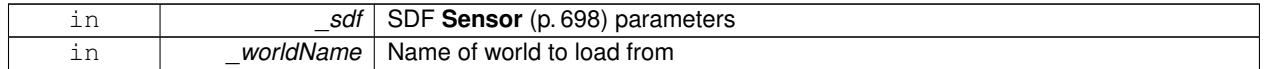

**10.52.2.33 virtual void gazebo::sensors::GpuRaySensor::Load ( const std::string &** *worldName* **)** [virtual]

Load the sensor with default parameters.

**Parameters**

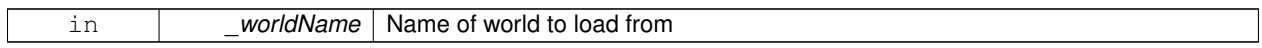

Reimplemented from **gazebo::sensors::Sensor** (p. 705).

**10.52.2.34 void gazebo::sensors::GpuRaySensor::SetAngleMax ( double** *angle* **)**

Set the scan maximum angle.

**Parameters**

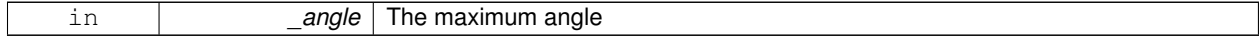

# **10.52.2.35 void gazebo::sensors::GpuRaySensor::SetAngleMin ( double** *angle* **)**

Set the scan minimum angle.

#### **Parameters**

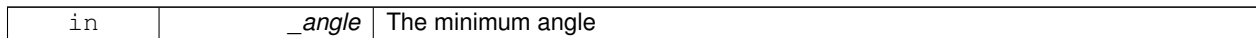

**10.52.2.36 void gazebo::sensors::GpuRaySensor::SetVerticalAngleMax ( double** *angle* **)**

Set the vertical scan line top angle.

#### **Parameters**

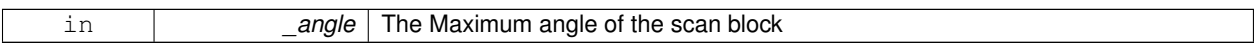

**10.52.2.37 void gazebo::sensors::GpuRaySensor::SetVerticalAngleMin ( double** *angle* **)**

Set the vertical scan bottom angle.

#### **Parameters**

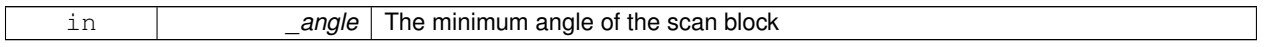

**10.52.2.38 virtual void gazebo::sensors::GpuRaySensor::UpdateImpl ( bool** *force* **)** [protected]**,** [virtual]

Update the sensor information.

**Parameters**

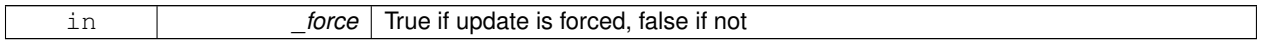

Reimplemented from **gazebo::sensors::Sensor** (p. 706).

# **10.52.3 Member Data Documentation**

**10.52.3.1 unsigned int gazebo::sensors::GpuRaySensor::cameraCount** [protected]

Number of cameras.

**10.52.3.2 sdf::ElementPtr gazebo::sensors::GpuRaySensor::cameraElem** [protected]

Camera SDF element.

**10.52.3.3 double gazebo::sensors::GpuRaySensor::chfov** [protected]

Cos horizontal field-of-view.

**10.52.3.4 double gazebo::sensors::GpuRaySensor::cvfov** [protected]

Cos vertical field-of-view.

**10.52.3.5 double gazebo::sensors::GpuRaySensor::far** [protected]

Far clip plane.

**10.52.3.6 double gazebo::sensors::GpuRaySensor::hfov** [protected]

Horizontal field-of-view.

**10.52.3.7 sdf::ElementPtr gazebo::sensors::GpuRaySensor::horzElem** [protected]

Horizontal SDF element.

**10.52.3.8 double gazebo::sensors::GpuRaySensor::horzHalfAngle** [protected]

Horizontal half angle.

**10.52.3.9 unsigned int gazebo::sensors::GpuRaySensor::horzRangeCount** [protected] Horizontal range count.

**10.52.3.10 unsigned int gazebo::sensors::GpuRaySensor::horzRayCount** [protected] Horizontal ray count.

**10.52.3.11 bool gazebo::sensors::GpuRaySensor::isHorizontal** [protected]

True if the sensor is horizontal only.

**10.52.3.12 double gazebo::sensors::GpuRaySensor::near** [protected]

Near clip plane.

**10.52.3.13 double gazebo::sensors::GpuRaySensor::rangeCountRatio** [protected]

Range count ratio.

**10.52.3.14 sdf::ElementPtr gazebo::sensors::GpuRaySensor::rangeElem** [protected]

Range SDF element.

**10.52.3.15 double gazebo::sensors::GpuRaySensor::rayCountRatio** [protected]

Ray count ratio.

**10.52.3.16 sdf::ElementPtr gazebo::sensors::GpuRaySensor::scanElem** [protected]

Scan SDF elementz.

**10.52.3.17 sdf::ElementPtr gazebo::sensors::GpuRaySensor::vertElem** [protected]

Vertical SDF element.

**10.52.3.18 double gazebo::sensors::GpuRaySensor::vertHalfAngle** [protected]

Vertical half angle.

**10.52.3.19 unsigned int gazebo::sensors::GpuRaySensor::vertRangeCount** [protected]

Vertical range count.

**10.52.3.20 unsigned int gazebo::sensors::GpuRaySensor::vertRayCount** [protected]

Vertical ray count.

```
10.52.3.21 double gazebo::sensors::GpuRaySensor::vfov [protected]
```
Vertical field-of-view.

The documentation for this class was generated from the following file:

## • **GpuRaySensor.hh**

# **10.53 gazebo::rendering::Grid Class Reference**

Displays a grid of cells, drawn with lines.

```
#include <rendering/rendering.hh>
```
## **Public Member Functions**

- **Grid** (**Scene** ∗\_scene, uint32\_t \_cellCount, float \_cellLength, float \_lineWidth, const **common::Color** &\_color) *Constructor.*
- ∼**Grid** ()
	- *Destructor.*
- void **Enable** (bool enable)
	- *Enable or disable the grid.*
- uint32\_t **GetCellCount** () const
```
Get the number of cells.
```
• float **GetCellLength** () const

*Get the cell length.*

• **common::Color GetColor** () const

*Return the grid color.*

• uint32\_t **GetHeight** () const

*Get the height of the grid.*

• float **GetLineWidth** () const

*Get the width of the grid line.*

# • Ogre::SceneNode ∗ **GetSceneNode** ()

*Get the Ogre (*p. *106) scene node associated with this grid.*

• void **Init** ()

*Initialize the grid.*

• void **SetCellCount** (uint32\_t \_count)

*Set the number of cells.*

• void SetCellLength (float \_len)

*Set the cell length.*

• void **SetColor** (const **common::Color** &\_color)

*Sets the color of the grid.*

- void SetHeight (uint32\_t \_count) *Set the height of the grid.*
- void **SetLineWidth** (float \_width)

*Set the line width.*

• void **SetUserData** (const Ogre::Any &\_data) *Sets user data on all ogre objects we own.*

# **10.53.1 Detailed Description**

Displays a grid of cells, drawn with lines.

Displays a grid of cells, drawn with lines. **A** (p. 111) grid with an identity orientation is drawn along the XY plane.

# **10.53.2 Constructor & Destructor Documentation**

**10.53.2.1 gazebo::rendering::Grid::Grid ( Scene** ∗ *scene,* **uint32 t** *cellCount,* **float** *cellLength,* **float** *lineWidth,* **const common::Color &** *color* **)**

Constructor.

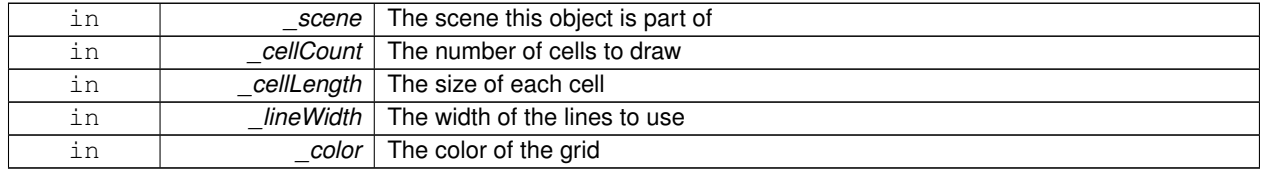

```
10.53.2.2 gazebo::rendering::Grid::∼Grid ( )
```
Destructor.

**10.53.3 Member Function Documentation**

**10.53.3.1 void gazebo::rendering::Grid::Enable ( bool** *enable* **)**

Enable or disable the grid.

**Parameters**

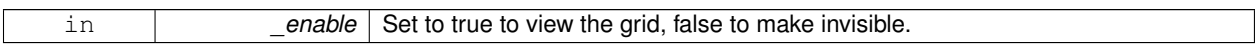

**10.53.3.2 uint32 t gazebo::rendering::Grid::GetCellCount ( ) const** [inline]

Get the number of cells.

**10.53.3.3 float gazebo::rendering::Grid::GetCellLength ( ) const** [inline]

Get the cell length.

**Returns**

The cell length

**10.53.3.4 common::Color gazebo::rendering::Grid::GetColor ( ) const** [inline]

Return the grid color.

**Returns**

The grid color

**10.53.3.5 uint32 t gazebo::rendering::Grid::GetHeight ( ) const** [inline]

Get the height of the grid.

**Returns**

The height

**10.53.3.6 float gazebo::rendering::Grid::GetLineWidth ( ) const** [inline]

Get the width of the grid line.

**Returns**

The line width

**10.53.3.7 Ogre::SceneNode**∗ **gazebo::rendering::Grid::GetSceneNode ( )** [inline]

Get the **Ogre** (p. 106) scene node associated with this grid.

# **Returns**

The **Ogre** (p. 106) scene node associated with this grid

**10.53.3.8 void gazebo::rendering::Grid::Init ( )**

Initialize the grid.

**10.53.3.9 void gazebo::rendering::Grid::SetCellCount ( uint32 t** *count* **)**

Set the number of cells.

**Parameters**

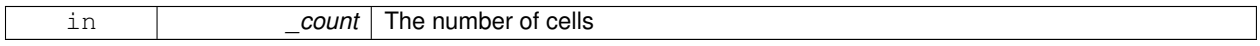

**10.53.3.10 void gazebo::rendering::Grid::SetCellLength ( float** *len* **)**

Set the cell length.

**Parameters**

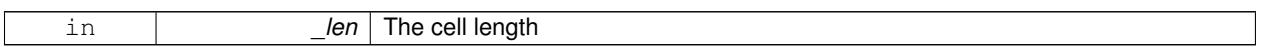

**10.53.3.11 void gazebo::rendering::Grid::SetColor ( const common::Color &** *color* **)**

Sets the color of the grid.

**Parameters**

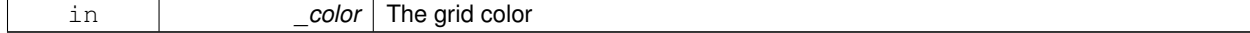

**10.53.3.12 void gazebo::rendering::Grid::SetHeight ( uint32 t** *count* **)**

Set the height of the grid.

**Parameters**

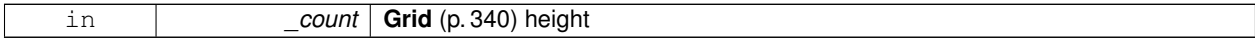

**10.53.3.13 void gazebo::rendering::Grid::SetLineWidth ( float** *width* **)**

Set the line width.

### **Parameters**

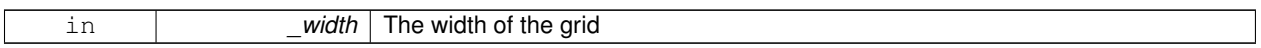

**10.53.3.14 void gazebo::rendering::Grid::SetUserData ( const Ogre::Any &** *data* **)**

Sets user data on all ogre objects we own.

**Parameters**

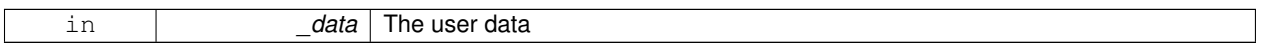

The documentation for this class was generated from the following file:

• **Grid.hh**

# **10.54 gazebo::physics::Gripper Class Reference**

### **A** (p. 111) gripper abstraction.

#include <physics/physics.hh>

# **Public Member Functions**

• **Gripper** (**ModelPtr** \_model)

*Constructor.*

- virtual ∼**Gripper** ()
	- *Destructor.*
- virtual void **Init** ()

*Initialize.*

• virtual void **Load** (**sdf::ElementPtr** \_sdf)

*Load the gripper.*

# **10.54.1 Detailed Description**

**A** (p. 111) gripper abstraction.

**A** (p. 111) gripper is a collection of links that act as a gripper. This class will intelligently generate fixed joints between the gripper and an object within the gripper. This allows the object to be manipulated without falling or behaving poorly.

# **10.54.2 Constructor & Destructor Documentation**

**10.54.2.1 gazebo::physics::Gripper::Gripper ( ModelPtr** *model* **)** [explicit]

Constructor.

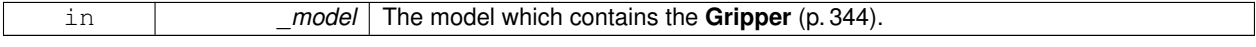

**10.54.2.2 virtual gazebo::physics::Gripper::**∼**Gripper ( )** [virtual]

Destructor.

### **10.54.3 Member Function Documentation**

```
10.54.3.1 virtual void gazebo::physics::Gripper::lnit () [virtual]
```
Initialize.

**10.54.3.2 virtual void gazebo::physics::Gripper::Load ( sdf::ElementPtr** *sdf* **)** [virtual]

#### Load the gripper.

#### **Parameters**

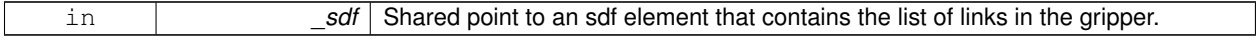

The documentation for this class was generated from the following file:

• **Gripper.hh**

# **10.55 gazebo::rendering::GUIOverlay Class Reference**

**A** (p. 111) class that creates a CEGUI overlay on a render window.

```
#include <rendering/rendering.hh>
```
## **Public Member Functions**

• **GUIOverlay** ()

*Constructor.*

- virtual ∼**GUIOverlay** ()
	- *Destructor.*
- bool **AttachCameraToImage** (**CameraPtr** &\_camera, const std::string &\_windowName)

*Use this function to draw the output from a rendering::Camera (*p. *162) to and overlay window.*

• bool **AttachCameraToImage** (**DepthCameraPtr** &\_camera, const std::string &\_windowName)

*Use this function to draw the output from a rendering::DepthCamera (*p. *253) to and overlay window.*

• template $lt$ typename  $T >$ 

void **ButtonCallback** (const std::string & buttonName, void(T::∗ fp)(), T ∗\_obj)

*Register a CEGUI button callback.*

• void **CreateWindow** (const std::string &\_type, const std::string &\_name, const std::string &\_parent, const **math- ::Vector2d** &\_position, const **math::Vector2d** &\_size, const std::string &\_text)

*Create a new window on the overlay.*

• bool HandleKeyPressEvent (const std::string & key)

*Handle a key press event.*

• bool **HandleKeyReleaseEvent** (const std::string & key)

*Handle a key release event.*

• bool **HandleMouseEvent** (const **common::MouseEvent** &\_evt)

*Handle a mouse event.*

• void **Hide** ()

*Make the overlay invisible.*

- void **Init** (Ogre::RenderTarget ∗\_renderTarget)
	- *Initialize the overlay.*
- bool **IsInitialized** ()

*Return true if the overlay has been initialized.*

- void **LoadLayout** (const std::string &\_filename)
	- *Load a CEGUI layout file.*
- void **Resize** (unsigned int \_width, unsigned int \_height)

*Resize the window.*

• void **Show** ()

*Make the overlay visible.*

• void **Update** () *Update the overlay's objects.*

# **10.55.1 Detailed Description**

**A** (p. 111) class that creates a CEGUI overlay on a render window.

# **10.55.2 Constructor & Destructor Documentation**

**10.55.2.1 gazebo::rendering::GUIOverlay::GUIOverlay ( )**

Constructor.

**10.55.2.2 virtual gazebo::rendering::GUIOverlay::**∼**GUIOverlay ( )** [virtual]

Destructor.

# **10.55.3 Member Function Documentation**

**10.55.3.1 bool gazebo::rendering::GUIOverlay::AttachCameraToImage ( CameraPtr &** *camera,* **const std::string &** *windowName* **)**

Use this function to draw the output from a **rendering::Camera** (p. 162) to and overlay window.

**Parameters**

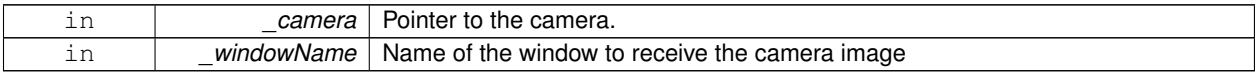

**Returns**

True if successful

**10.55.3.2 bool gazebo::rendering::GUIOverlay::AttachCameraToImage ( DepthCameraPtr &** *camera,* **const std::string &** *windowName* **)**

Use this function to draw the output from a **rendering::DepthCamera** (p. 253) to and overlay window.

### **Parameters**

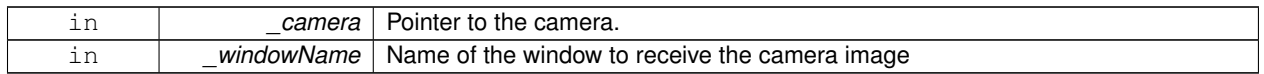

### **Returns**

True if successful

**10.55.3.3 template**<**typename T** > **void gazebo::rendering::GUIOverlay::ButtonCallback ( const std::string &** *buttonName,* **void(T::**∗**)()** *fp,* **T** ∗ *obj* **)** [inline]

Register a CEGUI button callback.

Assign a callback to a name button.

#### **Parameters**

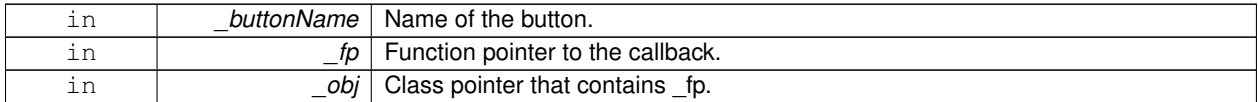

**10.55.3.4 void gazebo::rendering::GUIOverlay::CreateWindow ( const std::string &** *type,* **const std::string &** *name,* **const std::string &** *parent,* **const math::Vector2d &** *position,* **const math::Vector2d &** *size,* **const std::string &** *text* **)**

Create a new window on the overlay.

# **Parameters**

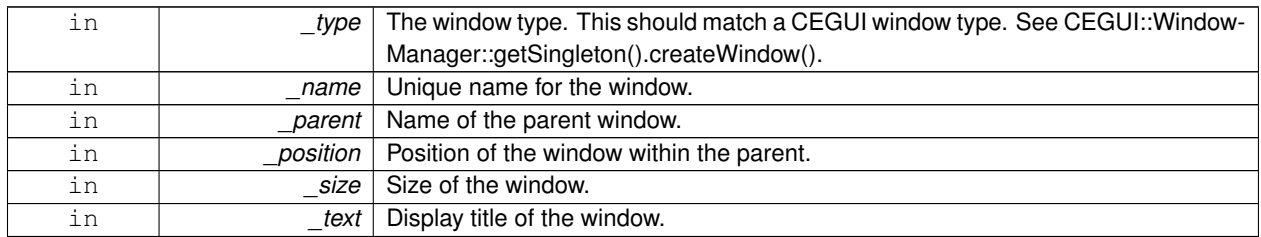

**10.55.3.5 bool gazebo::rendering::GUIOverlay::HandleKeyPressEvent ( const std::string &** *key* **)**

### Handle a key press event.

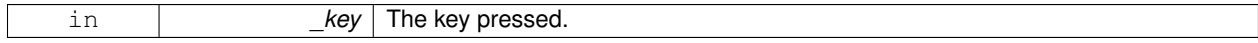

### **Returns**

True if the key press event was handled.

**10.55.3.6 bool gazebo::rendering::GUIOverlay::HandleKeyReleaseEvent ( const std::string &** *key* **)**

Handle a key release event.

**Parameters**

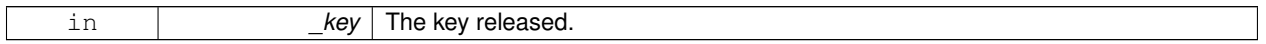

**Returns**

True if the key release event was handled.

# **10.55.3.7 bool gazebo::rendering::GUIOverlay::HandleMouseEvent ( const common::MouseEvent &** *evt* **)**

# Handle a mouse event.

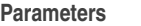

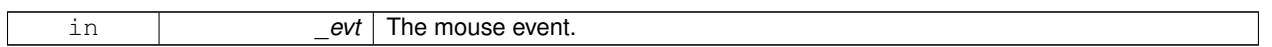

### **Returns**

True if the mouse event was handled.

### **10.55.3.8 void gazebo::rendering::GUIOverlay::Hide ( )**

Make the overlay invisible.

**10.55.3.9 void gazebo::rendering::GUIOverlay::Init ( Ogre::RenderTarget** ∗ *renderTarget* **)**

Initialize the overlay.

**Parameters**

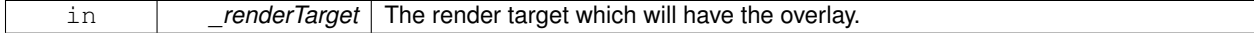

**10.55.3.10 bool gazebo::rendering::GUIOverlay::IsInitialized ( )**

Return true if the overlay has been initialized.

#### **Returns**

True if initialized

**10.55.3.11 void gazebo::rendering::GUIOverlay::LoadLayout ( const std::string &** *filename* **)**

Load a CEGUI layout file.

### **Parameters**

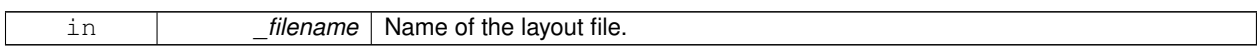

**10.55.3.12 void gazebo::rendering::GUIOverlay::Resize ( unsigned int** *width,* **unsigned int** *height* **)**

Resize the window.

**10.55.3.13 void gazebo::rendering::GUIOverlay::Show ( )**

Make the overlay visible.

**10.55.3.14 void gazebo::rendering::GUIOverlay::Update ( )**

Update the overlay's objects.

The documentation for this class was generated from the following file:

• **GUIOverlay.hh**

# **10.56 gazebo::rendering::GzTerrainMatGen Class Reference**

#include <Heightmap.hh>

Inheritance diagram for gazebo::rendering::GzTerrainMatGen:

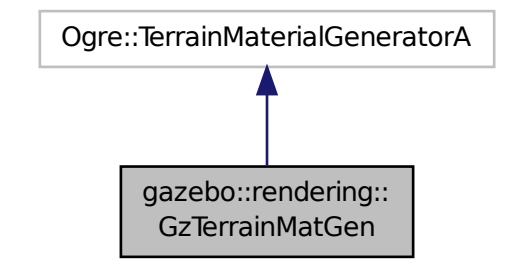

**Classes**

• class **SM2Profile**

*Shader model 2 profile target.*

# **Public Member Functions**

• **GzTerrainMatGen** ()

*Constructor.*

- virtual ∼**GzTerrainMatGen** ()
	- *Destructor.*

**10.56.1 Constructor & Destructor Documentation**

**10.56.1.1 gazebo::rendering::GzTerrainMatGen::GzTerrainMatGen ( )**

Constructor.

**10.56.1.2 virtual gazebo::rendering::GzTerrainMatGen::**∼**GzTerrainMatGen ( )** [virtual]

# Destructor.

The documentation for this class was generated from the following file:

• **Heightmap.hh**

# **10.57 gazebo::rendering::Heightmap Class Reference**

Rendering a terrain using heightmap information.

```
#include <rendering/rendering.hh>
```
# **Public Member Functions**

• **Heightmap** (**ScenePtr** \_scene)

*Constructor.*

• virtual ∼**Heightmap** ()

*Destructor.*

• double **GetHeight** (double \_x, double \_y, double \_z=1000)

*Get the height at a location.*

- Ogre::TerrainGroup ∗ **GetOgreTerrain** () const *Get a pointer to the OGRE terrain group object.*
- void **Load** ()

*Load the heightmap.*

• void **LoadFromMsg** (ConstVisualPtr &\_msg)

*Load the heightmap from a visual message.*

# **10.57.1 Detailed Description**

Rendering a terrain using heightmap information.

# **10.57.2 Constructor & Destructor Documentation**

#### **10.57.2.1 gazebo::rendering::Heightmap::Heightmap ( ScenePtr** *scene* **)**

Constructor.

### **Parameters**

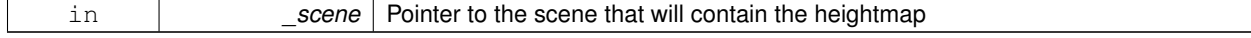

**10.57.2.2 virtual gazebo::rendering::Heightmap::**∼**Heightmap ( )** [virtual]

### Destructor.

# **10.57.3 Member Function Documentation**

**10.57.3.1 double gazebo::rendering::Heightmap::GetHeight ( double** *x,* **double** *y,* **double** *z =* 1000 **)**

Get the height at a location.

### **Parameters**

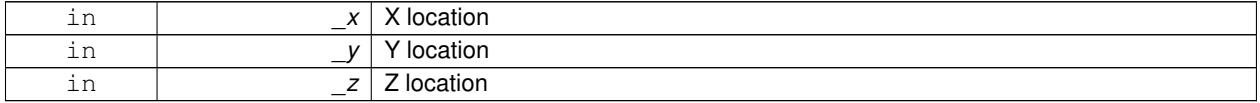

### **Returns**

The height at the specified location

**10.57.3.2 Ogre::TerrainGroup**∗ **gazebo::rendering::Heightmap::GetOgreTerrain ( ) const**

Get a pointer to the OGRE terrain group object.

### **Returns**

Pointer to the OGRE terrain.

**10.57.3.3 void gazebo::rendering::Heightmap::Load ( )**

Load the heightmap.

**10.57.3.4 void gazebo::rendering::Heightmap::LoadFromMsg ( ConstVisualPtr &** *msg* **)**

Load the heightmap from a visual message.

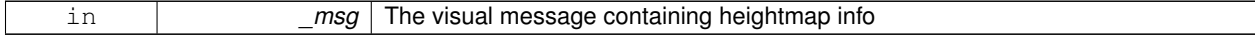

The documentation for this class was generated from the following file:

• **Heightmap.hh**

# **10.58 gazebo::physics::HeightmapShape Class Reference**

**HeightmapShape** (p. 352) collision shape builds a heightmap from an image.

```
#include <physics/physics.hh>
```
Inheritance diagram for gazebo::physics::HeightmapShape:

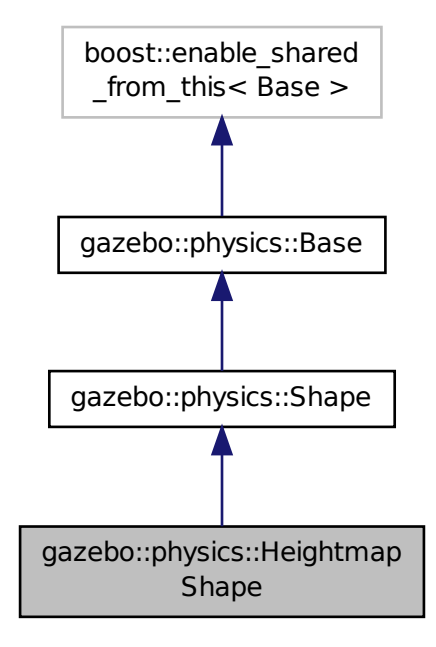

**Public Member Functions**

• **HeightmapShape** (**CollisionPtr** \_parent)

*Constructor.*

• virtual ∼**HeightmapShape** ()

*Destructor.*

- void **FillMsg** (msgs::Geometry &\_msg)
	- *Fill a geometry message with this shape's data.*
- float **GetHeight** (int \_x, int \_y) *Get a height at a position.*
- float **GetMaxHeight** () const

*Get the maximum height.*

• float **GetMinHeight** () const

*Get the minimum height.*

• **math::Vector3 GetPos** () const

*Get the origin in world coordinate frame.*

• **math::Vector3 GetSize** () const

*Get the size in meters.*

• int **GetSubSampling** () const

*Get the amount of subsampling.*

• std::string **GetURI** () const

*Get the URI of the heightmap image.*

• **math::Vector2i GetVertexCount** () const

*Return the number of vertices, which equals the size of the image used to load the heightmap.*

• virtual void **Init** ()

*Initialize the heightmap.*

• virtual void **Load** (**sdf::ElementPtr** \_sdf)

*Load the heightmap.*

• virtual void **ProcessMsg** (const msgs::Geometry &\_msg)

*Update the heightmap from a message.*

# **Protected Attributes**

• std::vector< float > **heights**

*Lookup table of heights.*

- **common::Image img** *Image used to generate the heights.*
- **math::Vector3 scale**

*Scaling factor.*

• int **subSampling**

*Level of subsampling.*

• unsigned int **vertSize**

*Size of the height lookup table.*

# **Additional Inherited Members**

# **10.58.1 Detailed Description**

**HeightmapShape** (p. 352) collision shape builds a heightmap from an image.

The supplied image must be square with N∗N+1 pixels per side, where N is an integer.

# **10.58.2 Constructor & Destructor Documentation**

**10.58.2.1 gazebo::physics::HeightmapShape::HeightmapShape ( CollisionPtr** *parent* **)** [explicit]

Constructor.

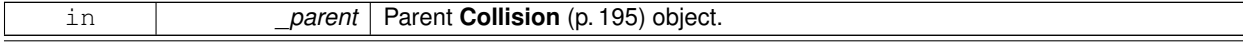

**10.58.2.2 virtual gazebo::physics::HeightmapShape::**∼**HeightmapShape ( )** [virtual]

Destructor.

### **10.58.3 Member Function Documentation**

**10.58.3.1 void gazebo::physics::HeightmapShape::FillMsg ( msgs::Geometry &** *msg* **)** [virtual]

Fill a geometry message with this shape's data.

**Parameters**

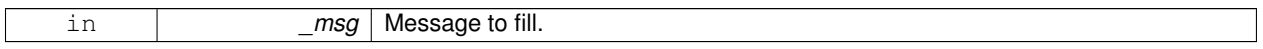

### Implements **gazebo::physics::Shape** (p. 722).

**10.58.3.2 float gazebo::physics::HeightmapShape::GetHeight ( int** *x,* **int** *y* **)**

Get a height at a position.

#### **Parameters**

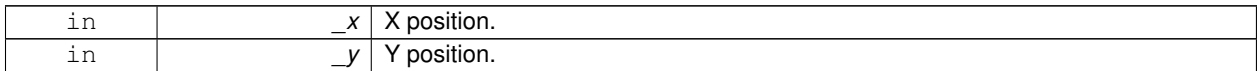

#### **Returns**

The height at a the specified location.

**10.58.3.3 float gazebo::physics::HeightmapShape::GetMaxHeight ( ) const**

Get the maximum height.

**Returns**

The maximum height.

**10.58.3.4 float gazebo::physics::HeightmapShape::GetMinHeight ( ) const**

Get the minimum height.

### **Returns**

The minimum height.

# **10.58.3.5 math::Vector3 gazebo::physics::HeightmapShape::GetPos ( ) const**

Get the origin in world coordinate frame.

### **Returns**

The origin in world coordinate frame.

**10.58.3.6 math::Vector3 gazebo::physics::HeightmapShape::GetSize ( ) const**

Get the size in meters.

# **Returns**

The size in meters.

**10.58.3.7 int gazebo::physics::HeightmapShape::GetSubSampling ( ) const**

Get the amount of subsampling.

### **Returns**

Amount of subsampling.

**10.58.3.8 std::string gazebo::physics::HeightmapShape::GetURI ( ) const**

Get the URI of the heightmap image.

#### **Returns**

The heightmap image URI.

**10.58.3.9 math::Vector2i gazebo::physics::HeightmapShape::GetVertexCount ( ) const**

Return the number of vertices, which equals the size of the image used to load the heightmap.

**Returns**

**math::Vector2i** (p. 846), result.x = width, result.y = length/height.

**10.58.3.10 virtual void gazebo::physics::HeightmapShape::Init ( )** [virtual]

Initialize the heightmap.

Implements **gazebo::physics::Shape** (p. 722).

**10.58.3.11 virtual void gazebo::physics::HeightmapShape::Load ( sdf::ElementPtr** *sdf* **)** [virtual]

Load the heightmap.

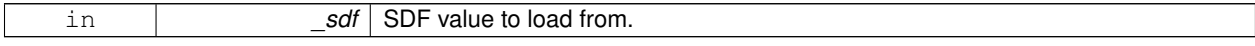

### Reimplemented from **gazebo::physics::Base** (p. 145).

**10.58.3.12 virtual void gazebo::physics::HeightmapShape::ProcessMsg ( const msgs::Geometry &** *msg* **)** [virtual]

Update the heightmap from a message.

**Parameters**

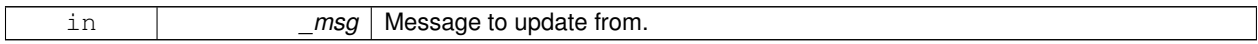

Implements **gazebo::physics::Shape** (p. 722).

**10.58.4 Member Data Documentation**

**10.58.4.1 std::vector**<**float**> **gazebo::physics::HeightmapShape::heights** [protected]

Lookup table of heights.

**10.58.4.2 common::Image gazebo::physics::HeightmapShape::img** [protected]

Image used to generate the heights.

**10.58.4.3 math::Vector3 gazebo::physics::HeightmapShape::scale** [protected]

Scaling factor.

**10.58.4.4 int gazebo::physics::HeightmapShape::subSampling** [protected]

Level of subsampling.

**10.58.4.5 unsigned int gazebo::physics::HeightmapShape::vertSize** [protected]

Size of the height lookup table.

The documentation for this class was generated from the following file:

• **HeightmapShape.hh**

# **10.59 gazebo::physics::Hinge2Joint**< **T** > **Class Template Reference**

# **A** (p. 111) two axis hinge joint.

#include <physics/physics.hh>

Inheritance diagram for gazebo::physics::Hinge2Joint< T >:

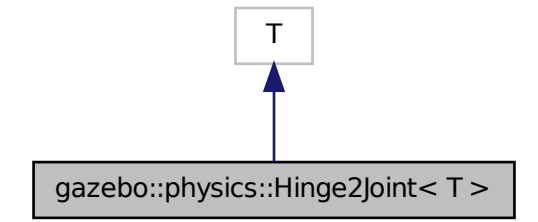

# **Public Member Functions**

- **Hinge2Joint** (**BasePtr** \_parent)
	- *Constructor.*
- virtual ∼**Hinge2Joint** ()
	- *Destructor.*
- virtual unsigned int **GetAngleCount** () const
- virtual void **Load** (**sdf::ElementPtr** \_sdf) *Load the joint.*

# **10.59.1 Detailed Description**

**template**<**class T**>**class gazebo::physics::Hinge2Joint**< **T** >

**A** (p. 111) two axis hinge joint.

# **10.59.2 Constructor & Destructor Documentation**

**10.59.2.1 template**<**class T** > **gazebo::physics::Hinge2Joint**< **T** >**::Hinge2Joint ( BasePtr** *parent* **)** [inline]**,** [explicit]

### Constructor.

**Parameters**

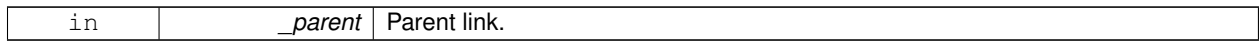

References gazebo::physics::Base::HINGE2\_JOINT.

**10.59.2.2 template**<**class T** > **virtual gazebo::physics::Hinge2Joint**< **T** >**::**∼**Hinge2Joint ( )** [inline]**,** [virtual]

# Destructor.

### **10.59.3 Member Function Documentation**

- **10.59.3.1 template**<**class T** > **virtual unsigned int gazebo::physics::Hinge2Joint**< **T** >**::GetAngleCount ( ) const** [inline]**,** [virtual]
- **10.59.3.2 template**<**class T** > **virtual void gazebo::physics::Hinge2Joint**< **T** >**::Load ( sdf::ElementPtr** *sdf* **)** [inline]**,** [virtual]

Load the joint.

### **Parameters**

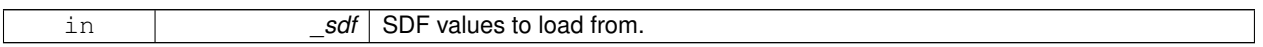

References sdf::Element::GetElement(), and sdf::Element::GetValueVector3().

The documentation for this class was generated from the following file:

### • **Hinge2Joint.hh**

# **10.60 gazebo::physics::HingeJoint**< **T** > **Class Template Reference**

**A** (p. 111) single axis hinge joint.

#include <physics/physics.hh>

Inheritance diagram for gazebo::physics::HingeJoint< T >:

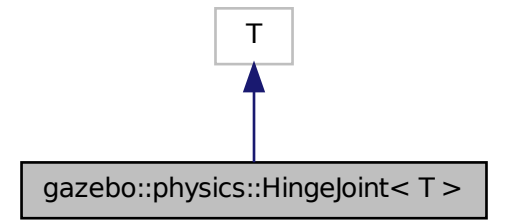

**Public Member Functions**

• **HingeJoint** (**BasePtr** \_parent)

*Constructor.*

• virtual ∼**HingeJoint** ()

*Destructor.*

- virtual unsigned int **GetAngleCount** () const
- virtual void **Load** (**sdf::ElementPtr** \_sdf) *Load joint.*

### **Protected Member Functions**

• virtual void **Init** () *Initialize joint.*

### **10.60.1 Detailed Description**

**template**<**class T**>**class gazebo::physics::HingeJoint**< **T** >

**A** (p. 111) single axis hinge joint.

### **10.60.2 Constructor & Destructor Documentation**

**10.60.2.1 template**<**class T** > **gazebo::physics::HingeJoint**< **T** >**::HingeJoint ( BasePtr** *parent* **)** [inline]

Constructor.

### **Parameters**

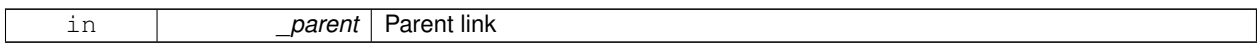

References gazebo::physics::Base::HINGE\_JOINT.

**10.60.2.2 template**<**class T** > **virtual gazebo::physics::HingeJoint**< **T** >**::**∼**HingeJoint ( )** [inline]**,** [virtual]

### Destructor.

# **10.60.3 Member Function Documentation**

- **10.60.3.1 template**<**class T** > **virtual unsigned int gazebo::physics::HingeJoint**< **T** >**::GetAngleCount ( ) const** [inline]**,** [virtual]
- **10.60.3.2 template**<**class T** > **virtual void gazebo::physics::HingeJoint**< **T** >**::Init ( )** [inline]**,** [protected]**,** [virtual]

Initialize joint.

References gazebo::msgs::Init().

**10.60.3.3 template**<**class T** > **virtual void gazebo::physics::HingeJoint**< **T** >**::Load ( sdf::ElementPtr** *sdf* **)** [inline]**,** [virtual]

### Load joint.

### **Parameters**

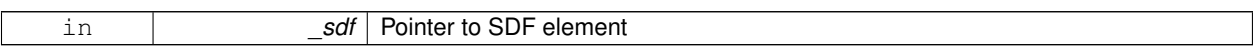

The documentation for this class was generated from the following file:

### • **HingeJoint.hh**

# **10.61 gazebo::common::Image Class Reference**

Encapsulates an image.

#include <common/common.hh>

# **Public Types**

• enum **PixelFormat** { **UNKNOWN\_PIXEL\_FORMAT** = 0, **L\_INT8**, **L\_INT16**, **RGB\_INT8**, **RGBA\_INT8**, **BGRA\_INT8**, **RGB\_INT16**, **RGB\_INT32**, **BGR\_INT8**, **BGR\_INT16**, **BGR\_INT32**, **R\_FLOAT16**, **RGB\_FLOAT16**, **R\_FLOAT32**, **RGB\_FLOAT32**, **BAYER\_RGGB8**, **BAYER\_RGGR8**, **BAYER\_GBRG8**, **BAYER\_GRBG8**, **PIXEL\_FORMAT\_COUNT** }

*Pixel formats enumeration.*

# **Public Member Functions**

• **Image** (const std::string &\_filename="")

*Constructor.*

• virtual ∼**Image** ()

*Destructor.*

• **Color GetAvgColor** ()

```
Get the average color.
```
• unsigned int **GetBPP** () const

*Get the size of one pixel in bits.*

• void **GetData** (unsigned char ∗∗\_data, unsigned int &\_count) const

*Get the image as a data array.*

- std::string **GetFilename** () const
	- *Get the full filename of the image.*
- unsigned int **GetHeight** () const

*Get the height.*

• **Color GetMaxColor** ()

```
Get the max color.
```

```
• int GetPitch () const
```
• **Color GetPixel** (unsigned int \_x, unsigned int \_y)

*Get a pixel color value.*

# • **PixelFormat GetPixelFormat** () const

*Get the pixel format.*

- void **GetRGBData** (unsigned char ∗∗\_data, unsigned int &\_count) const
	- *Get only the RGB data from the image.*
- unsigned int **GetWidth** () const

*Get the width.*

• int **Load** (const std::string &\_filename)

*Load an image.*

• void **Rescale** (int \_width, int \_height)

*Rescale the image.*

- void **SavePNG** (const std::string &\_filename)
	- *Save the image in PNG format.*
- void **SetFromData** (const unsigned char ∗\_data, unsigned int \_width, unsigned int \_height, **Image::PixelFormat** \_format)

*Set the image from raw data.*

• bool **Valid** () const

*Returns whether this is a valid image.*

# **Static Public Member Functions**

• static **Image::PixelFormat ConvertPixelFormat** (const std::string &\_format)

*Convert a string to a Image::PixelFormat (*p. *361).*

### **10.61.1 Detailed Description**

Encapsulates an image.

### **10.61.2 Member Enumeration Documentation**

**10.61.2.1 enum gazebo::common::Image::PixelFormat**

Pixel formats enumeration.

**Enumerator:**

*UNKNOWN\_PIXEL\_FORMAT L\_INT8 L\_INT16 RGB\_INT8 RGBA\_INT8 BGRA\_INT8 RGB\_INT16 RGB\_INT32 BGR\_INT8 BGR\_INT16*

*BGR\_INT32 R\_FLOAT16 RGB\_FLOAT16 R\_FLOAT32 RGB\_FLOAT32 BAYER\_RGGB8 BAYER\_RGGR8 BAYER\_GBRG8 BAYER\_GRBG8 PIXEL\_FORMAT\_COUNT*

### **10.61.3 Constructor & Destructor Documentation**

**10.61.3.1 gazebo::common::Image::Image ( const std::string &** *filename =* "" **)** [explicit]

Constructor.

**Parameters**

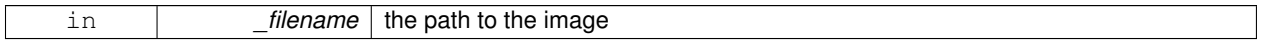

**10.61.3.2 virtual gazebo::common::Image::**∼**Image ( )** [virtual]

Destructor.

## **10.61.4 Member Function Documentation**

**10.61.4.1 static Image::PixelFormat gazebo::common::Image::ConvertPixelFormat ( const std::string &** *format* **)** [static]

Convert a string to a **Image::PixelFormat** (p. 361).

### **Parameters**

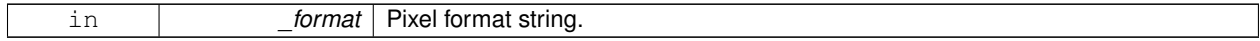

### **See Also**

Image::PixelFormatNames

### **Returns**

**Image::PixelFormat** (p. 361)

**10.61.4.2 Color gazebo::common::Image::GetAvgColor ( )**

Get the average color.

### **Returns**

The average color

**10.61.4.3 unsigned int gazebo::common::Image::GetBPP ( ) const**

Get the size of one pixel in bits.

### **Returns**

The BPP of the image

**10.61.4.4 void gazebo::common::Image::GetData ( unsigned char** ∗∗ *data,* **unsigned int &** *count* **) const**

Get the image as a data array.

**Parameters**

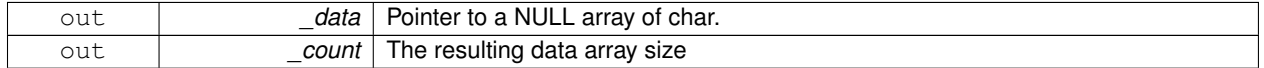

**10.61.4.5 std::string gazebo::common::Image::GetFilename ( ) const**

Get the full filename of the image.

### **Returns**

The filename used to load the image

**10.61.4.6 unsigned int gazebo::common::Image::GetHeight ( ) const**

Get the height.

### **Returns**

The image height

**10.61.4.7 Color gazebo::common::Image::GetMaxColor ( )**

Get the max color.

### **Returns**

The max color

**10.61.4.8 int gazebo::common::Image::GetPitch ( ) const**

**Returns**

The pitch of the image

# **10.61.4.9 Color gazebo::common::Image::GetPixel ( unsigned int** *x,* **unsigned int** *y* **)**

Get a pixel color value.

### **Parameters**

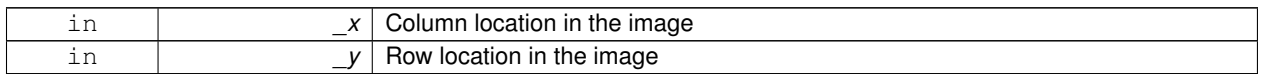

### **10.61.4.10 PixelFormat gazebo::common::Image::GetPixelFormat ( ) const**

Get the pixel format.

**Returns**

PixelFormat

**10.61.4.11 void gazebo::common::Image::GetRGBData ( unsigned char** ∗∗ *data,* **unsigned int &** *count* **) const**

Get only the RGB data from the image.

This will drop the alpha channel if one is present.

### **Parameters**

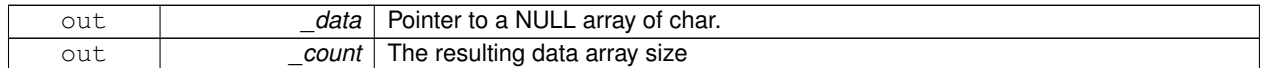

**10.61.4.12 unsigned int gazebo::common::Image::GetWidth ( ) const**

Get the width.

**Returns**

The image width

**10.61.4.13 int gazebo::common::Image::Load ( const std::string &** *filename* **)**

## Load an image.

Return 0 on success

### **Parameters**

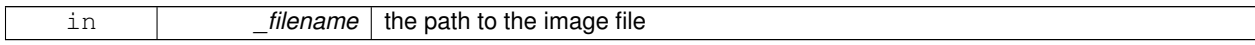

**10.61.4.14 void gazebo::common::Image::Rescale ( int** *width,* **int** *height* **)**

Rescale the image.

**Parameters**

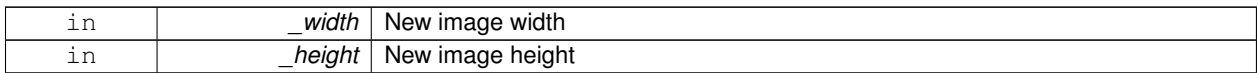

#### **10.61.4.15 void gazebo::common::Image::SavePNG ( const std::string &** *filename* **)**

Save the image in PNG format.

**Parameters**

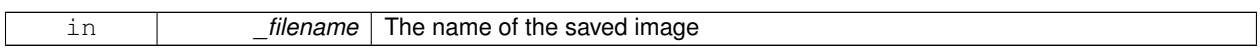

**10.61.4.16 void gazebo::common::Image::SetFromData ( const unsigned char** ∗ *data,* **unsigned int** *width,* **unsigned int** *height,* **Image::PixelFormat** *format* **)**

Set the image from raw data.

**Parameters**

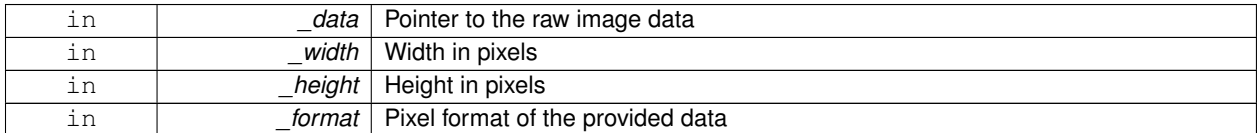

**10.61.4.17 bool gazebo::common::Image::Valid ( ) const**

Returns whether this is a valid image.

**Returns**

true if image has a bitmap

The documentation for this class was generated from the following file:

• **Image.hh**

# **10.62 gazebo::sensors::ImuSensor Class Reference**

### An IMU sensor.

#include <sensors/sensors.hh>

Inheritance diagram for gazebo::sensors::ImuSensor:

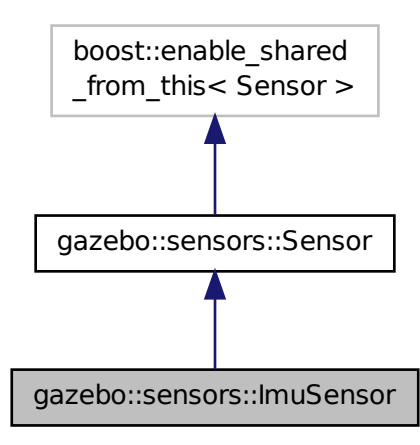

## **Public Member Functions**

• **ImuSensor** ()

*Constructor.*

• virtual ∼**ImuSensor** ()

*Destructor.*

• **math::Vector3 GetAngularVelocity** () const

*Returns the angular velocity.*

• msgs::IMU **GetImuMessage** () const

*Returns the imu message.*

• **math::Vector3 GetLinearAcceleration** () const

*Returns the imu linear acceleration.*

• **math::Quaternion GetOrientation** () const

*get orientation of the IMU relative to the reference pose*

• virtual void **Init** ()

```
Initialize the IMU.
```
• void **SetReferencePose** ()

*Sets the current pose as the IMU reference pose.*

# **Protected Member Functions**

- virtual void **Fini** ()
	- *Finalize the sensor.*
- void **Load** (const std::string &\_worldName, **sdf::ElementPtr** \_sdf)
	- *Load the sensor with SDF parameters.*
- virtual void **Load** (const std::string &\_worldName)

*Load the sensor with default parameters.*

• virtual void **UpdateImpl** (bool \_force)

*This gets overwritten by derived sensor types.*

### **Additional Inherited Members**

**10.62.1 Detailed Description**

An IMU sensor.

**10.62.2 Constructor & Destructor Documentation**

**10.62.2.1 gazebo::sensors::ImuSensor::ImuSensor ( )**

Constructor.

```
10.62.2.2 virtual gazebo::sensors::ImuSensor::∼ImuSensor ( ) [virtual]
```
Destructor.

**10.62.3 Member Function Documentation**

**10.62.3.1 virtual void gazebo::sensors::ImuSensor::Fini ( )** [protected]**,** [virtual]

Finalize the sensor.

Reimplemented from **gazebo::sensors::Sensor** (p. 702).

**10.62.3.2 math::Vector3 gazebo::sensors::ImuSensor::GetAngularVelocity ( ) const**

Returns the angular velocity.

**Returns**

Angular velocity.

**10.62.3.3 msgs::IMU gazebo::sensors::ImuSensor::GetImuMessage ( ) const**

Returns the imu message.

**Returns**

Imu message.

**10.62.3.4 math::Vector3 gazebo::sensors::ImuSensor::GetLinearAcceleration ( ) const**

Returns the imu linear acceleration.

### **Returns**

Linear acceleration.

**10.62.3.5 math::Quaternion gazebo::sensors::ImuSensor::GetOrientation ( ) const**

get orientation of the IMU relative to the reference pose

**Returns**

returns the orientation quaternion of the IMU relative to the imu reference pose.

**10.62.3.6 virtual void gazebo::sensors::ImuSensor::Init ( )** [virtual]

Initialize the IMU.

Reimplemented from **gazebo::sensors::Sensor** (p. 704).

**10.62.3.7 void gazebo::sensors::ImuSensor::Load ( const std::string &** *worldName,* **sdf::ElementPtr** *sdf* **)** [protected]**,** [virtual]

Load the sensor with SDF parameters.

**Parameters**

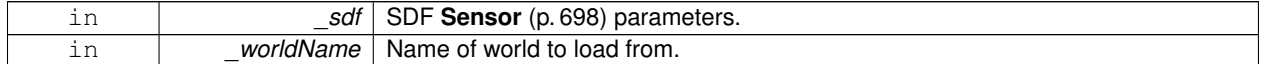

Reimplemented from **gazebo::sensors::Sensor** (p. 704).

**10.62.3.8 virtual void gazebo::sensors::ImuSensor::Load ( const std::string &** *worldName* **)** [protected]**,** [virtual]

Load the sensor with default parameters.

**Parameters**

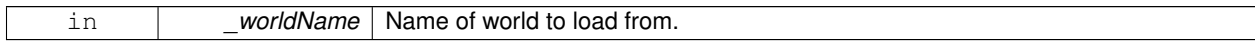

Reimplemented from **gazebo::sensors::Sensor** (p. 705).

**10.62.3.9 void gazebo::sensors::ImuSensor::SetReferencePose ( )**

Sets the current pose as the IMU reference pose.

### **10.62.3.10 virtual void gazebo::sensors::ImuSensor::UpdateImpl ( bool )** [protected]**,** [virtual]

#### This gets overwritten by derived sensor types.

```
This function is called during Sensor::Update.
And in turn, Sensor::Update is called by
SensorManager::Update
```
### **Parameters**

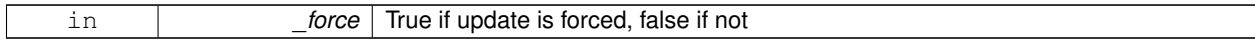

#### Reimplemented from **gazebo::sensors::Sensor** (p. 706).

The documentation for this class was generated from the following file:

### • **ImuSensor.hh**

# **10.63 gazebo::physics::Inertial Class Reference**

#### **A** (p. 111) class for inertial information about a link.

```
#include <physics/physics.hh>
```
# **Public Member Functions**

• **Inertial** ()

*Default Constructor.*

• **Inertial** (double \_mass)

*Constructor.*

• **Inertial** (const **Inertial** &\_inertial)

*Copy constructor.*

• virtual ∼**Inertial** ()

*Destructor.*

• const **math::Vector3** & **GetCoG** () const

*Get the center of gravity.*

• **Inertial GetInertial** (const **math::Pose** &\_frameOffset) const

*Get equivalent Inertia values with the Link (*p. *418) frame offset, while holding the Pose of CoG constant in the world frame.*

• double **GetIXX** () const

*Get IXX.*

• double **GetIXY** () const

*Get IXY.*

• double **GetIXZ** () const

*Get IXZ.*

• double **GetIYY** () const

*Get IYY.*

• double **GetIYZ** () const

*Get IXZ.*

• double **GetIZZ** () const

*Get IZZ.*

• double **GetMass** () const

*Get the mass.*

• **math::Matrix3 GetMOI** (const **math::Pose** &\_pose) const

*Get the equivalent inertia from a point in local Link (*p. *418) frame If you specify GetMOI(this-*>*GetPose() (*p. *374)), you should get back the Moment of Inertia (MOI) exactly as specified in the SDF.*

• **math::Matrix3 GetMOI** () const

*returns Moments of Inertia as a Matrix3*

• const **math::Pose GetPose** () const

*Get the pose about which the mass and inertia matrix is specified in the Link (*p. *418) frame.*

• **math::Vector3 GetPrincipalMoments** () const

*Get the principal moments of inertia (Ixx, Iyy, Izz).*

• **math::Vector3 GetProductsofInertia** () const

*Get the products of inertia (Ixy, Ixz, Iyz).*

• void **Load** (**sdf::ElementPtr** \_sdf)

*Load from SDF values.*

• **Inertial operator+** (const **Inertial** &\_inertial) const

*Addition operator.*

• const **Inertial** & **operator+=** (const **Inertial** &\_inertial)

*Addition equal operator.*

• **Inertial** & **operator=** (const **Inertial** &\_inertial)

*Equal operator.*

- void **ProcessMsg** (const msgs::Inertial &\_msg)
	- *Update parameters from a message.*
- void **Reset** ()

*Reset all the mass properties.*

• void **Rotate** (const **math::Quaternion** &\_rot)

*Rotate this mass.*

• void **SetCoG** (double cx, double cy, double cz)

*Set the center of gravity.*

• void **SetCoG** (const **math::Vector3** &\_center)

*Set the center of gravity.*

• void **SetCoG** (double cx, double cy, double cz, double rx, double ry, double rz)

*Set the center of gravity and rotation offset of inertial coordinate frame relative to Link (*p. *418) frame.*

• void **SetCoG** (const **math::Pose** &\_c)

*Set the center of gravity.*

• void **SetInertiaMatrix** (double ixx, double iyy, double izz, double ixy, double ixz, double iyz)

```
Set the mass matrix.
```
• void **SetIXX** (double \_v)

*Set IXX.*

• void **SetIXY** (double \_v)

```
Set IXY.
```
• void **SetIXZ** (double \_v)

```
Set IXZ.
```
• void **SetIYY** (double \_v)

*Set IYY.*

• void **SetIYZ** (double \_v)

*Set IYZ.*

• void **SetIZZ** (double \_v)

*Set IZZ.*

• void **SetMass** (double m)

*Set the mass.*

• void **SetMOI** (const **math::Matrix3** &\_moi)

*Sets Moments of Inertia (MOI) from a Matrix3.*

• void **UpdateParameters** (**sdf::ElementPtr** \_sdf) *update the parameters using new sdf values.*

**Friends**

• std::ostream & **operator**<< (std::ostream &\_out, const **gazebo::physics::Inertial** &\_inertial) *Output operator.*

**10.63.1 Detailed Description**

- **A** (p. 111) class for inertial information about a link.
- **10.63.2 Constructor & Destructor Documentation**
- **10.63.2.1 gazebo::physics::Inertial::Inertial ( )**

Default Constructor.

```
10.63.2.2 gazebo::physics::Inertial::Inertial ( double mass ) [explicit]
```
Constructor.

**Parameters**

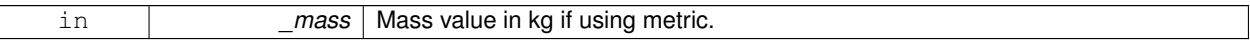

**10.63.2.3 gazebo::physics::Inertial::Inertial ( const Inertial &** *inertial* **)**

Copy constructor.

**Parameters**

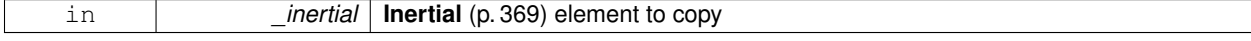

**10.63.2.4 virtual gazebo::physics::Inertial::**∼**Inertial ( )** [virtual]

Destructor.

# **10.63.3 Member Function Documentation**

**10.63.3.1 const math::Vector3& gazebo::physics::Inertial::GetCoG ( ) const** [inline]

Get the center of gravity.

# **Returns**

The center of gravity.

References gazebo::math::Pose::pos.

**10.63.3.2 Inertial gazebo::physics::Inertial::GetInertial ( const math::Pose &** *frameOffset* **) const**

Get equivalent Inertia values with the **Link** (p. 418) frame offset, while holding the Pose of CoG constant in the world frame.

**Parameters**

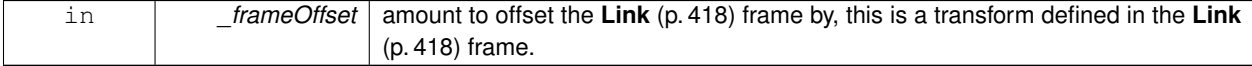

### **Returns**

**Inertial** (p. 369) parameters with the shifted frame.

**10.63.3.3 double gazebo::physics::Inertial::GetIXX ( ) const**

Get IXX.

### **Returns**

IXX value

**10.63.3.4 double gazebo::physics::Inertial::GetIXY ( ) const**

Get IXY.

**Returns**

IXY value

**10.63.3.5 double gazebo::physics::Inertial::GetIXZ ( ) const**

Get IXZ.

**Returns**

IXZ value

**10.63.3.6 double gazebo::physics::Inertial::GetIYY ( ) const**

Get IYY.

### **Returns**

IYY value

**10.63.3.7 double gazebo::physics::Inertial::GetIYZ ( ) const**

Get IXZ.

**Returns**

IYZ value

**10.63.3.8 double gazebo::physics::Inertial::GetIZZ ( ) const**

Get IZZ.

**Returns**

IZZ value

```
10.63.3.9 double gazebo::physics::Inertial::GetMass ( ) const
```
Get the mass.

**10.63.3.10 math::Matrix3 gazebo::physics::Inertial::GetMOI ( const math::Pose &** *pose* **) const**

Get the equivalent inertia from a point in local **Link** (p. 418) frame If you specify GetMOI(this->**GetPose()** (p. 374)), you should get back the Moment of Inertia (MOI) exactly as specified in the SDF.

If \_pose is different from pose of the **Inertial** (p. 369) block, then the MOI is rotated accordingly, and contributions from changes in MOI location location due to point mass is added to the final MOI.

**Parameters**

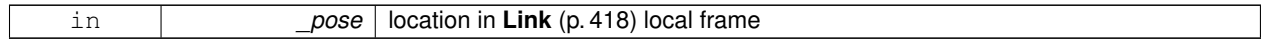

**Returns**

equivalent inertia at \_pose

**10.63.3.11 math::Matrix3 gazebo::physics::Inertial::GetMOI ( ) const**

returns Moments of Inertia as a Matrix3

**Returns**

Moments of Inertia as a Matrix3

**10.63.3.12 const math::Pose gazebo::physics::Inertial::GetPose ( ) const** [inline]

Get the pose about which the mass and inertia matrix is specified in the **Link** (p. 418) frame.

**Returns**

The inertial pose.

**10.63.3.13 math::Vector3 gazebo::physics::Inertial::GetPrincipalMoments ( ) const**

Get the principal moments of inertia (Ixx, Iyy, Izz).

**Returns**

The principal moments.

**10.63.3.14 math::Vector3 gazebo::physics::Inertial::GetProductsofInertia ( ) const**

Get the products of inertia (Ixy, Ixz, Iyz).

### **Returns**

The products of inertia.

**10.63.3.15 void gazebo::physics::Inertial::Load ( sdf::ElementPtr** *sdf* **)**

Load from SDF values.

**Parameters**

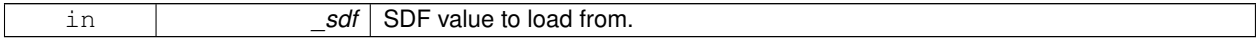

**10.63.3.16 Inertial gazebo::physics::Inertial::operator+ ( const Inertial &** *inertial* **) const**

### Addition operator.

Assuming both CG and Moment of Inertia (MOI) are defined in the same reference **Link** (p. 418) frame. New CG is computed from masses and perspective offsets, and both MOI contributions relocated to the new cog.

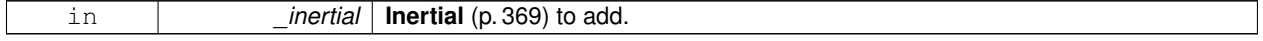

### **Returns**

The result of the addition.

### **10.63.3.17 const Inertial& gazebo::physics::Inertial::operator+= ( const Inertial &** *inertial* **)**

# Addition equal operator.

**Parameters**

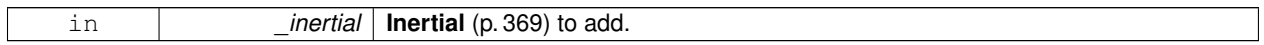

**Returns**

Reference to this object.

# **10.63.3.18 Inertial& gazebo::physics::Inertial::operator= ( const Inertial &** *inertial* **)**

### Equal operator.

**Parameters**

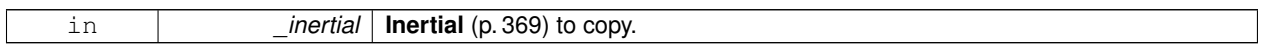

### **Returns**

Reference to this object.

**10.63.3.19 void gazebo::physics::Inertial::ProcessMsg ( const msgs::Inertial &** *msg* **)**

### Update parameters from a message.

**Parameters**

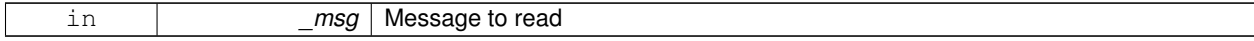

**10.63.3.20 void gazebo::physics::Inertial::Reset ( )**

Reset all the mass properties.

**10.63.3.21 void gazebo::physics::Inertial::Rotate ( const math::Quaternion &** *rot* **)**

Rotate this mass.

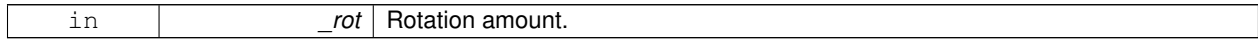

# **10.63.3.22 void gazebo::physics::Inertial::SetCoG ( double** *cx,* **double** *cy,* **double** *cz* **)**

### Set the center of gravity.

# **Parameters**

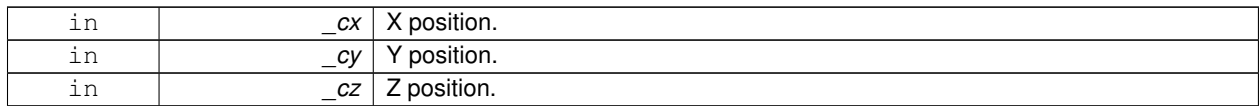

**10.63.3.23 void gazebo::physics::Inertial::SetCoG ( const math::Vector3 &** *center* **)**

#### Set the center of gravity.

### **Parameters**

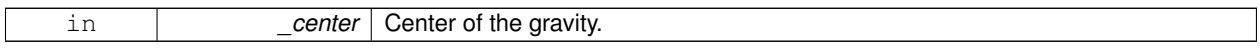

**10.63.3.24 void gazebo::physics::Inertial::SetCoG ( double** *cx,* **double** *cy,* **double** *cz,* **double** *rx,* **double** *ry,* **double** *rz* **)**

Set the center of gravity and rotation offset of inertial coordinate frame relative to **Link** (p. 418) frame.

### **Parameters**

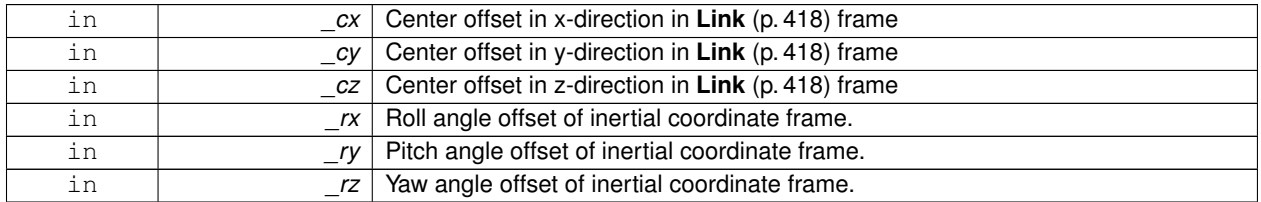

**10.63.3.25 void gazebo::physics::Inertial::SetCoG ( const math::Pose &** *c* **)**

Set the center of gravity.

**Parameters**

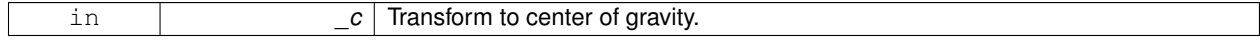

**10.63.3.26 void gazebo::physics::Inertial::SetInertiaMatrix ( double** *ixx,* **double** *iyy,* **double** *izz,* **double** *ixy,* **double** *ixz,* **double** *iyz* **)**

### Set the mass matrix.

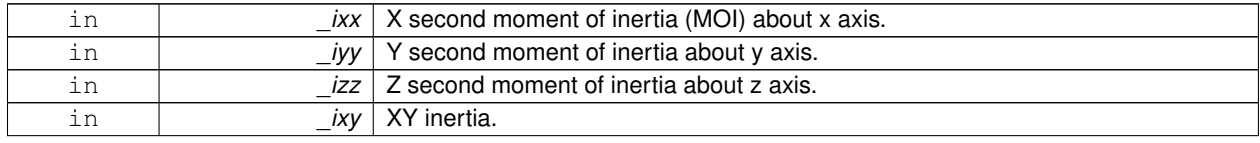
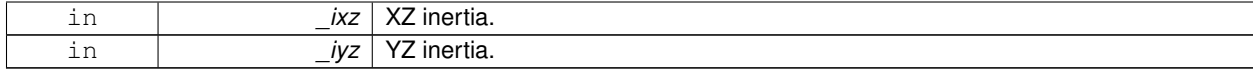

#### **10.63.3.27 void gazebo::physics::Inertial::SetIXX ( double** *v* **)**

Set IXX.

**Parameters**

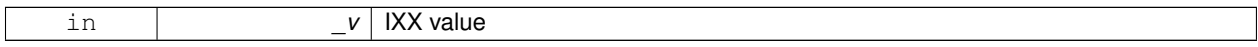

**10.63.3.28 void gazebo::physics::Inertial::SetIXY ( double** *v* **)**

## Set IXY.

**Parameters**

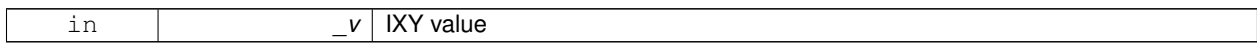

**10.63.3.29 void gazebo::physics::Inertial::SetIXZ ( double** *v* **)**

# Set IXZ.

**Parameters**

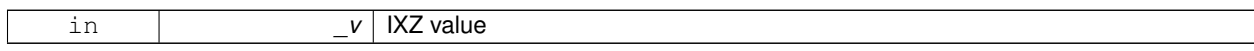

**10.63.3.30 void gazebo::physics::Inertial::SetIYY ( double** *v* **)**

## Set IYY.

## **Parameters**

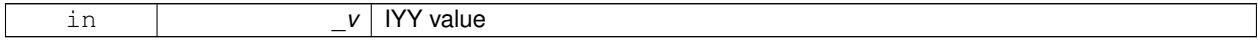

**10.63.3.31 void gazebo::physics::Inertial::SetIYZ ( double** *v* **)**

## Set IYZ.

**Parameters**

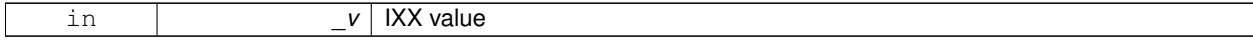

**10.63.3.32 void gazebo::physics::Inertial::SetIZZ ( double** *v* **)**

Set IZZ.

**Parameters**

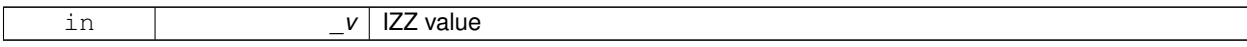

**10.63.3.33 void gazebo::physics::Inertial::SetMass ( double** *m* **)**

Set the mass.

**10.63.3.34 void gazebo::physics::Inertial::SetMOI ( const math::Matrix3 &** *moi* **)**

Sets Moments of Inertia (MOI) from a Matrix3.

**Parameters**

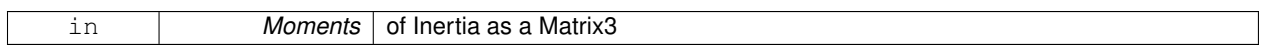

**10.63.3.35 void gazebo::physics::Inertial::UpdateParameters ( sdf::ElementPtr** *sdf* **)**

update the parameters using new sdf values.

#### **Parameters**

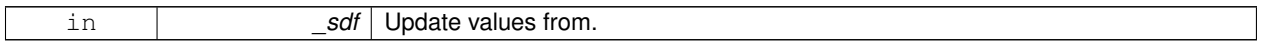

# **10.63.4 Friends And Related Function Documentation**

**10.63.4.1 std::ostream& operator**<< **( std::ostream &** *out,* **const gazebo::physics::Inertial &** *inertial* **)** [friend]

Output operator.

**Parameters**

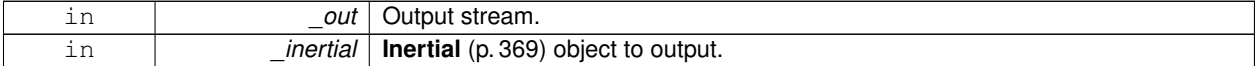

The documentation for this class was generated from the following file:

## • **Inertial.hh**

# **10.64 gazebo::common::InternalError Class Reference**

Class for generating Internal Gazebo Errors: those errors which should never happend and represent programming bugs.

#include <common/common.hh>

Inheritance diagram for gazebo::common::InternalError:

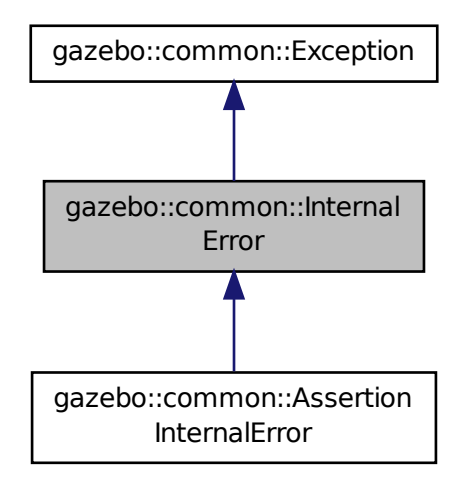

## **Public Member Functions**

• **InternalError** ()

*Constructor.*

• **InternalError** (const char ∗\_file, int \_line, const std::string &\_msg)

*Default constructor.*

• virtual ∼**InternalError** ()

*Destructor.*

# **10.64.1 Detailed Description**

Class for generating Internal Gazebo Errors: those errors which should never happend and represent programming bugs.

### **10.64.2 Constructor & Destructor Documentation**

**10.64.2.1 gazebo::common::InternalError::InternalError ( )**

Constructor.

**10.64.2.2 gazebo::common::InternalError::InternalError ( const char** ∗ *file,* **int** *line,* **const std::string &** *msg* **)**

Default constructor.

**Parameters**

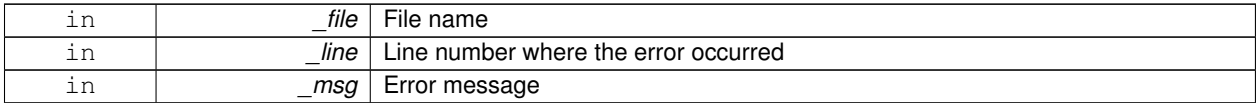

**10.64.2.3 virtual gazebo::common::InternalError::**∼**InternalError ( )** [virtual]

## Destructor.

The documentation for this class was generated from the following file:

# • **Exception.hh**

# **10.65 gazebo::transport::IOManager Class Reference**

# Manages boost::asio IO.

```
#include <transport/transport.hh>
```
# **Public Member Functions**

- **IOManager** ()
	- *Constructor.*
- ∼**IOManager** ()

*Destructor.*

• void **DecCount** ()

*Decrement the event count by 1.*

• unsigned int **GetCount** () const

*Get the event count.*

• boost::asio::io\_service & **GetIO** ()

*Get handle to boost::asio IO service.*

• void **IncCount** ()

*Increment the event count by 1.*

• void **Stop** ()

*Stop the IO service.*

# **10.65.1 Detailed Description**

Manages boost::asio IO.

# **10.65.2 Constructor & Destructor Documentation**

```
10.65.2.1 gazebo::transport::IOManager::IOManager ( )
```
Constructor.

**10.65.2.2 gazebo::transport::IOManager::**∼**IOManager ( )**

Destructor.

**10.65.3 Member Function Documentation**

**10.65.3.1 void gazebo::transport::IOManager::DecCount ( )**

Decrement the event count by 1.

**10.65.3.2 unsigned int gazebo::transport::IOManager::GetCount ( ) const**

Get the event count.

#### **Returns**

The event count

**10.65.3.3 boost::asio::io service& gazebo::transport::IOManager::GetIO ( )**

Get handle to boost::asio IO service.

**Returns**

Handle to boost::asio IO service

**10.65.3.4 void gazebo::transport::IOManager::IncCount ( )**

Increment the event count by 1.

**10.65.3.5 void gazebo::transport::IOManager::Stop ( )**

Stop the IO service.

The documentation for this class was generated from the following file:

• **IOManager.hh**

# **10.66 gazebo::physics::Joint Class Reference**

**Base** (p. 137) class for all joints.

#include <physics/physics.hh>

Inheritance diagram for gazebo::physics::Joint:

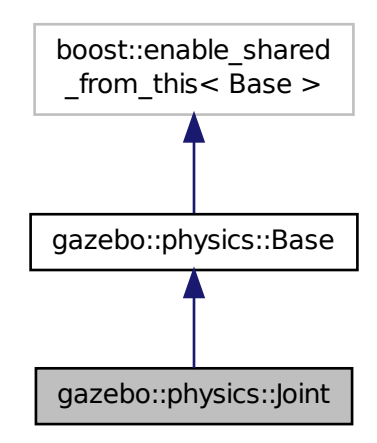

### **Public Types**

```
• enum Attribute {
 FUDGE_FACTOR, SUSPENSION_ERP, SUSPENSION_CFM, STOP_ERP,
 STOP_CFM, ERP, CFM, FMAX,
 VEL, HI_STOP, LO_STOP }
```
*Joint (*p. *381) attribute types.*

**Public Member Functions**

• **Joint** (**BasePtr** \_parent)

*Constructor.*

- virtual ∼**Joint** ()
	- *Destructor.*
- virtual void **ApplyDamping** ()

*Callback to apply damping force to joint.*

- virtual bool **AreConnected** (**LinkPtr** \_one, **LinkPtr** \_two) const =0
	- *Determines of the two bodies are connected by a joint.*
- virtual void **Attach** (**LinkPtr** \_parent, **LinkPtr** \_child)

*Attach the two bodies with this joint.*

- template<typename  $T >$ 
	- **event::ConnectionPtr ConnectJointUpdate** (T \_subscriber)

*Connect a boost::slot the the joint update signal.*

• virtual void **Detach** ()

*Detach this joint from all links.*

• void **DisconnectJointUpdate** (**event::ConnectionPtr** &\_conn)

*Disconnect a boost::slot the the joint update signal.*

• void **FillMsg** (msgs::Joint &\_msg)

*Fill a joint message.*

• virtual **math::Vector3 GetAnchor** (int \_index) const =0

*Get the anchor point.*

• **math::Angle GetAngle** (int \_index) const

*Get the angle of rotation of an axis(index)*

• virtual unsigned int **GetAngleCount** () const =0

*Get the angle count.*

• virtual double GetAttribute (const std::string &\_key, unsigned int \_index)=0

*Get a non-generic parameter for the joint.*

• **LinkPtr GetChild** () const

*Get the child link.*

- virtual double **GetEffortLimit** (int \_index)
	- *Get the effort limit on axis(index).*
- virtual double **GetForce** (int \_index) **GAZEBO\_DEPRECATED**(1.5)
- virtual double **GetForce** (unsigned int index)
- virtual **JointWrench GetForceTorque** (int \_index) **GAZEBO\_DEPRECATED**(1.5)=0

*get internal force and torque values at a joint Note that you must set* <*provide\_feedback*>*true*<*provide\_feedback*> *in the joint sdf to use this.*

• virtual **JointWrench GetForceTorque** (unsigned int \_index)=0

*get internal force and torque values at a joint Note that you must set* <*provide\_feedback*>*true*<*provide\_feedback*> *in the joint sdf to use this.*

• virtual **math::Vector3 GetGlobalAxis** (int \_index) const =0

*Get the axis of rotation in global cooridnate frame.*

• virtual **math::Angle GetHighStop** (int index)=0

*Get the high stop of an axis(index).*

• double **GetInertiaRatio** (unsigned int \_index) const

*Accessor to inertia ratio across this joint.*

• virtual **LinkPtr GetJointLink** (int index) const =0

*Get the link to which the joint is attached according the \_index.*

• virtual **math::Vector3 GetLinkForce** (unsigned int \_index) const =0

*Get the forces applied to the center of mass of a physics::Link (*p. *418) due to the existence of this Joint (*p. *381).*

• virtual math:: Vector3 GetLinkTorque (unsigned int index) const =0

*Get the torque applied to the center of mass of a physics::Link (*p. *418) due to the existence of this Joint (*p. *381).*

• **math::Vector3 GetLocalAxis** (int \_index) const

*Get the axis of rotation.*

- **math::Angle GetLowerLimit** (unsigned int \_index) const
- *: get the joint upper limit (replaces GetLowStop and GetHighStop)*
- virtual **math::Angle GetLowStop** (int \_index)=0

*Get the low stop of an axis(index).*

• virtual double **GetMaxForce** (int \_index)=0

*Get the max allowed force of an axis(index).*

• **LinkPtr GetParent** () const

*Get the parent link.*

- **math::Angle GetUpperLimit** (unsigned int \_index) const
	- *: get the joint lower limit (replacee GetLowStop and GetHighStop)*
- virtual double **GetVelocity** (int \_index) const =0

```
Get the rotation rate of an axis(index)
• virtual double GetVelocityLimit (int _index)
      Get the velocity limit on axis(index).
• virtual void Init ()
      Initialize a joint.
• void Load (LinkPtr _parent, LinkPtr _child, const math::Pose &_pose)
      Set pose, parent and child links of a physics::Joint (p. 381).
• void Load (LinkPtr _parent, LinkPtr _child, const math::Vector3 &_pos) GAZEBO_DEPRECATED(1.5)
      Set parent and child links of a physics::Joint (p. 381) and its anchor offset position.
• virtual void Load (sdf::ElementPtr _sdf)
      Load physics::Joint (p. 381) from a SDF sdf::Element (p. 273).
• virtual void Reset ()
      Reset the joint.
• virtual void SetAnchor (int _index, const math::Vector3 &_anchor)=0
      Set the anchor point.
• void SetAngle (int _index, math::Angle _angle)
      If the Joint (p. 381) is static, Gazebo stores the state of this Joint (p. 381) as a scalar inside the Joint (p. 381) class, so
      this call will NOT move the joint dynamically for a static Model (p. 489).
• virtual void SetAttribute (const std::string &_key, int _index, const boost::any &_value)=0
      Set a non-generic parameter for the joint.
• virtual void SetAxis (int _index, const math::Vector3 &_axis)=0
      Set the axis of rotation.
• virtual void SetDamping (int _index, double _damping)=0
      Set the joint damping.
• virtual void SetForce (int _index, double _force)
      Set the force applied to this physics::Joint (p. 381).
• virtual void SetHighStop (int _index, const math::Angle &_angle)
      Set the high stop of an axis(index).
• virtual void SetLowStop (int _index, const math::Angle &_angle)
      Set the low stop of an axis(index).
• virtual void SetMaxForce (int _index, double _force)=0
      Set the max allowed force of an axis(index).
• void SetModel (ModelPtr _model)
      Set the model this joint belongs too.
• void SetState (const JointState &_state)
      Set the joint state.
• virtual void SetVelocity (int _index, double _vel)=0
      Set the velocity of an axis(index).
• void Update ()
      Update the joint.
• virtual void UpdateParameters (sdf::ElementPtr _sdf)
```
*Update the parameters using new sdf values.*

### **Protected Member Functions**

• virtual math:: Angle GetAnglelmpl (int \_index) const =0

*Get the angle of an axis helper function.*

## **Protected Attributes**

#### • **LinkPtr anchorLink**

#### *Anchor link.*

• **math::Vector3 anchorPos**

*Anchor pose.*

# • **math::Pose anchorPose**

*Anchor pose specified in SDF* <*joint*><*pose*> *tag.*

#### • **gazebo::event::ConnectionPtr applyDamping**

*apply damping for adding viscous damping forces on updates*

• **LinkPtr childLink**

*The first link this joint connects to.*

• double **dampingCoefficient**

*joint dampingCoefficient*

• double **effortLimit** [2]

*Store Joint (*p. *381) effort limit as specified in SDF.*

• double **forceApplied** [2]

*Save force applied by user This plus the joint feedback (joint contstraint forces) is the equivalent of simulated force torque sensor reading Allocate a 2 vector in case hinge2 joint is used.*

• double **inertiaRatio** [2]

*Store Joint (*p. *381) inertia ratio.*

• **math::Angle lowerLimit** [2]

*Store Joint (*p. *381) position lower limit as specified in SDF.*

• **ModelPtr model**

*Pointer to the parent model.*

• **LinkPtr parentLink**

*The second link this joint connects to.*

• **math::Angle upperLimit** [2]

*Store Joint (*p. *381) position upper limit as specified in SDF.*

• bool **useCFMDamping**

*option to use CFM damping*

• double **velocityLimit** [2]

*Store Joint (*p. *381) velocity limit as specified in SDF.*

#### **10.66.1 Detailed Description**

- **Base** (p. 137) class for all joints.
- **10.66.2 Member Enumeration Documentation**
- **10.66.2.1 enum gazebo::physics::Joint::Attribute**

**Joint** (p. 381) attribute types.

**Enumerator:**

*FUDGE\_FACTOR* Fudge factor.

*SUSPENSION\_ERP* Suspension error reduction parameter.

*STOP\_ERP* Stop limit error reduction parameter.

**STOP\_CFM** Stop limit constraint force mixing.

*ERP* Error reduction parameter.

**CFM** Constraint force mixing.

*FMAX* Maximum force.

*VEL* Velocity.

*HI\_STOP* High stop angle.

*LO\_STOP* Low stop angle.

## **10.66.3 Constructor & Destructor Documentation**

**10.66.3.1 gazebo::physics::Joint::Joint ( BasePtr** *parent* **)** [explicit]

Constructor.

**Parameters**

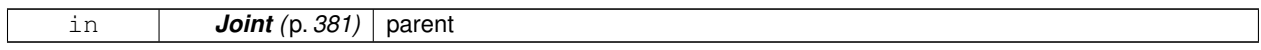

**10.66.3.2 virtual gazebo::physics::Joint::**∼**Joint ( )** [virtual]

Destructor.

**10.66.4 Member Function Documentation**

10.66.4.1 virtual void gazebo::physics::Joint::ApplyDamping () [virtual]

Callback to apply damping force to joint.

**10.66.4.2 virtual bool gazebo::physics::Joint::AreConnected ( LinkPtr** *one,* **LinkPtr** *two* **) const** [pure virtual]

Determines of the two bodies are connected by a joint.

**Parameters**

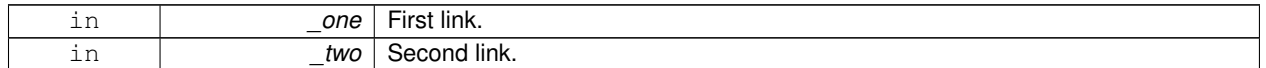

#### **Returns**

True if the two links are connected by a joint.

**10.66.4.3 virtual void gazebo::physics::Joint::Attach ( LinkPtr** *parent,* **LinkPtr** *child* **)** [virtual]

Attach the two bodies with this joint.

#### **Parameters**

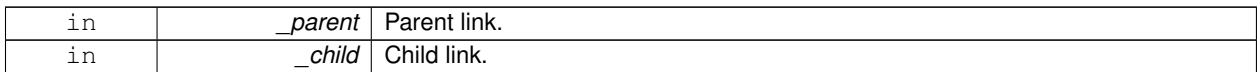

## **10.66.4.4 template**<**typename T** > **event::ConnectionPtr gazebo::physics::Joint::ConnectJointUpdate ( T** *subscriber* **)** [inline]

Connect a boost::slot the the joint update signal.

**Parameters**

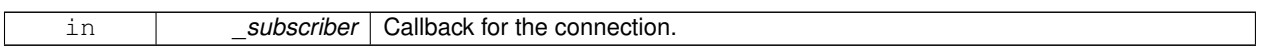

**Returns**

Connection pointer, which must be kept in scope.

References gazebo::event::EventT< T >::Connect().

10.66.4.5 virtual void gazebo::physics::Joint::Detach () [virtual]

Detach this joint from all links.

**10.66.4.6 void gazebo::physics::Joint::DisconnectJointUpdate ( event::ConnectionPtr &** *conn* **)** [inline]

Disconnect a boost::slot the the joint update signal.

**Parameters**

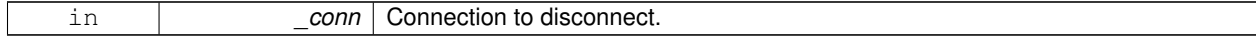

References gazebo::event::EventT<T >::Disconnect().

**10.66.4.7 void gazebo::physics::Joint::FillMsg ( msgs::Joint &** *msg* **)**

Fill a joint message.

**Parameters**

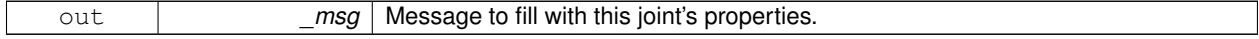

**10.66.4.8 virtual math::Vector3 gazebo::physics::Joint::GetAnchor ( int** *index* **) const** [pure virtual]

Get the anchor point.

**Parameters**

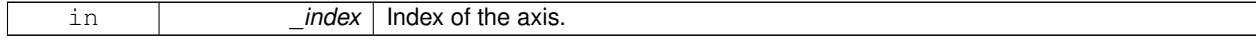

#### **Returns**

Anchor value for the axis.

#### **10.66.4.9 math::Angle gazebo::physics::Joint::GetAngle ( int** *index* **) const**

Get the angle of rotation of an axis(index)

**Parameters**

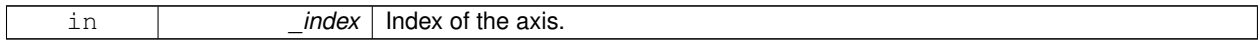

**Returns**

Angle of the axis.

10.66.4.10 virtual unsigned int gazebo::physics::Joint::GetAngleCount ( ) const [pure virtual]

Get the angle count.

## **Returns**

The number of DOF for the joint.

Referenced by GetLowerLimit(), and GetUpperLimit().

**10.66.4.11 virtual math::Angle gazebo::physics::Joint::GetAngleImpl ( int** *index* **) const** [protected]**,** [pure virtual]

Get the angle of an axis helper function.

**Parameters**

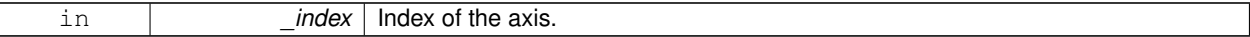

**Returns**

Angle of the axis.

**10.66.4.12 virtual double gazebo::physics::Joint::GetAttribute ( const std::string &** *key,* **unsigned int** *index* **)** [pure virtual]

Get a non-generic parameter for the joint.

**Parameters**

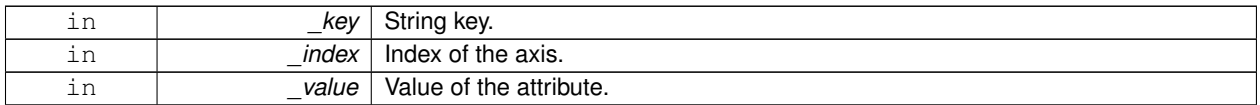

**10.66.4.13 LinkPtr gazebo::physics::Joint::GetChild ( ) const**

Get the child link.

## **Returns**

Pointer to the child link.

**10.66.4.14 virtual double gazebo::physics::Joint::GetEffortLimit ( int** *index* **)** [virtual]

Get the effort limit on axis(index).

**Parameters**

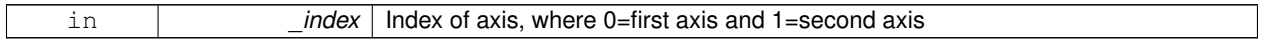

**Returns**

Effort limit specified in SDF

**10.66.4.15 virtual double gazebo::physics::Joint::GetForce ( int** *index* **)** [virtual]

**Todo** : not yet implemented. Get the forces applied at this **Joint** (p. 381). Note that the unit of force should be consistent with the rest of the simulation scales. E.g. if you are using metric units, the unit for force is Newtons. If using imperial units (sorry), then unit of force is lb-force not (lb-mass), etc.

**Parameters**

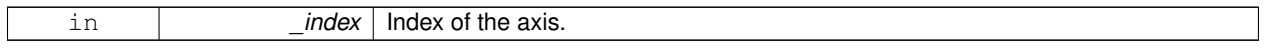

**Returns**

The force applied to an axis.

**10.66.4.16 virtual double gazebo::physics::Joint::GetForce ( unsigned int** *index* **)** [virtual]

**Todo** : not yet implemented. Get the forces applied at this **Joint** (p. 381). Note that the unit of force should be consistent with the rest of the simulation scales. E.g. if you are using metric units, the unit for force is Newtons. If using imperial units (sorry), then unit of force is lb-force not (lb-mass), etc.

**Parameters**

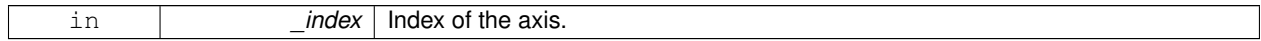

**Returns**

The force applied to an axis.

## **10.66.4.17 virtual JointWrench gazebo::physics::Joint::GetForceTorque ( int** *index* **)** [pure virtual]

get internal force and torque values at a joint Note that you must set <provide\_feedback>true<provide\_feedback> in the joint sdf to use this.

#### **Parameters**

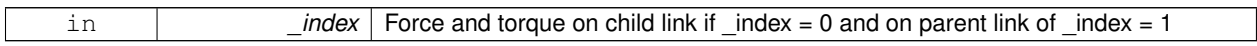

#### **Returns**

The force and torque at the joint

**10.66.4.18 virtual JointWrench gazebo::physics::Joint::GetForceTorque ( unsigned int** *index* **)** [pure virtual]

get internal force and torque values at a joint Note that you must set <provide\_feedback>true<provide\_feedback> in the joint sdf to use this.

**Parameters**

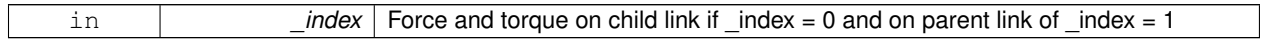

### **Returns**

The force and torque at the joint

**10.66.4.19 virtual math::Vector3 gazebo::physics::Joint::GetGlobalAxis ( int** *index* **) const** [pure virtual]

Get the axis of rotation in global cooridnate frame.

#### **Parameters**

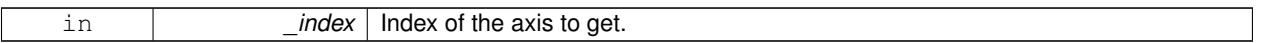

**Returns**

Axis value for the provided index.

**10.66.4.20 virtual math::Angle gazebo::physics::Joint::GetHighStop ( int** *index* **)** [pure virtual]

Get the high stop of an axis(index).

This function is replaced by GetUpperLimit(unsigned int). If you are interested in getting the value of dParamHiStop∗, use GetAttribute(hi\_stop, \_index)

**Parameters**

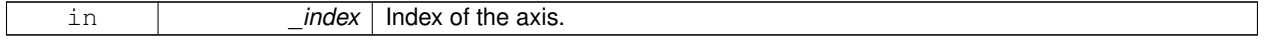

#### **Returns**

Angle of the high stop value.

**10.66.4.21 double gazebo::physics::Joint::GetInertiaRatio ( unsigned int** *index* **) const**

Accessor to inertia ratio across this joint.

**Parameters**

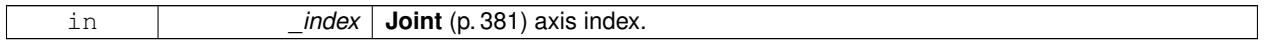

**Returns**

returns the inertia ratio across specified joint axis.

**10.66.4.22 virtual LinkPtr gazebo::physics::Joint::GetJointLink ( int** *index* **) const** [pure virtual]

Get the link to which the joint is attached according the \_index.

#### **Parameters**

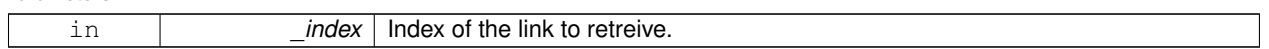

**Returns**

Pointer to the request link. NULL if the index was invalid.

**10.66.4.23 virtual math::Vector3 gazebo::physics::Joint::GetLinkForce ( unsigned int** *index* **) const** [pure virtual]

Get the forces applied to the center of mass of a **physics::Link** (p. 418) due to the existence of this **Joint** (p. 381).

Note that the unit of force should be consistent with the rest of the simulation scales. E.g. if you are using metric units, the unit for force is Newtons. If using imperial units (sorry), then unit of force is lb-force not (lb-mass), etc.

**Parameters**

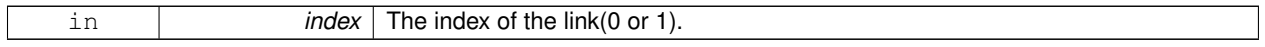

**Returns**

Force applied to the link.

**10.66.4.24 virtual math::Vector3 gazebo::physics::Joint::GetLinkTorque ( unsigned int** *index* **) const** [pure virtual]

Get the torque applied to the center of mass of a **physics::Link** (p. 418) due to the existence of this **Joint** (p. 381).

Note that the unit of torque should be consistent with the rest of the simulation scales. E.g. if you are using metric units, the unit for force is Newtons-Meters. If using imperial units (sorry), then unit of force is lb-force-inches not (lb-massinches), etc.

**Parameters**

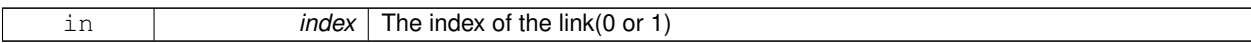

**Returns**

Torque applied to the link.

#### **10.66.4.25 math::Vector3 gazebo::physics::Joint::GetLocalAxis ( int** *index* **) const**

Get the axis of rotation.

**Parameters**

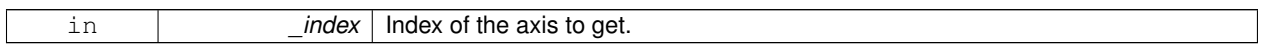

**Returns**

Axis value for the provided index.

**10.66.4.26 math::Angle gazebo::physics::Joint::GetLowerLimit ( unsigned int** *index* **) const** [inline]

: get the joint upper limit (replaces GetLowStop and GetHighStop)

## **Parameters**

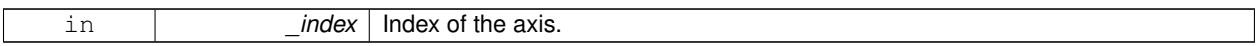

**Returns**

Upper limit of the axis.

References GetAngleCount(), gzwarn, and lowerLimit.

**10.66.4.27 virtual math::Angle gazebo::physics::Joint::GetLowStop ( int** *index* **)** [pure virtual]

Get the low stop of an axis(index).

This function is replaced by GetLowerLimit(unsigned int). If you are interested in getting the value of dParamHiStop∗, use GetAttribute(hi\_stop, \_index)

**Parameters**

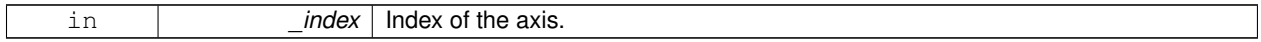

**Returns**

Angle of the low stop value.

**10.66.4.28 virtual double gazebo::physics::Joint::GetMaxForce ( int** *index* **)** [pure virtual]

Get the max allowed force of an axis(index).

Note that the unit of force should be consistent with the rest of the simulation scales. E.g. if you are using metric units, the unit for force is Newtons. If using imperial units (sorry), then unit of force is lb-force not (lb-mass), etc.

#### **Parameters**

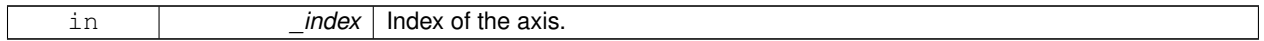

#### **Returns**

The maximum force.

### **10.66.4.29 LinkPtr gazebo::physics::Joint::GetParent ( ) const**

#### Get the parent link.

#### **Returns**

Pointer to the parent link.

**10.66.4.30 math::Angle gazebo::physics::Joint::GetUpperLimit ( unsigned int** *index* **) const** [inline]

: get the joint lower limit (replacee GetLowStop and GetHighStop)

## **Parameters**

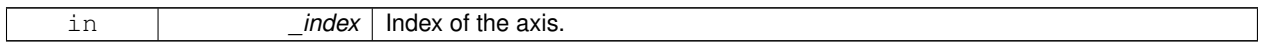

**Returns**

Upper limit of the axis.

References GetAngleCount(), gzwarn, and upperLimit.

**10.66.4.31 virtual double gazebo::physics::Joint::GetVelocity ( int** *index* **) const** [pure virtual]

Get the rotation rate of an axis(index)

#### **Parameters**

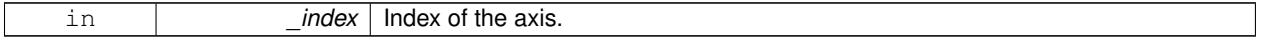

**Returns**

The rotaional velocity of the joint axis.

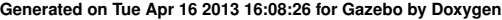

### **10.66.4.32 virtual double gazebo::physics::Joint::GetVelocityLimit ( int** *index* **)** [virtual]

Get the velocity limit on axis(index).

### **Parameters**

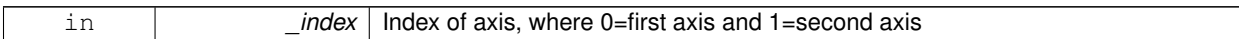

**Returns**

Velocity limit specified in SDF

10.66.4.33 virtual void gazebo::physics::Joint::lnit () [virtual]

Initialize a joint.

Reimplemented from **gazebo::physics::Base** (p. 145).

**10.66.4.34 void gazebo::physics::Joint::Load ( LinkPtr** *parent,* **LinkPtr** *child,* **const math::Pose &** *pose* **)**

Set pose, parent and child links of a **physics::Joint** (p. 381).

**Parameters**

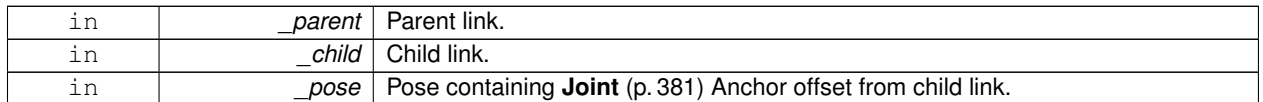

**10.66.4.35 void gazebo::physics::Joint::Load ( LinkPtr** *parent,* **LinkPtr** *child,* **const math::Vector3 &** *pos* **)**

Set parent and child links of a **physics::Joint** (p. 381) and its anchor offset position.

This funciton is deprecated, use **Load(LinkPtr \_parent, LinkPtr \_child, const math::Pose &\_pose)** (p. 394)

**Parameters**

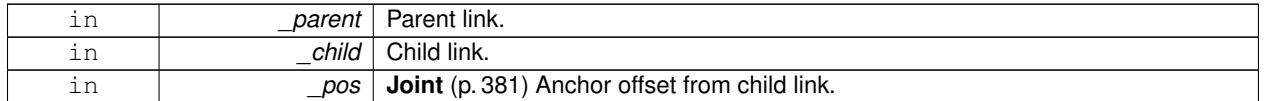

**10.66.4.36 virtual void gazebo::physics::Joint::Load ( sdf::ElementPtr** *sdf* **)** [virtual]

## Load **physics::Joint** (p. 381) from a SDF **sdf::Element** (p. 273).

**Parameters**

in **b** sdf SDF values to load from.

Reimplemented from **gazebo::physics::Base** (p. 145).

10.66.4.37 virtual void gazebo::physics::Joint::Reset () [virtual]

Reset the joint.

Reimplemented from **gazebo::physics::Base** (p. 146).

**10.66.4.38 virtual void gazebo::physics::Joint::SetAnchor ( int** *index,* **const math::Vector3 &** *anchor* **)** [pure virtual]

Set the anchor point.

**Parameters**

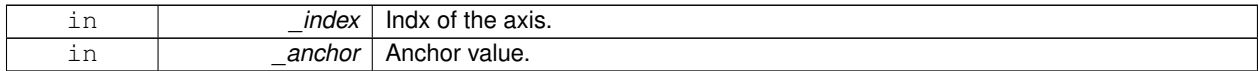

**10.66.4.39 void gazebo::physics::Joint::SetAngle ( int** *index,* **math::Angle** *angle* **)**

If the **Joint** (p. 381) is static, Gazebo stores the state of this **Joint** (p. 381) as a scalar inside the **Joint** (p. 381) class, so this call will NOT move the joint dynamically for a static **Model** (p. 489).

But if this **Model** (p. 489) is not static, then it is updated dynamically, all the conencted children **Link** (p. 418)'s are moved as a result of the **Joint** (p. 381) angle setting. Dynamic **Joint** (p. 381) angle update is accomplished by calling **JointController::SetJointPosition** (p. 400).

**Parameters**

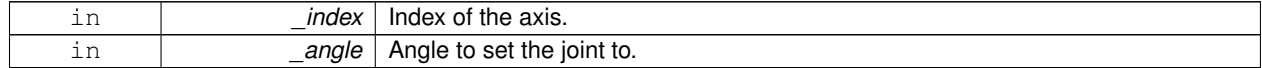

**10.66.4.40 virtual void gazebo::physics::Joint::SetAttribute ( const std::string &** *key,* **int** *index,* **const boost::any &** *value* **)** [pure virtual]

Set a non-generic parameter for the joint.

replaces SetAttribute(Attribute, int, double)

**Parameters**

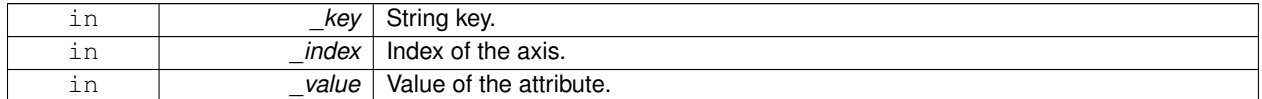

**10.66.4.41 virtual void gazebo::physics::Joint::SetAxis ( int** *index,* **const math::Vector3 &** *axis* **)** [pure virtual]

Set the axis of rotation.

**Parameters**

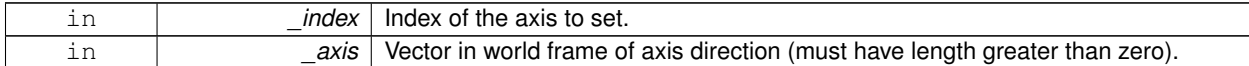

**10.66.4.42 virtual void gazebo::physics::Joint::SetDamping ( int** *index,* **double** *damping* **)** [pure virtual]

Set the joint damping.

#### **Parameters**

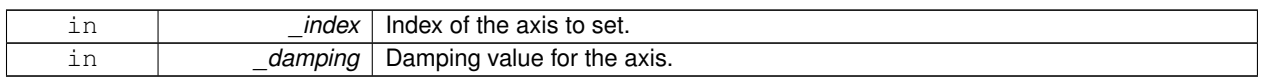

**10.66.4.43 virtual void gazebo::physics::Joint::SetForce ( int** *index,* **double** *force* **)** [virtual]

Set the force applied to this **physics::Joint** (p. 381).

Note that the unit of force should be consistent with the rest of the simulation scales. E.g. if you are using metric units, the unit for force is Newtons. If using imperial units (sorry), then unit of force is lb-force not (lb-mass), etc.

**Parameters**

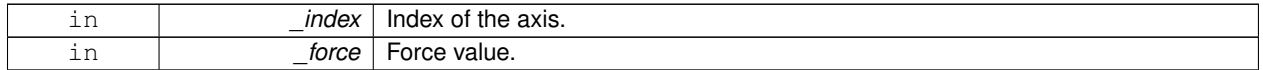

**10.66.4.44 virtual void gazebo::physics::Joint::SetHighStop ( int** *index,* **const math::Angle &** *angle* **)** [virtual]

Set the high stop of an axis(index).

**Parameters**

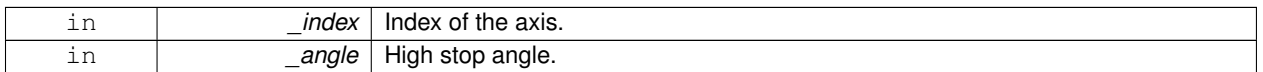

**10.66.4.45 virtual void gazebo::physics::Joint::SetLowStop ( int** *index,* **const math::Angle &** *angle* **)** [virtual]

Set the low stop of an axis(index).

**Parameters**

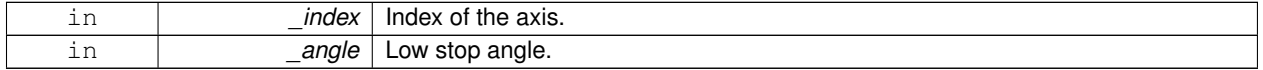

**10.66.4.46 virtual void gazebo::physics::Joint::SetMaxForce ( int** *index,* **double** *force* **)** [pure virtual]

Set the max allowed force of an axis(index).

Note that the unit of force should be consistent with the rest of the simulation scales. E.g. if you are using metric units, the unit for force is Newtons. If using imperial units (sorry), then unit of force is lb-force not (lb-mass), etc.

**Parameters**

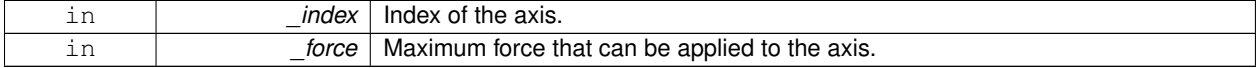

**10.66.4.47 void gazebo::physics::Joint::SetModel ( ModelPtr** *model* **)**

Set the model this joint belongs too.

#### **Parameters**

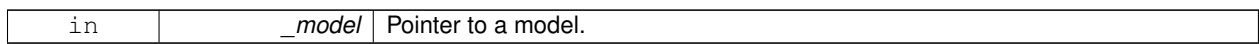

**10.66.4.48 void gazebo::physics::Joint::SetState ( const JointState &** *state* **)**

Set the joint state.

#### **Parameters**

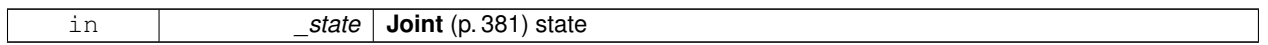

**10.66.4.49 virtual void gazebo::physics::Joint::SetVelocity ( int** *index,* **double** *vel* **)** [pure virtual]

Set the velocity of an axis(index).

#### **Parameters**

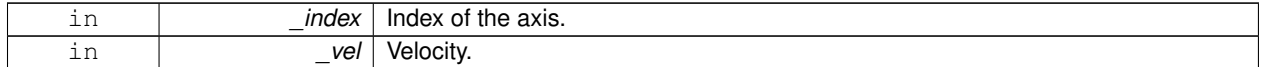

**10.66.4.50 void gazebo::physics::Joint::Update ( )** [virtual]

Update the joint.

Reimplemented from **gazebo::physics::Base** (p. 148).

**10.66.4.51 virtual void gazebo::physics::Joint::UpdateParameters ( sdf::ElementPtr** *sdf* **)** [virtual]

Update the parameters using new sdf values.

**Parameters**

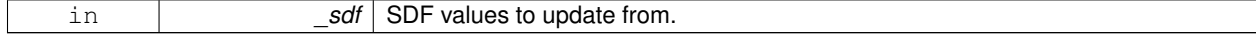

Reimplemented from **gazebo::physics::Base** (p. 148).

## **10.66.5 Member Data Documentation**

**10.66.5.1 LinkPtr gazebo::physics::Joint::anchorLink** [protected]

Anchor link.

**10.66.5.2 math::Vector3 gazebo::physics::Joint::anchorPos** [protected]

Anchor pose.

This is the xyz offset of the joint frame from child frame specified in the parent link frame

**10.66.5.3 math::Pose gazebo::physics::Joint::anchorPose** [protected]

Anchor pose specified in SDF  $\le$ joint $\ge$  $\le$ pose $\ge$ tag.

AnchorPose is the transform from child link frame to joint frame specified in the child link frame. AnchorPos is more relevant in normal usage, but sometimes, we do need this (e.g. GetForceTorque and joint visualization).

**10.66.5.4 gazebo::event::ConnectionPtr gazebo::physics::Joint::applyDamping** [protected]

apply damping for adding viscous damping forces on updates

**10.66.5.5 LinkPtr gazebo::physics::Joint::childLink** [protected]

The first link this joint connects to.

**10.66.5.6 double gazebo::physics::Joint::dampingCoefficient** [protected]

joint dampingCoefficient

10.66.5.7 double gazebo::physics::Joint::effortLimit<sup>[2]</sup> [protected]

Store **Joint** (p. 381) effort limit as specified in SDF.

**10.66.5.8 double gazebo::physics::Joint::forceApplied[2]** [protected]

Save force applied by user This plus the joint feedback (joint contstraint forces) is the equivalent of simulated force torque sensor reading Allocate a 2 vector in case hinge2 joint is used.

10.66.5.9 double gazebo::physics::Joint::inertiaRatio[2] [protected]

Store **Joint** (p. 381) inertia ratio.

This is a measure of how well this model behaves using interative LCP solvers.

**10.66.5.10 math::Angle gazebo::physics::Joint::lowerLimit[2]** [protected]

Store **Joint** (p. 381) position lower limit as specified in SDF. Referenced by GetLowerLimit().

**10.66.5.11 ModelPtr gazebo::physics::Joint::model** [protected]

Pointer to the parent model.

**10.66.5.12 LinkPtr gazebo::physics::Joint::parentLink** [protected]

The second link this joint connects to.

**10.66.5.13 math::Angle gazebo::physics::Joint::upperLimit[2]** [protected]

Store **Joint** (p. 381) position upper limit as specified in SDF. Referenced by GetUpperLimit().

**10.66.5.14 bool gazebo::physics::Joint::useCFMDamping** [protected]

option to use CFM damping

10.66.5.15 double gazebo::physics::Joint::velocityLimit[2] [protected]

Store **Joint** (p. 381) velocity limit as specified in SDF.

The documentation for this class was generated from the following file:

• **Joint.hh**

# **10.67 gazebo::physics::JointController Class Reference**

**A** (p. 111) class for manipulating **physics::Joint** (p. 381).

```
#include <physics/physics.hh>
```
# **Public Member Functions**

• **JointController** (**ModelPtr** \_model)

*Constructor.*

• void **AddJoint** (**JointPtr** \_joint)

*Add a joint to control.*

• void **Reset** ()

*Reset all commands.*

• void **SetJointPosition** (const std::string &\_name, double \_position)

*Set the positions of a Joint (*p. *381) by name.*

• void **SetJointPosition** (**JointPtr** \_joint, double \_position)

*Set the positions of a Joint (*p. *381) by name The position is specified in native units, which means, if you are using metric system, it's meters for SliderJoint (*p. *747) and radians for HingeJoint (*p. *358), etc.*

• void **SetJointPositions** (const std::map< std::string, double > &\_jointPositions)

*Set the positions of a set of Joint (*p. *381)'s.*

• void **Update** ()

*Update the joint control.*

## **10.67.1 Detailed Description**

**A** (p. 111) class for manipulating **physics::Joint** (p. 381).

# **10.67.2 Constructor & Destructor Documentation**

**10.67.2.1 gazebo::physics::JointController::JointController ( ModelPtr** *model* **)** [explicit]

Constructor.

#### **Parameters**

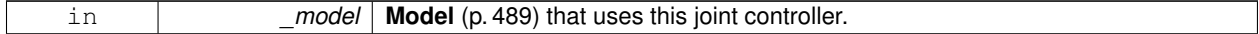

### **10.67.3 Member Function Documentation**

**10.67.3.1 void gazebo::physics::JointController::AddJoint ( JointPtr** *joint* **)**

Add a joint to control.

#### **Parameters**

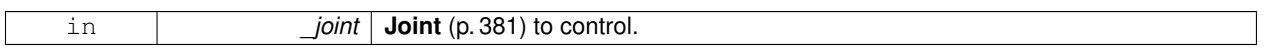

**10.67.3.2 void gazebo::physics::JointController::Reset ( )**

Reset all commands.

**10.67.3.3 void gazebo::physics::JointController::SetJointPosition ( const std::string &** *name,* **double** *position* **)**

Set the positions of a **Joint** (p. 381) by name.

**See Also**

## **JointController::SetJointPosition(JointPtr, double)** (p. 400)

**10.67.3.4 void gazebo::physics::JointController::SetJointPosition ( JointPtr** *joint,* **double** *position* **)**

Set the positions of a **Joint** (p. 381) by name The position is specified in native units, which means, if you are using metric system, it's meters for **SliderJoint** (p. 747) and radians for **HingeJoint** (p. 358), etc.

Implementation: In order to change the position of a **Joint** (p. 381) inside a **Model** (p. 489), this call must recursively crawl through all the connected children **Link** (p. 418)'s in this **Model** (p. 489), and update each **Link** (p. 418) Pose affected by this **Joint** (p. 381) angle update. Warning: There is no constraint satisfaction being done here, traversal through the kinematic graph has unexpected behavior if you try to set the joint position of a link inside a loop structure.

### **Parameters**

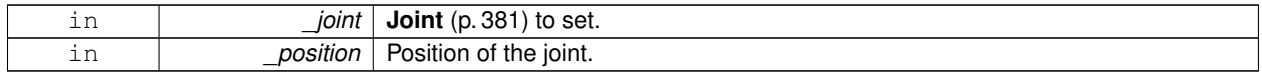

**10.67.3.5 void gazebo::physics::JointController::SetJointPositions ( const std::map**< **std::string, double** > **&** *jointPositions* **)**

Set the positions of a set of **Joint** (p. 381)'s.

#### **See Also**

#### **JointController::SetJointPosition(JointPtr, double)** (p. 400)

**10.67.3.6 void gazebo::physics::JointController::Update ( )**

Update the joint control.

The documentation for this class was generated from the following file:

• **JointController.hh**

# **10.68 gazebo::physics::JointState Class Reference**

keeps track of state of a **physics::Joint** (p. 381)

#include <physics/physics.hh>

Inheritance diagram for gazebo::physics::JointState:

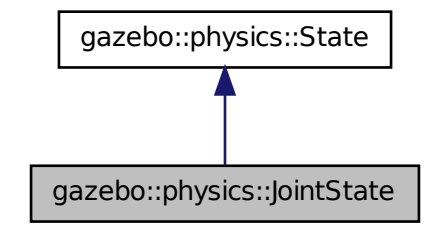

## **Public Member Functions**

• **JointState** ()

*Default constructor.*

• **JointState** (**JointPtr** \_joint)

*Constructor.*

• **JointState** (const **sdf::ElementPtr** \_sdf)

*Constructor.*

• virtual ∼**JointState** ()

*Destructor.*

- void **FillSDF** (**sdf::ElementPtr** \_sdf)
	- *Populate a state SDF element with data from the object.*
- **math::Angle GetAngle** (unsigned int \_axis) const

*Get the joint angle.*

• unsigned int **GetAngleCount** () const

```
Get the number of angles.
```
- const std::vector< **math::Angle** > & **GetAngles** () const *Get the angles.*
- bool **IsZero** () const
	- *Return true if the values in the state are zero.*
- virtual void **Load** (const **sdf::ElementPtr** \_elem)

*Load state from SDF element.*

- **JointState operator+** (const **JointState** &\_state) const *Addition operator.*
- **JointState operator-** (const **JointState** &\_state) const *Subtraction operator.*
- **JointState** & **operator=** (const **JointState** &\_state) *Assignment operator.*

# **Friends**

• std::ostream & **operator**<< (std::ostream &\_out, const **gazebo::physics::JointState** &\_state) *Stream insertion operator.*

# **Additional Inherited Members**

**10.68.1 Detailed Description**

keeps track of state of a **physics::Joint** (p. 381)

# **10.68.2 Constructor & Destructor Documentation**

```
10.68.2.1 gazebo::physics::JointState::JointState ( )
```
Default constructor.

**10.68.2.2 gazebo::physics::JointState::JointState ( JointPtr** *joint* **)** [explicit]

Constructor.

**Parameters**

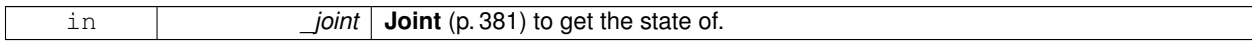

**10.68.2.3 gazebo::physics::JointState::JointState ( const sdf::ElementPtr** *sdf* **)** [explicit]

Constructor.

Build a **JointState** (p. 401) from SDF data

### **Parameters**

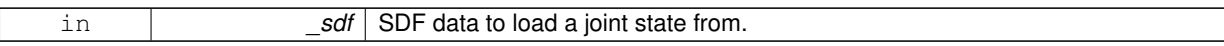

**10.68.2.4 virtual gazebo::physics::JointState::**∼**JointState ( )** [virtual]

Destructor.

## **10.68.3 Member Function Documentation**

**10.68.3.1 void gazebo::physics::JointState::FillSDF ( sdf::ElementPtr** *sdf* **)**

Populate a state SDF element with data from the object.

#### **Parameters**

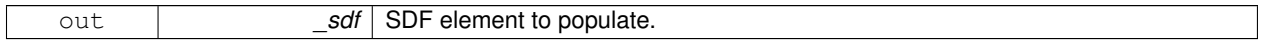

## **10.68.3.2 math::Angle gazebo::physics::JointState::GetAngle ( unsigned int** *axis* **) const**

#### Get the joint angle.

## **Parameters**

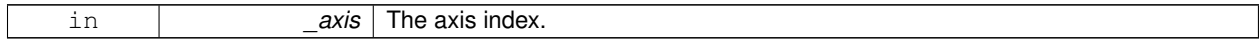

### **Returns**

Angle of the axis.

#### **Exceptions**

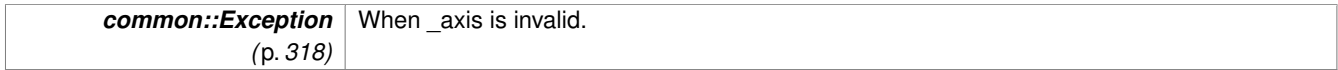

## **10.68.3.3 unsigned int gazebo::physics::JointState::GetAngleCount ( ) const**

Get the number of angles.

#### **Returns**

The number of angles.

#### **10.68.3.4 const std::vector**<**math::Angle**>**& gazebo::physics::JointState::GetAngles ( ) const**

Get the angles.

#### **Returns**

Vector of angles.

**10.68.3.5 bool gazebo::physics::JointState::IsZero ( ) const**

Return true if the values in the state are zero.

## **Returns**

True if the values in the state are zero.

**10.68.3.6 virtual void gazebo::physics::JointState::Load ( const sdf::ElementPtr** *elem* **)** [virtual]

#### Load state from SDF element.

#### **Parameters**

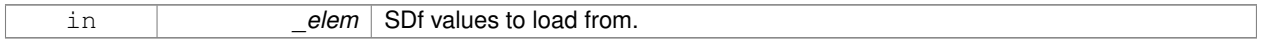

## Reimplemented from **gazebo::physics::State** (p. 761).

**10.68.3.7 JointState gazebo::physics::JointState::operator+ ( const JointState &** *state* **) const**

#### Addition operator.

**Parameters**

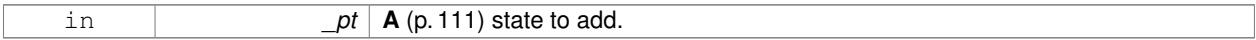

#### **Returns**

The resulting state.

### **10.68.3.8 JointState gazebo::physics::JointState::operator- ( const JointState &** *state* **) const**

## Subtraction operator.

#### **Parameters**

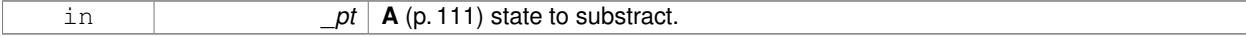

#### **Returns**

The resulting state.

#### **10.68.3.9 JointState& gazebo::physics::JointState::operator= ( const JointState &** *state* **)**

#### Assignment operator.

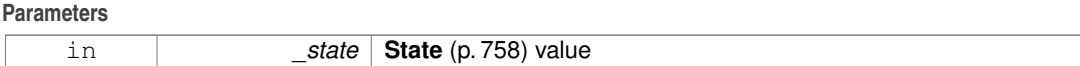

**Returns**

this

## **10.68.4 Friends And Related Function Documentation**

**10.68.4.1 std::ostream& operator**<< **( std::ostream &** *out,* **const gazebo::physics::JointState &** *state* **)** [friend]

#### Stream insertion operator.

### **Parameters**

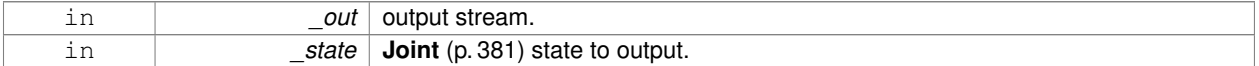

#### **Returns**

The stream.

The documentation for this class was generated from the following file:

• **JointState.hh**

# **10.69 gazebo::rendering::JointVisual Class Reference**

## Visualization for joints.

#include <rendering/rendering.hh>

Inheritance diagram for gazebo::rendering::JointVisual:

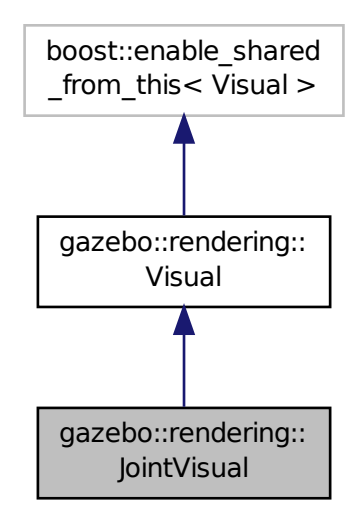

## **Public Member Functions**

• **JointVisual** (const std::string &\_name, **VisualPtr** \_vis)

*Constructor.*

• virtual ∼**JointVisual** ()

*Destructor.*

• void **Load** (ConstJointPtr &\_msg) *Load the visual based on a message.*

# **Additional Inherited Members**

#### **10.69.1 Detailed Description**

Visualization for joints.

## **10.69.2 Constructor & Destructor Documentation**

**10.69.2.1 gazebo::rendering::JointVisual::JointVisual ( const std::string &** *name,* **VisualPtr** *vis* **)**

## Constructor.

#### **Parameters**

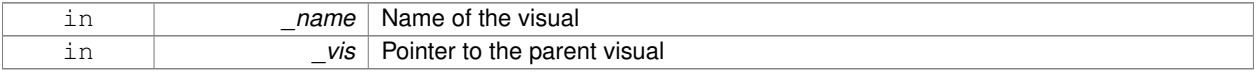

**10.69.2.2 virtual gazebo::rendering::JointVisual::**∼**JointVisual ( )** [virtual]

Destructor.

## **10.69.3 Member Function Documentation**

**10.69.3.1 void gazebo::rendering::JointVisual::Load ( ConstJointPtr &** *msg* **)**

Load the visual based on a message.

#### **Parameters**

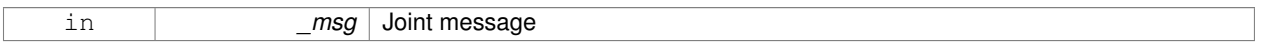

The documentation for this class was generated from the following file:

• **JointVisual.hh**

# **10.70 gazebo::physics::JointWrench Class Reference**

### Wrench information from a joint.

#include <physics/physics.hh>

## **Public Member Functions**

- **JointWrench** & **operator+** (const **JointWrench** &\_wrench) *Operator +.*
- **JointWrench** & **operator-** (const **JointWrench** &\_wrench) *Operator -.*
- **JointWrench** & **operator=** (const **JointWrench** &\_wrench) *Operator =.*

## **Public Attributes**

- **math::Vector3 body1Force**
	- *Force on the first link.*
- **math::Vector3 body1Torque** *Torque on the first link.*
- **math::Vector3 body2Force** *Force on the second link.*
- **math::Vector3 body2Torque** *Torque on the second link.*

## **10.70.1 Detailed Description**

Wrench information from a joint.

These are forces and torques on parent and child Links, relative to the **Link** (p. 418)'s center of mass.

# **10.70.2 Member Function Documentation**

**10.70.2.1 JointWrench& gazebo::physics::JointWrench::operator+ ( const JointWrench &** *wrench* **)** [inline]

### Operator +.

## **Parameters**

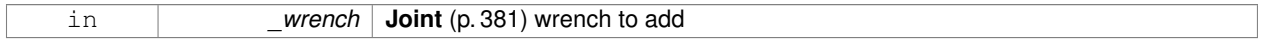

## **Returns**

∗this

References body1Force, body1Torque, body2Force, and body2Torque.

**10.70.2.2 JointWrench& gazebo::physics::JointWrench::operator- ( const JointWrench &** *wrench* **)** [inline]

## Operator -.

**Parameters**

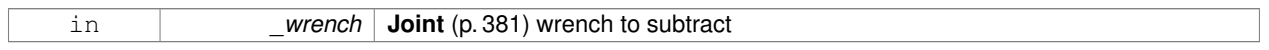

## **Returns**

∗this

References body1Force, body1Torque, body2Force, and body2Torque.

**10.70.2.3 JointWrench& gazebo::physics::JointWrench::operator= ( const JointWrench &** *wrench* **)** [inline]

Operator =.

**Parameters**

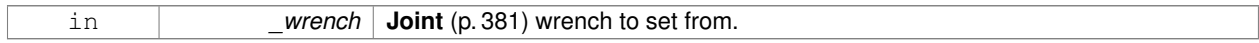

**Returns**

∗this

References body1Force, body1Torque, body2Force, and body2Torque.

# **10.70.3 Member Data Documentation**

**10.70.3.1 math::Vector3 gazebo::physics::JointWrench::body1Force**

Force on the first link.

Referenced by operator+(), operator-(), and operator=().

**10.70.3.2 math::Vector3 gazebo::physics::JointWrench::body1Torque**

Torque on the first link.

Referenced by operator+(), operator-(), and operator=().

**10.70.3.3 math::Vector3 gazebo::physics::JointWrench::body2Force**

Force on the second link.

Referenced by operator+(), operator-(), and operator=().

**10.70.3.4 math::Vector3 gazebo::physics::JointWrench::body2Torque**

Torque on the second link.

Referenced by operator+(), operator-(), and operator=().

The documentation for this class was generated from the following file:

• **JointWrench.hh**

# **10.71 gazebo::common::KeyFrame Class Reference**

**A** (p. 111) key frame in an animation.

#include <common/common.hh>

Inheritance diagram for gazebo::common::KeyFrame:

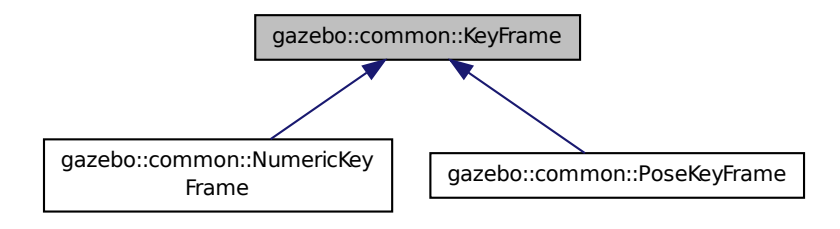

## **Public Member Functions**

• **KeyFrame** (double \_time)

*Constructor.*

• virtual ∼**KeyFrame** ()

*Destructor.*

• double **GetTime** () const

*Get the time of the keyframe.*

## **Protected Attributes**

• double **time**

*time of key frame*

## **10.71.1 Detailed Description**

**A** (p. 111) key frame in an animation.

## **10.71.2 Constructor & Destructor Documentation**

**10.71.2.1 gazebo::common::KeyFrame::KeyFrame ( double** *time* **)**

Constructor.

#### **Parameters**

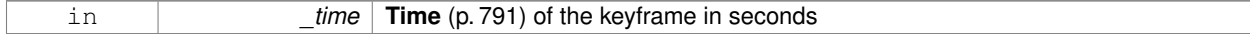

**10.71.2.2 virtual gazebo::common::KeyFrame::**∼**KeyFrame ( )** [virtual]

## Destructor.

**10.71.3 Member Function Documentation**

**10.71.3.1 double gazebo::common::KeyFrame::GetTime ( ) const**

Get the time of the keyframe.

## **Returns**

the time

## **10.71.4 Member Data Documentation**

**10.71.4.1 double gazebo::common::KeyFrame::time** [protected]

time of key frame

The documentation for this class was generated from the following file:

• **KeyFrame.hh**

# **10.72 gazebo::rendering::LaserVisual Class Reference**

# Visualization for laser data.

```
#include <rendering/rendering.hh>
```
Inheritance diagram for gazebo::rendering::LaserVisual:

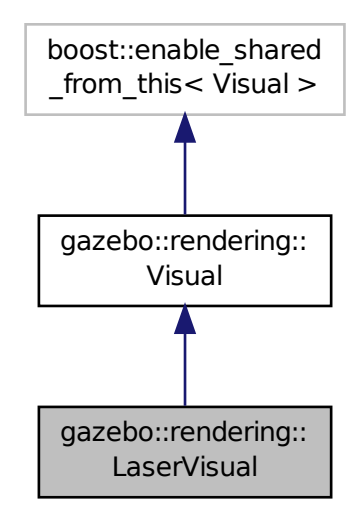

## **Public Member Functions**

- LaserVisual (const std::string & name, VisualPtr vis, const std::string & topicName) *Constructor.*
- virtual ∼**LaserVisual** ()

*Destructor.*

• virtual void **SetEmissive** (const **common::Color** &\_color) *Documentation inherited from parent.*

## **Additional Inherited Members**

#### **10.72.1 Detailed Description**

Visualization for laser data.

## **10.72.2 Constructor & Destructor Documentation**

**10.72.2.1 gazebo::rendering::LaserVisual::LaserVisual ( const std::string &** *name,* **VisualPtr** *vis,* **const std::string &** *topicName* **)**

Constructor.

#### **Parameters**

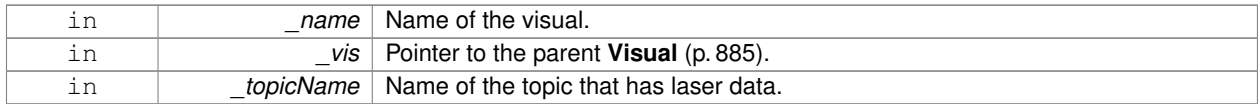

**10.72.2.2 virtual gazebo::rendering::LaserVisual::**∼**LaserVisual ( )** [virtual]

Destructor.

# **10.72.3 Member Function Documentation**

**10.72.3.1 virtual void gazebo::rendering::LaserVisual::SetEmissive ( const common::Color &** *color* **)** [virtual]

Documentation inherited from parent.

## Reimplemented from **gazebo::rendering::Visual** (p. 899).

The documentation for this class was generated from the following file:

## • **LaserVisual.hh**

# **10.73 gazebo::rendering::Light Class Reference**

## **A** (p. 111) light source.

```
#include <rendering/rendering.hh>
```
# **Public Member Functions**

• **Light** (**ScenePtr** \_scene)

*Constructor.*

• virtual ∼**Light** ()

*Destructor.*

- void **FillMsg** (msgs::Light &\_msg) const *Fill the contents of a light message.*
- **common::Color GetDiffuseColor** () const

*Get the diffuse color.*

- **math::Vector3 GetDirection** () const *Get the direction.*
- std::string **GetName** () const

*Get the name of the visual.*

- **math::Vector3 GetPosition** () const
	- *Get the position of the light.*
- **common::Color GetSpecularColor** () const

*Get the specular color.*

• std::string **GetType** () const *Get the type of the light.*
```
• void Load (sdf::ElementPtr _sdf)
      Load the light using a set of SDF parameters.
• void Load ()
      Load the light using default parameters.
• void LoadFromMsg (ConstLightPtr &_msg)
      Load from a light message.
• void SetAttenuation (double _constant, double _linear, double _quadratic)
      Set the attenuation.
• void SetCastShadows (const bool &_cast)
      Set cast shadows.
• void SetDiffuseColor (const common::Color &_color)
      Set the diffuse color.
• void SetDirection (const math::Vector3 &_dir)
      Set the direction.
• void SetLightType (const std::string &_type)
      Set the light type.
• void SetName (const std::string &_name)
      Set the name of the visual.
• void SetPosition (const math::Vector3 &_p)
      Set the position of the light.
• void SetRange (const double &_range)
      Set the range.
• virtual bool SetSelected (bool _s)
      Set whether this entity has been selected by the user through the gui.
• void SetSpecularColor (const common::Color &_color)
      Set the specular color.
• void SetSpotFalloff (const double &_value)
      Set the spot light falloff.
• void SetSpotInnerAngle (const double & angle)
      Set the spot light inner angle.
• void SetSpotOuterAngle (const double &_angle)
      Set the spot light outer angle.
• void ShowVisual (bool _s)
      Set whether to show the visual.
• void ToggleShowVisual ()
```
• void **UpdateFromMsg** (ConstLightPtr &\_msg)

*Update a light source from a message.*

# **Protected Member Functions**

• virtual void **OnPoseChange** ()

*On pose change callback.*

# **10.73.1 Detailed Description**

## **A** (p. 111) light source.

There are three types of lights: Point, Spot, and Directional. This class encapsulates all three. Point lights are light light bulbs, spot lights project a cone of light, and directional lights are light sun light.

# **10.73.2 Constructor & Destructor Documentation**

**10.73.2.1 gazebo::rendering::Light::Light ( ScenePtr** *scene* **)**

Constructor.

## **Parameters**

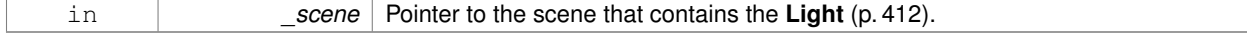

**10.73.2.2 virtual gazebo::rendering::Light::**∼**Light ( )** [virtual]

#### Destructor.

# **10.73.3 Member Function Documentation**

**10.73.3.1 void gazebo::rendering::Light::FillMsg ( msgs::Light &** *msg* **) const**

Fill the contents of a light message.

## **Parameters**

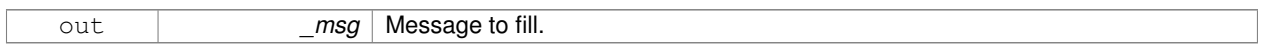

**10.73.3.2 common::Color gazebo::rendering::Light::GetDiffuseColor ( ) const**

# Get the diffuse color.

**Returns**

The light's diffuse color.

**10.73.3.3 math::Vector3 gazebo::rendering::Light::GetDirection ( ) const**

Get the direction.

#### **Returns**

The light's direction.

**10.73.3.4 std::string gazebo::rendering::Light::GetName ( ) const**

Get the name of the visual.

## **Returns**

The light's name.

**10.73.3.5 math::Vector3 gazebo::rendering::Light::GetPosition ( ) const**

Get the position of the light.

## **Returns**

The position of the light

**10.73.3.6 common::Color gazebo::rendering::Light::GetSpecularColor ( ) const**

Get the specular color.

#### **Returns**

The specular color

**10.73.3.7 std::string gazebo::rendering::Light::GetType ( ) const**

Get the type of the light.

**Returns**

The light type: "point", "spot", "directional".

**10.73.3.8 void gazebo::rendering::Light::Load ( sdf::ElementPtr** *sdf* **)**

Load the light using a set of SDF parameters.

**Parameters**

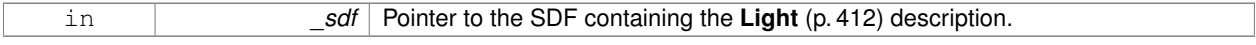

**10.73.3.9 void gazebo::rendering::Light::Load ( )**

Load the light using default parameters.

**10.73.3.10 void gazebo::rendering::Light::LoadFromMsg ( ConstLightPtr &** *msg* **)**

Load from a light message.

**Parameters**

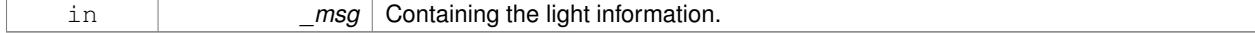

**10.73.3.11 virtual void gazebo::rendering::Light::OnPoseChange ( )** [inline]**,** [protected]**,** [virtual]

On pose change callback.

**10.73.3.12 void gazebo::rendering::Light::SetAttenuation ( double** *constant,* **double** *linear,* **double** *quadratic* **)**

Set the attenuation.

## **Parameters**

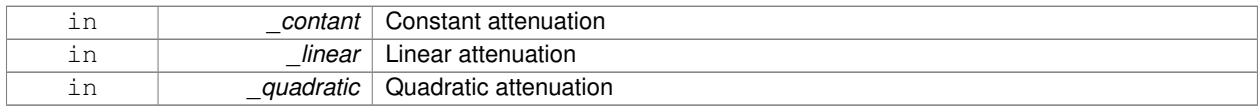

**10.73.3.13 void gazebo::rendering::Light::SetCastShadows ( const bool &** *cast* **)**

#### Set cast shadows.

## **Parameters**

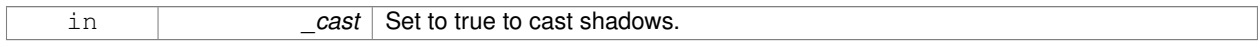

**10.73.3.14 void gazebo::rendering::Light::SetDiffuseColor ( const common::Color &** *color* **)**

# Set the diffuse color.

## **Parameters**

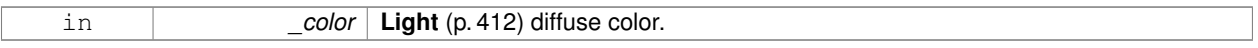

# **10.73.3.15 void gazebo::rendering::Light::SetDirection ( const math::Vector3 &** *dir* **)**

# Set the direction.

**Parameters**

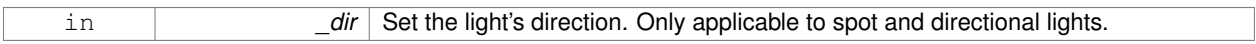

**10.73.3.16 void gazebo::rendering::Light::SetLightType ( const std::string &** *type* **)**

# Set the light type.

**Parameters**

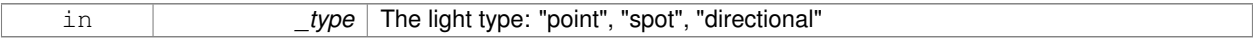

**10.73.3.17 void gazebo::rendering::Light::SetName ( const std::string &** *name* **)**

Set the name of the visual.

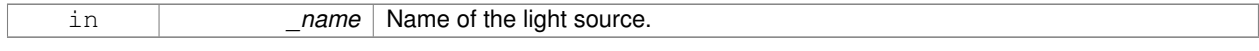

**10.73.3.18 void gazebo::rendering::Light::SetPosition ( const math::Vector3 &** *p* **)**

#### Set the position of the light.

## **Parameters**

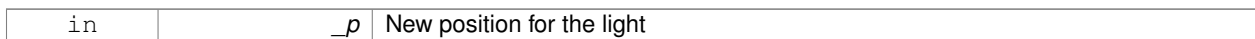

**10.73.3.19 void gazebo::rendering::Light::SetRange ( const double &** *range* **)**

## Set the range.

## **Parameters**

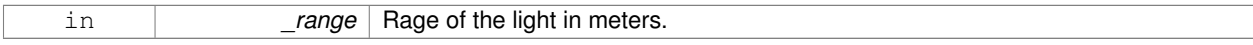

**10.73.3.20 virtual bool gazebo::rendering::Light::SetSelected ( bool** *s* **)** [virtual]

Set whether this entity has been selected by the user through the gui.

#### **Parameters**

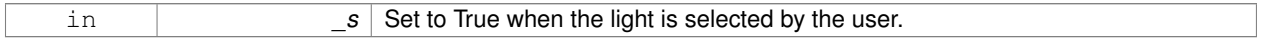

#### **10.73.3.21 void gazebo::rendering::Light::SetSpecularColor ( const common::Color &** *color* **)**

#### Set the specular color.

## **Parameters**

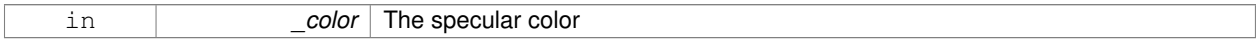

## **10.73.3.22 void gazebo::rendering::Light::SetSpotFalloff ( const double &** *value* **)**

Set the spot light falloff.

**Parameters**

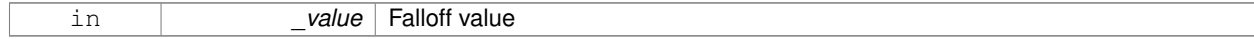

## **10.73.3.23 void gazebo::rendering::Light::SetSpotInnerAngle ( const double &** *angle* **)**

# Set the spot light inner angle.

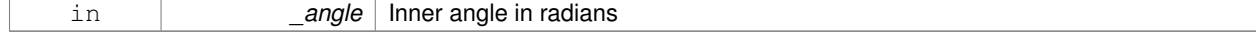

# **10.73.3.24 void gazebo::rendering::Light::SetSpotOuterAngle ( const double &** *angle* **)**

Set the spot light outer angle.

## **Parameters**

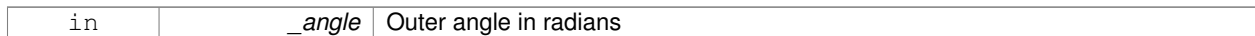

**10.73.3.25 void gazebo::rendering::Light::ShowVisual ( bool** *s* **)**

## Set whether to show the visual.

# **Parameters**

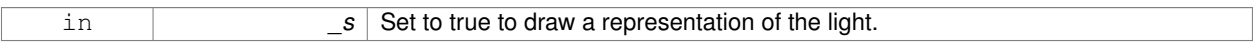

**10.73.3.26 void gazebo::rendering::Light::ToggleShowVisual ( )**

**10.73.3.27 void gazebo::rendering::Light::UpdateFromMsg ( ConstLightPtr &** *msg* **)**

Update a light source from a message.

## **Parameters**

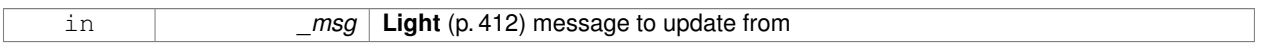

The documentation for this class was generated from the following file:

• **Light.hh**

# **10.74 gazebo::physics::Link Class Reference**

**Link** (p. 418) class defines a rigid body entity, containing information on inertia, visual and collision properties of a rigid body.

#include <physics/physics.hh>

Inheritance diagram for gazebo::physics::Link:

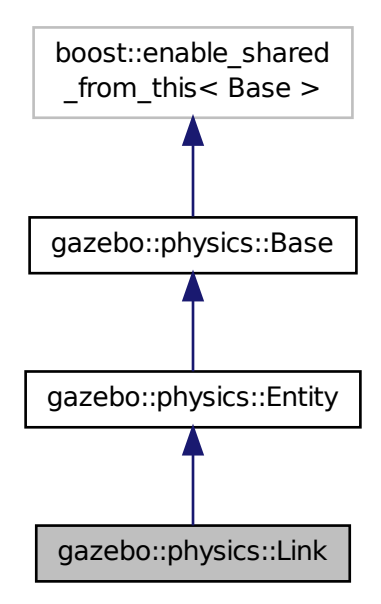

# **Public Member Functions**

- **Link** (**EntityPtr** \_parent)
	- *Constructor.*
- virtual ∼**Link** ()
	- *Destructor.*
- void **AddChildJoint** (**JointPtr** \_joint)
	- *Joints that have this Link (*p. *418) as a parent Link (*p. *418).*
- virtual void **AddForce** (const math:: Vector3 & force)=0
	- *Add a force to the body.*
- virtual void **AddForceAtRelativePosition** (const **math::Vector3** &\_force, const **math::Vector3** &\_relPos)=0
	- *Add a force to the body at position expressed to the body's own frame of reference.*
- virtual void **AddForceAtWorldPosition** (const **math::Vector3** &\_force, const **math::Vector3** &\_pos)=0
	- *Add a force to the body using a global position.*
- void **AddParentJoint** (**JointPtr** \_joint)
	- *Joints that have this Link (*p. *418) as a child Link (*p. *418).*
- virtual void **AddRelativeForce** (const **math::Vector3** &\_force)=0
	- *Add a force to the body, components are relative to the body's own frame of reference.*
- virtual void **AddRelativeTorque** (const **math::Vector3** &\_torque)=0
	- *Add a torque to the body, components are relative to the body's own frame of reference.*
- virtual void **AddTorque** (const math::Vector3 & torque)=0
	- *Add a torque to the body.*

• void **AttachStaticModel** (**ModelPtr** &\_model, const **math::Pose** &\_offset)

*Attach a static model to this link.*

- $\bullet$  template<typename T  $>$ 
	- **event::ConnectionPtr ConnectEnabled** (T \_subscriber)

*Connect to the add entity signal.*

• void **DetachAllStaticModels** ()

*Detach all static models from this link.*

• void **DetachStaticModel** (const std::string &\_modelName)

*Detach a static model from this link.*

• void **DisconnectEnabled** (**event::ConnectionPtr** &\_conn)

*Disconnect to the add entity signal.*

• void **FillMsg** (msgs::Link &\_msg)

*Fill a link message.*

• void **Fini** ()

*Finalize the body.*

• double **GetAngularDamping** () const

*Get the angular damping factor.*

- virtual **math::Box GetBoundingBox** () const
	- *Get the bounding box for the link and all the child elements.*
- **Link\_V GetChildJointsLinks** () const

*Returns a vector of children Links connected by joints.*

• **CollisionPtr GetCollision** (const std::string &\_name)

*Get a child collision by name.*

• **CollisionPtr GetCollision** (unsigned int \_index) const

*Get a child collision by index.*

• **CollisionPtr GetCollisionById** (unsigned int \_id) const *This is an internal function*

• **Collision\_V GetCollisions** () const

*Get all the child collisions.*

• virtual bool **GetEnabled** () const =0

*Get whether this body is enabled in the physics engine.*

• virtual bool **GetGravityMode** () const =0

*Get the gravity mode.*

• **InertialPtr GetInertial** () const

*Get the inertia of the link.*

• virtual bool **GetKinematic** () const

*Implement this function.*

• double **GetLinearDamping** () const

*Get the linear damping factor.*

• **ModelPtr GetModel** () const

*Get the model that this body belongs to.*

- **Link\_V GetParentJointsLinks** () const
	- *Returns a vector of parent Links connected by joints.*
- **math::Vector3 GetRelativeAngularAccel** () const

*Get the angular acceleration of the body.*

• **math::Vector3 GetRelativeAngularVel** () const

*Get the angular velocity of the body.*

• **math::Vector3 GetRelativeForce** () const

*Get the force applied to the body.*

• **math::Vector3 GetRelativeLinearAccel** () const

*Get the linear acceleration of the body.*

• **math::Vector3 GetRelativeLinearVel** () const

*Get the linear velocity of the body.*

• **math::Vector3 GetRelativeTorque** () const

*Get the torque applied to the body.*

• bool **GetSelfCollide** ()

*Get Self-Collision Flag, if this is true, this body will collide with other bodies even if they share the same parent.*

• unsigned int **GetSensorCount** () const

*Get sensor count.*

• std::string GetSensorName (unsigned int \_index) const

*Get sensor name.*

• **math::Vector3 GetWorldAngularAccel** () const

*Get the angular acceleration of the body in the world frame.*

• virtual **math::Vector3 GetWorldCoGLinearVel** () const =0

*Get the linear velocity at the body's center of gravity in the world frame.*

• **math::Pose GetWorldCoGPose** () const

*Get the pose of the body's center of gravity in the world coordinate frame.*

• virtual **math::Vector3 GetWorldForce** () const =0

*Get the force applied to the body in the world frame.*

• **math::Vector3 GetWorldLinearAccel** () const

*Get the linear acceleration of the body in the world frame.*

• virtual **math::Vector3 GetWorldLinearVel** (const **math::Vector3** &\_offset=**math::Vector3**(0, 0, 0)) const =0

*Get the linear velocity of a point on the body in the world frame, using an offset expressed in a body-fixed frame.*

• virtual **math::Vector3 GetWorldLinearVel** (const **math::Vector3** &\_offset, const **math::Quaternion** &\_q) const  $=0$ 

*Get the linear velocity of a point on the body in the world frame, using an offset expressed in an arbitrary frame.*

• virtual **math::Vector3 GetWorldTorque** () const =0

*Get the torque applied to the body in the world frame.*

• virtual void **Init** ()

*Initialize the body.*

• virtual void **Load** (**sdf::ElementPtr** \_sdf)

*Load the body based on an SDF element.*

- virtual void **OnPoseChange** ()
	- *This function is called when the entity's (or one of its parents) pose of the parent has changed.*

• void **ProcessMsg** (const msgs::Link &\_msg)

*Update parameters from a message.*

• void **RemoveChildJoint** (**JointPtr** \_joint) **GAZEBO\_DEPRECATED**(1.5)

*Remove Joints that have this Link (*p. *418) as a parent Link (*p. *418).*

• void **RemoveChildJoint** (const std::string &\_jointName)

*Remove Joints that have this Link (*p. *418) as a parent Link (*p. *418).*

• void **RemoveParentJoint** (**JointPtr** \_joint) **GAZEBO\_DEPRECATED**(1.5)

*Remove Joints that have this Link (*p. *418) as a child Link (*p. *418).*

• void **RemoveParentJoint** (const std::string &\_jointName)

*Remove Joints that have this Link (*p. *418) as a child Link (*p. *418).*

```
• void Reset ()
      Reset the link.
• void ResetPhysicsStates ()
      Reset the link.
• void SetAngularAccel (const math::Vector3 &_accel)
      Set the angular acceleration of the body.
• virtual void SetAngularDamping (double damping)=0
      Set the angular damping factor.
• virtual void SetAngularVel (const math::Vector3 &_vel)=0
      Set the angular velocity of the body.
• virtual void SetAutoDisable (bool _disable)=0
      Allow the link to auto disable.
• void SetCollideMode (const std::string &_mode)
      Set the collide mode of the body.
• virtual void SetEnabled (bool _enable) const =0
      Set whether this body is enabled.
• virtual void SetForce (const math::Vector3 &_force)=0
      Set the force applied to the body.
• virtual void SetGravityMode (bool mode)=0
      Set whether gravity affects this body.
• void SetInertial (const InertialPtr &_inertial)
      Set the mass of the link.
• virtual void SetKinematic (const bool &_kinematic)
      Implement this function.
• void SetLaserRetro (float retro)
      Set the laser retro reflectiveness.
• void SetLinearAccel (const math::Vector3 &_accel)
      Set the linear acceleration of the body.
• virtual void SetLinearDamping (double _damping)=0
      Set the linear damping factor.
• virtual void SetLinearVel (const math::Vector3 &_vel)=0
      Set the linear velocity of the body.
• virtual bool SetSelected (bool _set)
      Set whether this entity has been selected by the user through the gui.
• virtual void SetSelfCollide (bool _collide)=0
      Set whether this body will collide with others in the model.
• void SetState (const LinkState &_state)
      Set the current link state.
• virtual void SetTorque (const math::Vector3 &_torque)=0
      Set the torque applied to the body.
• virtual void Update ()
      Update the body.
• virtual void UpdateMass ()
      Update the mass matrix.
• virtual void UpdateParameters (sdf::ElementPtr _sdf)
      Update the parameters using new sdf values.
• virtual void UpdateSurface ()
```
*Update surface parameters.*

# **Protected Attributes**

- **math::Vector3 angularAccel**
	- *Angular acceleration.*
- std::vector< **math::Pose** > **attachedModelsOffset**
	- *Offsets for the attached models.*
- std::vector< std::string > **cgVisuals** *Center of gravity visual elements.*
- **InertialPtr inertial**

*Inertial (*p. *369) properties.*

• **math::Vector3 linearAccel**

*Linear acceleration.*

• std::vector< std::string > **visuals**

*Link (*p. *418) visual elements.*

# **Additional Inherited Members**

# **10.74.1 Detailed Description**

**Link** (p. 418) class defines a rigid body entity, containing information on inertia, visual and collision properties of a rigid body.

# **10.74.2 Constructor & Destructor Documentation**

**10.74.2.1 gazebo::physics::Link::Link ( EntityPtr** *parent* **)** [explicit]

Constructor.

**Parameters**

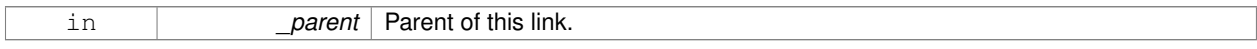

**10.74.2.2 virtual gazebo::physics::Link::**∼**Link ( )** [virtual]

Destructor.

# **10.74.3 Member Function Documentation**

**10.74.3.1 void gazebo::physics::Link::AddChildJoint ( JointPtr** *joint* **)**

Joints that have this **Link** (p. 418) as a parent **Link** (p. 418).

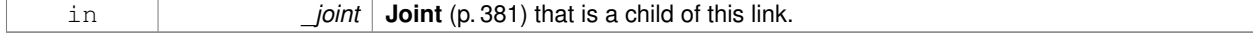

**10.74.3.2 virtual void gazebo::physics::Link::AddForce ( const math::Vector3 &** *force* **)** [pure virtual]

Add a force to the body.

## **Parameters**

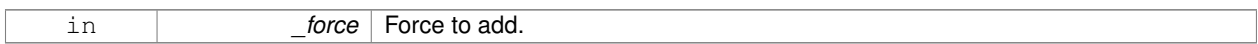

**10.74.3.3 virtual void gazebo::physics::Link::AddForceAtRelativePosition ( const math::Vector3 &** *force,* **const math::Vector3 &** *relPos* **)** [pure virtual]

Add a force to the body at position expressed to the body's own frame of reference.

#### **Parameters**

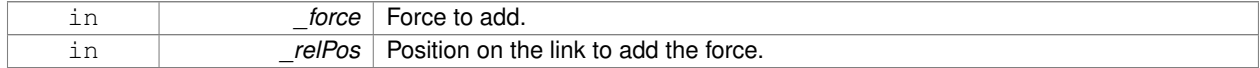

**10.74.3.4 virtual void gazebo::physics::Link::AddForceAtWorldPosition ( const math::Vector3 &** *force,* **const math::Vector3 &** *pos* **)** [pure virtual]

Add a force to the body using a global position.

### **Parameters**

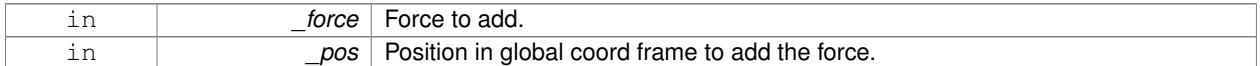

#### **10.74.3.5 void gazebo::physics::Link::AddParentJoint ( JointPtr** *joint* **)**

Joints that have this **Link** (p. 418) as a child **Link** (p. 418).

#### **Parameters**

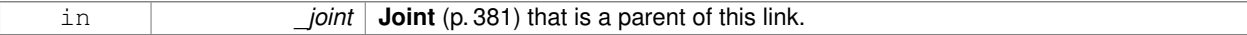

**10.74.3.6 virtual void gazebo::physics::Link::AddRelativeForce ( const math::Vector3 &** *force* **)** [pure virtual]

Add a force to the body, components are relative to the body's own frame of reference.

#### **Parameters**

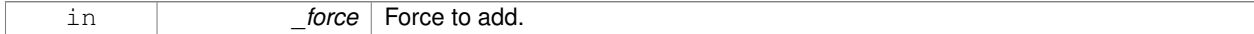

**10.74.3.7 virtual void gazebo::physics::Link::AddRelativeTorque ( const math::Vector3 &** *torque* **)** [pure virtual]

Add a torque to the body, components are relative to the body's own frame of reference.

### **Parameters**

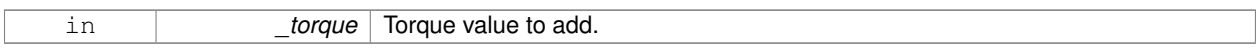

**10.74.3.8 virtual void gazebo::physics::Link::AddTorque ( const math::Vector3 &** *torque* **)** [pure virtual]

Add a torque to the body.

**Parameters**

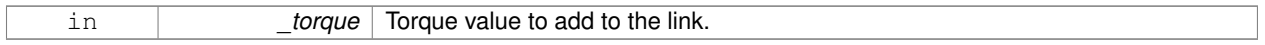

#### **10.74.3.9 void gazebo::physics::Link::AttachStaticModel ( ModelPtr &** *model,* **const math::Pose &** *offset* **)**

## Attach a static model to this link.

#### **Parameters**

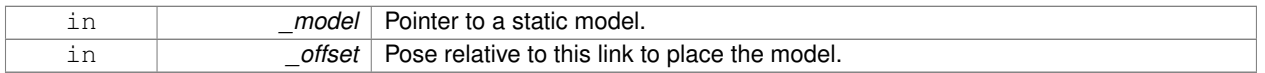

# **10.74.3.10 template**<**typename T** > **event::ConnectionPtr gazebo::physics::Link::ConnectEnabled ( T** *subscriber* **)** [inline]

## Connect to the add entity signal.

#### **Parameters**

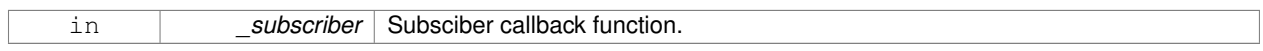

## **Returns**

Pointer to the connection, which must be kept in scope.

References gazebo::event::EventT<T >::Connect().

**10.74.3.11 void gazebo::physics::Link::DetachAllStaticModels ( )**

Detach all static models from this link.

**10.74.3.12 void gazebo::physics::Link::DetachStaticModel ( const std::string &** *modelName* **)**

Detach a static model from this link.

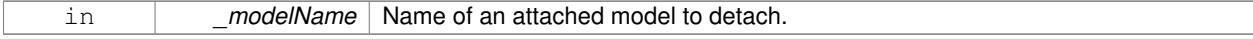

# **10.74.3.13 void gazebo::physics::Link::DisconnectEnabled ( event::ConnectionPtr &** *conn* **)** [inline]

Disconnect to the add entity signal.

## **Parameters**

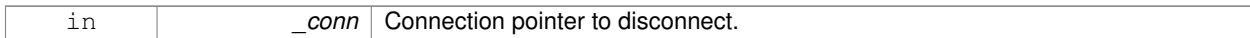

References gazebo::event::EventT<T >::Disconnect().

**10.74.3.14 void gazebo::physics::Link::FillMsg ( msgs::Link &** *msg* **)**

## Fill a link message.

#### **Parameters**

out **msg** Message to fill

**10.74.3.15 void gazebo::physics::Link::Fini ( )** [virtual]

Finalize the body.

Reimplemented from **gazebo::physics::Entity** (p. 284).

**10.74.3.16 double gazebo::physics::Link::GetAngularDamping ( ) const**

Get the angular damping factor.

**Returns**

Angular damping.

**10.74.3.17 virtual math::Box gazebo::physics::Link::GetBoundingBox ( ) const** [virtual]

Get the bounding box for the link and all the child elements.

## **Returns**

The link's bounding box.

Reimplemented from **gazebo::physics::Entity** (p. 284).

**10.74.3.18 Link\_V gazebo::physics::Link::GetChildJointsLinks ( ) const**

Returns a vector of children Links connected by joints.

# **Returns**

**A** (p. 111) vector of children Links connected by joints.

# **10.74.3.19 CollisionPtr gazebo::physics::Link::GetCollision ( const std::string &** *name* **)**

Get a child collision by name.

## **Parameters**

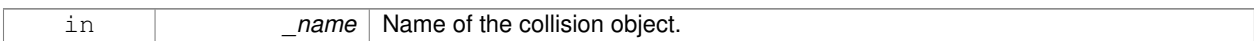

## **Returns**

Pointer to the collision, NULL if the name was not found.

## **10.74.3.20 CollisionPtr gazebo::physics::Link::GetCollision ( unsigned int** *index* **) const**

Get a child collision by index.

## **Parameters**

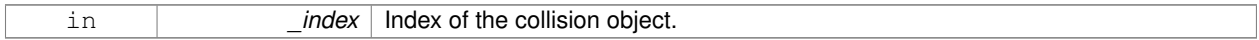

#### **Returns**

Pointer to the collision, NULL if the name was not found.

#### **10.74.3.21 CollisionPtr gazebo::physics::Link::GetCollisionById ( unsigned int** *id* **) const**

#### This is an internal function

Get a collision by id.

## **Parameters**

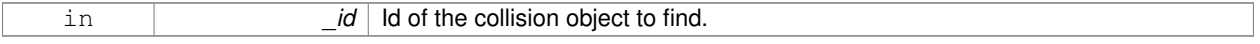

## **Returns**

Pointer to the collision, NULL if the id is invalid.

## **10.74.3.22 Collision\_V gazebo::physics::Link::GetCollisions ( ) const**

Get all the child collisions.

## **Returns**

**A** (p. 111) std::vector of all the child collisions.

**10.74.3.23 virtual bool gazebo::physics::Link::GetEnabled ( ) const** [pure virtual]

Get whether this body is enabled in the physics engine.

### **Returns**

True if the link is enabled.

**10.74.3.24 virtual bool gazebo::physics::Link::GetGravityMode ( ) const** [pure virtual]

Get the gravity mode.

## **Returns**

True if gravity is enabled.

**10.74.3.25 InertialPtr gazebo::physics::Link::GetInertial ( ) const** [inline]

Get the inertia of the link.

## **Returns**

Inertia of the link.

References inertial.

**10.74.3.26 virtual bool gazebo::physics::Link::GetKinematic ( ) const** [inline]**,** [virtual]

Implement this function.

Get whether this body is in the kinematic state.

## **Returns**

True if the link is kinematic only.

**10.74.3.27 double gazebo::physics::Link::GetLinearDamping ( ) const**

Get the linear damping factor.

#### **Returns**

Linear damping.

**10.74.3.28 ModelPtr gazebo::physics::Link::GetModel ( ) const**

Get the model that this body belongs to.

## **Returns**

**Model** (p. 489) that this body belongs to.

**10.74.3.29 Link\_V gazebo::physics::Link::GetParentJointsLinks ( ) const**

Returns a vector of parent Links connected by joints.

**Returns**

Vector of parent Links connected by joints.

```
10.74.3.30 math::Vector3 gazebo::physics::Link::GetRelativeAngularAccel ( ) const [virtual]
```
Get the angular acceleration of the body.

**Returns**

Angular acceleration of the body.

Reimplemented from **gazebo::physics::Entity** (p. 286).

**10.74.3.31 math::Vector3 gazebo::physics::Link::GetRelativeAngularVel ( ) const** [virtual]

Get the angular velocity of the body.

**Returns**

Angular velocity of the body.

Reimplemented from **gazebo::physics::Entity** (p. 286).

**10.74.3.32 math::Vector3 gazebo::physics::Link::GetRelativeForce ( ) const**

Get the force applied to the body.

**Returns**

Force applied to the body.

**10.74.3.33 math::Vector3 gazebo::physics::Link::GetRelativeLinearAccel ( ) const** [virtual]

Get the linear acceleration of the body.

**Returns**

Linear acceleration of the body.

Reimplemented from **gazebo::physics::Entity** (p. 286).

**10.74.3.34 math::Vector3 gazebo::physics::Link::GetRelativeLinearVel ( ) const** [virtual]

Get the linear velocity of the body.

**Returns**

Linear velocity of the body.

Reimplemented from **gazebo::physics::Entity** (p. 287).

**10.74.3.35 math::Vector3 gazebo::physics::Link::GetRelativeTorque ( ) const**

Get the torque applied to the body.

## **Returns**

Torque applied to the body.

**10.74.3.36 bool gazebo::physics::Link::GetSelfCollide ( )**

Get Self-Collision Flag, if this is true, this body will collide with other bodies even if they share the same parent.

#### **Returns**

True if self collision is enabled.

**10.74.3.37 unsigned int gazebo::physics::Link::GetSensorCount ( ) const**

## Get sensor count.

This will return the number of sensors created by the link when it was loaded. This function is commonly used with **Link::GetSensorName** (p. 430).

## **Returns**

The number of sensors created by the link.

**10.74.3.38 std::string gazebo::physics::Link::GetSensorName ( unsigned int** *index* **) const**

#### Get sensor name.

Get the name of a sensor based on an index. The index should be in the range of 0...**Link::GetSensorCount()** (p. 430).

**Note**

**A** (p. 111) **Link** (p. 418) does not manage or maintain a pointer to a **sensors::Sensor** (p. 698). Access to a Sensor object is accomplished through the **sensors::SensorManager** (p. 709). This was done to separate the physics engine from the sensor engine.

#### **Parameters**

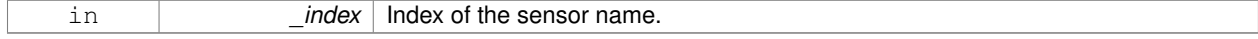

#### **Returns**

The name of the sensor, or empty string if the index is out of bounds.

## **10.74.3.39 math::Vector3 gazebo::physics::Link::GetWorldAngularAccel ( ) const** [virtual]

Get the angular acceleration of the body in the world frame.

## **Returns**

Angular acceleration of the body in the world frame.

Reimplemented from **gazebo::physics::Entity** (p. 287).

**10.74.3.40 virtual math::Vector3 gazebo::physics::Link::GetWorldCoGLinearVel ( ) const** [pure virtual]

Get the linear velocity at the body's center of gravity in the world frame.

#### **Returns**

Linear velocity at the body's center of gravity in the world frame.

**10.74.3.41 math::Pose gazebo::physics::Link::GetWorldCoGPose ( ) const**

Get the pose of the body's center of gravity in the world coordinate frame.

## **Returns**

Pose of the body's center of gravity in the world coordinate frame.

```
10.74.3.42 virtual math::Vector3 gazebo::physics::Link::GetWorldForce ( ) const [pure virtual]
```
Get the force applied to the body in the world frame.

## **Returns**

Force applied to the body in the world frame.

**10.74.3.43 math::Vector3 gazebo::physics::Link::GetWorldLinearAccel ( ) const** [virtual]

Get the linear acceleration of the body in the world frame.

## **Returns**

Linear acceleration of the body in the world frame.

Reimplemented from **gazebo::physics::Entity** (p. 287).

**10.74.3.44 virtual math::Vector3 gazebo::physics::Link::GetWorldLinearVel ( const math::Vector3 &** *offset =* **math::Vector3**(0, 0, 0) **) const** [pure virtual]

Get the linear velocity of a point on the body in the world frame, using an offset expressed in a body-fixed frame.

If no offset is given, the velocity at the origin of the **Link** (p. 418) frame will be returned.

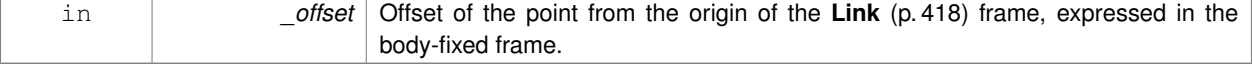

## **Returns**

Linear velocity of the point on the body

**10.74.3.45 virtual math::Vector3 gazebo::physics::Link::GetWorldLinearVel ( const math::Vector3 &** *offset,* **const math::Quaternion &** *q* **) const** [pure virtual]

Get the linear velocity of a point on the body in the world frame, using an offset expressed in an arbitrary frame.

**Parameters**

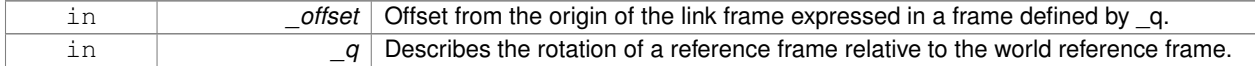

## **Returns**

Linear velocity of the point on the body in the world frame.

**10.74.3.46 virtual math::Vector3 gazebo::physics::Link::GetWorldTorque ( ) const** [pure virtual]

Get the torque applied to the body in the world frame.

## **Returns**

Torque applied to the body in the world frame.

```
10.74.3.47 virtual void gazebo::physics::Link::lnit () [virtual]
```
Initialize the body.

Reimplemented from **gazebo::physics::Base** (p. 145).

**10.74.3.48 virtual void gazebo::physics::Link::Load ( sdf::ElementPtr** *sdf* **)** [virtual]

Load the body based on an SDF element.

## **Parameters**

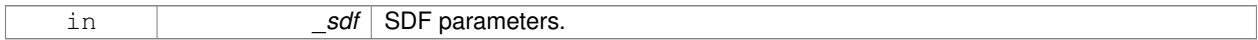

Reimplemented from **gazebo::physics::Entity** (p. 288).

**10.74.3.49 virtual void gazebo::physics::Link::OnPoseChange ( )** [virtual]

This function is called when the entity's (or one of its parents) pose of the parent has changed. Implements **gazebo::physics::Entity** (p. 289).

**10.74.3.50 void gazebo::physics::Link::ProcessMsg ( const msgs::Link &** *msg* **)**

Update parameters from a message.

#### **Parameters**

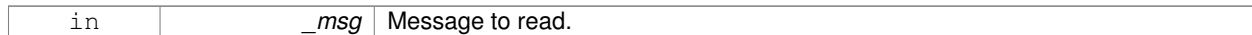

**10.74.3.51 void gazebo::physics::Link::RemoveChildJoint ( JointPtr** *joint* **)**

Remove Joints that have this **Link** (p. 418) as a parent **Link** (p. 418).

#### **Parameters**

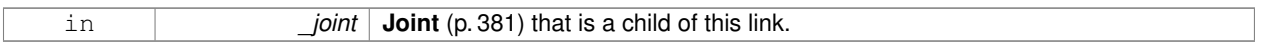

**10.74.3.52 void gazebo::physics::Link::RemoveChildJoint ( const std::string &** *jointName* **)**

Remove Joints that have this **Link** (p. 418) as a parent **Link** (p. 418).

#### **Parameters**

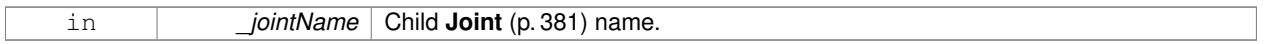

**10.74.3.53 void gazebo::physics::Link::RemoveParentJoint ( JointPtr** *joint* **)**

Remove Joints that have this **Link** (p. 418) as a child **Link** (p. 418).

#### **Parameters**

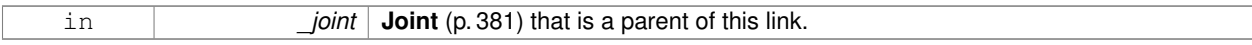

**10.74.3.54 void gazebo::physics::Link::RemoveParentJoint ( const std::string &** *jointName* **)**

Remove Joints that have this **Link** (p. 418) as a child **Link** (p. 418).

#### **Parameters**

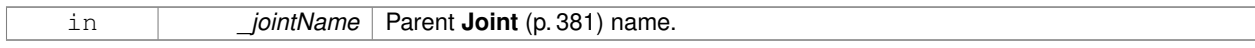

10.74.3.55 void gazebo::physics::Link::Reset () [virtual]

Reset the link.

Reimplemented from **gazebo::physics::Entity** (p. 289).

Reset the link.

**10.74.3.57 void gazebo::physics::Link::SetAngularAccel ( const math::Vector3 &** *accel* **)**

Set the angular acceleration of the body.

**Parameters**

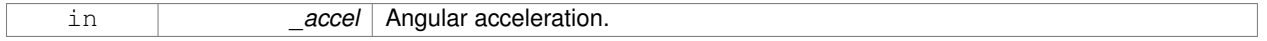

**10.74.3.58 virtual void gazebo::physics::Link::SetAngularDamping ( double** *damping* **)** [pure virtual]

Set the angular damping factor.

#### **Parameters**

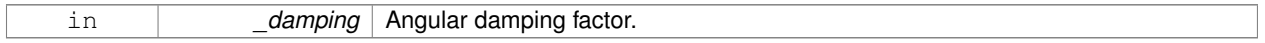

**10.74.3.59 virtual void gazebo::physics::Link::SetAngularVel ( const math::Vector3 &** *vel* **)** [pure virtual]

Set the angular velocity of the body.

## **Parameters**

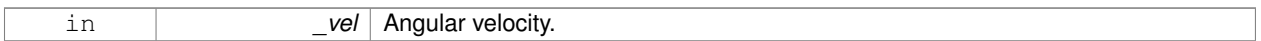

**10.74.3.60 virtual void gazebo::physics::Link::SetAutoDisable ( bool** *disable* **)** [pure virtual]

## Allow the link to auto disable.

#### **Parameters**

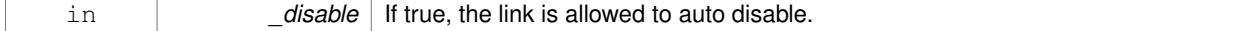

**10.74.3.61 void gazebo::physics::Link::SetCollideMode ( const std::string &** *mode* **)**

# Set the collide mode of the body.

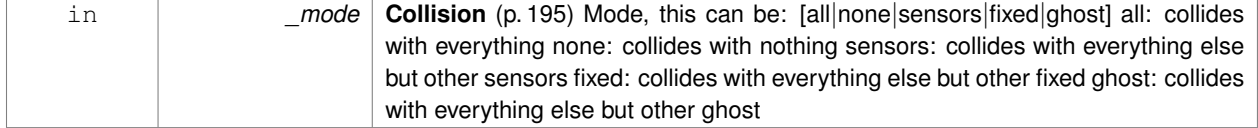

**10.74.3.62 virtual void gazebo::physics::Link::SetEnabled ( bool** *enable* **) const** [pure virtual]

Set whether this body is enabled.

#### **Parameters**

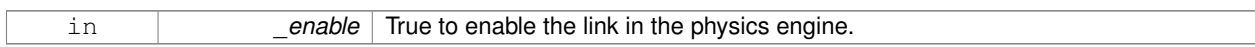

**10.74.3.63 virtual void gazebo::physics::Link::SetForce ( const math::Vector3 &** *force* **)** [pure virtual]

Set the force applied to the body.

#### **Parameters**

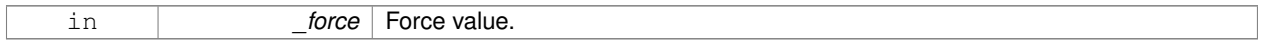

**10.74.3.64 virtual void gazebo::physics::Link::SetGravityMode ( bool** *mode* **)** [pure virtual]

Set whether gravity affects this body.

#### **Parameters**

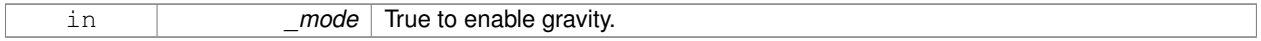

**10.74.3.65 void gazebo::physics::Link::SetInertial ( const InertialPtr &** *inertial* **)**

Set the mass of the link.

[in] inertial **Inertial** (p. 369) value for the link.

**10.74.3.66 virtual void gazebo::physics::Link::SetKinematic ( const bool &** *kinematic* **)** [virtual]

Implement this function.

Set whether this body is in the kinematic state.

**Parameters**

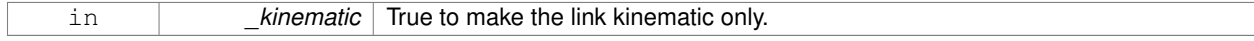

**10.74.3.67 void gazebo::physics::Link::SetLaserRetro ( float** *retro* **)**

Set the laser retro reflectiveness.

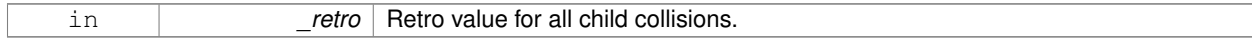

# **10.74.3.68 void gazebo::physics::Link::SetLinearAccel ( const math::Vector3 &** *accel* **)**

Set the linear acceleration of the body.

## **Parameters**

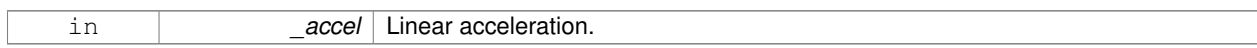

## **10.74.3.69 virtual void gazebo::physics::Link::SetLinearDamping ( double** *damping* **)** [pure virtual]

## Set the linear damping factor.

#### **Parameters**

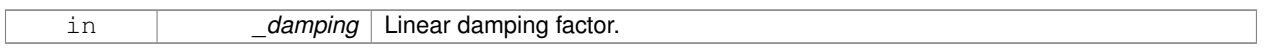

## **10.74.3.70 virtual void gazebo::physics::Link::SetLinearVel ( const math::Vector3 &** *vel* **)** [pure virtual]

Set the linear velocity of the body.

#### **Parameters**

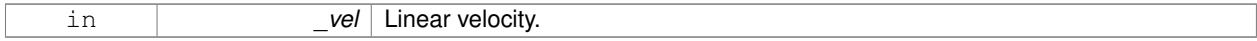

#### **10.74.3.71 virtual bool gazebo::physics::Link::SetSelected ( bool** *set* **)** [virtual]

Set whether this entity has been selected by the user through the gui.

#### **Parameters**

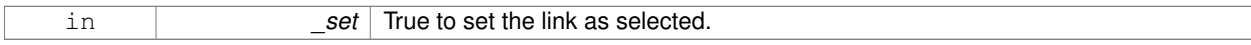

## Reimplemented from **gazebo::physics::Base** (p. 147).

**10.74.3.72 virtual void gazebo::physics::Link::SetSelfCollide ( bool** *collide* **)** [pure virtual]

Set whether this body will collide with others in the model.

#### **Parameters**

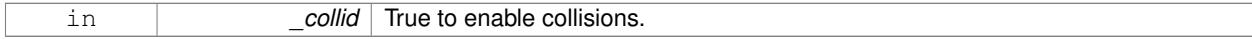

## **10.74.3.73 void gazebo::physics::Link::SetState ( const LinkState &** *state* **)**

## Set the current link state.

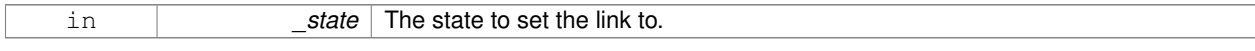

**10.74.3.74 virtual void gazebo::physics::Link::SetTorque ( const math::Vector3 &** *torque* **)** [pure virtual]

Set the torque applied to the body.

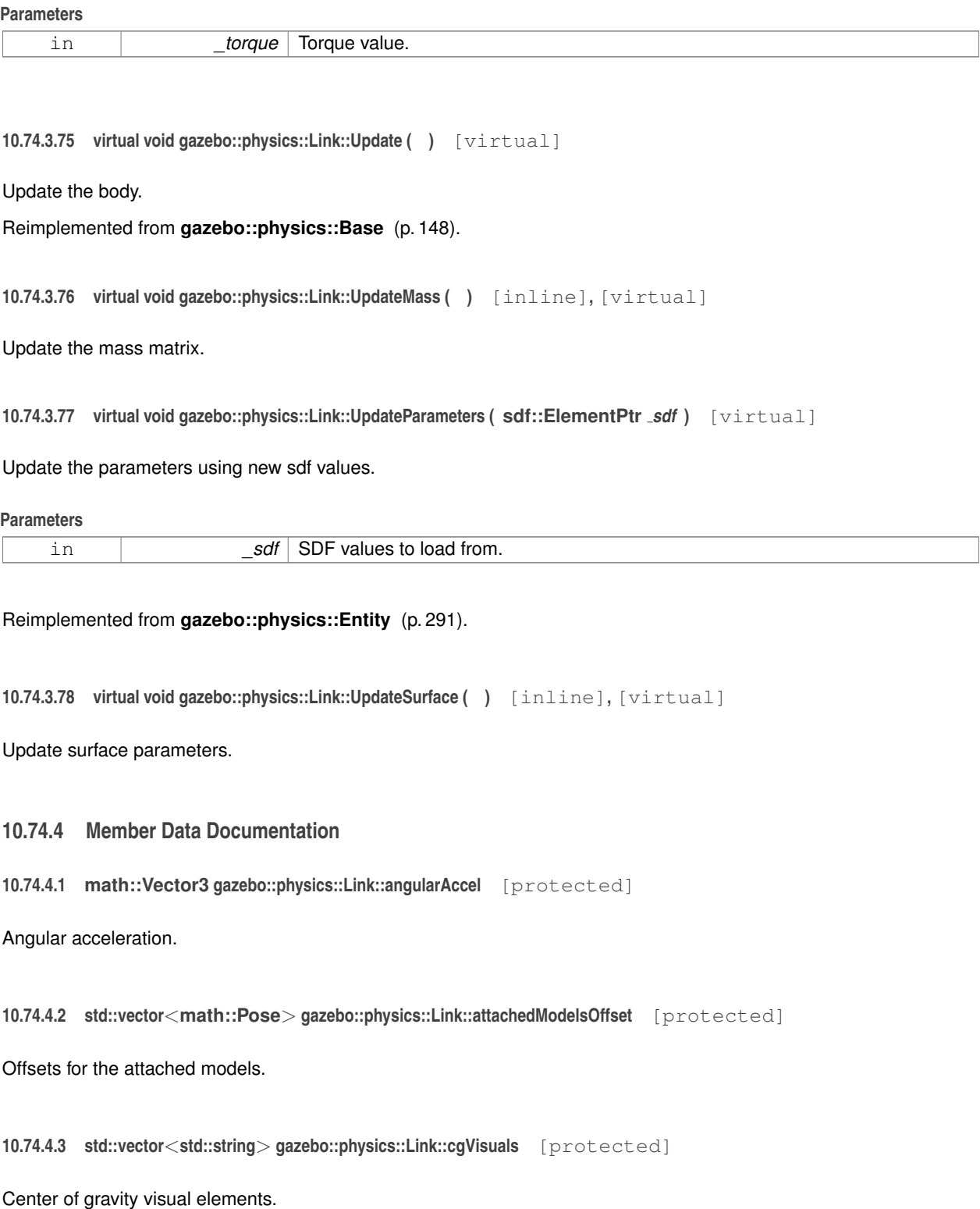

**10.74.4.4 InertialPtr gazebo::physics::Link::inertial** [protected]

**Inertial** (p. 369) properties.

Referenced by GetInertial().

**10.74.4.5 math::Vector3 gazebo::physics::Link::linearAccel** [protected]

Linear acceleration.

**10.74.4.6 std::vector**<**std::string**> **gazebo::physics::Link::visuals** [protected]

**Link** (p. 418) visual elements.

The documentation for this class was generated from the following file:

• **Link.hh**

# **10.75 gazebo::physics::LinkState Class Reference**

Store state information of a **physics::Link** (p. 418) object.

#include <physics/physics.hh>

Inheritance diagram for gazebo::physics::LinkState:

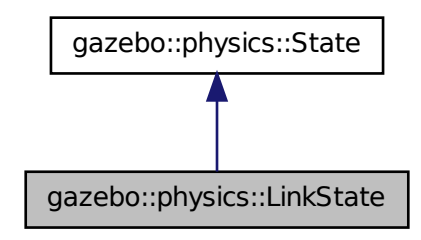

# **Public Member Functions**

• **LinkState** ()

*Default constructor.*

• LinkState (const LinkPtr \_link)

*Constructor.*

• **LinkState** (const **sdf::ElementPtr** \_sdf)

*Constructor.*

• virtual ∼**LinkState** ()

*Destructor.*

- void **FillSDF** (**sdf::ElementPtr** \_sdf)
	- *Populate a state SDF element with data from the object.*
- const **math::Pose** & **GetAcceleration** () const

*Get the link acceleration.*

• **CollisionState GetCollisionState** (unsigned int \_index) const

*Get a collision state.*

• **CollisionState GetCollisionState** (const std::string &\_collisionName) const

*Get a link state by link name.*

• unsigned int **GetCollisionStateCount** () const

*Get the number of link states.*

- const std::vector
	- < **CollisionState** > & **GetCollisionStates** () const

*Get the collision states.*

• const **math::Pose** & **GetPose** () const

*Get the link pose.*

• const **math::Pose** & **GetVelocity** () const

*Get the link velocity.*

• const **math::Pose** & **GetWrench** () const

*Get the force applied to the Link (*p. *418).*

• bool **IsZero** () const

*Return true if the values in the state are zero.*

• virtual void **Load** (const **sdf::ElementPtr** \_elem)

*Load state from SDF element.*

• **LinkState operator+** (const **LinkState** &\_state) const

*Addition operator.*

- **LinkState operator-** (const **LinkState** &\_state) const *Subtraction operator.*
- **LinkState** & **operator=** (const **LinkState** &\_state)

*Assignment operator.*

## **Friends**

• std::ostream & **operator**<< (std::ostream &\_out, const **gazebo::physics::LinkState** &\_state) *Stream insertion operator.*

## **Additional Inherited Members**

## **10.75.1 Detailed Description**

Store state information of a **physics::Link** (p. 418) object.

This class captures the entire state of a **Link** (p. 418) at one specific time during a simulation run.

**State** (p. 758) of a **Link** (p. 418) includes the state of itself all its child **Collision** (p. 195) entities.

# **10.75.2 Constructor & Destructor Documentation**

```
10.75.2.1 gazebo::physics::LinkState::LinkState ( )
```
Default constructor.

**10.75.2.2 gazebo::physics::LinkState::LinkState ( const LinkPtr** *link* **)** [explicit]

Constructor.

Build a **LinkState** (p. 438) from an existing **Link** (p. 418).

## **Parameters**

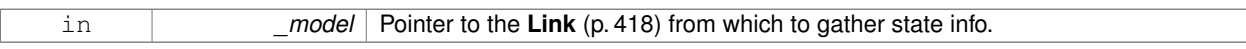

**10.75.2.3 gazebo::physics::LinkState::LinkState ( const sdf::ElementPtr** *sdf* **)** [explicit]

Constructor.

Build a **LinkState** (p. 438) from SDF data

#### **Parameters**

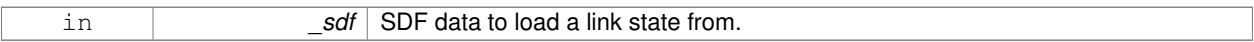

**10.75.2.4 virtual gazebo::physics::LinkState::**∼**LinkState ( )** [virtual]

Destructor.

# **10.75.3 Member Function Documentation**

**10.75.3.1 void gazebo::physics::LinkState::FillSDF ( sdf::ElementPtr** *sdf* **)**

Populate a state SDF element with data from the object.

# **Parameters**

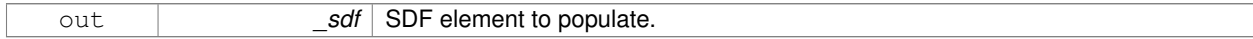

**10.75.3.2 const math::Pose& gazebo::physics::LinkState::GetAcceleration ( ) const**

Get the link acceleration.

## **Returns**

The acceleration represented as a **math::Pose** (p. 596).

**10.75.3.3 CollisionState gazebo::physics::LinkState::GetCollisionState ( unsigned int** *index* **) const**

#### Get a collision state.

Get a **Collision** (p. 195) **State** (p. 758) based on an index, where index is in the range of 0...**LinkState::GetCollision-StateCount** (p. 441).

#### **Parameters**

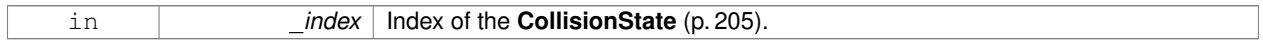

**Returns**

**State** (p. 758) of the **Collision** (p. 195).

## **Exceptions**

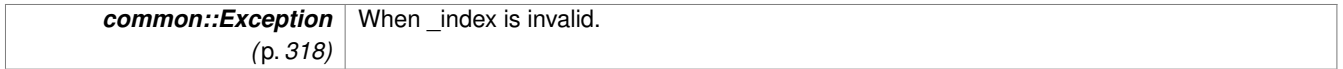

### **10.75.3.4 CollisionState gazebo::physics::LinkState::GetCollisionState ( const std::string &** *collisionName* **) const**

Get a link state by link name.

Searches through all CollisionStates. Returns the **CollisionState** (p. 205) with the matching name, if any.

#### **Parameters**

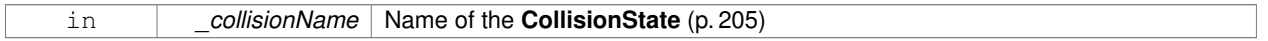

## **Returns**

**State** (p. 758) of the **Collision** (p. 195).

## **Exceptions**

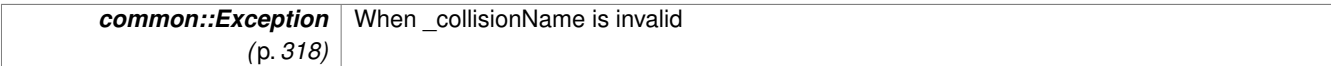

**10.75.3.5 unsigned int gazebo::physics::LinkState::GetCollisionStateCount ( ) const**

Get the number of link states.

This returns the number of Collisions recorded.

**Returns**

Number of **CollisionState** (p. 205) recorded.

**10.75.3.6 const std::vector**<**CollisionState**>**& gazebo::physics::LinkState::GetCollisionStates ( ) const**

Get the collision states.

## **Returns**

**A** (p. 111) vector of collision states.

**10.75.3.7 const math::Pose& gazebo::physics::LinkState::GetPose ( ) const**

Get the link pose.

#### **Returns**

The **math::Pose** (p. 596) of the **Link** (p. 418).

**10.75.3.8 const math::Pose& gazebo::physics::LinkState::GetVelocity ( ) const**

Get the link velocity.

## **Returns**

The velocity represented as a **math::Pose** (p. 596).

**10.75.3.9 const math::Pose& gazebo::physics::LinkState::GetWrench ( ) const**

Get the force applied to the **Link** (p. 418).

#### **Returns**

Magnitude of the force.

**10.75.3.10 bool gazebo::physics::LinkState::IsZero ( ) const**

Return true if the values in the state are zero.

**Returns**

True if the values in the state are zero.

**10.75.3.11 virtual void gazebo::physics::LinkState::Load ( const sdf::ElementPtr** *elem* **)** [virtual]

Load state from SDF element.

Load **LinkState** (p. 438) information from stored data in and SDF::Element.

## **Parameters**

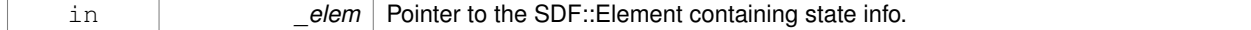

Reimplemented from **gazebo::physics::State** (p. 761).

# **10.75.3.12 LinkState gazebo::physics::LinkState::operator+ ( const LinkState &** *state* **) const**

#### Addition operator.

## **Parameters**

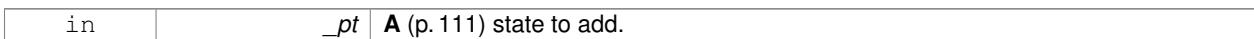

## **Returns**

The resulting state.

#### **10.75.3.13 LinkState gazebo::physics::LinkState::operator- ( const LinkState &** *state* **) const**

#### Subtraction operator.

**Parameters**

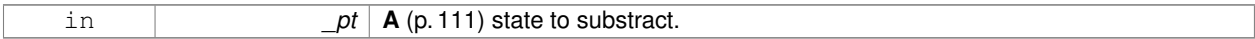

#### **Returns**

The resulting state.

#### **10.75.3.14 LinkState& gazebo::physics::LinkState::operator= ( const LinkState &** *state* **)**

#### Assignment operator.

**Parameters**

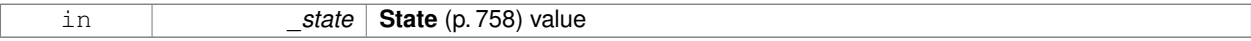

## **Returns**

this

# **10.75.4 Friends And Related Function Documentation**

**10.75.4.1 std::ostream& operator**<< **( std::ostream &** *out,* **const gazebo::physics::LinkState &** *state* **)** [friend]

## Stream insertion operator.

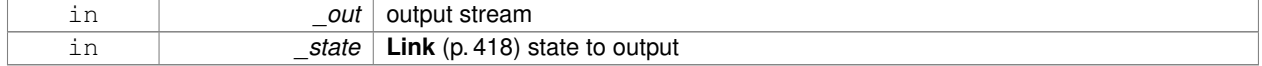

## **Returns**

the stream

The documentation for this class was generated from the following file:

• **LinkState.hh**

# **10.76 gazebo::common::LogPlay Class Reference**

# #include <LogPlay.hh>

Inheritance diagram for gazebo::common::LogPlay:

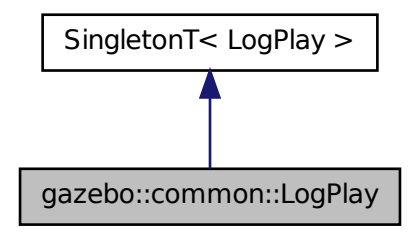

# **Public Member Functions**

• bool **GetChunk** (unsigned int \_index, std::string &\_data)

*Get data for a particular chunk index.*

• unsigned int **GetChunkCount** () const

*Get the number of chunks (steps) in the open log file.*

• std::string **GetEncoding** () const

*Get the type of encoding used for current chunck in the open log file.*

- std::string **GetGazeboVersion** () const
	- *Get the Gazebo version number of the open log file.*
- std::string **GetLogVersion** () const

*Get the log version number of the open log file.*

• uint32\_t **GetRandSeed** () const

*Get the random number seed of the open log file.*

• bool **IsOpen** () const

*Return true if a file is open.*

• void Open (const std::string & logFile)

*Open a log file for reading.*

- bool **Step** (std::string &\_data)
	- *Step through the open log file.*

# **Additional Inherited Members**

## **10.76.1 Member Function Documentation**

**10.76.1.1 bool gazebo::common::LogPlay::GetChunk ( unsigned int** *index,* **std::string &** *data* **)**

Get data for a particular chunk index.

## **Parameters**

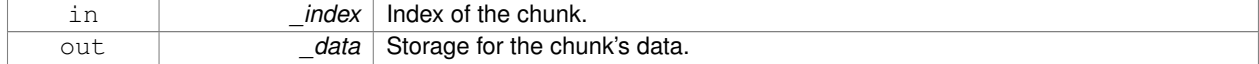

## **Returns**

True if the index was valid.

**10.76.1.2 unsigned int gazebo::common::LogPlay::GetChunkCount ( ) const**

Get the number of chunks (steps) in the open log file.

#### **Returns**

The number of recorded states in the log file.

**10.76.1.3 std::string gazebo::common::LogPlay::GetEncoding ( ) const**

Get the type of encoding used for current chunck in the open log file.

## **Returns**

The type of encoding. An empty string will be returned if **LogPlay::Step** (p. 446) has not been called at least once.

**10.76.1.4 std::string gazebo::common::LogPlay::GetGazeboVersion ( ) const**

Get the Gazebo version number of the open log file.

## **Returns**

The Gazebo version of the open log file. Empty string if a log file is not open.

**10.76.1.5 std::string gazebo::common::LogPlay::GetLogVersion ( ) const**

Get the log version number of the open log file.

## **Returns**

The log version of the open log file. Empty string if a log file is not open.

**10.76.1.6 uint32 t gazebo::common::LogPlay::GetRandSeed ( ) const**

Get the random number seed of the open log file.

**Returns**

The random number seed the open log file. The current random number seed, as defined in **math::Rand::GetSeed** (p. 638).

**10.76.1.7 bool gazebo::common::LogPlay::IsOpen ( ) const**

Return true if a file is open.

**Returns**

True if a log file is open.

**10.76.1.8 void gazebo::common::LogPlay::Open ( const std::string &** *logFile* **)**

Open a log file for reading.

Open a log file that was previously recorded.

**Parameters**

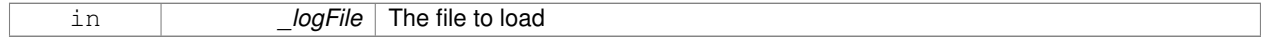

**Exceptions**

*Exception (*p. *318)*

**10.76.1.9 bool gazebo::common::LogPlay::Step ( std::string &** *data* **)**

Step through the open log file.

**Parameters**

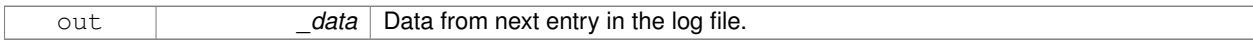

The documentation for this class was generated from the following file:

• **LogPlay.hh**

# **10.77 Logplay Class Reference**

Open and playback log files that were recorded using LogRecord.

# **10.77.1 Detailed Description**

Open and playback log files that were recorded using LogRecord.

Use **Logplay** (p. 446) to open a log file (Logplay::Open), and access the recorded state information. Iterators are available to step through the state information. It is also possible to replay the data in a World using the Play functions. Replay involves reading and applying state information to a World.

**See Also**

LogRecord, State

The documentation for this class was generated from the following file:

• **LogPlay.hh**

# **10.78 gazebo::common::LogRecord Class Reference**

#### addtogroup gazebo\_common

```
#include <common/common.hh>
```
Inheritance diagram for gazebo::common::LogRecord:

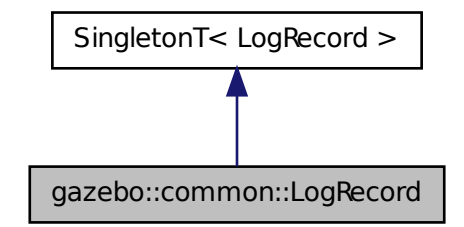

# **Public Member Functions**

- void **Add** (const std::string &\_name, const std::string &\_filename, boost::function< bool(std::ostringstream &)> \_logCallback)
	- *Add an object to a log file.*
- void **Fini** ()

*Finialize, and shutdown.*

- std::string **GetBasePath** () const
	- *Get the base path for a log recording.*
- const std::string & **GetEncoding** () const

*Get the encoding used.*

• std::string **GetFilename** (const std::string &\_name) const

*Get the filename for a log object.*

• unsigned int **GetFileSize** (const std::string &\_name) const

*Get the file size for a log object.*

- bool **GetFirstUpdate** () const *Return true if an Update has not yet been completed.*
- bool **GetPaused** () const

*Get whether logging is paused.*

• bool **GetRunning** () const

*Get whether logging is running.*

• **common::Time GetRunTime** () const

*Get the run time in sim time.*

• bool **Init** (const std::string &\_subdir)

*Initialize logging into a subdirectory.*

• bool **Remove** (const std::string & name)

*Remove an entity from a log.*

• void **SetBasePath** (const std::string &\_path)

*Set the base path.*

• void **SetPaused** (bool \_paused)

*Set whether logging should pause.*

- bool **Start** (const std::string &\_encoding="bz2") *Start the logger.*
- void **Stop** ()

*Stop the logger.*

# **Additional Inherited Members**

# **10.78.1 Detailed Description**

addtogroup gazebo\_common

Handles logging of data to disk

The **LogRecord** (p. 447) class is a Singleton that manages data logging of any entity within a running simulation. An entity may be a World, Model, or any of their child entities. This class only writes log files, see **LogPlay** (p. 444) for playback functionality.

State information for an entity may be logged through the **LogRecord::Add** (p. 448) function, and stopped through the **LogRecord::Remove** (p. 451) function. Data may be logged into a single file, or split into many separate files by specifying different filenames for the **LogRecord::Add** (p. 448) function.

The **LogRecord** (p. 447) is updated at the start of each simulation step. This guarantees that all data is stored.

**See Also**

**Logplay** (p. 446), State

# **10.78.2 Member Function Documentation**

**10.78.2.1 void gazebo::common::LogRecord::Add ( const std::string &** *name,* **const std::string &** *filename,* **boost::function**< **bool(std::ostringstream &)**> *logCallback* **)**

Add an object to a log file.
Add a new object to a log. An object can be any valid named object in simulation, including the world itself. Duplicate additions are ignored. Objects can be added to the same file by specifying the same \_filename.

# **Parameters**

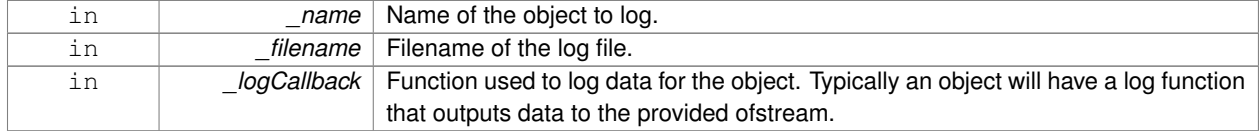

### **Exceptions**

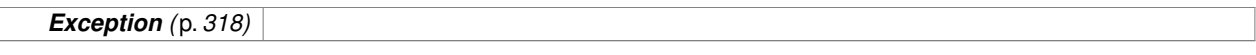

**10.78.2.2 void gazebo::common::LogRecord::Fini ( )**

### Finialize, and shutdown.

**10.78.2.3 std::string gazebo::common::LogRecord::GetBasePath ( ) const**

Get the base path for a log recording.

#### **Returns**

Path for log recording.

**10.78.2.4 const std::string& gazebo::common::LogRecord::GetEncoding ( ) const**

# Get the encoding used.

**Returns**

Either [txt, or bz2], where txt is plain txt and bz2 is bzip2 compressed data with Base64 encoding.

**10.78.2.5 std::string gazebo::common::LogRecord::GetFilename ( const std::string &** *name* **) const**

Get the filename for a log object.

### **Parameters**

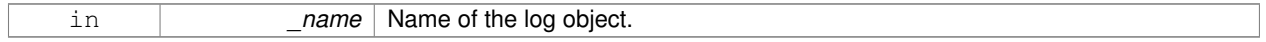

#### **Returns**

Filename, empty string if not found.

### **10.78.2.6 unsigned int gazebo::common::LogRecord::GetFileSize ( const std::string &** *name* **) const**

Get the file size for a log object.

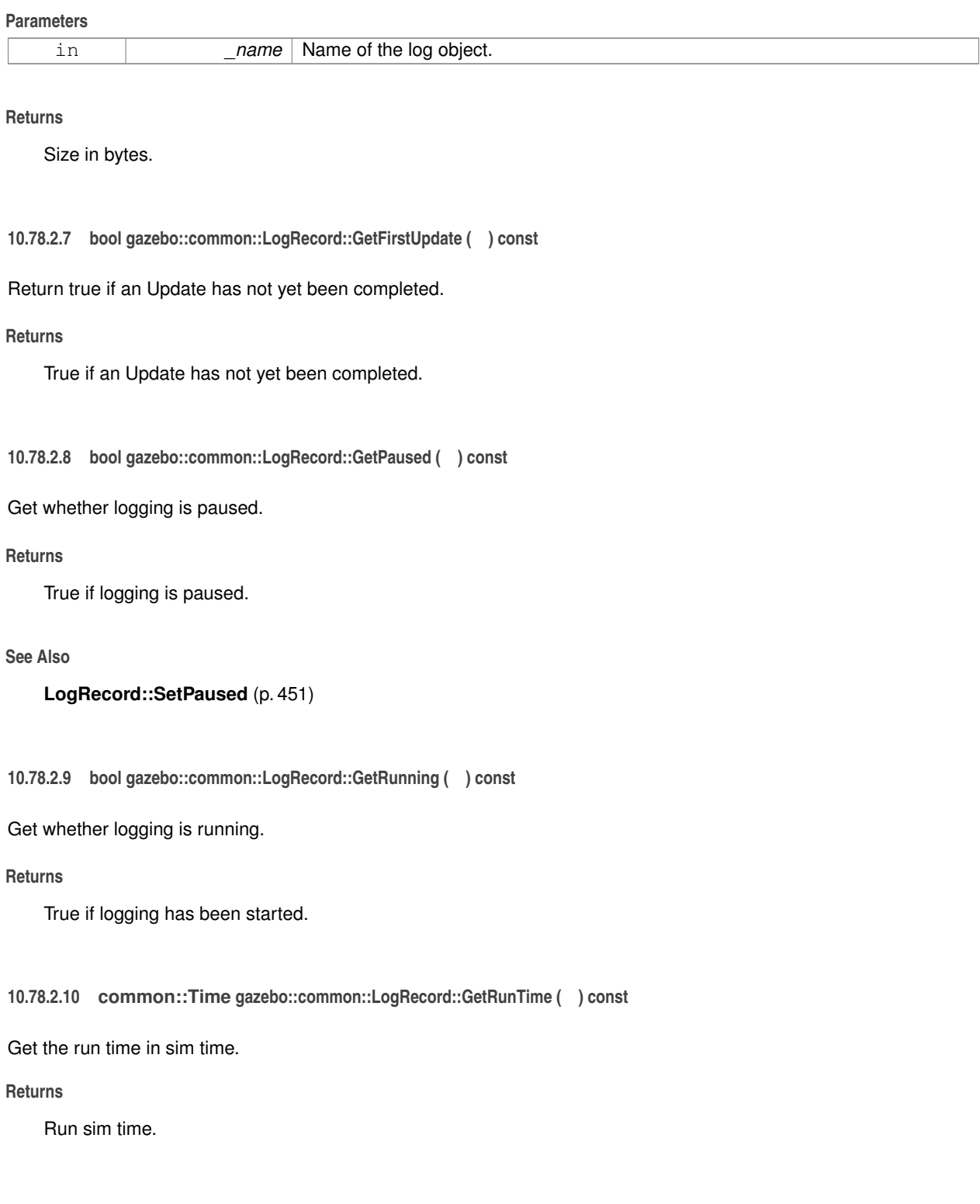

**10.78.2.11 bool gazebo::common::LogRecord::Init ( const std::string &** *subdir* **)**

Initialize logging into a subdirectory.

Init may only be called once, False will be returned if called multiple times.

**Parameters**

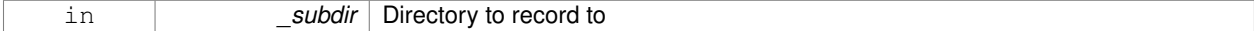

### **Returns**

True if successful.

**10.78.2.12 bool gazebo::common::LogRecord::Remove ( const std::string &** *name* **)**

#### Remove an entity from a log.

Removes an entity from the logger. The stops data recording for the entity and all its children. For example, specifying a world will stop all data logging.

### **Parameters**

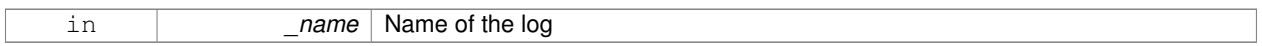

### **Returns**

True if the entity existed and was removed. False if the entity was not registered with the logger.

**10.78.2.13 void gazebo::common::LogRecord::SetBasePath ( const std::string &** *path* **)**

Set the base path.

**Parameters**

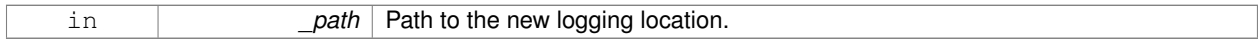

**10.78.2.14 void gazebo::common::LogRecord::SetPaused ( bool** *paused* **)**

Set whether logging should pause.

**A** (p. 111) paused state means the log file is still open, but data is not written to it.

### **Parameters**

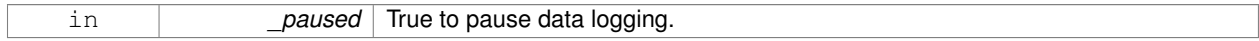

**See Also**

**LogRecord::GetPaused** (p. 450)

**10.78.2.15 bool gazebo::common::LogRecord::Start ( const std::string &** *encoding =* "bz2" **)**

Start the logger.

**Parameters**

in *encoding* The type of encoding (txt, or bz2).

**10.78.2.16 void gazebo::common::LogRecord::Stop ( )**

Stop the logger.

The documentation for this class was generated from the following file:

# • **LogRecord.hh**

# **10.79 gazebo::Master Class Reference**

**A** (p. 111) ROS Master-like manager that directs gztopic connections, enables each gazebo network client to locate one another for peer-to-peer communication.

#include <gazebo\_core.hh>

# **Public Member Functions**

• **Master** ()

*Constructor.*

• virtual ∼**Master** ()

*Destructor.*

• void **Fini** ()

*Finalize the master.*

• void **Init** (uint16\_t \_port)

*Initialize.*

• void **Run** ()

*Run the master.*

• void **RunOnce** ()

*Run the master one iteration.*

• void **RunThread** ()

*Run the master in a new thread.*

• void **Stop** ()

*Stop the master.*

# **10.79.1 Detailed Description**

**A** (p. 111) ROS Master-like manager that directs gztopic connections, enables each gazebo network client to locate one another for peer-to-peer communication.

Base class for simulation server that handles commandline options, starts a **Master** (p. 452), runs World update and sensor generation loops.

# **10.79.2 Constructor & Destructor Documentation**

**10.79.2.1 gazebo::Master::Master ( )**

Constructor.

**10.79.2.2 virtual gazebo::Master::**∼**Master ( )** [virtual]

Destructor.

### **10.79.3 Member Function Documentation**

**10.79.3.1 void gazebo::Master::Fini ( )**

Finalize the master.

**10.79.3.2 void gazebo::Master::Init ( uint16 t** *port* **)**

Initialize.

# **Parameters**

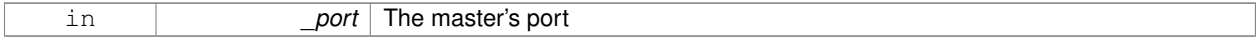

**10.79.3.3 void gazebo::Master::Run ( )**

Run the master.

```
10.79.3.4 void gazebo::Master::RunOnce ( )
```
Run the master one iteration.

**10.79.3.5 void gazebo::Master::RunThread ( )**

Run the master in a new thread.

**10.79.3.6 void gazebo::Master::Stop ( )**

Stop the master.

The documentation for this class was generated from the following file:

• **Master.hh**

# **10.80 gazebo::common::Material Class Reference**

Encapsulates description of a material.

```
#include <common/common.hh>
```
# **Public Types**

- enum **BlendMode** { **ADD**, **MODULATE**, **REPLACE**, **BLEND\_COUNT** }
- enum **ShadeMode** { **FLAT**, **GOURAUD**, **PHONG**, **BLINN**, **SHADE\_COUNT** }

# **Public Member Functions**

- **Material** ()
	- *Constructor.*
- **Material** (const **Color** &\_clr)
	- *Create a material with a default color.*
- virtual ∼**Material** ()

*Destructor.*

• **Color GetAmbient** () const

*Get the ambient color.*

• void **GetBlendFactors** (double &\_srcFactor, double &\_dstFactor)

*Get the blend factors.*

• **BlendMode GetBlendMode** () const

*Get the blending mode.*

• bool **GetDepthWrite** () const

*Get depth write.*

• **Color GetDiffuse** () const

*Get the diffuse color.*

- **Color GetEmissive** () const *Get the emissive color.*
- bool **GetLighting** () const

*Get lighting enabled.*

• std::string **GetName** () const

*Get the name of the material.*

• double **GetPointSize** () const

*Get the point size.*

• **ShadeMode GetShadeMode** () const

*Get the shading mode.*

• double **GetShininess** () const

*Get the shininess.*

• **Color GetSpecular** () const

*Get the specular color.*

• std::string **GetTextureImage** () const

*Get a texture image.*

• double **GetTransparency** () const

*Get the transparency percentage (0..1)*

• void **SetAmbient** (const **Color** &\_clr)

*Set the ambient color.*

• void **SetBlendFactors** (double \_srcFactor, double \_dstFactor)

*Set the blende factors.*

• void **SetBlendMode** (**BlendMode** \_b)

*Set the blending mode.*

• void SetDepthWrite (bool value)

*Set depth write.*

• void **SetDiffuse** (const **Color** &\_clr)

*Set the diffuse color.*

• void **SetEmissive** (const **Color** &\_clr)

*Set the emissive color.*

• void **SetLighting** (bool \_value)

*Set lighting enabled.*

• void **SetPointSize** (double \_size)

*Set the point size.*

• void **SetShadeMode** (**ShadeMode** \_b)

*Set the shading mode param[in] the shading mode.*

• void **SetShininess** (double \_t)

*Set the shininess.*

• void **SetSpecular** (const **Color** &\_clr)

*Set the specular color.*

• void **SetTextureImage** (const std::string & tex)

*Set a texture image.*

• void **SetTextureImage** (const std::string &\_tex, const std::string &\_resourcePath)

*Set a texture image.*

• void **SetTransparency** (double \_t)

*Set the transparency percentage (0..1)*

# **Static Public Attributes**

- static std::string **BlendModeStr** [**BLEND\_COUNT**]
- static std::string **ShadeModeStr** [**SHADE\_COUNT**]

# **Protected Attributes**

• **Color ambient**

*the ambient light color*

• **BlendMode blendMode**

*blend mode*

• **Color diffuse**

*the diffuse ligth color*

• **Color emissive**

*the emissive light color*

• std::string **name**

*the name of the material*

• double **pointSize**

*point size*

• **ShadeMode shadeMode**

*the shade mode*

• double **shininess**

*shininess value (0 to 1)*

• **Color specular**

*the specular light color*

• std::string **texImage**

*the texture image file name*

• double **transparency**

*transparency value in the range 0 to 1*

# **Friends**

- std::ostream & **operator**<< (std::ostream &\_out, const **gazebo::common::Material** &\_m) *Stream insertion operator param[in] \_out the output stream to extract from param[out] \_m the material information.*
- **10.80.1 Detailed Description**

Encapsulates description of a material.

**10.80.2 Member Enumeration Documentation**

**10.80.2.1 enum gazebo::common::Material::BlendMode**

**Enumerator:**

*ADD MODULATE REPLACE BLEND\_COUNT*

**10.80.2.2 enum gazebo::common::Material::ShadeMode**

**Enumerator:**

*FLAT GOURAUD PHONG BLINN SHADE\_COUNT*

**10.80.3 Constructor & Destructor Documentation**

**10.80.3.1 gazebo::common::Material::Material ( )**

Constructor.

**10.80.3.2 virtual gazebo::common::Material::**∼**Material ( )** [virtual]

Destructor.

**10.80.3.3 gazebo::common::Material::Material ( const Color &** *clr* **)**

Create a material with a default color.

# **Parameters**

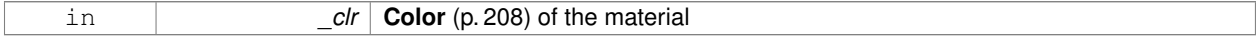

### **10.80.4 Member Function Documentation**

**10.80.4.1 Color gazebo::common::Material::GetAmbient ( ) const**

Get the ambient color.

### **Returns**

The ambient color

**10.80.4.2 void gazebo::common::Material::GetBlendFactors ( double &** *srcFactor,* **double &** *dstFactor* **)**

#### Get the blend factors.

**Parameters**

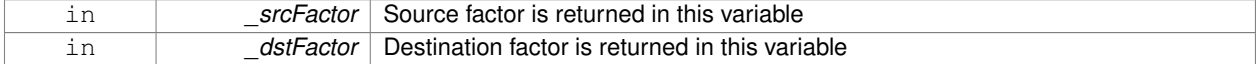

#### **10.80.4.3 BlendMode gazebo::common::Material::GetBlendMode ( ) const**

Get the blending mode.

**Returns**

the blend mode

**10.80.4.4 bool gazebo::common::Material::GetDepthWrite ( ) const**

#### Get depth write.

#### **Returns**

the depth write enabled state

**10.80.4.5 Color gazebo::common::Material::GetDiffuse ( ) const**

Get the diffuse color.

### **Returns**

The diffuse color

**10.80.4.6 Color gazebo::common::Material::GetEmissive ( ) const**

Get the emissive color.

# **Returns**

The emissive color

**10.80.4.7 bool gazebo::common::Material::GetLighting ( ) const**

Get lighting enabled.

# **Returns**

the lighting enabled state

**10.80.4.8 std::string gazebo::common::Material::GetName ( ) const**

Get the name of the material.

#### **Returns**

The name of the material

**10.80.4.9 double gazebo::common::Material::GetPointSize ( ) const**

Get the point size.

# **Returns**

the point size

**10.80.4.10 ShadeMode gazebo::common::Material::GetShadeMode ( ) const**

Get the shading mode.

### **Returns**

the shading mode

**10.80.4.11 double gazebo::common::Material::GetShininess ( ) const**

Get the shininess.

**Returns**

The shininess value

**10.80.4.12 Color gazebo::common::Material::GetSpecular ( ) const**

Get the specular color.

# **Returns**

The specular color

**10.80.4.13 std::string gazebo::common::Material::GetTextureImage ( ) const**

Get a texture image.

#### **Returns**

The name of the texture image (if one exists) or an empty string

**10.80.4.14 double gazebo::common::Material::GetTransparency ( ) const**

```
Get the transparency percentage (0..1)
```
#### **Returns**

The transparency percentage

**10.80.4.15 void gazebo::common::Material::SetAmbient ( const Color &** *clr* **)**

Set the ambient color.

**Parameters**

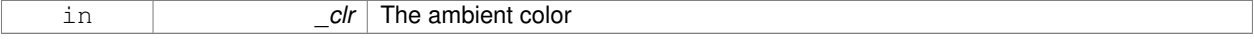

**10.80.4.16 void gazebo::common::Material::SetBlendFactors ( double** *srcFactor,* **double** *dstFactor* **)**

# Set the blende factors.

Will be interpreted as: (texture \*\_srcFactor) + (scene\_pixel \* \_dstFactor)

#### **Parameters**

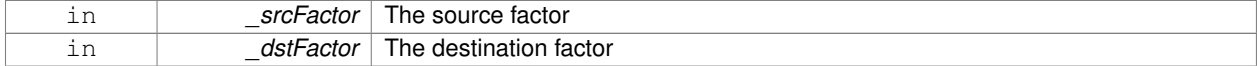

### **10.80.4.17 void gazebo::common::Material::SetBlendMode ( BlendMode** *b* **)**

Set the blending mode.

#### **Parameters**

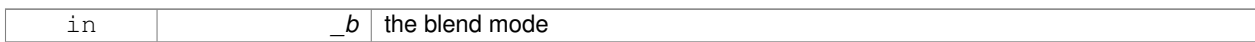

## **10.80.4.18 void gazebo::common::Material::SetDepthWrite ( bool** *value* **)**

Set depth write.

**Parameters**

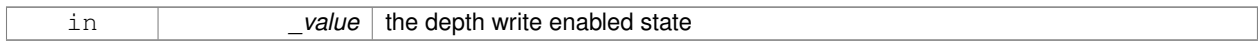

### **10.80.4.19 void gazebo::common::Material::SetDiffuse ( const Color &** *clr* **)**

### Set the diffuse color.

#### **Parameters**

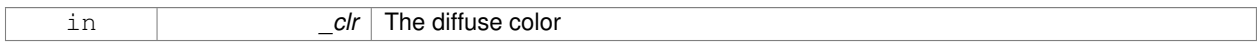

#### **10.80.4.20 void gazebo::common::Material::SetEmissive ( const Color &** *clr* **)**

# Set the emissive color.

# **Parameters**

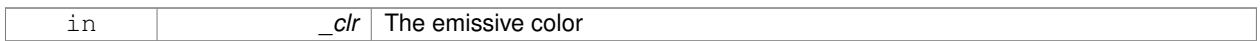

**10.80.4.21 void gazebo::common::Material::SetLighting ( bool** *value* **)**

# Set lighting enabled.

# **Parameters**

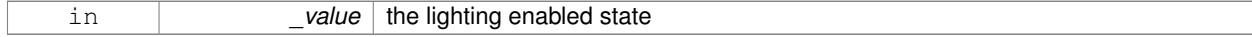

**10.80.4.22 void gazebo::common::Material::SetPointSize ( double** *size* **)**

### Set the point size.

#### **Parameters**

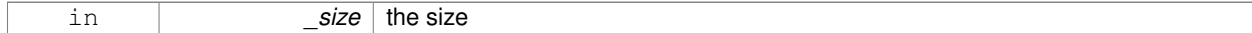

# **10.80.4.23 void gazebo::common::Material::SetShadeMode ( ShadeMode** *b* **)**

Set the shading mode param[in] the shading mode.

**10.80.4.24 void gazebo::common::Material::SetShininess ( double** *t* **)**

#### Set the shininess.

#### **Parameters**

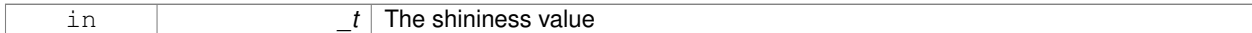

#### **10.80.4.25 void gazebo::common::Material::SetSpecular ( const Color &** *clr* **)**

#### Set the specular color.

### **Parameters**

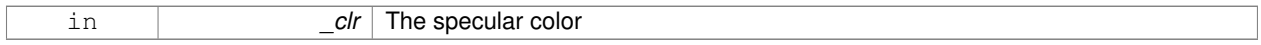

# **10.80.4.26 void gazebo::common::Material::SetTextureImage ( const std::string &** *tex* **)**

### Set a texture image.

# **Parameters**

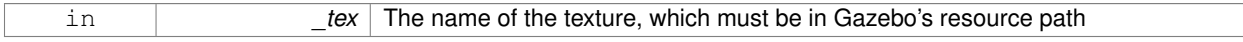

**10.80.4.27 void gazebo::common::Material::SetTextureImage ( const std::string &** *tex,* **const std::string &** *resourcePath* **)**

#### Set a texture image.

**Parameters**

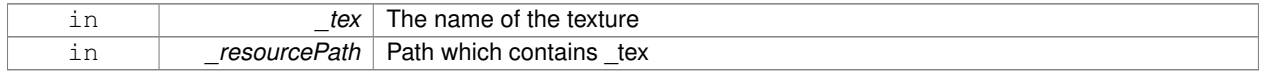

**10.80.4.28 void gazebo::common::Material::SetTransparency ( double** *t* **)**

Set the transparency percentage (0..1)

# **Parameters**

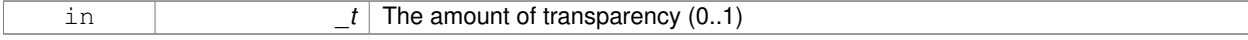

# **10.80.5 Friends And Related Function Documentation**

**10.80.5.1 std::ostream& operator**<< **( std::ostream &** *out,* **const gazebo::common::Material &** *m* **)** [friend]

Stream insertion operator param[in] \_out the output stream to extract from param[out] \_m the material information.

```
10.80.6 Member Data Documentation
10.80.6.1 Color gazebo::common::Material::ambient [protected]
the ambient light color
10.80.6.2 BlendMode gazebo::common::Material::blendMode [protected]
blend mode
10.80.6.3 std::string gazebo::common::Material::BlendModeStr[BLEND_COUNT] [static]
10.80.6.4 Color gazebo::common::Material::diffuse [protected]
the diffuse ligth color
10.80.6.5 Color gazebo::common::Material::emissive [protected]
the emissive light color
10.80.6.6 std::string gazebo::common::Material::name [protected]
the name of the material
10.80.6.7 double gazebo::common::Material::pointSize [protected]
point size
10.80.6.8 ShadeMode gazebo::common::Material::shadeMode [protected]
the shade mode
10.80.6.9 std::string gazebo::common::Material::ShadeModeStr[SHADE_COUNT] [static]
10.80.6.10 double gazebo::common::Material::shininess [protected]
shininess value (0 to 1)
10.80.6.11 Color gazebo::common::Material::specular [protected]
the specular light color
10.80.6.12 std::string gazebo::common::Material::texImage [protected]
```
the texture image file name

**10.80.6.13 double gazebo::common::Material::transparency** [protected]

transparency value in the range 0 to 1

The documentation for this class was generated from the following file:

• **common/Material.hh**

# **10.81 gazebo::math::Matrix3 Class Reference**

#### **A** (p. 111) 3x3 matrix class.

#include <Matrix3.hh>

# **Public Member Functions**

• **Matrix3** ()

*Constructor.*

• **Matrix3** (const **Matrix3** &\_m)

*Copy constructor.*

• **Matrix3** (double \_v00, double \_v01, double \_v02, double \_v10, double \_v11, double \_v12, double \_v20, double  $v21$ , double  $v22$ 

*Constructor.*

• virtual ∼**Matrix3** ()

*Desctructor.*

• **Matrix3 operator**∗ (const double &\_s) const

*returns the element wise scalar multiplication*

• **Matrix3 operator**∗ (const **Matrix3** &\_m) const

*Matrix multiplication operator.*

- **Matrix3 operator+** (const **Matrix3** &\_m) const *returns the element wise sum of two matrices*
- **Matrix3 operator-** (const **Matrix3** &\_m) const *returns the element wise difference of two matrices*
- bool **operator==** (const **Matrix3** &\_m) const

*Equality test operator.*

• const double ∗ **operator[ ]** (size\_t \_row) const

*Array subscript operator.*

• double ∗ **operator[ ]** (size\_t \_row)

*Array subscript operator.*

• void **SetCol** (unsigned int \_c, const **Vector3** &\_v)

*Set a column.*

• void **SetFromAxes** (const **Vector3** &\_xAxis, const **Vector3** &\_yAxis, const **Vector3** &\_zAxis)

*Set the matrix from three axis (1 per column)*

• void **SetFromAxis** (const **Vector3** &\_axis, double \_angle)

*Set the matrix from an axis and angle.*

# **Protected Attributes**

- double **m** [3][3]
	- *the 3x3 matrix*

# **Friends**

- **Matrix3 operator**∗ (double \_s, const **Matrix3** &\_m) *Multiplication operators.*
- std::ostream & **operator**<< (std::ostream &\_out, const **gazebo::math::Matrix3** &\_m) *Stream insertion operator.*

# **10.81.1 Detailed Description**

**A** (p. 111) 3x3 matrix class.

# **10.81.2 Constructor & Destructor Documentation**

```
10.81.2.1 gazebo::math::Matrix3::Matrix3 ( )
```
Constructor.

Referenced by operator∗(), operator+(), and operator-().

**10.81.2.2 gazebo::math::Matrix3::Matrix3 ( const Matrix3 &** *m* **)**

Copy constructor.

**Parameters**

*\_m* | Matrix to copy

**10.81.2.3 gazebo::math::Matrix3::Matrix3 ( double** *v00,* **double** *v01,* **double** *v02,* **double** *v10,* **double** *v11,* **double** *v12,* **double** *v20,* **double** *v21,* **double** *v22* **)**

### Constructor.

### **Parameters**

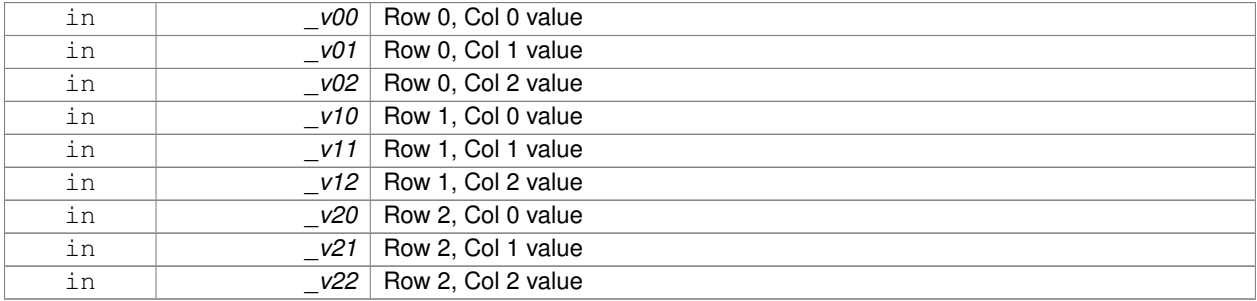

**10.81.2.4 virtual gazebo::math::Matrix3::**∼**Matrix3 ( )** [virtual]

Desctructor.

**10.81.3 Member Function Documentation**

**10.81.3.1 Matrix3 gazebo::math::Matrix3::operator**∗ **( const double &** *s* **) const** [inline]

returns the element wise scalar multiplication References m, and Matrix3().

**10.81.3.2 Matrix3 gazebo::math::Matrix3::operator**∗ **( const Matrix3 &** *m* **) const** [inline]

Matrix multiplication operator.

**Parameters**

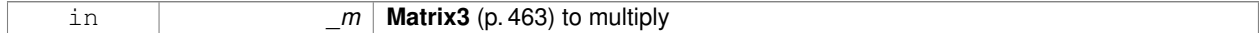

#### **Returns**

product of this ∗ \_m

References m, and Matrix3().

**10.81.3.3 Matrix3 gazebo::math::Matrix3::operator+ ( const Matrix3 &** *m* **) const** [inline]

returns the element wise sum of two matrices

References m, and Matrix3().

**10.81.3.4 Matrix3 gazebo::math::Matrix3::operator- ( const Matrix3 &** *m* **) const** [inline]

returns the element wise difference of two matrices

References m, and Matrix3().

**10.81.3.5 bool gazebo::math::Matrix3::operator== ( const Matrix3 &** *m* **) const**

Equality test operator.

# **Parameters**

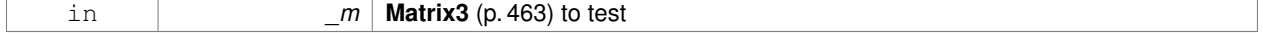

**Returns**

True if equal (using the default tolerance of 1e-6)

# **10.81.3.6 const double**∗ **gazebo::math::Matrix3::operator[] ( size t** *row* **) const** [inline]

#### Array subscript operator.

## **Parameters**

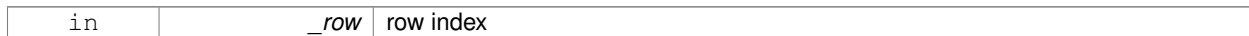

### **Returns**

a pointer to the row

# References m.

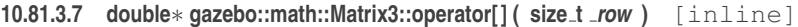

#### Array subscript operator.

**Parameters**

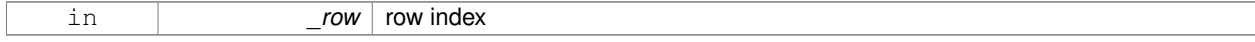

### **Returns**

a pointer to the row

# References m.

**10.81.3.8 void gazebo::math::Matrix3::SetCol ( unsigned int** *c,* **const Vector3 &** *v* **)**

# Set a column.

# **Parameters**

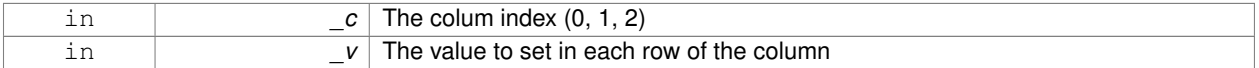

### **10.81.3.9 void gazebo::math::Matrix3::SetFromAxes ( const Vector3 &** *xAxis,* **const Vector3 &** *yAxis,* **const Vector3 &** *zAxis* **)**

# Set the matrix from three axis (1 per column)

# **Parameters**

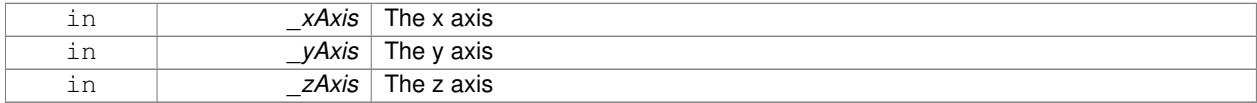

**10.81.3.10 void gazebo::math::Matrix3::SetFromAxis ( const Vector3 &** *axis,* **double** *angle* **)**

Set the matrix from an axis and angle.

#### **Parameters**

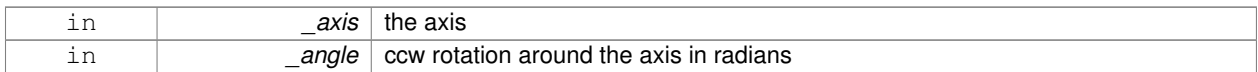

# **10.81.4 Friends And Related Function Documentation**

**10.81.4.1 Matrix3 operator**∗ **( double** *s,* **const Matrix3 &** *m* **)** [friend]

Multiplication operators.

### **Parameters**

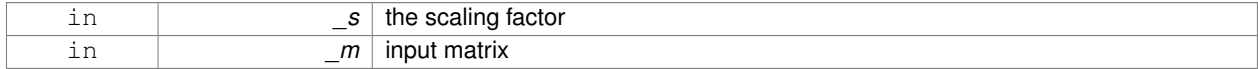

#### **Returns**

a scaled matrix

#### **10.81.4.2 std::ostream& operator**<< **( std::ostream &** *out,* **const gazebo::math::Matrix3 &** *m* **)** [friend]

# Stream insertion operator.

### **Parameters**

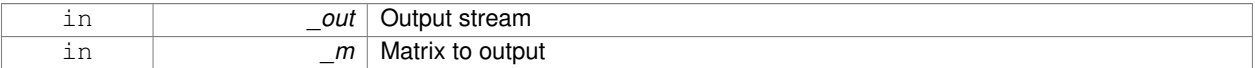

# **Returns**

the stream

# **10.81.5 Member Data Documentation**

10.81.5.1 double gazebo::math::Matrix3::m[3][3] [protected]

the 3x3 matrix

Referenced by operator∗(), operator+(), operator-(), and operator[]().

The documentation for this class was generated from the following file:

# • **Matrix3.hh**

# **10.82 gazebo::math::Matrix4 Class Reference**

# **A** (p. 111) 3x3 matrix class.

#include <math/gzmath.hh>

# **Public Member Functions**

- **Matrix4** ()
	- *Constructor.*
- **Matrix4** (const **Matrix4** &\_m)
	- *Copy constructor.*
- Matrix4 (double v00, double v01, double v02, double v03, double v10, double v11, double v12, double v13, double v20, double v21, double v22, double v23, double v30, double v31, double v32, double \_v33)
	- *Constructor.*
- virtual ∼**Matrix4** ()

*Destructor.*

- **math::Pose GetAsPose** () const
	- *Get the transformation as math::Pose (*p. *596).*
- **Vector3 GetEulerRotation** (unsigned int solution\_number=1) const
- *Get the rotation as a Euler angles.*
- **Quaternion GetRotation** () const
	- *Get the rotation as a quaternion.*
- **Vector3 GetTranslation** () const
	- *Get the translational values as a Vector3 (*p. *855).*
- **Matrix4 Inverse** () const

*Return the inverse matrix.*

• bool **IsAffine** () const

*Return true if the matrix is affine.*

• **Matrix4 operator**∗ (const **Matrix4** &\_mat) const

# *Multiplication operator.*

- **Matrix4 operator**∗ (const **Matrix3** &\_mat) const *Multiplication operator.*
- **Vector3 operator**∗ (const **Vector3** &\_vec) const *Multiplication operator.*
- **Matrix4** & **operator=** (const **Matrix4** &\_mat)

*Equal operator.*

• const **Matrix4** & **operator=** (const **Matrix3** &\_mat)

*Equal operator for 3x3 matrix.*

• bool **operator==** (const **Matrix4** &\_m) const

```
Equality operator.
```
• double ∗ **operator[ ]** (size\_t \_row)

*Array subscript operator.*

- const double ∗ **operator[ ]** (size\_t \_row) const
- void **Set** (double \_v00, double \_v01, double \_v02, double \_v03, double \_v10, double \_v11, double \_v12, double v13, double v20, double v21, double v22, double v23, double v30, double v31, double v32, double \_v33)

*Change the values.*

• void **SetScale** (const **Vector3** &\_s)

*Set the scale.*

- void **SetTranslate** (const **Vector3** &\_t)
	- *Set the translational values [ (0, 3) (1, 3) (2, 3) ].*
- **Vector3 TransformAffine** (const **Vector3** &\_v) const

*Perform an affine transformation.*

# **Static Public Attributes**

- static const **Matrix4 IDENTITY**
	- *Identity matrix.*
- static const **Matrix4 ZERO**
	- *Zero matrix.*

# **Protected Attributes**

• double **m** [4][4] *The 4x4 matrix.*

# **Friends**

• std::ostream & **operator**<< (std::ostream &\_out, const **gazebo::math::Matrix4** &\_m) *Stream insertion operator.*

**10.82.1 Detailed Description**

- **A** (p. 111) 3x3 matrix class.
- **10.82.2 Constructor & Destructor Documentation**
- **10.82.2.1 gazebo::math::Matrix4::Matrix4 ( )**

Constructor.

**10.82.2.2 gazebo::math::Matrix4::Matrix4 ( const Matrix4 &** *m* **)**

Copy constructor.

#### **Parameters**

*\_m* | Matrix to copy

**10.82.2.3 gazebo::math::Matrix4::Matrix4 ( double** *v00,* **double** *v01,* **double** *v02,* **double** *v03,* **double** *v10,* **double** *v11,* **double** \_v12, double \_v13, double \_v20, double \_v21, double \_v22, double \_v23, double \_v30, double \_v31, double \_v32, double *v33* **)**

### Constructor.

# **Parameters**

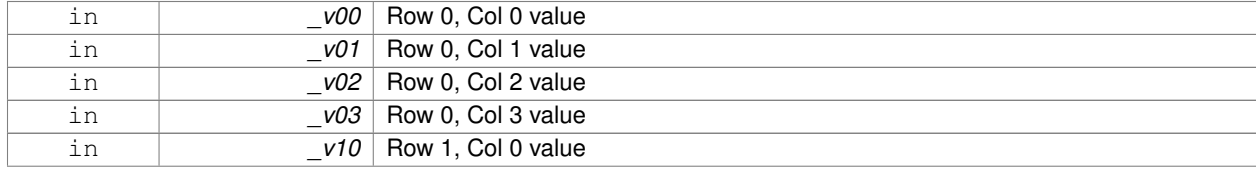

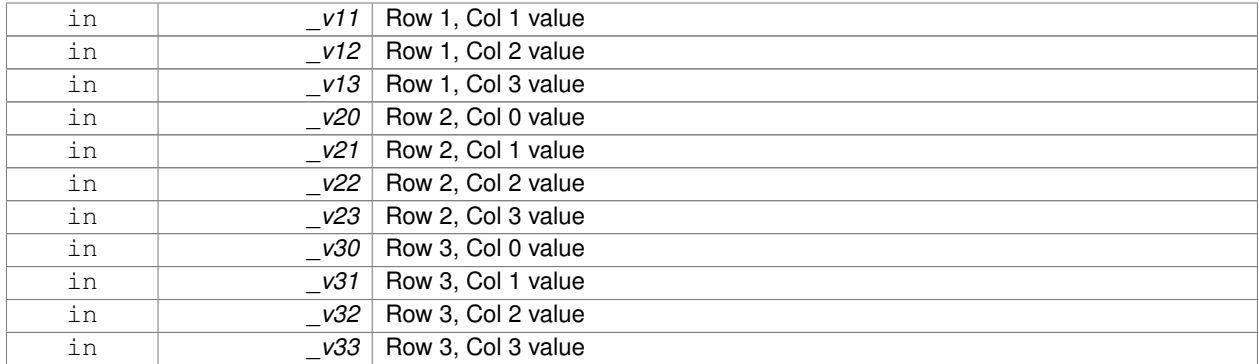

**10.82.2.4 virtual gazebo::math::Matrix4::**∼**Matrix4 ( )** [virtual]

Destructor.

**10.82.3 Member Function Documentation**

**10.82.3.1 math::Pose gazebo::math::Matrix4::GetAsPose ( ) const**

Get the transformation as **math::Pose** (p. 596).

**Returns**

the pose

**10.82.3.2 Vector3 gazebo::math::Matrix4::GetEulerRotation ( unsigned int** *solution number =* 1 **) const**

Get the rotation as a Euler angles.

**Returns**

the rotation

**10.82.3.3 Quaternion gazebo::math::Matrix4::GetRotation ( ) const**

Get the rotation as a quaternion.

**Returns**

the rotation

**10.82.3.4 Vector3 gazebo::math::Matrix4::GetTranslation ( ) const**

Get the translational values as a **Vector3** (p. 855).

**Returns**

x,y,z

**10.82.3.5 Matrix4 gazebo::math::Matrix4::Inverse ( ) const**

Return the inverse matrix.

**10.82.3.6 bool gazebo::math::Matrix4::IsAffine ( ) const**

Return true if the matrix is affine.

# **Returns**

true if the matrix is affine, false otherwise

**10.82.3.7 Matrix4 gazebo::math::Matrix4::operator**∗ **( const Matrix4 &** *mat* **) const**

#### Multiplication operator.

#### **Parameters**

*\_mat* Incoming matrix

### **Returns**

This matrix ∗ \_mat

### **10.82.3.8 Matrix4 gazebo::math::Matrix4::operator**∗ **( const Matrix3 &** *mat* **) const**

### Multiplication operator.

**Parameters**

*\_mat* | Incoming matrix

### **Returns**

This matrix ∗ mat

# **10.82.3.9 Vector3 gazebo::math::Matrix4::operator**∗ **( const Vector3 &** *vec* **) const**

### Multiplication operator.

# **Parameters**

*\_vec* **Vector3** (p. 855)

# **Returns**

Resulting vector from multiplication

# **10.82.3.10 Matrix4& gazebo::math::Matrix4::operator= ( const Matrix4 &** *mat* **)**

Equal operator.

this  $=$   $\_mat$ 

### **Parameters**

*\_mat* Incoming matrix

## **Returns**

itself

### **10.82.3.11 const Matrix4& gazebo::math::Matrix4::operator= ( const Matrix3 &** *mat* **)**

Equal operator for 3x3 matrix.

### **Parameters**

*\_mat* | Incoming matrix

#### **Returns**

itself

### **10.82.3.12 bool gazebo::math::Matrix4::operator== ( const Matrix4 &** *m* **) const**

# Equality operator.

**Parameters**

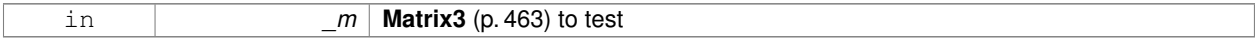

### **Returns**

true if the 2 matrices are equal (using the tolerance 1e-6), false otherwise

**10.82.3.13 double**∗ **gazebo::math::Matrix4::operator[] ( size t** *row* **)** [inline]

### Array subscript operator.

### **Parameters**

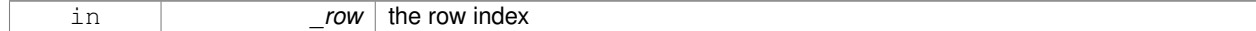

**Returns**

the row

# References m.

**10.82.3.14 const double**∗ **gazebo::math::Matrix4::operator[] ( size t** *row* **) const** [inline]

### **Parameters**

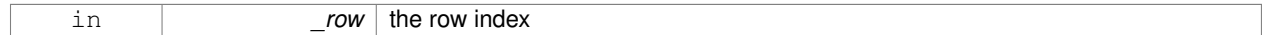

### **Returns**

the row

# References m.

**10.82.3.15 void gazebo::math::Matrix4::Set ( double** *v00,* **double** *v01,* **double** *v02,* **double** *v03,* **double** *v10,* **double** *v11,* double \_v12, double \_v13, double \_v20, double \_v21, double \_v22, double \_v23, double \_v30, double \_v31, double \_v32, **double** *v33* **)**

#### Change the values.

## **Parameters**

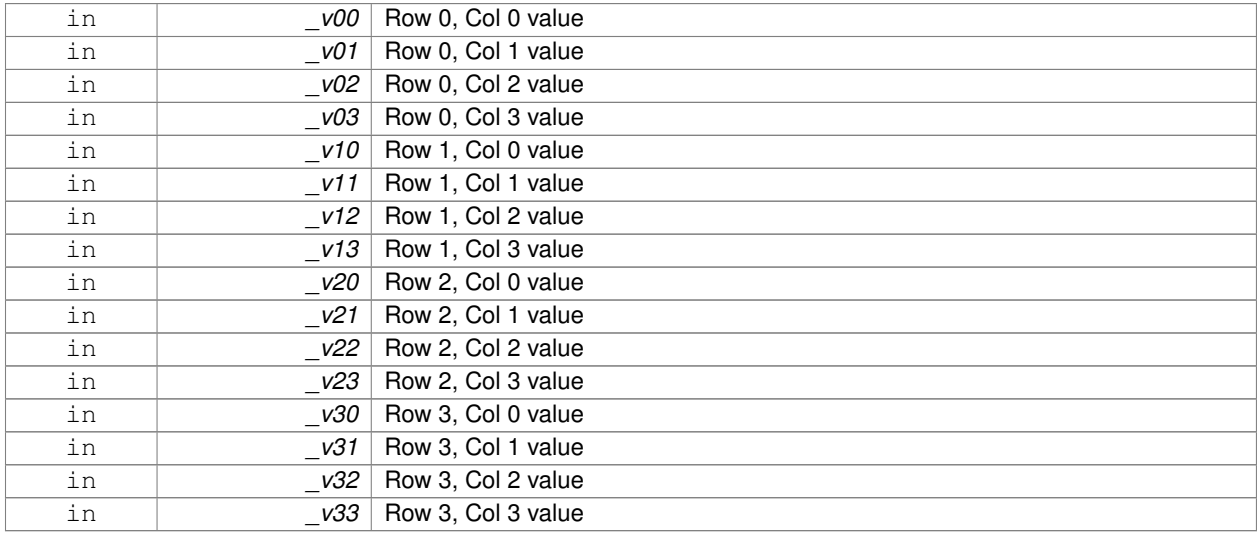

#### **10.82.3.16 void gazebo::math::Matrix4::SetScale ( const Vector3 &** *s* **)**

Set the scale.

**Parameters**

 $\ln$   $\left| \begin{array}{ccc} & -s & \text{scale} \end{array} \right|$ 

**10.82.3.17 void gazebo::math::Matrix4::SetTranslate ( const Vector3 &** *t* **)**

Set the translational values  $[ (0, 3) (1, 3) (2, 3) ]$ .

#### **Parameters**

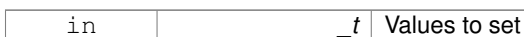

# **10.82.3.18 Vector3 gazebo::math::Matrix4::TransformAffine ( const Vector3 &** *v* **) const**

Perform an affine transformation.

# **Parameters**

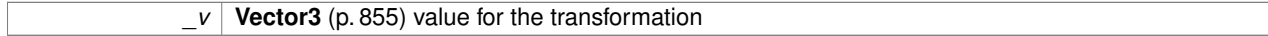

### **Returns**

The result of the transformation

# **10.82.4 Friends And Related Function Documentation**

### **10.82.4.1 std::ostream& operator**<< **( std::ostream &** *out,* **const gazebo::math::Matrix4 &** *m* **)** [friend]

### Stream insertion operator.

# **Parameters**

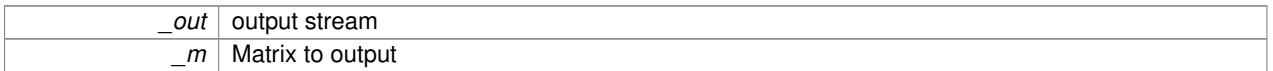

#### **Returns**

the stream

# **10.82.5 Member Data Documentation**

**10.82.5.1 const Matrix4 gazebo::math::Matrix4::IDENTITY** [static]

Identity matrix.

10.82.5.2 double gazebo::math::Matrix4::m[4][4] [protected]

The 4x4 matrix.

Referenced by operator[]().

**10.82.5.3 const Matrix4 gazebo::math::Matrix4::ZERO** [static]

Zero matrix.

The documentation for this class was generated from the following file:

• **Matrix4.hh**

# **10.83 gazebo::common::Mesh Class Reference**

# **A** (p. 111) 3D mesh.

#include <common/common.hh>

# **Public Member Functions**

• **Mesh** ()

*Constructor.*

• virtual ∼**Mesh** ()

*Destructor.*

• int **AddMaterial** (**Material** ∗\_mat)

*Add a material to the mesh.*

• void **AddSubMesh** (**SubMesh** ∗\_child)

*Add a submesh mesh.*

• void **Center** (const **math::Vector3** &\_center=**math::Vector3::Zero**)

*Move the center of the mesh to the given coordinate.*

• void **FillArrays** (float ∗∗\_vertArr, int ∗∗\_indArr) const

*Put all the data into flat arrays.*

• void **GenSphericalTexCoord** (const **math::Vector3** &\_center)

*Generate texture coordinates using spherical projection from center.*

• void **GetAABB** (**math::Vector3** &\_center, **math::Vector3** &\_min\_xyz, **math::Vector3** &\_max\_xyz) const

*Get AABB coordinate.*

• unsigned int **GetIndexCount** () const

*Return the number of indices.*

• const **Material** ∗ **GetMaterial** (int \_index) const

#### *Get a material.*

• unsigned int **GetMaterialCount** () const

*Get the number of materials.*

- **math::Vector3 GetMax** () const
- *Get the maximun X, Y, Z values.*
- **math::Vector3 GetMin** () const

*Get the minimum X, Y, Z values.*

• std::string **GetName** () const

*Get the name of this mesh.*

- unsigned int **GetNormalCount** () const
- *Return the number of normals.*
- std::string **GetPath** () const

*Get the path which contains the mesh resource.*

• **Skeleton** ∗ **GetSkeleton** () const

*Get the skeleton to which this mesh is attached.*

• const **SubMesh** ∗ **GetSubMesh** (unsigned int \_i) const

*Get a child mesh.*

• const **SubMesh** ∗ **GetSubMesh** (const std::string &\_name) const

*Get a child mesh by name.*

• unsigned int **GetSubMeshCount** () const

```
Get the number of children.
```
- unsigned int **GetTexCoordCount** () const
	- *Return the number of texture coordinates.*
- unsigned int **GetVertexCount** () const

*Return the number of vertices.*

• bool **HasSkeleton** () const

*Return true if mesh is attached to a skeleton.*

• void **RecalculateNormals** ()

*Recalculate all the normals of each face defined by three indices.*

• void **Scale** (double \_factor)

*Scale all vertices by \_factor.*

• void **SetName** (const std::string &\_n)

*Set the name of this mesh.*

• void **SetPath** (const std::string &\_path)

*Set the path which contains the mesh resource.*

• void **SetScale** (const **math::Vector3** &\_factor)

*Scale all vertices by the \_factor vector.*

- void **SetSkeleton** (**Skeleton** ∗\_skel) *Set the mesh skeleton.*
- void **Translate** (const **math::Vector3** &\_vec) *Move all vertices in all submeshes by \_vec.*

### **10.83.1 Detailed Description**

**A** (p. 111) 3D mesh.

# **10.83.2 Constructor & Destructor Documentation**

**10.83.2.1 gazebo::common::Mesh::Mesh ( )**

Constructor.

**10.83.2.2 virtual gazebo::common::Mesh::**∼**Mesh ( )** [virtual]

Destructor.

# **10.83.3 Member Function Documentation**

**10.83.3.1 int gazebo::common::Mesh::AddMaterial ( Material** ∗ *mat* **)**

Add a material to the mesh.

### **Parameters**

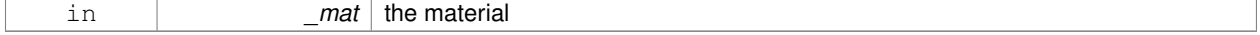

### **Returns**

Index of this material

**10.83.3.2 void gazebo::common::Mesh::AddSubMesh ( SubMesh** ∗ *child* **)**

Add a submesh mesh.

The **Mesh** (p. 475) object takes ownership of the submesh.

# **Parameters**

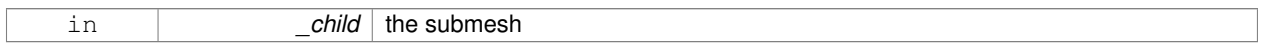

**10.83.3.3 void gazebo::common::Mesh::Center ( const math::Vector3 &** *center =* **math::Vector3::Zero )**

Move the center of the mesh to the given coordinate.

This will move all the vertices in all submeshes.

### **Parameters**

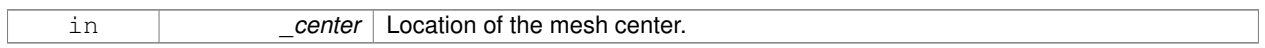

### **10.83.3.4 void gazebo::common::Mesh::FillArrays ( float** ∗∗ *vertArr,* **int** ∗∗ *indArr* **) const**

#### Put all the data into flat arrays.

#### **Parameters**

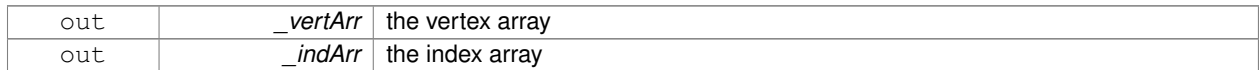

### **10.83.3.5 void gazebo::common::Mesh::GenSphericalTexCoord ( const math::Vector3 &** *center* **)**

Generate texture coordinates using spherical projection from center.

# **Parameters**

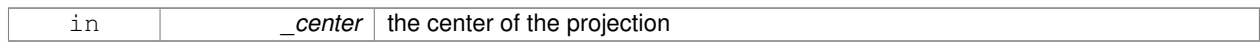

# **10.83.3.6 void gazebo::common::Mesh::GetAABB ( math::Vector3 &** *center,* **math::Vector3 &** *min xyz,* **math::Vector3 &** *max xyz* **) const**

# Get AABB coordinate.

# **Parameters**

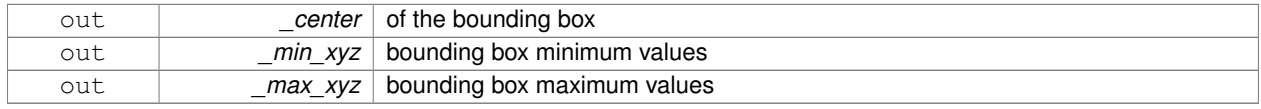

**10.83.3.7 unsigned int gazebo::common::Mesh::GetIndexCount ( ) const**

Return the number of indices.

# **Returns**

the count

# **10.83.3.8 const Material**∗ **gazebo::common::Mesh::GetMaterial ( int** *index* **) const**

Get a material.

**Parameters**

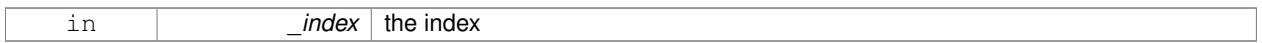

# **Returns**

the material or NULL if the index is out of bounds

**10.83.3.9 unsigned int gazebo::common::Mesh::GetMaterialCount ( ) const**

# Get the number of materials.

#### **Returns**

the count

**10.83.3.10 math::Vector3 gazebo::common::Mesh::GetMax ( ) const**

Get the maximun X, Y, Z values.

**Returns**

the upper bounds of the bounding box

**10.83.3.11 math::Vector3 gazebo::common::Mesh::GetMin ( ) const**

Get the minimum X, Y, Z values.

### **Returns**

the lower bounds of the bounding box

**10.83.3.12 std::string gazebo::common::Mesh::GetName ( ) const**

Get the name of this mesh.

# **Returns**

the name

**10.83.3.13 unsigned int gazebo::common::Mesh::GetNormalCount ( ) const**

Return the number of normals.

```
Returns
```
the count

**10.83.3.14 std::string gazebo::common::Mesh::GetPath ( ) const**

Get the path which contains the mesh resource.

### **Returns**

the path to the mesh resource

**10.83.3.15 Skeleton**∗ **gazebo::common::Mesh::GetSkeleton ( ) const**

Get the skeleton to which this mesh is attached.

**Returns**

pointer to skeleton, or NULL if none is present.

**10.83.3.16 const SubMesh**∗ **gazebo::common::Mesh::GetSubMesh ( unsigned int** *i* **) const**

# Get a child mesh.

**Parameters**

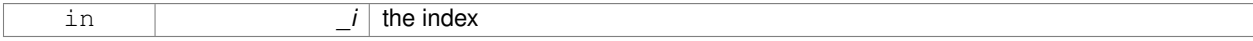

**Returns**

the submesh. An exception is thrown if the index is out of bounds

#### **10.83.3.17 const SubMesh**∗ **gazebo::common::Mesh::GetSubMesh ( const std::string &** *name* **) const**

#### Get a child mesh by name.

### **Parameters**

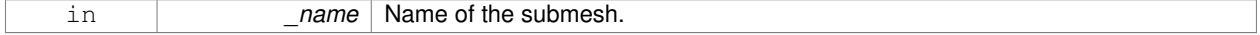

# **Returns**

The submesh, NULL if the \_name is not found.

**10.83.3.18 unsigned int gazebo::common::Mesh::GetSubMeshCount ( ) const**

Get the number of children.

**Returns**

the count

**10.83.3.19 unsigned int gazebo::common::Mesh::GetTexCoordCount ( ) const**

Return the number of texture coordinates.

**Returns**

the count

**10.83.3.20 unsigned int gazebo::common::Mesh::GetVertexCount ( ) const**

Return the number of vertices.

**Returns**

the count

**10.83.3.21 bool gazebo::common::Mesh::HasSkeleton ( ) const**

Return true if mesh is attached to a skeleton.

**10.83.3.22 void gazebo::common::Mesh::RecalculateNormals ( )**

Recalculate all the normals of each face defined by three indices.

**10.83.3.23 void gazebo::common::Mesh::Scale ( double** *factor* **)**

Scale all vertices by \_factor.

**Parameters**

*factor* Scaling factor

**10.83.3.24 void gazebo::common::Mesh::SetName ( const std::string &** *n* **)**

Set the name of this mesh.

**Parameters**

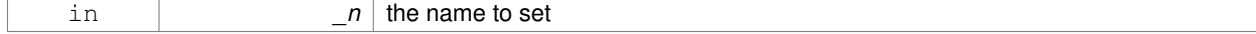

**10.83.3.25 void gazebo::common::Mesh::SetPath ( const std::string &** *path* **)**

Set the path which contains the mesh resource.

## **Parameters**

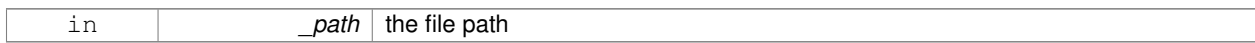

**10.83.3.26 void gazebo::common::Mesh::SetScale ( const math::Vector3 &** *factor* **)**

Scale all vertices by the \_factor vector.

#### **Parameters**

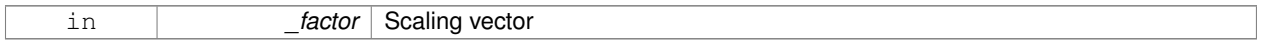

**10.83.3.27 void gazebo::common::Mesh::SetSkeleton ( Skeleton** ∗ *skel* **)**

Set the mesh skeleton.

**10.83.3.28 void gazebo::common::Mesh::Translate ( const math::Vector3 &** *vec* **)**

Move all vertices in all submeshes by vec.

#### **Parameters**

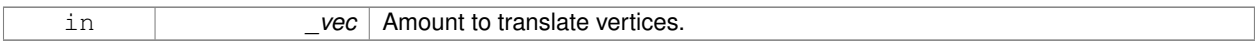

The documentation for this class was generated from the following file:

• **Mesh.hh**

# **10.84 gazebo::common::MeshCSG Class Reference**

## Creates CSG meshes.

#include <common/common.hh>

# **Public Types**

• enum **BooleanOperation** { **UNION**, **INTERSECTION**, **DIFFERENCE** } *An enumeration of the boolean operations.*

**Public Member Functions**

• **MeshCSG** ()

*Constructor.*

• virtual ∼**MeshCSG** ()

*Destructor.*

• **Mesh** ∗ **CreateBoolean** (const **Mesh** ∗\_m1, const **Mesh** ∗\_m2, const int \_operation, const **math::Pose** &\_ offset=**math::Pose::Zero**)

*Create a boolean mesh from two meshes.*

**10.84.1 Detailed Description**

Creates CSG meshes.

- **10.84.2 Member Enumeration Documentation**
- **10.84.2.1 enum gazebo::common::MeshCSG::BooleanOperation**

An enumeration of the boolean operations.

**Enumerator:**

*UNION INTERSECTION DIFFERENCE*

**10.84.3 Constructor & Destructor Documentation**

**10.84.3.1 gazebo::common::MeshCSG::MeshCSG ( )**

Constructor.

```
10.84.3.2 virtual gazebo::common::MeshCSG::∼MeshCSG ( ) [virtual]
```
Destructor.

# **10.84.4 Member Function Documentation**

**10.84.4.1 Mesh**∗ **gazebo::common::MeshCSG::CreateBoolean ( const Mesh** ∗ *m1,* **const Mesh** ∗ *m2,* **const int** *operation,* **const math::Pose &** *offset =* **math::Pose::Zero )**

Create a boolean mesh from two meshes.

#### **Parameters**

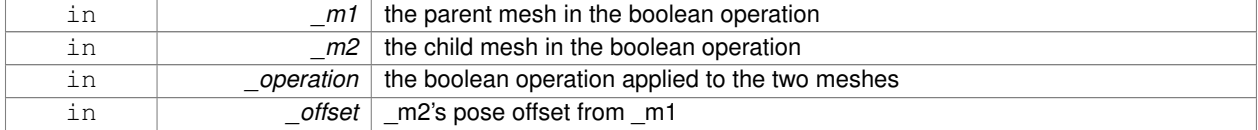

**Returns**

a pointer to the created mesh

The documentation for this class was generated from the following file:

• **MeshCSG.hh**

# **10.85 gazebo::common::MeshLoader Class Reference**

Base class for loading meshes.

#include <common/common.hh>

Inheritance diagram for gazebo::common::MeshLoader:

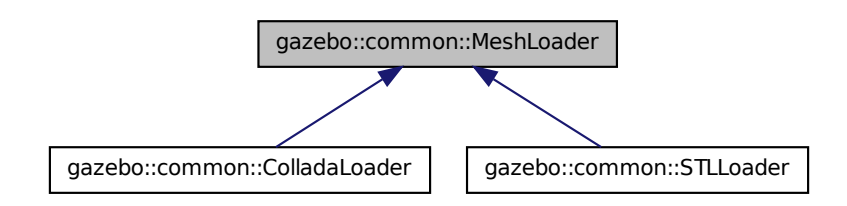

# **Public Member Functions**

• **MeshLoader** ()

*Constructor.*

• virtual ∼**MeshLoader** ()

*Destructor.*

• virtual **Mesh** ∗ **Load** (const std::string &\_filename)=0

*Load a 3D mesh.*

# **10.85.1 Detailed Description**

Base class for loading meshes.

### **10.85.2 Constructor & Destructor Documentation**

**10.85.2.1 gazebo::common::MeshLoader::MeshLoader ( )**

Constructor.

**10.85.2.2 virtual gazebo::common::MeshLoader::**∼**MeshLoader ( )** [virtual]

Destructor.

# **10.85.3 Member Function Documentation**

**10.85.3.1 virtual Mesh**∗ **gazebo::common::MeshLoader::Load ( const std::string &** *filename* **)** [pure virtual]

Load a 3D mesh.

### **Parameters**

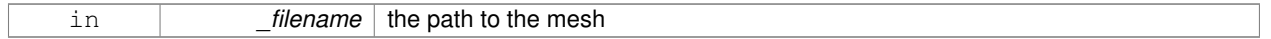

**Returns**

a pointer to the created mesh

Implemented in **gazebo::common::ColladaLoader** (p. 195), and **gazebo::common::STLLoader** (p. 763).

The documentation for this class was generated from the following file:

• **MeshLoader.hh**

# **10.86 gazebo::common::MeshManager Class Reference**

Maintains and manages all meshes.

#include <common/common.hh>

Inheritance diagram for gazebo::common::MeshManager:

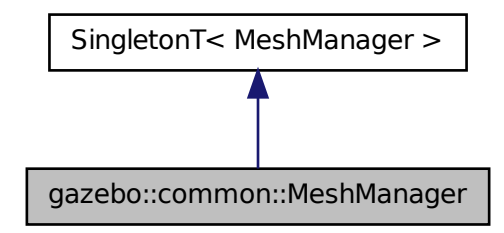

**Public Member Functions**

• void **AddMesh** (**Mesh** ∗\_mesh)

*Add a mesh to the manager.*

- void **CreateBox** (const std::string &\_name, const **math::Vector3** &\_sides, const **math::Vector2d** &\_uvCoords) *Create a Box mesh.*
- void **CreateCamera** (const std::string & name, float scale)

*Create a Camera mesh.*

• void CreateCone (const std::string &\_name, float \_radius, float \_height, int \_rings, int \_segments)
*Create a cone mesh.*

- void CreateCylinder (const std::string &\_name, float \_radius, float \_height, int \_rings, int \_segments) *Create a cylinder mesh.*
- void **CreatePlane** (const std::string &\_name, const **math::Plane** &\_plane, const **math::Vector2d** &\_segments, const **math::Vector2d** &\_uvTile)

*Create mesh for a plane.*

• void **CreatePlane** (const std::string &\_name, const **math::Vector3** &\_normal, double \_d, const **math::Vector2d** &\_size, const **math::Vector2d** &\_segments, const **math::Vector2d** &\_uvTile)

*Create mesh for a plane.*

- void CreateSphere (const std::string &\_name, float \_radius, int \_rings, int \_segments) *Create a sphere mesh.*
- void **CreateTube** (const std::string &\_name, float \_innerRadius, float \_outterRadius, float \_height, int \_rings, int segments)

*Create a tube mesh.*

• void **GenSphericalTexCoord** (const **Mesh** ∗\_mesh, **math::Vector3** \_center)

*generate spherical texture coordinates*

• const **Mesh** ∗ **GetMesh** (const std::string &\_name) const

*Get a mesh by name.*

• void **GetMeshAABB** (const **Mesh** ∗\_mesh, **math::Vector3** &\_center, **math::Vector3** &\_min\_xyz, **math::Vector3** &\_max\_xyz)

*Get mesh aabb and center.*

• bool **HasMesh** (const std::string &\_name) const

*Return true if the mesh exists.*

• bool **IsValidFilename** (const std::string &\_filename)

*Checks a path extension against the list of valid extensions.*

• const **Mesh** ∗ **Load** (const std::string &\_filename)

*Load a mesh from a file.*

# **Additional Inherited Members**

**10.86.1 Detailed Description**

Maintains and manages all meshes.

**10.86.2 Member Function Documentation**

**10.86.2.1 void gazebo::common::MeshManager::AddMesh ( Mesh** ∗ *mesh* **)**

Add a mesh to the manager.

This **MeshManager** (p. 484) takes ownership of the mesh and will destroy it. See ∼MeshManager.

# **Parameters**

in *the* mesh to add.

# **10.86.2.2 void gazebo::common::MeshManager::CreateBox ( const std::string &** *name,* **const math::Vector3 &** *sides,* **const math::Vector2d &** *uvCoords* **)**

# Create a Box mesh.

# **Parameters**

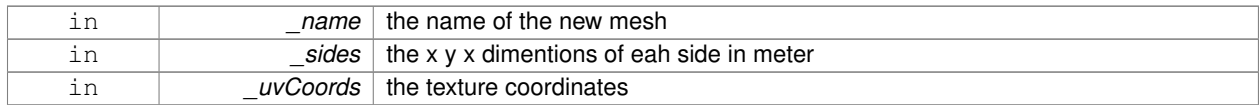

### **10.86.2.3 void gazebo::common::MeshManager::CreateCamera ( const std::string &** *name,* **float** *scale* **)**

# Create a Camera mesh.

# **Parameters**

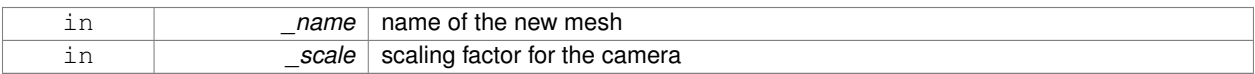

**10.86.2.4 void gazebo::common::MeshManager::CreateCone ( const std::string &** *name,* **float** *radius,* **float** *height,* **int** *rings,* **int** *segments* **)**

# Create a cone mesh.

#### **Parameters**

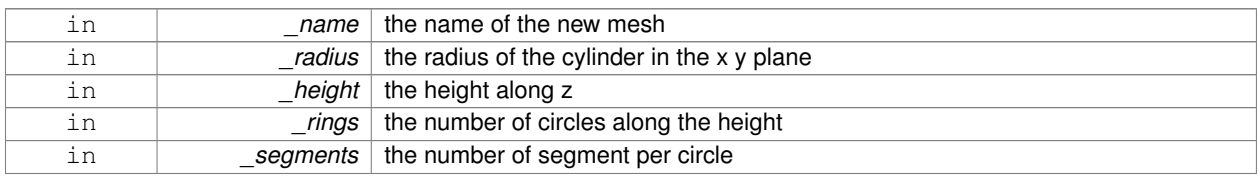

**10.86.2.5 void gazebo::common::MeshManager::CreateCylinder ( const std::string &** *name,* **float** *radius,* **float** *height,* **int** *rings,* **int** *segments* **)**

# Create a cylinder mesh.

#### **Parameters**

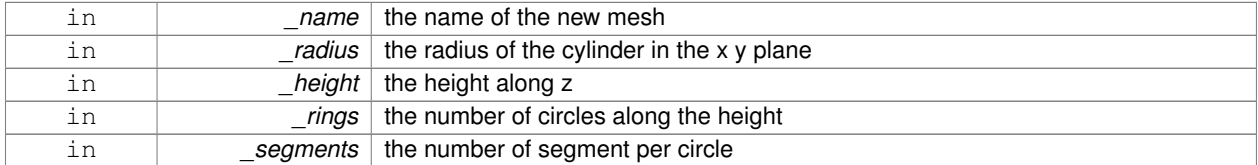

**10.86.2.6 void gazebo::common::MeshManager::CreatePlane ( const std::string &** *name,* **const math::Plane &** *plane,* **const math::Vector2d &** *segments,* **const math::Vector2d &** *uvTile* **)**

Create mesh for a plane.

#### **Parameters**

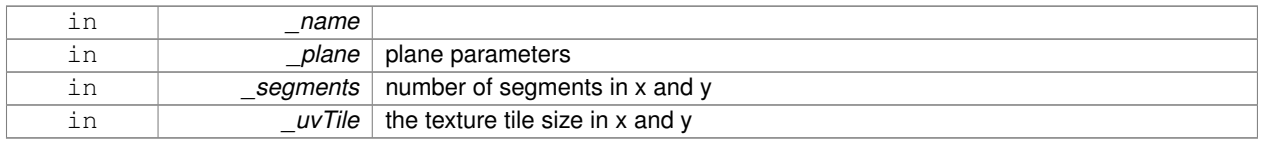

**10.86.2.7 void gazebo::common::MeshManager::CreatePlane ( const std::string &** *name,* **const math::Vector3 &** *normal,* **double** *d,* **const math::Vector2d &** *size,* **const math::Vector2d &** *segments,* **const math::Vector2d &** *uvTile* **)**

Create mesh for a plane.

# **Parameters**

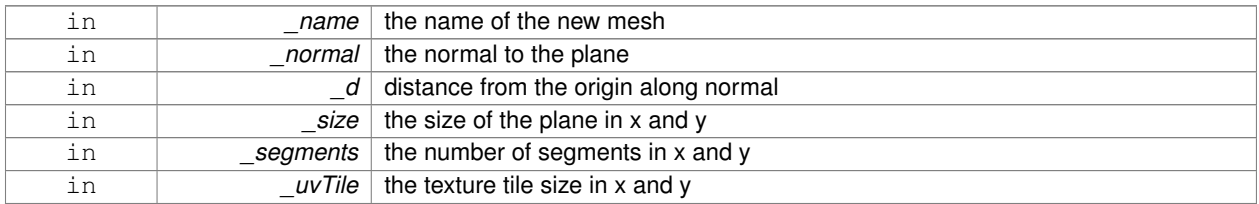

**10.86.2.8 void gazebo::common::MeshManager::CreateSphere ( const std::string &** *name,* **float** *radius,* **int** *rings,* **int** *segments* **)**

# Create a sphere mesh.

# **Parameters**

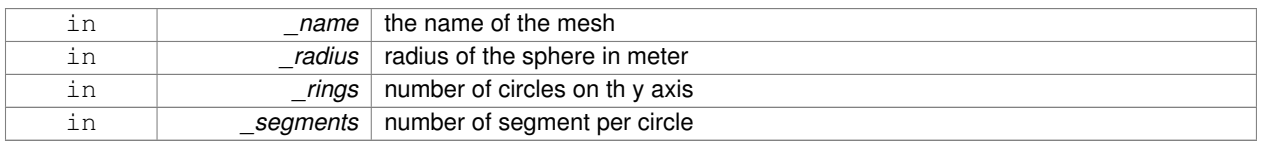

**10.86.2.9 void gazebo::common::MeshManager::CreateTube ( const std::string &** *name,* **float** *innerRadius,* **float** *outterRadius,* **float** *height,* **int** *rings,* **int** *segments* **)**

# Create a tube mesh.

Generates rings inside and outside the cylinder Needs at least two rings and 3 segments

#### **Parameters**

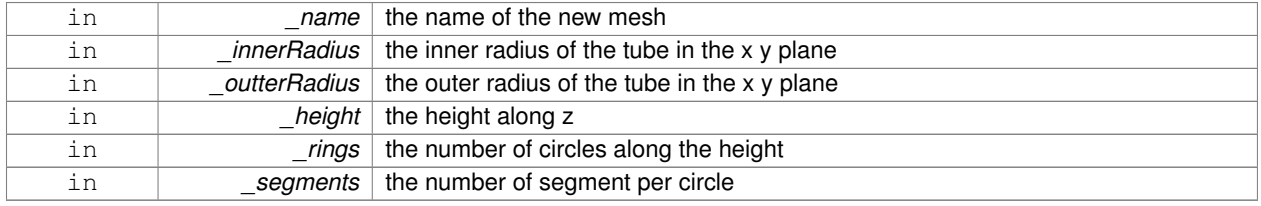

**10.86.2.10 void gazebo::common::MeshManager::GenSphericalTexCoord ( const Mesh** ∗ *mesh,* **math::Vector3** *center* **)**

generate spherical texture coordinates

**10.86.2.11 const Mesh**∗ **gazebo::common::MeshManager::GetMesh ( const std::string &** *name* **) const**

Get a mesh by name.

**Parameters**

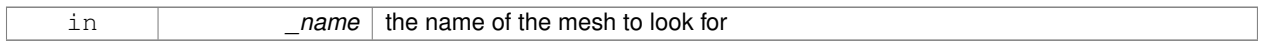

**Returns**

the mesh or NULL if not found

**10.86.2.12 void gazebo::common::MeshManager::GetMeshAABB ( const Mesh** ∗ *mesh,* **math::Vector3 &** *center,* **math::Vector3 &** *min xyz,* **math::Vector3 &** *max xyz* **)**

Get mesh aabb and center.

#### **Parameters**

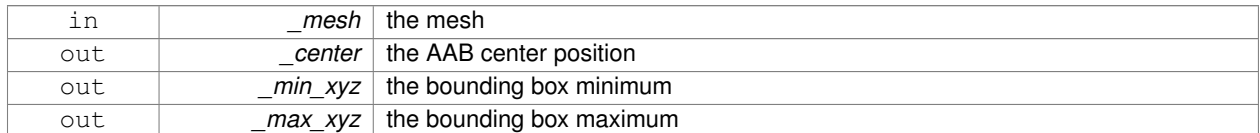

**10.86.2.13 bool gazebo::common::MeshManager::HasMesh ( const std::string &** *name* **) const**

Return true if the mesh exists.

### **Parameters**

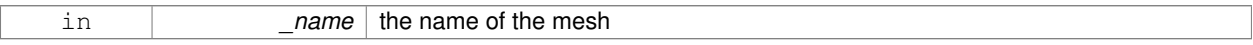

**10.86.2.14 bool gazebo::common::MeshManager::IsValidFilename ( const std::string &** *filename* **)**

Checks a path extension against the list of valid extensions.

**Returns**

true if the file extension is loadable

**10.86.2.15 const Mesh**∗ **gazebo::common::MeshManager::Load ( const std::string &** *filename* **)**

Load a mesh from a file.

### **Parameters**

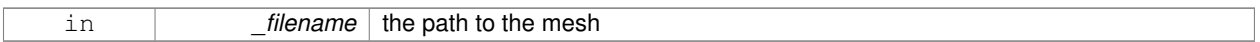

# **Returns**

a pointer to the created mesh

The documentation for this class was generated from the following file:

# • **MeshManager.hh**

# **10.87 gazebo::physics::Model Class Reference**

**A** (p. 111) model is a collection of links, joints, and plugins.

#include <physics/physics.hh>

Inheritance diagram for gazebo::physics::Model:

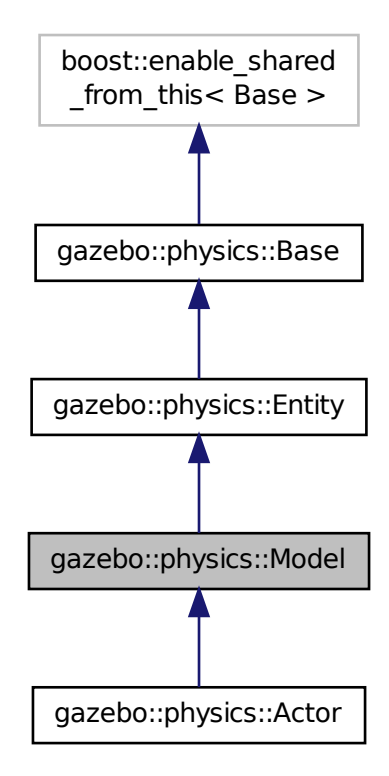

**Public Member Functions**

• **Model** (**BasePtr** \_parent)

```
Constructor.
```
• virtual ∼**Model** ()

*Destructor.*

• void **AttachStaticModel** (**ModelPtr** &\_model, **math::Pose** \_offset)

*Attach a static model to this model.*

• void **DetachStaticModel** (const std::string &\_model)

*Detach a static model from this model.*

• void **FillMsg** (msgs::Model &\_msg)

*Fill a model message.*

• virtual void **Fini** ()

*Finalize the model.*

- bool **GetAutoDisable** () const
	- *Return the value of the SDF* <*allow\_auto\_disable*> *element.*
- virtual **math::Box GetBoundingBox** () const

*Get the size of the bounding box.*

• **JointPtr GetJoint** (const std::string &name)

*Get a joint.*

• **JointControllerPtr GetJointController** ()

*Get a handle to the Controller for the joints in this model.*

• unsigned int **GetJointCount** () const

*Get the number of joints.*

• const **Joint\_V** & **GetJoints** () const

*Get the joints.*

• **LinkPtr GetLink** (const std::string &\_name="canonical") const

*Get a link by name.*

• **LinkPtr GetLinkById** (unsigned int \_id) const

*This is an internal function*

• **Link\_V GetLinks** () const

*Construct and return a vector of Link (*p. *418)'s in this model Note this constructs the vector of Link (*p. *418)'s on the fly, could be costly.*

• unsigned int **GetPluginCount** () const

*Get the number of plugins this model has.*

• virtual **math::Vector3 GetRelativeAngularAccel** () const

*Get the angular acceleration of the entity.*

• virtual **math::Vector3 GetRelativeAngularVel** () const

*Get the angular velocity of the entity.*

• virtual **math::Vector3 GetRelativeLinearAccel** () const

*Get the linear acceleration of the entity.*

• virtual **math::Vector3 GetRelativeLinearVel** () const

*Get the linear velocity of the entity.*

• virtual const **sdf::ElementPtr GetSDF** ()

*Get the SDF values for the model.*

• unsigned int **GetSensorCount** () const

*Get the number of sensors attached to this model.*

• virtual **math::Vector3 GetWorldAngularAccel** () const

*Get the angular acceleration of the entity in the world frame.*

• virtual **math::Vector3 GetWorldAngularVel** () const

*Get the angular velocity of the entity in the world frame.* • virtual **math::Vector3 GetWorldLinearAccel** () const

*Get the linear acceleration of the entity in the world frame.*

• virtual **math::Vector3 GetWorldLinearVel** () const

*Get the linear velocity of the entity in the world frame.*

• virtual void **Init** ()

*Initialize the model.*

• void **Load** (**sdf::ElementPtr** \_sdf)

*Load the model.*

• void **LoadJoints** ()

*Load all the joints.*

• void **LoadPlugins** ()

*Load all plugins.*

• void **ProcessMsg** (const msgs::Model &\_msg)

*Update parameters from a model message.*

• virtual void **RemoveChild** (**EntityPtr** \_child)

*Remove a child.*

• void **Reset** ()

*Reset the model.*

• void **SetAngularAccel** (const **math::Vector3** &\_vel)

*Set the angular acceleration of the model, and all its links.*

• void **SetAngularVel** (const **math::Vector3** &\_vel)

*Set the angular velocity of the model, and all its links.*

• void **SetAutoDisable** (bool disable)

*Allow the model the auto disable.*

• void **SetCollideMode** (const std::string &\_mode)

*This is not implemented in Link (*p. *418), which means this function doesn't do anything.*

• void **SetEnabled** (bool enabled)

*Enable all the links in all the models.*

• void **SetGravityMode** (const bool &\_value)

*Set the gravity mode of the model.*

• void **SetJointAnimation** (const std::map< std::string, **common::NumericAnimationPtr** > \_anim, boost- ::function< void()> onComplete=**NULL**)

*Joint (*p. *381) Animation.*

• void **SetJointPosition** (const std::string &\_jointName, double \_position)

*Set the positions of a Joint (*p. *381) by name.*

• void **SetJointPositions** (const std::map< std::string, double > &\_jointPositions)

*Set the positions of a set of joints.*

• void **SetLaserRetro** (const float retro)

*Set the laser retro reflectiveness of the model.*

• void **SetLinearAccel** (const **math::Vector3** &\_vel)

*Set the linear acceleration of the model, and all its links.*

• void **SetLinearVel** (const **math::Vector3** &\_vel)

*Set the linear velocity of the model, and all its links.*

• void SetLinkWorldPose (const math::Pose &\_pose, std::string \_linkName)

*Set the Pose of the entire Model (*p. *489) by specifying desired Pose of a Link (*p. *418) within the Model (*p. *489).*

• void **SetLinkWorldPose** (const **math::Pose** &\_pose, const **LinkPtr** &\_link)

*Set the Pose of the entire Model (*p. *489) by specifying desired Pose of a Link (*p. *418) within the Model (*p. *489).*

- void **SetState** (const **ModelState** &\_state)
	- *Set the current model state.*
- virtual void **StopAnimation** ()

*Stop the current animations.*

• void **Update** ()

*Update the model.*

• virtual void **UpdateParameters** (**sdf::ElementPtr** \_sdf)

*Update the parameters using new sdf values.*

# **Protected Member Functions**

- virtual void **OnPoseChange** ()
	- *Callback when the pose of the model has been changed.*

# **Protected Attributes**

- std::vector< **ModelPtr** > **attachedModels** *used by Model::AttachStaticModel (*p. *493)*
- std::vector< **math::Pose** > **attachedModelsOffset** *used by Model::AttachStaticModel (*p. *493)*

# **Additional Inherited Members**

# **10.87.1 Detailed Description**

**A** (p. 111) model is a collection of links, joints, and plugins.

# **10.87.2 Constructor & Destructor Documentation**

**10.87.2.1 gazebo::physics::Model::Model ( BasePtr** *parent* **)** [explicit]

Constructor.

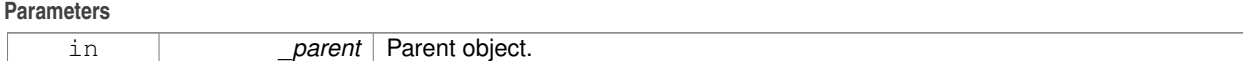

**10.87.2.2 virtual gazebo::physics::Model::**∼**Model ( )** [virtual]

Destructor.

# **10.87.3 Member Function Documentation**

**10.87.3.1 void gazebo::physics::Model::AttachStaticModel ( ModelPtr &** *model,* **math::Pose** *offset* **)**

Attach a static model to this model.

This function takes as input a static **Model** (p. 489), which is a **Model** (p. 489) that has been marked as static (no physics simulation), and attaches it to this **Model** (p. 489) with a given offset.

This function is useful when you want to simulate a grasp of a static object, or move a static object around using a dynamic model.

If you are in doubt, do not use this function.

# **Parameters**

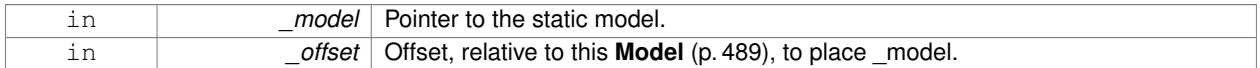

#### **10.87.3.2 void gazebo::physics::Model::DetachStaticModel ( const std::string &** *model* **)**

Detach a static model from this model.

#### **Parameters**

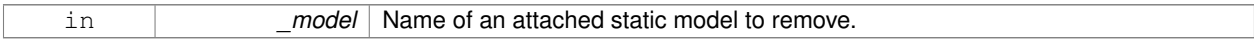

**See Also**

**Model::AttachStaticModel** (p. 493).

**10.87.3.3 void gazebo::physics::Model::FillMsg ( msgs::Model &** *msg* **)**

### Fill a model message.

**Parameters**

```
in half in the msg Message to fill using this model's data.
```
**10.87.3.4 virtual void gazebo::physics::Model::Fini ( )** [virtual]

Finalize the model.

Reimplemented from **gazebo::physics::Entity** (p. 284).

Reimplemented in **gazebo::physics::Actor** (p. 114).

**10.87.3.5 bool gazebo::physics::Model::GetAutoDisable ( ) const**

Return the value of the SDF  $\lt$  allow auto disable $>$  element.

# **Returns**

True if auto disable is allowed for this model.

**10.87.3.6 virtual math::Box gazebo::physics::Model::GetBoundingBox ( ) const** [virtual]

Get the size of the bounding box.

**Returns**

The bounding box.

```
Reimplemented from gazebo::physics::Entity (p. 284).
```
**10.87.3.7 JointPtr gazebo::physics::Model::GetJoint ( const std::string &** *name* **)**

Get a joint.

# **Parameters**

*name* The name of the joint, specified in the world file

# **Returns**

Pointer to the joint

**10.87.3.8 JointControllerPtr gazebo::physics::Model::GetJointController ( )** [inline]

Get a handle to the Controller for the joints in this model.

# **Returns**

**A** (p. 111) handle to the Controller for the joints in this model.

**10.87.3.9 unsigned int gazebo::physics::Model::GetJointCount ( ) const**

Get the number of joints.

# **Returns**

Get the number of joints.

```
10.87.3.10 const Joint_V& gazebo::physics::Model::GetJoints ( ) const
```
Get the joints.

# **Returns**

Vector of joints.

# **10.87.3.11 LinkPtr gazebo::physics::Model::GetLink ( const std::string &** *name =* "canonical" **) const**

Get a link by name.

### **Parameters**

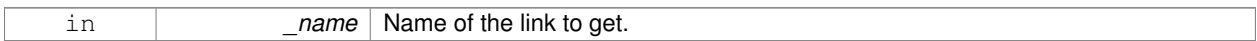

### **Returns**

Pointer to the link, NULL if the name is invalid.

### **10.87.3.12 LinkPtr gazebo::physics::Model::GetLinkById ( unsigned int** *id* **) const**

This is an internal function

Get a link by id.

**Returns**

Pointer to the link, NULL if the id is invalid.

**10.87.3.13 Link\_V gazebo::physics::Model::GetLinks ( ) const**

Construct and return a vector of **Link** (p. 418)'s in this model Note this constructs the vector of **Link** (p. 418)'s on the fly, could be costly.

### **Returns**

a vector of **Link** (p. 418)'s in this model

**10.87.3.14 unsigned int gazebo::physics::Model::GetPluginCount ( ) const**

Get the number of plugins this model has.

# **Returns**

Number of plugins associated with this model.

**10.87.3.15 virtual math::Vector3 gazebo::physics::Model::GetRelativeAngularAccel ( ) const** [virtual]

Get the angular acceleration of the entity.

# **Returns**

**math::Vector3** (p. 855), set to 0, 0, 0 if the model has no body.

Reimplemented from **gazebo::physics::Entity** (p. 286).

```
10.87.3.16 virtual math::Vector3 gazebo::physics::Model::GetRelativeAngularVel ( ) const [virtual]
```
Get the angular velocity of the entity.

**Returns**

**math::Vector3** (p. 855), set to 0, 0, 0 if the model has no body.

Reimplemented from **gazebo::physics::Entity** (p. 286).

**10.87.3.17 virtual math::Vector3 gazebo::physics::Model::GetRelativeLinearAccel ( ) const** [virtual]

Get the linear acceleration of the entity.

**Returns**

**math::Vector3** (p. 855), set to 0, 0, 0 if the model has no body.

Reimplemented from **gazebo::physics::Entity** (p. 286).

**10.87.3.18 virtual math::Vector3 gazebo::physics::Model::GetRelativeLinearVel ( ) const** [virtual]

Get the linear velocity of the entity.

**Returns**

**math::Vector3** (p. 855), set to 0, 0, 0 if the model has no body.

Reimplemented from **gazebo::physics::Entity** (p. 287).

**10.87.3.19 virtual const sdf::ElementPtr gazebo::physics::Model::GetSDF ( )** [virtual]

Get the SDF values for the model.

**Returns**

The SDF value for this model.

Reimplemented from **gazebo::physics::Base** (p. 144).

Reimplemented in **gazebo::physics::Actor** (p. 114).

**10.87.3.20 unsigned int gazebo::physics::Model::GetSensorCount ( ) const**

Get the number of sensors attached to this model.

This will count all the sensors attached to all the links.

**Returns**

Number of sensors.

**10.87.3.21 virtual math::Vector3 gazebo::physics::Model::GetWorldAngularAccel ( ) const** [virtual]

Get the angular acceleration of the entity in the world frame.

**Returns**

**math::Vector3** (p. 855), set to 0, 0, 0 if the model has no body.

Reimplemented from **gazebo::physics::Entity** (p. 287).

**10.87.3.22 virtual math::Vector3 gazebo::physics::Model::GetWorldAngularVel ( ) const** [virtual]

Get the angular velocity of the entity in the world frame.

**Returns**

**math::Vector3** (p. 855), set to 0, 0, 0 if the model has no body.

Reimplemented from **gazebo::physics::Entity** (p. 287).

**10.87.3.23 virtual math::Vector3 gazebo::physics::Model::GetWorldLinearAccel ( ) const** [virtual]

Get the linear acceleration of the entity in the world frame.

**Returns**

**math::Vector3** (p. 855), set to 0, 0, 0 if the model has no body.

Reimplemented from **gazebo::physics::Entity** (p. 287).

**10.87.3.24 virtual math::Vector3 gazebo::physics::Model::GetWorldLinearVel ( ) const** [virtual]

Get the linear velocity of the entity in the world frame.

**Returns**

**math::Vector3** (p. 855), set to 0, 0, 0 if the model has no body.

Reimplemented from **gazebo::physics::Entity** (p. 288).

**10.87.3.25** virtual void gazebo::physics::Model::lnit () [virtual]

Initialize the model.

Reimplemented from **gazebo::physics::Base** (p. 145).

Reimplemented in **gazebo::physics::Actor** (p. 115).

**10.87.3.26 void gazebo::physics::Model::Load ( sdf::ElementPtr** *sdf* **)** [virtual]

Load the model.

**Parameters**

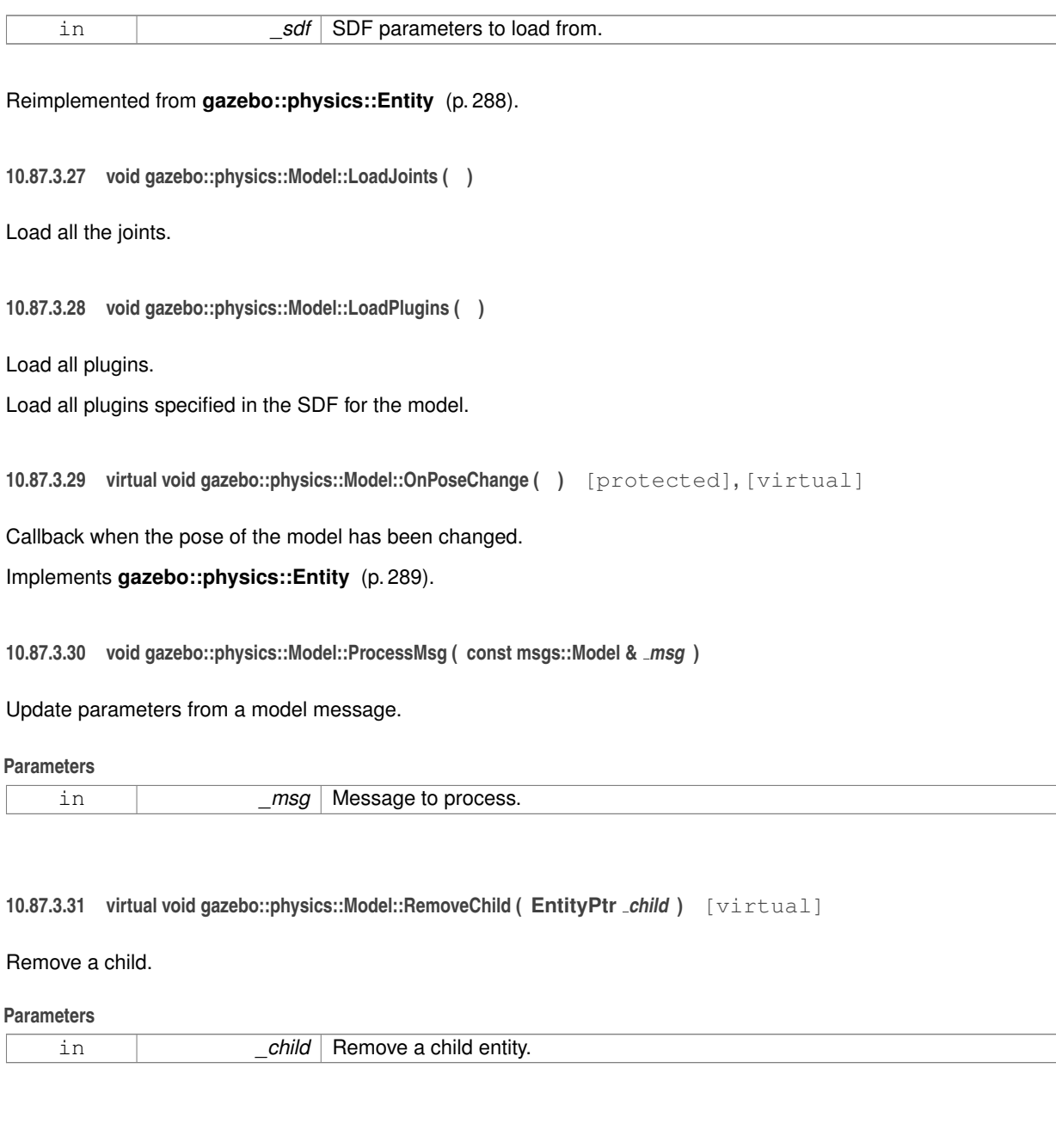

Reset the model.

Reimplemented from **gazebo::physics::Entity** (p. 289).

10.87.3.32 void gazebo::physics::Model::Reset() [virtual]

**10.87.3.33 void gazebo::physics::Model::SetAngularAccel ( const math::Vector3 &** *vel* **)**

Set the angular acceleration of the model, and all its links.

### **Parameters**

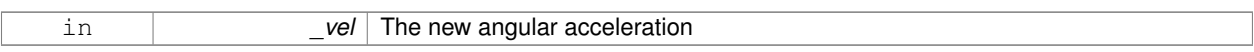

### **10.87.3.34 void gazebo::physics::Model::SetAngularVel ( const math::Vector3 &** *vel* **)**

Set the angular velocity of the model, and all its links.

### **Parameters**

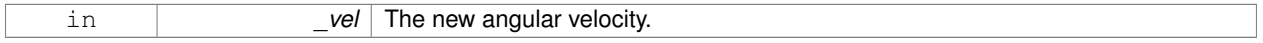

# **10.87.3.35 void gazebo::physics::Model::SetAutoDisable ( bool** *disable* **)**

Allow the model the auto disable.

This is ignored if the model has joints.

**Parameters**

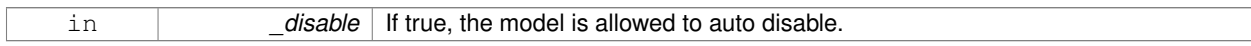

**10.87.3.36 void gazebo::physics::Model::SetCollideMode ( const std::string &** *mode* **)**

This is not implemented in **Link** (p. 418), which means this function doesn't do anything.

Set the collide mode of the model.

#### **Parameters**

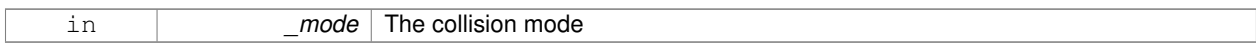

### **10.87.3.37 void gazebo::physics::Model::SetEnabled ( bool** *enabled* **)**

Enable all the links in all the models.

**Parameters**

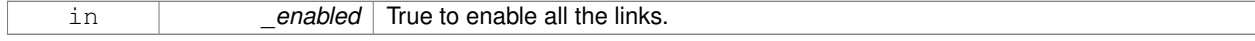

### **10.87.3.38 void gazebo::physics::Model::SetGravityMode ( const bool &** *value* **)**

# Set the gravity mode of the model.

#### **Parameters**

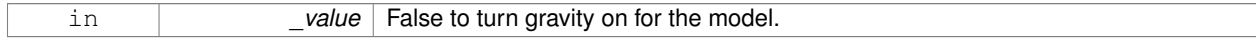

**10.87.3.39 void gazebo::physics::Model::SetJointAnimation ( const std::map**< **std::string, common::NumericAnimationPtr** > *anim,* **boost::function**< **void()**> *onComplete =* **NULL )**

**Joint** (p. 381) Animation.

# **Parameters**

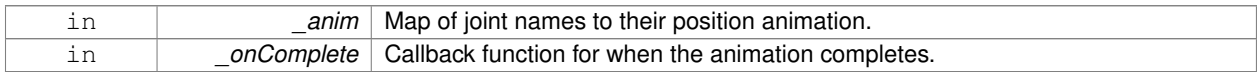

**10.87.3.40 void gazebo::physics::Model::SetJointPosition ( const std::string &** *jointName,* **double** *position* **)**

Set the positions of a **Joint** (p. 381) by name.

**See Also**

**JointController::SetJointPosition** (p. 400)

**Parameters**

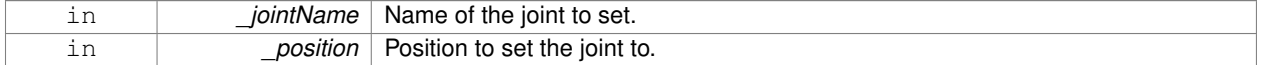

**10.87.3.41 void gazebo::physics::Model::SetJointPositions ( const std::map**< **std::string, double** > **&** *jointPositions* **)**

Set the positions of a set of joints.

**See Also**

**JointController::SetJointPositions** (p. 400).

## **Parameters**

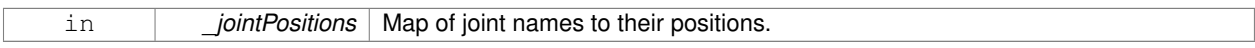

**10.87.3.42 void gazebo::physics::Model::SetLaserRetro ( const float** *retro* **)**

Set the laser retro reflectiveness of the model.

**Parameters**

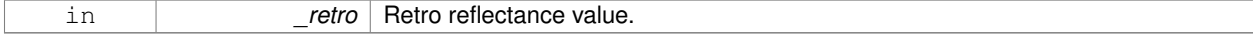

**10.87.3.43 void gazebo::physics::Model::SetLinearAccel ( const math::Vector3 &** *vel* **)**

Set the linear acceleration of the model, and all its links.

### **Parameters**

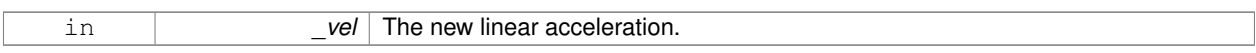

**10.87.3.44 void gazebo::physics::Model::SetLinearVel ( const math::Vector3 &** *vel* **)**

Set the linear velocity of the model, and all its links.

**Parameters**

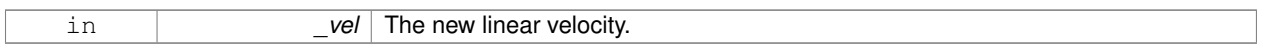

**10.87.3.45 void gazebo::physics::Model::SetLinkWorldPose ( const math::Pose &** *pose,* **std::string** *linkName* **)**

Set the Pose of the entire **Model** (p. 489) by specifying desired Pose of a **Link** (p. 418) within the **Model** (p. 489). Doing so, keeps the configuration of the **Model** (p. 489) unchanged, i.e. all **Joint** (p. 381) angles are unchanged.

**Parameters**

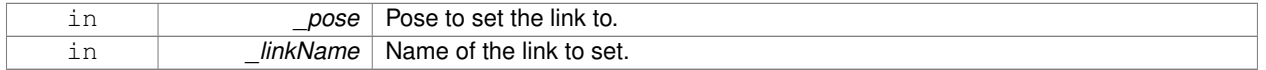

**10.87.3.46 void gazebo::physics::Model::SetLinkWorldPose ( const math::Pose &** *pose,* **const LinkPtr &** *link* **)**

Set the Pose of the entire **Model** (p. 489) by specifying desired Pose of a **Link** (p. 418) within the **Model** (p. 489). Doing so, keeps the configuration of the **Model** (p. 489) unchanged, i.e. all **Joint** (p. 381) angles are unchanged.

### **Parameters**

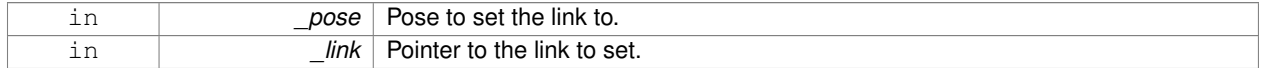

**10.87.3.47 void gazebo::physics::Model::SetState ( const ModelState &** *state* **)**

Set the current model state.

**Parameters**

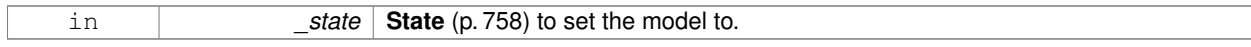

**10.87.3.48 virtual void gazebo::physics::Model::StopAnimation ( )** [virtual]

Stop the current animations.

Reimplemented from **gazebo::physics::Entity** (p. 291).

10.87.3.49 void gazebo::physics::Model::Update () [virtual]

Update the model.

Reimplemented from **gazebo::physics::Base** (p. 148).

**10.87.3.50 virtual void gazebo::physics::Model::UpdateParameters ( sdf::ElementPtr** *sdf* **)** [virtual]

Update the parameters using new sdf values.

**Parameters**

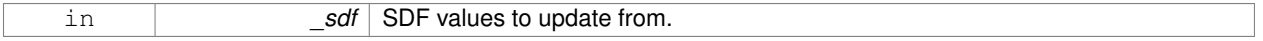

Reimplemented from **gazebo::physics::Entity** (p. 291).

Reimplemented in **gazebo::physics::Actor** (p. 115).

### **10.87.4 Member Data Documentation**

**10.87.4.1 std::vector**<**ModelPtr**> **gazebo::physics::Model::attachedModels** [protected]

used by **Model::AttachStaticModel** (p. 493)

**10.87.4.2 std::vector**<**math::Pose**> **gazebo::physics::Model::attachedModelsOffset** [protected]

## used by **Model::AttachStaticModel** (p. 493)

The documentation for this class was generated from the following file:

• **Model.hh**

# **10.88 gazebo::common::ModelDatabase Class Reference**

Connects to model database, and has utility functions to find models.

#include <common/common.hh>

Inheritance diagram for gazebo::common::ModelDatabase:

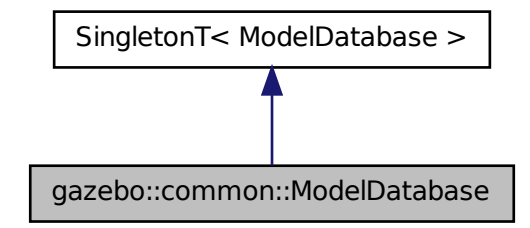

# **Public Member Functions**

- void **DownloadDependencies** (const std::string &\_path)
	- *Download all dependencies for a give model path.*
- std::string GetDBConfig (const std::string & uri)
	- *Return the database.config file as a string.*
- std::string **GetManifest** (const std::string &\_uri) **GAZEBO\_DEPRECATED**(1.5) *Deprecated.*
- std::string GetModelConfig (const std::string & uri)
	- *Return the model.config file as a string.*
- std::string **GetModelFile** (const std::string &\_uri)
	- *Get a model's SDF file based on a URI.*
- std::string **GetModelName** (const std::string &\_uri)

*Get the name of a model based on a URI.*

• std::string GetModelPath (const std::string & uri, bool forceDownload=false)

*Get the local path to a model.*

- std::map< std::string,
	- std::string > **GetModels** ()

*Returns the dictionary of all the model names.*

- void GetModels (boost::function< void(const std::map< std::string, std::string >  $\&$  > func)
	- *Get the dictionary of all model names via a callback.*
- std::string **GetURI** ()

*Returns the the global model database URI.*

• bool **HasModel** (const std::string &\_modelName)

*Returns true if the model exists on the database.*

# **Additional Inherited Members**

# **10.88.1 Detailed Description**

Connects to model database, and has utility functions to find models.

The documentation for this class was generated from the following file:

# • **ModelDatabase.hh**

# **10.89 gazebo::ModelPlugin Class Reference**

**A** (p. 111) plugin with access to **physics::Model** (p. 489).

#include <Plugin.hh>

Inheritance diagram for gazebo::ModelPlugin:

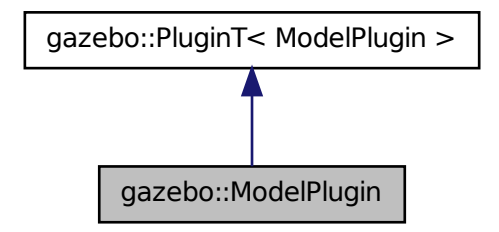

# **Public Member Functions**

# • **ModelPlugin** ()

*Constructor.*

• virtual ∼**ModelPlugin** ()

*Destructor.*

• virtual void **Init** ()

*Override this method for custom plugin initialization behavior.*

• virtual void **Load** (**physics::ModelPtr** \_model, **sdf::ElementPtr** \_sdf)=0

*Load function.*

• virtual void **Reset** ()

*Override this method for custom plugin reset behavior.*

# **Additional Inherited Members**

**10.89.1 Detailed Description**

**A** (p. 111) plugin with access to **physics::Model** (p. 489).

See reference.

**10.89.2 Constructor & Destructor Documentation**

**10.89.2.1 gazebo::ModelPlugin::ModelPlugin ( )** [inline]

Constructor.

References gazebo::MODEL\_PLUGIN, and gazebo::PluginT< ModelPlugin >::type.

**10.89.2.2 virtual gazebo::ModelPlugin::**∼**ModelPlugin ( )** [inline]**,** [virtual]

Destructor.

### **10.89.3 Member Function Documentation**

**10.89.3.1 virtual void gazebo::ModelPlugin::Init ( )** [inline]**,** [virtual]

Override this method for custom plugin initialization behavior.

**10.89.3.2 virtual void gazebo::ModelPlugin::Load ( physics::ModelPtr** *model,* **sdf::ElementPtr** *sdf* **)** [pure virtual]

Load function.

Called when a Plugin is first created, and after the World has been loaded. This function should not be blocking.

#### **Parameters**

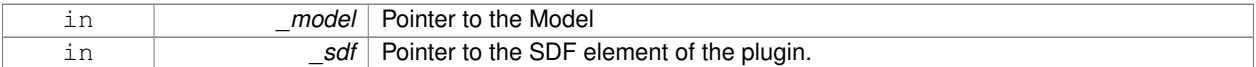

**10.89.3.3 virtual void gazebo::ModelPlugin::Reset ( )** [inline]**,** [virtual]

Override this method for custom plugin reset behavior.

The documentation for this class was generated from the following file:

• **common/Plugin.hh**

# **10.90 gazebo::physics::ModelState Class Reference**

Store state information of a **physics::Model** (p. 489) object.

#include <physics/physics.hh>

Inheritance diagram for gazebo::physics::ModelState:

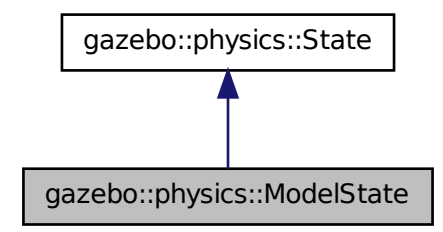

# **Public Member Functions**

• **ModelState** ()

*Default constructor.*

• **ModelState** (const **ModelPtr** \_model)

*Constructor.*

• **ModelState** (const **sdf::ElementPtr** \_sdf)

*Constructor.*

• virtual ∼**ModelState** ()

*Destructor.*

• void **FillSDF** (**sdf::ElementPtr** \_sdf)

*Populate a state SDF element with data from the object.*

• **JointState GetJointState** (unsigned int \_index) const

*Get a Joint (*p. *381) state.*

• **JointState GetJointState** (const std::string &\_jointName) const

*Get a Joint (*p. *381) state by Joint (*p. *381) name.*

• unsigned int **GetJointStateCount** () const

*Get the number of joint states.*

• const std::vector< **JointState** > & **GetJointStates** () const

*Get the joint states.*

• **LinkState GetLinkState** (unsigned int \_index) const

*Get a link state.*

• **LinkState GetLinkState** (const std::string &\_linkName) const

*Get a link state by Link (*p. *418) name.*

• unsigned int **GetLinkStateCount** () const

*Get the number of link states.*

• const std::vector< **LinkState** > & **GetLinkStates** () const

*Get the link states.*

• const **math::Pose** & **GetPose** () const

*Get the stored model pose.*

• bool **HasJointState** (const std::string &\_jointName) const

*Return true if there is a joint with the specified name.*

• bool **HasLinkState** (const std::string &\_linkName) const

*Return true if there is a link with the specified name.*

• bool **IsZero** () const

*Return true if the values in the state are zero.*

• virtual void **Load** (const **sdf::ElementPtr** \_elem)

*Load state from SDF element.*

- **ModelState operator+** (const **ModelState** &\_state) const *Addition operator.*
- **ModelState operator-** (const **ModelState** &\_state) const *Subtraction operator.*
- **ModelState** & **operator=** (const **ModelState** &\_state) *Assignment operator.*

# **Friends**

• std::ostream & **operator**<< (std::ostream &\_out, const **gazebo::physics::ModelState** &\_state) *Stream insertion operator.*

# **Additional Inherited Members**

# **10.90.1 Detailed Description**

Store state information of a **physics::Model** (p. 489) object.

This class captures the entire state of a **Model** (p. 489) at one specific time during a simulation run.

**State** (p. 758) of a **Model** (p. 489) includes the state of all its child Links and Joints.

**10.90.2 Constructor & Destructor Documentation**

**10.90.2.1 gazebo::physics::ModelState::ModelState ( )**

Default constructor.

**10.90.2.2 gazebo::physics::ModelState::ModelState ( const ModelPtr** *model* **)** [explicit]

Constructor.

Build a **ModelState** (p. 505) from an existing **Model** (p. 489).

### **Parameters**

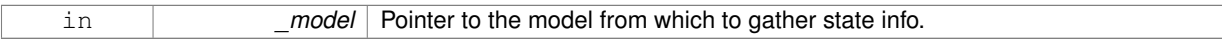

**10.90.2.3 gazebo::physics::ModelState::ModelState ( const sdf::ElementPtr** *sdf* **)** [explicit]

Constructor.

# Build a **ModelState** (p. 505) from SDF data

### **Parameters**

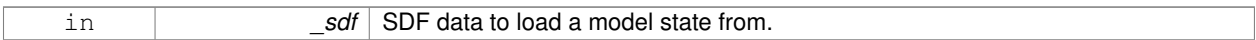

**10.90.2.4 virtual gazebo::physics::ModelState::**∼**ModelState ( )** [virtual]

Destructor.

# **10.90.3 Member Function Documentation**

**10.90.3.1 void gazebo::physics::ModelState::FillSDF ( sdf::ElementPtr** *sdf* **)**

Populate a state SDF element with data from the object.

**Parameters**

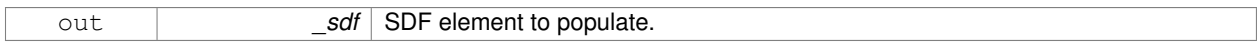

**10.90.3.2 JointState gazebo::physics::ModelState::GetJointState ( unsigned int** *index* **) const**

Get a **Joint** (p. 381) state.

Return a **JointState** (p. 401) based on a index, where index is between 0...**ModelState::GetJointStateCount()** (p. 509).

**Parameters**

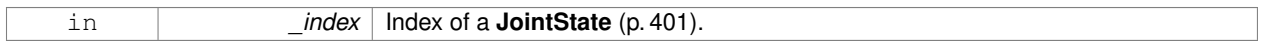

**Returns**

**State** (p. 758) of a **Joint** (p. 381).

**Exceptions**

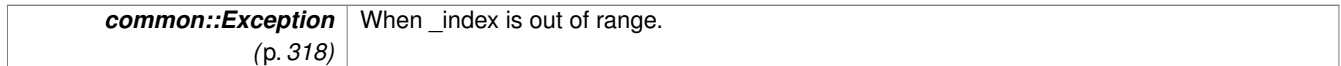

**10.90.3.3 JointState gazebo::physics::ModelState::GetJointState ( const std::string &** *jointName* **) const**

Get a **Joint** (p. 381) state by **Joint** (p. 381) name.

Searches through all JointStates. Returns the **JointState** (p. 401) with the matching name, if any.

**Parameters**

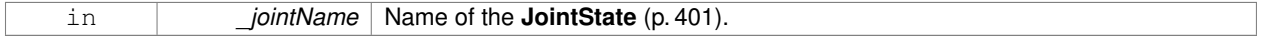

### **Returns**

**State** (p. 758) of the **Joint** (p. 381).

#### **Exceptions**

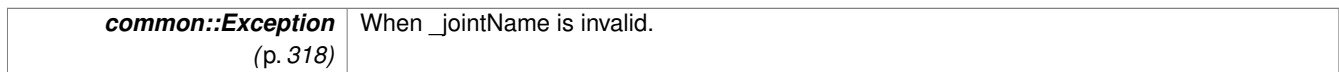

**10.90.3.4 unsigned int gazebo::physics::ModelState::GetJointStateCount ( ) const**

Get the number of joint states.

Returns the number of JointStates recorded.

#### **Returns**

Number of JointStates.

**10.90.3.5 const std::vector**<**JointState**>**& gazebo::physics::ModelState::GetJointStates ( ) const**

Get the joint states.

#### **Returns**

**A** (p. 111) vector of joint states.

**10.90.3.6 LinkState gazebo::physics::ModelState::GetLinkState ( unsigned int** *index* **) const**

Get a link state.

Get a **Link** (p. 418) **State** (p. 758) based on an index, where index is in the range of 0...**ModelState::GetLinkStateCount** (p. 510)

#### **Parameters**

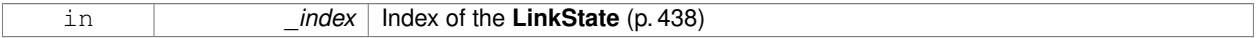

# **Returns**

**State** (p. 758) of the **Link** (p. 418).

# **Exceptions**

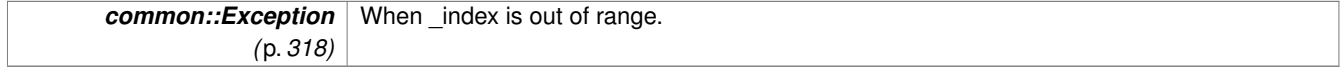

**10.90.3.7 LinkState gazebo::physics::ModelState::GetLinkState ( const std::string &** *linkName* **) const**

Get a link state by **Link** (p. 418) name.

# Searches through all LinkStates. Returns the **LinkState** (p. 438) with the matching name, if any.

### **Parameters**

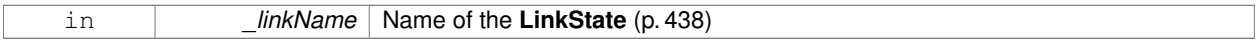

# **Returns**

**State** (p. 758) of the **Link** (p. 418).

### **Exceptions**

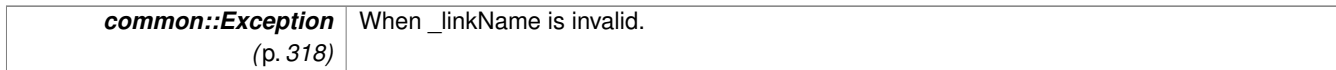

**10.90.3.8 unsigned int gazebo::physics::ModelState::GetLinkStateCount ( ) const**

### Get the number of link states.

This returns the number of Links recorded.

# **Returns**

Number of **LinkState** (p. 438) recorded.

```
10.90.3.9 const std::vector<LinkState>& gazebo::physics::ModelState::GetLinkStates ( ) const
```
# Get the link states.

# **Returns**

**A** (p. 111) vector of link states.

**10.90.3.10 const math::Pose& gazebo::physics::ModelState::GetPose ( ) const**

Get the stored model pose.

# **Returns**

The **math::Pose** (p. 596) of the **Model** (p. 489).

**10.90.3.11 bool gazebo::physics::ModelState::HasJointState ( const std::string &** *jointName* **) const**

Return true if there is a joint with the specified name.

# **Parameters**

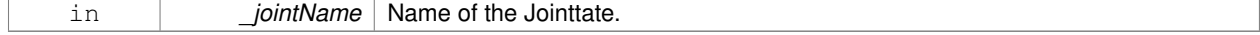

### **Returns**

True if the joint exists in the model.

**10.90.3.12 bool gazebo::physics::ModelState::HasLinkState ( const std::string &** *linkName* **) const**

Return true if there is a link with the specified name.

#### **Parameters**

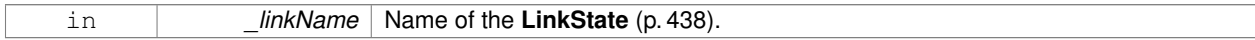

#### **Returns**

True if the link exists in the model.

**10.90.3.13 bool gazebo::physics::ModelState::IsZero ( ) const**

Return true if the values in the state are zero.

# **Returns**

True if the values in the state are zero.

**10.90.3.14 virtual void gazebo::physics::ModelState::Load ( const sdf::ElementPtr** *elem* **)** [virtual]

Load state from SDF element.

Load **ModelState** (p. 505) information from stored data in and SDF::Element

#### **Parameters**

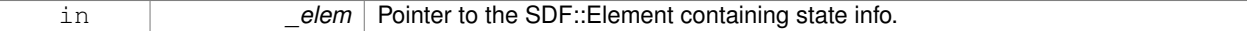

Reimplemented from **gazebo::physics::State** (p. 761).

### **10.90.3.15 ModelState gazebo::physics::ModelState::operator+ ( const ModelState &** *state* **) const**

### Addition operator.

# **Parameters**

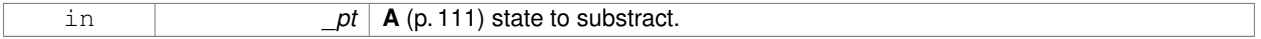

# **Returns**

The resulting state.

# **10.90.3.16 ModelState gazebo::physics::ModelState::operator- ( const ModelState &** *state* **) const**

### Subtraction operator.

# **Parameters**

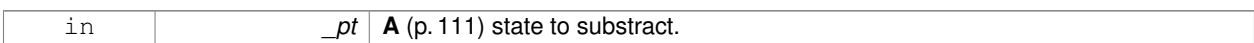

# **Returns**

The resulting state.

### **10.90.3.17 ModelState& gazebo::physics::ModelState::operator= ( const ModelState &** *state* **)**

# Assignment operator.

**Parameters**

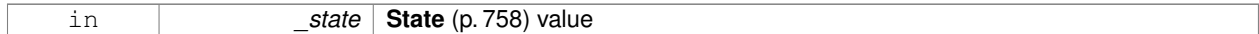

#### **Returns**

this

# **10.90.4 Friends And Related Function Documentation**

**10.90.4.1 std::ostream& operator**<< **( std::ostream &** *out,* **const gazebo::physics::ModelState &** *state* **)** [friend]

Stream insertion operator.

#### **Parameters**

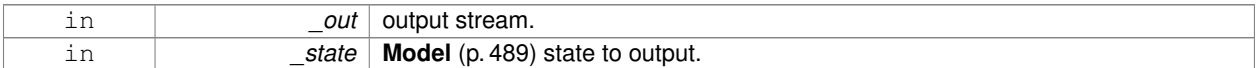

**Returns**

The stream.

The documentation for this class was generated from the following file:

# • **ModelState.hh**

# **10.91 gazebo::common::MouseEvent Class Reference**

# Generic description of a mouse event.

#include <common/common.hh>

# **Public Types**

• enum Buttons  $\{ NO\_BUTTON = 0x0, LEFT = 0x1, MIDDLE = 0x2, RIGHT = 0x4 \}$ 

*Standard mouse buttons enumeration.*

• enum **EventType** { **NO\_EVENT**, **MOVE**, **PRESS**, **RELEASE**, **SCROLL** }

*Mouse event types enumeration.*

# **Public Member Functions**

• **MouseEvent** ()

*Constructor.*

# **Public Attributes**

• bool **alt**

*Alt key press flag.*

• unsigned int **button**

*The button which caused the event.*

• unsigned int **buttons**

*State of the buttons when the event was generated.*

• bool **control**

*Control key press flag.*

• bool **dragging**

*Flag for mouse drag motion.*

• float **moveScale**

*Scaling factor.*

• **math::Vector2i pos**

*Mouse pointer position on the screen.*

• **math::Vector2i pressPos**

*Position of button press.*

• **math::Vector2i prevPos**

*Previous position.*

• **math::Vector2i scroll**

*Scroll position.*

• bool **shift**

*Shift key press flag.*

• **EventType type**

*Event type.*

# **10.91.1 Detailed Description**

Generic description of a mouse event.

# **10.91.2 Member Enumeration Documentation**

**10.91.2.1 enum gazebo::common::MouseEvent::Buttons**

Standard mouse buttons enumeration.

**Enumerator:**

*NO\_BUTTON LEFT MIDDLE RIGHT*

**10.91.2.2 enum gazebo::common::MouseEvent::EventType**

Mouse event types enumeration.

**Enumerator:**

*NO\_EVENT MOVE PRESS RELEASE SCROLL*

**10.91.3 Constructor & Destructor Documentation**

**10.91.3.1 gazebo::common::MouseEvent::MouseEvent ( )** [inline]

Constructor.

**10.91.4 Member Data Documentation**

**10.91.4.1 bool gazebo::common::MouseEvent::alt**

Alt key press flag.

**10.91.4.2 unsigned int gazebo::common::MouseEvent::button**

The button which caused the event.

**10.91.4.3 unsigned int gazebo::common::MouseEvent::buttons**

State of the buttons when the event was generated.

**10.91.4.4 bool gazebo::common::MouseEvent::control**

Control key press flag.

**10.91.4.5 bool gazebo::common::MouseEvent::dragging**

Flag for mouse drag motion.

**10.91.4.6 float gazebo::common::MouseEvent::moveScale**

Scaling factor.

**10.91.4.7 math::Vector2i gazebo::common::MouseEvent::pos**

Mouse pointer position on the screen.

**10.91.4.8 math::Vector2i gazebo::common::MouseEvent::pressPos**

Position of button press.

**10.91.4.9 math::Vector2i gazebo::common::MouseEvent::prevPos**

Previous position.

**10.91.4.10 math::Vector2i gazebo::common::MouseEvent::scroll**

Scroll position.

**10.91.4.11 bool gazebo::common::MouseEvent::shift**

Shift key press flag.

**10.91.4.12 EventType gazebo::common::MouseEvent::type**

Event type.

The documentation for this class was generated from the following file:

• **MouseEvent.hh**

# **10.92 gazebo::rendering::MovableText Class Reference**

### Movable text.

#include <rendering/rendering.hh>

Inheritance diagram for gazebo::rendering::MovableText:

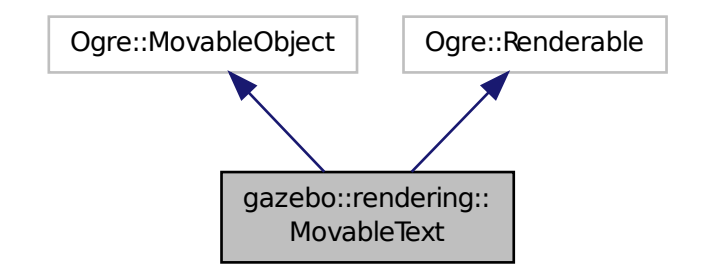

# **Public Types**

- enum **HorizAlign** { **H\_LEFT**, **H\_CENTER** } *Horizontal alignment.*
- enum **VertAlign** { **V\_BELOW**, **V\_ABOVE** } *vertical alignment*

# **Public Member Functions**

- **MovableText** ()
	- *Constructor.*
- virtual ∼**MovableText** ()

*Destructor.*

• **math::Box GetAABB** ()

*Get the axis aligned bounding box of the text.*

• float **GetBaseline** () const

*Get the baseline height.*

• float **GetCharHeight** () const

*Set the height of a characters return Height of the characters.*

• const **common::Color** & **GetColor** () const

*Get the text color.*

• const std::string & **GetFont** () const

*Get the font.*

• bool **GetShowOnTop** () const

*True = text is displayed on top.*

• float **GetSpaceWidth** () const

*Get the width of a space.*

• const std::string & **GetText** () const

```
Get the displayed text.
```
• void Load (const std::string &\_name, const std::string &\_text, const std::string &\_fontName="Arial", float \_char-Height=1.0, const **common::Color** &\_color=**common::Color::White**)

*Loads text and font info.*

- void **SetBaseline** (float height)
	- *Set the baseline height of the text.*
- void **SetCharHeight** (float \_height)
	- *Set the height of a character.*
- void **SetColor** (const **common::Color** &\_color)

*Set the text color.*

• void **SetFontName** (const std::string &\_font)

*Set the font.*

• void **SetShowOnTop** (bool \_show)

*True = text always is displayed ontop.*

• void **SetSpaceWidth** (float \_width)

*Set the width of a space.*

• void SetText (const std::string &\_text)

*Set the text to display.*

• void **SetTextAlignment** (const **HorizAlign** &\_hAlign, const **VertAlign** &\_vAlign)

*Set the alignment of the text.*

• void **Update** ()

*Update the text.*

• virtual void **visitRenderables** (Ogre::Renderable::Visitor ∗\_visitor, bool \_debug=false)

# **Protected Member Functions**

- void **\_setupGeometry** ()
- void **\_updateColors** ()
- float **getBoundingRadius** () const
- const Ogre::LightList & **getLights** (void) const
- const Ogre::MaterialPtr & **getMaterial** (void) const
- void **getRenderOperation** (Ogre::RenderOperation &op)
- float **getSquaredViewDepth** (const Ogre::Camera ∗cam) const
- void **getWorldTransforms** (Ogre::Matrix4 ∗xform) const

# **10.92.1 Detailed Description**

Movable text.

# **10.92.2 Member Enumeration Documentation**

**10.92.2.1 enum gazebo::rendering::MovableText::HorizAlign**

Horizontal alignment.

# **Enumerator:**

- *H\_LEFT* Left alignment.
- *H\_CENTER* Center alignment.

**10.92.2.2 enum gazebo::rendering::MovableText::VertAlign**

vertical alignment

**Enumerator:**

- *V\_BELOW* Align below.
- *V\_ABOVE* Align above.

**10.92.3 Constructor & Destructor Documentation**

**10.92.3.1 gazebo::rendering::MovableText::MovableText ( )**

Constructor.

**10.92.3.2 virtual gazebo::rendering::MovableText::**∼**MovableText ( )** [virtual]

Destructor.

# **10.92.4 Member Function Documentation**

- **10.92.4.1 void gazebo::rendering::MovableText:: setupGeometry ( )** [protected]
- **10.92.4.2 void gazebo::rendering::MovableText:: updateColors ( )** [protected]
- **10.92.4.3 math::Box gazebo::rendering::MovableText::GetAABB ( )**

Get the axis aligned bounding box of the text.

#### **Returns**

The axis aligned bounding box.

**10.92.4.4 float gazebo::rendering::MovableText::GetBaseline ( ) const**

Get the baseline height.

### **Returns**

Baseline height

10.92.4.5 float gazebo::rendering::MovableText::getBoundingRadius ( ) const [protected]

**10.92.4.6 float gazebo::rendering::MovableText::GetCharHeight ( ) const**

Set the height of a characters return Height of the characters.

**10.92.4.7 const common::Color& gazebo::rendering::MovableText::GetColor ( ) const**

Get the text color.

# **Returns**

Texture color.

**10.92.4.8 const std::string& gazebo::rendering::MovableText::GetFont ( ) const**

Get the font.

#### **Returns**

The font name

**10.92.4.9 const Ogre::LightList& gazebo::rendering::MovableText::getLights ( void ) const** [protected]

- **10.92.4.10 const Ogre::MaterialPtr& gazebo::rendering::MovableText::getMaterial ( void ) const** [protected]
- **10.92.4.11 void gazebo::rendering::MovableText::getRenderOperation ( Ogre::RenderOperation &** *op* **)** [protected]
- **10.92.4.12 bool gazebo::rendering::MovableText::GetShowOnTop ( ) const**
- True  $=$  text is displayed on top.

# **Returns**

True if MovableText::SetShownOnTop(true) was called.

**10.92.4.13 float gazebo::rendering::MovableText::GetSpaceWidth ( ) const**

Get the width of a space.

### **Returns**

Space width

**10.92.4.14 float gazebo::rendering::MovableText::getSquaredViewDepth ( const Ogre::Camera** ∗ *cam* **) const** [protected]

**10.92.4.15 const std::string& gazebo::rendering::MovableText::GetText ( ) const**

Get the displayed text.

# **Returns**

The displayed text.

**10.92.4.16 void gazebo::rendering::MovableText::getWorldTransforms ( Ogre::Matrix4** ∗ *xform* **) const** [protected]

**10.92.4.17 void gazebo::rendering::MovableText::Load ( const std::string &** *name,* **const std::string &** *text,* **const std::string &** *fontName =* "Arial"*,* **float** *charHeight =* 1.0*,* **const common::Color &** *color =* **common::Color::White )**

Loads text and font info.

# **Parameters**

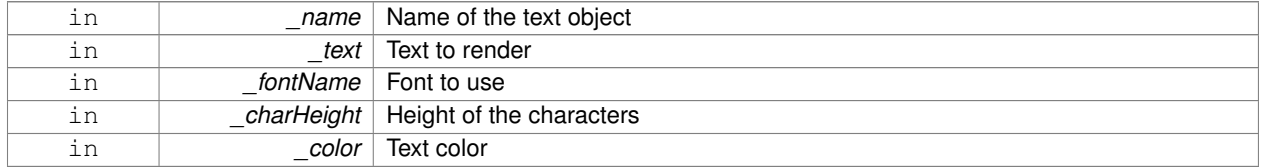

**10.92.4.18 void gazebo::rendering::MovableText::SetBaseline ( float** *height* **)**

Set the baseline height of the text.

#### **Parameters**

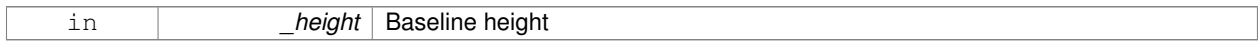

# **10.92.4.19 void gazebo::rendering::MovableText::SetCharHeight ( float** *height* **)**

Set the height of a character.

**Parameters**

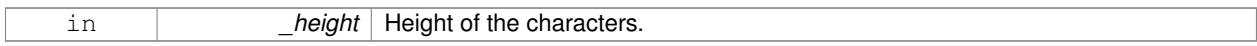

**10.92.4.20 void gazebo::rendering::MovableText::SetColor ( const common::Color &** *color* **)**

# Set the text color.

**Parameters**

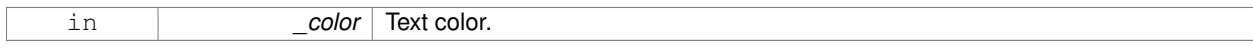

### **10.92.4.21 void gazebo::rendering::MovableText::SetFontName ( const std::string &** *font* **)**

# Set the font.

### **Parameters**

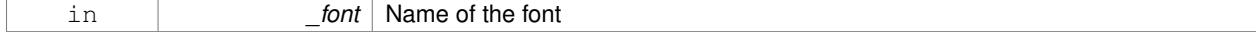
**10.92.4.22 void gazebo::rendering::MovableText::SetShowOnTop ( bool** *show* **)**

True = text always is displayed ontop.

### **Parameters**

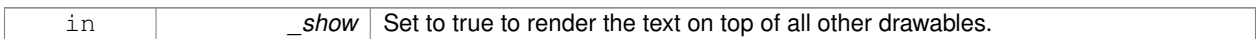

**10.92.4.23 void gazebo::rendering::MovableText::SetSpaceWidth ( float** *width* **)**

### Set the width of a space.

#### **Parameters**

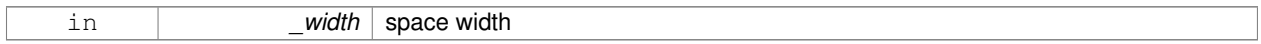

#### **10.92.4.24 void gazebo::rendering::MovableText::SetText ( const std::string &** *text* **)**

### Set the text to display.

#### **Parameters**

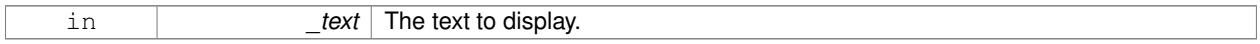

**10.92.4.25 void gazebo::rendering::MovableText::SetTextAlignment ( const HorizAlign &** *hAlign,* **const VertAlign &** *vAlign* **)**

#### Set the alignment of the text.

#### **Parameters**

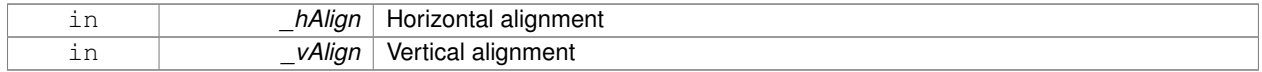

**10.92.4.26 void gazebo::rendering::MovableText::Update ( )**

Update the text.

**10.92.4.27 virtual void gazebo::rendering::MovableText::visitRenderables ( Ogre::Renderable::Visitor** ∗ *visitor,* **bool** *debug =* false **)** [virtual]

The documentation for this class was generated from the following file:

# • **MovableText.hh**

# **10.93 gazebo::msgs::MsgFactory Class Reference**

**A** (p. 111) factory that generates protobuf message based on a string type.

#### #include <msgs/msgs.hh>

# **Static Public Member Functions**

- static void **GetMsgTypes** (std::vector< std::string > &\_types)
	- *Get all the message types.*
- static google::protobuf::Message ∗ **NewMsg** (const std::string &\_msgType) *Create a new instance of a message.*
- static void **RegisterMsg** (const std::string &\_msgType, **MsgFactoryFn** \_factoryfn) *Register a message.*

### **10.93.1 Detailed Description**

**A** (p. 111) factory that generates protobuf message based on a string type.

# **10.93.2 Member Function Documentation**

**10.93.2.1 static void gazebo::msgs::MsgFactory::GetMsgTypes ( std::vector**< **std::string** > **&** *types* **)** [static]

Get all the message types.

#### **Parameters**

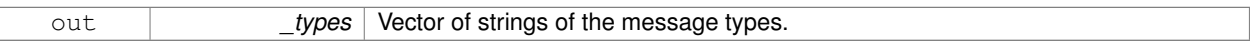

**10.93.2.2 static google::protobuf::Message**∗ **gazebo::msgs::MsgFactory::NewMsg ( const std::string &** *msgType* **)** [static]

Create a new instance of a message.

#### **Parameters**

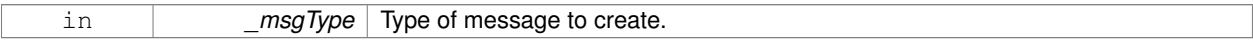

### **Returns**

Pointer to a google protobuf message. Null if the message type could not be handled.

**10.93.2.3 static void gazebo::msgs::MsgFactory::RegisterMsg ( const std::string &** *msgType,* **MsgFactoryFn** *factoryfn* **)** [static]

#### Register a message.

#### **Parameters**

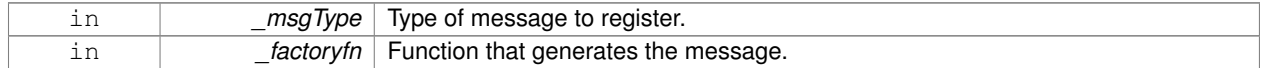

The documentation for this class was generated from the following file:

• **MsgFactory.hh**

# **10.94 gazebo::sensors::MultiCameraSensor Class Reference**

Multiple camera sensor.

#include <sensors/sensors.hh>

Inheritance diagram for gazebo::sensors::MultiCameraSensor:

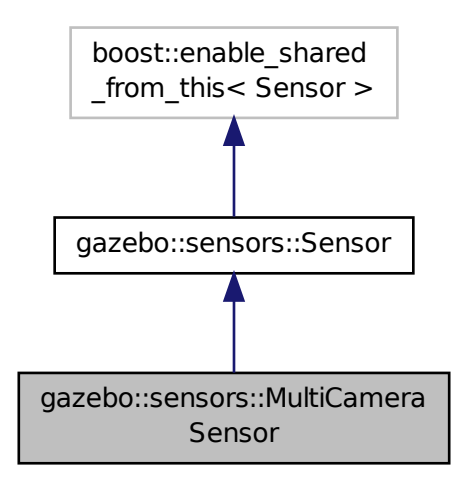

# **Public Member Functions**

• **MultiCameraSensor** ()

*Constructor.*

• virtual ∼**MultiCameraSensor** ()

### *Destructor.*

- **rendering::CameraPtr GetCamera** (unsigned int \_index) const *Returns a pointer to a rendering::Camera (*p. *162).*
- unsigned int **GetCameraCount** () const

*Get the number of cameras.*

• const unsigned char ∗ **GetImageData** (unsigned int \_index)

*Gets the raw image data from the sensor.*

- unsigned int **GetImageHeight** (unsigned int \_index) const *Gets the height of the image in pixels.*
- unsigned int **GetImageWidth** (unsigned int \_index) const *Gets the width of the image in pixels.*
- virtual std::string **GetTopic** () const *Returns the topic name as set in SDF.*

• virtual void **Init** ()

*Initialize the sensor.*

• virtual bool **IsActive** ()

*Returns true if sensor generation is active.*

- virtual void **Load** (const std::string &\_worldName) *Load the sensor with default parameters.*
- bool **SaveFrame** (const std::vector< std::string > &\_filenames) *Saves the camera image(s) to the disk.*

# **Protected Member Functions**

• virtual void **Fini** ()

*Finalize the sensor.*

• virtual void **UpdateImpl** (bool \_force) *This gets overwritten by derived sensor types.*

# **Additional Inherited Members**

**10.94.1 Detailed Description**

Multiple camera sensor.

This sensor type can create one or more synchronized cameras.

### **10.94.2 Constructor & Destructor Documentation**

**10.94.2.1 gazebo::sensors::MultiCameraSensor::MultiCameraSensor ( )**

Constructor.

**10.94.2.2 virtual gazebo::sensors::MultiCameraSensor::**∼**MultiCameraSensor ( )** [virtual]

Destructor.

**10.94.3 Member Function Documentation**

**10.94.3.1 virtual void gazebo::sensors::MultiCameraSensor::Fini ( )** [protected]**,** [virtual]

Finalize the sensor.

Reimplemented from **gazebo::sensors::Sensor** (p. 702).

**10.94.3.2 rendering::CameraPtr gazebo::sensors::MultiCameraSensor::GetCamera ( unsigned int** *index* **) const**

Returns a pointer to a **rendering::Camera** (p. 162).

### **Parameters**

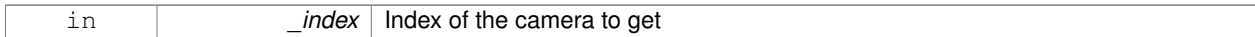

#### **Returns**

The Pointer to the camera sensor.

### **See Also**

**MultiCameraSensor::GetCameraCount** (p. 525)

**10.94.3.3 unsigned int gazebo::sensors::MultiCameraSensor::GetCameraCount ( ) const**

Get the number of cameras.

#### **Returns**

The number of cameras.

**10.94.3.4 const unsigned char**∗ **gazebo::sensors::MultiCameraSensor::GetImageData ( unsigned int** *index* **)**

Gets the raw image data from the sensor.

# **Parameters**

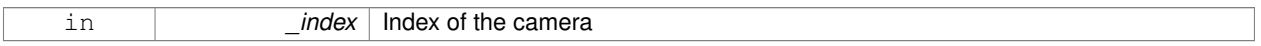

# **Returns**

The pointer to the image data array.

### **See Also**

**MultiCameraSensor::GetCameraCount** (p. 525)

**10.94.3.5 unsigned int gazebo::sensors::MultiCameraSensor::GetImageHeight ( unsigned int** *index* **) const**

Gets the height of the image in pixels.

# **Parameters**

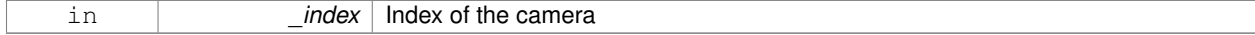

#### **Returns**

The image height in pixels.

**Generated on Tue Apr 16 2013 16:08:26 for Gazebo by Doxygen**

#### **See Also**

### **MultiCameraSensor::GetCameraCount** (p. 525)

**10.94.3.6 unsigned int gazebo::sensors::MultiCameraSensor::GetImageWidth ( unsigned int** *index* **) const**

Gets the width of the image in pixels.

#### **Parameters**

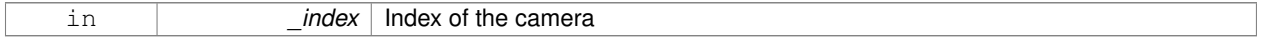

#### **Returns**

The image width in pixels.

#### **See Also**

**MultiCameraSensor::GetCameraCount** (p. 525)

10.94.3.7 virtual std::string gazebo::sensors::MultiCameraSensor::GetTopic ( ) const [virtual]

Returns the topic name as set in SDF.

**Returns**

Topic name.

```
Reimplemented from gazebo::sensors::Sensor (p. 703).
```

```
10.94.3.8 virtual void gazebo::sensors::MultiCameraSensor::Init ( ) [virtual]
```
Initialize the sensor.

Reimplemented from **gazebo::sensors::Sensor** (p. 704).

**10.94.3.9 virtual bool gazebo::sensors::MultiCameraSensor::IsActive ()** [virtual]

Returns true if sensor generation is active.

### **Returns**

True if active, false if not.

### Reimplemented from **gazebo::sensors::Sensor** (p. 704).

**10.94.3.10 virtual void gazebo::sensors::MultiCameraSensor::Load ( const std::string &** *worldName* **)** [virtual]

Load the sensor with default parameters.

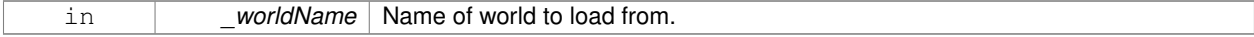

Reimplemented from **gazebo::sensors::Sensor** (p. 705).

**10.94.3.11 bool gazebo::sensors::MultiCameraSensor::SaveFrame ( const std::vector**< **std::string** > **&** *filenames* **)**

Saves the camera image(s) to the disk.

**Parameters**

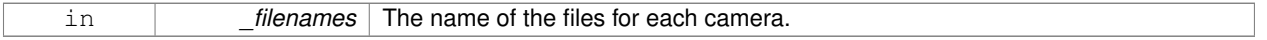

**Returns**

True if successful, false if unsuccessful.

#### **See Also**

**MultiCameraSensor::GetCameraCount** (p. 525)

**10.94.3.12 virtual void gazebo::sensors::MultiCameraSensor::UpdateImpl ( bool )** [protected]**,** [virtual]

This gets overwritten by derived sensor types.

```
This function is called during Sensor::Update.
And in turn, Sensor::Update is called by
SensorManager::Update
```
#### **Parameters**

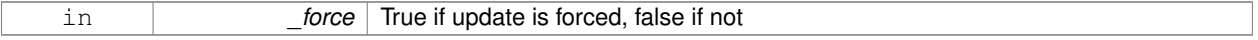

Reimplemented from **gazebo::sensors::Sensor** (p. 706).

The documentation for this class was generated from the following file:

• **MultiCameraSensor.hh**

# **10.95 gazebo::physics::MultiRayShape Class Reference**

Laser collision contains a set of ray-collisions, structured to simulate a laser range scanner.

#include <physics/physics.hh>

Inheritance diagram for gazebo::physics::MultiRayShape:

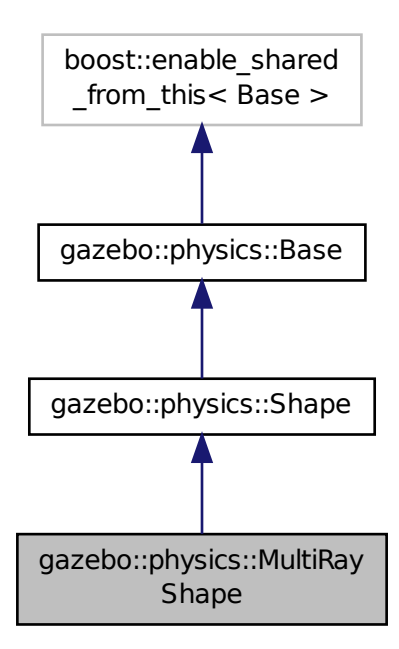

# **Public Member Functions**

#### • **MultiRayShape** (**CollisionPtr** \_parent)

*Constructor.*

• virtual ∼**MultiRayShape** ()

*Destructor.*

- $\bullet$  template<typename T  $>$ 
	- **event::ConnectionPtr ConnectNewLaserScans** (T \_subscriber)

*Connect a to the new laser scan signal.*

- void **DisconnectNewLaserScans** (**event::ConnectionPtr** &\_conn)
	- *Disconnect from the new laser scans signal.*
- void **FillMsg** (msgs::Geometry &\_msg)

*This function is not implemented.*

• int **GetFiducial** (int \_index)

*Get detected fiducial value for a ray.*

• **math::Angle GetMaxAngle** () const

*Get the maximum angle.*

• double **GetMaxRange** () const

*Get the maximum range.*

• **math::Angle GetMinAngle** () const

*Get the minimum angle.*

• double **GetMinRange** () const

*Get the minimum range.*

- double **GetRange** (int \_index) *Get detected range for a ray.*
- double **GetResRange** () const

```
Get the range resolution.
```
- double **GetRetro** (int \_index) *Get detected retro (intensity) value for a ray.*
- int **GetSampleCount** () const

*Get the horizontal sample count.*

• double **GetScanResolution** () const

*Get the horizontal resolution.*

• **math::Angle GetVerticalMaxAngle** () const

*Get the vertical max angle.*

• **math::Angle GetVerticalMinAngle** () const

*Get the vertical min angle.*

• int **GetVerticalSampleCount** () const

*Get the vertical sample count.*

- double **GetVerticalScanResolution** () const
	- *Get the vertical range resolution.*
- virtual void **Init** ()

*Init the shape.*

• virtual void **ProcessMsg** (const msgs::Geometry &\_msg)

*This function is not implemented.*

• void **Update** ()

*Update the ray collisions.*

# **Protected Member Functions**

• virtual void **AddRay** (const **math::Vector3** &\_start, const **math::Vector3** &\_end)

*Add a ray to the collision.*

• virtual void **UpdateRays** ()=0

*Physics engine specific method for updating the rays.*

## **Protected Attributes**

• **sdf::ElementPtr horzElem**

*Horizontal SDF element pointer.*

• **event::EventT**< void()> **newLaserScans**

*New laser scans event.*

• **math::Pose offset**

*Pose offset of all the rays.*

• **sdf::ElementPtr rangeElem**

*Range SDF element pointer.*

• **sdf::ElementPtr rayElem**

*Ray SDF element pointer.*

- std::vector< **RayShapePtr** > **rays** *Ray data.*
- **sdf::ElementPtr scanElem**
	- *Scan SDF element pointer.*
- **sdf::ElementPtr vertElem** *Vertical SDF element pointer.*

# **Additional Inherited Members**

# **10.95.1 Detailed Description**

Laser collision contains a set of ray-collisions, structured to simulate a laser range scanner.

## **10.95.2 Constructor & Destructor Documentation**

# **10.95.2.1 gazebo::physics::MultiRayShape::MultiRayShape ( CollisionPtr** *parent* **)** [explicit]

Constructor.

### **Parameters**

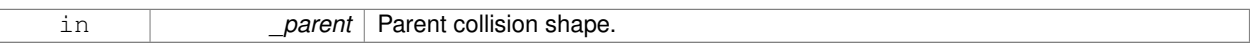

**10.95.2.2 virtual gazebo::physics::MultiRayShape::**∼**MultiRayShape ( )** [virtual]

Destructor.

# **10.95.3 Member Function Documentation**

**10.95.3.1 virtual void gazebo::physics::MultiRayShape::AddRay ( const math::Vector3 &** *start,* **const math::Vector3 &** *end* **)** [protected]**,** [virtual]

### Add a ray to the collision.

**Parameters**

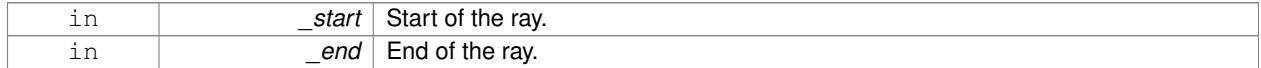

# **10.95.3.2 template**<**typename T** > **event::ConnectionPtr gazebo::physics::MultiRayShape::ConnectNewLaserScans ( T** *subscriber* **)** [inline]

### Connect a to the new laser scan signal.

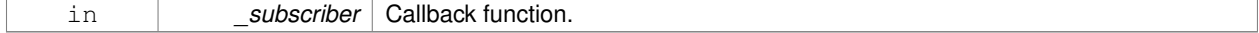

The connection, which must be kept in scope.

References gazebo::event::EventT< T >::Connect(), and newLaserScans.

**10.95.3.3 void gazebo::physics::MultiRayShape::DisconnectNewLaserScans ( event::ConnectionPtr &** *conn* **)** [inline]

Disconnect from the new laser scans signal.

#### **Parameters**

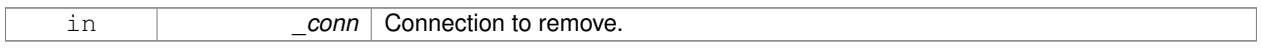

References gazebo::event::EventT<T >::Disconnect(), and newLaserScans.

**10.95.3.4 void gazebo::physics::MultiRayShape::FillMsg ( msgs::Geometry &** *msg* **)** [virtual]

This function is not implemented.

Fill a message with this shape's values.

#### **Parameters**

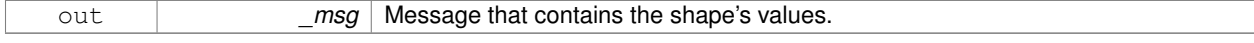

### Implements **gazebo::physics::Shape** (p. 722).

**10.95.3.5 int gazebo::physics::MultiRayShape::GetFiducial ( int** *index* **)**

#### Get detected fiducial value for a ray.

### **Parameters**

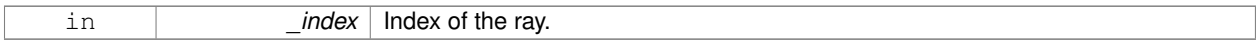

# **Returns**

Fiducial value for the ray.

**10.95.3.6 math::Angle gazebo::physics::MultiRayShape::GetMaxAngle ( ) const**

Get the maximum angle.

### **Returns**

Maximum angle of ray scan.

**10.95.3.7 double gazebo::physics::MultiRayShape::GetMaxRange ( ) const**

Get the maximum range.

Maximum range of all the rays.

**10.95.3.8 math::Angle gazebo::physics::MultiRayShape::GetMinAngle ( ) const**

Get the minimum angle.

#### **Returns**

Minimum angle of ray scan.

**10.95.3.9 double gazebo::physics::MultiRayShape::GetMinRange ( ) const**

```
Get the minimum range.
```
#### **Returns**

Minimum range of all the rays.

**10.95.3.10 double gazebo::physics::MultiRayShape::GetRange ( int** *index* **)**

Get detected range for a ray.

### **Parameters**

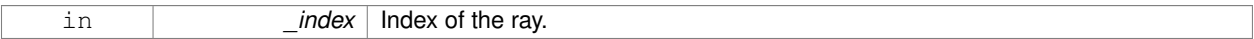

### **Returns**

Returns DBL\_MAX for no detection.

**10.95.3.11 double gazebo::physics::MultiRayShape::GetResRange ( ) const**

Get the range resolution.

## **Returns**

Range resolution of all the rays.

**10.95.3.12 double gazebo::physics::MultiRayShape::GetRetro ( int** *index* **)**

Get detected retro (intensity) value for a ray.

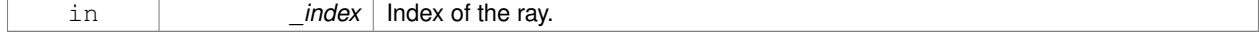

Retro value for the ray.

**10.95.3.13 int gazebo::physics::MultiRayShape::GetSampleCount ( ) const**

Get the horizontal sample count.

## **Returns**

Horizontal sample count.

**10.95.3.14 double gazebo::physics::MultiRayShape::GetScanResolution ( ) const**

Get the horizontal resolution.

### **Returns**

Horizontal resolution.

**10.95.3.15 math::Angle gazebo::physics::MultiRayShape::GetVerticalMaxAngle ( ) const**

Get the vertical max angle.

#### **Returns**

Verticam max angle.

**10.95.3.16 math::Angle gazebo::physics::MultiRayShape::GetVerticalMinAngle ( ) const**

Get the vertical min angle.

#### **Returns**

Vertical min angle.

**10.95.3.17 int gazebo::physics::MultiRayShape::GetVerticalSampleCount ( ) const**

Get the vertical sample count.

#### **Returns**

Verical sample count.

**10.95.3.18 double gazebo::physics::MultiRayShape::GetVerticalScanResolution ( ) const**

Get the vertical range resolution.

**Returns**

Vertical range resolution.

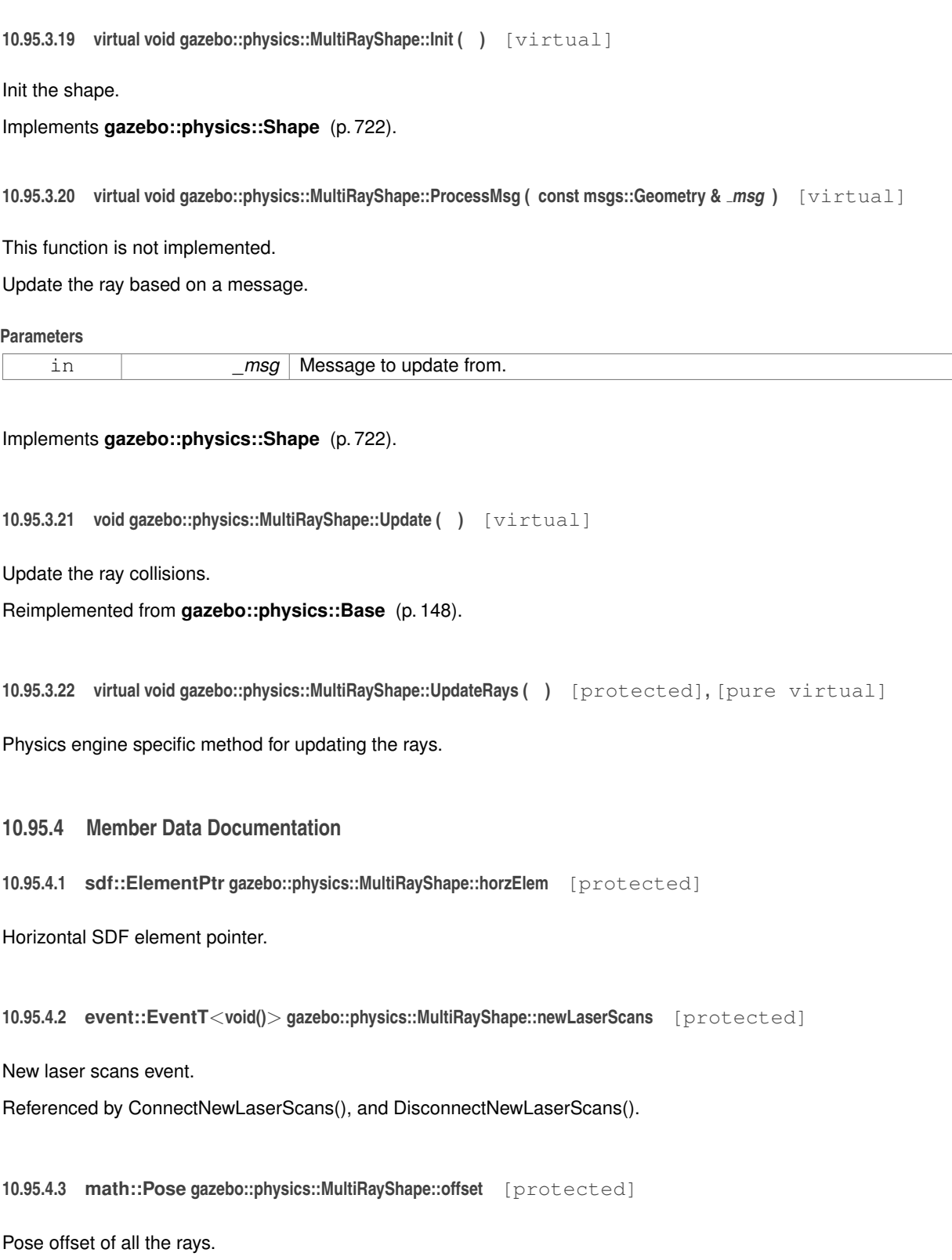

**10.95.4.4 sdf::ElementPtr gazebo::physics::MultiRayShape::rangeElem** [protected]

Range SDF element pointer.

**10.95.4.5 sdf::ElementPtr gazebo::physics::MultiRayShape::rayElem** [protected]

Ray SDF element pointer.

**10.95.4.6 std::vector**<**RayShapePtr**> **gazebo::physics::MultiRayShape::rays** [protected]

Ray data.

**10.95.4.7 sdf::ElementPtr gazebo::physics::MultiRayShape::scanElem** [protected]

Scan SDF element pointer.

**10.95.4.8 sdf::ElementPtr gazebo::physics::MultiRayShape::vertElem** [protected]

Vertical SDF element pointer.

The documentation for this class was generated from the following file:

• **MultiRayShape.hh**

# **10.96 gazebo::transport::Node Class Reference**

**A** (p. 111) node can advertise and subscribe topics, publish on advertised topics and listen to subscribed topics.

#include <transport/transport.hh>

Inheritance diagram for gazebo::transport::Node:

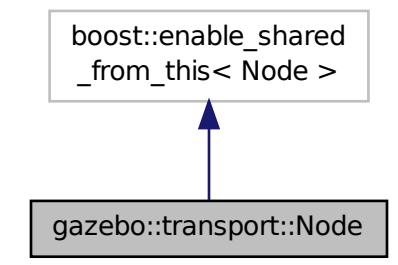

### **Public Member Functions**

```
• Node ()
```
*Constructor.* • virtual ∼**Node** () *Destructor.*

```
• template<typename M >
```
**transport::PublisherPtr Advertise** (const std::string & topic, unsigned int queueLimit=1000, double hz-Rate=0)

*Adverise a topic.*

• std::string **DecodeTopicName** (const std::string & topic)

*Decode a topic name.*

• std::string **EncodeTopicName** (const std::string & topic)

*Encode a topic name.*

• void **Fini** ()

*Finalize the node.*

• unsigned int **GetId** () const

*Get the unique ID of the node.*

- std::string **GetMsgType** (const std::string & topic) const
	- *Get the message type for a topic.*
- std::string **GetTopicNamespace** () const

*Get the topic namespace for this node.*

- bool **HandleData** (const std::string &\_topic, const std::string &\_msg) *Handle incoming data.*
- bool **HandleMessage** (const std::string &\_topic, **MessagePtr** \_msg)

*Handle incoming msg.*

- bool **HasLatchedSubscriber** (const std::string & topic) const
- *Return true if a subscriber on a specific topic is latched.*
- void **Init** (const std::string &\_space="")

*Init the node.*

• void **InsertLatchedMsg** (const std::string &\_topic, const std::string &\_msg)

*Add a latched message to the node for publication.*

• void **InsertLatchedMsg** (const std::string &\_topic, **MessagePtr** \_msg)

- *Add a latched message to the node for publication.*
- void **ProcessIncoming** ()

*Process incoming messages.*

• void **ProcessPublishers** ()

*Process all publishers, which has each publisher send it's most recent message over the wire.*

 $\bullet$  template<typename M  $>$ void **Publish** (const std::string &\_topic, const google::protobuf::Message &\_message)

*A (*p. *111) convenience function for a one-time publication of a message.*

- void **RemoveCallback** (const std::string &\_topic, unsigned int \_id)
- template $lt$ typename M, typename  $T >$

**SubscriberPtr Subscribe** (const std::string & topic, void(T::∗ fp)(const M const ∗&), T ∗ obj, bool latching=false)

*Subscribe to a topic using a class method as the callback.*

- $\bullet$  template<typename M  $>$ 
	- **SubscriberPtr Subscribe** (const std::string & topic, void(∗ fp)(const M const ∗&), bool latching=false)

*Subscribe to a topic using a bare function as the callback.*

• template $lt$ typename T  $>$ 

**SubscriberPtr Subscribe** (const std::string &\_topic, void(T::∗\_fp)(const std::string &), T ∗\_obj, bool \_ latching=false)

*Subscribe to a topic using a class method as the callback.*

• **SubscriberPtr Subscribe** (const std::string & topic, void(∗ fp)(const std::string &), bool latching=false) *Subscribe to a topic using a bare function as the callback.*

# **10.96.1 Detailed Description**

**A** (p. 111) node can advertise and subscribe topics, publish on advertised topics and listen to subscribed topics.

### **10.96.2 Constructor & Destructor Documentation**

```
10.96.2.1 gazebo::transport::Node::Node ( )
```
Constructor.

```
10.96.2.2 virtual gazebo::transport::Node::∼Node ( ) [virtual]
```
Destructor.

# **10.96.3 Member Function Documentation**

**10.96.3.1 template**<**typename M** > **transport::PublisherPtr gazebo::transport::Node::Advertise ( const std::string &** *topic,* **unsigned int** *queueLimit =* 1000*,* **double** *hzRate =* 0 **)** [inline]

Adverise a topic.

# **Parameters**

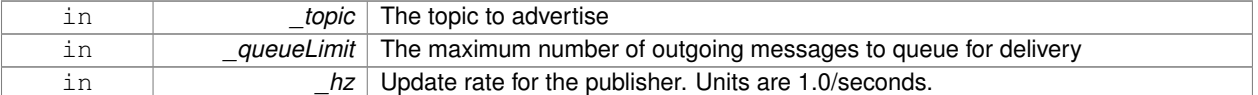

#### **Returns**

Pointer to new publisher object

References DecodeTopicName(), and SingletonT<T >::Instance().

**10.96.3.2 std::string gazebo::transport::Node::DecodeTopicName ( const std::string &** *topic* **)**

Decode a topic name.

**Parameters**

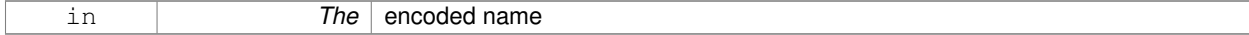

**Returns**

The decoded name

Referenced by Advertise(), and Subscribe().

**10.96.3.3 std::string gazebo::transport::Node::EncodeTopicName ( const std::string &** *topic* **)**

Encode a topic name.

#### **Parameters**

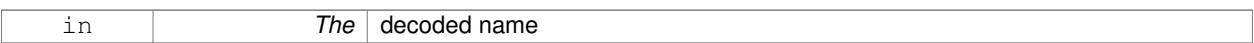

### **Returns**

The encoded name

**10.96.3.4 void gazebo::transport::Node::Fini ( )**

Finalize the node.

**10.96.3.5 unsigned int gazebo::transport::Node::GetId ( ) const**

Get the unique ID of the node.

## **Returns**

The unique ID of the node

Referenced by Subscribe().

**10.96.3.6 std::string gazebo::transport::Node::GetMsgType ( const std::string &** *topic* **) const**

Get the message type for a topic.

#### **Parameters**

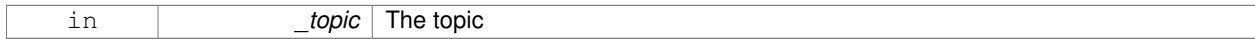

### **Returns**

The message type

**10.96.3.7 std::string gazebo::transport::Node::GetTopicNamespace ( ) const**

Get the topic namespace for this node.

#### **Returns**

The namespace

**10.96.3.8 bool gazebo::transport::Node::HandleData ( const std::string &** *topic,* **const std::string &** *msg* **)**

Handle incoming data.

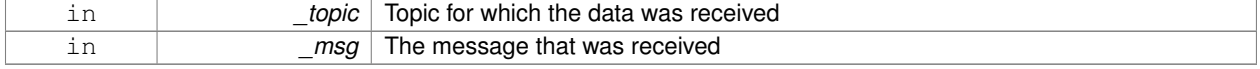

true if the message was handled successfully, false otherwise

**10.96.3.9 bool gazebo::transport::Node::HandleMessage ( const std::string &** *topic,* **MessagePtr** *msg* **)**

### Handle incoming msg.

**Parameters**

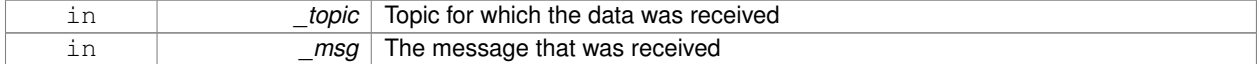

#### **Returns**

true if the message was handled successfully, false otherwise

#### **10.96.3.10 bool gazebo::transport::Node::HasLatchedSubscriber ( const std::string &** *topic* **) const**

Return true if a subscriber on a specific topic is latched.

#### **Parameters**

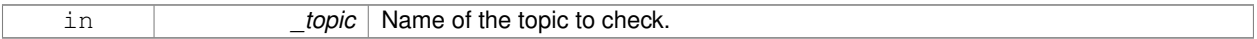

### **Returns**

True if a latched subscriber exists.

**10.96.3.11 void gazebo::transport::Node::Init ( const std::string &** *space =* "" **)**

Init the node.

### **Parameters**

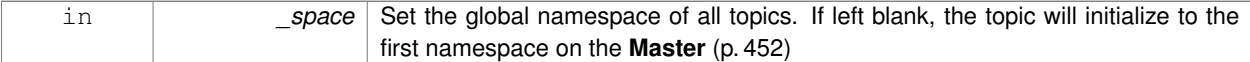

**10.96.3.12 void gazebo::transport::Node::InsertLatchedMsg ( const std::string &** *topic,* **const std::string &** *msg* **)**

Add a latched message to the node for publication.

This is called when a subscription is connected to a publication.

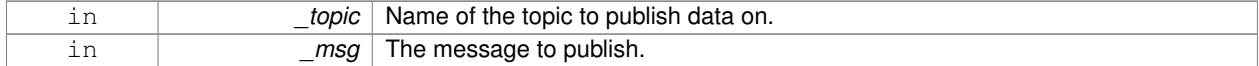

**10.96.3.13 void gazebo::transport::Node::InsertLatchedMsg ( const std::string &** *topic,* **MessagePtr** *msg* **)**

Add a latched message to the node for publication.

This is called when a subscription is connected to a publication.

#### **Parameters**

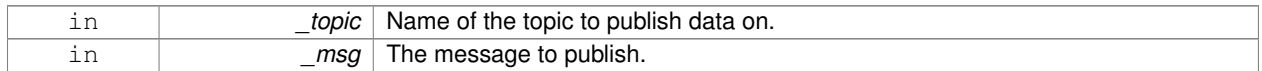

**10.96.3.14 void gazebo::transport::Node::ProcessIncoming ( )**

Process incoming messages.

**10.96.3.15 void gazebo::transport::Node::ProcessPublishers ( )**

Process all publishers, which has each publisher send it's most recent message over the wire.

This is for internal use only

**10.96.3.16 template**<**typename M** > **void gazebo::transport::Node::Publish ( const std::string &** *topic,* **const google::protobuf::Message &** *message* **)** [inline]

**A** (p. 111) convenience function for a one-time publication of a message.

This is inefficient, compared to **Node::Advertise** (p. 537) followed by **Publisher::Publish** (p. 621). This function should only be used when sending a message very infrequently.

#### **Parameters**

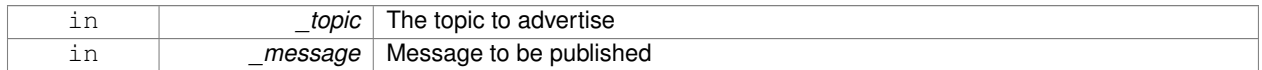

**10.96.3.17 void gazebo::transport::Node::RemoveCallback ( const std::string &** *topic,* **unsigned int** *id* **)**

**10.96.3.18 template**<**typename M , typename T** > **SubscriberPtr gazebo::transport::Node::Subscribe ( const std::string &** *topic,* **void(T::**∗**)(const M const** ∗**&)** *fp,* **T** ∗ *obj,* **bool** *latching =* false **)** [inline]

Subscribe to a topic using a class method as the callback.

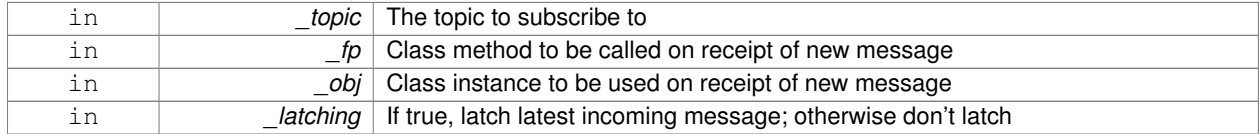

Pointer to new **Subscriber** (p. 776) object

References DecodeTopicName(), GetId(), SingletonT< T >::Instance(), and gazebo::transport::Subscriber::Set-CallbackId().

**10.96.3.19 template**<**typename M** > **SubscriberPtr gazebo::transport::Node::Subscribe ( const std::string &** *topic,* **void(**∗**)(const M const** ∗**&)** *fp,* **bool** *latching =* false **)** [inline]

Subscribe to a topic using a bare function as the callback.

#### **Parameters**

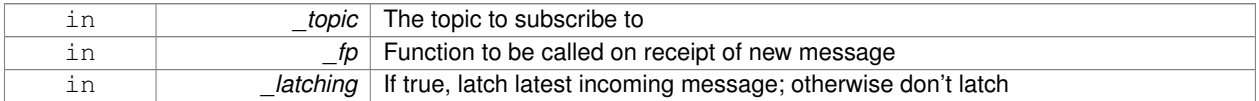

#### **Returns**

Pointer to new **Subscriber** (p. 776) object

References DecodeTopicName(), GetId(), SingletonT< T >::Instance(), and gazebo::transport::Subscriber::Set-CallbackId().

**10.96.3.20 template**<**typename T** > **SubscriberPtr gazebo::transport::Node::Subscribe ( const std::string &** *topic,* **void(T::**∗**)(const std::string &)** *fp,* **T** ∗ *obj,* **bool** *latching =* false **)** [inline]

Subscribe to a topic using a class method as the callback.

#### **Parameters**

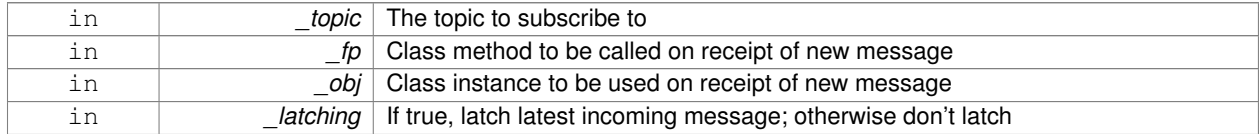

#### **Returns**

Pointer to new **Subscriber** (p. 776) object

References DecodeTopicName(), GetId(), gazebo::transport::SubscribeOptions::Init(), SingletonT< T >::Instance(), and gazebo::transport::Subscriber::SetCallbackId().

**10.96.3.21 SubscriberPtr gazebo::transport::Node::Subscribe ( const std::string &** *topic,* **void(**∗**)(const std::string &)** *fp,* **bool** *latching =* false **)** [inline]

Subscribe to a topic using a bare function as the callback.

### **Parameters**

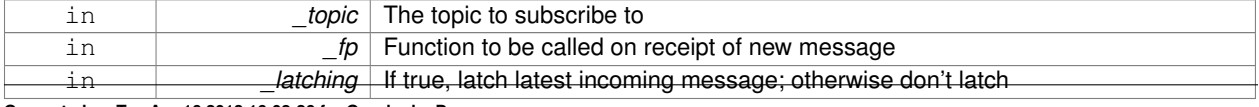

**Generated on Tue Apr 16 2013 16:08:26 for Gazebo by Doxygen**

Pointer to new **Subscriber** (p. 776) object

References DecodeTopicName(), GetId(), gazebo::transport::SubscribeOptions::Init(), SingletonT< T >::Instance(), and gazebo::transport::Subscriber::SetCallbackId().

The documentation for this class was generated from the following file:

• **Node.hh**

# **10.97 gazebo::common::NodeAnimation Class Reference**

Node animation.

#include <common/common.hh>

### **Public Member Functions**

• **NodeAnimation** (const std::string & name)

*constructor*

• ∼**NodeAnimation** ()

*Destructor. It empties the key frames list.*

### • void **AddKeyFrame** (const double \_time, const math::Matrix4 \_trans)

*Adds a key frame at a specific time.*

• void **AddKeyFrame** (const double \_time, const **math::Pose** \_pose)

*Adds a key fram at a specific time.*

• math::Matrix4 GetFrameAt (double \_time, bool \_loop=true) const

*Returns a frame transformation at a specific time if a node does not exist at that time (with tolerance of 1e-6 sec), the transformation is interpolated.*

• unsigned int **GetFrameCount** () const

*Returns the number of key frames.*

• void **GetKeyFrame** (const unsigned int \_i, double &\_time, **math::Matrix4** &\_trans) const

*Finds a key frame using the index.*

• std::pair< double, **math::Matrix4** > **GetKeyFrame** (const unsigned int \_i) const

*Returns a key frame using the index.*

• double **GetLength** () const

*Returns the duration of the animations.*

• std::string **GetName** () const

*Returns the name.*

• double **GetTimeAtX** (const double \_x) const

*Returns the time where a transformation's translational value along the X axis is equal to \_x.*

• void **Scale** (const double \_scale)

*Scales each transformation in the key frames.*

• void **SetName** (const std::string &\_name)

*Changes the name of the animation.*

# **Protected Attributes**

• std::map< double, **math::Matrix4** > **keyFrames**

*the dictionary of key frames, indexed by time*

• double **length**

*the duration of the animations (time of last key frame)*

• std::string **name** *the name of the animation*

### **10.97.1 Detailed Description**

Node animation.

# **10.97.2 Constructor & Destructor Documentation**

#### **10.97.2.1 gazebo::common::NodeAnimation::NodeAnimation ( const std::string &** *name* **)**

constructor

#### **Parameters**

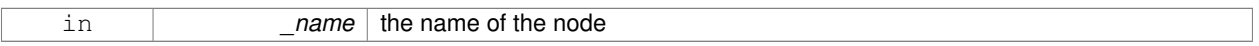

#### **10.97.2.2 gazebo::common::NodeAnimation::**∼**NodeAnimation ( )**

Destructor. It empties the key frames list.

# **10.97.3 Member Function Documentation**

**10.97.3.1 void gazebo::common::NodeAnimation::AddKeyFrame ( const double** *time,* **const math::Matrix4** *trans* **)**

Adds a key frame at a specific time.

### **Parameters**

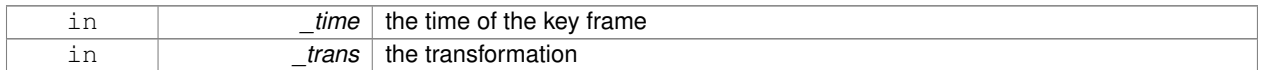

#### **10.97.3.2 void gazebo::common::NodeAnimation::AddKeyFrame ( const double** *time,* **const math::Pose** *pose* **)**

Adds a key fram at a specific time.

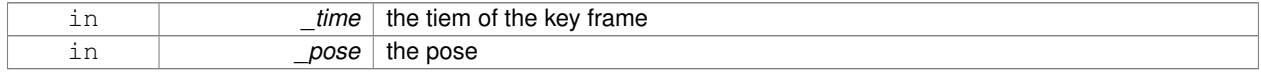

# **10.97.3.3 math::Matrix4 gazebo::common::NodeAnimation::GetFrameAt ( double** *time,* **bool** *loop =* true **) const**

Returns a frame transformation at a specific time if a node does not exist at that time (with tolerance of 1e-6 sec), the transformation is interpolated.

#### **Parameters**

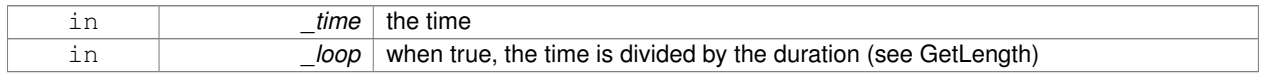

### **10.97.3.4 unsigned int gazebo::common::NodeAnimation::GetFrameCount ( ) const**

Returns the number of key frames.

**Returns**

the count

**10.97.3.5 void gazebo::common::NodeAnimation::GetKeyFrame ( const unsigned int** *i,* **double &** *time,* **math::Matrix4 &** *trans* **) const**

Finds a key frame using the index.

Note the index of a key frame can change as frames are added.

### **Parameters**

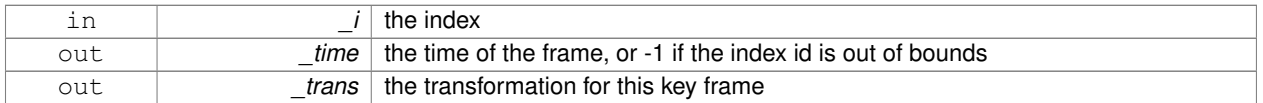

**10.97.3.6 std::pair**<**double, math::Matrix4**> **gazebo::common::NodeAnimation::GetKeyFrame ( const unsigned int** *i* **) const**

Returns a key frame using the index.

Note the index of a key frame can change as frames are added.

### **Parameters**

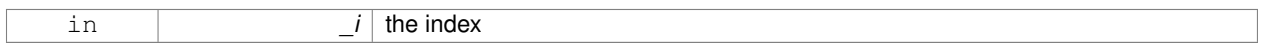

#### **Returns**

a pair that contains the time and transformation. **Time** (p. 791) is -1 if the index is out of bounds

**10.97.3.7 double gazebo::common::NodeAnimation::GetLength ( ) const**

Returns the duration of the animations.

the time of the last animation

#### **10.97.3.8 std::string gazebo::common::NodeAnimation::GetName ( ) const**

Returns the name.

### **Returns**

the name

**10.97.3.9 double gazebo::common::NodeAnimation::GetTimeAtX ( const double** *x* **) const**

Returns the time where a transformation's translational value along the  $X$  axis is equal to  $X$ .

When no transformation is found (within a tolerance of 1e-6), the time is interpolated.

#### **Parameters**

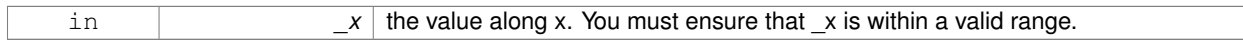

**10.97.3.10 void gazebo::common::NodeAnimation::Scale ( const double** *scale* **)**

Scales each transformation in the key frames.

This only affects the translational values.

**Parameters**

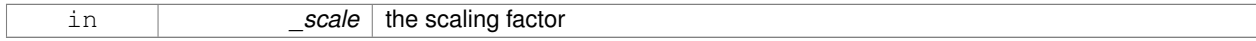

**10.97.3.11 void gazebo::common::NodeAnimation::SetName ( const std::string &** *name* **)**

Changes the name of the animation.

**Parameters**

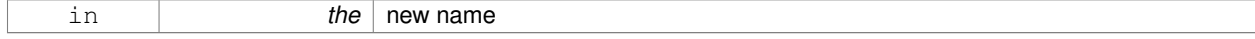

## **10.97.4 Member Data Documentation**

**10.97.4.1 std::map**<**double, math::Matrix4**> **gazebo::common::NodeAnimation::keyFrames** [protected]

the dictionary of key frames, indexed by time

**10.97.4.2 double gazebo::common::NodeAnimation::length** [protected]

the duration of the animations (time of last key frame)

**10.97.4.3 std::string gazebo::common::NodeAnimation::name** [protected]

the name of the animation

The documentation for this class was generated from the following file:

• **SkeletonAnimation.hh**

# **10.98 gazebo::common::NodeAssignment Struct Reference**

Vertex to node weighted assignement for skeleton animation visualization.

#include <Mesh.hh>

# **Public Attributes**

• unsigned int **nodeIndex**

*node (or bone) index*

• unsigned int **vertexIndex**

*index of the vertex*

• float **weight**

*the weight (between 0 and 1)*

### **10.98.1 Detailed Description**

Vertex to node weighted assignement for skeleton animation visualization.

### **10.98.2 Member Data Documentation**

**10.98.2.1 unsigned int gazebo::common::NodeAssignment::nodeIndex**

node (or bone) index

**10.98.2.2 unsigned int gazebo::common::NodeAssignment::vertexIndex**

index of the vertex

**10.98.2.3 float gazebo::common::NodeAssignment::weight**

the weight (between 0 and 1)

The documentation for this struct was generated from the following file:

• **Mesh.hh**

# **10.99 gazebo::common::NodeTransform Class Reference**

### **NodeTransform** (p. 547) **Skeleton.hh** (p. 1088) common/common.hh

#include <Skeleton.hh>

# **Public Types**

• enum **TransformType** { **TRANSLATE**, **ROTATE**, **SCALE**, **MATRIX** } *Enumeration of the transform types.*

# **Public Member Functions**

- **NodeTransform** (**TransformType** \_type=**MATRIX**)
	- *Constructor.*
- **NodeTransform** (**math::Matrix4** \_mat, std::string \_sid="\_default\_", TransformType \_type=**MATRIX**) *Constructor.*
- ∼**NodeTransform** ()

*Destructor. It does nothing.*

• **math::Matrix4 Get** ()

*Returns the transformation matrix.*

• std::string **GetSID** ()

*Returns thr SID.*

- **TransformType GetType** ()
- *Returns the transformation type.*
- **math::Matrix4 operator()** ()

*Matrix cast operator.*

• **math::Matrix4 operator**∗ (**NodeTransform** \_t)

*Node transform multiplication operator.*

• **math::Matrix4 operator**∗ (**math::Matrix4** \_m)

*Matrix multiplication operator.*

• void **PrintSource** ()

*Prints the transform matrix to std::err stream.*

• void **RecalculateMatrix** ()

*Sets the transform matrix from the source according to the type.*

• void **Set** (**math::Matrix4** \_mat)

*Assign a transformation.*

• void **SetComponent** (unsigned int idx, double value)

*Set a transformation matrix component value.*

• void **SetSID** (std::string sid)

*Set the SID.*

• void **SetSourceValues** (**math::Matrix4** \_mat)

*Set source data values \_ param[in] \_mat the values.*

• void **SetSourceValues** (**math::Vector3** \_vec)

*Set source data values.*

• void **SetSourceValues** (**math::Vector3** \_axis, double \_angle)

*Sets source matrix values from roation.*

• void **SetType** (**TransformType** \_type) *Set transform type.*

# **Protected Attributes**

- std::string **sid**
	- *the sid*
- std::vector< double > **source**
	- *source data values (can be a matrix, a position or rotation)*
- **math::Matrix4 transform**

*transform*

• **TransformType type**

*transform type*

### **10.99.1 Detailed Description**

**NodeTransform** (p. 547) **Skeleton.hh** (p. 1088) common/common.hh

**A** (p. 111) transformation node

**10.99.2 Member Enumeration Documentation**

**10.99.2.1 enum gazebo::common::NodeTransform::TransformType**

Enumeration of the transform types.

**Enumerator:**

*TRANSLATE ROTATE SCALE MATRIX*

**10.99.3 Constructor & Destructor Documentation**

**10.99.3.1 gazebo::common::NodeTransform::NodeTransform ( TransformType** *type =* **MATRIX )**

Constructor.

**Parameters**

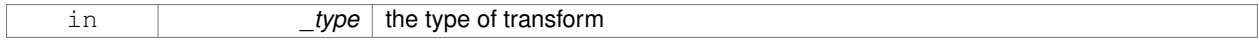

# **10.99.3.2 gazebo::common::NodeTransform::NodeTransform ( math::Matrix4** *mat,* **std::string** *sid =* " default "*,* **TransformType** *type =* **MATRIX )**

Constructor.

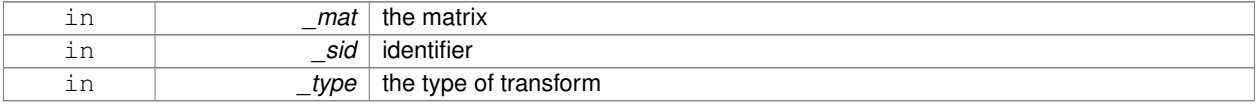

**10.99.3.3 gazebo::common::NodeTransform::**∼**NodeTransform ( )**

Destructor. It does nothing.

**10.99.4 Member Function Documentation**

**10.99.4.1 math::Matrix4 gazebo::common::NodeTransform::Get ( )**

Returns the transformation matrix.

**Returns**

the matrix

**10.99.4.2 std::string gazebo::common::NodeTransform::GetSID ( )**

Returns thr SID.

**Returns**

the SID

**10.99.4.3 TransformType gazebo::common::NodeTransform::GetType ( )**

Returns the transformation type.

**Returns**

the type

**10.99.4.4 math::Matrix4 gazebo::common::NodeTransform::operator() ( )**

Matrix cast operator.

**Returns**

the transform

**10.99.4.5 math::Matrix4 gazebo::common::NodeTransform::operator**∗ **( NodeTransform** *t* **)**

Node transform multiplication operator.

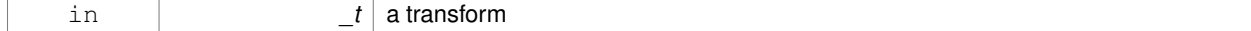

transform matrix multiplied by \_t's transform

### **10.99.4.6 math::Matrix4 gazebo::common::NodeTransform::operator**∗ **( math::Matrix4** *m* **)**

Matrix multiplication operator.

**Parameters**

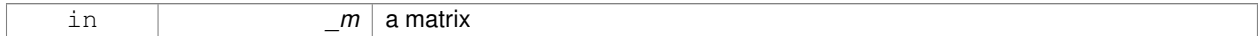

**Returns**

transform matrix multiplied by \_m

**10.99.4.7 void gazebo::common::NodeTransform::PrintSource ( )**

Prints the transform matrix to std::err stream.

**10.99.4.8 void gazebo::common::NodeTransform::RecalculateMatrix ( )**

Sets the transform matrix from the source according to the type.

**10.99.4.9 void gazebo::common::NodeTransform::Set ( math::Matrix4** *mat* **)**

Assign a transformation.

**Parameters**

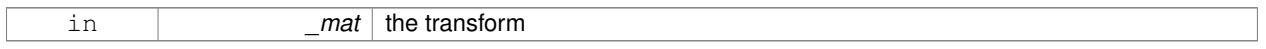

**10.99.4.10 void gazebo::common::NodeTransform::SetComponent ( unsigned int** *idx,* **double** *value* **)**

Set a transformation matrix component value.

### **Parameters**

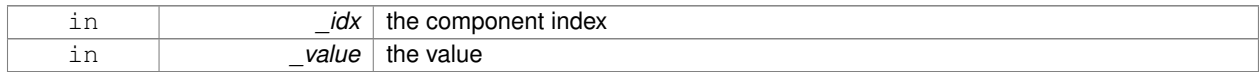

**10.99.4.11 void gazebo::common::NodeTransform::SetSID ( std::string** *sid* **)**

### Set the SID.

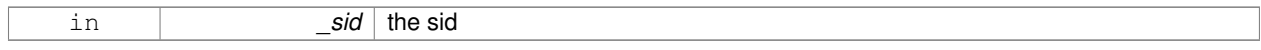

**10.99.4.12 void gazebo::common::NodeTransform::SetSourceValues ( math::Matrix4** *mat* **)**

Set source data values \_ param[in] \_mat the values.

**10.99.4.13 void gazebo::common::NodeTransform::SetSourceValues ( math::Vector3** *vec* **)**

Set source data values.

**10.99.4.14 void gazebo::common::NodeTransform::SetSourceValues ( math::Vector3** *axis,* **double** *angle* **)**

Sets source matrix values from roation.

#### **Parameters**

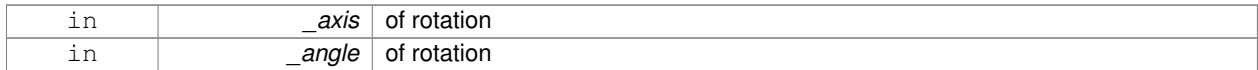

**10.99.4.15 void gazebo::common::NodeTransform::SetType ( TransformType** *type* **)**

### Set transform type.

# **Parameters**

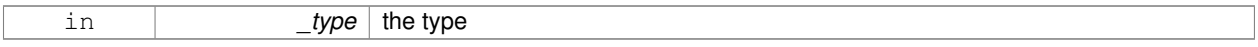

### **10.99.5 Member Data Documentation**

**10.99.5.1 std::string gazebo::common::NodeTransform::sid** [protected]

the sid

**10.99.5.2 std::vector**<**double**> **gazebo::common::NodeTransform::source** [protected]

source data values (can be a matrix, a position or rotation)

**10.99.5.3 math::Matrix4 gazebo::common::NodeTransform::transform** [protected]

## transform

**10.99.5.4 TransformType gazebo::common::NodeTransform::type** [protected]

transform type

The documentation for this class was generated from the following file:

• **Skeleton.hh**

# **10.100 gazebo::common::NumericAnimation Class Reference**

# **A** (p. 111) numeric animation.

#include <Animation.hh>

Inheritance diagram for gazebo::common::NumericAnimation:

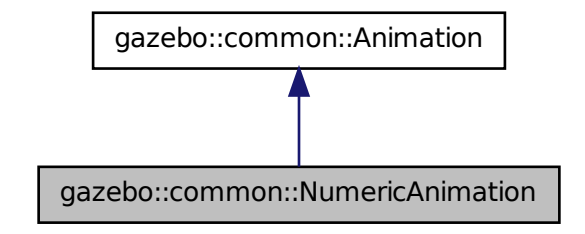

# **Public Member Functions**

- NumericAnimation (const std::string &\_name, double \_length, bool \_loop) *Constructor.*
- virtual ∼**NumericAnimation** ()
	- *Destructor.*
- **NumericKeyFrame** ∗ **CreateKeyFrame** (double \_time)

*Create a numeric keyframe at the given time.*

• void **GetInterpolatedKeyFrame** (**NumericKeyFrame** &\_kf) const *Get a keyframe using the animation's current time.*

# **Additional Inherited Members**

# **10.100.1 Detailed Description**

**A** (p. 111) numeric animation.

# **10.100.2 Constructor & Destructor Documentation**

**10.100.2.1 gazebo::common::NumericAnimation::NumericAnimation ( const std::string &** *name,* **double** *length,* **bool** *loop* **)**

Constructor.

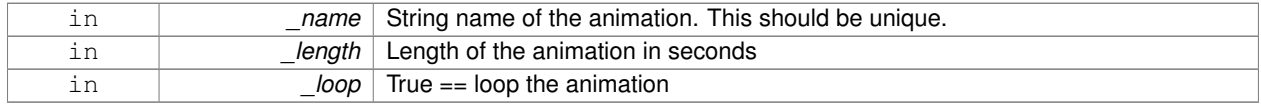

**10.100.2.2 virtual gazebo::common::NumericAnimation::**∼**NumericAnimation ( )** [virtual]

Destructor.

### **10.100.3 Member Function Documentation**

### **10.100.3.1 NumericKeyFrame**∗ **gazebo::common::NumericAnimation::CreateKeyFrame ( double** *time* **)**

Create a numeric keyframe at the given time.

**Parameters**

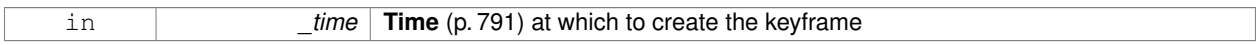

**Returns**

Pointer to the new keyframe

**10.100.3.2 void gazebo::common::NumericAnimation::GetInterpolatedKeyFrame ( NumericKeyFrame &** *kf* **) const**

Get a keyframe using the animation's current time.

#### **Parameters**

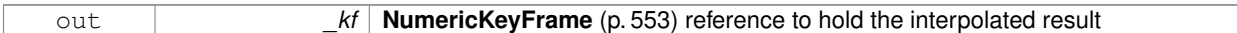

The documentation for this class was generated from the following file:

• **Animation.hh**

# **10.101 gazebo::common::NumericKeyFrame Class Reference**

**A** (p. 111) keyframe for a **NumericAnimation** (p. 552).

#include <KeyFrame.hh>

Inheritance diagram for gazebo::common::NumericKeyFrame:

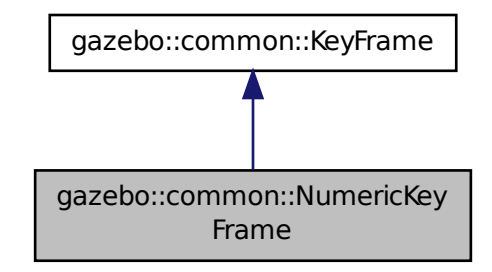

# **Public Member Functions**

- **NumericKeyFrame** (double \_time) *Constructor.*
- virtual ∼**NumericKeyFrame** ()
	- *Destructor.*
- const double & **GetValue** () const
	- *Get the value of the keyframe.*
- void **SetValue** (const double &\_value) *Set the value of the keyframe.*

# **Protected Attributes**

• double **value**

*numeric value*

# **10.101.1 Detailed Description**

- **A** (p. 111) keyframe for a **NumericAnimation** (p. 552).
- **10.101.2 Constructor & Destructor Documentation**
- **10.101.2.1 gazebo::common::NumericKeyFrame::NumericKeyFrame ( double** *time* **)**

Constructor.

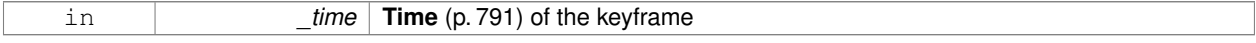

**10.101.2.2 virtual gazebo::common::NumericKeyFrame::**∼**NumericKeyFrame ( )** [virtual]

Destructor.

**10.101.3 Member Function Documentation**

**10.101.3.1 const double& gazebo::common::NumericKeyFrame::GetValue ( ) const**

Get the value of the keyframe.

**Returns**

the value of the keyframe

**10.101.3.2 void gazebo::common::NumericKeyFrame::SetValue ( const double &** *value* **)**

Set the value of the keyframe.

#### **Parameters**

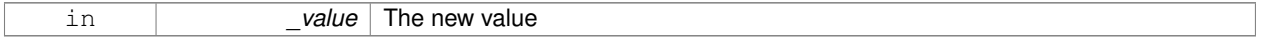

# **10.101.4 Member Data Documentation**

**10.101.4.1 double gazebo::common::NumericKeyFrame::value** [protected]

### numeric value

The documentation for this class was generated from the following file:

• **KeyFrame.hh**

# **10.102 gazebo::rendering::OrbitViewController Class Reference**

### Orbit view controller.

#include <OrbitViewController.hh>

Inheritance diagram for gazebo::rendering::OrbitViewController:

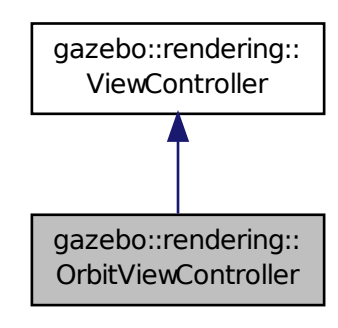

# **Public Member Functions**

```
• OrbitViewController (UserCameraPtr _camera)
```
*Constructor.*

• virtual ∼**OrbitViewController** ()

*Destructor.*

• **math::Vector3 GetFocalPoint** () const

*Get the focal point.*

• virtual void **HandleKeyPressEvent** (const std::string &\_key)

*Handle a key press event.*

• void **HandleKeyReleaseEvent** (const std::string &\_key)

*Handle a key release event.*

• virtual void **HandleMouseEvent** (const **common::MouseEvent** &\_event)

*Handle a mouse event.*

• virtual void **Init** ()

*Initialize the controller.*

• virtual void **Init** (const **math::Vector3** &\_focalPoint)

*Initialze the controller with a focal point.*

• void **SetDistance** (float \_d)

*Set the distance to the focal point.*

• void **SetFocalPoint** (const **math::Vector3** &\_fp)

*Set the focal point.*

• virtual void **Update** ()

*Update.*

# **Static Public Member Functions**

• static std::string **GetTypeString** ()

*Get the type name of this view controller.*
# **Additional Inherited Members**

## **10.102.1 Detailed Description**

```
Orbit view controller.
```
## **10.102.2 Constructor & Destructor Documentation**

## **10.102.2.1 gazebo::rendering::OrbitViewController::OrbitViewController ( UserCameraPtr** *camera* **)**

Constructor.

## **Parameters**

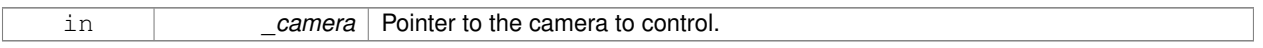

**10.102.2.2 virtual gazebo::rendering::OrbitViewController::**∼**OrbitViewController ( )** [virtual]

Destructor.

## **10.102.3 Member Function Documentation**

**10.102.3.1 math::Vector3 gazebo::rendering::OrbitViewController::GetFocalPoint ( ) const**

Get the focal point.

**Returns**

The focal point

**10.102.3.2 static std::string gazebo::rendering::OrbitViewController::GetTypeString ( )** [static]

Get the type name of this view controller.

## **Returns**

The view controller name: "orbit".

**10.102.3.3 virtual void gazebo::rendering::OrbitViewController::HandleKeyPressEvent ( const std::string &** *key* **)** [virtual]

Handle a key press event.

#### **Parameters**

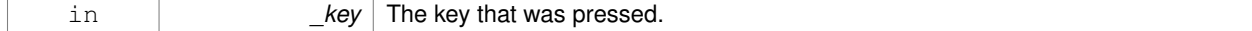

Implements **gazebo::rendering::ViewController** (p. 883).

Handle a key release event.

#### **Parameters**

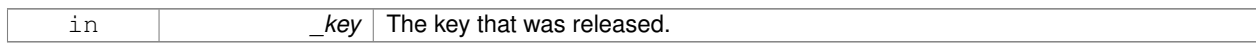

### Implements **gazebo::rendering::ViewController** (p. 883).

**10.102.3.5 virtual void gazebo::rendering::OrbitViewController::HandleMouseEvent ( const common::MouseEvent &** *event* **)** [virtual]

#### Handle a mouse event.

## **Parameters**

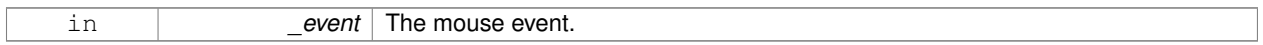

## Implements **gazebo::rendering::ViewController** (p. 883).

**10.102.3.6** virtual void gazebo::rendering::OrbitViewController::lnit () [virtual]

### Initialize the controller.

## Implements **gazebo::rendering::ViewController** (p. 884).

**10.102.3.7 virtual void gazebo::rendering::OrbitViewController::Init ( const math::Vector3 &** *focalPoint* **)** [virtual]

Initialze the controller with a focal point.

### **Parameters**

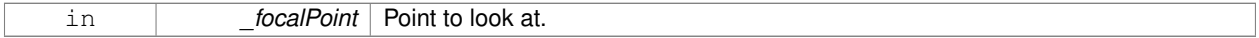

#### Reimplemented from **gazebo::rendering::ViewController** (p. 884).

**10.102.3.8 void gazebo::rendering::OrbitViewController::SetDistance ( float** *d* **)**

## Set the distance to the focal point.

### **Parameters**

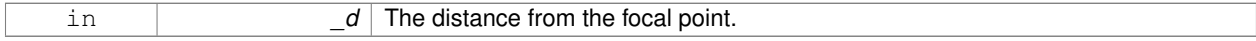

## **10.102.3.9 void gazebo::rendering::OrbitViewController::SetFocalPoint ( const math::Vector3 &** *fp* **)**

Set the focal point.

### **Parameters**

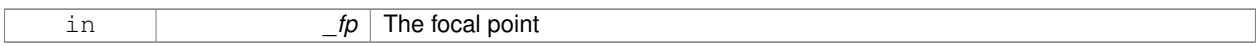

**10.102.3.10** virtual void gazebo::rendering::OrbitViewController::Update () [virtual]

Update.

Implements **gazebo::rendering::ViewController** (p. 884).

The documentation for this class was generated from the following file:

• **OrbitViewController.hh**

# **10.103 sdf::Param Class Reference**

**A** (p. 111) parameter class.

#include <Param.hh>

Inheritance diagram for sdf::Param:

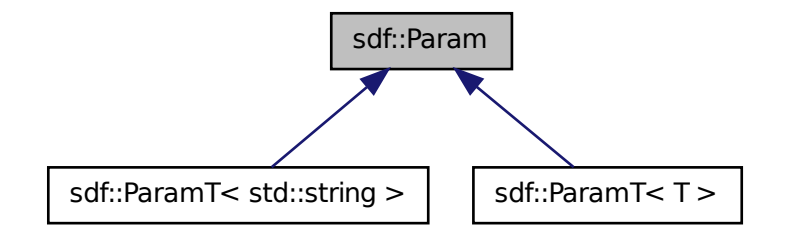

**Public Member Functions**

• **Param** (**Param** ∗\_newParam)

*Constructor.*

• virtual ∼**Param** ()

*Destructor.*

- virtual **Param** ∗ **Clone** () const =0
- bool **Get** (bool &\_value)
- bool **Get** (int &\_value)
- bool **Get** (unsigned int &\_value)
- bool **Get** (float &\_value)
- bool **Get** (double &\_value)
- bool **Get** (char &\_value)
- bool **Get** (std::string &\_value)
- bool **Get** (**gazebo::math::Vector3** &\_value)
- bool **Get** (**gazebo::math::Vector2i** &\_value)
- bool **Get** (**gazebo::math::Vector2d** &\_value)
- bool **Get** (**gazebo::math::Quaternion** &\_value)
- bool **Get** (**gazebo::math::Pose** &\_value)
- bool **Get** (**gazebo::common::Color** &\_value)
- bool **Get** (**gazebo::common::Time** &\_value)
- virtual std::string **GetAsString** () const *Get the type.*
- virtual std::string **GetDefaultAsString** () const
- std::string **GetDescription** () const

*Get the description of the parameter.*

- const std::string & **GetKey** () const
- bool **GetRequired** () const
- bool **GetSet** () const

*Return true if the parameter has been set.*

- std::string **GetTypeName** () const
- bool **IsBool** () const
- bool **IsChar** () const
- bool **IsColor** () const
- bool **IsDouble** () const
- bool **IsFloat** () const
- bool **IsInt** () const
- bool **IsPose** () const
- bool **IsQuaternion** () const
- bool **IsStr** () const
- bool **IsTime** () const
- bool **IsUInt** () const
- bool **IsVector2d** () const
- bool **IsVector2i** () const
- bool **IsVector3** () const
- virtual void **Reset** ()=0

## *Reset the parameter.*

- bool **Set** (const bool & value)
- bool **Set** (const int &\_value)
- bool **Set** (const unsigned int & value)
- bool **Set** (const float &\_value)
- bool **Set** (const double &\_value)
- bool **Set** (const char & value)
- bool **Set** (const std::string & value)
- bool **Set** (const char  $*$  value)
- bool **Set** (const **gazebo::math::Vector3** &\_value)
- bool **Set** (const **gazebo::math::Vector2i** &\_value)
- bool **Set** (const **gazebo::math::Vector2d** &\_value)
- bool **Set** (const **gazebo::math::Quaternion** &\_value)
- bool **Set** (const **gazebo::math::Pose** &\_value)
- bool **Set** (const **gazebo::common::Color** &\_value)
- bool **Set** (const **gazebo::common::Time** &\_value)
- void **SetDescription** (const std::string & desc)

*Set the description of the parameter.*

• virtual bool **SetFromString** (const std::string &)

*Set the parameter value from a string.*

• template $lt$ typename T  $>$ void **SetUpdateFunc** (T \_updateFunc)

*Update function.*

• virtual void **Update** ()=0

### **Protected Attributes**

- std::string **description**
- std::string **key**
- bool **required**
- bool **set**
- std::string **typeName**
- boost::function< boost::any()> **updateFunc**

**10.103.1 Detailed Description**

**A** (p. 111) parameter class.

**10.103.2 Constructor & Destructor Documentation**

**10.103.2.1 sdf::Param::Param ( Param** ∗ *newParam* **)**

Constructor.

```
10.103.2.2 virtual sdf::Param::∼Param ( ) [virtual]
```
Destructor.

**10.103.3 Member Function Documentation**

**10.103.3.1 virtual Param**∗ **sdf::Param::Clone ( ) const** [pure virtual]

Implemented in **sdf::ParamT**< **T** > (p. 567), and **sdf::ParamT**< **std::string** > (p. 567).

**10.103.3.2 bool sdf::Param::Get ( bool &** *value* **)**

- **10.103.3.3 bool sdf::Param::Get ( int &** *value* **)**
- **10.103.3.4 bool sdf::Param::Get ( unsigned int &** *value* **)**
- **10.103.3.5 bool sdf::Param::Get ( float &** *value* **)**
- **10.103.3.6 bool sdf::Param::Get ( double &** *value* **)**
- **10.103.3.7 bool sdf::Param::Get ( char &** *value* **)**

**10.103.3.8 bool sdf::Param::Get ( std::string &** *value* **)**

**10.103.3.9 bool sdf::Param::Get ( gazebo::math::Vector3 &** *value* **)**

**10.103.3.10 bool sdf::Param::Get ( gazebo::math::Vector2i &** *value* **)**

**10.103.3.11 bool sdf::Param::Get ( gazebo::math::Vector2d &** *value* **)**

**10.103.3.12 bool sdf::Param::Get ( gazebo::math::Quaternion &** *value* **)**

**10.103.3.13 bool sdf::Param::Get ( gazebo::math::Pose &** *value* **)**

**10.103.3.14 bool sdf::Param::Get ( gazebo::common::Color &** *value* **)**

**10.103.3.15 bool sdf::Param::Get ( gazebo::common::Time &** *value* **)**

**10.103.3.16 virtual std::string sdf::Param::GetAsString ( ) const** [inline]**,** [virtual]

Get the type.

Reimplemented in **sdf::ParamT**< **T** > (p. 567), and **sdf::ParamT**< **std::string** > (p. 567).

**10.103.3.17 virtual std::string sdf::Param::GetDefaultAsString ( ) const** [inline]**,** [virtual]

Reimplemented in **sdf::ParamT**< **T** > (p. 567), and **sdf::ParamT**< **std::string** > (p. 567).

**10.103.3.18 std::string sdf::Param::GetDescription ( ) const**

Get the description of the parameter.

**10.103.3.19 const std::string& sdf::Param::GetKey ( ) const** [inline]

References key.

Referenced by sdf::ParamT< std::string >::Clone(), and sdf::ParamT< std::string >::Set().

**10.103.3.20 bool sdf::Param::GetRequired ( ) const** [inline]

References required.

**10.103.3.21 bool sdf::Param::GetSet ( ) const** [inline]

Return true if the parameter has been set.

**10.103.3.22 std::string sdf::Param::GetTypeName ( ) const**

**10.103.3.23 bool sdf::Param::IsBool ( ) const**

**10.103.3.24 bool sdf::Param::IsChar ( ) const**

- **10.103.3.25 bool sdf::Param::IsColor ( ) const**
- **10.103.3.26 bool sdf::Param::IsDouble ( ) const**
- **10.103.3.27 bool sdf::Param::IsFloat ( ) const**
- **10.103.3.28 bool sdf::Param::IsInt ( ) const**
- **10.103.3.29 bool sdf::Param::IsPose ( ) const**
- **10.103.3.30 bool sdf::Param::IsQuaternion ( ) const**
- **10.103.3.31 bool sdf::Param::IsStr ( ) const**
- **10.103.3.32 bool sdf::Param::IsTime ( ) const**
- **10.103.3.33 bool sdf::Param::IsUInt ( ) const**
- **10.103.3.34 bool sdf::Param::IsVector2d ( ) const**
- **10.103.3.35 bool sdf::Param::IsVector2i ( ) const**
- **10.103.3.36 bool sdf::Param::IsVector3 ( ) const**
- **10.103.3.37 virtual void sdf::Param::Reset ( )** [pure virtual]
- Reset the parameter.

Implemented in **sdf::ParamT**< **T** > (p. 567), and **sdf::ParamT**< **std::string** > (p. 567).

- **10.103.3.38 bool sdf::Param::Set ( const bool &** *value* **)**
- Referenced by sdf::ParamT< std::string >::Update().
- **10.103.3.39 bool sdf::Param::Set ( const int &** *value* **)**
- **10.103.3.40 bool sdf::Param::Set ( const unsigned int &** *value* **)**
- **10.103.3.41 bool sdf::Param::Set ( const float &** *value* **)**
- **10.103.3.42 bool sdf::Param::Set ( const double &** *value* **)**
- **10.103.3.43 bool sdf::Param::Set ( const char &** *value* **)**
- **10.103.3.44 bool sdf::Param::Set ( const std::string &** *value* **)**
- **10.103.3.45 bool sdf::Param::Set ( const char** ∗ *value* **)**
- **10.103.3.46 bool sdf::Param::Set ( const gazebo::math::Vector3 &** *value* **)**
- **10.103.3.47 bool sdf::Param::Set ( const gazebo::math::Vector2i &** *value* **)**

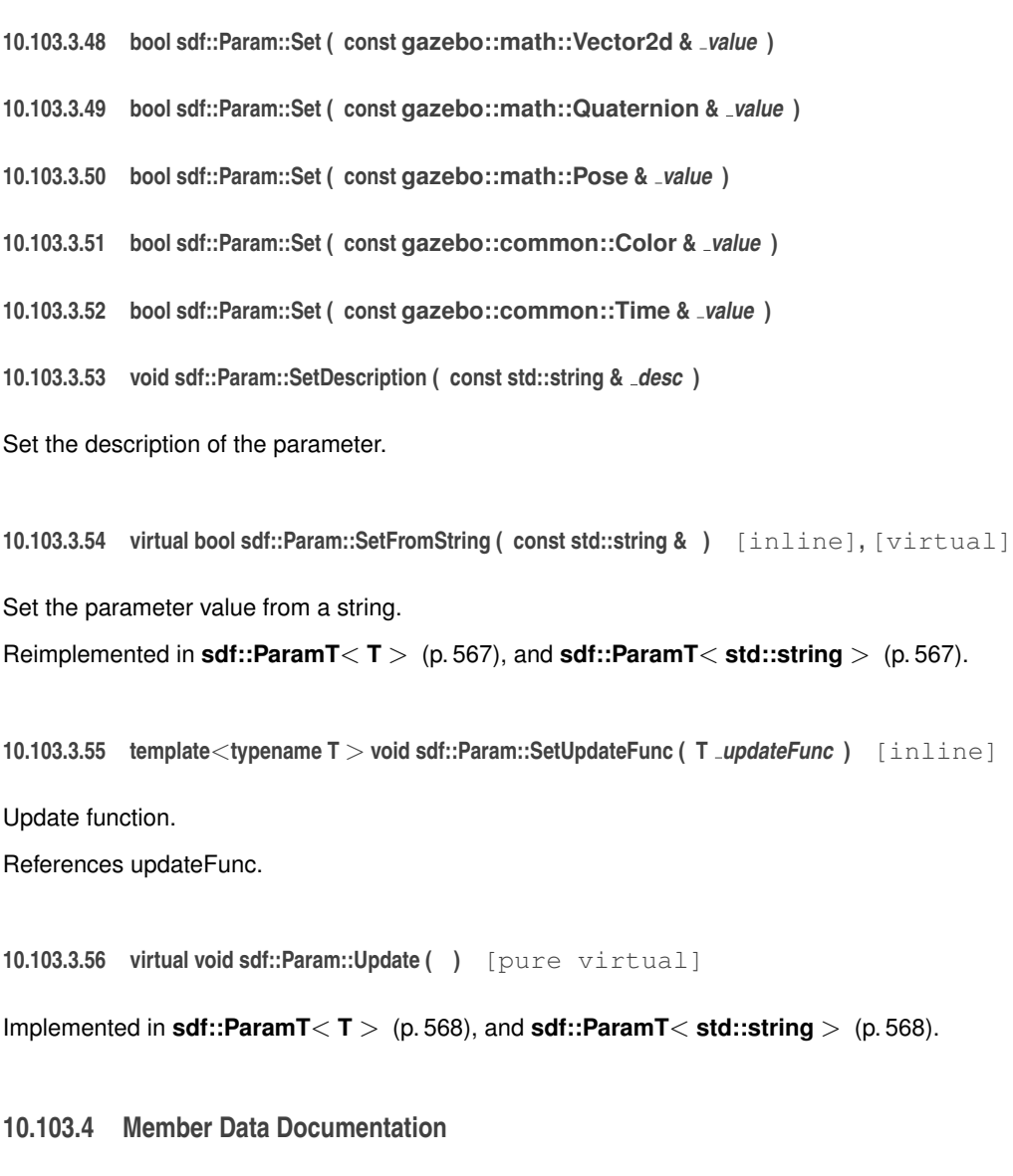

**10.103.4.1 std::string sdf::Param::description** [protected]

```
Referenced by sdf::ParamT< std::string >::Clone(), and sdf::ParamT< std::string >::ParamT().
```
**10.103.4.2 std::string sdf::Param::key** [protected]

Referenced by GetKey(), sdf::ParamT< std::string >::ParamT(), and sdf::ParamT< std::string >::Set().

**10.103.4.3 bool sdf::Param::required** [protected]

Referenced by sdf::ParamT< std::string >::Clone(), GetRequired(), sdf::ParamT< std::string >::ParamT(), and sdf::- ParamT< std::string >::Set().

**10.103.4.4 bool sdf::Param::set** [protected]

**10.103.4.5 std::string sdf::Param::typeName** [protected]

Referenced by sdf::ParamT< std::string >::Clone(), and sdf::ParamT< std::string >::ParamT().

**10.103.4.6 boost::function**<**boost::any ()**> **sdf::Param::updateFunc** [protected]

Referenced by SetUpdateFunc(), and sdf::ParamT< std::string >::Update(). The documentation for this class was generated from the following file:

• **Param.hh**

# **10.104 ParamT**< **T** > **Class Template Reference**

#include <CommonTypes.hh>

The documentation for this class was generated from the following file:

• **CommonTypes.hh**

# **10.105 sdf::ParamT**< **T** > **Class Template Reference**

Templatized parameter class.

#include <Param.hh>

Inheritance diagram for sdf::ParamT< T >:

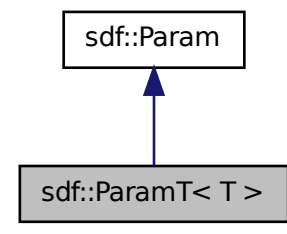

**Public Member Functions**

• **ParamT** (const std::string &\_key, const std::string &\_default, bool \_required, const std::string &\_typeName="", const std::string &\_description="")

*Constructor.*

• virtual ∼**ParamT** ()

*Destructor.*

- virtual **Param** ∗ **Clone** () const
- virtual std::string **GetAsString** () const

*Get the parameter value as a string.*

- virtual std::string **GetDefaultAsString** () const
- T **GetDefaultValue** () const

*Get the value.*

• T **GetValue** () const

*Get the value.*

- T **operator**∗ () const
- virtual void **Reset** ()

*Reset to default value.*

• virtual bool **Set** (const std::string &\_str)

*Set the parameter value from a string.*

• virtual bool **SetFromString** (const std::string & value)

*Set the parameter value from a string.*

• void **SetValue** (const T & value)

*Set the value of the parameter.*

• virtual void **Update** ()

*Update param value.*

## **Protected Attributes**

- T **defaultValue**
- T **value**

## **Friends**

• std::ostream & **operator**<< (std::ostream &\_out, const **ParamT**< T > &\_p)

**10.105.1 Detailed Description**

```
template<typename T>class sdf::ParamT< T >
```
Templatized parameter class.

## **10.105.2 Constructor & Destructor Documentation**

**10.105.2.1 template**<**typename T**> **sdf::ParamT**< **T** >**::ParamT ( const std::string &** *key,* **const std::string &** *default,* **bool** *required,* **const std::string &** *typeName =* ""*,* **const std::string &** *description =* "" **)** [inline]

## Constructor.

```
10.105.2.2 template<typename T> virtual sdf::ParamT< T >::∼ParamT ( ) [inline], [virtual]
```
Destructor.

**10.105.3 Member Function Documentation**

**10.105.3.1 template**<**typename T**> **virtual Param**∗ **sdf::ParamT**< **T** >**::Clone ( ) const** [inline]**,** [virtual] Implements **sdf::Param** (p. 561).

**10.105.3.2 template**<**typename T**> **virtual std::string sdf::ParamT**< **T** >**::GetAsString ( ) const** [inline]**,** [virtual]

Get the parameter value as a string.

Reimplemented from **sdf::Param** (p. 562).

Referenced by sdf::ParamT< std::string >::Clone().

**10.105.3.3 template**<**typename T**> **virtual std::string sdf::ParamT**< **T** >**::GetDefaultAsString ( ) const** [inline]**,** [virtual]

Reimplemented from **sdf::Param** (p. 562).

**10.105.3.4 template**<**typename T**> **T sdf::ParamT**< **T** >**::GetDefaultValue ( ) const** [inline]

Get the value.

**10.105.3.5 template**<**typename T**> **T sdf::ParamT**< **T** >**::GetValue ( ) const** [inline]

Get the value.

**10.105.3.6 template**<**typename T**> **T sdf::ParamT**< **T** >**::operator**∗ **( ) const** [inline]

**10.105.3.7 template**<**typename T**> **virtual void sdf::ParamT**< **T** >**::Reset ( )** [inline]**,** [virtual]

Reset to default value.

Implements **sdf::Param** (p. 563).

**10.105.3.8 template**<**typename T**> **virtual bool sdf::ParamT**< **T** >**::Set ( const std::string &** *str* **)** [inline]**,** [virtual]

Set the parameter value from a string.

Referenced by sdf::ParamT< std::string >::ParamT(), and sdf::ParamT< std::string >::SetFromString().

**10.105.3.9 template**<**typename T**> **virtual bool sdf::ParamT**< **T** >**::SetFromString ( const std::string &** *value* **)** [inline]**,** [virtual]

Set the parameter value from a string.

Reimplemented from **sdf::Param** (p. 564).

**10.105.3.10 template**<**typename T**> **void sdf::ParamT**< **T** >**::SetValue ( const T &** *value* **)** [inline]

Set the value of the parameter.

**10.105.3.11 template**<**typename T**> **virtual void sdf::ParamT**< **T** >**::Update ( )** [inline]**,** [virtual]

Update param value.

Implements **sdf::Param** (p. 564).

**10.105.4 Friends And Related Function Documentation**

**10.105.4.1 template**<**typename T**> **std::ostream& operator**<< **( std::ostream &** *out,* **const ParamT**< **T** > **&** *p* **)** [friend]

**10.105.5 Member Data Documentation**

**10.105.5.1 template**<**typename T**> **T sdf::ParamT**< **T** >**::defaultValue** [protected]

Referenced by sdf::ParamT< std::string >::GetDefaultAsString(), sdf::ParamT< std::string >::GetDefaultValue(), sdf::- ParamT< std::string >::ParamT(), sdf::ParamT< std::string >::Reset(), and sdf::ParamT< std::string >::Set().

**10.105.5.2 template**<**typename T**> **T sdf::ParamT**< **T** >**::value** [protected]

Referenced by sdf::ParamT< std::string >::GetAsString(), sdf::ParamT< std::string >::GetValue(), sdf::ParamT< std-::string >::operator∗(), sdf::ParamT< std::string >::ParamT(), sdf::ParamT< std::string >::Reset(), sdf::ParamT< std- ::string >::Set(), and sdf::ParamT< std::string >::SetValue().

The documentation for this class was generated from the following file:

• **Param.hh**

## **10.106 gazebo::physics::PhysicsEngine Class Reference**

**Base** (p. 137) class for a physics engine.

#include <physics/physics.hh>

## **Public Member Functions**

• **PhysicsEngine** (**WorldPtr** \_world)

*Default constructor.*

• virtual ∼**PhysicsEngine** ()

*Destructor.*

• virtual **CollisionPtr CreateCollision** (const std::string &\_shapeType, **LinkPtr** \_link)=0

*Create a collision.*

• **CollisionPtr CreateCollision** (const std::string &\_shapeType, const std::string &\_linkName)

*Create a collision.*

• virtual **JointPtr CreateJoint** (const std::string &\_type, **ModelPtr** \_parent)=0

*Create a new joint.*

### • virtual **LinkPtr CreateLink** (**ModelPtr** \_parent)=0

*Create a new body.*

• virtual **ShapePtr CreateShape** (const std::string & shapeType, **CollisionPtr** collision)=0

*Create a physics::Shape (*p. *720) object.*

• virtual void **DebugPrint** () const =0

*Debug print out of the physic engine state.*

• virtual void **Fini** ()

*Finilize the physics engine.*

- virtual bool **GetAutoDisableFlag** ()
	- *: Remove this function, and replace it with a more generic property map*
- **ContactManager** ∗ **GetContactManager** () const

*Get a pointer to the contact manger.*

• virtual double **GetContactMaxCorrectingVel** ()

*: Remove this function, and replace it with a more generic property map.*

• virtual double **GetContactSurfaceLayer** ()

*: Remove this function, and replace it with a more generic property map.*

• virtual **math::Vector3 GetGravity** () const

*Return the gavity vector.*

- virtual int **GetMaxContacts** ()
	- *: Remove this function, and replace it with a more generic property map.*
- double **GetMaxStepSize** () const

*Get max step size.*

• virtual boost::any **GetParam** (std::string \_key) const

*Get an parameter of the physics engine.*

• boost::recursive\_mutex ∗ **GetPhysicsUpdateMutex** () const

*returns a pointer to the PhysicsEngine::physicsUpdateMutex (*p. *581).*

• double **GetRealTimeUpdateRate** () const

*Get real time update rate.*

• virtual int **GetSORPGSIters** ()

*: Remove this function, and replace it with a more generic property map*

- virtual int **GetSORPGSPreconIters** ()
	- *: Remove this function, and replace it with a more generic property map*
- virtual double **GetSORPGSW** ()
	- *: Remove this function, and replace it with a more generic property map.*

#### • virtual double **GetStepTime** () **GAZEBO\_DEPRECATED**(1.5)

*Get the simulation step time.*

• double **GetTargetRealTimeFactor** () const

*Get target real time factor.*

• virtual std::string **GetType** () const =0

*Return the type of the physics engine (ode*|*bullet).*

• double **GetUpdatePeriod** ()

*Get the simulation update period.*

• double **GetUpdateRate** () **GAZEBO\_DEPRECATED**(1.5)

*Get the simulation update rate.*

- virtual double **GetWorldCFM** ()
	- *: Remove this function, and replace it with a more generic property map*
- virtual double **GetWorldERP** ()
- *: Remove this function, and replace it with a more generic property map*
- virtual void **Init** ()=0
	- *Initialize the physics engine.*
- virtual void **InitForThread** ()=0
	- *Init the engine for threads.*
- virtual void **Load** (**sdf::ElementPtr** \_sdf)
	- *Load the physics engine.*
- virtual void **Reset** ()
	- *Rest the physics engine.*
- virtual void **SetAutoDisableFlag** (bool \_autoDisable)
	- *: Remove this function, and replace it with a more generic property map*
- virtual void **SetContactMaxCorrectingVel** (double \_vel)
- *: Remove this function, and replace it with a more generic property map*
- virtual void **SetContactSurfaceLayer** (double \_layerDepth)
	- *: Remove this function, and replace it with a more generic property map*
- virtual void **SetGravity** (const **gazebo::math::Vector3** &\_gravity)=0
	- *Set the gavity vector.*
- virtual void **SetMaxContacts** (double \_maxContacts)
- *: Remove this function, and replace it with a more generic property map*
- void **SetMaxStepSize** (double \_stepSize)
	- *Set max step size.*
- virtual void **SetParam** (std::string \_key, const boost::any &\_value) *Set a parameter of the physics engine.*
- void **SetRealTimeUpdateRate** (double \_rate)
	- *Set real time update rate.*
- virtual void **SetSeed** (uint32\_t \_seed)=0
	- *Set the random number seed for the physics engine.*
- virtual void **SetSORPGSIters** (unsigned int \_iters)
	- *: Remove this function, and replace it with a more generic property map*
- virtual void **SetSORPGSPreconIters** (unsigned int \_iters)
- *: Remove this function, and replace it with a more generic property map*
- virtual void **SetSORPGSW** (double \_w)
	- *: Remove this function, and replace it with a more generic property map*
- virtual void **SetStepTime** (double \_value) **GAZEBO\_DEPRECATED**(1.5)
	- *Set the simulation step time.*
- void **SetTargetRealTimeFactor** (double \_factor)
	- *Set target real time factor.*
- void **SetUpdateRate** (double \_value) **GAZEBO\_DEPRECATED**(1.5)
	- *Set the simulation update rate.*
- virtual void **SetWorldCFM** (double \_cfm)
	- *: Remove this function, and replace it with a more generic property map*
- virtual void **SetWorldERP** (double \_erp)
	- *: Remove this function, and replace it with a more generic property map*
- virtual void **UpdateCollision** ()=0
	- *Update the physics engine collision.*
- virtual void **UpdatePhysics** ()

*Update the physics engine.*

## **Protected Member Functions**

- virtual void **OnPhysicsMsg** (ConstPhysicsPtr &\_msg) *virtual callback for gztopic "*∼*/physics".*
- virtual void **OnRequest** (ConstRequestPtr &\_msg) *virtual callback for gztopic "*∼*/request".*

## **Protected Attributes**

## • **ContactManager** ∗ **contactManager**

*Class that handles all contacts generated by the physics engine.*

- double **maxStepSize**
	- *Real time update rate.*
- **transport::NodePtr node**

*Node for communication.*

• **transport::SubscriberPtr physicsSub**

*Subscribe to the physics topic.*

- boost::recursive\_mutex ∗ **physicsUpdateMutex**
	- *Mutex to protect the update cycle.*
- double **realTimeUpdateRate**

*Real time update rate.*

• **transport::SubscriberPtr requestSub**

*Subscribe to the request topic.*

• **transport::PublisherPtr responsePub**

*Response publisher.*

• **sdf::ElementPtr sdf**

*Our SDF values.*

• double **targetRealTimeFactor**

*Target real time factor.*

• **WorldPtr world**

*Pointer to the world.*

## **10.106.1 Detailed Description**

**Base** (p. 137) class for a physics engine.

## **10.106.2 Constructor & Destructor Documentation**

**10.106.2.1 gazebo::physics::PhysicsEngine::PhysicsEngine ( WorldPtr** *world* **)** [explicit]

Default constructor.

#### **Parameters**

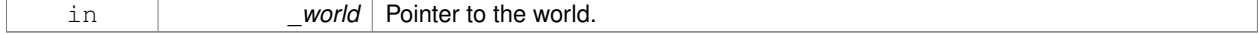

**10.106.2.2 virtual gazebo::physics::PhysicsEngine::**∼**PhysicsEngine ( )** [virtual]

Destructor.

## **10.106.3 Member Function Documentation**

**10.106.3.1 virtual CollisionPtr gazebo::physics::PhysicsEngine::CreateCollision ( const std::string &** *shapeType,* **LinkPtr** *link* **)** [pure virtual]

## Create a collision.

### **Parameters**

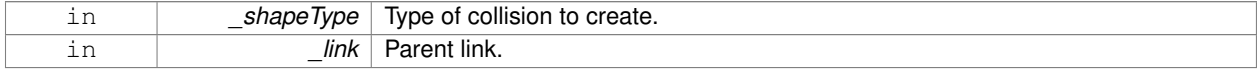

**10.106.3.2 CollisionPtr gazebo::physics::PhysicsEngine::CreateCollision ( const std::string &** *shapeType,* **const std::string &** *linkName* **)**

### Create a collision.

## **Parameters**

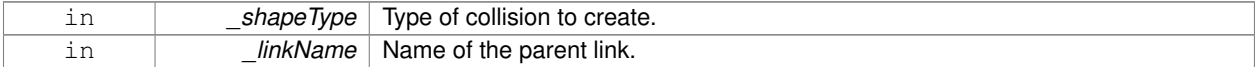

**10.106.3.3 virtual JointPtr gazebo::physics::PhysicsEngine::CreateJoint ( const std::string &** *type,* **ModelPtr** *parent* **)** [pure virtual]

#### Create a new joint.

### **Parameters**

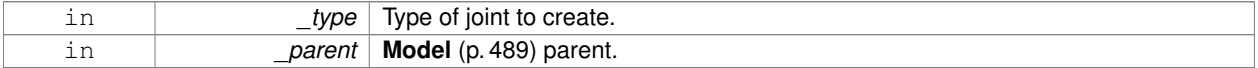

**10.106.3.4 virtual LinkPtr gazebo::physics::PhysicsEngine::CreateLink ( ModelPtr** *parent* **)** [pure virtual]

#### Create a new body.

### **Parameters**

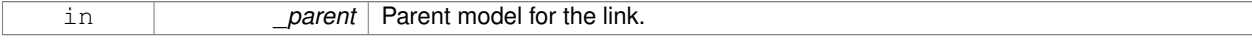

**10.106.3.5 virtual ShapePtr gazebo::physics::PhysicsEngine::CreateShape ( const std::string &** *shapeType,* **CollisionPtr** *collision* **)** [pure virtual]

Create a **physics::Shape** (p. 720) object.

#### **Parameters**

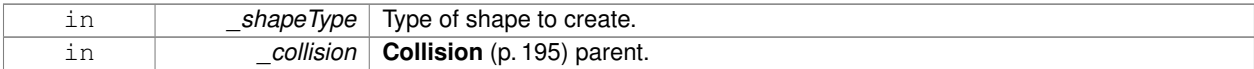

**10.106.3.6 virtual void gazebo::physics::PhysicsEngine::DebugPrint ( ) const** [pure virtual]

Debug print out of the physic engine state.

**10.106.3.7 virtual void gazebo::physics::PhysicsEngine::Fini ( )** [virtual]

Finilize the physics engine.

**10.106.3.8 virtual bool gazebo::physics::PhysicsEngine::GetAutoDisableFlag ( )** [inline]**,** [virtual]

: Remove this function, and replace it with a more generic property map

access functions to set ODE parameters..

#### **Returns**

Auto disable flag.

**10.106.3.9 ContactManager**∗ **gazebo::physics::PhysicsEngine::GetContactManager ( ) const**

Get a pointer to the contact manger.

#### **Returns**

Pointer to the contact manager.

**10.106.3.10 virtual double gazebo::physics::PhysicsEngine::GetContactMaxCorrectingVel ( )** [inline]**,** [virtual]

: Remove this function, and replace it with a more generic property map.

access functions to set ODE parameters.

#### **Returns**

Max correcting velocity.

**10.106.3.11 virtual double gazebo::physics::PhysicsEngine::GetContactSurfaceLayer ( )** [inline]**,** [virtual]

: Remove this function, and replace it with a more generic property map.

access functions to set ODE parameters.

#### **Returns**

**Contact** (p. 236) suerface layer depth.

```
10.106.3.12 virtual math::Vector3 gazebo::physics::PhysicsEngine::GetGravity ( ) const [virtual]
```
Return the gavity vector.

## **Returns**

The gavity vector.

```
10.106.3.13 virtual int gazebo::physics::PhysicsEngine::GetMaxContacts ( ) [inline], [virtual]
```
: Remove this function, and replace it with a more generic property map.

access functions to set ODE parameters.

#### **Returns**

Maximum number of allows contacts.

**10.106.3.14 double gazebo::physics::PhysicsEngine::GetMaxStepSize ( ) const**

Get max step size.

## **Returns**

Max step size.

**10.106.3.15 virtual boost::any gazebo::physics::PhysicsEngine::GetParam ( std::string** *key* **) const** [virtual]

Get an parameter of the physics engine.

## **Parameters**

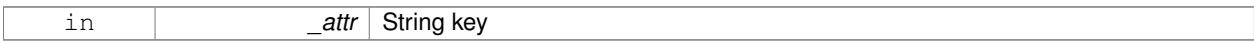

## **Returns**

The value of the parameter

**10.106.3.16 boost::recursive mutex**∗ **gazebo::physics::PhysicsEngine::GetPhysicsUpdateMutex ( ) const** [inline]

returns a pointer to the **PhysicsEngine::physicsUpdateMutex** (p. 581).

#### **Returns**

Pointer to the physics mutex.

References physicsUpdateMutex.

**10.106.3.17 double gazebo::physics::PhysicsEngine::GetRealTimeUpdateRate ( ) const**

Get real time update rate.

### **Returns**

Update rate

**10.106.3.18 virtual int gazebo::physics::PhysicsEngine::GetSORPGSIters ( )** [inline]**,** [virtual]

: Remove this function, and replace it with a more generic property map access functions to set ODE parameters.

**Returns**

SORPGS iterations.

**10.106.3.19 virtual int gazebo::physics::PhysicsEngine::GetSORPGSPreconIters ( )** [inline]**,** [virtual]

: Remove this function, and replace it with a more generic property map

access functions to set ODE parameters.

#### **Returns**

SORPGS precondition iterations.

**10.106.3.20 virtual double gazebo::physics::PhysicsEngine::GetSORPGSW ( )** [inline]**,** [virtual]

: Remove this function, and replace it with a more generic property map.

access functions to set ODE parameters

#### **Returns**

SORPGSW value.

**10.106.3.21** virtual double gazebo::physics::PhysicsEngine::GetStepTime () [virtual]

Get the simulation step time.

This funciton is deprecated, use World::GetMaxStepSize.

### **Returns**

Simulation step time.

**10.106.3.22 double gazebo::physics::PhysicsEngine::GetTargetRealTimeFactor ( ) const**

Get target real time factor.

#### **Returns**

Target real time factor

**10.106.3.23 virtual std::string gazebo::physics::PhysicsEngine::GetType ( ) const** [pure virtual]

Return the type of the physics engine (ode|bullet).

**Returns**

Type of the physics engine.

**10.106.3.24 double gazebo::physics::PhysicsEngine::GetUpdatePeriod ( )**

Get the simulation update period.

**Returns**

Simulation update period.

**10.106.3.25 double gazebo::physics::PhysicsEngine::GetUpdateRate ( )**

Get the simulation update rate.

This funciton is deprecated, use **PhysicsEngine::GetRealTimeUpdateRate** (p. 574).

**Returns**

Update rate.

```
10.106.3.26 virtual double gazebo::physics::PhysicsEngine::GetWorldCFM ( ) [inline], [virtual]
```
: Remove this function, and replace it with a more generic property map Get **World** (p. 910) CFM.

**Returns**

**World** (p. 910) CFM.

**10.106.3.27 virtual double gazebo::physics::PhysicsEngine::GetWorldERP ( )** [inline]**,** [virtual]

: Remove this function, and replace it with a more generic property map

Get **World** (p. 910) ERP.

**Returns**

**World** (p. 910) ERP.

**10.106.3.28 virtual void gazebo::physics::PhysicsEngine::Init ( )** [pure virtual]

Initialize the physics engine.

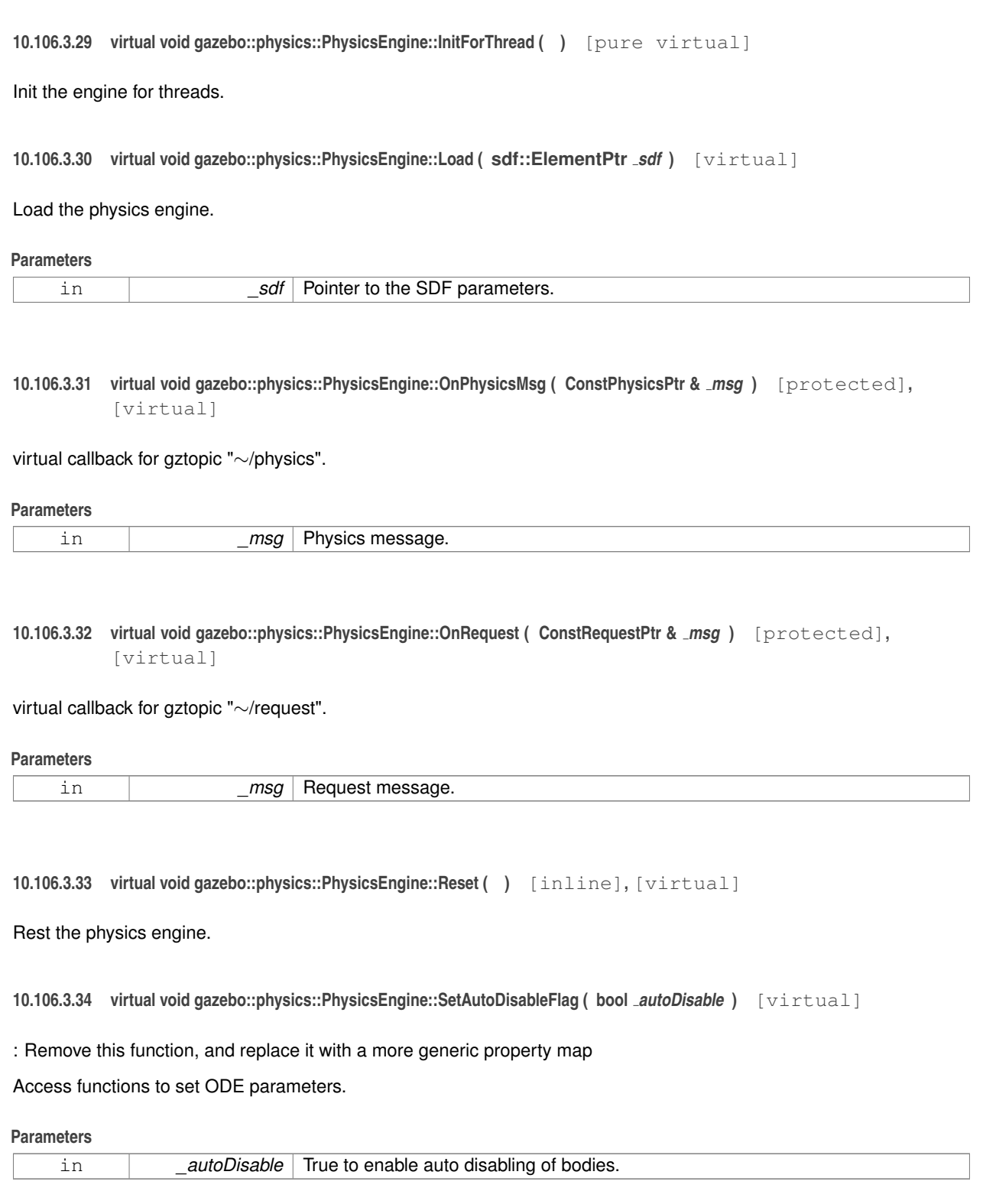

**10.106.3.35 virtual void gazebo::physics::PhysicsEngine::SetContactMaxCorrectingVel ( double** *vel* **)** [virtual]

: Remove this function, and replace it with a more generic property map

Access functions to set ODE parameters.

**Parameters**

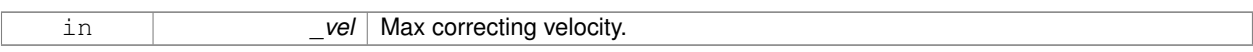

**10.106.3.36 virtual void gazebo::physics::PhysicsEngine::SetContactSurfaceLayer ( double** *layerDepth* **)** [virtual]

: Remove this function, and replace it with a more generic property map

Access functions to set ODE parameters.

### **Parameters**

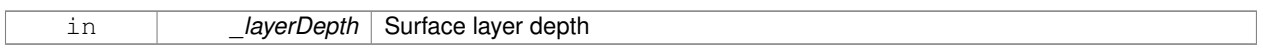

**10.106.3.37 virtual void gazebo::physics::PhysicsEngine::SetGravity ( const gazebo::math::Vector3 &** *gravity* **)** [pure virtual]

#### Set the gavity vector.

### **Parameters**

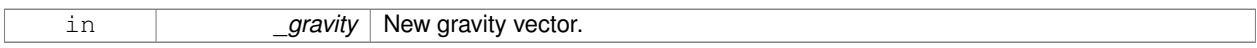

**10.106.3.38 virtual void gazebo::physics::PhysicsEngine::SetMaxContacts ( double** *maxContacts* **)** [virtual]

: Remove this function, and replace it with a more generic property map

access functions to set ODE parameters

### **Parameters**

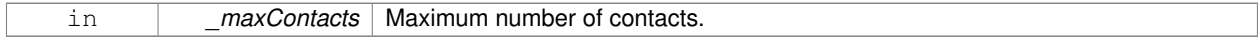

**10.106.3.39 void gazebo::physics::PhysicsEngine::SetMaxStepSize ( double** *stepSize* **)**

### Set max step size.

**Parameters**

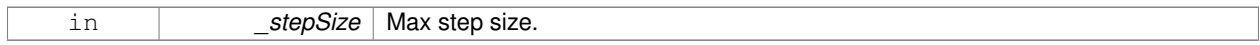

**10.106.3.40 virtual void gazebo::physics::PhysicsEngine::SetParam ( std::string** *key,* **const boost::any &** *value* **)** [virtual]

Set a parameter of the physics engine.

#### **Parameters**

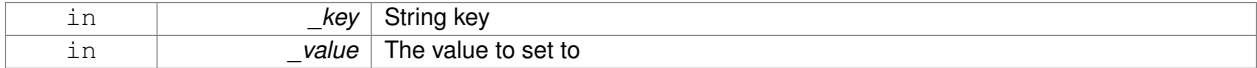

**10.106.3.41 void gazebo::physics::PhysicsEngine::SetRealTimeUpdateRate ( double** *rate* **)**

Set real time update rate.

### **Parameters**

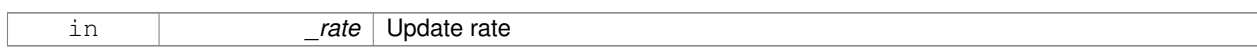

**10.106.3.42 virtual void gazebo::physics::PhysicsEngine::SetSeed ( uint32 t** *seed* **)** [pure virtual]

Set the random number seed for the physics engine.

#### **Parameters**

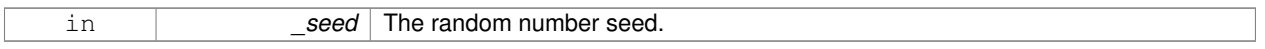

**10.106.3.43 virtual void gazebo::physics::PhysicsEngine::SetSORPGSIters ( unsigned int** *iters* **)** [virtual]

: Remove this function, and replace it with a more generic property map

Access functions to set ODE parameters.

#### **Parameters**

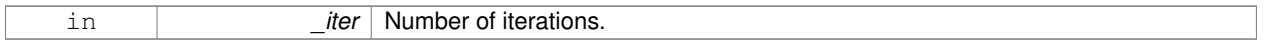

**10.106.3.44 virtual void gazebo::physics::PhysicsEngine::SetSORPGSPreconIters ( unsigned int** *iters* **)** [virtual]

: Remove this function, and replace it with a more generic property map

Access functions to set ODE parameters.

#### **Parameters**

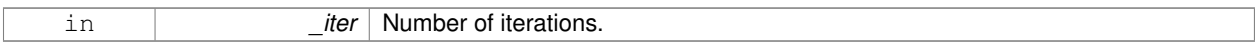

**10.106.3.45 virtual void gazebo::physics::PhysicsEngine::SetSORPGSW ( double** *w* **)** [virtual]

: Remove this function, and replace it with a more generic property map

Access functions to set ODE parameters.

## **Parameters**

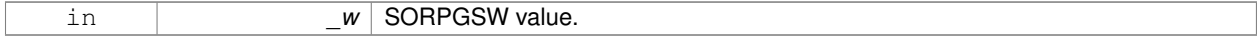

**10.106.3.46 virtual void gazebo::physics::PhysicsEngine::SetStepTime ( double** *value* **)** [virtual]

Set the simulation step time.

This funciton is deprecated, use World::SetMaxStepSize.

#### **Parameters**

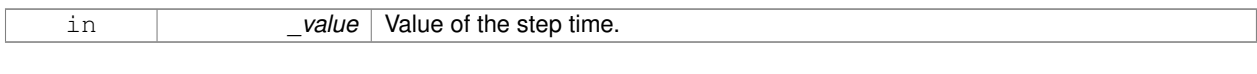

## **10.106.3.47 void gazebo::physics::PhysicsEngine::SetTargetRealTimeFactor ( double** *factor* **)**

Set target real time factor.

#### **Parameters**

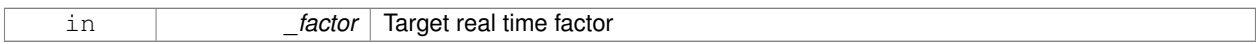

**10.106.3.48 void gazebo::physics::PhysicsEngine::SetUpdateRate ( double** *value* **)**

#### Set the simulation update rate.

This funciton is deprecated, use **PhysicsEngine::SetRealTimeUpdateRate** (p. 579).

## **Parameters**

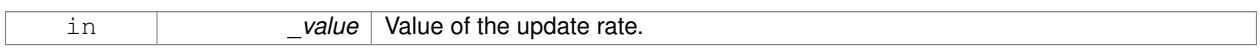

**10.106.3.49 virtual void gazebo::physics::PhysicsEngine::SetWorldCFM ( double** *cfm* **)** [virtual]

: Remove this function, and replace it with a more generic property map

Access functions to set ODE parameters.

## **Parameters**

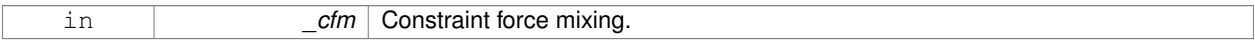

**10.106.3.50 virtual void gazebo::physics::PhysicsEngine::SetWorldERP ( double** *erp* **)** [virtual]

: Remove this function, and replace it with a more generic property map

Access functions to set ODE parameters.

**Parameters**

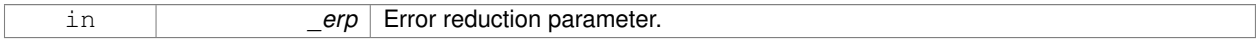

**10.106.3.51 virtual void gazebo::physics::PhysicsEngine::UpdateCollision ()** [pure virtual]

Update the physics engine collision.

**10.106.3.52 virtual void gazebo::physics::PhysicsEngine::UpdatePhysics ( )** [inline]**,** [virtual]

Update the physics engine.

**10.106.4 Member Data Documentation 10.106.4.1 ContactManager**∗ **gazebo::physics::PhysicsEngine::contactManager** [protected] Class that handles all contacts generated by the physics engine. **10.106.4.2 double gazebo::physics::PhysicsEngine::maxStepSize** [protected] Real time update rate. **10.106.4.3 transport::NodePtr gazebo::physics::PhysicsEngine::node** [protected] Node for communication. **10.106.4.4 transport::SubscriberPtr gazebo::physics::PhysicsEngine::physicsSub** [protected] Subscribe to the physics topic. **10.106.4.5 boost::recursive mutex**∗ **gazebo::physics::PhysicsEngine::physicsUpdateMutex** [protected] Mutex to protect the update cycle. Referenced by GetPhysicsUpdateMutex(). **10.106.4.6 double gazebo::physics::PhysicsEngine::realTimeUpdateRate** [protected] Real time update rate. **10.106.4.7 transport::SubscriberPtr gazebo::physics::PhysicsEngine::requestSub** [protected] Subscribe to the request topic. **10.106.4.8 transport::PublisherPtr gazebo::physics::PhysicsEngine::responsePub** [protected] Response publisher.

**10.106.4.9 sdf::ElementPtr gazebo::physics::PhysicsEngine::sdf** [protected] Our SDF values.

**10.106.4.10 double gazebo::physics::PhysicsEngine::targetRealTimeFactor** [protected]

Target real time factor.

**10.106.4.11 WorldPtr gazebo::physics::PhysicsEngine::world** [protected]

Pointer to the world.

The documentation for this class was generated from the following file:

• **PhysicsEngine.hh**

# **10.107 gazebo::physics::PhysicsFactory Class Reference**

The physics factory instantiates different physics engines.

```
#include <physics/physics.hh>
```
## **Static Public Member Functions**

• static bool **IsRegistered** (const std::string &\_name)

*Check if a physics engine is registered.*

- static **PhysicsEnginePtr NewPhysicsEngine** (const std::string &\_className, **WorldPtr** \_world) *Create a new instance of a physics engine.*
- static void **RegisterAll** ()
	- *Register everything.*
- static void **RegisterPhysicsEngine** (std::string \_className, **PhysicsFactoryFn** \_factoryfn) *Register a physics class.*

## **10.107.1 Detailed Description**

The physics factory instantiates different physics engines.

## **10.107.2 Member Function Documentation**

**10.107.2.1 static bool gazebo::physics::PhysicsFactory::IsRegistered ( const std::string &** *name* **)** [static]

Check if a physics engine is registered.

**Parameters**

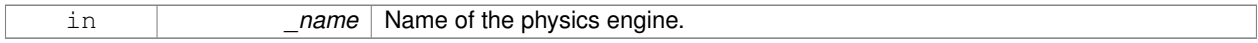

#### **Returns**

True if physics engine is registered, false otherwise.

**10.107.2.2 static PhysicsEnginePtr gazebo::physics::PhysicsFactory::NewPhysicsEngine ( const std::string &** *className,* **WorldPtr** *world* **)** [static]

Create a new instance of a physics engine.

#### **Parameters**

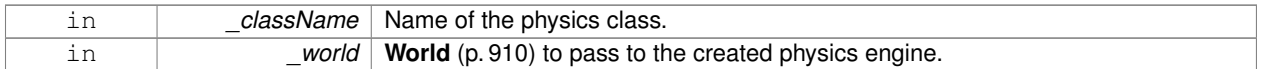

**10.107.2.3 static void gazebo::physics::PhysicsFactory::RegisterAll ( )** [static]

### Register everything.

**10.107.2.4 static void gazebo::physics::PhysicsFactory::RegisterPhysicsEngine ( std::string** *className,* **PhysicsFactoryFn** *factoryfn* **)** [static]

### Register a physics class.

#### **Parameters**

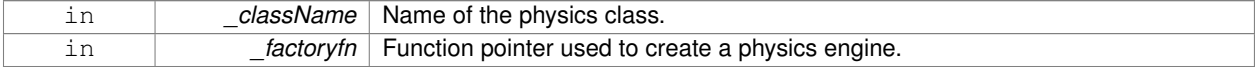

The documentation for this class was generated from the following file:

#### • **PhysicsFactory.hh**

## **10.108 gazebo::common::PID Class Reference**

Generic **PID** (p. 583) controller class.

```
#include <common/common.hh>
```
## **Public Member Functions**

• **PID** (double \_p=0.0, double \_i=0.0, double \_d=0.0, double \_imax=0.0, double \_imin=0.0, double \_cmdMax=0.0, double \_cmdMin=0.0)

*Constructor, zeros out Pid values when created and initialize Pid-gains and integral term limits:[iMax:iMin]-[I1:I2].*

• virtual ∼**PID** ()

*Destructor.*

• double **GetCmd** ()

*Return current command for this PID (*p. *583) controller.*

• void GetErrors (double & pe, double & ie, double & de)

*Return PID (*p. *583) error terms for the controller.*

• void **Init** (double \_p=0.0, double \_i=0.0, double \_d=0.0, double \_imax=0.0, double \_imin=0.0, double \_cmd-Max=0.0, double \_cmdMin=0.0)

*Initialize PID-gains and integral term limits:[iMax:iMin]-[I1:I2].*

• **PID** & **operator=** (const **PID** &\_p)

*Assignment operator.*

• void **Reset** ()

*Reset the errors and command.*

• void **SetCmd** (double \_cmd)

- *Set current target command for this PID (*p. *583) controller.*
- void **SetCmdMax** (double \_c)

*Set the maximum value for the command.*

• void **SetCmdMin** (double c)

*Set the maximum value for the command.*

• void **SetDGain** (double \_d)

*Set the derivtive Gain.*

• void **SetIGain** (double \_i)

*Set the integral Gain.*

• void **SetIMax** (double \_i)

*Set the integral upper limit.*

- void **SetIMin** (double \_i)
- *Set the integral lower limit.*
- void **SetPGain** (double \_p)

*Set the proportional Gain.*

• double **Update** (double \_error, **common::Time** \_dt) *Update the Pid loop with nonuniform time step size.*

## **10.108.1 Detailed Description**

Generic **PID** (p. 583) controller class.

Generic proportiolnal-integral-derivative controller class that keeps track of PID-error states and control inputs given the state of a system and a user specified target state.

## **10.108.2 Constructor & Destructor Documentation**

**10.108.2.1 gazebo::common::PID::PID ( double** *p =* 0.0*,* **double** *i =* 0.0*,* **double** *d =* 0.0*,* **double** *imax =* 0.0*,* **double** *imin =* 0.0*,* **double** *cmdMax =* 0.0*,* **double** *cmdMin =* 0.0 **)**

Constructor, zeros out Pid values when created and initialize Pid-gains and integral term limits:[iMax:iMin]-[I1:I2].

## **Parameters**

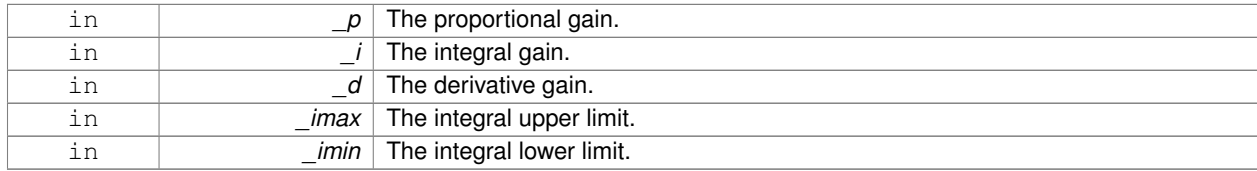

**10.108.2.2 virtual gazebo::common::PID::**∼**PID ( )** [virtual]

Destructor.

## **10.108.3 Member Function Documentation**

**10.108.3.1 double gazebo::common::PID::GetCmd ( )**

Return current command for this **PID** (p. 583) controller.

## **Returns**

the command value

**10.108.3.2 void gazebo::common::PID::GetErrors ( double &** *pe,* **double &** *ie,* **double &** *de* **)**

Return **PID** (p. 583) error terms for the controller.

### **Parameters**

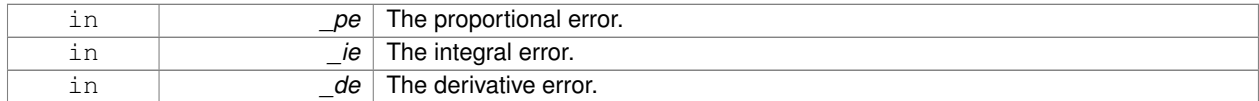

**10.108.3.3 void gazebo::common::PID::Init ( double** *p =* 0.0*,* **double** *i =* 0.0*,* **double** *d =* 0.0*,* **double** *imax =* 0.0*,* **double** *imin =* 0.0*,* **double** *cmdMax =* 0.0*,* **double** *cmdMin =* 0.0 **)**

Initialize PID-gains and integral term limits:[iMax:iMin]-[I1:I2].

## **Parameters**

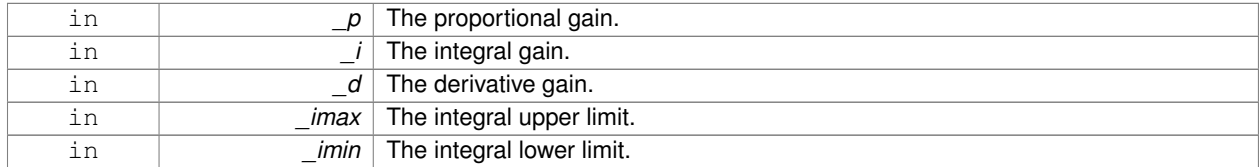

**10.108.3.4 PID& gazebo::common::PID::operator= ( const PID &** *p* **)** [inline]

#### Assignment operator.

## **Parameters**

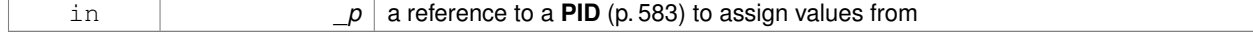

#### **Returns**

reference to this instance

## References Reset().

**10.108.3.5 void gazebo::common::PID::Reset ( )**

Reset the errors and command.

Referenced by operator=().

## **10.108.3.6 void gazebo::common::PID::SetCmd ( double** *cmd* **)**

Set current target command for this **PID** (p. 583) controller.

### **Parameters**

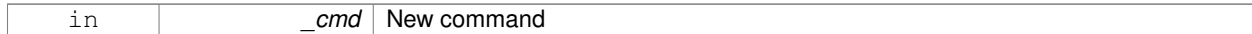

### **10.108.3.7 void gazebo::common::PID::SetCmdMax ( double** *c* **)**

#### Set the maximum value for the command.

## **Parameters**

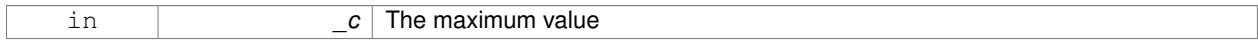

## **10.108.3.8 void gazebo::common::PID::SetCmdMin ( double** *c* **)**

Set the maximum value for the command.

## **Parameters**

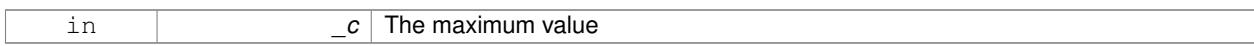

# **10.108.3.9 void gazebo::common::PID::SetDGain ( double** *d* **)**

## Set the derivtive Gain.

**Parameters**

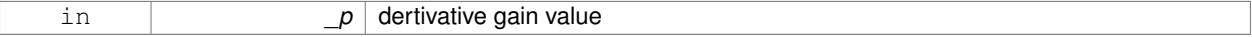

**10.108.3.10 void gazebo::common::PID::SetIGain ( double** *i* **)**

## Set the integral Gain.

**Parameters**

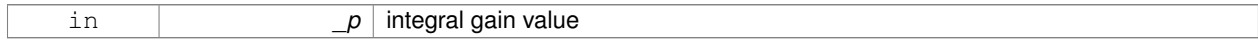

## **10.108.3.11 void gazebo::common::PID::SetIMax ( double** *i* **)**

## Set the integral upper limit.

#### **Parameters**

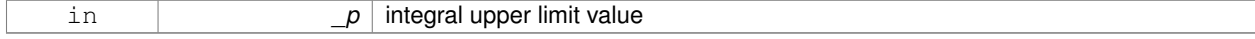

**10.108.3.12 void gazebo::common::PID::SetIMin ( double** *i* **)**

#### Set the integral lower limit.

## **Parameters**

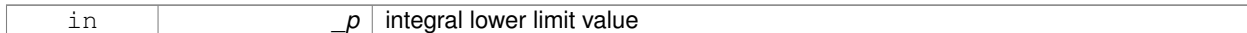

**10.108.3.13 void gazebo::common::PID::SetPGain ( double** *p* **)**

### Set the proportional Gain.

#### **Parameters**

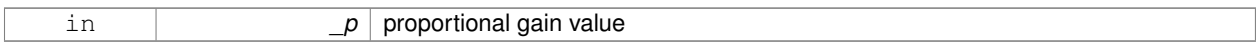

### **10.108.3.14 double gazebo::common::PID::Update ( double** *error,* **common::Time** *dt* **)**

Update the Pid loop with nonuniform time step size.

### **Parameters**

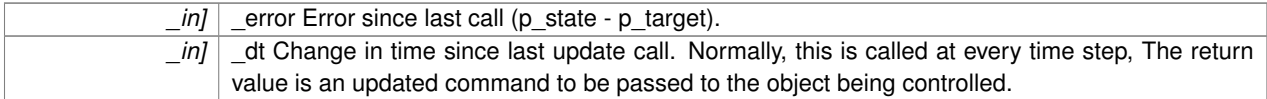

#### **Returns**

the command value

The documentation for this class was generated from the following file:

## • **PID.hh**

# **10.109 gazebo::math::Plane Class Reference**

## **A** (p. 111) plane and related functions.

```
#include <math/gzmath.hh>
```
## **Public Member Functions**

- **Plane** ()
	- *Constructor.*
- **Plane** (const **Vector3** &\_normal, double \_offset=0.0)

*Constructor from a normal and a distanec.*

- **Plane** (const **Vector3** &\_normal, const **Vector2d** &\_size, double \_offset) *Constructor.*
- virtual ∼**Plane** ()

*Destructor.*

- double **Distance** (const **Vector3** &\_origin, const **Vector3** &\_dir) const *Get distance to the plane give an origin and direction.*
- **Plane** & **operator=** (const **Plane** &\_p)

*Equal operator.*

• void **Set** (const **Vector3** &\_normal, const **Vector2d** &\_size, double offset) *Set the plane.*

## **Public Attributes**

• double **d**

*Plane (*p. *587) offset.*

• **Vector3 normal**

*Plane (*p. *587) normal.*

• **Vector2d size**

*Plane (*p. *587) size.*

## **10.109.1 Detailed Description**

**A** (p. 111) plane and related functions.

## **10.109.2 Constructor & Destructor Documentation**

**10.109.2.1 gazebo::math::Plane::Plane ( )**

Constructor.

**10.109.2.2 gazebo::math::Plane::Plane ( const Vector3 &** *normal,* **double** *offset =* 0.0 **)**

Constructor from a normal and a distanec.

### **Parameters**

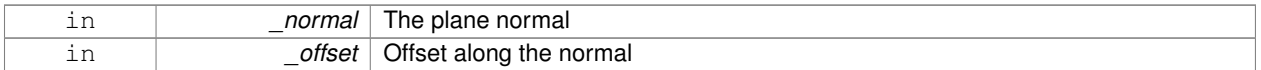

**10.109.2.3 gazebo::math::Plane::Plane ( const Vector3 &** *normal,* **const Vector2d &** *size,* **double** *offset* **)**

### Constructor.

## **Parameters**

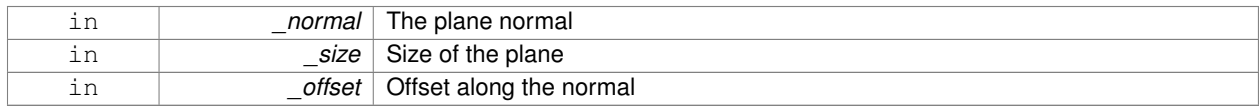

**10.109.2.4 virtual gazebo::math::Plane::**∼**Plane ( )** [virtual]

Destructor.

## **10.109.3 Member Function Documentation**

**10.109.3.1 double gazebo::math::Plane::Distance ( const Vector3 &** *origin,* **const Vector3 &** *dir* **) const**

Get distance to the plane give an origin and direction.

#### **Parameters**

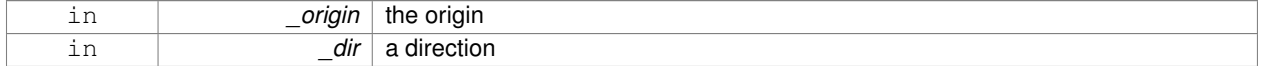

#### **Returns**

the shortest distance

### **10.109.3.2 Plane& gazebo::math::Plane::operator= ( const Plane &** *p* **)**

### Equal operator.

#### **Parameters**

*p* another plane

### **Returns**

itself

**10.109.3.3 void gazebo::math::Plane::Set ( const Vector3 &** *normal,* **const Vector2d &** *size,* **double** *offset* **)**

## Set the plane.

## **Parameters**

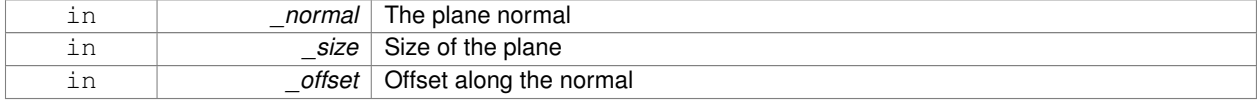

# **10.109.4 Member Data Documentation**

## **10.109.4.1 double gazebo::math::Plane::d**

## **Plane** (p. 587) offset.

**10.109.4.2 Vector3 gazebo::math::Plane::normal**

**Plane** (p. 587) normal.

**10.109.4.3 Vector2d gazebo::math::Plane::size**

**Plane** (p. 587) size.

The documentation for this class was generated from the following file:

• **Plane.hh**

# **10.110 gazebo::physics::PlaneShape Class Reference**

**Collision** (p. 195) for an infinite plane.

#include <physics/physics.hh>

Inheritance diagram for gazebo::physics::PlaneShape:

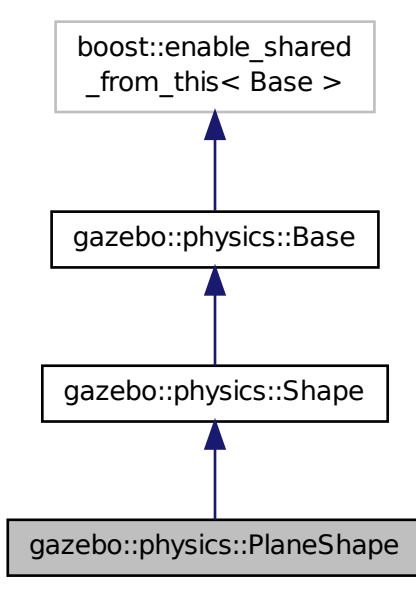

**Public Member Functions**

• **PlaneShape** (**CollisionPtr** \_parent)

```
Constructor.
```
• virtual ∼**PlaneShape** ()

```
Destructor.
```
• virtual void **CreatePlane** ()

*Create the plane.*

- void **FillMsg** (msgs::Geometry &\_msg)
	- *Fill a geometry message with data from this object.*
- **math::Vector3 GetNormal** () const

*Get the plane normal.*

• **math::Vector2d GetSize** () const

*Get the size.*

• virtual void **Init** ()

*Initialize the plane.*

• virtual void **ProcessMsg** (const msgs::Geometry &\_msg)

*Process a geometry message and use the data to update this object.*

• virtual void **SetAltitude** (const **math::Vector3** &\_pos)

*Set the altitude of the plane.*

• void **SetNormal** (const **math::Vector3** &\_norm)

*Set the normal.*

• void **SetSize** (const **math::Vector2d** &\_size)

*Set the size.*

## **Additional Inherited Members**

**10.110.1 Detailed Description**

**Collision** (p. 195) for an infinite plane.

This collision is used primarily for ground planes. Note that while the plane in infinite, only the part near the camera is drawn.

## **10.110.2 Constructor & Destructor Documentation**

**10.110.2.1 gazebo::physics::PlaneShape::PlaneShape ( CollisionPtr** *parent* **)** [explicit]

Constructor.

## **Parameters**

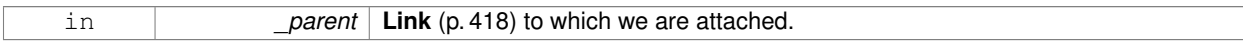

**10.110.2.2 virtual gazebo::physics::PlaneShape::**∼**PlaneShape ( )** [virtual]

## Destructor.

## **10.110.3 Member Function Documentation**

**10.110.3.1 virtual void gazebo::physics::PlaneShape::CreatePlane ( )** [virtual]

Create the plane.

## **10.110.3.2 void gazebo::physics::PlaneShape::FillMsg ( msgs::Geometry &** *msg* **)** [virtual]

Fill a geometry message with data from this object.

## **Parameters**

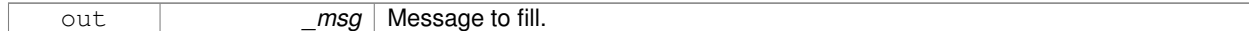

Implements **gazebo::physics::Shape** (p. 722).

**10.110.3.3 math::Vector3 gazebo::physics::PlaneShape::GetNormal ( ) const**

Get the plane normal.

#### **Returns**

The plane normal.

**10.110.3.4 math::Vector2d gazebo::physics::PlaneShape::GetSize ( ) const**

Get the size.

**Returns**

Size of the plane.

```
10.110.3.5 virtual void gazebo::physics::PlaneShape::lnit () [virtual]
```
Initialize the plane.

Implements **gazebo::physics::Shape** (p. 722).

**10.110.3.6 virtual void gazebo::physics::PlaneShape::ProcessMsg ( const msgs::Geometry &** *msg* **)** [virtual]

Process a geometry message and use the data to update this object.

### **Parameters**

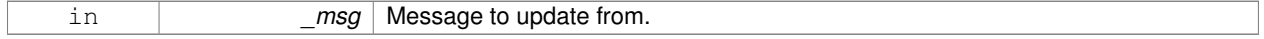

Implements **gazebo::physics::Shape** (p. 722).

**10.110.3.7 virtual void gazebo::physics::PlaneShape::SetAltitude ( const math::Vector3 &** *pos* **)** [virtual]

## Set the altitude of the plane.

#### **Parameters**

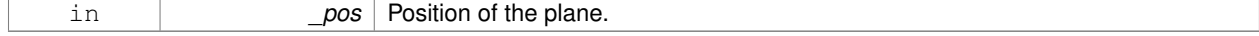
### **10.110.3.8 void gazebo::physics::PlaneShape::SetNormal ( const math::Vector3 &** *norm* **)**

Set the normal.

### **Parameters**

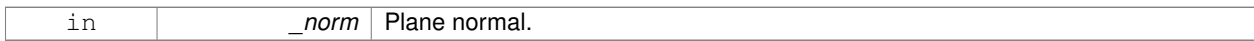

**10.110.3.9 void gazebo::physics::PlaneShape::SetSize ( const math::Vector2d &** *size* **)**

Set the size.

### **Parameters**

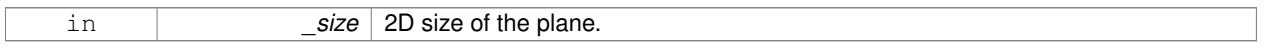

The documentation for this class was generated from the following file:

# • **PlaneShape.hh**

# **10.111 sdf::Plugin Class Reference**

#include <Plugin.hh>

Inheritance diagram for sdf::Plugin:

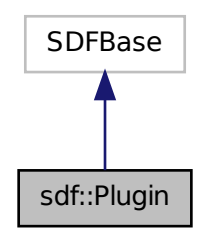

**Public Member Functions**

- **Plugin** ()
- void **Clear** ()
- void **Print** (const std::string &prefix)

# **Public Attributes**

• std::vector< **ParamT** < std::string > > **data**

- **ParamT**< std::string > **filename**
- **ParamT**< std::string > **name**
- **10.111.1 Constructor & Destructor Documentation**
- **10.111.1.1 sdf::Plugin::Plugin ( )** [inline]
- **10.111.2 Member Function Documentation**
- **10.111.2.1 void sdf::Plugin::Clear ( )** [inline]

References data.

**10.111.2.2 void sdf::Plugin::Print ( const std::string &** *prefix* **)** [inline]

References filename, and name.

- **10.111.3 Member Data Documentation**
- **10.111.3.1 std::vector**<**ParamT**<**std::string**> > **sdf::Plugin::data**

Referenced by Clear().

**10.111.3.2 ParamT**<**std::string**> **sdf::Plugin::filename**

Referenced by Print().

**10.111.3.3 ParamT**<**std::string**> **sdf::Plugin::name**

Referenced by Print().

The documentation for this class was generated from the following file:

• **sdf/interface/Plugin.hh**

# **10.112 gazebo::PluginT**< **T** > **Class Template Reference**

### **A** (p. 111) class which all plugins must inherit from.

#include <common/common.hh>

# **Public Types**

• typedef T ∗ **TPtr**

*plugin pointer type definition*

# **Public Member Functions**

- std::string **GetFilename** () const
	- *Get the name of the handler.*
- std::string **GetHandle** () const
	- *Get the short name of the handler.*
- **PluginType GetType** () const *Returns the type of the plugin.*

# **Static Public Member Functions**

• static **TPtr Create** (const std::string &\_filename, const std::string &\_handle) *a class method that creates a plugin from a file name.*

# **Protected Attributes**

• std::string **filename**

*Path to the shared library file.*

• std::string **handle**

*Short name.*

• **PluginType type**

*Type of plugin.*

### **10.112.1 Detailed Description**

- **template**<**class T**>**class gazebo::PluginT**< **T** >
- **A** (p. 111) class which all plugins must inherit from.

### **10.112.2 Member Typedef Documentation**

**10.112.2.1 template**<**class T**> **typedef T**∗ **gazebo::PluginT**< **T** >**::TPtr**

### plugin pointer type definition

### **10.112.3 Member Function Documentation**

**10.112.3.1 template**<**class T**> **static TPtr gazebo::PluginT**< **T** >**::Create ( const std::string &** *filename,* **const std::string &** *handle* **)** [inline]**,** [static]

a class method that creates a plugin from a file name.

It locates the shared library and loads it dynamically.

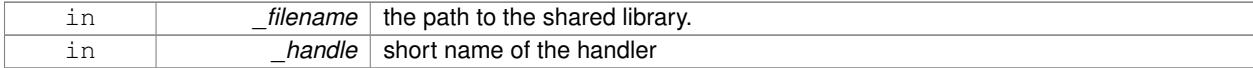

### **Returns**

Shared Pointer to this class type

**10.112.3.2 template**<**class T**> **std::string gazebo::PluginT**< **T** >**::GetFilename ( ) const** [inline]

Get the name of the handler.

**10.112.3.3 template**<**class T**> **std::string gazebo::PluginT**< **T** >**::GetHandle ( ) const** [inline]

Get the short name of the handler.

**10.112.3.4 template**<**class T**> **PluginType gazebo::PluginT**< **T** >**::GetType ( ) const** [inline]

Returns the type of the plugin.

### **Returns**

type of the plugin

# **10.112.4 Member Data Documentation**

**10.112.4.1 template**<**class T**> **std::string gazebo::PluginT**< **T** >**::filename** [protected]

Path to the shared library file.

Referenced by gazebo::PluginT< ModelPlugin >::Create(), and gazebo::PluginT< ModelPlugin >::GetFilename().

```
10.112.4.2 template<class T> std::string gazebo::PluginT< T >::handle [protected]
```
Short name.

```
Referenced by gazebo::PluginT< ModelPlugin >::Create(), and gazebo::PluginT< ModelPlugin >::GetHandle().
```
**10.112.4.3 template**<**class T**> **PluginType gazebo::PluginT**< **T** >**::type** [protected]

Type of plugin.

Referenced by gazebo::PluginT< ModelPlugin >::GetType().

The documentation for this class was generated from the following file:

• **common/Plugin.hh**

# **10.113 gazebo::math::Pose Class Reference**

Encapsulates a position and rotation in three space.

#include <math/gzmath.hh>

# **Public Member Functions**

```
• Pose ()
      Default constructors.
• Pose (const Vector3 &_pos, const Quaternion &_rot)
      Constructor.
• Pose (double _x, double _y, double _z, double _roll, double _pitch, double _yaw)
      Constructor.
• Pose (const Pose &_pose)
      Copy constructor.
• virtual ∼Pose ()
     Destructor.
• Pose CoordPoseSolve (const Pose &_b) const
      Find the inverse of a pose; i.e., if b = this + a, given b and this, find a.
• Vector3 CoordPositionAdd (const Vector3 &_pos) const
      Add one point to a vector: result = this + pos.
• Vector3 CoordPositionAdd (const Pose &_pose) const
      Add one point to another: result = this + pose.
• Vector3 CoordPositionSub (const Pose &_pose) const
      Subtract one position from another: result = this - pose.
• Quaternion CoordRotationAdd (const Quaternion &_rot) const
      Add one rotation to another: result = this->rot + rot.
• Quaternion CoordRotationSub (const Quaternion &_rot) const
      Subtract one rotation from another: result = this->rot - rot.
• void Correct ()
      Fix any nan values.
• Pose GetInverse () const
     Get the inverse of this pose.
• bool IsFinite () const
      See if a pose is finite (e.g., not nan)
• bool operator!= (const Pose &_pose) const
      Inequality operator.
• Pose operator∗ (const Pose &_pose)
      Multiplication operator.
• Pose operator+ (const Pose &_pose) const
      Addition operator.
• const Pose & operator+= (const Pose &_pose)
      Add-Equals operator.
• Pose operator- () const
     Negation operator.
• Pose operator- (const Pose &_pose) const
      Subtraction operator.
• const Pose & operator-= (const Pose &_pose)
      Subtraction operator.
• bool operator== (const Pose &_pose) const
     Equality operator.
```
#### *Reset the pose.*

- **Pose RotatePositionAboutOrigin** (const **Quaternion** &\_rot) const
	- *Rotate vector part of a pose about the origin.*
- void **Round** (int \_precision)
	- *Round all values to \_precision decimal places.*
- void **Set** (const **Vector3** &\_pos, const **Quaternion** &\_rot)
	- *Set the pose from a Vector3 (*p. *855) and a Quaternion (*p. *623).*
- void **Set** (double \_x, double \_y, double \_z, double \_roll, double \_pitch, double \_yaw) *Set the pose from a six tuple.*

### **Public Attributes**

- **Vector3 pos**
	- *The position.*
- **Quaternion rot**

*The rotation.*

# **Static Public Attributes**

- static const **Pose Zero**
	- *math::Pose(0, 0, 0, 0, 0, 0)*

### **Friends**

- std::ostream & **operator**<< (std::ostream &\_out, const **gazebo::math::Pose** &\_pose) *Stream insertion operator.*
- std::istream & **operator**>> (std::istream &\_in, **gazebo::math::Pose** &\_pose) *Stream extraction operator.*

### **10.113.1 Detailed Description**

Encapsulates a position and rotation in three space.

# **10.113.2 Constructor & Destructor Documentation**

**10.113.2.1 gazebo::math::Pose::Pose ( )**

Default constructors.

Referenced by operator-().

**10.113.2.2 gazebo::math::Pose::Pose ( const Vector3 &** *pos,* **const Quaternion &** *rot* **)**

# Constructor.

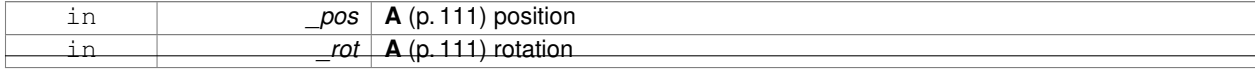

**10.113.2.3 gazebo::math::Pose::Pose ( double** *x,* **double** *y,* **double** *z,* **double** *roll,* **double** *pitch,* **double** *yaw* **)**

### Constructor.

# **Parameters**

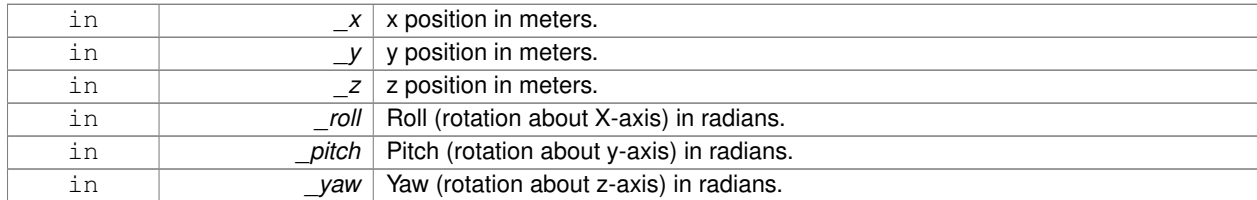

# **10.113.2.4 gazebo::math::Pose::Pose ( const Pose &** *pose* **)**

### Copy constructor.

**Parameters**

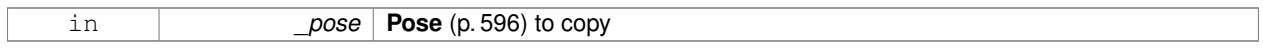

### **10.113.2.5 virtual gazebo::math::Pose::**∼**Pose ( )** [virtual]

Destructor.

# **10.113.3 Member Function Documentation**

**10.113.3.1 Pose gazebo::math::Pose::CoordPoseSolve ( const Pose &** *b* **) const**

Find the inverse of a pose; i.e., if  $b = this + a$ , given b and this, find a.

**Parameters**

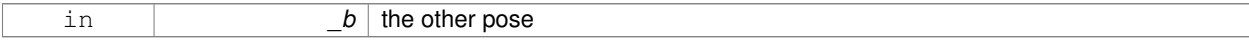

### **10.113.3.2 Vector3 gazebo::math::Pose::CoordPositionAdd ( const Vector3 &** *pos* **) const**

Add one point to a vector:  $result = this + pos.$ 

### **Parameters**

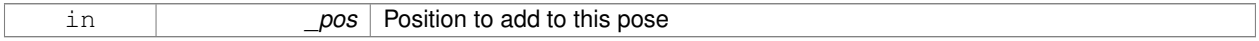

**Returns**

the resulting position

### **10.113.3.3 Vector3 gazebo::math::Pose::CoordPositionAdd ( const Pose &** *pose* **) const**

Add one point to another:  $result = this + pose$ .

### **Parameters**

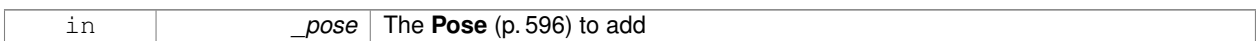

### **Returns**

The resulting position

**10.113.3.4 Vector3 gazebo::math::Pose::CoordPositionSub ( const Pose &** *pose* **) const** [inline]

Subtract one position from another: result = this - pose.

**Parameters**

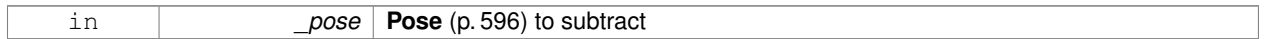

**Returns**

The resulting position

References gazebo::math::Quaternion::GetInverse(), pos, rot, gazebo::math::Vector3::x, gazebo::math::Quaternion::x, gazebo::math::Vector3::y, gazebo::math::Quaternion::y, gazebo::math::Vector3::z, and gazebo::math::Quaternion::z.

Referenced by operator-().

**10.113.3.5 Quaternion gazebo::math::Pose::CoordRotationAdd ( const Quaternion &** *rot* **) const**

Add one rotation to another:  $result = this$ 

**Parameters**

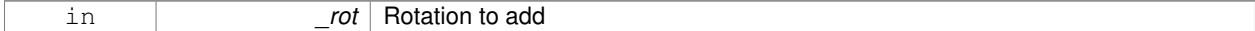

**Returns**

The resulting rotation

### **10.113.3.6 Quaternion gazebo::math::Pose::CoordRotationSub ( const Quaternion &** *rot* **) const** [inline]

Subtract one rotation from another: result = this->rot - rot.

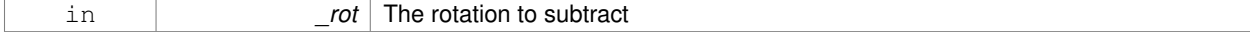

### **Returns**

The resulting rotation

References gazebo::math::Quaternion::GetInverse(), gazebo::math::Quaternion::Normalize(), and rot. Referenced by operator-().

**10.113.3.7 void gazebo::math::Pose::Correct ( )** [inline]

Fix any nan values.

References gazebo::math::Quaternion::Correct(), gazebo::math::Vector3::Correct(), pos, and rot.

**10.113.3.8 Pose gazebo::math::Pose::GetInverse ( ) const**

Get the inverse of this pose.

### **Returns**

the inverse pose

**10.113.3.9 bool gazebo::math::Pose::IsFinite ( ) const**

See if a pose is finite (e.g., not nan)

**10.113.3.10 bool gazebo::math::Pose::operator!= ( const Pose &** *pose* **) const**

Inequality operator.

### **Parameters**

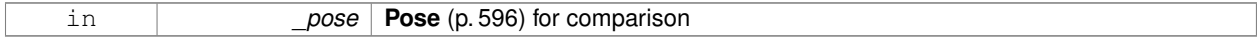

### **Returns**

True if not equal

**10.113.3.11 Pose gazebo::math::Pose::operator**∗ **( const Pose &** *pose* **)**

### Multiplication operator.

### **Parameters**

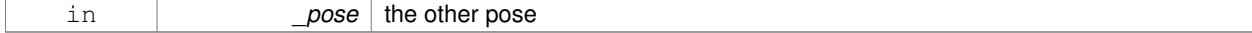

**Returns**

itself

### **10.113.3.12 Pose gazebo::math::Pose::operator+ ( const Pose &** *pose* **) const**

### Addition operator.

### **Parameters**

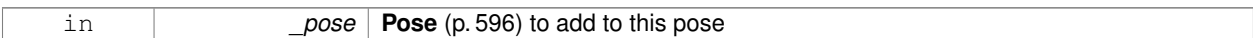

### **Returns**

The resulting pose

### **10.113.3.13 const Pose& gazebo::math::Pose::operator+= ( const Pose &** *pose* **)**

### Add-Equals operator.

**Parameters**

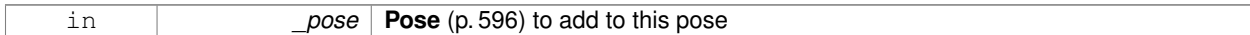

### **Returns**

The resulting pose

```
10.113.3.14 Pose gazebo::math::Pose::operator- ( ) const [inline]
```
### Negation operator.

**Returns**

The resulting pose

### References Pose().

**10.113.3.15 Pose gazebo::math::Pose::operator- ( const Pose &** *pose* **) const** [inline]

### Subtraction operator.

### **Parameters**

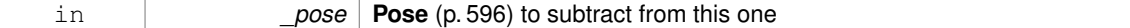

# **Returns**

The resulting pose

References CoordPositionSub(), CoordRotationSub(), Pose(), and rot.

**10.113.3.16 const Pose& gazebo::math::Pose::operator-= ( const Pose &** *pose* **)**

### Subtraction operator.

### **Parameters**

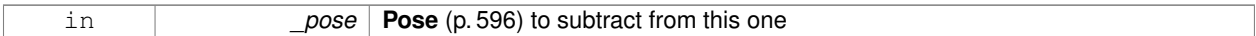

### **Returns**

The resulting pose

**10.113.3.17 bool gazebo::math::Pose::operator== ( const Pose &** *pose* **) const**

### Equality operator.

#### **Parameters**

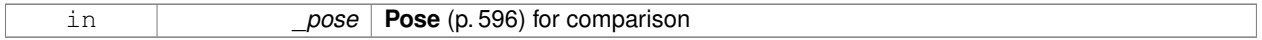

### **Returns**

True if equal

# **10.113.3.18 void gazebo::math::Pose::Reset ( )**

### Reset the pose.

**10.113.3.19 Pose gazebo::math::Pose::RotatePositionAboutOrigin ( const Quaternion &** *rot* **) const**

Rotate vector part of a pose about the origin.

#### **Parameters**

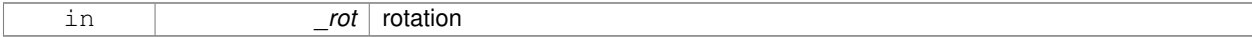

### **Returns**

the rotated pose

**10.113.3.20 void gazebo::math::Pose::Round ( int** *precision* **)**

Round all values to \_precision decimal places.

### **Parameters**

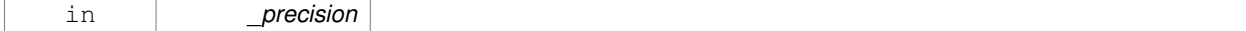

**10.113.3.21 void gazebo::math::Pose::Set ( const Vector3 &** *pos,* **const Quaternion &** *rot* **)**

Set the pose from a **Vector3** (p. 855) and a **Quaternion** (p. 623).

### **Parameters**

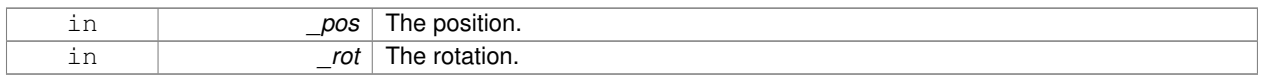

**10.113.3.22 void gazebo::math::Pose::Set ( double** *x,* **double** *y,* **double** *z,* **double** *roll,* **double** *pitch,* **double** *yaw* **)**

Set the pose from a six tuple.

# **Parameters**

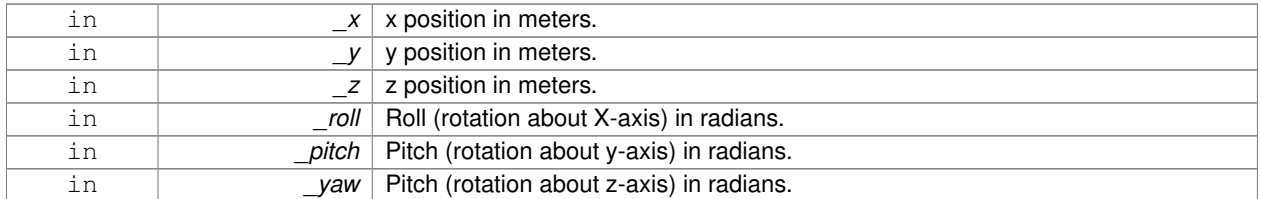

# **10.113.4 Friends And Related Function Documentation**

**10.113.4.1 std::ostream& operator**<< **( std::ostream &** *out,* **const gazebo::math::Pose &** *pose* **)** [friend]

### Stream insertion operator.

### **Parameters**

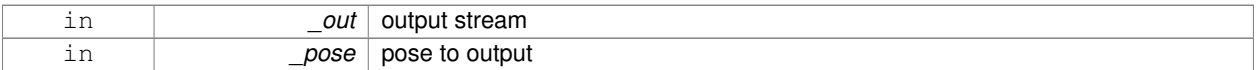

### **Returns**

the stream

**10.113.4.2 std::istream& operator**>> **( std::istream &** *in,* **gazebo::math::Pose &** *pose* **)** [friend]

# Stream extraction operator.

**Parameters**

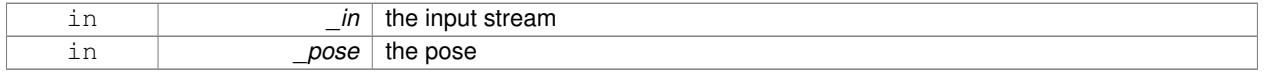

# **Returns**

the stream

# **10.113.5 Member Data Documentation**

**10.113.5.1 Vector3 gazebo::math::Pose::pos**

The position.

Referenced by CoordPositionSub(), Correct(), and gazebo::physics::Inertial::GetCoG().

**10.113.5.2 Quaternion gazebo::math::Pose::rot**

The rotation.

Referenced by CoordPositionSub(), CoordRotationSub(), Correct(), and operator-().

**10.113.5.3 const Pose gazebo::math::Pose::Zero** [static]

math::Pose(0, 0, 0, 0, 0, 0)

The documentation for this class was generated from the following file:

• **Pose.hh**

# **10.114 gazebo::common::PoseAnimation Class Reference**

### **A** (p. 111) pose animation.

#include <Animation.hh>

Inheritance diagram for gazebo::common::PoseAnimation:

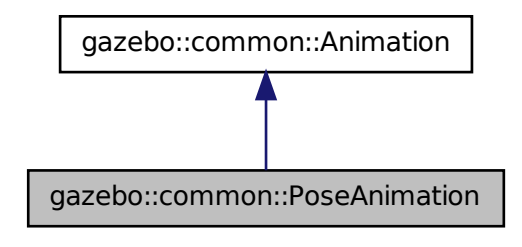

### **Public Member Functions**

• **PoseAnimation** (const std::string &\_name, double \_length, bool \_loop)

*Constructor.*

• virtual ∼**PoseAnimation** ()

*Destructor.*

• **PoseKeyFrame** ∗ **CreateKeyFrame** (double \_time)

*Create a pose keyframe at the given time.*

• void **GetInterpolatedKeyFrame** (**PoseKeyFrame** &\_kf) const

*Get a keyframe using the animation's current time.*

# **Protected Member Functions**

- void **BuildInterpolationSplines** () const
	- *Update the pose splines.*
- void **GetInterpolatedKeyFrame** (double \_time, **PoseKeyFrame** &\_kf) const *Get a keyframe using a passed in time.*

# **Additional Inherited Members**

**10.114.1 Detailed Description**

**A** (p. 111) pose animation.

**10.114.2 Constructor & Destructor Documentation**

**10.114.2.1 gazebo::common::PoseAnimation::PoseAnimation ( const std::string &** *name,* **double** *length,* **bool** *loop* **)**

Constructor.

### **Parameters**

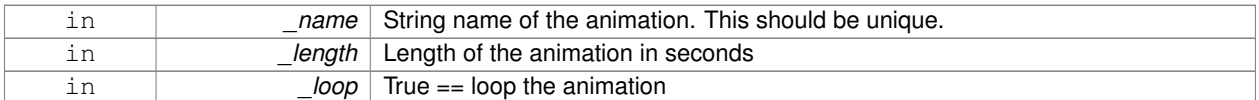

**10.114.2.2 virtual gazebo::common::PoseAnimation::**∼**PoseAnimation ( )** [virtual]

Destructor.

**10.114.3 Member Function Documentation**

**10.114.3.1 void gazebo::common::PoseAnimation::BuildInterpolationSplines ( ) const** [protected]

Update the pose splines.

**10.114.3.2 PoseKeyFrame**∗ **gazebo::common::PoseAnimation::CreateKeyFrame ( double** *time* **)**

Create a pose keyframe at the given time.

### **Parameters**

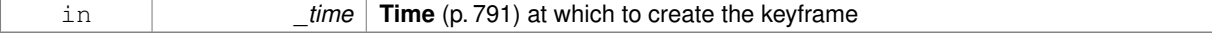

**Returns**

Pointer to the new keyframe

**10.114.3.3 void gazebo::common::PoseAnimation::GetInterpolatedKeyFrame ( PoseKeyFrame &** *kf* **) const**

Get a keyframe using the animation's current time.

### **Parameters**

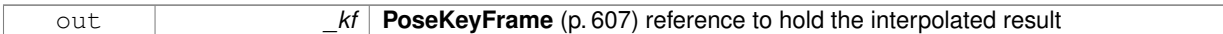

**10.114.3.4 void gazebo::common::PoseAnimation::GetInterpolatedKeyFrame ( double** *time,* **PoseKeyFrame &** *kf* **) const** [protected]

# Get a keyframe using a passed in time.

### **Parameters**

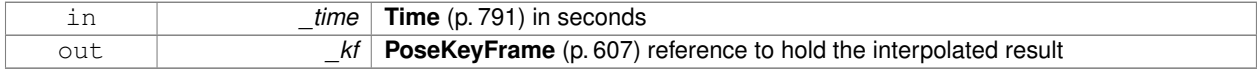

The documentation for this class was generated from the following file:

### • **Animation.hh**

# **10.115 gazebo::common::PoseKeyFrame Class Reference**

**A** (p. 111) keyframe for a **PoseAnimation** (p. 605).

#include <KeyFrame.hh>

Inheritance diagram for gazebo::common::PoseKeyFrame:

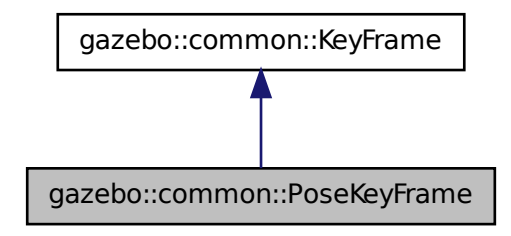

### **Public Member Functions**

• **PoseKeyFrame** (double \_time)

```
Constructor.
```
• virtual ∼**PoseKeyFrame** ()

*Destructor.*

- const **math::Quaternion** & **GetRotation** () const *Get the rotation of the keyframe.*
- const **math::Vector3** & **GetTranslation** () const *Get the translation of the keyframe.*
- void **SetRotation** (const **math::Quaternion** &\_rot) *Set the rotation for the keyframe.*
- void **SetTranslation** (const **math::Vector3** &\_trans) *Set the translation for the keyframe.*

# **Protected Attributes**

- **math::Quaternion rotate**
	- *the rotation quaternion*
- **math::Vector3 translate**

*the translation vector*

### **10.115.1 Detailed Description**

**A** (p. 111) keyframe for a **PoseAnimation** (p. 605).

# **10.115.2 Constructor & Destructor Documentation**

**10.115.2.1 gazebo::common::PoseKeyFrame::PoseKeyFrame ( double** *time* **)**

Constructor.

**Parameters**

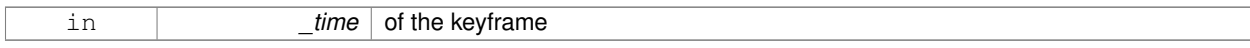

**10.115.2.2 virtual gazebo::common::PoseKeyFrame::**∼**PoseKeyFrame ( )** [virtual]

Destructor.

**10.115.3 Member Function Documentation**

**10.115.3.1 const math::Quaternion& gazebo::common::PoseKeyFrame::GetRotation ( ) const**

Get the rotation of the keyframe.

### **Returns**

The rotation amount

**10.115.3.2 const math::Vector3& gazebo::common::PoseKeyFrame::GetTranslation ( ) const**

Get the translation of the keyframe.

### **Returns**

The translation amount

**10.115.3.3 void gazebo::common::PoseKeyFrame::SetRotation ( const math::Quaternion &** *rot* **)**

Set the rotation for the keyframe.

### **Parameters**

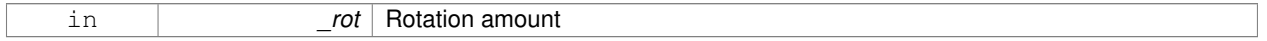

### **10.115.3.4 void gazebo::common::PoseKeyFrame::SetTranslation ( const math::Vector3 &** *trans* **)**

Set the translation for the keyframe.

**Parameters**

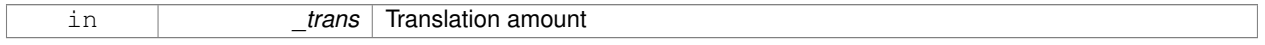

# **10.115.4 Member Data Documentation**

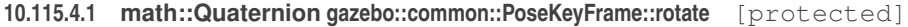

the rotation quaternion

**10.115.4.2 math::Vector3 gazebo::common::PoseKeyFrame::translate** [protected]

the translation vector

The documentation for this class was generated from the following file:

# • **KeyFrame.hh**

# **10.116 gazebo::rendering::Projector Class Reference**

Projects a material onto surface, light a light projector. #include <rendering/rendering.hh>

# **Public Member Functions**

• **Projector** (**VisualPtr** \_parent)

*Constructor.*

• virtual ∼**Projector** ()

*Destructor.*

• **VisualPtr GetParent** () *Get the parent visual.*

• void **Load** (**sdf::ElementPtr** \_sdf)

*Load from an sdf pointer.*

• void **Load** (const msgs::Projector &\_msg)

*Load from a message.*

• void **Load** (const std::string &\_name, const **math::Pose** &\_pose=**math::Pose**(0, 0, 0, 0, 0, 0), const std::string &\_textureName="", double \_nearClip=0.25, double \_farClip=15.0, double \_fov=M\_PI ∗0.25)

*Load the projector.*

• void **SetEnabled** (bool enabled)

*Set whether the projector is enabled or disabled.*

- void **SetTexture** (const std::string & textureName) *Load a texture into the projector.*
- void **Toggle** () *Toggle the activation of the projector.*

# **10.116.1 Detailed Description**

Projects a material onto surface, light a light projector.

### **10.116.2 Constructor & Destructor Documentation**

**10.116.2.1 gazebo::rendering::Projector::Projector ( VisualPtr** *parent* **)**

Constructor.

# **Parameters**

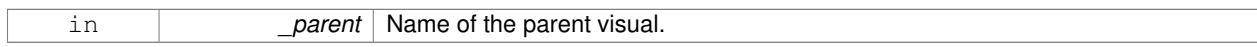

**10.116.2.2 virtual gazebo::rendering::Projector::**∼**Projector ( )** [virtual]

### Destructor.

# **10.116.3 Member Function Documentation**

**10.116.3.1 VisualPtr gazebo::rendering::Projector::GetParent ( )**

Get the parent visual.

### **Returns**

Pointer ot the parent visual.

**10.116.3.2 void gazebo::rendering::Projector::Load ( sdf::ElementPtr** *sdf* **)**

Load from an sdf pointer.

### **Parameters**

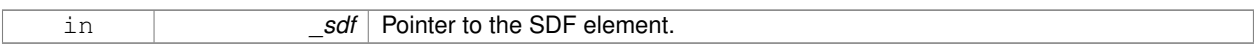

**10.116.3.3 void gazebo::rendering::Projector::Load ( const msgs::Projector &** *msg* **)**

Load from a message.

**Parameters**

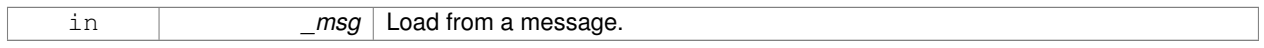

**10.116.3.4 void gazebo::rendering::Projector::Load ( const std::string &** *name,* **const math::Pose &** *pose =* **math::Pose**(0, 0, 0, 0, 0, 0)*,* **const std::string &** *textureName =* ""*,* **double** *nearClip =* 0.25*,* **double**  $f\nvert \text{arClip} = 15.0, \text{ double } \text{ for } = M.P.I \times 0.25$ 

Load the projector.

# **Parameters**

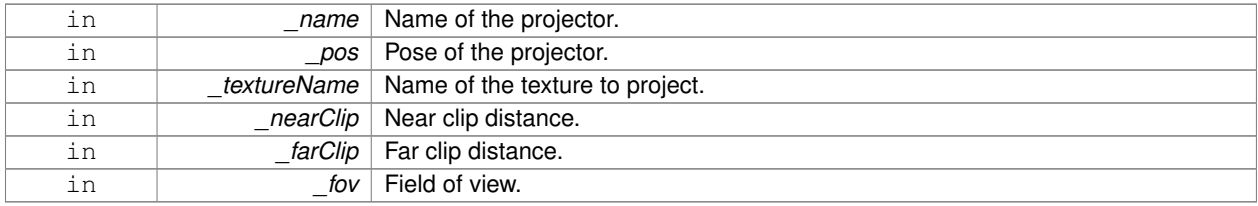

**10.116.3.5 void gazebo::rendering::Projector::SetEnabled ( bool** *enabled* **)**

Set whether the projector is enabled or disabled.

### **Parameters**

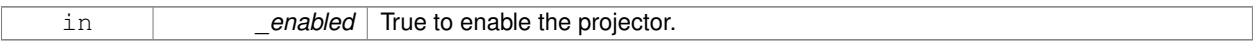

**10.116.3.6 void gazebo::rendering::Projector::SetTexture ( const std::string &** *textureName* **)**

Load a texture into the projector.

**Parameters**

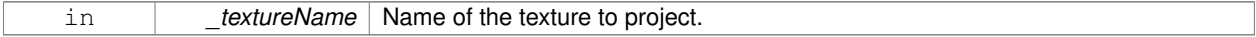

**10.116.3.7 void gazebo::rendering::Projector::Toggle ( )**

Toggle the activation of the projector.

The documentation for this class was generated from the following file:

# • **Projector.hh**

# **10.117 gazebo::transport::Publication Class Reference**

**A** (p. 111) publication for a topic.

```
#include <transport/transport.hh>
```
# **Public Member Functions**

• **Publication** (const std::string &\_topic, const std::string &\_msgType)

*Constructor.*

• virtual ∼**Publication** ()

*Destructor.*

• void **AddPublisher** (**PublisherPtr** \_pub)

*Add a publisher.*

- void **AddSubscription** (const **CallbackHelperPtr** \_callback) *Subscribe a callback to our topic.*
- void **AddSubscription** (const **NodePtr** &\_node)

*Subscribe a node to our topic.*

• void **AddTransport** (const **PublicationTransportPtr** &\_publink)

*Add a transport.*

- unsigned int **GetCallbackCount** () const
	- *Get the number of callbacks.*
- bool **GetLocallyAdvertised** () const

*Was the topic has been advertised from this process?*

• std::string **GetMsgType** () const

*Get the type of message.*

• unsigned int **GetNodeCount** () const

*Get the number of nodes.*

• unsigned int **GetRemoteSubscriptionCount** ()

*Get the number of remote subscriptions.*

- unsigned int **GetTransportCount** () const
	- *Get the number of transports.*
- bool HasTransport (const std::string &\_host, unsigned int \_port)

*Does a given transport exist?*

• void **LocalPublish** (const std::string &\_data)

*Publish data to local subscribers (skip serialization)*

• void **Publish** (**MessagePtr** \_msg, const boost::function< void()> &\_cb=**NULL**)

*Publish data to remote subscribers.*

• void **RemoveSubscription** (const **NodePtr** &\_node)

*Unsubscribe a node from our topic.*

• void **RemoveSubscription** (const std::string &\_host, unsigned int \_port)

*Unsubscribe a a node by host/port from our topic.*

• void **RemoveTransport** (const std::string & host, unsigned int port)

*Remove a transport.*

• void **SetLocallyAdvertised** (bool \_value)

*Set whether this topic has been advertised from this process.*

# **10.117.1 Detailed Description**

### **A** (p. 111) publication for a topic.

This facilitates transport of messages

# **10.117.2 Constructor & Destructor Documentation**

**10.117.2.1 gazebo::transport::Publication::Publication ( const std::string &** *topic,* **const std::string &** *msgType* **)**

# Constructor.

### **Parameters**

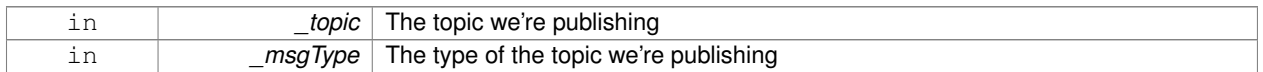

**10.117.2.2 virtual gazebo::transport::Publication::**∼**Publication ( )** [virtual]

Destructor.

# **10.117.3 Member Function Documentation**

### **10.117.3.1 void gazebo::transport::Publication::AddPublisher ( PublisherPtr** *pub* **)**

### Add a publisher.

### **Parameters**

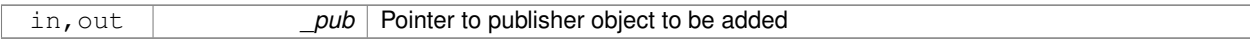

Referenced by gazebo::transport::TopicManager::Advertise().

**10.117.3.2 void gazebo::transport::Publication::AddSubscription ( const CallbackHelperPtr** *callback* **)**

Subscribe a callback to our topic.

**Parameters**

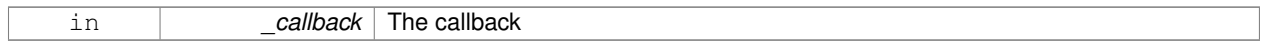

Referenced by gazebo::transport::TopicManager::Advertise().

### **10.117.3.3 void gazebo::transport::Publication::AddSubscription ( const NodePtr &** *node* **)**

Subscribe a node to our topic.

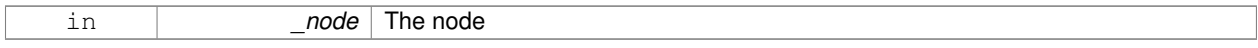

**10.117.3.4 void gazebo::transport::Publication::AddTransport ( const PublicationTransportPtr &** *publink* **)**

Add a transport.

### **Parameters**

in **publink** Pointer to publication transport object to be added

**10.117.3.5 unsigned int gazebo::transport::Publication::GetCallbackCount ( ) const**

Get the number of callbacks.

#### **Returns**

The number of callbacks

**10.117.3.6 bool gazebo::transport::Publication::GetLocallyAdvertised ( ) const**

Was the topic has been advertised from this process?

# **Returns**

true if the topic has been advertised from this process, false otherwise

Referenced by gazebo::transport::TopicManager::Advertise().

**10.117.3.7 std::string gazebo::transport::Publication::GetMsgType ( ) const**

Get the type of message.

### **Returns**

The type of message

**10.117.3.8 unsigned int gazebo::transport::Publication::GetNodeCount ( ) const**

Get the number of nodes.

# **Returns**

The number of nodes

**10.117.3.9 unsigned int gazebo::transport::Publication::GetRemoteSubscriptionCount ( )**

Get the number of remote subscriptions.

### **Returns**

The number of remote subscriptions

**10.117.3.10 unsigned int gazebo::transport::Publication::GetTransportCount ( ) const**

Get the number of transports.

### **Returns**

The number of transports

**10.117.3.11 bool gazebo::transport::Publication::HasTransport ( const std::string &** *host,* **unsigned int** *port* **)**

Does a given transport exist?

### **Parameters**

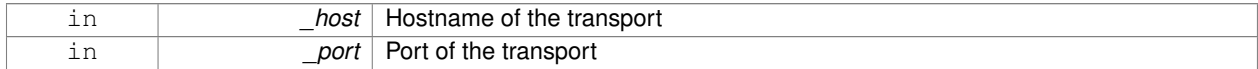

### **Returns**

true if the transport exists, false otherwise

**10.117.3.12 void gazebo::transport::Publication::LocalPublish ( const std::string &** *data* **)**

Publish data to local subscribers (skip serialization)

### **Parameters**

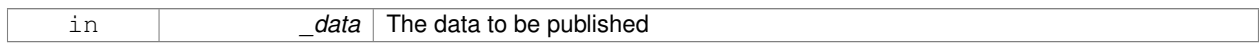

**10.117.3.13 void gazebo::transport::Publication::Publish ( MessagePtr** *msg,* **const boost::function**< **void()**> **&** *cb =* **NULL )**

### Publish data to remote subscribers.

### **Parameters**

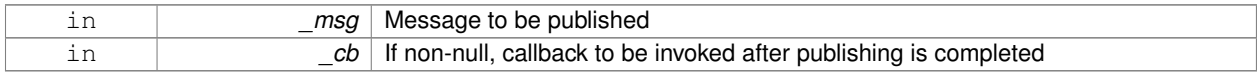

# **10.117.3.14 void gazebo::transport::Publication::RemoveSubscription ( const NodePtr &** *node* **)**

### Unsubscribe a node from our topic.

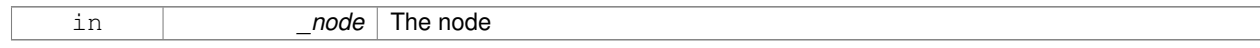

### **10.117.3.15 void gazebo::transport::Publication::RemoveSubscription ( const std::string &** *host,* **unsigned int** *port* **)**

Unsubscribe a a node by host/port from our topic.

### **Parameters**

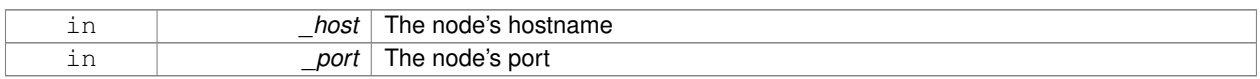

**10.117.3.16 void gazebo::transport::Publication::RemoveTransport ( const std::string &** *host,* **unsigned int** *port* **)**

### Remove a transport.

### **Parameters**

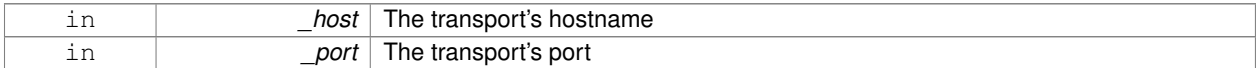

**10.117.3.17 void gazebo::transport::Publication::SetLocallyAdvertised ( bool** *value* **)**

Set whether this topic has been advertised from this process.

### **Parameters**

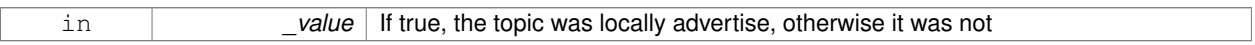

Referenced by gazebo::transport::TopicManager::Advertise().

The documentation for this class was generated from the following file:

• **Publication.hh**

# **10.118 gazebo::transport::PublicationTransport Class Reference**

### transport/transport.hh

```
#include <PublicationTransport.hh>
```
### **Public Member Functions**

• **PublicationTransport** (const std::string &\_topic, const std::string &\_msgType)

*Constructor.*

• virtual ∼**PublicationTransport** ()

*Destructor.*

- void **AddCallback** (const boost::function< void(const std::string &)> &\_cb)
	- *Add a callback to the transport.*
- void **Fini** ()

*Finalize the transport.*

• const **ConnectionPtr GetConnection** () const

*Get the underlying connection.*

• std::string **GetMsgType** () const

*Get the topic type.*

- std::string **GetTopic** () const
	- *Get the topic name.*
- void **Init** (const **ConnectionPtr** &\_conn, bool \_latched)

*Initialize the transport.*

# **10.118.1 Detailed Description**

transport/transport.hh

Reads data from a remote advertiser, and passes the data along to local subscribers

# **10.118.2 Constructor & Destructor Documentation**

**10.118.2.1 gazebo::transport::PublicationTransport::PublicationTransport ( const std::string &** *topic,* **const std::string &** *msgType* **)**

### Constructor.

# **Parameters**

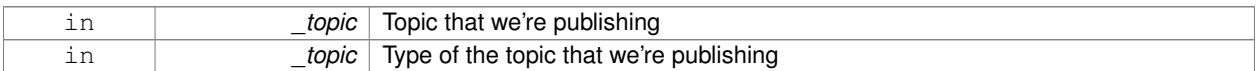

**10.118.2.2 virtual gazebo::transport::PublicationTransport::**∼**PublicationTransport ( )** [virtual]

Destructor.

# **10.118.3 Member Function Documentation**

**10.118.3.1 void gazebo::transport::PublicationTransport::AddCallback ( const boost::function**< **void(const std::string &)**> **&** *cb* **)**

Add a callback to the transport.

**Parameters**

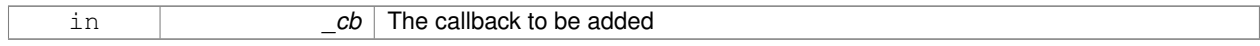

### **10.118.3.2 void gazebo::transport::PublicationTransport::Fini ( )**

Finalize the transport.

### **10.118.3.3 const ConnectionPtr gazebo::transport::PublicationTransport::GetConnection ( ) const**

Get the underlying connection.

### **Returns**

Pointer to the underlying connection

**10.118.3.4 std::string gazebo::transport::PublicationTransport::GetMsgType ( ) const**

Get the topic type.

### **Returns**

The topic type

**10.118.3.5 std::string gazebo::transport::PublicationTransport::GetTopic ( ) const**

### Get the topic name.

### **Returns**

The topic name

**10.118.3.6 void gazebo::transport::PublicationTransport::Init ( const ConnectionPtr &** *conn,* **bool** *latched* **)**

### Initialize the transport.

### **Parameters**

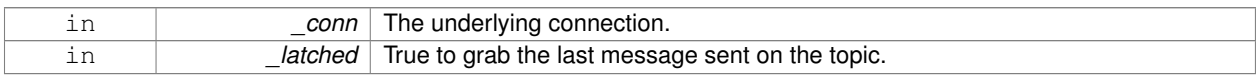

The documentation for this class was generated from the following file:

### • **PublicationTransport.hh**

# **10.119 gazebo::transport::Publisher Class Reference**

**A** (p. 111) publisher of messages on a topic.

```
#include <transport/transport.hh>
```
### **Public Member Functions**

• **Publisher** (const std::string &\_topic, const std::string &\_msgType, unsigned int \_limit, bool \_latch) **GAZEBO\_D-EPRECATED**(1.5)

*Deprecated.*

- **Publisher** (const std::string &\_topic, const std::string &\_msgType, unsigned int \_limit, double \_hzRate) *Constructor.*
- virtual ∼**Publisher** ()

*Destructor.*

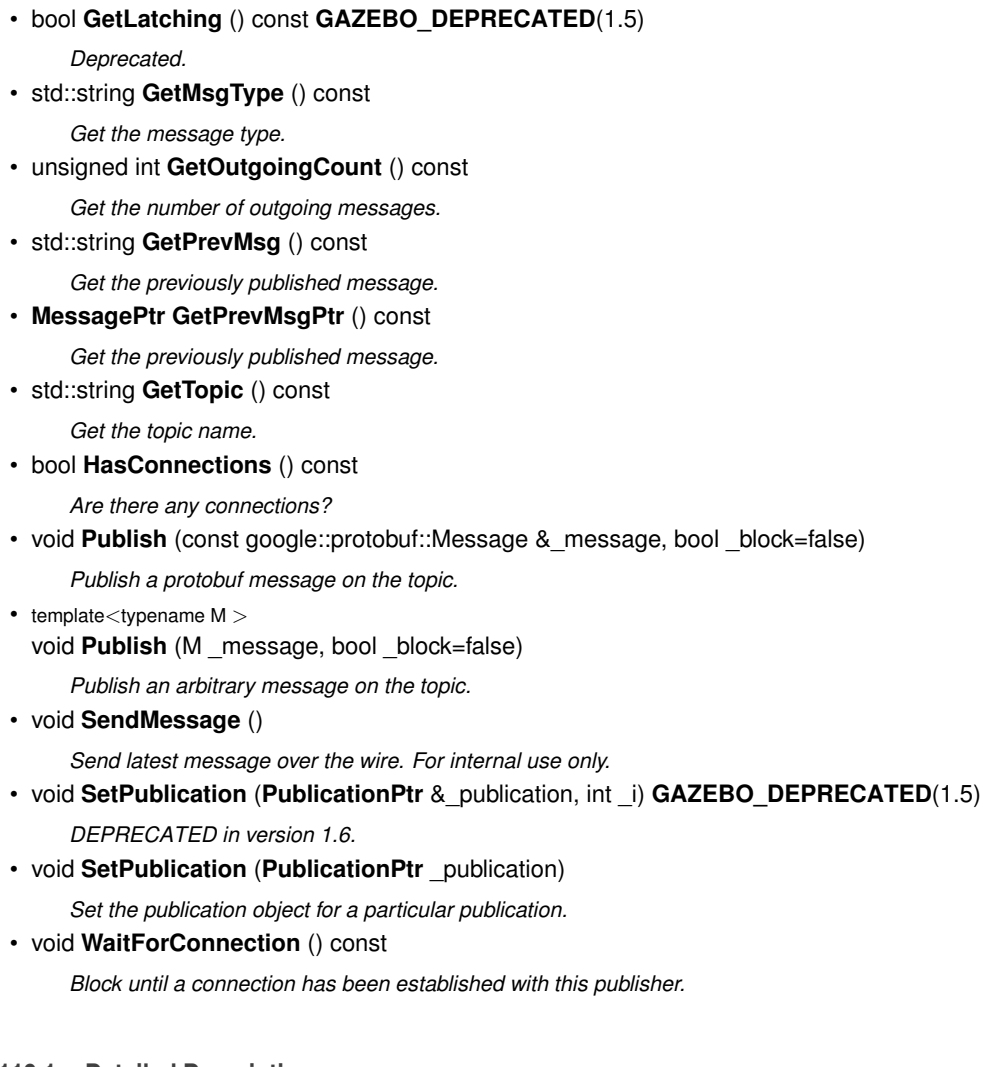

# **10.119.1 Detailed Description**

**A** (p. 111) publisher of messages on a topic.

# **10.119.2 Constructor & Destructor Documentation**

**10.119.2.1 gazebo::transport::Publisher::Publisher ( const std::string &** *topic,* **const std::string &** *msgType,* **unsigned int** *limit,* **bool** *latch* **)**

# Deprecated.

**10.119.2.2 gazebo::transport::Publisher::Publisher ( const std::string &** *topic,* **const std::string &** *msgType,* **unsigned int** *limit,* **double** *hzRate* **)**

# Constructor.

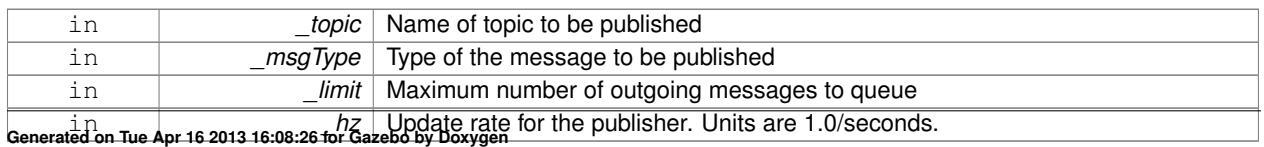

**10.119.2.3 virtual gazebo::transport::Publisher::**∼**Publisher ( )** [virtual]

Destructor.

**10.119.3 Member Function Documentation**

**10.119.3.1 bool gazebo::transport::Publisher::GetLatching ( ) const**

Deprecated.

**10.119.3.2 std::string gazebo::transport::Publisher::GetMsgType ( ) const**

Get the message type.

### **Returns**

The message type

**10.119.3.3 unsigned int gazebo::transport::Publisher::GetOutgoingCount ( ) const**

Get the number of outgoing messages.

### **Returns**

The number of outgoing messages

**10.119.3.4 std::string gazebo::transport::Publisher::GetPrevMsg ( ) const**

Get the previously published message.

**Returns**

The previously published message, if any

**10.119.3.5 MessagePtr gazebo::transport::Publisher::GetPrevMsgPtr ( ) const**

Get the previously published message.

### **Returns**

The previously published message, if any

**10.119.3.6 std::string gazebo::transport::Publisher::GetTopic ( ) const**

Get the topic name.

**Returns**

The topic name

**10.119.3.7 bool gazebo::transport::Publisher::HasConnections ( ) const**

Are there any connections?

### **Returns**

true if there are any connections, false otherwise

**10.119.3.8 void gazebo::transport::Publisher::Publish ( const google::protobuf::Message &** *message,* **bool** *block =* false **)** [inline]

Publish a protobuf message on the topic.

### **Parameters**

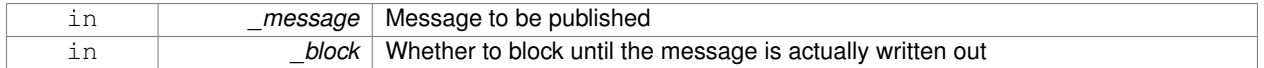

Referenced by gazebo::transport::PublishTask::execute().

**10.119.3.9 template**<**typename M** > **void gazebo::transport::Publisher::Publish ( M** *message,* **bool** *block =* false **)** [inline]

Publish an arbitrary message on the topic.

### **Parameters**

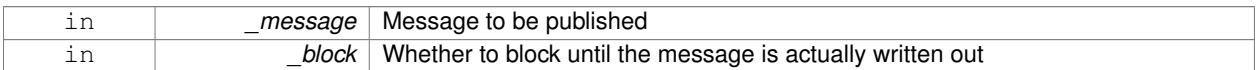

**10.119.3.10 void gazebo::transport::Publisher::SendMessage ( )**

Send latest message over the wire. For internal use only.

**10.119.3.11 void gazebo::transport::Publisher::SetPublication ( PublicationPtr &** *publication,* **int** *i* **)**

DEPRECATED in version 1.6.

**See Also**

**SetPublication** (p. 621)

**10.119.3.12 void gazebo::transport::Publisher::SetPublication ( PublicationPtr** *publication* **)**

Set the publication object for a particular publication.

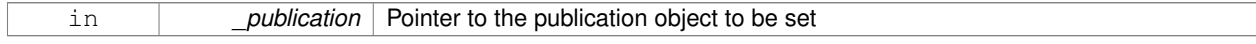

**10.119.3.13 void gazebo::transport::Publisher::WaitForConnection ( ) const**

Block until a connection has been established with this publisher.

Referenced by gazebo::transport::PublishTask::execute().

The documentation for this class was generated from the following file:

• **Publisher.hh**

# **10.120 gazebo::transport::PublishTask Class Reference**

#include <Node.hh>

Inheritance diagram for gazebo::transport::PublishTask:

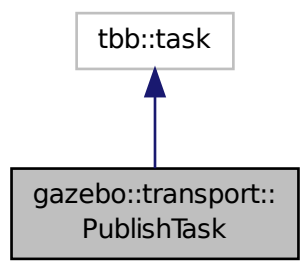

### **Public Member Functions**

- **PublishTask** (**transport::PublisherPtr** \_pub, const google::protobuf::Message &\_message) *Constructor.*
- tbb::task ∗ **execute** ()

*Overridden function from tbb::task that exectues the publish task.*

### **10.120.1 Detailed Description**

Task used by **Node::Publish** (p. 540) to publish on a one-time publisher

# **10.120.2 Constructor & Destructor Documentation**

**10.120.2.1 gazebo::transport::PublishTask::PublishTask ( transport::PublisherPtr** *pub,* **const google::protobuf::Message &** *message* **)** [inline]

Constructor.

### **Parameters**

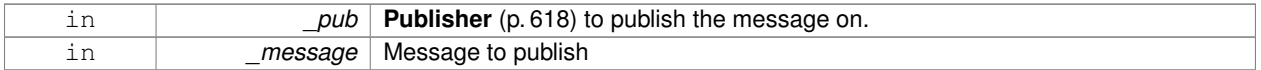

### **10.120.3 Member Function Documentation**

**10.120.3.1 tbb::task**∗ **gazebo::transport::PublishTask::execute ( )** [inline]

Overridden function from tbb::task that exectues the publish task.

References NULL, gazebo::transport::Publisher::Publish(), and gazebo::transport::Publisher::WaitForConnection().

The documentation for this class was generated from the following file:

• **Node.hh**

# **10.121 gazebo::math::Quaternion Class Reference**

### **A** (p. 111) quaternion class.

#include <math/gzmath.hh>

# **Public Member Functions**

• **Quaternion** ()

*Default Constructor.*

- **Quaternion** (const double & w, const double & x, const double & y, const double & z) *Constructor.*
- **Quaternion** (const double &\_roll, const double &\_pitch, const double &\_yaw) *Constructor from Euler angles in radians.*
- **Quaternion** (const **Vector3** &\_axis, const double &\_angle)

*Constructor from axis angle.*

• **Quaternion** (const **Vector3** &\_rpy)

*Constructor.*

• **Quaternion** (const **Quaternion** &\_qt)

*Copy constructor.*

- ∼**Quaternion** ()
	- *Destructor.*
- void **Correct** ()

*Correct any nan.*

• double **Dot** (const **Quaternion** &\_q) const

*Dot product.*

• void **GetAsAxis** (**Vector3** &\_axis, double &\_angle) const

*Return rotation as axis and angle.*

• **Vector3 GetAsEuler** () const

*Return the rotation in Euler angles.*

• **Matrix3 GetAsMatrix3** () const

*Get the quaternion as a 3x3 matrix.*

• **Matrix4 GetAsMatrix4** () const

*Get the quaternion as a 4x4 matrix.*

• **Quaternion GetExp** () const

*Return the exponent.*

• **Quaternion GetInverse** () const

*Get the inverse of this quaternion.*

• **Quaternion GetLog** () const

- *Return the logarithm.*
- double **GetPitch** ()

*Get the Euler pitch angle in radians.*

• double **GetRoll** ()

*Get the Euler roll angle in radians.*

• **Vector3 GetXAxis** () const

*Return the X axis.*

• double **GetYaw** ()

*Get the Euler yaw angle in radians.*

• **Vector3 GetYAxis** () const

*Return the Y axis.*

• **Vector3 GetZAxis** () const

*Return the Z axis.*

• void **Invert** ()

*Invert the quaternion.*

• bool **IsFinite** () const

*See if a quatern is finite (e.g., not nan)*

• void **Normalize** ()

*Normalize the quaternion.*

• bool **operator!=** (const **Quaternion** &\_qt) const

*Not equal to operator.*

• **Quaternion operator**∗ (const **Quaternion** &\_q) const

*Multiplication operator.*

• **Quaternion operator**∗ (const double &\_f) const

*Multiplication operator.*

• **Vector3 operator**∗ (const **Vector3** &\_v) const

*Vector3 (*p. *855) multiplication operator.*

- **Quaternion operator**∗**=** (const **Quaternion** &qt) *Multiplication operator.*
- **Quaternion operator+** (const **Quaternion** &\_qt) const *Addition operator.*
- **Quaternion operator+=** (const **Quaternion** &\_qt) *Addition operator.*
- **Quaternion operator-** (const **Quaternion** &\_qt) const *Substraction operator.*
- **Quaternion operator-** () const

*Unary minus operator.*

- **Quaternion operator-=** (const **Quaternion** &\_qt) *Substraction operator.*
- **Quaternion** & **operator=** (const **Quaternion** &\_qt)

*Equal operator.*

- bool **operator==** (const **Quaternion** &\_qt) const *Equal to operator.*
- **Vector3 RotateVector** (const **Vector3** &\_vec) const *Rotate a vector using the quaternion.*
- **Vector3 RotateVectorReverse** (**Vector3** \_vec) const
- *Do the reverse rotation of a vector by this quaternion.*
- void **Round** (int \_precision) *Round all values to \_precision decimal places.*
- void **Scale** (double scale)

*Scale a Quaternionion.*

• void **Set** (double \_u, double \_x, double \_y, double \_z)

*Set this quaternion from 4 floating numbers.*

- void **SetFromAxis** (double \_x, double \_y, double \_z, double \_a) *Set the quaternion from an axis and angle.*
- void **SetFromAxis** (const **Vector3** &\_axis, double \_a) *Set the quaternion from an axis and angle.*
- void **SetFromEuler** (const **Vector3** &\_vec)

*Set the quaternion from Euler angles.*

- void **SetFromEuler** (double \_roll, double \_pitch, double \_yaw) *Set the quaternion from Euler angles.*
- void **SetToIdentity** () *Set the quatern to the identity.*

# **Static Public Member Functions**

• static **Quaternion EulerToQuaternion** (const **Vector3** &\_vec)

*Convert euler angles to quatern.*

- static **Quaternion EulerToQuaternion** (double \_x, double \_y, double \_z) *Convert euler angles to quatern.*
- static **Quaternion Slerp** (double \_fT, const **Quaternion** &\_rkP, const **Quaternion** &\_rkQ, bool \_shortest-Path=false)

*Spherical linear interpolation between 2 quaternions, given the ends and an interpolation parameter between 0 and 1.*

• static **Quaternion Squad** (double \_fT, const **Quaternion** &\_rkP, const **Quaternion** &\_rkA, const **Quaternion** &\_rkB, const **Quaternion** &\_rkQ, bool \_shortestPath=false)

*Spherical quadratic interpolation given the ends and an interpolation parameter between 0 and 1.*

# **Public Attributes**

• double **w**

*Attributes of the quaternion.*

• double **x**

*Attributes of the quaternion.*

• double **y**

*Attributes of the quaternion.*

• double **z**

*Attributes of the quaternion.*

# **Friends**

- std::ostream & **operator**<< (std::ostream &\_out, const **gazebo::math::Quaternion** &\_q) *Stream insertion operator.*
- std::istream & **operator**>> (std::istream &\_in, **gazebo::math::Quaternion** &\_q) *Stream extraction operator.*

# **10.121.1 Detailed Description**

**A** (p. 111) quaternion class.

# **10.121.2 Constructor & Destructor Documentation**

**10.121.2.1 gazebo::math::Quaternion::Quaternion ( )**

Default Constructor.

Referenced by operator∗().

**10.121.2.2 gazebo::math::Quaternion::Quaternion ( const double &** *w,* **const double &** *x,* **const double &** *y,* **const double &** *z* **)**

Constructor.

### **Parameters**

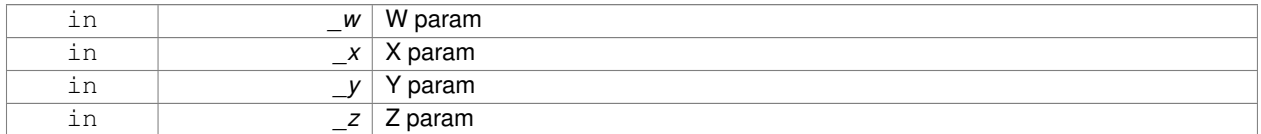

**10.121.2.3 gazebo::math::Quaternion::Quaternion ( const double &** *roll,* **const double &** *pitch,* **const double &** *yaw* **)**

Constructor from Euler angles in radians.

# **Parameters**

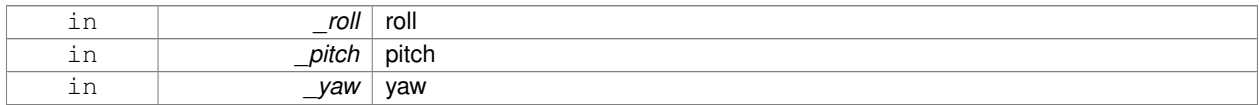

**10.121.2.4 gazebo::math::Quaternion::Quaternion ( const Vector3 &** *axis,* **const double &** *angle* **)**

Constructor from axis angle.

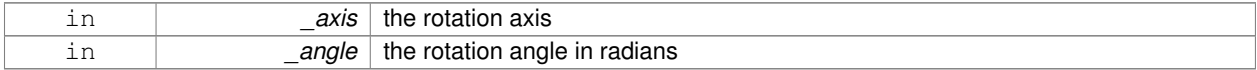

# **10.121.2.5 gazebo::math::Quaternion::Quaternion ( const Vector3 &** *rpy* **)**

### Constructor.

### **Parameters**

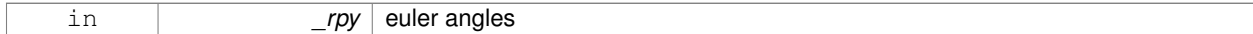

### **10.121.2.6 gazebo::math::Quaternion::Quaternion ( const Quaternion &** *qt* **)**

### Copy constructor.

### **Parameters**

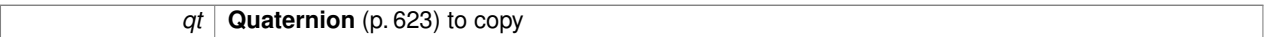

### **10.121.2.7 gazebo::math::Quaternion::**∼**Quaternion ( )**

Destructor.

# **10.121.3 Member Function Documentation**

**10.121.3.1 void gazebo::math::Quaternion::Correct ( )** [inline]

Correct any nan.

References gazebo::math::equal(), w, x, y, and z.

Referenced by gazebo::math::Pose::Correct().

# **10.121.3.2 double gazebo::math::Quaternion::Dot ( const Quaternion &** *q* **) const**

Dot product.

### **Parameters**

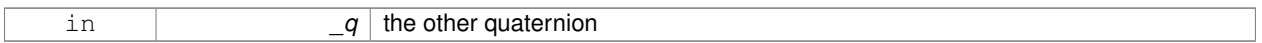

### **Returns**

the product

# **10.121.3.3 static Quaternion gazebo::math::Quaternion::EulerToQuaternion ( const Vector3 &** *vec* **)** [static]

### Convert euler angles to quatern.

**Parameters**

in

**10.121.3.4 static Quaternion gazebo::math::Quaternion::EulerToQuaternion ( double** *x,* **double** *y,* **double** *z* **)** [static]

Convert euler angles to quatern.

### **Parameters**

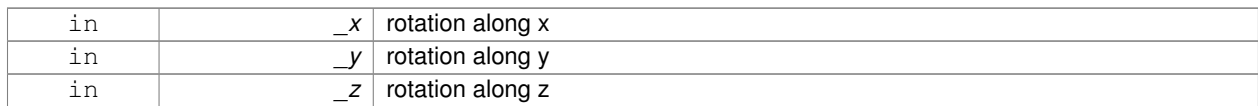

**10.121.3.5 void gazebo::math::Quaternion::GetAsAxis ( Vector3 &** *axis,* **double &** *angle* **) const**

### Return rotation as axis and angle.

### **Parameters**

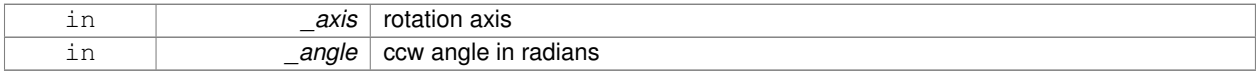

**10.121.3.6 Vector3 gazebo::math::Quaternion::GetAsEuler ( ) const**

Return the rotation in Euler angles.

**Returns**

This quaternion as an Euler vector

**10.121.3.7 Matrix3 gazebo::math::Quaternion::GetAsMatrix3 ( ) const**

Get the quaternion as a 3x3 matrix.

**10.121.3.8 Matrix4 gazebo::math::Quaternion::GetAsMatrix4 ( ) const**

Get the quaternion as a 4x4 matrix.

### **Returns**

a 4x4 matrix

**10.121.3.9 Quaternion gazebo::math::Quaternion::GetExp ( ) const**

Return the exponent.

**Returns**

the exp
**10.121.3.10 Quaternion gazebo::math::Quaternion::GetInverse ( ) const** [inline]

Get the inverse of this quaternion.

**Returns**

Inverse quarenion

References gazebo::math::equal(), w, x, y, and z.

Referenced by gazebo::math::Pose::CoordPositionSub(), gazebo::math::Pose::CoordRotationSub(), and Rotate-Vector().

**10.121.3.11 Quaternion gazebo::math::Quaternion::GetLog ( ) const**

Return the logarithm.

**Returns**

the log

**10.121.3.12 double gazebo::math::Quaternion::GetPitch ( )**

Get the Euler pitch angle in radians.

**Returns**

the pitch

**10.121.3.13 double gazebo::math::Quaternion::GetRoll ( )**

Get the Euler roll angle in radians.

**Returns**

the roll

**10.121.3.14 Vector3 gazebo::math::Quaternion::GetXAxis ( ) const**

Return the X axis.

**Returns**

the vector

**10.121.3.15 double gazebo::math::Quaternion::GetYaw ( )**

Get the Euler yaw angle in radians.

**Returns**

the yaw

**10.121.3.16 Vector3 gazebo::math::Quaternion::GetYAxis ( ) const**

Return the Y axis.

**Returns**

the vector

**10.121.3.17 Vector3 gazebo::math::Quaternion::GetZAxis ( ) const**

Return the Z axis.

## **Returns**

the vector

**10.121.3.18 void gazebo::math::Quaternion::Invert ( )**

Invert the quaternion.

**10.121.3.19 bool gazebo::math::Quaternion::IsFinite ( ) const**

See if a quatern is finite (e.g., not nan)

**Returns**

True if quatern is finite

```
10.121.3.20 void gazebo::math::Quaternion::Normalize ( )
```
Normalize the quaternion.

Referenced by gazebo::math::Pose::CoordRotationSub().

**10.121.3.21 bool gazebo::math::Quaternion::operator!= ( const Quaternion &** *qt* **) const**

Not equal to operator.

# **Parameters**

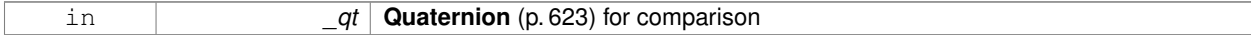

#### **Returns**

True if not equal

```
10.121.3.22 Quaternion gazebo::math::Quaternion::operator∗ ( const Quaternion & q ) const [inline]
```
Multiplication operator.

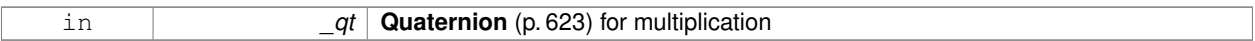

# **Returns**

This quaternion multiplied by the parameter

References Quaternion(), w, x, y, and z.

**10.121.3.23 Quaternion gazebo::math::Quaternion::operator**∗ **( const double &** *f* **) const**

#### Multiplication operator.

#### **Parameters**

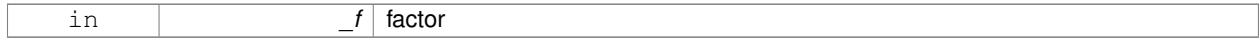

#### **Returns**

quaternion multiplied by \_f

**10.121.3.24 Vector3 gazebo::math::Quaternion::operator**∗ **( const Vector3 &** *v* **) const**

**Vector3** (p. 855) multiplication operator.

#### **Parameters**

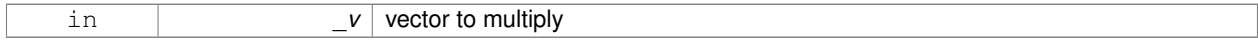

**10.121.3.25 Quaternion gazebo::math::Quaternion::operator**∗**= ( const Quaternion &** *qt* **)**

## Multiplication operator.

## **Parameters**

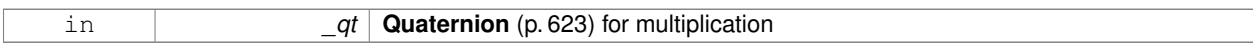

#### **Returns**

This quatern multiplied by the parameter

**10.121.3.26 Quaternion gazebo::math::Quaternion::operator+ ( const Quaternion &** *qt* **) const**

# Addition operator.

#### **Parameters**

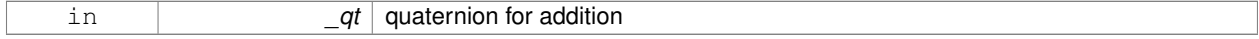

#### **Returns**

this quaternion  $+$   $-qt$ 

## **10.121.3.27 Quaternion gazebo::math::Quaternion::operator+= ( const Quaternion &** *qt* **)**

# Addition operator.

# **Parameters**

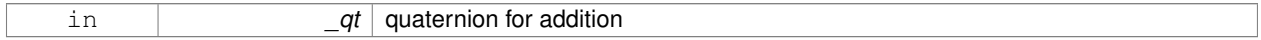

## **Returns**

this quaternion  $+$  qt

# **10.121.3.28 Quaternion gazebo::math::Quaternion::operator- ( const Quaternion &** *qt* **) const**

# Substraction operator.

# **Parameters**

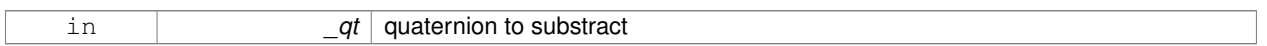

# **Returns**

this quaternion - \_qt

# **10.121.3.29 Quaternion gazebo::math::Quaternion::operator- ( ) const**

#### Unary minus operator.

**Returns**

negates each component of the quaternion

# **10.121.3.30 Quaternion gazebo::math::Quaternion::operator-= ( const Quaternion &** *qt* **)**

#### Substraction operator.

#### **Parameters**

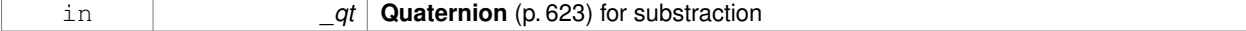

# **Returns**

This quatern - qt

# **10.121.3.31 Quaternion& gazebo::math::Quaternion::operator= ( const Quaternion &** *qt* **)**

#### Equal operator.

# **Parameters**

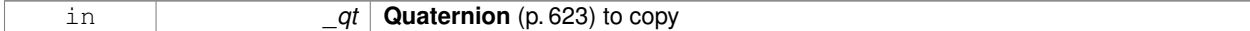

#### **10.121.3.32 bool gazebo::math::Quaternion::operator== ( const Quaternion &** *qt* **) const**

# Equal to operator.

#### **Parameters**

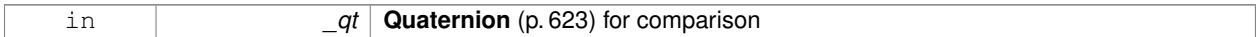

## **Returns**

True if equal

**10.121.3.33 Vector3 gazebo::math::Quaternion::RotateVector ( const Vector3 &** *vec* **) const** [inline]

Rotate a vector using the quaternion.

#### **Parameters**

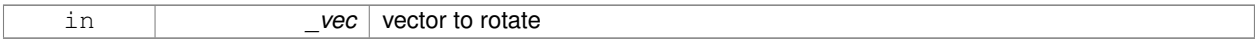

# **Returns**

the rotated vector

References GetInverse(), gazebo::math::Vector3::x, x, gazebo::math::Vector3::y, y, gazebo::math::Vector3::z, and z.

**10.121.3.34 Vector3 gazebo::math::Quaternion::RotateVectorReverse ( Vector3** *vec* **) const**

Do the reverse rotation of a vector by this quaternion.

#### **Parameters**

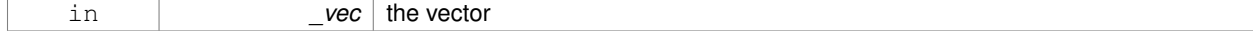

#### **Returns**

the

**10.121.3.35 void gazebo::math::Quaternion::Round ( int** *precision* **)**

Round all values to \_precision decimal places.

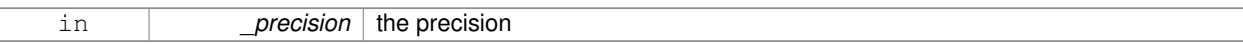

**10.121.3.36 void gazebo::math::Quaternion::Scale ( double** *scale* **)**

Scale a Quaternionion.

**Parameters**

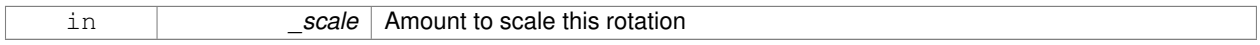

**10.121.3.37 void gazebo::math::Quaternion::Set ( double** *u,* **double** *x,* **double** *y,* **double** *z* **)**

Set this quaternion from 4 floating numbers.

#### **Parameters**

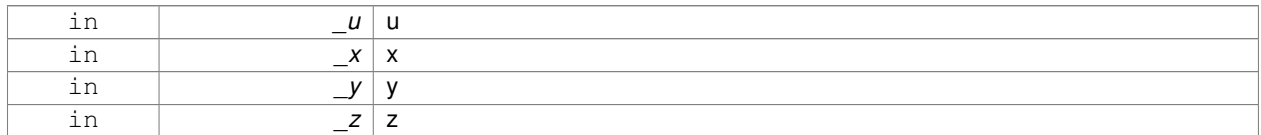

**10.121.3.38 void gazebo::math::Quaternion::SetFromAxis ( double** *x,* **double** *y,* **double** *z,* **double** *a* **)**

Set the quaternion from an axis and angle.

#### **Parameters**

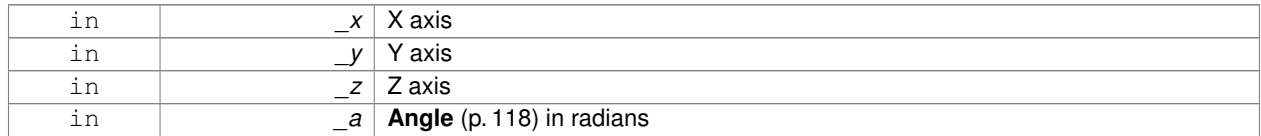

**10.121.3.39 void gazebo::math::Quaternion::SetFromAxis ( const Vector3 &** *axis,* **double** *a* **)**

Set the quaternion from an axis and angle.

#### **Parameters**

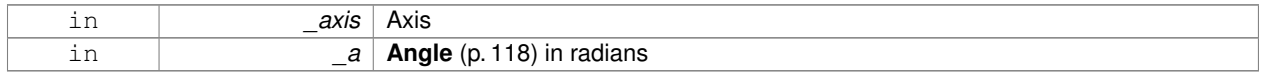

# **10.121.3.40 void gazebo::math::Quaternion::SetFromEuler ( const Vector3 &** *vec* **)**

Set the quaternion from Euler angles.

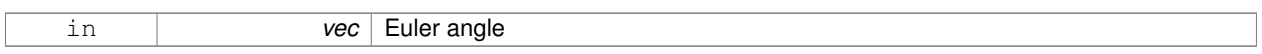

**10.121.3.41 void gazebo::math::Quaternion::SetFromEuler ( double** *roll,* **double** *pitch,* **double** *yaw* **)**

Set the quaternion from Euler angles.

**Parameters**

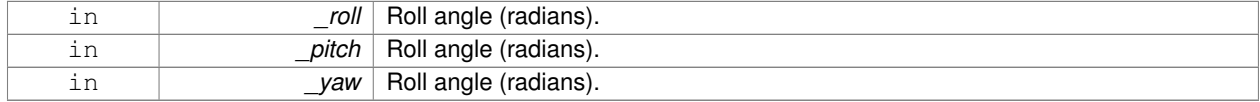

**10.121.3.42 void gazebo::math::Quaternion::SetToIdentity ( )**

Set the quatern to the identity.

**10.121.3.43 static Quaternion gazebo::math::Quaternion::Slerp ( double** *fT,* **const Quaternion &** *rkP,* **const Quaternion &** *rkQ,* **bool** *shortestPath =* false **)** [static]

Spherical linear interpolation between 2 quaternions, given the ends and an interpolation parameter between 0 and 1.

#### **Parameters**

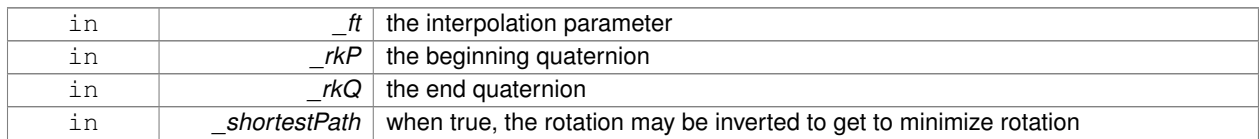

**10.121.3.44 static Quaternion gazebo::math::Quaternion::Squad ( double** *fT,* **const Quaternion &** *rkP,* **const Quaternion &** *rkA,* **const Quaternion &** *rkB,* **const Quaternion &** *rkQ,* **bool** *shortestPath =* false **)** [static]

Spherical quadratic interpolation given the ends and an interpolation parameter between 0 and 1.

## **Parameters**

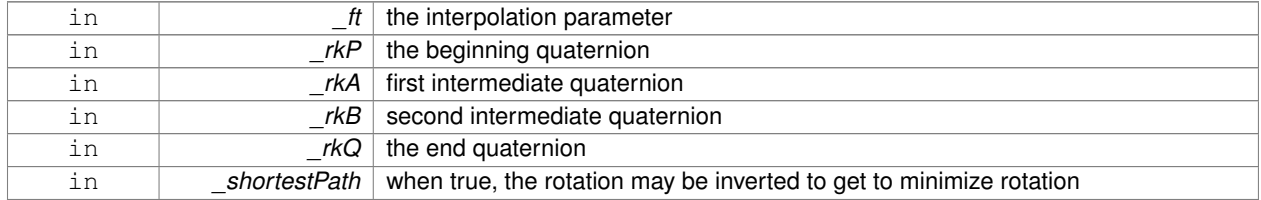

# **10.121.4 Friends And Related Function Documentation**

**10.121.4.1 std::ostream& operator**<< **( std::ostream &** *out,* **const gazebo::math::Quaternion &** *q* **)** [friend]

Stream insertion operator.

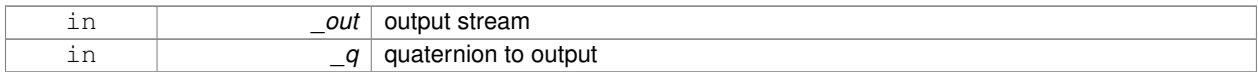

# **Returns**

the stream

# **10.121.4.2 std::istream& operator**>> **( std::istream &** *in,* **gazebo::math::Quaternion &** *q* **)** [friend]

Stream extraction operator.

## **Parameters**

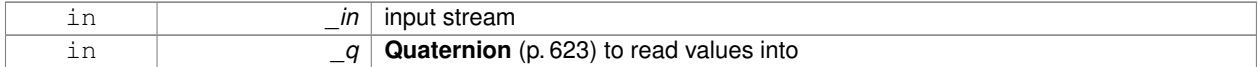

## **Returns**

The istream

# **10.121.5 Member Data Documentation**

**10.121.5.1 double gazebo::math::Quaternion::w**

Attributes of the quaternion.

Referenced by Correct(), GetInverse(), and operator∗().

**10.121.5.2 double gazebo::math::Quaternion::x**

Attributes of the quaternion.

Referenced by gazebo::math::Pose::CoordPositionSub(), Correct(), GetInverse(), operator∗(), and RotateVector().

**10.121.5.3 double gazebo::math::Quaternion::y**

Attributes of the quaternion.

Referenced by gazebo::math::Pose::CoordPositionSub(), Correct(), GetInverse(), operator∗(), and RotateVector().

**10.121.5.4 double gazebo::math::Quaternion::z**

Attributes of the quaternion.

Referenced by gazebo::math::Pose::CoordPositionSub(), Correct(), GetInverse(), operator∗(), and RotateVector(). The documentation for this class was generated from the following file:

• **Quaternion.hh**

# **10.122 gazebo::math::Rand Class Reference**

#### Random number generator class.

#include <gzmath/gzmath.hh>

# **Static Public Member Functions**

- static double GetDblNormal (double mean=0, double sigma=1) *Get a double from a normal distribution.*
- static double **GetDblUniform** (double \_min=0, double \_max=1) *Get a double from a uniform distribution.*
- static int **GetIntNormal** (int \_mean, int \_sigma) *Get a double from a normal distribution.*
- static int **GetIntUniform** (int \_min, int \_max)
	- *Get a integer from a uniform distribution.*
- static uint32\_t **GetSeed** ()

*Get the seed value.*

• static void **SetSeed** (uint32\_t \_seed) *Set the seed value.*

# **10.122.1 Detailed Description**

Random number generator class.

# **10.122.2 Member Function Documentation**

**10.122.2.1 static double gazebo::math::Rand::GetDblNormal ( double** *mean =* 0*,* **double** *sigma =* 1 **)** [static]

Get a double from a normal distribution.

#### **Parameters**

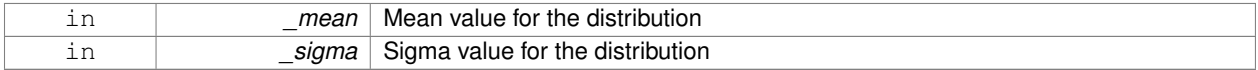

## **10.122.2.2 static double gazebo::math::Rand::GetDblUniform ( double** *min =* 0*,* **double** *max =* 1 **)** [static]

Get a double from a uniform distribution.

## **Parameters**

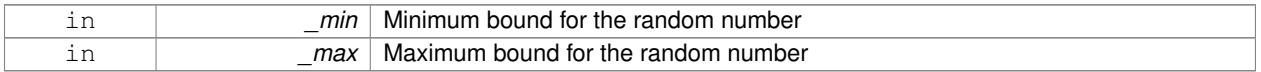

**10.122.2.3 static int gazebo::math::Rand::GetIntNormal ( int** *mean,* **int** *sigma* **)** [static]

Get a double from a normal distribution.

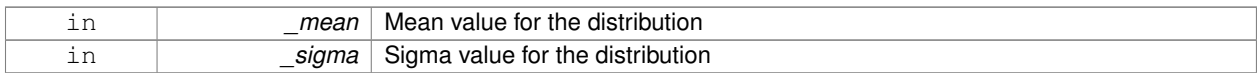

**10.122.2.4 static int gazebo::math::Rand::GetIntUniform ( int** *min,* **int** *max* **)** [static]

Get a integer from a uniform distribution.

**Parameters**

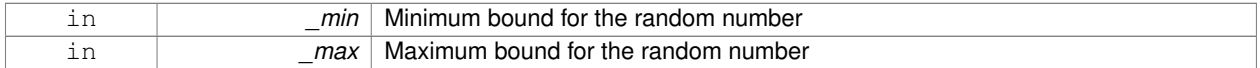

**10.122.2.5 static uint32 t gazebo::math::Rand::GetSeed ( )** [static]

#### Get the seed value.

**Returns**

The seed value used to initialize the random number generator.

**10.122.2.6 static void gazebo::math::Rand::SetSeed ( uint32 t** *seed* **)** [static]

Set the seed value.

**Parameters**

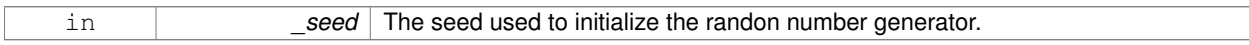

The documentation for this class was generated from the following file:

• **Rand.hh**

# **10.123 gazebo::transport::RawCallbackHelper Class Reference**

Used to connect publishers to subscribers, where the subscriber wants the raw data from the publisher.

#include <CallbackHelper.hh>

Inheritance diagram for gazebo::transport::RawCallbackHelper:

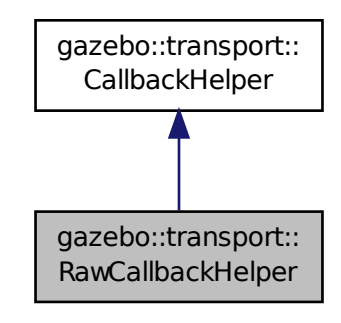

# **Public Member Functions**

- **RawCallbackHelper** (const boost::function< void(const std::string &)> &\_cb, bool \_latching=false) *Constructor.*
- std::string **GetMsgType** () const

*Get the typename of the message that is handled.*

• virtual bool **HandleData** (const std::string &\_newdata)

*Process new incoming data.*

• virtual bool **HandleMessage** (**MessagePtr** \_newMsg)

*Process new incoming message.*

• virtual bool **IsLocal** () const

*Is the callback local?*

# **Additional Inherited Members**

# **10.123.1 Detailed Description**

Used to connect publishers to subscribers, where the subscriber wants the raw data from the publisher.

Raw means that the data has not been converted into a protobuf message.

#### **10.123.2 Constructor & Destructor Documentation**

**10.123.2.1 gazebo::transport::RawCallbackHelper::RawCallbackHelper ( const boost::function**< **void(const std::string &)**> **&** *cb,* **bool** *latching =* false **)** [inline]

# Constructor.

**Parameters**

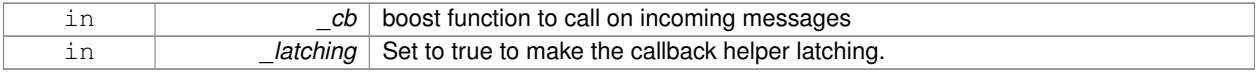

# **10.123.3 Member Function Documentation**

**10.123.3.1 std::string gazebo::transport::RawCallbackHelper::GetMsgType ( ) const** [inline]**,** [virtual]

Get the typename of the message that is handled.

#### **Returns**

String representation of the message type

Reimplemented from **gazebo::transport::CallbackHelper** (p. 159).

**10.123.3.2 virtual bool gazebo::transport::RawCallbackHelper::HandleData ( const std::string &** *newdata* **)** [inline]**,** [virtual]

#### Process new incoming data.

#### **Parameters**

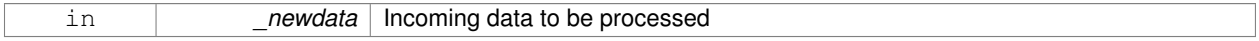

# **Returns**

true if successfully processed; false otherwise

#### Implements **gazebo::transport::CallbackHelper** (p. 159).

**10.123.3.3 virtual bool gazebo::transport::RawCallbackHelper::HandleMessage ( MessagePtr** *newMsg* **)** [inline]**,** [virtual]

#### Process new incoming message.

#### **Parameters**

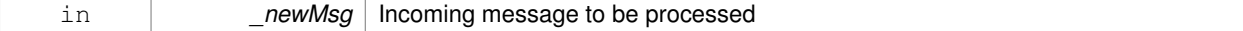

#### **Returns**

true if successfully processed; false otherwise

# Implements **gazebo::transport::CallbackHelper** (p. 159).

**10.123.3.4 virtual bool gazebo::transport::RawCallbackHelper::IsLocal ( ) const** [inline]**,** [virtual]

#### Is the callback local?

#### **Returns**

true if the callback is local, false if the callback is tied to a remote connection

#### Implements **gazebo::transport::CallbackHelper** (p. 159).

The documentation for this class was generated from the following file:

• **CallbackHelper.hh**

# **10.124 gazebo::sensors::RaySensor Class Reference**

Sensor (p. 698) with one or more rays.

#include <sensors/sensors.hh>

Inheritance diagram for gazebo::sensors::RaySensor:

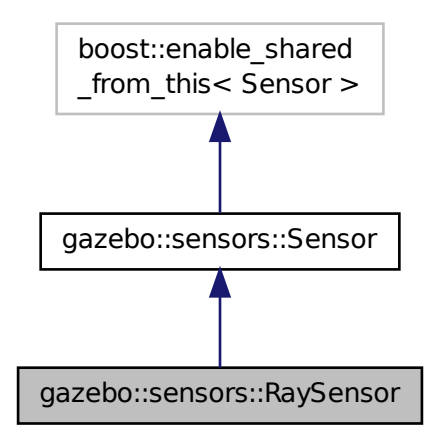

# **Public Member Functions**

- **RaySensor** ()
	- *Constructor.*
- virtual ∼**RaySensor** ()
	- *Destructor.*
- **math::Angle GetAngleMax** () const

*Get the maximum angle.*

• **math::Angle GetAngleMin** () const

*Get the minimum angle.*

• double **GetAngleResolution** () const

*Get the angle in radians between each range.*

• int **GetFiducial** (int \_index)

*Get detected fiducial value for a ray.*

- **physics::MultiRayShapePtr GetLaserShape** () const
	- *Returns a pointer to the internal physics::MultiRayShape (*p. *527).*
- double **GetRange** (int \_index)

*Get detected range for a ray.*

• int **GetRangeCount** () const

*Get the range count.*

```
• double GetRangeMax () const
      Get the maximum range.
• double GetRangeMin () const
      Get the minimum range.
• double GetRangeResolution () const
      Get the range resolution.
• void GetRanges (std::vector< double > &_ranges)
      Get all the ranges.
• int GetRayCount () const
      Get the ray count.
• double GetRetro (int _index)
      Get detected retro (intensity) value for a ray.
• virtual std::string GetTopic () const
      Returns the topic name as set in SDF.
• math::Angle GetVerticalAngleMax () const
      Get the vertical scan line top angle.
• math::Angle GetVerticalAngleMin () const
      Get the vertical scan bottom angle.
• int GetVerticalRangeCount () const
      Get the vertical scan line count.
• int GetVerticalRayCount () const
      Get the vertical scan line count.
• virtual void Init ()
      Initialize the sensor.
• virtual bool IsActive ()
      Returns true if sensor generation is active.
• virtual void Load (const std::string &_worldName)
```
*Load the sensor with default parameters.*

# **Protected Member Functions**

• virtual void **Fini** ()

*Finalize the sensor.*

• virtual void **UpdateImpl** (bool \_force) *This gets overwritten by derived sensor types.*

# **Additional Inherited Members**

# **10.124.1 Detailed Description**

**Sensor** (p. 698) with one or more rays.

This sensor cast rays into the world, tests for intersections, and reports the range to the nearest object. It is used by ranging sensor models (e.g., sonars and scanning laser range finders).

# **10.124.2 Constructor & Destructor Documentation 10.124.2.1 gazebo::sensors::RaySensor::RaySensor ( )** Constructor. **10.124.2.2 virtual gazebo::sensors::RaySensor::**∼**RaySensor ( )** [virtual] Destructor. **10.124.3 Member Function Documentation 10.124.3.1 virtual void gazebo::sensors::RaySensor::Fini ( )** [protected]**,** [virtual] Finalize the sensor. Reimplemented from **gazebo::sensors::Sensor** (p. 702). **10.124.3.2 math::Angle gazebo::sensors::RaySensor::GetAngleMax ( ) const** Get the maximum angle. **Returns** the maximum angle object **10.124.3.3 math::Angle gazebo::sensors::RaySensor::GetAngleMin ( ) const** Get the minimum angle. **Returns** The minimum angle object **10.124.3.4 double gazebo::sensors::RaySensor::GetAngleResolution ( ) const** Get the angle in radians between each range. **Returns** Resolution of the angle **10.124.3.5 int gazebo::sensors::RaySensor::GetFiducial ( int** *index* **)** Get detected fiducial value for a ray. Warning: If you are accessing all the ray data in a loop

it's possible that the Ray will update in the middle of your access loop. This means some data will come from one scan, and some from another scan. You can solve this problem by using SetActive(false) <your accessor loop> SetActive(true).

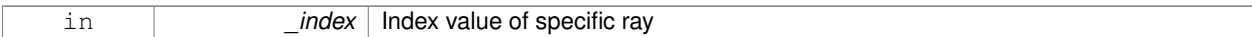

#### **Returns**

Fiducial value

**10.124.3.6 physics::MultiRayShapePtr gazebo::sensors::RaySensor::GetLaserShape ( ) const** [inline]

Returns a pointer to the internal **physics::MultiRayShape** (p. 527).

#### **Returns**

Pointer to ray shape

# **10.124.3.7 double gazebo::sensors::RaySensor::GetRange ( int** *index* **)**

# Get detected range for a ray.

Warning: If you are accessing all the ray data in a loop it's possible that the Ray will update in the middle of your access loop. This means some data will come from one scan, and some from another scan. You can solve this problem by using SetActive(false) <your accessor loop> SetActive(true).

#### **Parameters**

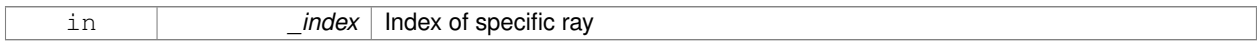

# **Returns**

Returns DBL\_MAX for no detection.

**10.124.3.8 int gazebo::sensors::RaySensor::GetRangeCount ( ) const**

Get the range count.

**Returns**

The number of ranges

**10.124.3.9 double gazebo::sensors::RaySensor::GetRangeMax ( ) const**

Get the maximum range.

**Returns**

The maximum range

**10.124.3.10 double gazebo::sensors::RaySensor::GetRangeMin ( ) const**

Get the minimum range.

## **Returns**

The minimum range

**10.124.3.11 double gazebo::sensors::RaySensor::GetRangeResolution ( ) const**

Get the range resolution.

#### **Returns**

Resolution of the range

**10.124.3.12 void gazebo::sensors::RaySensor::GetRanges ( std::vector**< **double** > **&** *ranges* **)**

Get all the ranges.

#### **Parameters**

*ranges*  $\overline{A}$  (p. 111) vector that will contain all the range data

**10.124.3.13 int gazebo::sensors::RaySensor::GetRayCount ( ) const**

Get the ray count.

**Returns**

The number of rays

#### **10.124.3.14 double gazebo::sensors::RaySensor::GetRetro ( int** *index* **)**

Get detected retro (intensity) value for a ray.

Warning: If you are accessing all the ray data in a loop it's possible that the Ray will update in the middle of your access loop. This means some data will come from one scan, and some from another scan. You can solve this problem by using SetActive(false) <your accessor loop> SetActive(true).

#### **Parameters**

in *\_index* | Index of specific ray

## **Returns**

Retro (intensity) value for ray

10.124.3.15 virtual std::string gazebo::sensors::RaySensor::GetTopic ( ) const [virtual]

Returns the topic name as set in SDF.

#### **Returns**

Topic name.

Reimplemented from **gazebo::sensors::Sensor** (p. 703).

**10.124.3.16 math::Angle gazebo::sensors::RaySensor::GetVerticalAngleMax ( ) const**

Get the vertical scan line top angle.

#### **Returns**

The Maximum angle of the scan block

**10.124.3.17 math::Angle gazebo::sensors::RaySensor::GetVerticalAngleMin ( ) const**

Get the vertical scan bottom angle.

#### **Returns**

The minimum angle of the scan block

**10.124.3.18 int gazebo::sensors::RaySensor::GetVerticalRangeCount ( ) const**

Get the vertical scan line count.

**Returns**

The number of scan lines vertically

**10.124.3.19 int gazebo::sensors::RaySensor::GetVerticalRayCount ( ) const**

Get the vertical scan line count.

#### **Returns**

The number of scan lines vertically

10.124.3.20 virtual void gazebo::sensors::RaySensor::Init () [virtual]

Initialize the sensor.

Reimplemented from **gazebo::sensors::Sensor** (p. 704).

**10.124.3.21 virtual bool gazebo::sensors::RaySensor::IsActive ( )** [virtual]

Returns true if sensor generation is active.

#### **Returns**

True if active, false if not.

Reimplemented from **gazebo::sensors::Sensor** (p. 704).

**10.124.3.22 virtual void gazebo::sensors::RaySensor::Load ( const std::string &** *worldName* **)** [virtual]

Load the sensor with default parameters.

#### **Parameters**

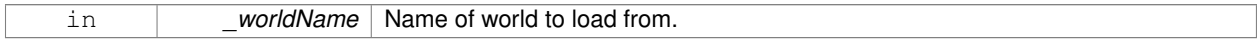

Reimplemented from **gazebo::sensors::Sensor** (p. 705).

**10.124.3.23 virtual void gazebo::sensors::RaySensor::UpdateImpl ( bool )** [protected]**,** [virtual]

# This gets overwritten by derived sensor types.

```
This function is called during Sensor::Update.
And in turn, Sensor::Update is called by
SensorManager::Update
```
## **Parameters**

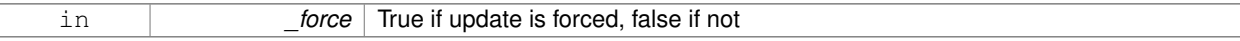

Reimplemented from **gazebo::sensors::Sensor** (p. 706).

The documentation for this class was generated from the following file:

• **RaySensor.hh**

# **10.125 gazebo::physics::RayShape Class Reference**

**Base** (p. 137) class for Ray collision geometry.

#include <physics/physics.hh>

Inheritance diagram for gazebo::physics::RayShape:

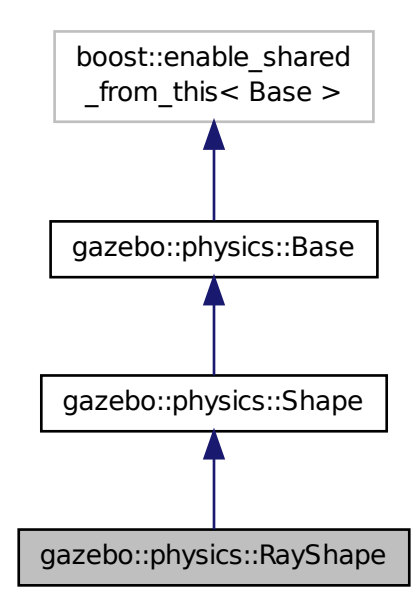

# **Public Member Functions**

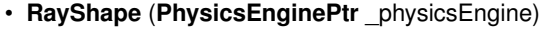

*Constructor for a global ray.*

• **RayShape** (**CollisionPtr** \_parent)

*Constructor.*

• virtual ∼**RayShape** ()

*Destructor.*

• void **FillMsg** (msgs::Geometry &\_msg)

*Fill a message with data from this object.*

• int **GetFiducial** () const

```
Get the fiducial id detected by this ray.
```
• virtual void **GetGlobalPoints** (**math::Vector3** &\_posA, **math::Vector3** &\_posB)

*Get the global starting and ending points.*

• virtual void **GetIntersection** (double &\_dist, std::string &\_entity)=0

*Get the nearest intersection.*

• double **GetLength** () const

*Get the length of the ray.*

• virtual void **GetRelativePoints** (**math::Vector3** &\_posA, **math::Vector3** &\_posB)

*Get the relative starting and ending points.*

• float **GetRetro** () const

*Get the retro-reflectivness detected by this ray.*

• virtual void **Init** ()

*In the ray.*

• virtual void **ProcessMsg** (const msgs::Geometry &\_msg)

*Update this shape from a message.*

• void **SetFiducial** (int \_fid)

*Set the fiducial id detected by this ray.*

• virtual void **SetLength** (double \_len)

*Set the length of the ray.*

- virtual void **SetPoints** (const **math::Vector3** &\_posStart, const **math::Vector3** &\_posEnd) *Set the ray based on starting and ending points relative to the body.*
- void **SetRetro** (float \_retro)

*Set the retro-reflectivness detected by this ray.*

• virtual void **Update** ()=0

*Update the ray collision.*

# **Protected Attributes**

• int **contactFiducial**

*Fiducial ID value.*

- double **contactLen**
	- *Length of the ray.*
- double **contactRetro**

*Retro reflectance value.*

• **math::Vector3 globalEndPos**

*End position of the ray in global cs.*

• **math::Vector3 globalStartPos**

*Start position of the ray in global cs.*

• **math::Vector3 relativeEndPos**

*End position of the ray, relative to the body.*

• **math::Vector3 relativeStartPos**

*Start position of the ray, relative to the body.*

# **Additional Inherited Members**

# **10.125.1 Detailed Description**

**Base** (p. 137) class for Ray collision geometry.

# **10.125.2 Constructor & Destructor Documentation**

**10.125.2.1 gazebo::physics::RayShape::RayShape ( PhysicsEnginePtr** *physicsEngine* **)** [explicit]

#### Constructor for a global ray.

## **Parameters**

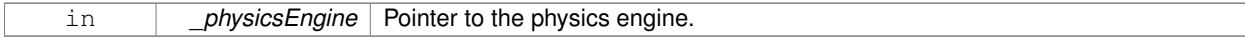

# **10.125.2.2 gazebo::physics::RayShape::RayShape ( CollisionPtr** *parent* **)** [explicit]

Constructor.

# **Parameters**

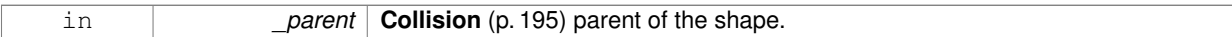

**10.125.2.3 virtual gazebo::physics::RayShape::**∼**RayShape ( )** [virtual]

Destructor.

# **10.125.3 Member Function Documentation**

**10.125.3.1 void gazebo::physics::RayShape::FillMsg ( msgs::Geometry &** *msg* **)** [virtual]

Fill a message with data from this object.

**Parameters**

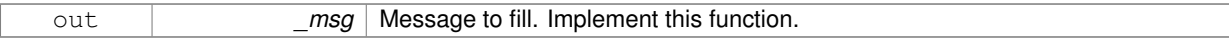

#### Implements **gazebo::physics::Shape** (p. 722).

**10.125.3.2 int gazebo::physics::RayShape::GetFiducial ( ) const**

Get the fiducial id detected by this ray.

**Returns**

Fiducial id detected.

**10.125.3.3 virtual void gazebo::physics::RayShape::GetGlobalPoints ( math::Vector3 &** *posA,* **math::Vector3 &** *posB* **)** [virtual]

Get the global starting and ending points.

**Parameters**

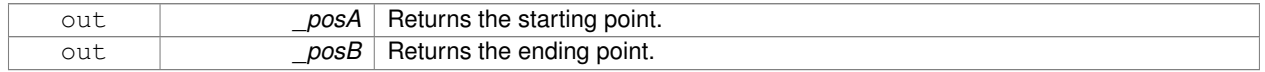

# **10.125.3.4 virtual void gazebo::physics::RayShape::GetIntersection ( double &** *dist,* **std::string &** *entity* **)** [pure virtual]

## Get the nearest intersection.

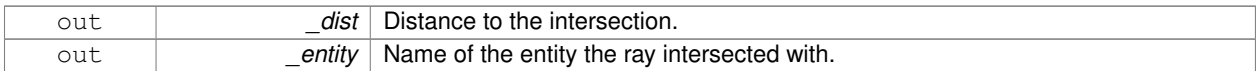

**10.125.3.5 double gazebo::physics::RayShape::GetLength ( ) const**

Get the length of the ray.

## **Returns**

The ray length.

**10.125.3.6 virtual void gazebo::physics::RayShape::GetRelativePoints ( math::Vector3 &** *posA,* **math::Vector3 &** *posB* **)** [virtual]

#### Get the relative starting and ending points.

#### **Parameters**

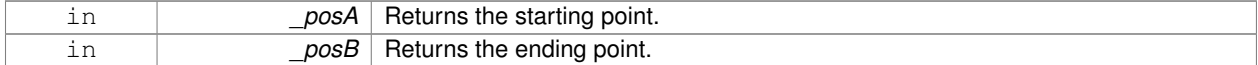

**10.125.3.7 float gazebo::physics::RayShape::GetRetro ( ) const**

Get the retro-reflectivness detected by this ray.

# **Returns**

Retro reflectance value.

**10.125.3.8 virtual void gazebo::physics::RayShape::Init ( )** [virtual]

In the ray.

```
Implements gazebo::physics::Shape (p. 722).
```
**10.125.3.9 virtual void gazebo::physics::RayShape::ProcessMsg ( const msgs::Geometry &** *msg* **)** [virtual]

Update this shape from a message.

# **Parameters**

in **contact 1** and  $\mathbf{z}$  msg | Message to update from. Implement this function.

Implements **gazebo::physics::Shape** (p. 722).

**10.125.3.10 void gazebo::physics::RayShape::SetFiducial ( int** *fid* **)**

Set the fiducial id detected by this ray.

# **Parameters**

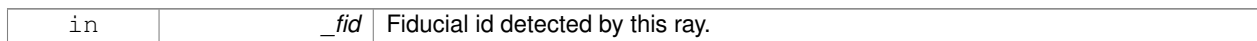

**10.125.3.11 virtual void gazebo::physics::RayShape::SetLength ( double** *len* **)** [virtual]

# Set the length of the ray.

# **Parameters**

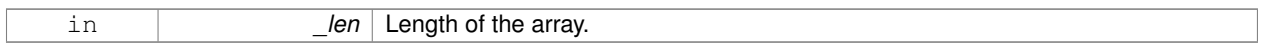

**10.125.3.12 virtual void gazebo::physics::RayShape::SetPoints ( const math::Vector3 &** *posStart,* **const math::Vector3 &** *posEnd* **)** [virtual]

Set the ray based on starting and ending points relative to the body.

## **Parameters**

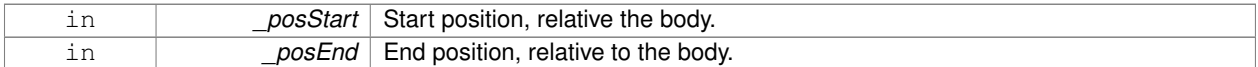

**10.125.3.13 void gazebo::physics::RayShape::SetRetro ( float** *retro* **)**

Set the retro-reflectivness detected by this ray.

# **Parameters**

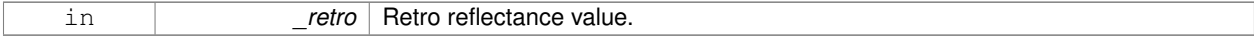

**10.125.3.14 virtual void gazebo::physics::RayShape::Update ( )** [pure virtual]

Update the ray collision.

Reimplemented from **gazebo::physics::Base** (p. 148).

# **10.125.4 Member Data Documentation**

**10.125.4.1 int gazebo::physics::RayShape::contactFiducial** [protected]

Fiducial ID value.

**10.125.4.2 double gazebo::physics::RayShape::contactLen** [protected]

Length of the ray.

**10.125.4.3 double gazebo::physics::RayShape::contactRetro** [protected]

Retro reflectance value.

**10.125.4.4 math::Vector3 gazebo::physics::RayShape::globalEndPos** [protected]

End position of the ray in global cs.

**10.125.4.5 math::Vector3 gazebo::physics::RayShape::globalStartPos** [protected]

Start position of the ray in global cs.

**10.125.4.6 math::Vector3 gazebo::physics::RayShape::relativeEndPos** [protected]

End position of the ray, relative to the body.

**10.125.4.7 math::Vector3 gazebo::physics::RayShape::relativeStartPos** [protected]

Start position of the ray, relative to the body.

The documentation for this class was generated from the following file:

• **RayShape.hh**

# **10.126 gazebo::rendering::RenderEngine Class Reference**

# Adaptor to Ogre3d.

#include <rendering/rendering.hh>

Inheritance diagram for gazebo::rendering::RenderEngine:

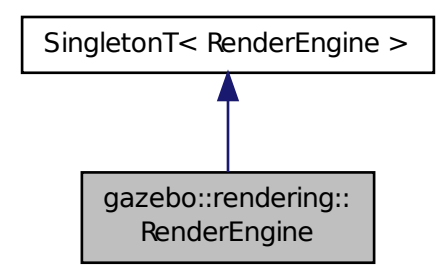

**Public Types**

```
• enum RenderPathType {
 NONE = 0, VERTEX = 1, FORWARD = 2, DEFERRED = 3,
 RENDER_PATH_COUNT }
```
*The type of rendering path used by the rendering engine.*

# **Public Member Functions**

• void **AddResourcePath** (const std::string &\_uri)

*Add a new path for Ogre (*p. *106) to search for resources.*

• **ScenePtr CreateScene** (const std::string &\_name, bool \_enableVisualizations)

*Create a scene.*

• void **Fini** ()

*Tears down the rendering engine.*

• **RenderPathType GetRenderPathType** () const

*Get the type of rendering path to use.*

• **ScenePtr GetScene** (const std::string &\_name)

*Get a scene by name.*

• **ScenePtr GetScene** (unsigned int \_index)

*Get a scene by index.*

• unsigned int **GetSceneCount** () const

*Get the number of scenes.*

• void **Init** ()

*Initialize Ogre (*p. *106). Load must happen before Init.*

• void **Load** ()

*Load the parameters for Ogre (*p. *106). Load must happen before Init.*

• void **RemoveScene** (const std::string & name)

*Remove a scene.*

# **Public Attributes**

• Ogre::Root ∗ **root**

*Pointer to the root scene node.*

# **Protected Attributes**

• void ∗ **dummyContext**

*GLX context used to render the scenes.Used for gui-less operation.*

• void ∗ **dummyDisplay**

*Pointer to the dummy display.Used for gui-less operation.*

• uint64\_t **dummyWindowId**

*ID for a dummy window. Used for gui-less operation.*

# **Additional Inherited Members**

# **10.126.1 Detailed Description**

Adaptor to Ogre3d.

Provides the interface to load, initialize the rendering engine.

## **10.126.2 Member Enumeration Documentation**

**10.126.2.1 enum gazebo::rendering::RenderEngine::RenderPathType**

The type of rendering path used by the rendering engine.

# **Enumerator:**

*NONE* No rendering is done. *VERTEX* Most basic rendering, with least fidelity. *FORWARD* Utilizes the RTT shader system. **DEFERRED** Utilizes deferred rendering. Best fidelity. *RENDER\_PATH\_COUNT* Count of the rendering path enums.

# **10.126.3 Member Function Documentation**

**10.126.3.1 void gazebo::rendering::RenderEngine::AddResourcePath ( const std::string &** *uri* **)**

Add a new path for **Ogre** (p. 106) to search for resources.

#### **Parameters**

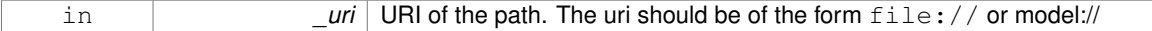

**10.126.3.2 ScenePtr gazebo::rendering::RenderEngine::CreateScene ( const std::string &** *name,* **bool** *enableVisualizations* **)**

Create a scene.

## **Parameters**

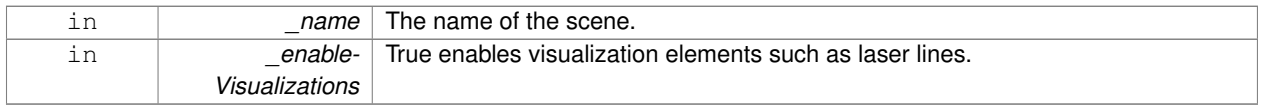

**10.126.3.3 void gazebo::rendering::RenderEngine::Fini ( )**

Tears down the rendering engine.

**10.126.3.4 RenderPathType gazebo::rendering::RenderEngine::GetRenderPathType ( ) const**

Get the type of rendering path to use.

This is automatically determined based on the computers capabilities

# **Returns**

The RenderPathType

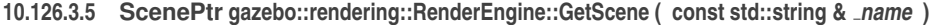

Get a scene by name.

**Parameters**

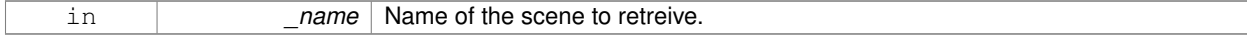

**Returns**

**A** (p. 111) pointer to the **Scene** (p. 676), or NULL if the scene doesn't exist.

**10.126.3.6 ScenePtr gazebo::rendering::RenderEngine::GetScene ( unsigned int** *index* **)**

Get a scene by index.

The index should be between 0 and **GetSceneCount()** (p. 657).

# **Parameters**

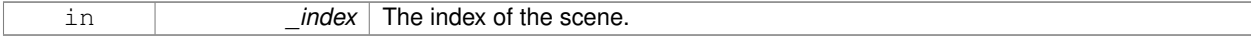

# **Returns**

**A** (p. 111) pointer to a **Scene** (p. 676), or NULL if the index was invalid.

**10.126.3.7 unsigned int gazebo::rendering::RenderEngine::GetSceneCount ( ) const**

Get the number of scenes.

# **Returns**

The number of scenes created by the **RenderEngine** (p. 653).

**10.126.3.8 void gazebo::rendering::RenderEngine::Init ( )**

Initialize **Ogre** (p. 106). Load must happen before Init.

**10.126.3.9 void gazebo::rendering::RenderEngine::Load ( )**

Load the parameters for **Ogre** (p. 106). Load must happen before Init.

**10.126.3.10 void gazebo::rendering::RenderEngine::RemoveScene ( const std::string &** *name* **)**

Remove a scene.

# **Parameters**

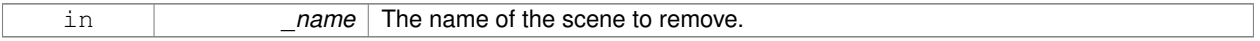

# **10.126.4 Member Data Documentation**

**10.126.4.1 void**∗ **gazebo::rendering::RenderEngine::dummyContext** [protected]

GLX context used to render the scenes.Used for gui-less operation.

**10.126.4.2 void**∗ **gazebo::rendering::RenderEngine::dummyDisplay** [protected]

Pointer to the dummy display.Used for gui-less operation.

**10.126.4.3 uint64 t gazebo::rendering::RenderEngine::dummyWindowId** [protected]

ID for a dummy window. Used for gui-less operation.

**10.126.4.4 Ogre::Root**∗ **gazebo::rendering::RenderEngine::root**

Pointer to the root scene node.

The documentation for this class was generated from the following file:

• **RenderEngine.hh**

# **10.127 gazebo::sensors::RFIDSensor Class Reference**

# **Sensor** (p. 698) class for RFID type of sensor.

#include <sensors/sensors.hh>

Inheritance diagram for gazebo::sensors::RFIDSensor:

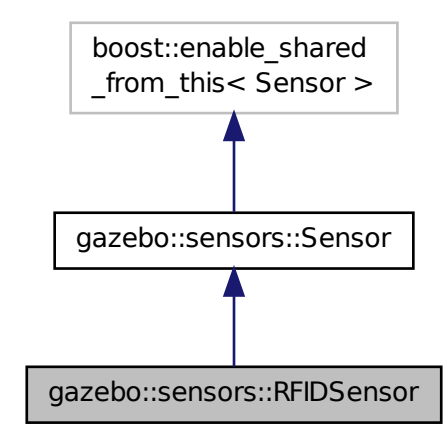

**Public Member Functions**

• **RFIDSensor** ()

*Constructor.*

• virtual ∼**RFIDSensor** ()

*Destructor.*

- void **AddTag** (**RFIDTag** ∗\_tag)
- virtual void **Fini** ()

*Finalize the sensor.*

• virtual void **Init** ()

*Initialize the sensor.*

• virtual void **Load** (const std::string &\_worldName, **sdf::ElementPtr** \_sdf)

*Load the sensor with SDF parameters.*

• virtual void **Load** (const std::string &\_worldName) *Load the sensor with default parameters.*

# **Protected Member Functions**

• virtual void **UpdateImpl** (bool \_force)

*This gets overwritten by derived sensor types.*

**Additional Inherited Members**

**10.127.1 Detailed Description**

**Sensor** (p. 698) class for RFID type of sensor.

**10.127.2 Constructor & Destructor Documentation**

**10.127.2.1 gazebo::sensors::RFIDSensor::RFIDSensor ( )**

Constructor.

**10.127.2.2 virtual gazebo::sensors::RFIDSensor::**∼**RFIDSensor ( )** [virtual]

Destructor.

**10.127.3 Member Function Documentation**

**10.127.3.1 void gazebo::sensors::RFIDSensor::AddTag ( RFIDTag** ∗ *tag* **)**

**10.127.3.2 virtual void gazebo::sensors::RFIDSensor::Fini ( )** [virtual]

Finalize the sensor.

Reimplemented from **gazebo::sensors::Sensor** (p. 702).

**10.127.3.3 virtual void gazebo::sensors::RFIDSensor::Init ()** [virtual]

Initialize the sensor.

Reimplemented from **gazebo::sensors::Sensor** (p. 704).

**10.127.3.4 virtual void gazebo::sensors::RFIDSensor::Load ( const std::string &** *worldName,* **sdf::ElementPtr** *sdf* **)** [virtual]

Load the sensor with SDF parameters.

**Parameters**

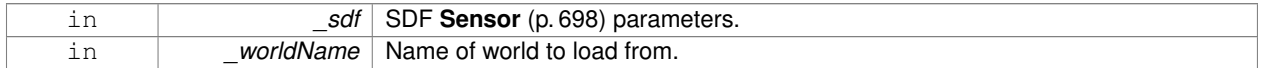

Reimplemented from **gazebo::sensors::Sensor** (p. 704).

**10.127.3.5 virtual void gazebo::sensors::RFIDSensor::Load ( const std::string &** *worldName* **)** [virtual]

Load the sensor with default parameters.

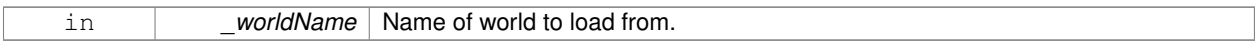

Reimplemented from **gazebo::sensors::Sensor** (p. 705).

**10.127.3.6 virtual void gazebo::sensors::RFIDSensor::UpdateImpl ( bool )** [protected]**,** [virtual]

This gets overwritten by derived sensor types.

```
This function is called during Sensor::Update.
And in turn, Sensor::Update is called by
SensorManager::Update
```
#### **Parameters**

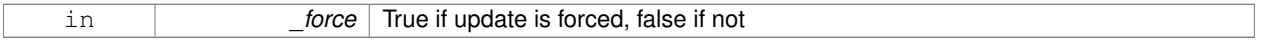

# Reimplemented from **gazebo::sensors::Sensor** (p. 706).

The documentation for this class was generated from the following file:

• **RFIDSensor.hh**

# **10.128 gazebo::sensors::RFIDTag Class Reference**

**RFIDTag** (p. 660) to interact with RFIDTagSensors.

#include <sensors/sensors.hh>

Inheritance diagram for gazebo::sensors::RFIDTag:

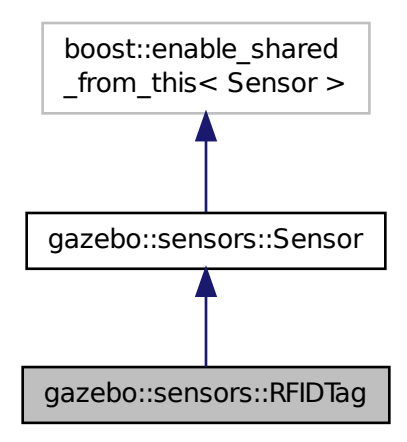

# **Public Member Functions**

• **RFIDTag** ()

*Constructor.*

• virtual ∼**RFIDTag** ()

*Destructor.*

• virtual void **Fini** ()

*Finalize the sensor.*

• **math::Pose GetTagPose** () const

*Returns pose of tag in world coordinate.*

• virtual void **Init** ()

*Initialize the sensor.*

- virtual void **Load** (const std::string &\_worldName, **sdf::ElementPtr** &\_sdf)
- virtual void **Load** (const std::string &\_worldName)

*Load the sensor with default parameters.*

# **Protected Member Functions**

• virtual void **UpdateImpl** (bool \_force)

*This gets overwritten by derived sensor types.*

# **Additional Inherited Members**

- **10.128.1 Detailed Description**
- **RFIDTag** (p. 660) to interact with RFIDTagSensors.
- **10.128.2 Constructor & Destructor Documentation**
- **10.128.2.1 gazebo::sensors::RFIDTag::RFIDTag ( )**

Constructor.

**10.128.2.2 virtual gazebo::sensors::RFIDTag::**∼**RFIDTag ( )** [virtual]

Destructor.

# **10.128.3 Member Function Documentation**

10.128.3.1 virtual void gazebo::sensors::RFIDTag::Fini() [virtual]

Finalize the sensor.

Reimplemented from **gazebo::sensors::Sensor** (p. 702).

```
10.128.3.2 math::Pose gazebo::sensors::RFIDTag::GetTagPose ( ) const [inline]
Returns pose of tag in world coordinate.
Returns
    Pose of object.
References gazebo::physics::Entity::GetWorldPose().
10.128.3.3 virtual void gazebo::sensors::RFIDTag::lnit () [virtual]
Initialize the sensor.
Reimplemented from gazebo::sensors::Sensor (p. 704).
10.128.3.4 virtual void gazebo::sensors::RFIDTag::Load ( const std::string & worldName, sdf::ElementPtr & sdf )
           [virtual]
10.128.3.5 virtual void gazebo::sensors::RFIDTag::Load ( const std::string & worldName ) [virtual]
Load the sensor with default parameters.
Parameters
```
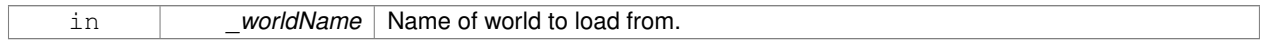

Reimplemented from **gazebo::sensors::Sensor** (p. 705).

**10.128.3.6 virtual void gazebo::sensors::RFIDTag::UpdateImpl ( bool )** [protected]**,** [virtual]

This gets overwritten by derived sensor types.

```
This function is called during Sensor::Update.
And in turn, Sensor::Update is called by
SensorManager::Update
```
# **Parameters**

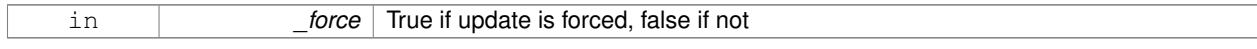

Reimplemented from **gazebo::sensors::Sensor** (p. 706).

The documentation for this class was generated from the following file:

• **RFIDTag.hh**

# **10.129 gazebo::rendering::RFIDTagVisual Class Reference**

Visualization for RFID tags sensor.

```
#include <rendering/rendering.hh>
```
Inheritance diagram for gazebo::rendering::RFIDTagVisual:

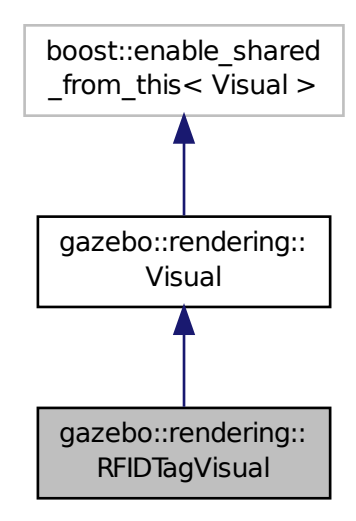

# **Public Member Functions**

- **RFIDTagVisual** (const std::string & name, **VisualPtr** vis, const std::string & topicName) *Constructor.*
- virtual ∼**RFIDTagVisual** () *Destructor.*

**Additional Inherited Members**

**10.129.1 Detailed Description**

Visualization for RFID tags sensor.

# **10.129.2 Constructor & Destructor Documentation**

**10.129.2.1 gazebo::rendering::RFIDTagVisual::RFIDTagVisual ( const std::string &** *name,* **VisualPtr** *vis,* **const std::string &** *topicName* **)**

Constructor.

**Parameters**

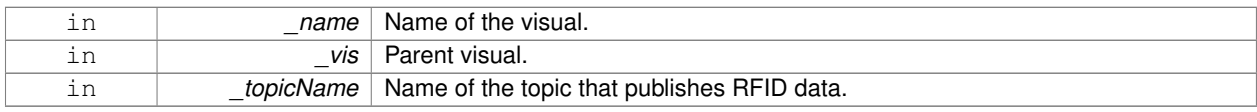

**See Also**

**sensors::RFIDSensor** (p. 658)

**10.129.2.2 virtual gazebo::rendering::RFIDTagVisual::**∼**RFIDTagVisual ( )** [virtual]

Destructor.

The documentation for this class was generated from the following file:

• **RFIDTagVisual.hh**

# **10.130 gazebo::rendering::RFIDVisual Class Reference**

Visualization for RFID sensor.

#include <rendering/rendering.hh>

Inheritance diagram for gazebo::rendering::RFIDVisual:

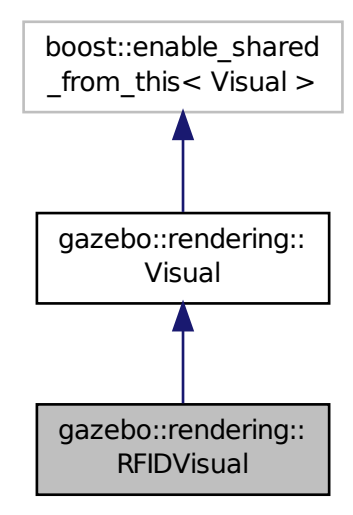

**Public Member Functions**

• **RFIDVisual** (const std::string &\_name, **VisualPtr** \_vis, const std::string &\_topicName)

*Constructor.*

• virtual ∼**RFIDVisual** ()

*Destructor.*
# **Additional Inherited Members**

# **10.130.1 Detailed Description**

Visualization for RFID sensor.

# **10.130.2 Constructor & Destructor Documentation**

# **10.130.2.1 gazebo::rendering::RFIDVisual::RFIDVisual ( const std::string &** *name,* **VisualPtr** *vis,* **const std::string &** *topicName* **)**

# Constructor.

# **Parameters**

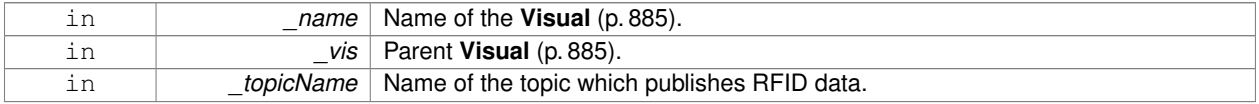

**10.130.2.2 virtual gazebo::rendering::RFIDVisual::**∼**RFIDVisual ( )** [virtual]

# Destructor.

The documentation for this class was generated from the following file:

• **RFIDVisual.hh**

# **10.131 gazebo::physics::Road Class Reference**

for building a **Road** (p. 665) from SDF

#include <physics/physics.hh>

Inheritance diagram for gazebo::physics::Road:

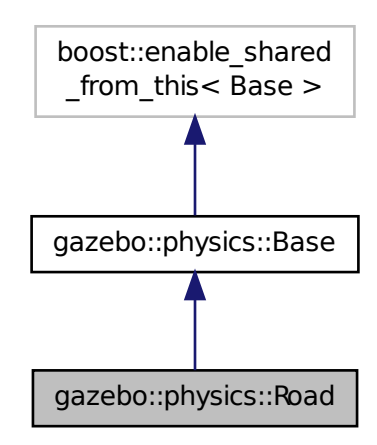

# **Public Member Functions**

• **Road** (**BasePtr** \_parent)

*Constructor.*

• virtual ∼**Road** ()

*Destructor.* • virtual void **Init** ()

*Initialize the road.*

• void **Load** (**sdf::ElementPtr** \_sdf) *Load the road from SDF.*

# **Additional Inherited Members**

### **10.131.1 Detailed Description**

```
for building a Road (p. 665) from SDF
```
# **10.131.2 Constructor & Destructor Documentation**

**10.131.2.1 gazebo::physics::Road::Road ( BasePtr** *parent* **)** [explicit]

Constructor.

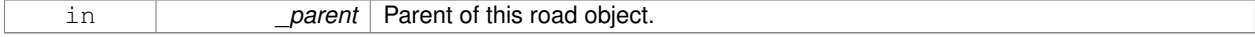

**10.131.2.2 virtual gazebo::physics::Road::**∼**Road ( )** [virtual]

Destructor.

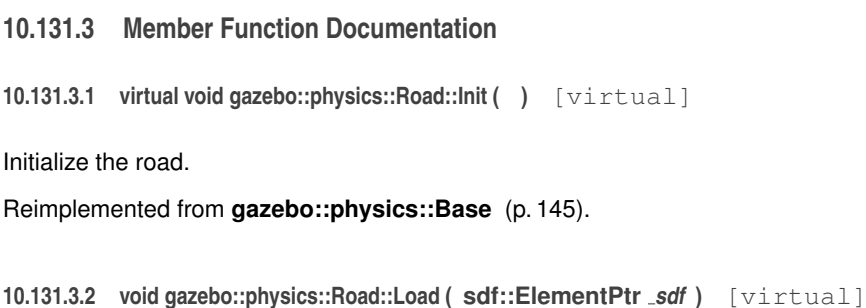

Load the road from SDF.

**Parameters**

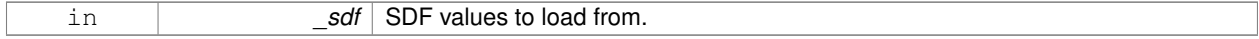

Reimplemented from **gazebo::physics::Base** (p. 145).

The documentation for this class was generated from the following file:

• **Road.hh**

# **10.132 Road Class Reference**

Used to render a strip of road.

#include <rendering/rendering.hh>

# **10.132.1 Detailed Description**

Used to render a strip of road.

The documentation for this class was generated from the following file:

• **Road2d.hh**

# **10.133 gazebo::rendering::Road2d Class Reference**

#include <Road2d.hh>

**Public Member Functions**

• **Road2d** ()

*Constructor.*

• virtual ∼**Road2d** ()

*Destructor.*

# • void **Load** (**VisualPtr** \_parent)

*Load the visual using a parent visual.*

## **10.133.1 Constructor & Destructor Documentation**

```
10.133.1.1 gazebo::rendering::Road2d::Road2d ( )
```
Constructor.

**10.133.1.2 virtual gazebo::rendering::Road2d::**∼**Road2d ( )** [virtual]

Destructor.

**10.133.2 Member Function Documentation**

**10.133.2.1 void gazebo::rendering::Road2d::Load ( VisualPtr** *parent* **)**

Load the visual using a parent visual.

## **Parameters**

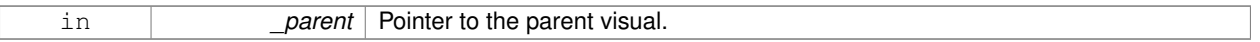

The documentation for this class was generated from the following file:

# • **Road2d.hh**

# **10.134 gazebo::math::RotationSpline Class Reference**

#### **Spline** (p. 754) for rotations.

```
#include <math/gzmath.hh>
```
# **Public Member Functions**

• **RotationSpline** ()

*Constructor. Sets the autoCalc to true.*

• ∼**RotationSpline** ()

*Destructor. Nothing is done.*

• void **AddPoint** (const **Quaternion** &\_p)

*Adds a control point to the end of the spline.*

• void **Clear** ()

*Clears all the points in the spline.*

• unsigned int **GetNumPoints** () const

*Gets the number of control points in the spline.*

• const **Quaternion** & **GetPoint** (unsigned int \_index) const

*Gets the detail of one of the control points of the spline.*

• **Quaternion Interpolate** (double \_t, bool \_useShortestPath=true)

*Returns an interpolated point based on a parametric value over the whole series.*

- **Quaternion Interpolate** (unsigned int \_fromIndex, double \_t, bool \_useShortestPath=true) *Interpolates a single segment of the spline given a parametric value.*
- void **RecalcTangents** ()

*Recalculates the tangents associated with this spline.*

• void **SetAutoCalculate** (bool \_autoCalc)

*Tells the spline whether it should automatically calculate tangents on demand as points are added.*

• void **UpdatePoint** (unsigned int \_index, const **Quaternion** &\_value)

*Updates a single point in the spline.*

# **Protected Attributes**

• bool **autoCalc**

*Automatic recalcultation of tangeants when control points are updated.*

- std::vector< **Quaternion** > **points** *the control points*
- std::vector< **Quaternion** > **tangents** *the tangents*

# **10.134.1 Detailed Description**

**Spline** (p. 754) for rotations.

# **10.134.2 Constructor & Destructor Documentation**

**10.134.2.1 gazebo::math::RotationSpline::RotationSpline ( )**

Constructor. Sets the autoCalc to true.

**10.134.2.2 gazebo::math::RotationSpline::**∼**RotationSpline ( )**

Destructor. Nothing is done.

# **10.134.3 Member Function Documentation**

**10.134.3.1 void gazebo::math::RotationSpline::AddPoint ( const Quaternion &** *p* **)**

Adds a control point to the end of the spline.

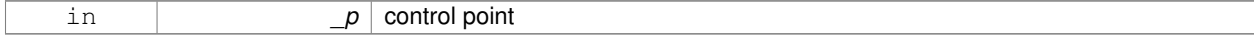

# **10.134.3.2 void gazebo::math::RotationSpline::Clear ( )**

Clears all the points in the spline.

**10.134.3.3 unsigned int gazebo::math::RotationSpline::GetNumPoints ( ) const**

Gets the number of control points in the spline.

### **Returns**

the count

**10.134.3.4 const Quaternion& gazebo::math::RotationSpline::GetPoint ( unsigned int** *index* **) const**

Gets the detail of one of the control points of the spline.

#### **Parameters**

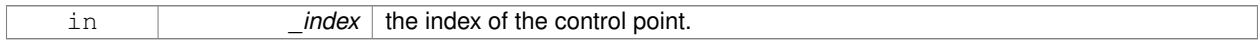

## **Remarks**

This point must already exist in the spline.

#### **Returns**

a quaternion (out of bound index result in assertion)

**10.134.3.5 Quaternion gazebo::math::RotationSpline::Interpolate ( double** *t,* **bool** *useShortestPath =* true **)**

Returns an interpolated point based on a parametric value over the whole series.

#### **Remarks**

Given a t value between 0 and 1 representing the parametric distance along the whole length of the spline, this method returns an interpolated point.

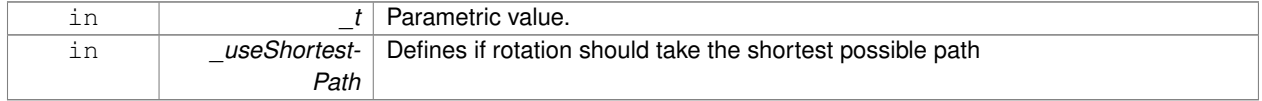

#### **Returns**

the rotation

**10.134.3.6 Quaternion gazebo::math::RotationSpline::Interpolate ( unsigned int** *fromIndex,* **double** *t,* **bool** *useShortestPath =* true **)**

Interpolates a single segment of the spline given a parametric value.

### **Parameters**

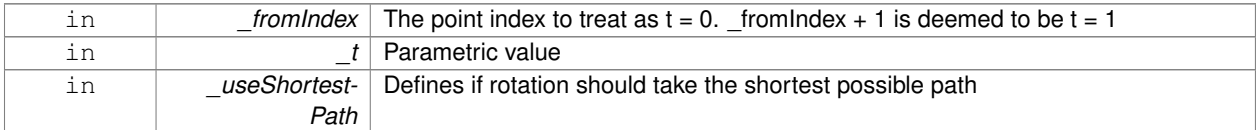

### **Returns**

the rotation

**10.134.3.7 void gazebo::math::RotationSpline::RecalcTangents ( )**

Recalculates the tangents associated with this spline.

**Remarks**

If you tell the spline not to update on demand by calling setAutoCalculate(false) then you must call this after completing your updates to the spline points.

**10.134.3.8 void gazebo::math::RotationSpline::SetAutoCalculate ( bool** *autoCalc* **)**

Tells the spline whether it should automatically calculate tangents on demand as points are added.

### **Remarks**

The spline calculates tangents at each point automatically based on the input points. Normally it does this every time a point changes. However, if you have a lot of points to add in one go, you probably don't want to incur this overhead and would prefer to defer the calculation until you are finished setting all the points. You can do this by calling this method with a parameter of 'false'. Just remember to manually call the recalcTangents method when you are done.

#### **Parameters**

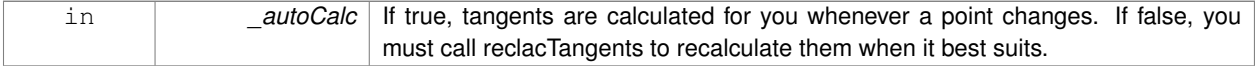

**10.134.3.9 void gazebo::math::RotationSpline::UpdatePoint ( unsigned int** *index,* **const Quaternion &** *value* **)**

Updates a single point in the spline.

## **Remarks**

This point must already exist in the spline.

### **Parameters**

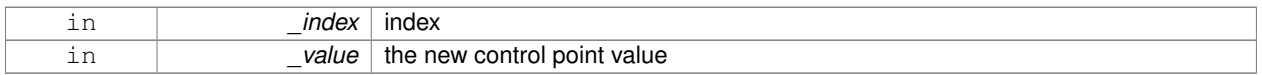

# **10.134.4 Member Data Documentation**

**10.134.4.1 bool gazebo::math::RotationSpline::autoCalc** [protected]

Automatic recalcultation of tangeants when control points are updated.

**10.134.4.2 std::vector**<**Quaternion**> **gazebo::math::RotationSpline::points** [protected]

the control points

**10.134.4.3 std::vector**<**Quaternion**> **gazebo::math::RotationSpline::tangents** [protected]

### the tangents

The documentation for this class was generated from the following file:

# • **RotationSpline.hh**

# **10.135 gazebo::rendering::RTShaderSystem Class Reference**

Implements **Ogre** (p. 106)'s Run-Time Shader system.

#include <rendering/rendering.hh>

Inheritance diagram for gazebo::rendering::RTShaderSystem:

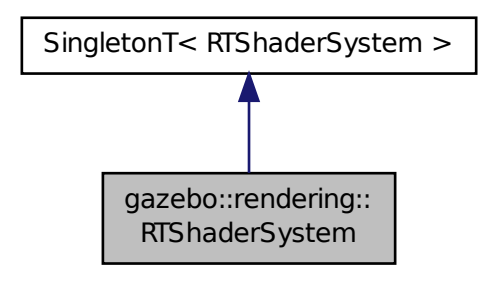

# **Public Types**

• enum **LightingModel** { **SSLM\_PerVertexLighting**, **SSLM\_PerPixelLighting**, **SSLM\_NormalMapLighting-TangentSpace**, **SSLM\_NormalMapLightingObjectSpace** }

# **Public Member Functions**

- void **AddScene** (**ScenePtr** \_scene)
	- *Add a scene manager.*
- void **ApplyShadows** (**ScenePtr** \_scene)

*Apply shadows to a scene.*

• void **AttachEntity** (**Visual** ∗vis)

*Set an Ogre::Entity to use RT shaders.*

• void **Clear** ()

*Clear the shader system.*

• void **DetachEntity** (**Visual** ∗\_vis)

*Remove and entity.*

• void **Fini** ()

*Finalize the shader system.*

• void **GenerateShaders** (**Visual** ∗\_vis)

*Generate shaders for an entity.*

• Ogre::PSSMShadowCameraSetup ∗ **GetPSSMShadowCameraSetup** () const

*Get the Ogre (*p. *106) PSSM Shadows camera setup.*

• void **Init** ()

*Init the run time shader system.*

• void **RemoveScene** (**ScenePtr** \_scene)

*Remove a scene.*

• void **RemoveShadows** (**ScenePtr** \_scene)

*Remove shadows from a scene.*

• void **SetPerPixelLighting** (bool \_set)

*Set the lighting model to per pixel or per vertex.*

• void **UpdateShaders** ()

*Update the shaders. This should not be called frequently.*

# **Static Public Member Functions**

- static void **AttachViewport** (Ogre::Viewport \* viewport, **ScenePtr** scene) *Set a viewport to use shaders.*
- static void **DetachViewport** (Ogre::Viewport ∗\_viewport, **ScenePtr** \_scene) *Set a viewport to not use shaders.*

# **Additional Inherited Members**

# **10.135.1 Detailed Description**

Implements **Ogre** (p. 106)'s Run-Time Shader system.

This class allows Gazebo to generate per-pixel shaders for every material at run-time.

**10.135.2 Member Enumeration Documentation**

**10.135.2.1 enum gazebo::rendering::RTShaderSystem::LightingModel**

The type of lighting.

**Enumerator:**

**SSLM\_PerVertexLighting** Per-Vertex lighting: best performance.

*SSLM\_PerPixelLighting* Per-Pixel lighting: best look.

- *SSLM\_NormalMapLightingTangentSpace* Normal Map lighting: lighting calculations have been stored in a light map (texture) using tangent space.
- *SSLM\_NormalMapLightingObjectSpace* Normal Map lighting: lighting calculations have been stored in a light map (texture) using object space.

### **10.135.3 Member Function Documentation**

**10.135.3.1 void gazebo::rendering::RTShaderSystem::AddScene ( ScenePtr** *scene* **)**

Add a scene manager.

# **Parameters**

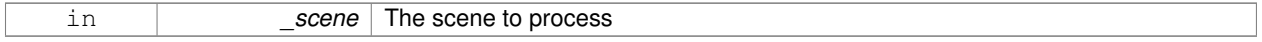

#### **10.135.3.2 void gazebo::rendering::RTShaderSystem::ApplyShadows ( ScenePtr** *scene* **)**

#### Apply shadows to a scene.

**Parameters**

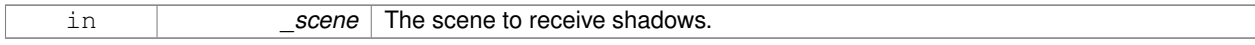

**10.135.3.3 void gazebo::rendering::RTShaderSystem::AttachEntity ( Visual** ∗ *vis* **)**

## Set an Ogre::Entity to use RT shaders.

**Parameters**

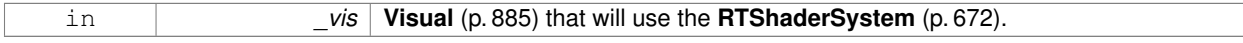

**10.135.3.4 static void gazebo::rendering::RTShaderSystem::AttachViewport ( Ogre::Viewport** ∗ *viewport,* **ScenePtr** *scene* **)** [static]

### Set a viewport to use shaders.

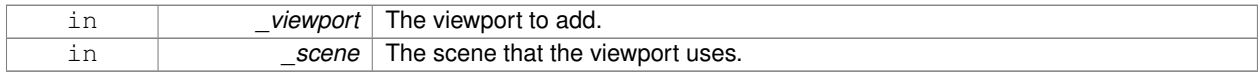

**10.135.3.5 void gazebo::rendering::RTShaderSystem::Clear ( )**

Clear the shader system.

**10.135.3.6 void gazebo::rendering::RTShaderSystem::DetachEntity ( Visual** ∗ *vis* **)**

Remove and entity.

**Parameters**

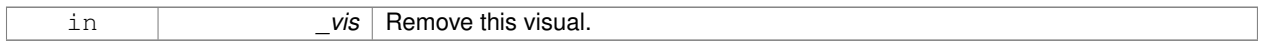

**10.135.3.7 static void gazebo::rendering::RTShaderSystem::DetachViewport ( Ogre::Viewport** ∗ *viewport,* **ScenePtr** *scene* **)** [static]

#### Set a viewport to not use shaders.

**Parameters**

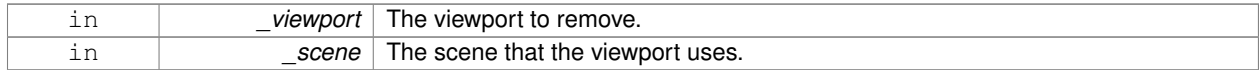

**10.135.3.8 void gazebo::rendering::RTShaderSystem::Fini ( )**

Finalize the shader system.

**10.135.3.9 void gazebo::rendering::RTShaderSystem::GenerateShaders ( Visual** ∗ *vis* **)**

Generate shaders for an entity.

**Parameters**

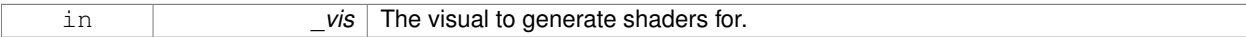

**10.135.3.10 Ogre::PSSMShadowCameraSetup**∗ **gazebo::rendering::RTShaderSystem::GetPSSMShadowCameraSetup ( ) const**

Get the **Ogre** (p. 106) PSSM Shadows camera setup.

**Returns**

The **Ogre** (p. 106) PSSM Shadows camera setup.

**10.135.3.11 void gazebo::rendering::RTShaderSystem::Init ( )**

Init the run time shader system.

# **10.135.3.12 void gazebo::rendering::RTShaderSystem::RemoveScene ( ScenePtr** *scene* **)**

#### Remove a scene.

### **Parameters**

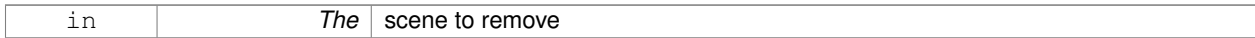

### **10.135.3.13 void gazebo::rendering::RTShaderSystem::RemoveShadows ( ScenePtr** *scene* **)**

#### Remove shadows from a scene.

#### **Parameters**

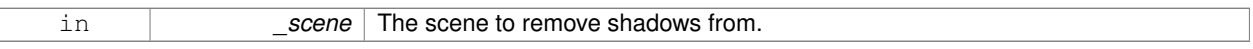

### **10.135.3.14 void gazebo::rendering::RTShaderSystem::SetPerPixelLighting ( bool** *set* **)**

Set the lighting model to per pixel or per vertex.

# **Parameters**

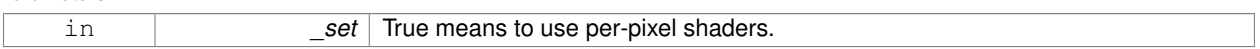

**10.135.3.15 void gazebo::rendering::RTShaderSystem::UpdateShaders ( )**

Update the shaders. This should not be called frequently.

The documentation for this class was generated from the following file:

• **RTShaderSystem.hh**

# **10.136 gazebo::rendering::Scene Class Reference**

Representation of an entire scene graph.

```
#include <rendering/rendering.hh>
```
Inheritance diagram for gazebo::rendering::Scene:

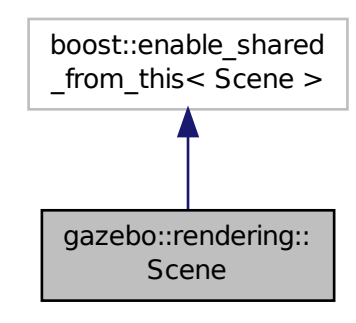

# **Public Member Functions**

- **Scene** (const std::string & name, bool enableVisualizations=false)
	- *Constructor.*
- virtual ∼**Scene** ()
	- *Destructor.*
- void **AddVisual** (**VisualPtr** \_vis)

*Add a visual to the scene.*

• void **Clear** ()

*Clear rendering::Scene (*p. *676).*

• **VisualPtr CloneVisual** (const std::string &\_visualName, const std::string &\_newName)

*Clone a visual.*

• **CameraPtr CreateCamera** (const std::string & name, bool autoRender=true)

*Create a camera.*

- **DepthCameraPtr CreateDepthCamera** (const std::string &\_name, bool \_autoRender=true) *Create depth camera.*
- void CreateGrid (uint32 t cellCount, float cellLength, float lineWidth, const common::Color & color) *Create a square grid of cells.*
- UserCameraPtr CreateUserCamera (const std::string &\_name)

*Create a user camera.*

- void **DrawLine** (const **math::Vector3** &\_start, const **math::Vector3** &\_end, const std::string &\_name) *Draw a named line.*
- **common::Color GetAmbientColor** () const

*Get the ambient color.*

- **common::Color GetBackgroundColor** () const
	- *Get the background color.*
- **CameraPtr GetCamera** (uint32\_t \_index) const
	- *Get a camera based on an index.*
- **CameraPtr GetCamera** (const std::string &\_name) const

*Get a camera by name.*

• uint32\_t **GetCameraCount** () const

*Create laser that generates data from rendering.*

- bool **GetFirstContact** (**CameraPtr** \_camera, const **math::Vector2i** &\_mousePos, **math::Vector3** &\_position) *Get the world pos of a the first contact at a pixel location.*
- **Grid** ∗ **GetGrid** (uint32\_t \_index) const

*Get a grid based on an index.*

• uint32\_t **GetGridCount** () const

*Get the number of grids.*

• double **GetHeightBelowPoint** (const **math::Vector3** &\_pt)

*Get the Z-value of the first object below the given point.*

• **Heightmap** ∗ **GetHeightmap** () const

*Get a pointer to the heightmap.*

• uint32\_t **GetId** () const

*Get the scene ID.*

• std::string **GetIdString** () const

*Get the scene Id as a string.*

- bool **GetInitialized** () const
- *Return true if the Scene (*p. *676) has been initialized.*
- **LightPtr GetLight** (const std::string &\_name) const

*Get a light by name.*

• **LightPtr GetLight** (uint32\_t \_index) const

*Get a light based on an index.*

• uint32\_t **GetLightCount** () const

*Get the count of the lights.*

• Ogre::SceneManager ∗ **GetManager** () const

*Get the OGRE scene manager.*

• **VisualPtr GetModelVisualAt** (**CameraPtr** \_camera, const **math::Vector2i** &\_mousePos)

*Get a model's visual at a mouse position.*

• std::string **GetName** () const

*Get the name of the scene.*

• **VisualPtr GetSelectedVisual** () const

*Get the currently selected visual.*

• bool **GetShadowsEnabled** () const

*Get whether shadows are on or off.*

• UserCameraPtr GetUserCamera (uint32\_t\_index) const

```
Get a user camera by index.
```
• uint32\_t **GetUserCameraCount** () const

*Get the number of user cameras in this scene.*

• VisualPtr GetVisual (const std::string & name) const

*Get a visual by name.*

- **VisualPtr GetVisualAt** (**CameraPtr** \_camera, const **math::Vector2i** &\_mousePos, std::string &\_mod) *Get an entity at a pixel location using a camera.*
- **VisualPtr GetVisualAt** (**CameraPtr** \_camera, const **math::Vector2i** &\_mousePos)

*Get a visual at a mouse position.*

• VisualPtr GetVisualBelow (const std::string & visualName)

*Get the closest visual below a given visual.*

• void **GetVisualsBelowPoint** (const **math::Vector3** &\_pt, std::vector< **VisualPtr** > &\_visuals)

*Get a visual directly below a point.*

• **VisualPtr GetWorldVisual** () const

*Get the top level world visual.*

• void **Init** ()

*Init rendering::Scene (*p. *676).*

• void **Load** (**sdf::ElementPtr** \_scene)

*Load the scene from a set of parameters.*

• void **Load** ()

*Load the scene with default parameters.*

• void **PreRender** ()

*Process all received messages.*

• void **PrintSceneGraph** ()

*Print the scene graph to std\_out.*

• void **RemoveVisual** (**VisualPtr** \_vis)

*Remove a visual from the scene.*

• void **SelectVisual** (const std::string & name, const std::string & mode)

*Select a visual by name.*

• void **SetAmbientColor** (const **common::Color** &\_color)

*Set the ambient color.*

• void **SetBackgroundColor** (const **common::Color** &\_color)

*Set the background color.*

• void **SetFog** (const std::string &\_type, const **common::Color** &\_color, double \_density, double \_start, double \_end)

*Set the fog parameters.*

• void **SetGrid** (bool \_enabled)

*Set the grid on or off.*

• void **SetShadowsEnabled** (bool \_value)

*Set whether shadows are on or off.*

• void **SetTransparent** (bool \_show)

*Enable or disable transparency for all visuals.*

• void **SetVisible** (const std::string &\_name, bool \_visible)

*Hide or show a visual.*

• void **SetWireframe** (bool \_show)

*Enable or disable wireframe for all visuals.*

• void **ShowCollisions** (bool \_show)

*Enable or disable collision visualization.*

• void **ShowCOMs** (bool \_show)

*Enable or disable center of mass visualization.*

• void **ShowContacts** (bool \_show)

*Enable or disable contact visualization.*

• void **ShowJoints** (bool \_show)

*Enable or disable joint visualization.*

• void **SnapVisualToNearestBelow** (const std::string &\_visualName)

*Move the visual to be ontop of the nearest visual below it.*

• std::string **StripSceneName** (const std::string & name) const

*Remove the name of scene from a string.*

# **Public Attributes**

• SkyX::SkyX ∗ **skyx** *Pointer to the sky.*

## **10.136.1 Detailed Description**

Representation of an entire scene graph.

Maintains all the Visuals, Lights, and Cameras for a World.

# **10.136.2 Constructor & Destructor Documentation**

**10.136.2.1 gazebo::rendering::Scene::Scene ( const std::string &** *name,* **bool** *enableVisualizations =* false **)**

#### Constructor.

# **Parameters**

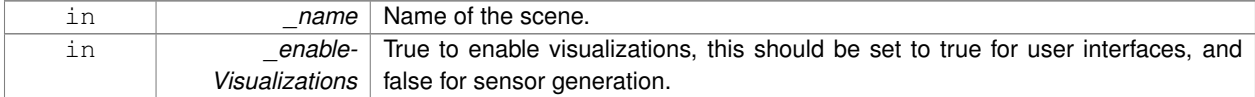

**10.136.2.2 virtual gazebo::rendering::Scene::**∼**Scene ( )** [virtual]

# Destructor.

### **10.136.3 Member Function Documentation**

**10.136.3.1 void gazebo::rendering::Scene::AddVisual ( VisualPtr** *vis* **)**

# Add a visual to the scene.

### **Parameters**

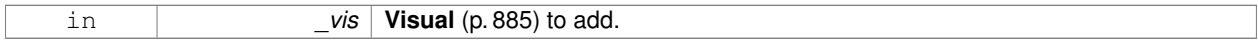

**10.136.3.2 void gazebo::rendering::Scene::Clear ( )**

#### Clear **rendering::Scene** (p. 676).

**10.136.3.3 VisualPtr gazebo::rendering::Scene::CloneVisual ( const std::string &** *visualName,* **const std::string &** *newName* **)**

Clone a visual.

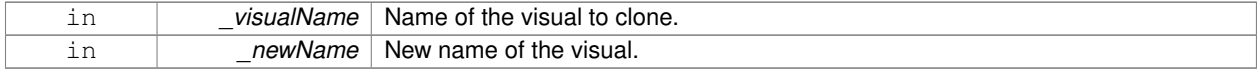

#### **Returns**

Pointer to the cloned visual.

**10.136.3.4 CameraPtr gazebo::rendering::Scene::CreateCamera ( const std::string &** *name,* **bool** *autoRender =* true **)**

Create a camera.

**Parameters**

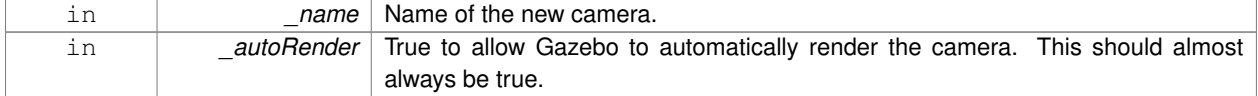

### **Returns**

Pointer to the new camera.

**10.136.3.5 DepthCameraPtr gazebo::rendering::Scene::CreateDepthCamera ( const std::string &** *name,* **bool** *autoRender =* true **)**

### Create depth camera.

### **Parameters**

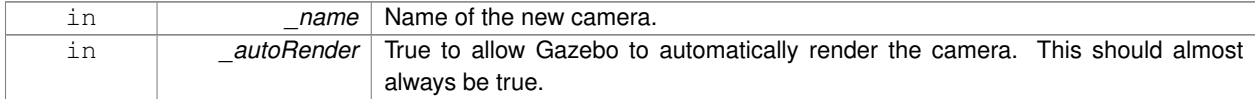

# **Returns**

Pointer to the new camera.

**10.136.3.6 void gazebo::rendering::Scene::CreateGrid ( uint32 t** *cellCount,* **float** *cellLength,* **float** *lineWidth,* **const common::Color &** *color* **)**

#### Create a square grid of cells.

### **Parameters**

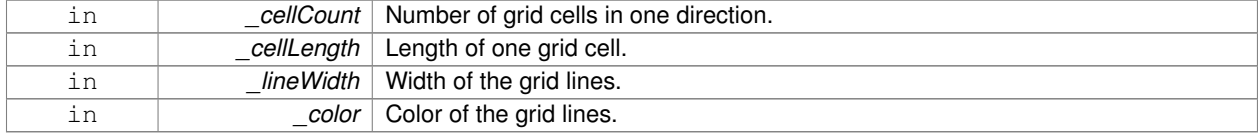

#### **10.136.3.7 UserCameraPtr gazebo::rendering::Scene::CreateUserCamera ( const std::string &** *name* **)**

### Create a user camera.

**A** (p. 111) user camera is one design for use with a GUI.

#### **Parameters**

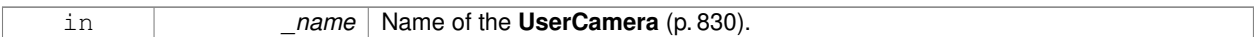

#### **Returns**

**A** (p. 111) pointer to the new **UserCamera** (p. 830).

**10.136.3.8 void gazebo::rendering::Scene::DrawLine ( const math::Vector3 &** *start,* **const math::Vector3 &** *end,* **const std::string &** *name* **)**

## Draw a named line.

### **Parameters**

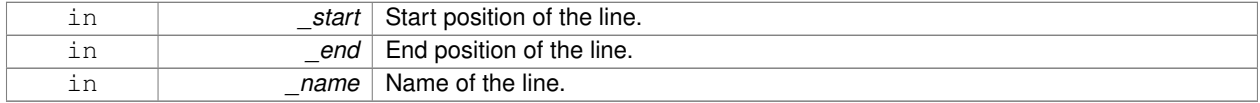

**10.136.3.9 common::Color gazebo::rendering::Scene::GetAmbientColor ( ) const**

### Get the ambient color.

## **Returns**

The scene's ambient color.

**10.136.3.10 common::Color gazebo::rendering::Scene::GetBackgroundColor ( ) const**

Get the background color.

# **Returns**

The background color.

**10.136.3.11 CameraPtr gazebo::rendering::Scene::GetCamera ( uint32 t** *index* **) const**

Get a camera based on an index.

Index must be between 0 and **Scene::GetCameraCount** (p. 683).

## **Parameters**

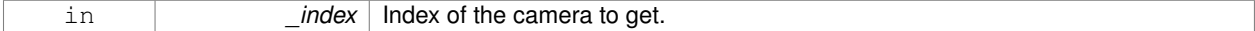

# **Returns**

Pointer to the camera. Or NULL if the index is invalid.

# **10.136.3.12 CameraPtr gazebo::rendering::Scene::GetCamera ( const std::string &** *name* **) const**

#### Get a camera by name.

### **Parameters**

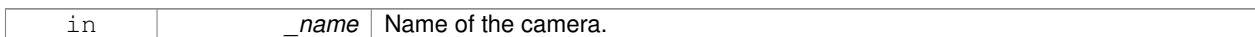

### **Returns**

Pointer to the camera. Or NULL if the name is invalid.

**10.136.3.13 uint32 t gazebo::rendering::Scene::GetCameraCount ( ) const**

Create laser that generates data from rendering.

#### **Parameters**

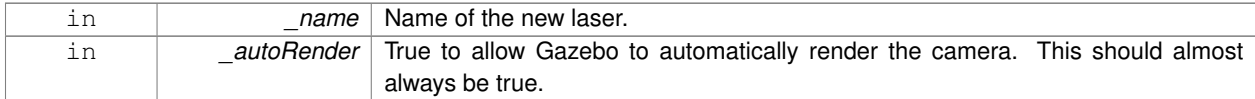

# **Returns**

Pointer to the new laser. Get the number of cameras in this scene Number of lasers.

**10.136.3.14 bool gazebo::rendering::Scene::GetFirstContact ( CameraPtr** *camera,* **const math::Vector2i &** *mousePos,* **math::Vector3 &** *position* **)**

Get the world pos of a the first contact at a pixel location.

### **Parameters**

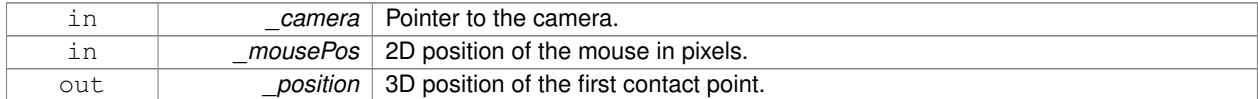

### **Returns**

True if a valid object was hit by the raycast.

**10.136.3.15 Grid**∗ **gazebo::rendering::Scene::GetGrid ( uint32 t** *index* **) const**

Get a grid based on an index.

Index must be between 0 and **Scene::GetGridCount** (p. 684).

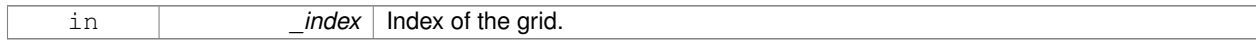

**10.136.3.16 uint32 t gazebo::rendering::Scene::GetGridCount ( ) const**

Get the number of grids.

### **Returns**

The number of grids.

**10.136.3.17 double gazebo::rendering::Scene::GetHeightBelowPoint ( const math::Vector3 &** *pt* **)**

Get the Z-value of the first object below the given point.

#### **Parameters**

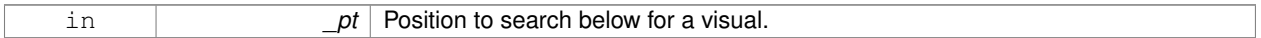

#### **Returns**

The Z-value of the nearest visual below the point. Zero is returned if no visual is found.

**10.136.3.18 Heightmap**∗ **gazebo::rendering::Scene::GetHeightmap ( ) const**

Get a pointer to the heightmap.

#### **Returns**

Pointer to the heightmap, NULL if no heightmap.

**10.136.3.19 uint32 t gazebo::rendering::Scene::GetId ( ) const**

Get the scene ID.

# **Returns**

The ID of the scene.

**10.136.3.20 std::string gazebo::rendering::Scene::GetIdString ( ) const**

Get the scene Id as a string.

### **Returns**

The ID as a string.

**10.136.3.21 bool gazebo::rendering::Scene::GetInitialized ( ) const**

Return true if the **Scene** (p. 676) has been initialized.

### **10.136.3.22 LightPtr gazebo::rendering::Scene::GetLight ( const std::string &** *name* **) const**

#### Get a light by name.

# **Parameters**

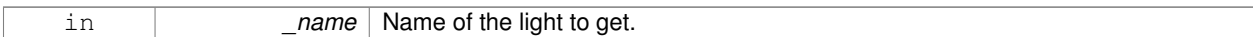

### **Returns**

Pointer to the light, or NULL if the light was not found.

**10.136.3.23 LightPtr gazebo::rendering::Scene::GetLight ( uint32 t** *index* **) const**

Get a light based on an index.

The index must be between 0 and **Scene::GetLightCount** (p. 685).

#### **Parameters**

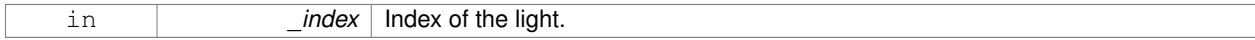

### **Returns**

Pointer to the **Light** (p. 412) or NULL if index was invalid.

**10.136.3.24 uint32 t gazebo::rendering::Scene::GetLightCount ( ) const**

Get the count of the lights.

### **Returns**

The number of lights.

**10.136.3.25 Ogre::SceneManager**∗ **gazebo::rendering::Scene::GetManager ( ) const**

#### Get the OGRE scene manager.

### **Returns**

Pointer to the **Ogre** (p. 106) SceneManager.

**10.136.3.26 VisualPtr gazebo::rendering::Scene::GetModelVisualAt ( CameraPtr** *camera,* **const math::Vector2i &** *mousePos* **)**

Get a model's visual at a mouse position.

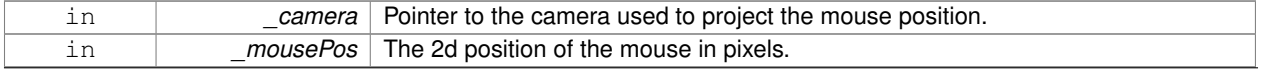

### **Returns**

Pointer to the visual, NULL if none found.

**10.136.3.27 std::string gazebo::rendering::Scene::GetName ( ) const**

Get the name of the scene.

# **Returns**

Name of the scene.

**10.136.3.28 VisualPtr gazebo::rendering::Scene::GetSelectedVisual ( ) const**

Get the currently selected visual.

#### **Returns**

Pointer to the currently selected visual, or NULL if nothing is selected.

**10.136.3.29 bool gazebo::rendering::Scene::GetShadowsEnabled ( ) const**

Get whether shadows are on or off.

### **Returns**

True if shadows are enabled.

**10.136.3.30 UserCameraPtr gazebo::rendering::Scene::GetUserCamera ( uint32 t** *index* **) const**

Get a user camera by index.

The index value must be between 0 and **Scene::GetUserCameraCount** (p. 686).

#### **Parameters**

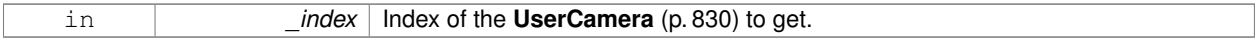

### **Returns**

Pointer to the **UserCamera** (p. 830), or NULL if the index was invalid.

**10.136.3.31 uint32 t gazebo::rendering::Scene::GetUserCameraCount ( ) const**

Get the number of user cameras in this scene.

# **Returns**

The number of user cameras.

**10.136.3.32 VisualPtr gazebo::rendering::Scene::GetVisual ( const std::string &** *name* **) const**

Get a visual by name.

**10.136.3.33 VisualPtr gazebo::rendering::Scene::GetVisualAt ( CameraPtr** *camera,* **const math::Vector2i &** *mousePos,* **std::string &** *mod* **)**

Get an entity at a pixel location using a camera.

Used for mouse picking.

# **Parameters**

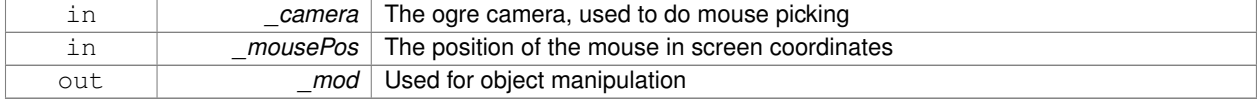

#### **Returns**

The selected entity, or NULL

**10.136.3.34 VisualPtr gazebo::rendering::Scene::GetVisualAt ( CameraPtr** *camera,* **const math::Vector2i &** *mousePos* **)**

Get a visual at a mouse position.

#### **Parameters**

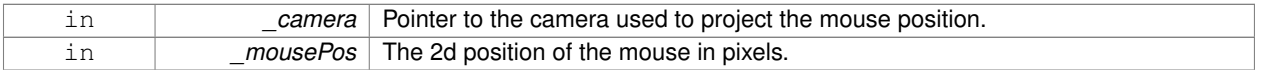

### **Returns**

Pointer to the visual, NULL if none found.

**10.136.3.35 VisualPtr gazebo::rendering::Scene::GetVisualBelow ( const std::string &** *visualName* **)**

Get the closest visual below a given visual.

**Parameters**

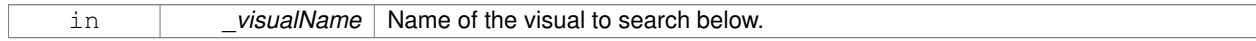

# **Returns**

Pointer to the visual below, or NULL if no visual.

**10.136.3.36 void gazebo::rendering::Scene::GetVisualsBelowPoint ( const math::Vector3 &** *pt,* **std::vector**< **VisualPtr** > **&** *visuals* **)**

Get a visual directly below a point.

#### **Parameters**

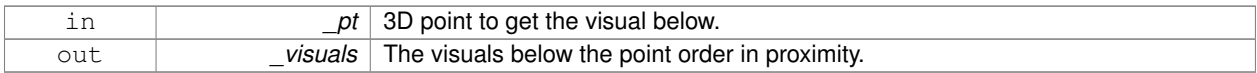

**10.136.3.37 VisualPtr gazebo::rendering::Scene::GetWorldVisual ( ) const**

Get the top level world visual.

**Returns**

Pointer to the world visual.

**10.136.3.38 void gazebo::rendering::Scene::Init ( )**

Init **rendering::Scene** (p. 676).

**10.136.3.39 void gazebo::rendering::Scene::Load ( sdf::ElementPtr** *scene* **)**

Load the scene from a set of parameters.

# **Parameters**

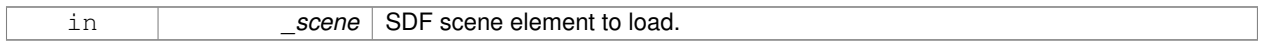

**10.136.3.40 void gazebo::rendering::Scene::Load ( )**

Load the scene with default parameters.

**10.136.3.41 void gazebo::rendering::Scene::PreRender ( )**

Process all received messages.

**10.136.3.42 void gazebo::rendering::Scene::PrintSceneGraph ( )**

Print the scene graph to std\_out.

**10.136.3.43 void gazebo::rendering::Scene::RemoveVisual ( VisualPtr** *vis* **)**

Remove a visual from the scene.

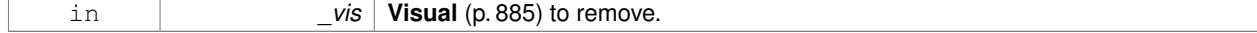

**10.136.3.44 void gazebo::rendering::Scene::SelectVisual ( const std::string &** *name,* **const std::string &** *mode* **)**

#### Select a visual by name.

# **Parameters**

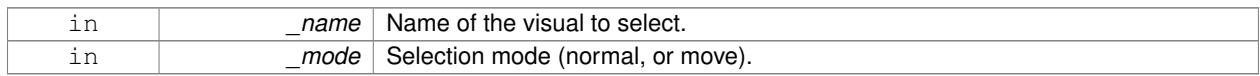

#### **10.136.3.45 void gazebo::rendering::Scene::SetAmbientColor ( const common::Color &** *color* **)**

### Set the ambient color.

### **Parameters**

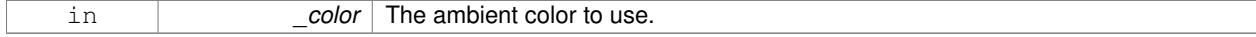

### **10.136.3.46 void gazebo::rendering::Scene::SetBackgroundColor ( const common::Color &** *color* **)**

### Set the background color.

### **Parameters**

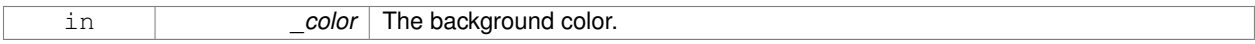

**10.136.3.47 void gazebo::rendering::Scene::SetFog ( const std::string &** *type,* **const common::Color &** *color,* **double** *density,* **double** *start,* **double** *end* **)**

## Set the fog parameters.

#### **Parameters**

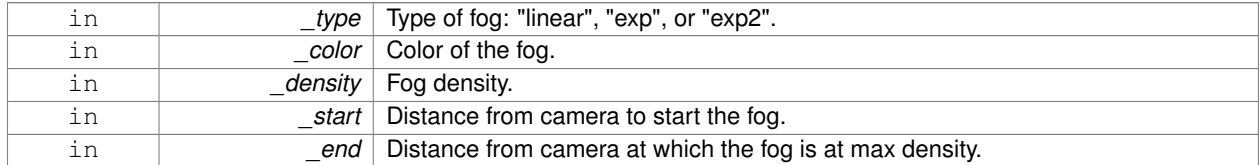

**10.136.3.48 void gazebo::rendering::Scene::SetGrid ( bool** *enabled* **)**

# Set the grid on or off.

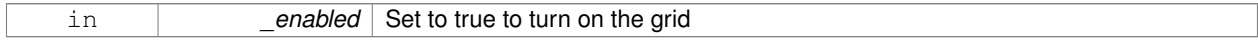

# **10.136.3.49 void gazebo::rendering::Scene::SetShadowsEnabled ( bool** *value* **)**

Set whether shadows are on or off.

### **Parameters**

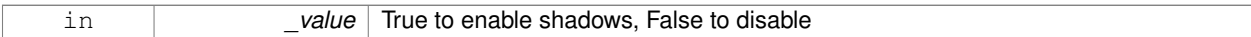

**10.136.3.50 void gazebo::rendering::Scene::SetTransparent ( bool** *show* **)**

Enable or disable transparency for all visuals.

### **Parameters**

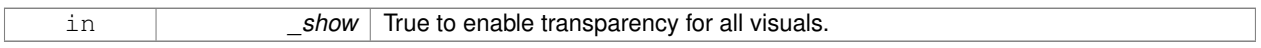

# **10.136.3.51 void gazebo::rendering::Scene::SetVisible ( const std::string &** *name,* **bool** *visible* **)**

# Hide or show a visual.

# **Parameters**

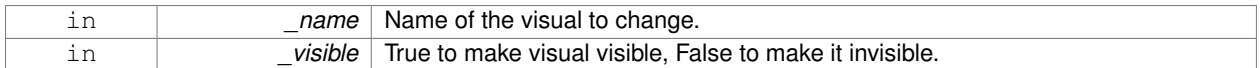

# **10.136.3.52 void gazebo::rendering::Scene::SetWireframe ( bool** *show* **)**

Enable or disable wireframe for all visuals.

**Parameters**

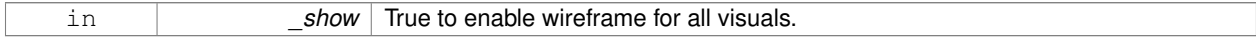

**10.136.3.53 void gazebo::rendering::Scene::ShowCollisions ( bool** *show* **)**

Enable or disable collision visualization.

**Parameters**

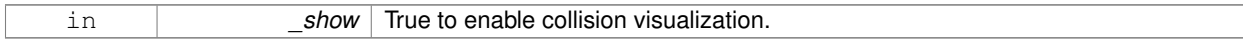

**10.136.3.54 void gazebo::rendering::Scene::ShowCOMs ( bool** *show* **)**

Enable or disable center of mass visualization.

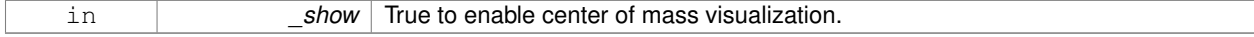

**10.136.3.55 void gazebo::rendering::Scene::ShowContacts ( bool** *show* **)**

Enable or disable contact visualization.

#### **Parameters**

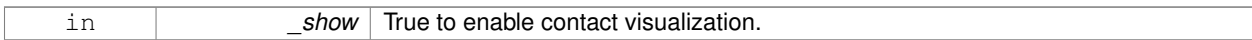

**10.136.3.56 void gazebo::rendering::Scene::ShowJoints ( bool** *show* **)**

Enable or disable joint visualization.

### **Parameters**

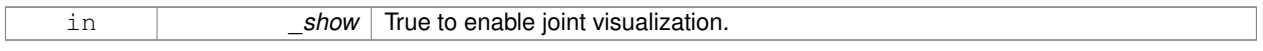

# **10.136.3.57 void gazebo::rendering::Scene::SnapVisualToNearestBelow ( const std::string &** *visualName* **)**

Move the visual to be ontop of the nearest visual below it.

# **Parameters**

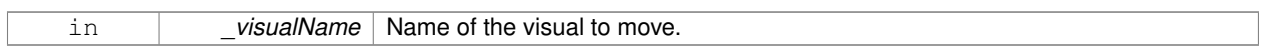

**10.136.3.58 std::string gazebo::rendering::Scene::StripSceneName ( const std::string &** *name* **) const**

Remove the name of scene from a string.

#### **Parameters**

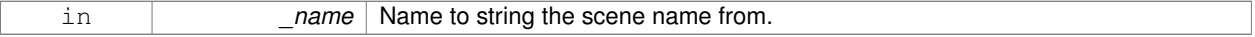

## **Returns**

The stripped name.

# **10.136.4 Member Data Documentation**

**10.136.4.1 SkyX::SkyX**∗ **gazebo::rendering::Scene::skyx**

Pointer to the sky.

The documentation for this class was generated from the following file:

• **Scene.hh**

# **10.137 gazebo::physics::ScrewJoint**< **T** > **Class Template Reference**

**A** (p. 111) screw joint, which has both prismatic and rotational DOFs.

#include <physics/physics.hh>

Inheritance diagram for gazebo::physics::ScrewJoint< T >:

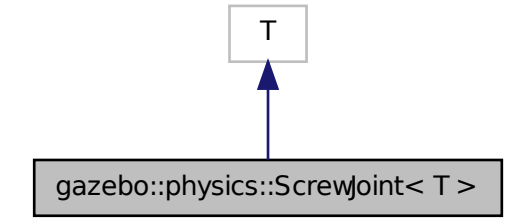

**Public Member Functions**

• **ScrewJoint** (**BasePtr** \_parent)

*Constructor.*

- virtual ∼**ScrewJoint** ()
	- *Destructor.*
- virtual **math::Vector3 GetAnchor** (int \_index) const *Get the anchor.*
- virtual unsigned int **GetAngleCount** () const
- virtual double **GetThreadPitch** (unsigned int \_index)=0

*Get screw joint thread pitch.*

• virtual void **Load** (**sdf::ElementPtr** \_sdf)

*Load a ScrewJoint (*p. *691).*

- virtual void **SetAnchor** (int \_index, const **math::Vector3** &\_anchor) *Set the anchor.*
- virtual void SetThreadPitch (int index, double threadPitch)=0 *Set screw joint thread pitch.*

# **Protected Attributes**

```
• math::Vector3 fakeAnchor
```
*The anchor value is not used internally.*

• double **threadPitch**

*Pitch of the thread.*

# **10.137.1 Detailed Description**

**template**<**class T**>**class gazebo::physics::ScrewJoint**< **T** >

**A** (p. 111) screw joint, which has both prismatic and rotational DOFs.

# **10.137.2 Constructor & Destructor Documentation**

**10.137.2.1 template**<**class T** > **gazebo::physics::ScrewJoint**< **T** >**::ScrewJoint ( BasePtr** *parent* **)** [inline]**,** [explicit]

# Constructor.

# **Parameters**

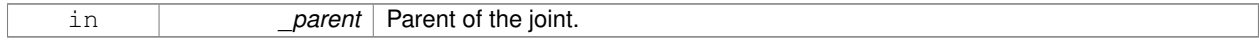

#### References gazebo::physics::Base::SCREW\_JOINT.

**10.137.2.2 template**<**class T** > **virtual gazebo::physics::ScrewJoint**< **T** >**::**∼**ScrewJoint ( )** [inline]**,** [virtual]

### Destructor.

### **10.137.3 Member Function Documentation**

**10.137.3.1 template**<**class T** > **math::Vector3 gazebo::physics::ScrewJoint**< **T** >**::GetAnchor ( int** *index* **) const** [virtual]

### Get the anchor.

# **Parameters**

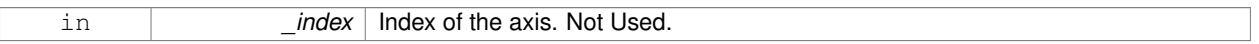

# **Returns**

Anchor for the joint.

- **10.137.3.2 template**<**class T** > **virtual unsigned int gazebo::physics::ScrewJoint**< **T** >**::GetAngleCount ( ) const** [inline]**,** [virtual]
- **10.137.3.3 template**<**class T** > **virtual double gazebo::physics::ScrewJoint**< **T** >**::GetThreadPitch ( unsigned int** *index* **)** [pure virtual]

### Get screw joint thread pitch.

This must be implemented in a child class

### **Parameters**

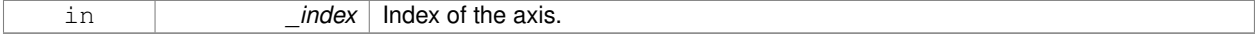

**Returns**

threadPitch Thread pitch value.

# **10.137.3.4 template**<**class T** > **virtual void gazebo::physics::ScrewJoint**< **T** >**::Load ( sdf::ElementPtr** *sdf* **)** [inline]**,** [virtual]

# Load a **ScrewJoint** (p. 691).

## **Parameters**

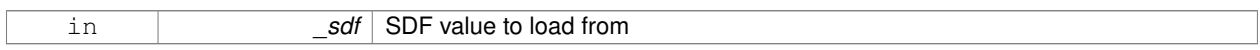

References sdf::Element::GetElement(), sdf::Element::GetValueDouble(), sdf::Element::GetValueVector3(), gzerr, sdf::- Element::HasElement(), and gazebo::physics::ScrewJoint< T >::threadPitch.

**10.137.3.5 template**<**class T** > **void gazebo::physics::ScrewJoint**< **T** >**::SetAnchor ( int** *index,* **const math::Vector3 &** *anchor* **)** [virtual]

### Set the anchor.

# **Parameters**

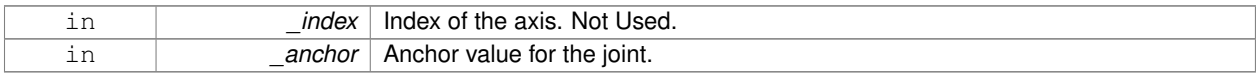

# **10.137.3.6 template**<**class T** > **virtual void gazebo::physics::ScrewJoint**< **T** >**::SetThreadPitch ( int** *index,* **double** *threadPitch* **)** [pure virtual]

Set screw joint thread pitch.

This must be implemented in a child class

#### **Parameters**

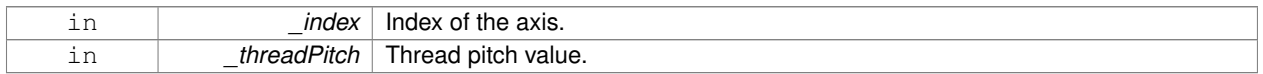

# **10.137.4 Member Data Documentation**

**10.137.4.1 template**<**class T** > **math::Vector3 gazebo::physics::ScrewJoint**< **T** >**::fakeAnchor** [protected]

The anchor value is not used internally.

**10.137.4.2 template**<**class T** > **double gazebo::physics::ScrewJoint**< **T** >**::threadPitch** [protected]

Pitch of the thread.

Referenced by gazebo::physics::ScrewJoint< T >::Load().

The documentation for this class was generated from the following file:

• **ScrewJoint.hh**

# **10.138 sdf::SDF Class Reference**

## Base **SDF** (p. 695) class.

#include <SDF.hh>

# **Public Member Functions**

- **SDF** ()
- void **PrintDescription** ()
- void **PrintDoc** ()
- void **PrintValues** ()
- void **PrintWiki** ()
- void **SetFromString** (const std::string &\_sdfData) *Set SDF (*p. *695) values from a string.*
- std::string **ToString** () const
- void **Write** (const std::string &\_filename)

# **Public Attributes**

• **ElementPtr root**

### **Static Public Attributes**

- static std::string **version**
- **10.138.1 Detailed Description**
- Base **SDF** (p. 695) class.
- **10.138.2 Constructor & Destructor Documentation**
- **10.138.2.1 sdf::SDF::SDF ( )**
- **10.138.3 Member Function Documentation**
- **10.138.3.1 void sdf::SDF::PrintDescription ( )**
- **10.138.3.2 void sdf::SDF::PrintDoc ( )**
- **10.138.3.3 void sdf::SDF::PrintValues ( )**
- **10.138.3.4 void sdf::SDF::PrintWiki ( )**
- **10.138.3.5 void sdf::SDF::SetFromString ( const std::string &** *sdfData* **)**

Set **SDF** (p. 695) values from a string.

- **10.138.3.7 void sdf::SDF::Write ( const std::string &** *filename* **)**
- **10.138.4 Member Data Documentation**
- **10.138.4.1 ElementPtr sdf::SDF::root**
- **10.138.4.2 std::string sdf::SDF::version** [static]

The documentation for this class was generated from the following file:

• **SDF.hh**

# **10.139 gazebo::rendering::SelectionObj Class Reference**

**A** (p. 111) graphical selection object.

```
#include <rendering/rendering.hh>
```
# **Public Member Functions**

```
• SelectionObj (Scene ∗_scene)
```
*Constructor.*

• virtual ∼**SelectionObj** ()

*Destructor.*

• void **Attach** (**VisualPtr** \_visual)

*Set the position of the node.*

• void **Clear** ()

*Clear the rendering::SelectionObj (*p. *696) object.*

• std::string **GetVisualName** () const

*Get the name of the visual the selection obj is attached to.*

• void **Init** ()

*Initialize the rendering::SelectionObj (*p. *696) object.*

• bool **IsActive** () const

*Return true if the user is move the selection obj.*

• void **SetActive** (bool \_active)

*Set true if the user is moving the selection obj.*

• void **SetHighlight** (const std::string &\_mod)

*Highlight the selection object based on a modifier.*

### **10.139.1 Detailed Description**

**A** (p. 111) graphical selection object.

Used to draw a visual around a selected object.

# **10.139.2 Constructor & Destructor Documentation**

### **10.139.2.1 gazebo::rendering::SelectionObj::SelectionObj ( Scene** ∗ *scene* **)**

# Constructor.

# **Parameters**

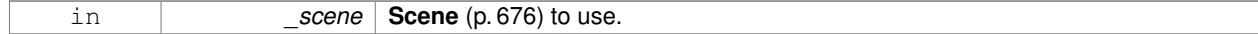

**10.139.2.2 virtual gazebo::rendering::SelectionObj::**∼**SelectionObj ( )** [virtual]

## Destructor.

# **10.139.3 Member Function Documentation**

**10.139.3.1 void gazebo::rendering::SelectionObj::Attach ( VisualPtr** *visual* **)**

Set the position of the node.

#### **Parameters**

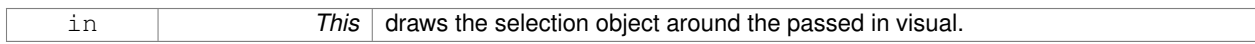

**10.139.3.2 void gazebo::rendering::SelectionObj::Clear ( )**

### Clear the **rendering::SelectionObj** (p. 696) object.

**10.139.3.3 std::string gazebo::rendering::SelectionObj::GetVisualName ( ) const**

Get the name of the visual the selection obj is attached to.

### **Returns**

Name of the selected visual.

**10.139.3.4 void gazebo::rendering::SelectionObj::Init ( )**

Initialize the **rendering::SelectionObj** (p. 696) object.

**10.139.3.5 bool gazebo::rendering::SelectionObj::IsActive ( ) const**

Return true if the user is move the selection obj.

# **Returns**

True if something is selected.

**10.139.3.6 void gazebo::rendering::SelectionObj::SetActive ( bool** *active* **)**

Set true if the user is moving the selection obj.

## **Parameters**

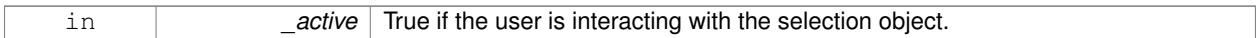

**10.139.3.7 void gazebo::rendering::SelectionObj::SetHighlight ( const std::string &** *mod* **)**

Highlight the selection object based on a modifier.

#### **Parameters**

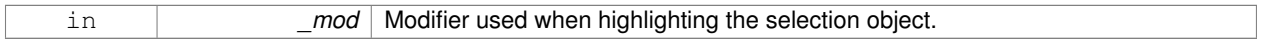

The documentation for this class was generated from the following file:

### • **SelectionObj.hh**

# **10.140 gazebo::sensors::Sensor Class Reference**

### Base class for sensors.

#include <sensors/sensors.hh>

Inheritance diagram for gazebo::sensors::Sensor:

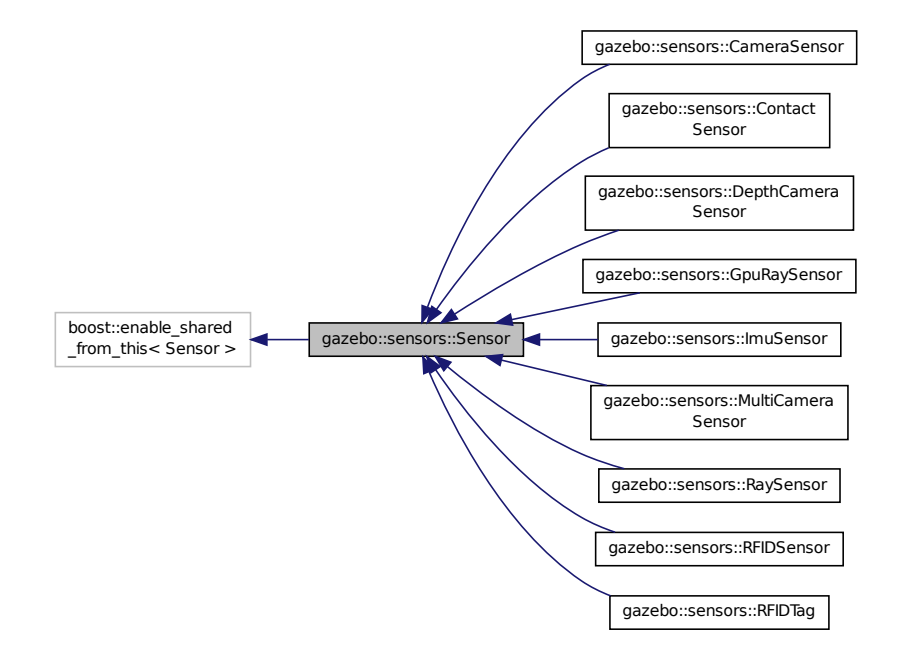

**Public Member Functions**

```
• Sensor (SensorCategory _cat)
```
*Constructor.*

• virtual ∼**Sensor** ()

*Destructor.*

• template $lt$ typename  $T >$ 

**event::ConnectionPtr ConnectUpdated** (T \_subscriber)

*Connect a signal that is triggered when the sensor is updated.*

• void **DisconnectUpdated** (**event::ConnectionPtr** &\_c)

*Disconnect from a the updated signal.*

• void **FillMsg** (msgs::Sensor &\_msg)

*fills a msgs::Sensor message.*

• virtual void **Fini** ()

*Finalize the sensor.*

• **SensorCategory GetCategory** () const

*Get the category of the sensor.*

• **common::Time GetLastMeasurementTime** ()

*Return last measurement time.*

• **common::Time GetLastUpdateTime** ()

*Return last update time.*

• std::string **GetName** () const

*Get name.*

• std::string **GetParentName** () const

*Returns the name of the sensor parent.*

• virtual **math::Pose GetPose** () const

*Get the current pose.*

• std::string **GetScopedName** () const

*Get fully scoped name of the sensor.*

• virtual std::string **GetTopic** () const

*Returns the topic name as set in SDF.*

• std::string **GetType** () const

*Get sensor type.*

• double **GetUpdateRate** ()

*Get the update rate of the sensor.*

• bool **GetVisualize** () const

*Return true if user requests the sensor to be visualized via tag:* <*visualize*>*true*<*/visualize*> *in SDF.*

• std::string **GetWorldName** () const

*Returns the name of the world the sensor is in.*

• virtual void **Init** ()

*Initialize the sensor.*

- virtual bool **IsActive** ()
	- *Returns true if sensor generation is active.*

• virtual void **Load** (const std::string &\_worldName, **sdf::ElementPtr** \_sdf)

*Load the sensor with SDF parameters.*

• virtual void **Load** (const std::string &\_worldName)

*Load the sensor with default parameters.*

### • void **ResetLastUpdateTime** ()

*Reset the lastUpdateTime to zero.*

- virtual void **SetActive** (bool \_value)
	- *Set whether the sensor is active or not.*
- virtual void **SetParent** (const std::string &\_name)

*Set the parent of the sensor.*

- void **SetUpdateRate** (double \_hz) *Set the update rate of the sensor.*
- void **Update** (bool \_force)

*Update the sensor.*

# **Protected Member Functions**

• virtual void **UpdateImpl** (bool)

*This gets overwritten by derived sensor types.*

# **Protected Attributes**

# • bool **active**

*True if sensor generation is active.*

• std::vector< **event::ConnectionPtr** > **connections**

*All event connections.*

### • **common::Time lastMeasurementTime**

*Stores last time that a sensor measurement was generated; this value must be updated within each sensor's UpdateImpl.*

### • **common::Time lastUpdateTime**

*Time of the last update.*

### • **transport::NodePtr node**

*Node for communication.*

• std::string **parentName**

*Name of the parent.*

• std::vector< **SensorPluginPtr** > **plugins**

*All the plugins for the sensor.*

• **math::Pose pose**

*Pose of the sensor.*

• **transport::SubscriberPtr poseSub**

*Subscribe to pose updates.*

• **sdf::ElementPtr sdf**

*Pointer the the SDF element for the sensor.*

• **common::Time updatePeriod**

*Desired time between updates, set indirectly by Sensor::SetUpdateRate (*p. *705).*

# • **gazebo::physics::WorldPtr world**

*Pointer to the world.*

## **10.140.1 Detailed Description**

Base class for sensors.
# **10.140.2 Constructor & Destructor Documentation**

**10.140.2.1 gazebo::sensors::Sensor::Sensor ( SensorCategory** *cat* **)** [explicit]

# Constructor.

# **Parameters**

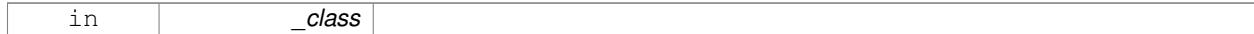

**10.140.2.2 virtual gazebo::sensors::Sensor::**∼**Sensor ( )** [virtual]

# Destructor.

# **10.140.3 Member Function Documentation**

**10.140.3.1 template**<**typename T** > **event::ConnectionPtr gazebo::sensors::Sensor::ConnectUpdated ( T** *subscriber* **)** [inline]

Connect a signal that is triggered when the sensor is updated.

#### **Parameters**

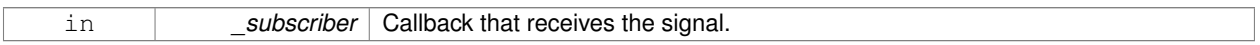

# **Returns**

**A** (p. 111) pointer to the connection. This must be kept in scope.

**See Also**

```
Sensor::DisconnectUpdated (p. 701)
```
References gazebo::event::EventT< T >::Connect().

**10.140.3.2 void gazebo::sensors::Sensor::DisconnectUpdated ( event::ConnectionPtr &** *c* **)** [inline]

Disconnect from a the updated signal.

**Parameters**

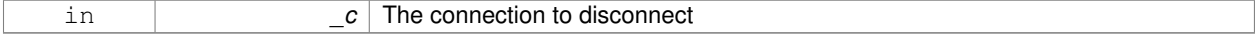

**See Also**

**Sensor::ConnectUpdated** (p. 701)

References gazebo::event::EventT<T >::Disconnect().

#### **10.140.3.3 void gazebo::sensors::Sensor::FillMsg ( msgs::Sensor &** *msg* **)**

fills a msgs::Sensor message.

#### **Parameters**

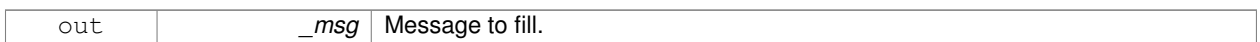

**10.140.3.4 virtual void gazebo::sensors::Sensor::Fini ()** [virtual]

Finalize the sensor.

Reimplemented in **gazebo::sensors::MultiCameraSensor** (p. 524), **gazebo::sensors::CameraSensor** (p. 190), **gazebo::sensors::GpuRaySensor** (p. 332), **gazebo::sensors::ContactSensor** (p. 243), **gazebo::sensors::Depth-CameraSensor** (p. 259), **gazebo::sensors::RFIDSensor** (p. 659), **gazebo::sensors::RaySensor** (p. 643), **gazebo- ::sensors::RFIDTag** (p. 661), and **gazebo::sensors::ImuSensor** (p. 367).

**10.140.3.5 SensorCategory gazebo::sensors::Sensor::GetCategory ( ) const**

Get the category of the sensor.

# **Returns**

The category of the sensor.

#### **See Also**

**SensorCategory** (p. 102)

**10.140.3.6 common::Time gazebo::sensors::Sensor::GetLastMeasurementTime ( )**

Return last measurement time.

**Returns**

Time of last measurement.

**10.140.3.7 common::Time gazebo::sensors::Sensor::GetLastUpdateTime ( )**

#### Return last update time.

#### **Returns**

Time of last update.

**10.140.3.8 std::string gazebo::sensors::Sensor::GetName ( ) const**

Get name.

**Returns**

Name of sensor.

**10.140.3.9 std::string gazebo::sensors::Sensor::GetParentName ( ) const**

Returns the name of the sensor parent.

The parent name is set by **Sensor::SetParent** (p. 705).

## **Returns**

Name of Parent.

**10.140.3.10 virtual math::Pose gazebo::sensors::Sensor::GetPose ( ) const** [virtual]

Get the current pose.

#### **Returns**

Current pose of the sensor.

**10.140.3.11 std::string gazebo::sensors::Sensor::GetScopedName ( ) const**

Get fully scoped name of the sensor.

**Returns**

world\_name::parent\_name::sensor\_name.

10.140.3.12 virtual std::string gazebo::sensors::Sensor::GetTopic ( ) const [virtual]

Returns the topic name as set in SDF.

**Returns**

Topic name.

Reimplemented in **gazebo::sensors::RaySensor** (p. 646), **gazebo::sensors::CameraSensor** (p. 191), and **gazebo- ::sensors::MultiCameraSensor** (p. 526).

**10.140.3.13 std::string gazebo::sensors::Sensor::GetType ( ) const**

Get sensor type.

**Returns**

Type of sensor.

**10.140.3.14 double gazebo::sensors::Sensor::GetUpdateRate ( )**

Get the update rate of the sensor.

**Returns**

\_hz update rate of sensor. Returns 0 if unthrottled.

**10.140.3.15 bool gazebo::sensors::Sensor::GetVisualize ( ) const**

Return true if user requests the sensor to be visualized via tag: <visualize>true</visualize> in SDF.

**Returns**

True if visualized, false if not.

**10.140.3.16 std::string gazebo::sensors::Sensor::GetWorldName ( ) const**

Returns the name of the world the sensor is in.

**Returns**

Name of the world.

10.140.3.17 virtual void gazebo::sensors::Sensor::lnit () [virtual]

Initialize the sensor.

Reimplemented in **gazebo::sensors::GpuRaySensor** (p. 337), **gazebo::sensors::ContactSensor** (p. 245), **gazebo- ::sensors::CameraSensor** (p. 191), **gazebo::sensors::DepthCameraSensor** (p. 260), **gazebo::sensors::RFID-Sensor** (p. 659), **gazebo::sensors::RaySensor** (p. 646), **gazebo::sensors::RFIDTag** (p. 662), **gazebo::sensors- ::MultiCameraSensor** (p. 526), and **gazebo::sensors::ImuSensor** (p. 368).

**10.140.3.18 virtual bool gazebo::sensors::Sensor::IsActive ( )** [virtual]

Returns true if sensor generation is active.

**Returns**

True if active, false if not.

Reimplemented in **gazebo::sensors::RaySensor** (p. 647), **gazebo::sensors::ContactSensor** (p. 245), **gazebo- ::sensors::CameraSensor** (p. 191), and **gazebo::sensors::MultiCameraSensor** (p. 526).

**10.140.3.19 virtual void gazebo::sensors::Sensor::Load ( const std::string &** *worldName,* **sdf::ElementPtr** *sdf* **)** [virtual]

Load the sensor with SDF parameters.

**Parameters**

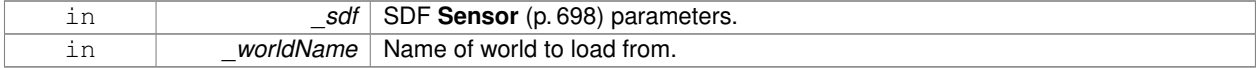

Reimplemented in **gazebo::sensors::ContactSensor** (p. 245), **gazebo::sensors::CameraSensor** (p. 191), **gazebo- ::sensors::RFIDSensor** (p. 659), and **gazebo::sensors::ImuSensor** (p. 368).

**10.140.3.20 virtual void gazebo::sensors::Sensor::Load ( const std::string &** *worldName* **)** [virtual]

Load the sensor with default parameters.

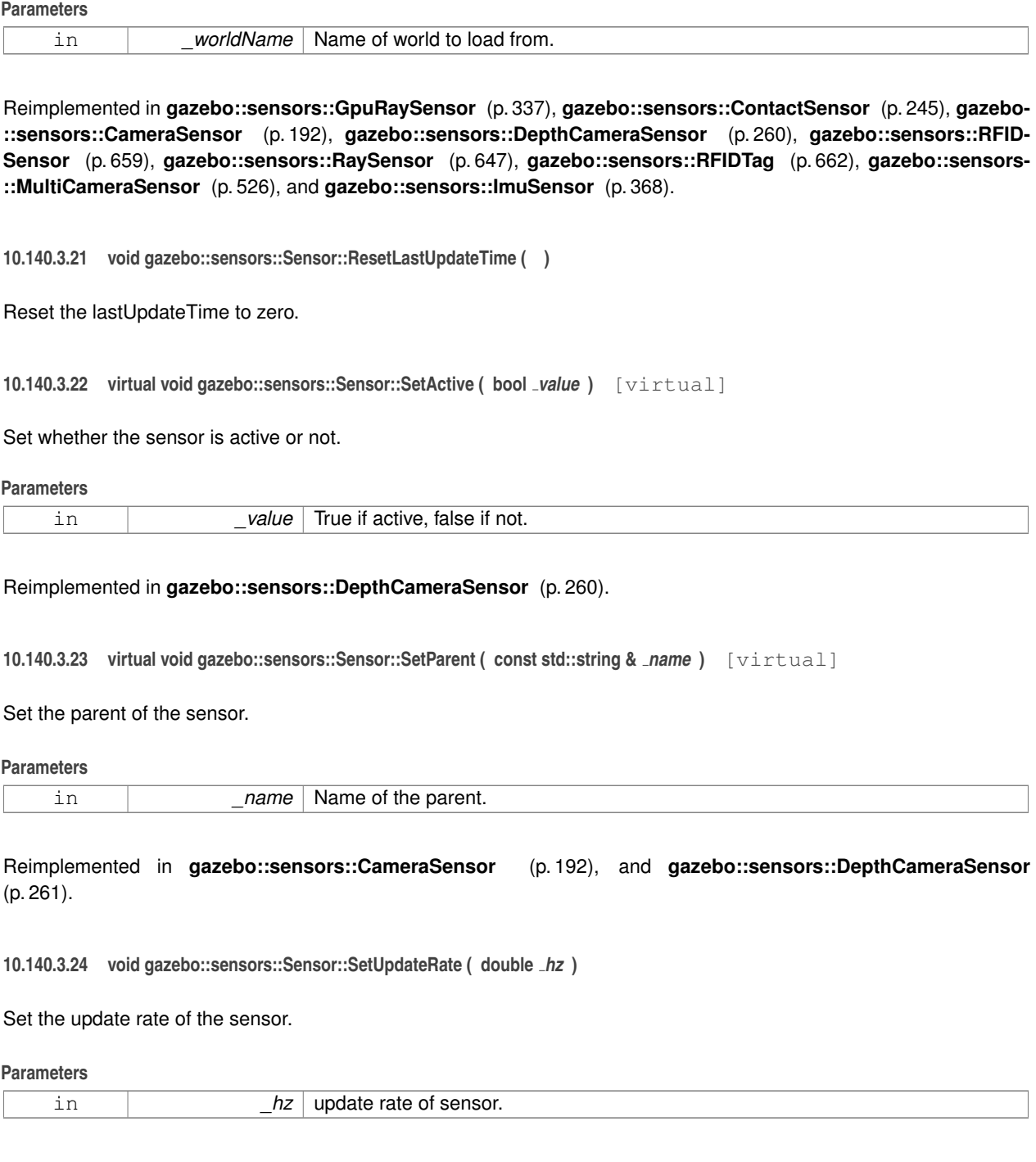

**10.140.3.25 void gazebo::sensors::Sensor::Update ( bool** *force* **)**

Update the sensor.

**Parameters**

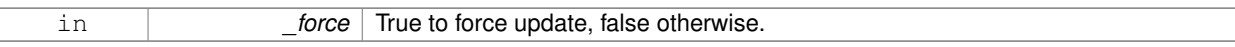

**10.140.3.26 virtual void gazebo::sensors::Sensor::UpdateImpl ( bool )** [inline]**,** [protected]**,** [virtual]

This gets overwritten by derived sensor types.

```
This function is called during Sensor::Update.
And in turn, Sensor::Update is called by
SensorManager::Update
```
#### **Parameters**

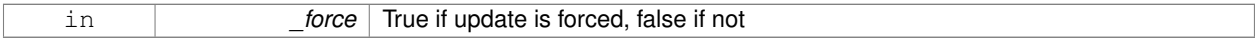

Reimplemented in **gazebo::sensors::MultiCameraSensor** (p. 527), **gazebo::sensors::CameraSensor** (p. 192), **gazebo::sensors::GpuRaySensor** (p. 338), **gazebo::sensors::ContactSensor** (p. 246), **gazebo::sensors::Depth-CameraSensor** (p. 261), **gazebo::sensors::RFIDSensor** (p. 660), **gazebo::sensors::RaySensor** (p. 647), **gazebo- ::sensors::RFIDTag** (p. 662), and **gazebo::sensors::ImuSensor** (p. 369).

#### **10.140.4 Member Data Documentation**

**10.140.4.1 bool gazebo::sensors::Sensor::active** [protected]

True if sensor generation is active.

**10.140.4.2 std::vector**<**event::ConnectionPtr**> **gazebo::sensors::Sensor::connections** [protected]

All event connections.

**10.140.4.3 common::Time gazebo::sensors::Sensor::lastMeasurementTime** [protected]

Stores last time that a sensor measurement was generated; this value must be updated within each sensor's Update-Impl.

**10.140.4.4 common::Time gazebo::sensors::Sensor::lastUpdateTime** [protected]

Time of the last update.

**10.140.4.5 transport::NodePtr gazebo::sensors::Sensor::node** [protected]

Node for communication.

**10.140.4.6 std::string gazebo::sensors::Sensor::parentName** [protected]

Name of the parent.

**10.140.4.7 std::vector**<**SensorPluginPtr**> **gazebo::sensors::Sensor::plugins** [protected]

All the plugins for the sensor.

**10.140.4.8 math::Pose gazebo::sensors::Sensor::pose** [protected]

Pose of the sensor.

**10.140.4.9 transport::SubscriberPtr gazebo::sensors::Sensor::poseSub** [protected]

Subscribe to pose updates.

**10.140.4.10 sdf::ElementPtr gazebo::sensors::Sensor::sdf** [protected]

Pointer the the SDF element for the sensor.

**10.140.4.11 common::Time gazebo::sensors::Sensor::updatePeriod** [protected]

Desired time between updates, set indirectly by **Sensor::SetUpdateRate** (p. 705).

**10.140.4.12 gazebo::physics::WorldPtr gazebo::sensors::Sensor::world** [protected]

Pointer to the world.

The documentation for this class was generated from the following file:

• **Sensor.hh**

# **10.141 SensorFactor Class Reference**

The sensor factory; the class is just for namespacing purposes.

#include <sensors/sensors.hh>

# **10.141.1 Detailed Description**

The sensor factory; the class is just for namespacing purposes. The documentation for this class was generated from the following file:

• **SensorFactory.hh**

# **10.142 gazebo::sensors::SensorFactory Class Reference**

#include <SensorFactory.hh>

# **Static Public Member Functions**

- static void GetSensorTypes (std::vector< std::string > & types)
	- *Get all the sensor types.*
- static **SensorPtr NewSensor** (const std::string & className)
	- *Create a new instance of a sensor.*
- static void **RegisterAll** ()
	- *Register all known sensors.*
- static void **RegisterSensor** (const std::string &\_className, **SensorFactoryFn** \_factoryfn) *Register a sensor class (called by sensor registration function).*

# **10.142.1 Member Function Documentation**

**10.142.1.1 static void gazebo::sensors::SensorFactory::GetSensorTypes ( std::vector**< **std::string** > **&** *types* **)** [static]

Get all the sensor types.

# **Parameters**

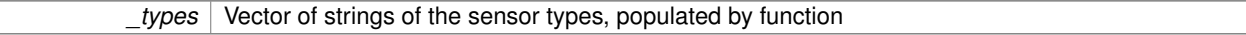

**10.142.1.2 static SensorPtr gazebo::sensors::SensorFactory::NewSensor ( const std::string &** *className* **)** [static]

Create a new instance of a sensor.

Used by the world when reading the world file.

**Parameters**

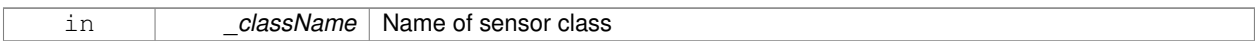

**Returns**

Pointer to **Sensor** (p. 698)

**10.142.1.3 static void gazebo::sensors::SensorFactory::RegisterAll ( )** [static]

Register all known sensors.

- **sensors::CameraSensor** (p. 188)
- **sensors::DepthCameraSensor** (p. 258)
- **sensors::GpuRaySensor** (p. 328)
- **sensors::RaySensor** (p. 641)
- **sensors::ContactSensor** (p. 241)
- **sensors::RFIDSensor** (p. 658)
- **sensors::RFIDTag** (p. 660)

**10.142.1.4 static void gazebo::sensors::SensorFactory::RegisterSensor ( const std::string &** *className,* **SensorFactoryFn** *factoryfn* **)** [static]

Register a sensor class (called by sensor registration function).

## **Parameters**

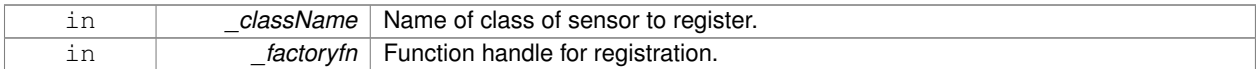

The documentation for this class was generated from the following file:

#### • **SensorFactory.hh**

# **10.143 gazebo::sensors::SensorManager Class Reference**

Class to manage and update all sensors.

#include <sensors/sensors.hh>

Inheritance diagram for gazebo::sensors::SensorManager:

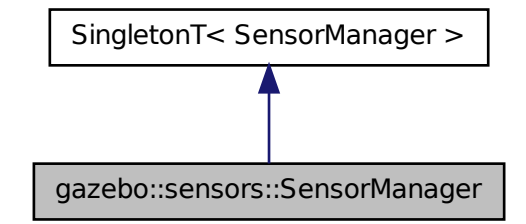

#### **Public Member Functions**

• std::string **CreateSensor** (**sdf::ElementPtr** \_elem, const std::string &\_worldName, const std::string &\_parent-Name)

*Add a sensor from an SDF element.*

• void **Fini** ()

*Finalize all the sensors.*

• **SensorPtr GetSensor** (const std::string &\_name) const

*Get a sensor.*

• **Sensor\_V GetSensors** () const

```
Get all the sensors.
```
- void GetSensorTypes (std::vector< std::string > &\_types) const
	- *Get all the sensor types.*
- void **Init** ()

*Init all the sensors.*

• void **RemoveSensor** (const std::string &\_name)

*Remove a sensor.*

• void **RemoveSensors** ()

*Remove all sensors.*

• void **ResetLastUpdateTimes** ()

*Reset last update times in all sensors.*

• void **Run** () **GAZEBO\_DEPRECATED**(1.5)

*Deprecated.*

• void **RunThreads** ()

*Run sensor updates in separate threads.*

• bool **SensorsInitialized** ()

*True if SensorManager::initSensors queue is empty i.e.*

• void **Stop** ()

*Stop the run thread.*

• void **Update** (bool \_force=false)

*Update all the sensors.*

# **Additional Inherited Members**

**10.143.1 Detailed Description**

Class to manage and update all sensors.

# **10.143.2 Member Function Documentation**

**10.143.2.1 std::string gazebo::sensors::SensorManager::CreateSensor ( sdf::ElementPtr** *elem,* **const std::string &** *worldName,* **const std::string &** *parentName* **)**

Add a sensor from an SDF element.

This function will also Load and Init the sensor.

# **Parameters**

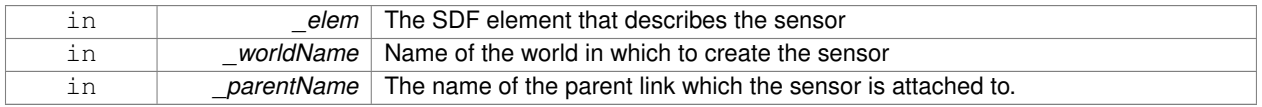

# **Returns**

The name of the sensor

# **10.143.2.2 void gazebo::sensors::SensorManager::Fini ( )**

Finalize all the sensors.

#### **10.143.2.3 SensorPtr gazebo::sensors::SensorManager::GetSensor ( const std::string &** *name* **) const**

#### Get a sensor.

#### **Parameters**

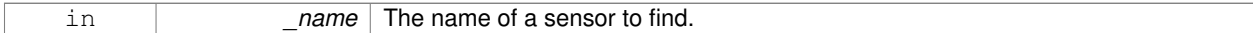

#### **Returns**

**A** (p. 111) pointer to the sensor. NULL if not found.

#### **10.143.2.4 Sensor\_V gazebo::sensors::SensorManager::GetSensors ( ) const**

#### Get all the sensors.

#### **Returns**

Vector of all the sensors.

# **10.143.2.5 void gazebo::sensors::SensorManager::GetSensorTypes ( std::vector**< **std::string** > **&** *types* **) const**

#### Get all the sensor types.

#### **Parameters**

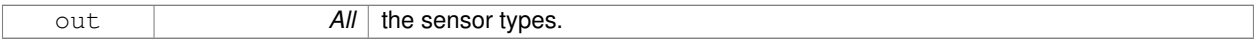

#### **10.143.2.6 void gazebo::sensors::SensorManager::Init ( )**

Init all the sensors.

#### **10.143.2.7 void gazebo::sensors::SensorManager::RemoveSensor ( const std::string &** *name* **)**

Remove a sensor.

**Parameters**

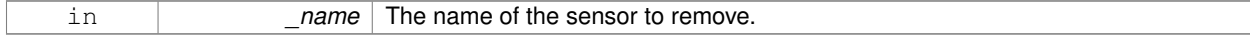

**10.143.2.8 void gazebo::sensors::SensorManager::RemoveSensors ( )**

Remove all sensors.

## **10.143.2.9 void gazebo::sensors::SensorManager::ResetLastUpdateTimes ( )**

Reset last update times in all sensors.

```
10.143.2.10 void gazebo::sensors::SensorManager::Run ( )
Deprecated.
See Also
    RunThreads (p. 712)
10.143.2.11 void gazebo::sensors::SensorManager::RunThreads ( )
Run sensor updates in separate threads.
This will only run non-image based sensor updates.
10.143.2.12 bool gazebo::sensors::SensorManager::SensorsInitialized ( )
True if SensorManager::initSensors queue is empty i.e.
all sensors managed by SensorManager (p. 709) have been initialized
10.143.2.13 void gazebo::sensors::SensorManager::Stop ( )
Stop the run thread.
10.143.2.14 void gazebo::sensors::SensorManager::Update ( bool force = false )
Update all the sensors.
Checks to see if any sensor need to be initialized first, then updates all sensors once.
```
**Parameters**

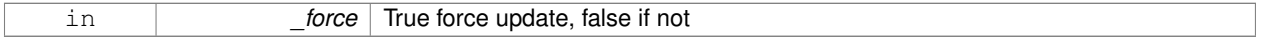

The documentation for this class was generated from the following file:

## • **SensorManager.hh**

# **10.144 gazebo::SensorPlugin Class Reference**

## **A** (p. 111) plugin with access to physics::Sensor.

#include <common/common.hh>

Inheritance diagram for gazebo::SensorPlugin:

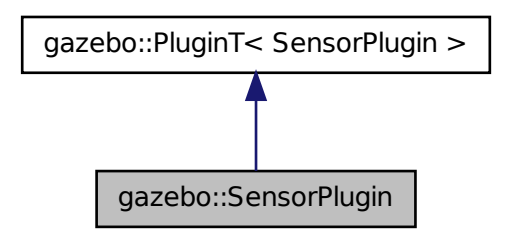

# **Public Member Functions**

• **SensorPlugin** ()

*Constructor.*

• virtual ∼**SensorPlugin** ()

*Destructor.*

- virtual void **Init** ()
	- *Override this method for custom plugin initialization behavior.*
- virtual void **Load** (**sensors::SensorPtr** \_sensor, **sdf::ElementPtr** \_sdf)=0 *Load function.*
- virtual void **Reset** ()

*Override this method for custom plugin reset behavior.*

# **Additional Inherited Members**

**10.144.1 Detailed Description**

**A** (p. 111) plugin with access to physics::Sensor.

See reference.

# **10.144.2 Constructor & Destructor Documentation**

**10.144.2.1 gazebo::SensorPlugin::SensorPlugin ( )** [inline]

Constructor.

References gazebo::SENSOR\_PLUGIN, and gazebo::PluginT< SensorPlugin >::type.

**10.144.2.2 virtual gazebo::SensorPlugin::**∼**SensorPlugin ( )** [inline]**,** [virtual]

Destructor.

# **10.144.3 Member Function Documentation**

**10.144.3.1 virtual void gazebo::SensorPlugin::Init ( )** [inline]**,** [virtual]

Override this method for custom plugin initialization behavior.

**10.144.3.2 virtual void gazebo::SensorPlugin::Load ( sensors::SensorPtr** *sensor,* **sdf::ElementPtr** *sdf* **)** [pure virtual]

Load function.

Called when a Plugin is first created, and after the World has been loaded. This function should not be blocking.

#### **Parameters**

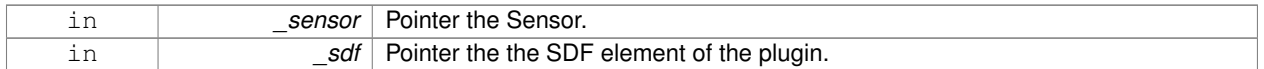

**10.144.3.3 virtual void gazebo::SensorPlugin::Reset ( )** [inline]**,** [virtual]

Override this method for custom plugin reset behavior.

The documentation for this class was generated from the following file:

• **common/Plugin.hh**

# **10.145 gazebo::Server Class Reference**

#include <Server.hh>

**Public Member Functions**

- **Server** ()
- virtual ∼**Server** ()
- void **Fini** ()
- bool **GetInitialized** () const
- void **Init** ()
- bool **LoadFile** (const std::string &\_filename="worlds/empty.world", const std::string &\_physics="") *Load a world file and optionally override physics engine type.*
- bool **LoadString** (const std::string &\_sdfString)
- bool **ParseArgs** (int argc, char ∗∗argv)
- void **PrintUsage** ()
- void **Run** ()
- void SetParams (const common::StrStr\_M &params)
- void **Stop** ()

# **Public Attributes**

- int **systemPluginsArgc**
- char ∗∗ **systemPluginsArgv**

# **10.145.1 Constructor & Destructor Documentation**

- **10.145.1.1 gazebo::Server::Server ( )**
- **10.145.1.2 virtual gazebo::Server::**∼**Server ( )** [virtual]
- **10.145.2 Member Function Documentation**
- **10.145.2.1 void gazebo::Server::Fini ( )**
- **10.145.2.2 bool gazebo::Server::GetInitialized ( ) const**
- **10.145.2.3 void gazebo::Server::Init ( )**
- **10.145.2.4 bool gazebo::Server::LoadFile ( const std::string &** *filename =* "worlds/empty.world"*,* **const std::string &** *physics =* "" **)**

Load a world file and optionally override physics engine type.

#### **Parameters**

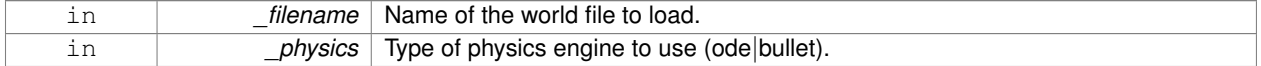

- **10.145.2.5 bool gazebo::Server::LoadString ( const std::string &** *sdfString* **)**
- **10.145.2.6 bool gazebo::Server::ParseArgs ( int** *argc,* **char** ∗∗ *argv* **)**
- **10.145.2.7 void gazebo::Server::PrintUsage ( )**
- **10.145.2.8 void gazebo::Server::Run ( )**
- **10.145.2.9 void gazebo::Server::SetParams ( const common::StrStr\_M &** *params* **)**
- **10.145.2.10 void gazebo::Server::Stop ( )**
- **10.145.3 Member Data Documentation**
- **10.145.3.1 int gazebo::Server::systemPluginsArgc**
- **10.145.3.2 char**∗∗ **gazebo::Server::systemPluginsArgv**

The documentation for this class was generated from the following file:

• **Server.hh**

# **10.146 gazebo::rendering::GzTerrainMatGen::SM2Profile::ShaderHelperCg Class Reference**

## Keeping the CG shader for reference.

#include <Heightmap.hh>

Inheritance diagram for gazebo::rendering::GzTerrainMatGen::SM2Profile::ShaderHelperCg:

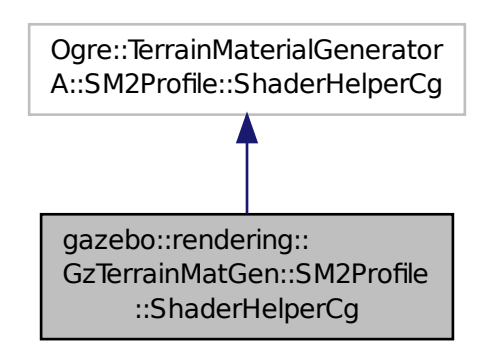

# **Public Member Functions**

• virtual

Ogre::HighLevelGpuProgramPtr **generateFragmentProgram** (const **SM2Profile** ∗\_prof, const Ogre::Terrain ∗\_ terrain, TechniqueType \_tt)

• virtual

Ogre::HighLevelGpuProgramPtr **generateVertexProgram** (const **SM2Profile** ∗\_prof, const Ogre::Terrain ∗\_ terrain, TechniqueType tt)

# **Protected Member Functions**

- virtual void **defaultVpParams** (const **SM2Profile** ∗\_prof, const Ogre::Terrain ∗\_terrain, TechniqueType \_tt, const Ogre::HighLevelGpuProgramPtr &\_prog)
- virtual void **generateVertexProgramSource** (const **SM2Profile** ∗\_prof, const Ogre::Terrain ∗\_terrain, Technique-Type \_tt, Ogre::StringUtil::StrStreamType &\_outStream)
- virtual void **generateVpDynamicShadows** (const **SM2Profile** ∗\_prof, const Ogre::Terrain ∗\_terrain, Technique-Type tt, Ogre::StringUtil::StrStreamType & outStream)
- virtual unsigned int **generateVpDynamicShadowsParams** (unsigned int \_texCoordStart, const **SM2Profile** ∗\_ prof, const Ogre::Terrain ∗\_terrain, TechniqueType \_tt, Ogre::StringUtil::StrStreamType &\_outStream)
- virtual void **generateVpFooter** (const **SM2Profile** ∗\_prof, const Ogre::Terrain ∗\_terrain, TechniqueType \_tt, Ogre- ::StringUtil::StrStreamType &\_outStream)
- virtual void **generateVpHeader** (const **SM2Profile** ∗\_prof, const Ogre::Terrain ∗\_terrain, TechniqueType \_tt, Ogre::StringUtil::StrStreamType &\_outStream)

# **10.146.1 Detailed Description**

Keeping the CG shader for reference.

Utility class to help with generating shaders for Cg / HLSL.

# **10.146.2 Member Function Documentation**

- **10.146.2.1 virtual void gazebo::rendering::GzTerrainMatGen::SM2Profile::ShaderHelperCg::defaultVpParams ( const SM2Profile** ∗ *prof,* **const Ogre::Terrain** ∗ *terrain,* **TechniqueType** *tt,* **const Ogre::HighLevelGpuProgramPtr &** *prog* **)** [protected]**,** [virtual]
- **10.146.2.2 virtual Ogre::HighLevelGpuProgramPtr gazebo::rendering::GzTerrainMatGen::SM2Profile::ShaderHelperCg- ::generateFragmentProgram ( const SM2Profile** ∗ *prof,* **const Ogre::Terrain** ∗ *terrain,* **TechniqueType** *tt* **)** [virtual]
- **10.146.2.3 virtual Ogre::HighLevelGpuProgramPtr gazebo::rendering::GzTerrainMatGen::SM2Profile::ShaderHelperCg- ::generateVertexProgram ( const SM2Profile** ∗ *prof,* **const Ogre::Terrain** ∗ *terrain,* **TechniqueType** *tt* **)** [virtual]
- **10.146.2.4 virtual void gazebo::rendering::GzTerrainMatGen::SM2Profile::ShaderHelperCg::generateVertexProgramSource ( const SM2Profile** ∗ *prof,* **const Ogre::Terrain** ∗ *terrain,* **TechniqueType** *tt,* **Ogre::StringUtil::StrStreamType &** *outStream* **)** [protected]**,** [virtual]
- **10.146.2.5 virtual void gazebo::rendering::GzTerrainMatGen::SM2Profile::ShaderHelperCg::generateVpDynamicShadows ( const SM2Profile** ∗ *prof,* **const Ogre::Terrain** ∗ *terrain,* **TechniqueType** *tt,* **Ogre::StringUtil::StrStreamType &** *outStream* **)** [protected]**,** [virtual]
- **10.146.2.6 virtual unsigned int gazebo::rendering::GzTerrainMatGen::SM2Profile::ShaderHelperCg::generateVpDynamicShadows-Params ( unsigned int** *texCoordStart,* **const SM2Profile** ∗ *prof,* **const Ogre::Terrain** ∗ *terrain,* **TechniqueType** *tt,* **Ogre::StringUtil::StrStreamType &** *outStream* **)** [protected]**,** [virtual]
- **10.146.2.7 virtual void gazebo::rendering::GzTerrainMatGen::SM2Profile::ShaderHelperCg::generateVpFooter ( const SM2Profile** ∗ *prof,* **const Ogre::Terrain** ∗ *terrain,* **TechniqueType** *tt,* **Ogre::StringUtil::StrStreamType &** *outStream* **)** [protected]**,** [virtual]
- **10.146.2.8 virtual void gazebo::rendering::GzTerrainMatGen::SM2Profile::ShaderHelperCg::generateVpHeader ( const SM2Profile** ∗ *prof,* **const Ogre::Terrain** ∗ *terrain,* **TechniqueType** *tt,* **Ogre::StringUtil::StrStreamType &** *outStream* **)** [protected]**,** [virtual]

The documentation for this class was generated from the following file:

#### • **Heightmap.hh**

# **10.147 gazebo::rendering::GzTerrainMatGen::SM2Profile::ShaderHelperGLSL Class Reference**

Utility class to help with generating shaders for GLSL.

#include <Heightmap.hh>

Inheritance diagram for gazebo::rendering::GzTerrainMatGen::SM2Profile::ShaderHelperGLSL:

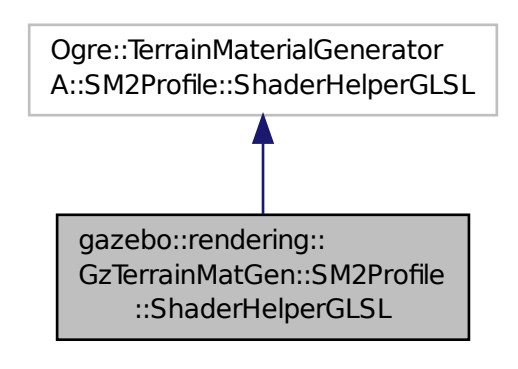

**Public Member Functions**

• virtual

Ogre::HighLevelGpuProgramPtr **generateFragmentProgram** (const **SM2Profile** ∗\_prof, const Ogre::Terrain ∗\_ terrain, TechniqueType \_tt)

• virtual

Ogre::HighLevelGpuProgramPtr **generateVertexProgram** (const **SM2Profile** ∗\_prof, const Ogre::Terrain ∗\_ terrain, TechniqueType tt)

• virtual void **updateParams** (const **SM2Profile** ∗\_prof, const Ogre::MaterialPtr &\_mat, const Ogre::Terrain ∗\_ terrain, bool \_compositeMap)

# **Protected Member Functions**

- virtual void **defaultVpParams** (const **SM2Profile** ∗\_prof, const Ogre::Terrain ∗\_terrain, TechniqueType \_tt, const Ogre::HighLevelGpuProgramPtr &\_prog)
- void **generateFpDynamicShadows** (const **SM2Profile** ∗\_prof, const Ogre::Terrain ∗\_terrain, TechniqueType \_tt, Ogre::StringUtil::StrStreamType &\_outStream)
- virtual void **generateFpDynamicShadowsHelpers** (const **SM2Profile** ∗\_prof, const Ogre::Terrain ∗\_terrain, TechniqueType tt, Ogre::StringUtil::StrStreamType &\_outStream)
- virtual void **generateFpDynamicShadowsParams** (Ogre::uint ∗\_texCoord, Ogre::uint ∗\_sampler, const **SM2- Profile** ∗\_prof, const Ogre::Terrain ∗\_terrain, TechniqueType \_tt, Ogre::StringUtil::StrStreamType &\_outStream)
- virtual void **generateFpFooter** (const **SM2Profile** ∗\_prof, const Ogre::Terrain ∗\_terrain, TechniqueType tt, Ogre- ::StringUtil::StrStreamType &\_outStream)
- virtual void **generateFpHeader** (const **SM2Profile** ∗\_prof, const Ogre::Terrain ∗\_terrain, TechniqueType tt, Ogre- ::StringUtil::StrStreamType &\_outStream)
- virtual void **generateFpLayer** (const **SM2Profile** ∗\_prof, const Ogre::Terrain ∗\_terrain, TechniqueType tt, Ogre- ::uint \_layer, Ogre::StringUtil::StrStreamType &\_outStream)
- virtual void **generateFragmentProgramSource** (const **SM2Profile** ∗\_prof, const Ogre::Terrain ∗\_terrain, TechniqueType \_tt, Ogre::StringUtil::StrStreamType &\_outStream)
- virtual void **generateVertexProgramSource** (const **SM2Profile** ∗\_prof, const Ogre::Terrain ∗\_terrain, Technique-Type \_tt, Ogre::StringUtil::StrStreamType &\_outStream)
- virtual void **generateVpDynamicShadows** (const **SM2Profile** ∗\_prof, const Ogre::Terrain ∗\_terrain, Technique-Type \_tt, Ogre::StringUtil::StrStreamType &\_outStream)
- virtual unsigned int **generateVpDynamicShadowsParams** (unsigned int \_texCoordStart, const **SM2Profile** ∗\_ prof, const Ogre::Terrain ∗\_terrain, TechniqueType \_tt, Ogre::StringUtil::StrStreamType &\_outStream)
- virtual void **generateVpFooter** (const **SM2Profile** ∗\_prof, const Ogre::Terrain ∗\_terrain, TechniqueType \_tt, Ogre- ::StringUtil::StrStreamType &\_outStream)
- virtual void **generateVpHeader** (const **SM2Profile** ∗\_prof, const Ogre::Terrain ∗\_terrain, TechniqueType \_tt, Ogre::StringUtil::StrStreamType &\_outStream)
- virtual void **updateVpParams** (const **SM2Profile** ∗ prof, const Ogre::Terrain ∗ terrain, TechniqueType tt, const Ogre::GpuProgramParametersSharedPtr &\_params)

# **10.147.1 Detailed Description**

Utility class to help with generating shaders for GLSL.

# **10.147.2 Member Function Documentation**

- **10.147.2.1 virtual void gazebo::rendering::GzTerrainMatGen::SM2Profile::ShaderHelperGLSL::defaultVpParams ( const SM2Profile** ∗ *prof,* **const Ogre::Terrain** ∗ *terrain,* **TechniqueType** *tt,* **const Ogre::HighLevelGpuProgramPtr &** *prog* **)** [protected]**,** [virtual]
- **10.147.2.2 void gazebo::rendering::GzTerrainMatGen::SM2Profile::ShaderHelperGLSL::generateFpDynamicShadows ( const SM2Profile** ∗ *prof,* **const Ogre::Terrain** ∗ *terrain,* **TechniqueType** *tt,* **Ogre::StringUtil::StrStreamType &** *outStream* **)** [protected]
- **10.147.2.3 virtual void gazebo::rendering::GzTerrainMatGen::SM2Profile::ShaderHelperGLSL::generateFpDynamicShadowsHelpers ( const SM2Profile** ∗ *prof,* **const Ogre::Terrain** ∗ *terrain,* **TechniqueType** *tt,* **Ogre::StringUtil::StrStreamType &** *outStream* **)** [protected]**,** [virtual]
- **10.147.2.4 virtual void gazebo::rendering::GzTerrainMatGen::SM2Profile::ShaderHelperGLSL::generateFpDynamicShadowsParams ( Ogre::uint** ∗ *texCoord,* **Ogre::uint** ∗ *sampler,* **const SM2Profile** ∗ *prof,* **const Ogre::Terrain** ∗ *terrain,* **TechniqueType** *tt,* **Ogre::StringUtil::StrStreamType &** *outStream* **)** [protected]**,** [virtual]
- **10.147.2.5 virtual void gazebo::rendering::GzTerrainMatGen::SM2Profile::ShaderHelperGLSL::generateFpFooter ( const SM2Profile** ∗ *prof,* **const Ogre::Terrain** ∗ *terrain,* **TechniqueType** *tt,* **Ogre::StringUtil::StrStreamType &** *outStream* **)** [protected]**,** [virtual]
- **10.147.2.6 virtual void gazebo::rendering::GzTerrainMatGen::SM2Profile::ShaderHelperGLSL::generateFpHeader ( const SM2Profile** ∗ *prof,* **const Ogre::Terrain** ∗ *terrain,* **TechniqueType** *tt,* **Ogre::StringUtil::StrStreamType &** *outStream* **)** [protected]**,** [virtual]
- **10.147.2.7 virtual void gazebo::rendering::GzTerrainMatGen::SM2Profile::ShaderHelperGLSL::generateFpLayer ( const SM2Profile** ∗ *prof,* **const Ogre::Terrain** ∗ *terrain,* **TechniqueType** *tt,* **Ogre::uint** *layer,* **Ogre::StringUtil::StrStreamType &** *outStream* **)** [protected]**,** [virtual]
- **10.147.2.8 virtual Ogre::HighLevelGpuProgramPtr gazebo::rendering::GzTerrainMatGen::SM2Profile::ShaderHelperGLSL- ::generateFragmentProgram ( const SM2Profile** ∗ *prof,* **const Ogre::Terrain** ∗ *terrain,* **TechniqueType** *tt* **)** [virtual]
- **10.147.2.9 virtual void gazebo::rendering::GzTerrainMatGen::SM2Profile::ShaderHelperGLSL::generateFragmentProgramSource ( const SM2Profile** ∗ *prof,* **const Ogre::Terrain** ∗ *terrain,* **TechniqueType** *tt,* **Ogre::StringUtil::StrStreamType &** *outStream* **)** [protected]**,** [virtual]
- **10.147.2.10 virtual Ogre::HighLevelGpuProgramPtr gazebo::rendering::GzTerrainMatGen::SM2Profile::ShaderHelperGLSL- ::generateVertexProgram ( const SM2Profile** ∗ *prof,* **const Ogre::Terrain** ∗ *terrain,* **TechniqueType** *tt* **)** [virtual]
- **10.147.2.11 virtual void gazebo::rendering::GzTerrainMatGen::SM2Profile::ShaderHelperGLSL::generateVertexProgramSource ( const SM2Profile** ∗ *prof,* **const Ogre::Terrain** ∗ *terrain,* **TechniqueType** *tt,* **Ogre::StringUtil::StrStreamType &** *outStream* **)** [protected]**,** [virtual]
- **10.147.2.12 virtual void gazebo::rendering::GzTerrainMatGen::SM2Profile::ShaderHelperGLSL::generateVpDynamicShadows ( const SM2Profile** ∗ *prof,* **const Ogre::Terrain** ∗ *terrain,* **TechniqueType** *tt,* **Ogre::StringUtil::StrStreamType &** *outStream* **)** [protected]**,** [virtual]
- **10.147.2.13 virtual unsigned int gazebo::rendering::GzTerrainMatGen::SM2Profile::ShaderHelperGLSL::generateVpDynamic-ShadowsParams ( unsigned int** *texCoordStart,* **const SM2Profile** ∗ *prof,* **const Ogre::Terrain** ∗ *terrain,* **TechniqueType** *tt,* **Ogre::StringUtil::StrStreamType &** *outStream* **)** [protected]**,** [virtual]
- **10.147.2.14 virtual void gazebo::rendering::GzTerrainMatGen::SM2Profile::ShaderHelperGLSL::generateVpFooter ( const SM2Profile** ∗ *prof,* **const Ogre::Terrain** ∗ *terrain,* **TechniqueType** *tt,* **Ogre::StringUtil::StrStreamType &** *outStream* **)** [protected]**,** [virtual]
- **10.147.2.15 virtual void gazebo::rendering::GzTerrainMatGen::SM2Profile::ShaderHelperGLSL::generateVpHeader ( const SM2Profile** ∗ *prof,* **const Ogre::Terrain** ∗ *terrain,* **TechniqueType** *tt,* **Ogre::StringUtil::StrStreamType &** *outStream* **)** [protected]**,** [virtual]
- **10.147.2.16 virtual void gazebo::rendering::GzTerrainMatGen::SM2Profile::ShaderHelperGLSL::updateParams ( const SM2Profile** ∗ *prof,* **const Ogre::MaterialPtr &** *mat,* **const Ogre::Terrain** ∗ *terrain,* **bool** *compositeMap* **)** [virtual]
- **10.147.2.17 virtual void gazebo::rendering::GzTerrainMatGen::SM2Profile::ShaderHelperGLSL::updateVpParams ( const SM2Profile** ∗ *prof,* **const Ogre::Terrain** ∗ *terrain,* **TechniqueType** *tt,* **const Ogre::GpuProgramParametersSharedPtr &** *params* **)** [protected]**,** [virtual]

The documentation for this class was generated from the following file:

• **Heightmap.hh**

# **10.148 gazebo::physics::Shape Class Reference**

**Base** (p. 137) class for all shapes.

```
#include <physics/physics.hh>
```
Inheritance diagram for gazebo::physics::Shape:

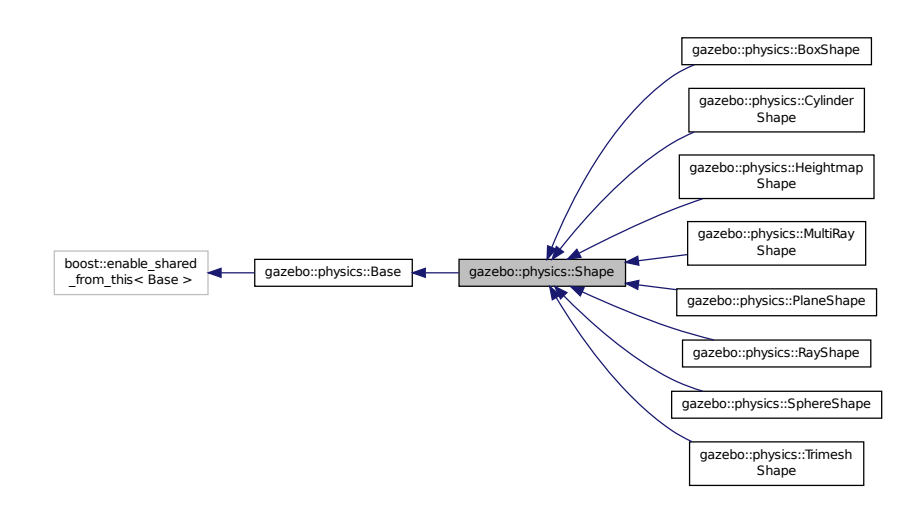

# **Public Member Functions**

#### • **Shape** (**CollisionPtr** \_parent)

*Constructor.*

• virtual ∼**Shape** ()

*Destructor.*

• virtual void **FillMsg** (msgs::Geometry &\_msg)=0

*Fill in the values for a geometry message.*

• virtual void **Init** ()=0

*Initialize the shape.*

• virtual void **ProcessMsg** (const msgs::Geometry & msg)=0 *Process a geometry message.*

#### **Protected Attributes**

• **CollisionPtr collisionParent**

*This shape's collision parent.*

# **Additional Inherited Members**

**10.148.1 Detailed Description**

**Base** (p. 137) class for all shapes.

# **10.148.2 Constructor & Destructor Documentation**

#### **10.148.2.1 gazebo::physics::Shape::Shape ( CollisionPtr** *parent* **)** [explicit]

Constructor.

#### **Parameters**

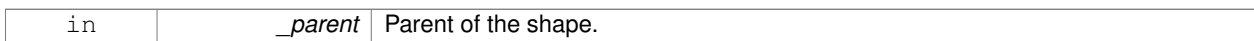

**10.148.2.2 virtual gazebo::physics::Shape::**∼**Shape ( )** [virtual]

Destructor.

#### **10.148.3 Member Function Documentation**

**10.148.3.1 virtual void gazebo::physics::Shape::FillMsg ( msgs::Geometry &** *msg* **)** [pure virtual]

Fill in the values for a geometry message.

**Parameters**

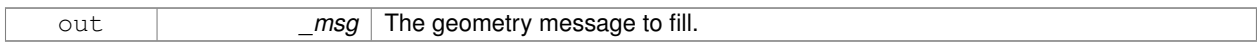

Implemented in **gazebo::physics::MultiRayShape** (p. 531), **gazebo::physics::RayShape** (p. 650), **gazebo- ::physics::TrimeshShape** (p. 824), **gazebo::physics::HeightmapShape** (p. 354), **gazebo::physics::PlaneShape** (p. 592), **gazebo::physics::CylinderShape** (p. 252), **gazebo::physics::SphereShape** (p. 753), and **gazebo- ::physics::BoxShape** (p. 155).

**10.148.3.2 virtual void gazebo::physics::Shape::Init ( )** [pure virtual]

Initialize the shape.

Reimplemented from **gazebo::physics::Base** (p. 145).

Implemented in **gazebo::physics::RayShape** (p. 651), **gazebo::physics::HeightmapShape** (p. 355), **gazebo- ::physics::TrimeshShape** (p. 824), **gazebo::physics::MultiRayShape** (p. 534), **gazebo::physics::PlaneShape** (p. 592), **gazebo::physics::SphereShape** (p. 753), **gazebo::physics::BoxShape** (p. 155), and **gazebo::physics::- CylinderShape** (p. 253).

**10.148.3.3 virtual void gazebo::physics::Shape::ProcessMsg ( const msgs::Geometry &** *msg* **)** [pure virtual]

Process a geometry message.

**Parameters**

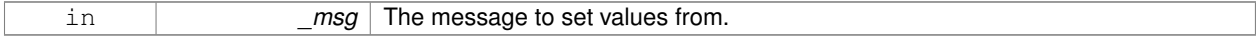

Implemented in **gazebo::physics::MultiRayShape** (p. 534), **gazebo::physics::RayShape** (p. 651), **gazebo- ::physics::TrimeshShape** (p. 825), **gazebo::physics::HeightmapShape** (p. 356), **gazebo::physics::PlaneShape** (p. 592), **gazebo::physics::CylinderShape** (p. 253), **gazebo::physics::SphereShape** (p. 753), and **gazebo- ::physics::BoxShape** (p. 155).

# **10.148.4 Member Data Documentation**

**10.148.4.1 CollisionPtr gazebo::physics::Shape::collisionParent** [protected]

This shape's collision parent.

The documentation for this class was generated from the following file:

• **Shape.hh**

# **10.149 gazebo::sensors::SimTimeEvent Class Reference**

#include <SensorManager.hh>

# **Public Attributes**

- boost::condition\_variable ∗ **condition** *The condition to notify.*
- **common::Time time**

*The time at which to trigger the condition.*

# **10.149.1 Detailed Description**

**A** (p. 111) simulation time event

# **10.149.2 Member Data Documentation**

**10.149.2.1 boost::condition variable**∗ **gazebo::sensors::SimTimeEvent::condition**

The condition to notify.

**10.149.2.2 common::Time gazebo::sensors::SimTimeEvent::time**

The time at which to trigger the condition.

The documentation for this class was generated from the following file:

#### • **SensorManager.hh**

# **10.150 gazebo::sensors::SimTimeEventHandler Class Reference**

Monitors simulation time, and notifies conditions when a specified time has been reached.

#include <SensorManager.hh>

Inheritance diagram for gazebo::sensors::SimTimeEventHandler:

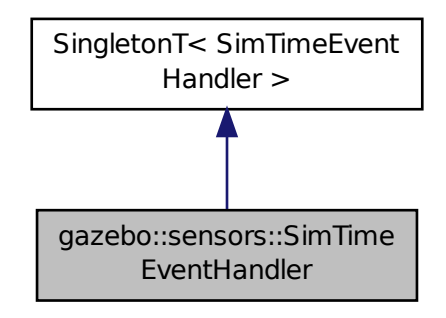

# **Public Member Functions**

# • **SimTimeEventHandler** ()

#### *Constructor.*

• virtual ∼**SimTimeEventHandler** ()

#### *Destructor.*

• void **AddRelativeEvent** (const **common::Time** &\_time, boost::condition\_variable ∗\_var)

*Add a new event to the handler.*

# **Additional Inherited Members**

**10.150.1 Detailed Description**

Monitors simulation time, and notifies conditions when a specified time has been reached.

# **10.150.2 Constructor & Destructor Documentation**

**10.150.2.1 gazebo::sensors::SimTimeEventHandler::SimTimeEventHandler ( )**

Constructor.

**10.150.2.2 virtual gazebo::sensors::SimTimeEventHandler::**∼**SimTimeEventHandler ( )** [virtual]

Destructor.

# **10.150.3 Member Function Documentation**

**10.150.3.1 void gazebo::sensors::SimTimeEventHandler::AddRelativeEvent ( const common::Time &** *time,* **boost::condition variable** ∗ *var* **)**

## Add a new event to the handler.

#### **Parameters**

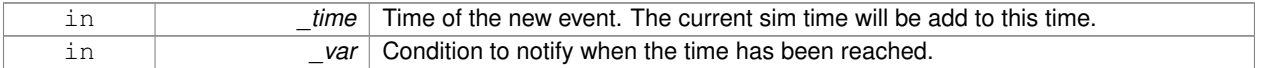

The documentation for this class was generated from the following file:

• **SensorManager.hh**

# **10.151 SingletonT**< **T** > **Class Template Reference**

Singleton template class.

#include <common/common.hh>

# Inheritance diagram for SingletonT< T >:

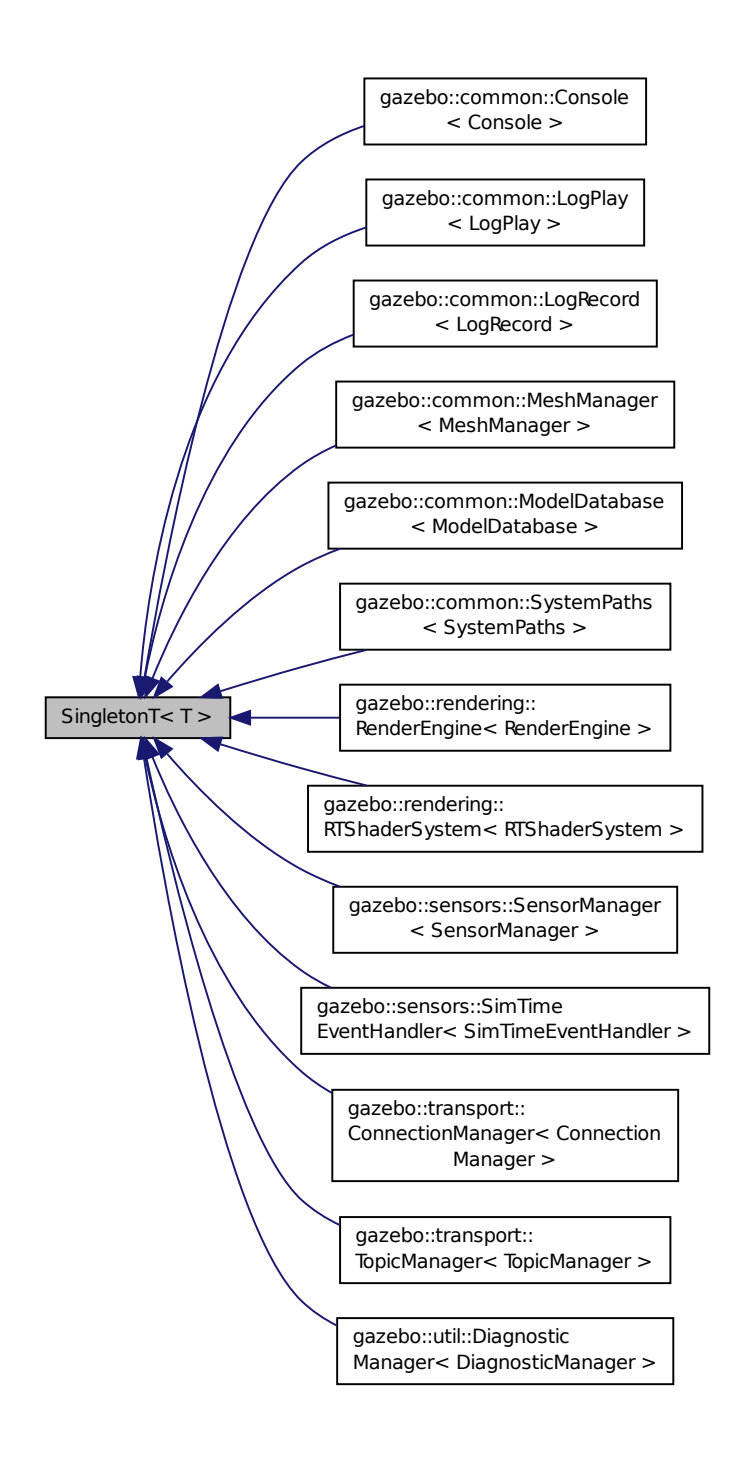

**Static Public Member Functions**

• static T ∗ **Instance** ()

*Get an instance of the singleton.*

# **Protected Member Functions**

```
• SingletonT ()
```
- *Constructor.*
- virtual ∼**SingletonT** ()

*Destructor.*

# **10.151.1 Detailed Description**

**template**<**class T**>**class SingletonT**< **T** >

Singleton template class.

# **10.151.2 Constructor & Destructor Documentation**

```
10.151.2.1 template<class T> SingletonT< T >::SingletonT ( ) [inline], [protected]
```
Constructor.

```
10.151.2.2 template<class T> virtual SingletonT< T >::∼SingletonT ( ) [inline], [protected], [virtual]
```
Destructor.

# **10.151.3 Member Function Documentation**

```
10.151.3.1 template<class T> static T∗ SingletonT< T >::Instance ( ) [inline], [static]
```
Get an instance of the singleton.

Referenced by gazebo::transport::TopicManager::Advertise(), gazebo::transport::Node::Advertise(), gazebo::PluginT< ModelPlugin >::Create(), and gazebo::transport::Node::Subscribe().

The documentation for this class was generated from the following file:

• **SingletonT.hh**

# **10.152 gazebo::common::Skeleton Class Reference**

**A** (p. 111) skeleton.

#include <common/common.hh>

# **Public Member Functions**

```
• Skeleton ()
```
*Constructor.*

```
• Skeleton (SkeletonNode ∗_root)
      Constructor.
• virtual ∼Skeleton ()
     Destructor.
• void AddAnimation (SkeletonAnimation ∗_anim)
      Add an animation.
• void AddVertNodeWeight (unsigned int _vertex, std::string _node, double _weight)
      Add a new weight to a node (bone)
• SkeletonAnimation ∗ GetAnimation (const unsigned int _i)
      Find animation.
• math::Matrix4 GetBindShapeTransform ()
      Return bind pose skeletal transform.
• SkeletonNode ∗ GetNodeByHandle (unsigned int _handle)
      Find or create node with handle.
• SkeletonNode ∗ GetNodeById (std::string _id)
      Find node by index.
• SkeletonNode ∗ GetNodeByName (std::string _name)
      Find a node.
• NodeMap GetNodes ()
      Get a copy or the node dictionary.
• unsigned int GetNumAnimations ()
      Returns the number of animations.
• unsigned int GetNumJoints ()
      Returns the number of joints.
• unsigned int GetNumNodes ()
      Returns the node count.
• unsigned int GetNumVertNodeWeights (unsigned int _vertex)
      Returns the number of bone weights for a vertex.
• SkeletonNode ∗ GetRootNode ()
      Return the root.
• std::pair< std::string, double > GetVertNodeWeight (unsigned int v, unsigned int i)
      Weight of a bone for a vertex.
• void PrintTransforms ()
      Outputs the transforms to std::err stream.
• void Scale (double _scale)
      Scale all nodes, transforms and animation data.
• void SetBindShapeTransform (math::Matrix4 _trans)
      Set the bind pose skeletal transform.
• void SetNumVertAttached (unsigned int vertices)
```
*Resizes the raw node weight array.*

• void **SetRootNode** (**SkeletonNode** ∗\_node)

*Change the root node.*

## **Protected Member Functions**

```
• void BuildNodeMap ()
```
*Initializes the hande numbers for each node in the map using breadth first traversal.*

# **Protected Attributes**

- std::vector< **SkeletonAnimation** ∗ > **anims** *the array of animations*
- **math::Matrix4 bindShapeTransform**
	- *the bind pose skeletal transform*
- **NodeMap nodes**

*The dictionary of nodes, indexed by name.*

- **RawNodeWeights rawNW** *the node weight table*
- **SkeletonNode** ∗ **root**

*the root node*

# **10.152.1 Detailed Description**

**A** (p. 111) skeleton.

# **10.152.2 Constructor & Destructor Documentation**

**10.152.2.1 gazebo::common::Skeleton::Skeleton ( )**

Constructor.

**10.152.2.2 gazebo::common::Skeleton::Skeleton ( SkeletonNode** ∗ *root* **)**

Constructor.

**Parameters**

in *root* node

**10.152.2.3 virtual gazebo::common::Skeleton::**∼**Skeleton ( )** [virtual]

Destructor.

# **10.152.3 Member Function Documentation**

**10.152.3.1 void gazebo::common::Skeleton::AddAnimation ( SkeletonAnimation** ∗ *anim* **)**

Add an animation.

The skeleton does not take ownership of the animation

#### **Parameters**

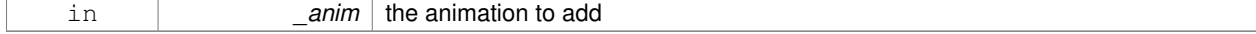

**10.152.3.2 void gazebo::common::Skeleton::AddVertNodeWeight ( unsigned int** *vertex,* **std::string** *node,* **double** *weight* **)**

Add a new weight to a node (bone)

## **Parameters**

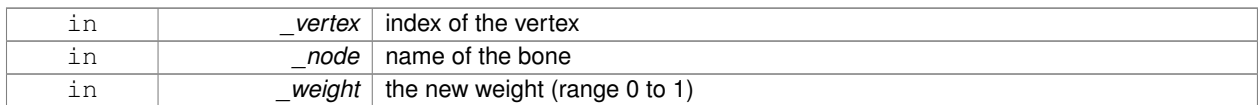

**10.152.3.3 void gazebo::common::Skeleton::BuildNodeMap ( )** [protected]

Initializes the hande numbers for each node in the map using breadth first traversal.

**10.152.3.4 SkeletonAnimation**∗ **gazebo::common::Skeleton::GetAnimation ( const unsigned int** *i* **)**

#### Find animation.

**Parameters**

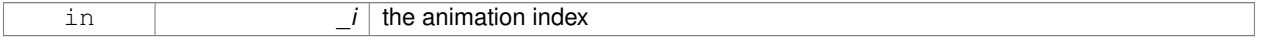

**Returns**

the animation, or NULL if \_i is out of bounds

**10.152.3.5 math::Matrix4 gazebo::common::Skeleton::GetBindShapeTransform ( )**

Return bind pose skeletal transform.

**Returns**

a matrix

**10.152.3.6 SkeletonNode**∗ **gazebo::common::Skeleton::GetNodeByHandle ( unsigned int** *handle* **)**

Find or create node with handle.

**Parameters**

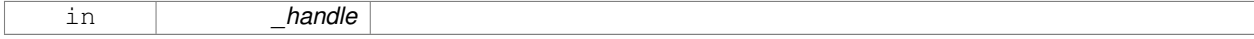

**Returns**

the node. **A** (p. 111) new node is created if it didn't exist

**10.152.3.7 SkeletonNode**∗ **gazebo::common::Skeleton::GetNodeById ( std::string** *id* **)**

Find node by index.

#### **Parameters**

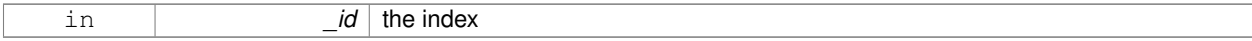

## **Returns**

the node, or NULL if not found

# **10.152.3.8 SkeletonNode**∗ **gazebo::common::Skeleton::GetNodeByName ( std::string** *name* **)**

# Find a node.

#### **Parameters**

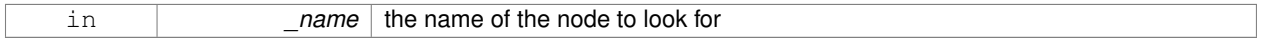

#### **Returns**

the node, or NULL if not found

#### **10.152.3.9 NodeMap gazebo::common::Skeleton::GetNodes ( )**

Get a copy or the node dictionary.

**10.152.3.10 unsigned int gazebo::common::Skeleton::GetNumAnimations ( )**

Returns the number of animations.

#### **Returns**

the count

**10.152.3.11 unsigned int gazebo::common::Skeleton::GetNumJoints ( )**

Returns the number of joints.

#### **Returns**

the count

**10.152.3.12 unsigned int gazebo::common::Skeleton::GetNumNodes ( )**

Returns the node count.

**Returns**

the count

# **10.152.3.13 unsigned int gazebo::common::Skeleton::GetNumVertNodeWeights ( unsigned int** *vertex* **)**

Returns the number of bone weights for a vertex.

#### **Parameters**

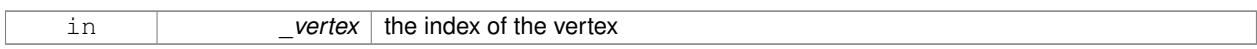

# **Returns**

the count

#### **10.152.3.14 SkeletonNode**∗ **gazebo::common::Skeleton::GetRootNode ( )**

# Return the root.

## **Returns**

the root

**10.152.3.15 std::pair**<**std::string, double**> **gazebo::common::Skeleton::GetVertNodeWeight ( unsigned int** *v,* **unsigned int** *i* **)**

Weight of a bone for a vertex.

# **Parameters**

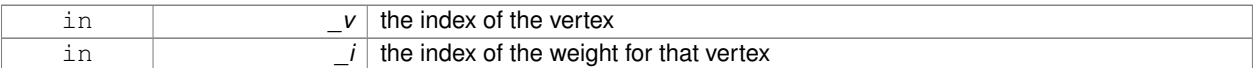

# **Returns**

a pair containing the name of the node and the weight

**10.152.3.16 void gazebo::common::Skeleton::PrintTransforms ( )**

Outputs the transforms to std::err stream.

**10.152.3.17 void gazebo::common::Skeleton::Scale ( double** *scale* **)**

Scale all nodes, transforms and animation data.

#### **Parameters**

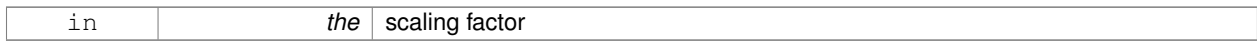

#### **10.152.3.18 void gazebo::common::Skeleton::SetBindShapeTransform ( math::Matrix4** *trans* **)**

Set the bind pose skeletal transform.

#### **Parameters**

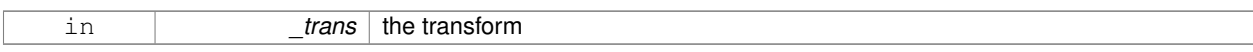

**10.152.3.19 void gazebo::common::Skeleton::SetNumVertAttached ( unsigned int** *vertices* **)**

Resizes the raw node weight array.

**Parameters**

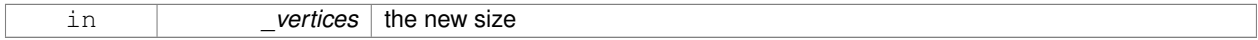

**10.152.3.20 void gazebo::common::Skeleton::SetRootNode ( SkeletonNode** ∗ *node* **)**

## Change the root node.

**Parameters**

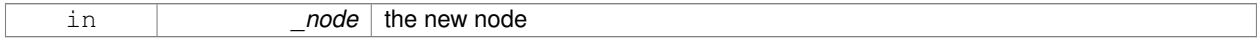

# **10.152.4 Member Data Documentation**

**10.152.4.1 std::vector**<**SkeletonAnimation**∗> **gazebo::common::Skeleton::anims** [protected]

the array of animations

**10.152.4.2 math::Matrix4 gazebo::common::Skeleton::bindShapeTransform** [protected]

the bind pose skeletal transform

**10.152.4.3 NodeMap gazebo::common::Skeleton::nodes** [protected]

The dictionary of nodes, indexed by name.

**10.152.4.4 RawNodeWeights gazebo::common::Skeleton::rawNW** [protected]

the node weight table

**10.152.4.5 SkeletonNode**∗ **gazebo::common::Skeleton::root** [protected]

the root node

The documentation for this class was generated from the following file:

#### • **Skeleton.hh**

# **10.153 gazebo::common::SkeletonAnimation Class Reference**

# **Skeleton** (p. 727) animation.

#include <SkeletonAnimation.hh>

# **Public Member Functions**

- **SkeletonAnimation** (const std::string &\_name)
	- *The Constructor.*
- ∼**SkeletonAnimation** ()

*The destructor.*

- void **AddKeyFrame** (const std::string &\_node, const double \_time, const **math::Matrix4** \_mat) *Adds or replaces a named key frame at a specific time.*
- void **AddKeyFrame** (const std::string &\_node, const double \_time, const **math::Pose** \_pose)
- *Adds or replaces a named key frame at a specific time.*
- double **GetLength** () const

*Returns the duration of the animations.*

• std::string **GetName** () const

*Returns the name.*

• unsigned int **GetNodeCount** () const

*Returns the number of animation nodes.*

• **math::Matrix4 GetNodePoseAt** (const std::string &\_node, const double \_time, const bool \_loop=true)

*Returns the key frame transformation for a named animation at a specific time if a node does not exist at that time (with tolerance of 1e-6 sec), the transformation is interpolated.*

• std::map< std::string,

**math::Matrix4** > **GetPoseAt** (const double \_time, const bool \_loop=true) const

*Returns a dictionary of transformations indexed by name at a specific time if a node does not exist at that specific time (with tolerance of 1e-6 sec), the transformation is interpolated.*

- std::map< std::string,
	- **math::Matrix4** > GetPoseAtX (const double \_x, const std::string & node, const bool \_loop=true) const

*Returns a dictionary of transformations indexed by name where a named node transformation's translational value along the X axis is equal to \_x.*

- bool **HasNode** (const std::string &\_node) const
- *Looks for a node with a specific name in the animations.*
- void **Scale** (const double \_scale)

*Scales every animation in the animations list.*

• void **SetName** (const std::string & name)

*Changes the name.*

# **Protected Attributes**

- std::map< std::string,
	- **NodeAnimation** ∗ > **animations**

*a dictionary of node animations*

• double **length**

*the duration of the longest animation*

• std::string **name**

*the node name*

# **10.153.1 Detailed Description**

**Skeleton** (p. 727) animation.

## **10.153.2 Constructor & Destructor Documentation**

**10.153.2.1 gazebo::common::SkeletonAnimation::SkeletonAnimation ( const std::string &** *name* **)**

The Constructor.

**Parameters**

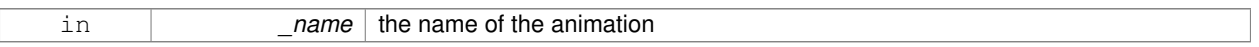

**10.153.2.2 gazebo::common::SkeletonAnimation::**∼**SkeletonAnimation ( )**

#### The destructor.

Clears the list without destroying the animations

# **10.153.3 Member Function Documentation**

**10.153.3.1 void gazebo::common::SkeletonAnimation::AddKeyFrame ( const std::string &** *node,* **const double** *time,* **const math::Matrix4** *mat* **)**

Adds or replaces a named key frame at a specific time.

**Parameters**

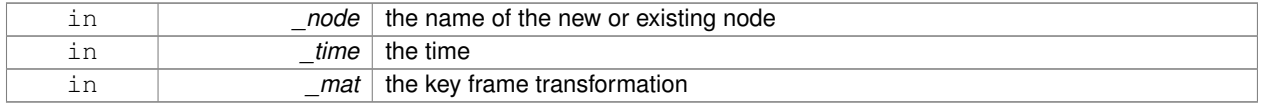

**10.153.3.2 void gazebo::common::SkeletonAnimation::AddKeyFrame ( const std::string &** *node,* **const double** *time,* **const math::Pose** *pose* **)**

Adds or replaces a named key frame at a specific time.

**Parameters**

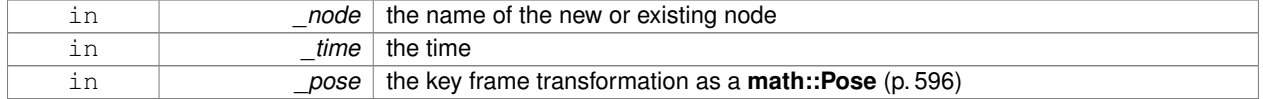

**10.153.3.3 double gazebo::common::SkeletonAnimation::GetLength ( ) const**

Returns the duration of the animations.

#### **Returns**

the duration in seconds

**10.153.3.4 std::string gazebo::common::SkeletonAnimation::GetName ( ) const**

Returns the name.

**Returns**

the name

**10.153.3.5 unsigned int gazebo::common::SkeletonAnimation::GetNodeCount ( ) const**

Returns the number of animation nodes.

**Returns**

the count

**10.153.3.6 math::Matrix4 gazebo::common::SkeletonAnimation::GetNodePoseAt ( const std::string &** *node,* **const double** *time,* **const bool** *loop =* true **)**

Returns the key frame transformation for a named animation at a specific time if a node does not exist at that time (with tolerance of 1e-6 sec), the transformation is interpolated.

#### **Parameters**

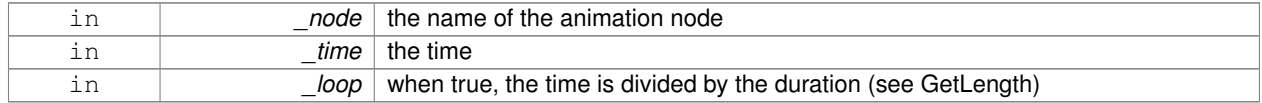

#### **Returns**

the transformation

**10.153.3.7 std::map**<**std::string, math::Matrix4**> **gazebo::common::SkeletonAnimation::GetPoseAt ( const double** *time,* **const bool** *loop =* true **) const**

Returns a dictionary of transformations indexed by name at a specific time if a node does not exist at that specific time (with tolerance of 1e-6 sec), the transformation is interpolated.

#### **Parameters**

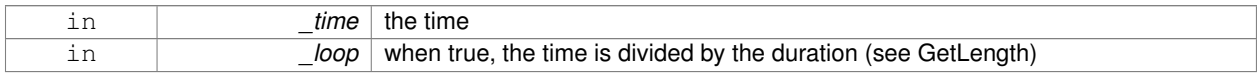
### **Returns**

the transformation for every node

**10.153.3.8 std::map**<**std::string, math::Matrix4**> **gazebo::common::SkeletonAnimation::GetPoseAtX ( const double** *x,* **const std::string &** *node,* **const bool** *loop =* true **) const**

Returns a dictionary of transformations indexed by name where a named node transformation's translational value along the X axis is equal to  $\mathsf{x}$ .

#### **Parameters**

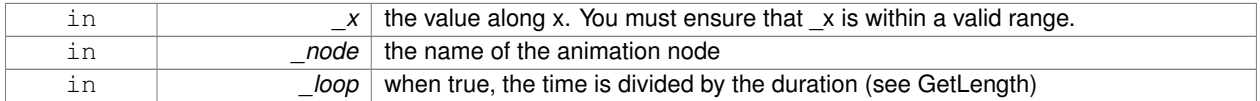

#### **10.153.3.9 bool gazebo::common::SkeletonAnimation::HasNode ( const std::string &** *node* **) const**

Looks for a node with a specific name in the animations.

#### **Parameters**

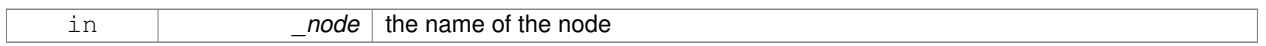

#### **Returns**

true if the node exits

# **10.153.3.10 void gazebo::common::SkeletonAnimation::Scale ( const double** *scale* **)**

Scales every animation in the animations list.

#### **Parameters**

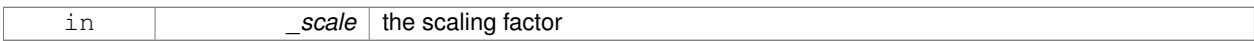

**10.153.3.11 void gazebo::common::SkeletonAnimation::SetName ( const std::string &** *name* **)**

### Changes the name.

#### **Parameters**

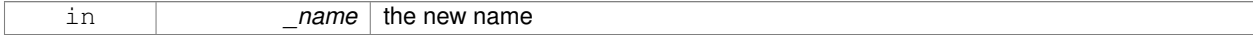

# **10.153.4 Member Data Documentation**

**10.153.4.1 std::map**<**std::string, NodeAnimation**∗> **gazebo::common::SkeletonAnimation::animations** [protected]

a dictionary of node animations

**10.153.4.2 double gazebo::common::SkeletonAnimation::length** [protected]

the duration of the longest animation

**10.153.4.3 std::string gazebo::common::SkeletonAnimation::name** [protected]

the node name

The documentation for this class was generated from the following file:

• **SkeletonAnimation.hh**

# **10.154 gazebo::common::SkeletonNode Class Reference**

### **A** (p. 111) skeleton node.

```
#include <common/common.hh>
```
# **Public Types**

• enum **SkeletonNodeType** { **NODE**, **JOINT** } *enumeration of node types*

# **Public Member Functions**

• **SkeletonNode** (**SkeletonNode** ∗\_parent)

*Constructor.*

- **SkeletonNode** (**SkeletonNode** ∗\_parent, std::string \_name, std::string \_id, **SkeletonNodeType** \_type=**JOINT**) *Constructor.*
- virtual ∼**SkeletonNode** ()

*Destructor.*

• void **AddChild** (**SkeletonNode** ∗\_child)

*Add a new child.*

• void **AddRawTransform** (**NodeTransform** \_t)

*Add a raw transform.*

• **SkeletonNode** \* GetChild (unsigned int \_index)

```
Find a child by index.
```
• **SkeletonNode** ∗ **GetChildById** (std::string \_id)

*Get child by string id.*

• **SkeletonNode** ∗ **GetChildByName** (std::string \_name)

*Get child by name.*

• unsigned int **GetChildCount** ()

*Returns the children count.*

• unsigned int **GetHandle** ()

*Get the handle index.*

• std::string **GetId** ()

*Returns the index.*

### • **math::Matrix4 GetInverseBindTransform** ()

*Retrieve the inverse of the bind pose skeletal transform.*

# • **math::Matrix4 GetModelTransform** ()

*Retrieve the model transform.*

• std::string **GetName** ()

*Returns the name.*

• unsigned int **GetNumRawTrans** ()

*Return the raw transformations count.*

• **SkeletonNode** ∗ **GetParent** ()

*Returns the parent node.*

• **NodeTransform GetRawTransform** (unsigned int \_i)

*Find a raw transformation.*

#### • std::vector< **NodeTransform** > **GetRawTransforms** ()

*Retrieve the raw transformations.*

• **math::Matrix4 GetTransform** ()

*Get transform relative to parent.*

• std::vector< **NodeTransform** > **GetTransforms** ()

*Returns a copy of the array of transformations.*

• bool **IsJoint** ()

*Is a joint query.*

• bool **IsRootNode** ()

*Queries wether a node has no parent parent.*

• void **Reset** (bool resetChildren)

*Reset the transformation to the initial transformation.*

• void **SetHandle** (unsigned int \_h)

*Assign a handle number.*

• void **SetId** (std::string \_id)

*Change the id string.*

#### • void **SetInitialTransform** (**math::Matrix4** \_tras)

*Sets the initial transformation.*

• void **SetInverseBindTransform** (**math::Matrix4** \_invBM)

*Assign the inverse of the bind pose skeletal transform.*

• void **SetModelTransform** (math::Matrix4 trans, bool updateChildren=true)

*Set the model transformation.*

• void **SetName** (std::string \_name)

*Change the name.*

• void **SetParent** (**SkeletonNode** ∗\_parent)

*Set the parent node.*

• void SetTransform (math::Matrix4 \_trans, bool \_updateChildren=true)

*Set a transformation.*

• void **SetType** (**SkeletonNodeType** \_type)

*Change the skeleton node type.*

• void **UpdateChildrenTransforms** ()

*Apply model transformations in order for each node in the tree.*

# **Protected Attributes**

- std::vector< **SkeletonNode** ∗ > **children**
	- *the children nodes*
- unsigned int **handle**
	- *handle index number*
- std::string **id**

*a string identifier*

• **math::Matrix4 initialTransform**

*the initial transformation*

• **math::Matrix4 invBindTransform**

*the inverse of the bind pose skeletal transform*

• **math::Matrix4 modelTransform**

*the model transformation*

• std::string **name**

*the name of the skeletal node*

• **SkeletonNode** ∗ **parent**

*the parent node*

• std::vector< **NodeTransform** > **rawTransforms**

*the raw transformation*

• **math::Matrix4 transform**

*the transform*

• **SkeletonNodeType type**

*the type fo node*

# **10.154.1 Detailed Description**

**A** (p. 111) skeleton node.

# **10.154.2 Member Enumeration Documentation**

**10.154.2.1 enum gazebo::common::SkeletonNode::SkeletonNodeType**

# enumeration of node types

**Enumerator:**

# *NODE JOINT*

# **10.154.3 Constructor & Destructor Documentation**

**10.154.3.1 gazebo::common::SkeletonNode::SkeletonNode ( SkeletonNode** ∗ *parent* **)**

Constructor.

**Parameters**

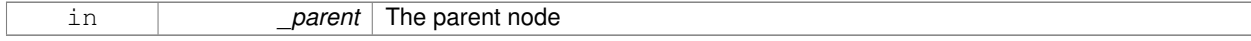

# **10.154.3.2 gazebo::common::SkeletonNode::SkeletonNode ( SkeletonNode** ∗ *parent,* **std::string** *name,* **std::string** *id,* **SkeletonNodeType** *type =* **JOINT )**

# Constructor.

# **Parameters**

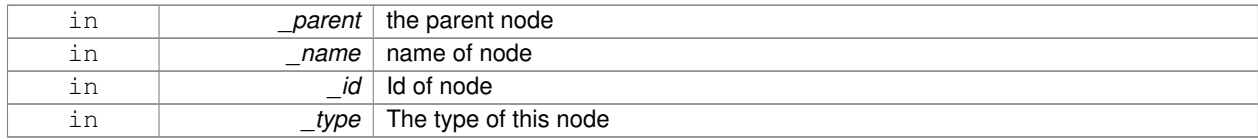

**10.154.3.3 virtual gazebo::common::SkeletonNode::**∼**SkeletonNode ( )** [virtual]

### Destructor.

# **10.154.4 Member Function Documentation**

**10.154.4.1 void gazebo::common::SkeletonNode::AddChild ( SkeletonNode** ∗ *child* **)**

# Add a new child.

#### **Parameters**

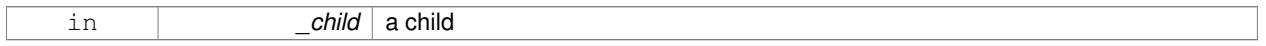

# **10.154.4.2 void gazebo::common::SkeletonNode::AddRawTransform ( NodeTransform** *t* **)**

### Add a raw transform.

#### **Parameters**

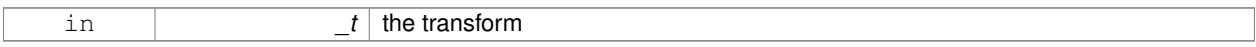

### **10.154.4.3 SkeletonNode**∗ **gazebo::common::SkeletonNode::GetChild ( unsigned int** *index* **)**

# Find a child by index.

**Parameters**

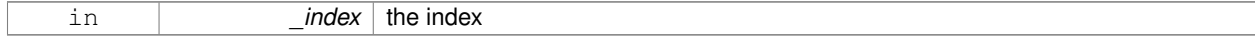

### **Returns**

the child skeleton. NO BOUNDS CHECKING

### **10.154.4.4 SkeletonNode**∗ **gazebo::common::SkeletonNode::GetChildById ( std::string** *id* **)**

# Get child by string id.

#### **Parameters**

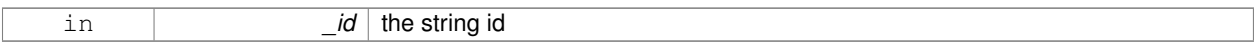

# **Returns**

the child skeleton or NULL if not found

### **10.154.4.5 SkeletonNode**∗ **gazebo::common::SkeletonNode::GetChildByName ( std::string** *name* **)**

### Get child by name.

#### **Parameters**

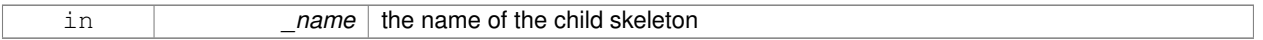

# **Returns**

the skeleton, or NULL if not found

**10.154.4.6 unsigned int gazebo::common::SkeletonNode::GetChildCount ( )**

# Returns the children count.

### **Returns**

the count

### **10.154.4.7 unsigned int gazebo::common::SkeletonNode::GetHandle ( )**

Get the handle index.

### **Returns**

the handle index

**10.154.4.8 std::string gazebo::common::SkeletonNode::GetId ( )**

# Returns the index.

### **Returns**

the id string

**10.154.4.9 math::Matrix4 gazebo::common::SkeletonNode::GetInverseBindTransform ( )**

Retrieve the inverse of the bind pose skeletal transform.

# **Returns**

the transform

**10.154.4.10 math::Matrix4 gazebo::common::SkeletonNode::GetModelTransform ( )**

Retrieve the model transform.

# **Returns**

the transform

**10.154.4.11 std::string gazebo::common::SkeletonNode::GetName ( )**

Returns the name.

### **Returns**

the name

**10.154.4.12 unsigned int gazebo::common::SkeletonNode::GetNumRawTrans ( )**

Return the raw transformations count.

### **Returns**

the count

#### **10.154.4.13 SkeletonNode**∗ **gazebo::common::SkeletonNode::GetParent ( )**

Returns the parent node.

#### **Returns**

the parent

**10.154.4.14 NodeTransform gazebo::common::SkeletonNode::GetRawTransform ( unsigned int** *i* **)**

# Find a raw transformation.

### **Parameters**

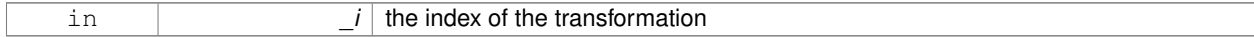

### **Returns**

the node transform. NO BOUNDS CHECKING PERFORMED

**10.154.4.15 std::vector**<**NodeTransform**> **gazebo::common::SkeletonNode::GetRawTransforms ( )**

Retrieve the raw transformations.

### **Returns**

an array of transformations

**10.154.4.16 math::Matrix4 gazebo::common::SkeletonNode::GetTransform ( )**

Get transform relative to parent.

**10.154.4.17 std::vector**<**NodeTransform**> **gazebo::common::SkeletonNode::GetTransforms ( )**

Returns a copy of the array of transformations.

### **Returns**

the array of transform (These are the same as the raw trans)

**10.154.4.18 bool gazebo::common::SkeletonNode::IsJoint ( )**

Is a joint query.

**Returns**

true if the skeleton type is a joint, false otherwise

**10.154.4.19 bool gazebo::common::SkeletonNode::IsRootNode ( )**

Queries wether a node has no parent parent.

# **Returns**

true if the node has no parent, fasle otherwise

**10.154.4.20 void gazebo::common::SkeletonNode::Reset ( bool** *resetChildren* **)**

Reset the transformation to the initial transformation.

**Parameters**

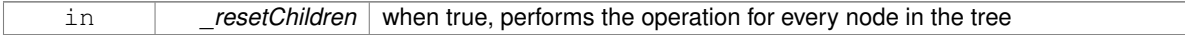

**10.154.4.21 void gazebo::common::SkeletonNode::SetHandle ( unsigned int** *h* **)**

Assign a handle number.

**Parameters**

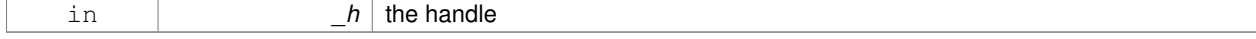

**10.154.4.22 void gazebo::common::SkeletonNode::SetId ( std::string** *id* **)**

### Change the id string.

# **Parameters**

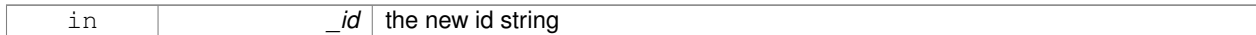

### **10.154.4.23 void gazebo::common::SkeletonNode::SetInitialTransform ( math::Matrix4** *tras* **)**

#### Sets the initial transformation.

### **Parameters**

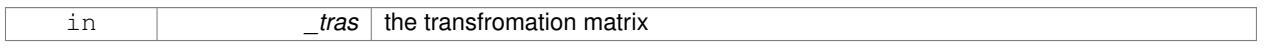

# **10.154.4.24 void gazebo::common::SkeletonNode::SetInverseBindTransform ( math::Matrix4** *invBM* **)**

Assign the inverse of the bind pose skeletal transform.

# **Parameters**

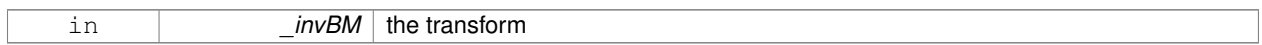

**10.154.4.25 void gazebo::common::SkeletonNode::SetModelTransform ( math::Matrix4** *trans,* **bool** *updateChildren =* true **)**

# Set the model transformation.

### **Parameters**

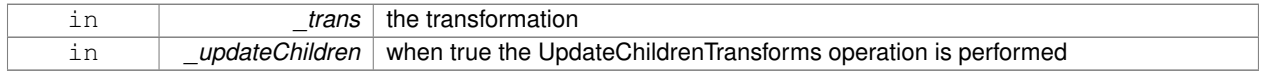

### **10.154.4.26 void gazebo::common::SkeletonNode::SetName ( std::string** *name* **)**

### Change the name.

# **Parameters**

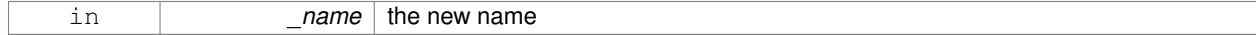

#### **10.154.4.27 void gazebo::common::SkeletonNode::SetParent ( SkeletonNode** ∗ *parent* **)**

### Set the parent node.

# **Parameters**

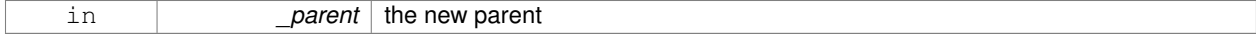

### **10.154.4.28 void gazebo::common::SkeletonNode::SetTransform ( math::Matrix4** *trans,* **bool** *updateChildren =* true **)**

#### Set a transformation.

### **Parameters**

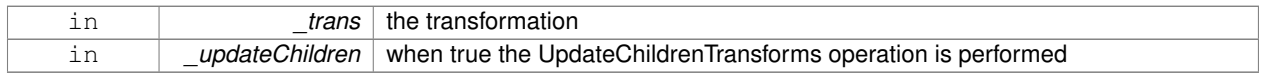

# **10.154.4.29 void gazebo::common::SkeletonNode::SetType ( SkeletonNodeType** *type* **)**

### Change the skeleton node type.

### **Parameters**

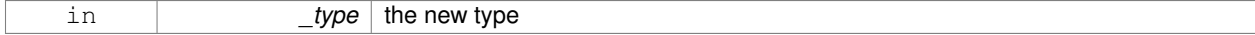

**10.154.4.30 void gazebo::common::SkeletonNode::UpdateChildrenTransforms ( )**

Apply model transformations in order for each node in the tree.

### **10.154.5 Member Data Documentation**

**10.154.5.1 std::vector**<**SkeletonNode**∗> **gazebo::common::SkeletonNode::children** [protected]

the children nodes

**10.154.5.2 unsigned int gazebo::common::SkeletonNode::handle** [protected]

handle index number

**10.154.5.3 std::string gazebo::common::SkeletonNode::id** [protected]

a string identifier

**10.154.5.4 math::Matrix4 gazebo::common::SkeletonNode::initialTransform** [protected]

the initial transformation

**10.154.5.5 math::Matrix4 gazebo::common::SkeletonNode::invBindTransform** [protected]

the inverse of the bind pose skeletal transform

**10.154.5.6 math::Matrix4 gazebo::common::SkeletonNode::modelTransform** [protected]

the model transformation

**10.154.5.7 std::string gazebo::common::SkeletonNode::name** [protected]

the name of the skeletal node

**10.154.5.8 SkeletonNode**∗ **gazebo::common::SkeletonNode::parent** [protected]

the parent node

**10.154.5.9 std::vector**<**NodeTransform**> **gazebo::common::SkeletonNode::rawTransforms** [protected]

the raw transformation

**10.154.5.10 math::Matrix4 gazebo::common::SkeletonNode::transform** [protected]

the transform

**10.154.5.11 SkeletonNodeType gazebo::common::SkeletonNode::type** [protected]

the type fo node

The documentation for this class was generated from the following file:

• **Skeleton.hh**

# **10.155 gazebo::physics::SliderJoint**< **T** > **Class Template Reference**

**A** (p. 111) slider joint.

#include <physics/physics.hh>

Inheritance diagram for gazebo::physics::SliderJoint< T >:

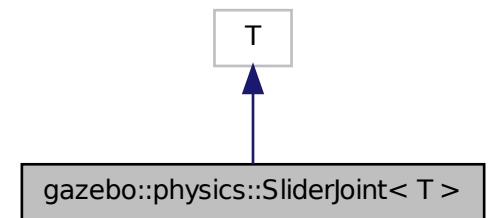

**Public Member Functions**

• **SliderJoint** (**BasePtr** \_parent)

```
Constructor.
```
• virtual ∼**SliderJoint** ()

*Destructor.*

• virtual **math::Vector3 GetAnchor** (int \_index) const

*Get the anchor.*

- virtual unsigned int **GetAngleCount** () const
- virtual void **Load** (**sdf::ElementPtr** \_sdf)

*Load a SliderJoint (*p. *747).*

• virtual void **SetAnchor** (int \_index, const **math::Vector3** &\_anchor) *Set the anchor.*

# **Protected Attributes**

# • **math::Vector3 fakeAnchor**

*The anchor value is not used internally.*

# **10.155.1 Detailed Description**

**template**<**class T**>**class gazebo::physics::SliderJoint**< **T** >

**A** (p. 111) slider joint.

# **10.155.2 Constructor & Destructor Documentation**

**10.155.2.1 template**<**class T** > **gazebo::physics::SliderJoint**< **T** >**::SliderJoint ( BasePtr** *parent* **)** [inline]**,** [explicit]

Constructor.

**Parameters**

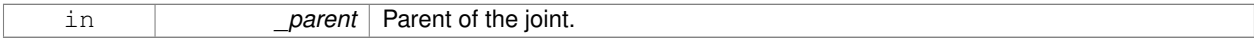

References gazebo::physics::Base::SLIDER\_JOINT.

**10.155.2.2 template**<**class T** > **virtual gazebo::physics::SliderJoint**< **T** >**::**∼**SliderJoint ( )** [inline]**,** [virtual]

Destructor.

# **10.155.3 Member Function Documentation**

**10.155.3.1 template**<**class T** > **math::Vector3 gazebo::physics::SliderJoint**< **T** >**::GetAnchor ( int** *index* **) const** [virtual]

Get the anchor.

**Parameters**

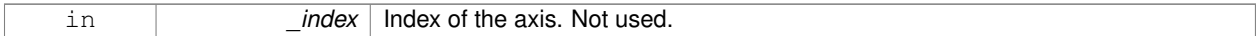

**Returns**

Anchor for the joint.

- **10.155.3.2 template**<**class T** > **virtual unsigned int gazebo::physics::SliderJoint**< **T** >**::GetAngleCount ( ) const** [inline]**,** [virtual]
- **10.155.3.3 template**<**class T** > **virtual void gazebo::physics::SliderJoint**< **T** >**::Load ( sdf::ElementPtr** *sdf* **)** [inline]**,** [virtual]

### Load a **SliderJoint** (p. 747).

### **Parameters**

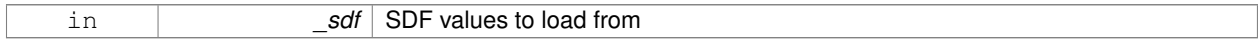

**10.155.3.4 template**<**class T** > **void gazebo::physics::SliderJoint**< **T** >**::SetAnchor ( int** *index,* **const math::Vector3 &** *anchor* **)** [virtual]

# Set the anchor.

**Parameters**

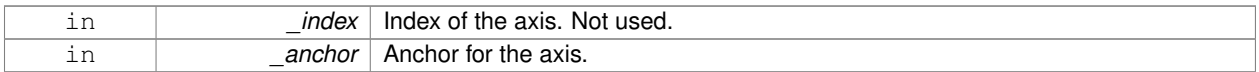

# **10.155.4 Member Data Documentation**

**10.155.4.1 template**<**class T** > **math::Vector3 gazebo::physics::SliderJoint**< **T** >**::fakeAnchor** [protected]

The anchor value is not used internally.

The documentation for this class was generated from the following file:

### • **SliderJoint.hh**

# **10.156 gazebo::rendering::GzTerrainMatGen::SM2Profile Class Reference**

#### Shader model 2 profile target.

#include <Heightmap.hh>

Inheritance diagram for gazebo::rendering::GzTerrainMatGen::SM2Profile:

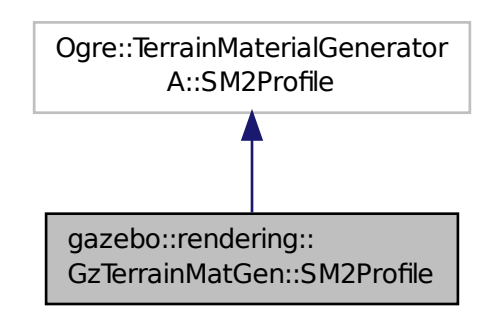

# **Classes**

• class **ShaderHelperCg**

*Keeping the CG shader for reference.*

• class **ShaderHelperGLSL**

*Utility class to help with generating shaders for GLSL.*

# **Public Member Functions**

• **SM2Profile** (Ogre::TerrainMaterialGenerator ∗ parent, const Ogre::String & name, const Ogre::String & desc) *Constructor.*

• virtual ∼**SM2Profile** ()

*Destructor.*

- Ogre::MaterialPtr **generate** (const Ogre::Terrain ∗\_terrain)
- Ogre::MaterialPtr **generateForCompositeMap** (const Ogre::Terrain ∗\_terrain)
- void **UpdateParams** (const Ogre::MaterialPtr &\_mat, const Ogre::Terrain ∗\_terrain)
- void **UpdateParamsForCompositeMap** (const Ogre::MaterialPtr &\_mat, const Ogre::Terrain ∗\_terrain)

# **Protected Member Functions**

• virtual void **addTechnique** (const Ogre::MaterialPtr &\_mat, const Ogre::Terrain ∗\_terrain, TechniqueType \_tt)

# **10.156.1 Detailed Description**

Shader model 2 profile target.

# **10.156.2 Constructor & Destructor Documentation**

**10.156.2.1 gazebo::rendering::GzTerrainMatGen::SM2Profile::SM2Profile ( Ogre::TerrainMaterialGenerator** ∗ *parent,* **const Ogre::String &** *name,* **const Ogre::String &** *desc* **)**

Constructor.

**10.156.2.2 virtual gazebo::rendering::GzTerrainMatGen::SM2Profile::**∼**SM2Profile ( )** [virtual]

Destructor.

# **10.156.3 Member Function Documentation**

- **10.156.3.1 virtual void gazebo::rendering::GzTerrainMatGen::SM2Profile::addTechnique ( const Ogre::MaterialPtr &** *mat,* **const Ogre::Terrain** ∗ *terrain,* **TechniqueType** *tt* **)** [protected]**,** [virtual]
- **10.156.3.2 Ogre::MaterialPtr gazebo::rendering::GzTerrainMatGen::SM2Profile::generate ( const Ogre::Terrain** ∗ *terrain* **)**
- **10.156.3.3 Ogre::MaterialPtr gazebo::rendering::GzTerrainMatGen::SM2Profile::generateForCompositeMap ( const Ogre::Terrain** ∗ *terrain* **)**
- **10.156.3.4 void gazebo::rendering::GzTerrainMatGen::SM2Profile::UpdateParams ( const Ogre::MaterialPtr &** *mat,* **const Ogre::Terrain** ∗ *terrain* **)**
- **10.156.3.5 void gazebo::rendering::GzTerrainMatGen::SM2Profile::UpdateParamsForCompositeMap ( const Ogre::MaterialPtr &** *mat,* **const Ogre::Terrain** ∗ *terrain* **)**

The documentation for this class was generated from the following file:

• **Heightmap.hh**

# **10.157 gazebo::physics::SphereShape Class Reference**

### Sphere collision shape.

#include <physics/physics.hh>

Inheritance diagram for gazebo::physics::SphereShape:

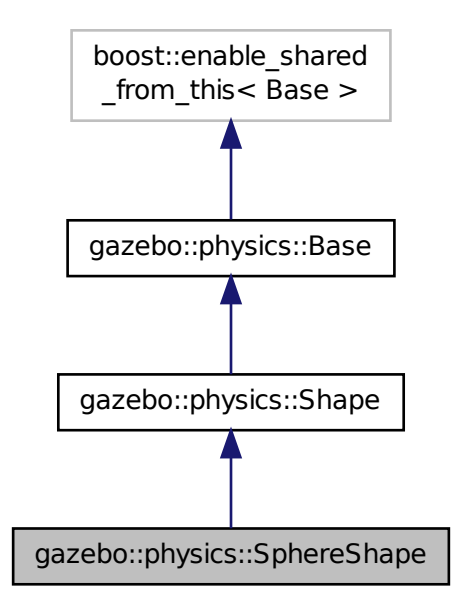

# **Public Member Functions**

• **SphereShape** (**CollisionPtr** \_parent)

#### *Constructor.*

• virtual ∼**SphereShape** ()

```
Destructor.
```
• virtual void **FillMsg** (msgs::Geometry &\_msg)

*Fill in the values for a geomertry message.*

• double **GetRadius** () const

*Get the sphere's radius.*

• virtual void **Init** ()

```
Initialize the sphere.
```
• virtual void **ProcessMsg** (const msgs::Geometry &\_msg)

*Process a geometry message.*

• virtual void **SetRadius** (double \_radius)

*Set the size.*

# **Additional Inherited Members**

# **10.157.1 Detailed Description**

Sphere collision shape.

# **10.157.2 Constructor & Destructor Documentation**

**10.157.2.1 gazebo::physics::SphereShape::SphereShape ( CollisionPtr** *parent* **)** [explicit]

Constructor.

# **Parameters**

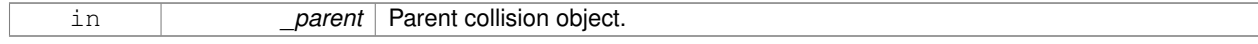

**10.157.2.2 virtual gazebo::physics::SphereShape::**∼**SphereShape ( )** [virtual]

# Destructor.

# **10.157.3 Member Function Documentation**

**10.157.3.1 virtual void gazebo::physics::SphereShape::FillMsg ( msgs::Geometry &** *msg* **)** [virtual]

Fill in the values for a geomertry message.

### **Parameters**

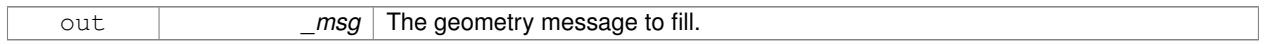

### Implements **gazebo::physics::Shape** (p. 722).

**10.157.3.2 double gazebo::physics::SphereShape::GetRadius ( ) const**

Get the sphere's radius.

# **Returns**

Radius of the sphere.

**10.157.3.3** virtual void gazebo::physics::SphereShape::lnit ( ) [virtual]

Initialize the sphere.

Implements **gazebo::physics::Shape** (p. 722).

**10.157.3.4 virtual void gazebo::physics::SphereShape::ProcessMsg ( const msgs::Geometry &** *msg* **)** [virtual]

### Process a geometry message.

#### **Parameters**

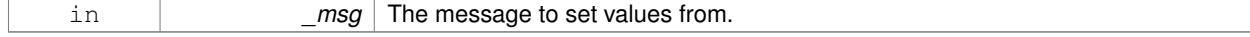

Implements **gazebo::physics::Shape** (p. 722).

# **10.157.3.5 virtual void gazebo::physics::SphereShape::SetRadius ( double** *radius* **)** [virtual]

Set the size.

### **Parameters**

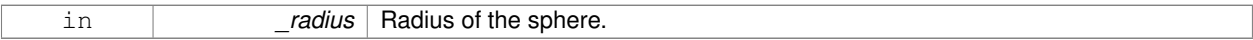

The documentation for this class was generated from the following file:

# • **SphereShape.hh**

# **10.158 gazebo::math::Spline Class Reference**

Splines.

#include <math/gzmath.hh>

# **Public Member Functions**

• **Spline** ()

*constructor*

- ∼**Spline** ()
	- *destructor*
- void **AddPoint** (const **Vector3** &\_pt)
- *Adds a control point to the end of the spline.*
- void **Clear** ()

*Clears all the points in the spline.*

- **Vector3 GetPoint** (unsigned int \_index) const
	- *Gets the detail of one of the control points of the spline.*
- unsigned int **GetPointCount** () const
	- *Gets the number of control points in the spline.*
- **Vector3 GetTangent** (unsigned int \_index) const

*Get the tangent value for a point.*

• double **GetTension** () const

*Get the tension value.*

• **Vector3 Interpolate** (double \_t) const

*Returns an interpolated point based on a parametric value over the whole series.*

• **Vector3 Interpolate** (unsigned int \_fromIndex, double \_t) const

*Interpolates a single segment of the spline given a parametric value.*

• void **RecalcTangents** ()

*Recalculates the tangents associated with this spline.*

• void **SetAutoCalculate** (bool \_autoCalc)

*Tells the spline whether it should automatically calculate tangents on demand as points are added.*

• void **SetTension** (double \_t)

*Set the tension parameter.*

• void **UpdatePoint** (unsigned int \_index, const **Vector3** &\_value)

*Updates a single point in the spline.*

# **Protected Attributes**

• bool **autoCalc**

*when true, the tangents are recalculated when the control point change*

• **Matrix4 coeffs**

*Matrix of coefficients.*

• std::vector< **Vector3** > **points**

*control points*

- std::vector< **Vector3** > **tangents** *tangents*
- double **tension**
	- *Tension of 0 = Catmull-Rom spline, otherwise a Cardinal spline.*

**10.158.1 Detailed Description**

Splines.

**10.158.2 Constructor & Destructor Documentation**

**10.158.2.1 gazebo::math::Spline::Spline ( )**

constructor

**10.158.2.2 gazebo::math::Spline::**∼**Spline ( )**

destructor

- **10.158.3 Member Function Documentation**
- **10.158.3.1 void gazebo::math::Spline::AddPoint ( const Vector3 &** *pt* **)**

Adds a control point to the end of the spline.

### **Parameters**

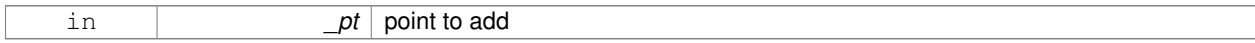

**10.158.3.2 void gazebo::math::Spline::Clear ( )**

Clears all the points in the spline.

**10.158.3.3 Vector3 gazebo::math::Spline::GetPoint ( unsigned int** *index* **) const**

Gets the detail of one of the control points of the spline.

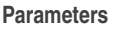

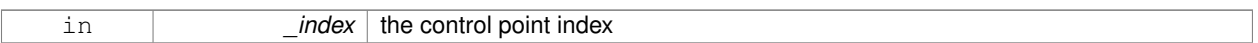

### **Returns**

the control point, or [0,0,0] and a message on the error stream

**10.158.3.4 unsigned int gazebo::math::Spline::GetPointCount ( ) const**

Gets the number of control points in the spline.

### **Returns**

the count

**10.158.3.5 Vector3 gazebo::math::Spline::GetTangent ( unsigned int** *index* **) const**

Get the tangent value for a point.

**Parameters**

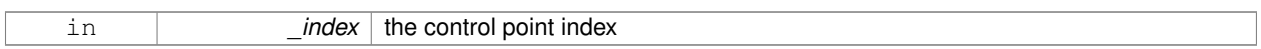

**10.158.3.6 double gazebo::math::Spline::GetTension ( ) const**

Get the tension value.

#### **Returns**

The value of the tension, which is between 0.0 and 1.0

**10.158.3.7 Vector3 gazebo::math::Spline::Interpolate ( double** *t* **) const**

Returns an interpolated point based on a parametric value over the whole series.

#### **Parameters**

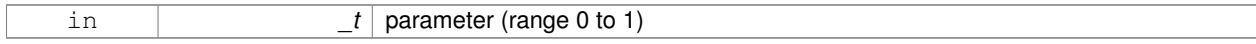

**10.158.3.8 Vector3 gazebo::math::Spline::Interpolate ( unsigned int** *fromIndex,* **double** *t* **) const**

Interpolates a single segment of the spline given a parametric value.

### **Parameters**

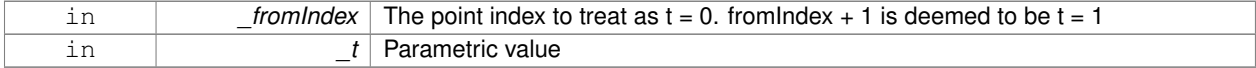

**10.158.3.9 void gazebo::math::Spline::RecalcTangents ( )**

Recalculates the tangents associated with this spline.

**Remarks**

If you tell the spline not to update on demand by calling setAutoCalculate(false) then you must call this after completing your updates to the spline points.

**10.158.3.10 void gazebo::math::Spline::SetAutoCalculate ( bool** *autoCalc* **)**

Tells the spline whether it should automatically calculate tangents on demand as points are added.

#### **Remarks**

The spline calculates tangents at each point automatically based on the input points. Normally it does this every time a point changes. However, if you have a lot of points to add in one go, you probably don't want to incur this overhead and would prefer to defer the calculation until you are finished setting all the points. You can do this by calling this method with a parameter of 'false'. Just remember to manually call the recalcTangents method when you are done.

#### **Parameters**

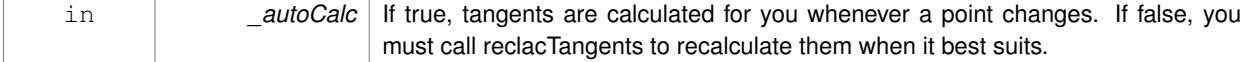

**10.158.3.11 void gazebo::math::Spline::SetTension ( double** *t* **)**

Set the tension parameter.

 $A$  (p. 111) value of  $0 =$  Catmull-Rom spline.

#### **Parameters**

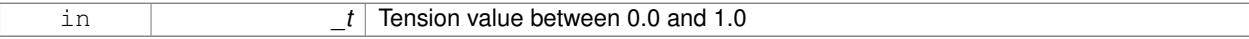

**10.158.3.12 void gazebo::math::Spline::UpdatePoint ( unsigned int** *index,* **const Vector3 &** *value* **)**

Updates a single point in the spline.

### **Remarks**

an error to the error stream is printed when the index is out of bounds

# **Parameters**

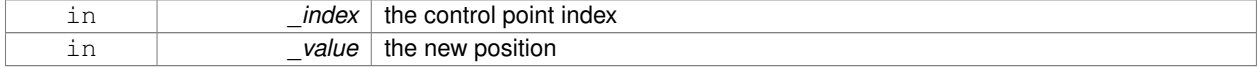

# **10.158.4 Member Data Documentation**

**10.158.4.1 bool gazebo::math::Spline::autoCalc** [protected]

when true, the tangents are recalculated when the control point change

**10.158.4.2 Matrix4 gazebo::math::Spline::coeffs** [protected]

Matrix of coefficients.

**10.158.4.3 std::vector**<**Vector3**> **gazebo::math::Spline::points** [protected]

control points

**10.158.4.4 std::vector**<**Vector3**> **gazebo::math::Spline::tangents** [protected]

tangents

**10.158.4.5 double gazebo::math::Spline::tension** [protected]

Tension of 0 = Catmull-Rom spline, otherwise a Cardinal spline. The documentation for this class was generated from the following file:

• **Spline.hh**

# **10.159 gazebo::physics::State Class Reference**

**State** (p. 758) of an entity.

#include <physics/physics.hh>

Inheritance diagram for gazebo::physics::State:

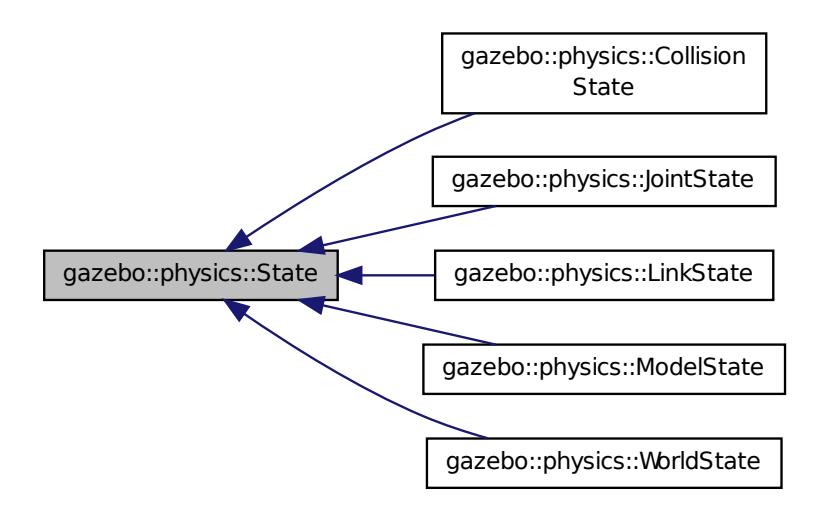

# **Public Member Functions**

• **State** ()

*Default constructor.*

- **State** (const std::string &\_name, const **common::Time** &\_realTime, const **common::Time** &\_simTime) *Constructor.*
- virtual ∼**State** ()

*Destructor.*

- std::string **GetName** () const
	- *Get the name associated with this State (*p. *758).*
- **common::Time GetRealTime** () const

*Get the real time when this state was generated.*

• **common::Time GetSimTime** () const

*Get the sim time when this state was generated.*

• **common::Time GetWallTime** () const

*Get the wall time when this state was generated.*

• virtual void **Load** (const **sdf::ElementPtr** \_elem)

*Load state from SDF element.*

• **State operator-** (const **State** &\_state) const

*Subtraction operator.*

• **State** & **operator=** (const **State** &\_state)

*Assignment operator.*

• void **SetName** (const std::string & name)

*Set the name associated with this State (*p. *758).*

# **Protected Attributes**

• std::string **name**

*Name associated with this State (*p. *758).*

- **common::Time realTime**
- **common::Time simTime**
- **common::Time wallTime** *Times for the state data.*

# **10.159.1 Detailed Description**

**State** (p. 758) of an entity.

This is the base class for all **State** (p. 758) information.

# **10.159.2 Constructor & Destructor Documentation**

**10.159.2.1 gazebo::physics::State::State ( )**

Default constructor.

**10.159.2.2 gazebo::physics::State::State ( const std::string &** *name,* **const common::Time &** *realTime,* **const common::Time &** *simTime* **)**

Constructor.

Construct a **State** (p. 758) object using some basic information.

# **Parameters**

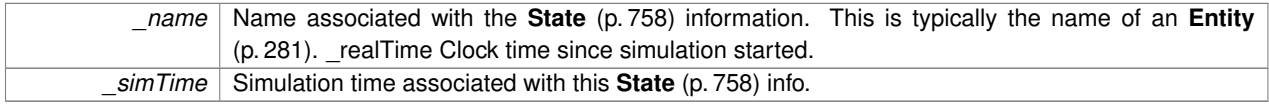

**10.159.2.3 virtual gazebo::physics::State::**∼**State ( )** [virtual]

Destructor.

# **10.159.3 Member Function Documentation**

**10.159.3.1 std::string gazebo::physics::State::GetName ( ) const**

Get the name associated with this **State** (p. 758).

# **Returns**

Name associated with this state information. Typically a name of an **Entity** (p. 281).

**10.159.3.2 common::Time gazebo::physics::State::GetRealTime ( ) const**

Get the real time when this state was generated.

### **Returns**

Clock time since simulation was stated.

**10.159.3.3 common::Time gazebo::physics::State::GetSimTime ( ) const**

Get the sim time when this state was generated.

#### **Returns**

Simulation time when the data was recorded.

**10.159.3.4 common::Time gazebo::physics::State::GetWallTime ( ) const**

Get the wall time when this state was generated.

**Returns**

The absolute clock time when the **State** (p. 758) data was recorded.

**10.159.3.5 virtual void gazebo::physics::State::Load ( const sdf::ElementPtr** *elem* **)** [virtual]

Load state from SDF element.

Populates the **State** (p. 758) information from data stored in an SDF::Element

#### **Parameters**

*elem* Pointer to the SDF::Element

Reimplemented in **gazebo::physics::ModelState** (p. 511), **gazebo::physics::LinkState** (p. 442), **gazebo::physics- ::WorldState** (p. 927), **gazebo::physics::CollisionState** (p. 207), and **gazebo::physics::JointState** (p. 404).

**10.159.3.6 State gazebo::physics::State::operator- ( const State &** *state* **) const**

# Subtraction operator.

## **Parameters**

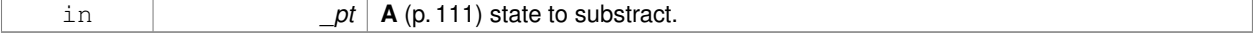

**Returns**

The resulting state.

# **10.159.3.7 State& gazebo::physics::State::operator= ( const State &** *state* **)**

### Assignment operator.

### **Parameters**

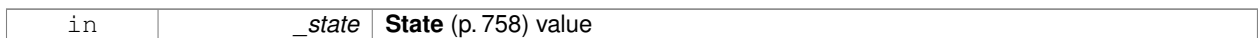

### **Returns**

this

**10.159.3.8 void gazebo::physics::State::SetName ( const std::string &** *name* **)**

Set the name associated with this **State** (p. 758).

**Parameters**

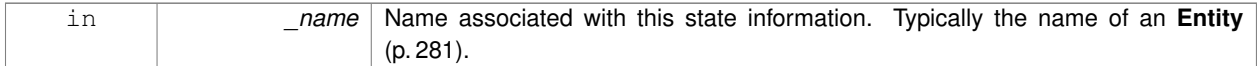

# **10.159.4 Member Data Documentation**

**10.159.4.1 std::string gazebo::physics::State::name** [protected]

Name associated with this **State** (p. 758).

**10.159.4.2 common::Time gazebo::physics::State::realTime** [protected]

**10.159.4.3 common::Time gazebo::physics::State::simTime** [protected]

**10.159.4.4 common::Time gazebo::physics::State::wallTime** [protected]

Times for the state data.

The documentation for this class was generated from the following file:

• **State.hh**

# **10.160 gazebo::common::STLLoader Class Reference**

Class used to load STL mesh files.

#include <common/common.hh>

Inheritance diagram for gazebo::common::STLLoader:

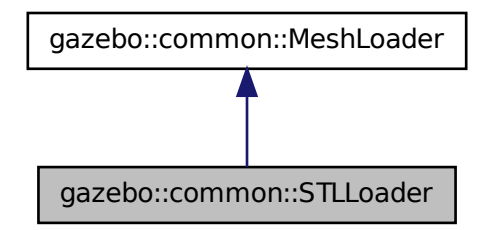

# **Public Member Functions**

• **STLLoader** ()

*Constructor.*

- virtual ∼**STLLoader** ()
	- *Destructor.*
- virtual **Mesh** ∗ **Load** (const std::string &\_filename) *Creates a new mesh and loads the data from a file.*

### **10.160.1 Detailed Description**

Class used to load STL mesh files.

**10.160.2 Constructor & Destructor Documentation**

```
10.160.2.1 gazebo::common::STLLoader::STLLoader ( )
```
Constructor.

**10.160.2.2 virtual gazebo::common::STLLoader::**∼**STLLoader ( )** [virtual]

Destructor.

# **10.160.3 Member Function Documentation**

**10.160.3.1 virtual Mesh**∗ **gazebo::common::STLLoader::Load ( const std::string &** *filename* **)** [virtual]

Creates a new mesh and loads the data from a file.

**Parameters**

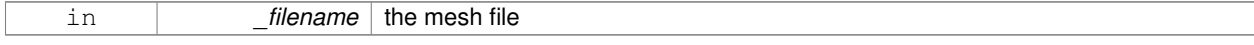

# Implements **gazebo::common::MeshLoader** (p. 484).

The documentation for this class was generated from the following file:

# • **STLLoader.hh**

# **10.161 gazebo::common::SubMesh Class Reference**

# **A** (p. 111) child mesh.

#include <Mesh.hh>

# **Public Types**

• enum **PrimitiveType** { **POINTS**, **LINES**, **LINESTRIPS**, **TRIANGLES**, **TRIFANS**, **TRISTRIPS** }

*An enumeration of the geometric mesh primitives.*

# **Public Member Functions**

# • **SubMesh** ()

*Constructor.*

• **SubMesh** (const **SubMesh** ∗\_mesh)

*Copy Constructor.*

```
• virtual ∼SubMesh ()
```
*Destructor.*

• void **AddIndex** (unsigned int \_i)

*Add an index to the mesh.*

• void **AddNodeAssignment** (unsigned int \_vertex, unsigned int \_node, float \_weight)

*Add a vertex - skeleton node assignment.*

• void **AddNormal** (const **math::Vector3** &\_n)

```
Add a normal to the mesh.
```
• void **AddNormal** (double x, double y, double z)

*Add a normal to the mesh.*

• void **AddTexCoord** (double \_u, double \_v)

*Add a texture coord to the mesh.*

• void **AddVertex** (const **math::Vector3** &\_v)

*Add a vertex to the mesh.*

• void **AddVertex** (double \_x, double \_y, double \_z)

*Add a vertex to the mesh.*

• void **Center** (const **math::Vector3** &\_center=**math::Vector3::Zero**)

*Move the center of the submesh to the given coordinate.*

• void **CopyNormals** (const std::vector< **math::Vector3** > &\_norms)

*Copy normals from a vector.*

• void **CopyVertices** (const std::vector< **math::Vector3** > &\_verts)

*Copy vertices from a vector.*

• void **FillArrays** (float ∗∗\_vertArr, int ∗∗\_indArr) const

*Put all the data into flat arrays.*

• void **GenSphericalTexCoord** (const **math::Vector3** &\_center)

*Generate texture coordinates using spherical projection from center.*

• unsigned int **GetIndex** (unsigned int \_i) const

*Get an index.*

• unsigned int **GetIndexCount** () const

*Return the number of indicies.*

- unsigned int **GetMaterialIndex** () const *Get the material index.*
- **math::Vector3 GetMax** () const

*Get the maximun X, Y, Z values.*

• unsigned int **GetMaxIndex** () const

*Get the highest index value.*

• **math::Vector3 GetMin** () const

*Get the minimum X, Y, Z values.*

• std::string **GetName** () const

*Get the name of this mesh.*

• **NodeAssignment GetNodeAssignment** (unsigned int \_i) const

*Get a vertex - skeleton node assignment.*

- unsigned int **GetNodeAssignmentsCount** () const
	- *Return the number of vertex skeleton node assignments.*
- **math::Vector3 GetNormal** (unsigned int \_i) const

*Get a normal.*

• unsigned int **GetNormalCount** () const

*Return the number of normals.*

• **PrimitiveType GetPrimitiveType** () const

*Get the primitive type.*

• **math::Vector2d GetTexCoord** (unsigned int \_i) const

*Get a tex coord.*

- unsigned int **GetTexCoordCount** () const
	- *Return the number of texture coordinates.*
- **math::Vector3 GetVertex** (unsigned int \_i) const

*Get a vertex.*

• unsigned int **GetVertexCount** () const

*Return the number of vertices.*

• unsigned int **GetVertexIndex** (const **math::Vector3** &\_v) const

*Get the index of the vertex.*

• bool **HasVertex** (const **math::Vector3** &\_v) const

*Return true if this submesh has the vertex.*

• void **RecalculateNormals** ()

*Recalculate all the normals.*

• void **Scale** (double \_factor)

*Scale all vertices by \_factor.*

• void **SetIndexCount** (unsigned int count)

*Resize the index array.*

• void **SetMaterialIndex** (unsigned int \_index)

*Set the material index.*

```
• void SetName (const std::string &_n)
     Set the name of this mesh.
• void SetNormal (unsigned int _i, const math::Vector3 &_n)
      Set a normal.
• void SetNormalCount (unsigned int _count)
      Resize the normal array.
• void SetPrimitiveType (PrimitiveType _type)
     Set the primitive type.
• void SetScale (const math::Vector3 &_factor)
      Scale all vertices by the _factor vector.
• void SetSubMeshCenter (math::Vector3 _center)
      Reset mesh center to geometric center.
• void SetTexCoord (unsigned int _i, const math::Vector2d &_t)
      Set a tex coord.
• void SetTexCoordCount (unsigned int _count)
      Resize the texture coordinate array.
• void SetVertex (unsigned int _i, const math::Vector3 &_v)
     Set a vertex.
• void SetVertexCount (unsigned int _count)
      Resize the vertex array.
• void Translate (const math::Vector3 &_vec)
     Move all vertices by _vec.
```
# **10.161.1 Detailed Description**

**A** (p. 111) child mesh.

- **10.161.2 Member Enumeration Documentation**
- **10.161.2.1 enum gazebo::common::SubMesh::PrimitiveType**

An enumeration of the geometric mesh primitives.

**Enumerator:**

*POINTS LINES LINESTRIPS TRIANGLES TRIFANS TRISTRIPS*

**10.161.3 Constructor & Destructor Documentation**

**10.161.3.1 gazebo::common::SubMesh::SubMesh ( )**

Constructor.

**10.161.3.2 gazebo::common::SubMesh::SubMesh ( const SubMesh** ∗ *mesh* **)**

Copy Constructor.

**10.161.3.3 virtual gazebo::common::SubMesh::**∼**SubMesh ( )** [virtual]

Destructor.

# **10.161.4 Member Function Documentation**

**10.161.4.1 void gazebo::common::SubMesh::AddIndex ( unsigned int** *i* **)**

Add an index to the mesh.

#### **Parameters**

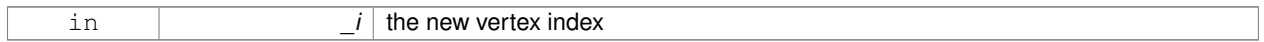

### 10.161.4.2 void gazebo::common::SubMesh::AddNodeAssignment (unsigned int *vertex, unsigned int \_node, float \_weight*)

Add a vertex - skeleton node assignment.

### **Parameters**

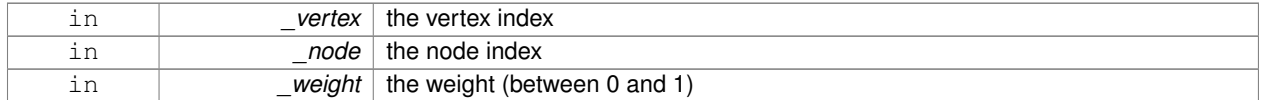

# **10.161.4.3 void gazebo::common::SubMesh::AddNormal ( const math::Vector3 &** *n* **)**

### Add a normal to the mesh.

# **Parameters**

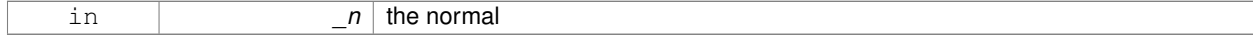

**10.161.4.4 void gazebo::common::SubMesh::AddNormal ( double** *x,* **double** *y,* **double** *z* **)**

#### Add a normal to the mesh.

# **Parameters**

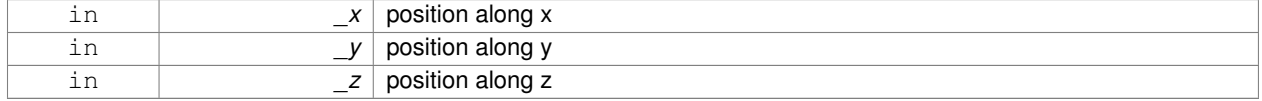

# **10.161.4.5 void gazebo::common::SubMesh::AddTexCoord ( double** *u,* **double** *v* **)**

Add a texture coord to the mesh.

# **Parameters**

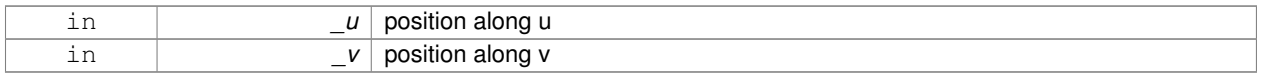

### **10.161.4.6 void gazebo::common::SubMesh::AddVertex ( const math::Vector3 &** *v* **)**

### Add a vertex to the mesh.

# **Parameters**

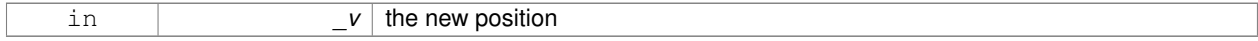

### **10.161.4.7 void gazebo::common::SubMesh::AddVertex ( double** *x,* **double** *y,* **double** *z* **)**

## Add a vertex to the mesh.

# **Parameters**

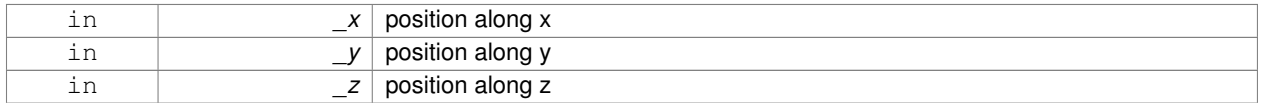

**10.161.4.8 void gazebo::common::SubMesh::Center ( const math::Vector3 &** *center =* **math::Vector3::Zero )**

Move the center of the submesh to the given coordinate.

This will move all the vertices.

# **Parameters**

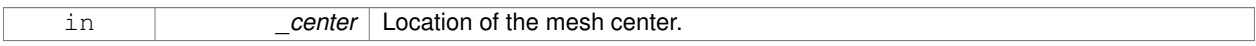

**10.161.4.9 void gazebo::common::SubMesh::CopyNormals ( const std::vector**< **math::Vector3** > **&** *norms* **)**

Copy normals from a vector.

### **Parameters**

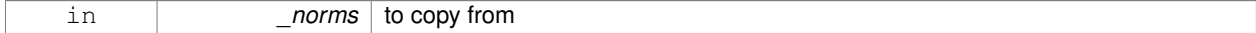

**10.161.4.10 void gazebo::common::SubMesh::CopyVertices ( const std::vector**< **math::Vector3** > **&** *verts* **)**

Copy vertices from a vector.

### **Parameters**

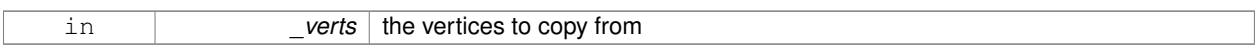

### **10.161.4.11 void gazebo::common::SubMesh::FillArrays ( float** ∗∗ *vertArr,* **int** ∗∗ *indArr* **) const**

Put all the data into flat arrays.

**Parameters**

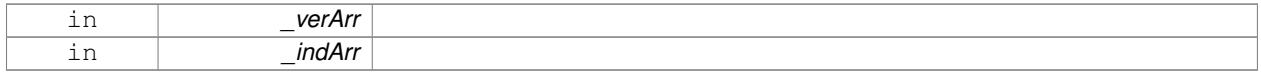

**10.161.4.12 void gazebo::common::SubMesh::GenSphericalTexCoord ( const math::Vector3 &** *center* **)**

Generate texture coordinates using spherical projection from center.

#### **Parameters**

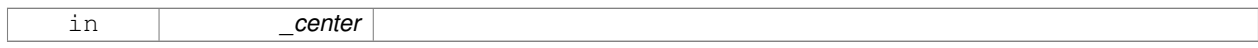

**10.161.4.13 unsigned int gazebo::common::SubMesh::GetIndex ( unsigned int** *i* **) const**

# Get an index.

**Parameters**

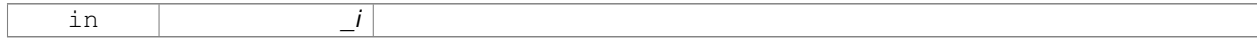

**10.161.4.14 unsigned int gazebo::common::SubMesh::GetIndexCount ( ) const**

Return the number of indicies.

**10.161.4.15 unsigned int gazebo::common::SubMesh::GetMaterialIndex ( ) const**

Get the material index.

**10.161.4.16 math::Vector3 gazebo::common::SubMesh::GetMax ( ) const**

Get the maximun X, Y, Z values.

**Returns**

**10.161.4.17 unsigned int gazebo::common::SubMesh::GetMaxIndex ( ) const**

Get the highest index value.

**10.161.4.18 math::Vector3 gazebo::common::SubMesh::GetMin ( ) const**

Get the minimum X, Y, Z values.

**Returns**

**10.161.4.19 std::string gazebo::common::SubMesh::GetName ( ) const**

Get the name of this mesh.

**Returns**

the name

**10.161.4.20 NodeAssignment gazebo::common::SubMesh::GetNodeAssignment ( unsigned int** *i* **) const**

Get a vertex - skeleton node assignment.

**Parameters**

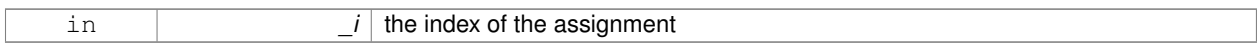

**10.161.4.21 unsigned int gazebo::common::SubMesh::GetNodeAssignmentsCount ( ) const**

Return the number of vertex - skeleton node assignments.

**10.161.4.22 math::Vector3 gazebo::common::SubMesh::GetNormal ( unsigned int** *i* **) const**

Get a normal.

# **Parameters**

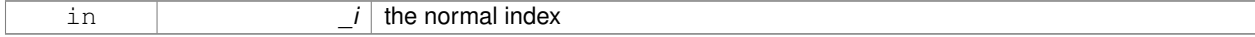

**Returns**

the orientation of the normal, or throws an exception

**10.161.4.23 unsigned int gazebo::common::SubMesh::GetNormalCount ( ) const**

Return the number of normals.

**10.161.4.24 PrimitiveType gazebo::common::SubMesh::GetPrimitiveType ( ) const**

Get the primitive type.

### **Returns**

the primitive type

### **10.161.4.25 math::Vector2d gazebo::common::SubMesh::GetTexCoord ( unsigned int** *i* **) const**

Get a tex coord.

# **Parameters**

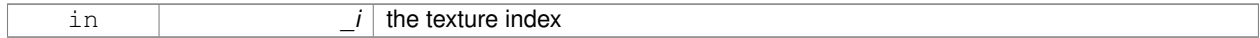

**Returns**

the texture coordinates

#### **10.161.4.26 unsigned int gazebo::common::SubMesh::GetTexCoordCount ( ) const**

Return the number of texture coordinates.

**10.161.4.27 math::Vector3 gazebo::common::SubMesh::GetVertex ( unsigned int** *i* **) const**

### Get a vertex.

# **Parameters**

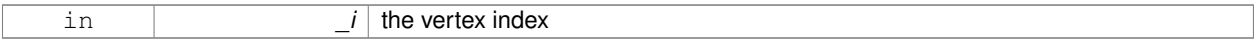

# **Returns**

the position or throws an exception

**10.161.4.28 unsigned int gazebo::common::SubMesh::GetVertexCount ( ) const**

Return the number of vertices.

**10.161.4.29 unsigned int gazebo::common::SubMesh::GetVertexIndex ( const math::Vector3 &** *v* **) const**

Get the index of the vertex.

# **Parameters**

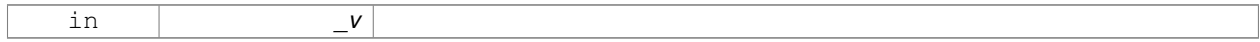

**10.161.4.30 bool gazebo::common::SubMesh::HasVertex ( const math::Vector3 &** *v* **) const**

Return true if this submesh has the vertex.

**Parameters**

in *\_v*

**10.161.4.31 void gazebo::common::SubMesh::RecalculateNormals ( )**

Recalculate all the normals.

**10.161.4.32 void gazebo::common::SubMesh::Scale ( double** *factor* **)**

Scale all vertices by factor.

### **Parameters**

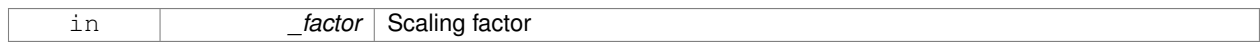

**10.161.4.33 void gazebo::common::SubMesh::SetIndexCount ( unsigned int** *count* **)**

# Resize the index array.

# **Parameters**

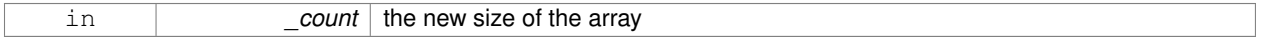

**10.161.4.34 void gazebo::common::SubMesh::SetMaterialIndex ( unsigned int** *index* **)**

Set the material index.

Relates to the parent mesh material list

**Parameters**

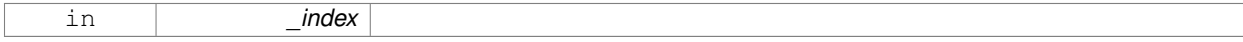

**10.161.4.35 void gazebo::common::SubMesh::SetName ( const std::string &** *n* **)**

#### Set the name of this mesh.

**Parameters**

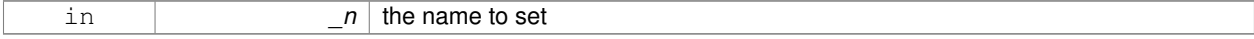

**10.161.4.36 void gazebo::common::SubMesh::SetNormal ( unsigned int** *i,* **const math::Vector3 &** *n* **)**

Set a normal.
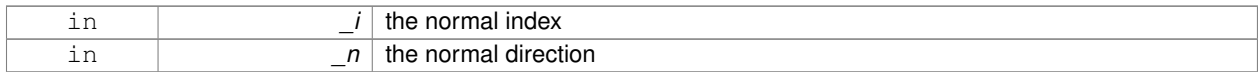

#### **10.161.4.37 void gazebo::common::SubMesh::SetNormalCount ( unsigned int** *count* **)**

#### Resize the normal array.

# **Parameters**

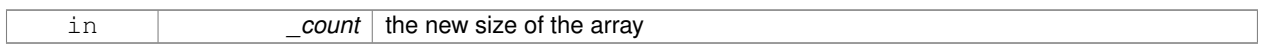

## **10.161.4.38 void gazebo::common::SubMesh::SetPrimitiveType ( PrimitiveType** *type* **)**

#### Set the primitive type.

#### **Parameters**

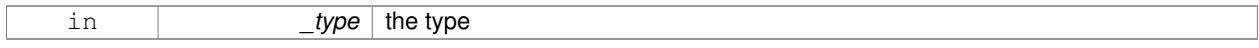

## **10.161.4.39 void gazebo::common::SubMesh::SetScale ( const math::Vector3 &** *factor* **)**

Scale all vertices by the \_factor vector.

#### **Parameters**

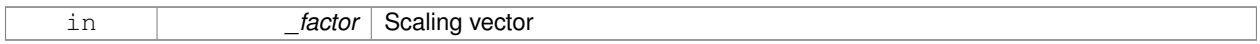

#### **10.161.4.40 void gazebo::common::SubMesh::SetSubMeshCenter ( math::Vector3** *center* **)**

## Reset mesh center to geometric center.

**Parameters**

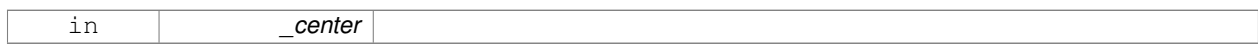

# **10.161.4.41 void gazebo::common::SubMesh::SetTexCoord ( unsigned int** *i,* **const math::Vector2d &** *t* **)**

# Set a tex coord.

#### **Parameters**

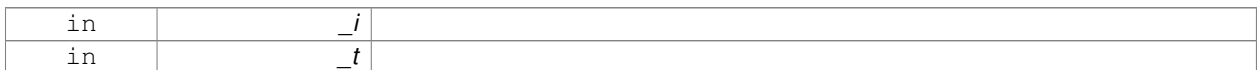

# **10.161.4.42 void gazebo::common::SubMesh::SetTexCoordCount ( unsigned int** *count* **)**

Resize the texture coordinate array.

## **Parameters**

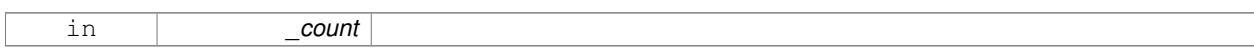

## **10.161.4.43 void gazebo::common::SubMesh::SetVertex ( unsigned int** *i,* **const math::Vector3 &** *v* **)**

# Set a vertex.

## **Parameters**

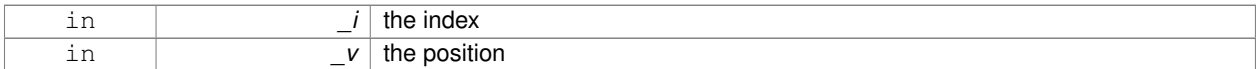

#### **10.161.4.44 void gazebo::common::SubMesh::SetVertexCount ( unsigned int** *count* **)**

## Resize the vertex array.

## **Parameters**

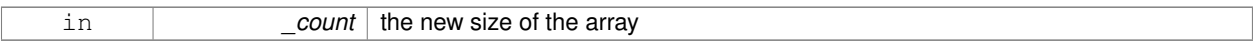

**10.161.4.45 void gazebo::common::SubMesh::Translate ( const math::Vector3 &** *vec* **)**

## Move all vertices by \_vec.

#### **Parameters**

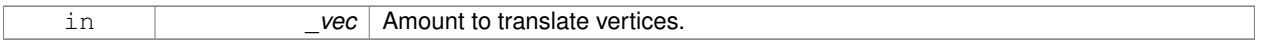

The documentation for this class was generated from the following file:

#### • **Mesh.hh**

# **10.162 gazebo::transport::SubscribeOptions Class Reference**

## Options for a subscription.

#include <transport/transport.hh>

# **Public Member Functions**

# • **SubscribeOptions** ()

*Constructor.*

• bool **GetLatching** () const

*Are we latching?*

- std::string **GetMsgType** () const *Get the type of the topic we're subscribed to.*
- **NodePtr GetNode** () const *Get the node we're subscribed to.*
- std::string **GetTopic** () const

*Get the topic we're subscribed to.*

- template $<$ class M  $>$ void **Init** (const std::string &\_topic, **NodePtr** \_node, bool \_latching) *Initialize the options.*
- void **Init** (const std::string &\_topic, **NodePtr** \_node, bool \_latching) *Initialize the options.*

## **10.162.1 Detailed Description**

Options for a subscription.

# **10.162.2 Constructor & Destructor Documentation**

**10.162.2.1 gazebo::transport::SubscribeOptions::SubscribeOptions ( )** [inline]

Constructor.

## **10.162.3 Member Function Documentation**

**10.162.3.1 bool gazebo::transport::SubscribeOptions::GetLatching ( ) const** [inline]

Are we latching?

#### **Returns**

true if we're latching the latest message, false otherwise

**10.162.3.2 std::string gazebo::transport::SubscribeOptions::GetMsgType ( ) const** [inline]

Get the type of the topic we're subscribed to.

#### **Returns**

The type of the topic we're subscribed to

**10.162.3.3 NodePtr gazebo::transport::SubscribeOptions::GetNode ( ) const** [inline]

Get the node we're subscribed to.

**Returns**

The associated node

**10.162.3.4 std::string gazebo::transport::SubscribeOptions::GetTopic ( ) const** [inline]

Get the topic we're subscribed to.

## **Returns**

The topic we're subscribed to

**10.162.3.5 template**<**class M** > **void gazebo::transport::SubscribeOptions::Init ( const std::string &** *topic,* **NodePtr** *node,* **bool** *latching* **)** [inline]

Initialize the options.

#### **Parameters**

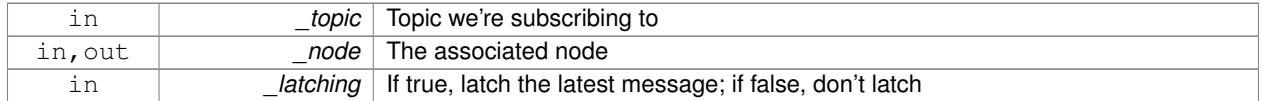

# References gzthrow, and NULL.

Referenced by gazebo::transport::Node::Subscribe().

**10.162.3.6 void gazebo::transport::SubscribeOptions::Init ( const std::string &** *topic,* **NodePtr** *node,* **bool** *latching* **)** [inline]

Initialize the options.

This version of init is only used when creating subscribers of raw data.

## **Parameters**

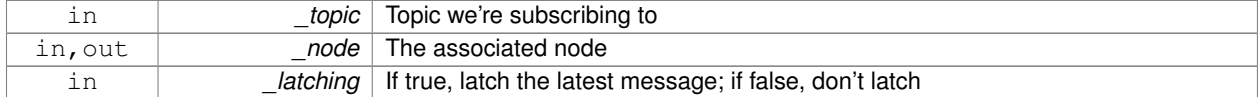

The documentation for this class was generated from the following file:

## • **SubscribeOptions.hh**

# **10.163 gazebo::transport::Subscriber Class Reference**

## **A** (p. 111) subscriber to a topic.

#include <transport/transport.hh>

# **Public Member Functions**

- **Subscriber** (const std::string &\_topic, **NodePtr** \_node)
	- *Constructor.*
- virtual ∼**Subscriber** ()

*Destructor.*

- unsigned int **GetCallbackId** () const
- std::string **GetTopic** () const

*Get the topic name.*

- void **SetCallbackId** (unsigned int \_id)
- void **Unsubscribe** () const

*Unsubscribe from the topic.*

# **10.163.1 Detailed Description**

**A** (p. 111) subscriber to a topic.

# **10.163.2 Constructor & Destructor Documentation**

**10.163.2.1 gazebo::transport::Subscriber::Subscriber ( const std::string &** *topic,* **NodePtr** *node* **)**

## Constructor.

**Parameters**

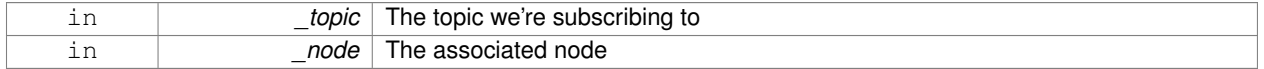

**10.163.2.2 virtual gazebo::transport::Subscriber::**∼**Subscriber ( )** [virtual]

Destructor.

**10.163.3 Member Function Documentation**

**10.163.3.1 unsigned int gazebo::transport::Subscriber::GetCallbackId ( ) const**

**10.163.3.2 std::string gazebo::transport::Subscriber::GetTopic ( ) const**

Get the topic name.

### **Returns**

The topic name

**10.163.3.3 void gazebo::transport::Subscriber::SetCallbackId ( unsigned int** *id* **)**

Referenced by gazebo::transport::Node::Subscribe().

**10.163.3.4 void gazebo::transport::Subscriber::Unsubscribe ( ) const**

Unsubscribe from the topic.

The documentation for this class was generated from the following file:

# • **Subscriber.hh**

# **10.164 gazebo::transport::SubscriptionTransport Class Reference**

transport/transport.hh

#include <SubscriptionTransport.hh>

Inheritance diagram for gazebo::transport::SubscriptionTransport:

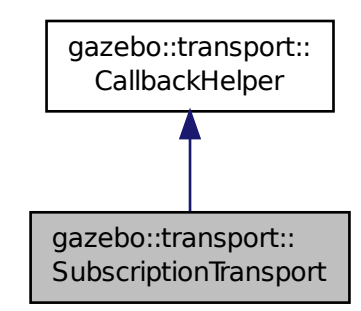

# **Public Member Functions**

• **SubscriptionTransport** ()

## *Constructor.*

- virtual ∼**SubscriptionTransport** ()
	- *Destructor.*
- const **ConnectionPtr** & **GetConnection** () const

*Get the connection we're using.*

- virtual bool **HandleData** (const std::string &\_newdata)
	- *Output a message to a connection.*
- virtual bool **HandleMessage** (**MessagePtr** \_newMsg)
	- *Process new incoming message.*
- void **Init** (const **ConnectionPtr** &\_conn, bool \_latching) *Initialize the publication link.*
- virtual bool **IsLocal** () const

*Is the callback local?*

# **Additional Inherited Members**

# **10.164.1 Detailed Description**

transport/transport.hh

Handles sending data over the wire to remote subscribers

# **10.164.2 Constructor & Destructor Documentation**

**10.164.2.1 gazebo::transport::SubscriptionTransport::SubscriptionTransport ( )**

Constructor.

**10.164.2.2 virtual gazebo::transport::SubscriptionTransport::**∼**SubscriptionTransport ( )** [virtual]

Destructor.

## **10.164.3 Member Function Documentation**

**10.164.3.1 const ConnectionPtr& gazebo::transport::SubscriptionTransport::GetConnection ( ) const**

Get the connection we're using.

**Returns**

Pointer to the connection we're using

**10.164.3.2 virtual bool gazebo::transport::SubscriptionTransport::HandleData ( const std::string &** *newdata* **)** [virtual]

Output a message to a connection.

#### **Parameters**

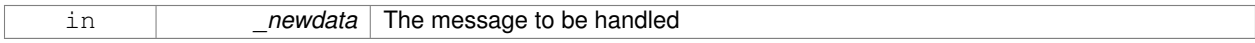

#### **Returns**

true if the message was handled successfully, false otherwise

Implements **gazebo::transport::CallbackHelper** (p. 159).

**10.164.3.3 virtual bool gazebo::transport::SubscriptionTransport::HandleMessage ( MessagePtr** *newMsg* **)** [virtual]

Process new incoming message.

#### **Parameters**

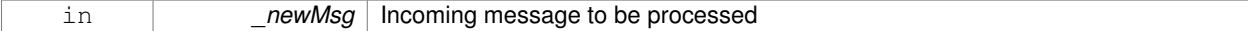

## **Returns**

true if successfully processed; false otherwise

Implements **gazebo::transport::CallbackHelper** (p. 159).

**10.164.3.4 void gazebo::transport::SubscriptionTransport::Init ( const ConnectionPtr &** *conn,* **bool** *latching* **)**

Initialize the publication link.

#### **Parameters**

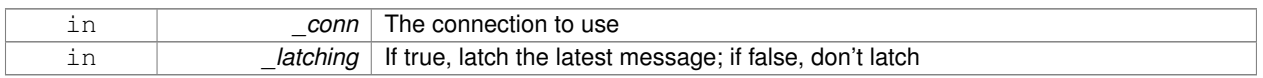

**10.164.3.5 virtual bool gazebo::transport::SubscriptionTransport::IsLocal ( ) const** [virtual]

#### Is the callback local?

# **Returns**

true if the callback is local, false if the callback is tied to a remote connection

Implements **gazebo::transport::CallbackHelper** (p. 159).

The documentation for this class was generated from the following file:

### • **SubscriptionTransport.hh**

# **10.165 gazebo::physics::SurfaceParams Class Reference**

**SurfaceParams** (p. 780) defines various Surface contact parameters.

```
#include <physics/physics.hh>
```
## **Public Member Functions**

• **SurfaceParams** ()

*Constructor.*

• virtual ∼**SurfaceParams** ()

*Destructor.*

- void **FillMsg** (msgs::Surface &\_msg)
	- *Fill in a surface message.*
- virtual void **Load** (**sdf::ElementPtr** \_sdf)
	- *Load the contact params.*
- virtual void **ProcessMsg** (const msgs::Surface &\_msg)

# **Public Attributes**

• double **bounce**

*bounce restitution coefficient [0,1], with 0 being inelastic, and 1 being perfectly elastic.*

• double **bounceThreshold**

*minimum contact velocity for bounce to take effect, otherwise the collision is treated as an inelastic collision.*

• double **cfm**

*Constraint Force Mixing parameter.*

• double **erp**

*Error Reduction Parameter.*

• **math::Vector3 fdir1**

*Primary friction direction for dry friction coefficient (SurfaceParams::mu1 (*p. *783)) of the friction pyramid.*

• double **kd**

*spring damping constant equivalents of a contact as a function of SurfaceParams::cfm (*p. *782) and SurfaceParams::erp (*p. *782).*

• double **kp**

*spring constant equivalents of a contact as a function of SurfaceParams::cfm (*p. *782) and SurfaceParams::erp (*p. *782).*

• double **maxVel**

*Maximum interpenetration error correction velocity.*

• double **minDepth**

*Minimum depth before ERP takes effect.*

• double **mu1**

*Dry friction coefficient in the primary friction direction as defined by the friction pyramid.*

• double **mu2**

*Dry friction coefficient in the second friction direction as defined by the friction pyramid.*

• double **slip1**

*Artificial contact slip in the primary friction direction.*

• double **slip2**

*Artificial contact slip in the secondary friction dirction.*

## **10.165.1 Detailed Description**

**SurfaceParams** (p. 780) defines various Surface contact parameters.

These parameters defines the properties of a **physics::Contact** (p. 236) constraint.

**10.165.2 Constructor & Destructor Documentation**

**10.165.2.1 gazebo::physics::SurfaceParams::SurfaceParams ( )**

Constructor.

**10.165.2.2 virtual gazebo::physics::SurfaceParams::**∼**SurfaceParams ( )** [virtual]

Destructor.

# **10.165.3 Member Function Documentation**

**10.165.3.1 void gazebo::physics::SurfaceParams::FillMsg ( msgs::Surface &** *msg* **)**

Fill in a surface message.

**Parameters**

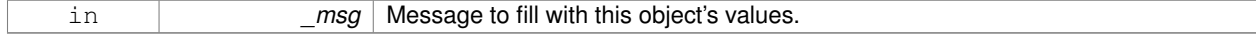

**10.165.3.2 virtual void gazebo::physics::SurfaceParams::Load ( sdf::ElementPtr** *sdf* **)** [virtual]

Load the contact params.

#### **Parameters**

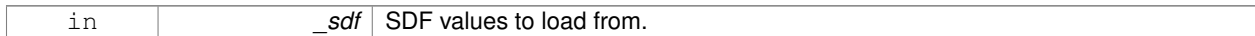

**10.165.3.3 virtual void gazebo::physics::SurfaceParams::ProcessMsg ( const msgs::Surface &** *msg* **)** [virtual]

## **10.165.4 Member Data Documentation**

**10.165.4.1 double gazebo::physics::SurfaceParams::bounce**

bounce restitution coefficient [0,1], with 0 being inelastic, and 1 being perfectly elastic.

#### **See Also**

http://www.ode.org/ode-latest-userguide.html#sec\_7\_3\_7

#### **10.165.4.2 double gazebo::physics::SurfaceParams::bounceThreshold**

minimum contact velocity for bounce to take effect, otherwise the collision is treated as an inelastic collision.

#### **See Also**

http://www.ode.org/ode-latest-userguide.html#sec\_7\_3\_7

#### **10.165.4.3 double gazebo::physics::SurfaceParams::cfm**

Constraint Force Mixing parameter.

See for example http://www.ode.org/ode-latest-userguide.html#sec\_3\_8\_0 for more details.

#### **10.165.4.4 double gazebo::physics::SurfaceParams::erp**

Error Reduction Parameter.

**See Also**

```
See for example http://www.ode.org/ode-latest-userguide.html#sec_3_8_0 for more de-
tails.
```
## **10.165.4.5 math::Vector3 gazebo::physics::SurfaceParams::fdir1**

Primary friction direction for dry friction coefficient (**SurfaceParams::mu1** (p. 783)) of the friction pyramid.

```
If undefined, a vector consstrained to be perpendicular
to the contact normal in the global y-z plane is used.
```
## **See Also**

http://www.ode.org/ode-latest-userguide.html#sec\_7\_3\_7

#### **10.165.4.6 double gazebo::physics::SurfaceParams::kd**

spring damping constant equivalents of a contact as a function of **SurfaceParams::cfm** (p. 782) and **SurfaceParams- ::erp** (p. 782).

**See Also**

```
See for example http://www.ode.org/ode-latest-userguide.html#sec_3_8_2 for more de-
tails.
```
#### **10.165.4.7 double gazebo::physics::SurfaceParams::kp**

spring constant equivalents of a contact as a function of **SurfaceParams::cfm** (p. 782) and **SurfaceParams::erp** (p. 782).

**See Also**

```
See for example http://www.ode.org/ode-latest-userguide.html#sec_3_8_2 for more de-
tails.
```
## **10.165.4.8 double gazebo::physics::SurfaceParams::maxVel**

Maximum interpenetration error correction velocity.

If set to 0, two objects interpenetrating each other will not be pushed apart.

**See Also**

```
See dWroldSetContactMaxCorrectingVel (http://www.ode.org/ode-latest-userguide.html#sec-
-5 - 2 - 0
```
**10.165.4.9 double gazebo::physics::SurfaceParams::minDepth**

Minimum depth before ERP takes effect.

**See Also**

```
SeedWorldSetContactSurfaceLayer(http://www.ode.org/ode-latest-userguide.html#sec_5-
-2<sup>0</sup>)
```
**10.165.4.10 double gazebo::physics::SurfaceParams::mu1**

Dry friction coefficient in the primary friction direction as defined by the friction pyramid.

This is fdir1 if defined, otherwise, a vector consstrained to be perpendicular to the contact normal in the global y-z plane is used.

## **See Also**

http://www.ode.org/ode-latest-userguide.html#sec\_7\_3\_7

**10.165.4.11 double gazebo::physics::SurfaceParams::mu2**

Dry friction coefficient in the second friction direction as defined by the friction pyramid.

This is fdir1 if defined, otherwise, a vector consstrained to be perpendicular to the contact normal in the global y-z plane is used.

#### **See Also**

```
http://www.ode.org/ode-latest-userguide.html#sec_7_3_7
```
**10.165.4.12 double gazebo::physics::SurfaceParams::slip1**

Artificial contact slip in the primary friction direction.

#### **See Also**

```
See dContactSlip1 in http://www.ode.org/ode-latest-userguide.html#sec_7_3_7
```
**10.165.4.13 double gazebo::physics::SurfaceParams::slip2**

Artificial contact slip in the secondary friction dirction.

#### **See Also**

```
See dContactSlip2 in http://www.ode.org/ode-latest-userguide.html#sec_7_3_7
```
The documentation for this class was generated from the following file:

• **SurfaceParams.hh**

# **10.166 gazebo::common::SystemPaths Class Reference**

Functions to handle getting system paths, keeps track of:

#include <common/common.hh>

Inheritance diagram for gazebo::common::SystemPaths:

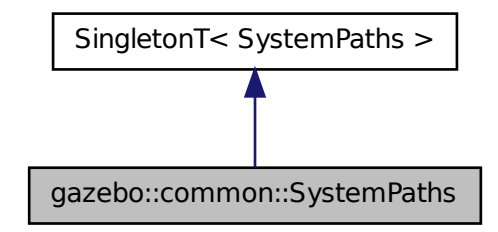

# **Public Member Functions**

- void **AddGazeboPaths** (const std::string &\_path) *Add colon delimited paths to Gazebo install.*
- void **AddModelPaths** (const std::string &\_path) *Add colon delimited paths to modelPaths.*
- void **AddOgrePaths** (const std::string &\_path)
	- *Add colon delimited paths to ogre install.*
- void **AddPluginPaths** (const std::string &\_path)
	- *Add colon delimited paths to plugins.*
- void **AddSearchPathSuffix** (const std::string & suffix)

*add \_suffix to the list of path search suffixes*

• void **ClearGazeboPaths** ()

*clear out SystemPaths::gazeboPaths*

• void **ClearModelPaths** ()

*clear out SystemPaths::modelPaths*

• void **ClearOgrePaths** ()

*clear out SystemPaths::ogrePaths*

• void **ClearPluginPaths** ()

*clear out SystemPaths::pluginPaths*

• std::string FindFile (const std::string & filename, bool searchLocalPath=true)

```
Find a file in the gazebo paths.
```
• std::string **FindFileURI** (const std::string &\_uri)

*Find a file or path using a URI.*

• const std::list< std::string > & **GetGazeboPaths** ()

*Get the gazebo install paths.*

• std::string **GetLogPath** () const

*Get the log path.*

• const std::list< std::string > & **GetModelPaths** ()

```
Get the model paths.
```
• const std::list< std::string > & **GetOgrePaths** ()

- *Get the ogre install paths.*
- const std::list< std::string > & **GetPluginPaths** () *Get the plugin paths.*
- std::string **GetWorldPathExtension** () *Returns the world path extension.*

# **Public Attributes**

- bool **gazeboPathsFromEnv**
	- *if true, call UpdateGazeboPaths() within GetGazeboPaths() (*p. *788)*
- bool **modelPathsFromEnv**
	- *if true, call UpdateGazeboPaths() within GetGazeboPaths() (*p. *788)*
- bool **ogrePathsFromEnv**
	- *if true, call UpdateOgrePaths() within GetOgrePaths() (*p. *788)*
- bool **pluginPathsFromEnv** *if true, call UpdatePluginPaths() within GetPluginPaths() (*p. *789)*

# **Additional Inherited Members**

# **10.166.1 Detailed Description**

Functions to handle getting system paths, keeps track of:

- SystemPaths::gazeboPaths media paths containing worlds, models, sdf descriptions, material scripts, textures.
- SystemPaths::ogrePaths ogre library paths. Should point to **Ogre** (p. 106) RenderSystem\_GL.so et. al.
- SystemPaths::pluginPaths plugin library paths for common::WorldPlugin

# **10.166.2 Member Function Documentation**

**10.166.2.1 void gazebo::common::SystemPaths::AddGazeboPaths ( const std::string &** *path* **)**

Add colon delimited paths to Gazebo install.

## **Parameters**

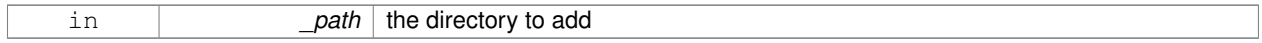

## **10.166.2.2 void gazebo::common::SystemPaths::AddModelPaths ( const std::string &** *path* **)**

## Add colon delimited paths to modelPaths.

## **Parameters**

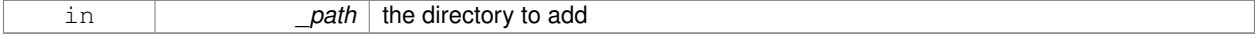

**10.166.2.3 void gazebo::common::SystemPaths::AddOgrePaths ( const std::string &** *path* **)**

Add colon delimited paths to ogre install.

## **Parameters**

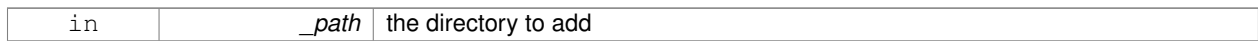

**10.166.2.4 void gazebo::common::SystemPaths::AddPluginPaths ( const std::string &** *path* **)**

#### Add colon delimited paths to plugins.

#### **Parameters**

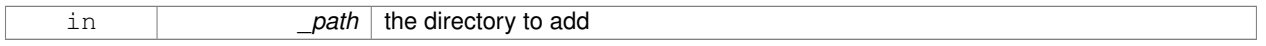

#### **10.166.2.5 void gazebo::common::SystemPaths::AddSearchPathSuffix ( const std::string &** *suffix* **)**

## add \_suffix to the list of path search suffixes

#### **Parameters**

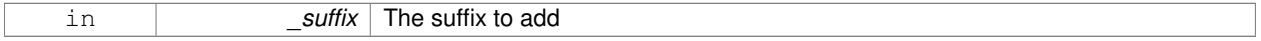

**10.166.2.6 void gazebo::common::SystemPaths::ClearGazeboPaths ( )**

clear out SystemPaths::gazeboPaths

**10.166.2.7 void gazebo::common::SystemPaths::ClearModelPaths ( )**

clear out SystemPaths::modelPaths

**10.166.2.8 void gazebo::common::SystemPaths::ClearOgrePaths ( )**

clear out SystemPaths::ogrePaths

**10.166.2.9 void gazebo::common::SystemPaths::ClearPluginPaths ( )**

clear out SystemPaths::pluginPaths

**10.166.2.10 std::string gazebo::common::SystemPaths::FindFile ( const std::string &** *filename,* **bool** *searchLocalPath =* true **)**

Find a file in the gazebo paths.

#### **Parameters**

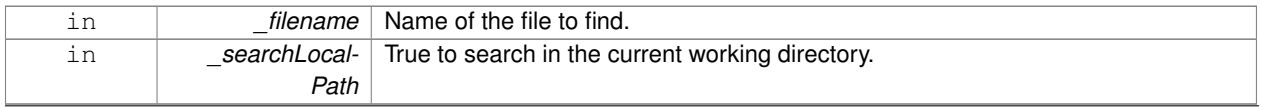

**Generated on Tue Apr 16 2013 16:08:26 for Gazebo by Doxygen**

## **Returns**

Returns full path name to file

```
10.166.2.11 std::string gazebo::common::SystemPaths::FindFileURI ( const std::string & uri )
```
Find a file or path using a URI.

## **Parameters**

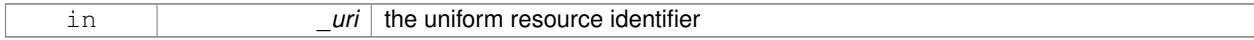

## **Returns**

Returns full path name to file

**10.166.2.12 const std::list**<**std::string**>**& gazebo::common::SystemPaths::GetGazeboPaths ( )**

# Get the gazebo install paths.

## **Returns**

a list of paths

**10.166.2.13 std::string gazebo::common::SystemPaths::GetLogPath ( ) const**

# Get the log path.

# **Returns**

the path

**10.166.2.14 const std::list**<**std::string**>**& gazebo::common::SystemPaths::GetModelPaths ( )**

# Get the model paths.

#### **Returns**

a list of paths

**10.166.2.15 const std::list**<**std::string**>**& gazebo::common::SystemPaths::GetOgrePaths ( )**

#### Get the ogre install paths.

# **Returns**

a list of paths

**10.166.2.16 const std::list**<**std::string**>**& gazebo::common::SystemPaths::GetPluginPaths ( )**

Get the plugin paths.

**Returns**

a list of paths

**10.166.2.17 std::string gazebo::common::SystemPaths::GetWorldPathExtension ( )**

Returns the world path extension.

**Returns**

Right now, it just returns "/worlds"

**10.166.3 Member Data Documentation**

**10.166.3.1 bool gazebo::common::SystemPaths::gazeboPathsFromEnv**

if true, call UpdateGazeboPaths() within **GetGazeboPaths()** (p. 788)

**10.166.3.2 bool gazebo::common::SystemPaths::modelPathsFromEnv**

if true, call UpdateGazeboPaths() within **GetGazeboPaths()** (p. 788)

**10.166.3.3 bool gazebo::common::SystemPaths::ogrePathsFromEnv**

if true, call UpdateOgrePaths() within **GetOgrePaths()** (p. 788)

**10.166.3.4 bool gazebo::common::SystemPaths::pluginPathsFromEnv** if true, call UpdatePluginPaths() within **GetPluginPaths()** (p. 789) The documentation for this class was generated from the following file:

• **SystemPaths.hh**

# **10.167 gazebo::SystemPlugin Class Reference**

**A** (p. 111) plugin loaded within the gzserver on startup. #include <Plugin.hh>

Inheritance diagram for gazebo::SystemPlugin:

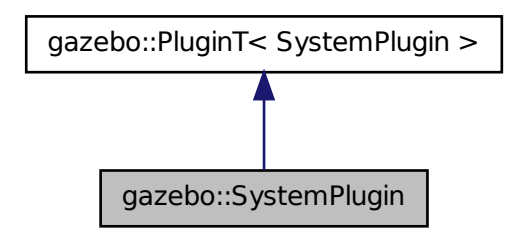

# **Public Member Functions**

- **SystemPlugin** ()
	- *Constructor.*
- virtual ∼**SystemPlugin** ()
	- *Destructor.*
- virtual void **Init** () *Initialize the plugin.*
- virtual void **Load** (int \_argc=0, char ∗∗\_argv=**NULL**)=0
	- *Load function.*
- virtual void **Reset** ()

*Override this method for custom plugin reset behavior.*

# **Additional Inherited Members**

**10.167.1 Detailed Description**

**A** (p. 111) plugin loaded within the gzserver on startup.

See reference.

**Todo** how to make doxygen reference to the file gazebo.cc::g\_plugins?

# **10.167.2 Constructor & Destructor Documentation**

**10.167.2.1 gazebo::SystemPlugin::SystemPlugin ( )** [inline]

Constructor.

References gazebo::SYSTEM\_PLUGIN, and gazebo::PluginT< SystemPlugin >::type.

**10.167.2.2 virtual gazebo::SystemPlugin::**∼**SystemPlugin ( )** [inline]**,** [virtual]

Destructor.

# **10.167.3 Member Function Documentation**

**10.167.3.1 virtual void gazebo::SystemPlugin::Init ( )** [inline]**,** [virtual]

Initialize the plugin.

Called after Gazebo has been loaded. Must not block.

**10.167.3.2 virtual void gazebo::SystemPlugin::Load ( int** *argc =* 0*,* **char** ∗∗ *argv =* **NULL )** [pure virtual]

Load function.

Called before Gazebo is loaded. Must not block.

#### **Parameters**

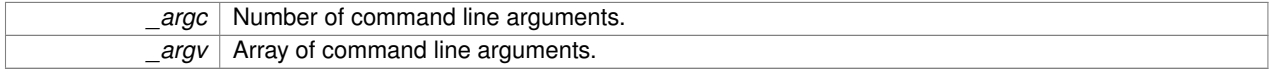

**10.167.3.3 virtual void gazebo::SystemPlugin::Reset ( )** [inline]**,** [virtual]

Override this method for custom plugin reset behavior.

The documentation for this class was generated from the following file:

• **common/Plugin.hh**

# **10.168 gazebo::common::Time Class Reference**

**A** (p. 111) **Time** (p. 791) class, can be used to hold wall- or sim-time.

#include <common/common.hh>

# **Public Member Functions**

• **Time** ()

*Constructors.*

- **Time** (const **Time** &\_time)
	- *Copy constructor.*
- **Time** (const struct timeval &\_tv)

*Constructor.*

• **Time** (const struct timespec & tv)

*Constructor.*

• **Time** (int32\_t \_sec, int32\_t \_nsec)

*Constructor.*

- **Time** (double \_time)
- *Constuctor.*
- virtual ∼**Time** ()

*Destructor.*

```
• double Double () const
      Get the time as a double.
• float Float () const
      Get the time as a float.
• bool operator! = (const struct timeval &_tv) const
      Equal to operator.
• bool operator! = (const struct timespec & tv) const
      Equal to operator.
• bool operator!= (const Time &_time) const
      Equal to operator.
• bool operator!= (double time) const
      Equal to operator.
• Time operator∗ (const struct timeval &_tv) const
      Multiplication operator.
• Time operator∗ (const struct timespec &_tv) const
      Multiplication operator.
• Time operator∗ (const Time &_time) const
      Multiplication operators.
• const Time & operator∗= (const struct timeval &_tv)
      Multiplication assignment operator.
• const Time & operator∗= (const struct timespec &_tv)
      Multiplication assignment operator.
• const Time & operator∗= (const Time &_time)
      Multiplication operators.
• Time operator+ (const struct timeval &_tv) const
      Addition operators.
• Time operator+ (const struct timespec & tv) const
      Addition operators.
• Time operator+ (const Time & time) const
      Addition operators.
• const Time & operator+= (const struct timeval &_tv)
      Addition assignment operator.
• const Time & operator+= (const struct timespec &_tv)
      Addition assignment operator.
• const Time & operator+= (const Time &_time)
      Addition assignemtn operator.
• Time operator- (const struct timeval &_tv) const
      Subtraction operator.
• Time operator- (const struct timespec & tv) const
      Subtraction operator.
• Time operator- (const Time &_time) const
      Subtraction operator.
• const Time & operator-= (const struct timeval &_tv)
      Subtraction assignment operator.
```

```
• const Time & operator-= (const struct timespec &_tv)
     Subtraction assignment operator.
```
• const **Time** & **operator-=** (const **Time** &\_time)

```
Subtraction assignment operator.
• Time operator/ (const struct timeval &_tv) const
      Division operator.
• Time operator/ (const struct timespec & tv) const
      Division operator.
• Time operator/ (const Time &_time) const
      Division operator.
• const Time & operator/= (const struct timeval &_tv)
      Division assignment operator.
• const Time & operator/= (const struct timespec &_tv)
      Division assignment operator.
• const Time & operator/= (const Time &time)
      Division assignment operator.
• bool operator < (const struct timeval &_tv) const
     Less than operator.
• bool operator< (const struct timespec &_tv) const
      Less than operator.
• bool operator< (const Time &_time) const
      Less than operator.
• bool operator< (double _time) const
      Less than operator.
• bool operator<= (const struct timeval &_tv) const
     Less than or equal to operator.
• bool operator<= (const struct timespec &_tv) const
      Less than or equal to operator.
• bool operator<= (const Time &_time) const
      Less than or equal to operator.
• bool operator<= (double _time) const
      Less than or equal to operator.
• Time & operator= (const struct timeval &_tv)
     Assignment operator.
• Time & operator= (const struct timespec &_tv)
      Assignment operator.
• Time & operator= (const Time &_time)
      Assignment operator.
• bool operator== (const struct timeval & tv) const
      Equal to operator.
• bool operator== (const struct timespec & tv) const
      Equal to operator.
• bool operator== (const Time & time) const
      Equal to operator.
• bool operator== (double _time) const
      Equal to operator.
• bool operator > (const struct timeval & tv) const
      Greater than operator.
```
• bool **operator** > (const struct timespec & tv) const *Greater than operator.*

- bool **operator**> (const **Time** &\_time) const *Greater than operator.*
- bool **operator** > (double time) const *Greater than operator.*
- bool **operator**  $>=($  const struct timeval & tv) const *Greater than or equal operator.*
- bool **operator** > = (const struct timespec & tv) const *Greater than or equal operator.*
- bool **operator**>**=** (const **Time** &\_time) const *Greater than or equal operator.*
- bool **operator** > = (double time) const

*Greater than or equal operator.*

- void **Set** (int32\_t \_sec, int32\_t \_nsec)
	- *Set to sec and nsec.*
- void **Set** (double \_seconds)

*Set to seconds.*

• void **SetToWallTime** ()

*Set the time to the wall time.*

# **Static Public Member Functions**

• static const **Time** & **GetWallTime** ()

*Get the wall time.*

• static const std::string & **GetWallTimeAsISOString** ()

*Get the wall time as an ISO string: YYYY-MM-DDTHH:MM:SS.*

• static double **MicToNano** (double \_ms)

*Convert microseconds to nanoseconds.*

• static double **MilToNano** (double \_ms)

*Convert milliseconds to nanoseconds.*

• static **Time MSleep** (unsigned int \_ms)

*Millisecond sleep.*

• static **Time NSleep** (unsigned int \_ns)

#### *Nano sleep.*

• static **Time NSleep** (**Time** \_time) **GAZEBO\_DEPRECATED**(1.5)

*Nano sleep.*

• static double **SecToNano** (double \_sec)

*Convert seconds to nanoseconds.*

• static **Time Sleep** (const **common::Time** & time)

*Sleep for the specified time.*

# **Public Attributes**

• int32\_t **nsec**

*Microseconds.*

• int32\_t **sec** *Seconds.*

# **Static Public Attributes**

#### • static const **Time Zero**

*A (*p. *111) static zero time variable set to common::Time(0, 0).*

# **Friends**

- std::ostream & **operator** << (std::ostream & out, const **gazebo::common::Time** & time) *Stream insertion operator.*
- std::istream & **operator**>> (std::istream &\_in, **gazebo::common::Time** &\_time) *Stream extraction operator.*

# **10.168.1 Detailed Description**

**A** (p. 111) **Time** (p. 791) class, can be used to hold wall- or sim-time.

stored as sec and nano-sec.

## **10.168.2 Constructor & Destructor Documentation**

**10.168.2.1 gazebo::common::Time::Time ( )**

Constructors.

**10.168.2.2 gazebo::common::Time::Time ( const Time &** *time* **)**

Copy constructor.

**Parameters**

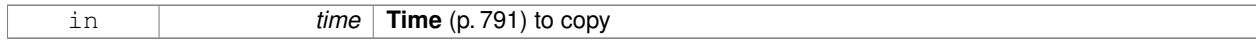

**10.168.2.3 gazebo::common::Time::Time ( const struct timeval &** *tv* **)**

Constructor.

**Parameters**

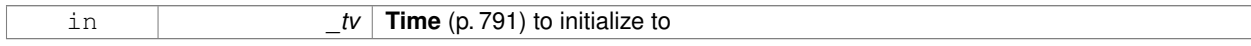

## **10.168.2.4 gazebo::common::Time::Time ( const struct timespec &** *tv* **)**

Constructor.

**Parameters**

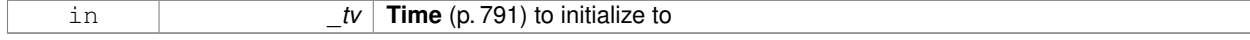

## **10.168.2.5 gazebo::common::Time::Time ( int32 t** *sec,* **int32 t** *nsec* **)**

Constructor.

## **Parameters**

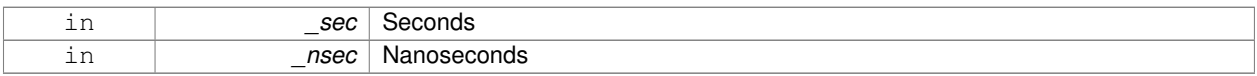

## **10.168.2.6 gazebo::common::Time::Time ( double** *time* **)**

## Constuctor.

# **Parameters**

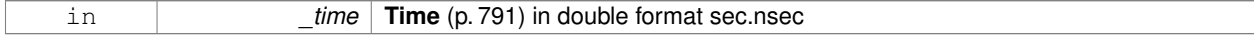

**10.168.2.7 virtual gazebo::common::Time::**∼**Time ( )** [virtual]

Destructor.

# **10.168.3 Member Function Documentation**

**10.168.3.1 double gazebo::common::Time::Double ( ) const**

Get the time as a double.

## **Returns**

**Time** (p. 791) as a double in seconds

**10.168.3.2 float gazebo::common::Time::Float ( ) const**

Get the time as a float.

### **Returns**

**Time** (p. 791) as a float in seconds

**10.168.3.3 static const Time& gazebo::common::Time::GetWallTime ( )** [static]

Get the wall time.

# **Returns**

the current time

**10.168.3.4 static const std::string& gazebo::common::Time::GetWallTimeAsISOString ( )** [static]

Get the wall time as an ISO string: YYYY-MM-DDTHH:MM:SS.

# **Returns**

The current wall time as an ISO string.

**10.168.3.5 static double gazebo::common::Time::MicToNano ( double** *ms* **)** [inline]**,** [static]

Convert microseconds to nanoseconds.

**Parameters**

*ms* | microseconds

#### **Returns**

nanoseconds

**10.168.3.6 static double gazebo::common::Time::MilToNano ( double** *ms* **)** [inline]**,** [static]

Convert milliseconds to nanoseconds.

## **Parameters**

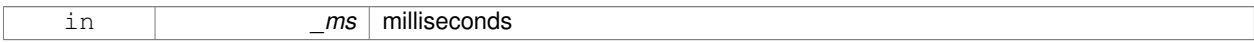

## **Returns**

nanoseconds

**10.168.3.7 static Time gazebo::common::Time::MSleep ( unsigned int** *ms* **)** [static]

Millisecond sleep.

#### **Parameters**

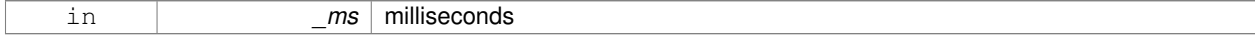

## **Returns**

**Time** (p. 791) actually slept

**10.168.3.8 static Time gazebo::common::Time::NSleep ( unsigned int** *ns* **)** [static]

#### Nano sleep.

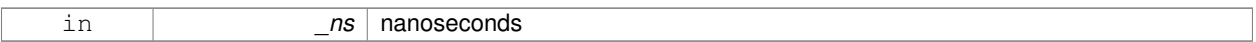

## **Returns**

**Time** (p. 791) actually slept

# **10.168.3.9 static Time gazebo::common::Time::NSleep ( Time** *time* **)** [static]

### Nano sleep.

#### **Parameters**

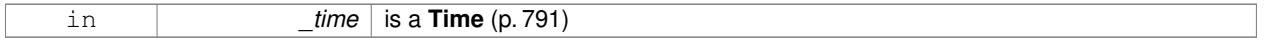

# **Returns**

**Time** (p. 791) actually slept

**10.168.3.10 bool gazebo::common::Time::operator!= ( const struct timeval &** *tv* **) const**

#### Equal to operator.

# **Parameters**

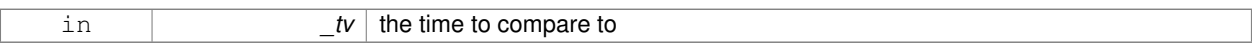

## **Returns**

true if values are the same, false otherwise

**10.168.3.11 bool gazebo::common::Time::operator!= ( const struct timespec &** *tv* **) const**

## Equal to operator.

#### **Parameters**

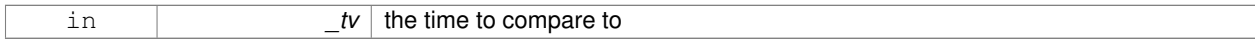

## **Returns**

true if values are the same, false otherwise

**10.168.3.12 bool gazebo::common::Time::operator!= ( const Time &** *time* **) const**

# Equal to operator.

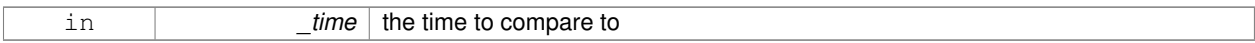

## **Returns**

true if values are the same, false otherwise

**10.168.3.13 bool gazebo::common::Time::operator!= ( double** *time* **) const**

#### Equal to operator.

#### **Parameters**

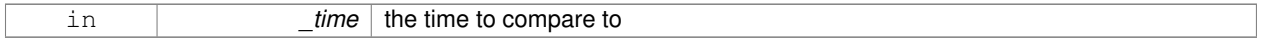

## **Returns**

true if values are the same, false otherwise

## **10.168.3.14 Time gazebo::common::Time::operator**∗ **( const struct timeval &** *tv* **) const**

#### Multiplication operator.

# **Parameters**

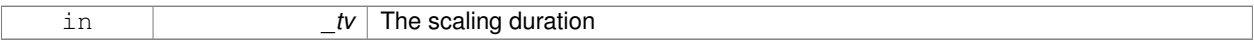

## **Returns**

**Time** (p. 791) instance

**10.168.3.15 Time gazebo::common::Time::operator**∗ **( const struct timespec &** *tv* **) const**

#### Multiplication operator.

### **Parameters**

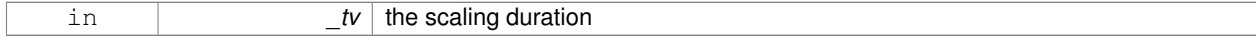

## **Returns**

**Time** (p. 791) instance

## **10.168.3.16 Time gazebo::common::Time::operator**∗ **( const Time &** *time* **) const**

#### Multiplication operators.

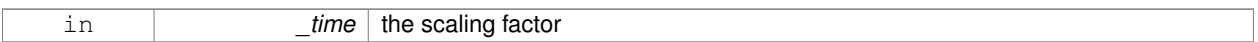

## **Returns**

a scaled **Time** (p. 791) instance

**10.168.3.17 const Time& gazebo::common::Time::operator**∗**= ( const struct timeval &** *tv* **)**

## Multiplication assignment operator.

#### **Parameters**

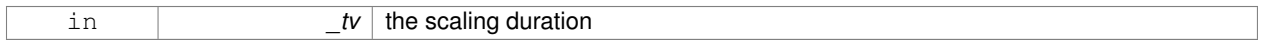

## **Returns**

a reference to this instance

**10.168.3.18 const Time& gazebo::common::Time::operator**∗**= ( const struct timespec &** *tv* **)**

#### Multiplication assignment operator.

# **Parameters**

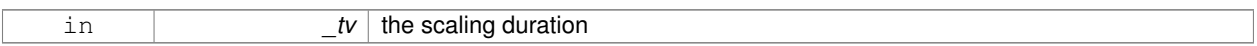

## **Returns**

a reference to this instance

**10.168.3.19 const Time& gazebo::common::Time::operator**∗**= ( const Time &** *time* **)**

## Multiplication operators.

#### **Parameters**

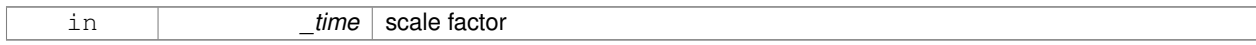

## **Returns**

a scaled **Time** (p. 791) instance

#### **10.168.3.20 Time gazebo::common::Time::operator+ ( const struct timeval &** *tv* **) const**

#### Addition operators.

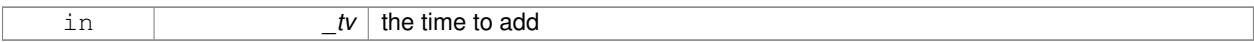

#### **Returns**

a **Time** (p. 791) instance

## **10.168.3.21 Time gazebo::common::Time::operator+ ( const struct timespec &** *tv* **) const**

#### Addition operators.

#### **Parameters**

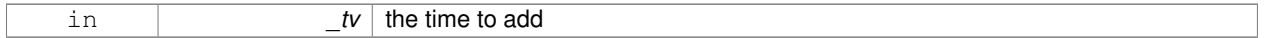

## **Returns**

a **Time** (p. 791) instance

**10.168.3.22 Time gazebo::common::Time::operator+ ( const Time &** *time* **) const**

#### Addition operators.

## **Parameters**

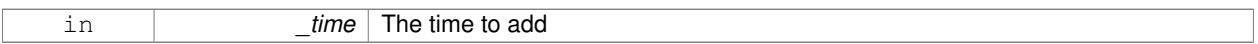

## **Returns**

a **Time** (p. 791) instance

**10.168.3.23 const Time& gazebo::common::Time::operator+= ( const struct timeval &** *tv* **)**

# Addition assignment operator.

#### **Parameters**

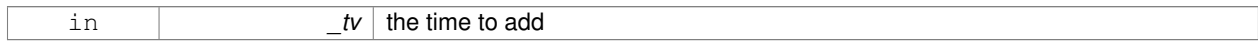

## **Returns**

a reference to this instance

## **10.168.3.24 const Time& gazebo::common::Time::operator+= ( const struct timespec &** *tv* **)**

Addition assignment operator.

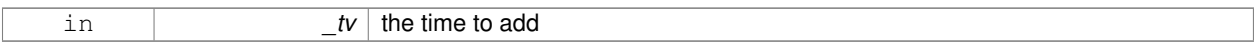

## **Returns**

a reference to this instance

**10.168.3.25 const Time& gazebo::common::Time::operator+= ( const Time &** *time* **)**

#### Addition assignemtn operator.

#### **Parameters**

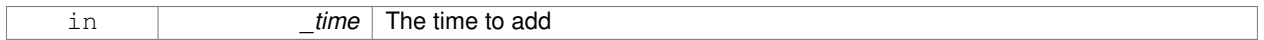

# **Returns**

a **Time** (p. 791) instance

**10.168.3.26 Time gazebo::common::Time::operator- ( const struct timeval &** *tv* **) const**

#### Subtraction operator.

# **Parameters**

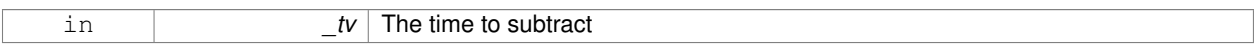

## **Returns**

a **Time** (p. 791) instance

**10.168.3.27 Time gazebo::common::Time::operator- ( const struct timespec &** *tv* **) const**

## Subtraction operator.

### **Parameters**

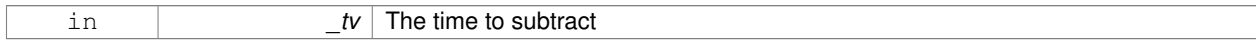

## **Returns**

a **Time** (p. 791) instance

**10.168.3.28 Time gazebo::common::Time::operator- ( const Time &** *time* **) const**

# Subtraction operator.

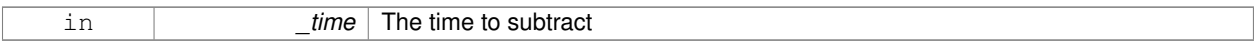

#### **Returns**

a **Time** (p. 791) instance

**10.168.3.29 const Time& gazebo::common::Time::operator-= ( const struct timeval &** *tv* **)**

Subtraction assignment operator.

#### **Parameters**

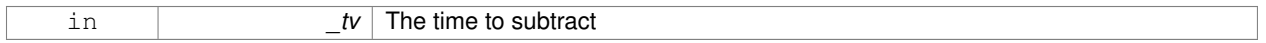

## **Returns**

a **Time** (p. 791) instance

**10.168.3.30 const Time& gazebo::common::Time::operator-= ( const struct timespec &** *tv* **)**

### Subtraction assignment operator.

# **Parameters**

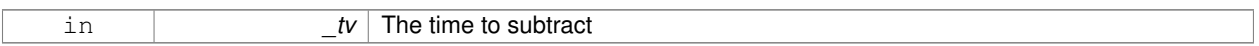

## **Returns**

a **Time** (p. 791) instance

**10.168.3.31 const Time& gazebo::common::Time::operator-= ( const Time &** *time* **)**

Subtraction assignment operator.

### **Parameters**

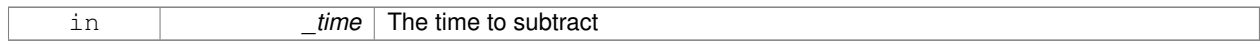

## **Returns**

a reference to this instance

## **10.168.3.32 Time gazebo::common::Time::operator/ ( const struct timeval &** *tv* **) const**

# Division operator.

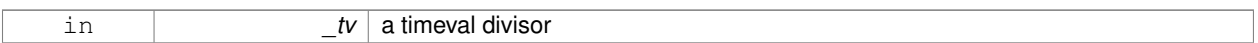

## **Returns**

a **Time** (p. 791) instance

## **10.168.3.33 Time gazebo::common::Time::operator/ ( const struct timespec &** *tv* **) const**

### Division operator.

#### **Parameters**

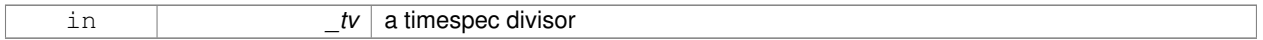

# **Returns**

a **Time** (p. 791) instance

**10.168.3.34 Time gazebo::common::Time::operator/ ( const Time &** *time* **) const**

#### Division operator.

# **Parameters**

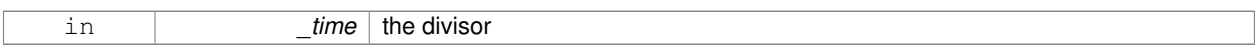

## **Returns**

a **Time** (p. 791) instance

**10.168.3.35 const Time& gazebo::common::Time::operator/= ( const struct timeval &** *tv* **)**

Division assignment operator.

#### **Parameters**

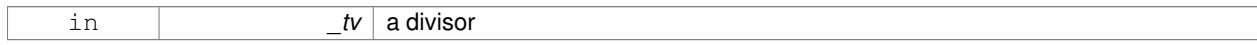

## **Returns**

a **Time** (p. 791) instance

## **10.168.3.36 const Time& gazebo::common::Time::operator/= ( const struct timespec &** *tv* **)**

Division assignment operator.

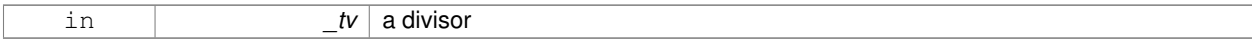

## **Returns**

a **Time** (p. 791) instance

**10.168.3.37 const Time& gazebo::common::Time::operator/= ( const Time &** *time* **)**

#### Division assignment operator.

#### **Parameters**

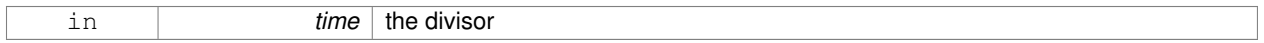

## **Returns**

a **Time** (p. 791) instance

**10.168.3.38 bool gazebo::common::Time::operator**< **( const struct timeval &** *tv* **) const**

#### Less than operator.

# **Parameters**

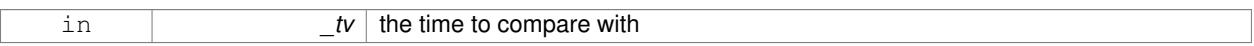

## **Returns**

true if tv is shorter than this, false otherwise

**10.168.3.39 bool gazebo::common::Time::operator**< **( const struct timespec &** *tv* **) const**

### Less than operator.

#### **Parameters**

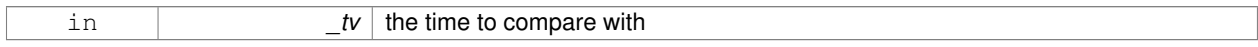

## **Returns**

true if tv is shorter than this, false otherwise

**10.168.3.40 bool gazebo::common::Time::operator**< **( const Time &** *time* **) const**

#### Less than operator.

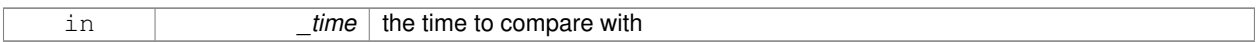

## **Returns**

true if time is shorter than this, false otherwise

**10.168.3.41 bool gazebo::common::Time::operator**< **( double** *time* **) const**

#### Less than operator.

#### **Parameters**

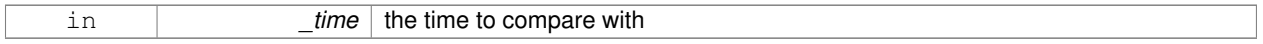

# **Returns**

true if time is shorter than this, false otherwise

**10.168.3.42 bool gazebo::common::Time::operator**<**= ( const struct timeval &** *tv* **) const**

Less than or equal to operator.

# **Parameters**

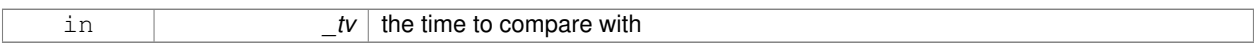

# **Returns**

true if tv is shorter than or equal to this, false otherwise

**10.168.3.43 bool gazebo::common::Time::operator**<**= ( const struct timespec &** *tv* **) const**

Less than or equal to operator.

#### **Parameters**

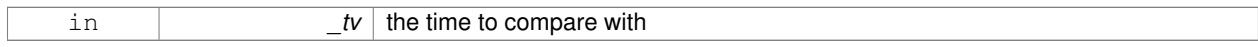

## **Returns**

true if tv is shorter than or equal to this, false otherwise

**10.168.3.44 bool gazebo::common::Time::operator**<**= ( const Time &** *time* **) const**

Less than or equal to operator.

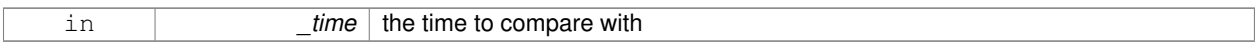

## **Returns**

true if time is shorter than or equal to this, false otherwise

**10.168.3.45 bool gazebo::common::Time::operator**<**= ( double** *time* **) const**

#### Less than or equal to operator.

#### **Parameters**

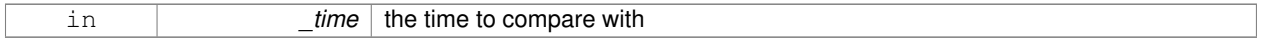

## **Returns**

true if time is shorter than or equal to this, false otherwise

**10.168.3.46 Time& gazebo::common::Time::operator= ( const struct timeval &** *tv* **)**

#### Assignment operator.

# **Parameters**

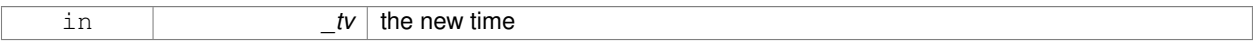

## **Returns**

a reference to this instance

**10.168.3.47 Time& gazebo::common::Time::operator= ( const struct timespec &** *tv* **)**

### Assignment operator.

### **Parameters**

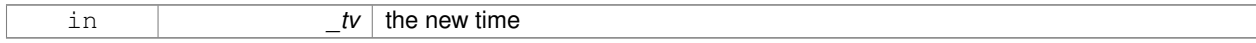

## **Returns**

a reference to this instance

#### **10.168.3.48 Time& gazebo::common::Time::operator= ( const Time &** *time* **)**

#### Assignment operator.

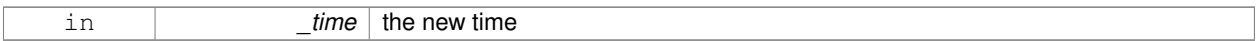

## **Returns**

a reference to this instance

## **10.168.3.49 bool gazebo::common::Time::operator== ( const struct timeval &** *tv* **) const**

#### Equal to operator.

#### **Parameters**

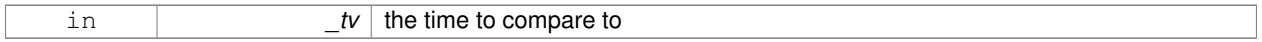

# **Returns**

true if values are the same, false otherwise

**10.168.3.50 bool gazebo::common::Time::operator== ( const struct timespec &** *tv* **) const**

#### Equal to operator.

## **Parameters**

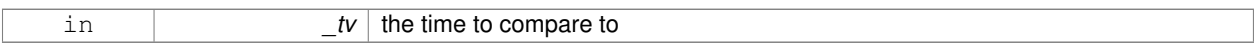

## **Returns**

true if values are the same, false otherwise

**10.168.3.51 bool gazebo::common::Time::operator== ( const Time &** *time* **) const**

## Equal to operator.

#### **Parameters**

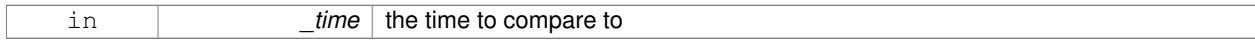

## **Returns**

true if values are the same, false otherwise

**10.168.3.52 bool gazebo::common::Time::operator== ( double** *time* **) const**

# Equal to operator.
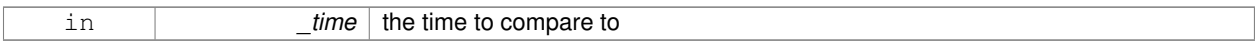

# **Returns**

true if values are the same, false otherwise

# **10.168.3.53 bool gazebo::common::Time::operator**> **( const struct timeval &** *tv* **) const**

#### Greater than operator.

#### **Parameters**

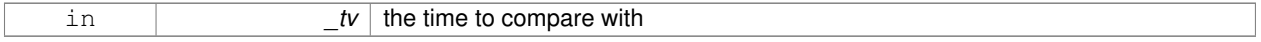

# **Returns**

true if time is greater than this, false otherwise

**10.168.3.54 bool gazebo::common::Time::operator**> **( const struct timespec &** *tv* **) const**

#### Greater than operator.

# **Parameters**

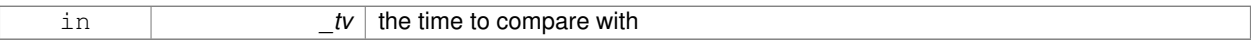

# **Returns**

true if time is greater than this, false otherwise

**10.168.3.55 bool gazebo::common::Time::operator**> **( const Time &** *time* **) const**

#### Greater than operator.

#### **Parameters**

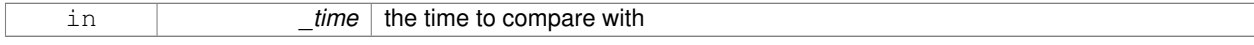

## **Returns**

true if time is greater than this, false otherwise

**10.168.3.56 bool gazebo::common::Time::operator**> **( double** *time* **) const**

#### Greater than operator.

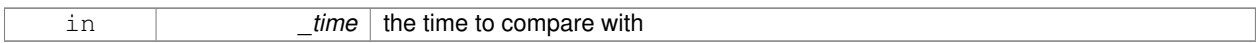

#### **Returns**

true if time is greater than this, false otherwise

**10.168.3.57 bool gazebo::common::Time::operator**>**= ( const struct timeval &** *tv* **) const**

#### Greater than or equal operator.

#### **Parameters**

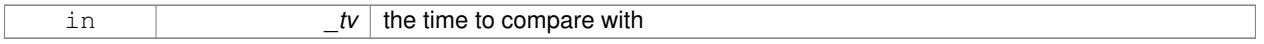

# **Returns**

true if tv is greater than or equal to this, false otherwise

**10.168.3.58 bool gazebo::common::Time::operator**>**= ( const struct timespec &** *tv* **) const**

#### Greater than or equal operator.

# **Parameters**

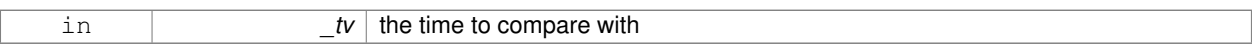

# **Returns**

true if tv is greater than or equal to this, false otherwise

**10.168.3.59 bool gazebo::common::Time::operator**>**= ( const Time &** *time* **) const**

Greater than or equal operator.

#### **Parameters**

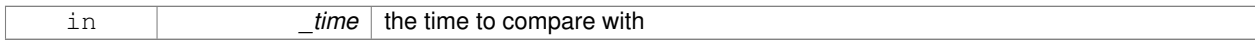

# **Returns**

true if time is greater than or equal to this, false otherwise

**10.168.3.60 bool gazebo::common::Time::operator**>**= ( double** *time* **) const**

Greater than or equal operator.

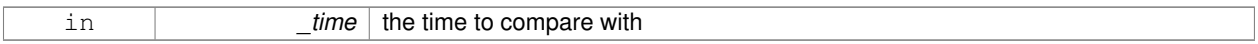

# **Returns**

true if time is greater than or equal to this, false otherwise

**10.168.3.61 static double gazebo::common::Time::SecToNano ( double** *sec* **)** [inline]**,** [static]

#### Convert seconds to nanoseconds.

#### **Parameters**

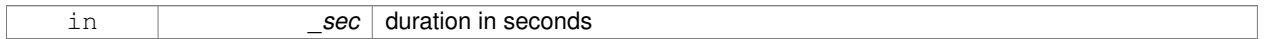

#### **Returns**

nanoseconds

**10.168.3.62 void gazebo::common::Time::Set ( int32 t** *sec,* **int32 t** *nsec* **)**

# Set to sec and nsec.

#### **Parameters**

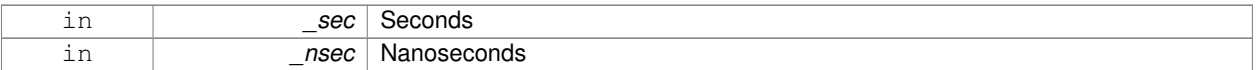

**10.168.3.63 void gazebo::common::Time::Set ( double** *seconds* **)**

# Set to seconds.

#### **Parameters**

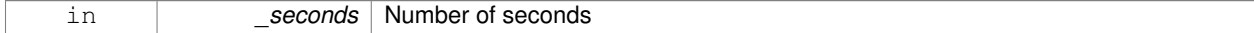

**10.168.3.64 void gazebo::common::Time::SetToWallTime ( )**

Set the time to the wall time.

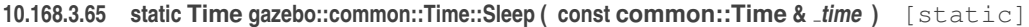

Sleep for the specified time.

#### **Parameters**

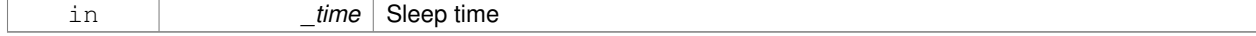

# **Returns**

**Time** (p. 791) actually slept

# **10.168.4 Friends And Related Function Documentation**

**10.168.4.1 std::ostream& operator**<< **( std::ostream &** *out,* **const gazebo::common::Time &** *time* **)** [friend]

Stream insertion operator.

**Parameters**

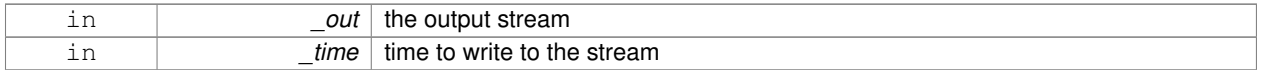

# **Returns**

the output stream

# **10.168.4.2 std::istream& operator**>> **( std::istream &** *in,* **gazebo::common::Time &** *time* **)** [friend]

# Stream extraction operator.

## **Parameters**

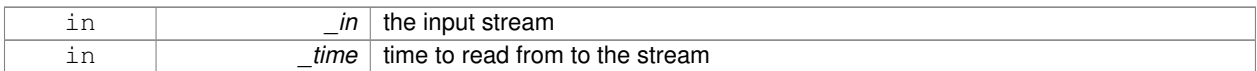

# **Returns**

the input stream

# **10.168.5 Member Data Documentation**

**10.168.5.1 int32 t gazebo::common::Time::nsec**

Microseconds.

**10.168.5.2 int32 t gazebo::common::Time::sec**

Seconds.

**10.168.5.3 const Time gazebo::common::Time::Zero** [static]

**A** (p. 111) static zero time variable set to common::Time(0, 0).

The documentation for this class was generated from the following file:

• **Time.hh**

# **10.169 gazebo::common::Timer Class Reference**

**A** (p. 111) timer class, used to time things in real world walltime.

#include <common/common.hh>

Inheritance diagram for gazebo::common::Timer:

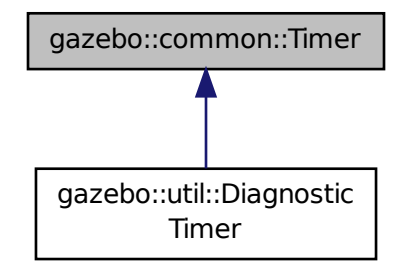

# **Public Member Functions**

• **Timer** ()

*Constructor.*

• virtual ∼**Timer** ()

*Destructor.*

• **Time GetElapsed** () const

*Get the elapsed time.*

• bool **GetRunning** () const

*Returns true if the timer is running.*

• virtual void **Start** ()

*Start the timer.*

• virtual void **Stop** ()

*Stop the timer.*

# **Friends**

• std::ostream & **operator**<< (std::ostream &out, const **gazebo::common::Timer** &t) *Stream operator friendly.*

# **10.169.1 Detailed Description**

**A** (p. 111) timer class, used to time things in real world walltime.

# **10.169.2 Constructor & Destructor Documentation**

```
10.169.2.1 gazebo::common::Timer::Timer ( )
```
Constructor.

**10.169.2.2 virtual gazebo::common::Timer::**∼**Timer ( )** [virtual]

Destructor.

**10.169.3 Member Function Documentation**

**10.169.3.1 Time gazebo::common::Timer::GetElapsed ( ) const**

Get the elapsed time.

**Returns**

The time

**10.169.3.2 bool gazebo::common::Timer::GetRunning ( ) const**

Returns true if the timer is running.

# **Returns**

Tue if the timer has been started and not stopped.

10.169.3.3 virtual void gazebo::common::Timer::Start () [virtual]

Start the timer.

Reimplemented in **gazebo::util::DiagnosticTimer** (p. 266).

**10.169.3.4 virtual void gazebo::common::Timer::Stop ( )** [virtual]

Stop the timer.

Reimplemented in **gazebo::util::DiagnosticTimer** (p. 266).

**10.169.4 Friends And Related Function Documentation**

**10.169.4.1 std::ostream& operator**<< **( std::ostream &** *out,* **const gazebo::common::Timer &** *t* **)** [friend]

Stream operator friendly.

The documentation for this class was generated from the following file:

• **Timer.hh**

# **10.170 gazebo::transport::TopicManager Class Reference**

Manages topics and their subscriptions.

#include <transport/transport.hh>

Inheritance diagram for gazebo::transport::TopicManager:

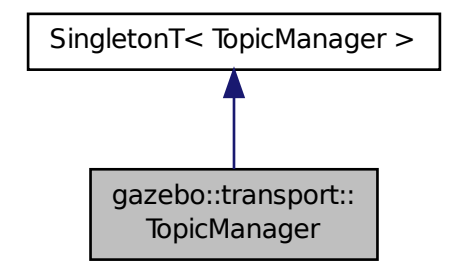

**Public Types**

• typedef std::map< std::string, std::list< **NodePtr** > > **SubNodeMap**

*A (*p. *111) map of string-*>*list of Node (*p. *535) pointers.*

# **Public Member Functions**

• void **AddNode** (**NodePtr** \_node)

*Add a node to the manager.*

 $\bullet\$  template<typename M  $>$ **PublisherPtr Advertise** (const std::string &\_topic, unsigned int \_queueLimit, double \_hzRate)

*Advertise on a topic.*

- void **ClearBuffers** ()
	- *Clear all buffers.*
- void **ConnectPubToSub** (const std::string &\_topic, const **SubscriptionTransportPtr** \_sublink)
	- *Connection (*p. *222) a local Publisher (*p. *618) to a remote Subscriber (*p. *776).*
- void **ConnectSubscribers** (const std::string & topic)

*Connect all subscribers on a topic to known publishers.*

• void **ConnectSubToPub** (const msgs::Publish &\_pub)

*Connect a local Subscriber (*p. *776) to a remote Publisher (*p. *618).*

- void **DisconnectPubFromSub** (const std::string &\_topic, const std::string &\_host, unsigned int \_port) *Disconnect a local publisher from a remote subscriber.*
- void **DisconnectSubFromPub** (const std::string &\_topic, const std::string &\_host, unsigned int \_port) *Disconnect all local subscribers from a remote publisher.*
- **PublicationPtr FindPublication** (const std::string &\_topic)

*Find a publication object by topic.*

• void **Fini** ()

*Finalize the manager.*

- std::map< std::string,
- std::list< std::string > > **GetAdvertisedTopics** () const **GAZEBO\_DEPRECATED**(1.5)

*Get a list of all the topics.*

• void GetTopicNamespaces (std::list< std::string > & namespaces)

*Get all the topic namespaces.*

• void **Init** ()

*Initialize the manager.*

• bool **IsAdvertised** (const std::string &\_topic)

*Has the topic been advertised?*

• void **PauseIncoming** (bool \_pause)

*Pause or unpause processing of incoming messages.*

• void **ProcessNodes** (bool \_onlyOut=false)

*Process all nodes under management.*

• void **Publish** (const std::string & topic, **MessagePtr** message, const boost::function< void()> & cb=**NULL**)

*Send a message.*

• void **RegisterTopicNamespace** (const std::string &\_name)

*Register a new topic namespace.*

• void **RemoveNode** (unsigned int \_id)

*Remove a node by its id.*

• **SubscriberPtr Subscribe** (const **SubscribeOptions** &\_options)

*Subscribe to a topic.*

• void **Unadvertise** (const std::string &\_topic)

*Unadvertise a topic.*

• void **Unsubscribe** (const std::string &\_topic, const **NodePtr** &\_sub)

*Unsubscribe from a topic.*

• **PublicationPtr UpdatePublications** (const std::string &\_topic, const std::string &\_msgType)

*Update our list of advertised topics.*

# **Additional Inherited Members**

**10.170.1 Detailed Description**

Manages topics and their subscriptions.

# **10.170.2 Member Typedef Documentation**

**10.170.2.1 typedef std::map**<**std::string, std::list**<**NodePtr**> > **gazebo::transport::TopicManager::SubNodeMap**

**A** (p. 111) map of string->list of **Node** (p. 535) pointers.

# **10.170.3 Member Function Documentation**

#### **10.170.3.1 void gazebo::transport::TopicManager::AddNode ( NodePtr** *node* **)**

#### Add a node to the manager.

#### **Parameters**

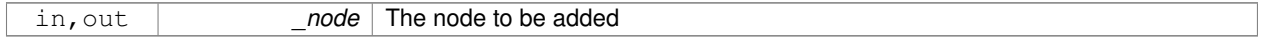

**10.170.3.2 template**<**typename M** > **PublisherPtr gazebo::transport::TopicManager::Advertise ( const std::string &** *topic,* **unsigned int** *queueLimit,* **double** *hzRate* **)** [inline]

# Advertise on a topic.

#### **Parameters**

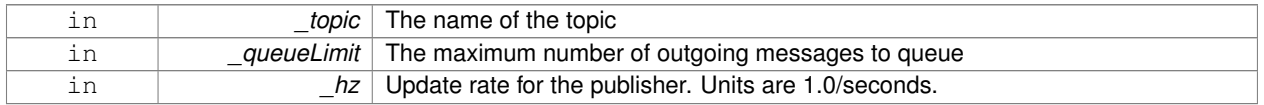

#### **Returns**

Pointer to the newly created **Publisher** (p. 618)

References gazebo::transport::Publication::AddPublisher(), gazebo::transport::Publication::AddSubscription(), Find-Publication(), gazebo::transport::Publication::GetLocallyAdvertised(), GZ ASSERT, gzthrow, SingletonT< T >::-Instance(), NULL, gazebo::transport::Publication::SetLocallyAdvertised(), and UpdatePublications().

**10.170.3.3 void gazebo::transport::TopicManager::ClearBuffers ( )**

Clear all buffers.

**10.170.3.4 void gazebo::transport::TopicManager::ConnectPubToSub ( const std::string &** *topic,* **const SubscriptionTransportPtr** *sublink* **)**

**Connection** (p. 222) a local **Publisher** (p. 618) to a remote **Subscriber** (p. 776).

#### **Parameters**

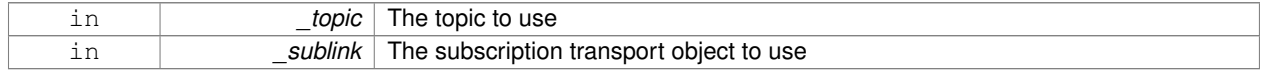

**10.170.3.5 void gazebo::transport::TopicManager::ConnectSubscribers ( const std::string &** *topic* **)**

Connect all subscribers on a topic to known publishers.

#### **Parameters**

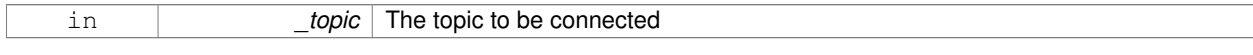

# **10.170.3.6 void gazebo::transport::TopicManager::ConnectSubToPub ( const msgs::Publish &** *pub* **)**

Connect a local **Subscriber** (p. 776) to a remote **Publisher** (p. 618).

# **Parameters**

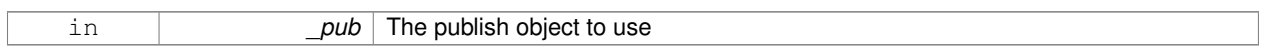

**10.170.3.7 void gazebo::transport::TopicManager::DisconnectPubFromSub ( const std::string &** *topic,* **const std::string &** *host,* **unsigned int** *port* **)**

Disconnect a local publisher from a remote subscriber.

# **Parameters**

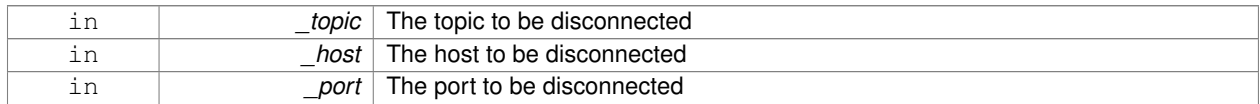

**10.170.3.8 void gazebo::transport::TopicManager::DisconnectSubFromPub ( const std::string &** *topic,* **const std::string &** *host,* **unsigned int** *port* **)**

Disconnect all local subscribers from a remote publisher.

# **Parameters**

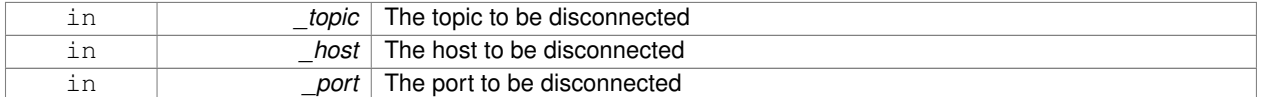

**10.170.3.9 PublicationPtr gazebo::transport::TopicManager::FindPublication ( const std::string &** *topic* **)**

Find a publication object by topic.

# **Parameters**

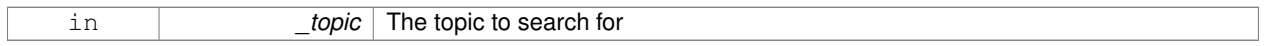

**Returns**

Pointer to the publication object, if found (can be null)

Referenced by Advertise().

**10.170.3.10 void gazebo::transport::TopicManager::Fini ( )**

Finalize the manager.

**10.170.3.11 std::map**<**std::string, std::list**<**std::string**> > **gazebo::transport::TopicManager::GetAdvertisedTopics ( ) const**

Get a list of all the topics.

# **Returns**

**A** (p. 111) map where keys are message types, and values are a list of topic names.

# **See Also**

transport::GetAdvertisedTopics

**10.170.3.12 void gazebo::transport::TopicManager::GetTopicNamespaces ( std::list**< **std::string** > **&** *namespaces* **)**

Get all the topic namespaces.

#### **Parameters**

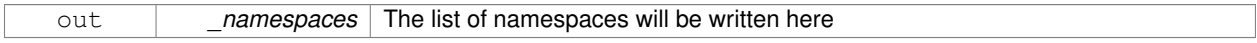

**10.170.3.13 void gazebo::transport::TopicManager::Init ( )**

#### Initialize the manager.

**10.170.3.14 bool gazebo::transport::TopicManager::IsAdvertised ( const std::string &** *topic* **)**

# Has the topic been advertised?

**Parameters**

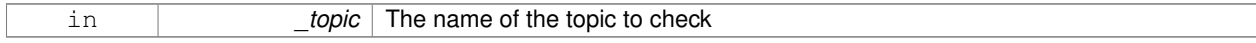

#### **Returns**

true if the topic has been advertised, false otherwise

**10.170.3.15 void gazebo::transport::TopicManager::PauseIncoming ( bool** *pause* **)**

Pause or unpause processing of incoming messages.

#### **Parameters**

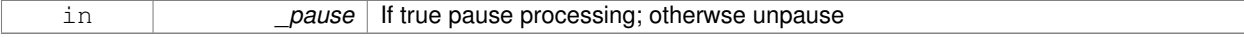

**10.170.3.16 void gazebo::transport::TopicManager::ProcessNodes ( bool** *onlyOut =* false **)**

Process all nodes under management.

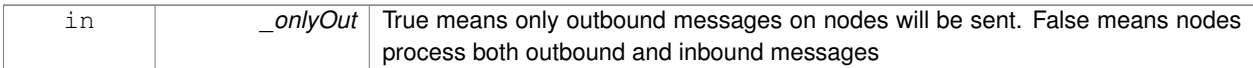

**10.170.3.17 void gazebo::transport::TopicManager::Publish ( const std::string &** *topic,* **MessagePtr** *message,* **const boost::function**< **void()**> **&** *cb =* **NULL )**

#### Send a message.

Use a **Publisher** (p. 618) instead of calling this function directly.

#### **Parameters**

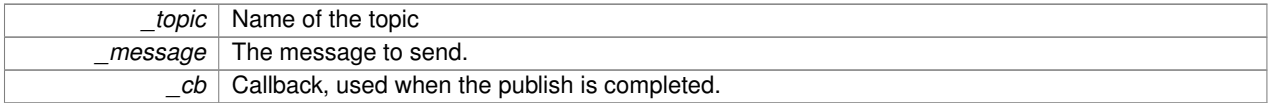

#### **10.170.3.18 void gazebo::transport::TopicManager::RegisterTopicNamespace ( const std::string &** *name* **)**

# Register a new topic namespace.

#### **Parameters**

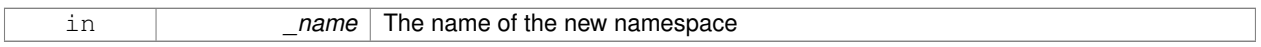

#### **10.170.3.19 void gazebo::transport::TopicManager::RemoveNode ( unsigned int** *id* **)**

#### Remove a node by its id.

**Parameters**

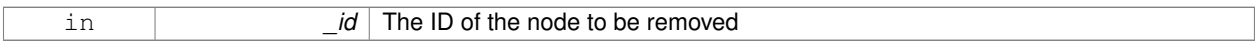

**10.170.3.20 SubscriberPtr gazebo::transport::TopicManager::Subscribe ( const SubscribeOptions &** *options* **)**

# Subscribe to a topic.

**Parameters**

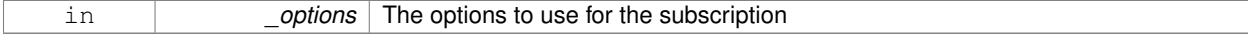

#### **Returns**

Pointer to the newly created subscriber

#### **10.170.3.21 void gazebo::transport::TopicManager::Unadvertise ( const std::string &** *topic* **)**

# Unadvertise a topic.

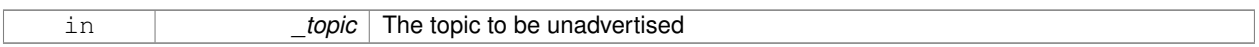

**10.170.3.22 void gazebo::transport::TopicManager::Unsubscribe ( const std::string &** *topic,* **const NodePtr &** *sub* **)**

Unsubscribe from a topic.

Use a **Subscriber** (p. 776) rather than calling this function directly

#### **Parameters**

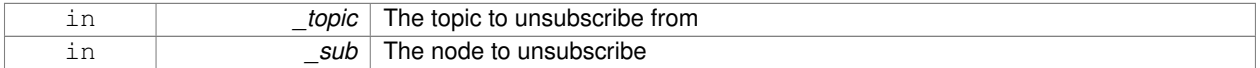

# **10.170.3.23 PublicationPtr gazebo::transport::TopicManager::UpdatePublications ( const std::string &** *topic,* **const std::string &** *msgType* **)**

# Update our list of advertised topics.

#### **Parameters**

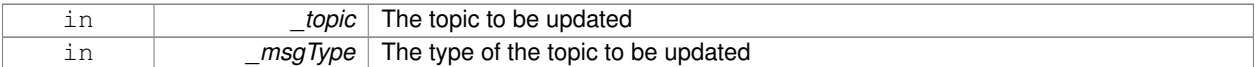

#### **Returns**

True if the provided params define a new publisher, false otherwise

# Referenced by Advertise().

The documentation for this class was generated from the following file:

# • **TopicManager.hh**

# **10.171 gazebo::physics::TrajectoryInfo Struct Reference**

# #include <Actor.hh>

# **Public Attributes**

- double **duration**
- double **endTime**
- unsigned int **id**
- double **startTime**
- bool **translated**
- std::string **type**

# **10.171.1 Member Data Documentation**

- **10.171.1.1 double gazebo::physics::TrajectoryInfo::duration**
- **10.171.1.2 double gazebo::physics::TrajectoryInfo::endTime**
- **10.171.1.3 unsigned int gazebo::physics::TrajectoryInfo::id**
- **10.171.1.4 double gazebo::physics::TrajectoryInfo::startTime**
- **10.171.1.5 bool gazebo::physics::TrajectoryInfo::translated**
- **10.171.1.6 std::string gazebo::physics::TrajectoryInfo::type**

The documentation for this struct was generated from the following file:

• **Actor.hh**

# **10.172 gazebo::physics::TrimeshShape Class Reference**

Triangle mesh collision shape.

#include <physics/physics.hh>

Inheritance diagram for gazebo::physics::TrimeshShape:

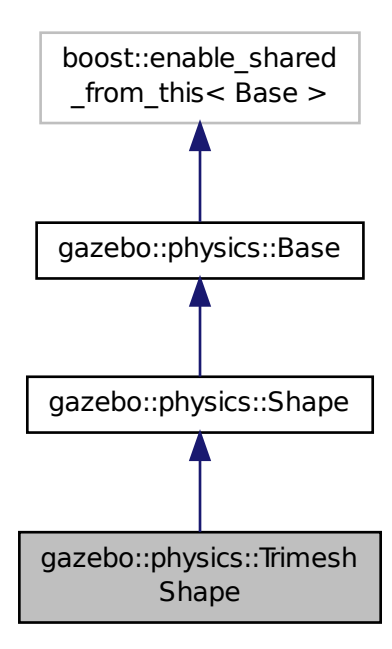

# **Public Member Functions**

• **TrimeshShape** (**CollisionPtr** \_parent)

*Constructor.*

• virtual ∼**TrimeshShape** ()

*Destructor.*

• void **FillMsg** (msgs::Geometry &\_msg)

*Populate a msgs::Geometry message with data from this shape.*

• std::string **GetFilename** () const **GAZEBO\_DEPRECATED**(1.5)

*Deprecated.*

• std::string **GetMeshURI** () const

*Get the URI of the mesh data.*

• virtual **math::Vector3 GetSize** () const

*Get the size of the triangle mesh.*

• virtual void **Init** ()

*Initialize the shape.*

• virtual void **ProcessMsg** (const msgs::Geometry &\_msg)

*Update this shape from a message.*

• void **SetFilename** (const std::string &\_filename) **GAZEBO\_DEPRECATED**(1.5)

*Deprecated.*

- void SetMesh (const std::string &\_uri, const std::string &\_submesh="", bool \_center=false) *Set the mesh uri and submesh name.*
- void **SetScale** (const **math::Vector3** &\_scale)

*Set the scaling factor.*

• virtual void **Update** ()

*Update the tri mesh.*

# **Protected Attributes**

• const **common::Mesh** ∗ **mesh**

*Pointer to the mesh data.*

• **common::SubMesh** ∗ **submesh**

*The submesh to use from within the parent mesh.*

# **Additional Inherited Members**

# **10.172.1 Detailed Description**

Triangle mesh collision shape.

# **10.172.2 Constructor & Destructor Documentation**

**10.172.2.1 gazebo::physics::TrimeshShape::TrimeshShape ( CollisionPtr** *parent* **)** [explicit]

Constructor.

**Parameters**

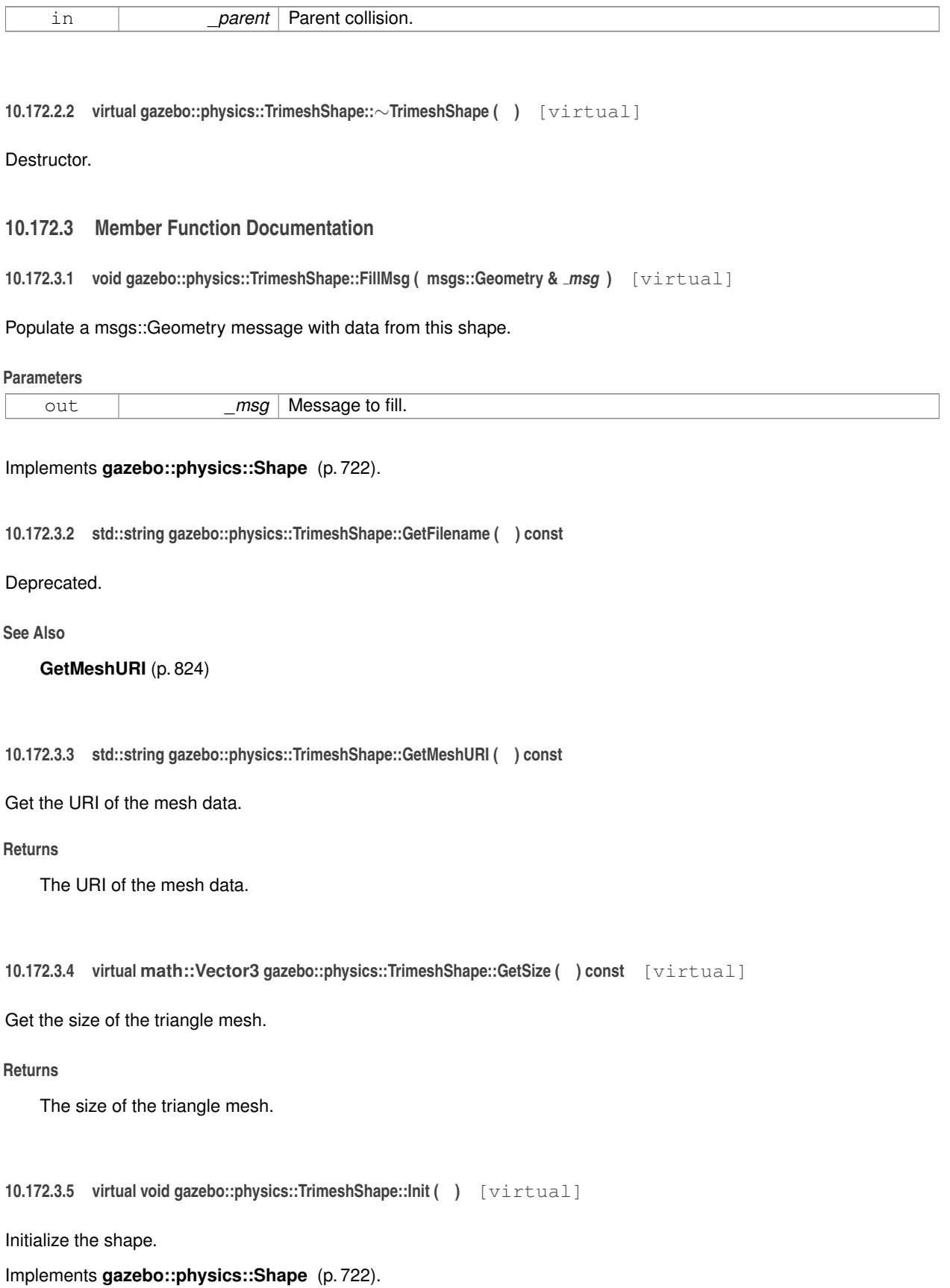

**Generated on Tue Apr 16 2013 16:08:26 for Gazebo by Doxygen**

# **10.172.3.6 virtual void gazebo::physics::TrimeshShape::ProcessMsg ( const msgs::Geometry &** *msg* **)** [virtual]

Update this shape from a message.

# **Parameters**

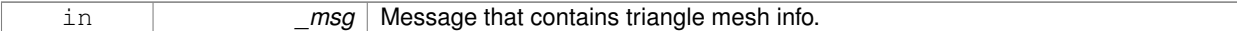

#### Implements **gazebo::physics::Shape** (p. 722).

**10.172.3.7 void gazebo::physics::TrimeshShape::SetFilename ( const std::string &** *filename* **)**

#### Deprecated.

**See Also**

**SetMesh** (p. 825)

**10.172.3.8 void gazebo::physics::TrimeshShape::SetMesh ( const std::string &** *uri,* **const std::string &** *submesh =* ""*,* **bool** *center =* false **)**

Set the mesh uri and submesh name.

## **Parameters**

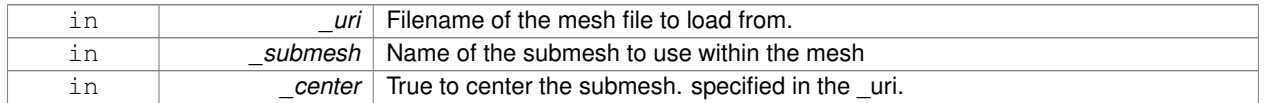

**10.172.3.9 void gazebo::physics::TrimeshShape::SetScale ( const math::Vector3 &** *scale* **)**

#### Set the scaling factor.

# **Parameters**

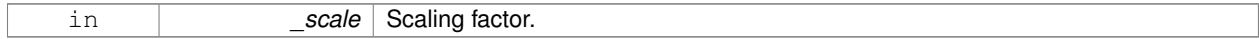

**10.172.3.10 virtual void gazebo::physics::TrimeshShape::Update ( )** [inline]**,** [virtual]

Update the tri mesh.

Reimplemented from **gazebo::physics::Base** (p. 148).

# **10.172.4 Member Data Documentation**

**10.172.4.1 const common::Mesh**∗ **gazebo::physics::TrimeshShape::mesh** [protected]

Pointer to the mesh data.

**10.172.4.2 common::SubMesh**∗ **gazebo::physics::TrimeshShape::submesh** [protected]

The submesh to use from within the parent mesh.

The documentation for this class was generated from the following file:

• **TrimeshShape.hh**

# **10.173 gazebo::physics::UniversalJoint**< **T** > **Class Template Reference**

**A** (p. 111) universal joint.

#include <physics/physics.hh>

Inheritance diagram for gazebo::physics::UniversalJoint< T >:

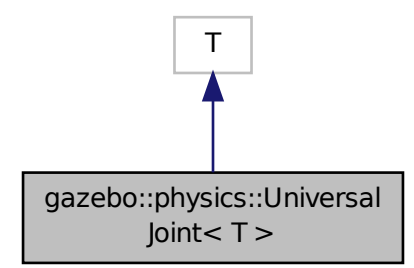

**Public Member Functions**

• **UniversalJoint** (**BasePtr** \_parent)

*Constructor.*

• virtual ∼**UniversalJoint** ()

*Destuctor.*

- virtual unsigned int **GetAngleCount** () const
- virtual void **Load** (**sdf::ElementPtr** \_sdf)

*Load a UniversalJoint (*p. *826).*

# **10.173.1 Detailed Description**

**template**<**class T**>**class gazebo::physics::UniversalJoint**< **T** >

**A** (p. 111) universal joint.

# **10.173.2 Constructor & Destructor Documentation**

**10.173.2.1 template**<**class T** > **gazebo::physics::UniversalJoint**< **T** >**::UniversalJoint ( BasePtr** *parent* **)** [inline]**,** [explicit]

# Constructor.

# **Parameters**

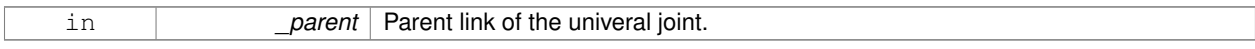

#### References gazebo::physics::Base::UNIVERSAL\_JOINT.

**10.173.2.2 template**<**class T** > **virtual gazebo::physics::UniversalJoint**< **T** >**::**∼**UniversalJoint ( )** [inline]**,** [virtual]

## Destuctor.

- **10.173.3 Member Function Documentation**
- **10.173.3.1 template**<**class T** > **virtual unsigned int gazebo::physics::UniversalJoint**< **T** >**::GetAngleCount ( ) const** [inline]**,** [virtual]
- **10.173.3.2 template**<**class T** > **virtual void gazebo::physics::UniversalJoint**< **T** >**::Load ( sdf::ElementPtr** *sdf* **)** [inline]**,** [virtual]

# Load a **UniversalJoint** (p. 826).

#### **Parameters**

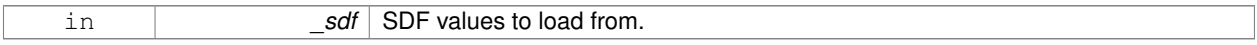

The documentation for this class was generated from the following file:

# • **UniversalJoint.hh**

# **10.174 gazebo::common::UpdateInfo Class Reference**

Information for use in an update event.

```
#include <common/common.hh>
```
# **Public Attributes**

• **common::Time realTime**

*Current real time.*

- **common::Time simTime**
- *Current simulation time.*
- std::string **worldName** *Name of the world.*

# **10.174.1 Detailed Description**

Information for use in an update event.

**10.174.2 Member Data Documentation**

**10.174.2.1 common::Time gazebo::common::UpdateInfo::realTime**

Current real time.

**10.174.2.2 common::Time gazebo::common::UpdateInfo::simTime**

Current simulation time.

**10.174.2.3 std::string gazebo::common::UpdateInfo::worldName**

Name of the world.

The documentation for this class was generated from the following file:

# • **UpdateInfo.hh**

# **10.175 urdf2gazebo::URDF2Gazebo Class Reference**

#include <parser\_urdf.hh>

# **Public Member Functions**

• **URDF2Gazebo** ()

*constructor*

• ∼**URDF2Gazebo** ()

*destructor*

• TiXmlDocument **InitModelDoc** (TiXmlDocument ∗\_xmlDoc)

*convert urdf xml document string to sdf xml document*

- TiXmlDocument **InitModelFile** (const std::string &\_filename) *convert urdf file to sdf xml document*
- TiXmlDocument **InitModelString** (const std::string &\_urdfStr, bool \_enforceLimits=true) *convert urdf string to sdf xml document, with option to enforce limits.*

# **10.175.1 Constructor & Destructor Documentation**

**10.175.1.1 urdf2gazebo::URDF2Gazebo::URDF2Gazebo ( )**

#### constructor

**10.175.1.2 urdf2gazebo::URDF2Gazebo::**∼**URDF2Gazebo ( )**

destructor

# **10.175.2 Member Function Documentation**

# **10.175.2.1 TiXmlDocument urdf2gazebo::URDF2Gazebo::InitModelDoc ( TiXmlDocument** ∗ *xmlDoc* **)**

convert urdf xml document string to sdf xml document

**Parameters**

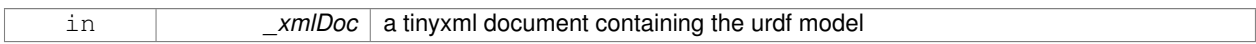

# **Returns**

a tinyxml document containing sdf of the model

#### **10.175.2.2 TiXmlDocument urdf2gazebo::URDF2Gazebo::InitModelFile ( const std::string &** *filename* **)**

convert urdf file to sdf xml document

#### **Parameters**

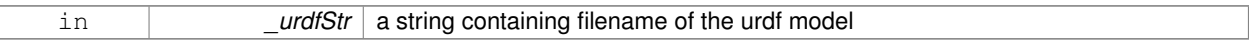

#### **Returns**

a tinyxml document containing sdf of the model

**10.175.2.3 TiXmlDocument urdf2gazebo::URDF2Gazebo::InitModelString ( const std::string &** *urdfStr,* **bool** *enforceLimits =* true **)**

convert urdf string to sdf xml document, with option to enforce limits.

# **Parameters**

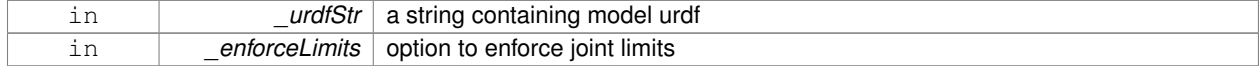

# **Returns**

a tinyxml document containing sdf of the model

The documentation for this class was generated from the following file:

• **parser\_urdf.hh**

# **10.176 gazebo::rendering::UserCamera Class Reference**

**A** (p. 111) camera used for user visualization of a scene.

#include <rendering/rendering.hh>

Inheritance diagram for gazebo::rendering::UserCamera:

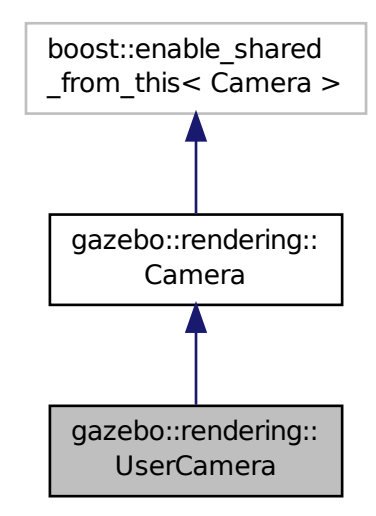

# **Public Member Functions**

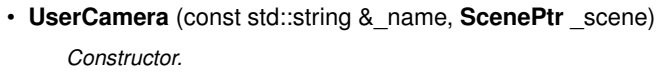

• virtual ∼**UserCamera** ()

```
Destructor.
```
• void **EnableViewController** (bool \_value) const

*Set whether the view controller is enabled.*

• void **Fini** ()

```
Finialize.
```
• float **GetAvgFPS** () const

*Get the average frames per second.*

• **GUIOverlay** ∗ **GetGUIOverlay** ()

*Get the GUI overlay.*

• virtual unsigned int **GetImageHeight** () const

*Get the height of the image.*

• virtual unsigned int **GetImageWidth** () const

*Get the width of the image.*

• float **GetTriangleCount** () const

*Get the triangle count.*

#### • std::string **GetViewControllerTypeString** ()

*Get current view controller type.*

• **VisualPtr GetVisual** (const **math::Vector2i** &\_mousePos, std::string &\_mod)

*Get an entity at a pixel location using a camera.*

• **VisualPtr GetVisual** (const **math::Vector2i** &\_mousePos) const

*Get a visual at a mouse position.*

• void **HandleKeyPressEvent** (const std::string &\_key)

*Handle a key press.*

• void **HandleKeyReleaseEvent** (const std::string &\_key)

*Handle a key release.*

• void **HandleMouseEvent** (const **common::MouseEvent** &\_evt)

*Handle a mouse event.*

• void **Init** ()

*Initialize.*

• void **Load** (**sdf::ElementPtr** \_sdf)

*Load the user camera.*

• void **Load** ()

*Generic load function.*

• virtual bool **MoveToPosition** (const **math::Pose** &\_pose, double \_time)

*Move the camera to a position (this is an animated motion).*

• void **MoveToVisual** (**VisualPtr** \_visual)

*Move the camera to focus on a visual.*

• void **MoveToVisual** (const std::string &\_visualName)

*Move the camera to focus on a visual.*

• virtual void **PostRender** ()

*Post render.*

• void **Resize** (unsigned int \_w, unsigned int \_h)

*Resize the camera.*

• void **SetFocalPoint** (const **math::Vector3** &\_pt)

*Set the point the camera should orbit around.*

• virtual void **SetRenderTarget** (Ogre::RenderTarget ∗\_target)

*Set to true to enable rendering.*

• void SetViewController (const std::string &\_type)

*Set view controller.*

• void **SetViewController** (const std::string &\_type, const **math::Vector3** &\_pos)

*Set view controller.*

• void **SetViewportDimensions** (float \_x, float \_y, float \_w, float \_h)

*Set the dimensions of the viewport.*

• virtual void **SetWorldPose** (const **math::Pose** &\_pose)

*Set the pose in the world coordinate frame.*

• virtual void **Update** ()

*Render the camera.*

# **Protected Member Functions**

• virtual void **AnimationComplete** ()

*Internal function used to indicate that an animation has completed.*

• virtual bool **AttachToVisualImpl** (**VisualPtr** \_visual, bool \_inheritOrientation, double \_minDist=0, double \_max-Dist=0)

*Set the camera to be attached to a visual.*

• virtual bool **TrackVisualImpl** (**VisualPtr** \_visual) *Set the camera to track a scene node.*

# **Additional Inherited Members**

**10.176.1 Detailed Description**

**A** (p. 111) camera used for user visualization of a scene.

# **10.176.2 Constructor & Destructor Documentation**

**10.176.2.1 gazebo::rendering::UserCamera::UserCamera ( const std::string &** *name,* **ScenePtr** *scene* **)**

Constructor.

# **Parameters**

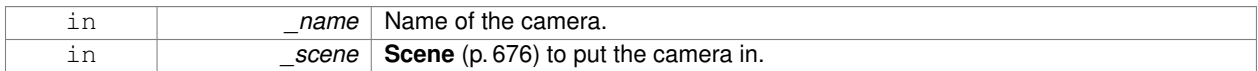

**10.176.2.2 virtual gazebo::rendering::UserCamera::**∼**UserCamera ( )** [virtual]

Destructor.

**10.176.3 Member Function Documentation**

**10.176.3.1 virtual void gazebo::rendering::UserCamera::AnimationComplete ( )** [protected]**,** [virtual]

Internal function used to indicate that an animation has completed.

Reimplemented from **gazebo::rendering::Camera** (p. 169).

**10.176.3.2 virtual bool gazebo::rendering::UserCamera::AttachToVisualImpl ( VisualPtr** *visual,* **bool** *inheritOrientation,* **double** *minDist =* 0*,* **double** *maxDist =* 0 **)** [protected]**,** [virtual]

Set the camera to be attached to a visual.

This causes the camera to move in relation to the specified visual.

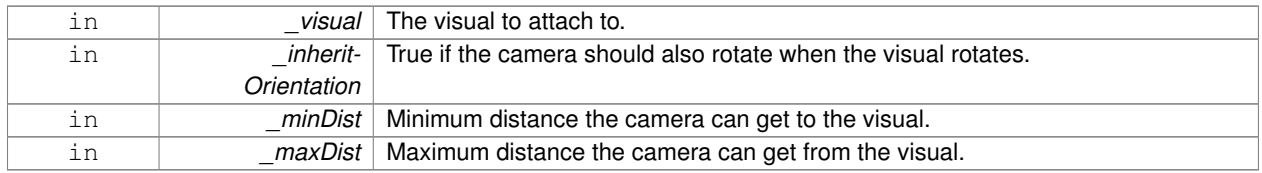

#### **Returns**

True if successfully attach to the visual.

# Reimplemented from **gazebo::rendering::Camera** (p. 170).

**10.176.3.3 void gazebo::rendering::UserCamera::EnableViewController ( bool** *value* **) const**

Set whether the view controller is enabled.

The view controller is used to handle user camera movements.

#### **Parameters**

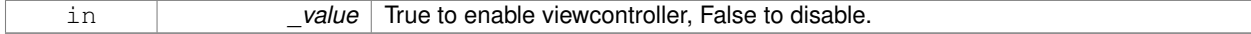

**10.176.3.4 void gazebo::rendering::UserCamera::Fini ( )** [virtual]

#### Finialize.

Reimplemented from **gazebo::rendering::Camera** (p. 171).

**10.176.3.5 float gazebo::rendering::UserCamera::GetAvgFPS ( ) const**

Get the average frames per second.

#### **Returns**

The average rendering frames per second

**10.176.3.6 GUIOverlay**∗ **gazebo::rendering::UserCamera::GetGUIOverlay ( )**

Get the GUI overlay.

An overlay allows you to draw 2D elements on the viewport.

#### **Returns**

Pointer to the **GUIOverlay** (p. 345).

**10.176.3.7 virtual unsigned int gazebo::rendering::UserCamera::GetImageHeight () const** [virtual]

Get the height of the image.

**Returns**

Image height

Reimplemented from **gazebo::rendering::Camera** (p. 173).

**10.176.3.8 virtual unsigned int gazebo::rendering::UserCamera::GetImageWidth () const** [virtual]

Get the width of the image.

**Returns**

Image width

Reimplemented from **gazebo::rendering::Camera** (p. 174).

**10.176.3.9 float gazebo::rendering::UserCamera::GetTriangleCount ( ) const**

Get the triangle count.

**Returns**

The number of triangles currently being rendered.

**10.176.3.10 std::string gazebo::rendering::UserCamera::GetViewControllerTypeString ( )**

Get current view controller type.

**Returns**

Type of the current view controller: "orbit", "fps"

**10.176.3.11 VisualPtr gazebo::rendering::UserCamera::GetVisual ( const math::Vector2i &** *mousePos,* **std::string &** *mod* **)**

Get an entity at a pixel location using a camera.

Used for mouse picking.

**Parameters**

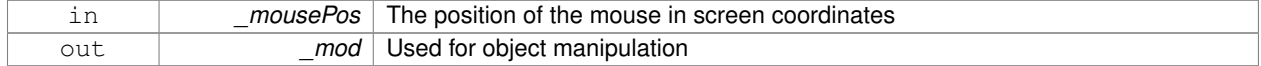

#### **Returns**

The selected entity, or NULL

**10.176.3.12 VisualPtr gazebo::rendering::UserCamera::GetVisual ( const math::Vector2i &** *mousePos* **) const**

Get a visual at a mouse position.

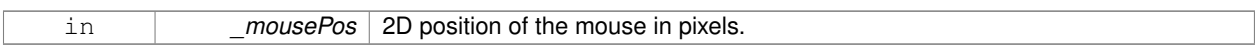

#### **10.176.3.13 void gazebo::rendering::UserCamera::HandleKeyPressEvent ( const std::string &** *key* **)**

Handle a key press.

**Parameters**

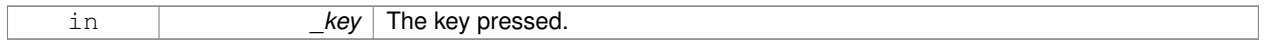

#### **10.176.3.14 void gazebo::rendering::UserCamera::HandleKeyReleaseEvent ( const std::string &** *key* **)**

# Handle a key release.

**Parameters**

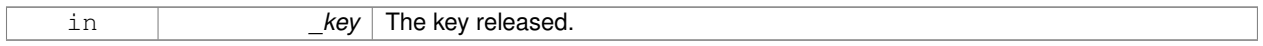

#### **10.176.3.15 void gazebo::rendering::UserCamera::HandleMouseEvent ( const common::MouseEvent &** *evt* **)**

#### Handle a mouse event.

#### **Parameters**

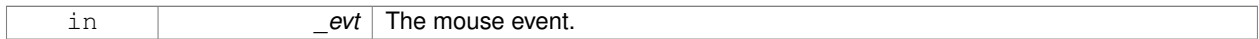

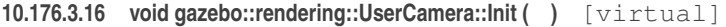

Initialize.

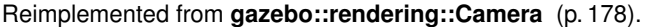

**10.176.3.17 void gazebo::rendering::UserCamera::Load ( sdf::ElementPtr** *sdf* **)** [virtual]

Load the user camera.

**Parameters**

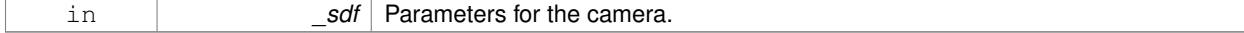

#### Reimplemented from **gazebo::rendering::Camera** (p. 179).

**10.176.3.18** void gazebo::rendering::UserCamera::Load () [virtual]

Generic load function.

Reimplemented from **gazebo::rendering::Camera** (p. 179).

# **10.176.3.19 virtual bool gazebo::rendering::UserCamera::MoveToPosition ( const math::Pose &** *pose,* **double** *time* **)** [virtual]

Move the camera to a position (this is an animated motion).

# **See Also**

**Camera::MoveToPositions** (p. 180)

**Parameters**

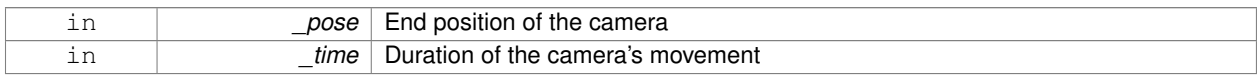

Reimplemented from **gazebo::rendering::Camera** (p. 180).

**10.176.3.20 void gazebo::rendering::UserCamera::MoveToVisual ( VisualPtr** *visual* **)**

Move the camera to focus on a visual.

**Parameters**

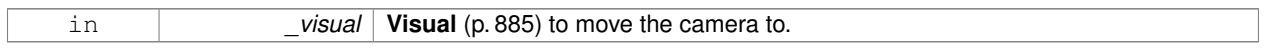

**10.176.3.21 void gazebo::rendering::UserCamera::MoveToVisual ( const std::string &** *visualName* **)**

Move the camera to focus on a visual.

**Parameters**

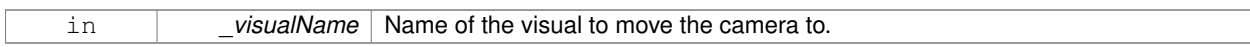

**10.176.3.22 virtual void gazebo::rendering::UserCamera::PostRender ( )** [virtual]

Post render.

Reimplemented from **gazebo::rendering::Camera** (p. 180).

**10.176.3.23 void gazebo::rendering::UserCamera::Resize ( unsigned int** *w,* **unsigned int** *h* **)**

Resize the camera.

#### **Parameters**

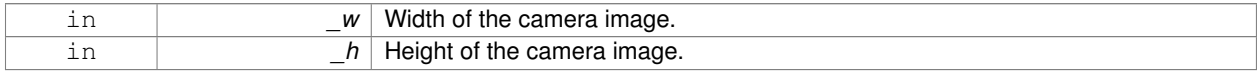

**10.176.3.24 void gazebo::rendering::UserCamera::SetFocalPoint ( const math::Vector3 &** *pt* **)**

Set the point the camera should orbit around.

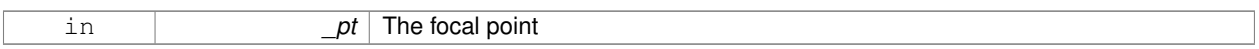

**10.176.3.25 virtual void gazebo::rendering::UserCamera::SetRenderTarget ( Ogre::RenderTarget** ∗ *target* **)** [virtual]

Set to true to enable rendering.

Use this only if you really know what you're doing.

# **Parameters**

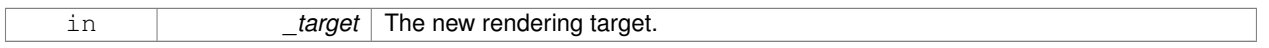

# Reimplemented from **gazebo::rendering::Camera** (p. 183).

**10.176.3.26 void gazebo::rendering::UserCamera::SetViewController ( const std::string &** *type* **)**

# Set view controller.

**Parameters**

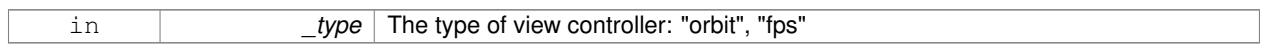

# **10.176.3.27 void gazebo::rendering::UserCamera::SetViewController ( const std::string &** *type,* **const math::Vector3 &** *pos* **)**

Set view controller.

**Parameters**

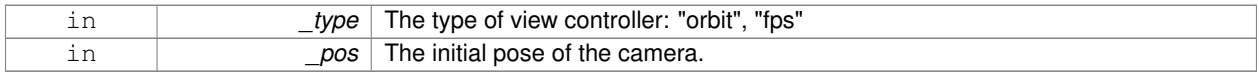

**10.176.3.28 void gazebo::rendering::UserCamera::SetViewportDimensions ( float** *x,* **float** *y,* **float** *w,* **float** *h* **)**

# Set the dimensions of the viewport.

**Parameters**

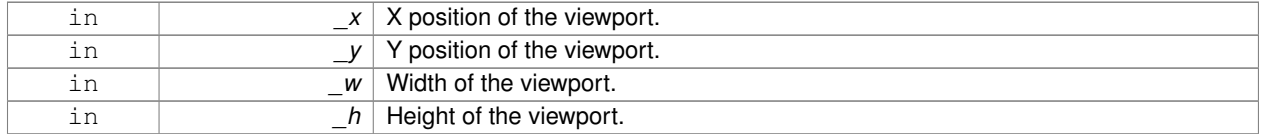

**10.176.3.29 virtual void gazebo::rendering::UserCamera::SetWorldPose ( const math::Pose &** *pose* **)** [virtual]

Set the pose in the world coordinate frame.

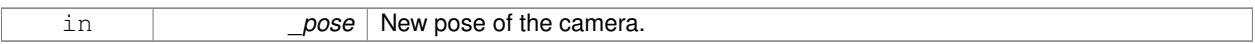

## Reimplemented from **gazebo::rendering::Camera** (p. 184).

**10.176.3.30 virtual bool gazebo::rendering::UserCamera::TrackVisualImpl ( VisualPtr** *visual* **)** [protected]**,** [virtual]

Set the camera to track a scene node.

Tracking just causes the camera to rotate to follow the visual.

#### **Parameters**

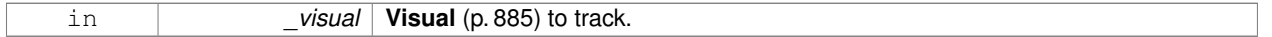

**Returns**

True if the camera is now tracking the visual.

# Reimplemented from **gazebo::rendering::Camera** (p. 185).

**10.176.3.31 virtual void gazebo::rendering::UserCamera::Update ()** [virtual]

Render the camera.

Reimplemented from **gazebo::rendering::Camera** (p. 185).

The documentation for this class was generated from the following file:

• **UserCamera.hh**

# **10.177 gazebo::math::Vector2d Class Reference**

Generic double x, y vector.

#include <Vector2d.hh>

# **Public Member Functions**

• **Vector2d** ()

*Constructor.*

• **Vector2d** (const double &\_x, const double &\_y)

*Constructor.*

• **Vector2d** (const **Vector2d** &\_v)

*Copy constructor.*

• virtual ∼**Vector2d** ()

*Destructor.*

• **Vector2d Cross** (const **Vector2d** &\_v) const

*Return the cross product of this vector and \_v.*

```
• double Distance (const Vector2d &_pt) const
      Calc distance to the given point.
• bool IsFinite () const
      See if a point is finite (e.g., not nan)
• void Normalize ()
      Normalize the vector length.
• bool operator!= (const Vector2d &_v) const
      Not equal to operator.
• const Vector2d operator∗ (const Vector2d &_v) const
      Multiplication operators.
• const Vector2d operator∗ (double _v) const
      Multiplication operators.
• const Vector2d & operator∗= (const Vector2d &_v)
     Multiplication assignment operator.
• const Vector2d & operator∗= (double _v)
      Multiplication assignment operator.
• Vector2d operator+ (const Vector2d &_v) const
     Addition operator.
• const Vector2d & operator+= (const Vector2d &_v)
      Addition assignment operator.
• Vector2d operator- (const Vector2d &_v) const
      Subtraction operator.
• const Vector2d & operator-= (const Vector2d &_v)
      Subtraction assignment operator.
• const Vector2d operator/ (const Vector2d &_v) const
      Division operator.
• const Vector2d operator/ (double _v) const
      Division operator.
• const Vector2d & operator/= (const Vector2d &_v)
      Division operator.
• const Vector2d & operator/= (double _v)
      Division operator.
• Vector2d & operator= (const Vector2d &_v)
      Assignment operator.
• const Vector2d & operator= (double _v)
     Assignment operator.
• bool operator== (const Vector2d &_v) const
      Equal to operator.
• double operator[ ] (unsigned int _index) const
      Array subscript operator.
• void Set (double _x, double _y)
```
*Set the contents of the vector.*

# **Public Attributes**

- double **x**
- *x data* • double **y**
	- *y data*

# **Friends**

- std::ostream & **operator**<< (std::ostream &\_out, const **gazebo::math::Vector2d** &\_pt) *Stream extraction operator.*
- std::istream & **operator**>> (std::istream &\_in, **gazebo::math::Vector2d** &\_pt) *Stream extraction operator.*

# **10.177.1 Detailed Description**

Generic double x, y vector.

# **10.177.2 Constructor & Destructor Documentation**

**10.177.2.1 gazebo::math::Vector2d::Vector2d ( )**

# Constructor.

**10.177.2.2 gazebo::math::Vector2d::Vector2d ( const double &** *x,* **const double &** *y* **)**

## Constructor.

# **Parameters**

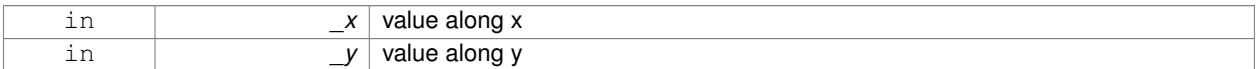

#### **10.177.2.3 gazebo::math::Vector2d::Vector2d ( const Vector2d &** *v* **)**

#### Copy constructor.

# **Parameters**

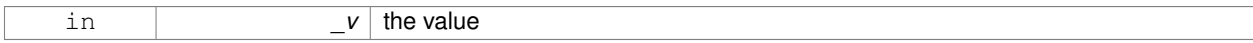

**10.177.2.4 virtual gazebo::math::Vector2d::**∼**Vector2d ( )** [virtual]

Destructor.

# **10.177.3 Member Function Documentation**

**10.177.3.1 Vector2d gazebo::math::Vector2d::Cross ( const Vector2d &** *v* **) const**

Return the cross product of this vector and \_v.

# **Parameters**

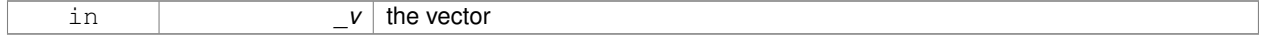

#### **Returns**

the cross product

# **10.177.3.2 double gazebo::math::Vector2d::Distance ( const Vector2d &** *pt* **) const**

Calc distance to the given point.

#### **Parameters**

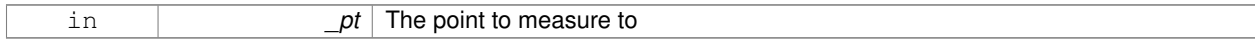

# **Returns**

the distance

# **10.177.3.3 bool gazebo::math::Vector2d::IsFinite ( ) const**

See if a point is finite (e.g., not nan)

#### **Returns**

true if finite, false otherwise

# **10.177.3.4 void gazebo::math::Vector2d::Normalize ( )**

Normalize the vector length.

**10.177.3.5 bool gazebo::math::Vector2d::operator!= ( const Vector2d &** *v* **) const**

# Not equal to operator.

#### **Returns**

true if elements are of diffent values (tolerence 1e-6)

**10.177.3.6 const Vector2d gazebo::math::Vector2d::operator**∗ **( const Vector2d &** *v* **) const**

# Multiplication operators.

**Parameters**

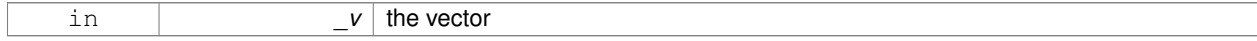

**Returns**

the result

# **10.177.3.7 const Vector2d gazebo::math::Vector2d::operator**∗ **( double** *v* **) const**

#### Multiplication operators.

# **Parameters**

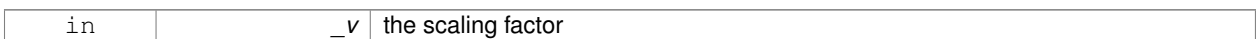

# **Returns**

a scaled vector

# **10.177.3.8 const Vector2d& gazebo::math::Vector2d::operator**∗**= ( const Vector2d &** *v* **)**

Multiplication assignment operator.

# **Remarks**

this is an element wise multiplication

**Parameters**

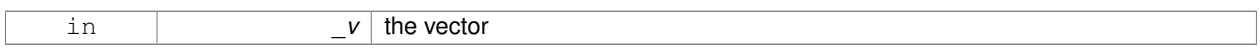

**Returns**

this

**10.177.3.9 const Vector2d& gazebo::math::Vector2d::operator**∗**= ( double** *v* **)**

# Multiplication assignment operator.

#### **Parameters**

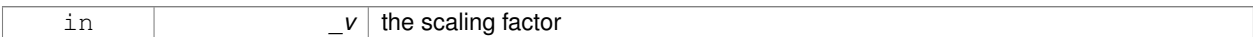

#### **Returns**

a scaled vector

**10.177.3.10 Vector2d gazebo::math::Vector2d::operator+ ( const Vector2d &** *v* **) const**

# Addition operator.

#### **Parameters**

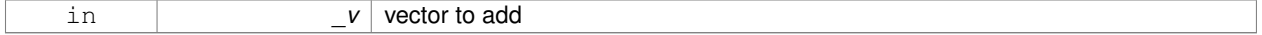

#### **Returns**

sum vector

# **10.177.3.11 const Vector2d& gazebo::math::Vector2d::operator+= ( const Vector2d &** *v* **)**

# Addition assignment operator.

#### **Parameters**

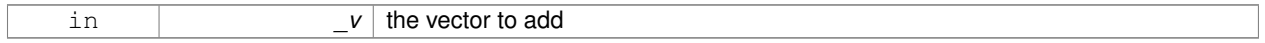

## **10.177.3.12 Vector2d gazebo::math::Vector2d::operator- ( const Vector2d &** *v* **) const**

# Subtraction operator.

# **Parameters**

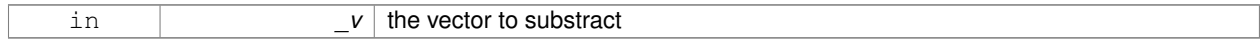

## **Returns**

the subtracted vector

# **10.177.3.13 const Vector2d& gazebo::math::Vector2d::operator-= ( const Vector2d &** *v* **)**

Subtraction assignment operator.

# **Parameters**

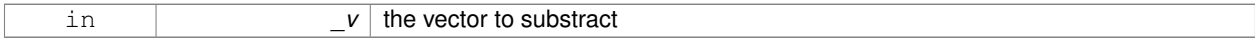

#### **Returns**

this

**10.177.3.14 const Vector2d gazebo::math::Vector2d::operator/ ( const Vector2d &** *v* **) const**

# Division operator.

# **Remarks**

this is an element wise division

# **Parameters**

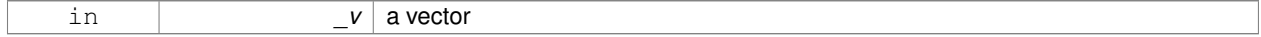

#### **Returns**

a result

**10.177.3.15 const Vector2d gazebo::math::Vector2d::operator/ ( double** *v* **) const**

# Division operator.

# **Parameters**

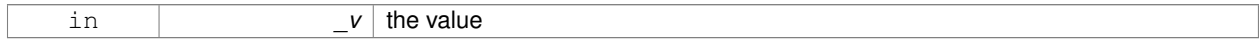

#### **Returns**

a vector

# **10.177.3.16 const Vector2d& gazebo::math::Vector2d::operator/= ( const Vector2d &** *v* **)**

# Division operator.

# **Remarks**

this is an element wise division

# **Parameters**

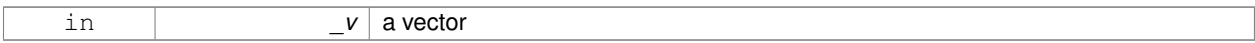

# **Returns**

this

# **10.177.3.17 const Vector2d& gazebo::math::Vector2d::operator/= ( double** *v* **)**

# Division operator.

**Parameters**

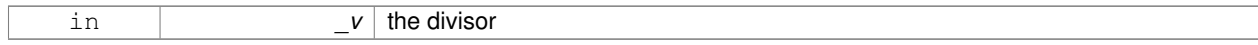

# **Returns**

a vector

# **10.177.3.18 Vector2d& gazebo::math::Vector2d::operator= ( const Vector2d &** *v* **)**

# Assignment operator.
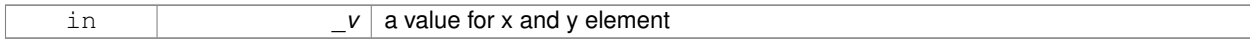

### **Returns**

this

### **10.177.3.19 const Vector2d& gazebo::math::Vector2d::operator= ( double** *v* **)**

#### Assignment operator.

#### **Parameters**

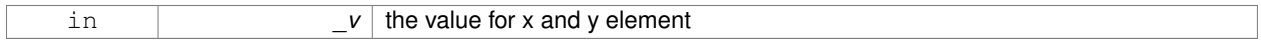

### **Returns**

this

**10.177.3.20 bool gazebo::math::Vector2d::operator== ( const Vector2d &** *v* **) const**

#### Equal to operator.

### **Parameters**

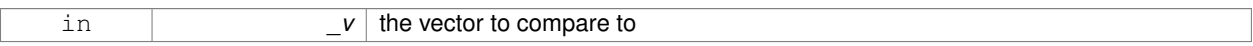

### **Returns**

true if the elements of the 2 vectors are equal within a tolerence (1e-6)

**10.177.3.21 double gazebo::math::Vector2d::operator[] ( unsigned int** *index* **) const**

#### Array subscript operator.

**Parameters**

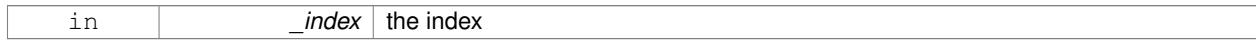

#### **Returns**

the value, or 0 if \_index is out of bounds

**10.177.3.22 void gazebo::math::Vector2d::Set ( double** *x,* **double** *y* **)**

Set the contents of the vector.

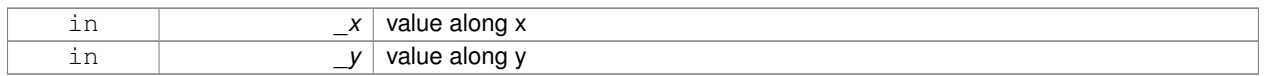

# **10.177.4 Friends And Related Function Documentation**

### **10.177.4.1 std::ostream& operator**<< **( std::ostream &** *out,* **const gazebo::math::Vector2d &** *pt* **)** [friend]

Stream extraction operator.

### **Parameters**

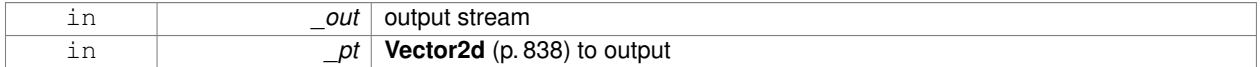

#### **Returns**

The stream

### **10.177.4.2 std::istream& operator**>> **( std::istream &** *in,* **gazebo::math::Vector2d &** *pt* **)** [friend]

### Stream extraction operator.

### **Parameters**

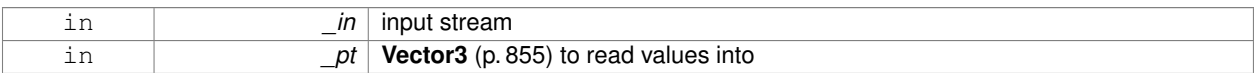

#### **Returns**

The stream

# **10.177.5 Member Data Documentation**

**10.177.5.1 double gazebo::math::Vector2d::x**

x data

**10.177.5.2 double gazebo::math::Vector2d::y**

### y data

The documentation for this class was generated from the following file:

### • **Vector2d.hh**

# **10.178 gazebo::math::Vector2i Class Reference**

Generic integer x, y vector.

#include <math/gzmath.hh>

### **Public Member Functions**

- **Vector2i** ()
	- *Constructor.*
- **Vector2i** (const int &\_x, const int &\_y) *Constructor.*
- **Vector2i** (const **Vector2i** &\_pt) *Copy onstructor.*
- virtual ∼**Vector2i** ()

*Destructor.*

- **Vector2i Cross** (const **Vector2i** &\_pt) const
	- *Return the cross product of this vector and \_pt.*
- int **Distance** (const **Vector2i** &\_pt) const *Calc distance to the given point.*
- bool **IsFinite** () const

*See if a point is finite (e.g., not nan)*

- void **Normalize** ()
	- *Normalize the vector length.*
- bool **operator!=** (const **Vector2i** &\_v) const *Equality operators.*
- const **Vector2i operator**∗ (const **Vector2i** &\_v) const *Multiplication operator.*
- const **Vector2i operator**∗ (int \_v) const *Multiplication operator.*
- const **Vector2i** & **operator**∗**=** (const **Vector2i** &\_v) *Multiplication operators.*
- const **Vector2i** & **operator**∗**=** (int \_v) *Multiplication operator.*
- **Vector2i operator+** (const **Vector2i** &\_v) const *Addition operator.*
- const **Vector2i** & **operator+=** (const **Vector2i** &\_v) *Addition assignment operator.*
- **Vector2i operator-** (const **Vector2i** &\_v) const *Subtraction operator.*
- const **Vector2i** & **operator-=** (const **Vector2i** &\_v) *Subtraction operators.*
- const **Vector2i operator/** (const **Vector2i** &\_v) const *Division operator.*
- const **Vector2i operator/** (int \_v) const

*Division operator.*

- const **Vector2i** & **operator/=** (const **Vector2i** &\_v) *Division operator.*
- const **Vector2i** & **operator/=** (int \_v) *Division operator.*
- **Vector2i** & **operator=** (const **Vector2i** &\_v)

*Assignment operator.*

• const **Vector2i** & **operator=** (int \_value)

*Assignment operator.*

- bool **operator==** (const **Vector2i** &\_v) const *Equality operator.*
- int **operator[]** (unsigned int \_index) const *Array subscript operator.*
- void **Set** (int \_x, int \_y)

*Set the contents of the vector.*

### **Public Attributes**

```
• int x
```
*x data*

• int **y**

*y data*

### **Friends**

- std::ostream & **operator**<< (std::ostream &\_out, const **gazebo::math::Vector2i** &\_pt) *Stream insertion operator.*
- std::istream & **operator**>> (std::istream &\_in, **gazebo::math::Vector2i** &\_pt) *Stream extraction operator.*

#### **10.178.1 Detailed Description**

Generic integer x, y vector.

### **10.178.2 Constructor & Destructor Documentation**

**10.178.2.1 gazebo::math::Vector2i::Vector2i ( )**

Constructor.

**10.178.2.2 gazebo::math::Vector2i::Vector2i ( const int &** *x,* **const int &** *y* **)**

Constructor.

#### **Parameters**

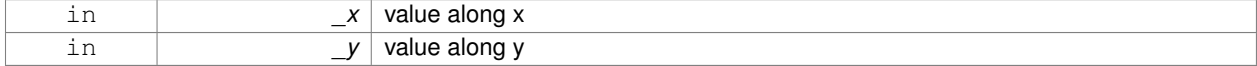

#### **10.178.2.3 gazebo::math::Vector2i::Vector2i ( const Vector2i &** *pt* **)**

Copy onstructor.

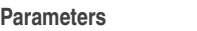

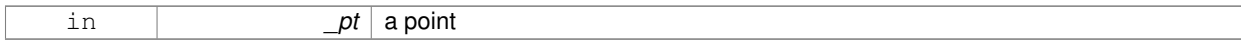

**10.178.2.4 virtual gazebo::math::Vector2i::**∼**Vector2i ( )** [virtual]

Destructor.

**10.178.3 Member Function Documentation**

**10.178.3.1 Vector2i gazebo::math::Vector2i::Cross ( const Vector2i &** *pt* **) const**

Return the cross product of this vector and \_pt.

#### **Parameters**

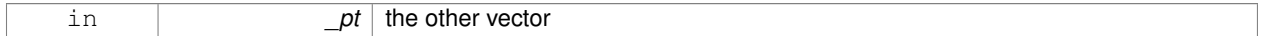

#### **Returns**

the product

#### **10.178.3.2 int gazebo::math::Vector2i::Distance ( const Vector2i &** *pt* **) const**

Calc distance to the given point.

### **Parameters**

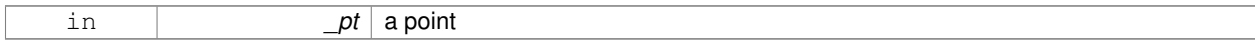

**Returns**

the distance

**10.178.3.3 bool gazebo::math::Vector2i::IsFinite ( ) const**

See if a point is finite (e.g., not nan)

**Returns**

the result

**10.178.3.4 void gazebo::math::Vector2i::Normalize ( )**

Normalize the vector length.

**10.178.3.5 bool gazebo::math::Vector2i::operator!= ( const Vector2i &** *v* **) const**

Equality operators.

*v* the vector to compare with

### **Returns**

true if component have different values, false otherwise

**10.178.3.6 const Vector2i gazebo::math::Vector2i::operator**∗ **( const Vector2i &** *v* **) const**

#### Multiplication operator.

#### **Remarks**

this is an element wise multiplication

**Parameters**

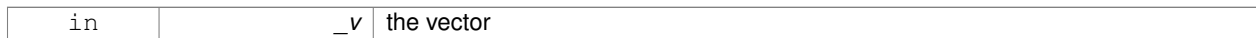

#### **Returns**

the result

### **10.178.3.7 const Vector2i gazebo::math::Vector2i::operator**∗ **( int** *v* **) const**

#### Multiplication operator.

**Parameters**

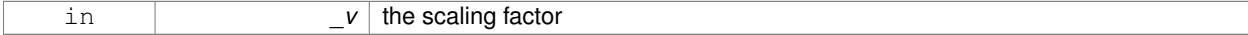

**Returns**

the result

**10.178.3.8 const Vector2i& gazebo::math::Vector2i::operator**∗**= ( const Vector2i &** *v* **)**

#### Multiplication operators.

### **Remarks**

this is an element wise multiplication

### **Parameters**

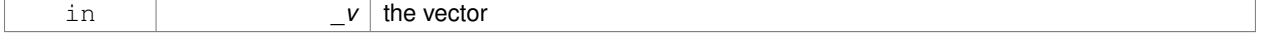

#### **Returns**

this

### **10.178.3.9 const Vector2i& gazebo::math::Vector2i::operator**∗**= ( int** *v* **)**

### Multiplication operator.

### **Parameters**

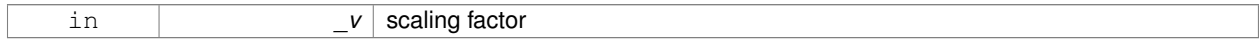

#### **Returns**

this

### **10.178.3.10 Vector2i gazebo::math::Vector2i::operator+ ( const Vector2i &** *v* **) const**

#### Addition operator.

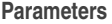

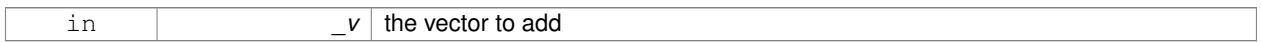

### **Returns**

the sum vector

### **10.178.3.11 const Vector2i& gazebo::math::Vector2i::operator+= ( const Vector2i &** *v* **)**

### Addition assignment operator.

#### **Parameters**

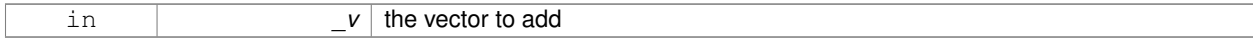

### **Returns**

this

**10.178.3.12 Vector2i gazebo::math::Vector2i::operator- ( const Vector2i &** *v* **) const**

### Subtraction operator.

#### **Parameters**

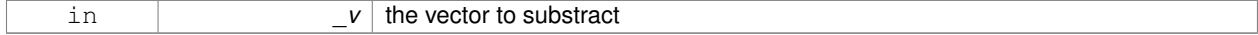

#### **Returns**

the result vector

### **10.178.3.13 const Vector2i& gazebo::math::Vector2i::operator-= ( const Vector2i &** *v* **)**

### Subtraction operators.

### **Parameters**

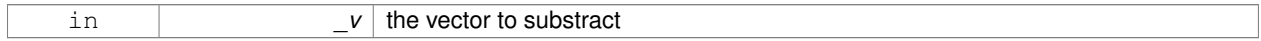

### **Returns**

this

### **10.178.3.14 const Vector2i gazebo::math::Vector2i::operator/ ( const Vector2i &** *v* **) const**

### Division operator.

### **Remarks**

this is an element wise division.

### **Parameters**

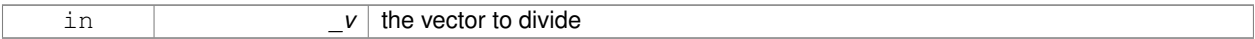

### **Returns**

the result

### **10.178.3.15 const Vector2i gazebo::math::Vector2i::operator/ ( int** *v* **) const**

### Division operator.

### **Remarks**

this is an element wise division.

### **Parameters**

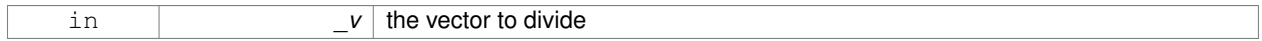

## **Returns**

the result

### **10.178.3.16 const Vector2i& gazebo::math::Vector2i::operator/= ( const Vector2i &** *v* **)**

#### Division operator.

### **Remarks**

this is an element wise division.

#### **Parameters**

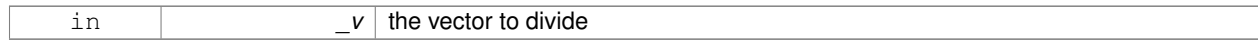

#### **Returns**

this

### **10.178.3.17 const Vector2i& gazebo::math::Vector2i::operator/= ( int** *v* **)**

### Division operator.

### **Remarks**

this is an element wise division.

#### **Parameters**

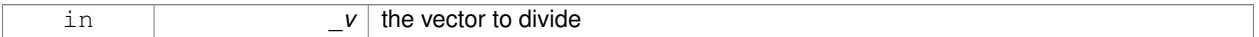

### **Returns**

this

### **10.178.3.18 Vector2i& gazebo::math::Vector2i::operator= ( const Vector2i &** *v* **)**

### Assignment operator.

**Parameters**

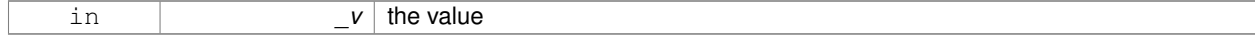

### **Returns**

this

### **10.178.3.19 const Vector2i& gazebo::math::Vector2i::operator= ( int** *value* **)**

Assignment operator.

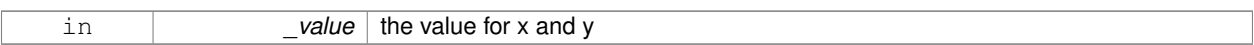

### **Returns**

this

**10.178.3.20 bool gazebo::math::Vector2i::operator== ( const Vector2i &** *v* **) const**

#### Equality operator.

#### **Parameters**

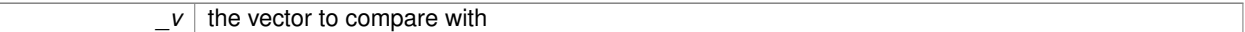

### **Returns**

true if component have the same values, false otherwise

**10.178.3.21 int gazebo::math::Vector2i::operator[] ( unsigned int** *index* **) const**

#### Array subscript operator.

### **Parameters**

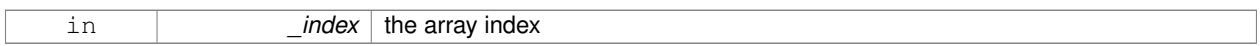

### **10.178.3.22 void gazebo::math::Vector2i::Set ( int** *x,* **int** *y* **)**

### Set the contents of the vector.

#### **Parameters**

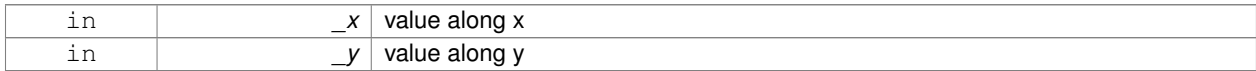

### **10.178.4 Friends And Related Function Documentation**

### **10.178.4.1 std::ostream& operator**<< **( std::ostream &** *out,* **const gazebo::math::Vector2i &** *pt* **)** [friend]

#### Stream insertion operator.

### **Parameters**

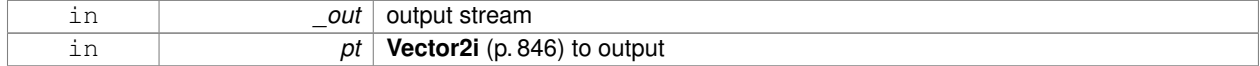

#### **Returns**

the stream

**10.178.4.2 std::istream& operator**>> **( std::istream &** *in,* **gazebo::math::Vector2i &** *pt* **)** [friend]

### Stream extraction operator.

**Parameters**

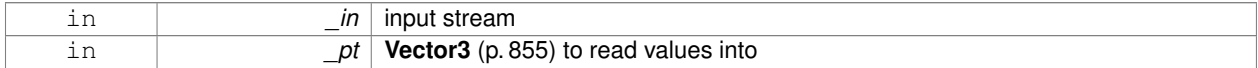

#### **Returns**

The stream

#### **10.178.5 Member Data Documentation**

**10.178.5.1 int gazebo::math::Vector2i::x**

x data

```
10.178.5.2 int gazebo::math::Vector2i::y
```
### y data

The documentation for this class was generated from the following file:

### • **Vector2i.hh**

# **10.179 gazebo::math::Vector3 Class Reference**

The **Vector3** (p. 855) class represents the generic vector containing 3 elements.

```
#include <math/gzmath.hh>
```
### **Public Member Functions**

- **Vector3** ()
	- *Constructor.*
- **Vector3** (const double &\_x, const double &\_y, const double &\_z)

*Constructor.*

• **Vector3** (const **Vector3** &\_v)

*Copy constructor.*

- virtual ∼**Vector3** ()
	- *Destructor.*
- void **Correct** ()

*Corrects any nan values.*

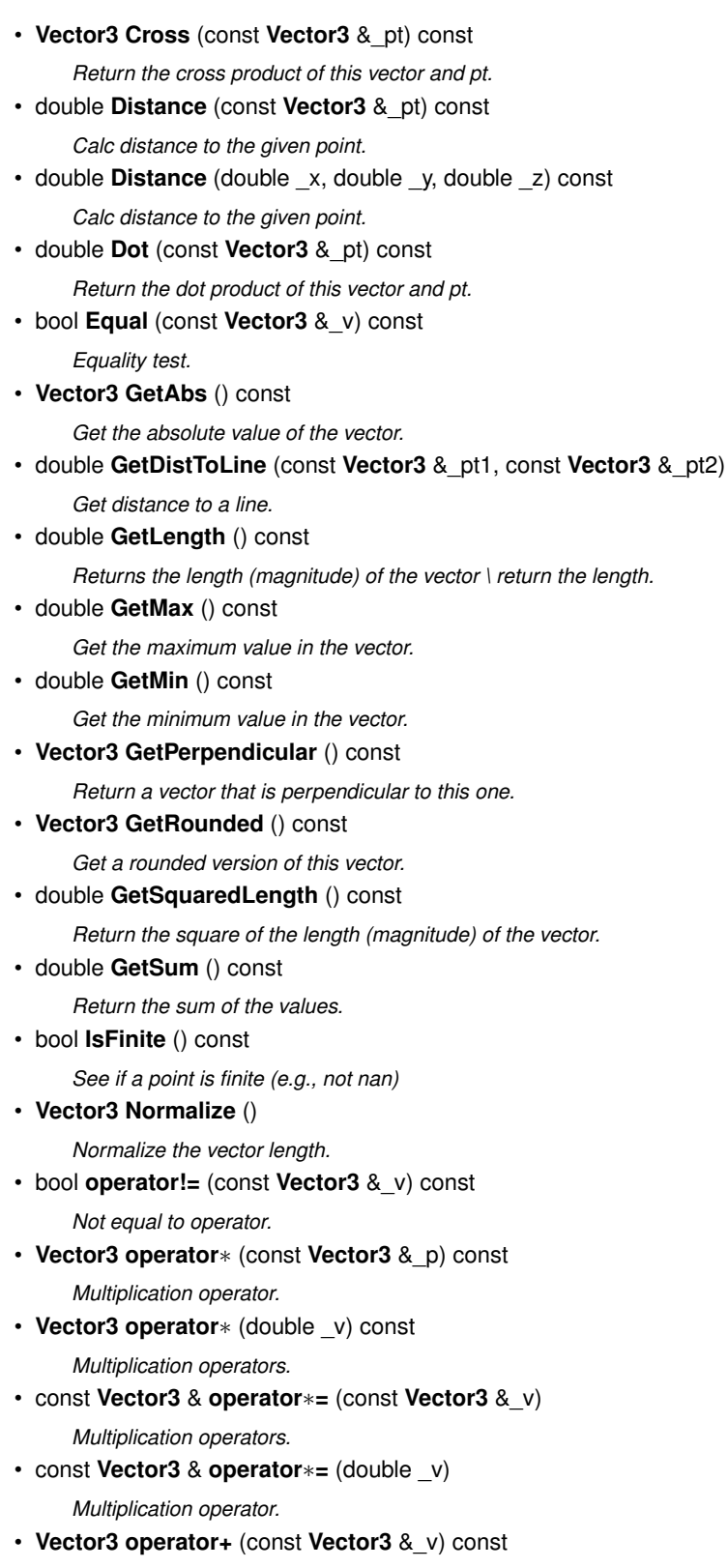

*Addition operator.*

- const **Vector3** & **operator+=** (const **Vector3** &\_v)
- *Addition assignment operator.*
- **Vector3 operator-** () const

*Negation operator.* • **Vector3 operator-** (const **Vector3** &\_pt) const *Subtraction operators.* • const **Vector3** & **operator-=** (const **Vector3** &\_pt) *Subtraction operators.* • const **Vector3 operator/** (const **Vector3** &\_pt) const *Division operator.* • const **Vector3 operator/** (double \_v) const *Division operator.* • const **Vector3** & **operator/=** (const **Vector3** &\_pt) *Division assignment operator.* • const **Vector3** & **operator/=** (double \_v) *Division operator.* • **Vector3** & **operator=** (const **Vector3** &\_v) *Assignment operator.* • **Vector3** & **operator=** (double \_value) *Assignment operator.* • bool **operator==** (const **Vector3** &\_pt) const *Equal to operator.* • double **operator[ ]** (unsigned int index) const *[] operator* • **Vector3 Round** () *Round to near whole number, return the result.* • void **Round** (int precision) *Round all values to \_precision decimal places.* • void **Set** (double \_x=0, double \_y=0, double \_z=0) *Set the contents of the vector.* • void **SetToMax** (const **Vector3** &\_v)

*Set this vector's components to the maximum of itself and the passed in vector.*

• void **SetToMin** (const **Vector3** &\_v)

*Set this vector's components to the minimum of itself and the passed in vector.*

### **Static Public Member Functions**

• static **Vector3 GetNormal** (const **Vector3** &\_v1, const **Vector3** &\_v2, const **Vector3** &\_v3) *Get a normal vector to a triangle.*

### **Public Attributes**

- double **x**
- *X location.*
- double **y**
	- *Y location.*
- double **z**
	- *Z location.*

# **Static Public Attributes**

- static const **Vector3 One**
	- *math::Vector3(1, 1, 1)*
- static const **Vector3 UnitX**
- *math::Vector3(1, 0, 0)* • static const **Vector3 UnitY**
	- *math::Vector3(0, 1, 0)*
- static const **Vector3 UnitZ** *math::Vector3(0, 0, 1)*
- static const **Vector3 Zero** *math::Vector3(0, 0, 0)*

# **Friends**

- **Vector3 operator**∗ (double \_s, const **Vector3** &\_v) *Multiplication operators.*
- std::ostream & **operator**<< (std::ostream &\_out, const **gazebo::math::Vector3** &\_pt) *Stream insertion operator.*
- std::istream & **operator**>> (std::istream &\_in, **gazebo::math::Vector3** &\_pt) *Stream extraction operator.*

# **10.179.1 Detailed Description**

The **Vector3** (p. 855) class represents the generic vector containing 3 elements.

Since it's commonly used to keep coordinate system related information, its elements are labeled by x, y, z.

# **10.179.2 Constructor & Destructor Documentation**

**10.179.2.1 gazebo::math::Vector3::Vector3 ( )**

Constructor.

Referenced by operator-().

**10.179.2.2 gazebo::math::Vector3::Vector3 ( const double &** *x,* **const double &** *y,* **const double &** *z* **)**

Constructor.

### **Parameters**

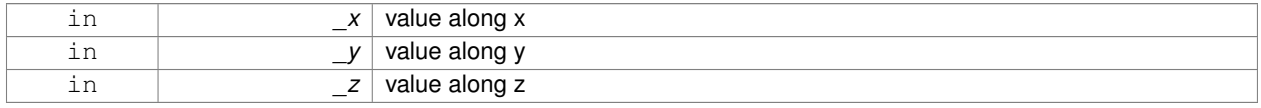

**10.179.2.3 gazebo::math::Vector3::Vector3 ( const Vector3 &** *v* **)**

Copy constructor.

#### **Parameters**

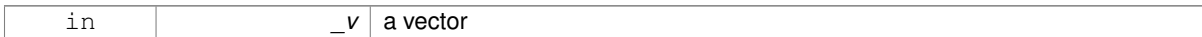

**10.179.2.4 virtual gazebo::math::Vector3::**∼**Vector3 ( )** [virtual]

Destructor.

### **10.179.3 Member Function Documentation**

**10.179.3.1 void gazebo::math::Vector3::Correct ( )** [inline]

Corrects any nan values.

References x, y, and z.

Referenced by gazebo::math::Pose::Correct().

**10.179.3.2 Vector3 gazebo::math::Vector3::Cross ( const Vector3 &** *pt* **) const**

Return the cross product of this vector and pt.

**Returns**

the product

**10.179.3.3 double gazebo::math::Vector3::Distance ( const Vector3 &** *pt* **) const**

Calc distance to the given point.

#### **Parameters**

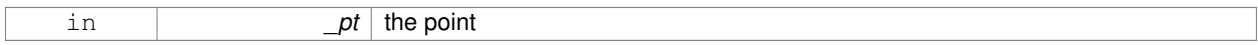

#### **Returns**

the distance

**10.179.3.4 double gazebo::math::Vector3::Distance ( double** *x,* **double** *y,* **double** *z* **) const**

Calc distance to the given point.

**Parameters**

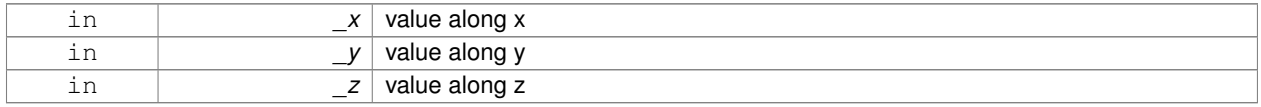

**Generated on Tue Apr 16 2013 16:08:26 for Gazebo by Doxygen**

#### **Returns**

the distance

**10.179.3.5 double gazebo::math::Vector3::Dot ( const Vector3 &** *pt* **) const**

Return the dot product of this vector and pt.

### **Returns**

the product

**10.179.3.6 bool gazebo::math::Vector3::Equal ( const Vector3 &** *v* **) const**

### Equality test.

#### **Remarks**

This is equivalent to the == operator

#### **Parameters**

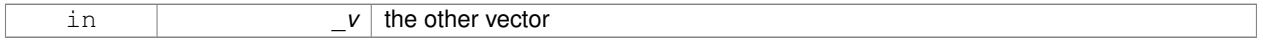

#### **Returns**

true if the 2 vectors have the same values, false otherwise

**10.179.3.7 Vector3 gazebo::math::Vector3::GetAbs ( ) const**

Get the absolute value of the vector.

#### **Returns**

a vector with positive elements

**10.179.3.8 double gazebo::math::Vector3::GetDistToLine ( const Vector3 &** *pt1,* **const Vector3 &** *pt2* **)**

### Get distance to a line.

### **Parameters**

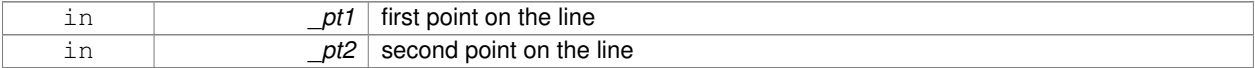

### **Returns**

the minimum distance from this point to the line

**10.179.3.9 double gazebo::math::Vector3::GetLength ( ) const**

Returns the length (magnitude) of the vector \ return the length.

**10.179.3.10 double gazebo::math::Vector3::GetMax ( ) const**

Get the maximum value in the vector.

### **Returns**

the maximum element

**10.179.3.11 double gazebo::math::Vector3::GetMin ( ) const**

Get the minimum value in the vector.

### **Returns**

the minimum element

**10.179.3.12 static Vector3 gazebo::math::Vector3::GetNormal ( const Vector3 &** *v1,* **const Vector3 &** *v2,* **const Vector3 &** *v3* **)** [static]

Get a normal vector to a triangle.

#### **Parameters**

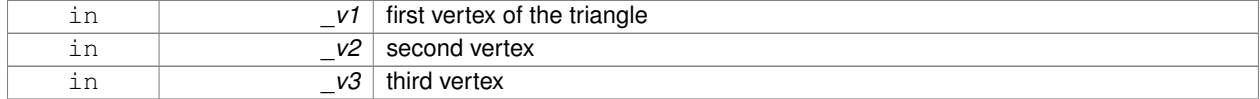

### **Returns**

the normal

**10.179.3.13 Vector3 gazebo::math::Vector3::GetPerpendicular ( ) const**

Return a vector that is perpendicular to this one.

### **Returns**

an orthogonal vector

**10.179.3.14 Vector3 gazebo::math::Vector3::GetRounded ( ) const**

Get a rounded version of this vector.

### **Returns**

a rounded vector

**10.179.3.15 double gazebo::math::Vector3::GetSquaredLength ( ) const**

Return the square of the length (magnitude) of the vector.

**Returns**

the squared length

**10.179.3.16 double gazebo::math::Vector3::GetSum ( ) const**

Return the sum of the values.

**Returns**

the sum

**10.179.3.17 bool gazebo::math::Vector3::IsFinite ( ) const**

See if a point is finite (e.g., not nan)

**10.179.3.18 Vector3 gazebo::math::Vector3::Normalize ( )**

Normalize the vector length.

**Returns**

unit length vector

**10.179.3.19 bool gazebo::math::Vector3::operator!= ( const Vector3 &** *v* **) const**

Not equal to operator.

#### **Parameters**

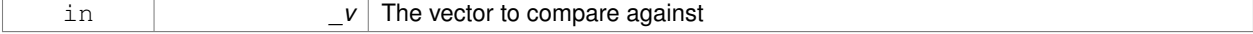

**Returns**

true if each component is equal withing a default tolerence (1e-6), false otherwise

**10.179.3.20 Vector3 gazebo::math::Vector3::operator**∗ **( const Vector3 &** *p* **) const**

### Multiplication operator.

### **Remarks**

this is an element wise multiplication, not a cross product

in *\_v*

### **10.179.3.21 Vector3 gazebo::math::Vector3::operator**∗ **( double** *v* **) const**

### Multiplication operators.

**Parameters**

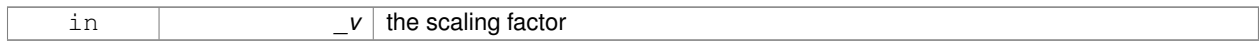

#### **Returns**

a scaled vector

### **10.179.3.22 const Vector3& gazebo::math::Vector3::operator**∗**= ( const Vector3 &** *v* **)**

### Multiplication operators.

### **Remarks**

this is an element wise multiplication, not a cross product

#### **Parameters**

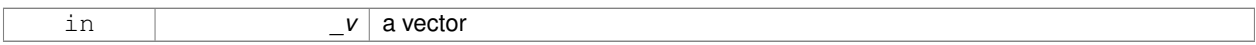

#### **Returns**

this

### **10.179.3.23 const Vector3& gazebo::math::Vector3::operator**∗**= ( double** *v* **)**

### Multiplication operator.

**Parameters**

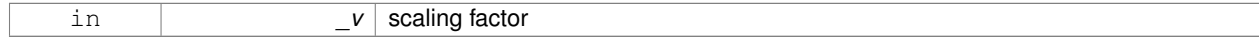

#### **Returns**

this

### **10.179.3.24 Vector3 gazebo::math::Vector3::operator+ ( const Vector3 &** *v* **) const**

### Addition operator.

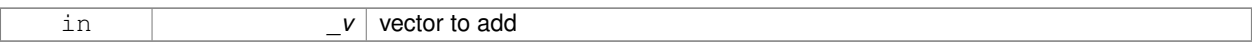

**Returns**

the sum vector

**10.179.3.25 const Vector3& gazebo::math::Vector3::operator+= ( const Vector3 &** *v* **)**

Addition assignment operator.

**Parameters**

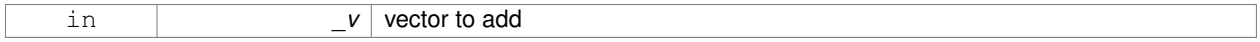

**10.179.3.26 Vector3 gazebo::math::Vector3::operator- ( ) const** [inline]

Negation operator.

**Returns**

negative of this vector

References Vector3(), x, y, and z.

**10.179.3.27 Vector3 gazebo::math::Vector3::operator- ( const Vector3 &** *pt* **) const** [inline]

Subtraction operators.

**Parameters**

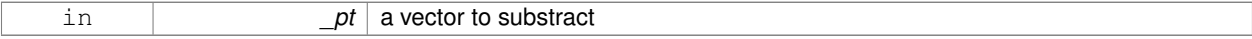

**Returns**

a vector

References Vector3(), x, y, and z.

**10.179.3.28 const Vector3& gazebo::math::Vector3::operator-= ( const Vector3 &** *pt* **)**

Subtraction operators.

#### **Parameters**

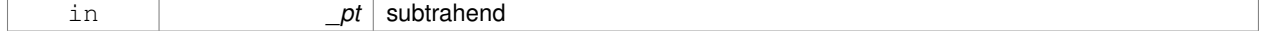

**10.179.3.29 const Vector3 gazebo::math::Vector3::operator/ ( const Vector3 &** *pt* **) const**

#### Division operator.

[in] \_pt the vector divisor

### **Remarks**

this is an element wise division

#### **Returns**

a vector

### **10.179.3.30 const Vector3 gazebo::math::Vector3::operator/ ( double** *v* **) const**

#### Division operator.

### **Remarks**

this is an element wise division

#### **Returns**

a vector

**10.179.3.31 const Vector3& gazebo::math::Vector3::operator/= ( const Vector3 &** *pt* **)**

### Division assignment operator.

### [in] \_pt the vector divisor

**Remarks**

this is an element wise division

#### **Returns**

a vector

### **10.179.3.32 const Vector3& gazebo::math::Vector3::operator/= ( double** *v* **)**

### Division operator.

#### **Remarks**

this is an element wise division

### **Returns**

this

### **10.179.3.33 Vector3& gazebo::math::Vector3::operator= ( const Vector3 &** *v* **)**

#### Assignment operator.

#### **Parameters**

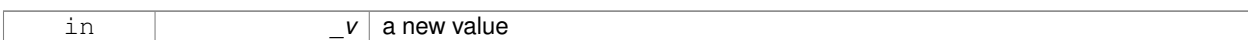

### **Returns**

this

### **10.179.3.34 Vector3& gazebo::math::Vector3::operator= ( double** *value* **)**

### Assignment operator.

### **Parameters**

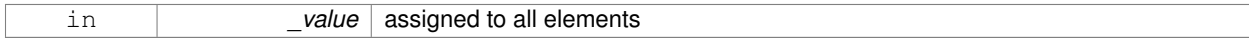

#### **Returns**

this

### **10.179.3.35 bool gazebo::math::Vector3::operator== ( const Vector3 &** *pt* **) const**

#### Equal to operator.

#### **Parameters**

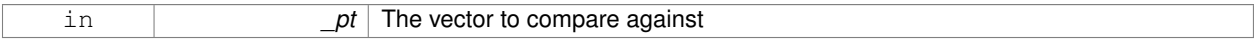

### **Returns**

true if each component is equal withing a default tolerence (1e-6), false otherwise

**10.179.3.36 double gazebo::math::Vector3::operator[] ( unsigned int** *index* **) const**

#### [] operator

**10.179.3.37 Vector3 gazebo::math::Vector3::Round ( )**

Round to near whole number, return the result.

### **Returns**

the result

### **10.179.3.38 void gazebo::math::Vector3::Round ( int** *precision* **)**

Round all values to \_precision decimal places.

#### **Parameters**

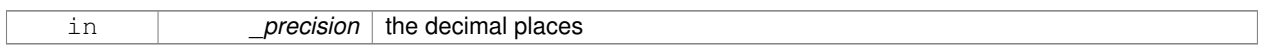

**10.179.3.39 void gazebo::math::Vector3::Set ( double** *x =* 0*,* **double** *y =* 0*,* **double** *z =* 0 **)** [inline]

Set the contents of the vector.

### **Parameters**

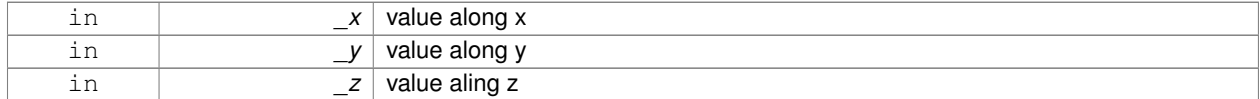

#### References x, y, and z.

**10.179.3.40 void gazebo::math::Vector3::SetToMax ( const Vector3 &** *v* **)**

Set this vector's components to the maximum of itself and the passed in vector.

#### **Parameters**

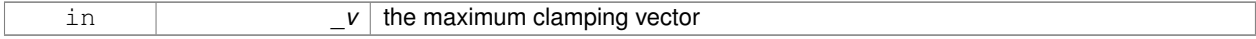

**10.179.3.41 void gazebo::math::Vector3::SetToMin ( const Vector3 &** *v* **)**

Set this vector's components to the minimum of itself and the passed in vector.

#### **Parameters**

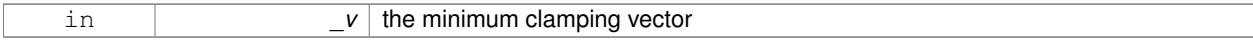

# **10.179.4 Friends And Related Function Documentation**

**10.179.4.1 Vector3 operator**∗ **( double** *s,* **const Vector3 &** *v* **)** [friend]

### Multiplication operators.

#### **Parameters**

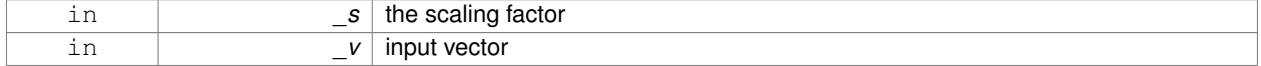

**Returns**

a scaled vector

### **10.179.4.2 std::ostream& operator**<< **( std::ostream &** *out,* **const gazebo::math::Vector3 &** *pt* **)** [friend]

Stream insertion operator.

#### **Parameters**

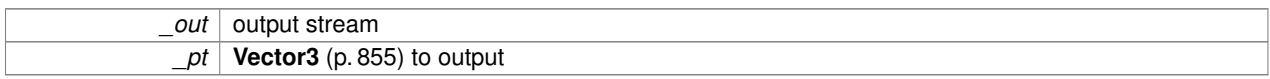

#### **Returns**

the stream

**10.179.4.3 std::istream& operator**>> **( std::istream &** *in,* **gazebo::math::Vector3 &** *pt* **)** [friend]

#### Stream extraction operator.

**Parameters**

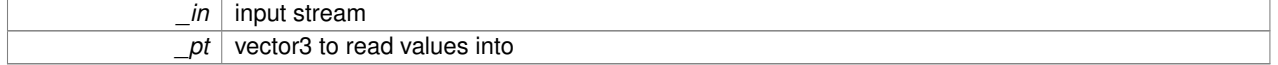

**Returns**

the stream

**10.179.5 Member Data Documentation**

**10.179.5.1 const Vector3 gazebo::math::Vector3::One** [static]

```
math::Vector3(1, 1, 1)
```
**10.179.5.2 const Vector3 gazebo::math::Vector3::UnitX** [static]

math::Vector3(1, 0, 0)

**10.179.5.3 const Vector3 gazebo::math::Vector3::UnitY** [static]

math::Vector3(0, 1, 0)

**10.179.5.4 const Vector3 gazebo::math::Vector3::UnitZ** [static]

math::Vector3(0, 0, 1)

**10.179.5.5 double gazebo::math::Vector3::x**

X location.

Referenced by gazebo::math::Pose::CoordPositionSub(), Correct(), operator-(), gazebo::math::Quaternion::Rotate-Vector(), and Set().

**10.179.5.6 double gazebo::math::Vector3::y**

Y location.

Referenced by gazebo::math::Pose::CoordPositionSub(), Correct(), operator-(), gazebo::math::Quaternion::Rotate-Vector(), and Set().

**10.179.5.7 double gazebo::math::Vector3::z**

Z location.

Referenced by gazebo::math::Pose::CoordPositionSub(), Correct(), operator-(), gazebo::math::Quaternion::Rotate-Vector(), and Set().

**10.179.5.8 const Vector3 gazebo::math::Vector3::Zero** [static]

math::Vector3(0, 0, 0)

The documentation for this class was generated from the following file:

• **Vector3.hh**

# **10.180 gazebo::math::Vector4 Class Reference**

double Generic x, y, z, w vector

```
#include <math/gzmath.hh>
```
### **Public Member Functions**

• **Vector4** ()

*Constructor.*

- **Vector4** (const double &\_x, const double &\_y, const double &\_z, const double &\_w) *Constructor with component values.*
- **Vector4** (const **Vector4** &\_v)

*Copy constructor.*

• virtual ∼**Vector4** ()

*Destructor.*

- double **Distance** (const **Vector4** &\_pt) const
	- *Calc distance to the given point.*
- double **GetLength** () const

*Returns the length (magnitude) of the vector.*

• double **GetSquaredLength** () const

*Return the square of the length (magnitude) of the vector.*

• bool **IsFinite** () const

*See if a point is finite (e.g., not nan)*

• void **Normalize** ()

*Normalize the vector length.*

• bool **operator!=** (const **Vector4** &\_pt) const

```
Not equal to operator.
• const Vector4 operator∗ (const Vector4 &_pt) const
      Multiplication operator.
• const Vector4 operator∗ (const Matrix4 &_m) const
      Matrix multiplication operator.
• const Vector4 operator∗ (double _v) const
     Multiplication operators.
• const Vector4 & operator∗= (const Vector4 &_pt)
     Multiplication assignment operator.
• const Vector4 & operator∗= (double _v)
      Multiplication assignment operator.
• Vector4 operator+ (const Vector4 &_v) const
     Addition operator.
• const Vector4 & operator+= (const Vector4 &_v)
      Addition operator.
• Vector4 operator- (const Vector4 &_v) const
      Subtraction operator.
• const Vector4 & operator-= (const Vector4 &_v)
      Subtraction assigment operators.
• const Vector4 operator/ (const Vector4 &_v) const
      Division assignment operator.
• const Vector4 operator/ (double _v) const
     Division assignment operator.
• const Vector4 & operator/= (const Vector4 &_v)
      Division assignment operator.
• const Vector4 & operator/= (double _v)
      Division operator.
• Vector4 & operator= (const Vector4 &_v)
     Assignment operator.
• Vector4 & operator= (double _value)
     Assignment operator.
• bool operator== (const Vector4 &_pt) const
      Equal to operator.
• double operator[] (unsigned int _index) const
     Array subscript operator.
• void Set (double x=0, double y=0, double z=0, double w=0)
      Set the contents of the vector.
```
### **Public Attributes**

### • double **w**

*W value.*

• double **x**

*X value.*

• double **y**

*Y value.* • double **z**

*Z value.*

### **Friends**

- std::ostream & **operator** << (std::ostream & out, const **gazebo::math::Vector4** & pt) *Stream insertion operator.*
- std::istream & **operator**>> (std::istream &\_in, **gazebo::math::Vector4** &\_pt) *Stream extraction operator.*

### **10.180.1 Detailed Description**

```
double Generic x, y, z, w vector
```
**10.180.2 Constructor & Destructor Documentation**

**10.180.2.1 gazebo::math::Vector4::Vector4 ( )**

Constructor.

**10.180.2.2 gazebo::math::Vector4::Vector4 ( const double &** *x,* **const double &** *y,* **const double &** *z,* **const double &** *w* **)**

Constructor with component values.

#### **Parameters**

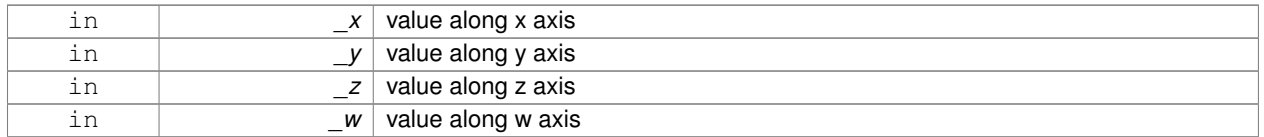

#### **10.180.2.3 gazebo::math::Vector4::Vector4 ( const Vector4 &** *v* **)**

#### Copy constructor.

### **Parameters**

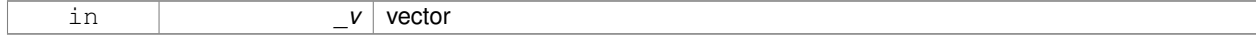

**10.180.2.4 virtual gazebo::math::Vector4::**∼**Vector4 ( )** [virtual]

Destructor.

## **10.180.3 Member Function Documentation**

**10.180.3.1 double gazebo::math::Vector4::Distance ( const Vector4 &** *pt* **) const**

Calc distance to the given point.

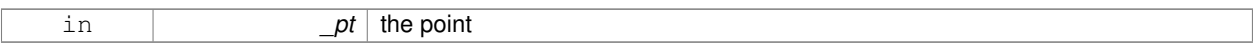

#### **Returns**

the distance

**10.180.3.2 double gazebo::math::Vector4::GetLength ( ) const**

Returns the length (magnitude) of the vector.

**10.180.3.3 double gazebo::math::Vector4::GetSquaredLength ( ) const**

Return the square of the length (magnitude) of the vector.

#### **Returns**

the length

**10.180.3.4 bool gazebo::math::Vector4::IsFinite ( ) const**

See if a point is finite (e.g., not nan)

#### **Returns**

true if finite, false otherwise

```
10.180.3.5 void gazebo::math::Vector4::Normalize ( )
```
Normalize the vector length.

**10.180.3.6 bool gazebo::math::Vector4::operator!= ( const Vector4 &** *pt* **) const**

Not equal to operator.

#### **Parameters**

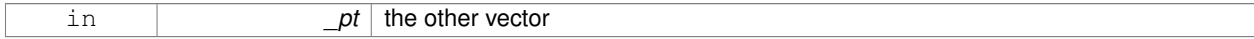

#### **Returns**

true if each component is equal withing a default tolerence (1e-6), false otherwise

#### **10.180.3.7 const Vector4 gazebo::math::Vector4::operator**∗ **( const Vector4 &** *pt* **) const**

Multiplication operator.

#### **Remarks**

Performs element wise multiplication, which has limited use.

#### **Parameters**

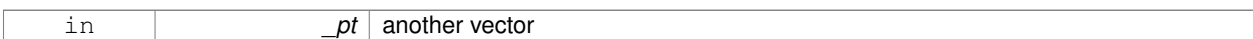

#### **Returns**

result vector

#### **10.180.3.8 const Vector4 gazebo::math::Vector4::operator**∗ **( const Matrix4 &** *m* **) const**

### Matrix multiplication operator.

**Parameters**

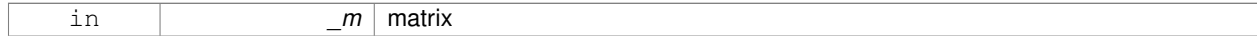

#### **Returns**

the vector multiplied by \_m

#### **10.180.3.9 const Vector4 gazebo::math::Vector4::operator**∗ **( double** *v* **) const**

#### Multiplication operators.

**Parameters**

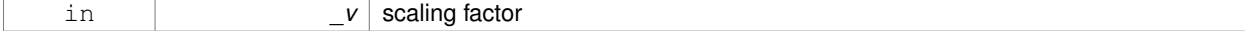

**Returns**

a scaled vector

**10.180.3.10 const Vector4& gazebo::math::Vector4::operator**∗**= ( const Vector4 &** *pt* **)**

Multiplication assignment operator.

### **Remarks**

Performs element wise multiplication, which has limited use.

#### **Parameters**

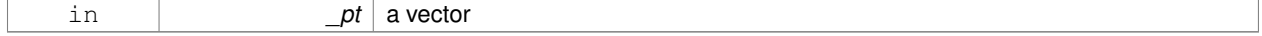

### **Returns**

this

### **10.180.3.11 const Vector4& gazebo::math::Vector4::operator**∗**= ( double** *v* **)**

Multiplication assignment operator.

### **Parameters**

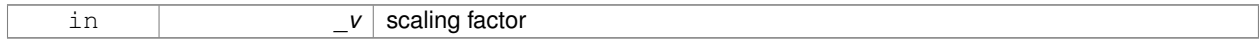

#### **Returns**

this

### **10.180.3.12 Vector4 gazebo::math::Vector4::operator+ ( const Vector4 &** *v* **) const**

### Addition operator.

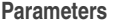

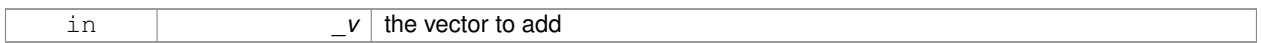

### **Returns**

a sum vector

**10.180.3.13 const Vector4& gazebo::math::Vector4::operator+= ( const Vector4 &** *v* **)**

### Addition operator.

#### **Parameters**

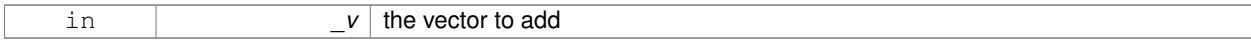

### **Returns**

this vector

**10.180.3.14 Vector4 gazebo::math::Vector4::operator- ( const Vector4 &** *v* **) const**

### Subtraction operator.

### **Parameters**

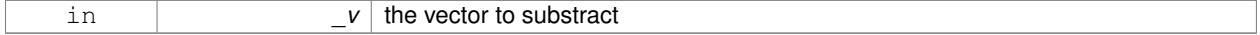

#### **Returns**

a vector

### **10.180.3.15 const Vector4& gazebo::math::Vector4::operator-= ( const Vector4 &** *v* **)**

Subtraction assigment operators.

#### **Parameters**

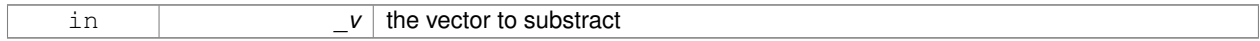

#### **Returns**

this vector

**10.180.3.16 const Vector4 gazebo::math::Vector4::operator/ ( const Vector4 &** *v* **) const**

### Division assignment operator.

#### **Remarks**

Performs element wise division, which has limited use.

#### **Parameters**

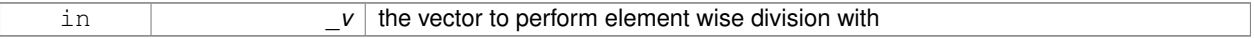

#### **Returns**

a result vector

**10.180.3.17 const Vector4 gazebo::math::Vector4::operator/ ( double** *v* **) const**

### Division assignment operator.

### **Remarks**

Performs element wise division, which has limited use.

#### **Parameters**

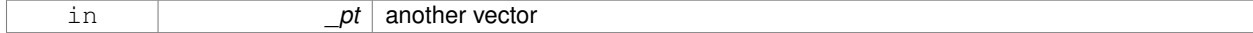

#### **Returns**

a result vector

### **10.180.3.18 const Vector4& gazebo::math::Vector4::operator/= ( const Vector4 &** *v* **)**

Division assignment operator.

### **Remarks**

Performs element wise division, which has limited use.

#### **Parameters**

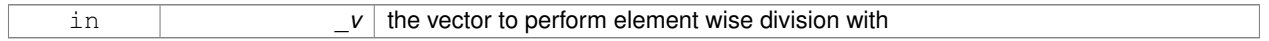

### **Returns**

this

### **10.180.3.19 const Vector4& gazebo::math::Vector4::operator/= ( double** *v* **)**

#### Division operator.

#### **Parameters**

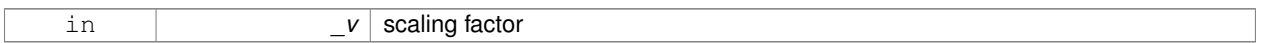

### **Returns**

a vector

### **10.180.3.20 Vector4& gazebo::math::Vector4::operator= ( const Vector4 &** *v* **)**

### Assignment operator.

#### **Parameters**

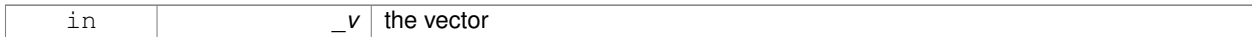

### **Returns**

a reference to this vector

**10.180.3.21 Vector4& gazebo::math::Vector4::operator= ( double** *value* **)**

### Assignment operator.

### **Parameters**

in *\_value*

### **10.180.3.22 bool gazebo::math::Vector4::operator== ( const Vector4 &** *pt* **) const**

#### Equal to operator.

#### **Parameters**

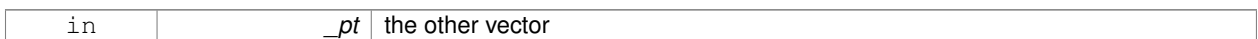

### **Returns**

true if each component is equal withing a default tolerence (1e-6), false otherwise

**10.180.3.23 double gazebo::math::Vector4::operator[] ( unsigned int** *index* **) const**

Array subscript operator.

**Parameters**

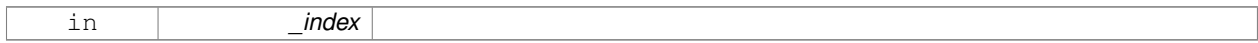

**10.180.3.24 void gazebo::math::Vector4::Set ( double** *x =* 0*,* **double** *y =* 0*,* **double** *z =* 0*,* **double** *w =* 0 **)**

Set the contents of the vector.

### **Parameters**

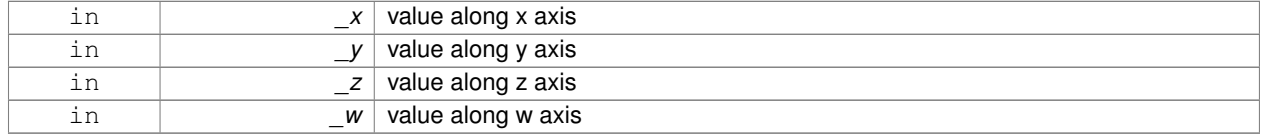

### **10.180.4 Friends And Related Function Documentation**

**10.180.4.1 std::ostream& operator**<< **( std::ostream &** *out,* **const gazebo::math::Vector4 &** *pt* **)** [friend]

### Stream insertion operator.

**Parameters**

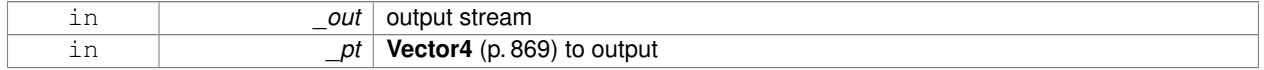

### **Returns**

The stream

### **10.180.4.2 std::istream& operator**>> **( std::istream &** *in,* **gazebo::math::Vector4 &** *pt* **)** [friend]

Stream extraction operator.

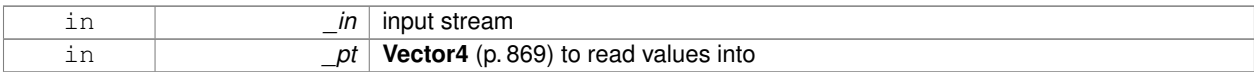

### **Returns**

the stream

### **10.180.5 Member Data Documentation**

**10.180.5.1 double gazebo::math::Vector4::w**

W value.

**10.180.5.2 double gazebo::math::Vector4::x**

X value.

**10.180.5.3 double gazebo::math::Vector4::y**

Y value.

**10.180.5.4 double gazebo::math::Vector4::z**

Z value.

The documentation for this class was generated from the following file:

### • **Vector4.hh**

# **10.181 gazebo::common::Video Class Reference**

Handle video encoding and decoding using libavcodec.

```
#include <common/common.hh>
```
### **Public Member Functions**

• **Video** ()

*Constructor.*

• virtual ∼**Video** ()

*Destructor.*

• int **GetHeight** () const

*Get the height of the video in pixels.*

- bool **GetNextFrame** (unsigned char ∗∗\_buffer)
	- *Get the next frame of the video.*
- int **GetWidth** () const

*Get the width of the video in pixels.*

• bool **Load** (const std::string &\_filename)

*Load a video file.*

**10.181.1 Detailed Description**

Handle video encoding and decoding using libavcodec.

**10.181.2 Constructor & Destructor Documentation**

**10.181.2.1 gazebo::common::Video::Video ( )**

Constructor.

**10.181.2.2 virtual gazebo::common::Video::**∼**Video ( )** [virtual]

Destructor.

**10.181.3 Member Function Documentation**

**10.181.3.1 int gazebo::common::Video::GetHeight ( ) const**

Get the height of the video in pixels.

**Returns**

the height

**10.181.3.2 bool gazebo::common::Video::GetNextFrame ( unsigned char** ∗∗ *buffer* **)**

Get the next frame of the video.

### **Parameters**

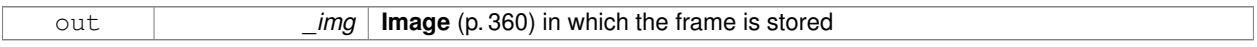

**Returns**

false if HAVE\_FFMPEG is not defined, true otherwise

**10.181.3.3 int gazebo::common::Video::GetWidth ( ) const**

Get the width of the video in pixels.

**Returns**

the width

### **10.181.3.4 bool gazebo::common::Video::Load ( const std::string &** *filename* **)**

Load a video file.

### **Parameters**

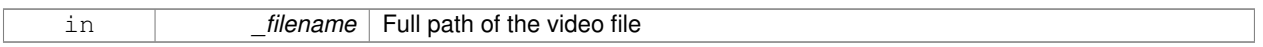

#### **Returns**

false if HAVE\_FFMPEG is not defined or if a video stream can't be found

The documentation for this class was generated from the following file:

• **Video.hh**

# **10.182 gazebo::rendering::VideoVisual Class Reference**

**A** (p. 111) visual element that displays a video as a texture.

#include <rendering/rendering.hh>

Inheritance diagram for gazebo::rendering::VideoVisual:

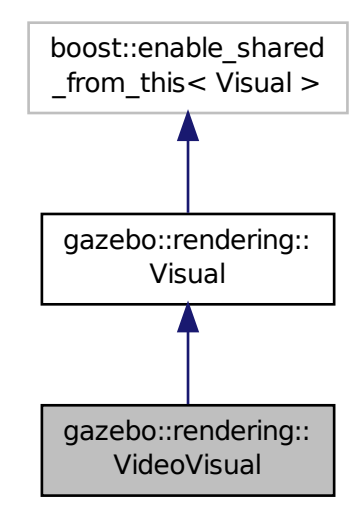

# **Public Member Functions**

• **VideoVisual** (const std::string &\_name, **VisualPtr** \_parent)

*Constructor.*

• virtual ∼**VideoVisual** ()

*Destructor.*
# **Additional Inherited Members**

## **10.182.1 Detailed Description**

**A** (p. 111) visual element that displays a video as a texture.

# **10.182.2 Constructor & Destructor Documentation**

**10.182.2.1 gazebo::rendering::VideoVisual::VideoVisual ( const std::string &** *name,* **VisualPtr** *parent* **)**

Constructor.

# **Parameters**

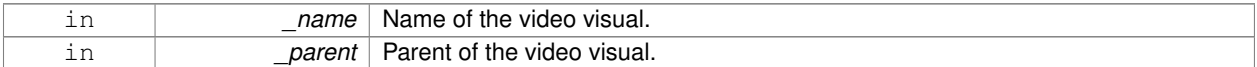

**10.182.2.2 virtual gazebo::rendering::VideoVisual::**∼**VideoVisual ( )** [virtual]

## Destructor.

The documentation for this class was generated from the following file:

# • **VideoVisual.hh**

# **10.183 gazebo::rendering::ViewController Class Reference**

Base class for view controllers.

#include <rendering/rendering.hh>

Inheritance diagram for gazebo::rendering::ViewController:

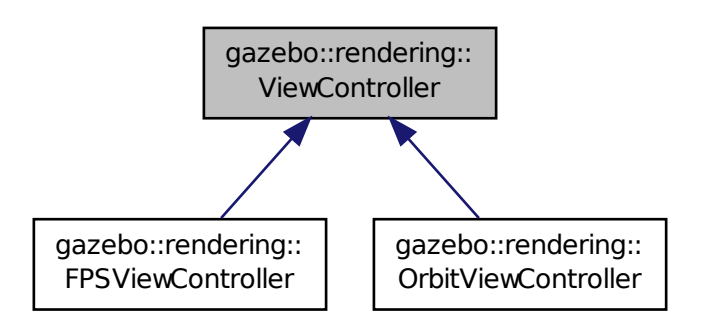

# **Public Member Functions**

• **ViewController** (**UserCameraPtr** \_camera)

*Constructor.*

• virtual ∼**ViewController** ()

```
Destructor.
```
• std::string **GetTypeString** () const

*Get the type of view controller.*

• virtual void **HandleKeyPressEvent** (const std::string &\_key)=0

*Handle a key press event.*

• virtual void **HandleKeyReleaseEvent** (const std::string &\_key)=0

*Handle a key release event.*

• virtual void HandleMouseEvent (const common::MouseEvent & event)=0

*Handle a mouse event.*

• virtual void **Init** ()=0

*Initialize the view controller.*

• virtual void **Init** (const **math::Vector3** &\_focalPoint)

*Initialize with a focus point.*

• void **SetEnabled** (bool \_value)

*Set whether the controller is enabled.*

• virtual void **Update** ()=0

*Update the controller, which should update the position of the Camera (*p. *162).*

# **Protected Attributes**

# • **UserCameraPtr camera**

*Pointer to the camera to control.*

• bool **enabled**

*True if enabled.*

• std::string **typeString**

*Type of view controller.*

# **10.183.1 Detailed Description**

Base class for view controllers.

# **10.183.2 Constructor & Destructor Documentation**

**10.183.2.1 gazebo::rendering::ViewController::ViewController ( UserCameraPtr** *camera* **)**

Constructor.

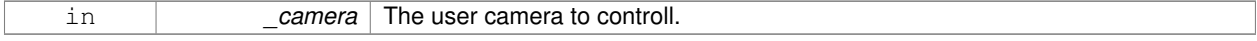

**10.183.2.2 virtual gazebo::rendering::ViewController::**∼**ViewController ( )** [virtual]

Destructor.

**10.183.3 Member Function Documentation**

**10.183.3.1 std::string gazebo::rendering::ViewController::GetTypeString ( ) const**

Get the type of view controller.

**Returns**

The view controller type string.

**10.183.3.2 virtual void gazebo::rendering::ViewController::HandleKeyPressEvent ( const std::string &** *key* **)** [pure virtual]

Handle a key press event.

**Parameters**

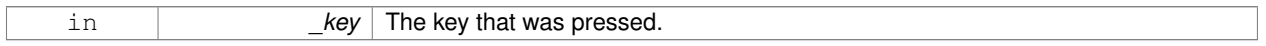

Implemented in **gazebo::rendering::OrbitViewController** (p. 557), and **gazebo::rendering::FPSViewController** (p. 322).

**10.183.3.3 virtual void gazebo::rendering::ViewController::HandleKeyReleaseEvent ( const std::string &** *key* **)** [pure virtual]

Handle a key release event.

**Parameters**

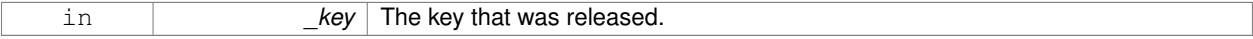

Implemented in **gazebo::rendering::OrbitViewController** (p. 558), and **gazebo::rendering::FPSViewController** (p. 322).

**10.183.3.4 virtual void gazebo::rendering::ViewController::HandleMouseEvent ( const common::MouseEvent &** *event* **)** [pure virtual]

Handle a mouse event.

**Parameters**

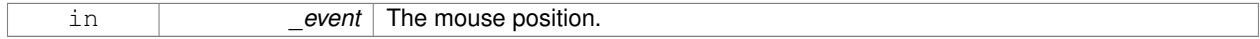

Implemented in **gazebo::rendering::OrbitViewController** (p. 558), and **gazebo::rendering::FPSViewController** (p. 322).

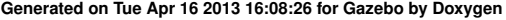

**10.183.3.5 virtual void gazebo::rendering::ViewController::lnit ()** [pure virtual]

Initialize the view controller.

Implemented in **gazebo::rendering::OrbitViewController** (p. 558), and **gazebo::rendering::FPSViewController** (p. 323).

**10.183.3.6 virtual void gazebo::rendering::ViewController::Init ( const math::Vector3 &** *focalPoint* **)** [virtual]

Initialize with a focus point.

**Parameters**

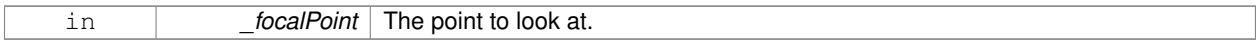

Reimplemented in **gazebo::rendering::OrbitViewController** (p. 558).

**10.183.3.7 void gazebo::rendering::ViewController::SetEnabled ( bool** *value* **)**

Set whether the controller is enabled.

**Parameters**

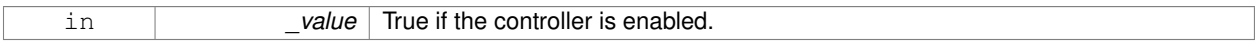

10.183.3.8 virtual void gazebo::rendering::ViewController::Update () [pure virtual]

Update the controller, which should update the position of the **Camera** (p. 162).

Implemented in **gazebo::rendering::OrbitViewController** (p. 559), and **gazebo::rendering::FPSViewController** (p. 323).

**10.183.4 Member Data Documentation**

**10.183.4.1 UserCameraPtr gazebo::rendering::ViewController::camera** [protected]

Pointer to the camera to control.

**10.183.4.2 bool gazebo::rendering::ViewController::enabled** [protected]

True if enabled.

**10.183.4.3 std::string gazebo::rendering::ViewController::typeString** [protected]

Type of view controller.

The documentation for this class was generated from the following file:

• **ViewController.hh**

# **10.184 gazebo::rendering::Visual Class Reference**

## **A** (p. 111) renderable object.

#include <rendering/rendering.hh>

Inheritance diagram for gazebo::rendering::Visual:

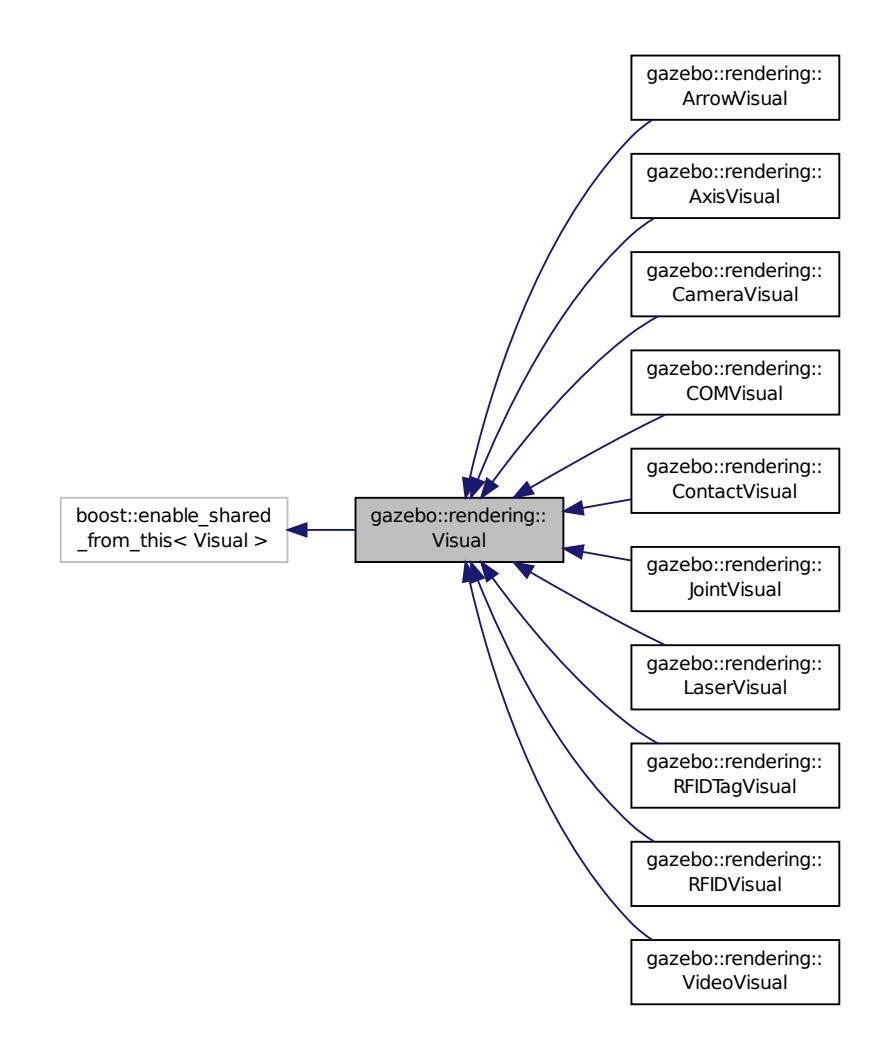

# **Public Member Functions**

- **Visual** (const std::string &\_name, **VisualPtr** \_parent, bool \_useRTShader=true) *Constructor.*
- **Visual** (const std::string &\_name, **ScenePtr** \_scene, bool \_useRTShader=true) *Constructor.*
- virtual ∼**Visual** ()
	- *Destructor.*
- void **AttachAxes** ()

*Attach visualization axes.*

- void **AttachLineVertex** (**DynamicLines** ∗\_line, unsigned int \_index)
	- *Attach a vertex of a line to the position of the visual.*
- Ogre::MovableObject ∗ **AttachMesh** (const std::string &\_meshName, const std::string &\_subMesh="", bool \_ centerSubmesh=false, const std::string &\_objName="")

*Attach a mesh to this visual by name.*

• void **AttachObject** (Ogre::MovableObject ∗\_obj)

*Attach a renerable object to the visual.*

• void **AttachVisual** (**VisualPtr** \_vis)

*Attach a visual to this visual.*

• void **ClearParent** ()

*Clear parents.*

• **VisualPtr Clone** (const std::string &\_name, **VisualPtr** \_newParent)

*Clone the visual with a new name.*

• **DynamicLines** ∗ **CreateDynamicLine** (**RenderOpType** \_type=**RENDERING\_LINE\_STRIP**)

*Add a line to the visual.*

• void **DeleteDynamicLine** (**DynamicLines** ∗\_line)

*Delete a dynamic line.*

• void **DetachObjects** ()

*Detach all objects.*

• void **DetachVisual** (**VisualPtr** \_vis)

*Detach a visual.*

• void **DetachVisual** (const std::string & name)

*Detach a visual.*

• void **DisableTrackVisual** ()

*Disable tracking of a visual.*

• void **EnableTrackVisual** (**VisualPtr** \_vis)

*Set one visual to track/follow another.*

• void **Fini** ()

*Helper for the destructor.*

- unsigned int **GetAttachedObjectCount** () const
- *Return the number of attached movable objects.*
- **math::Box GetBoundingBox** () const

*Get the bounding box for the visual.*

• **VisualPtr GetChild** (unsigned int \_index)

*Get an attached visual based on an index.*

• unsigned int **GetChildCount** ()

*Get the number of attached visuals.*

• std::string **GetMaterialName** () const

*Get the name of the material.*

• std::string **GetMeshName** () const

*The name of the mesh set in the visual's SDF.*

• std::string **GetName** () const

*Get the name of the visual.*

• std::string **GetNormalMap** () const

*Get the normal map.*

• **VisualPtr GetParent** () const

```
Get the parent visual, if one exists.
• math::Pose GetPose () const
      Get the pose of the visual.
• math::Vector3 GetPosition () const
      Get the position of the visual.
• VisualPtr GetRootVisual ()
      Get the root visual.
• math::Quaternion GetRotation () const
      Get the rotation of the visual.
• math::Vector3 GetScale ()
      Get the scale.
• ScenePtr GetScene () const
      Get current.
• Ogre::SceneNode ∗ GetSceneNode () const
      Return the scene Node of this visual entity.
• std::string GetShaderType () const
      Get the shader type.
• std::string GetSubMeshName () const
      Get the name of the sub mesh set in the visual's SDF.
• float GetTransparency ()
      Get the transparency.
• uint32_t GetVisibilityFlags ()
      Get visibility flags for this visual and all children.
• bool GetVisible () const
      Get whether the visual is visible.
• math::Pose GetWorldPose () const
      Get the global pose of the node.
• bool HasAttachedObject (const std::string &_name)
      Returns true if an object with _name is attached.
• void Init ()
      Helper for the contructor.
• void InsertMesh (const std::string & meshName, const std::string & subMesh="", bool centerSubmesh=false)
      Insert a mesh into Ogre (p. 106).
• bool IsPlane () const
      Return true if the visual is a plane.
• bool IsStatic () const
      Return true if the visual is a static geometry.
• void Load (sdf::ElementPtr _sdf)
      Load the visual with a set of parameters.
• virtual void Load ()
      Load the visual with default parameters.
• void LoadFromMsg (ConstVisualPtr &_msg)
      Load from a message.
• void LoadPlugin (const std::string & filename, const std::string & name, sdf::ElementPtr sdf)
      Load a plugin.
```
• void **MakeStatic** ()

*Make the visual objects static renderables.*

• void **MoveToPosition** (const **math::Pose** &\_pose, double \_time)

*Move to a pose and over a given time.*

- void **MoveToPositions** (const std::vector< math::Pose > & pts, double time, boost::function< void()> on-Complete=**NULL**)
	- *Move to a series of pose and over a given time.*
- void **RemovePlugin** (const std::string & name)

*Remove a running plugin.*

• void **SetAmbient** (const **common::Color** &\_color)

*Set the ambient color of the visual.*

• void **SetCastShadows** (bool \_shadows)

*Set whether the visual should cast shadows.*

• void **SetDiffuse** (const **common::Color** &\_color)

*Set the diffuse color of the visual.*

• virtual void **SetEmissive** (const **common::Color** &\_color)

*Set the emissive value.*

• void **SetHighlighted** (bool \_highlighted)

*Set the visual to be visually highlighted.*

• void **SetMaterial** (const std::string &\_materialName, bool \_unique=true)

*Set the material.*

• void **SetName** (const std::string &\_name)

*Set the name of the visual.*

• void **SetNormalMap** (const std::string & nmap)

*Set the normal map.*

• void **SetPose** (const **math::Pose** &\_pose)

*Set the pose of the visual.*

• void **SetPosition** (const **math::Vector3** &\_pos)

*Set the position of the visual.*

• void **SetRibbonTrail** (bool \_value, const **common::Color** &\_initialColor, const **common::Color** &\_change-Color)

*True on or off a ribbon trail.*

• void **SetRotation** (const **math::Quaternion** &\_rot)

*Set the rotation of the visual.*

• void **SetScale** (const **math::Vector3** &\_scale)

*Set the scale.*

• void **SetScene** (**ScenePtr** \_scene)

*Set current scene.*

• void SetShaderType (const std::string &\_type)

*Set the shader type for the visual's material.*

• void **SetSkeletonPose** (const msgs::PoseAnimation &\_pose)

*Set animation skeleton pose.*

• void **SetSpecular** (const **common::Color** &\_color)

*Set the specular color of the visual.*

• void **SetTransparency** (float trans)

*Set the transparency.*

• void **SetVisibilityFlags** (uint32\_t \_flags)

*Set visibility flags for this visual and all children.*

• void **SetVisible** (bool \_visible, bool \_cascade=true)

*Set whether the visual is visible.*

• void **SetWireframe** (bool \_show)

*Enable or disable wireframe for this visual.*

• void **SetWorldPose** (const **math::Pose** \_pose)

*Set the world pose of the visual.*

• void **SetWorldPosition** (const **math::Vector3** &\_pos)

*Set the world linear position of the visual.*

• void **SetWorldRotation** (const **math::Quaternion** &\_rot)

*Set the world orientation of the visual.*

• void **ShowBoundingBox** ()

*Display the bounding box visual.*

• void **ShowCollision** (bool \_show)

*Display the collision visuals.*

• void **ShowCOM** (bool \_show)

*Display Center of Mass visuals.*

• void **ShowJoints** (bool \_show)

*Display joint visuals.*

- void **ShowSkeleton** (bool \_show)
	- *Display the skeleton visuals.*
- void **ToggleVisible** ()

*Toggle whether this visual is visible.*

• void **Update** ()

*Update the visual.*

• void **UpdateFromMsg** (ConstVisualPtr &\_msg)

*Update a visual based on a message.*

# **Static Public Member Functions**

• static void **InsertMesh** (const **common::Mesh** ∗\_mesh, const std::string &\_subMesh="", bool \_center-Submesh=false)

*Insert a mesh into Ogre (*p. *106).*

# **Protected Attributes**

• **VisualPtr parent**

*Parent visual.*

- **ScenePtr scene**
	- *Pointer to the visual's scene.*
- Ogre::SceneNode ∗ **sceneNode**
	- *Pointer to the visual's scene node in Ogre (*p. *106).*

## **10.184.1 Detailed Description**

**A** (p. 111) renderable object.

# **10.184.2 Constructor & Destructor Documentation**

**10.184.2.1 gazebo::rendering::Visual::Visual ( const std::string &** *name,* **VisualPtr** *parent,* **bool** *useRTShader =* true **)**

Constructor.

#### **Parameters**

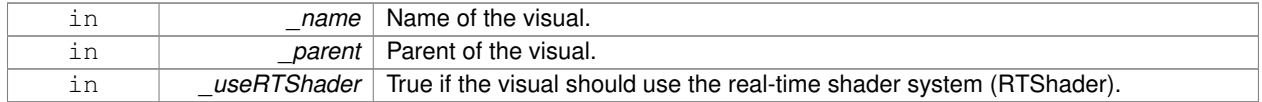

**10.184.2.2 gazebo::rendering::Visual::Visual ( const std::string &** *name,* **ScenePtr** *scene,* **bool** *useRTShader =* true **)**

#### Constructor.

## **Parameters**

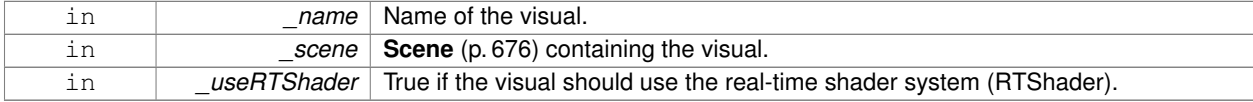

**10.184.2.3 virtual gazebo::rendering::Visual::**∼**Visual ( )** [virtual]

Destructor.

## **10.184.3 Member Function Documentation**

```
10.184.3.1 void gazebo::rendering::Visual::AttachAxes ( )
```
Attach visualization axes.

**10.184.3.2 void gazebo::rendering::Visual::AttachLineVertex ( DynamicLines** ∗ *line,* **unsigned int** *index* **)**

Attach a vertex of a line to the position of the visual.

**Parameters**

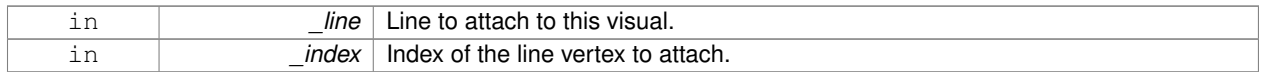

**10.184.3.3 Ogre::MovableObject**∗ **gazebo::rendering::Visual::AttachMesh ( const std::string &** *meshName,* **const std::string &** *subMesh =* ""*,* **bool** *centerSubmesh =* false*,* **const std::string &** *objName =* "" **)**

Attach a mesh to this visual by name.

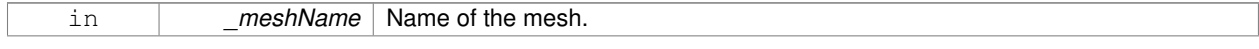

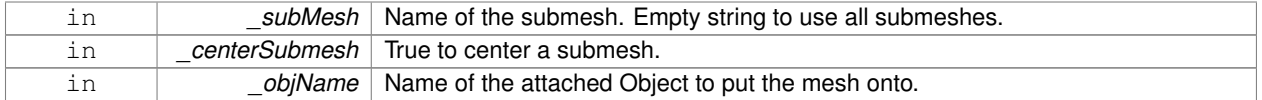

#### **10.184.3.4 void gazebo::rendering::Visual::AttachObject ( Ogre::MovableObject** ∗ *obj* **)**

Attach a renerable object to the visual.

## **Parameters**

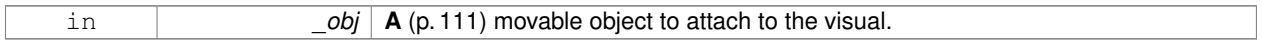

#### **10.184.3.5 void gazebo::rendering::Visual::AttachVisual ( VisualPtr** *vis* **)**

#### Attach a visual to this visual.

**Parameters**

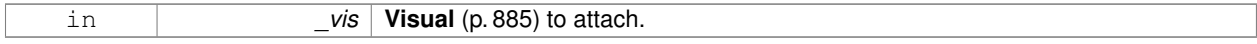

## **10.184.3.6 void gazebo::rendering::Visual::ClearParent ( )**

Clear parents.

**10.184.3.7 VisualPtr gazebo::rendering::Visual::Clone ( const std::string &** *name,* **VisualPtr** *newParent* **)**

Clone the visual with a new name.

### **Parameters**

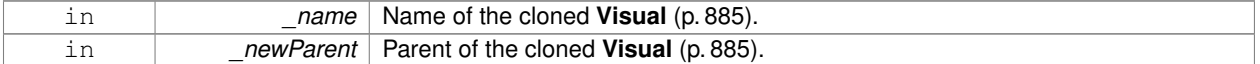

# **Returns**

The visual.

# **10.184.3.8 DynamicLines**∗ **gazebo::rendering::Visual::CreateDynamicLine ( RenderOpType** *type =* **RENDERING\_LINE\_STRIP )**

Add a line to the visual.

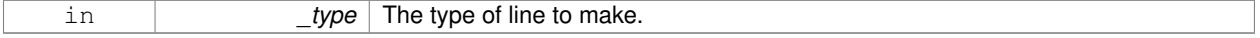

I

## **Returns**

**A** (p. 111) pointer to the new dynamic line.

**10.184.3.9 void gazebo::rendering::Visual::DeleteDynamicLine ( DynamicLines** ∗ *line* **)**

Delete a dynamic line.

**Parameters**

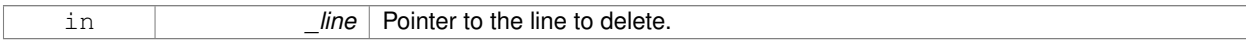

**10.184.3.10 void gazebo::rendering::Visual::DetachObjects ( )**

Detach all objects.

**10.184.3.11 void gazebo::rendering::Visual::DetachVisual ( VisualPtr** *vis* **)**

Detach a visual.

#### **Parameters**

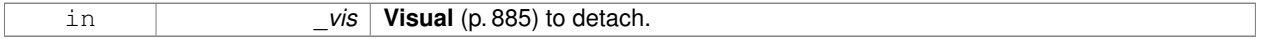

**10.184.3.12 void gazebo::rendering::Visual::DetachVisual ( const std::string &** *name* **)**

Detach a visual.

**Parameters**

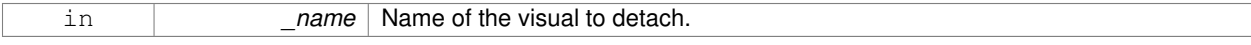

**10.184.3.13 void gazebo::rendering::Visual::DisableTrackVisual ( )**

Disable tracking of a visual.

**10.184.3.14 void gazebo::rendering::Visual::EnableTrackVisual ( VisualPtr** *vis* **)**

Set one visual to track/follow another.

#### **Parameters**

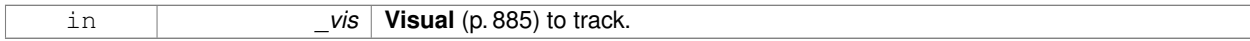

**10.184.3.15 void gazebo::rendering::Visual::Fini ( )**

Helper for the destructor.

**10.184.3.16 unsigned int gazebo::rendering::Visual::GetAttachedObjectCount ( ) const**

Return the number of attached movable objects.

## **Returns**

The number of attached movable objects.

**10.184.3.17 math::Box gazebo::rendering::Visual::GetBoundingBox ( ) const**

Get the bounding box for the visual.

#### **Returns**

The bounding box in world coordinates.

**10.184.3.18 VisualPtr gazebo::rendering::Visual::GetChild ( unsigned int** *index* **)**

Get an attached visual based on an index.

Index should be between 0 and **Visual::GetChildCount** (p. 893).

#### **Parameters**

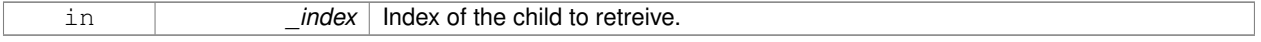

#### **Returns**

Pointer to the child visual, NULL if index is invalid.

**10.184.3.19 unsigned int gazebo::rendering::Visual::GetChildCount ( )**

Get the number of attached visuals.

# **Returns**

The number of children.

**10.184.3.20 std::string gazebo::rendering::Visual::GetMaterialName ( ) const**

Get the name of the material.

## **Returns**

The name of the visual applied to this visual.

**10.184.3.21 std::string gazebo::rendering::Visual::GetMeshName ( ) const**

The name of the mesh set in the visual's SDF.

#### **Returns**

Name of the mesh.

**10.184.3.22 std::string gazebo::rendering::Visual::GetName ( ) const**

Get the name of the visual.

## **Returns**

The name of the visual.

**10.184.3.23 std::string gazebo::rendering::Visual::GetNormalMap ( ) const**

Get the normal map.

## **Returns**

The name of the normal map material.

**10.184.3.24 VisualPtr gazebo::rendering::Visual::GetParent ( ) const**

Get the parent visual, if one exists.

#### **Returns**

Pointer to the parent visual, NULL if no parent.

**10.184.3.25 math::Pose gazebo::rendering::Visual::GetPose ( ) const**

Get the pose of the visual.

## **Returns**

The **Visual** (p. 885)'s pose.

**10.184.3.26 math::Vector3 gazebo::rendering::Visual::GetPosition ( ) const**

Get the position of the visual.

#### **Returns**

The visual's position.

**10.184.3.27 VisualPtr gazebo::rendering::Visual::GetRootVisual ( )**

Get the root visual.

### **Returns**

The root visual, which is one level below the world visual.

**10.184.3.28 math::Quaternion gazebo::rendering::Visual::GetRotation ( ) const**

Get the rotation of the visual.

## **Returns**

The visual's rotation.

**10.184.3.29 math::Vector3 gazebo::rendering::Visual::GetScale ( )**

Get the scale.

### **Returns**

The scaling factor.

**10.184.3.30 ScenePtr gazebo::rendering::Visual::GetScene ( ) const**

Get current.

## **Returns**

Pointer to the scene.

**10.184.3.31 Ogre::SceneNode**∗ **gazebo::rendering::Visual::GetSceneNode ( ) const**

Return the scene Node of this visual entity.

# **Returns**

The **Ogre** (p. 106) scene node.

**10.184.3.32 std::string gazebo::rendering::Visual::GetShaderType ( ) const**

Get the shader type.

#### **Returns**

String of the shader type: "vertex", "pixel", "normal\_map\_object\_space", "normal\_map\_tangent\_space".

**10.184.3.33 std::string gazebo::rendering::Visual::GetSubMeshName ( ) const**

Get the name of the sub mesh set in the visual's SDF.

## **Returns**

Name of the submesh. Empty string if no submesh is specified.

**10.184.3.34 float gazebo::rendering::Visual::GetTransparency ( )**

Get the transparency.

**Returns**

The transparency.

**10.184.3.35 uint32 t gazebo::rendering::Visual::GetVisibilityFlags ( )**

Get visibility flags for this visual and all children.

**Returns**

The visiblity flags.

**See Also**

**GZ\_VISIBILITY\_ALL** (p. 1067) **GZ\_VISIBILITY\_GUI** (p. 1067) **GZ\_VISIBILITY\_NOT\_SELECTABLE** (p. 1067)

**10.184.3.36 bool gazebo::rendering::Visual::GetVisible ( ) const**

Get whether the visual is visible.

**Returns**

True if the visual is visible.

**10.184.3.37 math::Pose gazebo::rendering::Visual::GetWorldPose ( ) const**

Get the global pose of the node.

**Returns**

The pose in the world coordinate frame.

**10.184.3.38 bool gazebo::rendering::Visual::HasAttachedObject ( const std::string &** *name* **)**

Returns true if an object with \_name is attached.

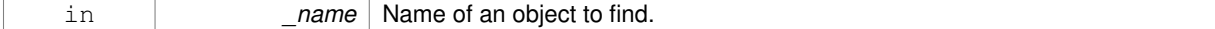

## **10.184.3.39 void gazebo::rendering::Visual::Init ( )**

Helper for the contructor.

**10.184.3.40 void gazebo::rendering::Visual::InsertMesh ( const std::string &** *meshName,* **const std::string &** *subMesh =* ""*,* **bool** *centerSubmesh =* false **)**

Insert a mesh into **Ogre** (p. 106).

# **Parameters**

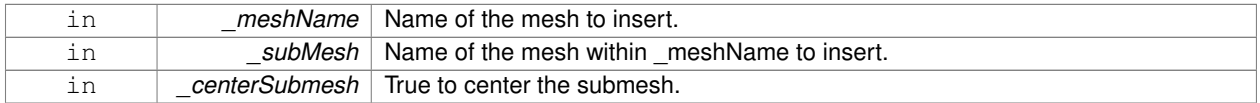

**10.184.3.41 static void gazebo::rendering::Visual::InsertMesh ( const common::Mesh** ∗ *mesh,* **const std::string &** *subMesh =* ""*,* **bool** *centerSubmesh =* false **)** [static]

## Insert a mesh into **Ogre** (p. 106).

## **Parameters**

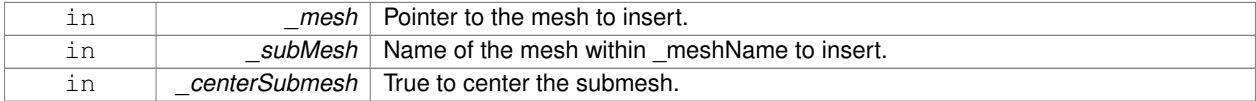

**10.184.3.42 bool gazebo::rendering::Visual::IsPlane ( ) const**

Return true if the visual is a plane.

**Returns**

True if a plane.

**10.184.3.43 bool gazebo::rendering::Visual::IsStatic ( ) const**

Return true if the visual is a static geometry.

#### **Returns**

True if the visual is static.

**10.184.3.44 void gazebo::rendering::Visual::Load ( sdf::ElementPtr** *sdf* **)**

Load the visual with a set of parameters.

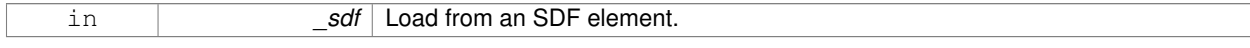

**10.184.3.45 virtual void gazebo::rendering::Visual::Load ( )** [virtual]

Load the visual with default parameters.

Reimplemented in **gazebo::rendering::ArrowVisual** (p. 131), and **gazebo::rendering::AxisVisual** (p. 134).

**10.184.3.46 void gazebo::rendering::Visual::LoadFromMsg ( ConstVisualPtr &** *msg* **)**

Load from a message.

**Parameters**

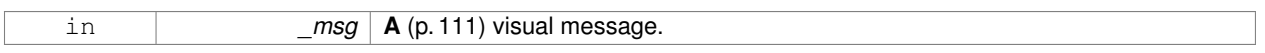

**10.184.3.47 void gazebo::rendering::Visual::LoadPlugin ( const std::string &** *filename,* **const std::string &** *name,* **sdf::ElementPtr** *sdf* **)**

#### Load a plugin.

**Parameters**

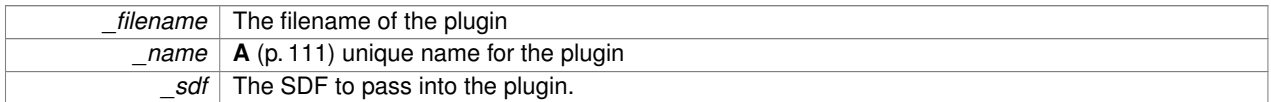

**10.184.3.48 void gazebo::rendering::Visual::MakeStatic ( )**

Make the visual objects static renderables.

**10.184.3.49 void gazebo::rendering::Visual::MoveToPosition ( const math::Pose &** *pose,* **double** *time* **)**

Move to a pose and over a given time.

### **Parameters**

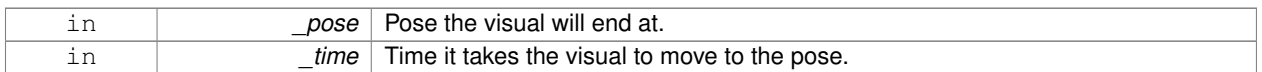

**10.184.3.50 void gazebo::rendering::Visual::MoveToPositions ( const std::vector**< **math::Pose** > **&** *pts,* **double** *time,* **boost::function**< **void()**> *onComplete =* **NULL )**

Move to a series of pose and over a given time.

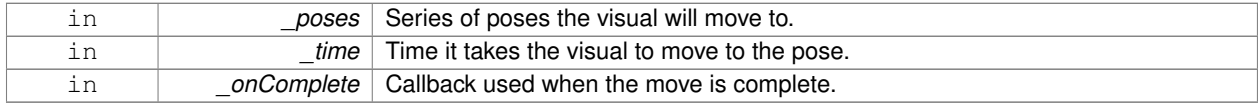

#### **10.184.3.51 void gazebo::rendering::Visual::RemovePlugin ( const std::string &** *name* **)**

#### Remove a running plugin.

### **Parameters**

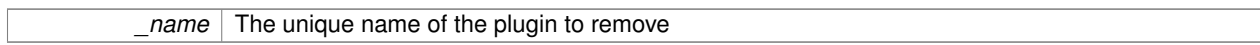

## **10.184.3.52 void gazebo::rendering::Visual::SetAmbient ( const common::Color &** *color* **)**

Set the ambient color of the visual.

#### **Parameters**

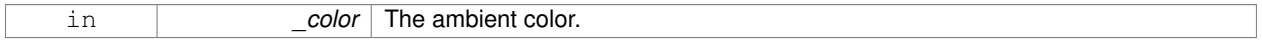

# **10.184.3.53 void gazebo::rendering::Visual::SetCastShadows ( bool** *shadows* **)**

Set whether the visual should cast shadows.

#### **Parameters**

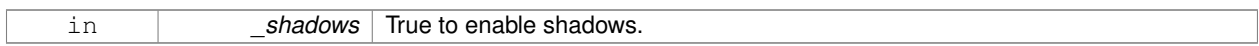

#### **10.184.3.54 void gazebo::rendering::Visual::SetDiffuse ( const common::Color &** *color* **)**

Set the diffuse color of the visual.

#### **Parameters**

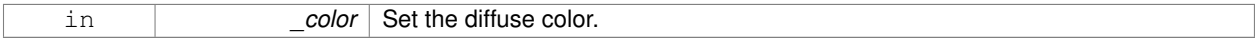

**10.184.3.55 virtual void gazebo::rendering::Visual::SetEmissive ( const common::Color &** *color* **)** [virtual]

Set the emissive value.

**Parameters**

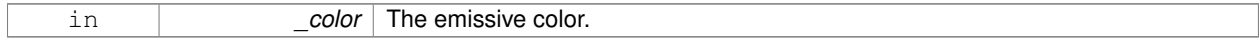

#### Reimplemented in **gazebo::rendering::LaserVisual** (p. 412).

**10.184.3.56 void gazebo::rendering::Visual::SetHighlighted ( bool** *highlighted* **)**

Set the visual to be visually highlighted.

This is most often used when an object is selected by a user via the GUI.

#### **Parameters**

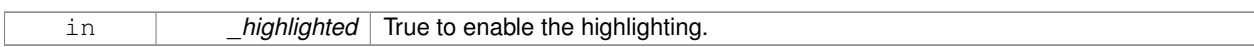

**10.184.3.57 void gazebo::rendering::Visual::SetMaterial ( const std::string &** *materialName,* **bool** *unique =* true **)**

Set the material.

**Parameters**

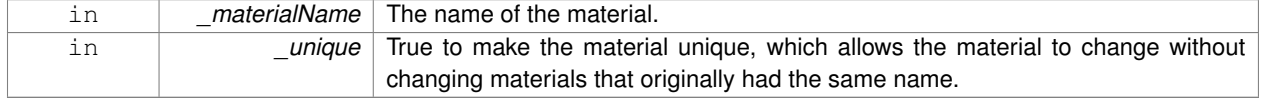

# **10.184.3.58 void gazebo::rendering::Visual::SetName ( const std::string &** *name* **)**

## Set the name of the visual.

**Parameters**

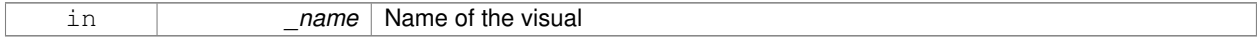

## **10.184.3.59 void gazebo::rendering::Visual::SetNormalMap ( const std::string &** *nmap* **)**

Set the normal map.

**Parameters**

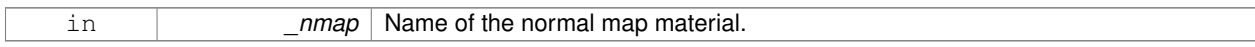

**10.184.3.60 void gazebo::rendering::Visual::SetPose ( const math::Pose &** *pose* **)**

# Set the pose of the visual.

**Parameters**

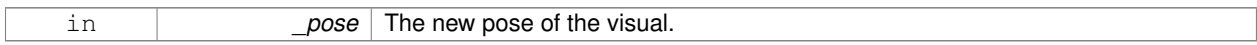

## **10.184.3.61 void gazebo::rendering::Visual::SetPosition ( const math::Vector3 &** *pos* **)**

# Set the position of the visual.

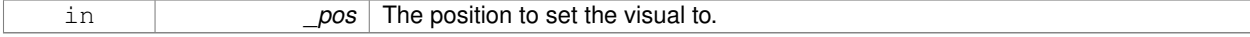

**10.184.3.62 void gazebo::rendering::Visual::SetRibbonTrail ( bool** *value,* **const common::Color &** *initialColor,* **const common::Color &** *changeColor* **)**

## True on or off a ribbon trail.

### **Parameters**

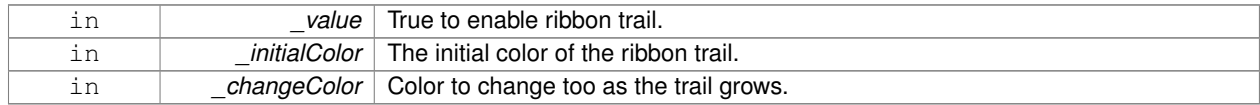

## **10.184.3.63 void gazebo::rendering::Visual::SetRotation ( const math::Quaternion &** *rot* **)**

Set the rotation of the visual.

#### **Parameters**

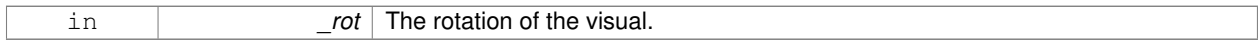

# **10.184.3.64 void gazebo::rendering::Visual::SetScale ( const math::Vector3 &** *scale* **)**

### Set the scale.

# **Parameters**

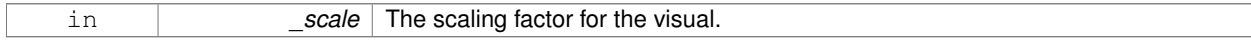

#### **10.184.3.65 void gazebo::rendering::Visual::SetScene ( ScenePtr** *scene* **)**

#### Set current scene.

#### **Parameters**

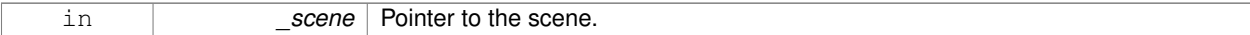

**10.184.3.66 void gazebo::rendering::Visual::SetShaderType ( const std::string &** *type* **)**

Set the shader type for the visual's material.

#### **Parameters**

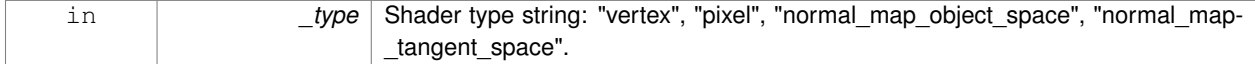

**10.184.3.67 void gazebo::rendering::Visual::SetSkeletonPose ( const msgs::PoseAnimation &** *pose* **)**

Set animation skeleton pose.

#### **Parameters**

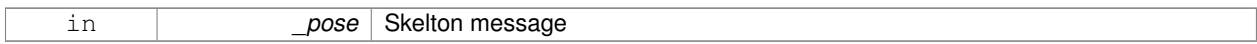

#### **10.184.3.68 void gazebo::rendering::Visual::SetSpecular ( const common::Color &** *color* **)**

Set the specular color of the visual.

**Parameters**

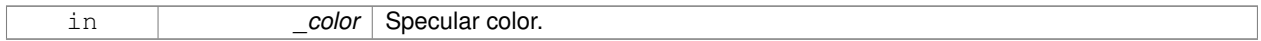

#### **10.184.3.69 void gazebo::rendering::Visual::SetTransparency ( float** *trans* **)**

## Set the transparency.

**Parameters**

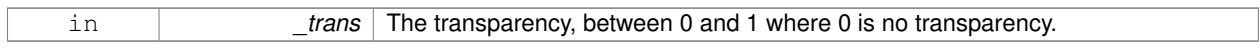

**10.184.3.70 void gazebo::rendering::Visual::SetVisibilityFlags ( uint32 t** *flags* **)**

Set visibility flags for this visual and all children.

### **Parameters**

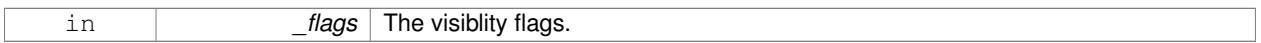

**See Also**

**GZ\_VISIBILITY\_ALL** (p. 1067) **GZ\_VISIBILITY\_GUI** (p. 1067) **GZ\_VISIBILITY\_NOT\_SELECTABLE** (p. 1067)

**10.184.3.71 void gazebo::rendering::Visual::SetVisible ( bool** *visible,* **bool** *cascade =* true **)**

Set whether the visual is visible.

**Parameters**

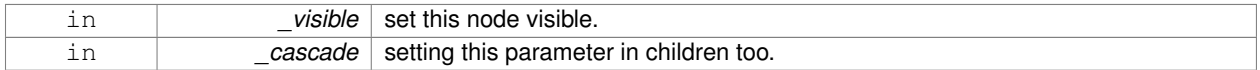

**10.184.3.72 void gazebo::rendering::Visual::SetWireframe ( bool** *show* **)**

Enable or disable wireframe for this visual.

#### **Parameters**

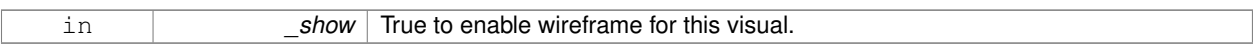

**10.184.3.73 void gazebo::rendering::Visual::SetWorldPose ( const math::Pose** *pose* **)**

Set the world pose of the visual.

**Parameters**

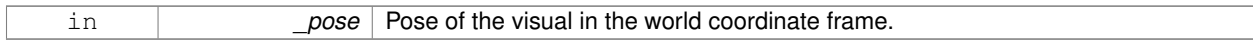

**10.184.3.74 void gazebo::rendering::Visual::SetWorldPosition ( const math::Vector3 &** *pos* **)**

Set the world linear position of the visual.

**Parameters**

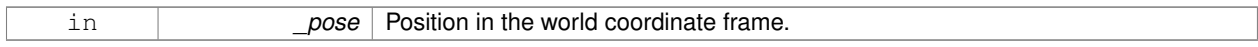

**10.184.3.75 void gazebo::rendering::Visual::SetWorldRotation ( const math::Quaternion &** *rot* **)**

Set the world orientation of the visual.

#### **Parameters**

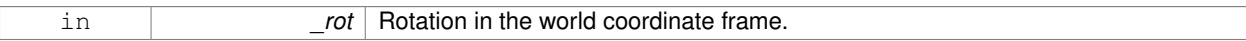

**10.184.3.76 void gazebo::rendering::Visual::ShowBoundingBox ( )**

Display the bounding box visual.

**10.184.3.77 void gazebo::rendering::Visual::ShowCollision ( bool** *show* **)**

Display the collision visuals.

**Parameters**

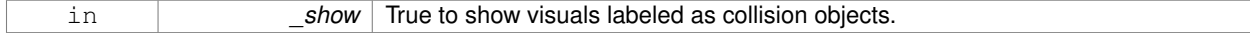

**10.184.3.78 void gazebo::rendering::Visual::ShowCOM ( bool** *show* **)**

Display Center of Mass visuals.

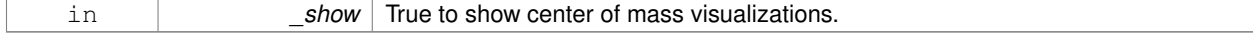

## **10.184.3.79 void gazebo::rendering::Visual::ShowJoints ( bool** *show* **)**

Display joint visuals.

#### **Parameters**

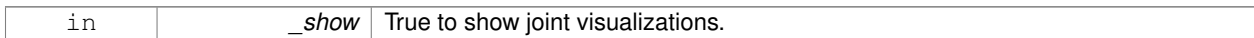

**10.184.3.80 void gazebo::rendering::Visual::ShowSkeleton ( bool** *show* **)**

#### Display the skeleton visuals.

#### **Parameters**

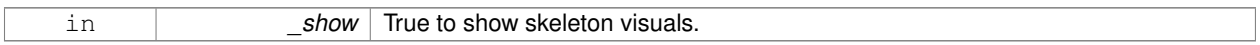

**10.184.3.81 void gazebo::rendering::Visual::ToggleVisible ( )**

Toggle whether this visual is visible.

**10.184.3.82 void gazebo::rendering::Visual::Update ( )**

Update the visual.

**10.184.3.83 void gazebo::rendering::Visual::UpdateFromMsg ( ConstVisualPtr &** *msg* **)**

Update a visual based on a message.

## **Parameters**

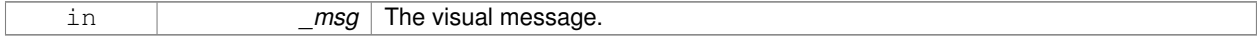

#### **10.184.4 Member Data Documentation**

**10.184.4.1 VisualPtr gazebo::rendering::Visual::parent** [protected]

Parent visual.

**10.184.4.2 ScenePtr gazebo::rendering::Visual::scene** [protected]

Pointer to the visual's scene.

**10.184.4.3 Ogre::SceneNode**∗ **gazebo::rendering::Visual::sceneNode** [protected]

Pointer to the visual's scene node in **Ogre** (p. 106).

The documentation for this class was generated from the following file:

• **Visual.hh**

# **10.185 gazebo::VisualPlugin Class Reference**

**A** (p. 111) plugin loaded within the gzserver on startup.

#include <Plugin.hh>

Inheritance diagram for gazebo::VisualPlugin:

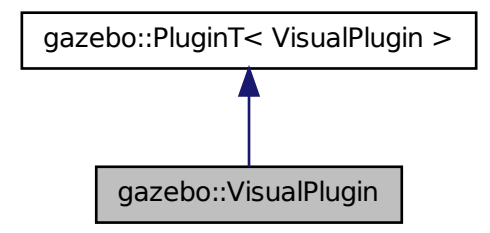

# **Public Member Functions**

- **VisualPlugin** ()
- virtual void **Init** ()

*Initialize the plugin.*

- virtual void **Load** (**rendering::VisualPtr** \_visual, **sdf::ElementPtr** \_sdf)=0 *Load function.*
- virtual void **Reset** ()

*Override this method for custom plugin reset behavior.*

## **Additional Inherited Members**

## **10.185.1 Detailed Description**

**A** (p. 111) plugin loaded within the gzserver on startup.

See reference.

## **10.185.2 Constructor & Destructor Documentation**

**10.185.2.1 gazebo::VisualPlugin::VisualPlugin ( )** [inline]

References gazebo::PluginT< VisualPlugin >::type, and gazebo::VISUAL\_PLUGIN.

## **10.185.3 Member Function Documentation**

**10.185.3.1 virtual void gazebo::VisualPlugin::Init ( )** [inline]**,** [virtual]

Initialize the plugin.

Called after Gazebo has been loaded. Must not block.

**10.185.3.2 virtual void gazebo::VisualPlugin::Load ( rendering::VisualPtr** *visual,* **sdf::ElementPtr** *sdf* **)** [pure virtual]

Load function.

Called when a Plugin is first created, and after the World has been loaded. This function should not be blocking.

**Parameters**

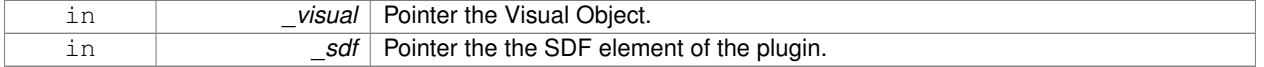

**10.185.3.3 virtual void gazebo::VisualPlugin::Reset ( )** [inline]**,** [virtual]

Override this method for custom plugin reset behavior.

The documentation for this class was generated from the following file:

• **common/Plugin.hh**

# **10.186 gazebo::rendering::WindowManager Class Reference**

Class to mangage render windows.

```
#include <rendering/rendering.hh>
```
Inheritance diagram for gazebo::rendering::WindowManager:

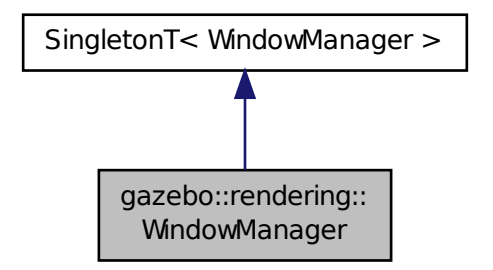

**Public Member Functions**

• int CreateWindow (const std::string &\_ogreHandle, uint32\_t \_width, uint32\_t \_height)

*Create a window.*

```
• void Fini ()
```
- *Shutdown all the windows.*
- float GetAvgFPS (uint32 t id)
	- *Get the average FPS.*
- uint32 t GetTriangleCount (uint32 t id)

*Get the triangle count.*

• Ogre::RenderWindow ∗ **GetWindow** (uint32\_t \_id)

*Get the render window associated with the given id.*

• void **Moved** (uint32\_t \_id)

*Tells Ogre (*p. *106) the window has moved, and needs updating.*

• void **Resize** (uint32\_t \_id, int \_width, int \_height)

```
Resize a window.
```
• void **SetCamera** (int \_windowId, **CameraPtr** \_camera)

*Attach a camera to a window.*

# **Additional Inherited Members**

**10.186.1 Detailed Description**

Class to mangage render windows.

## **10.186.2 Member Function Documentation**

**10.186.2.1 int gazebo::rendering::WindowManager::CreateWindow ( const std::string &** *ogreHandle,* **uint32 t** *width,* **uint32 t** *height* **)**

Create a window.

# **Parameters**

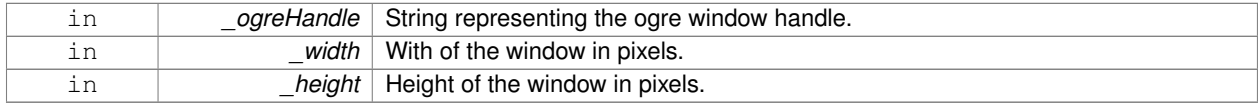

**10.186.2.2 void gazebo::rendering::WindowManager::Fini ( )**

Shutdown all the windows.

**10.186.2.3 float gazebo::rendering::WindowManager::GetAvgFPS ( uint32 t** *id* **)**

## Get the average FPS.

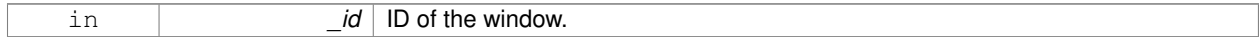

## **Returns**

The frames per second.

## **10.186.2.4 uint32 t gazebo::rendering::WindowManager::GetTriangleCount ( uint32 t** *id* **)**

Get the triangle count.

## **Parameters**

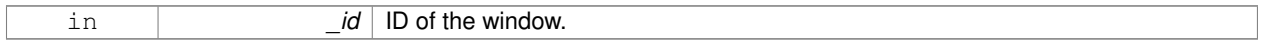

**Returns**

The triangle count.

## **10.186.2.5 Ogre::RenderWindow**∗ **gazebo::rendering::WindowManager::GetWindow ( uint32 t** *id* **)**

Get the render window associated with the given id.

# **Parameters**

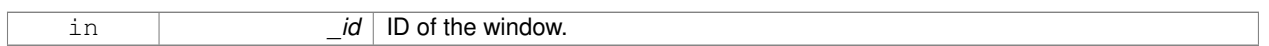

## **Returns**

Pointer to the render window, NULL if the id is invalid.

## **10.186.2.6 void gazebo::rendering::WindowManager::Moved ( uint32 t** *id* **)**

Tells **Ogre** (p. 106) the window has moved, and needs updating.

#### **Parameters**

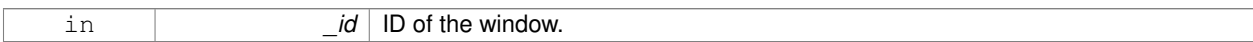

## **10.186.2.7 void gazebo::rendering::WindowManager::Resize ( uint32 t** *id,* **int** *width,* **int** *height* **)**

### Resize a window.

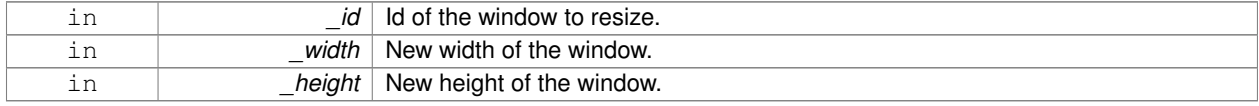

**10.186.2.8 void gazebo::rendering::WindowManager::SetCamera ( int** *windowId,* **CameraPtr** *camera* **)**

Attach a camera to a window.

## **Parameters**

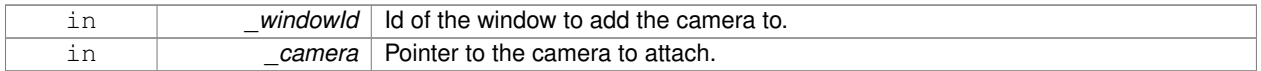

The documentation for this class was generated from the following file:

## • **WindowManager.hh**

# **10.187 gazebo::rendering::WireBox Class Reference**

Draws a wireframe box.

```
#include <rendering/rendering.hh>
```
# **Public Member Functions**

- **WireBox** (**VisualPtr** \_parent, const **math::Box** &\_box) *Constructor.*
- ∼**WireBox** ()
	- *Destructor.*
- void **Init** (const **math::Box** &\_box) *Builds the wireframe line list.*
- void **SetVisible** (bool \_visible) *Set the visibility of the box.*

## **10.187.1 Detailed Description**

Draws a wireframe box.

# **10.187.2 Constructor & Destructor Documentation**

**10.187.2.1 gazebo::rendering::WireBox::WireBox ( VisualPtr** *parent,* **const math::Box &** *box* **)** [explicit]

Constructor.

#### **Parameters**

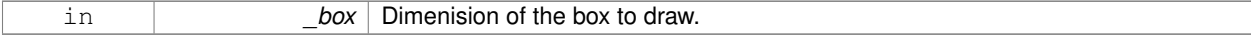

**10.187.2.2 gazebo::rendering::WireBox::**∼**WireBox ( )**

Destructor.

# **10.187.3 Member Function Documentation**

**10.187.3.1 void gazebo::rendering::WireBox::Init ( const math::Box &** *box* **)**

Builds the wireframe line list.

#### **Parameters**

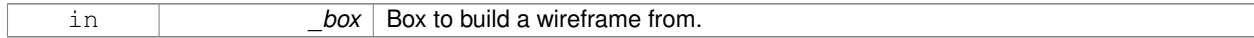

**10.187.3.2 void gazebo::rendering::WireBox::SetVisible ( bool** *visible* **)**

Set the visibility of the box.

## **Parameters**

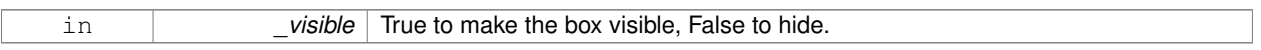

The documentation for this class was generated from the following file:

## • **WireBox.hh**

# **10.188 gazebo::physics::World Class Reference**

The world provides access to all other object within a simulated environment.

#include <physics/physics.hh>

Inheritance diagram for gazebo::physics::World:

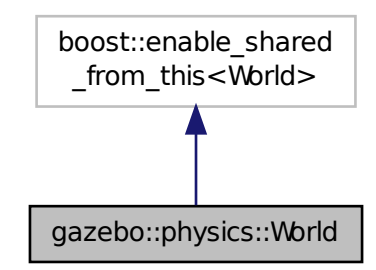

**Public Member Functions**

- **World** (const std::string &\_name="") *Constructor.*
- ∼**World** ()

*Destructor.* • void **Clear** () *Remove all entities from the world.* • void **DisableAllModels** () *Disable all links in all the models.* • void **EnableAllModels** () *Enable all links in all the models.* • void **EnablePhysicsEngine** (bool enable) *enable/disable physics engine during World::Update.* • void **Fini** () *Finalize the world.* • **BasePtr GetByName** (const std::string &\_name) *Get an element by name.* • bool **GetEnablePhysicsEngine** () *check if physics engine is enabled/disabled.* • **EntityPtr GetEntity** (const std::string &\_name) *Get a pointer to an Entity (*p. *281) based on a name.* • **EntityPtr GetEntityBelowPoint** (const **math::Vector3** &\_pt) *Get the nearest entity below a point.* • **ModelPtr GetModel** (unsigned int \_index) const *Get a model based on an index.* • **ModelPtr GetModel** (const std::string &\_name) *Get a model by name.* • **ModelPtr GetModelBelowPoint** (const **math::Vector3** &\_pt) *Get the nearest model below a point.* • unsigned int **GetModelCount** () const *Get the number of models.* • **Model\_V GetModels** () const *Get a list of all the models.* • std::string **GetName** () const *Get the name of the world.* • **common::Time GetPauseTime** () const *Get the amount of time simulation has been paused.* • **PhysicsEnginePtr GetPhysicsEngine** () const *Return the physics engine.* • **common::Time GetRealTime** () const *Get the real time (elapsed time).* • **EntityPtr GetSelectedEntity** () const *Get the selected Entity (*p. *281).* • boost::mutex ∗ **GetSetWorldPoseMutex** () const *Get the set world pose mutex.* • **common::Time GetSimTime** () const *Get the world simulation time, note if you want the PC wall clock call common::Time::GetWallTime (*p. *796).* • **common::Time GetStartTime** () const

- *Get the wall time simulation was started.*
- void **Init** ()

*Initialize the world.*

• void **InsertModelFile** (const std::string &\_sdfFilename)

*Insert a model from an SDF file.*

• void **InsertModelSDF** (const **sdf::SDF** &\_sdf)

*Insert a model using SDF.*

• void **InsertModelString** (const std::string &\_sdfString)

*Insert a model from an SDF string.*

• bool **IsLoaded** () const

*Return true if the world has been loaded.*

• bool **IsPaused** () const

*Returns the state of the simulation true if paused.*

• void **Load** (**sdf::ElementPtr** \_sdf)

*Load the world using SDF parameters.*

• void **LoadPlugin** (const std::string & filename, const std::string & name, **sdf::ElementPtr** sdf)

*Load a plugin.*

• void **PrintEntityTree** ()

*Print Entity (*p. *281) tree.*

• void **PublishModelPose** (**physics::ModelPtr** \_model)

*Publish pose updates for a model.*

• void **RemovePlugin** (const std::string &\_name)

*Remove a running plugin.*

• void **Reset** ()

*Reset time and model poses, configurations in simulation.*

• void **ResetEntities** (**Base::EntityType** \_type=**Base::BASE**)

*Reset with options.*

• void **ResetTime** ()

*Reset simulation time back to zero.*

• void **Run** ()

*Run the world in a thread.*

• void **Save** (const std::string & filename)

*Save a world to a file.*

• void **SetPaused** (bool \_p)

*Set whether the simulation is paused.*

• void **SetSimTime** (const **common::Time** &\_t)

*Set the sim time.*

• void **SetState** (const **WorldState** &\_state)

*Set the current world state.*

• void **StepWorld** (int \_steps)

*Step callback.*

• void **Stop** ()

*Stop the world.*

• std::string **StripWorldName** (const std::string &\_name) const

*Return a version of the name with "*<*world\_name*>*::" removed.*

• void **UpdateStateSDF** ()

*Update the state SDF value from the current state.*

# **Public Attributes**

#### • std::list< **Entity** ∗ > **dirtyPoses**

*when physics engine makes an update and changes a link pose, this flag is set to trigger Entity::SetWorldPose (*p. *290) on the physics::Link (*p. *418) in World::Update.*

#### **10.188.1 Detailed Description**

The world provides access to all other object within a simulated environment.

The **World** (p. 910) is the container for all models and their components (links, joints, sensors, plugins, etc), and **World-Plugin** (p. 921) instances. Many core function are also handled in the **World** (p. 910), including physics update, model updates, and message processing.

#### **10.188.2 Constructor & Destructor Documentation**

**10.188.2.1 gazebo::physics::World::World ( const std::string &** *name =* "" **)** [explicit]

Constructor.

Constructor for the **World** (p. 910). Must specify a unique name.

#### **Parameters**

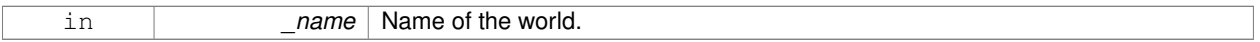

**10.188.2.2 gazebo::physics::World::**∼**World ( )**

Destructor.

#### **10.188.3 Member Function Documentation**

**10.188.3.1 void gazebo::physics::World::Clear ( )**

Remove all entities from the world.

**10.188.3.2 void gazebo::physics::World::DisableAllModels ( )**

Disable all links in all the models.

Disable is a physics concept. Disabling means that the physics engine should not update an entity.

**10.188.3.3 void gazebo::physics::World::EnableAllModels ( )**

Enable all links in all the models.

Enable is a physics concept. Enabling means that the physics engine should update an entity.

**10.188.3.4 void gazebo::physics::World::EnablePhysicsEngine ( bool** *enable* **)** [inline]

enable/disable physics engine during World::Update.

#### **Parameters**

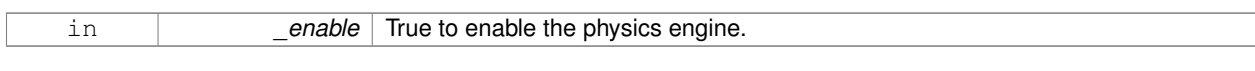

**10.188.3.5 void gazebo::physics::World::Fini ( )**

Finalize the world.

Call this function to tear-down the world.

**10.188.3.6 BasePtr gazebo::physics::World::GetByName ( const std::string &** *name* **)**

Get an element by name.

Searches the list of entities, and return a pointer to the model with a matching name.

## **Parameters**

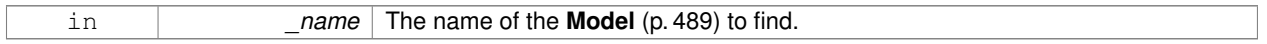

## **Returns**

**A** (p. 111) pointer to the entity, or NULL if no entity was found.

**10.188.3.7 bool gazebo::physics::World::GetEnablePhysicsEngine ( )** [inline]

check if physics engine is enabled/disabled.

### **Parameters**

 $True$  if the physics engine is enabled.

**10.188.3.8 EntityPtr gazebo::physics::World::GetEntity ( const std::string &** *name* **)**

Get a pointer to an **Entity** (p. 281) based on a name.

This function is the same as GetByName, but limits the search to only Entities.

#### **Parameters**

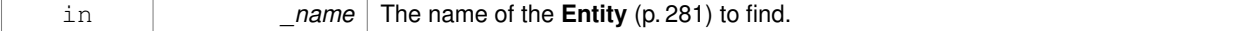

# **Returns**

**A** (p. 111) pointer to the **Entity** (p. 281), or NULL if no **Entity** (p. 281) was found.

**10.188.3.9 EntityPtr gazebo::physics::World::GetEntityBelowPoint ( const math::Vector3 &** *pt* **)**

Get the nearest entity below a point.

Projects a Ray down (-Z axis) starting at the given point. The first entity hit by the Ray is returned.

#### **Parameters**

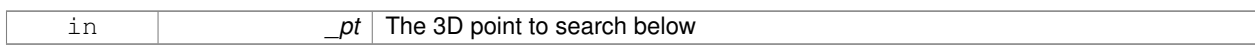

**Returns**

**A** (p. 111) pointer to nearest **Entity** (p. 281), NULL if none is found.

**10.188.3.10 ModelPtr gazebo::physics::World::GetModel ( unsigned int** *index* **) const**

Get a model based on an index.

Get a **Model** (p. 489) using an index, where index must be greater than zero and less than **World::GetModelCount()** (p. 916)

#### **Parameters**

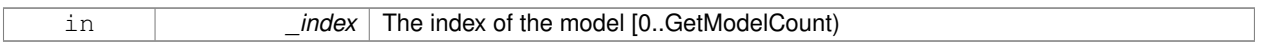

## **Returns**

**A** (p. 111) pointer to the **Model** (p. 489). NULL if \_index is invalid.

**10.188.3.11 ModelPtr gazebo::physics::World::GetModel ( const std::string &** *name* **)**

#### Get a model by name.

This function is the same as GetByName, but limits the search to only models.

#### **Parameters**

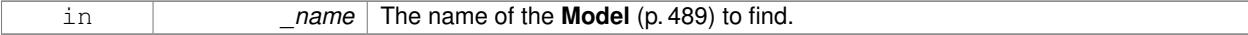

#### **Returns**

**A** (p. 111) pointer to the **Model** (p. 489), or NULL if no model was found.

**10.188.3.12 ModelPtr gazebo::physics::World::GetModelBelowPoint ( const math::Vector3 &** *pt* **)**

Get the nearest model below a point.

This function makes use of **World::GetEntityBelowPoint** (p. 915).

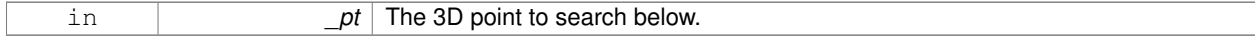

#### **Returns**

**A** (p. 111) pointer to nearest **Model** (p. 489), NULL if none is found.

**10.188.3.13 unsigned int gazebo::physics::World::GetModelCount ( ) const**

Get the number of models.

## **Returns**

The number of models in the **World** (p. 910).

**10.188.3.14 Model\_V gazebo::physics::World::GetModels ( ) const**

Get a list of all the models.

## **Returns**

**A** (p. 111) list of all the Models in the world.

**10.188.3.15 std::string gazebo::physics::World::GetName ( ) const**

Get the name of the world.

**Returns**

The name of the world.

**10.188.3.16 common::Time gazebo::physics::World::GetPauseTime ( ) const**

Get the amount of time simulation has been paused.

## **Returns**

The pause time.

**10.188.3.17 PhysicsEnginePtr gazebo::physics::World::GetPhysicsEngine ( ) const**

Return the physics engine.

Get a pointer to the physics engine used by the world.

#### **Returns**

Pointer to the physics engine.
**10.188.3.18 common::Time gazebo::physics::World::GetRealTime ( ) const**

Get the real time (elapsed time).

#### **Returns**

The real time.

**10.188.3.19 EntityPtr gazebo::physics::World::GetSelectedEntity ( ) const**

Get the selected **Entity** (p. 281).

The selected entity is set via the GUI.

#### **Returns**

**A** (p. 111) point to the **Entity** (p. 281), NULL if nothing is selected.

**10.188.3.20 boost::mutex**∗ **gazebo::physics::World::GetSetWorldPoseMutex ( ) const** [inline]

Get the set world pose mutex.

### **Returns**

Pointer to the mutex.

**10.188.3.21 common::Time gazebo::physics::World::GetSimTime ( ) const**

Get the world simulation time, note if you want the PC wall clock call **common::Time::GetWallTime** (p. 796).

**Returns**

The current simulation time

**10.188.3.22 common::Time gazebo::physics::World::GetStartTime ( ) const**

Get the wall time simulation was started.

#### **Returns**

The start time.

**10.188.3.23 void gazebo::physics::World::Init ( )**

Initialize the world.

This is called after Load.

## **10.188.3.24 void gazebo::physics::World::InsertModelFile ( const std::string &** *sdfFilename* **)**

#### Insert a model from an SDF file.

Spawns a model into the world base on and SDF file.

#### **Parameters**

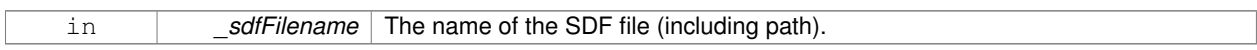

**10.188.3.25 void gazebo::physics::World::InsertModelSDF ( const sdf::SDF &** *sdf* **)**

#### Insert a model using SDF.

Spawns a model into the world base on and SDF object.

#### **Parameters**

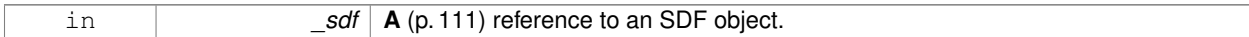

**10.188.3.26 void gazebo::physics::World::InsertModelString ( const std::string &** *sdfString* **)**

Insert a model from an SDF string.

Spawns a model into the world base on and SDF string.

#### **Parameters**

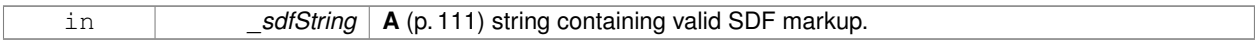

**10.188.3.27 bool gazebo::physics::World::IsLoaded ( ) const**

Return true if the world has been loaded.

**Returns**

True if **World::Load** (p. 918) has completed.

**10.188.3.28 bool gazebo::physics::World::IsPaused ( ) const**

Returns the state of the simulation true if paused.

#### **Returns**

True if paused.

**10.188.3.29 void gazebo::physics::World::Load ( sdf::ElementPtr** *sdf* **)**

Load the world using SDF parameters.

Load a world from and SDF pointer.

#### **Parameters**

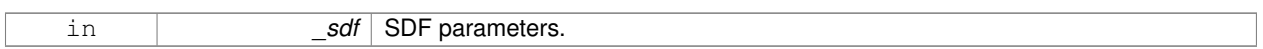

**10.188.3.30 void gazebo::physics::World::LoadPlugin ( const std::string &** *filename,* **const std::string &** *name,* **sdf::ElementPtr** *sdf* **)**

### Load a plugin.

**Parameters**

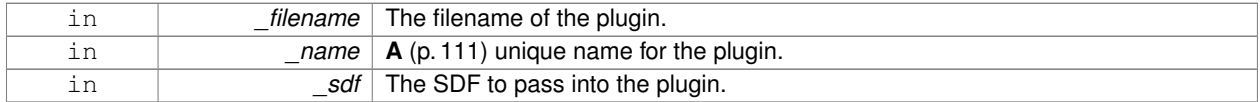

**10.188.3.31 void gazebo::physics::World::PrintEntityTree ( )**

Print **Entity** (p. 281) tree.

Prints alls the entities to stdout.

**10.188.3.32 void gazebo::physics::World::PublishModelPose ( physics::ModelPtr** *model* **)**

Publish pose updates for a model.

This list of models to publish is processed and cleared once every iteration.

#### **Parameters**

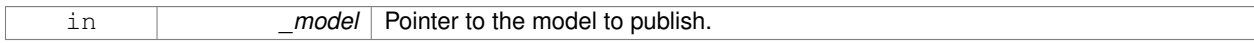

**10.188.3.33 void gazebo::physics::World::RemovePlugin ( const std::string &** *name* **)**

Remove a running plugin.

#### **Parameters**

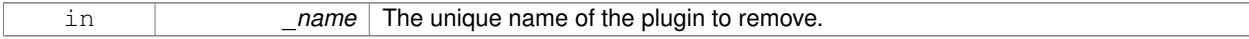

**10.188.3.34 void gazebo::physics::World::Reset ( )**

Reset time and model poses, configurations in simulation.

**10.188.3.35 void gazebo::physics::World::ResetEntities ( Base::EntityType** *type =* **Base::BASE )**

Reset with options.

The \_type parameter specifies which type of eneities to reset. See **Base::EntityType** (p. 140).

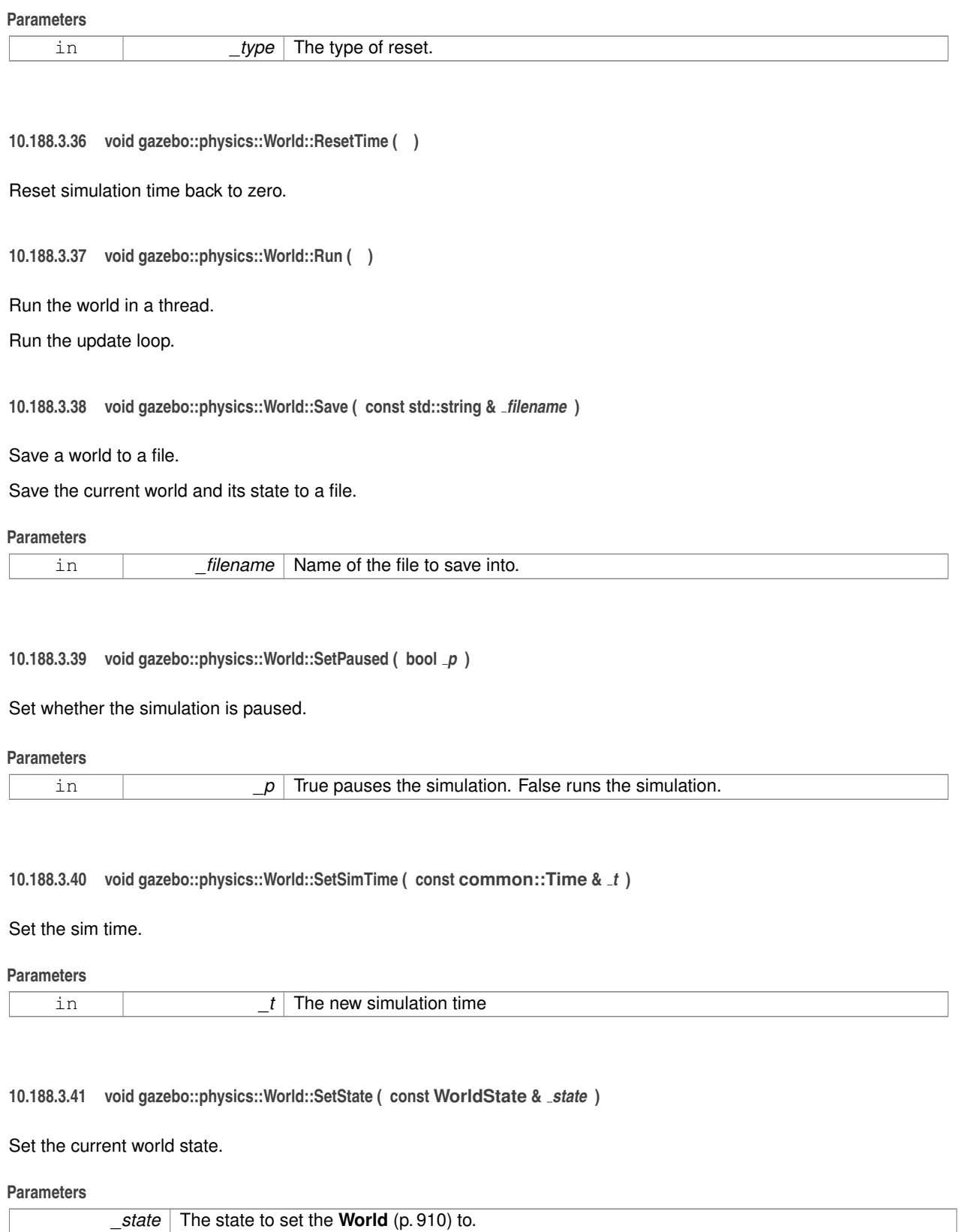

**10.188.3.42 void gazebo::physics::World::StepWorld ( int** *steps* **)**

#### Step callback.

#### **Parameters**

in **business** Steps The number of steps the **World** (p. 910) should take.

**10.188.3.43 void gazebo::physics::World::Stop ( )**

#### Stop the world.

Stop the update loop.

**10.188.3.44 std::string gazebo::physics::World::StripWorldName ( const std::string &** *name* **) const**

Return a version of the name with "<world\_name>::" removed.

**Parameters**

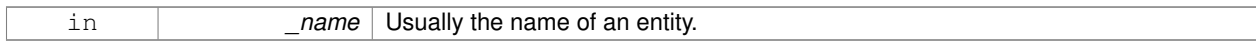

**Returns**

The stripped world name.

**10.188.3.45 void gazebo::physics::World::UpdateStateSDF ( )**

Update the state SDF value from the current state.

**10.188.4 Member Data Documentation**

**10.188.4.1 std::list**<**Entity**∗> **gazebo::physics::World::dirtyPoses**

when physics engine makes an update and changes a link pose, this flag is set to trigger **Entity::SetWorldPose** (p. 290) on the **physics::Link** (p. 418) in World::Update.

The documentation for this class was generated from the following file:

• **World.hh**

# **10.189 gazebo::WorldPlugin Class Reference**

**A** (p. 111) plugin with access to **physics::World** (p. 910).

#include <common/common.hh>

Inheritance diagram for gazebo::WorldPlugin:

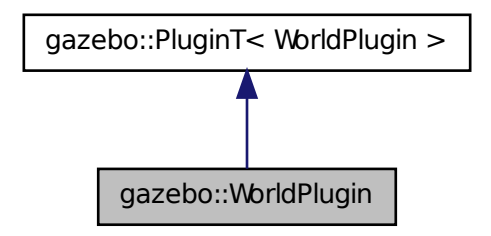

### **Public Member Functions**

• **WorldPlugin** ()

*Constructor.*

- virtual ∼**WorldPlugin** ()
	- *Destructor.*
- virtual void **Init** ()
- virtual void **Load** (**physics::WorldPtr** \_world, **sdf::ElementPtr** \_sdf)=0

*Load function.*

• virtual void **Reset** ()

# **Additional Inherited Members**

**10.189.1 Detailed Description**

**A** (p. 111) plugin with access to **physics::World** (p. 910).

See reference.

#### **10.189.2 Constructor & Destructor Documentation**

**10.189.2.1 gazebo::WorldPlugin::WorldPlugin ( )** [inline]

Constructor.

References gazebo::PluginT< WorldPlugin >::type, and gazebo::WORLD\_PLUGIN.

**10.189.2.2 virtual gazebo::WorldPlugin::**∼**WorldPlugin ( )** [inline]**,** [virtual]

Destructor.

# **10.189.3 Member Function Documentation**

```
10.189.3.1 virtual void gazebo::WorldPlugin::Init ( ) [inline], [virtual]
```
**10.189.3.2 virtual void gazebo::WorldPlugin::Load ( physics::WorldPtr** *world,* **sdf::ElementPtr** *sdf* **)** [pure virtual]

#### Load function.

Called when a Plugin is first created, and after the World has been loaded. This function should not be blocking.

#### **Parameters**

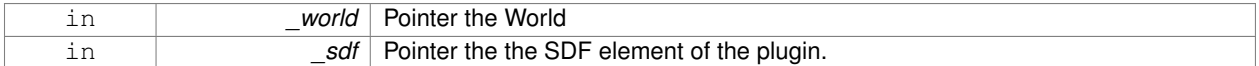

**10.189.3.3 virtual void gazebo::WorldPlugin::Reset ( )** [inline]**,** [virtual]

The documentation for this class was generated from the following file:

#### • **common/Plugin.hh**

# **10.190 gazebo::physics::WorldState Class Reference**

Store state information of a **physics::World** (p. 910) object.

#include <physics/physics.hh>

Inheritance diagram for gazebo::physics::WorldState:

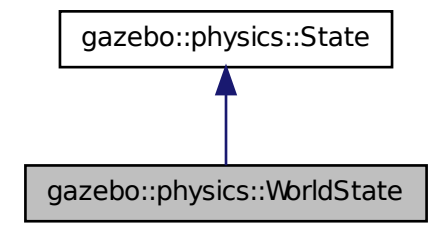

### **Public Member Functions**

• **WorldState** ()

*Default constructor.*

• **WorldState** (const **WorldPtr** \_world)

*Constructor.*

```
• WorldState (const sdf::ElementPtr _sdf)
      Constructor.
• virtual ∼WorldState ()
     Destructor.
• void FillSDF (sdf::ElementPtr _sdf)
      Populate a state SDF element with data from the object.
• ModelState GetModelState (unsigned int _index) const
      Get a model state.
• ModelState GetModelState (const std::string &_modelName) const
      Get a model state by model name.
• unsigned int GetModelStateCount () const
      Get the number of model states.
• const std::vector< ModelState > & GetModelStates () const
      Get the model states.
• bool HasModelState (const std::string &_modelName) const
      Return true if WorldState (p. 923) has a ModelState (p. 505) with the given name.
• bool IsZero () const
      Return true if the values in the state are zero.
• virtual void Load (const sdf::ElementPtr _elem)
      Load state from SDF element.
• WorldState operator+ (const WorldState &_state) const
      Addition operator.
• WorldState operator- (const WorldState &_state) const
      Subtraction operator.
• WorldState & operator= (const WorldState &_state)
     Assignment operator.
• void SetWorld (const WorldPtr _world)
```
*Set the world.*

#### **Friends**

• std::ostream & **operator**<< (std::ostream &\_out, const **gazebo::physics::WorldState** &\_state) *Stream insertion operator.*

# **Additional Inherited Members**

### **10.190.1 Detailed Description**

Store state information of a **physics::World** (p. 910) object.

Instances of this class contain the state of a **World** (p. 910) at a specific time. **World** (p. 910) state includes the state of all models, and their children.

### **10.190.2 Constructor & Destructor Documentation**

**10.190.2.1 gazebo::physics::WorldState::WorldState ( )**

Default constructor.

**10.190.2.2 gazebo::physics::WorldState::WorldState ( const WorldPtr** *world* **)** [explicit]

#### Constructor.

Generate a **WorldState** (p. 923) from an instance of a **World** (p. 910).

#### **Parameters**

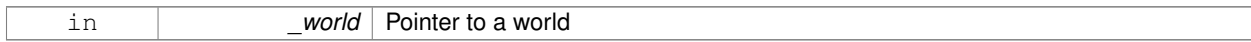

**10.190.2.3 gazebo::physics::WorldState::WorldState ( const sdf::ElementPtr** *sdf* **)** [explicit]

Constructor.

Build a **WorldState** (p. 923) from SDF data

**Parameters**

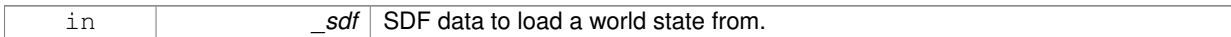

**10.190.2.4 virtual gazebo::physics::WorldState::**∼**WorldState ( )** [virtual]

Destructor.

**10.190.3 Member Function Documentation**

**10.190.3.1 void gazebo::physics::WorldState::FillSDF ( sdf::ElementPtr** *sdf* **)**

Populate a state SDF element with data from the object.

**Parameters**

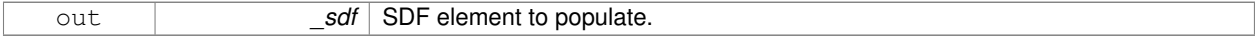

**10.190.3.2 ModelState gazebo::physics::WorldState::GetModelState ( unsigned int** *index* **) const**

Get a model state.

Get the state of a **Model** (p. 489) based on an index. The min index is and the max is **WorldState::GetModelState-Count()** (p. 926).

**Parameters**

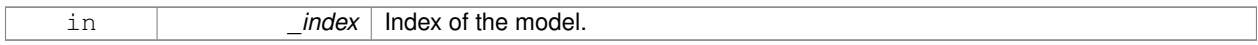

**Returns**

**State** (p. 758) of the requested **Model** (p. 489).

### **10.190.3.3 ModelState gazebo::physics::WorldState::GetModelState ( const std::string &** *modelName* **) const**

Get a model state by model name.

#### **Parameters**

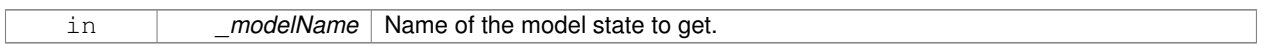

### **Returns**

The model state.

#### **Exceptions**

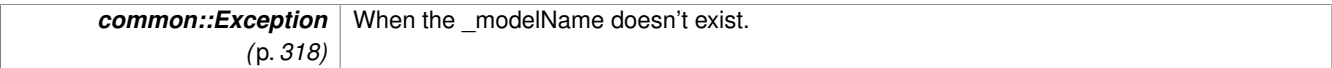

**10.190.3.4 unsigned int gazebo::physics::WorldState::GetModelStateCount ( ) const**

#### Get the number of model states.

Returns the number of models in this instance.

#### **Returns**

Number of models.

**10.190.3.5 const std::vector**<**ModelState**>**& gazebo::physics::WorldState::GetModelStates ( ) const**

Get the model states.

#### **Returns**

**A** (p. 111) vector of model states.

**10.190.3.6 bool gazebo::physics::WorldState::HasModelState ( const std::string &** *modelName* **) const**

Return true if **WorldState** (p. 923) has a **ModelState** (p. 505) with the given name.

#### **Parameters**

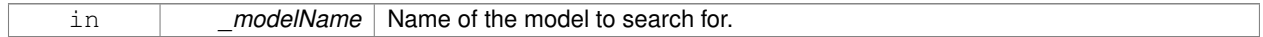

#### **Returns**

True if the **ModelState** (p. 505) exists.

**10.190.3.7 bool gazebo::physics::WorldState::IsZero ( ) const**

Return true if the values in the state are zero.

This will check to see if the all model states are zero.

#### **Returns**

True if the values in the state are zero.

**10.190.3.8 virtual void gazebo::physics::WorldState::Load ( const sdf::ElementPtr** *elem* **)** [virtual]

Load state from SDF element.

Set a **WorldState** (p. 923) from an SDF element containing **WorldState** (p. 923) info.

#### **Parameters**

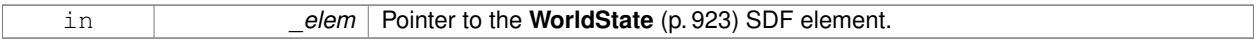

Reimplemented from **gazebo::physics::State** (p. 761).

**10.190.3.9 WorldState gazebo::physics::WorldState::operator+ ( const WorldState &** *state* **) const**

#### Addition operator.

#### **Parameters**

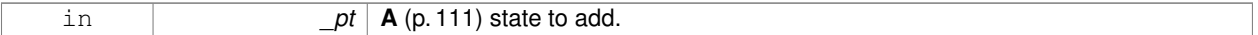

**Returns**

The resulting state.

**10.190.3.10 WorldState gazebo::physics::WorldState::operator- ( const WorldState &** *state* **) const**

#### Subtraction operator.

#### **Parameters**

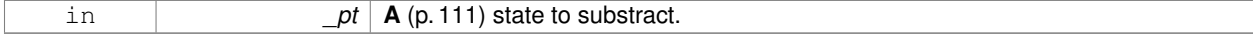

#### **Returns**

The resulting state.

**10.190.3.11 WorldState& gazebo::physics::WorldState::operator= ( const WorldState &** *state* **)**

#### Assignment operator.

### **Parameters**

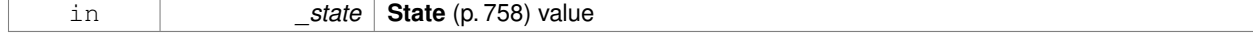

### **Returns**

Reference to this

**10.190.3.12 void gazebo::physics::WorldState::SetWorld ( const WorldPtr** *world* **)**

Set the world.

**Parameters**

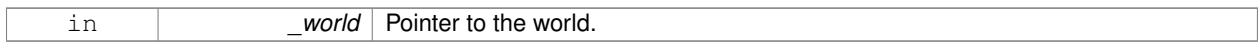

# **10.190.4 Friends And Related Function Documentation**

**10.190.4.1 std::ostream& operator**<< **( std::ostream &** *out,* **const gazebo::physics::WorldState &** *state* **)** [friend]

#### Stream insertion operator.

#### **Parameters**

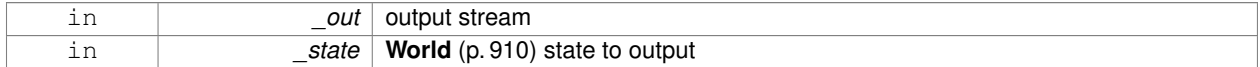

#### **Returns**

### the stream

The documentation for this class was generated from the following file:

### • **WorldState.hh**

# **Chapter 11**

# **File Documentation**

# **11.1 Actor.hh File Reference**

#include <string> #include <map> #include <vector> #include "physics/Model.hh" #include "common/Time.hh" #include "common/Skeleton.hh" #include "common/Animation.hh" Include dependency graph for Actor.hh:

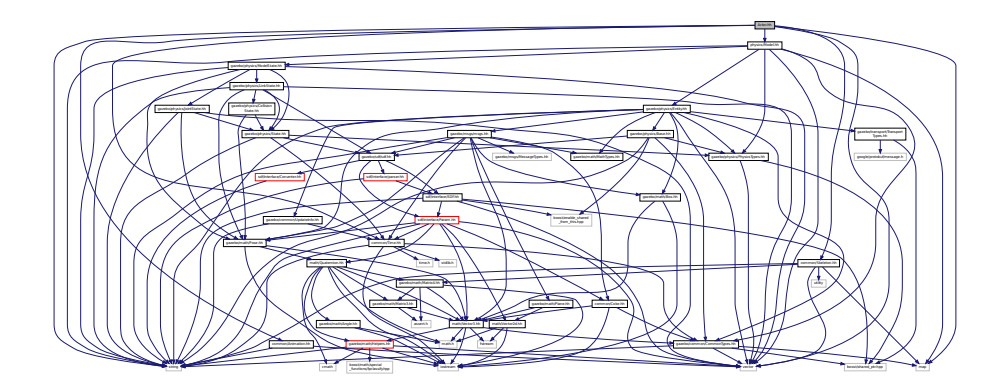

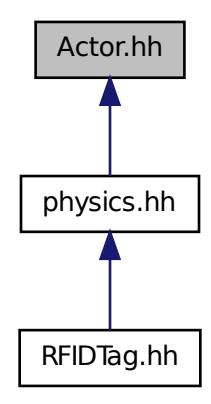

#### **Classes**

• class **gazebo::physics::Actor**

*Actor (*p. *111) class enables GPU based mesh model / skeleton scriptable animation.*

• struct **gazebo::physics::TrajectoryInfo**

### **Namespaces**

• namespace **gazebo**

*Forward declarations for the common classes.*

• namespace **gazebo::common**

*Common namespace.*

• namespace **gazebo::physics**

*namespace for physics*

# **11.2 Angle.hh File Reference**

```
#include <math.h>
#include <iostream>
```
Include dependency graph for Angle.hh:

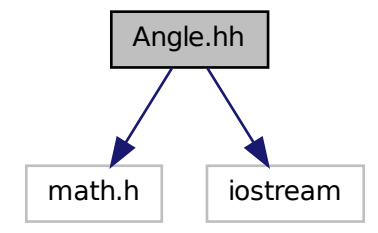

This graph shows which files directly or indirectly include this file:

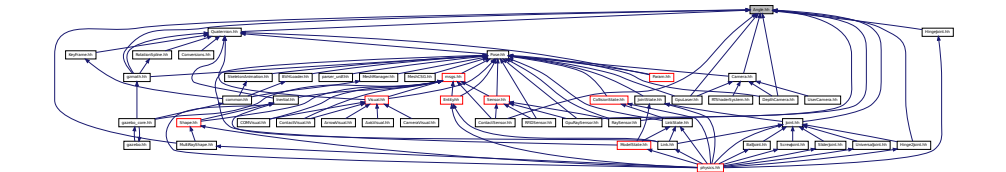

### **Classes**

• class **gazebo::math::Angle**

*An angle and related functions.*

### **Namespaces**

• namespace **gazebo**

*Forward declarations for the common classes.*

• namespace **gazebo::math**

*Math namespace.*

# **Macros**

• #define **GZ\_DTOR**(d) ((d) ∗ M\_PI / 180)

*Converts degrees to radians.*

• #define **GZ\_NORMALIZE**(a) (atan2(sin(a), cos(a))) *Macro tha normalizes an angle in the range -Pi to Pi.*

• #define **GZ\_RTOD**(r) ((r) ∗ 180 / M\_PI)

*Macro that converts radians to degrees.*

# **11.2.1 Macro Definition Documentation**

# **11.2.1.1 #define GZ DTOR(** *d* **) ((d)** ∗ **M PI / 180)**

### Converts degrees to radians.

## **Parameters**

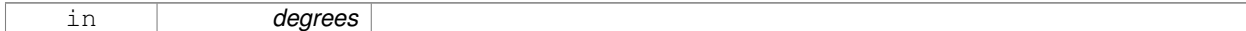

#### **Returns**

radians

# **11.2.1.2 #define GZ NORMALIZE(** *a* **) (atan2(sin(a), cos(a)))**

Macro tha normalizes an angle in the range -Pi to Pi.

# **Parameters**

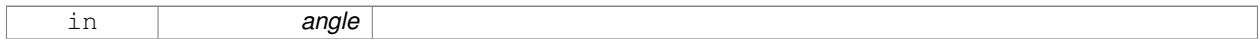

### **Returns**

the angle, in range

# **11.2.1.3 #define GZ RTOD(** *r* **) ((r)** ∗ **180 / M PI)**

Macro that converts radians to degrees.

#### **Parameters**

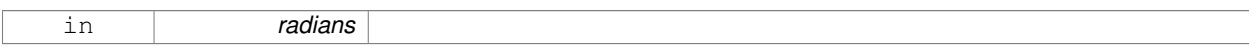

**Returns**

degrees

# **11.3 Animation.hh File Reference**

#include <string> #include <vector> Include dependency graph for Animation.hh:

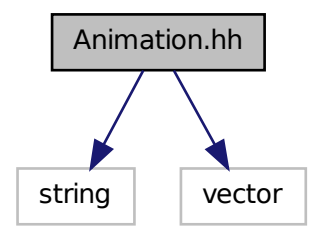

This graph shows which files directly or indirectly include this file:

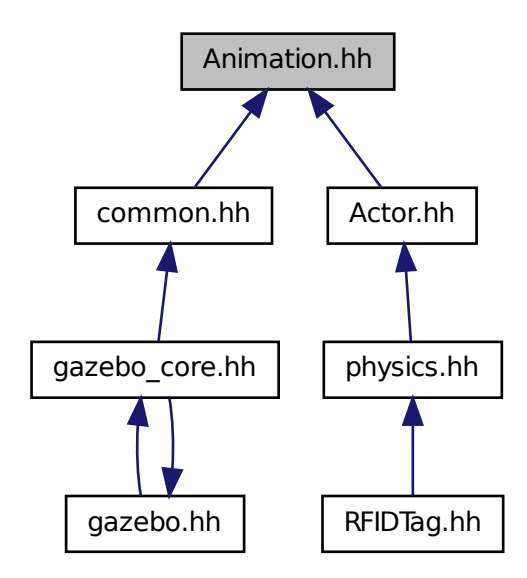

### **Classes**

• class **gazebo::common::Animation**

*Manages an animation, which is a collection of keyframes and the ability to interpolate between the keyframes.*

• class **gazebo::common::NumericAnimation**

*A (*p. *111) numeric animation.*

• class **gazebo::common::PoseAnimation**

*A (*p. *111) pose animation.*

# **Namespaces**

• namespace **gazebo**

*Forward declarations for the common classes.*

- namespace **gazebo::common**
- *Common namespace.* • namespace **gazebo::math**

*Math namespace.*

# **11.4 ArrowVisual.hh File Reference**

#include <string> #include "rendering/Visual.hh" Include dependency graph for ArrowVisual.hh:

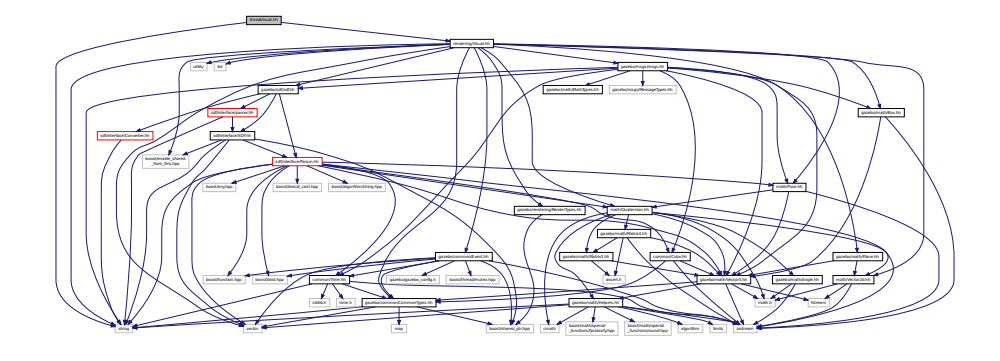

#### **Classes**

• class **gazebo::rendering::ArrowVisual** *Basic arrow visualization.*

### **Namespaces**

- namespace **gazebo**
	- *Forward declarations for the common classes.*
- namespace **gazebo::rendering**
	- *Rendering namespace.*
- namespace **ogre**

# **11.5 Assert.hh File Reference**

#include <boost/assert.hpp> Include dependency graph for Assert.hh:

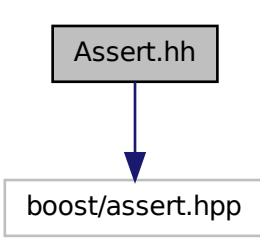

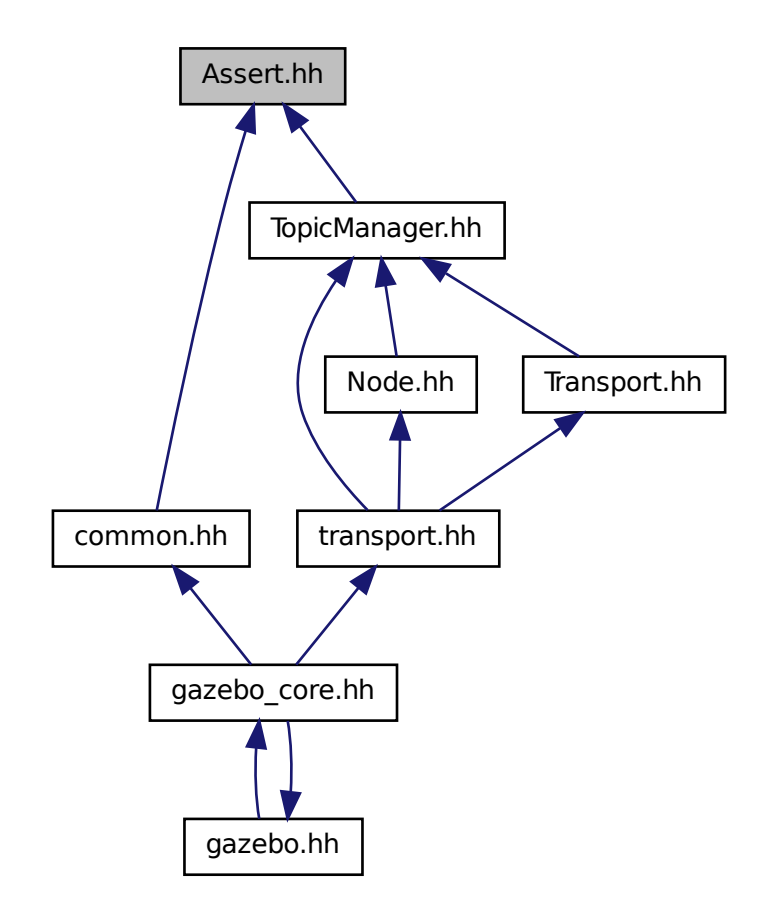

# **Macros**

• #define **GZ\_ASSERT**(\_expr, \_msg) BOOST\_ASSERT\_MSG(\_expr, \_msg) *This macro define the standard way of launching an exception inside gazebo.*

# **11.5.1 Macro Definition Documentation**

**11.5.1.1 #define GZ ASSERT(** *expr, msg* **) BOOST ASSERT MSG( expr, msg)**

This macro define the standard way of launching an exception inside gazebo. Referenced by gazebo::transport::TopicManager::Advertise().

# **11.6 AxisVisual.hh File Reference**

#include <string> #include "rendering/Visual.hh" Include dependency graph for AxisVisual.hh:

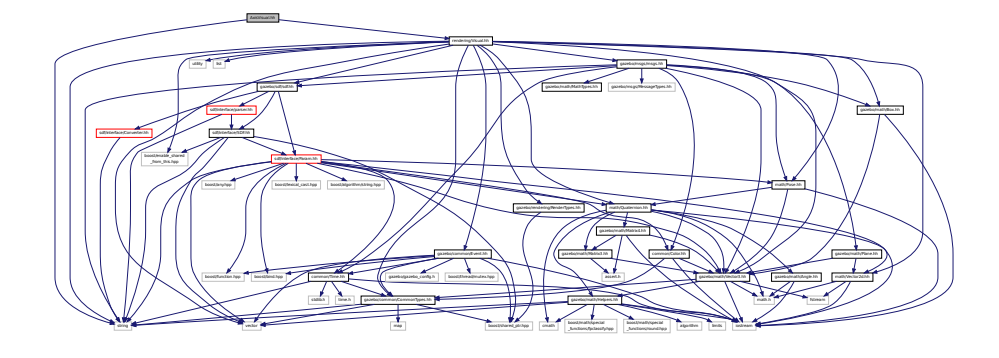

# **Classes**

• class **gazebo::rendering::AxisVisual** *Basic axis visualization.*

# **Namespaces**

• namespace **gazebo**

*Forward declarations for the common classes.*

• namespace **gazebo::rendering**

*Rendering namespace.*

# **11.7 BallJoint.hh File Reference**

#include "Joint.hh" Include dependency graph for BallJoint.hh:

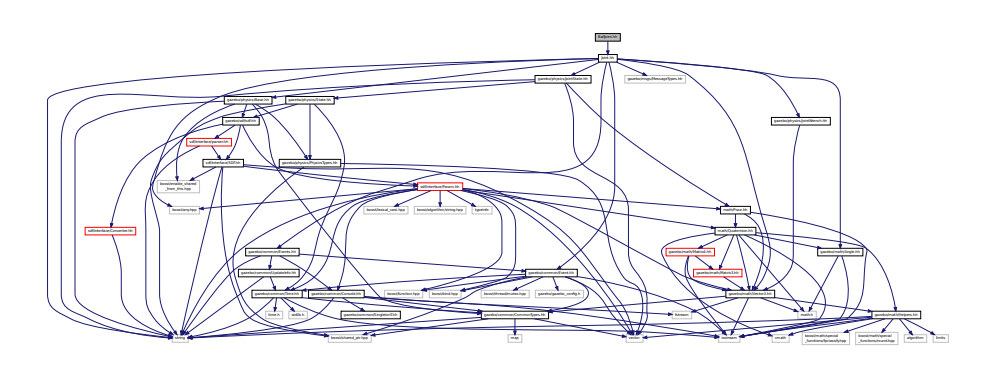

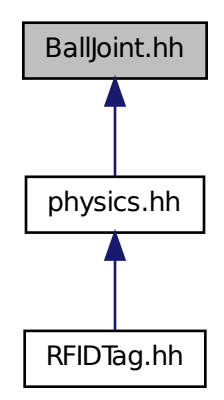

#### **Classes**

• class **gazebo::physics::BallJoint**< **T** >

*Base (*p. *137) class for a ball joint.*

#### **Namespaces**

• namespace **gazebo**

*Forward declarations for the common classes.*

• namespace **gazebo::physics**

*namespace for physics*

# **11.8 Base.hh File Reference**

```
#include <boost/enable_shared_from_this.hpp>
#include <string>
#include "gazebo/sdf/sdf.hh"
#include "gazebo/common/CommonTypes.hh"
#include "gazebo/physics/PhysicsTypes.hh"
```
Include dependency graph for Base.hh:

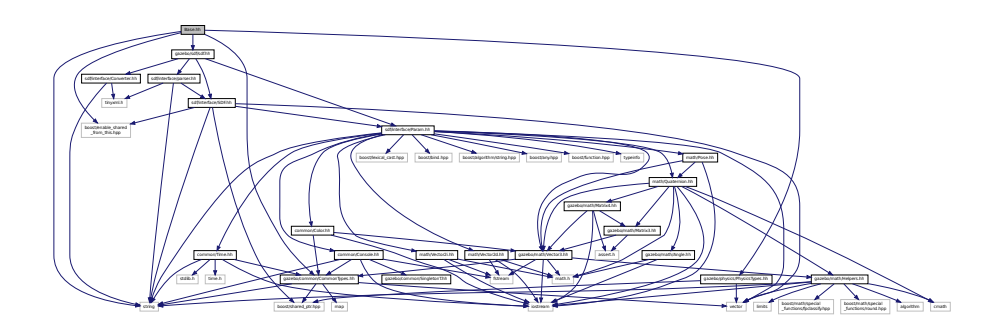

This graph shows which files directly or indirectly include this file:

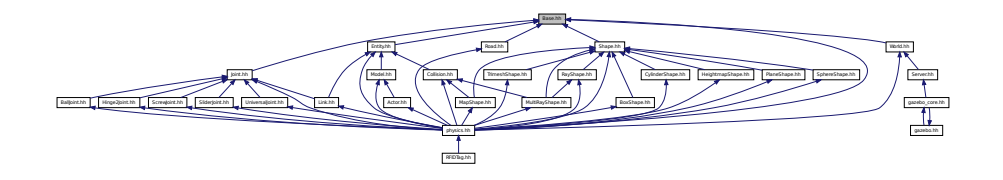

### **Classes**

• class **gazebo::physics::Base**

*Base (*p. *137) class for most physics classes.*

#### **Namespaces**

• namespace **gazebo**

*Forward declarations for the common classes.*

• namespace **gazebo::physics**

*namespace for physics*

# **Variables**

• static std::string **gazebo::physics::EntityTypename** []

*String names for the different entity types.*

# **11.9 Box.hh File Reference**

```
#include <iostream>
#include "math/Vector3.hh"
```
Include dependency graph for Box.hh:

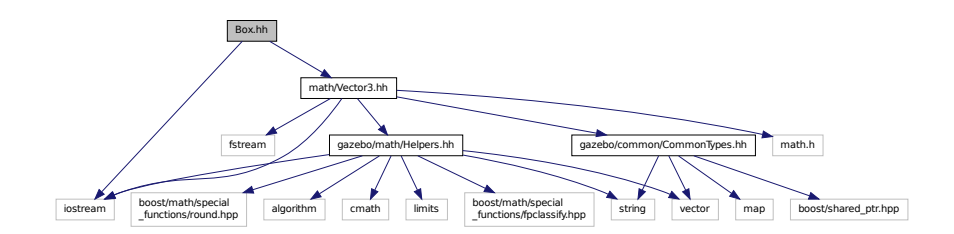

This graph shows which files directly or indirectly include this file:

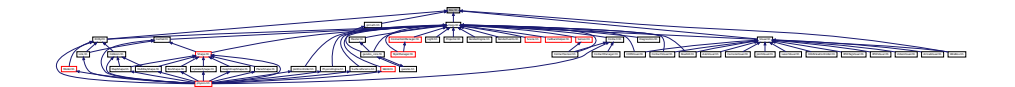

### **Classes**

• class **gazebo::math::Box**

*Mathematical representation of a box and related functions.*

# **Namespaces**

• namespace **gazebo**

*Forward declarations for the common classes.*

• namespace **gazebo::math**

*Math namespace.*

# **11.10 BoxShape.hh File Reference**

#include "gazebo/physics/Shape.hh" Include dependency graph for BoxShape.hh:

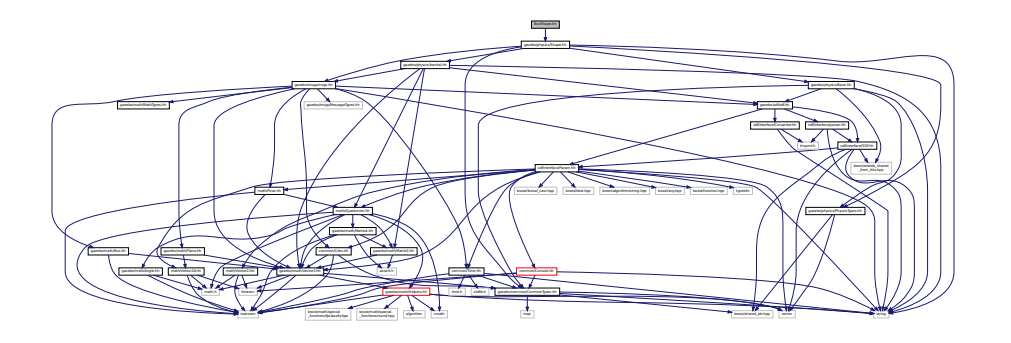

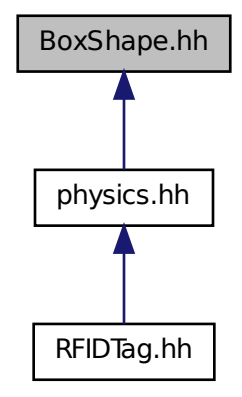

### **Classes**

• class **gazebo::physics::BoxShape**

*Box geometry primitive.*

#### **Namespaces**

• namespace **gazebo**

*Forward declarations for the common classes.*

• namespace **gazebo::physics**

*namespace for physics*

# **11.11 BVHLoader.hh File Reference**

```
#include <vector>
#include <map>
#include <string>
#include "math/Pose.hh"
```
Include dependency graph for BVHLoader.hh:

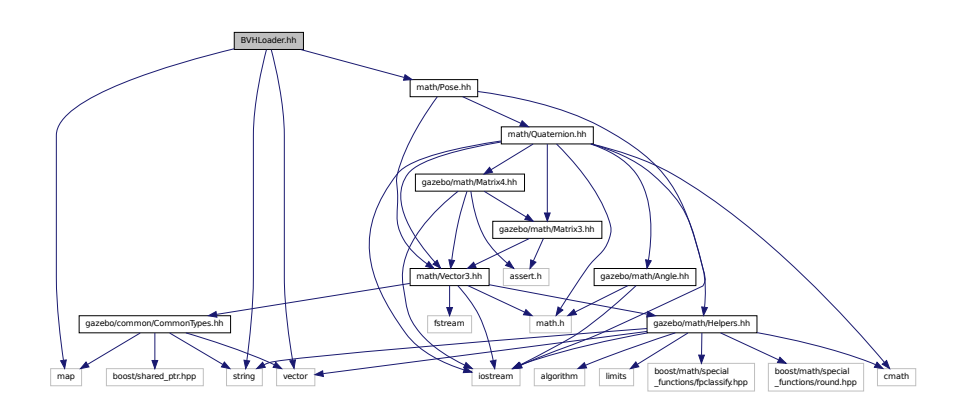

This graph shows which files directly or indirectly include this file:

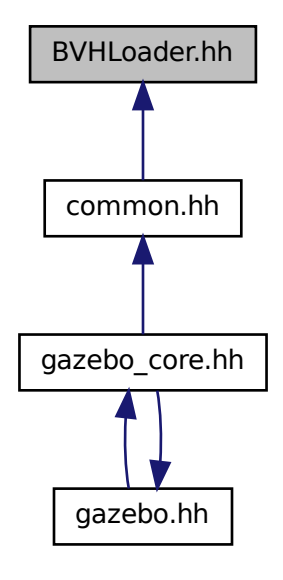

#### **Classes**

• class **gazebo::common::BVHLoader** *Handles loading BVH animation files.*

# **Namespaces**

• namespace **gazebo**

*Forward declarations for the common classes.*

• namespace **gazebo::common**

*Common namespace.*

**Macros**

- #define **X\_POSITION** 0
- #define **X\_ROTATION** 3
- #define **Y\_POSITION** 1
- #define **Y\_ROTATION** 4
- #define **Z\_POSITION** 2
- #define **Z\_ROTATION** 5
- **11.11.1 Macro Definition Documentation**
- **11.11.1.1 #define X POSITION 0**
- **11.11.1.2 #define X ROTATION 3**
- **11.11.1.3 #define Y POSITION 1**
- **11.11.1.4 #define Y ROTATION 4**
- **11.11.1.5 #define Z POSITION 2**
- **11.11.1.6 #define Z ROTATION 5**

# **11.12 CallbackHelper.hh File Reference**

```
#include <google/protobuf/message.h>
#include <boost/function.hpp>
#include <boost/shared_ptr.hpp>
#include <vector>
#include <string>
#include "gazebo/common/Console.hh"
#include "gazebo/msgs/msgs.hh"
#include "gazebo/common/Exception.hh"
#include "gazebo/transport/TransportTypes.hh"
Include dependency graph for CallbackHelper.hh:
```
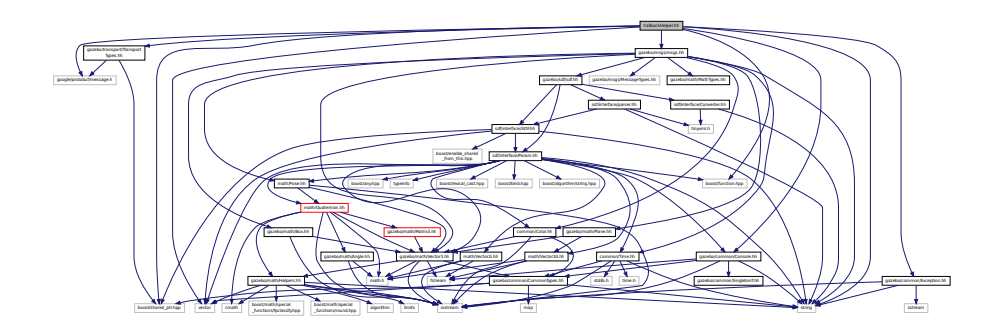

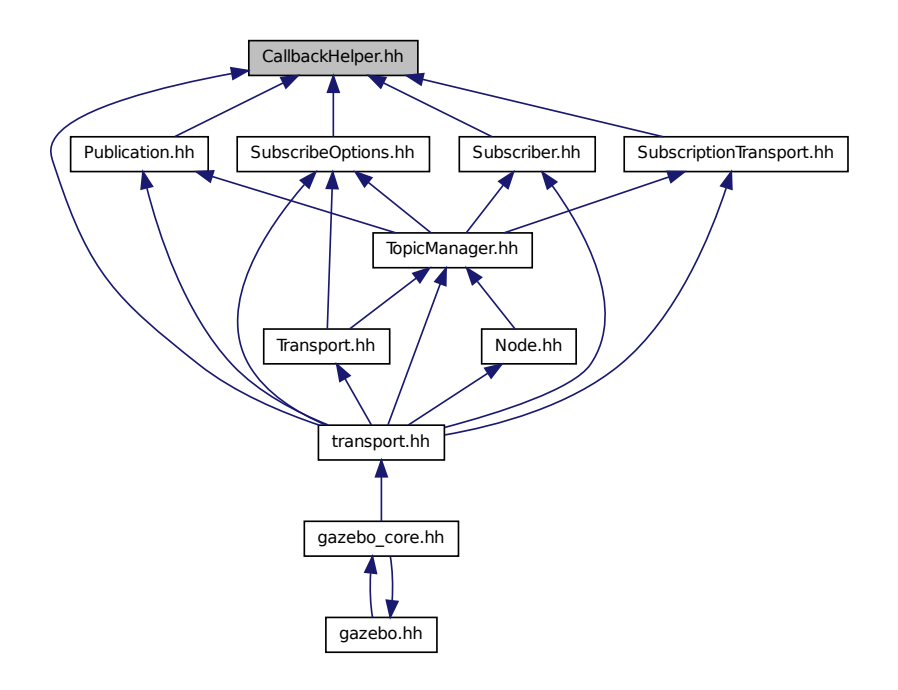

# **Classes**

- class **gazebo::transport::CallbackHelper**
	- *A (*p. *111) helper class to handle callbacks when messages arrive.*
- class **gazebo::transport::CallbackHelperT**< **M** >
	- *Callback helper Template.*
- class **gazebo::transport::RawCallbackHelper**

*Used to connect publishers to subscribers, where the subscriber wants the raw data from the publisher.*

#### **Namespaces**

• namespace **gazebo**

*Forward declarations for the common classes.*

• namespace **gazebo::transport**

# **Typedefs**

• typedef CallbackHelper ∗ **gazebo::transport::CallbackHelperPtr**

*boost shared pointer to transport::CallbackHelper (*p. *157)*

# **11.13 Camera.hh File Reference**

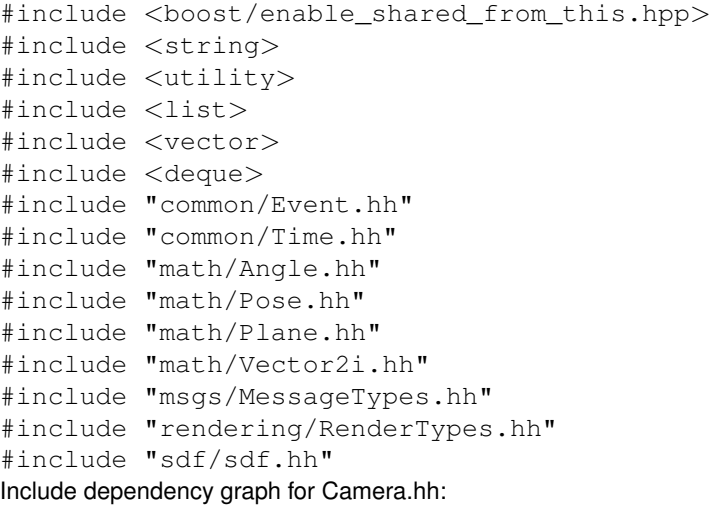

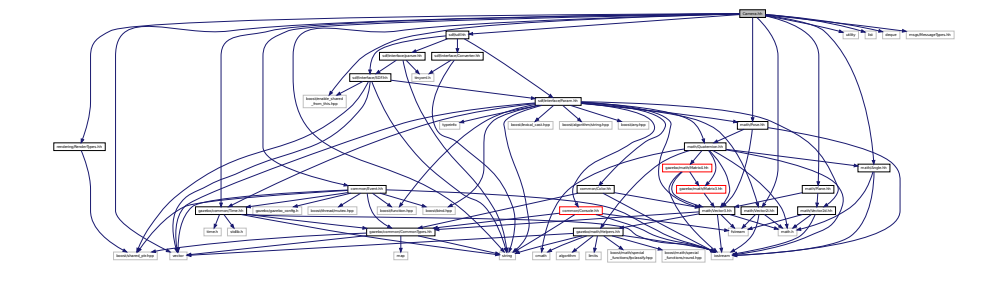

This graph shows which files directly or indirectly include this file:

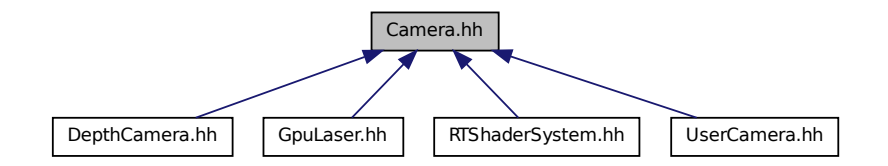

# **Classes**

#### • class **gazebo::rendering::Camera**

*Basic camera sensor.*

# **Namespaces**

• namespace **gazebo**

*Forward declarations for the common classes.*

```
• namespace gazebo::rendering
```
*Rendering namespace.*

• namespace **Ogre**

# **11.14 CameraSensor.hh File Reference**

```
#include <string>
#include "sensors/Sensor.hh"
#include "msgs/MessageTypes.hh"
#include "transport/TransportTypes.hh"
#include "rendering/RenderTypes.hh"
Include dependency graph for CameraSensor.hh:
```
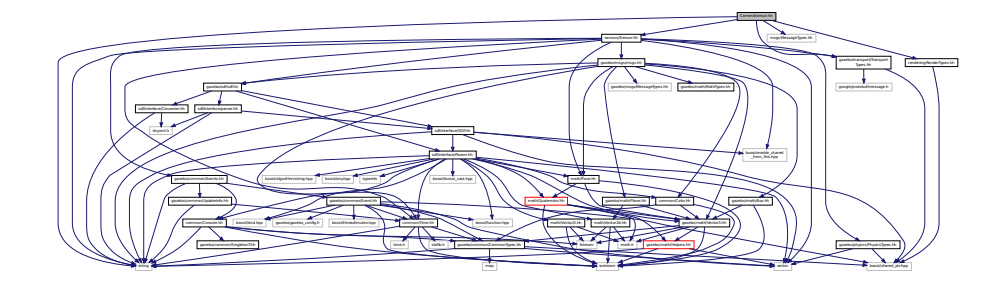

### **Classes**

```
• class gazebo::sensors::CameraSensor
```
*Basic camera sensor.*

#### **Namespaces**

• namespace **gazebo**

*Forward declarations for the common classes.*

• namespace **gazebo::sensors**

*Sensors namespace.*

# **11.15 CameraVisual.hh File Reference**

```
#include <string>
#include "rendering/Visual.hh"
```
Include dependency graph for CameraVisual.hh:

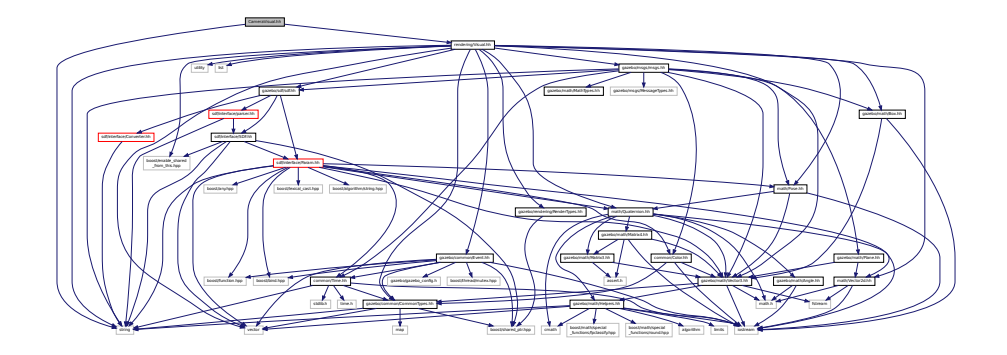

### **Classes**

• class **gazebo::rendering::CameraVisual**

*Basic camera visualization.*

### **Namespaces**

• namespace **gazebo**

*Forward declarations for the common classes.*

• namespace **gazebo::rendering**

*Rendering namespace.*

# **11.16 cegui.h File Reference**

#include "gazebo\_config.h" Include dependency graph for cegui.h:

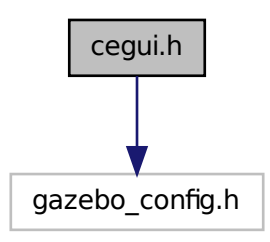

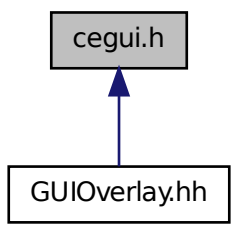

# **11.17 ColladaLoader.hh File Reference**

#include <map> #include <string> #include <vector> #include "gazebo/common/MeshLoader.hh" #include "gazebo/math/MathTypes.hh" Include dependency graph for ColladaLoader.hh:

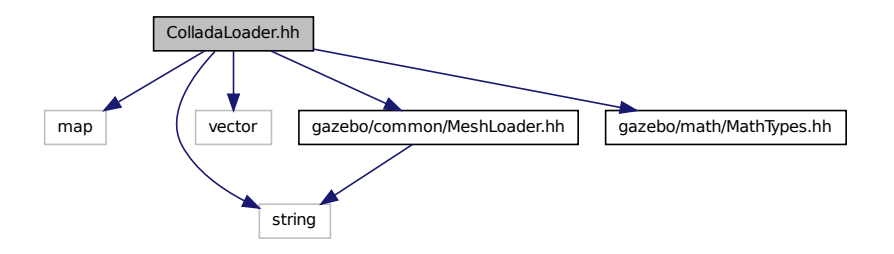

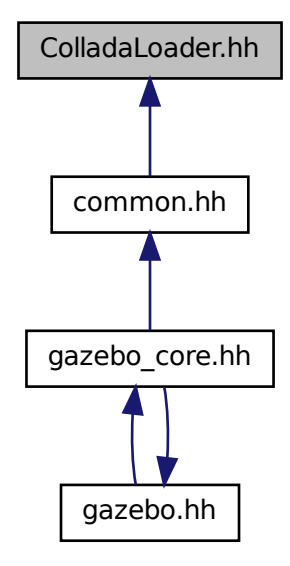

### **Classes**

• class **gazebo::common::ColladaLoader**

*Class used to load Collada mesh files.*

#### **Namespaces**

• namespace **gazebo**

*Forward declarations for the common classes.*

• namespace **gazebo::common**

*Common namespace.*

# **11.18 Collision.hh File Reference**

```
#include <string>
#include <vector>
#include "common/Event.hh"
#include "common/CommonTypes.hh"
#include "physics/PhysicsTypes.hh"
#include "physics/CollisionState.hh"
#include "physics/Entity.hh"
```
Include dependency graph for Collision.hh:

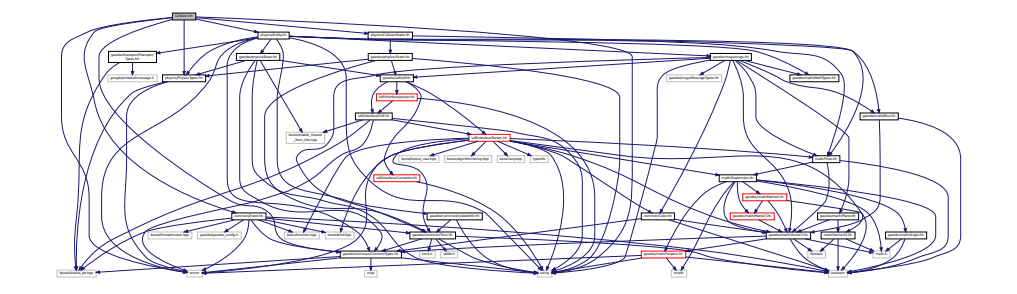

This graph shows which files directly or indirectly include this file:

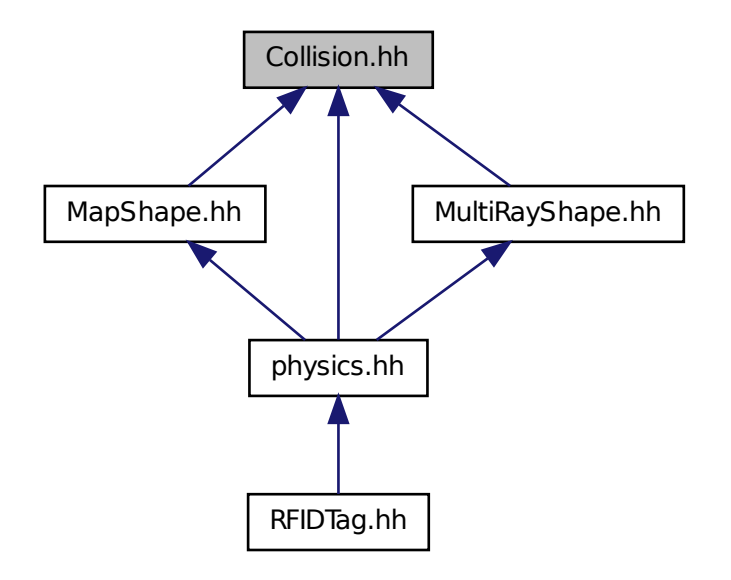

**Classes**

• class **gazebo::physics::Collision**

*Base (*p. *137) class for all collision entities.*

# **Namespaces**

• namespace **gazebo**

*Forward declarations for the common classes.*

• namespace **gazebo::physics**

*namespace for physics*

# **11.19 CollisionState.hh File Reference**

#include "gazebo/physics/State.hh" #include "gazebo/math/Pose.hh" Include dependency graph for CollisionState.hh:

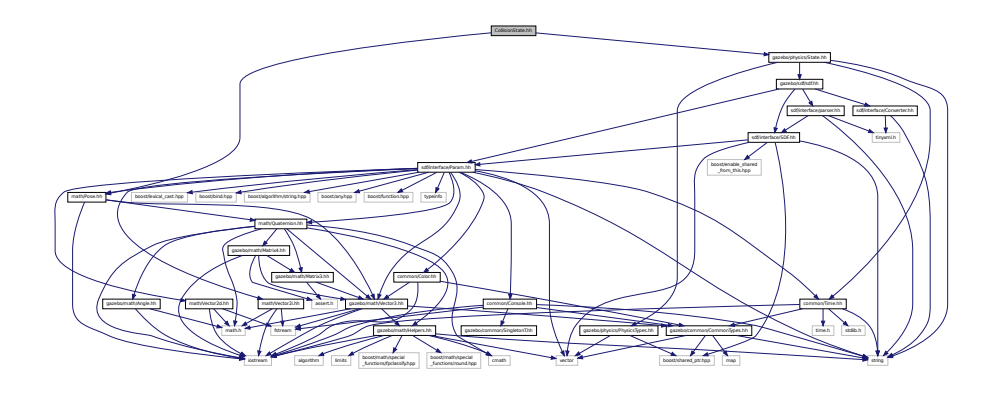

This graph shows which files directly or indirectly include this file:

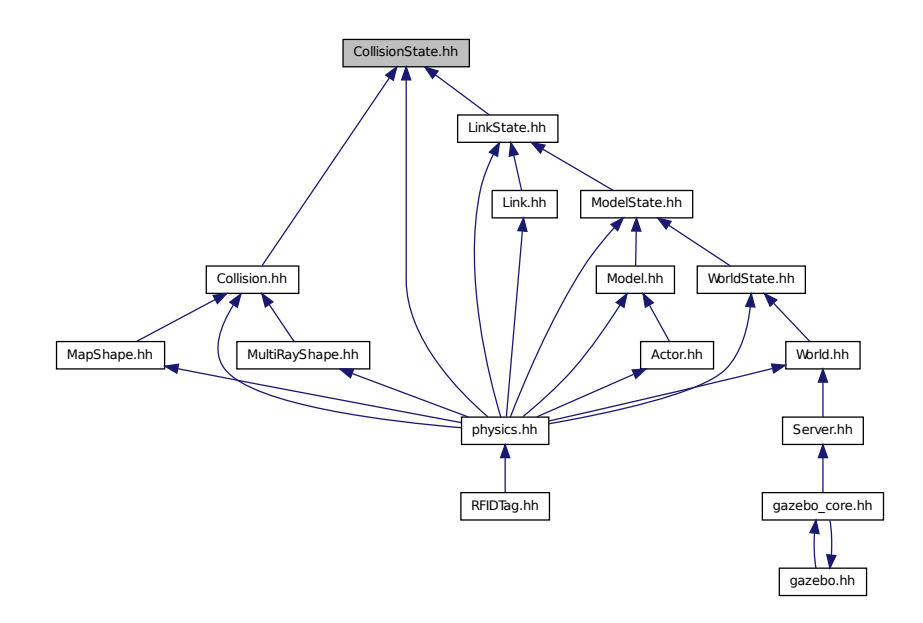

# **Classes**

• class **gazebo::physics::CollisionState**

*Store state information of a physics::Collision (*p. *195) object.*

### **Namespaces**

• namespace **gazebo**

*Forward declarations for the common classes.*

- namespace **gazebo::physics**
	- *namespace for physics*

# **11.20 Color.hh File Reference**

```
#include <iostream>
#include "gazebo/common/CommonTypes.hh"
#include "gazebo/math/Vector3.hh"
Include dependency graph for Color.hh:
```
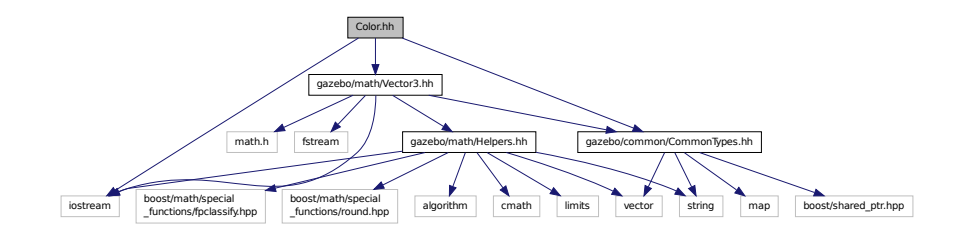

This graph shows which files directly or indirectly include this file:

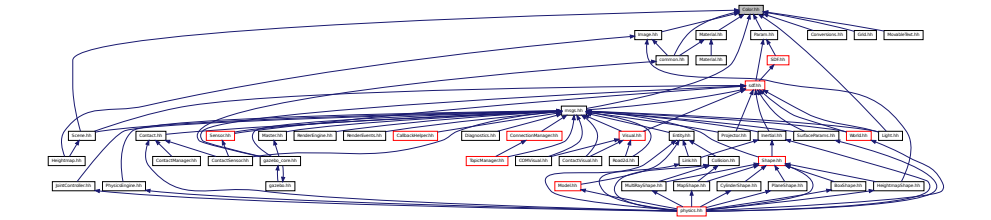

#### **Classes**

• class **gazebo::common::Color**

*Defines a color.*

#### **Namespaces**

• namespace **gazebo**

*Forward declarations for the common classes.*

• namespace **gazebo::common**

*Common namespace.*
# **11.21 Common.hh File Reference**

#include <string> Include dependency graph for Common.hh:

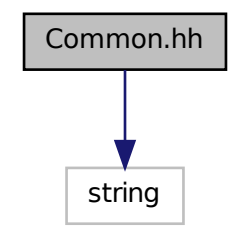

This graph shows which files directly or indirectly include this file:

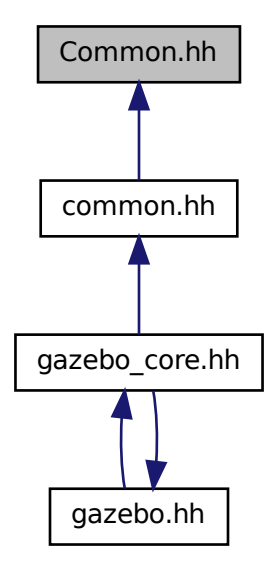

### **Namespaces**

• namespace **gazebo**

*Forward declarations for the common classes.*

• namespace **gazebo::common**

*Common namespace.*

## **Functions**

- void **gazebo::common::add\_search\_path\_suffix** (const std::string &\_suffix) *add path prefix to common::SystemPaths (*p. *784)*
- std::string **gazebo::common::find\_file** (const std::string &\_file, bool \_searchLocalPath=true) *search for file in common::SystemPaths (*p. *784)*
- std::string **gazebo::common::find\_file\_path** (const std::string &\_file) *search for a file in common::SystemPaths (*p. *784)*

# **11.22 CommonTypes.hh File Reference**

```
#include <vector>
#include <map>
#include <string>
#include <boost/shared_ptr.hpp>
Include dependency graph for CommonTypes.hh:
```
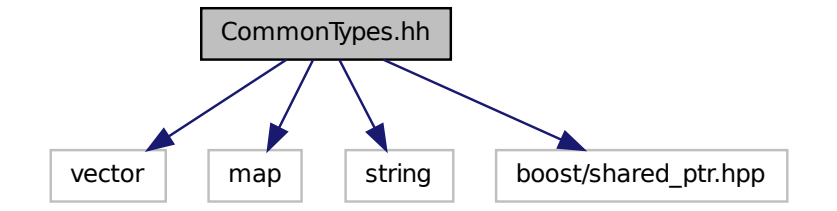

This graph shows which files directly or indirectly include this file:

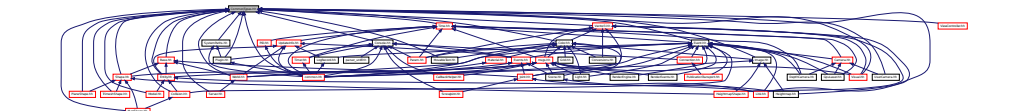

#### **Classes**

• class **ParamT**< **T** >

### **Namespaces**

• namespace **gazebo**

*Forward declarations for the common classes.*

• namespace **gazebo::common**

*Common namespace.*

• namespace **gazebo::event**

*Event (*p. *292) namespace.*

#### **Macros**

- #define **GAZEBO\_DEPRECATED**(version) ()
- #define **GAZEBO\_FORCEINLINE**
- #define **NULL** 0

### **Typedefs**

- typedef Animation ∗ **gazebo::common::AnimationPtr**
- typedef std::vector
- < ConnectionPtr > **gazebo::event::Connection\_V**
- typedef Connection ∗ **gazebo::event::ConnectionPtr**
- typedef DiagnosticTimer ∗ **gazebo::common::DiagnosticTimerPtr**
- typedef GUIPlugin ∗ **gazebo::GUIPluginPtr**
- typedef ModelPlugin ∗ **gazebo::ModelPluginPtr**
- typedef NumericAnimation ∗ **gazebo::common::NumericAnimationPtr**
- typedef std::vector
- < common::Param ∗ > **gazebo::common::Param\_V**
- typedef PoseAnimation ∗ **gazebo::common::PoseAnimationPtr**
- typedef SensorPlugin ∗ **gazebo::SensorPluginPtr**
- typedef std::map< std::string,
- std::string > **gazebo::common::StrStr\_M**
- typedef SystemPlugin ∗ **gazebo::SystemPluginPtr**
- typedef VisualPlugin ∗ **gazebo::VisualPluginPtr**
- typedef WorldPlugin ∗ **gazebo::WorldPluginPtr**

### **11.22.1 Macro Definition Documentation**

- **11.22.1.1 #define GAZEBO DEPRECATED(** *version* **) ()**
- **11.22.1.2 #define GAZEBO FORCEINLINE**
- **11.22.1.3 #define NULL 0**

Referenced by gazebo::transport::TopicManager::Advertise(), gazebo::PluginT< ModelPlugin >::Create(), gazebo- ::event::EventT< T >::Disconnect(), gazebo::transport::PublishTask::execute(), gazebo::transport::ConnectionRead-Task::execute(), gazebo::transport::CallbackHelperT< M >::GetMsgType(), and gazebo::transport::SubscribeOptions::- Init().

# **11.23 COMVisual.hh File Reference**

```
#include <string>
#include "rendering/Visual.hh"
#include "msgs/msgs.hh"
Include dependency graph for COMVisual.hh:
```
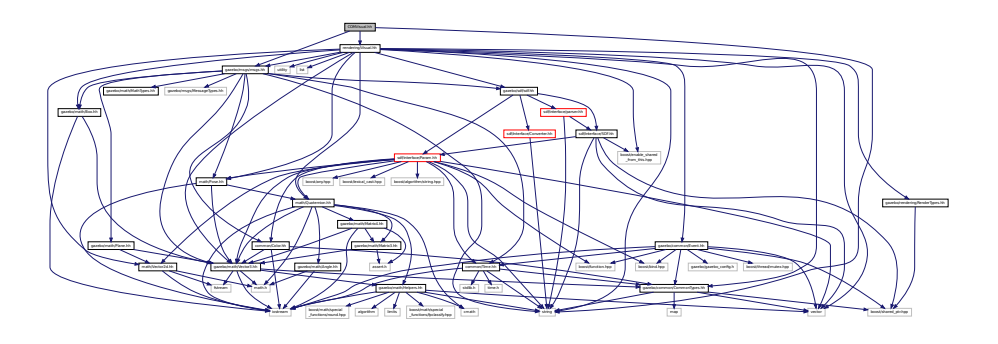

### **Classes**

• class **gazebo::rendering::COMVisual**

*Basic Center of Mass visualization.*

### **Namespaces**

- namespace **gazebo** *Forward declarations for the common classes.*
- namespace **gazebo::rendering** *Rendering namespace.*
- namespace **ogre**

# **11.24 Connection.hh File Reference**

```
#include <tbb/task.h>
#include <google/protobuf/message.h>
#include <boost/asio.hpp>
#include <boost/bind.hpp>
#include <boost/function.hpp>
#include <boost/thread.hpp>
#include <boost/tuple/tuple.hpp>
#include <string>
#include <vector>
#include <iostream>
#include <iomanip>
#include <deque>
#include "common/Event.hh"
#include "common/Console.hh"
#include "common/Exception.hh"
```
Include dependency graph for Connection.hh:

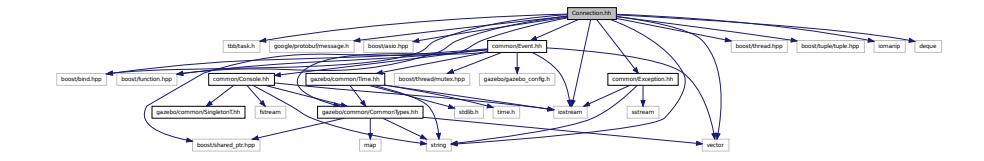

This graph shows which files directly or indirectly include this file:

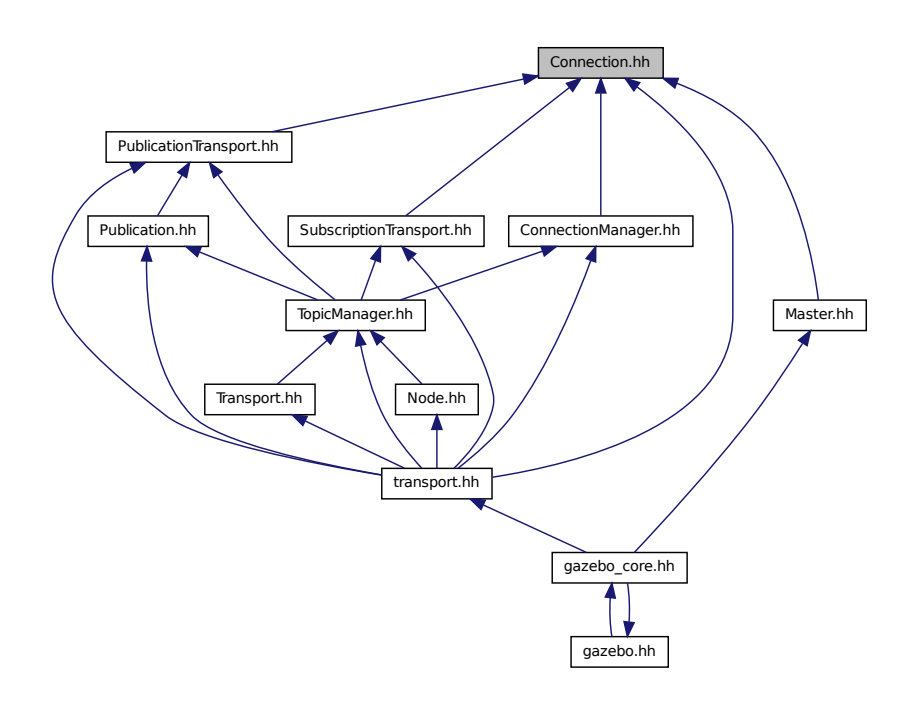

### **Classes**

• class **gazebo::transport::Connection**

*Single TCP/IP connection manager.*

• class **gazebo::transport::ConnectionReadTask**

# **Namespaces**

• namespace **gazebo**

*Forward declarations for the common classes.*

• namespace **gazebo::transport**

# **Macros**

• #define **HEADER\_LENGTH** 8

# **Typedefs**

• typedef Connection ∗ **gazebo::transport::ConnectionPtr**

# **Functions**

• bool **gazebo::transport::is\_stopped** ()

*Is the transport system stopped?*

### **11.24.1 Macro Definition Documentation**

**11.24.1.1 #define HEADER LENGTH 8**

Referenced by gazebo::transport::Connection::AsyncRead().

# **11.25 ConnectionManager.hh File Reference**

```
#include <boost/shared_ptr.hpp>
#include <boost/thread.hpp>
#include <string>
#include <list>
#include <vector>
#include "gazebo/msgs/msgs.hh"
#include "gazebo/common/SingletonT.hh"
#include "gazebo/transport/Publisher.hh"
#include "gazebo/transport/Connection.hh"
Include dependency graph for ConnectionManager.hh:
```
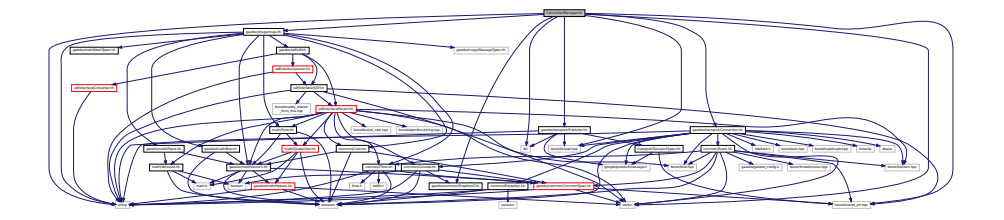

This graph shows which files directly or indirectly include this file:

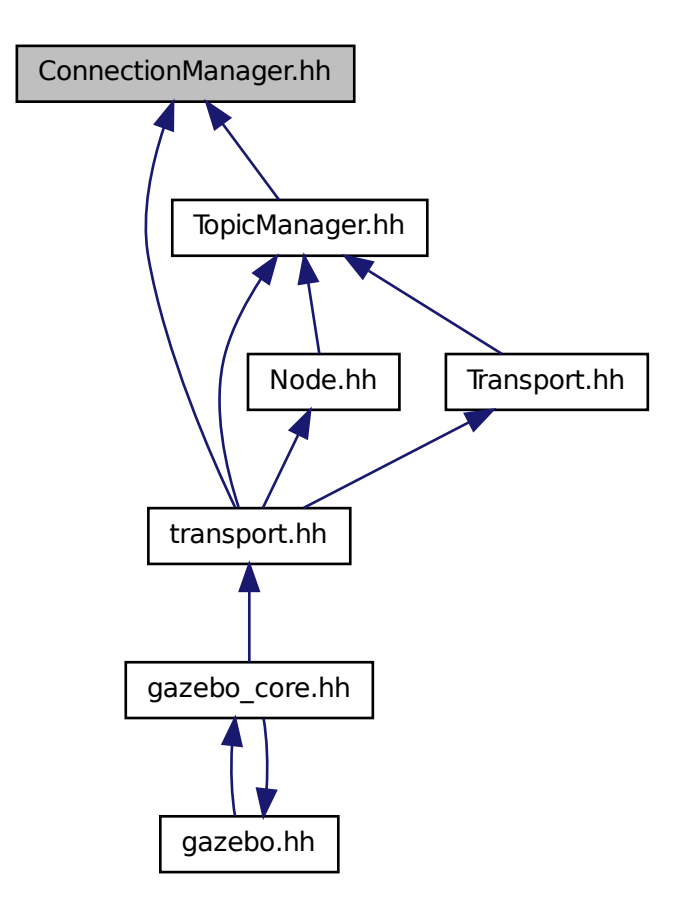

### **Classes**

• class **gazebo::transport::ConnectionManager** *Manager of connections.*

### **Namespaces**

• namespace **gazebo**

*Forward declarations for the common classes.*

• namespace **gazebo::transport**

# **11.26 Console.hh File Reference**

#include <iostream>

```
#include <fstream>
#include <string>
#include "gazebo/common/SingletonT.hh"
#include "gazebo/common/CommonTypes.hh"
Include dependency graph for Console.hh:
```
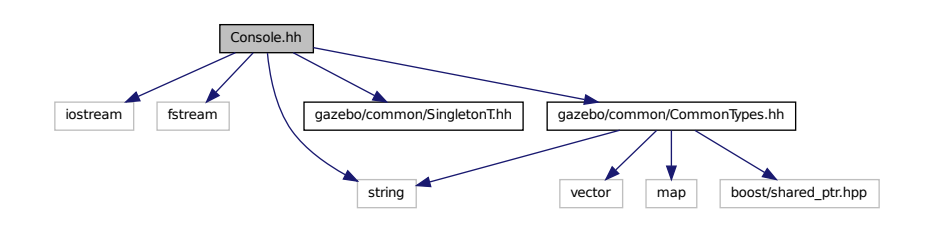

This graph shows which files directly or indirectly include this file:

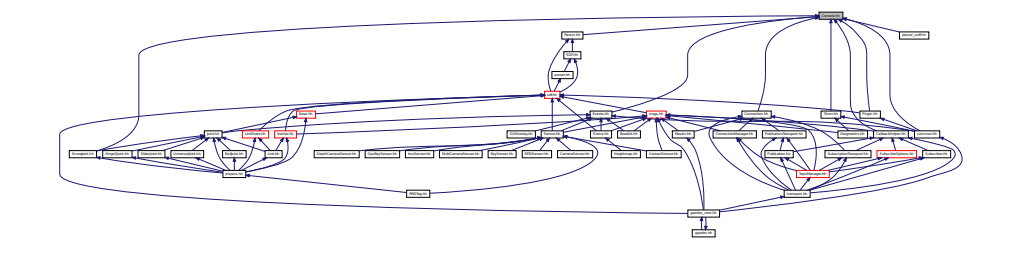

### **Classes**

• class **gazebo::common::Console** *Message, error, warning functionality.*

#### **Namespaces**

- namespace **gazebo**
	- *Forward declarations for the common classes.*
- namespace **gazebo::common**
	- *Common namespace.*

### **Macros**

- #define **gzclr\_end** "\033[0m"
	- *End marker.*
- #define **gzclr\_start**(clr) "\033[1;33m"

*Start marker.*

• #define **gzdbg** (**gazebo::common::Console::Instance**()->ColorMsg("Dbg", 36))

*Output a debug message.*

• #define **gzerr**

*Output an error message.*

• #define **gzlog** (**gazebo::common::Console::Instance**()->Log())

*Output a message to a log file.*

• #define **gzmsg** (**gazebo::common::Console::Instance**()->ColorMsg("Msg", 32))

*Output a message.*

• #define **gzwarn**

*Output a warning message.*

# **11.27 Contact.hh File Reference**

```
#include <vector>
#include <string>
#include "gazebo/msgs/msgs.hh"
#include "gazebo/physics/PhysicsTypes.hh"
#include "gazebo/common/Time.hh"
#include "gazebo/math/Vector3.hh"
#include "gazebo/physics/JointWrench.hh"
Include dependency graph for Contact.hh:
```
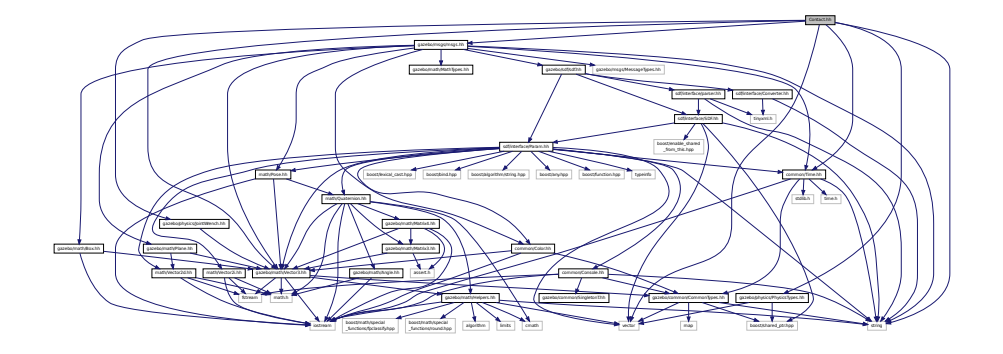

This graph shows which files directly or indirectly include this file:

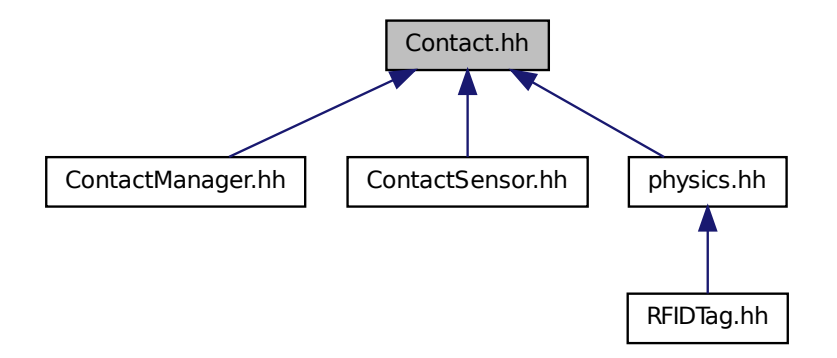

### **Classes**

• class **gazebo::physics::Contact**

*A (*p. *111) contact between two collisions.*

### **Namespaces**

• namespace **gazebo**

*Forward declarations for the common classes.*

• namespace **gazebo::physics** *namespace for physics*

### **Macros**

- #define **MAX\_COLLIDE\_RETURNS** 250
- #define **MAX\_CONTACT\_JOINTS** 32
- **11.27.1 Macro Definition Documentation**
- **11.27.1.1 #define MAX COLLIDE RETURNS 250**
- **11.27.1.2 #define MAX CONTACT JOINTS 32**

# **11.28 ContactManager.hh File Reference**

```
#include <vector>
#include "gazebo/transport/TransportTypes.hh"
#include "gazebo/physics/PhysicsTypes.hh"
#include "gazebo/physics/Contact.hh"
```
Include dependency graph for ContactManager.hh:

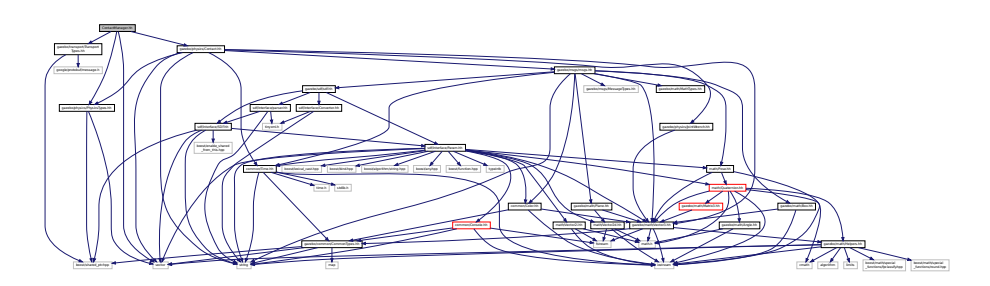

### **Classes**

• class **gazebo::physics::ContactManager**

*Aggregates all the contact information generated by the collision detection engine.*

### **Namespaces**

• namespace **gazebo**

*Forward declarations for the common classes.*

• namespace **gazebo::physics** *namespace for physics*

# **11.29 ContactSensor.hh File Reference**

```
#include <vector>
#include <map>
#include <list>
#include <string>
#include "gazebo/msgs/msgs.hh"
#include "gazebo/math/Angle.hh"
#include "gazebo/sensors/Sensor.hh"
#include "gazebo/physics/Contact.hh"
Include dependency graph for ContactSensor.hh:
```
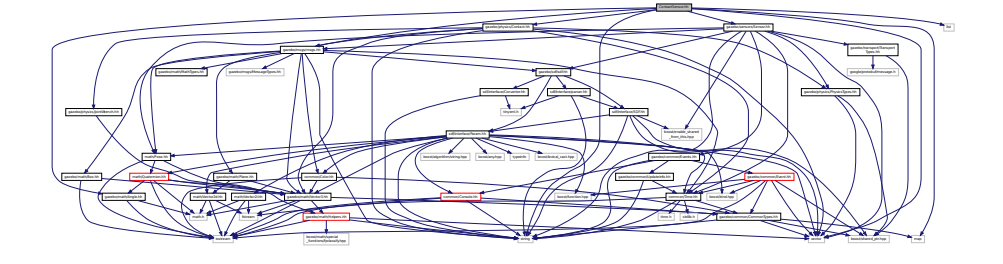

**Classes**

• class **gazebo::sensors::ContactSensor**

*Contact sensor.*

### **Namespaces**

• namespace **gazebo**

*Forward declarations for the common classes.*

• namespace **gazebo::sensors** *Sensors namespace.*

# **11.30 ContactVisual.hh File Reference**

```
#include <string>
#include <vector>
#include "gazebo/rendering/Visual.hh"
#include "gazebo/msgs/msgs.hh"
#include "gazebo/transport/TransportTypes.hh"
Include dependency graph for ContactVisual.hh:
```
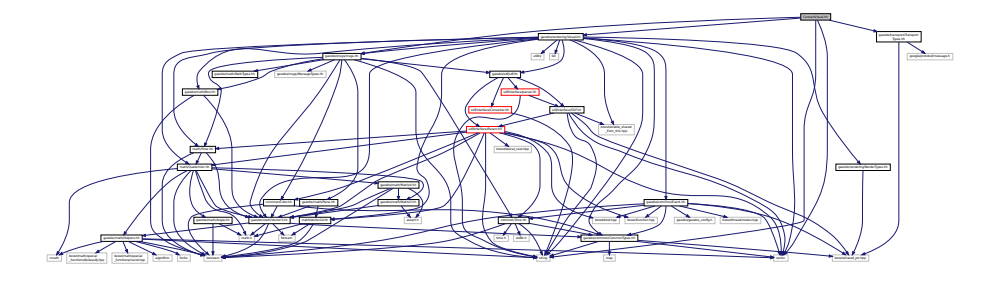

#### **Classes**

• class **gazebo::rendering::ContactVisual** *Contact visualization.*

#### **Namespaces**

- namespace **gazebo**
	- *Forward declarations for the common classes.*
- namespace **gazebo::rendering**

*Rendering namespace.*

• namespace **Ogre**

# **11.31 Conversions.hh File Reference**

```
#include "rendering/ogre_gazebo.h"
#include "common/Color.hh"
#include "math/Vector3.hh"
#include "math/Quaternion.hh"
```
Include dependency graph for Conversions.hh:

Manager.h Ogregorians.h Ogres/Ogres/Ogre

## **Classes**

• class **gazebo::rendering::Conversions** *Conversions (*p. *247) Conversions.hh (*p. *964) rendering/Conversions.hh (*p. *964).*

of most formed many hand most formed many formed many formed many house formed them formed them form form formed them formed them formed them formed them formed them formed to come for the formed to any formed to any forme

Group.h Ogrebas.h Ogrebas.h Ogrebas.h Ogrebas.h Ogrebas.h Ogrebas.h Ogrebas.h Ogrebas.h Ogrebas.h Ogrebas.h Ogrebas.h Ogrebas.h Ogrebas.h Ogrebas.h Ogrebas.h Ogrebas.h Ogrebas.h Ogrebas.h Ogrebas.h Ogrebas.h Ogrebas.h Ogre

MaterialGeneratorA.h Ogrepterrain.h Ogrepterrain.h Ogrepterrain.h Ogrepterrain.h Ogrepterrain.h Ogrepterrain.h

iostream gazebo/common Common Types.html math.html math.html math.html math.html math.html gazebo/math/Matrix3.hh gazebo/math/Matrix4.hh

### **Namespaces**

- namespace **gazebo** *Forward declarations for the common classes.*
- namespace **gazebo::rendering** *Rendering namespace.*

# **11.32 Converter.hh File Reference**

#include <tinyxml.h> #include <string> Include dependency graph for Converter.hh:

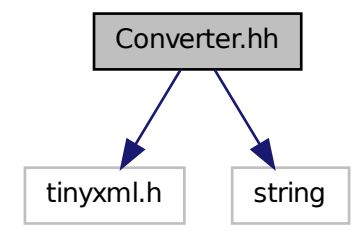

This graph shows which files directly or indirectly include this file:

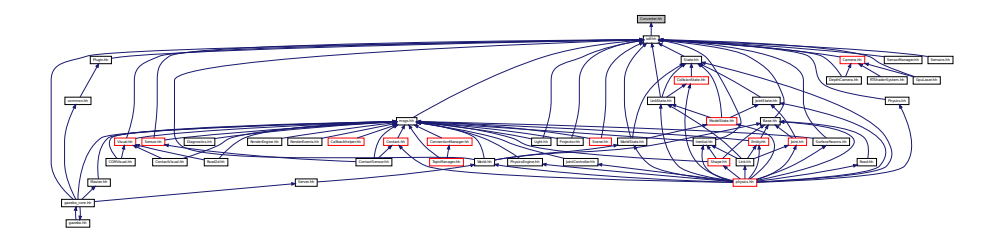

# **Classes**

• class **sdf::Converter**

*Convert from one version of SDF (*p. *695) to another.*

### **Namespaces**

• namespace **sdf**

*namespace for Simulation Description Format parser*

# **11.33 CylinderShape.hh File Reference**

#include "physics/Shape.hh" Include dependency graph for CylinderShape.hh:

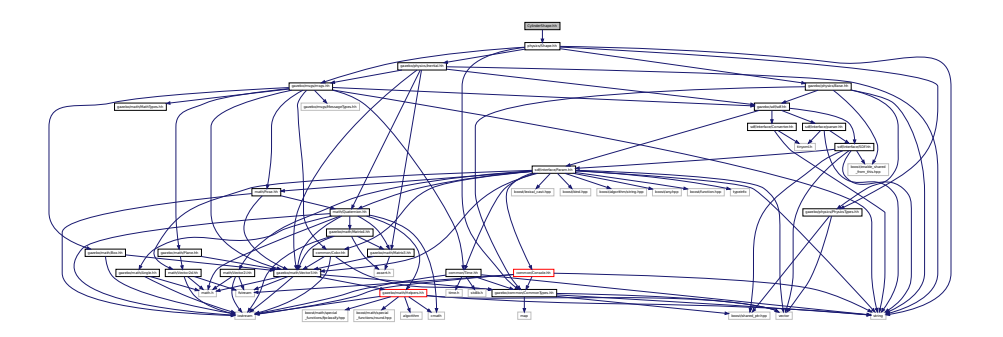

This graph shows which files directly or indirectly include this file:

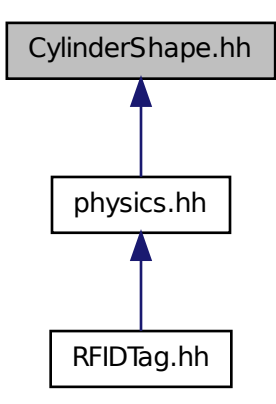

### **Classes**

• class **gazebo::physics::CylinderShape** *Cylinder collision.*

#### **Namespaces**

• namespace **gazebo**

*Forward declarations for the common classes.*

• namespace **gazebo::physics** *namespace for physics*

# **11.34 DepthCamera.hh File Reference**

```
#include <string>
#include "common/Event.hh"
#include "common/Time.hh"
#include "math/Angle.hh"
#include "math/Pose.hh"
#include "math/Vector2i.hh"
#include "sdf/sdf.hh"
#include "rendering/Camera.hh"
Include dependency graph for DepthCamera.hh:
```
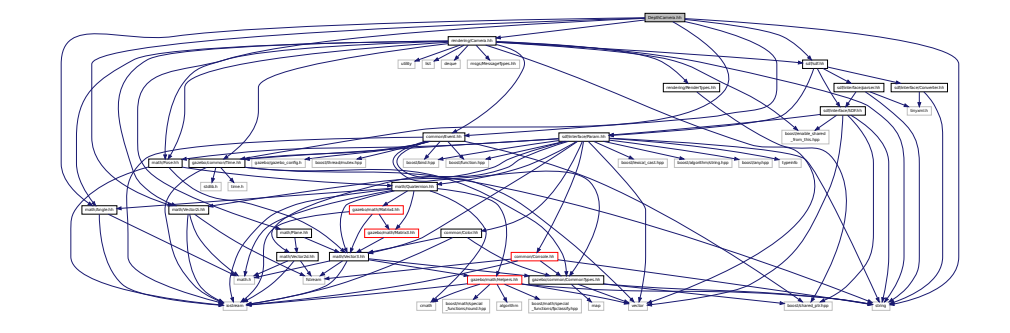

### **Classes**

• class **gazebo::rendering::DepthCamera**

*Depth camera used to render depth data into an image buffer.*

#### **Namespaces**

- namespace **gazebo**
	- *Forward declarations for the common classes.*
- namespace **gazebo::rendering**
	- *Rendering namespace.*
- namespace **Ogre**

# **11.35 DepthCameraSensor.hh File Reference**

```
#include <string>
#include "sensors/Sensor.hh"
#include "msgs/MessageTypes.hh"
#include "rendering/RenderTypes.hh"
Include dependency graph for DepthCameraSensor.hh:
```
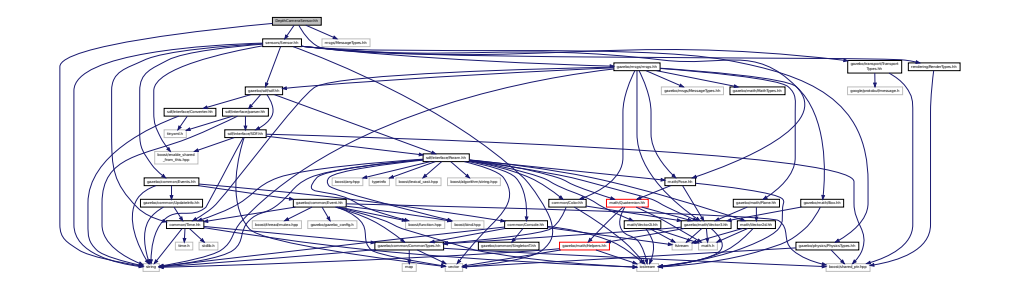

#### **Classes**

• class **gazebo::sensors::DepthCameraSensor**

#### **Namespaces**

• namespace **gazebo**

*Forward declarations for the common classes.*

• namespace **gazebo::sensors**

*Sensors namespace.*

# **11.36 Diagnostics.hh File Reference**

```
#include <boost/unordered_map.hpp>
#include <string>
#include <boost/filesystem.hpp>
#include "gazebo/gazebo_config.h"
#include "gazebo/transport/TransportTypes.hh"
#include "gazebo/msgs/msgs.hh"
#include "gazebo/common/UpdateInfo.hh"
#include "gazebo/common/SingletonT.hh"
#include "gazebo/common/Timer.hh"
#include "gazebo/util/UtilTypes.hh"
```
Include dependency graph for Diagnostics.hh:

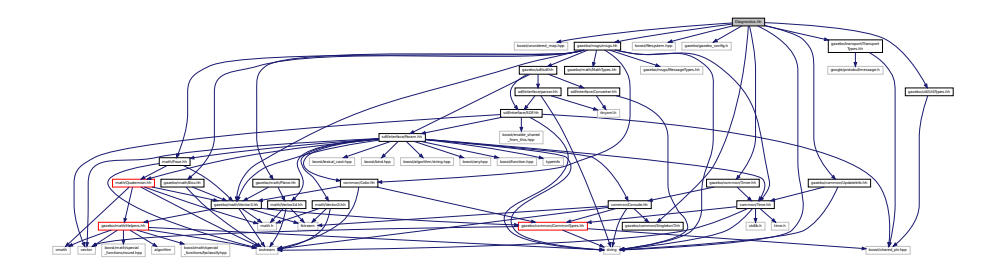

### **Classes**

- class **gazebo::util::DiagnosticManager**
	- *A (*p. *111) diagnostic manager class.*
- class **gazebo::util::DiagnosticTimer**
	- *A (*p. *111) timer designed for diagnostics.*

### **Namespaces**

• namespace **gazebo**

*Forward declarations for the common classes.*

• namespace **gazebo::util**

### **Macros**

- #define **DIAG\_TIMER\_LAP**(\_name, \_prefix) ((void)0)
- #define **DIAG\_TIMER\_START**(\_name) ((void) 0)
- #define **DIAG\_TIMER\_STOP**(\_name) ((void) 0)

# **11.37 DynamicLines.hh File Reference**

```
#include <vector>
#include <string>
#include "math/Vector3.hh"
#include "rendering/DynamicRenderable.hh"
Include dependency graph for DynamicLines.hh:
```
 $\Box$  $f$  and  $f$  and  $f$  (see ). Hence the matter shared points  $f$  and  $f$  are defined by  $f$ 

rendering/ogrephendring/ogrephendring/rendering/RenderTypes.html rendering/RenderTypes.html rendering/RenderTypes.html renderTypes.html render that is a constraint of the constraints of the constraints of the constraints o

MaterialGeneratorA.h OGRE/Terrain/OgreTerrain.h OGRE/Terrain/OgreTerrain Group.h Ogreformer.h Ogreformer

The Council of Council of Council of Council of Council of Council of Council of Council of Council of Council of Council of Council of Council of Council of Council of Council of Council of Council of Council of Council o

This graph shows which files directly or indirectly include this file:

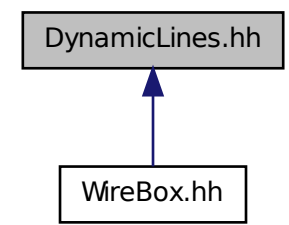

### **Classes**

#### • class **gazebo::rendering::DynamicLines**

*Class for drawing lines that can change.*

### **Namespaces**

• namespace **gazebo**

*Forward declarations for the common classes.*

• namespace **gazebo::rendering**

*Rendering namespace.*

# **11.38 DynamicRenderable.hh File Reference**

#include "rendering/ogre\_gazebo.h" #include "rendering/RenderTypes.hh" Include dependency graph for DynamicRenderable.hh:

The Second Constant Constitution of Constitution Constitution of Constitution Constitution Constitution Constitution Constitution Constitution Constitution Constitution Constitution Constitution Constitution Constitution C

Manager.h OgrefogreendarepixelBuffer.h Ogrefogreen PSSM.h boost/shared\_ptr.hpp

Group.h Ogrepasse.h Ogrefogrammanager.h Ogrefogrefogrammanager.h Ogrefogrammanager.h Ogrefogrammanager.h Ogrefogrammanager.h

rendering/ogrephendring/ogrephendring/RenderTypes.html

MaterialGeneratorA.h OgrefatorA.h OgrefatorA.h OgrefatorA.h

This graph shows which files directly or indirectly include this file:

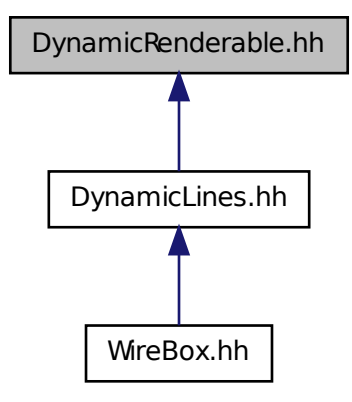

### **Classes**

#### • class **gazebo::rendering::DynamicRenderable**

*Abstract base class providing mechanisms for dynamically growing hardware buffers.*

#### **Namespaces**

• namespace **gazebo**

*Forward declarations for the common classes.*

• namespace **gazebo::rendering**

*Rendering namespace.*

# **11.39 Entity.hh File Reference**

```
#include <string>
#include <vector>
#include "gazebo/msgs/msgs.hh"
#include "gazebo/transport/TransportTypes.hh"
#include "gazebo/common/CommonTypes.hh"
#include "gazebo/common/UpdateInfo.hh"
#include "gazebo/math/MathTypes.hh"
#include "gazebo/math/Box.hh"
#include "gazebo/math/Pose.hh"
#include "gazebo/physics/PhysicsTypes.hh"
#include "gazebo/physics/Base.hh"
```
### Include dependency graph for Entity.hh:

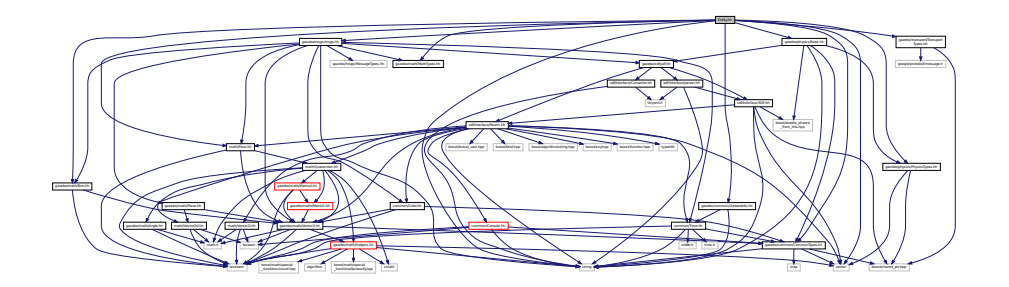

This graph shows which files directly or indirectly include this file:

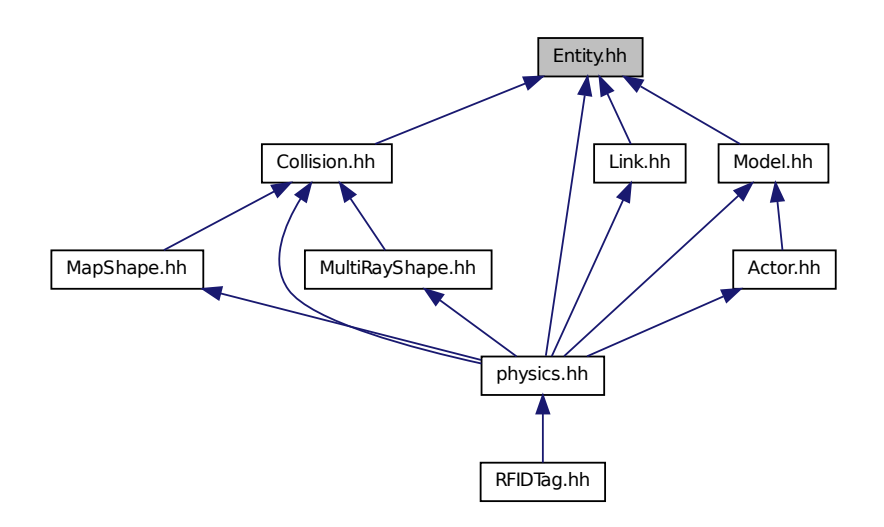

# **Classes**

• class **gazebo::physics::Entity**

*Base (*p. *137) class for all physics objects in Gazebo.*

### **Namespaces**

- namespace **boost**
- namespace **gazebo**
	- *Forward declarations for the common classes.*
- namespace **gazebo::physics**
	- *namespace for physics*

# **11.40 Event.hh File Reference**

```
#include <gazebo/gazebo_config.h>
#include <gazebo/common/Time.hh>
#include <gazebo/common/CommonTypes.hh>
#include <boost/function.hpp>
#include <boost/bind.hpp>
#include <boost/shared_ptr.hpp>
#include <boost/thread/mutex.hpp>
#include <iostream>
#include <vector>
Include dependency graph for Event.hh:
```
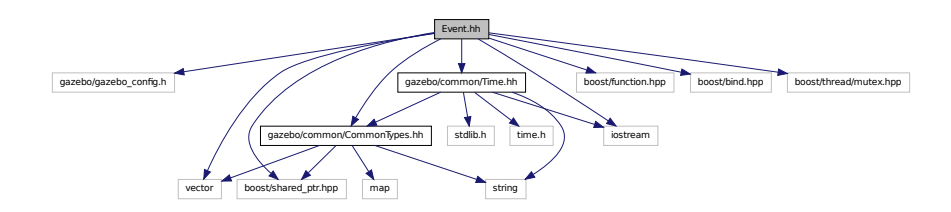

This graph shows which files directly or indirectly include this file:

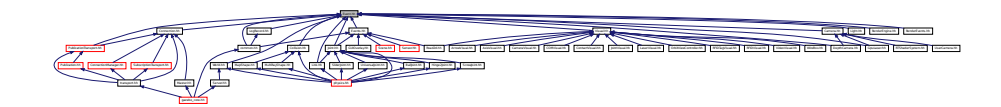

### **Classes**

- class **gazebo::event::Connection**
	- *A (*p. *111) class that encapsulates a connection.*
- class **gazebo::event::Event**

*Base class for all events.*

- class **gazebo::event::EventT**< **T** >
	- *A (*p. *111) class for event processing.*

#### **Namespaces**

• namespace **gazebo**

*Forward declarations for the common classes.*

• namespace **gazebo::event**

*Event (*p. *292) namespace.*

# **11.41 Events.hh File Reference**

```
#include <string>
#include "gazebo/common/Console.hh"
#include "gazebo/common/UpdateInfo.hh"
#include "gazebo/common/Event.hh"
Include dependency graph for Events.hh:
```
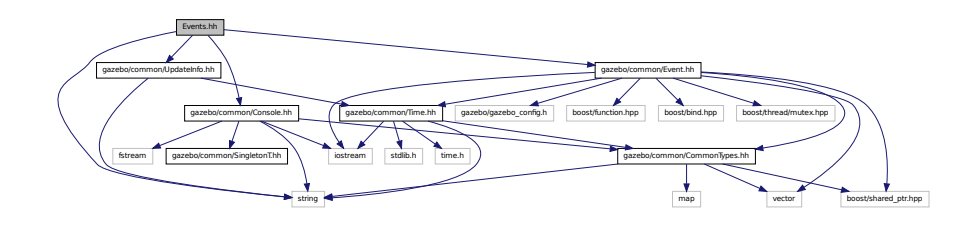

This graph shows which files directly or indirectly include this file:

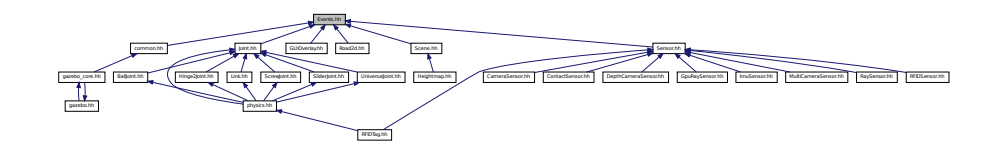

### **Classes**

### • class **gazebo::event::Events**

*An Event (*p. *292) class to get notifications for simulator events.*

#### **Namespaces**

• namespace **gazebo**

*Forward declarations for the common classes.*

• namespace **gazebo::event**

*Event (*p. *292) namespace.*

# **11.42 Exception.hh File Reference**

```
#include <iostream>
#include <sstream>
#include <string>
```
Include dependency graph for Exception.hh:

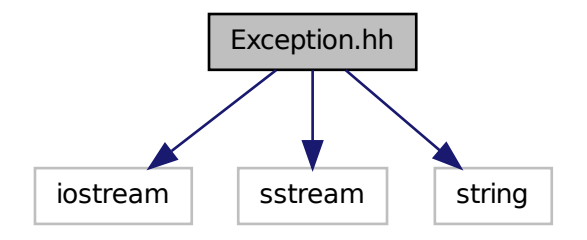

This graph shows which files directly or indirectly include this file:

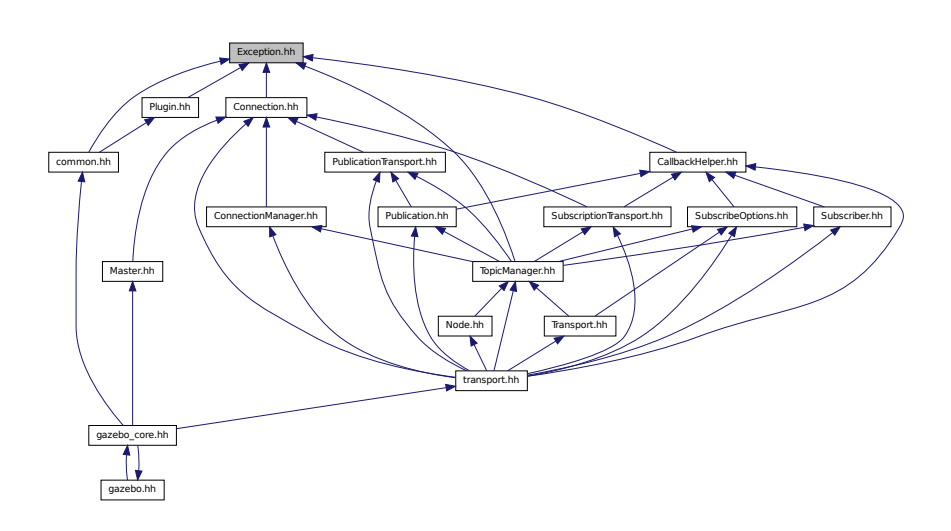

## **Classes**

• class **gazebo::common::AssertionInternalError**

*Class for generating Exceptions which come from gazebo assertions.*

• class **gazebo::common::Exception**

*Class for generating exceptions.*

• class **gazebo::common::InternalError**

*Class for generating Internal Gazebo Errors: those errors which should never happend and represent programming bugs.*

#### **Namespaces**

• namespace **gazebo**

*Forward declarations for the common classes.*

#### • namespace **gazebo::common**

*Common namespace.*

**Macros**

• #define **gzthrow**(msg)

*This macro logs an error to the throw stream and throws an exception that contains the file name and line number.*

# **11.43 FPSViewController.hh File Reference**

#include <string> #include "rendering/ViewController.hh" Include dependency graph for FPSViewController.hh:

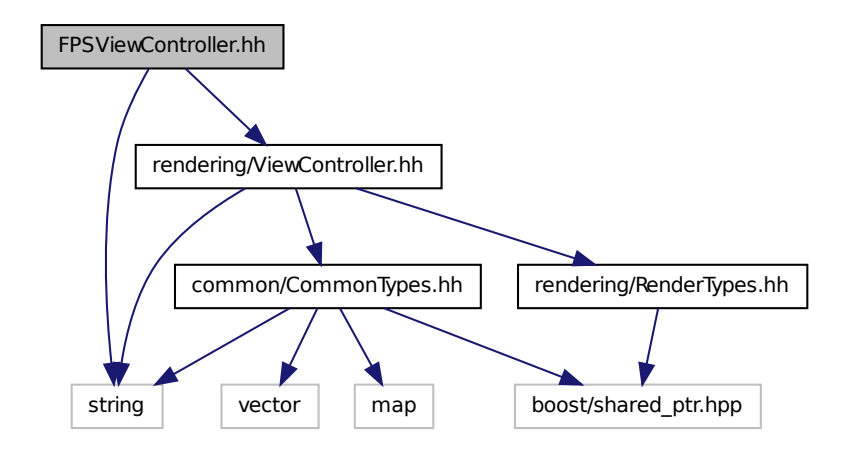

**Classes**

• class **gazebo::rendering::FPSViewController**

*First Person Shooter style view controller.*

### **Namespaces**

• namespace **gazebo**

*Forward declarations for the common classes.*

• namespace **gazebo::rendering**

*Rendering namespace.*

# **11.44 gazebo.hh File Reference**

#include <gazebo/gazebo\_core.hh> #include <string> Include dependency graph for gazebo.hh:

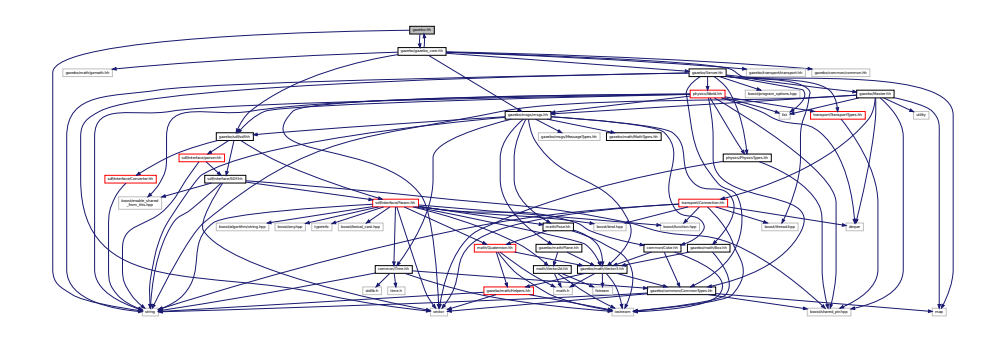

This graph shows which files directly or indirectly include this file:

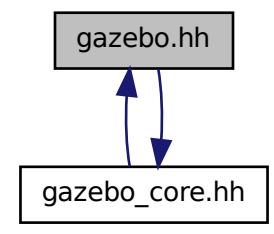

### **Namespaces**

• namespace **gazebo**

*Forward declarations for the common classes.*

### **Functions**

- void gazebo::add\_plugin (const std::string &\_filename)
- std::string **gazebo::find\_file** (const std::string &\_file)
	- *Find a file in the gazebo search paths.*
- void **gazebo::fini** ()
- bool **gazebo::init** ()
- bool **gazebo::load** (int \_argc=0, char ∗∗\_argv=0)
- void **gazebo::print\_version** ()
- void **gazebo::run** ()
- void **gazebo::stop** ()

# **11.45 gazebo core.hh File Reference**

```
#include <gazebo/common/common.hh>
#include <gazebo/math/gzmath.hh>
#include <gazebo/msgs/msgs.hh>
#include <gazebo/sdf/sdf.hh>
#include <gazebo/transport/transport.hh>
#include <gazebo/Server.hh>
#include <gazebo/Master.hh>
#include <gazebo/gazebo.hh>
Include dependency graph for gazebo_core.hh:
```
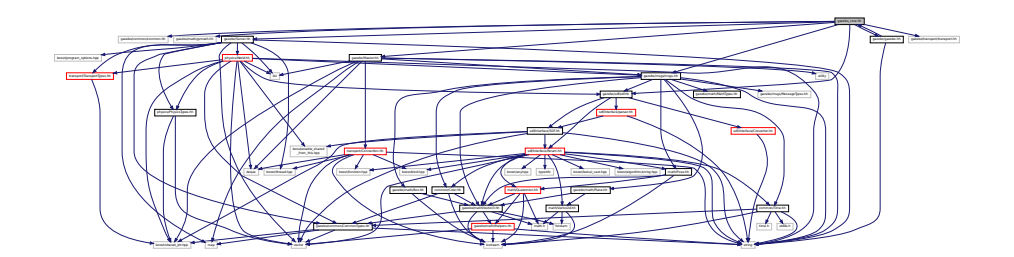

This graph shows which files directly or indirectly include this file:

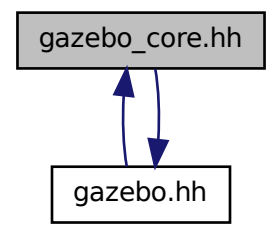

# **11.46 GazeboGenerator.hh File Reference**

```
#include <google/protobuf/compiler/code_generator.h>
#include <string>
```
Include dependency graph for GazeboGenerator.hh:

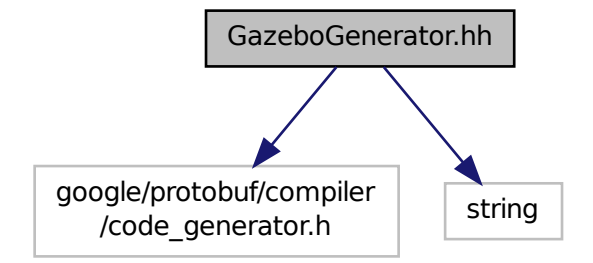

### **Classes**

• class **google::protobuf::compiler::cpp::GazeboGenerator**

*Google protobuf message generator for gazebo::msgs (*p. *89).*

#### **Namespaces**

- namespace **google**
- namespace **google::protobuf**
- namespace **google::protobuf::compiler**
- namespace **google::protobuf::compiler::cpp**

# **11.47 GpuLaser.hh File Reference**

```
#include <string>
#include <vector>
#include "gazebo/rendering/ogre_gazebo.h"
#include "gazebo/rendering/Camera.hh"
#include "gazebo/sensors/SensorTypes.hh"
#include "gazebo/common/Event.hh"
#include "gazebo/common/Time.hh"
#include "gazebo/math/Angle.hh"
#include "gazebo/math/Pose.hh"
#include "gazebo/math/Vector2i.hh"
#include "gazebo/sdf/sdf.hh"
Include dependency graph for GpuLaser.hh:
```
gazebo/rendering/ogre

MaterialGeneratorA.h OGRE/Terrain/OgreTerrain.h OGRE/Terrain/OgreTerrain

THE RESIDENT PRODUCT IN COLUMN 1 WAS CITED FOR THE RESIDENT OF THE RESIDENT PRODUCT IN COLUMN 1 WAS CITED FOR THE RESIDENT OF THE RESIDENT OF THE RESIDENT OF THE RESIDENT OF THE RESIDENT OF THE RESIDENT OF THE RESIDENT OF

\_gazebo.h gazebo/rendering/Camera.hh

Manager.h OGRE/OgreHardwarePixelBuffer.h OGRE/OgreShadowCameraSetup

Group.h Ogrepass.h Ogrepass.h Ogrepass.h Ogrepass.h Ogrepass.h Ogrepass.h Ogrepass.h Ogrepass.h Ogrepass.h Ogr

 $-\,$ 

boost/enable\_shared

#### **Generated on Tue Apr 16 2013 16:08:26 for Gazebo by Doxygen**

### **Classes**

• class **gazebo::rendering::GpuLaser** *GPU based laser distance sensor.*

#### **Namespaces**

• namespace **gazebo**

*Forward declarations for the common classes.*

- namespace **gazebo::common** *Common namespace.*
- namespace **gazebo::rendering**
- *Rendering namespace.*
- namespace **Ogre**

# **11.48 GpuRaySensor.hh File Reference**

```
#include <vector>
#include <string>
#include <boost/thread/mutex.hpp>
#include "math/Angle.hh"
#include "math/Pose.hh"
#include "transport/TransportTypes.hh"
#include "sensors/Sensor.hh"
#include "rendering/RenderTypes.hh"
Include dependency graph for GpuRaySensor.hh:
```
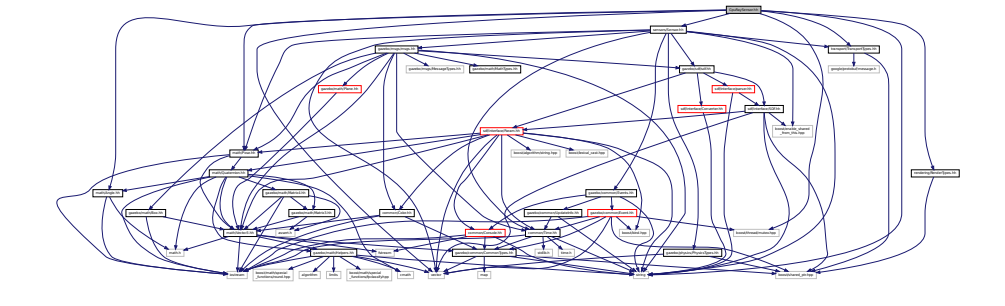

### **Classes**

• class **gazebo::sensors::GpuRaySensor**

### **Namespaces**

• namespace **gazebo**

*Forward declarations for the common classes.*

• namespace **gazebo::sensors**

*Sensors namespace.*

# **11.49 Grid.hh File Reference**

#include <stdint.h> #include <vector> #include <string> #include "rendering/ogre\_gazebo.h" #include "common/Color.hh" Include dependency graph for Grid.hh:

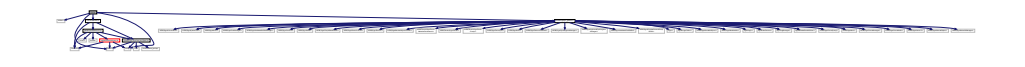

**Classes**

• class **gazebo::rendering::Grid**

*Displays a grid of cells, drawn with lines.*

### **Namespaces**

• namespace **gazebo**

*Forward declarations for the common classes.*

• namespace **gazebo::rendering**

*Rendering namespace.*

• namespace **Ogre**

# **11.50 Gripper.hh File Reference**

```
#include <map>
#include <vector>
#include <string>
#include "physics/PhysicsTypes.hh"
```
Include dependency graph for Gripper.hh:

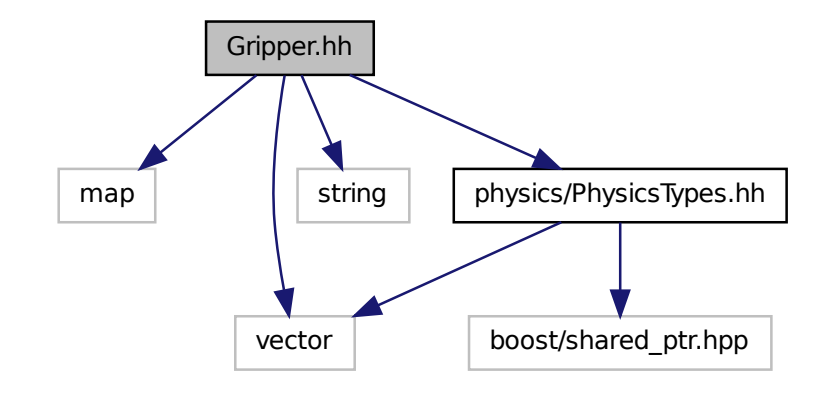

This graph shows which files directly or indirectly include this file:

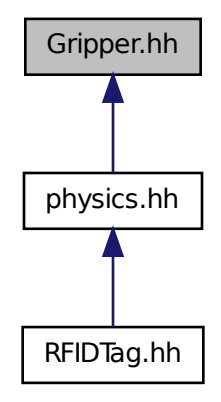

**Classes**

- class **gazebo::physics::Gripper**
	- *A (*p. *111) gripper abstraction.*

### **Namespaces**

• namespace **gazebo**

*Forward declarations for the common classes.*

• namespace **gazebo::physics**

*namespace for physics*

# **11.51 GUIOverlay.hh File Reference**

```
#include <string>
#include <map>
#include <vector>
#include "rendering/cegui.h"
#include "common/MouseEvent.hh"
#include "common/Events.hh"
#include "math/MathTypes.hh"
#include "rendering/RenderTypes.hh"
#include "msgs/MessageTypes.hh"
#include "transport/TransportTypes.hh"
Include dependency graph for GUIOverlay.hh:
```
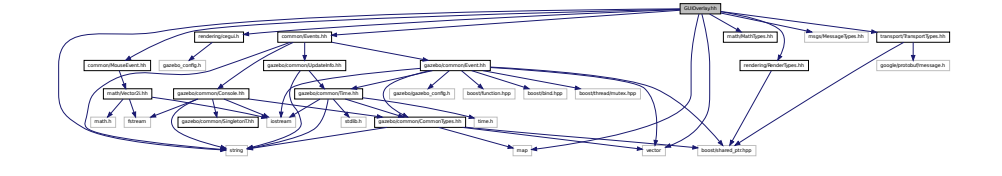

#### **Classes**

```
• class gazebo::rendering::GUIOverlay
```
*A (*p. *111) class that creates a CEGUI overlay on a render window.*

#### **Namespaces**

• namespace **gazebo**

*Forward declarations for the common classes.*

• namespace **gazebo::rendering**

*Rendering namespace.*

• namespace **Ogre**

# **11.52 Heightmap.hh File Reference**

```
#include <string>
#include <vector>
#include "gazebo/rendering/ogre_gazebo.h"
#include "common/Image.hh"
#include "math/Vector3.hh"
#include "math/Vector2d.hh"
#include "rendering/Scene.hh"
```
MaterialGeneratorA.h Ogrepsine

Include dependency graph for Heightmap.hh:

f

$$
\left(\frac{1}{\sqrt{1+\left(\frac{1}{\sqrt{1+\left(1+\left(1+\left(1+\left(1+\left(1+\left(1+\left(1)+\left(1+\left(1+\left(1)+\left(1+\left(1)+\left(1+\left(1)+\left(1+\left(1)+\left(1)+\left(1+\left(1)+\left(1)+\left(1+\left(1)+\left(1)+\left(1)+\left(1+\left(1)+\left(1+\left(1)+\left(1+\left(1)+\left(1)+\left(1+\left(1)+\left(1)+\left(1+\left(1)+\left(1+\left(1)+\left(1+\left(1)+\left(1+\left(1)+\left(1+\left(1)+\left(1)+\left(1+\left(1)+\left(1+\left(1)+\left(1+\left(1)+\left(1+\left(1)+\left(1+\left(1)+\left(1)+\left(1+\left(1)+\left(1+\left(1)+\left(1)+\left(1+\left(1)+\left(1)+\left(1+\left(1)+\left(1)+\left(1+\left(1)+\left(1+\left(1)+\left(1)+\left(1+\left(1)+\left(1)+\left(1+\left(1)+\left(1+\left(1)+\left(1)+\left(1+\left(1)+\left(1)+\left(1+\left(1)+\left(1)+\left(1+\left(1)+\left(1)+\left(1+\left(1)+\left(1)+\left(1+\left(1)+\left(1)+\left(1+\left(1)+\left(1)+\left(1+\left(1)+\left(1)+\left(1+\left(1)+\left(1)+\left(1+\left(1)+\left(1)+\left(1+1)+\left(1+\left(1)+\left(1)+\left(1)+\left
$$

### **Classes**

- class **gazebo::rendering::GzTerrainMatGen**
- class **gazebo::rendering::Heightmap**

*Rendering a terrain using heightmap information.*

Manager.h Ogregorians.h Ogres/Ogres/Ogres/Ogres/Ogres/Ogres/Ogres/Ogres/Ogres/Ogres/Ogres/Ogres/Ogres/Ogres/Ogr

- class **gazebo::rendering::GzTerrainMatGen::SM2Profile::ShaderHelperCg** *Keeping the CG shader for reference.*
- class **gazebo::rendering::GzTerrainMatGen::SM2Profile::ShaderHelperGLSL** *Utility class to help with generating shaders for GLSL.*

gazebo/rendering/ogre

in a second country of country of any district enters in a second country of country and country in a second between the country of the country of the country of the country of the country of the country of the country of

• class **gazebo::rendering::GzTerrainMatGen::SM2Profile**

*Shader model 2 profile target.*

### **Namespaces**

• namespace **gazebo**

*Forward declarations for the common classes.*

• namespace **gazebo::rendering**

*Rendering namespace.*

• namespace **Ogre**

# **11.53 HeightmapShape.hh File Reference**

```
#include <string>
#include <vector>
#include "gazebo/common/Image.hh"
#include "gazebo/math/Vector3.hh"
#include "gazebo/physics/PhysicsTypes.hh"
#include "gazebo/physics/Shape.hh"
Include dependency graph for HeightmapShape.hh:
```
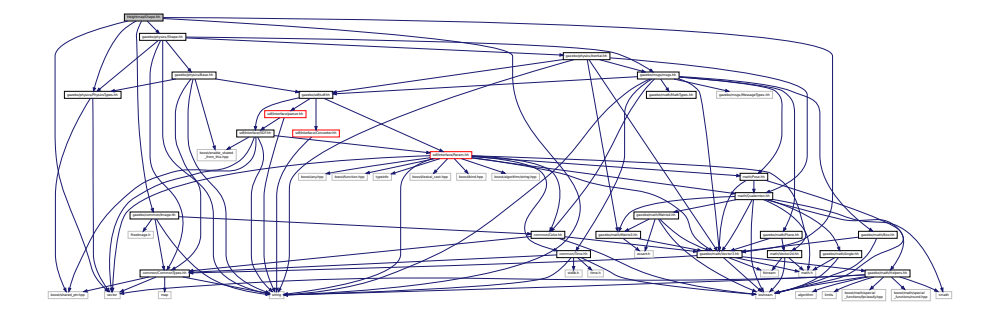

This graph shows which files directly or indirectly include this file:

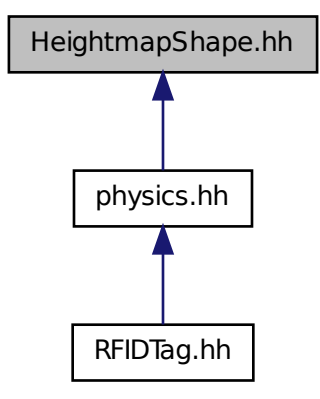

### **Classes**

#### • class **gazebo::physics::HeightmapShape**

*HeightmapShape (*p. *352) collision shape builds a heightmap from an image.*

#### **Namespaces**

• namespace **gazebo**

*Forward declarations for the common classes.*

• namespace **gazebo::physics**

*namespace for physics*

# **11.54 Helpers.hh File Reference**

```
#include <boost/math/special_functions/fpclassify.hpp>
#include <boost/math/special_functions/round.hpp>
#include <algorithm>
#include <cmath>
#include <limits>
#include <string>
#include <iostream>
#include <vector>
```
#### Include dependency graph for Helpers.hh:

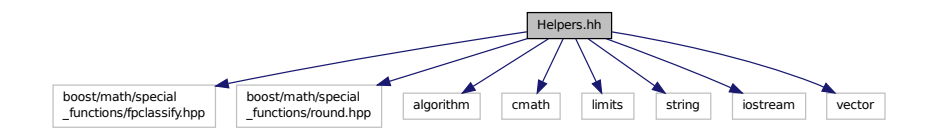

This graph shows which files directly or indirectly include this file:

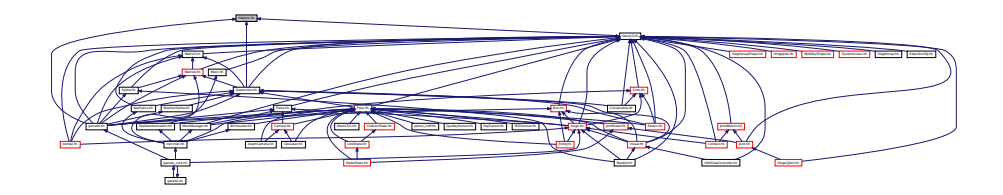

#### **Namespaces**

• namespace **gazebo**

*Forward declarations for the common classes.*

• namespace **gazebo::math**

*Math namespace.*

### **Macros**

- #define **GZ\_DBL\_MAX** std::numeric\_limits<double>::max()
- #define **GZ\_DBL\_MIN** std::numeric\_limits<double>::min()
- #define **GZ\_FLT\_MAX** std::numeric\_limits<float>::max()
- #define **GZ\_FLT\_MIN** std::numeric\_limits<float>::min()

### **Functions**

```
\bullet template<typename T >T gazebo::math::clamp (T _v, T _min, T _max)
      Simple clamping function.
\bullet template<typename T >bool gazebo::math::equal (const T &_a, const T &_b, const T &_epsilon=1e-6)
      check if two values are equal, within a tolerance
• bool gazebo::math::isnan (float _v)
      check if a float is NaN
• bool gazebo::math::isnan (double _v)
      check if a double is NaN
• bool gazebo::math::isPowerOfTwo (unsigned int _x)
```

```
is this a power of 2?
```
- $\bullet$  template<typename T  $>$ T gazebo::math::max (const std::vector $<$  T  $>$  & values) *get the maximum value of vector of values*
- $\bullet$  template<typename T  $>$ T gazebo::math::mean (const std::vector $<$ T  $>$  & values)

*get mean of vector of values*

 $\bullet$  template<typename T  $>$ **T** gazebo::math::min (const std::vector $<$ T  $>$  & values)

*get the minimum value of vector of values*

• double **gazebo::math::parseFloat** (const std::string &\_input)

*parse string into float*

• int **gazebo::math::parseInt** (const std::string &\_input)

*parse string into an integer*

 $\bullet$  template<typename T  $>$ T **gazebo::math::precision** (const T &\_a, const unsigned int &\_precision)

*get value at a specified precision*

 $\bullet$  template<typename T  $>$ T **gazebo::math::variance** (const std::vector< T > &\_values)

*get variance of vector of values*

#### **Variables**

- static const double gazebo::math::NAN\_D = std::numeric\_limits<double>::quiet\_NaN() *Returns the representation of a quiet not a number (NAN)*
- static const int **gazebo::math::NAN\_I** = std::numeric\_limits<int>::quiet\_NaN()

*Returns the representation of a quiet not a number (NAN)*

- **11.54.1 Macro Definition Documentation**
- **11.54.1.1 #define GZ DBL MAX std::numeric limits**<**double**>**::max()**
- **11.54.1.2 #define GZ DBL MIN std::numeric limits**<**double**>**::min()**
- **11.54.1.3 #define GZ FLT MAX std::numeric limits**<**float**>**::max()**
- **11.54.1.4 #define GZ FLT MIN std::numeric limits**<**float**>**::min()**

### **11.55 Hinge2Joint.hh File Reference**

```
#include "gazebo/math/Angle.hh"
#include "gazebo/math/Vector3.hh"
#include "gazebo/physics/Joint.hh"
```
Include dependency graph for Hinge2Joint.hh:

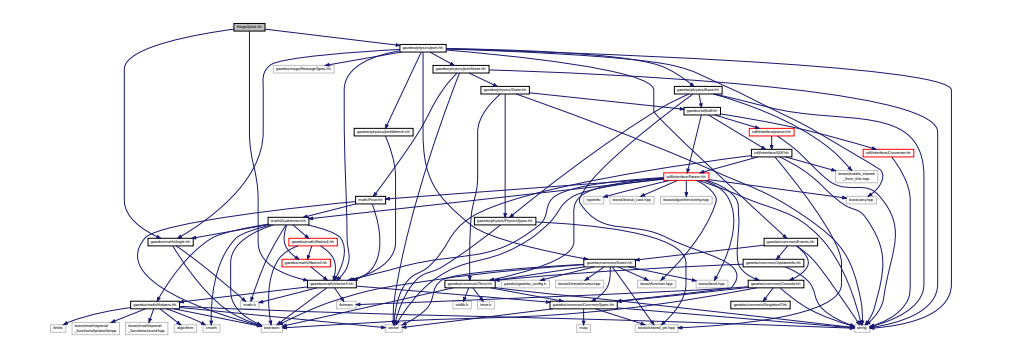

This graph shows which files directly or indirectly include this file:

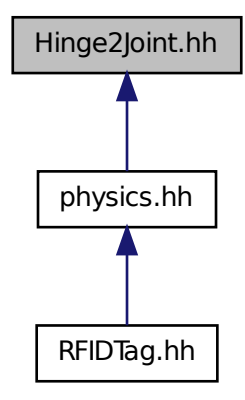

### **Classes**

• class **gazebo::physics::Hinge2Joint**< **T** >

*A (*p. *111) two axis hinge joint.*

# **Namespaces**

• namespace **gazebo**

*Forward declarations for the common classes.*

• namespace **gazebo::physics**

*namespace for physics*
# **11.56 HingeJoint.hh File Reference**

#include "gazebo/math/Angle.hh" #include "gazebo/math/Vector3.hh" Include dependency graph for HingeJoint.hh:

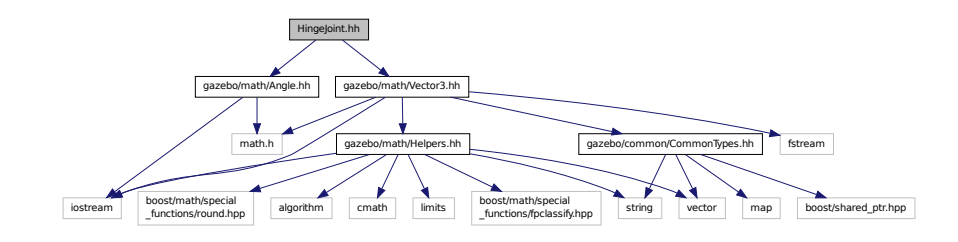

This graph shows which files directly or indirectly include this file:

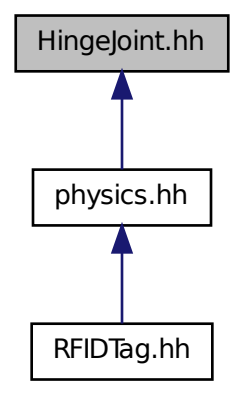

**Classes**

• class **gazebo::physics::HingeJoint**< **T** >

*A (*p. *111) single axis hinge joint.*

### **Namespaces**

• namespace **gazebo**

*Forward declarations for the common classes.*

• namespace **gazebo::physics**

*namespace for physics*

# **11.57 Image.hh File Reference**

```
#include <FreeImage.h>
#include <string>
#include "common/CommonTypes.hh"
#include "common/Color.hh"
Include dependency graph for Image.hh:
```
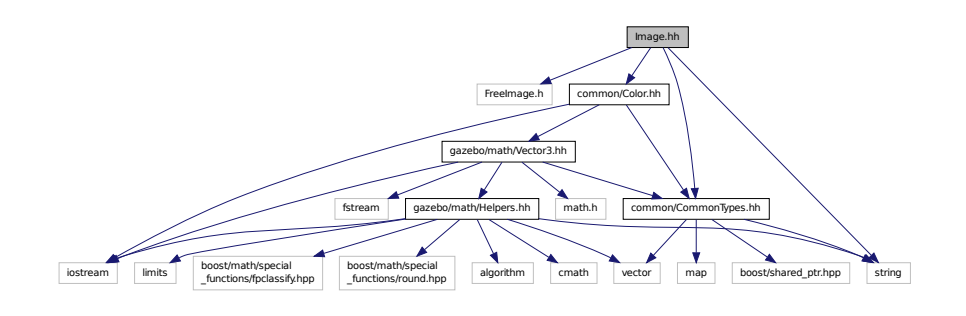

This graph shows which files directly or indirectly include this file:

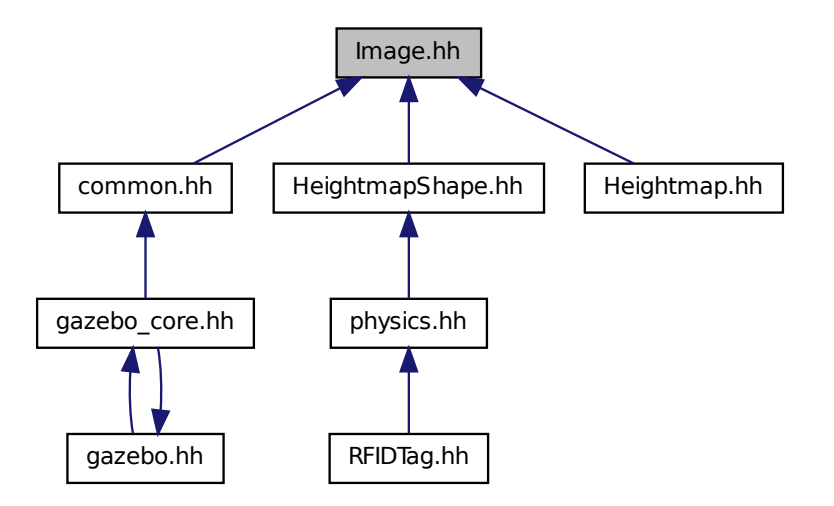

### **Classes**

• class **gazebo::common::Image**

*Encapsulates an image.*

#### **Namespaces**

• namespace **gazebo**

*Forward declarations for the common classes.*

• namespace **gazebo::common**

*Common namespace.*

### **Variables**

• static std::string **gazebo::common::PixelFormatNames** []

*String names for the pixel formats.*

## **11.58 ImuSensor.hh File Reference**

```
#include <vector>
#include <string>
#include "gazebo/physics/PhysicsTypes.hh"
#include "gazebo/sensors/Sensor.hh"
Include dependency graph for ImuSensor.hh:
```
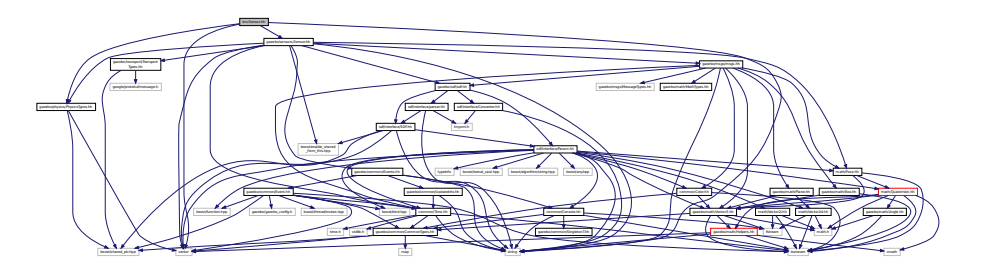

### **Classes**

• class **gazebo::sensors::ImuSensor**

*An IMU sensor.*

#### **Namespaces**

• namespace **gazebo**

*Forward declarations for the common classes.*

• namespace **gazebo::sensors**

*Sensors namespace.*

## **11.59 Inertial.hh File Reference**

### #include <string>

```
#include "gazebo/msgs/msgs.hh"
#include "gazebo/sdf/sdf.hh"
#include "gazebo/math/Quaternion.hh"
#include "gazebo/math/Vector3.hh"
#include "gazebo/math/Matrix3.hh"
Include dependency graph for Inertial.hh:
```
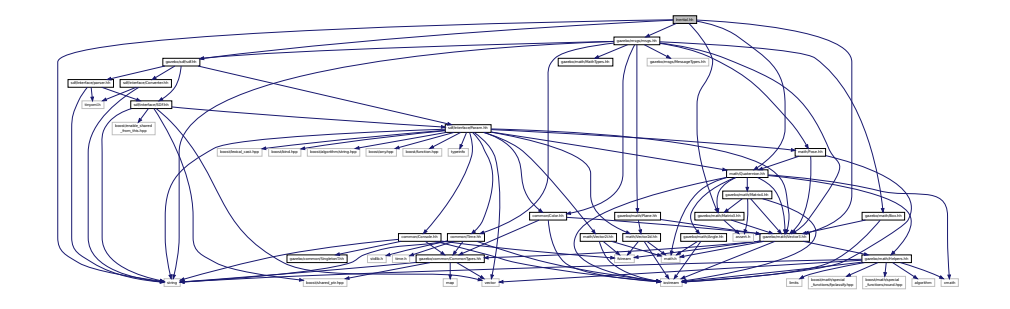

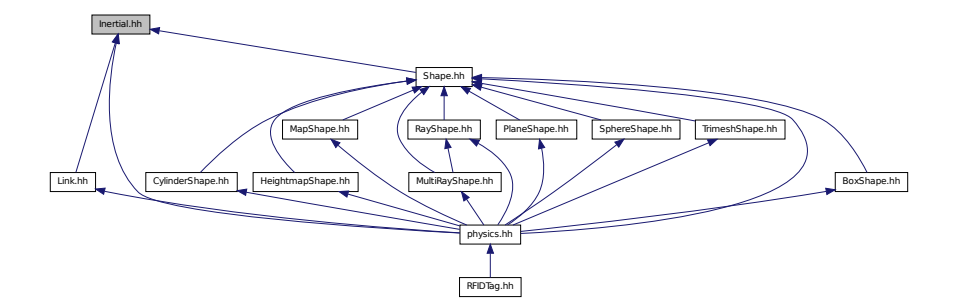

### **Classes**

#### • class **gazebo::physics::Inertial**

*A (*p. *111) class for inertial information about a link.*

#### **Namespaces**

• namespace **gazebo**

*Forward declarations for the common classes.*

• namespace **gazebo::physics**

*namespace for physics*

# **11.60 IOManager.hh File Reference**

```
#include <boost/thread/thread.hpp>
#include <boost/asio.hpp>
```
Include dependency graph for IOManager.hh:

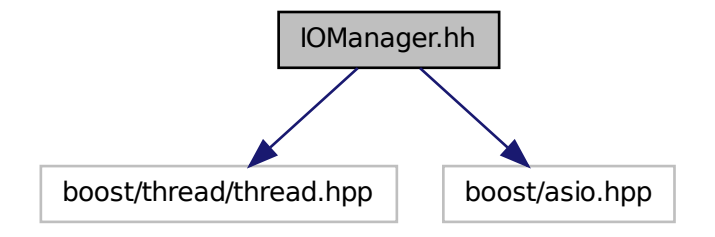

This graph shows which files directly or indirectly include this file:

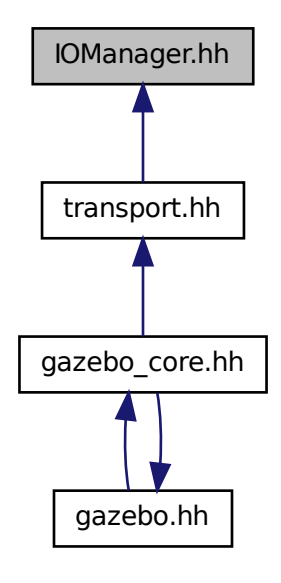

### **Classes**

• class **gazebo::transport::IOManager** *Manages boost::asio IO.*

### **Namespaces**

• namespace **gazebo**

*Forward declarations for the common classes.*

• namespace **gazebo::transport**

# **11.61 Joint.hh File Reference**

```
#include <string>
#include <boost/any.hpp>
#include "gazebo/common/Event.hh"
#include "gazebo/common/Events.hh"
#include "gazebo/math/Angle.hh"
#include "gazebo/math/Vector3.hh"
#include "gazebo/msgs/MessageTypes.hh"
#include "gazebo/physics/JointState.hh"
#include "gazebo/physics/Base.hh"
#include "gazebo/physics/JointWrench.hh"
Include dependency graph for Joint.hh:
```
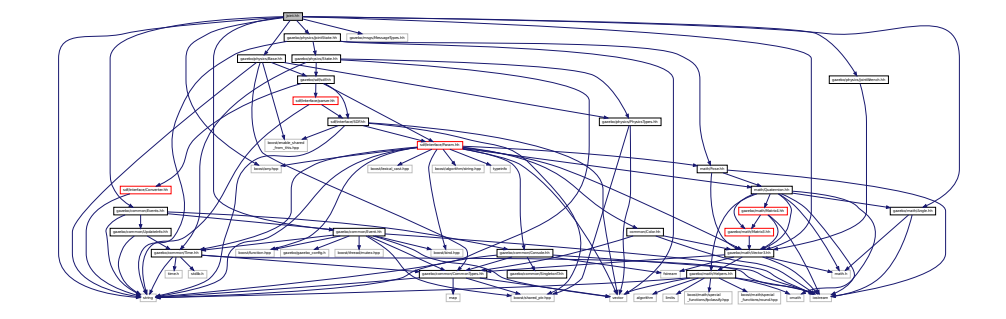

This graph shows which files directly or indirectly include this file:

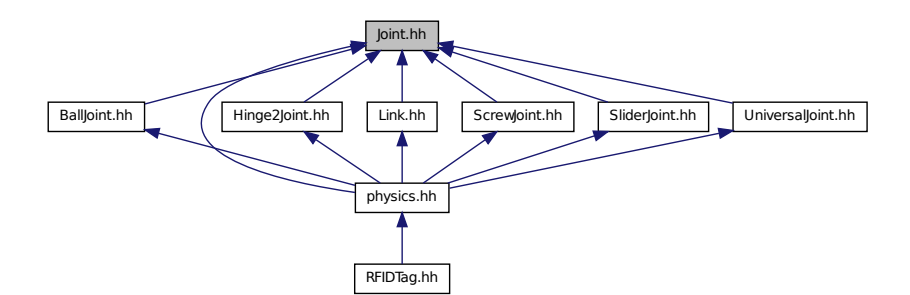

#### **Classes**

• class **gazebo::physics::Joint**

*Base (*p. *137) class for all joints.*

### **Namespaces**

• namespace **gazebo**

*Forward declarations for the common classes.*

• namespace **gazebo::physics**

*namespace for physics*

#### **Macros**

• #define **MAX\_JOINT\_AXIS** 2

*maximum number of axis per joint anticipated.*

#### **11.61.1 Macro Definition Documentation**

**11.61.1.1 #define MAX JOINT AXIS 2**

maximum number of axis per joint anticipated.

Currently, this is 2 as 3-axis joints (e.g. ball) actuation, control is not there yet.

## **11.62 JointController.hh File Reference**

```
#include <map>
#include <string>
#include <vector>
#include "gazebo/common/PID.hh"
#include "gazebo/common/Time.hh"
#include "gazebo/physics/PhysicsTypes.hh"
#include "gazebo/transport/TransportTypes.hh"
#include "gazebo/msgs/msgs.hh"
Include dependency graph for JointController.hh:
```
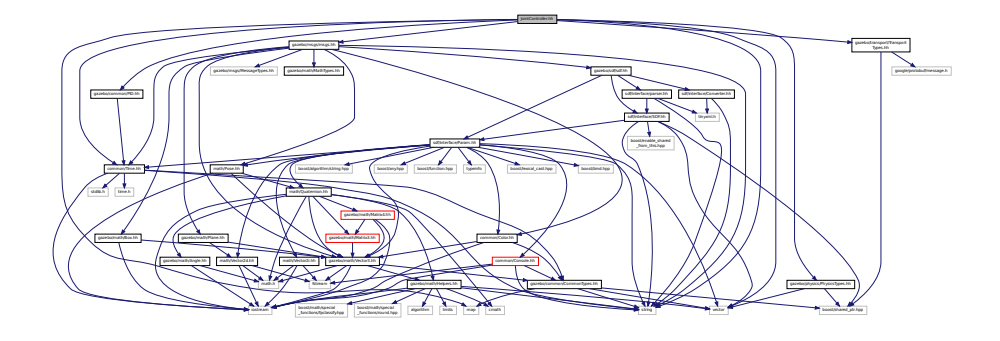

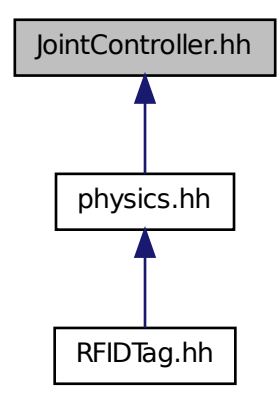

### **Classes**

- class **gazebo::physics::JointController**
	- *A (*p. *111) class for manipulating physics::Joint (*p. *381).*

#### **Namespaces**

• namespace **gazebo**

*Forward declarations for the common classes.*

• namespace **gazebo::physics**

*namespace for physics*

# **11.63 JointState.hh File Reference**

```
#include <vector>
#include <string>
#include "gazebo/physics/State.hh"
#include "gazebo/math/Pose.hh"
```
Include dependency graph for JointState.hh:

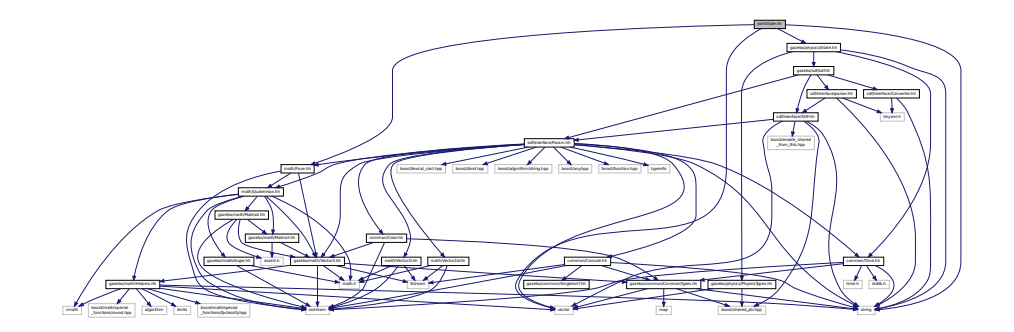

This graph shows which files directly or indirectly include this file:

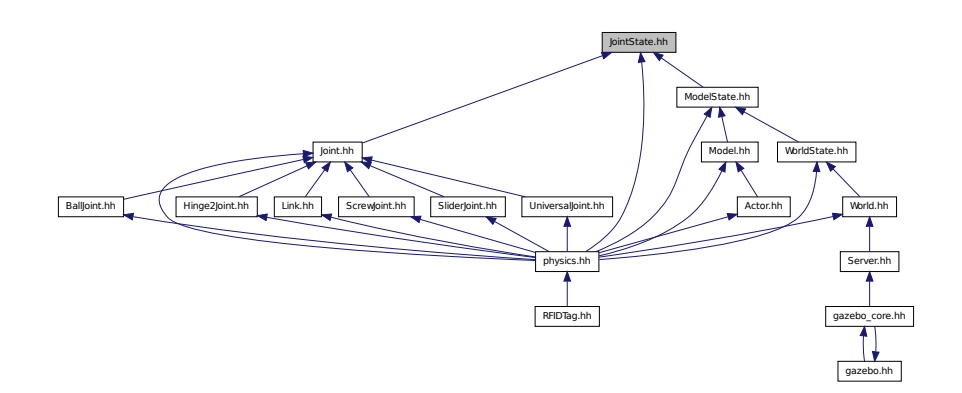

### **Classes**

• class **gazebo::physics::JointState** *keeps track of state of a physics::Joint (*p. *381)*

### **Namespaces**

• namespace **gazebo**

*Forward declarations for the common classes.*

• namespace **gazebo::physics**

*namespace for physics*

# **11.64 JointVisual.hh File Reference**

```
#include <string>
#include "rendering/Visual.hh"
```
### Include dependency graph for JointVisual.hh:

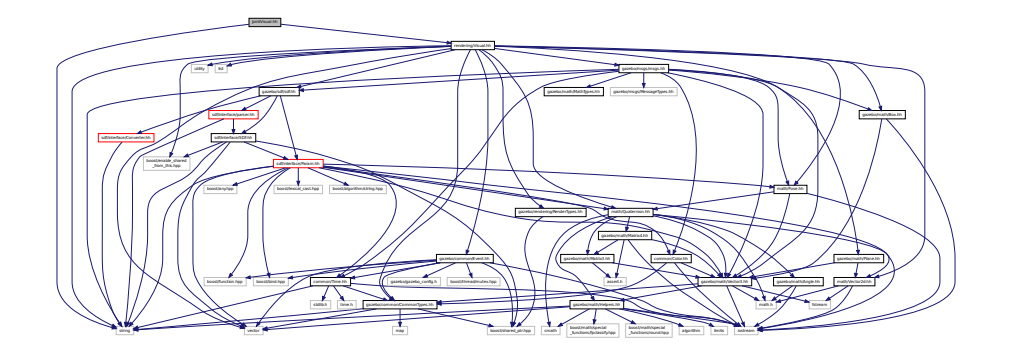

### **Classes**

• class **gazebo::rendering::JointVisual**

*Visualization for joints.*

### **Namespaces**

• namespace **gazebo**

*Forward declarations for the common classes.*

• namespace **gazebo::rendering**

*Rendering namespace.*

# **11.65 JointWrench.hh File Reference**

#include "math/Vector3.hh" Include dependency graph for JointWrench.hh:

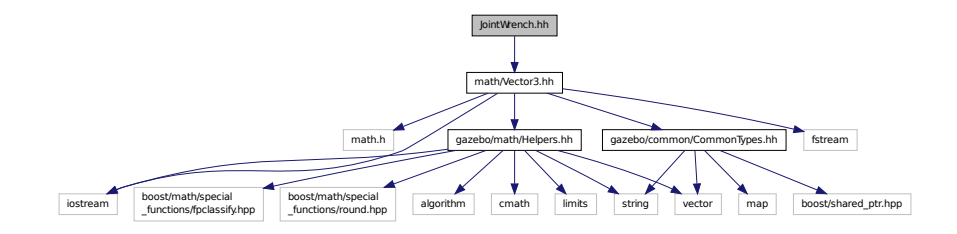

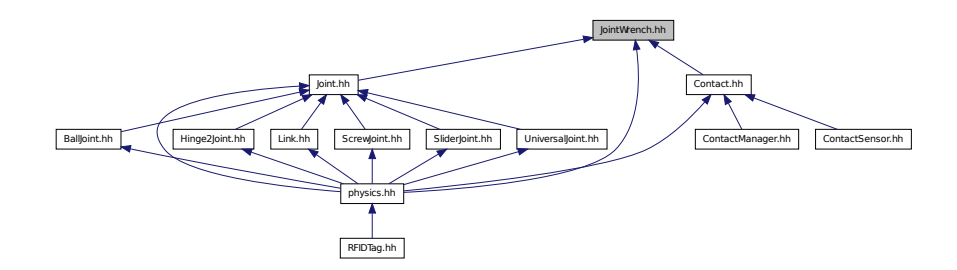

### **Classes**

• class **gazebo::physics::JointWrench**

*Wrench information from a joint.*

#### **Namespaces**

• namespace **gazebo**

*Forward declarations for the common classes.*

• namespace **gazebo::physics**

*namespace for physics*

# **11.66 KeyFrame.hh File Reference**

#include "math/Vector3.hh" #include "math/Quaternion.hh" Include dependency graph for KeyFrame.hh:

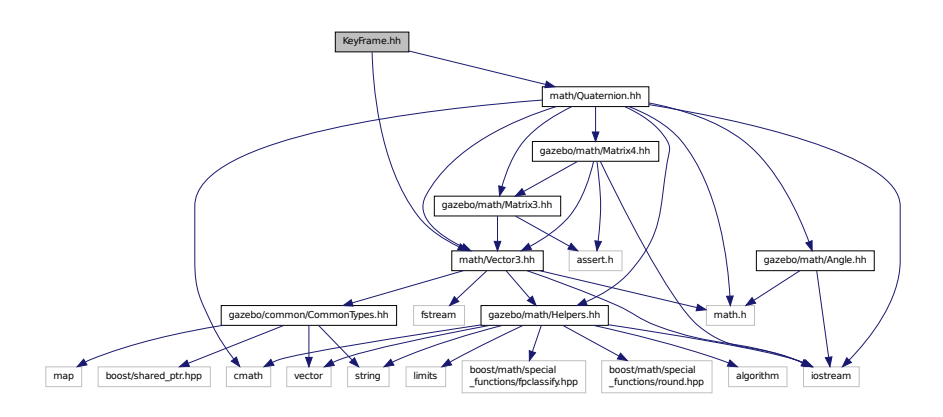

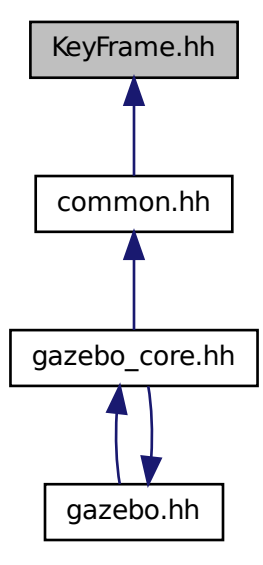

### **Classes**

• class **gazebo::common::KeyFrame**

*A (*p. *111) key frame in an animation.*

• class **gazebo::common::NumericKeyFrame**

*A (*p. *111) keyframe for a NumericAnimation (*p. *552).*

• class **gazebo::common::PoseKeyFrame**

*A (*p. *111) keyframe for a PoseAnimation (*p. *605).*

### **Namespaces**

• namespace **gazebo**

*Forward declarations for the common classes.*

• namespace **gazebo::common** *Common namespace.*

# **11.67 LaserVisual.hh File Reference**

```
#include <string>
#include "rendering/Visual.hh"
#include "msgs/MessageTypes.hh"
#include "transport/TransportTypes.hh"
```
Include dependency graph for LaserVisual.hh:

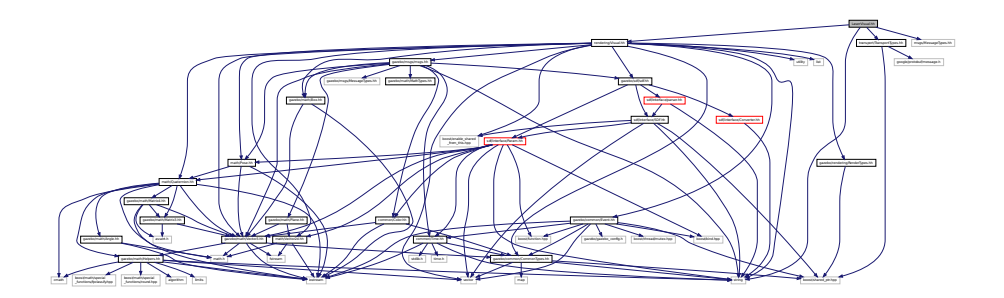

### **Classes**

• class **gazebo::rendering::LaserVisual**

*Visualization for laser data.*

### **Namespaces**

• namespace **gazebo**

*Forward declarations for the common classes.*

• namespace **gazebo::rendering**

*Rendering namespace.*

# **11.68 Light.hh File Reference**

```
#include <string>
#include <iostream>
#include "msgs/msgs.hh"
#include "rendering/RenderTypes.hh"
#include "common/Event.hh"
#include "common/Color.hh"
#include "sdf/sdf.hh"
Include dependency graph for Light.hh:
```
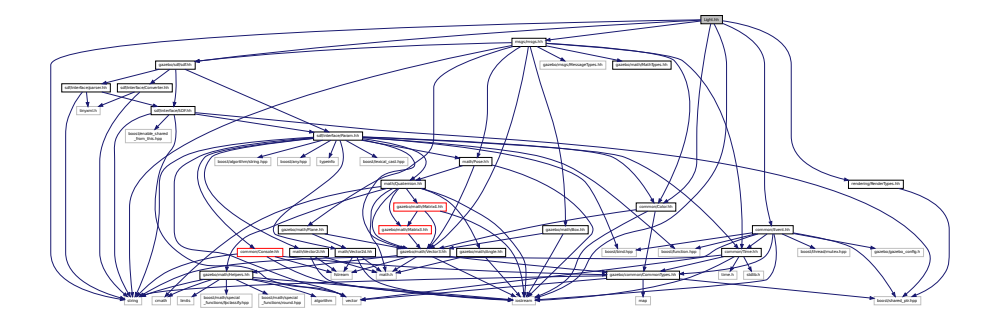

### **Classes**

• class **gazebo::rendering::Light**

*A (*p. *111) light source.*

#### **Namespaces**

• namespace **gazebo**

*Forward declarations for the common classes.*

• namespace **gazebo::rendering**

*Rendering namespace.*

• namespace **Ogre**

# **11.69 Link.hh File Reference**

```
#include <map>
#include <vector>
#include <string>
#include "gazebo/common/Event.hh"
#include "gazebo/common/CommonTypes.hh"
#include "gazebo/physics/LinkState.hh"
#include "gazebo/physics/Entity.hh"
#include "gazebo/physics/Inertial.hh"
#include "gazebo/physics/Joint.hh"
Include dependency graph for Link.hh:
```
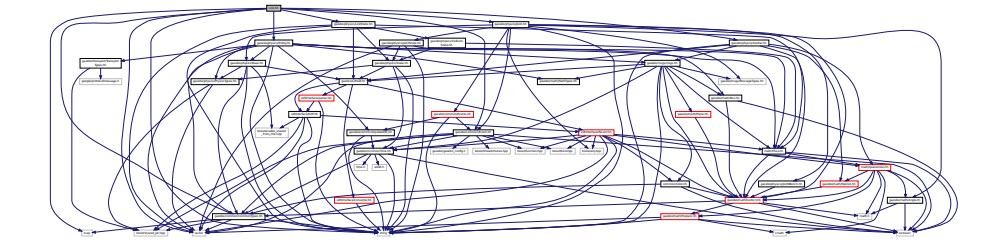

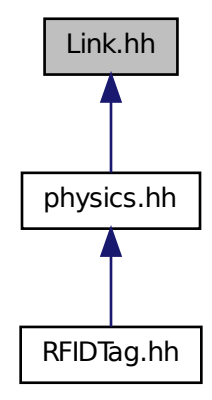

#### **Classes**

#### • class **gazebo::physics::Link**

*Link (*p. *418) class defines a rigid body entity, containing information on inertia, visual and collision properties of a rigid body.*

#### **Namespaces**

• namespace **gazebo**

*Forward declarations for the common classes.*

• namespace **gazebo::physics**

*namespace for physics*

# **11.70 LinkState.hh File Reference**

```
#include <vector>
#include <string>
#include "gazebo/sdf/sdf.hh"
#include "gazebo/physics/State.hh"
#include "gazebo/physics/CollisionState.hh"
#include "gazebo/math/Pose.hh"
```
Include dependency graph for LinkState.hh:

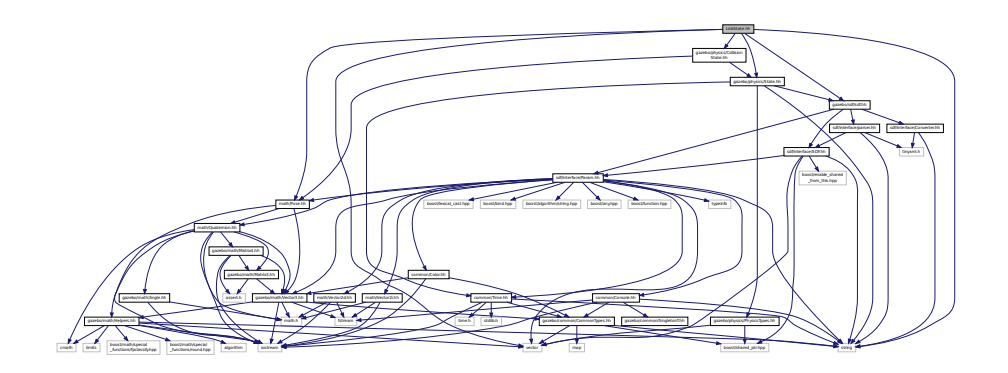

This graph shows which files directly or indirectly include this file:

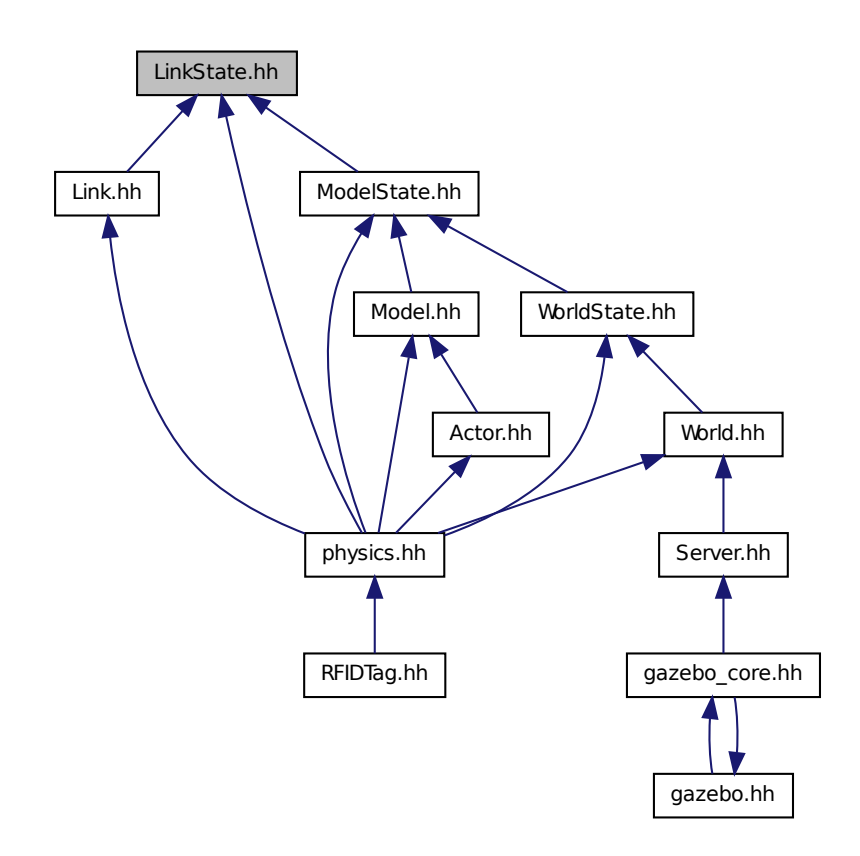

### **Classes**

• class **gazebo::physics::LinkState**

*Store state information of a physics::Link (*p. *418) object.*

**Namespaces**

• namespace **gazebo**

*Forward declarations for the common classes.*

• namespace **gazebo::physics**

*namespace for physics*

# **11.71 LogPlay.hh File Reference**

#include <tinyxml.h> #include <list> #include <string> #include <fstream> #include "common/SingletonT.hh" Include dependency graph for LogPlay.hh:

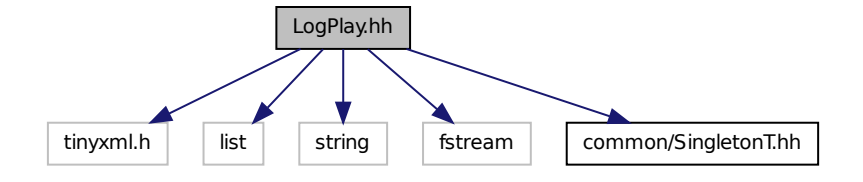

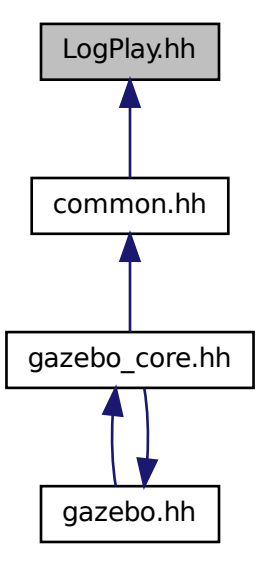

### **Classes**

• class **gazebo::common::LogPlay**

### **Namespaces**

• namespace **gazebo**

*Forward declarations for the common classes.*

• namespace **gazebo::common**

*Common namespace.*

# **11.72 LogRecord.hh File Reference**

#include <fstream>

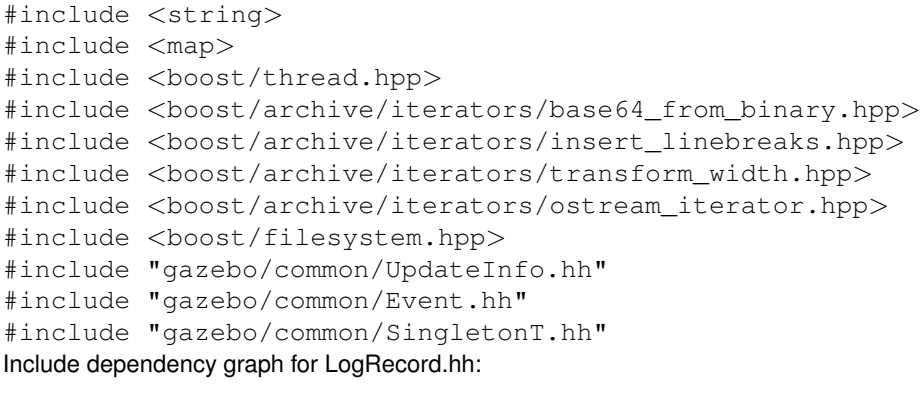

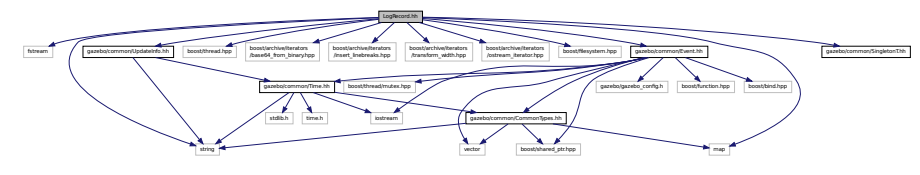

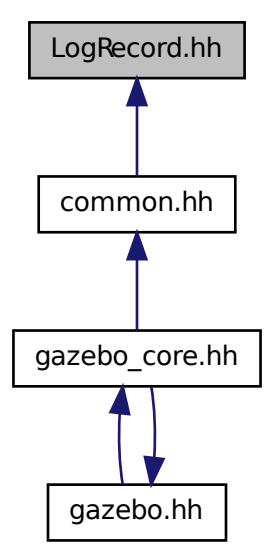

### **Classes**

• class **gazebo::common::LogRecord**

*addtogroup gazebo\_common*

### **Namespaces**

• namespace **gazebo**

*Forward declarations for the common classes.*

• namespace **gazebo::common**

*Common namespace.*

**Macros**

• #define **GZ\_LOG\_VERSION** "1.0"

**11.72.1 Macro Definition Documentation**

- **11.72.1.1 #define GZ LOG VERSION "1.0"**
- **11.73 mainpage.html File Reference**

# **11.74 MapShape.hh File Reference**

#include <deque> #include <string> #include "gazebo/common/CommonTypes.hh" #include "gazebo/physics/Collision.hh" #include "gazebo/physics/Shape.hh" Include dependency graph for MapShape.hh:

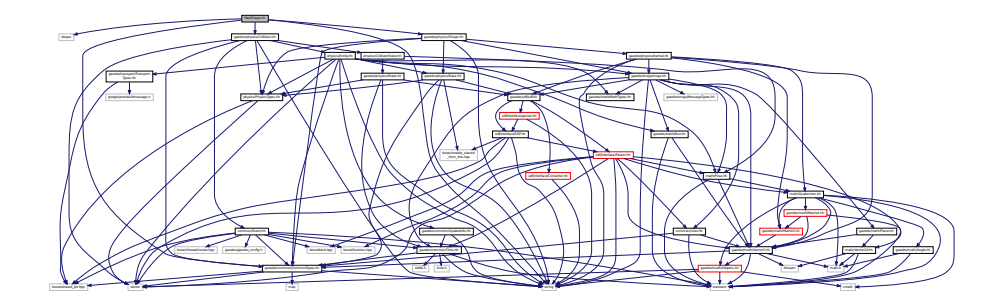

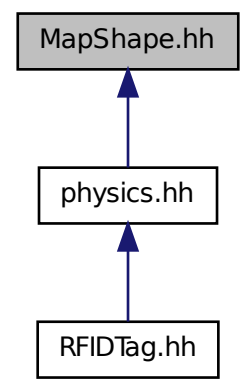

# **11.75 Master.hh File Reference**

#include <string> #include <list> #include <deque> #include <utility> #include <map> #include <boost/shared\_ptr.hpp> #include "msgs/msgs.hh" #include "transport/Connection.hh" Include dependency graph for Master.hh:

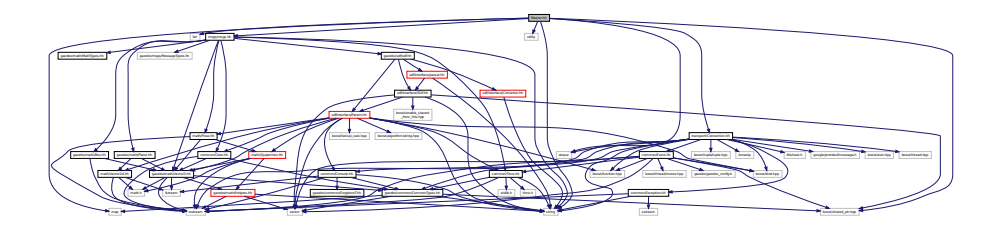

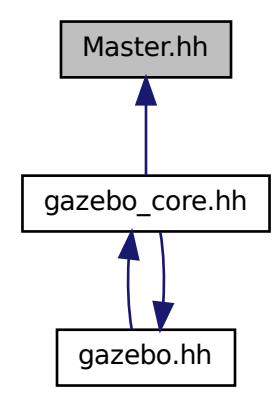

**Classes**

### • class **gazebo::Master**

*A (*p. *111) ROS Master-like manager that directs gztopic connections, enables each gazebo network client to locate one another for peer-to-peer communication.*

**Namespaces**

• namespace **gazebo**

*Forward declarations for the common classes.*

# **11.76 Material.hh File Reference**

```
#include <string>
#include <iostream>
#include "common/Color.hh"
```
Include dependency graph for common/Material.hh:

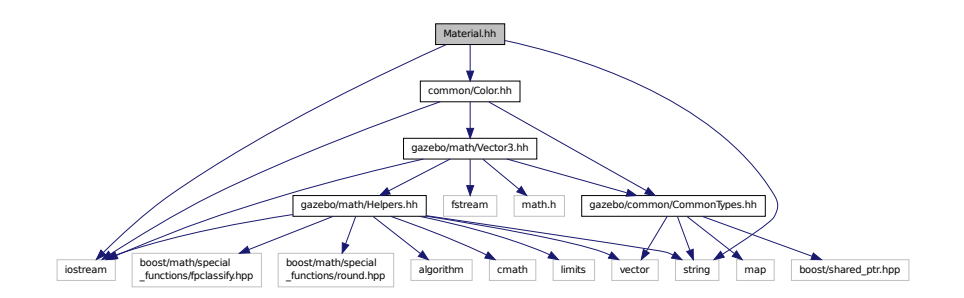

This graph shows which files directly or indirectly include this file:

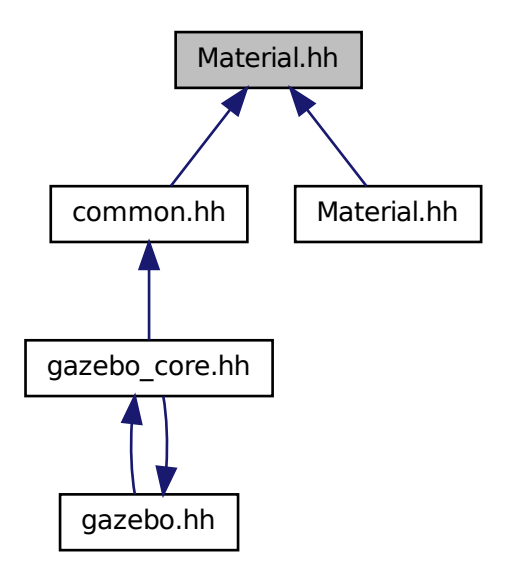

**Classes**

• class **gazebo::common::Material**

*Encapsulates description of a material.*

#### **Namespaces**

• namespace **gazebo**

*Forward declarations for the common classes.*

• namespace **gazebo::common**

*Common namespace.*

# **11.77 Material.hh File Reference**

#include "gazebo/common/Material.hh" Include dependency graph for rendering/Material.hh:

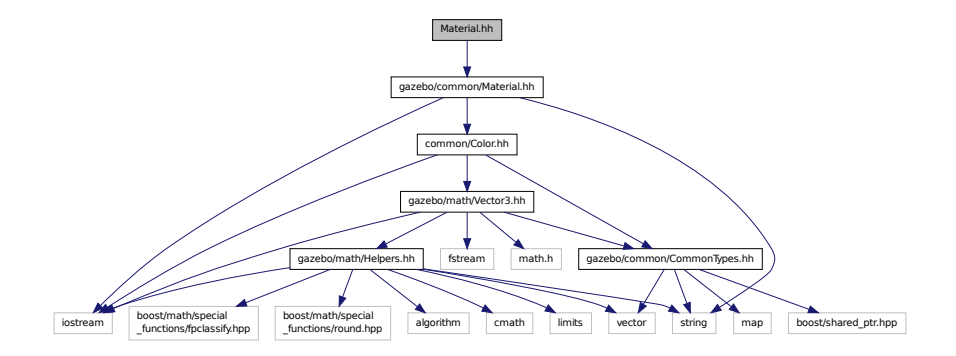

# **11.78 MathTypes.hh File Reference**

Forward declarations for the math classes.

This graph shows which files directly or indirectly include this file:

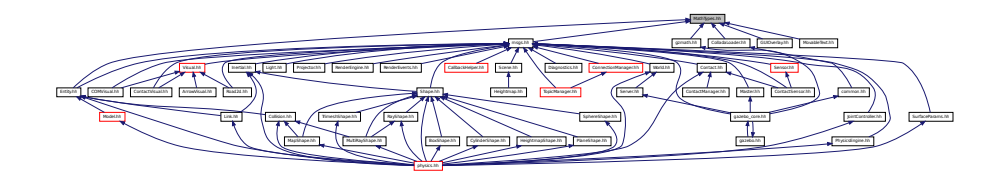

### **Namespaces**

• namespace **gazebo**

*Forward declarations for the common classes.*

• namespace **gazebo::math**

*Math namespace.*

### **11.78.1 Detailed Description**

Forward declarations for the math classes.

# **11.79 Matrix3.hh File Reference**

#include <assert.h> #include "math/Vector3.hh" Include dependency graph for Matrix3.hh:

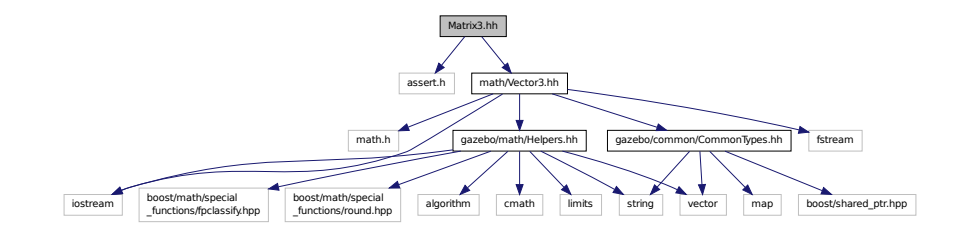

This graph shows which files directly or indirectly include this file:

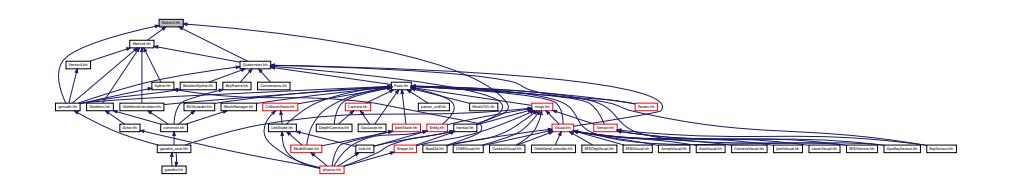

### **Classes**

• class **gazebo::math::Matrix3**

*A (*p. *111) 3x3 matrix class.*

#### **Namespaces**

• namespace **gazebo**

*Forward declarations for the common classes.*

• namespace **gazebo::math**

*Math namespace.*

# **11.80 Matrix4.hh File Reference**

```
#include <assert.h>
#include <iostream>
#include "math/Vector3.hh"
#include "math/Matrix3.hh"
```
#### Include dependency graph for Matrix4.hh:

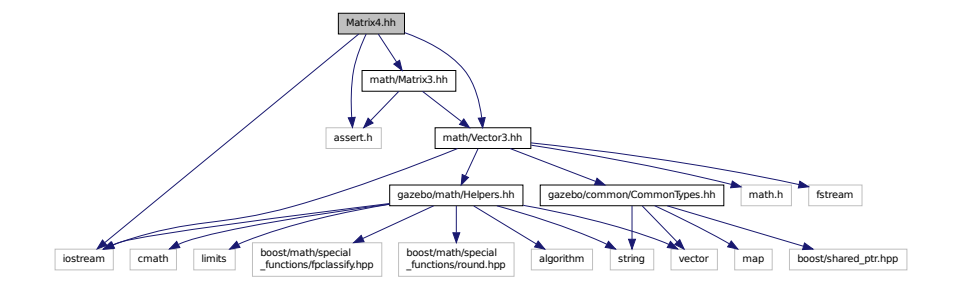

This graph shows which files directly or indirectly include this file:

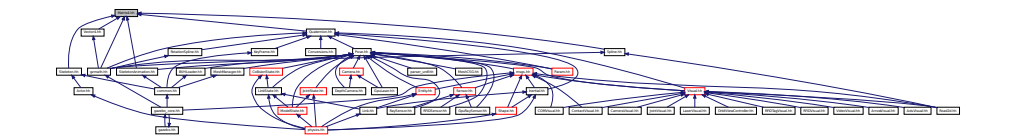

### **Classes**

#### • class **gazebo::math::Matrix4**

*A (*p. *111) 3x3 matrix class.*

#### **Namespaces**

• namespace **gazebo**

*Forward declarations for the common classes.*

• namespace **gazebo::math**

*Math namespace.*

# **11.81 Mesh.hh File Reference**

```
#include <vector>
#include <string>
#include "math/Vector3.hh"
#include "math/Vector2d.hh"
```
Include dependency graph for Mesh.hh:

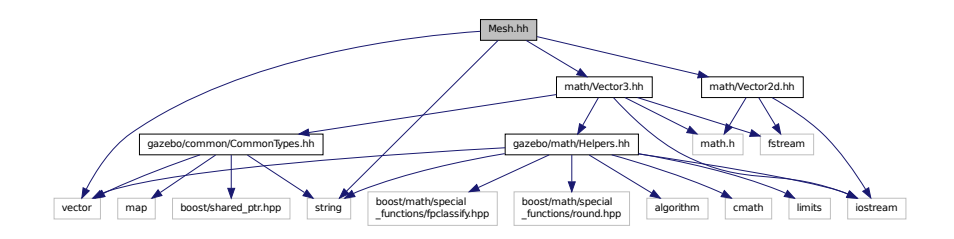

This graph shows which files directly or indirectly include this file:

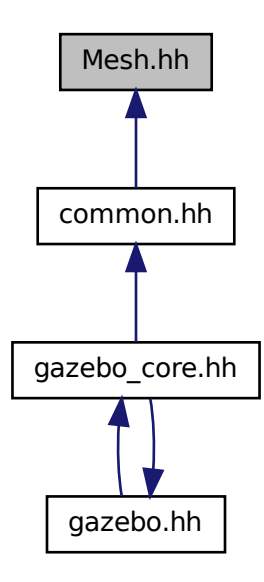

### **Classes**

- class **gazebo::common::Mesh**
	- *A (*p. *111) 3D mesh.*
- struct **gazebo::common::NodeAssignment**
	- *Vertex to node weighted assignement for skeleton animation visualization.*
- class **gazebo::common::SubMesh**

*A (*p. *111) child mesh.*

#### **Namespaces**

• namespace **gazebo**

*Forward declarations for the common classes.*

• namespace **gazebo::common**

*Common namespace.*

# **11.82 MeshCSG.hh File Reference**

#include "gazebo/math/Pose.hh" Include dependency graph for MeshCSG.hh:

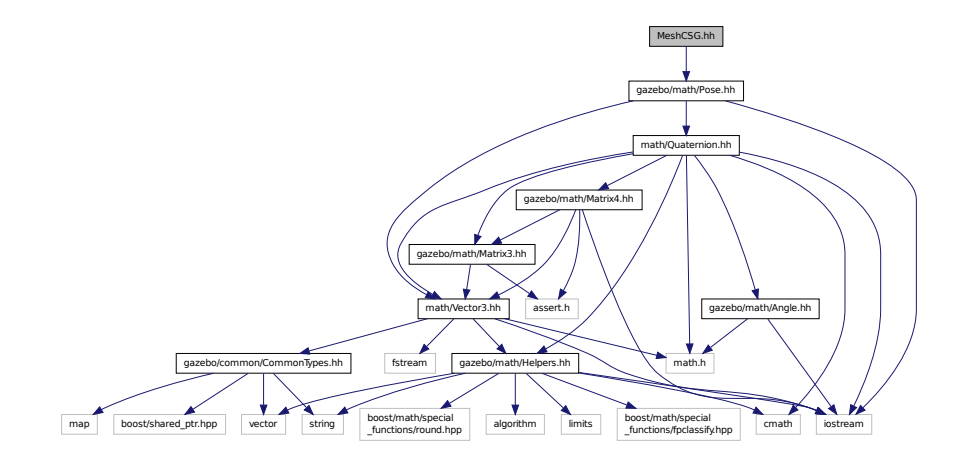

### **Classes**

• class **gazebo::common::MeshCSG** *Creates CSG meshes.*

### **Namespaces**

• namespace **gazebo**

*Forward declarations for the common classes.*

• namespace **gazebo::common**

*Common namespace.*

### **Typedefs**

- typedef \_GPtrArray **GPtrArray**
- typedef \_GtsSurface **GtsSurface**

### **11.82.1 Typedef Documentation**

**11.82.1.1 typedef GPtrArray GPtrArray**

**11.82.1.2 typedef GtsSurface GtsSurface**

# **11.83 MeshLoader.hh File Reference**

#include <string>

Include dependency graph for MeshLoader.hh:

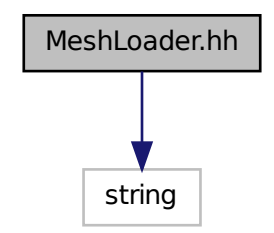

This graph shows which files directly or indirectly include this file:

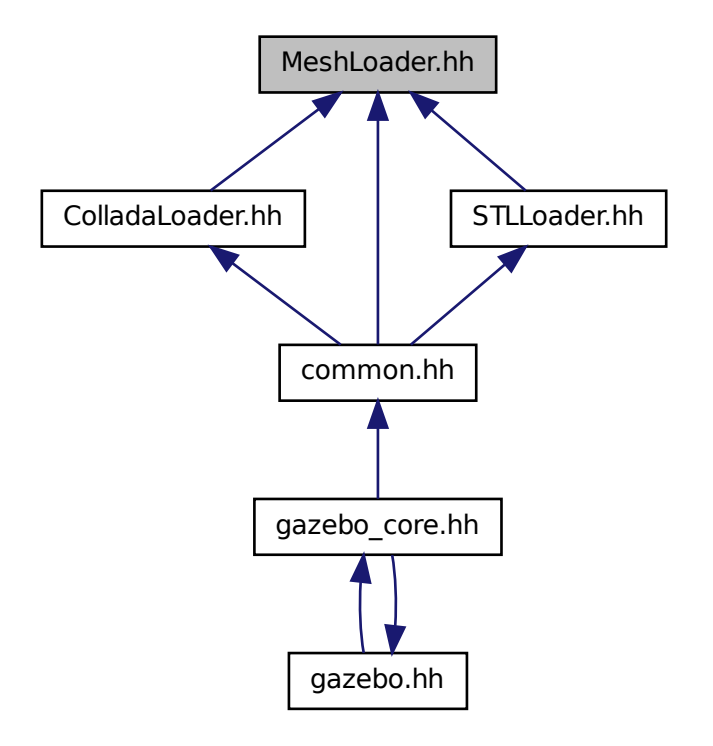

### **Classes**

#### • class **gazebo::common::MeshLoader**

*Base class for loading meshes.*

### **Namespaces**

• namespace **gazebo**

*Forward declarations for the common classes.*

#### • namespace **gazebo::common**

*Common namespace.*

# **11.84 MeshManager.hh File Reference**

```
#include <map>
#include <string>
#include <vector>
#include <boost/thread/mutex.hpp>
#include "gazebo/math/Vector3.hh"
#include "gazebo/math/Vector2d.hh"
#include "gazebo/math/Pose.hh"
#include "gazebo/math/Plane.hh"
#include "gazebo/common/SingletonT.hh"
Include dependency graph for MeshManager.hh:
```
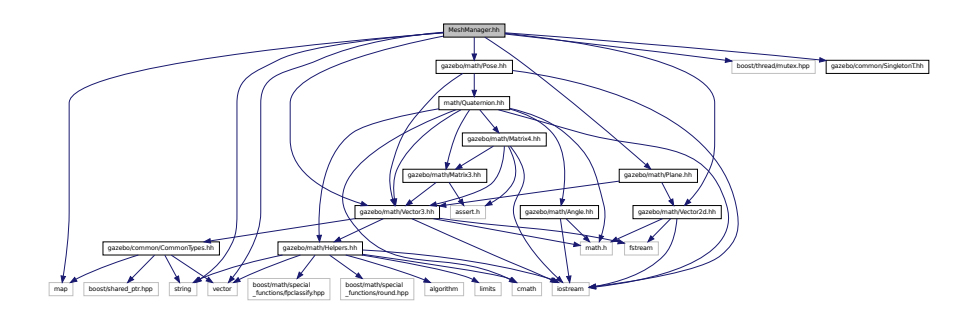

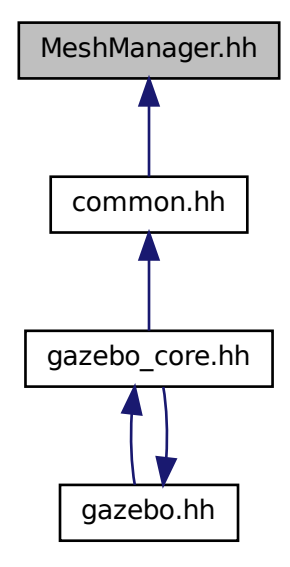

### **Classes**

• class **gazebo::common::MeshManager**

*Maintains and manages all meshes.*

#### **Namespaces**

• namespace **gazebo**

*Forward declarations for the common classes.*

- namespace **gazebo::common**
	- *Common namespace.*

## **11.85 Model.hh File Reference**

```
#include <string>
#include <map>
#include <vector>
#include "gazebo/common/CommonTypes.hh"
#include "gazebo/physics/PhysicsTypes.hh"
#include "gazebo/physics/ModelState.hh"
#include "gazebo/physics/Entity.hh"
```
### Include dependency graph for Model.hh:

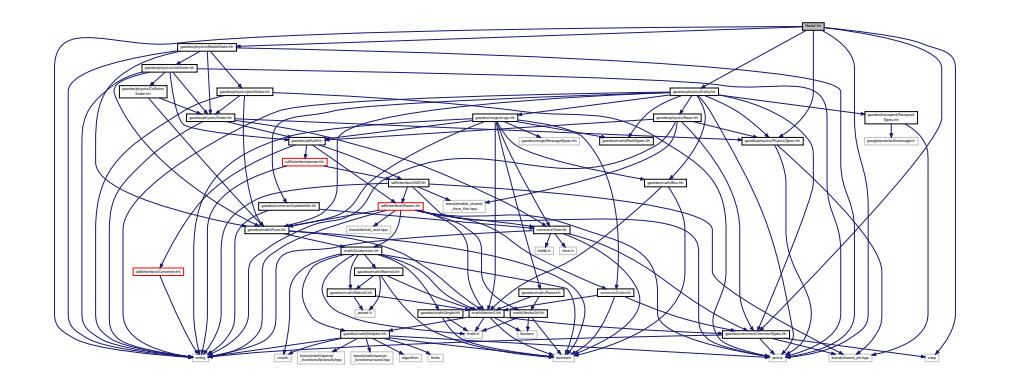

This graph shows which files directly or indirectly include this file:

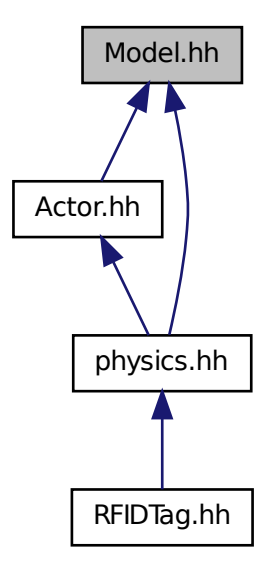

**Classes**

### • class **gazebo::physics::Model**

*A (*p. *111) model is a collection of links, joints, and plugins.*

### **Namespaces**

- namespace **boost**
- namespace **gazebo**

*Forward declarations for the common classes.*

• namespace **gazebo::physics**

*namespace for physics*

### **11.86 ModelDatabase.hh File Reference**

```
#include <string>
#include <map>
#include <list>
#include <boost/thread.hpp>
#include <boost/thread/mutex.hpp>
#include "gazebo/common/SingletonT.hh"
Include dependency graph for ModelDatabase.hh:
```
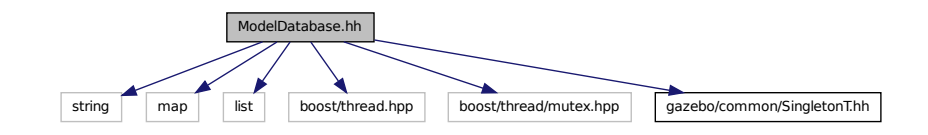

#### **Classes**

• class **gazebo::common::ModelDatabase**

*Connects to model database, and has utility functions to find models.*

#### **Namespaces**

• namespace **gazebo**

*Forward declarations for the common classes.*

• namespace **gazebo::common** *Common namespace.*

#### **Macros**

- #define **GZ\_MODEL\_DB\_MANIFEST\_FILENAME** "database.config" *The file name of model database XML configuration.*
- #define **GZ\_MODEL\_MANIFEST\_FILENAME** "model.config"

*The file name of model XML configuration.*

#### **11.86.1 Macro Definition Documentation**

**11.86.1.1 #define GZ MODEL DB MANIFEST FILENAME "database.config"**

The file name of model database XML configuration.

#### **11.86.1.2 #define GZ MODEL MANIFEST FILENAME "model.config"**

The file name of model XML configuration.

# **11.87 ModelState.hh File Reference**

```
#include <vector>
#include <string>
#include "gazebo/math/Pose.hh"
#include "gazebo/physics/State.hh"
#include "gazebo/physics/LinkState.hh"
#include "gazebo/physics/JointState.hh"
Include dependency graph for ModelState.hh:
```
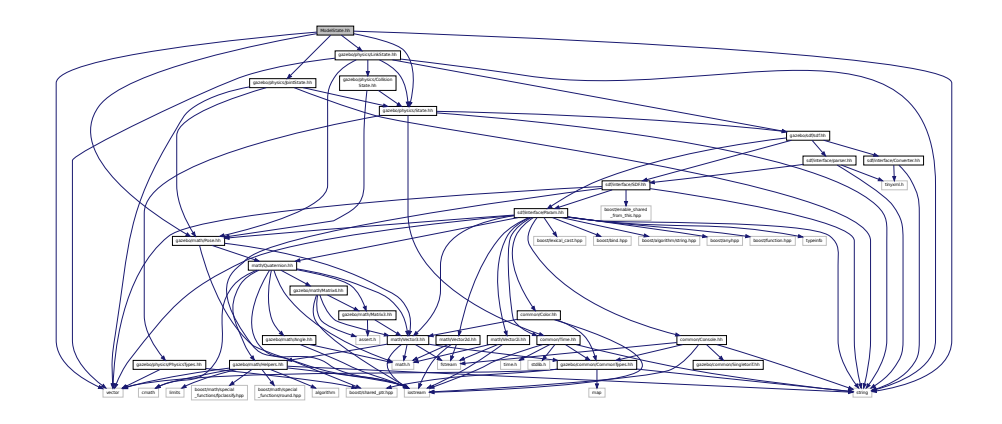

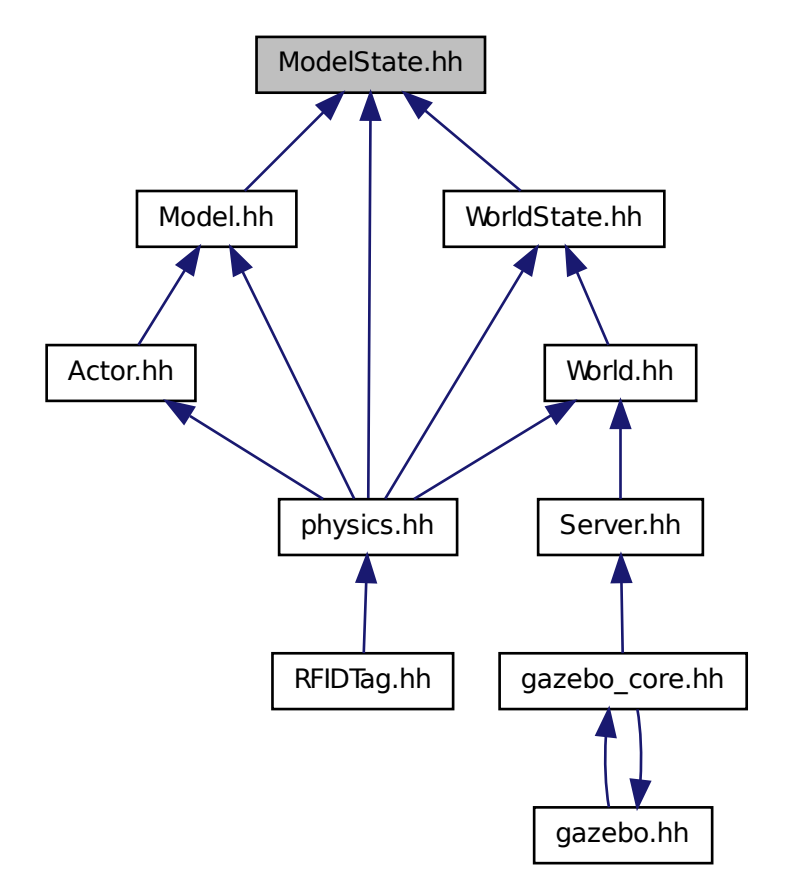

### **Classes**

#### • class **gazebo::physics::ModelState**

*Store state information of a physics::Model (*p. *489) object.*

#### **Namespaces**

• namespace **gazebo**

*Forward declarations for the common classes.*

• namespace **gazebo::physics**

*namespace for physics*

# **11.88 MouseEvent.hh File Reference**

#include "math/Vector2i.hh" Include dependency graph for MouseEvent.hh:

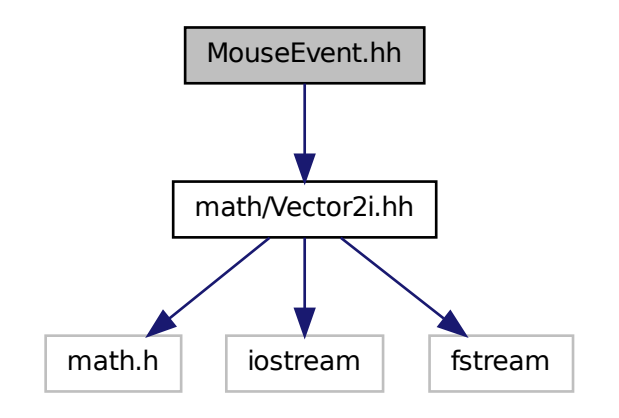

This graph shows which files directly or indirectly include this file:

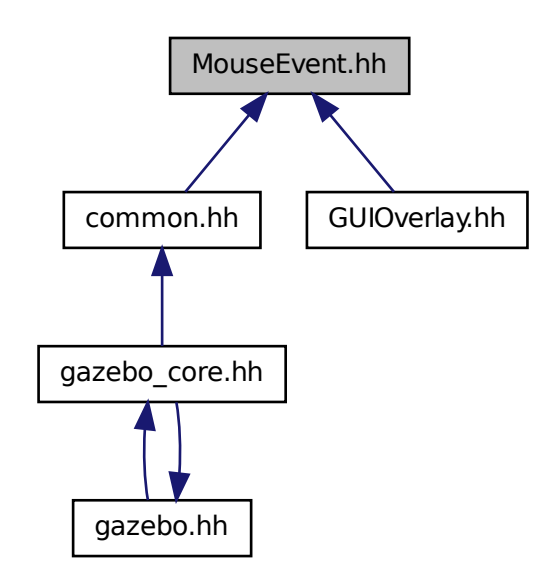
## **Classes**

• class **gazebo::common::MouseEvent**

*Generic description of a mouse event.*

#### **Namespaces**

• namespace **gazebo**

*Forward declarations for the common classes.*

• namespace **gazebo::common**

*Common namespace.*

# **11.89 MovableText.hh File Reference**

```
#include <string>
#include "rendering/ogre_gazebo.h"
#include "common/CommonTypes.hh"
#include "common/Color.hh"
#include "math/MathTypes.hh"
Include dependency graph for MovableText.hh:
```
common common common common common common common common common common common common common common common common common common common common common common common common common common common common common common common commo expendit and the country of the country of the country of the country of the country of the country of the country of the country of the country of the country of the country of the country of the country of the country of Materials Communication Communication Group.h Ogrepass.h Ogrepass.h Ogrepass.h Ogrepass.h Ogrepass.h Ogrepass.h Ogrepass.h Ogrepass.h Ogrepass.h Ogr Manager.h Ogrewen.h Ogrewender.h Ogrewender.h Ogrewender.h Og map boost/shared\_ptr.hpp vector iostream gazebo/math/Helpers.hh fstream math.h

## **Classes**

• class **gazebo::rendering::MovableText** *Movable text.*

#### **Namespaces**

- namespace **boost**
- namespace **gazebo**

*Forward declarations for the common classes.*

• namespace **gazebo::rendering**

*Rendering namespace.*

# **11.90 MsgFactory.hh File Reference**

```
#include <string>
#include <map>
#include <vector>
#include <google/protobuf/message.h>
#include <boost/shared_ptr.hpp>
```
Include dependency graph for MsgFactory.hh:

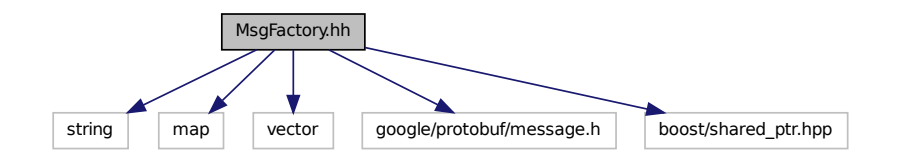

This graph shows which files directly or indirectly include this file:

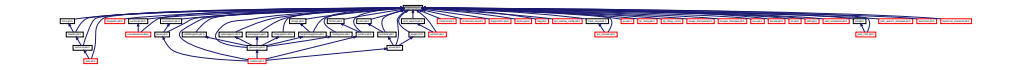

## **Classes**

## • class **gazebo::msgs::MsgFactory**

*A (*p. *111) factory that generates protobuf message based on a string type.*

#### **Namespaces**

• namespace **gazebo**

*Forward declarations for the common classes.*

• namespace **gazebo::msgs**

*Messages namespace.*

#### **Macros**

• #define **GZ\_REGISTER\_STATIC\_MSG**(\_msgtype, \_classname)

*Static message registration macro.*

## **Typedefs**

• typedef google::protobuf::Message ∗(∗ **gazebo::msgs::MsgFactoryFn** )()

# **11.91 msgs.hh File Reference**

#include <string>

```
#include "gazebo/msgs/MessageTypes.hh"
#include "gazebo/sdf/sdf.hh"
#include "gazebo/math/MathTypes.hh"
#include "gazebo/math/Vector3.hh"
#include "gazebo/math/Pose.hh"
#include "gazebo/math/Plane.hh"
#include "gazebo/math/Box.hh"
#include "gazebo/common/Color.hh"
#include "gazebo/common/Time.hh"
Include dependency graph for msgs.hh:
```
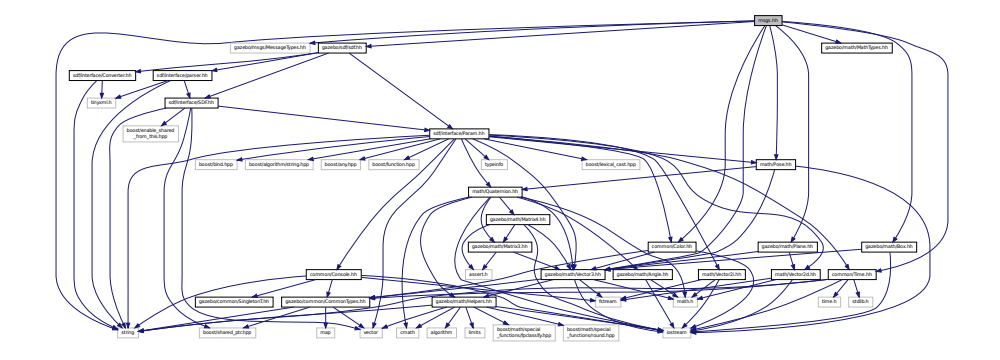

This graph shows which files directly or indirectly include this file:

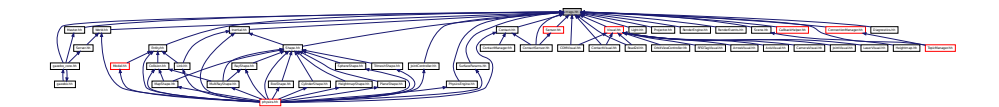

## **Namespaces**

• namespace **gazebo**

*Forward declarations for the common classes.*

• namespace **gazebo::msgs**

*Messages namespace.*

# **Functions**

• msgs::Vector3d **gazebo::msgs::Convert** (const math::Vector3 &\_v)

*Convert a math::Vector3 (*p. *855) to a msgs::Vector3d.*

- msgs::Quaternion **gazebo::msgs::Convert** (const math::Quaternion &\_q) *Convert a math::Quaternion (*p. *623) to a msgs::Quaternion.*
- msgs::Pose **gazebo::msgs::Convert** (const math::Pose &\_p) *Convert a math::Pose (*p. *596) to a msgs::Pose.*
- msgs::Color **gazebo::msgs::Convert** (const common::Color &\_c) *Convert a common::Color (*p. *208) to a msgs::Color.*
- msgs::Time **gazebo::msgs::Convert** (const common::Time &\_t)
- *Convert a common::Time (*p. *791) to a msgs::Time.*
- msgs::PlaneGeom **gazebo::msgs::Convert** (const math::Plane &\_p) *Convert a math::Plane (*p. *587) to a msgs::PlaneGeom.*
- math::Vector3 **gazebo::msgs::Convert** (const msgs::Vector3d &\_v) *Convert a msgs::Vector3d to a math::Vector.*
- math::Quaternion **gazebo::msgs::Convert** (const msgs::Quaternion &\_q) *Convert a msgs::Quaternion to a math::Quaternion (*p. *623).*
- math::Pose **gazebo::msgs::Convert** (const msgs::Pose &\_p) *Convert a msgs::Pose to a math::Pose (*p. *596).*
- common::Color **gazebo::msgs::Convert** (const msgs::Color &\_c) *Convert a msgs::Color to a common::Color (*p. *208).*
- common::Time **gazebo::msgs::Convert** (const msgs::Time &\_t) *Convert a msgs::Time to a common::Time (*p. *791).*
- math::Plane **gazebo::msgs::Convert** (const msgs::PlaneGeom &\_p) *Convert a msgs::PlaneGeom to a common::Plane.*
- msgs::Request ∗ **gazebo::msgs::CreateRequest** (const std::string &\_request, const std::string &\_data="") *Create a request message.*
- msgs::Fog **gazebo::msgs::FogFromSDF** (**sdf::ElementPtr** \_sdf)
	- *Create a msgs::Fog from a fog SDF element.*
- msgs::Geometry **gazebo::msgs::GeometryFromSDF** (**sdf::ElementPtr** \_sdf) *Create a msgs::Geometry from a geometry SDF element.*
- msgs::Header ∗ **gazebo::msgs::GetHeader** (google::protobuf::Message &\_message) *Get the header from a protobuf message.*
- msgs::GUI **gazebo::msgs::GUIFromSDF** (**sdf::ElementPtr** \_sdf)

*Create a msgs::GUI from a GUI SDF element.*

- void **gazebo::msgs::Init** (google::protobuf::Message &\_message, const std::string &\_id="") *Initialize a message.*
- msgs::Light **gazebo::msgs::LightFromSDF** (**sdf::ElementPtr** \_sdf) *Create a msgs::Light from a light SDF element.*
- msgs::MeshGeom **gazebo::msgs::MeshFromSDF** (**sdf::ElementPtr** \_sdf)
	- *Create a msgs::MeshGeom from a mesh SDF element.*
- msgs::Scene **gazebo::msgs::SceneFromSDF** (**sdf::ElementPtr** \_sdf) *Create a msgs::Scene from a scene SDF element.*
- void **gazebo::msgs::Set** (common::Image &\_img, const msgs::Image &\_msg) *Convert a msgs::Image to a common::Image (*p. *360).*
- void **gazebo::msgs::Set** (msgs::Image ∗\_msg, const common::Image &\_i) *Set a msgs::Image from a common::Image (*p. *360).*
- void **gazebo::msgs::Set** (msgs::Vector3d ∗\_pt, const math::Vector3 &\_v)
	- *Set a msgs::Vector3d from a math::Vector3 (*p. *855).*
- void **gazebo::msgs::Set** (msgs::Vector2d ∗\_pt, const math::Vector2d &\_v) *Set a msgs::Vector2d from a math::Vector3 (*p. *855).*
- void **gazebo::msgs::Set** (msgs::Quaternion ∗\_q, const math::Quaternion &\_v) *Set a msgs::Quaternion from a math::Quaternion (*p. *623).*
- void **gazebo::msgs::Set** (msgs::Pose ∗\_p, const math::Pose &\_v)
	- *Set a msgs::Pose from a math::Pose (*p. *596).*
- void **gazebo::msgs::Set** (msgs::Color ∗\_c, const common::Color &\_v)
	- *Set a msgs::Color from a common::Color (*p. *208).*

• void **gazebo::msgs::Set** (msgs::Time ∗\_t, const common::Time &\_v)

*Set a msgs::Time from a common::Time (*p. *791).*

- void **gazebo::msgs::Set** (msgs::PlaneGeom ∗\_p, const math::Plane &\_v) *Set a msgs::Plane from a math::Plane (*p. *587).*
- void **gazebo::msgs::Stamp** (msgs::Header ∗\_header)

*Time stamp a header.*

• void **gazebo::msgs::Stamp** (msgs::Time ∗\_time)

*Set the time in a time message.*

- msgs::TrackVisual **gazebo::msgs::TrackVisualFromSDF** (**sdf::ElementPtr** \_sdf) *Create a msgs::TrackVisual from a track visual SDF element.*
- msgs::Visual **gazebo::msgs::VisualFromSDF** (**sdf::ElementPtr** \_sdf) *Create a msgs::Visual from a visual SDF element.*

# **11.92 MultiCameraSensor.hh File Reference**

```
#include <string>
#include <vector>
#include "gazebo/sensors/Sensor.hh"
#include "gazebo/msgs/MessageTypes.hh"
#include "gazebo/transport/TransportTypes.hh"
#include "gazebo/rendering/RenderTypes.hh"
Include dependency graph for MultiCameraSensor.hh:
```
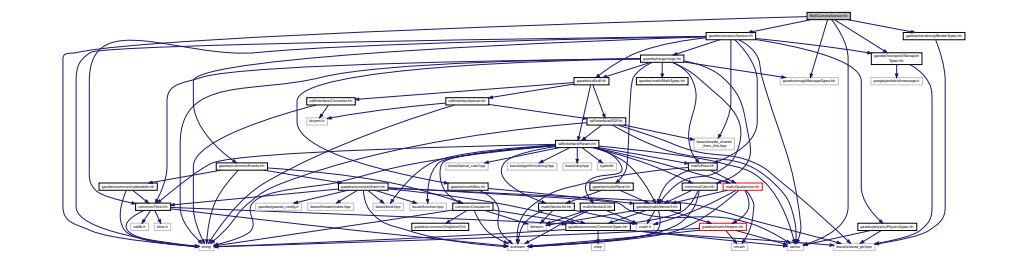

## **Classes**

• class **gazebo::sensors::MultiCameraSensor**

*Multiple camera sensor.*

### **Namespaces**

• namespace **gazebo**

*Forward declarations for the common classes.*

• namespace **gazebo::sensors**

*Sensors namespace.*

# **11.93 MultiRayShape.hh File Reference**

```
#include <vector>
#include <string>
#include "gazebo/math/Vector3.hh"
#include "gazebo/math/Angle.hh"
#include "gazebo/physics/Collision.hh"
#include "gazebo/physics/Shape.hh"
#include "gazebo/physics/RayShape.hh"
Include dependency graph for MultiRayShape.hh:
```
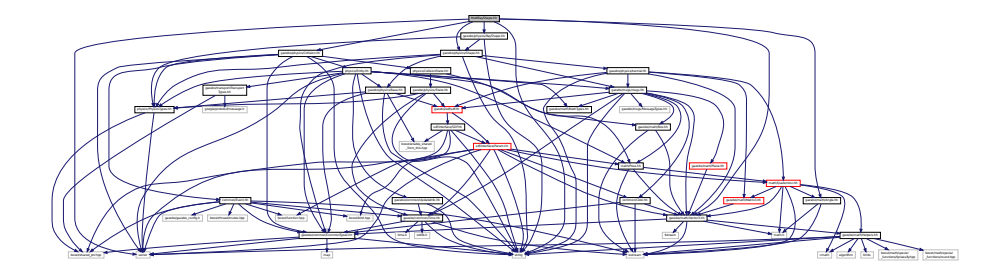

This graph shows which files directly or indirectly include this file:

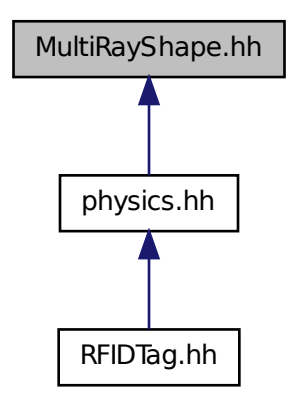

## **Classes**

• class **gazebo::physics::MultiRayShape**

*Laser collision contains a set of ray-collisions, structured to simulate a laser range scanner.*

#### **Namespaces**

• namespace **gazebo**

*Forward declarations for the common classes.*

• namespace **gazebo::physics**

*namespace for physics*

# **11.94 Node.hh File Reference**

```
#include <tbb/task.h>
#include <boost/enable_shared_from_this.hpp>
#include <map>
#include <list>
#include <string>
#include <vector>
#include "transport/TransportTypes.hh"
#include "transport/TopicManager.hh"
Include dependency graph for Node.hh:
```
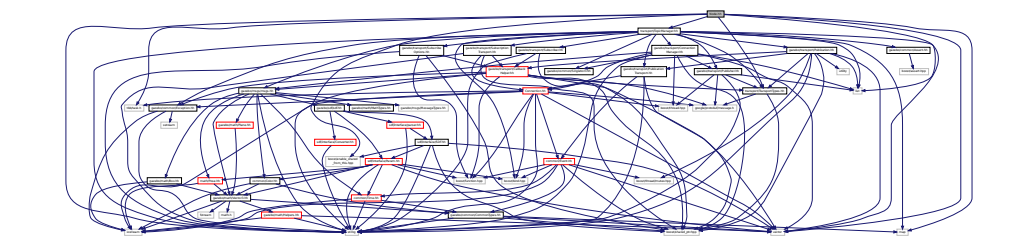

This graph shows which files directly or indirectly include this file:

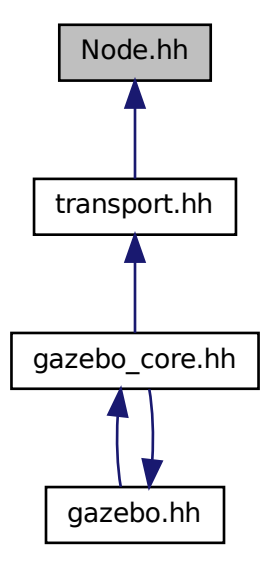

#### **Classes**

• class **gazebo::transport::Node**

*A (*p. *111) node can advertise and subscribe topics, publish on advertised topics and listen to subscribed topics.*

• class **gazebo::transport::PublishTask**

#### **Namespaces**

• namespace **gazebo**

*Forward declarations for the common classes.*

• namespace **gazebo::transport**

# **11.95 ogre gazebo.h File Reference**

```
#include <Ogre.h>
#include <OgreImageCodec.h>
#include <OGRE/OgreMovableObject.h>
#include <OGRE/OgreRenderable.h>
#include <OgrePlugin.h>
#include <OgreDataStream.h>
#include <OgreLogManager.h>
#include <OgreWindowEventUtilities.h>
#include <OGRE/OgreSceneQuery.h>
#include <OGRE/OgreRoot.h>
#include <OGRE/OgreSceneManager.h>
#include <OGRE/OgreSceneNode.h>
#include <OGRE/OgreVector3.h>
#include <OGRE/OgreManualObject.h>
#include <OGRE/OgreMaterialManager.h>
#include <OGRE/OgreColourValue.h>
#include <OGRE/OgreQuaternion.h>
#include <OGRE/OgreMesh.h>
#include <OGRE/OgreFontManager.h>
#include <OGRE/OgreHardwareBufferManager.h>
#include <OGRE/OgreCamera.h>
#include <OGRE/OgreNode.h>
#include <OGRE/OgreSimpleRenderable.h>
#include <OGRE/OgreFrameListener.h>
#include <OGRE/OgreTexture.h>
#include <OGRE/OgreRenderObjectListener.h>
#include <OGRE/Terrain/OgreTerrainMaterialGeneratorA.h>
#include <OGRE/Terrain/OgreTerrain.h>
#include <OGRE/Terrain/OgreTerrainGroup.h>
#include <OGRE/OgreTechnique.h>
#include <OGRE/OgrePass.h>
#include <OGRE/OgreTextureUnitState.h>
#include <OGRE/OgreGpuProgramManager.h>
#include <OGRE/OgreHighLevelGpuProgramManager.h>
#include <OGRE/OgreHardwarePixelBuffer.h>
#include <OGRE/OgreShadowCameraSetupPSSM.h>
```
Include dependency graph for ogre\_gazebo.h:

This graph shows which files directly or indirectly include this file:

Ogre.h OgreImageCodec.h OGRE/OgreMovableObject.h OGRE/OgreRenderable.h OgrePlugin.h OgreDataStream.h OgreLogManager.h OgreWindowEventUtilities.h OGRE/OgreSceneQuery.h OGRE/OgreRoot.h OGRE/OgreSceneManager.h OGRE/OgreSceneNode.h OGRE/OgreVector3.h OGRE/OgreManualObject.h OGRE/OgreMaterialManager.h OGRE/OgreColourValue.h OGRE/OgreQuaternion.h OGRE/OgreMesh.h OGRE/OgreFontManager.h OGRE/OgreHardwareBufferManager.h OGRE/OgreCamera.h OGRE/OgreNode.h OGRE/OgreSimpleRenderable.h OGRE/OgreFrameListener.h OGRE/OgreTexture.h OGRE/OgreRenderObjectListener.h OGRE/Terrain/OgreTerrain

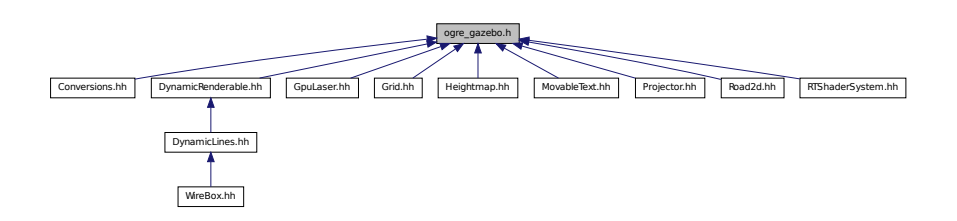

MaterialGeneratorA.h Ogred/Terrain/Ogre

Group.h OGRE/OgreTechnique.h OGRE/OgrePass.h OGRE/OgreTextureUnitState.h OGRE/OgreGpuProgramManager.h OGRE/OgreHighLevelGpuProgram

Manager.h OGRE/OgreHardwarePixelBuffer.h OGRE/OgreShadowCameraSetup

# **11.96 OrbitViewController.hh File Reference**

```
#include <string>
#include "gazebo/rendering/Visual.hh"
#include "gazebo/rendering/ViewController.hh"
#include "gazebo/math/Vector3.hh"
Include dependency graph for OrbitViewController.hh:
```
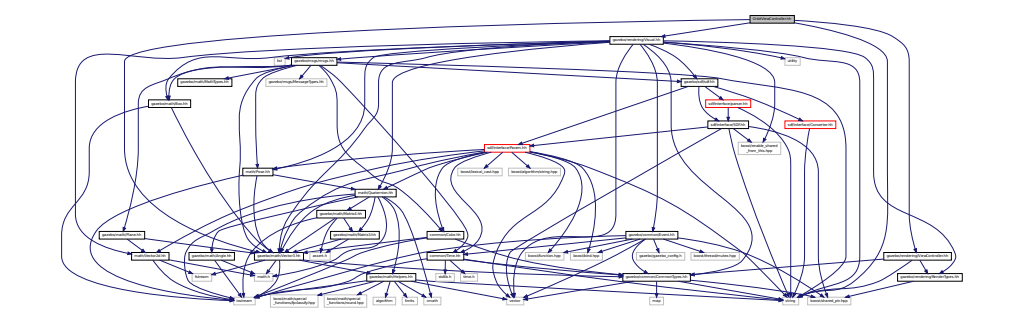

### **Classes**

• class **gazebo::rendering::OrbitViewController**

*Orbit view controller.*

#### **Namespaces**

• namespace **gazebo**

*Forward declarations for the common classes.*

• namespace **gazebo::rendering**

*Rendering namespace.*

# **11.97 Param.hh File Reference**

```
#include <boost/lexical_cast.hpp>
#include <boost/bind.hpp>
#include <boost/algorithm/string.hpp>
#include <boost/any.hpp>
#include <boost/function.hpp>
#include <typeinfo>
#include <string>
#include <vector>
#include "common/Console.hh"
#include "common/Color.hh"
#include "common/Time.hh"
#include "math/Vector3.hh"
#include "math/Vector2i.hh"
#include "math/Vector2d.hh"
#include "math/Pose.hh"
#include "math/Quaternion.hh"
Include dependency graph for Param.hh:
```
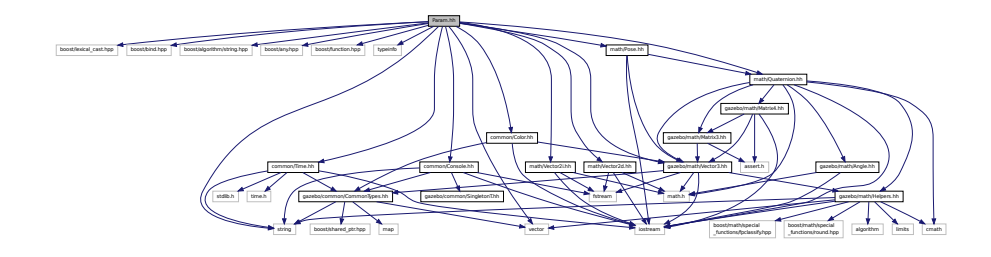

This graph shows which files directly or indirectly include this file:

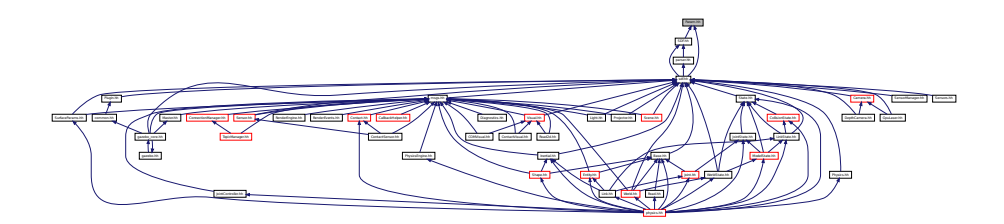

**Classes**

• class **sdf::Param**

*A (*p. *111) parameter class.*

• class **sdf::ParamT**< **T** >

*Templatized parameter class.*

### **Namespaces**

• namespace **sdf**

*namespace for Simulation Description Format parser*

# **Typedefs**

- typedef std::vector< ParamPtr > **sdf::Param\_V**
- typedef Param ∗ **sdf::ParamPtr**

# **11.98 parser.hh File Reference**

```
#include <tinyxml.h>
#include <string>
#include "sdf/interface/SDF.hh"
Include dependency graph for parser.hh:
```
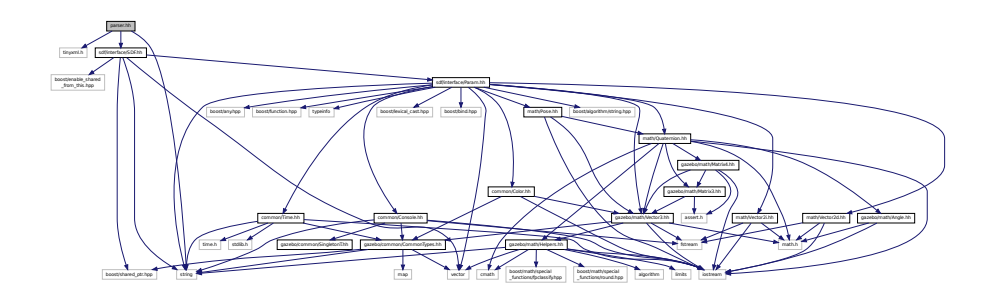

This graph shows which files directly or indirectly include this file:

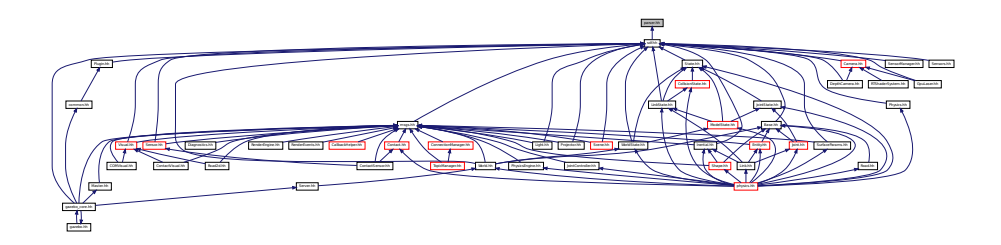

#### **Namespaces**

• namespace **sdf**

*namespace for Simulation Description Format parser*

# **Functions**

- void **sdf::addNestedModel** (ElementPtr \_sdf, ElementPtr \_includeSDF)
- void **sdf::copyChildren** (ElementPtr \_sdf, TiXmlElement ∗\_xml)
- bool **sdf::init** (SDFPtr \_sdf)

*Init based on the installed sdf\_format.xml file.*

• bool **sdf::initDoc** (TiXmlDocument ∗\_xmlDoc, SDFPtr \_sdf)

- bool **sdf::initDoc** (TiXmlDocument ∗\_xmlDoc, ElementPtr \_sdf)
- bool **sdf::initFile** (const std::string &\_filename, SDFPtr \_sdf)
- bool sdf::initFile (const std::string & filename, ElementPtr sdf)
- bool **sdf::initString** (const std::string &\_xmlString, SDFPtr \_sdf)
- bool **sdf::initXml** (TiXmlElement ∗\_xml, ElementPtr \_sdf)
- bool **sdf::readDoc** (TiXmlDocument ∗\_xmlDoc, SDFPtr \_sdf, const std::string &\_source) *Populate the SDF (*p. *695) values from a TinyXML document.*
- bool **sdf::readDoc** (TiXmlDocument ∗\_xmlDoc, ElementPtr \_sdf, const std::string &\_source)
- bool **sdf::readFile** (const std::string &\_filename, SDFPtr \_sdf)

*Populate the SDF (*p. *695) values from a file.*

• bool **sdf::readString** (const std::string &\_xmlString, SDFPtr \_sdf)

*Populate the SDF (*p. *695) values from a string.*

- bool **sdf::readString** (const std::string &\_xmlString, ElementPtr \_sdf)
- bool sdf::readXml (TiXmlElement \* xml, ElementPtr sdf)

# **11.99 parser urdf.hh File Reference**

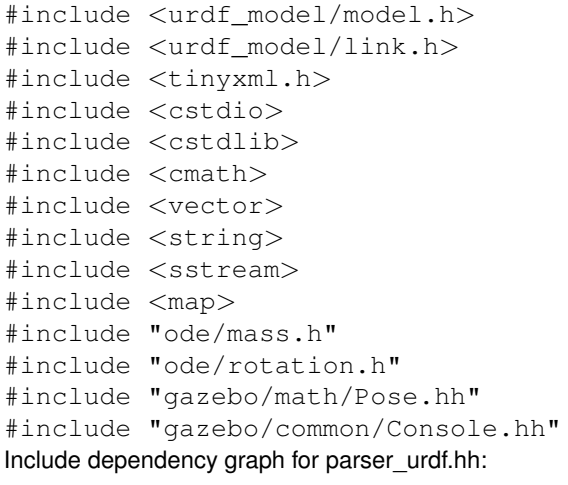

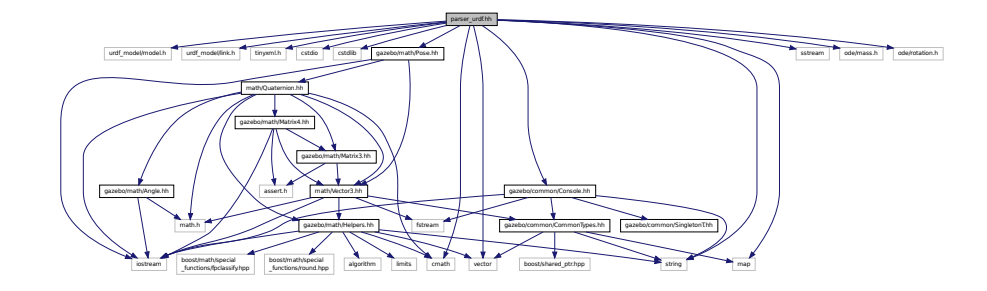

**Classes**

- class **urdf2gazebo::GazeboExtension**
- class **urdf2gazebo::URDF2Gazebo**

## **Namespaces**

• namespace **urdf2gazebo**

*namespace for URDF to SDF parser*

# **Typedefs**

- typedef const urdf::Link ∗ **urdf2gazebo::ConstUrdfLinkPtr**
- typedef urdf::Collision ∗ **urdf2gazebo::UrdfCollisionPtr**
- typedef urdf::Link ∗ **urdf2gazebo::UrdfLinkPtr**
- typedef urdf::Visual ∗ **urdf2gazebo::UrdfVisualPtr**

# **11.100 Physics.hh File Reference**

```
#include <string>
#include "gazebo/physics/PhysicsTypes.hh"
#include "gazebo/sdf/sdf.hh"
Include dependency graph for Physics.hh:
```
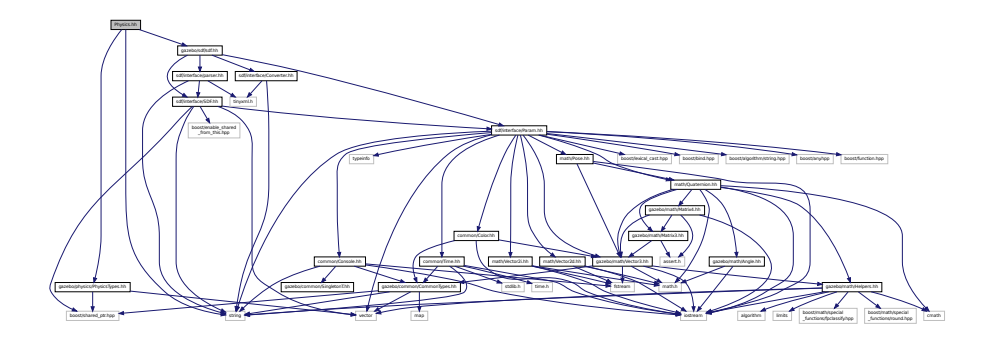

This graph shows which files directly or indirectly include this file:

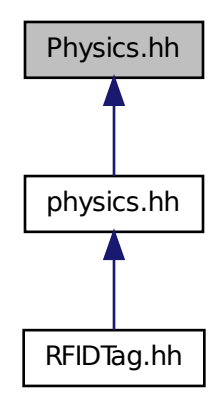

#### **Namespaces**

- namespace **gazebo**
	- *Forward declarations for the common classes.*
- namespace **gazebo::physics** *namespace for physics*

## **Functions**

- WorldPtr **gazebo::physics::create\_world** (const std::string &\_name="")
	- *Create a world given a name.*
- bool **gazebo::physics::fini** ()
	- *Finalize transport by calling gazebo::transport::fini (*p. *77).*
- WorldPtr **gazebo::physics::get\_world** (const std::string &\_name="")
	- *Returns a pointer to a world by name.*
- void **gazebo::physics::init\_world** (WorldPtr \_world)

```
Init world given a pointer to it.
```
- void **gazebo::physics::init\_worlds** ()
	- *initialize multiple worlds stored in static variable gazebo::g\_worlds*
- bool **gazebo::physics::load** ()
	- *Setup gazebo::SystemPlugin (*p. *789)'s and call gazebo::transport::init (*p. *78).*
- void **gazebo::physics::load\_world** (WorldPtr \_world, **sdf::ElementPtr** \_sdf)
	- *Load world from sdf::Element (*p. *273) pointer.*
- void **gazebo::physics::load\_worlds** (**sdf::ElementPtr** \_sdf) *load multiple worlds from single sdf::Element (*p. *273) pointer*
- void **gazebo::physics::pause\_world** (WorldPtr \_world, bool \_pause) *Pause world by calling World::SetPaused (*p. *920).*

• void **gazebo::physics::pause\_worlds** (bool pause)

*pause multiple worlds stored in static variable gazebo::g\_worlds*

• void **gazebo::physics::remove\_worlds** ()

*remove multiple worlds stored in static variable gazebo::g\_worlds*

• void **gazebo::physics::run\_world** (WorldPtr \_world)

*Run world by calling World::Run() (*p. *920) given a pointer to it.*

• void **gazebo::physics::run\_worlds** ()

*run multiple worlds stored in static variable gazebo::g\_worlds*

• void **gazebo::physics::stop\_world** (WorldPtr \_world)

*Stop world by calling World::Stop() (*p. *921) given a pointer to it.*

• void **gazebo::physics::stop\_worlds** ()

*stop multiple worlds stored in static variable gazebo::g\_worlds*

# **11.101 PhysicsEngine.hh File Reference**

```
#include <boost/thread/recursive_mutex.hpp>
#include <string>
#include "gazebo/transport/TransportTypes.hh"
#include "gazebo/msgs/msgs.hh"
#include "gazebo/physics/PhysicsTypes.hh"
Include dependency graph for PhysicsEngine.hh:
```
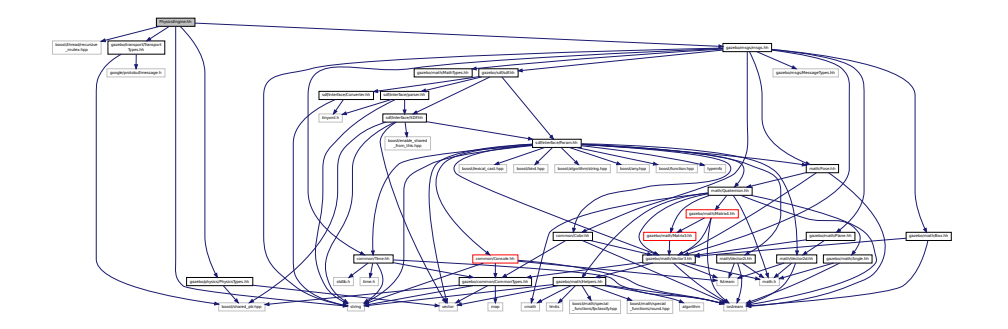

This graph shows which files directly or indirectly include this file:

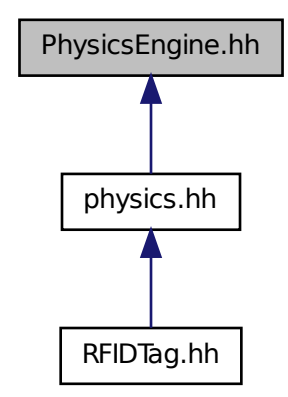

#### **Classes**

```
• class gazebo::physics::PhysicsEngine
```
*Base (*p. *137) class for a physics engine.*

#### **Namespaces**

• namespace **gazebo**

*Forward declarations for the common classes.*

• namespace **gazebo::physics**

*namespace for physics*

# **11.102 PhysicsFactory.hh File Reference**

```
#include <string>
#include <map>
#include "physics/PhysicsTypes.hh"
```
Include dependency graph for PhysicsFactory.hh:

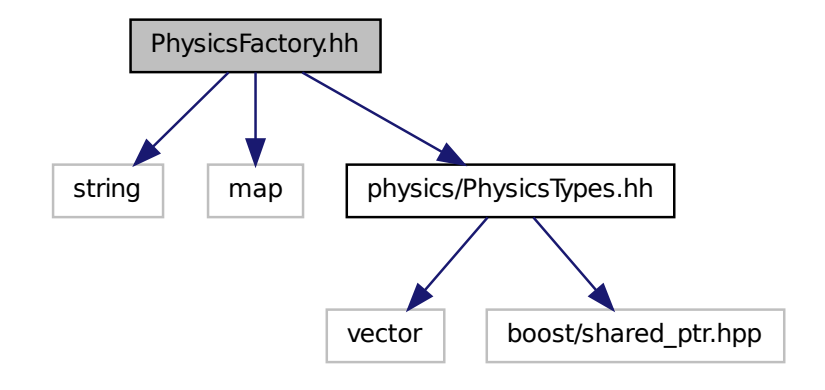

This graph shows which files directly or indirectly include this file:

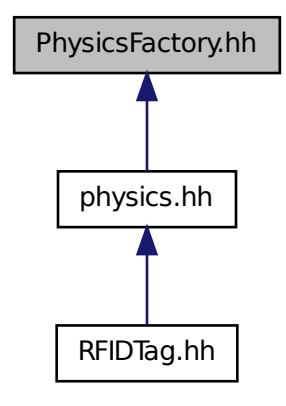

## **Classes**

- class **gazebo::physics::PhysicsFactory**
	- *The physics factory instantiates different physics engines.*

## **Namespaces**

• namespace **gazebo**

- *Forward declarations for the common classes.*
- namespace **gazebo::physics**
	- *namespace for physics*

#### **Macros**

• #define **GZ\_REGISTER\_PHYSICS\_ENGINE**(name, classname) *Static physics registration macro.*

## **Typedefs**

• typedef PhysicsEnginePtr(∗ **gazebo::physics::PhysicsFactoryFn** )(WorldPtr world)

# **11.103 PhysicsTypes.hh File Reference**

```
default namespace for gazebo
```

```
#include <vector>
#include <boost/shared_ptr.hpp>
Include dependency graph for PhysicsTypes.hh:
```
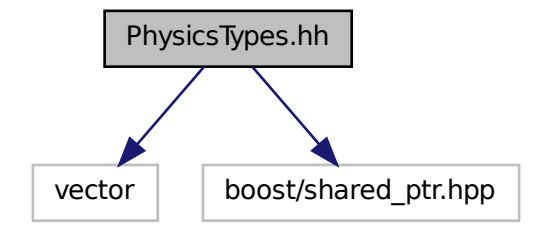

This graph shows which files directly or indirectly include this file:

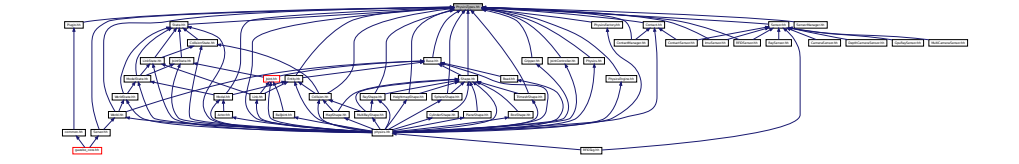

#### **Namespaces**

• namespace **gazebo**

*Forward declarations for the common classes.*

• namespace **gazebo::physics**

*namespace for physics*

#### **Macros**

- #define **GZ\_ALL\_COLLIDE** 0x0FFFFFFF *Default collision bitmask.*
- #define **GZ\_FIXED\_COLLIDE** 0x00000001 *Collision object will collide only with fixed objects.*
- #define **GZ\_GHOST\_COLLIDE** 0x10000000 *Collides with everything else but other ghost.*
- #define **GZ\_NONE\_COLLIDE** 0x00000000
- *Collision object will collide with nothing.* • #define **GZ\_SENSOR\_COLLIDE** 0x00000002

*Collision object will collide only with sensors.*

## **Typedefs**

- typedef std::vector< ActorPtr > **gazebo::physics::Actor\_V**
- typedef Actor ∗ **gazebo::physics::ActorPtr**
- typedef std::vector< BasePtr > **gazebo::physics::Base\_V**
- typedef Base ∗ **gazebo::physics::BasePtr**
- typedef BoxShape ∗ **gazebo::physics::BoxShapePtr**
- typedef std::vector< CollisionPtr > **gazebo::physics::Collision\_V**
- typedef Collision ∗ **gazebo::physics::CollisionPtr**
- typedef Contact ∗ **gazebo::physics::ContactPtr**
- typedef CylinderShape ∗ **gazebo::physics::CylinderShapePtr**
- typedef Entity ∗ **gazebo::physics::EntityPtr**
- typedef HeightmapShape ∗ **gazebo::physics::HeightmapShapePtr**
- typedef Inertial ∗ **gazebo::physics::InertialPtr**
- typedef std::vector< JointPtr > **gazebo::physics::Joint\_V**
- typedef std::vector < JointControllerPtr > **gazebo::physics::JointController\_V**
- typedef JointController ∗ **gazebo::physics::JointControllerPtr**
- typedef Joint ∗ **gazebo::physics::JointPtr**
- typedef std::vector< LinkPtr > **gazebo::physics::Link\_V**
- typedef Link ∗ **gazebo::physics::LinkPtr**
- typedef MeshShape ∗ **gazebo::physics::MeshShapePtr**
- typedef std::vector< ModelPtr > **gazebo::physics::Model\_V**
- typedef Model ∗ **gazebo::physics::ModelPtr**
- typedef MultiRayShape ∗ **gazebo::physics::MultiRayShapePtr**
- typedef PhysicsEngine ∗ **gazebo::physics::PhysicsEnginePtr**
- typedef RayShape ∗ **gazebo::physics::RayShapePtr**
- typedef **Road** ∗ **gazebo::physics::RoadPtr**
- typedef Shape ∗ **gazebo::physics::ShapePtr**
- typedef SphereShape ∗ **gazebo::physics::SphereShapePtr**
- typedef SurfaceParams ∗ **gazebo::physics::SurfaceParamsPtr**
- typedef World ∗ **gazebo::physics::WorldPtr**

**11.103.1 Detailed Description**

default namespace for gazebo

**11.103.2 Macro Definition Documentation**

**11.103.2.1 #define GZ ALL COLLIDE 0x0FFFFFFF**

Default collision bitmask.

Collision objects will collide with everything.

**11.103.2.2 #define GZ FIXED COLLIDE 0x00000001**

Collision object will collide only with fixed objects.

**11.103.2.3 #define GZ GHOST COLLIDE 0x10000000**

Collides with everything else but other ghost.

**11.103.2.4 #define GZ NONE COLLIDE 0x00000000**

Collision object will collide with nothing.

**11.103.2.5 #define GZ SENSOR COLLIDE 0x00000002**

Collision object will collide only with sensors.

# **11.104 PID.hh File Reference**

#include "common/Time.hh" Include dependency graph for PID.hh:

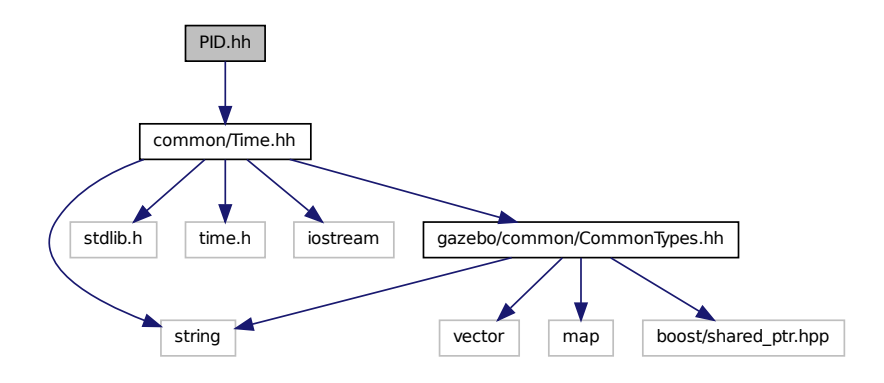

This graph shows which files directly or indirectly include this file:

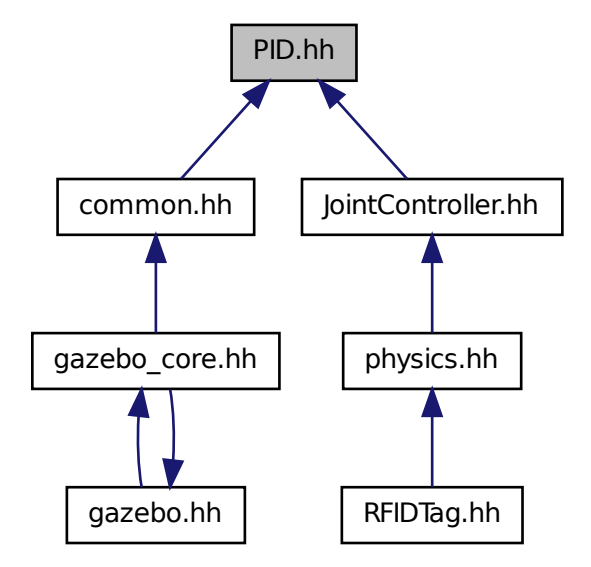

## **Classes**

• class **gazebo::common::PID**

*Generic PID (*p. *583) controller class.*

#### **Namespaces**

• namespace **gazebo**

*Forward declarations for the common classes.*

• namespace **gazebo::common**

*Common namespace.*

# **11.105 Plane.hh File Reference**

```
#include "math/Vector3.hh"
#include "math/Vector2d.hh"
```
### Include dependency graph for Plane.hh:

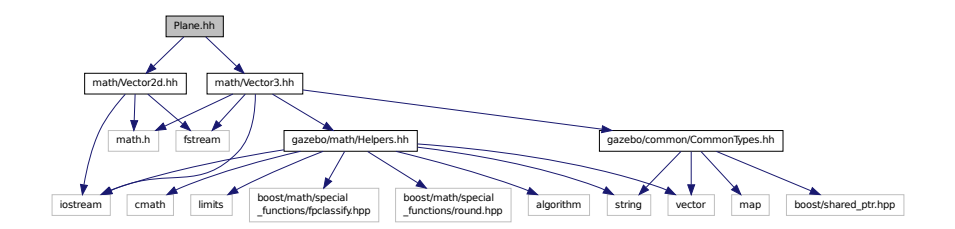

This graph shows which files directly or indirectly include this file:

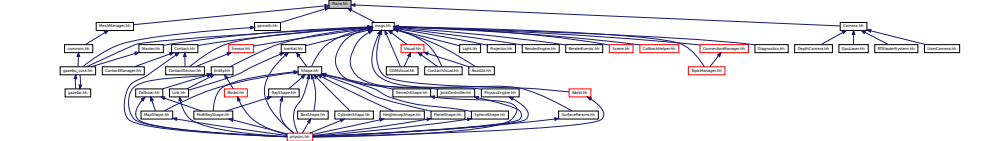

## **Classes**

- class **gazebo::math::Plane**
	- *A (*p. *111) plane and related functions.*

#### **Namespaces**

• namespace **gazebo**

*Forward declarations for the common classes.*

• namespace **gazebo::math**

*Math namespace.*

# **11.106 PlaneShape.hh File Reference**

```
#include "gazebo/common/CommonTypes.hh"
#include "gazebo/physics/Shape.hh"
```
Include dependency graph for PlaneShape.hh:

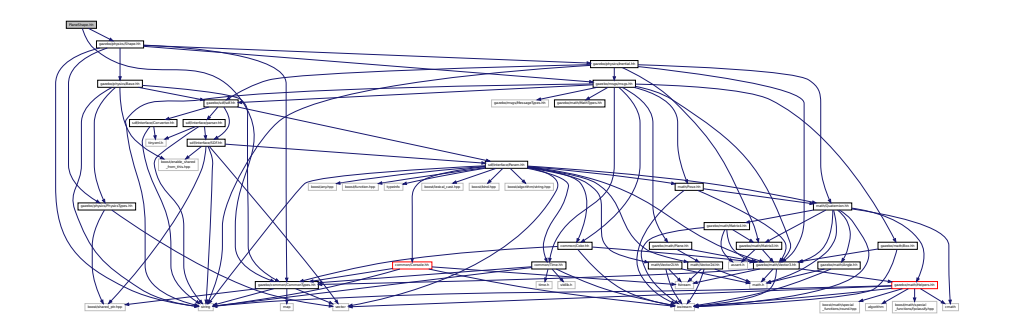

This graph shows which files directly or indirectly include this file:

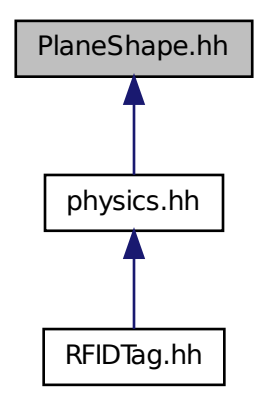

# **Classes**

• class **gazebo::physics::PlaneShape**

*Collision (*p. *195) for an infinite plane.*

## **Namespaces**

• namespace **gazebo**

*Forward declarations for the common classes.*

• namespace **gazebo::physics**

*namespace for physics*

# **11.107 Plugin.hh File Reference**

```
#include <unistd.h>
#include <sys/types.h>
#include <sys/stat.h>
#include <gazebo/gazebo_config.h>
#include <dlfcn.h>
#include <list>
#include <string>
#include "common/CommonTypes.hh"
#include "common/SystemPaths.hh"
#include "common/Console.hh"
#include "common/Exception.hh"
#include "physics/PhysicsTypes.hh"
#include "sensors/SensorTypes.hh"
#include "sdf/sdf.hh"
#include "rendering/RenderTypes.hh"
Include dependency graph for common/Plugin.hh:
```
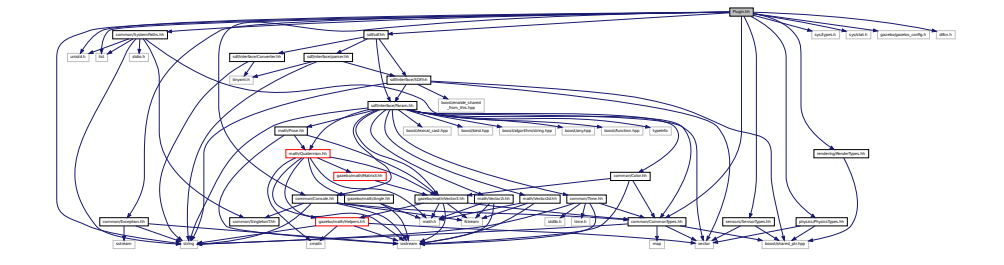

This graph shows which files directly or indirectly include this file:

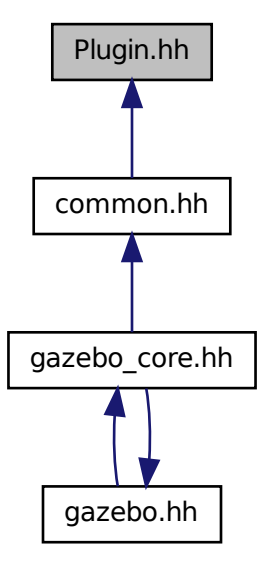

#### **Classes**

- class **gazebo::ModelPlugin**
	- *A (*p. *111) plugin with access to physics::Model (*p. *489).*
- class **gazebo::PluginT**< **T** >
	- *A (*p. *111) class which all plugins must inherit from.*
- class **gazebo::SensorPlugin**
	- *A (*p. *111) plugin with access to physics::Sensor.*
- class **gazebo::SystemPlugin**
	- *A (*p. *111) plugin loaded within the gzserver on startup.*
- class **gazebo::VisualPlugin**
	- *A (*p. *111) plugin loaded within the gzserver on startup.*
- class **gazebo::WorldPlugin**
	- *A (*p. *111) plugin with access to physics::World (*p. *910).*

## **Namespaces**

• namespace **gazebo**

*Forward declarations for the common classes.*

### **Macros**

- #define **GZ\_REGISTER\_MODEL\_PLUGIN**(classname) *Plugin registration function for model plugin.*
- #define **GZ\_REGISTER\_SENSOR\_PLUGIN**(classname) *Plugin registration function for sensors.*
- #define **GZ\_REGISTER\_SYSTEM\_PLUGIN**(classname) *Plugin registration function for system plugin.*
- #define **GZ\_REGISTER\_VISUAL\_PLUGIN**(classname) *Plugin registration function for visual plugin.*
- #define **GZ\_REGISTER\_WORLD\_PLUGIN**(classname) *Plugin registration function for world plugin.*

#### **Enumerations**

• enum **gazebo::PluginType** { **gazebo::WORLD\_PLUGIN**, **gazebo::MODEL\_PLUGIN**, **gazebo::SENSOR\_PLUGIN**, **gazebo::SYSTEM\_PLU-GIN**, **gazebo::VISUAL\_PLUGIN** }

*Used to specify the type of plugin.*

# **11.107.1 Macro Definition Documentation**

```
11.107.1.1 #define GZ REGISTER MODEL PLUGIN( classname )
```
## **Value:**

```
extern "C" gazebo::ModelPlugin *RegisterPlugin(); gazebo::ModelPlugin *RegisterPlugin() \
  \{\setminusreturn new classname();
  }
```
Plugin registration function for model plugin.

Part of the shared object interface. This function is called when loading the shared library to add the plugin to the registered list.

**Returns**

the name of the registered plugin

**11.107.1.2 #define GZ REGISTER SENSOR PLUGIN(** *classname* **)**

**Value:**

```
extern "C" gazebo::SensorPlugin *RegisterPlugin(); gazebo::SensorPlugin *RegisterPlugin() \
 \{return new classname();
  }
```
Plugin registration function for sensors.

Part of the shared object interface. This function is called when loading the shared library to add the plugin to the registered list.

#### **Returns**

the name of the registered plugin

```
11.107.1.3 #define GZ REGISTER SYSTEM PLUGIN( classname )
```
#### **Value:**

```
extern "C" gazebo::SystemPlugin *RegisterPlugin(); gazebo::SystemPlugin *RegisterPlugin() \
  \{ \}return new classname();
  }
```
Plugin registration function for system plugin.

Part of the shared object interface. This function is called when loading the shared library to add the plugin to the registered list.

**Returns**

the name of the registered plugin

**11.107.1.4 #define GZ REGISTER VISUAL PLUGIN(** *classname* **)**

**Value:**

```
extern "C" gazebo::VisualPlugin *RegisterPlugin(); gazebo::VisualPlugin *RegisterPlugin() \
  \{\ \}return new classname();
  }
```
Plugin registration function for visual plugin.

Part of the shared object interface. This function is called when loading the shared library to add the plugin to the registered list.

#### **Returns**

the name of the registered plugin

**11.107.1.5 #define GZ REGISTER WORLD PLUGIN(** *classname* **)**

**Value:**

```
extern "C" gazebo::WorldPlugin *RegisterPlugin(); gazebo::WorldPlugin *RegisterPlugin() \
 \{return new classname();
 }
```
Plugin registration function for world plugin.

Part of the shared object interface. This function is called when loading the shared library to add the plugin to the registered list.

**Returns**

the name of the registered plugin

# **11.108 Plugin.hh File Reference**

```
#include <string>
#include <vector>
#include "sdf/interface/SDFBase.hh"
Include dependency graph for sdf/interface/Plugin.hh:
```
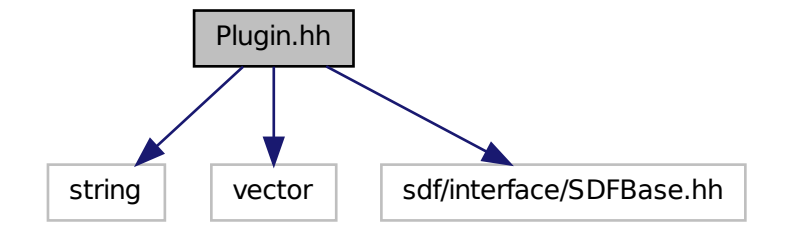

**Classes**

• class **sdf::Plugin**

## **Namespaces**

• namespace **sdf**

*namespace for Simulation Description Format parser*

# **11.109 Pose.hh File Reference**

```
#include <iostream>
#include "math/Vector3.hh"
#include "math/Quaternion.hh"
```
Include dependency graph for Pose.hh:

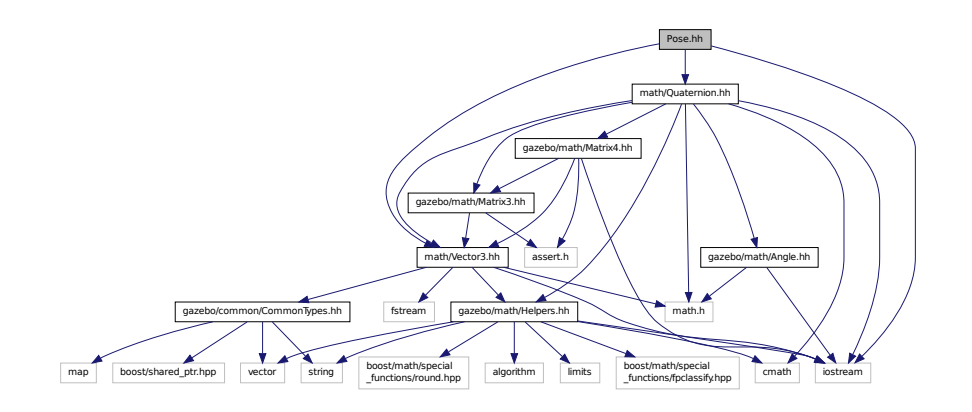

This graph shows which files directly or indirectly include this file:

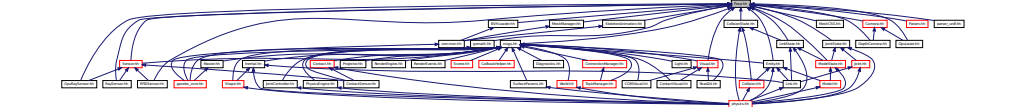

## **Classes**

• class **gazebo::math::Pose**

*Encapsulates a position and rotation in three space.*

### **Namespaces**

• namespace **gazebo**

*Forward declarations for the common classes.*

• namespace **gazebo::math**

*Math namespace.*

# **11.110 Projector.hh File Reference**

```
#include <string>
#include <map>
#include <list>
#include "rendering/ogre_gazebo.h"
#include "msgs/msgs.hh"
#include "sdf/sdf.hh"
#include "transport/transport.hh"
#include "rendering/RenderTypes.hh"
```
Include dependency graph for Projector.hh:

 $$ gazebo/math/Plane.html math/Planet.html math/Planet.html

gazebo/sdf/sdf.hh

**Classes**

• class **gazebo::rendering::Projector**

*Projects a material onto surface, light a light projector.*

msgs/msgs.hh map list rendering/ogre\_gazebo.h

Group.h Ogrepass.h Ogrepass.h Ogrepasse.h Ogrepasse.h Ogrepasse.h Ogrepasse.h Ogrepasse.h Ogrepasse.h Ogrepasse.h

Manager.h Ogregoriansetus Der Germany

MaterialGeneratorA.h OGRE/Terrain/OgreTerrain.h OGRE/Terrain/OgreTerrain

PSSM.h gazebo/msgs/MessageTypes.hh gazebo/math/MathTypes.hh

transport/transport.hh rendering/RenderTypes.hh The Concert Lawrence Concert Lawrence Concert Lawrence Concert Lawrence Concert Lawrence Concert Lawrence Concert Lawrence Descriptions Descriptions Descriptions Descriptions Descriptions Descriptions Descriptions of Descr

#### **Namespaces**

• namespace **gazebo**

*Forward declarations for the common classes.*

• namespace **gazebo::rendering**

*Rendering namespace.*

# **11.111 Publication.hh File Reference**

```
#include <utility>
#include <boost/shared_ptr.hpp>
#include <boost/thread/mutex.hpp>
#include <list>
#include <string>
#include <vector>
#include "transport/CallbackHelper.hh"
#include "transport/TransportTypes.hh"
#include "transport/PublicationTransport.hh"
Include dependency graph for Publication.hh:
```
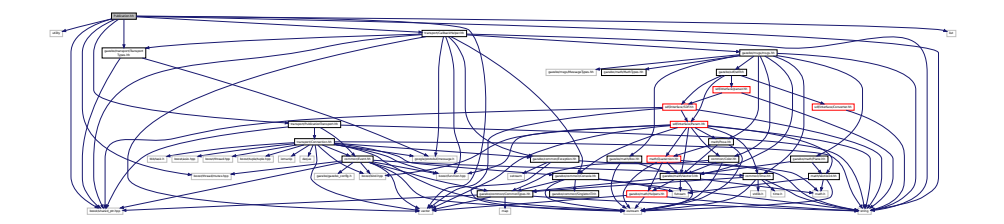

This graph shows which files directly or indirectly include this file:

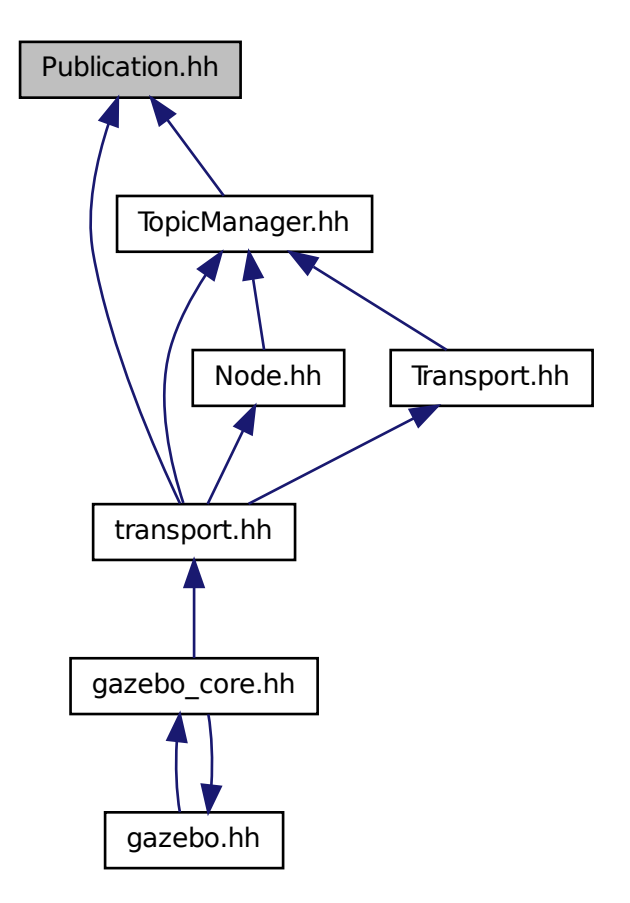

## **Classes**

• class **gazebo::transport::Publication**

*A (*p. *111) publication for a topic.*

## **Namespaces**

• namespace **gazebo**

*Forward declarations for the common classes.*

• namespace **gazebo::transport**

# **11.112 PublicationTransport.hh File Reference**

#include <boost/shared\_ptr.hpp>

#include <string> #include "transport/Connection.hh" #include "common/Event.hh" Include dependency graph for PublicationTransport.hh:

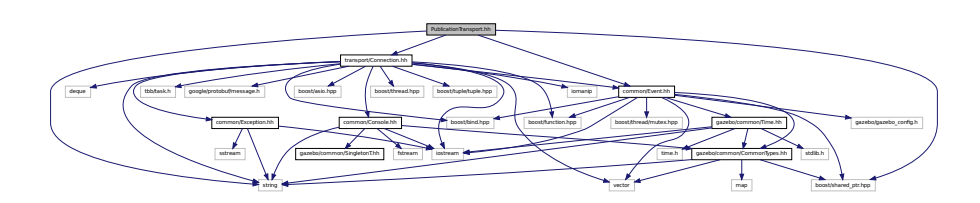

This graph shows which files directly or indirectly include this file:

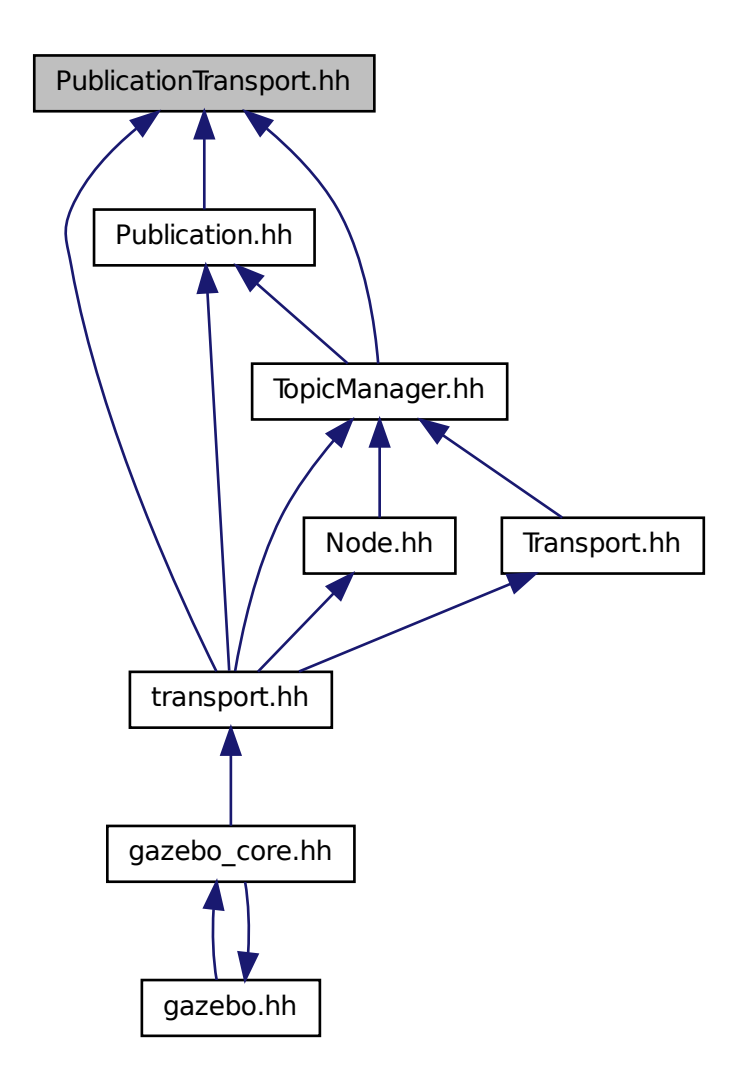

## **Classes**

• class **gazebo::transport::PublicationTransport**

*transport/transport.hh*

## **Namespaces**

• namespace **gazebo**

*Forward declarations for the common classes.*

• namespace **gazebo::transport**

# **11.113 Publisher.hh File Reference**

```
#include <google/protobuf/message.h>
#include <boost/thread.hpp>
#include <string>
#include <list>
#include "transport/TransportTypes.hh"
Include dependency graph for Publisher.hh:
```
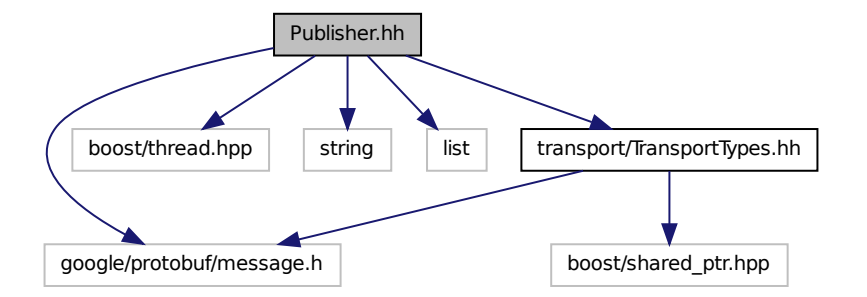

This graph shows which files directly or indirectly include this file:

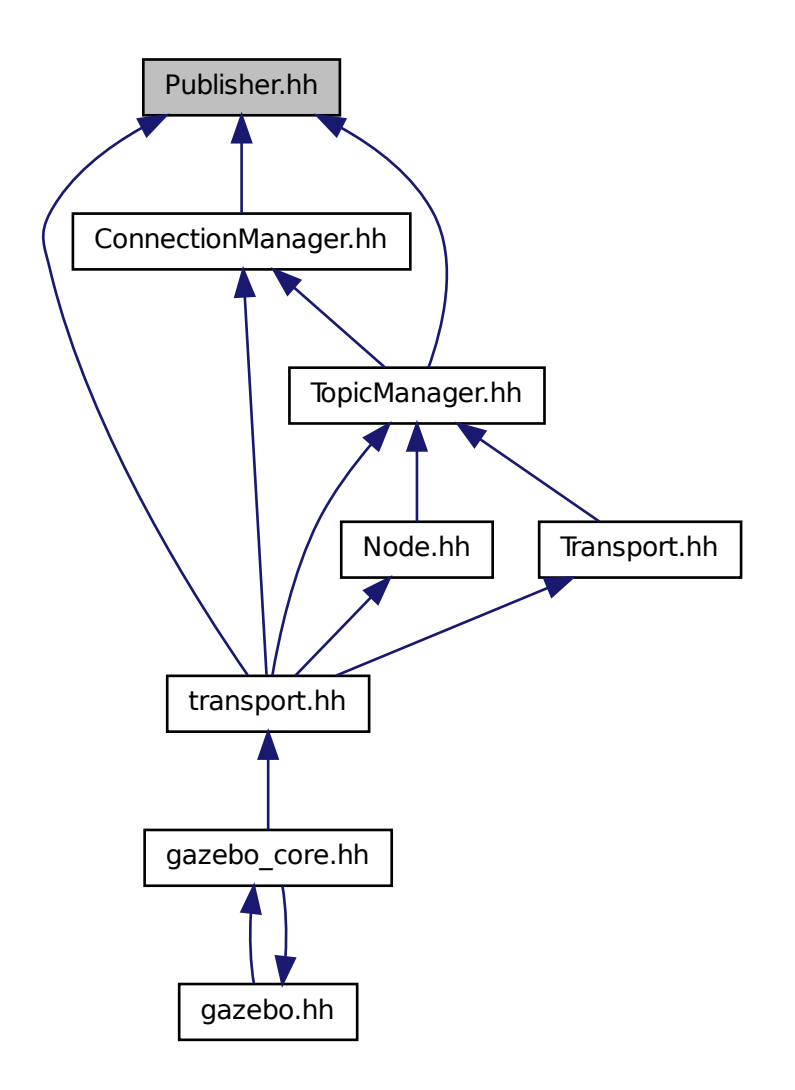

#### **Classes**

• class **gazebo::transport::Publisher**

*A (*p. *111) publisher of messages on a topic.*

## **Namespaces**

• namespace **gazebo**

*Forward declarations for the common classes.*

• namespace **gazebo::transport**

# **11.114 Quaternion.hh File Reference**

```
#include <math.h>
#include <iostream>
#include <cmath>
#include "gazebo/math/Helpers.hh"
#include "gazebo/math/Angle.hh"
#include "gazebo/math/Vector3.hh"
#include "gazebo/math/Matrix3.hh"
#include "gazebo/math/Matrix4.hh"
Include dependency graph for Quaternion.hh:
```
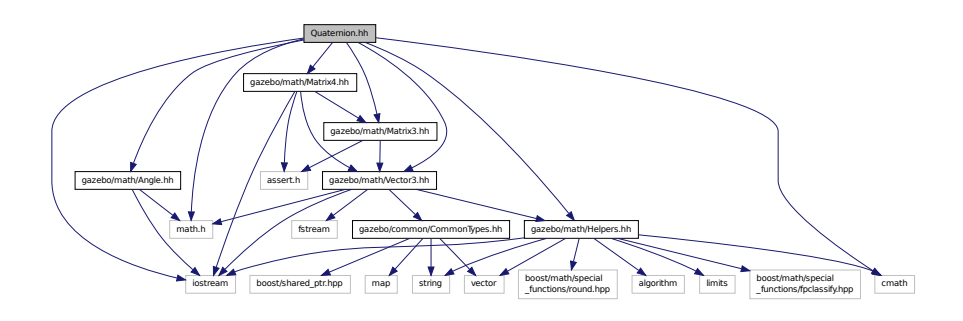

This graph shows which files directly or indirectly include this file:

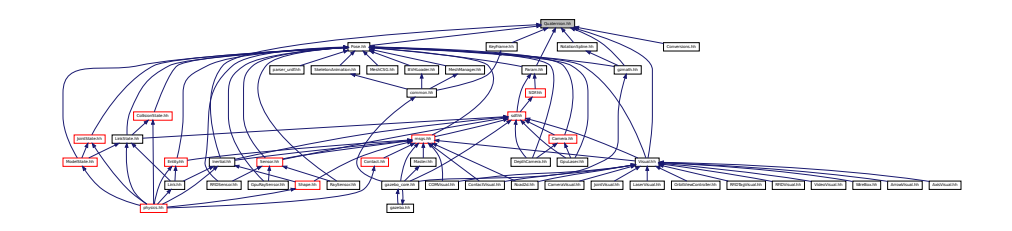

# **Classes**

- class **gazebo::math::Quaternion**
	- *A (*p. *111) quaternion class.*

## **Namespaces**

• namespace **gazebo**

*Forward declarations for the common classes.*

• namespace **gazebo::math**

*Math namespace.*

# **11.115 Rand.hh File Reference**

#include <boost/random.hpp> Include dependency graph for Rand.hh:

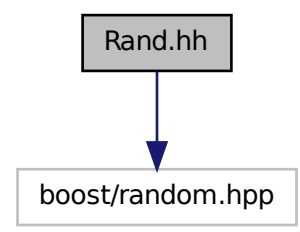

This graph shows which files directly or indirectly include this file:

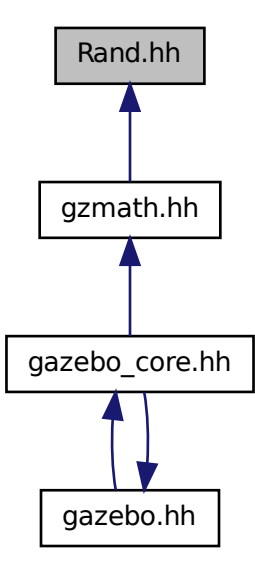

**Classes**

• class **gazebo::math::Rand**

*Random number generator class.*
### **Namespaces**

- namespace **gazebo**
	- *Forward declarations for the common classes.*
- namespace **gazebo::math**
	- *Math namespace.*

### **Typedefs**

- typedef boost::mt19937 **gazebo::math::GeneratorType**
- typedef
- boost::normal\_distribution
- < double > **gazebo::math::NormalRealDist**
- typedef
	- boost::variate\_generator
	- < GeneratorType
	- &, NormalRealDist > **gazebo::math::NRealGen**
- typedef
	- boost::variate\_generator
	- < GeneratorType
	- &, UniformIntDist > **gazebo::math::UIntGen**
- typedef boost::uniform\_int< int > **gazebo::math::UniformIntDist**
- typedef boost::uniform\_real
	- < double > **gazebo::math::UniformRealDist**
- typedef
	- boost::variate\_generator
	- < GeneratorType
	- &, UniformRealDist > **gazebo::math::URealGen**

## **11.116 RaySensor.hh File Reference**

```
#include <vector>
#include <string>
#include "math/Angle.hh"
#include "math/Pose.hh"
#include "transport/TransportTypes.hh"
#include "sensors/Sensor.hh"
Include dependency graph for RaySensor.hh:
```
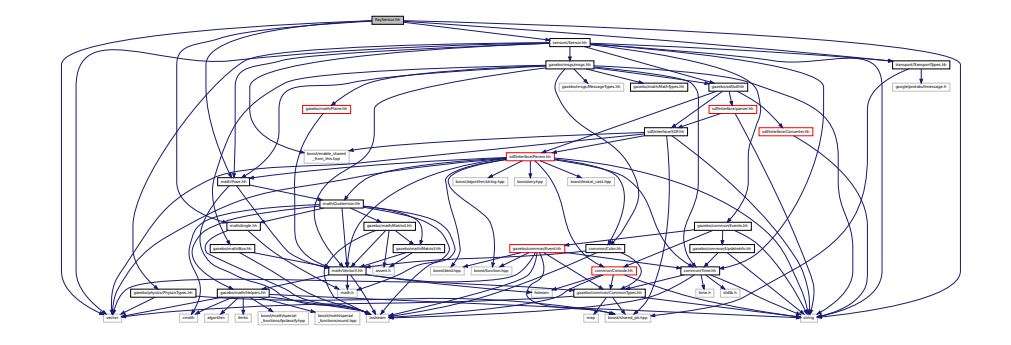

## **Classes**

• class **gazebo::sensors::RaySensor**

*Sensor (*p. *698) with one or more rays.*

### **Namespaces**

• namespace **gazebo**

*Forward declarations for the common classes.*

• namespace **gazebo::sensors**

*Sensors namespace.*

## **11.117 RayShape.hh File Reference**

#include <string> #include "gazebo/physics/PhysicsTypes.hh" #include "gazebo/physics/Shape.hh" Include dependency graph for RayShape.hh:

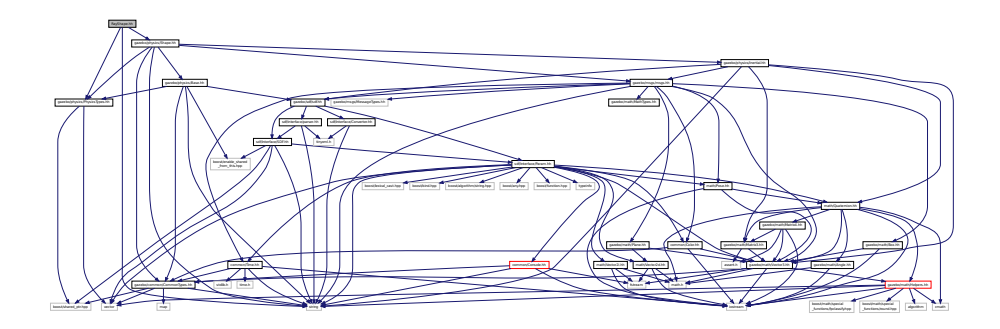

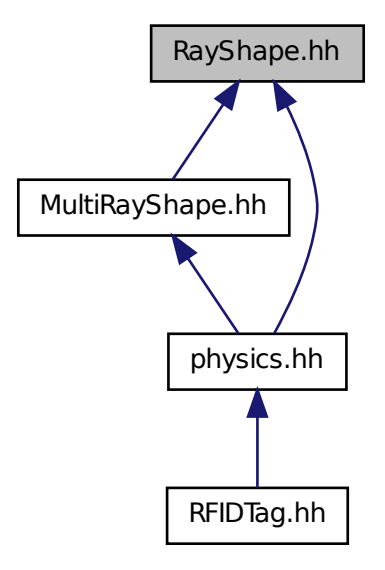

### **Classes**

```
• class gazebo::physics::RayShape
```
*Base (*p. *137) class for Ray collision geometry.*

#### **Namespaces**

• namespace **gazebo**

*Forward declarations for the common classes.*

• namespace **gazebo::physics**

*namespace for physics*

## **11.118 RenderEngine.hh File Reference**

```
#include <vector>
#include <string>
#include "msgs/msgs.hh"
#include "common/SingletonT.hh"
#include "common/Event.hh"
#include "transport/TransportTypes.hh"
#include "rendering/RenderTypes.hh"
```
Include dependency graph for RenderEngine.hh:

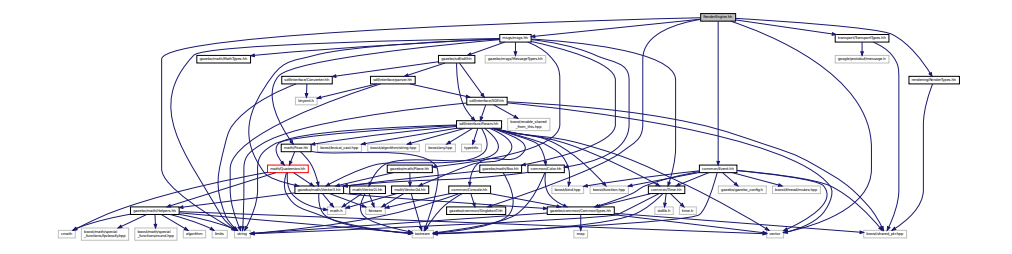

#### **Classes**

• class **gazebo::rendering::RenderEngine**

*Adaptor to Ogre3d.*

#### **Namespaces**

• namespace **gazebo**

*Forward declarations for the common classes.*

- namespace **gazebo::rendering** *Rendering namespace.*
- namespace **Ogre**

## **11.119 RenderEvents.hh File Reference**

```
#include <string>
#include "common/Event.hh"
#include "msgs/msgs.hh"
Include dependency graph for RenderEvents.hh:
```
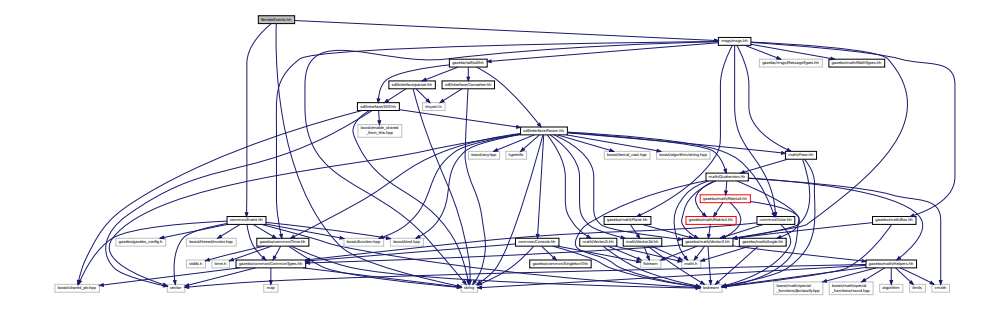

**Classes**

• class **gazebo::rendering::Events**

*Base class for rendering events.*

#### **Namespaces**

• namespace **gazebo**

*Forward declarations for the common classes.*

- namespace **gazebo::rendering**
	- *Rendering namespace.*

## **11.120 Rendering.hh File Reference**

#include <string> #include "RenderTypes.hh" Include dependency graph for Rendering.hh:

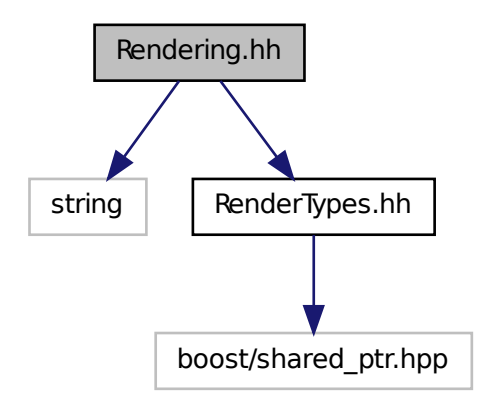

#### **Namespaces**

- namespace **gazebo**
	- *Forward declarations for the common classes.*
- namespace **gazebo::rendering**
	- *Rendering namespace.*

### **Functions**

• rendering::ScenePtr **gazebo::rendering::create\_scene** (const std::string &\_name, bool \_enableVisualizations)

*create rendering::Scene (*p. *676) by name.*

• bool **gazebo::rendering::fini** ()

*teardown rendering engine.*

• rendering::ScenePtr **gazebo::rendering::get\_scene** (const std::string &\_name)

*get pointer to rendering::Scene (*p. *676) by name.*

• bool **gazebo::rendering::init** ()

*init rendering engine.*

• bool **gazebo::rendering::load** ()

*load rendering engine.*

• void **gazebo::rendering::remove\_scene** (const std::string &\_name) *remove a rendering::Scene (*p. *676) by name*

## **11.121 RenderTypes.hh File Reference**

#include <boost/shared\_ptr.hpp> Include dependency graph for RenderTypes.hh:

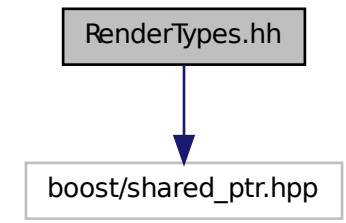

This graph shows which files directly or indirectly include this file:

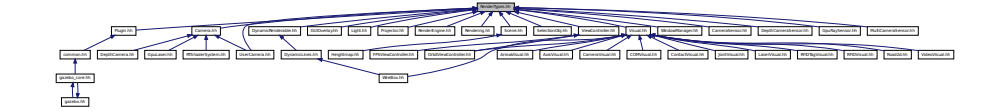

### **Namespaces**

• namespace **gazebo**

*Forward declarations for the common classes.*

• namespace **gazebo::rendering** *Rendering namespace.*

#### **Macros**

- #define **GZ\_VISIBILITY\_ALL** 0x0FFFFFFF *Render everything visibility mask.*
- #define **GZ\_VISIBILITY\_GUI** 0x00000001 *Render GUI visuals mask.*

• #define **GZ\_VISIBILITY\_NOT\_SELECTABLE** 0x00000002

*Render visuals that are not selectable mask.*

• #define **GZ\_VISIBILITY\_SELECTION** 0x10000000

*Renders only objects that can be selected.*

### **Typedefs**

- typedef ArrowVisual ∗ **gazebo::rendering::ArrowVisualPtr**
- typedef AxisVisual ∗ **gazebo::rendering::AxisVisualPtr**
- typedef Camera ∗ **gazebo::rendering::CameraPtr**
- typedef CameraVisual ∗ **gazebo::rendering::CameraVisualPtr**
- typedef COMVisual ∗ **gazebo::rendering::COMVisualPtr**
- typedef ContactVisual ∗ **gazebo::rendering::ContactVisualPtr**
- typedef DepthCamera ∗ **gazebo::rendering::DepthCameraPtr**
- typedef DynamicLines ∗ **gazebo::rendering::DynamicLinesPtr**
- typedef GpuLaser ∗ **gazebo::rendering::GpuLaserPtr**
- typedef JointVisual ∗ **gazebo::rendering::JointVisualPtr**
- typedef LaserVisual ∗ **gazebo::rendering::LaserVisualPtr**
- typedef Light ∗ **gazebo::rendering::LightPtr**
- typedef RFIDTagVisual ∗ **gazebo::rendering::RFIDTagVisualPtr**
- typedef RFIDVisual ∗ **gazebo::rendering::RFIDVisualPtr**
- typedef Scene ∗ **gazebo::rendering::ScenePtr**
- typedef UserCamera ∗ **gazebo::rendering::UserCameraPtr**
- typedef Visual ∗ **gazebo::rendering::VisualPtr**

#### **Enumerations**

• enum **gazebo::rendering::RenderOpType** { **gazebo::rendering::RENDERING\_POINT\_LIST** = 0, **gazebo::rendering::RENDERING\_LINE\_LIST** = 1, **gazebo::rendering::RENDERING\_LINE\_STRIP** = 2, **gazebo::rendering::RENDERING\_TRIANGLE\_LIST** = 3,

**gazebo::rendering::RENDERING\_TRIANGLE\_STRIP** = 4, **gazebo::rendering::RENDERING\_TRIANGLE\_F-AN** = 5, **gazebo::rendering::RENDERING\_MESH\_RESOURCE** = 6 }

*Type of render operation for a drawable.*

#### **11.121.1 Macro Definition Documentation**

**11.121.1.1 #define GZ VISIBILITY ALL 0x0FFFFFFF**

Render everything visibility mask.

**11.121.1.2 #define GZ VISIBILITY GUI 0x00000001**

Render GUI visuals mask.

**11.121.1.3 #define GZ VISIBILITY NOT SELECTABLE 0x00000002**

Render visuals that are not selectable mask.

**11.121.1.4 #define GZ VISIBILITY SELECTION 0x10000000**

Renders only objects that can be selected.

## **11.122 RFIDSensor.hh File Reference**

```
#include <vector>
#include <string>
#include "gazebo/physics/PhysicsTypes.hh"
#include "gazebo/transport/TransportTypes.hh"
#include "gazebo/math/Pose.hh"
#include "gazebo/sensors/Sensor.hh"
Include dependency graph for RFIDSensor.hh:
```
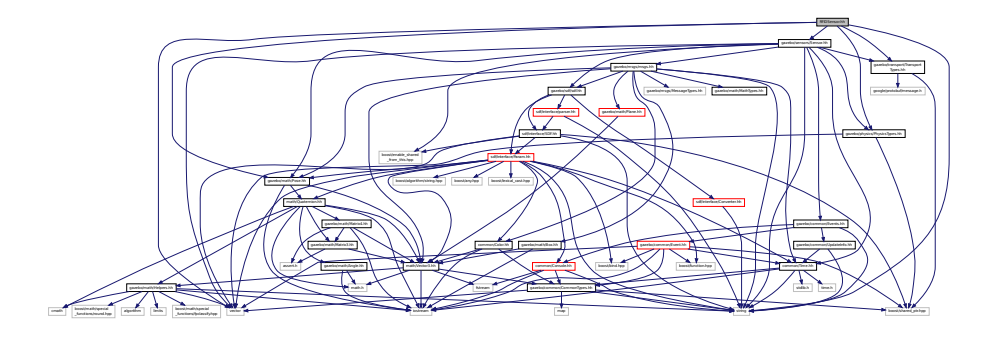

### **Classes**

• class **gazebo::sensors::RFIDSensor**

*Sensor (*p. *698) class for RFID type of sensor.*

#### **Namespaces**

• namespace **gazebo**

*Forward declarations for the common classes.*

- namespace **gazebo::sensors**
	- *Sensors namespace.*

## **11.123 RFIDTag.hh File Reference**

```
#include <vector>
#include <string>
#include "gazebo/transport/TransportTypes.hh"
#include "gazebo/sensors/Sensor.hh"
#include "gazebo/math/gzmath.hh"
#include "gazebo/physics/physics.hh"
```
### Include dependency graph for RFIDTag.hh:

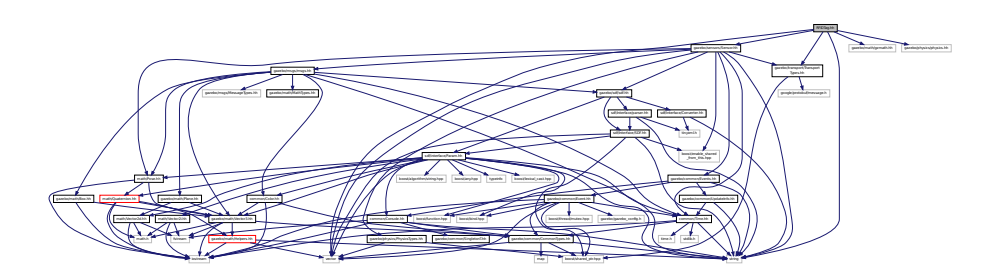

### **Classes**

• class **gazebo::sensors::RFIDTag** *RFIDTag (*p. *660) to interact with RFIDTagSensors.*

## **Namespaces**

• namespace **gazebo**

*Forward declarations for the common classes.*

• namespace **gazebo::sensors**

*Sensors namespace.*

## **11.124 RFIDTagVisual.hh File Reference**

```
#include <string>
#include "rendering/Visual.hh"
#include "msgs/MessageTypes.hh"
#include "transport/TransportTypes.hh"
Include dependency graph for RFIDTagVisual.hh:
```
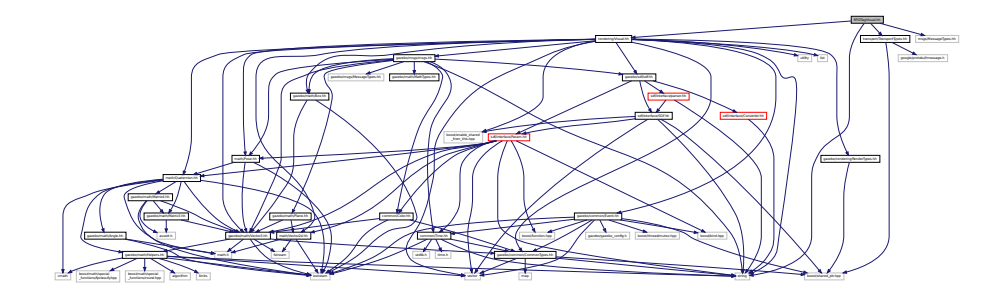

### **Classes**

• class **gazebo::rendering::RFIDTagVisual**

*Visualization for RFID tags sensor.*

### **Namespaces**

• namespace **gazebo**

*Forward declarations for the common classes.*

• namespace **gazebo::rendering**

*Rendering namespace.*

## **11.125 RFIDVisual.hh File Reference**

```
#include <string>
#include "rendering/Visual.hh"
#include "msgs/MessageTypes.hh"
#include "transport/TransportTypes.hh"
Include dependency graph for RFIDVisual.hh:
```
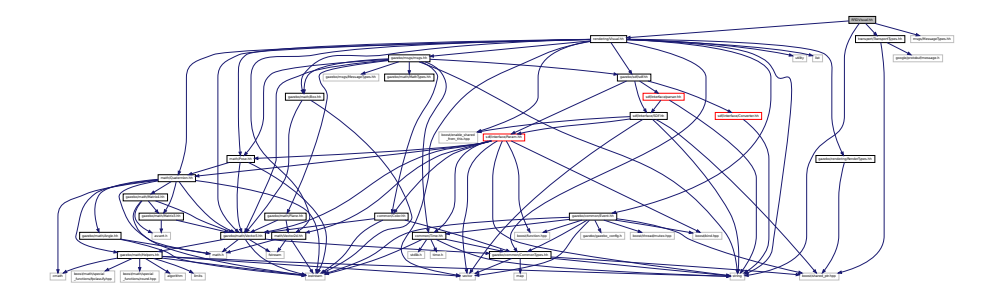

### **Classes**

```
• class gazebo::rendering::RFIDVisual
```
*Visualization for RFID sensor.*

#### **Namespaces**

• namespace **gazebo**

*Forward declarations for the common classes.*

• namespace **gazebo::rendering**

*Rendering namespace.*

## **11.126 Road.hh File Reference**

```
#include <vector>
#include "gazebo/transport/TransportTypes.hh"
#include "gazebo/physics/Base.hh"
```
Include dependency graph for Road.hh:

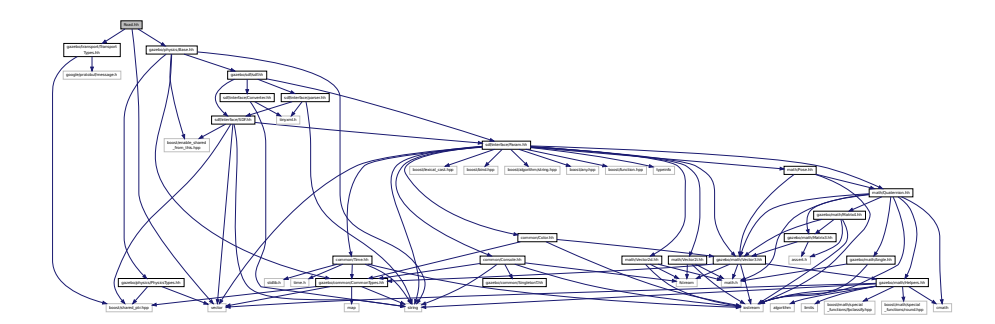

This graph shows which files directly or indirectly include this file:

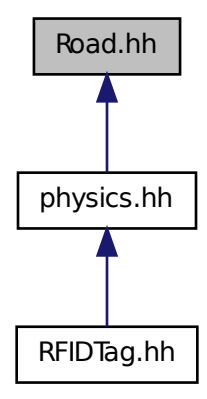

## **Classes**

• class **gazebo::physics::Road**

*for building a Road (*p. *665) from SDF*

## **Namespaces**

• namespace **gazebo**

*Forward declarations for the common classes.*

• namespace **gazebo::physics**

*namespace for physics*

## **11.127 Road2d.hh File Reference**

```
#include <string>
#include <vector>
#include <list>
#include "gazebo/msgs/msgs.hh"
#include "gazebo/common/Events.hh"
#include "gazebo/transport/TransportTypes.hh"
#include "gazebo/rendering/ogre_gazebo.h"
#include "gazebo/math/Vector3.hh"
#include "gazebo/math/Spline.hh"
#include "gazebo/rendering/Visual.hh"
Include dependency graph for Road2d.hh:
```
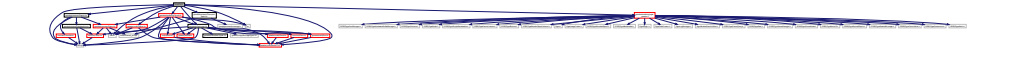

### **Classes**

• class **gazebo::rendering::Road2d**

### **Namespaces**

- namespace **gazebo** *Forward declarations for the common classes.*
- namespace **gazebo::rendering**

*Rendering namespace.*

## **11.128 RotationSpline.hh File Reference**

#include <vector> #include "math/Quaternion.hh" Include dependency graph for RotationSpline.hh:

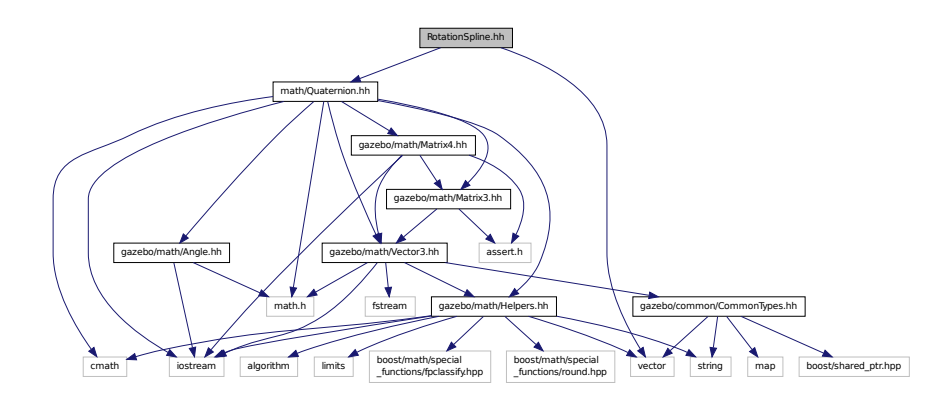

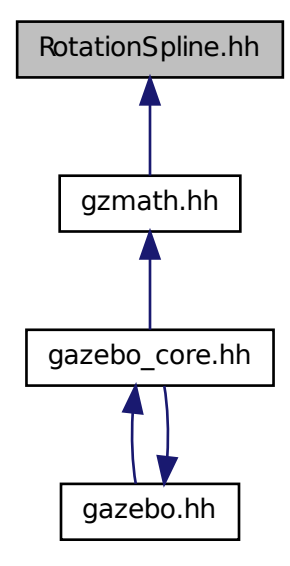

### **Classes**

• class **gazebo::math::RotationSpline** *Spline (*p. *754) for rotations.*

#### **Namespaces**

• namespace **gazebo**

*Forward declarations for the common classes.*

• namespace **gazebo::math**

*Math namespace.*

## **11.129 RTShaderSystem.hh File Reference**

```
#include <list>
#include <string>
#include <vector>
#include "rendering/ogre_gazebo.h"
#include "gazebo_config.h"
#include "rendering/Camera.hh"
#include "common/SingletonT.hh"
```
Include dependency graph for RTShaderSystem.hh:

\_from\_this.hpp common/Event.hh utility deque gazebo/common/Time.hh

**Classes**

```
• class gazebo::rendering::RTShaderSystem
```
*Implements Ogre (*p. *106)'s Run-Time Shader system.*

rendering/Camera.hh rendering/Camera.html rendering/ogre.html rendering/ogre.html rendering.h gazebo.h gazebo.h

sports are a complete to the complete of the control of the control of the control of the control of the control of the control of the control of the control of the control of the control of the control of the control of t MaterialGeneratorA.h Ogrepterrain.h Ogrepterrain.h Ogrepterrain.h Ogrepterrain.h Ogrepterrain.h Ogrepterrain.h

Group.h Ogrepass.h Ogrepass.h Ogrepasse.h Ogrepasse.h Ogrepass.h Ogrepass.h Ogrepass.h Ogrepass.h Ogrepass.h Ogre

Manager.h Ogrewen.h Ogrewender.h Ogrewender.h Og

#### **Namespaces**

• namespace **gazebo**

*Forward declarations for the common classes.*

• namespace **gazebo::rendering**

*Rendering namespace.*

## **11.130 Scene.hh File Reference**

```
#include <vector>
#include <map>
#include <string>
#include <list>
#include <boost/enable_shared_from_this.hpp>
#include <boost/shared_ptr.hpp>
#include "sdf/sdf.hh"
#include "msgs/msgs.hh"
#include "rendering/RenderTypes.hh"
#include "transport/TransportTypes.hh"
#include "common/Events.hh"
#include "common/Color.hh"
#include "math/Vector2i.hh"
Include dependency graph for Scene.hh:
```
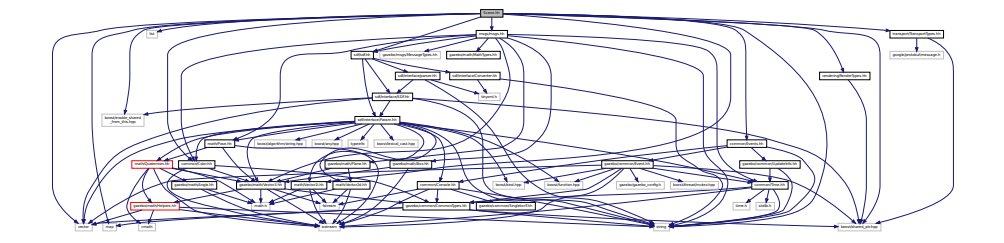

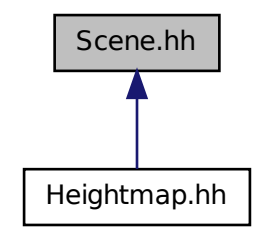

### **Classes**

• class **gazebo::rendering::Scene**

*Representation of an entire scene graph.*

#### **Namespaces**

- namespace **boost**
- namespace **gazebo**

*Forward declarations for the common classes.*

• namespace **gazebo::rendering**

*Rendering namespace.*

- namespace **Ogre**
- namespace **SkyX**

## **11.131 ScrewJoint.hh File Reference**

#include "gazebo/physics/Joint.hh" #include "gazebo/common/Console.hh" Include dependency graph for ScrewJoint.hh:

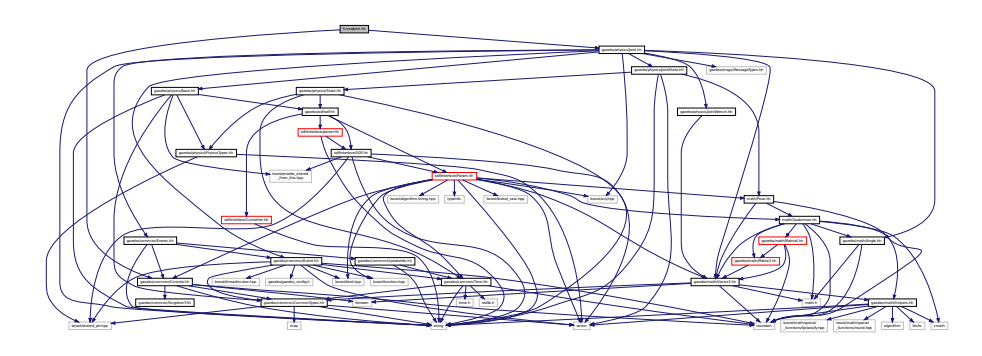

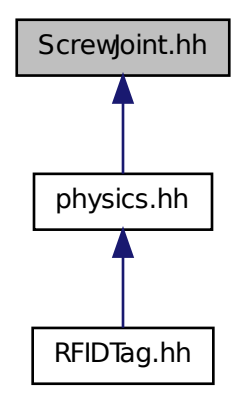

### **Classes**

- class **gazebo::physics::ScrewJoint**< **T** >
	- *A (*p. *111) screw joint, which has both prismatic and rotational DOFs.*

#### **Namespaces**

• namespace **gazebo**

*Forward declarations for the common classes.*

• namespace **gazebo::physics**

*namespace for physics*

## **11.132 sdf.hh File Reference**

```
#include "sdf/interface/SDF.hh"
#include "sdf/interface/Param.hh"
#include "sdf/interface/parser.hh"
#include "sdf/interface/Converter.hh"
```
Include dependency graph for sdf.hh:

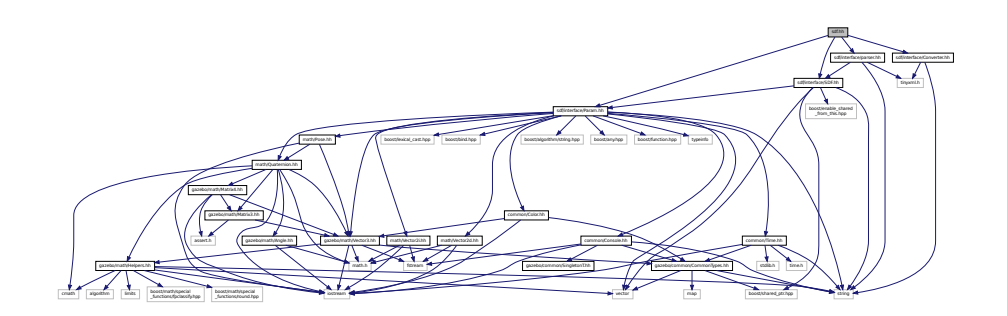

This graph shows which files directly or indirectly include this file:

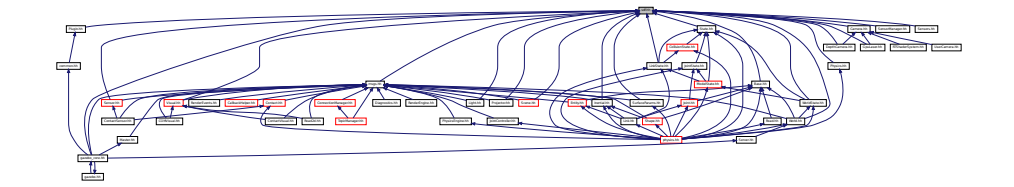

## **11.133 SDF.hh File Reference**

#include <vector> #include <string> #include <boost/shared\_ptr.hpp> #include <boost/enable\_shared\_from\_this.hpp> #include "sdf/interface/Param.hh" Include dependency graph for SDF.hh:

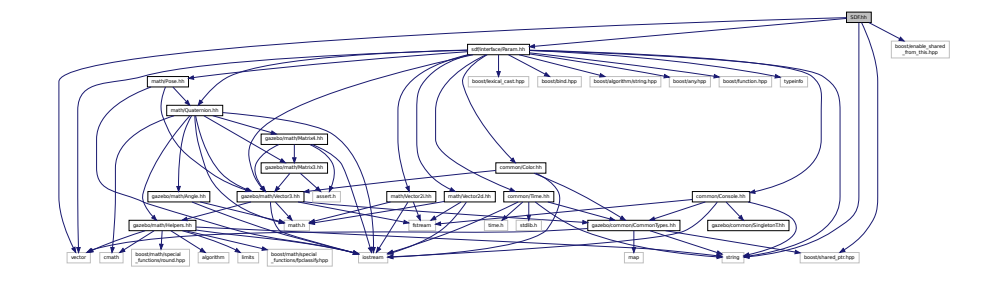

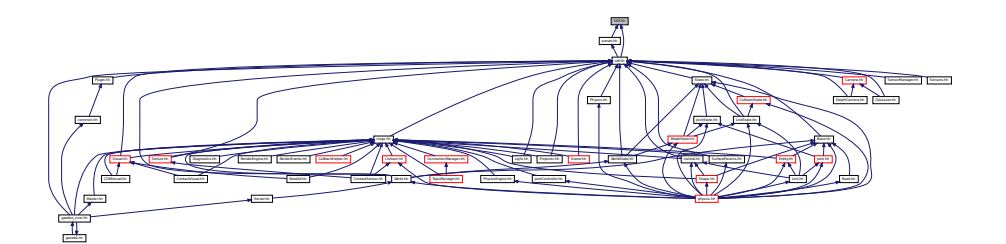

### **Classes**

• class **sdf::Element**

*SDF (*p. *695) Element (*p. *273) class.*

• class **sdf::SDF**

*Base SDF (*p. *695) class.*

## **Namespaces**

• namespace **sdf**

*namespace for Simulation Description Format parser*

#### **Macros**

• #define **SDF\_VERSION** "1.4"

### **Typedefs**

- typedef Element ∗ **sdf::ElementPtr**
- typedef std::vector< ElementPtr > **sdf::ElementPtr\_V**
- typedef SDF ∗ **sdf::SDFPtr**

## **11.133.1 Macro Definition Documentation**

**11.133.1.1 #define SDF VERSION "1.4"**

## **11.134 SelectionObj.hh File Reference**

```
#include <string>
#include "math/Vector3.hh"
#include "rendering/RenderTypes.hh"
```
Include dependency graph for SelectionObj.hh:

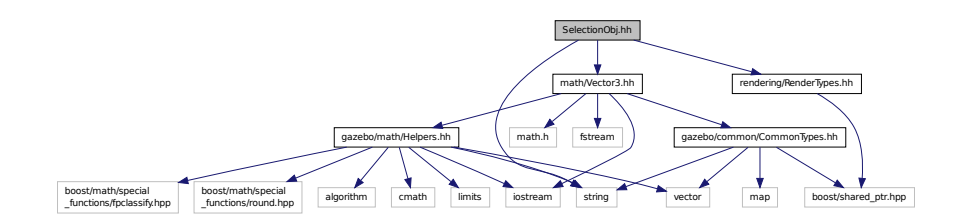

### **Classes**

- class **gazebo::rendering::SelectionObj**
	- *A (*p. *111) graphical selection object.*

#### **Namespaces**

• namespace **gazebo**

*Forward declarations for the common classes.*

• namespace **gazebo::rendering** *Rendering namespace.*

# **11.135 Sensor.hh File Reference**

```
#include <boost/enable_shared_from_this.hpp>
#include <vector>
#include <string>
#include "gazebo/sdf/sdf.hh"
#include "gazebo/physics/PhysicsTypes.hh"
#include "gazebo/msgs/msgs.hh"
#include "gazebo/common/Events.hh"
#include "gazebo/common/Time.hh"
#include "gazebo/math/Pose.hh"
#include "gazebo/transport/TransportTypes.hh"
Include dependency graph for Sensor.hh:
```
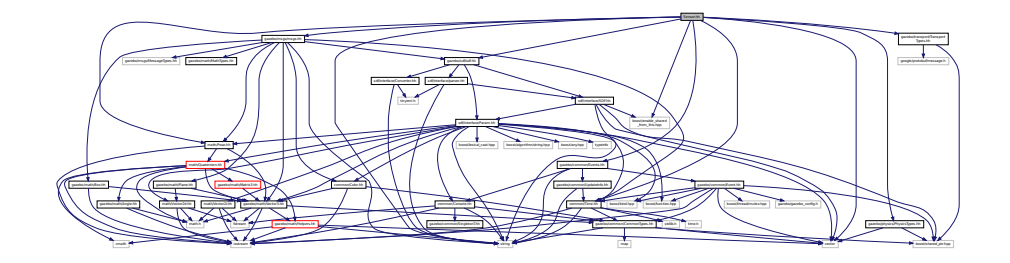

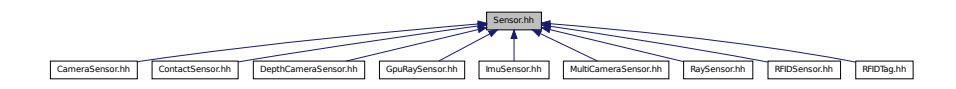

### **Classes**

• class **gazebo::sensors::Sensor**

*Base class for sensors.*

#### **Namespaces**

• namespace **gazebo**

*Forward declarations for the common classes.*

• namespace **gazebo::sensors**

*Sensors namespace.*

### **Enumerations**

• enum **gazebo::sensors::SensorCategory** { **gazebo::sensors::IMAGE** = 0, **gazebo::sensors::RAY** = 1, **gazebo::sensors::OTHER** = 2, **gazebo::sensors::CATEGORY\_COUNT** = 3 }

*SensorClass is used to categorize sensors.*

## **11.136 SensorFactory.hh File Reference**

```
#include <string>
#include <map>
#include <vector>
#include "gazebo/sensors/SensorTypes.hh"
```
Include dependency graph for SensorFactory.hh:

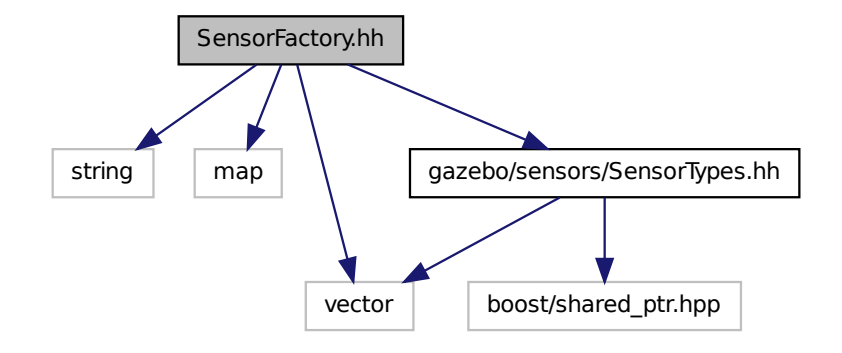

### **Classes**

• class **gazebo::sensors::SensorFactory**

#### **Namespaces**

• namespace **gazebo**

*Forward declarations for the common classes.*

• namespace **gazebo::sensors**

*Sensors namespace.*

#### **Macros**

• #define **GZ\_REGISTER\_STATIC\_SENSOR**(name, classname)

*Static sensor registration macro.*

## **Typedefs**

• typedef Sensor ∗(∗ **gazebo::sensors::SensorFactoryFn** )()

## **11.137 SensorManager.hh File Reference**

#include <boost/thread.hpp>

```
#include <string>
#include <vector>
#include <list>
#include "gazebo/physics/PhysicsTypes.hh"
#include "gazebo/common/SingletonT.hh"
#include "gazebo/common/UpdateInfo.hh"
#include "gazebo/sensors/SensorTypes.hh"
#include "gazebo/sdf/sdf.hh"
Include dependency graph for SensorManager.hh:
```
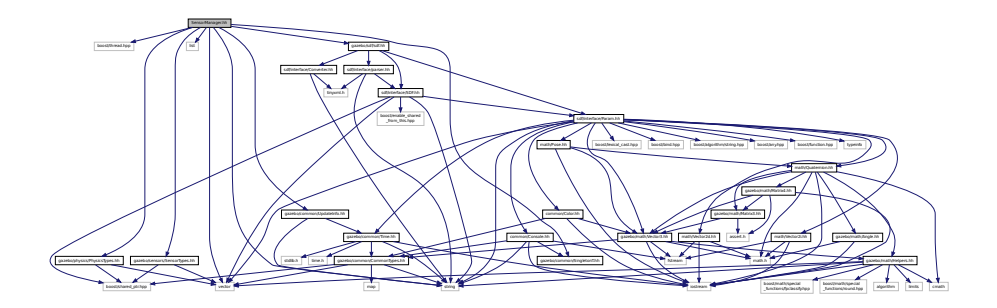

### **Classes**

#### • class **gazebo::sensors::SensorManager**

*Class to manage and update all sensors.*

- class **gazebo::sensors::SimTimeEvent**
- class **gazebo::sensors::SimTimeEventHandler**

*Monitors simulation time, and notifies conditions when a specified time has been reached.*

#### **Namespaces**

• namespace **gazebo**

*Forward declarations for the common classes.*

• namespace **gazebo::sensors**

*Sensors namespace.*

## **11.138 Sensors.hh File Reference**

```
#include <string>
#include "sdf/sdf.hh"
#include "sensors/SensorTypes.hh"
```
#### Include dependency graph for Sensors.hh:

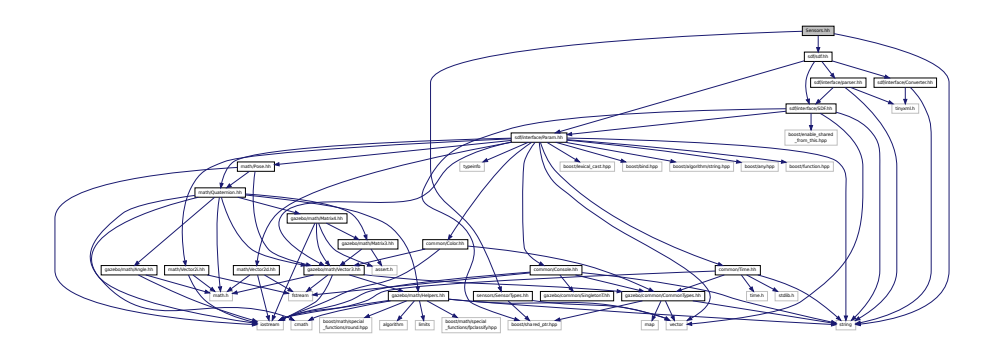

#### **Namespaces**

• namespace **gazebo**

*Forward declarations for the common classes.*

• namespace **gazebo::sensors**

*Sensors namespace.*

#### **Functions**

• std::string **gazebo::sensors::create\_sensor** (**sdf::ElementPtr** \_elem, const std::string &\_worldName, const std- ::string &\_parentName)

*Create a sensor using SDF.*

• bool **gazebo::sensors::fini** ()

*shutdown the sensor generation loop.*

• SensorPtr gazebo::sensors::get\_sensor (const std::string &\_name)

*Get a sensor using by name.*

• bool **gazebo::sensors::init** ()

*initialize the sensor generation loop.*

• bool **gazebo::sensors::load** ()

*Load the sensor library.*

• void **gazebo::sensors::remove\_sensor** (const std::string &\_sensorName)

*Remove a sensor by name.*

• bool **gazebo::sensors::remove\_sensors** ()

*Remove all sensors.*

• void **gazebo::sensors::run** () **GAZEBO\_DEPRECATED**(1.5)

*Deprecated.*

• void **gazebo::sensors::run\_once** (bool \_force=false)

*Run the sensor generation one step.*

• void **gazebo::sensors::run\_threads** ()

*Run sensors in a threads. This is a non-blocking call.*

• void **gazebo::sensors::stop** ()

*Stop the sensor generation loop.*

## **11.139 SensorTypes.hh File Reference**

Forward declarations and typedefs for sensors.

#include <vector> #include <boost/shared\_ptr.hpp> Include dependency graph for SensorTypes.hh:

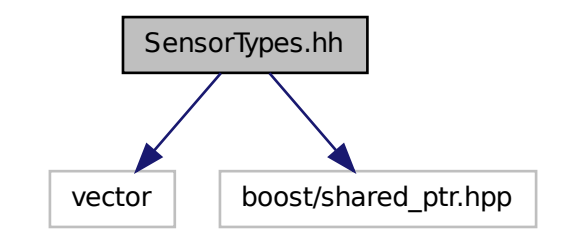

This graph shows which files directly or indirectly include this file:

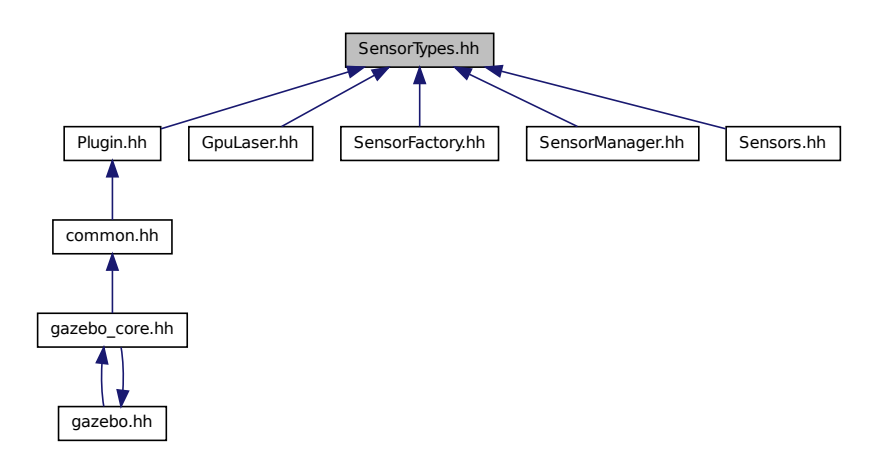

## **Namespaces**

• namespace **gazebo**

*Forward declarations for the common classes.*

• namespace **gazebo::sensors**

*Sensors namespace.*

### **Typedefs**

- typedef std::vector < CameraSensorPtr > **gazebo::sensors::CameraSensor\_V**
- typedef CameraSensor ∗ **gazebo::sensors::CameraSensorPtr**
- typedef std::vector < ContactSensorPtr > **gazebo::sensors::ContactSensor\_V**
- typedef ContactSensor ∗ **gazebo::sensors::ContactSensorPtr**
- typedef std::vector < DepthCameraSensorPtr > **gazebo::sensors::DepthCameraSensor\_V**
- typedef DepthCameraSensor ∗ **gazebo::sensors::DepthCameraSensorPtr**
- typedef std::vector < GpuRaySensorPtr > **gazebo::sensors::GpuRaySensor\_V**
- typedef GpuRaySensor ∗ **gazebo::sensors::GpuRaySensorPtr**
- typedef std::vector< ImuSensorPtr > **gazebo::sensors::ImuSensor\_V**
- typedef ImuSensor ∗ **gazebo::sensors::ImuSensorPtr**
- typedef std::vector< RaySensorPtr > **gazebo::sensors::RaySensor\_V**
- typedef RaySensor ∗ **gazebo::sensors::RaySensorPtr**
- typedef std::vector< RFIDSensor > **gazebo::sensors::RFIDSensor\_V**
- typedef RFIDSensor ∗ **gazebo::sensors::RFIDSensorPtr**
- typedef std::vector< RFIDTag > **gazebo::sensors::RFIDTag\_V**
- typedef RFIDTag ∗ **gazebo::sensors::RFIDTagPtr**
- typedef std::vector< SensorPtr > **gazebo::sensors::Sensor\_V**
- typedef Sensor ∗ **gazebo::sensors::SensorPtr**

#### **11.139.1 Detailed Description**

Forward declarations and typedefs for sensors.

## **11.140 Server.hh File Reference**

```
#include <string>
#include <vector>
#include <list>
#include <map>
#include <boost/program_options.hpp>
#include <boost/thread.hpp>
#include "transport/TransportTypes.hh"
#include "common/CommonTypes.hh"
#include "physics/PhysicsTypes.hh"
#include "physics/World.hh"
```
Include dependency graph for Server.hh:

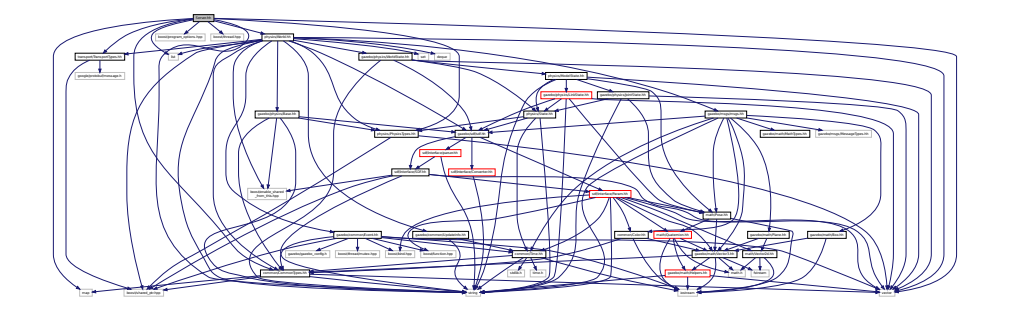

This graph shows which files directly or indirectly include this file:

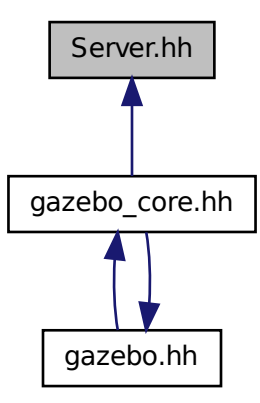

## **Classes**

• class **gazebo::Server**

### **Namespaces**

- namespace **boost**
- namespace **gazebo**

*Forward declarations for the common classes.*

## **11.141 Shape.hh File Reference**

#include <string>

```
#include "gazebo/msgs/msgs.hh"
#include "gazebo/common/CommonTypes.hh"
#include "gazebo/physics/PhysicsTypes.hh"
#include "gazebo/physics/Inertial.hh"
#include "gazebo/physics/Base.hh"
Include dependency graph for Shape.hh:
```
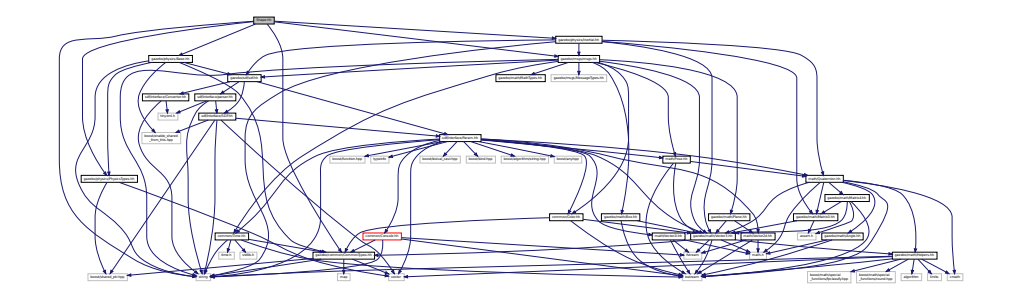

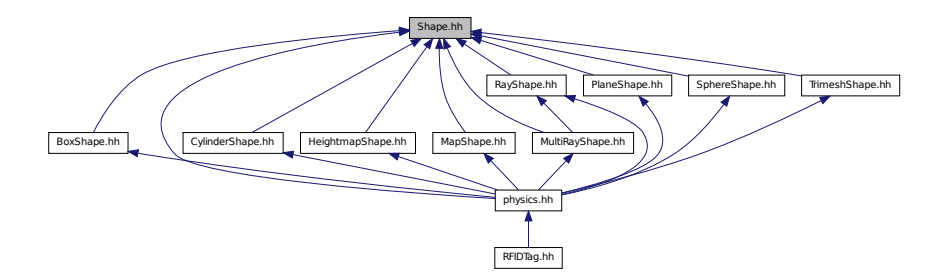

### **Classes**

• class **gazebo::physics::Shape**

*Base (*p. *137) class for all shapes.*

#### **Namespaces**

• namespace **gazebo**

*Forward declarations for the common classes.*

• namespace **gazebo::physics**

*namespace for physics*

## **11.142 SingletonT.hh File Reference**

This graph shows which files directly or indirectly include this file:

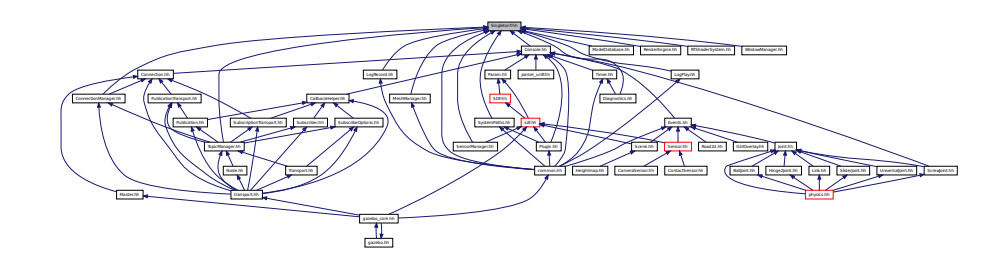

**Classes**

• class **SingletonT**< **T** >

*Singleton template class.*

## **11.143 Skeleton.hh File Reference**

```
#include <vector>
#include <string>
#include <map>
#include <utility>
#include "math/Matrix4.hh"
Include dependency graph for Skeleton.hh:
```
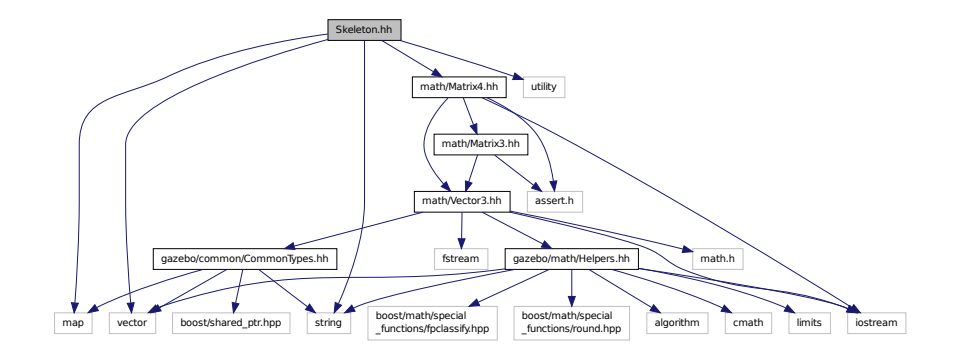

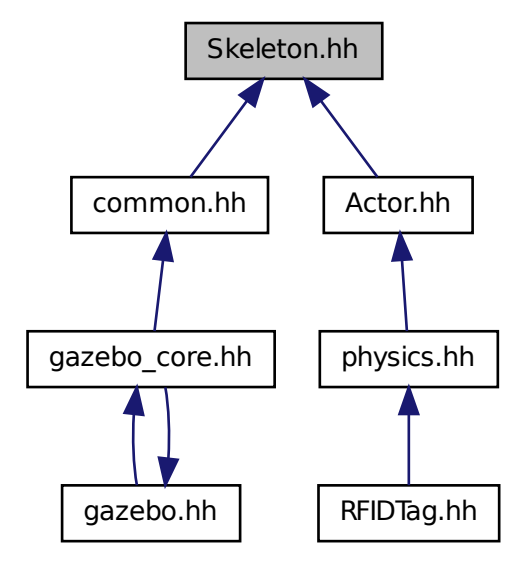

#### **Classes**

• class **gazebo::common::NodeTransform**

*NodeTransform (*p. *547) Skeleton.hh (*p. *1088) common/common.hh*

• class **gazebo::common::Skeleton**

*A (*p. *111) skeleton.*

• class **gazebo::common::SkeletonNode**

*A (*p. *111) skeleton node.*

#### **Namespaces**

• namespace **gazebo**

*Forward declarations for the common classes.*

• namespace **gazebo::common**

*Common namespace.*

### **Typedefs**

- typedef std::map< unsigned int, SkeletonNode ∗ > **gazebo::common::NodeMap**
- typedef std::map< unsigned int, SkeletonNode ∗ >::iterator **gazebo::common::NodeMapIter**

• typedef std::map< double, std::vector< NodeTransform > > **gazebo::common::RawNodeAnim**

- typedef std::vector
	- < std::vector< std::pair
	- < std::string, double > > > **gazebo::common::RawNodeWeights**

• typedef std::map< std::string, RawNodeAnim > **gazebo::common::RawSkeletonAnim**

## **11.144 SkeletonAnimation.hh File Reference**

#include <math/Matrix4.hh> #include <math/Pose.hh> #include <map> #include <utility> #include <string> Include dependency graph for SkeletonAnimation.hh:

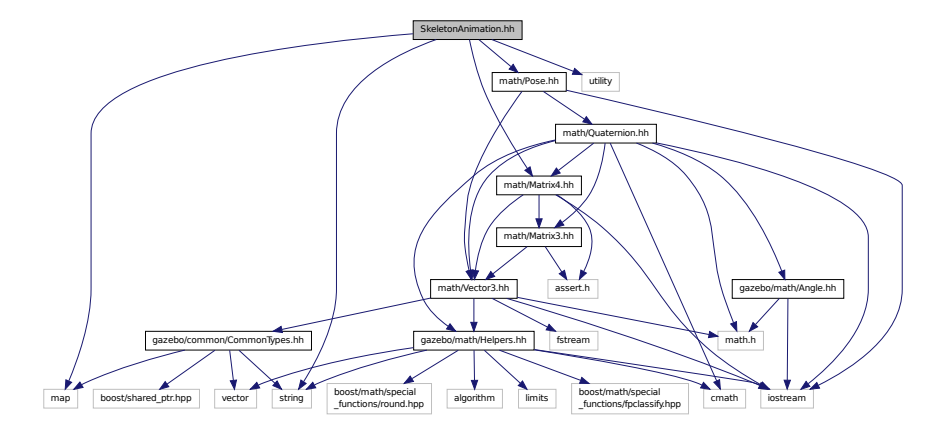

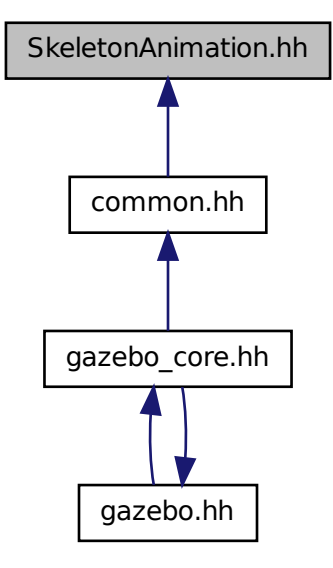

### **Classes**

• class **gazebo::common::NodeAnimation**

*Node animation.*

• class **gazebo::common::SkeletonAnimation**

*Skeleton (*p. *727) animation.*

#### **Namespaces**

• namespace **gazebo**

*Forward declarations for the common classes.*

• namespace **gazebo::common**

*Common namespace.*

## **11.145 SliderJoint.hh File Reference**

#include "gazebo/physics/Joint.hh"

Include dependency graph for SliderJoint.hh:

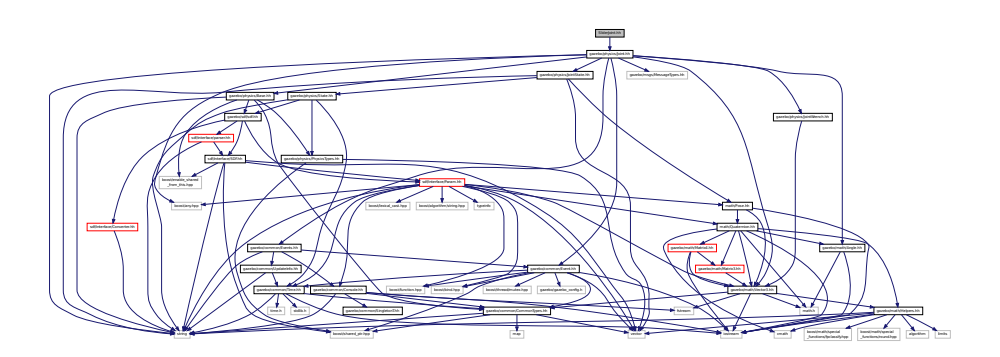

This graph shows which files directly or indirectly include this file:

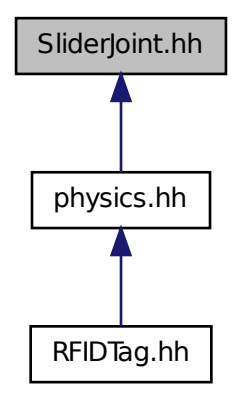

## **Classes**

• class **gazebo::physics::SliderJoint**< **T** >

*A (*p. *111) slider joint.*

## **Namespaces**

• namespace **gazebo**

*Forward declarations for the common classes.*

• namespace **gazebo::physics**

*namespace for physics*

## **11.146 SphereShape.hh File Reference**

#include "gazebo/physics/Shape.hh" #include "gazebo/physics/PhysicsTypes.hh" Include dependency graph for SphereShape.hh:

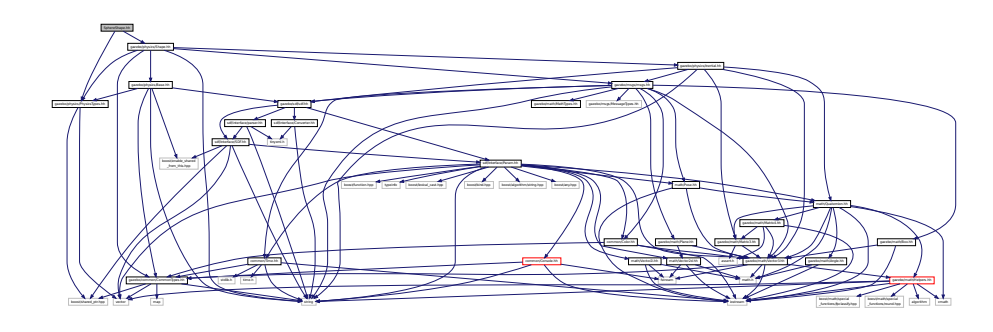

This graph shows which files directly or indirectly include this file:

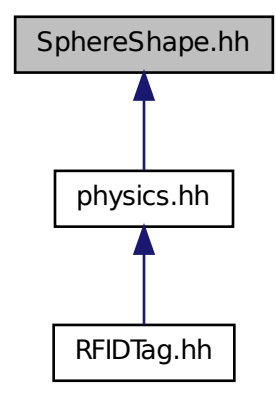

**Classes**

• class **gazebo::physics::SphereShape** *Sphere collision shape.*

### **Namespaces**

• namespace **gazebo**

*Forward declarations for the common classes.*

• namespace **gazebo::physics**

*namespace for physics*

## **11.147 Spline.hh File Reference**

```
#include <vector>
#include "math/Vector3.hh"
#include "math/Matrix4.hh"
Include dependency graph for Spline.hh:
```
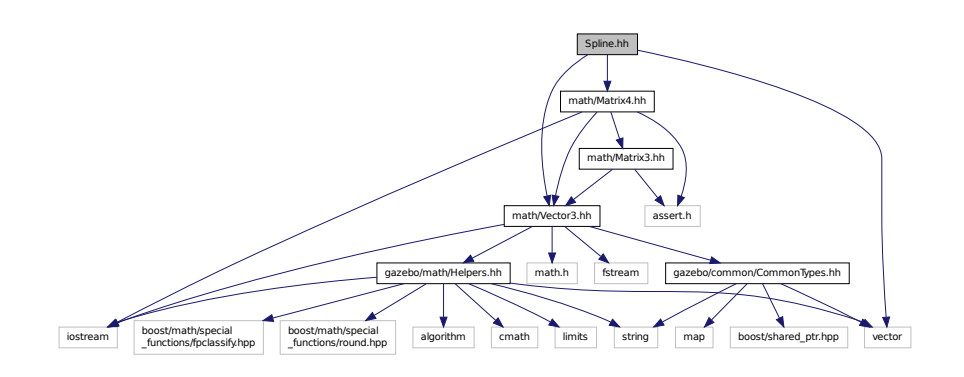

This graph shows which files directly or indirectly include this file:

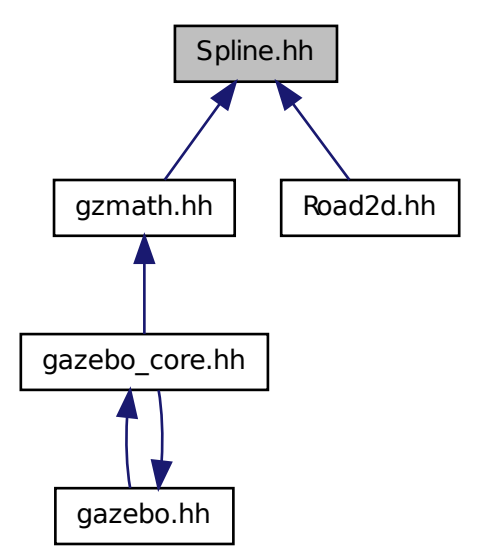

### **Classes**

• class **gazebo::math::Spline** *Splines.*

### **Namespaces**

• namespace **gazebo**

*Forward declarations for the common classes.*

• namespace **gazebo::math**

*Math namespace.*

## **11.148 State.hh File Reference**

```
#include <string>
#include "gazebo/sdf/sdf.hh"
#include "gazebo/physics/PhysicsTypes.hh"
#include "gazebo/common/Time.hh"
Include dependency graph for State.hh:
```
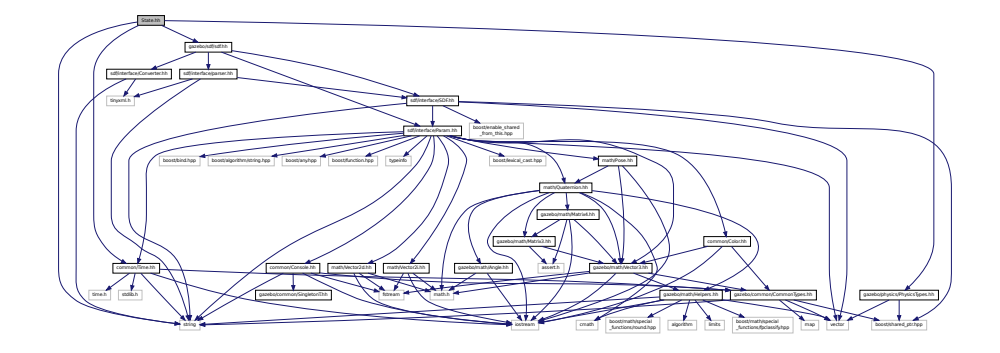

This graph shows which files directly or indirectly include this file:

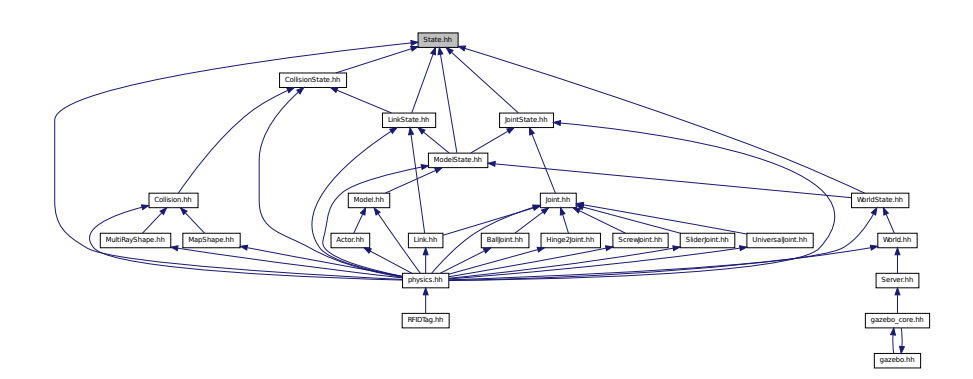

## **Classes**

• class **gazebo::physics::State**

*State (*p. *758) of an entity.*

### **Namespaces**

• namespace **gazebo**

*Forward declarations for the common classes.*

• namespace **gazebo::physics**

*namespace for physics*

## **11.149 STLLoader.hh File Reference**

#include <stdint.h> #include <string> #include "common/MeshLoader.hh" Include dependency graph for STLLoader.hh:

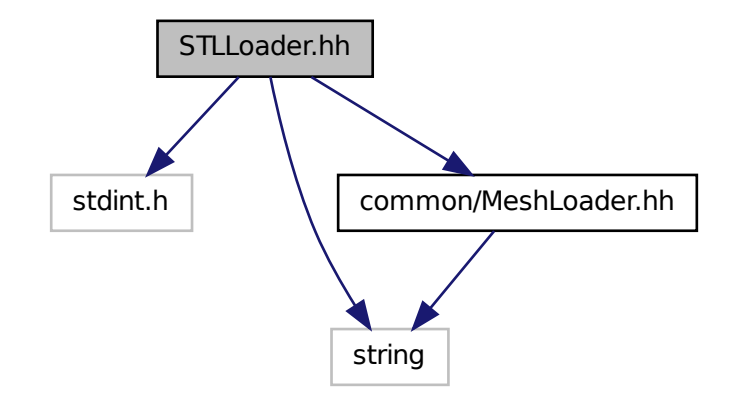
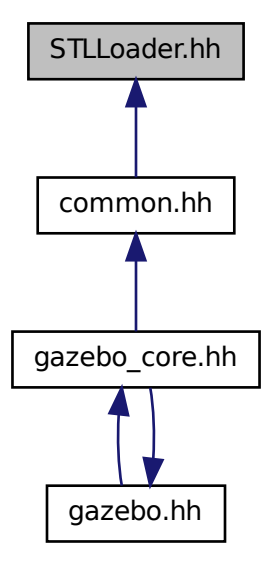

#### **Classes**

• class **gazebo::common::STLLoader** *Class used to load STL mesh files.*

#### **Namespaces**

- namespace **gazebo**
	- *Forward declarations for the common classes.*
- namespace **gazebo::common**

*Common namespace.*

#### **Macros**

- #define **COR3\_MAX** 200000
- #define **FACE\_MAX** 200000
- #define **LINE\_MAX\_LEN** 256
- #define **ORDER\_MAX** 10

## **11.149.1 Macro Definition Documentation**

**11.149.1.1 #define COR3 MAX 200000**

**11.149.1.2 #define FACE MAX 200000**

**11.149.1.3 #define LINE MAX LEN 256**

**11.149.1.4 #define ORDER MAX 10**

# **11.150 SubscribeOptions.hh File Reference**

#include <boost/function.hpp> #include <boost/shared\_ptr.hpp> #include <string> #include "gazebo/transport/CallbackHelper.hh" Include dependency graph for SubscribeOptions.hh:

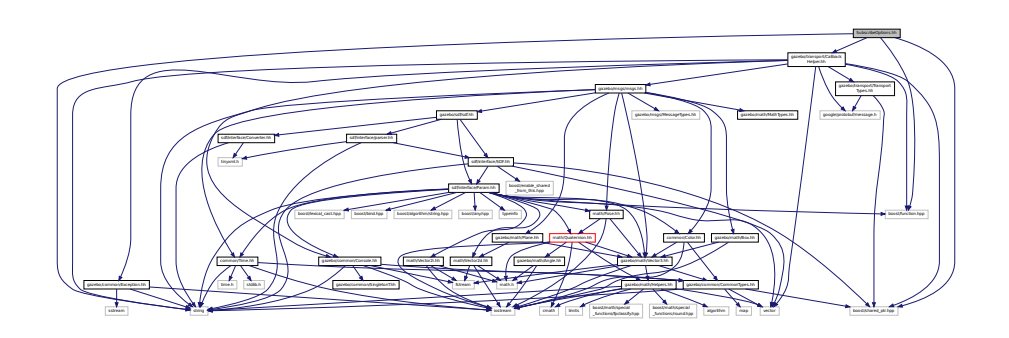

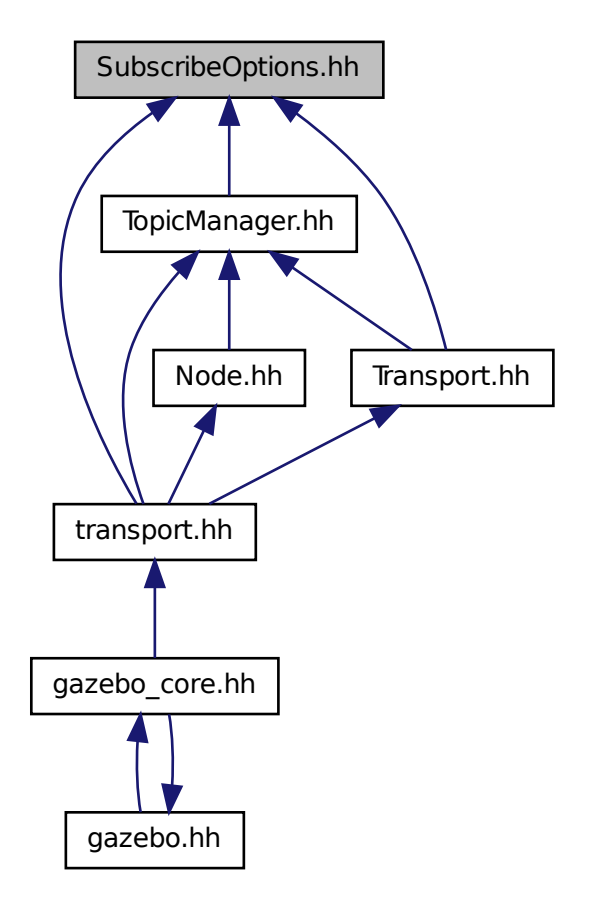

#### **Classes**

• class **gazebo::transport::SubscribeOptions** *Options for a subscription.*

#### **Namespaces**

• namespace **gazebo**

*Forward declarations for the common classes.*

• namespace **gazebo::transport**

# **11.151 Subscriber.hh File Reference**

#include <string>

#include <boost/shared\_ptr.hpp> #include "transport/CallbackHelper.hh" Include dependency graph for Subscriber.hh:

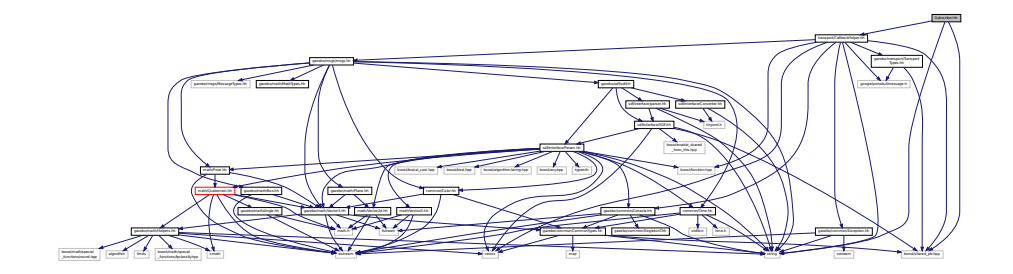

This graph shows which files directly or indirectly include this file:

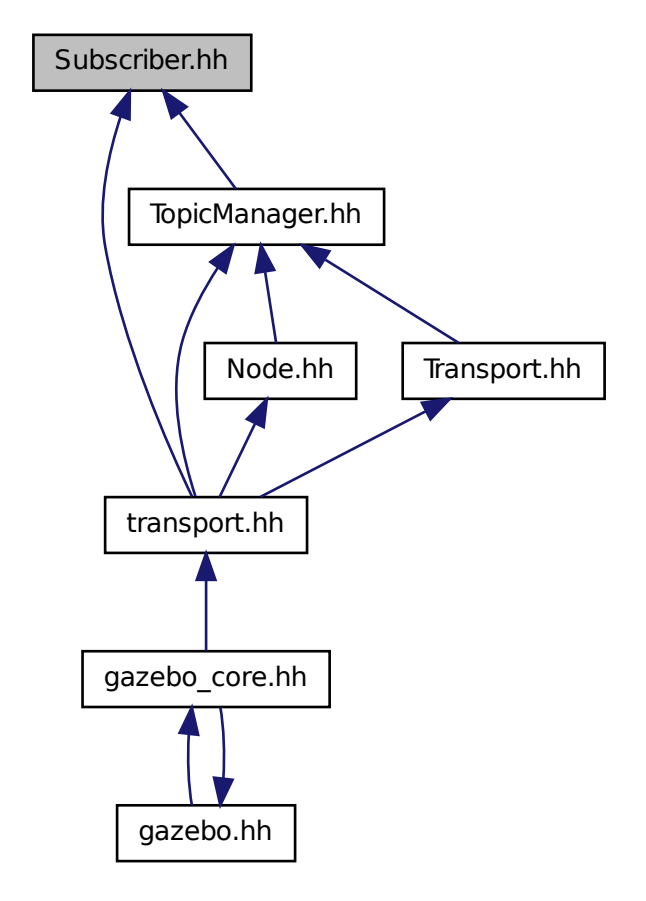

## **Classes**

- class **gazebo::transport::Subscriber**
	- *A (*p. *111) subscriber to a topic.*

## **Namespaces**

- namespace **gazebo**
	- *Forward declarations for the common classes.*
- namespace **gazebo::transport**

# **11.152 SubscriptionTransport.hh File Reference**

```
#include <boost/shared_ptr.hpp>
#include <string>
#include "Connection.hh"
#include "CallbackHelper.hh"
Include dependency graph for SubscriptionTransport.hh:
```
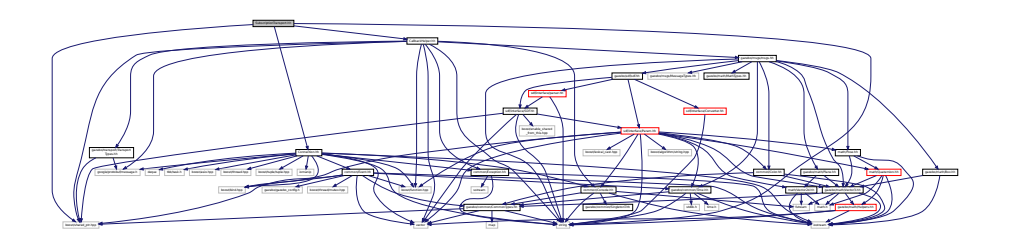

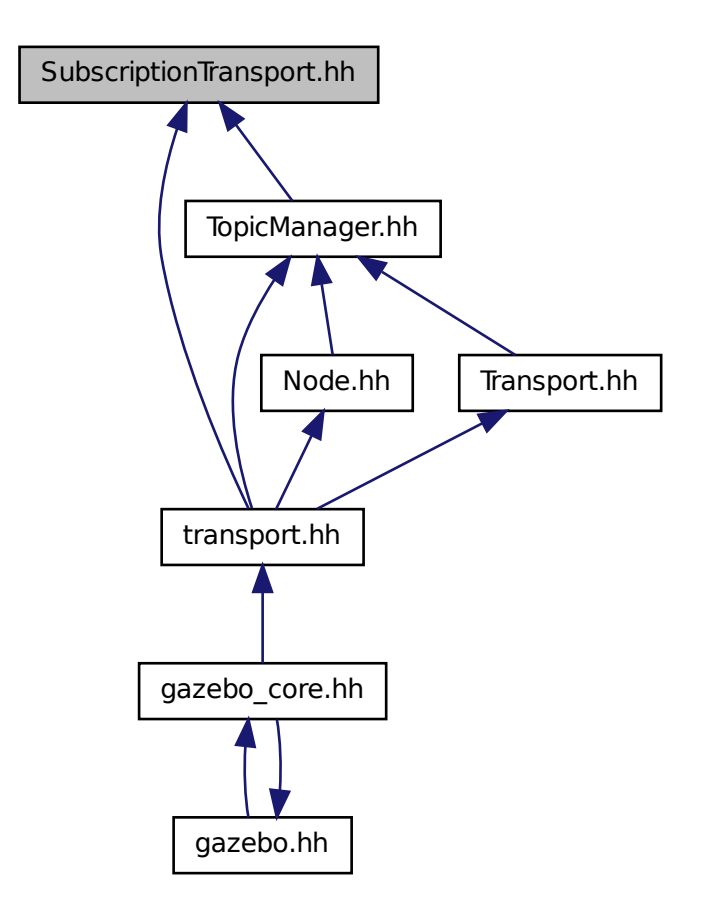

## **Classes**

• class **gazebo::transport::SubscriptionTransport** *transport/transport.hh*

## **Namespaces**

• namespace **gazebo**

*Forward declarations for the common classes.*

• namespace **gazebo::transport**

# **11.153 SurfaceParams.hh File Reference**

#include "gazebo/msgs/msgs.hh"

# #include "gazebo/sdf/sdf.hh"

Include dependency graph for SurfaceParams.hh:

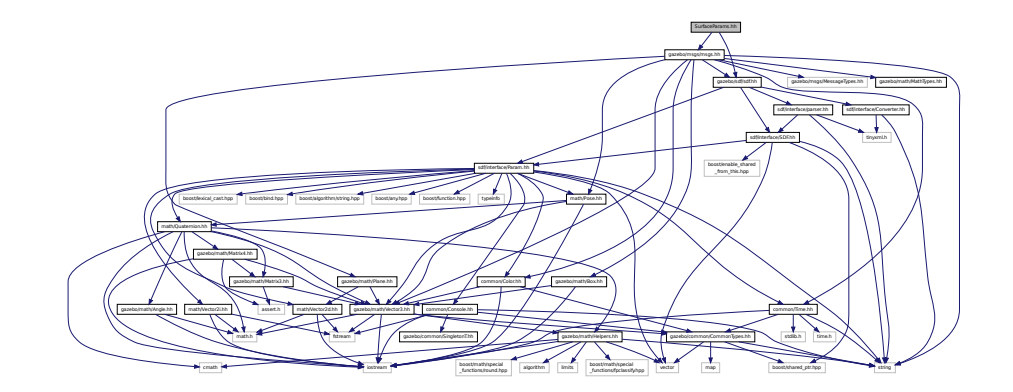

This graph shows which files directly or indirectly include this file:

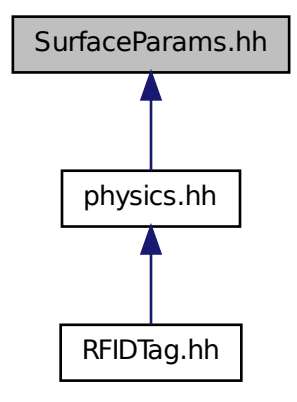

#### **Classes**

• class **gazebo::physics::SurfaceParams** *SurfaceParams (*p. *780) defines various Surface contact parameters.*

## **Namespaces**

• namespace **gazebo**

*Forward declarations for the common classes.*

• namespace **gazebo::physics**

*namespace for physics*

# **11.154 SystemPaths.hh File Reference**

```
#include <stdio.h>
#include <unistd.h>
#include <string>
#include <list>
#include "common/CommonTypes.hh"
#include "common/SingletonT.hh"
Include dependency graph for SystemPaths.hh:
```
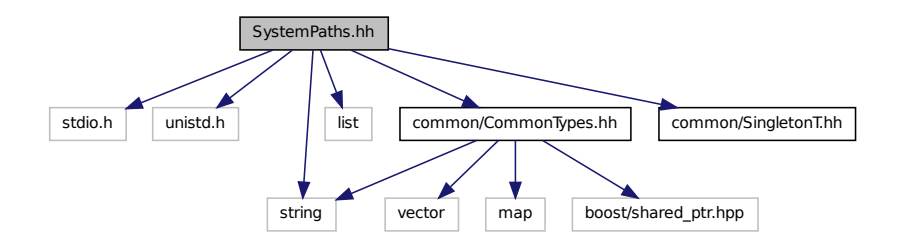

This graph shows which files directly or indirectly include this file:

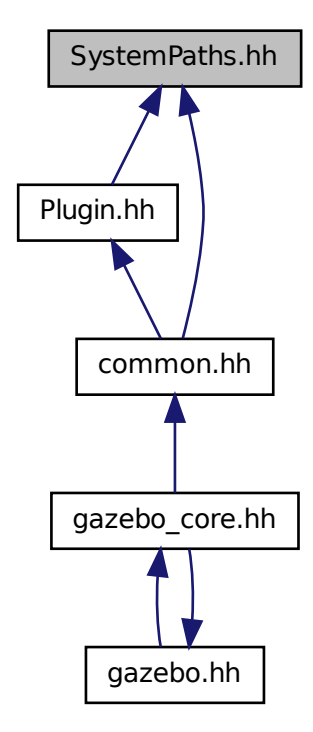

## **Classes**

#### • class **gazebo::common::SystemPaths**

*Functions to handle getting system paths, keeps track of:*

#### **Namespaces**

• namespace **gazebo**

*Forward declarations for the common classes.*

• namespace **gazebo::common**

*Common namespace.*

#### **Macros**

- #define **GetCurrentDir** getcwd
- #define **LINUX**

## **11.154.1 Macro Definition Documentation**

- **11.154.1.1 #define GetCurrentDir getcwd**
- **11.154.1.2 #define LINUX**

# **11.155 Time.hh File Reference**

```
#include <string>
#include <stdlib.h>
#include <time.h>
#include <iostream>
#include "gazebo/common/CommonTypes.hh"
Include dependency graph for Time.hh:
```
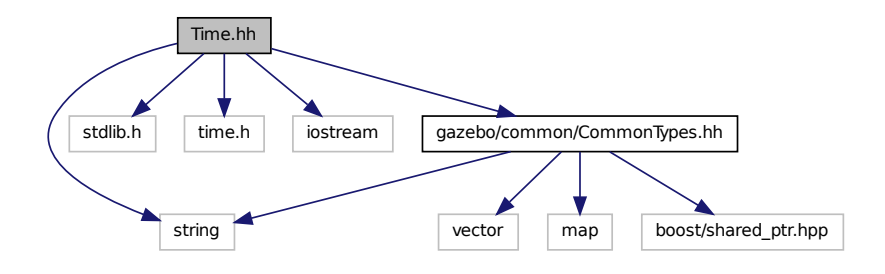

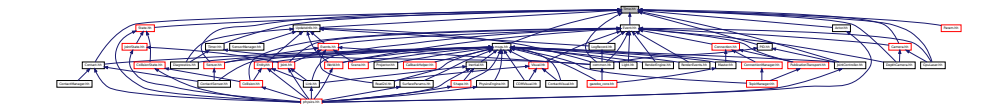

# **Classes**

• class **gazebo::common::Time**

*A (*p. *111) Time (*p. *791) class, can be used to hold wall- or sim-time.*

#### **Namespaces**

• namespace **gazebo**

*Forward declarations for the common classes.*

• namespace **gazebo::common**

*Common namespace.*

# **11.156 Timer.hh File Reference**

#include "common/Console.hh" #include "common/Time.hh" Include dependency graph for Timer.hh:

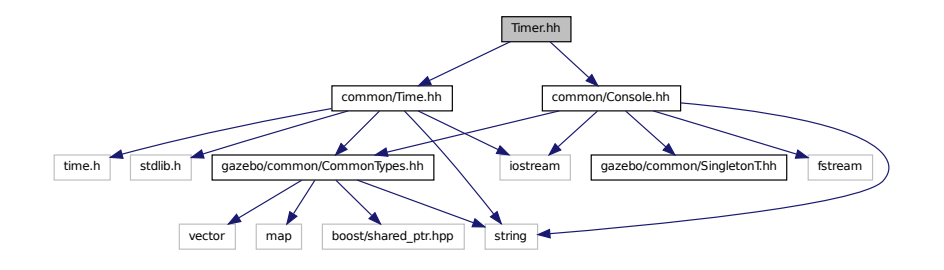

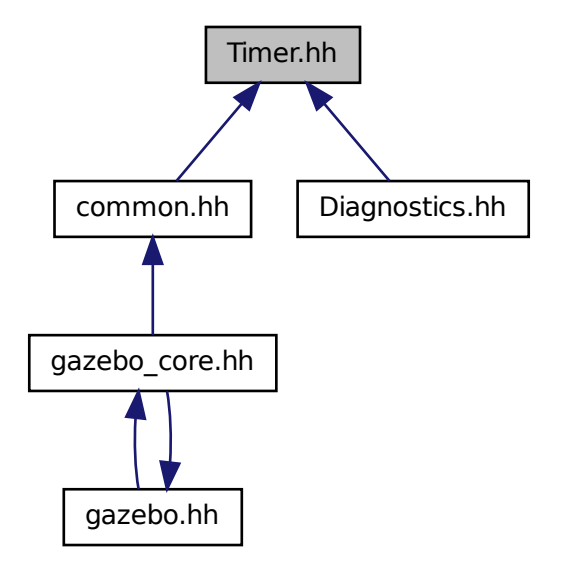

#### **Classes**

#### • class **gazebo::common::Timer**

*A (*p. *111) timer class, used to time things in real world walltime.*

#### **Namespaces**

• namespace **gazebo**

*Forward declarations for the common classes.*

• namespace **gazebo::common**

*Common namespace.*

# **11.157 TopicManager.hh File Reference**

#include <boost/bind.hpp>

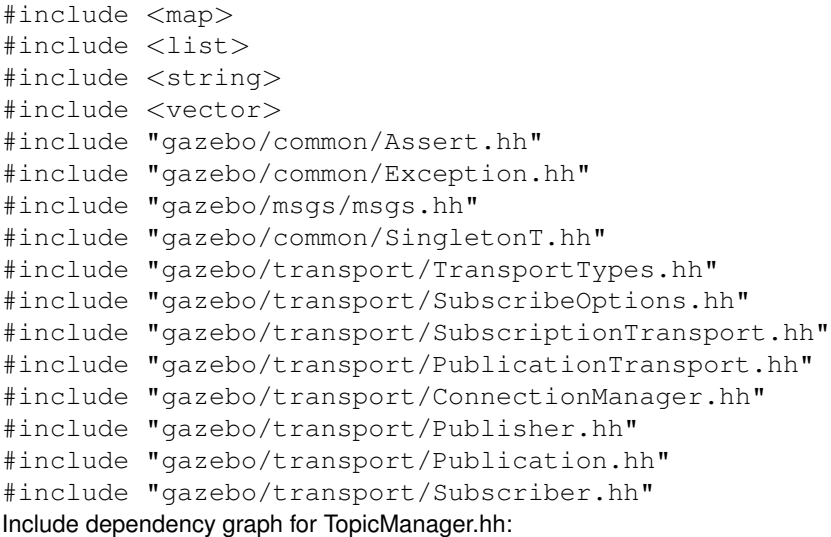

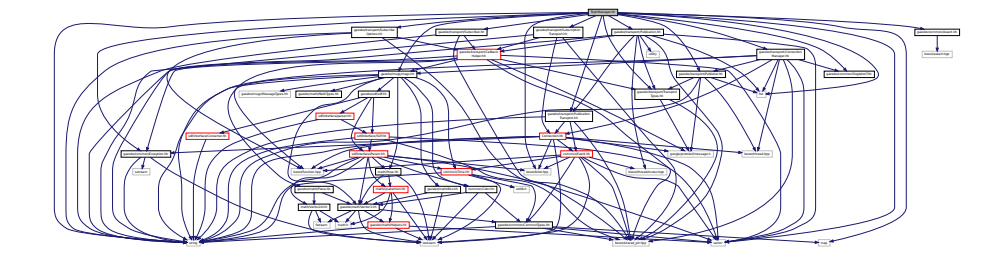

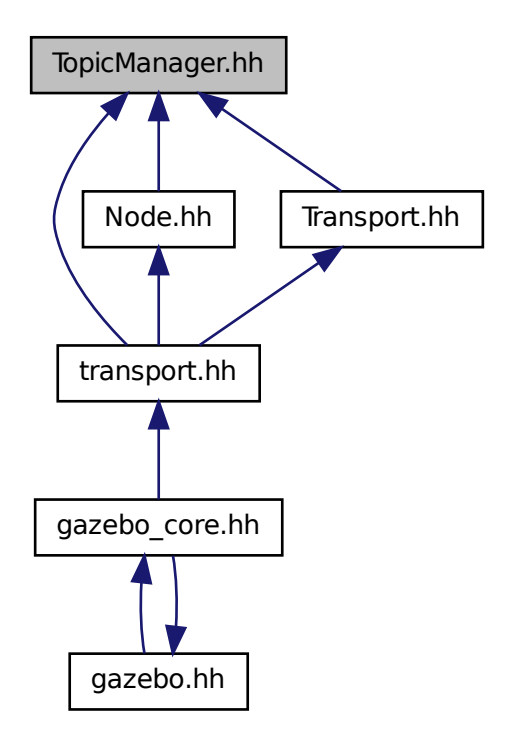

#### **Classes**

#### • class **gazebo::transport::TopicManager**

*Manages topics and their subscriptions.*

## **Namespaces**

• namespace **gazebo**

*Forward declarations for the common classes.*

• namespace **gazebo::transport**

# **11.158 Transport.hh File Reference**

#include <boost/bind.hpp>

```
#include <string>
#include <list>
#include <map>
#include "transport/TransportTypes.hh"
#include "transport/SubscribeOptions.hh"
#include "transport/TopicManager.hh"
Include dependency graph for Transport.hh:
```
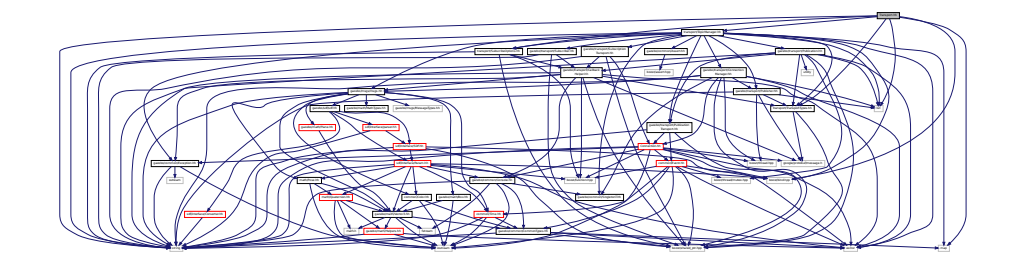

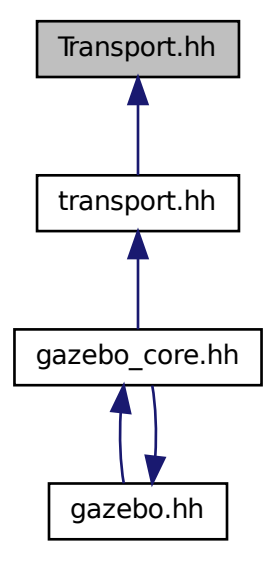

## **Namespaces**

• namespace **gazebo**

*Forward declarations for the common classes.*

• namespace **gazebo::transport**

## **Functions**

• void **gazebo::transport::clear\_buffers** ()

*Clear any remaining communication buffers.*

• void **gazebo::transport::fini** ()

*Cleanup the transport component.*

• bool gazebo::transport::get\_master\_uri (std::string & master\_host, unsigned int & master\_port)

*Get the hostname and port of the master from the GAZEBO\_MASTER\_URI environment variable.*

• void **gazebo::transport::get\_topic\_namespaces** (std::list< std::string > &\_namespaces)

*Return all the namespace (world names) on the master.*

• std::map< std::string, std::list< std::string > > **gazebo::transport::getAdvertisedTopics** ()

*Get a list of all the topics and their message types.*

• std::list< std::string > **gazebo::transport::getAdvertisedTopics** (const std::string &\_msgType)

*Get a list of all the unique advertised topic names.*

• std::string **gazebo::transport::getTopicMsgType** (const std::string &\_topicName)

*Get the message typename that is published on the given topic.*

• bool **gazebo::transport::init** (const std::string &\_master\_host="", unsigned int \_master\_port=0)

*Initialize the transport system.*

• bool **gazebo::transport::is\_stopped** ()

*Is the transport system stopped?*

• void **gazebo::transport::pause\_incoming** (bool pause)

*Pause or unpause incoming messages.*

• msgs::Response ∗ **gazebo::transport::request** (const std::string &\_worldName, const std::string &\_request, const std::string &\_data="")

*Send a request and receive a response.*

• void **gazebo::transport::requestNoReply** (const std::string & worldName, const std::string & request, const std::string & data="")

*Send a request and don't wait for a response.*

• void **gazebo::transport::requestNoReply** (NodePtr \_node, const std::string &\_request, const std::string &\_ data="")

*Send a request and don't wait for a response.*

• void **gazebo::transport::run** ()

*Run the transport component.*

• void **gazebo::transport::stop** ()

*Stop the transport component from running.*

## **11.159 TransportTypes.hh File Reference**

Forward declarations for transport.

```
#include <boost/shared_ptr.hpp>
#include <google/protobuf/message.h>
```
Include dependency graph for TransportTypes.hh:

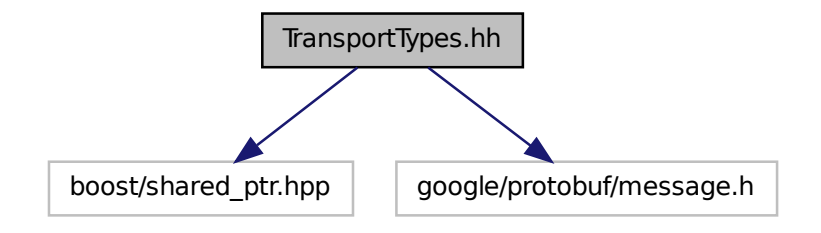

This graph shows which files directly or indirectly include this file:

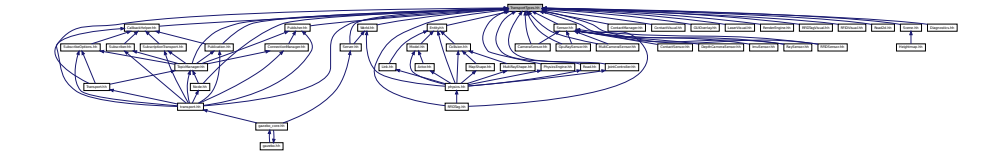

#### **Namespaces**

• namespace **gazebo**

*Forward declarations for the common classes.*

• namespace **gazebo::transport**

## **Typedefs**

- typedef google::protobuf::Message ∗ **gazebo::transport::MessagePtr**
- typedef Node ∗ **gazebo::transport::NodePtr**
- typedef Publication ∗ **gazebo::transport::PublicationPtr**
- typedef PublicationTransport ∗ **gazebo::transport::PublicationTransportPtr**
- typedef Publisher ∗ **gazebo::transport::PublisherPtr**
- typedef Subscriber ∗ **gazebo::transport::SubscriberPtr**
- typedef SubscriptionTransport ∗ **gazebo::transport::SubscriptionTransportPtr**

## **11.159.1 Detailed Description**

Forward declarations for transport.

# **11.160 TrimeshShape.hh File Reference**

```
#include <string>
#include "gazebo/common/CommonTypes.hh"
#include "gazebo/physics/PhysicsTypes.hh"
#include "gazebo/physics/Shape.hh"
Include dependency graph for TrimeshShape.hh:
```
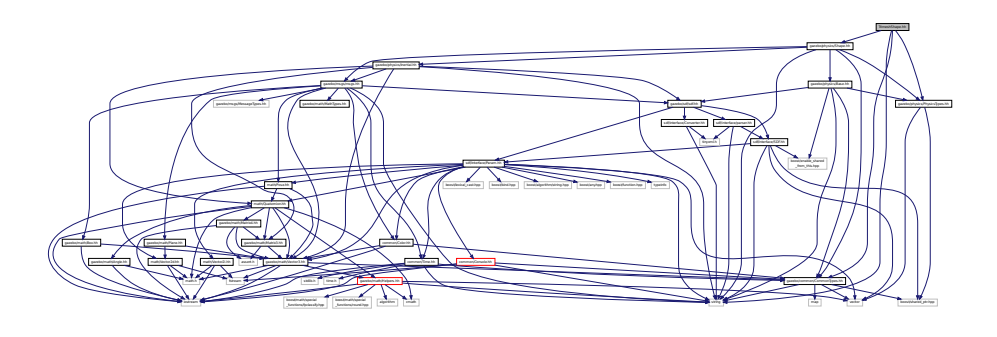

This graph shows which files directly or indirectly include this file:

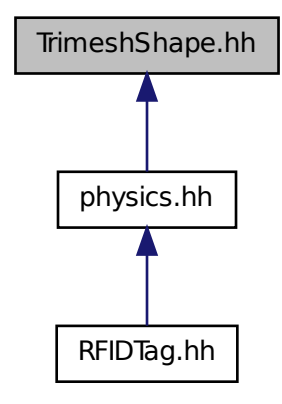

**Classes**

#### • class **gazebo::physics::TrimeshShape**

*Triangle mesh collision shape.*

#### **Namespaces**

• namespace **gazebo**

*Forward declarations for the common classes.*

# • namespace **gazebo::physics**

*namespace for physics*

# **11.161 UniversalJoint.hh File Reference**

#include "gazebo/physics/Joint.hh" Include dependency graph for UniversalJoint.hh:

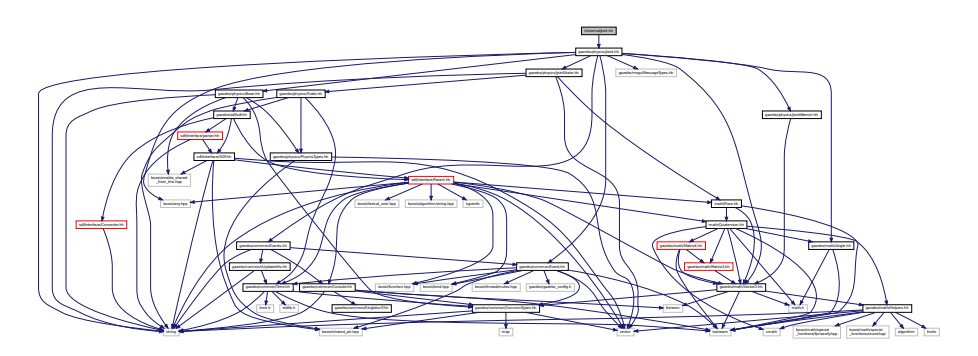

This graph shows which files directly or indirectly include this file:

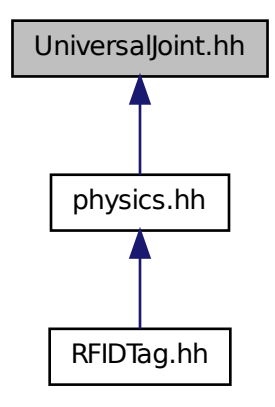

## **Classes**

• class **gazebo::physics::UniversalJoint**< **T** >

*A (*p. *111) universal joint.*

#### **Namespaces**

• namespace **gazebo**

*Forward declarations for the common classes.*

• namespace **gazebo::physics**

*namespace for physics*

# **11.162 UpdateInfo.hh File Reference**

#include <string>

#include "gazebo/common/Time.hh" Include dependency graph for UpdateInfo.hh:

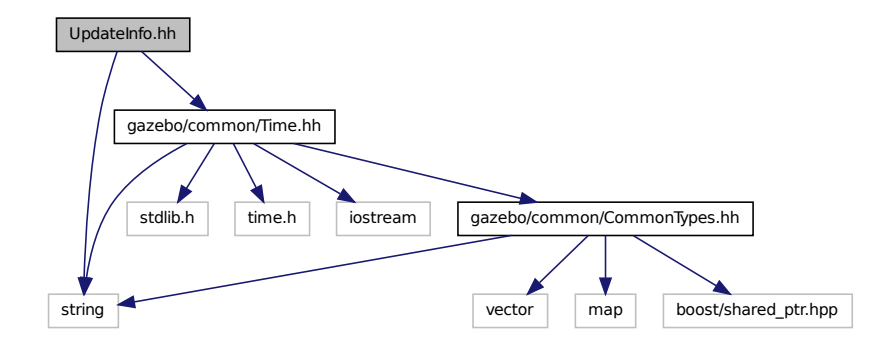

This graph shows which files directly or indirectly include this file:

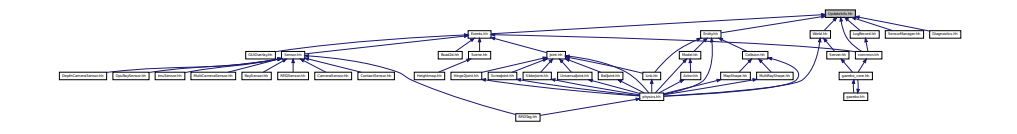

## **Classes**

• class **gazebo::common::UpdateInfo**

*Information for use in an update event.*

#### **Namespaces**

• namespace **gazebo**

*Forward declarations for the common classes.*

• namespace **gazebo::common**

*Common namespace.*

# **11.163 UserCamera.hh File Reference**

```
#include <string>
#include <vector>
#include "rendering/Camera.hh"
#include "rendering/RenderTypes.hh"
#include "common/CommonTypes.hh"
Include dependency graph for UserCamera.hh:
```
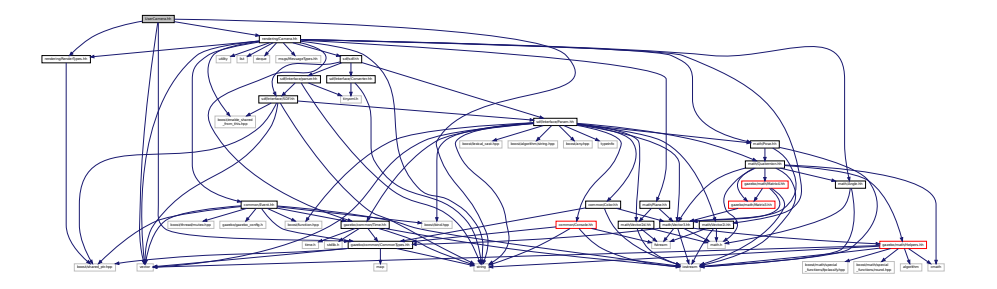

## **Classes**

# • class **gazebo::rendering::UserCamera**

*A (*p. *111) camera used for user visualization of a scene.*

#### **Namespaces**

• namespace **gazebo**

*Forward declarations for the common classes.*

• namespace **gazebo::rendering**

*Rendering namespace.*

# **11.164 UtilTypes.hh File Reference**

#include <boost/shared\_ptr.hpp>

Include dependency graph for UtilTypes.hh:

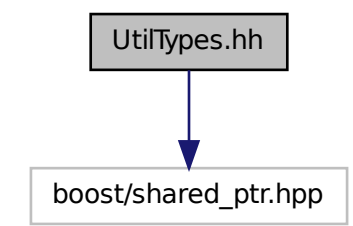

This graph shows which files directly or indirectly include this file:

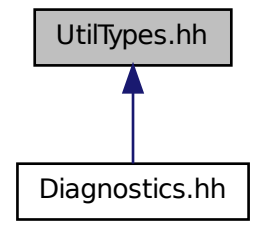

#### **Namespaces**

- namespace **gazebo**
	- *Forward declarations for the common classes.*
- namespace **gazebo::util**

## **Typedefs**

• typedef DiagnosticTimer ∗ **gazebo::util::DiagnosticTimerPtr**

# **11.165 Vector2d.hh File Reference**

```
#include <math.h>
#include <iostream>
#include <fstream>
```
Include dependency graph for Vector2d.hh:

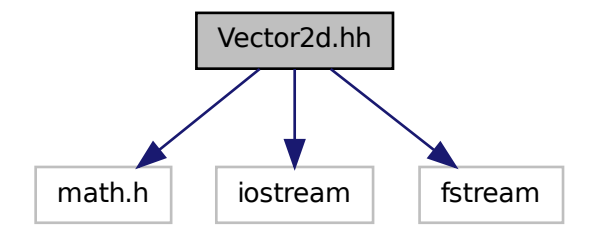

This graph shows which files directly or indirectly include this file:

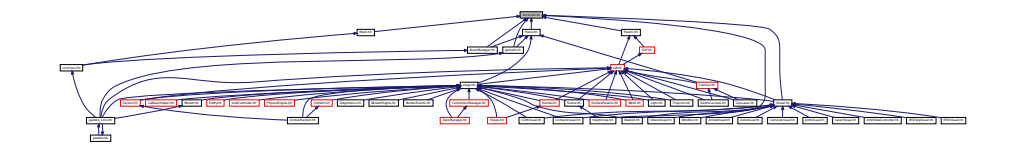

#### **Classes**

• class **gazebo::math::Vector2d**

*Generic double x, y vector.*

## **Namespaces**

• namespace **gazebo**

*Forward declarations for the common classes.*

• namespace **gazebo::math**

*Math namespace.*

# **11.166 Vector2i.hh File Reference**

```
#include <math.h>
#include <iostream>
#include <fstream>
```
Include dependency graph for Vector2i.hh:

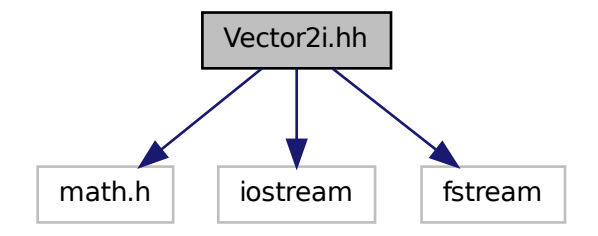

This graph shows which files directly or indirectly include this file:

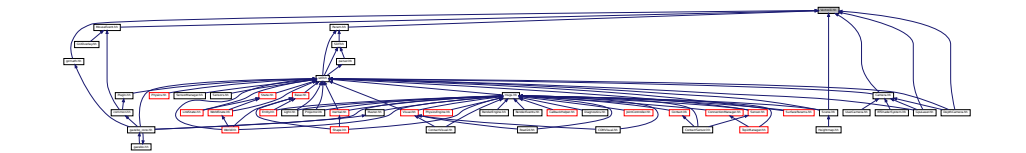

## **Classes**

• class **gazebo::math::Vector2i**

*Generic integer x, y vector.*

#### **Namespaces**

- namespace **gazebo**
	- *Forward declarations for the common classes.*
- namespace **gazebo::math**

*Math namespace.*

# **11.167 Vector3.hh File Reference**

```
#include <math.h>
#include <iostream>
#include <fstream>
#include "gazebo/math/Helpers.hh"
#include "gazebo/common/CommonTypes.hh"
```
Include dependency graph for Vector3.hh:

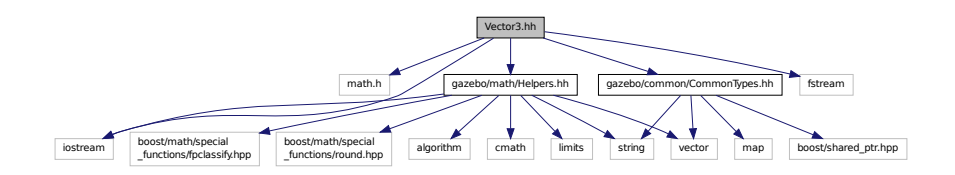

This graph shows which files directly or indirectly include this file:

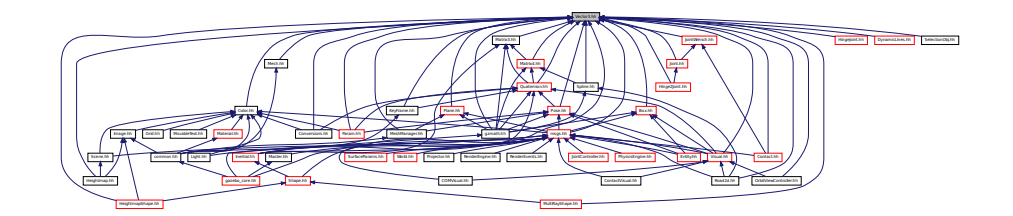

## **Classes**

• class **gazebo::math::Vector3**

*The Vector3 (*p. *855) class represents the generic vector containing 3 elements.*

## **Namespaces**

• namespace **gazebo**

*Forward declarations for the common classes.*

• namespace **gazebo::math**

*Math namespace.*

# **11.168 Vector4.hh File Reference**

```
#include <iostream>
#include <fstream>
#include "math/Matrix4.hh"
```
Include dependency graph for Vector4.hh:

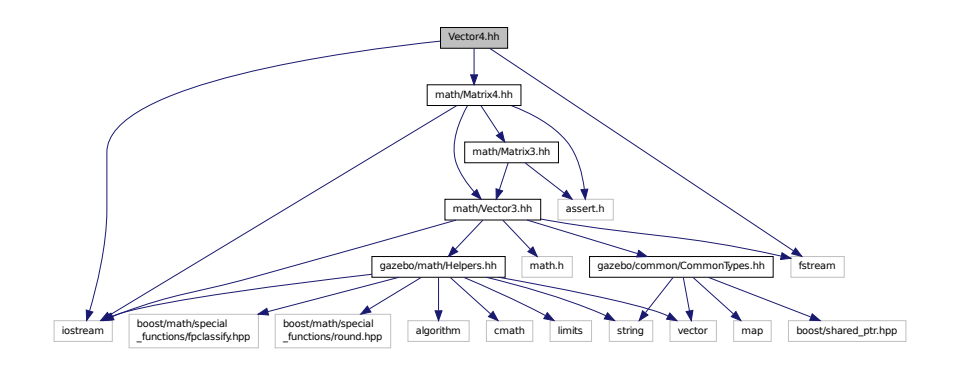

This graph shows which files directly or indirectly include this file:

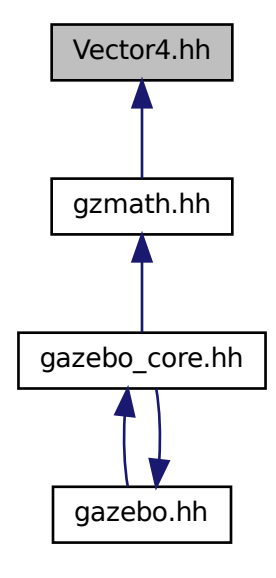

**Classes**

## • class **gazebo::math::Vector4**

*double Generic x, y, z, w vector*

## **Namespaces**

• namespace **gazebo**

*Forward declarations for the common classes.*

• namespace **gazebo::math**

*Math namespace.*

# **11.169 Video.hh File Reference**

#include <string>

Include dependency graph for Video.hh:

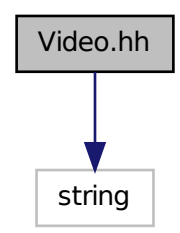

This graph shows which files directly or indirectly include this file:

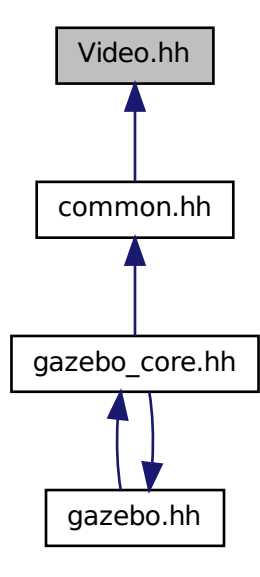

## **Classes**

• class **gazebo::common::Video**

*Handle video encoding and decoding using libavcodec.*

## **Namespaces**

• namespace **gazebo**

*Forward declarations for the common classes.*

• namespace **gazebo::common**

*Common namespace.*

# **11.170 VideoVisual.hh File Reference**

```
#include <string>
#include <vector>
#include "gazebo/rendering/Visual.hh"
Include dependency graph for VideoVisual.hh:
```
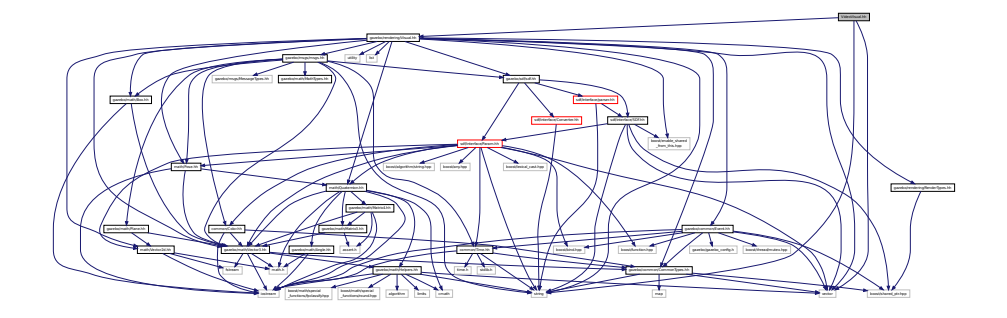

# **Classes**

#### • class **gazebo::rendering::VideoVisual**

*A (*p. *111) visual element that displays a video as a texture.*

#### **Namespaces**

• namespace **gazebo**

*Forward declarations for the common classes.*

• namespace **gazebo::common**

*Common namespace.*

• namespace **gazebo::rendering**

*Rendering namespace.*

# **11.171 ViewController.hh File Reference**

```
#include <string>
#include "common/CommonTypes.hh"
#include "rendering/RenderTypes.hh"
Include dependency graph for ViewController.hh:
```
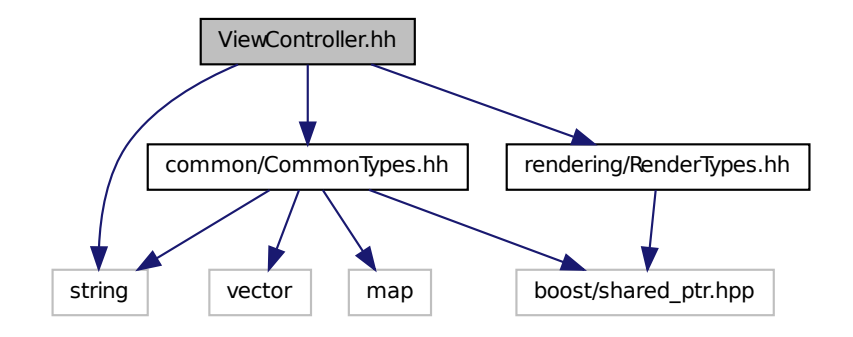

This graph shows which files directly or indirectly include this file:

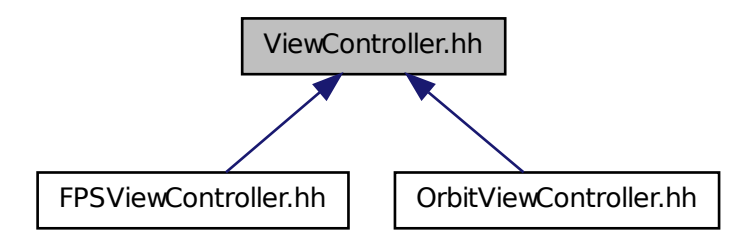

**Classes**

• class **gazebo::rendering::ViewController** *Base class for view controllers.*

**Namespaces**

• namespace **gazebo**

*Forward declarations for the common classes.*

• namespace **gazebo::rendering**

*Rendering namespace.*

# **11.172 Visual.hh File Reference**

```
#include <boost/enable_shared_from_this.hpp>
#include <string>
#include <utility>
#include <list>
#include <vector>
#include "gazebo/msgs/msgs.hh"
#include "gazebo/common/Event.hh"
#include "gazebo/math/Box.hh"
#include "gazebo/math/Pose.hh"
#include "gazebo/math/Quaternion.hh"
#include "gazebo/math/Vector3.hh"
#include "gazebo/math/Vector2d.hh"
#include "gazebo/sdf/sdf.hh"
#include "gazebo/rendering/RenderTypes.hh"
#include "gazebo/common/CommonTypes.hh"
Include dependency graph for Visual.hh:
```
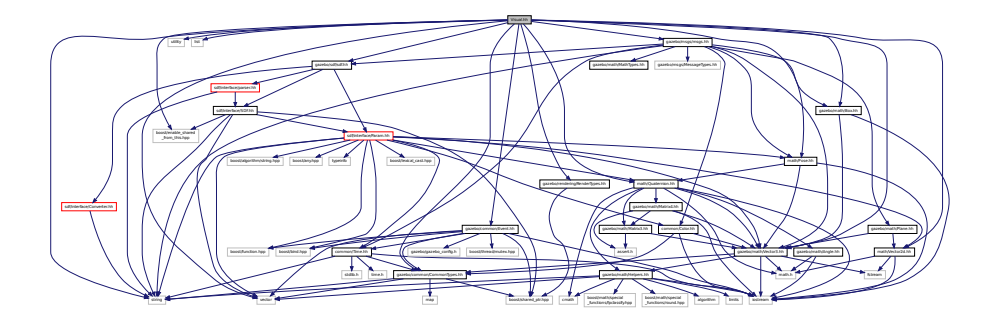

This graph shows which files directly or indirectly include this file:

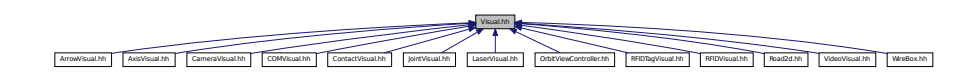

#### **Classes**

• class **gazebo::rendering::Visual**

*A (*p. *111) renderable object.*

#### **Namespaces**

• namespace **gazebo**

*Forward declarations for the common classes.*

• namespace **gazebo::rendering**

*Rendering namespace.*

• namespace **Ogre**

# **11.173 WindowManager.hh File Reference**

```
#include <string>
#include <vector>
#include "common/SingletonT.hh"
#include "rendering/RenderTypes.hh"
Include dependency graph for WindowManager.hh:
```
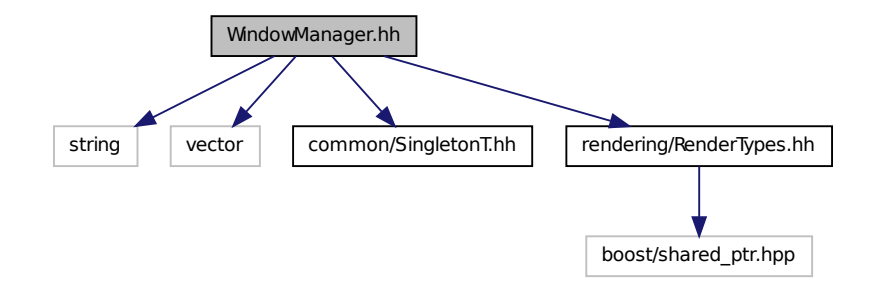

#### **Classes**

```
• class gazebo::rendering::WindowManager
```
*Class to mangage render windows.*

#### **Namespaces**

• namespace **gazebo**

*Forward declarations for the common classes.*

• namespace **gazebo::rendering**

*Rendering namespace.*

• namespace **Ogre**

# **11.174 WireBox.hh File Reference**

```
#include <string>
#include "gazebo/math/Box.hh"
#include "gazebo/rendering/Visual.hh"
#include "gazebo/rendering/DynamicLines.hh"
```
Include dependency graph for WireBox.hh:

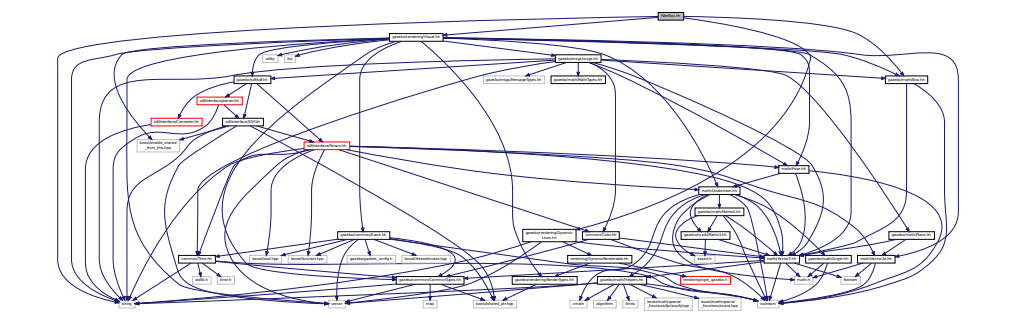

## **Classes**

#### • class **gazebo::rendering::WireBox**

*Draws a wireframe box.*

#### **Namespaces**

• namespace **gazebo**

*Forward declarations for the common classes.*

• namespace **gazebo::rendering**

*Rendering namespace.*

# **11.175 World.hh File Reference**

```
#include <vector>
#include <list>
#include <set>
#include <deque>
#include <string>
#include <boost/enable_shared_from_this.hpp>
#include <boost/shared_ptr.hpp>
#include "gazebo/transport/TransportTypes.hh"
#include "gazebo/msgs/msgs.hh"
#include "gazebo/common/CommonTypes.hh"
#include "gazebo/common/UpdateInfo.hh"
#include "gazebo/common/Event.hh"
#include "gazebo/physics/Base.hh"
#include "gazebo/physics/PhysicsTypes.hh"
#include "gazebo/physics/WorldState.hh"
#include "gazebo/sdf/sdf.hh"
```
## Include dependency graph for World.hh:

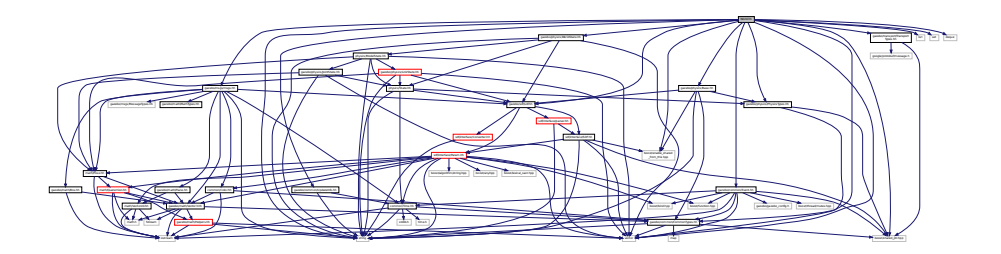

This graph shows which files directly or indirectly include this file:

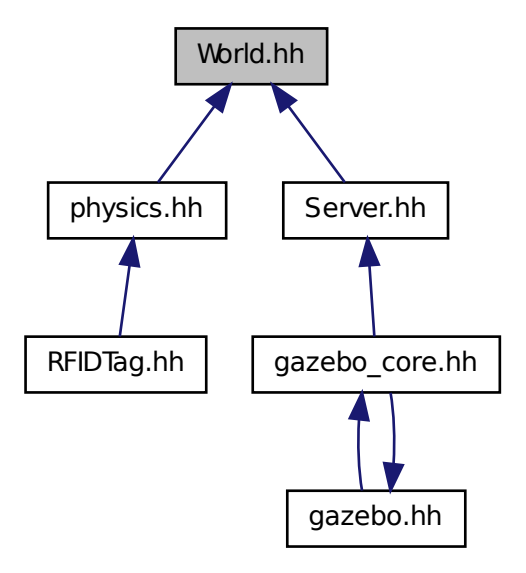

## **Classes**

• class **gazebo::physics::World**

*The world provides access to all other object within a simulated environment.*

#### **Namespaces**

- namespace **boost**
- namespace **gazebo**
	- *Forward declarations for the common classes.*
- namespace **gazebo::physics**
	- *namespace for physics*

# **11.176 WorldState.hh File Reference**

```
#include <string>
#include <vector>
#include "sdf/sdf.hh"
#include "physics/State.hh"
#include "physics/ModelState.hh"
Include dependency graph for WorldState.hh:
```
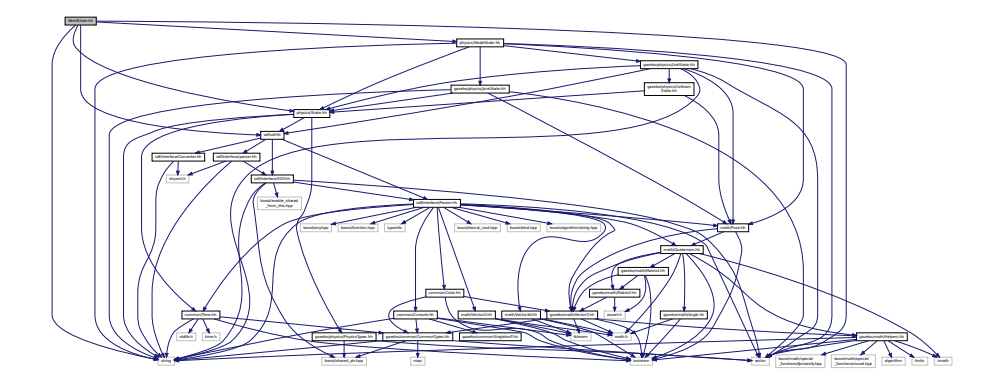

This graph shows which files directly or indirectly include this file:

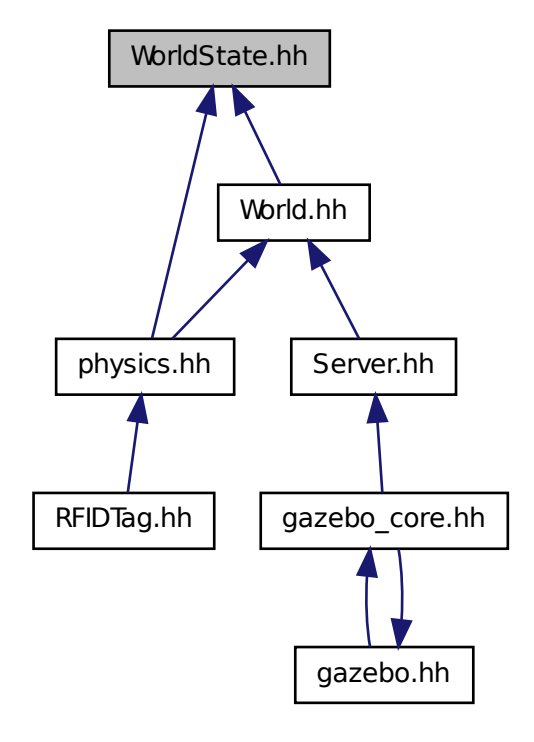

## **Classes**

• class **gazebo::physics::WorldState**

*Store state information of a physics::World (*p. *910) object.*

# **Namespaces**

• namespace **gazebo**

*Forward declarations for the common classes.*

• namespace **gazebo::physics**

*namespace for physics*

# **Index**

∼Actor gazebo::physics::Actor, 114 ∼Angle gazebo::math::Angle, 120 ∼Animation gazebo::common::Animation, 127 ∼ArrowVisual gazebo::rendering::ArrowVisual, 131 ∼AssertionInternalError gazebo::common::AssertionInternalError, 133 ∼AxisVisual gazebo::rendering::AxisVisual, 134 ∼BVHLoader gazebo::common::BVHLoader, 156 ∼BallJoint gazebo::physics::BallJoint, 137 ∼Base gazebo::physics::Base, 141 ∼Box gazebo::math::Box, 150 ∼BoxShape gazebo::physics::BoxShape, 155 ∼COMVisual gazebo::rendering::COMVisual, 221 ∼CallbackHelper gazebo::transport::CallbackHelper, 158 ∼Camera gazebo::rendering::Camera, 169 ∼CameraSensor gazebo::sensors::CameraSensor, 190 ∼CameraVisual gazebo::rendering::CameraVisual, 194 ∼ColladaLoader gazebo::common::ColladaLoader, 195 ∼Collision gazebo::physics::Collision, 198 ∼CollisionState gazebo::physics::CollisionState, 206 ∼Color gazebo::common::Color, 211 ∼Connection gazebo::event::Connection, 222 gazebo::transport::Connection, 225 ∼Contact gazebo::physics::Contact, 237

gazebo::physics::ContactManager, 240 ∼ContactSensor gazebo::sensors::ContactSensor, 243 ∼ContactVisual gazebo::rendering::ContactVisual, 247 ∼CylinderShape gazebo::physics::CylinderShape, 252 ∼DepthCamera gazebo::rendering::DepthCamera, 255 ∼DepthCameraSensor gazebo::sensors::DepthCameraSensor, 259 ∼DiagnosticTimer gazebo::util::DiagnosticTimer, 265 ∼DynamicLines gazebo::rendering::DynamicLines, 267 ∼DynamicRenderable gazebo::rendering::DynamicRenderable, 271 ∼Element sdf::Element, 276 ∼Entity gazebo::physics::Entity, 284 ∼Event gazebo::event::Event, 294 ∼EventT Events, 38 ∼Exception gazebo::common::Exception, 319 ∼FPSViewController gazebo::rendering::FPSViewController, 322 ∼GUIOverlay gazebo::rendering::GUIOverlay, 346 ∼GazeboGenerator google::protobuf::compiler::cpp::GazeboGenerator, 324 ∼GpuLaser gazebo::rendering::GpuLaser, 326 ∼GpuRaySensor gazebo::sensors::GpuRaySensor, 331 ∼Grid gazebo::rendering::Grid, 341 ∼Gripper gazebo::physics::Gripper, 344 ∼GzTerrainMatGen gazebo::rendering::GzTerrainMatGen, 350

∼ContactManager

∼Heightmap gazebo::rendering::Heightmap, 351 ∼HeightmapShape gazebo::physics::HeightmapShape, 354 ∼Hinge2Joint gazebo::physics::Hinge2Joint, 357 ∼HingeJoint gazebo::physics::HingeJoint, 359 ∼IOManager gazebo::transport::IOManager, 380 ∼Image gazebo::common::Image, 362 ∼ImuSensor gazebo::sensors::ImuSensor, 367 ∼Inertial gazebo::physics::Inertial, 371 ∼InternalError gazebo::common::InternalError, 380 ∼Joint gazebo::physics::Joint, 386 ∼JointState gazebo::physics::JointState, 403 ∼JointVisual gazebo::rendering::JointVisual, 406 ∼KeyFrame gazebo::common::KeyFrame, 409 ∼LaserVisual gazebo::rendering::LaserVisual, 412 ∼Light gazebo::rendering::Light, 414 ∼Link gazebo::physics::Link, 423 ∼LinkState gazebo::physics::LinkState, 440 ∼Master gazebo::Master, 453 ∼Material gazebo::common::Material, 456 ∼Matrix3 gazebo::math::Matrix3, 464 ∼Matrix4 gazebo::math::Matrix4, 470 ∼Mesh gazebo::common::Mesh, 476 ∼MeshCSG gazebo::common::MeshCSG, 482 ∼MeshLoader gazebo::common::MeshLoader, 483 ∼Model gazebo::physics::Model, 492 ∼ModelPlugin gazebo::ModelPlugin, 505 ∼ModelState gazebo::physics::ModelState, 508

∼MovableText gazebo::rendering::MovableText, 517 ∼MultiCameraSensor gazebo::sensors::MultiCameraSensor, 524 ∼MultiRayShape gazebo::physics::MultiRayShape, 530 ∼Node gazebo::transport::Node, 537 ∼NodeAnimation gazebo::common::NodeAnimation, 543 ∼NodeTransform gazebo::common::NodeTransform, 549 ∼NumericAnimation gazebo::common::NumericAnimation, 553 ∼NumericKeyFrame gazebo::common::NumericKeyFrame, 554 ∼OrbitViewController gazebo::rendering::OrbitViewController, 557 ∼PID gazebo::common::PID, 584 ∼Param sdf::Param, 561 ∼ParamT sdf::ParamT, 566 ∼PhysicsEngine gazebo::physics::PhysicsEngine, 571 ∼Plane gazebo::math::Plane, 588 ∼PlaneShape gazebo::physics::PlaneShape, 591 ∼Pose gazebo::math::Pose, 599 ∼PoseAnimation gazebo::common::PoseAnimation, 606 ∼PoseKeyFrame gazebo::common::PoseKeyFrame, 608 ∼Projector gazebo::rendering::Projector, 610 ∼Publication gazebo::transport::Publication, 613 ∼PublicationTransport gazebo::transport::PublicationTransport, 617 ∼Publisher gazebo::transport::Publisher, 620 ∼Quaternion gazebo::math::Quaternion, 627 ∼RFIDSensor gazebo::sensors::RFIDSensor, 659 ∼RFIDTag gazebo::sensors::RFIDTag, 661 ∼RFIDTagVisual gazebo::rendering::RFIDTagVisual, 664 ∼RFIDVisual gazebo::rendering::RFIDVisual, 665
∼RaySensor gazebo::sensors::RaySensor, 643 ∼RayShape gazebo::physics::RayShape, 650 ∼Road gazebo::physics::Road, 666 ∼Road2d gazebo::rendering::Road2d, 668 ∼RotationSpline gazebo::math::RotationSpline, 669 ∼SM2Profile gazebo::rendering::GzTerrainMatGen::SM2Profile, 751 ∼STLLoader gazebo::common::STLLoader, 763 ∼Scene gazebo::rendering::Scene, 680 ∼ScrewJoint gazebo::physics::ScrewJoint, 693 ∼SelectionObj gazebo::rendering::SelectionObj, 697 ∼Sensor gazebo::sensors::Sensor, 701 ∼SensorPlugin gazebo::SensorPlugin, 713 ∼Server gazebo::Server, 715 ∼Shape gazebo::physics::Shape, 722 ∼SimTimeEventHandler gazebo::sensors::SimTimeEventHandler, 724 ∼SingletonT SingletonT, 727 ∼Skeleton gazebo::common::Skeleton, 729 ∼SkeletonAnimation gazebo::common::SkeletonAnimation, 735 ∼SkeletonNode gazebo::common::SkeletonNode, 741 ∼SliderJoint gazebo::physics::SliderJoint, 748 ∼SphereShape gazebo::physics::SphereShape, 753 ∼Spline gazebo::math::Spline, 755 ∼State gazebo::physics::State, 760 ∼SubMesh gazebo::common::SubMesh, 767 ∼Subscriber gazebo::transport::Subscriber, 777 ∼SubscriptionTransport gazebo::transport::SubscriptionTransport, 779 ∼SurfaceParams

gazebo::physics::SurfaceParams, 781 ∼SystemPlugin gazebo::SystemPlugin, 790 ∼Time gazebo::common::Time, 795 ∼Timer gazebo::common::Timer, 813 ∼TrimeshShape gazebo::physics::TrimeshShape, 823 ∼URDF2Gazebo urdf2gazebo::URDF2Gazebo, 828 ∼UniversalJoint gazebo::physics::UniversalJoint, 827 ∼UserCamera gazebo::rendering::UserCamera, 832 ∼Vector2d gazebo::math::Vector2d, 840 ∼Vector2i gazebo::math::Vector2i, 848 ∼Vector3 gazebo::math::Vector3, 859 ∼Vector4 gazebo::math::Vector4, 871 ∼Video gazebo::common::Video, 879 ∼VideoVisual gazebo::rendering::VideoVisual, 881 ∼ViewController gazebo::rendering::ViewController, 882 ∼Visual gazebo::rendering::Visual, 890 ∼WireBox gazebo::rendering::WireBox, 909 ∼World gazebo::physics::World, 913 ∼WorldPlugin gazebo::WorldPlugin, 922 ∼WorldState gazebo::physics::WorldState, 925 \_setupGeometry gazebo::rendering::MovableText, 518 \_updateColors gazebo::rendering::MovableText, 518 A, 111 a gazebo::common::Color, 219 ABGR gazebo::common::Color, 211 ACTOR gazebo::physics::Base, 140 ADD

gazebo::common::Material, 456

ARGB

gazebo::common::Color, 211 **AcceptCallback** gazebo::transport::Connection, 224 active gazebo::physics::Actor, 116 gazebo::sensors::Sensor, 706 Actor gazebo::physics::Actor, 114 Actor.hh, 929 Actor\_V gazebo::physics, 95 **ActorPtr** gazebo::physics, 95 Add gazebo::common::LogRecord, 448 add\_plugin gazebo, 83 add\_search\_path\_suffix Common, 32 AddAnimation gazebo::common::Skeleton, 729 **AddAttribute** sdf::Element, 276 AddCallback gazebo::transport::PublicationTransport, 617 AddChild gazebo::common::SkeletonNode, 741 gazebo::physics::Base, 141 AddChildJoint gazebo::physics::Link, 423 AddContact gazebo::physics::Collision, 198 AddElement sdf::Element, 276 AddElementDescription sdf::Element, 276 addEntity gazebo::event::Events, 307 **AddForce** gazebo::physics::Link, 423 AddForceAtRelativePosition gazebo::physics::Link, 424 AddForceAtWorldPosition gazebo::physics::Link, 424 AddGazeboPaths gazebo::common::SystemPaths, 786 AddIndex gazebo::common::SubMesh, 767 AddJoint gazebo::physics::JointController, 400 AddKeyFrame gazebo::common::NodeAnimation, 543 gazebo::common::SkeletonAnimation, 735 AddMaterial

gazebo::common::Mesh, 476 AddMesh gazebo::common::MeshManager, 485 AddModelPaths gazebo::common::SystemPaths, 786 addNestedModel sdf, 107 AddNode gazebo::transport::TopicManager, 816 AddNodeAssignment gazebo::common::SubMesh, 767 AddNormal gazebo::common::SubMesh, 767 AddOgrePaths gazebo::common::SystemPaths, 786 AddParentJoint gazebo::physics::Link, 424 AddPluginPaths gazebo::common::SystemPaths, 786 AddPoint gazebo::math::RotationSpline, 669 gazebo::math::Spline, 755 gazebo::rendering::DynamicLines, 268 AddPublisher gazebo::transport::Publication, 613 AddRawTransform gazebo::common::SkeletonNode, 741 AddRay gazebo::physics::MultiRayShape, 530 AddRelativeEvent gazebo::sensors::SimTimeEventHandler, 724 AddRelativeForce gazebo::physics::Link, 424 AddRelativeTorque gazebo::physics::Link, 424 AddResourcePath gazebo::rendering::RenderEngine, 655 AddScene gazebo::rendering::RTShaderSystem, 674 AddSearchPathSuffix gazebo::common::SystemPaths, 786 AddSubMesh gazebo::common::Mesh, 477 AddSubscription gazebo::transport::Publication, 613 AddTag gazebo::sensors::RFIDSensor, 659 addTechnique gazebo::rendering::GzTerrainMatGen::SM2Profile, 751 AddTexCoord gazebo::common::SubMesh, 767 AddTime gazebo::common::Animation, 127

**AddTorque** gazebo::physics::Link, 425 AddTransport gazebo::transport::Publication, 613 AddType gazebo::physics::Base, 141 AddValue sdf::Element, 276 AddVertNodeWeight gazebo::common::Skeleton, 729 **AddVertex** gazebo::common::SubMesh, 768 AddVisual gazebo::rendering::Scene, 680 **Advertise** gazebo::transport::ConnectionManager, 230 gazebo::transport::Node, 537 gazebo::transport::TopicManager, 816 alt gazebo::common::MouseEvent, 514 ambient gazebo::common::Material, 462 anchorLink gazebo::physics::Joint, 397 anchorPos gazebo::physics::Joint, 397 anchorPose gazebo::physics::Joint, 398 Angle gazebo::math::Angle, 119 Angle.hh, 930 GZ\_DTOR, 932 GZ\_NORMALIZE, 932 GZ\_RTOD, 932 angularAccel gazebo::physics::Link, 437 animState gazebo::rendering::Camera, 185 Animation gazebo::common::Animation, 127 animation gazebo::physics::Entity, 291 Animation.hh, 933 AnimationComplete gazebo::rendering::Camera, 169 gazebo::rendering::UserCamera, 832 animationConnection gazebo::physics::Entity, 291 **AnimationPtr** gazebo::common, 86 animationStartPose gazebo::physics::Entity, 291 animations gazebo::common::SkeletonAnimation, 737

anims gazebo::common::Skeleton, 733 ApplyDamping gazebo::physics::Joint, 386 applyDamping gazebo::physics::Joint, 398 ApplyShadows gazebo::rendering::RTShaderSystem, 674 **AreConnected** gazebo::physics::Joint, 386 **ArrowVisual** gazebo::rendering::ArrowVisual, 130 ArrowVisual.hh, 934 ArrowVisualPtr gazebo::rendering, 99 Assert.hh, 935 GZ\_ASSERT, 936 AssertionInternalError gazebo::common::AssertionInternalError, 132 AsyncRead gazebo::transport::Connection, 225 Attach gazebo::physics::Joint, 386 gazebo::rendering::SelectionObj, 697 **AttachAxes** gazebo::rendering::Visual, 890 AttachCameraToImage gazebo::rendering::GUIOverlay, 346 **AttachEntity** gazebo::rendering::RTShaderSystem, 674 AttachLineVertex gazebo::rendering::Visual, 890 AttachMesh gazebo::rendering::Visual, 890 **AttachObject** gazebo::rendering::Visual, 891 AttachStaticModel gazebo::physics::Link, 425 gazebo::physics::Model, 492 AttachToVisual gazebo::rendering::Camera, 169 AttachToVisualImpl gazebo::rendering::Camera, 169, 170 gazebo::rendering::UserCamera, 832 AttachViewport gazebo::rendering::RTShaderSystem, 674 AttachVisual gazebo::rendering::Visual, 891 attachedModels gazebo::physics::Model, 502 attachedModelsOffset gazebo::physics::Link, 437 gazebo::physics::Model, 502 Attribute

gazebo::physics::Joint, 385 autoCalc gazebo::math::RotationSpline, 672 gazebo::math::Spline, 758 autoStart gazebo::physics::Actor, 116 **AxisVisual** gazebo::rendering::AxisVisual, 134 AxisVisual.hh, 937 AxisVisualPtr gazebo::rendering, 99

## b

gazebo::common::Color, 219 BALL\_JOINT gazebo::physics::Base, 141 BASE gazebo::physics::Base, 140 BAYER\_GBRG8 gazebo::common::Image, 362 BAYER\_GRBG8 gazebo::common::Image, 362 BAYER\_RGGB8 gazebo::common::Image, 362 BAYER\_RGGR8 gazebo::common::Image, 362 BGR\_INT16 gazebo::common::Image, 361 BGR\_INT32 gazebo::common::Image, 361 BGR\_INT8 gazebo::common::Image, 361 BGRA gazebo::common::Color, 211 BGRA\_INT8 gazebo::common::Image, 361 BLEND\_COUNT gazebo::common::Material, 456 BLINN gazebo::common::Material, 456 BOX\_SHAPE gazebo::physics::Base, 141 BVHLoader gazebo::common::BVHLoader, 156 BVHLoader.hh, 941 X\_POSITION, 943 X\_ROTATION, 943 Y\_POSITION, 943 Y\_ROTATION, 943 Z\_POSITION, 943 Z\_ROTATION, 943 BallJoint gazebo::physics::BallJoint, 136 BallJoint.hh, 937

Base gazebo::physics::Base, 141 Base.hh, 938 Base\_V gazebo::physics, 95 BasePtr gazebo::physics, 95 bayerFrameBuffer gazebo::rendering::Camera, 186 bindShapeTransform gazebo::common::Skeleton, 733 Black gazebo::common::Color, 219 BlendMode gazebo::common::Material, 456 blendMode gazebo::common::Material, 462 BlendModeStr gazebo::common::Material, 462 Blue gazebo::common::Color, 219 body1Force gazebo::physics::JointWrench, 408 body1Torque gazebo::physics::JointWrench, 408 body2Force gazebo::physics::JointWrench, 408 body2Torque gazebo::physics::JointWrench, 408 bonePosePub gazebo::physics::Actor, 116 BooleanOperation gazebo::common::MeshCSG, 482 boost, 81 bounce gazebo::physics::SurfaceParams, 782 bounceThreshold gazebo::physics::SurfaceParams, 782 Box gazebo::math::Box, 150 Box.hh, 939 BoxShape gazebo::physics::BoxShape, 155 BoxShape.hh, 940 **BoxShapePtr** gazebo::physics, 95 build gazebo::common::Animation, 128 BuildInterpolationSplines gazebo::common::PoseAnimation, 606 BuildNodeMap gazebo::common::Skeleton, 730 button gazebo::common::MouseEvent, 514

**ButtonCallback** gazebo::rendering::GUIOverlay, 347 **Buttons** gazebo::common::MouseEvent, 513 buttons gazebo::common::MouseEvent, 514 CATEGORY\_COUNT gazebo::sensors, 103 CFM gazebo::physics::Joint, 386 **COLLISION** gazebo::physics::Base, 140 **COMVisual** gazebo::rendering::COMVisual, 220 COMVisual.hh, 956 **COMVisualPtr** gazebo::rendering, 99 COR3\_MAX STLLoader.hh, 1097 CYLINDER\_SHAPE gazebo::physics::Base, 141 **CallbackHelper** gazebo::transport::CallbackHelper, 158 CallbackHelper.hh, 943 **CallbackHelperPtr** Transport, 76 CallbackHelperT gazebo::transport::CallbackHelperT, 161 Camera gazebo::rendering::Camera, 169 camera gazebo::rendering::Camera, 186 gazebo::rendering::ViewController, 884 Camera.hh, 945 cameraCount gazebo::sensors::GpuRaySensor, 338 cameraElem gazebo::sensors::GpuRaySensor, 338 CameraPtr gazebo::rendering, 99 CameraSensor gazebo::sensors::CameraSensor, 190 CameraSensor.hh, 946 CameraSensor\_V gazebo::sensors, 102 CameraSensorPtr gazebo::sensors, 102 CameraVisual gazebo::rendering::CameraVisual, 193 CameraVisual.hh, 946 CameraVisualPtr gazebo::rendering, 99

gazebo::transport::Connection, 225 captureData gazebo::rendering::Camera, 186 captureDataOnce gazebo::rendering::Camera, 186 cegui.h, 947 **Center** gazebo::common::Mesh, 477 gazebo::common::SubMesh, 768 cfm gazebo::physics::SurfaceParams, 782 cgVisuals gazebo::physics::Link, 437 chfov gazebo::sensors::GpuRaySensor, 338 childLink gazebo::physics::Joint, 398 children gazebo::common::SkeletonNode, 746 gazebo::physics::Base, 148 childrenEnd gazebo::physics::Base, 148 clamp Math, 50 Classes for physics and dynamics, 41 create\_world, 44 EntityTypename, 46 fini, 44 GZ\_REGISTER\_PHYSICS\_ENGINE, 44 get\_world, 44 init\_world, 45 init\_worlds, 45 load, 45 load\_world, 45 load\_worlds, 45 pause\_world, 45 pause\_worlds, 46 PhysicsFactoryFn, 44 remove\_worlds, 46 run\_world, 46 run\_worlds, 46 stop\_world, 46 stop\_worlds, 46 Clear gazebo::math::RotationSpline, 669 gazebo::math::Spline, 755 gazebo::physics::ContactManager, 240 gazebo::physics::World, 913 gazebo::rendering::DynamicLines, 268 gazebo::rendering::RTShaderSystem, 675 gazebo::rendering::Scene, 680 gazebo::rendering::SelectionObj, 697 sdf::Plugin, 594 clear\_buffers

Cancel

Transport, 77 **ClearBuffers** gazebo::transport::TopicManager, 817 **ClearElements** sdf::Element, 276 ClearGazeboPaths gazebo::common::SystemPaths, 787 ClearModelPaths gazebo::common::SystemPaths, 787 ClearOgrePaths gazebo::common::SystemPaths, 787 **ClearParent** gazebo::rendering::Visual, 891 **ClearPluginPaths** gazebo::common::SystemPaths, 787 Clone gazebo::rendering::Visual, 891 sdf::Element, 276 sdf::Param, 561 sdf::ParamT, 567 CloneVisual gazebo::rendering::Scene, 680 coeffs gazebo::math::Spline, 758 ColladaLoader gazebo::common::ColladaLoader, 195 ColladaLoader.hh, 948 **Collision** gazebo::physics::Collision, 198 Collision.hh, 949 collision1 gazebo::physics::Contact, 238 collision2 gazebo::physics::Contact, 238 Collision\_V gazebo::physics, 95 collisionParent gazebo::physics::Shape, 723 CollisionPtr gazebo::physics, 95 collisionPtr1 gazebo::physics::Contact, 238 collisionPtr2 gazebo::physics::Contact, 238 **CollisionState** gazebo::physics::CollisionState, 206 CollisionState.hh, 951 Color gazebo::common::Color, 211 Color.hh, 952 ColorErr Common, 32 ColorMsg Common, 33

Common, 27 add\_search\_path\_suffix, 32 ColorErr, 32 ColorMsg, 33 DownloadDependencies, 33 find\_file, 33 find\_file\_path, 33 GetDBConfig, 33 GetManifest, 34 GetModelConfig, 34 GetModelFile, 34 GetModelName, 34 GetModelPath, 35 GetModels, 35 GetURI, 35 gzclr\_end, 31 gzclr\_start, 31 gzdbg, 31 gzerr, 31 gzlog, 31 gzmsg, 31 gzthrow, 31 gzwarn, 32 HasModel, 35 Init, 36 IsInitialized, 36 Log, 36 MODEL\_PLUGIN, 32 NullStream, 32 PixelFormatNames, 36 PluginType, 32 SENSOR\_PLUGIN, 32 SYSTEM\_PLUGIN, 32 SetQuiet, 36 VISUAL\_PLUGIN, 32 WORLD\_PLUGIN, 32 Common.hh, 953 common/Plugin.hh GZ\_REGISTER\_MODEL\_PLUGIN, 1050 GZ\_REGISTER\_SENSOR\_PLUGIN, 1050 GZ\_REGISTER\_SYSTEM\_PLUGIN, 1051 GZ\_REGISTER\_VISUAL\_PLUGIN, 1051 GZ\_REGISTER\_WORLD\_PLUGIN, 1051 CommonTypes.hh, 954 GAZEBO\_DEPRECATED, 955 GAZEBO\_FORCEINLINE, 955 NULL, 955 condition gazebo::sensors::SimTimeEvent, 723 **Connect** Events, 38 gazebo::transport::Connection, 225 **ConnectAddEntity** gazebo::event::Events, 299

ConnectContact gazebo::physics::Collision, 198 ConnectCreateEntity gazebo::event::Events, 300 ConnectCreateScene gazebo::rendering::Events, 295 ConnectDeleteEntity gazebo::event::Events, 300 ConnectDiagTimerStart gazebo::event::Events, 300 ConnectDiagTimerStop gazebo::event::Events, 301 ConnectEnabled gazebo::physics::Link, 425 **ConnectJointUpdate** gazebo::physics::Joint, 387 ConnectNewDepthFrame gazebo::rendering::DepthCamera, 255 ConnectNewImageFrame gazebo::rendering::Camera, 170 ConnectNewLaserFrame gazebo::rendering::GpuLaser, 326 gazebo::sensors::GpuRaySensor, 332 ConnectNewLaserScans gazebo::physics::MultiRayShape, 530 ConnectNewRGBPointCloud gazebo::rendering::DepthCamera, 256 **ConnectPause** gazebo::event::Events, 301 ConnectPostRender gazebo::event::Events, 301 ConnectPreRender gazebo::event::Events, 301 ConnectPubToSub gazebo::transport::TopicManager, 817 ConnectRemoveScene gazebo::rendering::Events, 296 **ConnectRender** gazebo::event::Events, 302 ConnectSetSelectedEntity gazebo::event::Events, 302 **ConnectStep** gazebo::event::Events, 302 **ConnectStop** gazebo::event::Events, 303 ConnectSubToPub gazebo::transport::TopicManager, 817 **ConnectSubscribers** gazebo::transport::TopicManager, 817 ConnectToRemoteHost gazebo::transport::ConnectionManager, 231 ConnectToShutdown gazebo::transport::Connection, 225 **ConnectUpdated** 

gazebo::sensors::Sensor, 701 ConnectWorldCreated gazebo::event::Events, 303 ConnectWorldUpdateBegin gazebo::event::Events, 303 ConnectWorldUpdateEnd gazebo::event::Events, 303 ConnectWorldUpdateStart gazebo::event::Events, 304 Connection gazebo::event::Connection, 222 gazebo::transport::Connection, 225 Connection.hh, 956 HEADER\_LENGTH, 958 Connection\_V gazebo::event, 87 **ConnectionCount** Events, 39 ConnectionManager.hh, 958 ConnectionPtr gazebo::event, 87 gazebo::transport, 105 **ConnectionReadTask** gazebo::transport::ConnectionReadTask, 234 connections gazebo::physics::Entity, 291 gazebo::rendering::Camera, 186 gazebo::sensors::Sensor, 706 Console.hh, 959 ConstUrdfLinkPtr Gazebo\_parser, 69 Contact gazebo::physics::Contact, 237 Contact.hh, 961 MAX\_COLLIDE\_RETURNS, 962 MAX\_CONTACT\_JOINTS, 962 contactFiducial gazebo::physics::RayShape, 652 contactLen gazebo::physics::RayShape, 652 **ContactManager** gazebo::physics::ContactManager, 240 contactManager gazebo::physics::PhysicsEngine, 581 ContactManager.hh, 962 **ContactPtr** gazebo::physics, 95 contactRetro gazebo::physics::RayShape, 653 **ContactSensor** gazebo::sensors::ContactSensor, 243 ContactSensor.hh, 963 ContactSensor\_V gazebo::sensors, 102

ContactSensorPtr gazebo::sensors, 102 **ContactVisual** gazebo::rendering::ContactVisual, 247 ContactVisual.hh, 964 ContactVisualPtr gazebo::rendering, 99 control gazebo::common::MouseEvent, 514 Conversions.hh, 964 **Convert** gazebo::rendering::Conversions, 248, 249 Messages, 56–59 sdf::Converter, 250 ConvertPixelFormat gazebo::common::Image, 362 Converter.hh, 965 CoordPoseSolve gazebo::math::Pose, 599 CoordPositionAdd gazebo::math::Pose, 599 **CoordPositionSub** gazebo::math::Pose, 600 CoordRotationAdd gazebo::math::Pose, 600 CoordRotationSub gazebo::math::Pose, 600 Copy sdf::Element, 277 copyChildren sdf, 107 **CopyNormals** gazebo::common::SubMesh, 768 CopyVertices gazebo::common::SubMesh, 768 Correct gazebo::math::Pose, 601 gazebo::math::Quaternion, 627 gazebo::math::Vector3, 859 count gazebo::physics::Contact, 238 Create gazebo::PluginT, 595 create\_scene Rendering, 67 create\_sensor Sensors, 72 create\_world Classes for physics and dynamics, 44 CreateBoolean gazebo::common::MeshCSG, 482 **CreateBox** gazebo::common::MeshManager, 485 CreateCamera

gazebo::common::MeshManager, 486 gazebo::rendering::Scene, 681 **CreateCollision** gazebo::physics::PhysicsEngine, 572 **CreateCone** gazebo::common::MeshManager, 486 **CreateCylinder** gazebo::common::MeshManager, 486 CreateDepthCamera gazebo::rendering::Scene, 681 **CreateDepthTexture** gazebo::rendering::DepthCamera, 256 CreateDynamicLine gazebo::rendering::Visual, 891 CreateGrid gazebo::rendering::Scene, 681 **CreateJoint** gazebo::physics::PhysicsEngine, 572 **CreateKeyFrame** gazebo::common::NumericAnimation, 553 gazebo::common::PoseAnimation, 606 CreateLaserTexture gazebo::rendering::GpuLaser, 326 **CreateLink** gazebo::physics::PhysicsEngine, 572 **CreatePlane** gazebo::common::MeshManager, 486, 487 gazebo::physics::PlaneShape, 591 CreateRenderTexture gazebo::rendering::Camera, 170 **CreateRequest** Messages, 59 **CreateScene** gazebo::rendering::RenderEngine, 655 createScene gazebo::rendering::Events, 296 **CreateSensor** gazebo::sensors::SensorManager, 710 **CreateShape** gazebo::physics::PhysicsEngine, 572 **CreateSphere** gazebo::common::MeshManager, 487 **CreateTube** gazebo::common::MeshManager, 487 CreateUserCamera gazebo::rendering::Scene, 681 CreateVertexDeclaration gazebo::rendering::DynamicLines, 268 gazebo::rendering::DynamicRenderable, 271 **CreateWindow** gazebo::rendering::GUIOverlay, 347 gazebo::rendering::WindowManager, 907 Cross gazebo::math::Vector2d, 840

gazebo::math::Vector2i, 849

gazebo::math::Vector3, 859 cvfov gazebo::sensors::GpuRaySensor, 338 **CylinderShape** gazebo::physics::CylinderShape, 252 CylinderShape.hh, 966 CylinderShapePtr gazebo::physics, 95 d gazebo::math::Plane, 589 DEFERRED gazebo::rendering::RenderEngine, 655 DIAG\_TIMER\_LAP Utility, 80 DIAG\_TIMER\_START Utility, 80 DIAG\_TIMER\_STOP Utility, 80 DIFFERENCE gazebo::common::MeshCSG, 482 dampingCoefficient gazebo::physics::Joint, 398 data sdf::Plugin, 594 **DebugPrint** gazebo::physics::PhysicsEngine, 573 DebugString gazebo::physics::Contact, 237 **DecCount** gazebo::transport::IOManager, 381 DecodeTopicName gazebo::transport::Node, 537 defaultValue sdf::ParamT, 568 defaultVpParams gazebo::rendering::GzTerrainMatGen::SM2Profile::- ShaderHelperCg, 717 gazebo::rendering::GzTerrainMatGen::SM2Profile::- ShaderHelperGLSL, 719 Degree gazebo::math::Angle, 120 DeleteDynamicLine gazebo::rendering::Visual, 892 deleteEntity gazebo::event::Events, 307 **DepthCamera** gazebo::rendering::DepthCamera, 255 DepthCamera.hh, 967 DepthCameraPtr gazebo::rendering, 99 DepthCameraSensor gazebo::sensors::DepthCameraSensor, 259

DepthCameraSensor.hh, 968 DepthCameraSensor\_V gazebo::sensors, 102 DepthCameraSensorPtr gazebo::sensors, 102 depthTarget gazebo::rendering::DepthCamera, 258 depthTexture gazebo::rendering::DepthCamera, 258 depthViewport gazebo::rendering::DepthCamera, 258 depths gazebo::physics::Contact, 238 description sdf::Param, 564 Detach gazebo::physics::Joint, 387 DetachAllStaticModels gazebo::physics::Link, 425 **DetachEntity** gazebo::rendering::RTShaderSystem, 675 **DetachObjects** gazebo::rendering::Visual, 892 DetachStaticModel gazebo::physics::Link, 425 gazebo::physics::Model, 493 DetachViewport gazebo::rendering::RTShaderSystem, 675 **DetachVisual** gazebo::rendering::Visual, 892 diagTimerStart gazebo::event::Events, 307 diagTimerStop gazebo::event::Events, 308 DiagnosticTimer gazebo::util::DiagnosticTimer, 265 DiagnosticTimerPtr gazebo::common, 86 gazebo::util, 105 Diagnostics.hh, 968 diffuse gazebo::common::Material, 462 dirtyPose gazebo::physics::Entity, 292 dirtyPoses gazebo::physics::World, 921 DisableAllModels gazebo::physics::World, 913 DisableTrackVisual gazebo::rendering::Visual, 892 **Disconnect** Events, 39, 40 gazebo::event::Event, 294 DisconnectAddEntity

gazebo::event::Events, 304 DisconnectContact gazebo::physics::Collision, 199 DisconnectCreateEntity gazebo::event::Events, 304 DisconnectCreateScene gazebo::rendering::Events, 296 DisconnectDeleteEntity gazebo::event::Events, 304 DisconnectDiagTimerStart gazebo::event::Events, 305 DisconnectDiagTimerStop gazebo::event::Events, 305 DisconnectEnabled gazebo::physics::Link, 425 DisconnectJointUpdate gazebo::physics::Joint, 387 DisconnectNewDepthFrame gazebo::rendering::DepthCamera, 256 DisconnectNewImageFrame gazebo::rendering::Camera, 171 DisconnectNewLaserFrame gazebo::rendering::GpuLaser, 327 gazebo::sensors::GpuRaySensor, 332 DisconnectNewLaserScans gazebo::physics::MultiRayShape, 531 DisconnectNewRGBPointCloud gazebo::rendering::DepthCamera, 256 DisconnectPause gazebo::event::Events, 305 DisconnectPostRender gazebo::event::Events, 305 DisconnectPreRender gazebo::event::Events, 305 DisconnectPubFromSub gazebo::transport::TopicManager, 817 DisconnectRemoveScene gazebo::rendering::Events, 296 **DisconnectRender** gazebo::event::Events, 306 DisconnectSetSelectedEntity gazebo::event::Events, 306 DisconnectShutdown gazebo::transport::Connection, 226 **DisconnectStep** gazebo::event::Events, 306 **DisconnectStop** gazebo::event::Events, 306 DisconnectSubFromPub gazebo::transport::TopicManager, 818 DisconnectUpdated gazebo::sensors::Sensor, 701 DisconnectWorldCreated gazebo::event::Events, 306

DisconnectWorldUpdateBegin gazebo::event::Events, 307 DisconnectWorldUpdateEnd gazebo::event::Events, 307 DisconnectWorldUpdateStart gazebo::event::Events, 307 **Distance** gazebo::math::Plane, 589 gazebo::math::Vector2d, 840 gazebo::math::Vector2i, 849 gazebo::math::Vector3, 859 gazebo::math::Vector4, 871 Dot gazebo::math::Quaternion, 627 gazebo::math::Vector3, 860 Double gazebo::common::Time, 796 DownloadDependencies Common, 33 dragging gazebo::common::MouseEvent, 514 DrawLine gazebo::rendering::Scene, 682 dummyContext gazebo::rendering::RenderEngine, 657 dummyDisplay gazebo::rendering::RenderEngine, 657 dummyWindowId gazebo::rendering::RenderEngine, 657 duration gazebo::physics::TrajectoryInfo, 821 DynamicLines gazebo::rendering::DynamicLines, 267 DynamicLines.hh, 969 DynamicLinesPtr gazebo::rendering, 99 DynamicRenderable gazebo::rendering::DynamicRenderable, 271 DynamicRenderable.hh, 970 ENTITY

gazebo::physics::Base, 140 ERP gazebo::physics::Joint, 386 effortLimit gazebo::physics::Joint, 398 Element sdf::Element, 276 ElementPtr sdf, 107 ElementPtr\_V sdf, 107 emissive gazebo::common::Material, 462

erp

Enable gazebo::rendering::Grid, 342 EnableAllModels gazebo::physics::World, 913 EnablePhysicsEngine gazebo::physics::World, 913 EnableSaveFrame gazebo::rendering::Camera, 171 **EnableTrackVisual** gazebo::rendering::Visual, 892 EnableViewController gazebo::rendering::UserCamera, 832 enabled gazebo::rendering::ViewController, 884 EncodeTopicName gazebo::transport::Node, 537 endTime gazebo::physics::TrajectoryInfo, 821 **EnqueueMsg** gazebo::transport::Connection, 226 Entity gazebo::physics::Entity, 284 Entity.hh, 971 entityCreated gazebo::event::Events, 308 EntityPtr gazebo::physics, 95 EntityType gazebo::physics::Base, 140 EntityTypename Classes for physics and dynamics, 46 Equal gazebo::math::Vector3, 860 equal Math, 50 gazebo::physics::SurfaceParams, 782 EulerToQuaternion gazebo::math::Quaternion, 627 Event.hh, 973 eventConnections gazebo::transport::ConnectionManager, 233 **EventType** gazebo::common::MouseEvent, 513 Events, 38 ∼EventT, 38 Connect, 38

ConnectionCount, 39 Disconnect, 39, 40 Events.hh, 974 Exception gazebo::common::Exception, 319 Exception.hh, 974 execute

gazebo::transport::ConnectionReadTask, 234 gazebo::transport::PublishTask, 623 FACE\_MAX STLLoader.hh, 1097 FLAT gazebo::common::Material, 456 FMAX gazebo::physics::Joint, 386 FORWARD gazebo::rendering::RenderEngine, 655 **FPSViewController** gazebo::rendering::FPSViewController, 322 FPSViewController.hh, 976 FUDGE\_FACTOR gazebo::physics::Joint, 385 fakeAnchor gazebo::physics::ScrewJoint, 694 gazebo::physics::SliderJoint, 749 far gazebo::sensors::GpuRaySensor, 339 fdir1 gazebo::physics::SurfaceParams, 782 filename gazebo::PluginT, 596 sdf::Plugin, 594 FillArrays gazebo::common::Mesh, 477 gazebo::common::SubMesh, 769 **FillHardwareBuffers** gazebo::rendering::DynamicLines, 268 gazebo::rendering::DynamicRenderable, 271 FillMsg gazebo::physics::BoxShape, 155 gazebo::physics::Collision, 199 gazebo::physics::Contact, 237 gazebo::physics::CylinderShape, 252 gazebo::physics::HeightmapShape, 354 gazebo::physics::Joint, 387 gazebo::physics::Link, 426 gazebo::physics::Model, 493 gazebo::physics::MultiRayShape, 531 gazebo::physics::PlaneShape, 591 gazebo::physics::RayShape, 650 gazebo::physics::Shape, 722 gazebo::physics::SphereShape, 753 gazebo::physics::SurfaceParams, 781 gazebo::physics::TrimeshShape, 823 gazebo::rendering::Light, 414 gazebo::sensors::Sensor, 701 FillSDF gazebo::physics::CollisionState, 206 gazebo::physics::JointState, 403

gazebo::physics::LinkState, 440

gazebo::physics::ModelState, 508 gazebo::physics::WorldState, 925 find file Common, 33 gazebo, 83 find file path Common, 33 FindFile gazebo::common::SystemPaths, 787 FindFileURI gazebo::common::SystemPaths, 787 FindPublication gazebo::transport::TopicManager, 818 Fini gazebo::common::LogRecord, 449 gazebo::Master, 453 gazebo::physics::Actor, 114 gazebo::physics::Base, 142 gazebo::physics::Collision, 199 gazebo::physics::Entity, 284 gazebo::physics::Link, 426 gazebo::physics::Model, 493 gazebo::physics::PhysicsEngine, 573 gazebo::physics::World, 914 gazebo::rendering::Camera, 171 gazebo::rendering::DepthCamera, 257 gazebo::rendering::GpuLaser, 327 gazebo::rendering::RenderEngine, 656 gazebo::rendering::RTShaderSystem, 675 gazebo::rendering::UserCamera, 833 gazebo::rendering::Visual, 892 gazebo::rendering::WindowManager, 907 gazebo::sensors::CameraSensor, 190 gazebo::sensors::ContactSensor, 243 gazebo::sensors::DepthCameraSensor, 259 gazebo::sensors::GpuRaySensor, 332 gazebo::sensors::ImuSensor, 367 gazebo::sensors::MultiCameraSensor, 524 gazebo::sensors::RaySensor, 643 gazebo::sensors::RFIDSensor, 659 gazebo::sensors::RFIDTag, 661 gazebo::sensors::Sensor, 702 gazebo::sensors::SensorManager, 710 gazebo::Server, 715 gazebo::transport::ConnectionManager, 231 gazebo::transport::Node, 538 gazebo::transport::PublicationTransport, 617 gazebo::transport::TopicManager, 818 fini Classes for physics and dynamics, 44 gazebo, 83 Rendering, 67 Sensors, 72

Transport, 77

Float

gazebo::common::Time, 796 FogFromSDF Messages, 59 forceApplied gazebo::physics::Joint, 398

## g

gazebo::common::Color, 219 GAZEBO\_DEPRECATED CommonTypes.hh, 955 GAZEBO\_FORCEINLINE CommonTypes.hh, 955 GOURAUD gazebo::common::Material, 456 **GPtrArray** MeshCSG.hh, 1016 GUIFromSDF Messages, 60 **GUIOverlay** gazebo::rendering::GUIOverlay, 346 GUIOverlay.hh, 983 **GUIPluginPtr** gazebo, 83 GZ\_ALL\_COLLIDE PhysicsTypes.hh, 1044 GZ\_ASSERT Assert.hh, 936 GZ\_DBL\_MAX Helpers.hh, 987 GZ\_DBL\_MIN Helpers.hh, 987 GZ\_DTOR Angle.hh, 932 GZ\_FIXED\_COLLIDE PhysicsTypes.hh, 1044 GZ\_FLT\_MAX Helpers.hh, 987 GZ\_FLT\_MIN Helpers.hh, 987 GZ\_GHOST\_COLLIDE PhysicsTypes.hh, 1044 GZ\_LOG\_VERSION LogRecord.hh, 1008 GZ MODEL DB MANIFEST FILENAME ModelDatabase.hh, 1021 GZ MODEL MANIFEST FILENAME ModelDatabase.hh, 1021 GZ\_NONE\_COLLIDE PhysicsTypes.hh, 1044 GZ\_NORMALIZE Angle.hh, 932 GZ REGISTER MODEL PLUGIN common/Plugin.hh, 1050

GZ\_REGISTER\_PHYSICS\_ENGINE Classes for physics and dynamics, 44 GZ\_REGISTER\_SENSOR\_PLUGIN common/Plugin.hh, 1050 GZ\_REGISTER\_STATIC\_MSG Messages, 56 GZ\_REGISTER\_STATIC\_SENSOR Sensors, 71 GZ\_REGISTER\_SYSTEM\_PLUGIN common/Plugin.hh, 1051 GZ\_REGISTER\_VISUAL\_PLUGIN common/Plugin.hh, 1051 GZ\_REGISTER\_WORLD\_PLUGIN common/Plugin.hh, 1051 GZ\_RTOD Angle.hh, 932 GZ\_SENSOR\_COLLIDE PhysicsTypes.hh, 1044 GZ\_VISIBILITY\_ALL RenderTypes.hh, 1067 GZ\_VISIBILITY\_GUI RenderTypes.hh, 1067 GZ\_VISIBILITY\_NOT\_SELECTABLE RenderTypes.hh, 1067 **GZ\_VISIBILITY\_SELECTION** RenderTypes.hh, 1067 gazebo, 81 add\_plugin, 83 find file, 83 fini, 83 GUIPluginPtr, 83 init, 83 load, 83 ModelPluginPtr, 83 print\_version, 83 run, 83 SensorPluginPtr, 83 stop, 83 SystemPluginPtr, 83 VisualPluginPtr, 83 WorldPluginPtr, 83 gazebo.hh, 977 gazebo::Master, 452 ∼Master, 453 Fini, 453 Init, 453 Master, 453 Run, 453 RunOnce, 453 RunThread, 453 Stop, 453 gazebo::ModelPlugin, 504 ∼ModelPlugin, 505 Init, 505

Load, 505 ModelPlugin, 504 Reset, 505 gazebo::PluginT Create, 595 filename, 596 GetFilename, 596 GetHandle, 596 GetType, 596 handle, 596 TPtr, 595 type, 596 gazebo::PluginT< T >, 594 gazebo::SensorPlugin, 712 ∼SensorPlugin, 713 Init, 714 Load, 714 Reset, 714 SensorPlugin, 713 gazebo::Server, 714 ∼Server, 715 Fini, 715 GetInitialized, 715 Init, 715 LoadFile, 715 LoadString, 715 ParseArgs, 715 PrintUsage, 715 Run, 715 Server, 715 SetParams, 715 Stop, 715 systemPluginsArgc, 715 systemPluginsArgv, 715 gazebo::SystemPlugin, 789 ∼SystemPlugin, 790 Init, 790 Load, 790 Reset, 790 SystemPlugin, 790 gazebo::VisualPlugin, 905 Init, 905 Load, 906 Reset, 906 VisualPlugin, 905 gazebo::WorldPlugin, 921 ∼WorldPlugin, 922 Init, 923 Load, 923 Reset, 923 WorldPlugin, 922 gazebo::common, 83 AnimationPtr, 86 DiagnosticTimerPtr, 86

NodeMap, 86 NodeMapIter, 86 NumericAnimationPtr, 86 Param V, 86 PoseAnimationPtr, 86 RawNodeAnim, 86 RawNodeWeights, 86 RawSkeletonAnim, 86 StrStr\_M, 86 gazebo::common::Animation, 125 ∼Animation, 127 AddTime, 127 Animation, 127 build, 128 GetKeyFrame, 127 GetKeyFrameCount, 127 GetKeyFramesAtTime, 127 GetLength, 128 GetTime, 128 KeyFrame\_V, 126 keyFrames, 128 length, 129 loop, 129 name, 129 SetLength, 128 SetTime, 128 timePos, 129 gazebo::common::AssertionInternalError, 131 ∼AssertionInternalError, 133 AssertionInternalError, 132 gazebo::common::BVHLoader, 156 ∼BVHLoader, 156 BVHLoader, 156 Load, 156 gazebo::common::ColladaLoader, 194 ∼ColladaLoader, 195 ColladaLoader, 195 Load, 195 gazebo::common::Color, 208 ∼Color, 211 a, 219 ABGR, 211 ARGB, 211 b, 219 BGRA, 211 Black, 219 Blue, 219 Color, 211 g, 219 GetAsABGR, 212 GetAsARGB, 212 GetAsBGRA, 212 GetAsHSV, 212 GetAsRGBA, 212

GetAsYUV, 212 Green, 219 operator<<, 218 operator>>, 218 operator∗, 213 operator∗=, 213 operator+, 214 operator+=, 214 operator-, 214, 215 operator-=, 215 operator/, 215 operator/=, 216 operator=, 216 operator==, 216 operator[], 216 Purple, 219 r, 219 RGBA, 211 Red, 219 Reset, 217 Set, 217 SetFromABGR, 217 SetFromARGB, 217 SetFromBGRA, 217 SetFromHSV, 217 SetFromRGBA, 218 SetFromYUV, 218 White, 219 Yellow, 219 gazebo::common::Console, 235 gazebo::common::Exception, 318 ∼Exception, 319 Exception, 319 GetErrorFile, 319 GetErrorStr, 320 operator<<, 320 Print, 320 gazebo::common::Image, 360 ∼Image, 362 BAYER\_GBRG8, 362 BAYER\_GRBG8, 362 BAYER\_RGGB8, 362 BAYER\_RGGR8, 362 BGR\_INT16, 361 BGR\_INT32, 361 BGR\_INT8, 361 BGRA\_INT8, 361 ConvertPixelFormat, 362 GetAvgColor, 362 GetBPP, 363 GetData, 363 GetFilename, 363 GetHeight, 363 GetMaxColor, 363

GetPitch, 363 GetPixel, 363 GetPixelFormat, 364 GetRGBData, 364 GetWidth, 364 Image, 362 L\_INT16, 361 L\_INT8, 361 Load, 364 PIXEL\_FORMAT\_COUNT, 362 PixelFormat, 361 R\_FLOAT16, 362 R\_FLOAT32, 362 RGB\_FLOAT16, 362 RGB\_FLOAT32, 362 RGB\_INT16, 361 RGB\_INT32, 361 RGB\_INT8, 361 RGBA\_INT8, 361 Rescale, 364 SavePNG, 365 SetFromData, 365 UNKNOWN\_PIXEL\_FORMAT, 361 Valid, 365 gazebo::common::InternalError, 378 ∼InternalError, 380 InternalError, 379 gazebo::common::KeyFrame, 409 ∼KeyFrame, 409 GetTime, 410 KeyFrame, 409 time, 410 gazebo::common::LogPlay, 444 GetChunk, 445 GetChunkCount, 445 GetEncoding, 445 GetGazeboVersion, 445 GetLogVersion, 445 GetRandSeed, 445 IsOpen, 446 Open, 446 Step, 446 gazebo::common::LogRecord, 447 Add, 448 Fini, 449 GetBasePath, 449 GetEncoding, 449 GetFileSize, 449 GetFilename, 449 GetFirstUpdate, 450 GetPaused, 450 GetRunTime, 450 GetRunning, 450 Init, 450

Remove, 451 SetBasePath, 451 SetPaused, 451 Start, 451 Stop, 452 gazebo::common::Material, 453 ∼Material, 456 ADD, 456 ambient, 462 BLEND\_COUNT, 456 BLINN, 456 BlendMode, 456 blendMode, 462 BlendModeStr, 462 diffuse, 462 emissive, 462 FLAT, 456 GOURAUD, 456 GetAmbient, 457 GetBlendFactors, 457 GetBlendMode, 457 GetDepthWrite, 457 GetDiffuse, 457 GetEmissive, 458 GetLighting, 458 GetName, 458 GetPointSize, 458 GetShadeMode, 458 GetShininess, 458 GetSpecular, 458 GetTextureImage, 459 GetTransparency, 459 MODULATE, 456 Material, 456, 457 name, 462 operator<<, 461 PHONG, 456 pointSize, 462 REPLACE, 456 SHADE\_COUNT, 456 SetAmbient, 459 SetBlendFactors, 459 SetBlendMode, 459 SetDepthWrite, 460 SetDiffuse, 460 SetEmissive, 460 SetLighting, 460 SetPointSize, 460 SetShadeMode, 460 SetShininess, 460 SetSpecular, 461 SetTextureImage, 461 SetTransparency, 461 ShadeMode, 456

shadeMode, 462 ShadeModeStr, 462 shininess, 462 specular, 462 texImage, 462 transparency, 462 gazebo::common::Mesh, 475 ∼Mesh, 476 AddMaterial, 476 AddSubMesh, 477 Center, 477 FillArrays, 477 GenSphericalTexCoord, 477 GetAABB, 477 GetIndexCount, 478 GetMaterial, 478 GetMaterialCount, 478 GetMax, 478 GetMin, 478 GetName, 478 GetNormalCount, 478 GetPath, 479 GetSkeleton, 479 GetSubMesh, 479 GetSubMeshCount, 479 GetTexCoordCount, 480 GetVertexCount, 480 HasSkeleton, 480 Mesh, 476 RecalculateNormals, 480 Scale, 480 SetName, 480 SetPath, 480 SetScale, 481 SetSkeleton, 481 Translate, 481 gazebo::common::MeshCSG, 481 ∼MeshCSG, 482 BooleanOperation, 482 CreateBoolean, 482 DIFFERENCE, 482 INTERSECTION, 482 MeshCSG, 482 UNION, 482 gazebo::common::MeshLoader, 483 ∼MeshLoader, 483 Load, 484 MeshLoader, 483 gazebo::common::MeshManager, 484 AddMesh, 485 CreateBox, 485 CreateCamera, 486 CreateCone, 486 CreateCylinder, 486

CreatePlane, 486, 487 CreateSphere, 487 CreateTube, 487 GenSphericalTexCoord, 487 GetMesh, 488 GetMeshAABB, 488 HasMesh, 488 IsValidFilename, 488 Load, 488 gazebo::common::ModelDatabase, 502 gazebo::common::MouseEvent, 512 alt, 514 button, 514 Buttons, 513 buttons, 514 control, 514 dragging, 514 EventType, 513 LEFT, 513 MIDDLE, 513 MOVE, 514 MouseEvent, 514 moveScale, 514 NO\_BUTTON, 513 NO\_EVENT, 514 PRESS, 514 pos, 514 pressPos, 514 prevPos, 515 RELEASE, 514 RIGHT, 513 SCROLL, 514 scroll, 515 shift, 515 type, 515 gazebo::common::NodeAnimation, 542 ∼NodeAnimation, 543 AddKeyFrame, 543 GetFrameAt, 543 GetFrameCount, 544 GetKeyFrame, 544 GetLength, 544 GetName, 545 GetTimeAtX, 545 keyFrames, 545 length, 545 name, 545 NodeAnimation, 543 Scale, 545 SetName, 545 gazebo::common::NodeAssignment, 546 nodeIndex, 546 vertexIndex, 546 weight, 546

gazebo::common::NodeTransform, 547 ∼NodeTransform, 549 Get, 549 GetSID, 549 GetType, 549 MATRIX, 548 NodeTransform, 548 operator∗, 549, 550 operator(), 549 PrintSource, 550 ROTATE, 548 RecalculateMatrix, 550 SCALE, 548 Set, 550 SetComponent, 550 SetSID, 550 SetSourceValues, 550, 551 SetType, 551 sid, 551 source, 551 TRANSLATE, 548 transform, 551 TransformType, 548 type, 551 gazebo::common::NumericAnimation, 552 ∼NumericAnimation, 553 CreateKeyFrame, 553 GetInterpolatedKeyFrame, 553 NumericAnimation, 552 gazebo::common::NumericKeyFrame, 553 ∼NumericKeyFrame, 554 GetValue, 555 NumericKeyFrame, 554 SetValue, 555 value, 555 gazebo::common::PID, 583 ∼PID, 584 GetCmd, 584 GetErrors, 585 Init, 585 operator=, 585 PID, 584 Reset, 585 SetCmd, 585 SetCmdMax, 586 SetCmdMin, 586 SetDGain, 586 SetIGain, 586 SetIMax, 586 SetIMin, 586 SetPGain, 587 Update, 587 gazebo::common::PoseAnimation, 605 ∼PoseAnimation, 606

BuildInterpolationSplines, 606 CreateKeyFrame, 606 GetInterpolatedKeyFrame, 606, 607 PoseAnimation, 606 gazebo::common::PoseKeyFrame, 607 ∼PoseKeyFrame, 608 GetRotation, 608 GetTranslation, 608 PoseKeyFrame, 608 rotate, 609 SetRotation, 609 SetTranslation, 609 translate, 609 gazebo::common::STLLoader, 762 ∼STLLoader, 763 Load, 763 STLLoader, 763 gazebo::common::Skeleton, 727 ∼Skeleton, 729 AddAnimation, 729 AddVertNodeWeight, 729 anims, 733 bindShapeTransform, 733 BuildNodeMap, 730 GetAnimation, 730 GetBindShapeTransform, 730 GetNodeByHandle, 730 GetNodeById, 730 GetNodeByName, 731 GetNodes, 731 GetNumAnimations, 731 GetNumJoints, 731 GetNumNodes, 731 GetNumVertNodeWeights, 731 GetRootNode, 732 GetVertNodeWeight, 732 nodes, 733 PrintTransforms, 732 rawNW, 733 root, 733 Scale, 732 SetBindShapeTransform, 732 SetNumVertAttached, 733 SetRootNode, 733 Skeleton, 729 gazebo::common::SkeletonAnimation, 734 ∼SkeletonAnimation, 735 AddKeyFrame, 735 animations, 737 GetLength, 735 GetName, 736 GetNodeCount, 736 GetNodePoseAt, 736 GetPoseAt, 736

GetPoseAtX, 737 HasNode, 737 length, 737 name, 738 Scale, 737 SetName, 737 SkeletonAnimation, 735 gazebo::common::SkeletonNode, 738 ∼SkeletonNode, 741 AddChild, 741 AddRawTransform, 741 children, 746 GetChild, 741 GetChildById, 741 GetChildByName, 742 GetChildCount, 742 GetHandle, 742 GetId, 742 GetInverseBindTransform, 742 GetModelTransform, 742 GetName, 743 GetNumRawTrans, 743 GetParent, 743 GetRawTransform, 743 GetRawTransforms, 743 GetTransform, 744 GetTransforms, 744 handle, 746 id, 746 initialTransform, 746 invBindTransform, 746 IsJoint, 744 IsRootNode, 744 JOINT, 740 modelTransform, 746 NODE, 740 name, 746 parent, 747 rawTransforms, 747 Reset, 744 SetHandle, 744 SetId, 744 SetInitialTransform, 745 SetInverseBindTransform, 745 SetModelTransform, 745 SetName, 745 SetParent, 745 SetTransform, 745 SetType, 746 SkeletonNode, 740, 741 SkeletonNodeType, 740 transform, 747 type, 747 UpdateChildrenTransforms, 746

gazebo::common::SubMesh, 764 ∼SubMesh, 767 AddIndex, 767 AddNodeAssignment, 767 AddNormal, 767 AddTexCoord, 767 AddVertex, 768 Center, 768 CopyNormals, 768 CopyVertices, 768 FillArrays, 769 GenSphericalTexCoord, 769 GetIndex, 769 GetIndexCount, 769 GetMaterialIndex, 769 GetMax, 769 GetMaxIndex, 769 GetMin, 769 GetName, 770 GetNodeAssignment, 770 GetNodeAssignmentsCount, 770 GetNormal, 770 GetNormalCount, 770 GetPrimitiveType, 770 GetTexCoord, 771 GetTexCoordCount, 771 GetVertex, 771 GetVertexCount, 771 GetVertexIndex, 771 HasVertex, 771 LINES, 766 LINESTRIPS, 766 POINTS, 766 PrimitiveType, 766 RecalculateNormals, 772 Scale, 772 SetIndexCount, 772 SetMaterialIndex, 772 SetName, 772 SetNormal, 772 SetNormalCount, 773 SetPrimitiveType, 773 SetScale, 773 SetSubMeshCenter, 773 SetTexCoord, 773 SetTexCoordCount, 773 SetVertex, 774 SetVertexCount, 774 SubMesh, 766 TRIANGLES, 766 TRIFANS, 766 TRISTRIPS, 766 Translate, 774 gazebo::common::SystemPaths, 784

AddGazeboPaths, 786 AddModelPaths, 786 AddOgrePaths, 786 AddPluginPaths, 786 AddSearchPathSuffix, 786 ClearGazeboPaths, 787 ClearModelPaths, 787 ClearOgrePaths, 787 ClearPluginPaths, 787 FindFile, 787 FindFileURI, 787 gazeboPathsFromEnv, 789 GetGazeboPaths, 787 GetLogPath, 788 GetModelPaths, 788 GetOgrePaths, 788 GetPluginPaths, 788 GetWorldPathExtension, 788 modelPathsFromEnv, 789 ogrePathsFromEnv, 789 pluginPathsFromEnv, 789 gazebo::common::Time, 791 ∼Time, 795 Double, 796 Float, 796 GetWallTime, 796 GetWallTimeAsISOString, 796 MSleep, 797 MicToNano, 796 MilToNano, 796 NSleep, 797 nsec, 812 operator<, 804, 805 operator<<, 811 operator<=, 805, 806 operator>, 808, 809 operator>>, 811 operator>=, 809, 810 operator∗, 798, 799 operator∗=, 799, 800 operator+, 800 operator+=, 801 operator-, 801, 802 operator-=, 802, 803 operator/, 803 operator/=, 804 operator=, 806, 807 operator==, 807, 808 sec, 812 SecToNano, 810 Set, 810, 811 SetToWallTime, 811 Sleep, 811 Time, 795

Zero, 812 gazebo::common::Timer, 812 ∼Timer, 813 GetElapsed, 814 GetRunning, 814 operator<<, 814 Start, 814 Stop, 814 Timer, 813 gazebo::common::UpdateInfo, 827 realTime, 827 simTime, 827 worldName, 828 gazebo::common::Video, 878 ∼Video, 879 GetHeight, 879 GetNextFrame, 879 GetWidth, 879 Load, 879 Video, 879 gazebo::event, 86 Connection\_V, 87 ConnectionPtr, 87 gazebo::event::Connection, 221 ∼Connection, 222 Connection, 222 GetId, 222 gazebo::event::Event, 292 ∼Event, 294 Disconnect, 294 gazebo::event::EventT operator(), 312–314 Signal, 315–317 gazebo::event::EventT< T >, 309 gazebo::event::Events, 297 addEntity, 307 ConnectAddEntity, 299 ConnectCreateEntity, 300 ConnectDeleteEntity, 300 ConnectDiagTimerStart, 300 ConnectDiagTimerStop, 301 ConnectPause, 301 ConnectPostRender, 301 ConnectPreRender, 301 ConnectRender, 302 ConnectSetSelectedEntity, 302 ConnectStep, 302 ConnectStop, 303 ConnectWorldCreated, 303 ConnectWorldUpdateBegin, 303 ConnectWorldUpdateEnd, 303 ConnectWorldUpdateStart, 304 deleteEntity, 307 diagTimerStart, 307

diagTimerStop, 308 DisconnectAddEntity, 304 DisconnectCreateEntity, 304 DisconnectDeleteEntity, 304 DisconnectDiagTimerStart, 305 DisconnectDiagTimerStop, 305 DisconnectPause, 305 DisconnectPostRender, 305 DisconnectPreRender, 305 DisconnectRender, 306 DisconnectSetSelectedEntity, 306 DisconnectStep, 306 DisconnectStop, 306 DisconnectWorldCreated, 306 DisconnectWorldUpdateBegin, 307 DisconnectWorldUpdateEnd, 307 DisconnectWorldUpdateStart, 307 entityCreated, 308 pause, 308 postRender, 308 preRender, 308 render, 308 setSelectedEntity, 308 step, 308 stop, 308 worldCreated, 309 worldUpdateBegin, 309 worldUpdateEnd, 309 worldUpdateStart, 309 gazebo::math, 87 GeneratorType, 89 NRealGen, 89 NormalRealDist, 89 UIntGen, 89 URealGen, 89 UniformIntDist, 89 UniformRealDist, 89 gazebo::math::Angle, 118 ∼Angle, 120 Angle, 119 Degree, 120 Normalize, 120 operator<, 122 operator<<, 124 operator<=, 123 operator>, 123 operator>>, 124 operator>=, 123 operator∗, 120 operator∗=, 121 operator+, 121 operator+=, 121 operator-, 121 operator-=, 122

operator/, 122 operator/=, 122 operator==, 123 Radian, 124 SetFromDegree, 124 SetFromRadian, 124 gazebo::math::Box, 148  $\sim$ Box, 150 Box, 150 GetCenter, 150 GetSize, 150 GetXLength, 150 GetYLength, 151 GetZLength, 151 max, 153 Merge, 151 min, 153 operator<<, 152 operator+, 151 operator+=, 151 operator-, 152 operator=, 152 operator==, 152 gazebo::math::Matrix3, 463 ∼Matrix3, 464 m, 467 Matrix3, 464 operator<<, 467 operator∗, 465, 467 operator+, 465 operator-, 465 operator==, 465 operator[], 465, 466 SetCol, 466 SetFromAxes, 466 SetFromAxis, 466 gazebo::math::Matrix4, 467 ∼Matrix4, 470 GetAsPose, 470 GetEulerRotation, 470 GetRotation, 470 GetTranslation, 470 IDENTITY, 474 Inverse, 470 IsAffine, 471 m, 474 Matrix4, 469 operator<<, 474 operator∗, 471 operator=, 471, 472 operator==, 472 operator[], 472 Set, 473 SetScale, 473

SetTranslate, 473 TransformAffine, 474 ZERO, 474 gazebo::math::Plane, 587 ∼Plane, 588 d, 589 Distance, 589 normal, 589 operator=, 589 Plane, 588 Set, 589 size, 590 gazebo::math::Pose, 596 ∼Pose, 599 CoordPoseSolve, 599 CoordPositionAdd, 599 CoordPositionSub, 600 CoordRotationAdd, 600 CoordRotationSub, 600 Correct, 601 GetInverse, 601 IsFinite, 601 operator<<, 604 operator>>, 604 operator∗, 601 operator+, 601 operator+=, 602 operator-, 602 operator-=, 602 operator==, 603 pos, 604 Pose, 598, 599 Reset, 603 rot, 605 RotatePositionAboutOrigin, 603 Round, 603 Set, 603, 604 Zero, 605 gazebo::math::Quaternion, 623 ∼Quaternion, 627 Correct, 627 Dot, 627 EulerToQuaternion, 627 GetAsAxis, 628 GetAsEuler, 628 GetAsMatrix3, 628 GetAsMatrix4, 628 GetExp, 628 GetInverse, 628 GetLog, 629 GetPitch, 629 GetRoll, 629 GetXAxis, 629 GetYAxis, 629

GetYaw, 629 GetZAxis, 630 Invert, 630 IsFinite, 630 Normalize, 630 operator<<, 635 operator>>, 636 operator∗, 630, 631 operator∗=, 631 operator+, 631 operator+=, 632 operator-, 632 operator-=, 632 operator=, 632 operator==, 633 Quaternion, 626, 627 RotateVector, 633 RotateVectorReverse, 633 Round, 633 Scale, 634 Set, 634 SetFromAxis, 634 SetFromEuler, 634, 635 SetToIdentity, 635 Slerp, 635 Squad, 635 w, 636 x, 636 y, 636 z, 636 gazebo::math::Rand, 637 GetDblNormal, 637 GetDblUniform, 637 GetIntNormal, 637 GetIntUniform, 638 GetSeed, 638 SetSeed, 638 gazebo::math::RotationSpline, 668 ∼RotationSpline, 669 AddPoint, 669 autoCalc, 672 Clear, 669 GetNumPoints, 670 GetPoint, 670 Interpolate, 670, 671 points, 672 RecalcTangents, 671 RotationSpline, 669 SetAutoCalculate, 671 tangents, 672 UpdatePoint, 671 gazebo::math::Spline, 754 ∼Spline, 755 AddPoint, 755

autoCalc, 758 Clear, 755 coeffs, 758 GetPoint, 755 GetPointCount, 756 GetTangent, 756 GetTension, 756 Interpolate, 756 points, 758 RecalcTangents, 756 SetAutoCalculate, 757 SetTension, 757 Spline, 755 tangents, 758 tension, 758 UpdatePoint, 757 gazebo::math::Vector2d, 838 ∼Vector2d, 840 Cross, 840 Distance, 840 IsFinite, 841 Normalize, 841 operator<<, 845 operator>>, 846 operator∗, 841 operator∗=, 842 operator+, 842 operator+=, 842 operator-, 843 operator-=, 843 operator/, 843 operator/=, 844 operator=, 844 operator==, 845 operator[], 845 Set, 845 Vector2d, 840 x, 846 y, 846 gazebo::math::Vector2i, 846 ∼Vector2i, 848 Cross, 849 Distance, 849 IsFinite, 849 Normalize, 849 operator<<, 854 operator>>, 854 operator∗, 850 operator∗=, 850 operator+, 851 operator+=, 851 operator-, 851 operator-=, 851 operator/, 852

operator/=, 852, 853 operator=, 853 operator==, 854 operator[], 854 Set, 854 Vector2i, 848 x, 855 y, 855 gazebo::math::Vector3, 855 ∼Vector3, 859 Correct, 859 Cross, 859 Distance, 859 Dot, 860 Equal, 860 GetAbs, 860 GetDistToLine, 860 GetLength, 860 GetMax, 861 GetMin, 861 GetNormal, 861 GetPerpendicular, 861 GetRounded, 861 GetSquaredLength, 861 GetSum, 862 IsFinite, 862 Normalize, 862 One, 868 operator<<, 867 operator>>, 868 operator∗, 862, 863, 867 operator∗=, 863 operator+, 863 operator+=, 864 operator-, 864 operator-=, 864 operator/, 864, 865 operator/=, 865 operator=, 865, 866 operator==, 866 operator[], 866 Round, 866 Set, 867 SetToMax, 867 SetToMin, 867 UnitX, 868 UnitY, 868 UnitZ, 868 Vector3, 858 x, 868 y, 868 z, 869 Zero, 869 gazebo::math::Vector4, 869

∼Vector4, 871 Distance, 871 GetLength, 872 GetSquaredLength, 872 IsFinite, 872 Normalize, 872 operator<<, 877 operator>>, 877 operator∗, 872, 873 operator∗=, 873, 874 operator+, 874 operator+=, 874 operator-, 874 operator-=, 875 operator/, 875 operator/=, 875, 876 operator=, 876 operator==, 876 operator[], 877 Set, 877 Vector4, 871 w, 878 x, 878 y, 878 z, 878 gazebo::msgs, 89 MsgFactoryFn, 91 gazebo::msgs::MsgFactory, 521 GetMsgTypes, 521 NewMsg, 522 RegisterMsg, 522 gazebo::physics, 91 Actor V, 95 ActorPtr, 95 Base V, 95 BasePtr, 95 BoxShapePtr, 95 Collision\_V, 95 CollisionPtr, 95 ContactPtr, 95 CylinderShapePtr, 95 EntityPtr, 95 HeightmapShapePtr, 95 InertialPtr, 95 Joint\_V, 95 JointController\_V, 95 JointControllerPtr, 95 JointPtr, 95 Link\_V, 95 LinkPtr, 96 MeshShapePtr, 96 Model\_V, 96 ModelPtr, 96 MultiRayShapePtr, 96

PhysicsEnginePtr, 96 RayShapePtr, 96 RoadPtr, 96 ShapePtr, 96 SphereShapePtr, 96 SurfaceParamsPtr, 96 WorldPtr, 96 gazebo::physics::Actor, 111 ∼Actor, 114 active, 116 Actor, 114 autoStart, 116 bonePosePub, 116 Fini, 114 GetSDF, 114 Init, 115 interpolateX, 116 IsActive, 115 lastPos, 116 lastScriptTime, 116 lastTraj, 116 Load, 115 loop, 116 mainLink, 116 mesh, 116 oldAction, 116 pathLength, 116 Play, 115 playStartTime, 117 prevFrameTime, 117 scriptLength, 117 skelAnimation, 117 skelNodesMap, 117 skeleton, 117 skinFile, 117 skinScale, 117 startDelay, 117 Stop, 115 trajInfo, 117 trajectories, 117 Update, 115 UpdateParameters, 115 visualName, 118 gazebo::physics::BallJoint ∼BallJoint, 137 BallJoint, 136 GetAngleCount, 137 GetHighStop, 137 GetLowStop, 137 Load, 137 SetAxis, 137 SetHighStop, 137 SetLowStop, 137 gazebo::physics::BallJoint< T >, 135 gazebo::physics::Base, 137 ∼Base, 141 ACTOR, 140 AddChild, 141 AddType, 141 BALL\_JOINT, 141 BASE, 140 BOX\_SHAPE, 141 Base, 141 COLLISION, 140 CYLINDER\_SHAPE, 141 children, 148 childrenEnd, 148 ENTITY, 140 EntityType, 140 Fini, 142 GetById, 142 GetByName, 142 GetChild, 142, 143 GetChildCount, 143 GetId, 143 GetName, 143 GetParent, 143 GetParentId, 143 GetSDF, 144 GetSaveable, 144 GetScopedName, 144 GetType, 144 GetWorld, 144 HEIGHTMAP\_SHAPE, 141 HINGE2\_JOINT, 141 HINGE\_JOINT, 141 HasType, 144 Init, 145 IsSelected, 145 JOINT, 141 LIGHT, 141 LINK, 140 Load, 145 MAP\_SHAPE, 141 MODEL, 140 MULTIRAY\_SHAPE, 141 operator==, 145 PLANE\_SHAPE, 141 parent, 148 Print, 146 RAY\_SHAPE, 141 RemoveChild, 146 RemoveChildren, 146 Reset, 146 SCREW\_JOINT, 141 SHAPE, 141 SLIDER\_JOINT, 141 SPHERE\_SHAPE, 141

sdf, 148 SetName, 147 SetParent, 147 SetSaveable, 147 SetSelected, 147 SetWorld, 147 TRIMESH\_SHAPE, 141 UNIVERSAL\_JOINT, 141 Update, 147 UpdateParameters, 148 VISUAL, 141 world, 148 gazebo::physics::BoxShape, 153 ∼BoxShape, 155 BoxShape, 155 FillMsg, 155 GetSize, 155 Init, 155 ProcessMsg, 155 SetSize, 155 gazebo::physics::Collision, 195 ∼Collision, 198 AddContact, 198 Collision, 198 ConnectContact, 198 DisconnectContact, 199 FillMsg, 199 Fini, 199 GetBoundingBox, 199 GetContactsEnabled, 199 GetLaserRetro, 199 GetLink, 199 GetModel, 200 GetRelativeAngularAccel, 200 GetRelativeAngularVel, 200 GetRelativeLinearAccel, 200 GetRelativeLinearVel, 200 GetShape, 200 GetShapeType, 201 GetState, 201 GetSurface, 201 GetWorldAngularAccel, 201 GetWorldAngularVel, 201 GetWorldLinearAccel, 202 GetWorldLinearVel, 202 Init, 202 IsPlaceable, 202 link, 204 Load, 202 placeable, 204 ProcessMsg, 203 SetCategoryBits, 203 SetCollideBits, 203 SetCollision, 203

SetContactsEnabled, 203 SetLaserRetro, 203 SetShape, 204 SetState, 204 shape, 204 UpdateParameters, 204 gazebo::physics::CollisionState, 205 ∼CollisionState, 206 CollisionState, 206 FillSDF, 206 GetPose, 207 IsZero, 207 Load, 207 operator<<, 208 operator+, 207 operator-, 207 operator=, 208 gazebo::physics::Contact, 236 ∼Contact, 237 collision1, 238 collision2, 238 collisionPtr1, 238 collisionPtr2, 238 Contact, 237 count, 238 DebugString, 237 depths, 238 FillMsg, 237 normals, 239 operator=, 237, 238 positions, 239 Reset, 238 time, 239 world, 239 wrench, 239 gazebo::physics::ContactManager, 239 ∼ContactManager, 240 Clear, 240 ContactManager, 240 GetContact, 240 GetContactCount, 240 GetContacts, 240 Init, 241 NewContact, 241 PublishContacts, 241 ResetCount, 241 gazebo::physics::CylinderShape, 250 ∼CylinderShape, 252 CylinderShape, 252 FillMsg, 252 GetLength, 252 GetRadius, 252 Init, 252 ProcessMsg, 253

SetLength, 253 SetRadius, 253 SetSize, 253 gazebo::physics::Entity, 281 ∼Entity, 284 animation, 291 animationConnection, 291 animationStartPose, 291 connections, 291 dirtyPose, 292 Entity, 284 Fini, 284 GetBoundingBox, 284 GetChildCollision, 284 GetChildLink, 285 GetCollisionBoundingBox, 285 GetDirtyPose, 285 GetInitialRelativePose, 285 GetNearestEntityBelow, 285 GetParentModel, 286 GetRelativeAngularAccel, 286 GetRelativeAngularVel, 286 GetRelativeLinearAccel, 286 GetRelativeLinearVel, 286 GetRelativePose, 287 GetWorldAngularAccel, 287 GetWorldAngularVel, 287 GetWorldLinearAccel, 287 GetWorldLinearVel, 287 GetWorldPose, 288 IsCanonicalLink, 288 IsStatic, 288 Load, 288 node, 292 OnPoseChange, 288 parentEntity, 292 PlaceOnEntity, 289 PlaceOnNearestEntityBelow, 289 poseMsg, 292 prevAnimationTime, 292 requestPub, 292 Reset, 289 SetAnimation, 289 SetCanonicalLink, 289 SetInitialRelativePose, 290 SetName, 290 SetRelativePose, 290 SetStatic, 290 SetWorldPose, 290 SetWorldTwist, 291 StopAnimation, 291 UpdateParameters, 291 visPub, 292 visualMsg, 292

gazebo::physics::Gripper, 344 ∼Gripper, 344 Gripper, 344 Init, 345 Load, 345 gazebo::physics::HeightmapShape, 352 ∼HeightmapShape, 354 FillMsg, 354 GetHeight, 354 GetMaxHeight, 354 GetMinHeight, 354 GetPos, 354 GetSize, 355 GetSubSampling, 355 GetURI, 355 GetVertexCount, 355 HeightmapShape, 353 heights, 356 img, 356 Init, 355 Load, 355 ProcessMsg, 356 scale, 356 subSampling, 356 vertSize, 356 gazebo::physics::Hinge2Joint ∼Hinge2Joint, 357 GetAngleCount, 358 Hinge2Joint, 357 Load, 358 gazebo::physics::Hinge2Joint< T >, 356 gazebo::physics::HingeJoint ∼HingeJoint, 359 GetAngleCount, 359 HingeJoint, 359 Init, 359 Load, 359 gazebo::physics::HingeJoint< T >, 358 gazebo::physics::Inertial, 369 ∼Inertial, 371 GetCoG, 371 GetIXX, 372 GetIXY, 372 GetIXZ, 372 GetIYY, 372 GetIYZ, 373 GetIZZ, 373 GetInertial, 372 GetMOI, 373 GetMass, 373 GetPose, 374 GetPrincipalMoments, 374 GetProductsofInertia, 374 Inertial, 371

Load, 374 operator<<, 378 operator+, 374 operator+=, 375 operator=, 375 ProcessMsg, 375 Reset, 375 Rotate, 375 SetCoG, 375, 376 SetIXX, 377 SetIXY, 377 SetIXZ, 377 SetIYY, 377 SetIYZ, 377 SetIZZ, 377 SetInertiaMatrix, 376 SetMOI, 378 SetMass, 378 UpdateParameters, 378 gazebo::physics::Joint, 381 ∼Joint, 386 anchorLink, 397 anchorPos, 397 anchorPose, 398 ApplyDamping, 386 applyDamping, 398 AreConnected, 386 Attach, 386 Attribute, 385 CFM, 386 childLink, 398 ConnectJointUpdate, 387 dampingCoefficient, 398 Detach, 387 DisconnectJointUpdate, 387 ERP, 386 effortLimit, 398 FMAX, 386 FUDGE\_FACTOR, 385 FillMsg, 387 forceApplied, 398 GetAnchor, 387 GetAngle, 388 GetAngleCount, 388 GetAngleImpl, 388 GetAttribute, 388 GetChild, 388 GetEffortLimit, 389 GetForce, 389 GetForceTorque, 389, 390 GetGlobalAxis, 390 GetHighStop, 390 GetInertiaRatio, 391 GetJointLink, 391

GetLinkForce, 391 GetLinkTorque, 391 GetLocalAxis, 392 GetLowStop, 392 GetLowerLimit, 392 GetMaxForce, 392 GetParent, 393 GetUpperLimit, 393 GetVelocity, 393 GetVelocityLimit, 393 HI\_STOP, 386 inertiaRatio, 398 Init, 394 Joint, 386 LO STOP, 386 Load, 394 lowerLimit, 398 model, 398 parentLink, 398 Reset, 394 STOP\_CFM, 386 STOP\_ERP, 386 SUSPENSION\_CFM, 385 SUSPENSION\_ERP, 385 SetAnchor, 395 SetAngle, 395 SetAttribute, 395 SetAxis, 395 SetDamping, 395 SetForce, 396 SetHighStop, 396 SetLowStop, 396 SetMaxForce, 396 SetModel, 396 SetState, 397 SetVelocity, 397 Update, 397 UpdateParameters, 397 upperLimit, 399 useCFMDamping, 399 VEL, 386 velocityLimit, 399 gazebo::physics::JointController, 399 AddJoint, 400 JointController, 400 Reset, 400 SetJointPosition, 400 SetJointPositions, 400 Update, 401 gazebo::physics::JointState, 401 ∼JointState, 403 FillSDF, 403 GetAngle, 403 GetAngleCount, 403

GetAngles, 403 IsZero, 403 JointState, 402 Load, 404 operator<<, 405 operator+, 404 operator-, 404 operator=, 404 gazebo::physics::JointWrench, 406 body1Force, 408 body1Torque, 408 body2Force, 408 body2Torque, 408 operator+, 407 operator-, 407 operator=, 408 gazebo::physics::Link, 418 ∼Link, 423 AddChildJoint, 423 AddForce, 423 AddForceAtRelativePosition, 424 AddForceAtWorldPosition, 424 AddParentJoint, 424 AddRelativeForce, 424 AddRelativeTorque, 424 AddTorque, 425 angularAccel, 437 AttachStaticModel, 425 attachedModelsOffset, 437 cgVisuals, 437 ConnectEnabled, 425 DetachAllStaticModels, 425 DetachStaticModel, 425 DisconnectEnabled, 425 FillMsg, 426 Fini, 426 GetAngularDamping, 426 GetBoundingBox, 426 GetChildJointsLinks, 426 GetCollision, 426, 427 GetCollisionById, 427 GetCollisions, 427 GetEnabled, 427 GetGravityMode, 428 GetInertial, 428 GetKinematic, 428 GetLinearDamping, 428 GetModel, 428 GetParentJointsLinks, 428 GetRelativeAngularAccel, 429 GetRelativeAngularVel, 429 GetRelativeForce, 429 GetRelativeLinearAccel, 429 GetRelativeLinearVel, 429

GetRelativeTorque, 429 GetSelfCollide, 430 GetSensorCount, 430 GetSensorName, 430 GetWorldAngularAccel, 430 GetWorldCoGLinearVel, 431 GetWorldCoGPose, 431 GetWorldForce, 431 GetWorldLinearAccel, 431 GetWorldLinearVel, 431, 432 GetWorldTorque, 432 inertial, 437 Init, 432 linearAccel, 438 Link, 423 Load, 432 OnPoseChange, 432 ProcessMsg, 432 RemoveChildJoint, 433 RemoveParentJoint, 433 Reset, 433 ResetPhysicsStates, 433 SetAngularAccel, 434 SetAngularDamping, 434 SetAngularVel, 434 SetAutoDisable, 434 SetCollideMode, 434 SetEnabled, 434 SetForce, 435 SetGravityMode, 435 SetInertial, 435 SetKinematic, 435 SetLaserRetro, 435 SetLinearAccel, 435 SetLinearDamping, 436 SetLinearVel, 436 SetSelected, 436 SetSelfCollide, 436 SetState, 436 SetTorque, 436 Update, 437 UpdateMass, 437 UpdateParameters, 437 UpdateSurface, 437 visuals, 438 gazebo::physics::LinkState, 438 ∼LinkState, 440 FillSDF, 440 GetAcceleration, 440 GetCollisionState, 440, 441 GetCollisionStateCount, 441 GetCollisionStates, 441 GetPose, 442 GetVelocity, 442

GetWrench, 442 IsZero, 442 LinkState, 440 Load, 442 operator<<, 443 operator+, 442 operator-, 443 operator=, 443 gazebo::physics::Model, 489 ∼Model, 492 AttachStaticModel, 492 attachedModels, 502 attachedModelsOffset, 502 DetachStaticModel, 493 FillMsg, 493 Fini, 493 GetAutoDisable, 493 GetBoundingBox, 493 GetJoint, 494 GetJointController, 494 GetJointCount, 494 GetJoints, 494 GetLink, 494 GetLinkById, 495 GetLinks, 495 GetPluginCount, 495 GetRelativeAngularAccel, 495 GetRelativeAngularVel, 495 GetRelativeLinearAccel, 496 GetRelativeLinearVel, 496 GetSDF, 496 GetSensorCount, 496 GetWorldAngularAccel, 496 GetWorldAngularVel, 497 GetWorldLinearAccel, 497 GetWorldLinearVel, 497 Init, 497 Load, 497 LoadJoints, 498 LoadPlugins, 498 Model, 492 OnPoseChange, 498 ProcessMsg, 498 RemoveChild, 498 Reset, 498 SetAngularAccel, 498 SetAngularVel, 499 SetAutoDisable, 499 SetCollideMode, 499 SetEnabled, 499 SetGravityMode, 499 SetJointAnimation, 499 SetJointPosition, 500 SetJointPositions, 500

SetLaserRetro, 500 SetLinearAccel, 500 SetLinearVel, 501 SetLinkWorldPose, 501 SetState, 501 StopAnimation, 501 Update, 501 UpdateParameters, 502 gazebo::physics::ModelState, 505 ∼ModelState, 508 FillSDF, 508 GetJointState, 508 GetJointStateCount, 509 GetJointStates, 509 GetLinkState, 509 GetLinkStateCount, 510 GetLinkStates, 510 GetPose, 510 HasJointState, 510 HasLinkState, 510 IsZero, 511 Load, 511 ModelState, 507 operator $<<$ , 512 operator+, 511 operator-, 511 operator=, 512 gazebo::physics::MultiRayShape, 527 ∼MultiRayShape, 530 AddRay, 530 ConnectNewLaserScans, 530 DisconnectNewLaserScans, 531 FillMsg, 531 GetFiducial, 531 GetMaxAngle, 531 GetMaxRange, 531 GetMinAngle, 532 GetMinRange, 532 GetRange, 532 GetResRange, 532 GetRetro, 532 GetSampleCount, 533 GetScanResolution, 533 GetVerticalMaxAngle, 533 GetVerticalMinAngle, 533 GetVerticalSampleCount, 533 GetVerticalScanResolution, 533 horzElem, 534 Init, 533 MultiRayShape, 530 newLaserScans, 534 offset, 534 ProcessMsg, 534 rangeElem, 534

rayElem, 534 rays, 535 scanElem, 535 Update, 534 UpdateRays, 534 vertElem, 535 gazebo::physics::PhysicsEngine, 568 ∼PhysicsEngine, 571 contactManager, 581 CreateCollision, 572 CreateJoint, 572 CreateLink, 572 CreateShape, 572 DebugPrint, 573 Fini, 573 GetAutoDisableFlag, 573 GetContactManager, 573 GetContactMaxCorrectingVel, 573 GetContactSurfaceLayer, 573 GetGravity, 573 GetMaxContacts, 574 GetMaxStepSize, 574 GetParam, 574 GetPhysicsUpdateMutex, 574 GetRealTimeUpdateRate, 574 GetSORPGSIters, 575 GetSORPGSPreconIters, 575 GetSORPGSW, 575 GetStepTime, 575 GetTargetRealTimeFactor, 575 GetType, 575 GetUpdatePeriod, 576 GetUpdateRate, 576 GetWorldCFM, 576 GetWorldERP, 576 Init, 576 InitForThread, 576 Load, 577 maxStepSize, 581 node, 581 OnPhysicsMsg, 577 OnRequest, 577 PhysicsEngine, 571 physicsSub, 581 physicsUpdateMutex, 581 realTimeUpdateRate, 581 requestSub, 581 Reset, 577 responsePub, 581 sdf, 581 SetAutoDisableFlag, 577 SetContactMaxCorrectingVel, 577 SetContactSurfaceLayer, 578 SetGravity, 578

SetMaxContacts, 578 SetMaxStepSize, 578 SetParam, 578 SetRealTimeUpdateRate, 578 SetSORPGSIters, 579 SetSORPGSPreconIters, 579 SetSORPGSW, 579 SetSeed, 579 SetStepTime, 579 SetTargetRealTimeFactor, 580 SetUpdateRate, 580 SetWorldCFM, 580 SetWorldERP, 580 targetRealTimeFactor, 581 UpdateCollision, 580 UpdatePhysics, 580 world, 581 gazebo::physics::PhysicsFactory, 582 IsRegistered, 582 NewPhysicsEngine, 582 RegisterAll, 583 RegisterPhysicsEngine, 583 gazebo::physics::PlaneShape, 590 ∼PlaneShape, 591 CreatePlane, 591 FillMsg, 591 GetNormal, 592 GetSize, 592 Init, 592 PlaneShape, 591 ProcessMsg, 592 SetAltitude, 592 SetNormal, 592 SetSize, 593 gazebo::physics::RayShape, 647 ∼RayShape, 650 contactFiducial, 652 contactLen, 652 contactRetro, 653 FillMsg, 650 GetFiducial, 650 GetGlobalPoints, 650 GetIntersection, 650 GetLength, 651 GetRelativePoints, 651 GetRetro, 651 globalEndPos, 653 globalStartPos, 653 Init, 651 ProcessMsg, 651 RayShape, 649, 650 relativeEndPos, 653 relativeStartPos, 653 SetFiducial, 651

SetLength, 652 SetPoints, 652 SetRetro, 652 Update, 652 gazebo::physics::Road, 665 ∼Road, 666 Init, 667 Load, 667 Road, 666 gazebo::physics::ScrewJoint ∼ScrewJoint, 693 fakeAnchor, 694 GetAnchor, 693 GetAngleCount, 693 GetThreadPitch, 693 Load, 693 ScrewJoint, 693 SetAnchor, 694 SetThreadPitch, 694 threadPitch, 694 gazebo::physics::ScrewJoint< T >, 691 gazebo::physics::Shape, 720 ∼Shape, 722 collisionParent, 723 FillMsg, 722 Init, 722 ProcessMsg, 722 Shape, 721 gazebo::physics::SliderJoint ∼SliderJoint, 748 fakeAnchor, 749 GetAnchor, 748 GetAngleCount, 749 Load, 749 SetAnchor, 749 SliderJoint, 748 gazebo::physics::SliderJoint< T >, 747 gazebo::physics::SphereShape, 751 ∼SphereShape, 753 FillMsg, 753 GetRadius, 753 Init, 753 ProcessMsg, 753 SetRadius, 753 SphereShape, 753 gazebo::physics::State, 758 ∼State, 760 GetName, 760 GetRealTime, 760 GetSimTime, 761 GetWallTime, 761 Load, 761 name, 762 operator-, 761

operator=, 761 realTime, 762 SetName, 762 simTime, 762 State, 760 wallTime, 762 gazebo::physics::SurfaceParams, 780 ∼SurfaceParams, 781 bounce, 782 bounceThreshold, 782 cfm, 782 erp, 782 fdir1, 782 FillMsg, 781 kd, 783 kp, 783 Load, 781 maxVel, 783 minDepth, 783 mu1, 783 mu2, 783 ProcessMsg, 782 slip1, 784 slip2, 784 SurfaceParams, 781 gazebo::physics::TrajectoryInfo, 821 duration, 821 endTime, 821 id, 821 startTime, 821 translated, 821 type, 821 gazebo::physics::TrimeshShape, 822 ∼TrimeshShape, 823 FillMsg, 823 GetFilename, 824 GetMeshURI, 824 GetSize, 824 Init, 824 mesh, 825 ProcessMsg, 824 SetFilename, 824 SetMesh, 825 SetScale, 825 submesh, 825 TrimeshShape, 823 Update, 825 gazebo::physics::UniversalJoint ∼UniversalJoint, 827 GetAngleCount, 827 Load, 827 UniversalJoint, 826 gazebo::physics::UniversalJoint< T >, 826 gazebo::physics::World, 910

∼World, 913 Clear, 913 dirtyPoses, 921 DisableAllModels, 913 EnableAllModels, 913 EnablePhysicsEngine, 913 Fini, 914 GetByName, 914 GetEnablePhysicsEngine, 914 GetEntity, 914 GetEntityBelowPoint, 914 GetModel, 915 GetModelBelowPoint, 915 GetModelCount, 916 GetModels, 916 GetName, 916 GetPauseTime, 916 GetPhysicsEngine, 916 GetRealTime, 916 GetSelectedEntity, 917 GetSetWorldPoseMutex, 917 GetSimTime, 917 GetStartTime, 917 Init, 917 InsertModelFile, 917 InsertModelSDF, 918 InsertModelString, 918 IsLoaded, 918 IsPaused, 918 Load, 918 LoadPlugin, 919 PrintEntityTree, 919 PublishModelPose, 919 RemovePlugin, 919 Reset, 919 ResetEntities, 919 ResetTime, 920 Run, 920 Save, 920 SetPaused, 920 SetSimTime, 920 SetState, 920 StepWorld, 920 Stop, 921 StripWorldName, 921 UpdateStateSDF, 921 World, 913 gazebo::physics::WorldState, 923 ∼WorldState, 925 FillSDF, 925 GetModelState, 925 GetModelStateCount, 926 GetModelStates, 926 HasModelState, 926

IsZero, 926 Load, 927 operator<<, 928 operator+, 927 operator-, 927 operator=, 927 SetWorld, 928 WorldState, 924, 925 gazebo::rendering, 96 ArrowVisualPtr, 99 AxisVisualPtr, 99 COMVisualPtr, 99 CameraPtr, 99 CameraVisualPtr, 99 ContactVisualPtr, 99 DepthCameraPtr, 99 DynamicLinesPtr, 99 GpuLaserPtr, 99 JointVisualPtr, 99 LaserVisualPtr, 99 LightPtr, 99 RENDERING\_LINE\_LIST, 99 RENDERING\_LINE\_STRIP, 99 RENDERING\_MESH\_RESOURCE, 100 RENDERING\_POINT\_LIST, 99 RENDERING\_TRIANGLE\_FAN, 100 RENDERING\_TRIANGLE\_LIST, 99 RENDERING\_TRIANGLE\_STRIP, 100 RFIDTagVisualPtr, 99 RFIDVisualPtr, 99 RenderOpType, 99 ScenePtr, 99 UserCameraPtr, 99 VisualPtr, 99 gazebo::rendering::ArrowVisual, 129 ∼ArrowVisual, 131 ArrowVisual, 130 Load, 131 ShowRotation, 131 gazebo::rendering::AxisVisual, 133 ∼AxisVisual, 134 AxisVisual, 134 Load, 134 ScaleXAxis, 134 ScaleYAxis, 134 ScaleZAxis, 135 SetAxisMaterial, 135 ShowRotation, 135 gazebo::rendering::COMVisual, 219 ∼COMVisual, 221 COMVisual, 220 Load, 221 gazebo::rendering::Camera, 162 ∼Camera, 169

animState, 185 AnimationComplete, 169 AttachToVisual, 169 AttachToVisualImpl, 169, 170 bayerFrameBuffer, 186 Camera, 169 camera, 186 captureData, 186 captureDataOnce, 186 ConnectNewImageFrame, 170 connections, 186 CreateRenderTexture, 170 DisconnectNewImageFrame, 171 EnableSaveFrame, 171 Fini, 171 GetAspectRatio, 171 GetAvgFPS, 171 GetCameraToViewportRay, 171 GetDirection, 172 GetFarClip, 172 GetFrameFilename, 172 GetHFOV, 172 GetImageByteSize, 172 GetImageData, 173 GetImageDepth, 173 GetImageFormat, 173 GetImageHeight, 173 GetImageWidth, 174 GetInitialized, 174 GetLastRenderWallTime, 174 GetName, 174 GetNearClip, 174 GetOgreCamera, 174 GetPitchNode, 175 GetRenderRate, 175 GetRenderTexture, 175 GetRight, 175 GetScene, 175 GetSceneNode, 175 GetScreenshotPath, 176 GetTextureHeight, 176 GetTextureWidth, 176 GetTriangleCount, 176 GetUp, 176 GetVFOV, 176 GetViewport, 177 GetViewportHeight, 177 GetViewportWidth, 177 GetWindowId, 177 GetWorldPointOnPlane, 177 GetWorldPose, 178 GetWorldPosition, 178 GetWorldRotation, 178 GetZValue, 178

imageFormat, 186 imageHeight, 186 imageWidth, 186 Init, 178 initialized, 186 IsAnimating, 178 IsInitialized, 179 IsVisible, 179 lastRenderWallTime, 186 Load, 179 MoveToPosition, 180 MoveToPositions, 180 name, 186 newData, 187 newImageFrame, 187 onAnimationComplete, 187 pitchNode, 187 PostRender, 180 prevAnimTime, 187 Render, 180 RenderImpl, 180 renderTarget, 187 renderTexture, 187 requests, 187 RotatePitch, 180 RotateYaw, 181 saveCount, 187 SaveFrame, 181 saveFrameBuffer, 187 scene, 188 sceneNode, 188 screenshotPath, 188 sdf, 188 SetAspectRatio, 181 SetCaptureData, 182 SetCaptureDataOnce, 182 SetClipDist, 182 SetHFOV, 182 SetImageHeight, 182 SetImageSize, 182 SetImageWidth, 183 SetName, 183 SetRenderRate, 183 SetRenderTarget, 183 SetSaveFramePathname, 183 SetScene, 183 SetSceneNode, 183 SetWindowId, 184 SetWorldPose, 184 SetWorldPosition, 184 SetWorldRotation, 184 ShowWireframe, 184 textureHeight, 188 textureWidth, 188

ToggleShowWireframe, 184 TrackVisual, 184 TrackVisualImpl, 185 Translate, 185 Update, 185 viewport, 188 windowId, 188 gazebo::rendering::CameraVisual, 193 ∼CameraVisual, 194 CameraVisual, 193 Load, 194 gazebo::rendering::ContactVisual, 246 ∼ContactVisual, 247 ContactVisual, 247 SetEnabled, 247 gazebo::rendering::Conversions, 247 Convert, 248, 249 gazebo::rendering::DepthCamera, 253 ∼DepthCamera, 255 ConnectNewDepthFrame, 255 ConnectNewRGBPointCloud, 256 CreateDepthTexture, 256 DepthCamera, 255 depthTarget, 258 depthTexture, 258 depthViewport, 258 DisconnectNewDepthFrame, 256 DisconnectNewRGBPointCloud, 256 Fini, 257 GetDepthData, 257 Init, 257 Load, 257 PostRender, 257 SetDepthTarget, 257 gazebo::rendering::DynamicLines, 266 ∼DynamicLines, 267 AddPoint, 268 Clear, 268 CreateVertexDeclaration, 268 DynamicLines, 267 FillHardwareBuffers, 268 GetMovableType, 268 getMovableType, 268 GetPoint, 269 GetPointCount, 269 SetPoint, 269 Update, 269 gazebo::rendering::DynamicRenderable, 269 ∼DynamicRenderable, 271 CreateVertexDeclaration, 271 DynamicRenderable, 271 FillHardwareBuffers, 271 getBoundingRadius, 271 GetOperationType, 272

getSquaredViewDepth, 272 indexBufferCapacity, 273 Init, 272 PrepareHardwareBuffers, 272 SetOperationType, 273 vertexBufferCapacity, 273 gazebo::rendering::Events, 295 ConnectCreateScene, 295 ConnectRemoveScene, 296 createScene, 296 DisconnectCreateScene, 296 DisconnectRemoveScene, 296 removeScene, 296 gazebo::rendering::FPSViewController, 320 ∼FPSViewController, 322 FPSViewController, 322 GetTypeString, 322 HandleKeyPressEvent, 322 HandleKeyReleaseEvent, 322 HandleMouseEvent, 322 Init, 323 Update, 323 gazebo::rendering::GUIOverlay, 345 ∼GUIOverlay, 346 AttachCameraToImage, 346 ButtonCallback, 347 CreateWindow, 347 GUIOverlay, 346 HandleKeyPressEvent, 347 HandleKeyReleaseEvent, 348 HandleMouseEvent, 348 Hide, 348 Init, 348 IsInitialized, 348 LoadLayout, 348 Resize, 349 Show, 349 Update, 349 gazebo::rendering::GpuLaser, 324 ∼GpuLaser, 326 ConnectNewLaserFrame, 326 CreateLaserTexture, 326 DisconnectNewLaserFrame, 327 Fini, 327 GetLaserData, 327 GpuLaser, 326 Init, 327 Load, 327 notifyRenderSingleObject, 327 PostRender, 327 SetParentSensor, 327 SetRangeCount, 328 gazebo::rendering::Grid, 340 ∼Grid, 341

Enable, 342 GetCellCount, 342 GetCellLength, 342 GetColor, 342 GetHeight, 342 GetLineWidth, 342 GetSceneNode, 342 Grid, 341 Init, 343 SetCellCount, 343 SetCellLength, 343 SetColor, 343 SetHeight, 343 SetLineWidth, 343 SetUserData, 344 gazebo::rendering::GzTerrainMatGen, 349 ∼GzTerrainMatGen, 350 GzTerrainMatGen, 350 gazebo::rendering::GzTerrainMatGen::SM2Profile, 749 ∼SM2Profile, 751 addTechnique, 751 generate, 751 generateForCompositeMap, 751 SM2Profile, 751 UpdateParams, 751 UpdateParamsForCompositeMap, 751 gazebo::rendering::GzTerrainMatGen::SM2Profile::- ShaderHelperCg, 715 defaultVpParams, 717 generateFragmentProgram, 717 generateVertexProgram, 717 generateVertexProgramSource, 717 generateVpDynamicShadows, 717 generateVpDynamicShadowsParams, 717 generateVpFooter, 717 generateVpHeader, 717 gazebo::rendering::GzTerrainMatGen::SM2Profile::- ShaderHelperGLSL, 717 defaultVpParams, 719 generateFpDynamicShadows, 719 generateFpDynamicShadowsHelpers, 719 generateFpDynamicShadowsParams, 719 generateFpFooter, 719 generateFpHeader, 719 generateFpLayer, 719 generateFragmentProgram, 719 generateFragmentProgramSource, 719 generateVertexProgram, 720 generateVertexProgramSource, 720 generateVpDynamicShadows, 720 generateVpDynamicShadowsParams, 720 generateVpFooter, 720 generateVpHeader, 720 updateParams, 720

updateVpParams, 720 gazebo::rendering::Heightmap, 350 ∼Heightmap, 351 GetHeight, 351 GetOgreTerrain, 351 Heightmap, 351 Load, 351 LoadFromMsg, 351 gazebo::rendering::JointVisual, 405 ∼JointVisual, 406 JointVisual, 406 Load, 406 gazebo::rendering::LaserVisual, 410 ∼LaserVisual, 412 LaserVisual, 411 SetEmissive, 412 gazebo::rendering::Light, 412 ∼Light, 414 FillMsg, 414 GetDiffuseColor, 414 GetDirection, 414 GetName, 414 GetPosition, 414 GetSpecularColor, 415 GetType, 415 Light, 414 Load, 415 LoadFromMsg, 415 OnPoseChange, 415 SetAttenuation, 415 SetCastShadows, 416 SetDiffuseColor, 416 SetDirection, 416 SetLightType, 416 SetName, 416 SetPosition, 416 SetRange, 417 SetSelected, 417 SetSpecularColor, 417 SetSpotFalloff, 417 SetSpotInnerAngle, 417 SetSpotOuterAngle, 417 ShowVisual, 418 ToggleShowVisual, 418 UpdateFromMsg, 418 gazebo::rendering::MovableText, 515 ∼MovableText, 517 \_setupGeometry, 518 \_updateColors, 518 GetAABB, 518 GetBaseline, 518 getBoundingRadius, 518 GetCharHeight, 518 GetColor, 518

GetFont, 518 getLights, 518 getMaterial, 518 getRenderOperation, 518 GetShowOnTop, 519 GetSpaceWidth, 519 getSquaredViewDepth, 519 GetText, 519 getWorldTransforms, 519 H\_CENTER, 517 H\_LEFT, 517 HorizAlign, 517 Load, 519 MovableText, 517 SetBaseline, 519 SetCharHeight, 520 SetColor, 520 SetFontName, 520 SetShowOnTop, 520 SetSpaceWidth, 520 SetText, 520 SetTextAlignment, 521 Update, 521 V\_ABOVE, 517 V\_BELOW, 517 VertAlign, 517 visitRenderables, 521 gazebo::rendering::OrbitViewController, 555 ∼OrbitViewController, 557 GetFocalPoint, 557 GetTypeString, 557 HandleKeyPressEvent, 557 HandleKeyReleaseEvent, 557 HandleMouseEvent, 558 Init, 558 OrbitViewController, 557 SetDistance, 558 SetFocalPoint, 558 Update, 559 gazebo::rendering::Projector, 609 ∼Projector, 610 GetParent, 610 Load, 610, 611 Projector, 610 SetEnabled, 611 SetTexture, 611 Toggle, 611 gazebo::rendering::RFIDTagVisual, 662 ∼RFIDTagVisual, 664 RFIDTagVisual, 663 gazebo::rendering::RFIDVisual, 664 ∼RFIDVisual, 665 RFIDVisual, 665 gazebo::rendering::RTShaderSystem, 672

AddScene, 674 ApplyShadows, 674 AttachEntity, 674 AttachViewport, 674 Clear, 675 DetachEntity, 675 DetachViewport, 675 Fini, 675 GenerateShaders, 675 GetPSSMShadowCameraSetup, 675 Init, 675 LightingModel, 674 RemoveScene, 675 RemoveShadows, 676 SSLM\_NormalMapLightingObjectSpace, 674 SSLM\_NormalMapLightingTangentSpace, 674 SSLM\_PerPixelLighting, 674 SSLM\_PerVertexLighting, 674 SetPerPixelLighting, 676 UpdateShaders, 676 gazebo::rendering::RenderEngine, 653 AddResourcePath, 655 CreateScene, 655 DEFERRED, 655 dummyContext, 657 dummyDisplay, 657 dummyWindowId, 657 FORWARD, 655 Fini, 656 GetRenderPathType, 656 GetScene, 656 GetSceneCount, 656 Init, 657 Load, 657 NONE, 655 RENDER\_PATH\_COUNT, 655 RemoveScene, 657 RenderPathType, 655 root, 657 VERTEX, 655 gazebo::rendering::Road2d, 667 ∼Road2d, 668 Load, 668 Road2d, 668 gazebo::rendering::Scene, 676 ∼Scene, 680 AddVisual, 680 Clear, 680 CloneVisual, 680 CreateCamera, 681 CreateDepthCamera, 681 CreateGrid, 681 CreateUserCamera, 681 DrawLine, 682

GetAmbientColor, 682 GetBackgroundColor, 682 GetCamera, 682 GetCameraCount, 683 GetFirstContact, 683 GetGrid, 683 GetGridCount, 684 GetHeightBelowPoint, 684 GetHeightmap, 684 GetId, 684 GetIdString, 684 GetInitialized, 684 GetLight, 684, 685 GetLightCount, 685 GetManager, 685 GetModelVisualAt, 685 GetName, 686 GetSelectedVisual, 686 GetShadowsEnabled, 686 GetUserCamera, 686 GetUserCameraCount, 686 GetVisual, 686 GetVisualAt, 687 GetVisualBelow, 687 GetVisualsBelowPoint, 687 GetWorldVisual, 688 Init, 688 Load, 688 PreRender, 688 PrintSceneGraph, 688 RemoveVisual, 688 Scene, 680 SelectVisual, 688 SetAmbientColor, 689 SetBackgroundColor, 689 SetFog, 689 SetGrid, 689 SetShadowsEnabled, 689 SetTransparent, 690 SetVisible, 690 SetWireframe, 690 ShowCOMs, 690 ShowCollisions, 690 ShowContacts, 690 ShowJoints, 691 skyx, 691 SnapVisualToNearestBelow, 691 StripSceneName, 691 gazebo::rendering::SelectionObj, 696 ∼SelectionObj, 697 Attach, 697 Clear, 697 GetVisualName, 697 Init, 697
IsActive, 697 SelectionObi, 697 SetActive, 697 SetHighlight, 698 gazebo::rendering::UserCamera, 829 ∼UserCamera, 832 AnimationComplete, 832 AttachToVisualImpl, 832 EnableViewController, 832 Fini, 833 GetAvgFPS, 833 GetGUIOverlay, 833 GetImageHeight, 833 GetImageWidth, 833 GetTriangleCount, 833 GetViewControllerTypeString, 834 GetVisual, 834 HandleKeyPressEvent, 834 HandleKeyReleaseEvent, 834 HandleMouseEvent, 835 Init, 835 Load, 835 MoveToPosition, 835 MoveToVisual, 836 PostRender, 836 Resize, 836 SetFocalPoint, 836 SetRenderTarget, 836 SetViewController, 837 SetViewportDimensions, 837 SetWorldPose, 837 TrackVisualImpl, 837 Update, 838 UserCamera, 832 gazebo::rendering::VideoVisual, 880 ∼VideoVisual, 881 VideoVisual, 881 gazebo::rendering::ViewController, 881 ∼ViewController, 882 camera, 884 enabled, 884 GetTypeString, 883 HandleKeyPressEvent, 883 HandleKeyReleaseEvent, 883 HandleMouseEvent, 883 Init, 883, 884 SetEnabled, 884 typeString, 884 Update, 884 ViewController, 882 gazebo::rendering::Visual, 885 ∼Visual, 890 AttachAxes, 890 AttachLineVertex, 890

AttachMesh, 890 AttachObject, 891 AttachVisual, 891 ClearParent, 891 Clone, 891 CreateDynamicLine, 891 DeleteDynamicLine, 892 DetachObjects, 892 DetachVisual, 892 DisableTrackVisual, 892 EnableTrackVisual, 892 Fini, 892 GetAttachedObjectCount, 892 GetBoundingBox, 893 GetChild, 893 GetChildCount, 893 GetMaterialName, 893 GetMeshName, 893 GetName, 894 GetNormalMap, 894 GetParent, 894 GetPose, 894 GetPosition, 894 GetRootVisual, 894 GetRotation, 894 GetScale, 895 GetScene, 895 GetSceneNode, 895 GetShaderType, 895 GetSubMeshName, 895 GetTransparency, 895 GetVisibilityFlags, 896 GetVisible, 896 GetWorldPose, 896 HasAttachedObject, 896 Init, 896 InsertMesh, 897 IsPlane, 897 IsStatic, 897 Load, 897, 898 LoadFromMsg, 898 LoadPlugin, 898 MakeStatic, 898 MoveToPosition, 898 MoveToPositions, 898 parent, 904 RemovePlugin, 898 scene, 904 sceneNode, 904 SetAmbient, 899 SetCastShadows, 899 SetDiffuse, 899 SetEmissive, 899 SetHighlighted, 899

SetMaterial, 900 SetName, 900 SetNormalMap, 900 SetPose, 900 SetPosition, 900 SetRibbonTrail, 900 SetRotation, 901 SetScale, 901 SetScene, 901 SetShaderType, 901 SetSkeletonPose, 901 SetSpecular, 902 SetTransparency, 902 SetVisibilityFlags, 902 SetVisible, 902 SetWireframe, 902 SetWorldPose, 903 SetWorldPosition, 903 SetWorldRotation, 903 ShowBoundingBox, 903 ShowCOM, 903 ShowCollision, 903 ShowJoints, 903 ShowSkeleton, 904 ToggleVisible, 904 Update, 904 UpdateFromMsg, 904 Visual, 890 gazebo::rendering::WindowManager, 906 CreateWindow, 907 Fini, 907 GetAvgFPS, 907 GetTriangleCount, 908 GetWindow, 908 Moved, 908 Resize, 908 SetCamera, 908 gazebo::rendering::WireBox, 909 ∼WireBox, 909 Init, 910 SetVisible, 910 WireBox, 909 gazebo::sensors, 100 CATEGORY\_COUNT, 103 CameraSensor\_V, 102 CameraSensorPtr, 102 ContactSensor\_V, 102 ContactSensorPtr, 102 DepthCameraSensor\_V, 102 DepthCameraSensorPtr, 102 GpuRaySensor\_V, 102 GpuRaySensorPtr, 102 IMAGE, 103 ImuSensor\_V, 102

ImuSensorPtr, 102 OTHER, 103 RAY, 103 RFIDSensor\_V, 102 RFIDSensorPtr, 102 RFIDTag\_V, 102 RFIDTagPtr, 102 RaySensor\_V, 102 RaySensorPtr, 102 Sensor\_V, 102 SensorCategory, 102 SensorFactoryFn, 102 SensorPtr, 102 gazebo::sensors::CameraSensor, 188 ∼CameraSensor, 190 CameraSensor, 190 Fini, 190 GetCamera, 190 GetImageData, 190 GetImageHeight, 190 GetImageWidth, 191 GetTopic, 191 Init, 191 IsActive, 191 Load, 191, 192 SaveFrame, 192 SetParent, 192 UpdateImpl, 192 gazebo::sensors::ContactSensor, 241 ∼ContactSensor, 243 ContactSensor, 243 Fini, 243 GetCollisionContactCount, 243 GetCollisionCount, 243 GetCollisionName, 244 GetContacts, 244 Init, 245 IsActive, 245 Load, 245 UpdateImpl, 245 gazebo::sensors::DepthCameraSensor, 258 ∼DepthCameraSensor, 259 DepthCameraSensor, 259 Fini, 259 GetDepthCamera, 259 Init, 260 Load, 260 SaveFrame, 260 SetActive, 260 SetParent, 261 UpdateImpl, 261 gazebo::sensors::GpuRaySensor, 328 ∼GpuRaySensor, 331 cameraCount, 338

cameraElem, 338 chfov, 338 ConnectNewLaserFrame, 332 cvfov, 338 DisconnectNewLaserFrame, 332 far, 339 Fini, 332 GetAngleMax, 332 GetAngleMin, 332 GetAngleResolution, 332 GetCameraCount, 332 GetCosHorzFOV, 333 GetCosVertFOV, 333 GetFiducial, 333 GetHorzFOV, 333 GetHorzHalfAngle, 333 GetLaserCamera, 334 GetRange, 334 GetRangeCount, 334 GetRangeCountRatio, 334 GetRangeMax, 334 GetRangeMin, 335 GetRangeResolution, 335 GetRanges, 335 GetRayCount, 335 GetRayCountRatio, 335 GetRetro, 335 GetVertFOV, 336 GetVertHalfAngle, 336 GetVerticalAngleMax, 336 GetVerticalAngleMin, 336 GetVerticalRangeCount, 336 GetVerticalRayCount, 336 GpuRaySensor, 331 hfov, 339 horzElem, 339 horzHalfAngle, 339 horzRangeCount, 339 horzRayCount, 339 Init, 337 IsHorizontal, 337 isHorizontal, 339 Load, 337 near, 339 rangeCountRatio, 339 rangeElem, 339 rayCountRatio, 339 scanElem, 340 SetAngleMax, 337 SetAngleMin, 337 SetVerticalAngleMax, 338 SetVerticalAngleMin, 338 UpdateImpl, 338 vertElem, 340

vertHalfAngle, 340 vertRangeCount, 340 vertRayCount, 340 vfov, 340 gazebo::sensors::ImuSensor, 365 ∼ImuSensor, 367 Fini, 367 GetAngularVelocity, 367 GetImuMessage, 367 GetLinearAcceleration, 367 GetOrientation, 368 ImuSensor, 367 Init, 368 Load, 368 SetReferencePose, 368 UpdateImpl, 368 gazebo::sensors::MultiCameraSensor, 522 ∼MultiCameraSensor, 524 Fini, 524 GetCamera, 524 GetCameraCount, 524 GetImageData, 525 GetImageHeight, 525 GetImageWidth, 525 GetTopic, 526 Init, 526 IsActive, 526 Load, 526 MultiCameraSensor, 524 SaveFrame, 526 UpdateImpl, 527 gazebo::sensors::RFIDSensor, 658 ∼RFIDSensor, 659 AddTag, 659 Fini, 659 Init, 659 Load, 659 RFIDSensor, 659 UpdateImpl, 660 gazebo::sensors::RFIDTag, 660 ∼RFIDTag, 661 Fini, 661 GetTagPose, 661 Init, 662 Load, 662 RFIDTag, 661 UpdateImpl, 662 gazebo::sensors::RaySensor, 641 ∼RaySensor, 643 Fini, 643 GetAngleMax, 643 GetAngleMin, 643 GetAngleResolution, 643 GetFiducial, 643

GetLaserShape, 644 GetRange, 644 GetRangeCount, 644 GetRangeMax, 644 GetRangeMin, 644 GetRangeResolution, 645 GetRanges, 645 GetRayCount, 645 GetRetro, 645 GetTopic, 646 GetVerticalAngleMax, 646 GetVerticalAngleMin, 646 GetVerticalRangeCount, 646 GetVerticalRayCount, 646 Init, 646 IsActive, 646 Load, 647 RaySensor, 643 UpdateImpl, 647 gazebo::sensors::Sensor, 698 ∼Sensor, 701 active, 706 ConnectUpdated, 701 connections, 706 DisconnectUpdated, 701 FillMsg, 701 Fini, 702 GetCategory, 702 GetLastMeasurementTime, 702 GetLastUpdateTime, 702 GetName, 702 GetParentName, 702 GetPose, 703 GetScopedName, 703 GetTopic, 703 GetType, 703 GetUpdateRate, 703 GetVisualize, 703 GetWorldName, 704 Init, 704 IsActive, 704 lastMeasurementTime, 706 lastUpdateTime, 706 Load, 704 node, 706 parentName, 706 plugins, 706 pose, 707 poseSub, 707 ResetLastUpdateTime, 705 sdf, 707 Sensor, 701 SetActive, 705 SetParent, 705

SetUpdateRate, 705 Update, 705 UpdateImpl, 706 updatePeriod, 707 world, 707 gazebo::sensors::SensorFactory, 707 GetSensorTypes, 708 NewSensor, 708 RegisterAll, 708 RegisterSensor, 708 gazebo::sensors::SensorManager, 709 CreateSensor, 710 Fini, 710 GetSensor, 710 GetSensorTypes, 711 GetSensors, 711 Init, 711 RemoveSensor, 711 RemoveSensors, 711 ResetLastUpdateTimes, 711 Run, 711 RunThreads, 712 SensorsInitialized, 712 Stop, 712 Update, 712 gazebo::sensors::SimTimeEvent, 723 condition, 723 time, 723 gazebo::sensors::SimTimeEventHandler, 723 ∼SimTimeEventHandler, 724 AddRelativeEvent, 724 SimTimeEventHandler, 724 gazebo::transport, 103 ConnectionPtr, 105 MessagePtr, 105 NodePtr, 105 PublicationPtr, 105 PublicationTransportPtr, 105 PublisherPtr, 105 SubscriberPtr, 105 SubscriptionTransportPtr, 105 gazebo::transport::CallbackHelper, 157 ∼CallbackHelper, 158 CallbackHelper, 158 GetId, 158 GetLatching, 158 GetMsgType, 159 HandleData, 159 HandleMessage, 159 IsLocal, 159 latching, 160 gazebo::transport::CallbackHelperT CallbackHelperT, 161 GetMsgType, 161

HandleData, 161 HandleMessage, 162 IsLocal, 162 gazebo::transport::CallbackHelperT< M >, 160 gazebo::transport::Connection, 222 ∼Connection, 225 AcceptCallback, 224 AsyncRead, 225 Cancel, 225 Connect, 225 ConnectToShutdown, 225 Connection, 225 DisconnectShutdown, 226 EnqueueMsg, 226 GetId, 226 GetLocalAddress, 226 GetLocalHostname, 226 GetLocalPort, 226 GetLocalURI, 227 GetRemoteAddress, 227 GetRemoteHostname, 227 GetRemotePort, 227 GetRemoteURI, 227 IsOpen, 227 Listen, 228 ProcessWriteQueue, 228 Read, 228 ReadCallback, 224 Shutdown, 228 StartRead, 228 StopRead, 228 ValidateIP, 229 gazebo::transport::ConnectionManager, 229 Advertise, 230 ConnectToRemoteHost, 231 eventConnections, 233 Fini, 231 GetAllPublishers, 231 GetTopicNamespaces, 231 Init, 231 IsRunning, 231 RegisterTopicNamespace, 232 RemoveConnection, 232 Run, 232 RunUpdate, 232 Stop, 232 Subscribe, 232 Unadvertise, 232 Unsubscribe, 233 gazebo::transport::ConnectionReadTask, 233 ConnectionReadTask, 234 execute, 234 gazebo::transport::IOManager, 380 ∼IOManager, 380

DecCount, 381 GetCount, 381 GetIO, 381 IOManager, 380 IncCount, 381 Stop, 381 gazebo::transport::Node, 535 ∼Node, 537 Advertise, 537 DecodeTopicName, 537 EncodeTopicName, 537 Fini, 538 GetId, 538 GetMsgType, 538 GetTopicNamespace, 538 HandleData, 538 HandleMessage, 539 HasLatchedSubscriber, 539 Init, 539 InsertLatchedMsg, 539 Node, 537 ProcessIncoming, 540 ProcessPublishers, 540 Publish, 540 RemoveCallback, 540 Subscribe, 540, 541 gazebo::transport::Publication, 612 ∼Publication, 613 AddPublisher, 613 AddSubscription, 613 AddTransport, 613 GetCallbackCount, 614 GetLocallyAdvertised, 614 GetMsgType, 614 GetNodeCount, 614 GetRemoteSubscriptionCount, 614 GetTransportCount, 614 HasTransport, 615 LocalPublish, 615 Publication, 613 Publish, 615 RemoveSubscription, 615 RemoveTransport, 616 SetLocallyAdvertised, 616 gazebo::transport::PublicationTransport, 616 ∼PublicationTransport, 617 AddCallback, 617 Fini, 617 GetConnection, 617 GetMsgType, 618 GetTopic, 618 Init, 618 PublicationTransport, 617 gazebo::transport::PublishTask, 622

execute, 623 PublishTask, 622 gazebo::transport::Publisher, 618 ∼Publisher, 620 GetLatching, 620 GetMsgType, 620 GetOutgoingCount, 620 GetPrevMsg, 620 GetPrevMsgPtr, 620 GetTopic, 620 HasConnections, 620 Publish, 621 Publisher, 619 SendMessage, 621 SetPublication, 621 WaitForConnection, 621 gazebo::transport::RawCallbackHelper, 638 GetMsgType, 640 HandleData, 640 HandleMessage, 640 IsLocal, 640 RawCallbackHelper, 639 gazebo::transport::SubscribeOptions, 774 GetLatching, 775 GetMsgType, 775 GetNode, 775 GetTopic, 775 Init, 776 SubscribeOptions, 775 gazebo::transport::Subscriber, 776 ∼Subscriber, 777 GetCallbackId, 777 GetTopic, 777 SetCallbackId, 777 Subscriber, 777 Unsubscribe, 777 gazebo::transport::SubscriptionTransport, 778 ∼SubscriptionTransport, 779 GetConnection, 779 HandleData, 779 HandleMessage, 779 Init, 779 IsLocal, 780 SubscriptionTransport, 779 gazebo::transport::TopicManager, 814 AddNode, 816 Advertise, 816 ClearBuffers, 817 ConnectPubToSub, 817 ConnectSubToPub, 817 ConnectSubscribers, 817 DisconnectPubFromSub, 817 DisconnectSubFromPub, 818 FindPublication, 818

Fini, 818 GetAdvertisedTopics, 818 GetTopicNamespaces, 818 Init, 819 IsAdvertised, 819 PauseIncoming, 819 ProcessNodes, 819 Publish, 819 RegisterTopicNamespace, 820 RemoveNode, 820 SubNodeMap, 816 Subscribe, 820 Unadvertise, 820 Unsubscribe, 820 UpdatePublications, 821 gazebo::util, 105 DiagnosticTimerPtr, 105 gazebo::util::DiagnosticManager, 261 GetLabel, 262 GetLogPath, 262 GetTime, 262, 263 GetTimerCount, 263 Init, 263 Lap, 263 StartTimer, 264 StopTimer, 264 gazebo::util::DiagnosticTimer, 264 ∼DiagnosticTimer, 265 DiagnosticTimer, 265 GetName, 265 Lap, 265 Start, 265 Stop, 266 gazebo\_core.hh, 978 Gazebo\_parser, 69 ConstUrdfLinkPtr, 69 UrdfCollisionPtr, 69 UrdfLinkPtr, 69 UrdfVisualPtr, 69 GazeboGenerator google::protobuf::compiler::cpp::GazeboGenerator, 324 GazeboGenerator.hh, 978 gazeboPathsFromEnv gazebo::common::SystemPaths, 789 GenSphericalTexCoord gazebo::common::Mesh, 477 gazebo::common::MeshManager, 487 gazebo::common::SubMesh, 769 Generate google::protobuf::compiler::cpp::GazeboGenerator, 324 generate

gazebo::rendering::GzTerrainMatGen::SM2Profile, 751 generateForCompositeMap gazebo::rendering::GzTerrainMatGen::SM2Profile, 751 generateFpDynamicShadows gazebo::rendering::GzTerrainMatGen::SM2Profile::- ShaderHelperGLSL, 719 generateFpDynamicShadowsHelpers gazebo::rendering::GzTerrainMatGen::SM2Profile::- ShaderHelperGLSL, 719 generateFpDynamicShadowsParams gazebo::rendering::GzTerrainMatGen::SM2Profile::- ShaderHelperGLSL, 719 generateFpFooter gazebo::rendering::GzTerrainMatGen::SM2Profile::- ShaderHelperGLSL, 719 generateFpHeader gazebo::rendering::GzTerrainMatGen::SM2Profile::- ShaderHelperGLSL, 719 generateFpLayer gazebo::rendering::GzTerrainMatGen::SM2Profile::- ShaderHelperGLSL, 719 generateFragmentProgram gazebo::rendering::GzTerrainMatGen::SM2Profile::- ShaderHelperCg, 717 gazebo::rendering::GzTerrainMatGen::SM2Profile::- ShaderHelperGLSL, 719 generateFragmentProgramSource gazebo::rendering::GzTerrainMatGen::SM2Profile::- ShaderHelperGLSL, 719 **GenerateShaders** gazebo::rendering::RTShaderSystem, 675 generateVertexProgram gazebo::rendering::GzTerrainMatGen::SM2Profile::- ShaderHelperCg, 717 gazebo::rendering::GzTerrainMatGen::SM2Profile::- ShaderHelperGLSL, 720 generateVertexProgramSource gazebo::rendering::GzTerrainMatGen::SM2Profile::- ShaderHelperCg, 717 gazebo::rendering::GzTerrainMatGen::SM2Profile::- ShaderHelperGLSL, 720 generateVpDynamicShadows gazebo::rendering::GzTerrainMatGen::SM2Profile::- ShaderHelperCg, 717 gazebo::rendering::GzTerrainMatGen::SM2Profile::- ShaderHelperGLSL, 720 generateVpDynamicShadowsParams gazebo::rendering::GzTerrainMatGen::SM2Profile::- ShaderHelperCg, 717 gazebo::rendering::GzTerrainMatGen::SM2Profile::- ShaderHelperGLSL, 720 generateVpFooter

gazebo::rendering::GzTerrainMatGen::SM2Profile::- ShaderHelperCg, 717 gazebo::rendering::GzTerrainMatGen::SM2Profile::- ShaderHelperGLSL, 720 generateVpHeader gazebo::rendering::GzTerrainMatGen::SM2Profile::- ShaderHelperCg, 717 gazebo::rendering::GzTerrainMatGen::SM2Profile::- ShaderHelperGLSL, 720 **GeneratorType** gazebo::math, 89 GeometryFromSDF Messages, 60 Get gazebo::common::NodeTransform, 549 sdf::Param, 561, 562 get master uri Transport, 77 get\_scene Rendering, 67 get\_sensor Sensors, 72 get topic namespaces Transport, 77 get\_world Classes for physics and dynamics, 44 GetAABB gazebo::common::Mesh, 477 gazebo::rendering::MovableText, 518 GetAbs gazebo::math::Vector3, 860 GetAcceleration gazebo::physics::LinkState, 440 GetAdvertisedTopics gazebo::transport::TopicManager, 818 getAdvertisedTopics Transport, 77 **GetAllPublishers** gazebo::transport::ConnectionManager, 231 **GetAmbient** gazebo::common::Material, 457 GetAmbientColor gazebo::rendering::Scene, 682 **GetAnchor** gazebo::physics::Joint, 387 gazebo::physics::ScrewJoint, 693 gazebo::physics::SliderJoint, 748 **GetAngle** gazebo::physics::Joint, 388 gazebo::physics::JointState, 403 **GetAngleCount** gazebo::physics::BallJoint, 137 gazebo::physics::Hinge2Joint, 358 gazebo::physics::HingeJoint, 359

gazebo::physics::Joint, 388 gazebo::physics::JointState, 403 gazebo::physics::ScrewJoint, 693 gazebo::physics::SliderJoint, 749 gazebo::physics::UniversalJoint, 827 **GetAngleImpl** gazebo::physics::Joint, 388 **GetAngleMax** gazebo::sensors::GpuRaySensor, 332 gazebo::sensors::RaySensor, 643 GetAngleMin gazebo::sensors::GpuRaySensor, 332 gazebo::sensors::RaySensor, 643 **GetAngleResolution** gazebo::sensors::GpuRaySensor, 332 gazebo::sensors::RaySensor, 643 **GetAngles** gazebo::physics::JointState, 403 GetAngularDamping gazebo::physics::Link, 426 GetAngularVelocity gazebo::sensors::ImuSensor, 367 GetAnimation gazebo::common::Skeleton, 730 GetAsABGR gazebo::common::Color, 212 GetAsARGB gazebo::common::Color, 212 **GetAsAxis** gazebo::math::Quaternion, 628 GetAsBGRA gazebo::common::Color, 212 **GetAsEuler** gazebo::math::Quaternion, 628 **GetAsHSV** gazebo::common::Color, 212 GetAsMatrix3 gazebo::math::Quaternion, 628 GetAsMatrix4 gazebo::math::Quaternion, 628 **GetAsPose** gazebo::math::Matrix4, 470 **GetAsRGBA** gazebo::common::Color, 212 **GetAsString** sdf::Param, 562 sdf::ParamT, 567 GetAsYUV gazebo::common::Color, 212 **GetAspectRatio** gazebo::rendering::Camera, 171 GetAttachedObjectCount gazebo::rendering::Visual, 892 **GetAttribute** 

gazebo::physics::Joint, 388 sdf::Element, 277 **GetAttributeCount** sdf::Element, 277 **GetAttributeSet** sdf::Element, 277 GetAutoDisable gazebo::physics::Model, 493 GetAutoDisableFlag gazebo::physics::PhysicsEngine, 573 **GetAvgColor** gazebo::common::Image, 362 GetAvgFPS gazebo::rendering::Camera, 171 gazebo::rendering::UserCamera, 833 gazebo::rendering::WindowManager, 907 **GetBPP** gazebo::common::Image, 363 GetBackgroundColor gazebo::rendering::Scene, 682 GetBasePath gazebo::common::LogRecord, 449 **GetBaseline** gazebo::rendering::MovableText, 518 GetBindShapeTransform gazebo::common::Skeleton, 730 **GetBlendFactors** gazebo::common::Material, 457 GetBlendMode gazebo::common::Material, 457 **GetBoundingBox** gazebo::physics::Collision, 199 gazebo::physics::Entity, 284 gazebo::physics::Link, 426 gazebo::physics::Model, 493 gazebo::rendering::Visual, 893 getBoundingRadius gazebo::rendering::DynamicRenderable, 271 gazebo::rendering::MovableText, 518 **GetById** gazebo::physics::Base, 142 **GetByName** gazebo::physics::Base, 142 gazebo::physics::World, 914 **GetCallbackCount** gazebo::transport::Publication, 614 **GetCallbackId** gazebo::transport::Subscriber, 777 **GetCamera** gazebo::rendering::Scene, 682 gazebo::sensors::CameraSensor, 190 gazebo::sensors::MultiCameraSensor, 524 GetCameraCount gazebo::rendering::Scene, 683

gazebo::sensors::GpuRaySensor, 332 gazebo::sensors::MultiCameraSensor, 524 GetCameraToViewportRay gazebo::rendering::Camera, 171 **GetCategory** gazebo::sensors::Sensor, 702 **GetCellCount** gazebo::rendering::Grid, 342 **GetCellLength** gazebo::rendering::Grid, 342 **GetCenter** gazebo::math::Box, 150 **GetCharHeight** gazebo::rendering::MovableText, 518 **GetChild** gazebo::common::SkeletonNode, 741 gazebo::physics::Base, 142, 143 gazebo::physics::Joint, 388 gazebo::rendering::Visual, 893 **GetChildById** gazebo::common::SkeletonNode, 741 GetChildByName gazebo::common::SkeletonNode, 742 **GetChildCollision** gazebo::physics::Entity, 284 **GetChildCount** gazebo::common::SkeletonNode, 742 gazebo::physics::Base, 143 gazebo::rendering::Visual, 893 GetChildJointsLinks gazebo::physics::Link, 426 **GetChildLink** gazebo::physics::Entity, 285 **GetChunk** gazebo::common::LogPlay, 445 **GetChunkCount** gazebo::common::LogPlay, 445 **GetCmd** gazebo::common::PID, 584 **GetCoG** gazebo::physics::Inertial, 371 **GetCollision** gazebo::physics::Link, 426, 427 GetCollisionBoundingBox gazebo::physics::Entity, 285 GetCollisionById gazebo::physics::Link, 427 GetCollisionContactCount gazebo::sensors::ContactSensor, 243 **GetCollisionCount** gazebo::sensors::ContactSensor, 243 **GetCollisionName** gazebo::sensors::ContactSensor, 244 **GetCollisionState** 

gazebo::physics::LinkState, 440, 441 GetCollisionStateCount gazebo::physics::LinkState, 441 **GetCollisionStates** gazebo::physics::LinkState, 441 **GetCollisions** gazebo::physics::Link, 427 **GetColor** gazebo::rendering::Grid, 342 gazebo::rendering::MovableText, 518 **GetConnection** gazebo::transport::PublicationTransport, 617 gazebo::transport::SubscriptionTransport, 779 **GetContact** gazebo::physics::ContactManager, 240 **GetContactCount** gazebo::physics::ContactManager, 240 GetContactManager gazebo::physics::PhysicsEngine, 573 GetContactMaxCorrectingVel gazebo::physics::PhysicsEngine, 573 GetContactSurfaceLayer gazebo::physics::PhysicsEngine, 573 **GetContacts** gazebo::physics::ContactManager, 240 gazebo::sensors::ContactSensor, 244 GetContactsEnabled gazebo::physics::Collision, 199 GetCopyChildren sdf::Element, 277 **GetCosHorzFOV** gazebo::sensors::GpuRaySensor, 333 GetCosVertFOV gazebo::sensors::GpuRaySensor, 333 **GetCount** gazebo::transport::IOManager, 381 GetCurrentDir SystemPaths.hh, 1105 **GetDBConfig** Common, 33 **GetData** gazebo::common::Image, 363 **GetDblNormal** gazebo::math::Rand, 637 GetDblUniform gazebo::math::Rand, 637 **GetDefaultAsString** sdf::Param, 562 sdf::ParamT, 567 **GetDefaultValue** sdf::ParamT, 567 **GetDepthCamera** gazebo::sensors::DepthCameraSensor, 259 GetDepthData

gazebo::rendering::DepthCamera, 257 **GetDepthWrite** gazebo::common::Material, 457 **GetDescription** sdf::Element, 277 sdf::Param, 562 **GetDiffuse** gazebo::common::Material, 457 GetDiffuseColor gazebo::rendering::Light, 414 **GetDirection** gazebo::rendering::Camera, 172 gazebo::rendering::Light, 414 **GetDirtyPose** gazebo::physics::Entity, 285 **GetDistToLine** gazebo::math::Vector3, 860 GetEffortLimit gazebo::physics::Joint, 389 GetElapsed gazebo::common::Timer, 814 **GetElement** sdf::Element, 277 GetElementDescription sdf::Element, 277 GetElementDescriptionCount sdf::Element, 277 GetElementImpl sdf::Element, 278 **GetEmissive** gazebo::common::Material, 458 GetEnablePhysicsEngine gazebo::physics::World, 914 **GetEnabled** gazebo::physics::Link, 427 **GetEncoding** gazebo::common::LogPlay, 445 gazebo::common::LogRecord, 449 **GetEntity** gazebo::physics::World, 914 **GetEntityBelowPoint** gazebo::physics::World, 914 **GetErrorFile** gazebo::common::Exception, 319 **GetErrorStr** gazebo::common::Exception, 320 **GetErrors** gazebo::common::PID, 585 **GetEulerRotation** gazebo::math::Matrix4, 470 **GetExp** gazebo::math::Quaternion, 628 **GetFarClip** gazebo::rendering::Camera, 172

**GetFiducial** gazebo::physics::MultiRayShape, 531 gazebo::physics::RayShape, 650 gazebo::sensors::GpuRaySensor, 333 gazebo::sensors::RaySensor, 643 **GetFileSize** gazebo::common::LogRecord, 449 **GetFilename** gazebo::common::Image, 363 gazebo::common::LogRecord, 449 gazebo::physics::TrimeshShape, 824 gazebo::PluginT, 596 **GetFirstContact** gazebo::rendering::Scene, 683 **GetFirstElement** sdf::Element, 278 GetFirstUpdate gazebo::common::LogRecord, 450 **GetFocalPoint** gazebo::rendering::OrbitViewController, 557 **GetFont** gazebo::rendering::MovableText, 518 **GetForce** gazebo::physics::Joint, 389 GetForceTorque gazebo::physics::Joint, 389, 390 GetFrameAt gazebo::common::NodeAnimation, 543 **GetFrameCount** gazebo::common::NodeAnimation, 544 GetFrameFilename gazebo::rendering::Camera, 172 **GetGUIOverlay** gazebo::rendering::UserCamera, 833 GetGazeboPaths gazebo::common::SystemPaths, 787 GetGazeboVersion gazebo::common::LogPlay, 445 **GetGlobalAxis** gazebo::physics::Joint, 390 **GetGlobalPoints** gazebo::physics::RayShape, 650 **GetGravity** gazebo::physics::PhysicsEngine, 573 **GetGravityMode** gazebo::physics::Link, 428 **GetGrid** gazebo::rendering::Scene, 683 **GetGridCount** gazebo::rendering::Scene, 684 **GetHFOV** gazebo::rendering::Camera, 172 **GetHandle** gazebo::common::SkeletonNode, 742

gazebo::PluginT, 596 **GetHeader** Messages, 60 **GetHeight** gazebo::common::Image, 363 gazebo::common::Video, 879 gazebo::physics::HeightmapShape, 354 gazebo::rendering::Grid, 342 gazebo::rendering::Heightmap, 351 GetHeightBelowPoint gazebo::rendering::Scene, 684 **GetHeightmap** gazebo::rendering::Scene, 684 **GetHighStop** gazebo::physics::BallJoint, 137 gazebo::physics::Joint, 390 **GetHorzFOV** gazebo::sensors::GpuRaySensor, 333 **GetHorzHalfAngle** gazebo::sensors::GpuRaySensor, 333 GetIO gazebo::transport::IOManager, 381 **GetIXX** gazebo::physics::Inertial, 372 **GetIXY** gazebo::physics::Inertial, 372 GetIXZ gazebo::physics::Inertial, 372 GetIYY gazebo::physics::Inertial, 372 GetIYZ gazebo::physics::Inertial, 373 **GetIZZ** gazebo::physics::Inertial, 373 **GetId** gazebo::common::SkeletonNode, 742 gazebo::event::Connection, 222 gazebo::physics::Base, 143 gazebo::rendering::Scene, 684 gazebo::transport::CallbackHelper, 158 gazebo::transport::Connection, 226 gazebo::transport::Node, 538 **GetIdString** gazebo::rendering::Scene, 684 **GetImageByteSize** gazebo::rendering::Camera, 172 **GetImageData** gazebo::rendering::Camera, 173 gazebo::sensors::CameraSensor, 190 gazebo::sensors::MultiCameraSensor, 525 **GetImageDepth** gazebo::rendering::Camera, 173 GetImageFormat gazebo::rendering::Camera, 173

GetImageHeight gazebo::rendering::Camera, 173 gazebo::rendering::UserCamera, 833 gazebo::sensors::CameraSensor, 190 gazebo::sensors::MultiCameraSensor, 525 GetImageWidth gazebo::rendering::Camera, 174 gazebo::rendering::UserCamera, 833 gazebo::sensors::CameraSensor, 191 gazebo::sensors::MultiCameraSensor, 525 **GetImuMessage** gazebo::sensors::ImuSensor, 367 **GetInclude** sdf::Element, 278 **GetIndex** gazebo::common::SubMesh, 769 **GetIndexCount** gazebo::common::Mesh, 478 gazebo::common::SubMesh, 769 **GetInertiaRatio** gazebo::physics::Joint, 391 **GetInertial** gazebo::physics::Inertial, 372 gazebo::physics::Link, 428 GetInitialRelativePose gazebo::physics::Entity, 285 **GetInitialized** gazebo::rendering::Camera, 174 gazebo::rendering::Scene, 684 gazebo::Server, 715 **GetIntNormal** gazebo::math::Rand, 637 GetIntUniform gazebo::math::Rand, 638 GetInterpolatedKeyFrame gazebo::common::NumericAnimation, 553 gazebo::common::PoseAnimation, 606, 607 **GetIntersection** gazebo::physics::RayShape, 650 **GetInverse** gazebo::math::Pose, 601 gazebo::math::Quaternion, 628 GetInverseBindTransform gazebo::common::SkeletonNode, 742 **GetJoint** gazebo::physics::Model, 494 **GetJointController** gazebo::physics::Model, 494 **GetJointCount** gazebo::physics::Model, 494 **GetJointLink** gazebo::physics::Joint, 391 **GetJointState** gazebo::physics::ModelState, 508

**GetJointStateCount** gazebo::physics::ModelState, 509 **GetJointStates** gazebo::physics::ModelState, 509 **GetJoints** gazebo::physics::Model, 494 **GetKey** sdf::Param, 562 **GetKeyFrame** gazebo::common::Animation, 127 gazebo::common::NodeAnimation, 544 GetKeyFrameCount gazebo::common::Animation, 127 GetKeyFramesAtTime gazebo::common::Animation, 127 **GetKinematic** gazebo::physics::Link, 428 **GetLabel** gazebo::util::DiagnosticManager, 262 GetLaserCamera gazebo::sensors::GpuRaySensor, 334 GetLaserData gazebo::rendering::GpuLaser, 327 **GetLaserRetro** gazebo::physics::Collision, 199 **GetLaserShape** gazebo::sensors::RaySensor, 644 GetLastMeasurementTime gazebo::sensors::Sensor, 702 GetLastRenderWallTime gazebo::rendering::Camera, 174 GetLastUpdateTime gazebo::sensors::Sensor, 702 **GetLatching** gazebo::transport::CallbackHelper, 158 gazebo::transport::Publisher, 620 gazebo::transport::SubscribeOptions, 775 **GetLength** gazebo::common::Animation, 128 gazebo::common::NodeAnimation, 544 gazebo::common::SkeletonAnimation, 735 gazebo::math::Vector3, 860 gazebo::math::Vector4, 872 gazebo::physics::CylinderShape, 252 gazebo::physics::RayShape, 651 GetLight gazebo::rendering::Scene, 684, 685 **GetLightCount** gazebo::rendering::Scene, 685 **GetLighting** gazebo::common::Material, 458 getLights gazebo::rendering::MovableText, 518 **GetLineWidth** 

gazebo::rendering::Grid, 342 GetLinearAcceleration gazebo::sensors::ImuSensor, 367 **GetLinearDamping** gazebo::physics::Link, 428 GetLink gazebo::physics::Collision, 199 gazebo::physics::Model, 494 **GetLinkById** gazebo::physics::Model, 495 **GetLinkForce** gazebo::physics::Joint, 391 **GetLinkState** gazebo::physics::ModelState, 509 **GetLinkStateCount** gazebo::physics::ModelState, 510 **GetLinkStates** gazebo::physics::ModelState, 510 **GetLinkTorque** gazebo::physics::Joint, 391 **GetLinks** gazebo::physics::Model, 495 **GetLocalAddress** gazebo::transport::Connection, 226 **GetLocalAxis** gazebo::physics::Joint, 392 GetLocalHostname gazebo::transport::Connection, 226 **GetLocalPort** gazebo::transport::Connection, 226 **GetLocalURI** gazebo::transport::Connection, 227 GetLocallyAdvertised gazebo::transport::Publication, 614 GetLog gazebo::math::Quaternion, 629 **GetLogPath** gazebo::common::SystemPaths, 788 gazebo::util::DiagnosticManager, 262 GetLogVersion gazebo::common::LogPlay, 445 **GetLowStop** gazebo::physics::BallJoint, 137 gazebo::physics::Joint, 392 **GetLowerLimit** gazebo::physics::Joint, 392 GetMOI gazebo::physics::Inertial, 373 GetManager gazebo::rendering::Scene, 685 **GetManifest** Common, 34 GetMass

gazebo::physics::Inertial, 373

**GetMaterial** gazebo::common::Mesh, 478 getMaterial gazebo::rendering::MovableText, 518 **GetMaterialCount** gazebo::common::Mesh, 478 GetMaterialIndex gazebo::common::SubMesh, 769 **GetMaterialName** gazebo::rendering::Visual, 893 **GetMax** gazebo::common::Mesh, 478 gazebo::common::SubMesh, 769 gazebo::math::Vector3, 861 **GetMaxAngle** gazebo::physics::MultiRayShape, 531 **GetMaxColor** gazebo::common::Image, 363 **GetMaxContacts** gazebo::physics::PhysicsEngine, 574 **GetMaxForce** gazebo::physics::Joint, 392 **GetMaxHeight** gazebo::physics::HeightmapShape, 354 **GetMaxIndex** gazebo::common::SubMesh, 769 **GetMaxRange** gazebo::physics::MultiRayShape, 531 **GetMaxStepSize** gazebo::physics::PhysicsEngine, 574 GetMesh gazebo::common::MeshManager, 488 GetMeshAABB gazebo::common::MeshManager, 488 GetMeshName gazebo::rendering::Visual, 893 **GetMeshURI** gazebo::physics::TrimeshShape, 824 **GetMin** gazebo::common::Mesh, 478 gazebo::common::SubMesh, 769 gazebo::math::Vector3, 861 **GetMinAngle** gazebo::physics::MultiRayShape, 532 **GetMinHeight** gazebo::physics::HeightmapShape, 354 **GetMinRange** gazebo::physics::MultiRayShape, 532 **GetModel** gazebo::physics::Collision, 200 gazebo::physics::Link, 428 gazebo::physics::World, 915 GetModelBelowPoint gazebo::physics::World, 915

GetModelConfig Common, 34 **GetModelCount** gazebo::physics::World, 916 GetModelFile Common, 34 GetModelName Common, 34 **GetModelPath** Common, 35 **GetModelPaths** gazebo::common::SystemPaths, 788 **GetModelState** gazebo::physics::WorldState, 925 GetModelStateCount gazebo::physics::WorldState, 926 **GetModelStates** gazebo::physics::WorldState, 926 GetModelTransform gazebo::common::SkeletonNode, 742 GetModelVisualAt gazebo::rendering::Scene, 685 **GetModels** Common, 35 gazebo::physics::World, 916 GetMovableType gazebo::rendering::DynamicLines, 268 getMovableType gazebo::rendering::DynamicLines, 268 GetMsgType gazebo::transport::CallbackHelper, 159 gazebo::transport::CallbackHelperT, 161 gazebo::transport::Node, 538 gazebo::transport::Publication, 614 gazebo::transport::PublicationTransport, 618 gazebo::transport::Publisher, 620 gazebo::transport::RawCallbackHelper, 640 gazebo::transport::SubscribeOptions, 775 GetMsgTypes gazebo::msgs::MsgFactory, 521 GetName gazebo::common::Material, 458 gazebo::common::Mesh, 478 gazebo::common::NodeAnimation, 545 gazebo::common::SkeletonAnimation, 736 gazebo::common::SkeletonNode, 743 gazebo::common::SubMesh, 770 gazebo::physics::Base, 143 gazebo::physics::State, 760 gazebo::physics::World, 916 gazebo::rendering::Camera, 174 gazebo::rendering::Light, 414 gazebo::rendering::Scene, 686

gazebo::rendering::Visual, 894

gazebo::sensors::Sensor, 702 gazebo::util::DiagnosticTimer, 265 sdf::Element, 278 **GetNearClip** gazebo::rendering::Camera, 174 GetNearestEntityBelow gazebo::physics::Entity, 285 **GetNextElement** sdf::Element, 278 **GetNextFrame** gazebo::common::Video, 879 **GetNode** gazebo::transport::SubscribeOptions, 775 GetNodeAssignment gazebo::common::SubMesh, 770 GetNodeAssignmentsCount gazebo::common::SubMesh, 770 GetNodeByHandle gazebo::common::Skeleton, 730 GetNodeById gazebo::common::Skeleton, 730 GetNodeByName gazebo::common::Skeleton, 731 **GetNodeCount** gazebo::common::SkeletonAnimation, 736 gazebo::transport::Publication, 614 GetNodePoseAt gazebo::common::SkeletonAnimation, 736 **GetNodes** gazebo::common::Skeleton, 731 **GetNormal** gazebo::common::SubMesh, 770 gazebo::math::Vector3, 861 gazebo::physics::PlaneShape, 592 **GetNormalCount** gazebo::common::Mesh, 478 gazebo::common::SubMesh, 770 GetNormalMap gazebo::rendering::Visual, 894 **GetNumAnimations** gazebo::common::Skeleton, 731 **GetNumJoints** gazebo::common::Skeleton, 731 **GetNumNodes** gazebo::common::Skeleton, 731 **GetNumPoints** gazebo::math::RotationSpline, 670 GetNumRawTrans gazebo::common::SkeletonNode, 743 GetNumVertNodeWeights gazebo::common::Skeleton, 731 GetOgreCamera gazebo::rendering::Camera, 174 GetOgrePaths

gazebo::common::SystemPaths, 788 **GetOgreTerrain** gazebo::rendering::Heightmap, 351 GetOperationType gazebo::rendering::DynamicRenderable, 272 **GetOrientation** gazebo::sensors::ImuSensor, 368 GetOutgoingCount gazebo::transport::Publisher, 620 GetPSSMShadowCameraSetup gazebo::rendering::RTShaderSystem, 675 GetParam gazebo::physics::PhysicsEngine, 574 **GetParent** gazebo::common::SkeletonNode, 743 gazebo::physics::Base, 143 gazebo::physics::Joint, 393 gazebo::rendering::Projector, 610 gazebo::rendering::Visual, 894 sdf::Element, 278 **GetParentId** gazebo::physics::Base, 143 **GetParentJointsLinks** gazebo::physics::Link, 428 GetParentModel gazebo::physics::Entity, 286 GetParentName gazebo::sensors::Sensor, 702 **GetPath** gazebo::common::Mesh, 479 GetPauseTime gazebo::physics::World, 916 **GetPaused** gazebo::common::LogRecord, 450 **GetPerpendicular** gazebo::math::Vector3, 861 GetPhysicsEngine gazebo::physics::World, 916 GetPhysicsUpdateMutex gazebo::physics::PhysicsEngine, 574 **GetPitch** gazebo::common::Image, 363 gazebo::math::Quaternion, 629 **GetPitchNode** gazebo::rendering::Camera, 175 **GetPixel** gazebo::common::Image, 363 GetPixelFormat gazebo::common::Image, 364 **GetPluginCount** gazebo::physics::Model, 495 **GetPluginPaths** gazebo::common::SystemPaths, 788 **GetPoint** 

gazebo::math::RotationSpline, 670 gazebo::math::Spline, 755 gazebo::rendering::DynamicLines, 269 **GetPointCount** gazebo::math::Spline, 756 gazebo::rendering::DynamicLines, 269 **GetPointSize** gazebo::common::Material, 458 **GetPos** gazebo::physics::HeightmapShape, 354 **GetPose** gazebo::physics::CollisionState, 207 gazebo::physics::Inertial, 374 gazebo::physics::LinkState, 442 gazebo::physics::ModelState, 510 gazebo::rendering::Visual, 894 gazebo::sensors::Sensor, 703 GetPoseAt gazebo::common::SkeletonAnimation, 736 GetPoseAtX gazebo::common::SkeletonAnimation, 737 **GetPosition** gazebo::rendering::Light, 414 gazebo::rendering::Visual, 894 **GetPrevMsg** gazebo::transport::Publisher, 620 GetPrevMsgPtr gazebo::transport::Publisher, 620 **GetPrimitiveType** gazebo::common::SubMesh, 770 **GetPrincipalMoments** gazebo::physics::Inertial, 374 **GetProductsofInertia** gazebo::physics::Inertial, 374 **GetRGBData** gazebo::common::Image, 364 **GetRadius** gazebo::physics::CylinderShape, 252 gazebo::physics::SphereShape, 753 **GetRandSeed** gazebo::common::LogPlay, 445 **GetRange** gazebo::physics::MultiRayShape, 532 gazebo::sensors::GpuRaySensor, 334 gazebo::sensors::RaySensor, 644 GetRangeCount gazebo::sensors::GpuRaySensor, 334 gazebo::sensors::RaySensor, 644 GetRangeCountRatio gazebo::sensors::GpuRaySensor, 334 **GetRangeMax** gazebo::sensors::GpuRaySensor, 334 gazebo::sensors::RaySensor, 644 GetRangeMin

gazebo::sensors::GpuRaySensor, 335 gazebo::sensors::RaySensor, 644 **GetRangeResolution** gazebo::sensors::GpuRaySensor, 335 gazebo::sensors::RaySensor, 645 **GetRanges** gazebo::sensors::GpuRaySensor, 335 gazebo::sensors::RaySensor, 645 GetRawTransform gazebo::common::SkeletonNode, 743 GetRawTransforms gazebo::common::SkeletonNode, 743 **GetRayCount** gazebo::sensors::GpuRaySensor, 335 gazebo::sensors::RaySensor, 645 **GetRayCountRatio** gazebo::sensors::GpuRaySensor, 335 **GetRealTime** gazebo::physics::State, 760 gazebo::physics::World, 916 GetRealTimeUpdateRate gazebo::physics::PhysicsEngine, 574 GetRelativeAngularAccel gazebo::physics::Collision, 200 gazebo::physics::Entity, 286 gazebo::physics::Link, 429 gazebo::physics::Model, 495 GetRelativeAngularVel gazebo::physics::Collision, 200 gazebo::physics::Entity, 286 gazebo::physics::Link, 429 gazebo::physics::Model, 495 **GetRelativeForce** gazebo::physics::Link, 429 GetRelativeLinearAccel gazebo::physics::Collision, 200 gazebo::physics::Entity, 286 gazebo::physics::Link, 429 gazebo::physics::Model, 496 GetRelativeLinearVel gazebo::physics::Collision, 200 gazebo::physics::Entity, 286 gazebo::physics::Link, 429 gazebo::physics::Model, 496 **GetRelativePoints** gazebo::physics::RayShape, 651 **GetRelativePose** gazebo::physics::Entity, 287 GetRelativeTorque gazebo::physics::Link, 429 GetRemoteAddress gazebo::transport::Connection, 227 GetRemoteHostname gazebo::transport::Connection, 227

GetRemotePort gazebo::transport::Connection, 227 GetRemoteSubscriptionCount gazebo::transport::Publication, 614 GetRemoteURI gazebo::transport::Connection, 227 getRenderOperation gazebo::rendering::MovableText, 518 GetRenderPathType gazebo::rendering::RenderEngine, 656 **GetRenderRate** gazebo::rendering::Camera, 175 **GetRenderTexture** gazebo::rendering::Camera, 175 **GetRequired** sdf::Element, 278 sdf::Param, 562 **GetResRange** gazebo::physics::MultiRayShape, 532 **GetRetro** gazebo::physics::MultiRayShape, 532 gazebo::physics::RayShape, 651 gazebo::sensors::GpuRaySensor, 335 gazebo::sensors::RaySensor, 645 **GetRight** gazebo::rendering::Camera, 175 **GetRoll** gazebo::math::Quaternion, 629 GetRootNode gazebo::common::Skeleton, 732 **GetRootVisual** gazebo::rendering::Visual, 894 **GetRotation** gazebo::common::PoseKeyFrame, 608 gazebo::math::Matrix4, 470 gazebo::rendering::Visual, 894 **GetRounded** gazebo::math::Vector3, 861 **GetRunTime** gazebo::common::LogRecord, 450 **GetRunning** gazebo::common::LogRecord, 450 gazebo::common::Timer, 814 **GetSDF** gazebo::physics::Actor, 114 gazebo::physics::Base, 144 gazebo::physics::Model, 496 **GetSID** gazebo::common::NodeTransform, 549 **GetSORPGSIters** gazebo::physics::PhysicsEngine, 575 GetSORPGSPreconIters gazebo::physics::PhysicsEngine, 575

**GetSORPGSW** 

gazebo::physics::PhysicsEngine, 575 **GetSampleCount** gazebo::physics::MultiRayShape, 533 **GetSaveable** gazebo::physics::Base, 144 **GetScale** gazebo::rendering::Visual, 895 **GetScanResolution** gazebo::physics::MultiRayShape, 533 **GetScene** gazebo::rendering::Camera, 175 gazebo::rendering::RenderEngine, 656 gazebo::rendering::Visual, 895 GetSceneCount gazebo::rendering::RenderEngine, 656 GetSceneNode gazebo::rendering::Camera, 175 gazebo::rendering::Grid, 342 gazebo::rendering::Visual, 895 GetScopedName gazebo::physics::Base, 144 gazebo::sensors::Sensor, 703 GetScreenshotPath gazebo::rendering::Camera, 176 **GetSeed** gazebo::math::Rand, 638 **GetSelectedEntity** gazebo::physics::World, 917 GetSelectedVisual gazebo::rendering::Scene, 686 **GetSelfCollide** gazebo::physics::Link, 430 **GetSensor** gazebo::sensors::SensorManager, 710 GetSensorCount gazebo::physics::Link, 430 gazebo::physics::Model, 496 GetSensorName gazebo::physics::Link, 430 **GetSensorTypes** gazebo::sensors::SensorFactory, 708 gazebo::sensors::SensorManager, 711 **GetSensors** gazebo::sensors::SensorManager, 711 **GetSet** sdf::Param, 562 GetSetWorldPoseMutex gazebo::physics::World, 917 GetShadeMode gazebo::common::Material, 458 GetShaderType gazebo::rendering::Visual, 895 GetShadowsEnabled gazebo::rendering::Scene, 686

**GetShape** gazebo::physics::Collision, 200 **GetShapeType** gazebo::physics::Collision, 201 **GetShininess** gazebo::common::Material, 458 GetShowOnTop gazebo::rendering::MovableText, 519 **GetSimTime** gazebo::physics::State, 761 gazebo::physics::World, 917 **GetSize** gazebo::math::Box, 150 gazebo::physics::BoxShape, 155 gazebo::physics::HeightmapShape, 355 gazebo::physics::PlaneShape, 592 gazebo::physics::TrimeshShape, 824 **GetSkeleton** gazebo::common::Mesh, 479 GetSpaceWidth gazebo::rendering::MovableText, 519 **GetSpecular** gazebo::common::Material, 458 **GetSpecularColor** gazebo::rendering::Light, 415 **GetSquaredLength** gazebo::math::Vector3, 861 gazebo::math::Vector4, 872 getSquaredViewDepth gazebo::rendering::DynamicRenderable, 272 gazebo::rendering::MovableText, 519 **GetStartTime** gazebo::physics::World, 917 **GetState** gazebo::physics::Collision, 201 **GetStepTime** gazebo::physics::PhysicsEngine, 575 **GetSubMesh** gazebo::common::Mesh, 479 **GetSubMeshCount** gazebo::common::Mesh, 479 GetSubMeshName gazebo::rendering::Visual, 895 **GetSubSampling** gazebo::physics::HeightmapShape, 355 **GetSum** gazebo::math::Vector3, 862 **GetSurface** gazebo::physics::Collision, 201 **GetTagPose** gazebo::sensors::RFIDTag, 661 **GetTangent** gazebo::math::Spline, 756 GetTargetRealTimeFactor

gazebo::physics::PhysicsEngine, 575 **GetTension** gazebo::math::Spline, 756 GetTexCoord gazebo::common::SubMesh, 771 GetTexCoordCount gazebo::common::Mesh, 480 gazebo::common::SubMesh, 771 **GetText** gazebo::rendering::MovableText, 519 **GetTextureHeight** gazebo::rendering::Camera, 176 **GetTextureImage** gazebo::common::Material, 459 **GetTextureWidth** gazebo::rendering::Camera, 176 **GetThreadPitch** gazebo::physics::ScrewJoint, 693 GetTime gazebo::common::Animation, 128 gazebo::common::KeyFrame, 410 gazebo::util::DiagnosticManager, 262, 263 GetTimeAtX gazebo::common::NodeAnimation, 545 **GetTimerCount** gazebo::util::DiagnosticManager, 263 **GetTopic** gazebo::sensors::CameraSensor, 191 gazebo::sensors::MultiCameraSensor, 526 gazebo::sensors::RaySensor, 646 gazebo::sensors::Sensor, 703 gazebo::transport::PublicationTransport, 618 gazebo::transport::Publisher, 620 gazebo::transport::SubscribeOptions, 775 gazebo::transport::Subscriber, 777 getTopicMsgType Transport, 78 **GetTopicNamespace** gazebo::transport::Node, 538 **GetTopicNamespaces** gazebo::transport::ConnectionManager, 231 gazebo::transport::TopicManager, 818 **GetTransform** gazebo::common::SkeletonNode, 744 **GetTransforms** gazebo::common::SkeletonNode, 744 **GetTranslation** gazebo::common::PoseKeyFrame, 608 gazebo::math::Matrix4, 470 **GetTransparency** gazebo::common::Material, 459 gazebo::rendering::Visual, 895 GetTransportCount gazebo::transport::Publication, 614

**GetTriangleCount** gazebo::rendering::Camera, 176 gazebo::rendering::UserCamera, 833 gazebo::rendering::WindowManager, 908 **GetType** gazebo::common::NodeTransform, 549 gazebo::physics::Base, 144 gazebo::physics::PhysicsEngine, 575 gazebo::PluginT, 596 gazebo::rendering::Light, 415 gazebo::sensors::Sensor, 703 **GetTypeName** sdf::Param, 562 **GetTypeString** gazebo::rendering::FPSViewController, 322 gazebo::rendering::OrbitViewController, 557 gazebo::rendering::ViewController, 883 **GetURI** Common, 35 gazebo::physics::HeightmapShape, 355 **GetUp** gazebo::rendering::Camera, 176 GetUpdatePeriod gazebo::physics::PhysicsEngine, 576 **GetUpdateRate** gazebo::physics::PhysicsEngine, 576 gazebo::sensors::Sensor, 703 **GetUpperLimit** gazebo::physics::Joint, 393 **GetUserCamera** gazebo::rendering::Scene, 686 GetUserCameraCount gazebo::rendering::Scene, 686 GetVFOV gazebo::rendering::Camera, 176 **GetValue** gazebo::common::NumericKeyFrame, 555 sdf::Element, 278 sdf::ParamT, 567 GetValueBool sdf::Element, 278 **GetValueChar** sdf::Element, 278 **GetValueColor** sdf::Element, 278 **GetValueDouble** sdf::Element, 278 **GetValueFloat** sdf::Element, 278 **GetValueInt** sdf::Element, 278 GetValuePose sdf::Element, 278 GetValueQuaternion

sdf::Element, 278 **GetValueString** sdf::Element, 278 **GetValueTime** sdf::Element, 278 **GetValueUInt** sdf::Element, 278 GetValueVector2d sdf::Element, 278 GetValueVector3 sdf::Element, 278 **GetVelocity** gazebo::physics::Joint, 393 gazebo::physics::LinkState, 442 **GetVelocityLimit** gazebo::physics::Joint, 393 **GetVertFOV** gazebo::sensors::GpuRaySensor, 336 GetVertHalfAngle gazebo::sensors::GpuRaySensor, 336 GetVertNodeWeight gazebo::common::Skeleton, 732 **GetVertex** gazebo::common::SubMesh, 771 **GetVertexCount** gazebo::common::Mesh, 480 gazebo::common::SubMesh, 771 gazebo::physics::HeightmapShape, 355 **GetVertexIndex** gazebo::common::SubMesh, 771 GetVerticalAngleMax gazebo::sensors::GpuRaySensor, 336 gazebo::sensors::RaySensor, 646 GetVerticalAngleMin gazebo::sensors::GpuRaySensor, 336 gazebo::sensors::RaySensor, 646 GetVerticalMaxAngle gazebo::physics::MultiRayShape, 533 GetVerticalMinAngle gazebo::physics::MultiRayShape, 533 GetVerticalRangeCount gazebo::sensors::GpuRaySensor, 336 gazebo::sensors::RaySensor, 646 GetVerticalRayCount gazebo::sensors::GpuRaySensor, 336 gazebo::sensors::RaySensor, 646 GetVerticalSampleCount gazebo::physics::MultiRayShape, 533 GetVerticalScanResolution gazebo::physics::MultiRayShape, 533 GetViewControllerTypeString gazebo::rendering::UserCamera, 834 **GetViewport** gazebo::rendering::Camera, 177

GetViewportHeight gazebo::rendering::Camera, 177 GetViewportWidth gazebo::rendering::Camera, 177 GetVisibilityFlags gazebo::rendering::Visual, 896 **GetVisible** gazebo::rendering::Visual, 896 **GetVisual** gazebo::rendering::Scene, 686 gazebo::rendering::UserCamera, 834 **GetVisualAt** gazebo::rendering::Scene, 687 **GetVisualBelow** gazebo::rendering::Scene, 687 **GetVisualName** gazebo::rendering::SelectionObj, 697 **GetVisualize** gazebo::sensors::Sensor, 703 GetVisualsBelowPoint gazebo::rendering::Scene, 687 **GetWallTime** gazebo::common::Time, 796 gazebo::physics::State, 761 GetWallTimeAsISOString gazebo::common::Time, 796 **GetWidth** gazebo::common::Image, 364 gazebo::common::Video, 879 **GetWindow** gazebo::rendering::WindowManager, 908 GetWindowId gazebo::rendering::Camera, 177 **GetWorld** gazebo::physics::Base, 144 GetWorldAngularAccel gazebo::physics::Collision, 201 gazebo::physics::Entity, 287 gazebo::physics::Link, 430 gazebo::physics::Model, 496 GetWorldAngularVel gazebo::physics::Collision, 201 gazebo::physics::Entity, 287 gazebo::physics::Model, 497 GetWorldCFM gazebo::physics::PhysicsEngine, 576 GetWorldCoGLinearVel gazebo::physics::Link, 431 GetWorldCoGPose gazebo::physics::Link, 431 **GetWorldERP** gazebo::physics::PhysicsEngine, 576 **GetWorldForce** gazebo::physics::Link, 431

GetWorldLinearAccel gazebo::physics::Collision, 202 gazebo::physics::Entity, 287 gazebo::physics::Link, 431 gazebo::physics::Model, 497 GetWorldLinearVel gazebo::physics::Collision, 202 gazebo::physics::Entity, 287 gazebo::physics::Link, 431, 432 gazebo::physics::Model, 497 GetWorldName gazebo::sensors::Sensor, 704 GetWorldPathExtension gazebo::common::SystemPaths, 788 GetWorldPointOnPlane gazebo::rendering::Camera, 177 **GetWorldPose** gazebo::physics::Entity, 288 gazebo::rendering::Camera, 178 gazebo::rendering::Visual, 896 **GetWorldPosition** gazebo::rendering::Camera, 178 GetWorldRotation gazebo::rendering::Camera, 178 **GetWorldTorque** gazebo::physics::Link, 432 getWorldTransforms gazebo::rendering::MovableText, 519 **GetWorldVisual** gazebo::rendering::Scene, 688 **GetWrench** gazebo::physics::LinkState, 442 GetXAxis gazebo::math::Quaternion, 629 **GetXLength** gazebo::math::Box, 150 GetYAxis gazebo::math::Quaternion, 629 **GetYLength** gazebo::math::Box, 151 **GetYaw** gazebo::math::Quaternion, 629 GetZAxis gazebo::math::Quaternion, 630 **GetZLength** gazebo::math::Box, 151 **GetZValue** gazebo::rendering::Camera, 178 globalEndPos gazebo::physics::RayShape, 653 globalStartPos gazebo::physics::RayShape, 653 google, 105 google::protobuf, 105

google::protobuf::compiler, 106 google::protobuf::compiler::cpp, 106 google::protobuf::compiler::cpp::GazeboGenerator, 323 ∼GazeboGenerator, 324 GazeboGenerator, 324 Generate, 324 **GpuLaser** gazebo::rendering::GpuLaser, 326 GpuLaser.hh, 979 **GpuLaserPtr** gazebo::rendering, 99 **GpuRaySensor** gazebo::sensors::GpuRaySensor, 331 GpuRaySensor.hh, 980 GpuRaySensor\_V gazebo::sensors, 102 GpuRaySensorPtr gazebo::sensors, 102 Green gazebo::common::Color, 219 Grid gazebo::rendering::Grid, 341 Grid.hh, 981 **Gripper** gazebo::physics::Gripper, 344 Gripper.hh, 981 **GtsSurface** MeshCSG.hh, 1016 GzTerrainMatGen gazebo::rendering::GzTerrainMatGen, 350 gzclr\_end Common, 31 gzclr\_start Common, 31 gzdbg Common, 31 gzerr Common, 31 gzlog Common, 31 gzmsg Common, 31 gzthrow Common, 31 gzwarn Common, 32 H\_CENTER gazebo::rendering::MovableText, 517 H\_LEFT gazebo::rendering::MovableText, 517 HEADER\_LENGTH Connection.hh, 958 HEIGHTMAP\_SHAPE

gazebo::physics::Base, 141 HI\_STOP gazebo::physics::Joint, 386 HINGE2\_JOINT gazebo::physics::Base, 141 HINGE\_JOINT gazebo::physics::Base, 141 handle gazebo::common::SkeletonNode, 746 gazebo::PluginT, 596 HandleData gazebo::transport::CallbackHelper, 159 gazebo::transport::CallbackHelperT, 161 gazebo::transport::Node, 538 gazebo::transport::RawCallbackHelper, 640 gazebo::transport::SubscriptionTransport, 779 HandleKeyPressEvent gazebo::rendering::FPSViewController, 322 gazebo::rendering::GUIOverlay, 347 gazebo::rendering::OrbitViewController, 557 gazebo::rendering::UserCamera, 834 gazebo::rendering::ViewController, 883 HandleKeyReleaseEvent gazebo::rendering::FPSViewController, 322 gazebo::rendering::GUIOverlay, 348 gazebo::rendering::OrbitViewController, 557 gazebo::rendering::UserCamera, 834 gazebo::rendering::ViewController, 883 HandleMessage gazebo::transport::CallbackHelper, 159 gazebo::transport::CallbackHelperT, 162 gazebo::transport::Node, 539 gazebo::transport::RawCallbackHelper, 640 gazebo::transport::SubscriptionTransport, 779 HandleMouseEvent gazebo::rendering::FPSViewController, 322 gazebo::rendering::GUIOverlay, 348 gazebo::rendering::OrbitViewController, 558 gazebo::rendering::UserCamera, 835 gazebo::rendering::ViewController, 883 HasAttachedObject gazebo::rendering::Visual, 896 **HasAttribute** sdf::Element, 278 **HasConnections** gazebo::transport::Publisher, 620 HasElement sdf::Element, 279 HasElementDescription sdf::Element, 279 **HasJointState** gazebo::physics::ModelState, 510 HasLatchedSubscriber gazebo::transport::Node, 539

**HasLinkState** gazebo::physics::ModelState, 510 HasMesh gazebo::common::MeshManager, 488 HasModel Common, 35 **HasModelState** gazebo::physics::WorldState, 926 **HasNode** gazebo::common::SkeletonAnimation, 737 HasSkeleton gazebo::common::Mesh, 480 **HasTransport** gazebo::transport::Publication, 615 **HasType** gazebo::physics::Base, 144 **HasVertex** gazebo::common::SubMesh, 771 Heightmap gazebo::rendering::Heightmap, 351 Heightmap.hh, 983 HeightmapShape gazebo::physics::HeightmapShape, 353 HeightmapShape.hh, 984 **HeightmapShapePtr** gazebo::physics, 95 heights gazebo::physics::HeightmapShape, 356 Helpers.hh, 985 GZ\_DBL\_MAX, 987 GZ\_DBL\_MIN, 987 GZ\_FLT\_MAX, 987 GZ\_FLT\_MIN, 987 hfov gazebo::sensors::GpuRaySensor, 339 Hide gazebo::rendering::GUIOverlay, 348 Hinge2Joint gazebo::physics::Hinge2Joint, 357 Hinge2Joint.hh, 987 HingeJoint gazebo::physics::HingeJoint, 359 HingeJoint.hh, 989 HorizAlign gazebo::rendering::MovableText, 517 horzElem gazebo::physics::MultiRayShape, 534 gazebo::sensors::GpuRaySensor, 339 horzHalfAngle gazebo::sensors::GpuRaySensor, 339 horzRangeCount gazebo::sensors::GpuRaySensor, 339 horzRayCount gazebo::sensors::GpuRaySensor, 339

IDENTITY gazebo::math::Matrix4, 474 IMAGE gazebo::sensors, 103 INTERSECTION gazebo::common::MeshCSG, 482 IOManager gazebo::transport::IOManager, 380 IOManager.hh, 992 id gazebo::common::SkeletonNode, 746 gazebo::physics::TrajectoryInfo, 821 Image gazebo::common::Image, 362 Image.hh, 990 imageFormat gazebo::rendering::Camera, 186 imageHeight gazebo::rendering::Camera, 186 imageWidth gazebo::rendering::Camera, 186 img gazebo::physics::HeightmapShape, 356 ImuSensor gazebo::sensors::ImuSensor, 367 ImuSensor.hh, 991 ImuSensor\_V gazebo::sensors, 102 ImuSensorPtr gazebo::sensors, 102 **IncCount** gazebo::transport::IOManager, 381 indexBufferCapacity gazebo::rendering::DynamicRenderable, 273 inertiaRatio gazebo::physics::Joint, 398 Inertial gazebo::physics::Inertial, 371 inertial gazebo::physics::Link, 437 Inertial.hh, 991 InertialPtr gazebo::physics, 95 Init Common, 36 gazebo::common::LogRecord, 450 gazebo::common::PID, 585 gazebo::Master, 453 gazebo::ModelPlugin, 505 gazebo::physics::Actor, 115 gazebo::physics::Base, 145 gazebo::physics::BoxShape, 155 gazebo::physics::Collision, 202 gazebo::physics::ContactManager, 241

gazebo::physics::CylinderShape, 252 gazebo::physics::Gripper, 345 gazebo::physics::HeightmapShape, 355 gazebo::physics::HingeJoint, 359 gazebo::physics::Joint, 394 gazebo::physics::Link, 432 gazebo::physics::Model, 497 gazebo::physics::MultiRayShape, 533 gazebo::physics::PhysicsEngine, 576 gazebo::physics::PlaneShape, 592 gazebo::physics::RayShape, 651 gazebo::physics::Road, 667 gazebo::physics::Shape, 722 gazebo::physics::SphereShape, 753 gazebo::physics::TrimeshShape, 824 gazebo::physics::World, 917 gazebo::rendering::Camera, 178 gazebo::rendering::DepthCamera, 257 gazebo::rendering::DynamicRenderable, 272 gazebo::rendering::FPSViewController, 323 gazebo::rendering::GpuLaser, 327 gazebo::rendering::Grid, 343 gazebo::rendering::GUIOverlay, 348 gazebo::rendering::OrbitViewController, 558 gazebo::rendering::RenderEngine, 657 gazebo::rendering::RTShaderSystem, 675 gazebo::rendering::Scene, 688 gazebo::rendering::SelectionObj, 697 gazebo::rendering::UserCamera, 835 gazebo::rendering::ViewController, 883, 884 gazebo::rendering::Visual, 896 gazebo::rendering::WireBox, 910 gazebo::SensorPlugin, 714 gazebo::sensors::CameraSensor, 191 gazebo::sensors::ContactSensor, 245 gazebo::sensors::DepthCameraSensor, 260 gazebo::sensors::GpuRaySensor, 337 gazebo::sensors::ImuSensor, 368 gazebo::sensors::MultiCameraSensor, 526 gazebo::sensors::RaySensor, 646 gazebo::sensors::RFIDSensor, 659 gazebo::sensors::RFIDTag, 662 gazebo::sensors::Sensor, 704 gazebo::sensors::SensorManager, 711 gazebo::Server, 715 gazebo::SystemPlugin, 790 gazebo::transport::ConnectionManager, 231 gazebo::transport::Node, 539 gazebo::transport::PublicationTransport, 618 gazebo::transport::SubscribeOptions, 776 gazebo::transport::SubscriptionTransport, 779 gazebo::transport::TopicManager, 819 gazebo::util::DiagnosticManager, 263 gazebo::VisualPlugin, 905

gazebo::WorldPlugin, 923 Messages, 60 init gazebo, 83 Rendering, 67 sdf, 107 Sensors, 72 Transport, 78 init\_world Classes for physics and dynamics, 45 init\_worlds Classes for physics and dynamics, 45 initDoc sdf, 107, 108 initFile sdf, 108 **InitForThread** gazebo::physics::PhysicsEngine, 576 InitModelDoc urdf2gazebo::URDF2Gazebo, 828 InitModelFile urdf2gazebo::URDF2Gazebo, 829 InitModelString urdf2gazebo::URDF2Gazebo, 829 initString sdf, 108 initXml sdf, 108 initialTransform gazebo::common::SkeletonNode, 746 initialized gazebo::rendering::Camera, 186 **InsertElement** sdf::Element, 279 InsertLatchedMsg gazebo::transport::Node, 539 InsertMesh gazebo::rendering::Visual, 897 InsertModelFile gazebo::physics::World, 917 InsertModelSDF gazebo::physics::World, 918 **InsertModelString** gazebo::physics::World, 918 Instance SingletonT, 727 InternalError gazebo::common::InternalError, 379 Interpolate gazebo::math::RotationSpline, 670, 671 gazebo::math::Spline, 756 interpolateX gazebo::physics::Actor, 116 invBindTransform

gazebo::common::SkeletonNode, 746 Inverse gazebo::math::Matrix4, 470 Invert gazebo::math::Quaternion, 630 is stopped Transport, 78 IsActive gazebo::physics::Actor, 115 gazebo::rendering::SelectionObj, 697 gazebo::sensors::CameraSensor, 191 gazebo::sensors::ContactSensor, 245 gazebo::sensors::MultiCameraSensor, 526 gazebo::sensors::RaySensor, 646 gazebo::sensors::Sensor, 704 IsAdvertised gazebo::transport::TopicManager, 819 IsAffine gazebo::math::Matrix4, 471 IsAnimating gazebo::rendering::Camera, 178 IsBool sdf::Param, 562 IsCanonicalLink gazebo::physics::Entity, 288 IsChar sdf::Param, 562 IsColor sdf::Param, 562 **IsDouble** sdf::Param, 563 **IsFinite** gazebo::math::Pose, 601 gazebo::math::Quaternion, 630 gazebo::math::Vector2d, 841 gazebo::math::Vector2i, 849 gazebo::math::Vector3, 862 gazebo::math::Vector4, 872 IsFloat sdf::Param, 563 IsHorizontal gazebo::sensors::GpuRaySensor, 337 isHorizontal gazebo::sensors::GpuRaySensor, 339 IsInitialized Common, 36 gazebo::rendering::Camera, 179 gazebo::rendering::GUIOverlay, 348 IsInt sdf::Param, 563 IsJoint gazebo::common::SkeletonNode, 744 IsLoaded gazebo::physics::World, 918

IsLocal gazebo::transport::CallbackHelper, 159 gazebo::transport::CallbackHelperT, 162 gazebo::transport::RawCallbackHelper, 640 gazebo::transport::SubscriptionTransport, 780 IsOpen gazebo::common::LogPlay, 446 gazebo::transport::Connection, 227 IsPaused gazebo::physics::World, 918 IsPlaceable gazebo::physics::Collision, 202 IsPlane gazebo::rendering::Visual, 897 IsPose sdf::Param, 563 isPowerOfTwo Math, 51 IsQuaternion sdf::Param, 563 IsRegistered gazebo::physics::PhysicsFactory, 582 **IsRootNode** gazebo::common::SkeletonNode, 744 IsRunning gazebo::transport::ConnectionManager, 231 IsSelected gazebo::physics::Base, 145 **IsStatic** gazebo::physics::Entity, 288 gazebo::rendering::Visual, 897 **IsStr** sdf::Param, 563 IsTime sdf::Param, 563 IsUInt sdf::Param, 563 IsValidFilename gazebo::common::MeshManager, 488 IsVector2d sdf::Param, 563 IsVector2i sdf::Param, 563 IsVector3 sdf::Param, 563 IsVisible gazebo::rendering::Camera, 179 IsZero gazebo::physics::CollisionState, 207 gazebo::physics::JointState, 403 gazebo::physics::LinkState, 442 gazebo::physics::ModelState, 511 gazebo::physics::WorldState, 926

isnan

key

KeyFrame

keyFrames

L\_INT16

L\_INT8

LEFT

LIGHT

LINE\_MAX\_LEN

kp

KeyFrame.hh, 999 KeyFrame\_V

sdf::Param, 564

gazebo::common::KeyFrame, 409

gazebo::common::Animation, 126

gazebo::common::Animation, 128 gazebo::common::NodeAnimation, 545

gazebo::common::Image, 361

gazebo::common::Image, 361

gazebo::physics::Base, 141

STLLoader.hh, 1098

gazebo::common::MouseEvent, 513

gazebo::physics::SurfaceParams, 783

Math, 50

JOINT gazebo::common::SkeletonNode, 740 gazebo::physics::Base, 141 Joint gazebo::physics::Joint, 386 Joint.hh, 994 MAX\_JOINT\_AXIS, 995 Joint\_V gazebo::physics, 95 JointController gazebo::physics::JointController, 400 JointController.hh, 995 JointController\_V gazebo::physics, 95 JointControllerPtr gazebo::physics, 95 **JointPtr** gazebo::physics, 95 **JointState** gazebo::physics::JointState, 402 JointState.hh, 996 **JointVisual** gazebo::rendering::JointVisual, 406 JointVisual.hh, 997 JointVisualPtr gazebo::rendering, 99 JointWrench.hh, 998 kd gazebo::physics::SurfaceParams, 783

## LINES

gazebo::common::SubMesh, 766 LINESTRIPS gazebo::common::SubMesh, 766 LINK gazebo::physics::Base, 140 LINUX SystemPaths.hh, 1105 LO STOP gazebo::physics::Joint, 386 Lap gazebo::util::DiagnosticManager, 263 gazebo::util::DiagnosticTimer, 265 LaserVisual gazebo::rendering::LaserVisual, 411 LaserVisual.hh, 1000 LaserVisualPtr gazebo::rendering, 99 lastMeasurementTime gazebo::sensors::Sensor, 706 lastPos gazebo::physics::Actor, 116 lastRenderWallTime gazebo::rendering::Camera, 186 lastScriptTime gazebo::physics::Actor, 116 lastTraj gazebo::physics::Actor, 116 lastUpdateTime gazebo::sensors::Sensor, 706 latching gazebo::transport::CallbackHelper, 160 length gazebo::common::Animation, 129 gazebo::common::NodeAnimation, 545 gazebo::common::SkeletonAnimation, 737 Light gazebo::rendering::Light, 414 Light.hh, 1001 LightFromSDF Messages, 61 **LightPtr** gazebo::rendering, 99 **LightingModel** gazebo::rendering::RTShaderSystem, 674 linearAccel gazebo::physics::Link, 438 Link gazebo::physics::Link, 423 link gazebo::physics::Collision, 204 Link.hh, 1002 Link\_V

gazebo::physics, 95

LinkPtr gazebo::physics, 96 LinkState gazebo::physics::LinkState, 440 LinkState.hh, 1003 Listen gazebo::transport::Connection, 228 Load gazebo::common::BVHLoader, 156 gazebo::common::ColladaLoader, 195 gazebo::common::Image, 364 gazebo::common::MeshLoader, 484 gazebo::common::MeshManager, 488 gazebo::common::STLLoader, 763 gazebo::common::Video, 879 gazebo::ModelPlugin, 505 gazebo::physics::Actor, 115 gazebo::physics::BallJoint, 137 gazebo::physics::Base, 145 gazebo::physics::Collision, 202 gazebo::physics::CollisionState, 207 gazebo::physics::Entity, 288 gazebo::physics::Gripper, 345 gazebo::physics::HeightmapShape, 355 gazebo::physics::Hinge2Joint, 358 gazebo::physics::HingeJoint, 359 gazebo::physics::Inertial, 374 gazebo::physics::Joint, 394 gazebo::physics::JointState, 404 gazebo::physics::Link, 432 gazebo::physics::LinkState, 442 gazebo::physics::Model, 497 gazebo::physics::ModelState, 511 gazebo::physics::PhysicsEngine, 577 gazebo::physics::Road, 667 gazebo::physics::ScrewJoint, 693 gazebo::physics::SliderJoint, 749 gazebo::physics::State, 761 gazebo::physics::SurfaceParams, 781 gazebo::physics::UniversalJoint, 827 gazebo::physics::World, 918 gazebo::physics::WorldState, 927 gazebo::rendering::ArrowVisual, 131 gazebo::rendering::AxisVisual, 134 gazebo::rendering::Camera, 179 gazebo::rendering::CameraVisual, 194 gazebo::rendering::COMVisual, 221 gazebo::rendering::DepthCamera, 257 gazebo::rendering::GpuLaser, 327 gazebo::rendering::Heightmap, 351 gazebo::rendering::JointVisual, 406 gazebo::rendering::Light, 415 gazebo::rendering::MovableText, 519 gazebo::rendering::Projector, 610, 611

gazebo::rendering::RenderEngine, 657 gazebo::rendering::Road2d, 668 gazebo::rendering::Scene, 688 gazebo::rendering::UserCamera, 835 gazebo::rendering::Visual, 897, 898 gazebo::SensorPlugin, 714 gazebo::sensors::CameraSensor, 191, 192 gazebo::sensors::ContactSensor, 245 gazebo::sensors::DepthCameraSensor, 260 gazebo::sensors::GpuRaySensor, 337 gazebo::sensors::ImuSensor, 368 gazebo::sensors::MultiCameraSensor, 526 gazebo::sensors::RaySensor, 647 gazebo::sensors::RFIDSensor, 659 gazebo::sensors::RFIDTag, 662 gazebo::sensors::Sensor, 704 gazebo::SystemPlugin, 790 gazebo::VisualPlugin, 906 gazebo::WorldPlugin, 923 load Classes for physics and dynamics, 45 gazebo, 83 Rendering, 67 Sensors, 73 load\_world Classes for physics and dynamics, 45 load\_worlds Classes for physics and dynamics, 45 LoadFile gazebo::Server, 715 LoadFromMsg gazebo::rendering::Heightmap, 351 gazebo::rendering::Light, 415 gazebo::rendering::Visual, 898 LoadJoints gazebo::physics::Model, 498 LoadLayout gazebo::rendering::GUIOverlay, 348 LoadPlugin gazebo::physics::World, 919 gazebo::rendering::Visual, 898 LoadPlugins gazebo::physics::Model, 498 LoadString gazebo::Server, 715 LocalPublish gazebo::transport::Publication, 615 Log Common, 36 LogPlay.hh, 1005 LogRecord.hh, 1006 GZ\_LOG\_VERSION, 1008 Logplay, 446 loop

gazebo::common::Animation, 129 gazebo::physics::Actor, 116 lowerLimit gazebo::physics::Joint, 398 m gazebo::math::Matrix3, 467 gazebo::math::Matrix4, 474 MAP\_SHAPE gazebo::physics::Base, 141 MATRIX gazebo::common::NodeTransform, 548 MAX\_COLLIDE\_RETURNS Contact.hh, 962 MAX\_CONTACT\_JOINTS Contact.hh, 962 MAX\_JOINT\_AXIS Joint.hh, 995 MIDDLE gazebo::common::MouseEvent, 513 MODEL gazebo::physics::Base, 140 MODEL\_PLUGIN Common, 32 MODULATE gazebo::common::Material, 456 MOVE gazebo::common::MouseEvent, 514 MSleep gazebo::common::Time, 797 MULTIRAY\_SHAPE gazebo::physics::Base, 141 mainLink gazebo::physics::Actor, 116 mainpage.html, 1008 MakeStatic gazebo::rendering::Visual, 898 MapShape.hh, 1008 Master gazebo::Master, 453 Master.hh, 1009 **Material** gazebo::common::Material, 456, 457 Material.hh, 1010, 1012 Math, 48 clamp, 50 equal, 50 isPowerOfTwo, 51 isnan, 50 max, 51 mean, 51 min, 51 NAN\_D, 53 NAN\_I, 53

parseFloat, 52 parseInt, 52 precision, 52 variance, 52 MathTypes.hh, 1012 Matrix3 gazebo::math::Matrix3, 464 Matrix3.hh, 1013 Matrix4 gazebo::math::Matrix4, 469 Matrix4.hh, 1013 max gazebo::math::Box, 153 Math, 51 maxStepSize gazebo::physics::PhysicsEngine, 581 maxVel gazebo::physics::SurfaceParams, 783 mean Math, 51 Merge gazebo::math::Box, 151 Mesh gazebo::common::Mesh, 476 mesh gazebo::physics::Actor, 116 gazebo::physics::TrimeshShape, 825 Mesh.hh, 1014 MeshCSG gazebo::common::MeshCSG, 482 MeshCSG.hh, 1016 GPtrArray, 1016 GtsSurface, 1016 MeshFromSDF Messages, 61 MeshLoader gazebo::common::MeshLoader, 483 MeshLoader.hh, 1017 MeshManager.hh, 1018 MeshShapePtr gazebo::physics, 96 **MessagePtr** gazebo::transport, 105 Messages, 54 Convert, 56–59 CreateRequest, 59 FogFromSDF, 59 GUIFromSDF, 60 GZ\_REGISTER\_STATIC\_MSG, 56 GeometryFromSDF, 60 GetHeader, 60 Init, 60 LightFromSDF, 61 MeshFromSDF, 61

SceneFromSDF, 61 Set, 61–63 Stamp, 63 TrackVisualFromSDF, 63 VisualFromSDF, 64 MicToNano gazebo::common::Time, 796 MilToNano gazebo::common::Time, 796 min gazebo::math::Box, 153 Math, 51 minDepth gazebo::physics::SurfaceParams, 783 Model gazebo::physics::Model, 492 model gazebo::physics::Joint, 398 Model.hh, 1019 Model\_V gazebo::physics, 96 ModelDatabase.hh, 1021 GZ MODEL DB MANIFEST FILENAME, 1021 GZ MODEL MANIFEST FILENAME, 1021 modelPathsFromEnv gazebo::common::SystemPaths, 789 ModelPlugin gazebo::ModelPlugin, 504 ModelPluginPtr gazebo, 83 ModelPtr gazebo::physics, 96 ModelState gazebo::physics::ModelState, 507 ModelState.hh, 1022 modelTransform gazebo::common::SkeletonNode, 746 MouseEvent gazebo::common::MouseEvent, 514 MouseEvent.hh, 1024 MovableText gazebo::rendering::MovableText, 517 MovableText.hh, 1025 moveScale gazebo::common::MouseEvent, 514 **MoveToPosition** gazebo::rendering::Camera, 180 gazebo::rendering::UserCamera, 835 gazebo::rendering::Visual, 898 **MoveToPositions** gazebo::rendering::Camera, 180 gazebo::rendering::Visual, 898 **MoveToVisual** gazebo::rendering::UserCamera, 836

Moved gazebo::rendering::WindowManager, 908 MsgFactory.hh, 1025 MsgFactoryFn gazebo::msgs, 91 msgs.hh, 1026 mu1 gazebo::physics::SurfaceParams, 783 mu2 gazebo::physics::SurfaceParams, 783 MultiCameraSensor gazebo::sensors::MultiCameraSensor, 524 MultiCameraSensor.hh, 1029 MultiRayShape gazebo::physics::MultiRayShape, 530 MultiRayShape.hh, 1030 MultiRayShapePtr gazebo::physics, 96 NAN\_D Math, 53 NAN\_I Math, 53 NO\_BUTTON gazebo::common::MouseEvent, 513 NO\_EVENT gazebo::common::MouseEvent, 514 NODE gazebo::common::SkeletonNode, 740 NONE gazebo::rendering::RenderEngine, 655 NRealGen gazebo::math, 89 NSleep gazebo::common::Time, 797 NULL CommonTypes.hh, 955 name gazebo::common::Animation, 129 gazebo::common::Material, 462 gazebo::common::NodeAnimation, 545 gazebo::common::SkeletonAnimation, 738 gazebo::common::SkeletonNode, 746 gazebo::physics::State, 762 gazebo::rendering::Camera, 186 sdf::Plugin, 594 near gazebo::sensors::GpuRaySensor, 339 **NewContact** gazebo::physics::ContactManager, 241 newData gazebo::rendering::Camera, 187 newImageFrame gazebo::rendering::Camera, 187

newLaserScans gazebo::physics::MultiRayShape, 534 NewMsg gazebo::msgs::MsgFactory, 522 NewPhysicsEngine gazebo::physics::PhysicsFactory, 582 NewSensor gazebo::sensors::SensorFactory, 708 Node gazebo::transport::Node, 537 node gazebo::physics::Entity, 292 gazebo::physics::PhysicsEngine, 581 gazebo::sensors::Sensor, 706 Node.hh, 1031 NodeAnimation gazebo::common::NodeAnimation, 543 nodeIndex gazebo::common::NodeAssignment, 546 NodeMap gazebo::common, 86 **NodeMapIter** gazebo::common, 86 NodePtr gazebo::transport, 105 NodeTransform gazebo::common::NodeTransform, 548 nodes gazebo::common::Skeleton, 733 normal gazebo::math::Plane, 589 **NormalRealDist** gazebo::math, 89 Normalize gazebo::math::Angle, 120 gazebo::math::Quaternion, 630 gazebo::math::Vector2d, 841 gazebo::math::Vector2i, 849 gazebo::math::Vector3, 862 gazebo::math::Vector4, 872 normals gazebo::physics::Contact, 239 notifyRenderSingleObject gazebo::rendering::GpuLaser, 327 nsec gazebo::common::Time, 812 NullStream Common, 32 NumericAnimation gazebo::common::NumericAnimation, 552 NumericAnimationPtr gazebo::common, 86 NumericKeyFrame gazebo::common::NumericKeyFrame, 554 ORDER\_MAX STLLoader.hh, 1098 OTHER gazebo::sensors, 103 offset gazebo::physics::MultiRayShape, 534 Ogre, 106 ogre, 106 ogre\_gazebo.h, 1032 ogrePathsFromEnv gazebo::common::SystemPaths, 789 oldAction gazebo::physics::Actor, 116 onAnimationComplete gazebo::rendering::Camera, 187 OnPhysicsMsg gazebo::physics::PhysicsEngine, 577 OnPoseChange gazebo::physics::Entity, 288 gazebo::physics::Link, 432 gazebo::physics::Model, 498 gazebo::rendering::Light, 415 **OnRequest** gazebo::physics::PhysicsEngine, 577 One gazebo::math::Vector3, 868 Open gazebo::common::LogPlay, 446 operator< gazebo::common::Time, 804, 805 gazebo::math::Angle, 122 operator<< gazebo::common::Color, 218 gazebo::common::Exception, 320 gazebo::common::Material, 461 gazebo::common::Time, 811 gazebo::common::Timer, 814 gazebo::math::Angle, 124 gazebo::math::Box, 152 gazebo::math::Matrix3, 467 gazebo::math::Matrix4, 474 gazebo::math::Pose, 604 gazebo::math::Quaternion, 635 gazebo::math::Vector2d, 845 gazebo::math::Vector2i, 854 gazebo::math::Vector3, 867 gazebo::math::Vector4, 877 gazebo::physics::CollisionState, 208 gazebo::physics::Inertial, 378 gazebo::physics::JointState, 405 gazebo::physics::LinkState, 443 gazebo::physics::ModelState, 512 gazebo::physics::WorldState, 928 sdf::ParamT, 568

operator<= gazebo::common::Time, 805, 806 gazebo::math::Angle, 123 operator> gazebo::common::Time, 808, 809 gazebo::math::Angle, 123 operator>> gazebo::common::Color, 218 gazebo::common::Time, 811 gazebo::math::Angle, 124 gazebo::math::Pose, 604 gazebo::math::Quaternion, 636 gazebo::math::Vector2d, 846 gazebo::math::Vector2i, 854 gazebo::math::Vector3, 868 gazebo::math::Vector4, 877 operator>= gazebo::common::Time, 809, 810 gazebo::math::Angle, 123 operator∗ gazebo::common::Color, 213 gazebo::common::NodeTransform, 549, 550 gazebo::common::Time, 798, 799 gazebo::math::Angle, 120 gazebo::math::Matrix3, 465, 467 gazebo::math::Matrix4, 471 gazebo::math::Pose, 601 gazebo::math::Quaternion, 630, 631 gazebo::math::Vector2d, 841 gazebo::math::Vector2i, 850 gazebo::math::Vector3, 862, 863, 867 gazebo::math::Vector4, 872, 873 sdf::ParamT, 567 operator∗= gazebo::common::Color, 213 gazebo::common::Time, 799, 800 gazebo::math::Angle, 121 gazebo::math::Quaternion, 631 gazebo::math::Vector2d, 842 gazebo::math::Vector2i, 850 gazebo::math::Vector3, 863 gazebo::math::Vector4, 873, 874 operator() gazebo::common::NodeTransform, 549 gazebo::event::EventT, 312–314 operator+ gazebo::common::Color, 214 gazebo::common::Time, 800 gazebo::math::Angle, 121 gazebo::math::Box, 151 gazebo::math::Matrix3, 465 gazebo::math::Pose, 601 gazebo::math::Quaternion, 631 gazebo::math::Vector2d, 842

gazebo::math::Vector2i, 851 gazebo::math::Vector3, 863 gazebo::math::Vector4, 874 gazebo::physics::CollisionState, 207 gazebo::physics::Inertial, 374 gazebo::physics::JointState, 404 gazebo::physics::JointWrench, 407 gazebo::physics::LinkState, 442 gazebo::physics::ModelState, 511 gazebo::physics::WorldState, 927 operator+= gazebo::common::Color, 214 gazebo::common::Time, 801 gazebo::math::Angle, 121 gazebo::math::Box, 151 gazebo::math::Pose, 602 gazebo::math::Quaternion, 632 gazebo::math::Vector2d, 842 gazebo::math::Vector2i, 851 gazebo::math::Vector3, 864 gazebo::math::Vector4, 874 gazebo::physics::Inertial, 375 operatorgazebo::common::Color, 214, 215 gazebo::common::Time, 801, 802 gazebo::math::Angle, 121 gazebo::math::Box, 152 gazebo::math::Matrix3, 465 gazebo::math::Pose, 602 gazebo::math::Quaternion, 632 gazebo::math::Vector2d, 843 gazebo::math::Vector2i, 851 gazebo::math::Vector3, 864 gazebo::math::Vector4, 874 gazebo::physics::CollisionState, 207 gazebo::physics::JointState, 404 gazebo::physics::JointWrench, 407 gazebo::physics::LinkState, 443 gazebo::physics::ModelState, 511 gazebo::physics::State, 761 gazebo::physics::WorldState, 927 operator-= gazebo::common::Color, 215 gazebo::common::Time, 802, 803 gazebo::math::Angle, 122 gazebo::math::Pose, 602 gazebo::math::Quaternion, 632 gazebo::math::Vector2d, 843 gazebo::math::Vector2i, 851 gazebo::math::Vector3, 864 gazebo::math::Vector4, 875 operator/ gazebo::common::Color, 215

gazebo::common::Time, 803

gazebo::math::Angle, 122 gazebo::math::Vector2d, 843 gazebo::math::Vector2i, 852 gazebo::math::Vector3, 864, 865 gazebo::math::Vector4, 875 operator/= gazebo::common::Color, 216 gazebo::common::Time, 804 gazebo::math::Angle, 122 gazebo::math::Vector2d, 844 gazebo::math::Vector2i, 852, 853 gazebo::math::Vector3, 865 gazebo::math::Vector4, 875, 876 operator= gazebo::common::Color, 216 gazebo::common::PID, 585 gazebo::common::Time, 806, 807 gazebo::math::Box, 152 gazebo::math::Matrix4, 471, 472 gazebo::math::Plane, 589 gazebo::math::Quaternion, 632 gazebo::math::Vector2d, 844 gazebo::math::Vector2i, 853 gazebo::math::Vector3, 865, 866 gazebo::math::Vector4, 876 gazebo::physics::CollisionState, 208 gazebo::physics::Contact, 237, 238 gazebo::physics::Inertial, 375 gazebo::physics::JointState, 404 gazebo::physics::JointWrench, 408 gazebo::physics::LinkState, 443 gazebo::physics::ModelState, 512 gazebo::physics::State, 761 gazebo::physics::WorldState, 927 operator== gazebo::common::Color, 216 gazebo::common::Time, 807, 808 gazebo::math::Angle, 123 gazebo::math::Box, 152 gazebo::math::Matrix3, 465 gazebo::math::Matrix4, 472 gazebo::math::Pose, 603 gazebo::math::Quaternion, 633 gazebo::math::Vector2d, 845 gazebo::math::Vector2i, 854 gazebo::math::Vector3, 866 gazebo::math::Vector4, 876 gazebo::physics::Base, 145 operator[] gazebo::common::Color, 216 gazebo::math::Matrix3, 465, 466 gazebo::math::Matrix4, 472 gazebo::math::Vector2d, 845 gazebo::math::Vector2i, 854

gazebo::math::Vector3, 866 gazebo::math::Vector4, 877 OrbitViewController gazebo::rendering::OrbitViewController, 557 OrbitViewController.hh, 1033 PHONG gazebo::common::Material, 456 PID gazebo::common::PID, 584 PID.hh, 1044 PIXEL\_FORMAT\_COUNT gazebo::common::Image, 362 PLANE\_SHAPE gazebo::physics::Base, 141 POINTS gazebo::common::SubMesh, 766 PRESS gazebo::common::MouseEvent, 514 Param sdf::Param, 561 Param.hh, 1034 Param\_V gazebo::common, 86 sdf, 107 ParamPtr sdf, 107 ParamT sdf::ParamT, 566 ParamT< T >, 565 parent gazebo::common::SkeletonNode, 747 gazebo::physics::Base, 148 gazebo::rendering::Visual, 904 parentEntity gazebo::physics::Entity, 292 parentLink gazebo::physics::Joint, 398 parentName gazebo::sensors::Sensor, 706 ParseArgs gazebo::Server, 715 parseFloat Math, 52 parseInt Math, 52 parser.hh, 1035 parser\_urdf.hh, 1036 pathLength gazebo::physics::Actor, 116 pause gazebo::event::Events, 308 pause\_incoming Transport, 78

pause\_world Classes for physics and dynamics, 45 pause\_worlds Classes for physics and dynamics, 46 PauseIncoming gazebo::transport::TopicManager, 819 Physics.hh, 1037 PhysicsEngine gazebo::physics::PhysicsEngine, 571 PhysicsEngine.hh, 1039 PhysicsEnginePtr gazebo::physics, 96 PhysicsFactory.hh, 1040 PhysicsFactoryFn Classes for physics and dynamics, 44 physicsSub gazebo::physics::PhysicsEngine, 581 PhysicsTypes.hh, 1042 GZ\_ALL\_COLLIDE, 1044 GZ\_FIXED\_COLLIDE, 1044 GZ\_GHOST\_COLLIDE, 1044 GZ\_NONE\_COLLIDE, 1044 GZ\_SENSOR\_COLLIDE, 1044 physicsUpdateMutex gazebo::physics::PhysicsEngine, 581 pitchNode gazebo::rendering::Camera, 187 PixelFormat gazebo::common::Image, 361 PixelFormatNames Common, 36 PlaceOnEntity gazebo::physics::Entity, 289 PlaceOnNearestEntityBelow gazebo::physics::Entity, 289 placeable gazebo::physics::Collision, 204 Plane gazebo::math::Plane, 588 Plane.hh, 1045 PlaneShape gazebo::physics::PlaneShape, 591 PlaneShape.hh, 1046 Play gazebo::physics::Actor, 115 playStartTime gazebo::physics::Actor, 117 Plugin sdf::Plugin, 594 Plugin.hh, 1048, 1052 pluginPathsFromEnv gazebo::common::SystemPaths, 789 PluginType Common, 32

plugins gazebo::sensors::Sensor, 706 pointSize gazebo::common::Material, 462 points gazebo::math::RotationSpline, 672 gazebo::math::Spline, 758 pos gazebo::common::MouseEvent, 514 gazebo::math::Pose, 604 Pose gazebo::math::Pose, 598, 599 pose gazebo::sensors::Sensor, 707 Pose.hh, 1052 PoseAnimation gazebo::common::PoseAnimation, 606 PoseAnimationPtr gazebo::common, 86 PoseKeyFrame gazebo::common::PoseKeyFrame, 608 poseMsg gazebo::physics::Entity, 292 poseSub gazebo::sensors::Sensor, 707 positions gazebo::physics::Contact, 239 **PostRender** gazebo::rendering::Camera, 180 gazebo::rendering::DepthCamera, 257 gazebo::rendering::GpuLaser, 327 gazebo::rendering::UserCamera, 836 postRender gazebo::event::Events, 308 PreRender gazebo::rendering::Scene, 688 preRender gazebo::event::Events, 308 precision Math, 52 PrepareHardwareBuffers gazebo::rendering::DynamicRenderable, 272 pressPos gazebo::common::MouseEvent, 514 prevAnimTime gazebo::rendering::Camera, 187 prevAnimationTime gazebo::physics::Entity, 292 prevFrameTime gazebo::physics::Actor, 117 prevPos gazebo::common::MouseEvent, 515 **PrimitiveType** gazebo::common::SubMesh, 766

Print

gazebo::common::Exception, 320 gazebo::physics::Base, 146 sdf::Plugin, 594 print\_version gazebo, 83 **PrintDescription** sdf::Element, 279 sdf::SDF, 695 PrintDoc sdf::SDF, 695 PrintDocLeftPane sdf::Element, 279 PrintDocRightPane sdf::Element, 279 **PrintEntityTree** gazebo::physics::World, 919 PrintSceneGraph gazebo::rendering::Scene, 688 **PrintSource** gazebo::common::NodeTransform, 550 PrintTransforms gazebo::common::Skeleton, 732 PrintUsage gazebo::Server, 715 **PrintValues** sdf::Element, 279 sdf::SDF, 695 PrintWiki sdf::Element, 279 sdf::SDF, 695 ProcessIncoming gazebo::transport::Node, 540 ProcessMsg gazebo::physics::BoxShape, 155 gazebo::physics::Collision, 203 gazebo::physics::CylinderShape, 253 gazebo::physics::HeightmapShape, 356 gazebo::physics::Inertial, 375 gazebo::physics::Link, 432 gazebo::physics::Model, 498 gazebo::physics::MultiRayShape, 534 gazebo::physics::PlaneShape, 592 gazebo::physics::RayShape, 651 gazebo::physics::Shape, 722 gazebo::physics::SphereShape, 753 gazebo::physics::SurfaceParams, 782 gazebo::physics::TrimeshShape, 824 **ProcessNodes** gazebo::transport::TopicManager, 819 **ProcessPublishers** gazebo::transport::Node, 540 ProcessWriteQueue gazebo::transport::Connection, 228

Projector gazebo::rendering::Projector, 610 Projector.hh, 1053 Publication gazebo::transport::Publication, 613 Publication.hh, 1054 PublicationPtr gazebo::transport, 105 PublicationTransport gazebo::transport::PublicationTransport, 617 PublicationTransport.hh, 1055 PublicationTransportPtr gazebo::transport, 105 Publish gazebo::transport::Node, 540 gazebo::transport::Publication, 615 gazebo::transport::Publisher, 621 gazebo::transport::TopicManager, 819 **PublishContacts** gazebo::physics::ContactManager, 241 PublishModelPose gazebo::physics::World, 919 PublishTask gazebo::transport::PublishTask, 622 Publisher gazebo::transport::Publisher, 619 Publisher.hh, 1057 PublisherPtr gazebo::transport, 105 Purple gazebo::common::Color, 219 **Quaternion** gazebo::math::Quaternion, 626, 627 Quaternion.hh, 1059 r gazebo::common::Color, 219 R\_FLOAT16 gazebo::common::Image, 362 R\_FLOAT32 gazebo::common::Image, 362 RAY gazebo::sensors, 103 RAY\_SHAPE gazebo::physics::Base, 141 RELEASE gazebo::common::MouseEvent, 514 RENDER\_PATH\_COUNT gazebo::rendering::RenderEngine, 655 RENDERING\_LINE\_LIST gazebo::rendering, 99 RENDERING\_LINE\_STRIP gazebo::rendering, 99 RENDERING\_MESH\_RESOURCE

gazebo::rendering, 100 RENDERING\_POINT\_LIST gazebo::rendering, 99 RENDERING\_TRIANGLE\_FAN gazebo::rendering, 100 RENDERING\_TRIANGLE\_LIST gazebo::rendering, 99 RENDERING\_TRIANGLE\_STRIP gazebo::rendering, 100 REPLACE gazebo::common::Material, 456 RFIDSensor gazebo::sensors::RFIDSensor, 659 RFIDSensor.hh, 1068 RFIDSensor\_V gazebo::sensors, 102 RFIDSensorPtr gazebo::sensors, 102 RFIDTag gazebo::sensors::RFIDTag, 661 RFIDTag.hh, 1068 RFIDTag\_V gazebo::sensors, 102 RFIDTagPtr gazebo::sensors, 102 RFIDTagVisual gazebo::rendering::RFIDTagVisual, 663 RFIDTagVisual.hh, 1069 RFIDTagVisualPtr gazebo::rendering, 99 **RFIDVisual** gazebo::rendering::RFIDVisual, 665 RFIDVisual.hh, 1070 **RFIDVisualPtr** gazebo::rendering, 99 RGB\_FLOAT16 gazebo::common::Image, 362 RGB\_FLOAT32 gazebo::common::Image, 362 RGB\_INT16 gazebo::common::Image, 361 RGB\_INT32 gazebo::common::Image, 361 RGB\_INT8 gazebo::common::Image, 361 RGBA gazebo::common::Color, 211 RGBA\_INT8 gazebo::common::Image, 361 RIGHT gazebo::common::MouseEvent, 513 ROTATE gazebo::common::NodeTransform, 548 RTShaderSystem.hh, 1073

Radian gazebo::math::Angle, 124 Rand.hh, 1060 rangeCountRatio gazebo::sensors::GpuRaySensor, 339 rangeElem gazebo::physics::MultiRayShape, 534 gazebo::sensors::GpuRaySensor, 339 RawCallbackHelper gazebo::transport::RawCallbackHelper, 639 rawNW gazebo::common::Skeleton, 733 RawNodeAnim gazebo::common, 86 **RawNodeWeights** gazebo::common, 86 RawSkeletonAnim gazebo::common, 86 rawTransforms gazebo::common::SkeletonNode, 747 rayCountRatio gazebo::sensors::GpuRaySensor, 339 rayElem gazebo::physics::MultiRayShape, 534 **RaySensor** gazebo::sensors::RaySensor, 643 RaySensor.hh, 1061 RaySensor\_V gazebo::sensors, 102 RaySensorPtr gazebo::sensors, 102 RayShape gazebo::physics::RayShape, 649, 650 RayShape.hh, 1062 RayShapePtr gazebo::physics, 96 rays gazebo::physics::MultiRayShape, 535 Read gazebo::transport::Connection, 228 **ReadCallback** gazebo::transport::Connection, 224 readDoc sdf, 108 readFile sdf, 108 readString sdf, 108 readXml sdf, 108 realTime gazebo::common::UpdateInfo, 827 gazebo::physics::State, 762 realTimeUpdateRate

gazebo::physics::PhysicsEngine, 581 **RecalcTangents** gazebo::math::RotationSpline, 671 gazebo::math::Spline, 756 **RecalculateMatrix** gazebo::common::NodeTransform, 550 RecalculateNormals gazebo::common::Mesh, 480 gazebo::common::SubMesh, 772 Red gazebo::common::Color, 219 **RegisterAll** gazebo::physics::PhysicsFactory, 583 gazebo::sensors::SensorFactory, 708 **RegisterMsg** gazebo::msgs::MsgFactory, 522 RegisterPhysicsEngine gazebo::physics::PhysicsFactory, 583 **RegisterSensor** gazebo::sensors::SensorFactory, 708 RegisterTopicNamespace gazebo::transport::ConnectionManager, 232 gazebo::transport::TopicManager, 820 relativeEndPos gazebo::physics::RayShape, 653 relativeStartPos gazebo::physics::RayShape, 653 Remove gazebo::common::LogRecord, 451 remove\_scene Rendering, 67 remove\_sensor Sensors, 73 remove\_sensors Sensors, 73 remove\_worlds Classes for physics and dynamics, 46 RemoveCallback gazebo::transport::Node, 540 RemoveChild gazebo::physics::Base, 146 gazebo::physics::Model, 498 sdf::Element, 279 RemoveChildJoint gazebo::physics::Link, 433 RemoveChildren gazebo::physics::Base, 146 RemoveConnection gazebo::transport::ConnectionManager, 232 RemoveFromParent sdf::Element, 279 RemoveNode gazebo::transport::TopicManager, 820 RemoveParentJoint

gazebo::physics::Link, 433 **RemovePlugin** gazebo::physics::World, 919 gazebo::rendering::Visual, 898 RemoveScene gazebo::rendering::RenderEngine, 657 gazebo::rendering::RTShaderSystem, 675 removeScene gazebo::rendering::Events, 296 RemoveSensor gazebo::sensors::SensorManager, 711 **RemoveSensors** gazebo::sensors::SensorManager, 711 RemoveShadows gazebo::rendering::RTShaderSystem, 676 RemoveSubscription gazebo::transport::Publication, 615 RemoveTransport gazebo::transport::Publication, 616 RemoveVisual gazebo::rendering::Scene, 688 Render gazebo::rendering::Camera, 180 render gazebo::event::Events, 308 RenderEngine.hh, 1063 RenderEvents.hh, 1064 RenderImpl gazebo::rendering::Camera, 180 RenderOpType gazebo::rendering, 99 RenderPathType gazebo::rendering::RenderEngine, 655 renderTarget gazebo::rendering::Camera, 187 renderTexture gazebo::rendering::Camera, 187 RenderTypes.hh, 1066 GZ\_VISIBILITY\_ALL, 1067 GZ\_VISIBILITY\_GUI, 1067 GZ\_VISIBILITY\_NOT\_SELECTABLE, 1067 GZ\_VISIBILITY\_SELECTION, 1067 Rendering, 65 create\_scene, 67 fini, 67 get\_scene, 67 init, 67 load, 67 remove\_scene, 67 Rendering.hh, 1065 request Transport, 78 requestNoReply Transport, 79

requestPub gazebo::physics::Entity, 292 requestSub gazebo::physics::PhysicsEngine, 581 requests gazebo::rendering::Camera, 187 required sdf::Param, 564 Rescale gazebo::common::Image, 364 Reset gazebo::common::Color, 217 gazebo::common::PID, 585 gazebo::common::SkeletonNode, 744 gazebo::math::Pose, 603 gazebo::ModelPlugin, 505 gazebo::physics::Base, 146 gazebo::physics::Contact, 238 gazebo::physics::Entity, 289 gazebo::physics::Inertial, 375 gazebo::physics::Joint, 394 gazebo::physics::JointController, 400 gazebo::physics::Link, 433 gazebo::physics::Model, 498 gazebo::physics::PhysicsEngine, 577 gazebo::physics::World, 919 gazebo::SensorPlugin, 714 gazebo::SystemPlugin, 790 gazebo::VisualPlugin, 906 gazebo::WorldPlugin, 923 sdf::Element, 280 sdf::Param, 563 sdf::ParamT, 567 ResetCount gazebo::physics::ContactManager, 241 **ResetEntities** gazebo::physics::World, 919 ResetLastUpdateTime gazebo::sensors::Sensor, 705 ResetLastUpdateTimes gazebo::sensors::SensorManager, 711 ResetPhysicsStates gazebo::physics::Link, 433 ResetTime gazebo::physics::World, 920 Resize gazebo::rendering::GUIOverlay, 349 gazebo::rendering::UserCamera, 836 gazebo::rendering::WindowManager, 908 responsePub gazebo::physics::PhysicsEngine, 581 Road, 667 gazebo::physics::Road, 666 Road.hh, 1070

Road2d gazebo::rendering::Road2d, 668 Road2d.hh, 1072 RoadPtr gazebo::physics, 96 root gazebo::common::Skeleton, 733 gazebo::rendering::RenderEngine, 657 sdf::SDF, 696 rot gazebo::math::Pose, 605 Rotate gazebo::physics::Inertial, 375 rotate gazebo::common::PoseKeyFrame, 609 **RotatePitch** gazebo::rendering::Camera, 180 RotatePositionAboutOrigin gazebo::math::Pose, 603 RotateVector gazebo::math::Quaternion, 633 RotateVectorReverse gazebo::math::Quaternion, 633 RotateYaw gazebo::rendering::Camera, 181 RotationSpline gazebo::math::RotationSpline, 669 RotationSpline.hh, 1072 Round gazebo::math::Pose, 603 gazebo::math::Quaternion, 633 gazebo::math::Vector3, 866 Run gazebo::Master, 453 gazebo::physics::World, 920 gazebo::sensors::SensorManager, 711 gazebo::Server, 715 gazebo::transport::ConnectionManager, 232 run gazebo, 83 Sensors, 73 Transport, 79 run\_once Sensors, 73 run\_threads Sensors, 73 run\_world Classes for physics and dynamics, 46 run\_worlds Classes for physics and dynamics, 46 **RunOnce** gazebo::Master, 453 RunThread

gazebo::Master, 453

**RunThreads** gazebo::sensors::SensorManager, 712 **RunUpdate** gazebo::transport::ConnectionManager, 232 SCALE gazebo::common::NodeTransform, 548 SCREW\_JOINT gazebo::physics::Base, 141 **SCROLL** gazebo::common::MouseEvent, 514 SDF sdf::SDF, 695 SDF.hh, 1077 SDF\_VERSION, 1078 SDF\_VERSION SDF.hh, 1078 **SDFPtr** sdf, 107 SENSOR\_PLUGIN Common, 32 SHADE\_COUNT gazebo::common::Material, 456 SHAPE gazebo::physics::Base, 141 SLIDER\_JOINT gazebo::physics::Base, 141 SM2Profile gazebo::rendering::GzTerrainMatGen::SM2Profile, 751 SPHERE\_SHAPE gazebo::physics::Base, 141 SSLM\_NormalMapLightingObjectSpace gazebo::rendering::RTShaderSystem, 674 SSLM\_NormalMapLightingTangentSpace gazebo::rendering::RTShaderSystem, 674 SSLM\_PerPixelLighting gazebo::rendering::RTShaderSystem, 674 SSLM\_PerVertexLighting gazebo::rendering::RTShaderSystem, 674 **STLLoader** gazebo::common::STLLoader, 763 STLLoader.hh, 1096 COR3\_MAX, 1097 FACE\_MAX, 1097 LINE\_MAX\_LEN, 1098 ORDER\_MAX, 1098 STOP\_CFM gazebo::physics::Joint, 386 STOP\_ERP gazebo::physics::Joint, 386 SUSPENSION\_CFM gazebo::physics::Joint, 385 SUSPENSION\_ERP

gazebo::physics::Joint, 385 SYSTEM\_PLUGIN Common, 32 Save gazebo::physics::World, 920 saveCount gazebo::rendering::Camera, 187 **SaveFrame** gazebo::rendering::Camera, 181 gazebo::sensors::CameraSensor, 192 gazebo::sensors::DepthCameraSensor, 260 gazebo::sensors::MultiCameraSensor, 526 saveFrameBuffer gazebo::rendering::Camera, 187 SavePNG gazebo::common::Image, 365 Scale gazebo::common::Mesh, 480 gazebo::common::NodeAnimation, 545 gazebo::common::Skeleton, 732 gazebo::common::SkeletonAnimation, 737 gazebo::common::SubMesh, 772 gazebo::math::Quaternion, 634 scale gazebo::physics::HeightmapShape, 356 **ScaleXAxis** gazebo::rendering::AxisVisual, 134 **ScaleYAxis** gazebo::rendering::AxisVisual, 134 **ScaleZAxis** gazebo::rendering::AxisVisual, 135 scanElem gazebo::physics::MultiRayShape, 535 gazebo::sensors::GpuRaySensor, 340 Scene gazebo::rendering::Scene, 680 scene gazebo::rendering::Camera, 188 gazebo::rendering::Visual, 904 Scene.hh, 1074 SceneFromSDF Messages, 61 sceneNode gazebo::rendering::Camera, 188 gazebo::rendering::Visual, 904 **ScenePtr** gazebo::rendering, 99 screenshotPath gazebo::rendering::Camera, 188 **ScrewJoint** gazebo::physics::ScrewJoint, 693 ScrewJoint.hh, 1075 scriptLength gazebo::physics::Actor, 117
scroll

gazebo::common::MouseEvent, 515 sdf, 106 addNestedModel, 107 copyChildren, 107 ElementPtr, 107 ElementPtr\_V, 107 gazebo::physics::Base, 148 gazebo::physics::PhysicsEngine, 581 gazebo::rendering::Camera, 188 gazebo::sensors::Sensor, 707 init, 107 initDoc, 107, 108 initFile, 108 initString, 108 initXml, 108 Param\_V, 107 ParamPtr, 107 readDoc, 108 readFile, 108 readString, 108 readXml, 108 SDFPtr, 107 sdf.hh, 1076 sdf::Converter, 249 Convert, 250 sdf::Element, 273 ∼Element, 276 AddAttribute, 276 AddElement, 276 AddElementDescription, 276 AddValue, 276 ClearElements, 276 Clone, 276 Copy, 277 Element, 276 GetAttribute, 277 GetAttributeCount, 277 GetAttributeSet, 277 GetCopyChildren, 277 GetDescription, 277 GetElement, 277 GetElementDescription, 277 GetElementDescriptionCount, 277 GetElementImpl, 278 GetFirstElement, 278 GetInclude, 278 GetName, 278 GetNextElement, 278 GetParent, 278 GetRequired, 278 GetValue, 278 GetValueBool, 278 GetValueChar, 278

GetValueColor, 278 GetValueDouble, 278 GetValueFloat, 278 GetValueInt, 278 GetValuePose, 278 GetValueQuaternion, 278 GetValueString, 278 GetValueTime, 278 GetValueUInt, 278 GetValueVector2d, 278 GetValueVector3, 278 HasAttribute, 278 HasElement, 279 HasElementDescription, 279 InsertElement, 279 PrintDescription, 279 PrintDocLeftPane, 279 PrintDocRightPane, 279 PrintValues, 279 PrintWiki, 279 RemoveChild, 279 RemoveFromParent, 279 Reset, 280 Set, 280 SetCopyChildren, 280 SetDescription, 280 SetInclude, 280 SetName, 280 SetParent, 280 SetRequired, 280 ToString, 280 Update, 281 sdf::Param, 559 ∼Param, 561 Clone, 561 description, 564 Get, 561, 562 GetAsString, 562 GetDefaultAsString, 562 GetDescription, 562 GetKey, 562 GetRequired, 562 GetSet, 562 GetTypeName, 562 IsBool, 562 IsChar, 562 IsColor, 562 IsDouble, 563 IsFloat, 563 IsInt, 563 IsPose, 563 IsQuaternion, 563 IsStr, 563 IsTime, 563

IsUInt, 563 IsVector2d, 563 IsVector2i, 563 IsVector3, 563 key, 564 Param, 561 required, 564 Reset, 563 Set, 563, 564 set, 564 SetDescription, 564 SetFromString, 564 SetUpdateFunc, 564 typeName, 564 Update, 564 updateFunc, 565 sdf::ParamT ∼ParamT, 566 Clone, 567 defaultValue, 568 GetAsString, 567 GetDefaultAsString, 567 GetDefaultValue, 567 GetValue, 567 operator<<, 568 operator∗, 567 ParamT, 566 Reset, 567 Set, 567 SetFromString, 567 SetValue, 567 Update, 568 value, 568 sdf::ParamT $<$ T $>$ , 565 sdf::Plugin, 593 Clear, 594 data, 594 filename, 594 name, 594 Plugin, 594 Print, 594 sdf::SDF, 695 PrintDescription, 695 PrintDoc, 695 PrintValues, 695 PrintWiki, 695 root, 696 SDF, 695 SetFromString, 695 ToString, 695 version, 696 Write, 696 sec gazebo::common::Time, 812 **SecToNano** gazebo::common::Time, 810 **SelectVisual** gazebo::rendering::Scene, 688 **SelectionObj** gazebo::rendering::SelectionObj, 697 SelectionObj.hh, 1078 SendMessage gazebo::transport::Publisher, 621 Sensor gazebo::sensors::Sensor, 701 Sensor.hh, 1079 Sensor\_V gazebo::sensors, 102 **SensorCategory** gazebo::sensors, 102 SensorFactor, 707 SensorFactory.hh, 1080 SensorFactoryFn gazebo::sensors, 102 SensorManager.hh, 1081 **SensorPlugin** gazebo::SensorPlugin, 713 SensorPluginPtr gazebo, 83 **SensorPtr** gazebo::sensors, 102 SensorTypes.hh, 1084 Sensors, 70 create\_sensor, 72 fini, 72 GZ\_REGISTER\_STATIC\_SENSOR, 71 get\_sensor, 72 init, 72 load, 73 remove\_sensor, 73 remove\_sensors, 73 run, 73 run\_once, 73 run\_threads, 73 stop, 73 Sensors.hh, 1082 SensorsInitialized gazebo::sensors::SensorManager, 712 Server gazebo::Server, 715 Server.hh, 1085 Set gazebo::common::Color, 217 gazebo::common::NodeTransform, 550 gazebo::common::Time, 810, 811 gazebo::math::Matrix4, 473 gazebo::math::Plane, 589 gazebo::math::Pose, 603, 604

gazebo::math::Quaternion, 634 gazebo::math::Vector2d, 845 gazebo::math::Vector2i, 854 gazebo::math::Vector3, 867 gazebo::math::Vector4, 877 Messages, 61–63 sdf::Element, 280 sdf::Param, 563, 564 sdf::ParamT, 567 set sdf::Param, 564 **SetActive** gazebo::rendering::SelectionObj, 697 gazebo::sensors::DepthCameraSensor, 260 gazebo::sensors::Sensor, 705 **SetAltitude** gazebo::physics::PlaneShape, 592 **SetAmbient** gazebo::common::Material, 459 gazebo::rendering::Visual, 899 SetAmbientColor gazebo::rendering::Scene, 689 **SetAnchor** gazebo::physics::Joint, 395 gazebo::physics::ScrewJoint, 694 gazebo::physics::SliderJoint, 749 **SetAngle** gazebo::physics::Joint, 395 **SetAngleMax** gazebo::sensors::GpuRaySensor, 337 **SetAngleMin** gazebo::sensors::GpuRaySensor, 337 **SetAngularAccel** gazebo::physics::Link, 434 gazebo::physics::Model, 498 SetAngularDamping gazebo::physics::Link, 434 SetAngularVel gazebo::physics::Link, 434 gazebo::physics::Model, 499 **SetAnimation** gazebo::physics::Entity, 289 **SetAspectRatio** gazebo::rendering::Camera, 181 SetAttenuation gazebo::rendering::Light, 415 **SetAttribute** gazebo::physics::Joint, 395 **SetAutoCalculate** gazebo::math::RotationSpline, 671 gazebo::math::Spline, 757 SetAutoDisable gazebo::physics::Link, 434 gazebo::physics::Model, 499

SetAutoDisableFlag gazebo::physics::PhysicsEngine, 577 SetAxis gazebo::physics::BallJoint, 137 gazebo::physics::Joint, 395 **SetAxisMaterial** gazebo::rendering::AxisVisual, 135 SetBackgroundColor gazebo::rendering::Scene, 689 **SetBasePath** gazebo::common::LogRecord, 451 **SetBaseline** gazebo::rendering::MovableText, 519 SetBindShapeTransform gazebo::common::Skeleton, 732 **SetBlendFactors** gazebo::common::Material, 459 **SetBlendMode** gazebo::common::Material, 459 **SetCallbackId** gazebo::transport::Subscriber, 777 **SetCamera** gazebo::rendering::WindowManager, 908 SetCanonicalLink gazebo::physics::Entity, 289 **SetCaptureData** gazebo::rendering::Camera, 182 SetCaptureDataOnce gazebo::rendering::Camera, 182 **SetCastShadows** gazebo::rendering::Light, 416 gazebo::rendering::Visual, 899 **SetCategoryBits** gazebo::physics::Collision, 203 **SetCellCount** gazebo::rendering::Grid, 343 **SetCellLength** gazebo::rendering::Grid, 343 **SetCharHeight** gazebo::rendering::MovableText, 520 SetClipDist gazebo::rendering::Camera, 182 **SetCmd** gazebo::common::PID, 585 **SetCmdMax** gazebo::common::PID, 586 SetCmdMin gazebo::common::PID, 586 SetCoG gazebo::physics::Inertial, 375, 376 **SetCol** gazebo::math::Matrix3, 466 **SetCollideBits** gazebo::physics::Collision, 203

**SetCollideMode** gazebo::physics::Link, 434 gazebo::physics::Model, 499 **SetCollision** gazebo::physics::Collision, 203 **SetColor** gazebo::rendering::Grid, 343 gazebo::rendering::MovableText, 520 **SetComponent** gazebo::common::NodeTransform, 550 SetContactMaxCorrectingVel gazebo::physics::PhysicsEngine, 577 SetContactSurfaceLayer gazebo::physics::PhysicsEngine, 578 **SetContactsEnabled** gazebo::physics::Collision, 203 SetCopyChildren sdf::Element, 280 **SetDGain** gazebo::common::PID, 586 **SetDamping** gazebo::physics::Joint, 395 **SetDepthTarget** gazebo::rendering::DepthCamera, 257 **SetDepthWrite** gazebo::common::Material, 460 **SetDescription** sdf::Element, 280 sdf::Param, 564 **SetDiffuse** gazebo::common::Material, 460 gazebo::rendering::Visual, 899 SetDiffuseColor gazebo::rendering::Light, 416 **SetDirection** gazebo::rendering::Light, 416 **SetDistance** gazebo::rendering::OrbitViewController, 558 **SetEmissive** gazebo::common::Material, 460 gazebo::rendering::LaserVisual, 412 gazebo::rendering::Visual, 899 **SetEnabled** gazebo::physics::Link, 434 gazebo::physics::Model, 499 gazebo::rendering::ContactVisual, 247 gazebo::rendering::Projector, 611 gazebo::rendering::ViewController, 884 **SetFiducial** gazebo::physics::RayShape, 651 **SetFilename** gazebo::physics::TrimeshShape, 824 **SetFocalPoint** gazebo::rendering::OrbitViewController, 558

gazebo::rendering::UserCamera, 836 SetFog gazebo::rendering::Scene, 689 **SetFontName** gazebo::rendering::MovableText, 520 **SetForce** gazebo::physics::Joint, 396 gazebo::physics::Link, 435 SetFromABGR gazebo::common::Color, 217 SetFromARGB gazebo::common::Color, 217 **SetFromAxes** gazebo::math::Matrix3, 466 **SetFromAxis** gazebo::math::Matrix3, 466 gazebo::math::Quaternion, 634 **SetFromBGRA** gazebo::common::Color, 217 **SetFromData** gazebo::common::Image, 365 **SetFromDegree** gazebo::math::Angle, 124 **SetFromEuler** gazebo::math::Quaternion, 634, 635 **SetFromHSV** gazebo::common::Color, 217 **SetFromRGBA** gazebo::common::Color, 218 **SetFromRadian** gazebo::math::Angle, 124 **SetFromString** sdf::Param, 564 sdf::ParamT, 567 sdf::SDF, 695 **SetFromYUV** gazebo::common::Color, 218 **SetGravity** gazebo::physics::PhysicsEngine, 578 **SetGravityMode** gazebo::physics::Link, 435 gazebo::physics::Model, 499 **SetGrid** gazebo::rendering::Scene, 689 SetHFOV gazebo::rendering::Camera, 182 **SetHandle** gazebo::common::SkeletonNode, 744 **SetHeight** gazebo::rendering::Grid, 343 **SetHighStop** gazebo::physics::BallJoint, 137 gazebo::physics::Joint, 396 SetHighlight

gazebo::rendering::SelectionObj, 698 **SetHighlighted** gazebo::rendering::Visual, 899 **SetIGain** gazebo::common::PID, 586 SetIMax gazebo::common::PID, 586 SetIMin gazebo::common::PID, 586 SetIXX gazebo::physics::Inertial, 377 SetIXY gazebo::physics::Inertial, 377 **SetIXZ** gazebo::physics::Inertial, 377 **SetIYY** gazebo::physics::Inertial, 377 SetIYZ gazebo::physics::Inertial, 377 **SetIZZ** gazebo::physics::Inertial, 377 SetId gazebo::common::SkeletonNode, 744 **SetImageHeight** gazebo::rendering::Camera, 182 **SetImageSize** gazebo::rendering::Camera, 182 **SetImageWidth** gazebo::rendering::Camera, 183 **SetInclude** sdf::Element, 280 **SetIndexCount** gazebo::common::SubMesh, 772 **SetInertiaMatrix** gazebo::physics::Inertial, 376 **SetInertial** gazebo::physics::Link, 435 SetInitialRelativePose gazebo::physics::Entity, 290 **SetInitialTransform** gazebo::common::SkeletonNode, 745 SetInverseBindTransform gazebo::common::SkeletonNode, 745 **SetJointAnimation** gazebo::physics::Model, 499 **SetJointPosition** gazebo::physics::JointController, 400 gazebo::physics::Model, 500 **SetJointPositions** gazebo::physics::JointController, 400 gazebo::physics::Model, 500 **SetKinematic** gazebo::physics::Link, 435 **SetLaserRetro** 

gazebo::physics::Collision, 203 gazebo::physics::Link, 435 gazebo::physics::Model, 500 **SetLength** gazebo::common::Animation, 128 gazebo::physics::CylinderShape, 253 gazebo::physics::RayShape, 652 SetLightType gazebo::rendering::Light, 416 SetLighting gazebo::common::Material, 460 **SetLineWidth** gazebo::rendering::Grid, 343 **SetLinearAccel** gazebo::physics::Link, 435 gazebo::physics::Model, 500 SetLinearDamping gazebo::physics::Link, 436 **SetLinearVel** gazebo::physics::Link, 436 gazebo::physics::Model, 501 SetLinkWorldPose gazebo::physics::Model, 501 SetLocallyAdvertised gazebo::transport::Publication, 616 **SetLowStop** gazebo::physics::BallJoint, 137 gazebo::physics::Joint, 396 SetMOI gazebo::physics::Inertial, 378 SetMass gazebo::physics::Inertial, 378 **SetMaterial** gazebo::rendering::Visual, 900 **SetMaterialIndex** gazebo::common::SubMesh, 772 **SetMaxContacts** gazebo::physics::PhysicsEngine, 578 **SetMaxForce** gazebo::physics::Joint, 396 **SetMaxStepSize** gazebo::physics::PhysicsEngine, 578 SetMesh gazebo::physics::TrimeshShape, 825 **SetModel** gazebo::physics::Joint, 396 SetModelTransform gazebo::common::SkeletonNode, 745 SetName gazebo::common::Mesh, 480 gazebo::common::NodeAnimation, 545 gazebo::common::SkeletonAnimation, 737 gazebo::common::SkeletonNode, 745 gazebo::common::SubMesh, 772

gazebo::physics::Base, 147 gazebo::physics::Entity, 290 gazebo::physics::State, 762 gazebo::rendering::Camera, 183 gazebo::rendering::Light, 416 gazebo::rendering::Visual, 900 sdf::Element, 280 **SetNormal** gazebo::common::SubMesh, 772 gazebo::physics::PlaneShape, 592 **SetNormalCount** gazebo::common::SubMesh, 773 **SetNormalMap** gazebo::rendering::Visual, 900 SetNumVertAttached gazebo::common::Skeleton, 733 SetOperationType gazebo::rendering::DynamicRenderable, 273 **SetPGain** gazebo::common::PID, 587 **SetParam** gazebo::physics::PhysicsEngine, 578 **SetParams** gazebo::Server, 715 **SetParent** gazebo::common::SkeletonNode, 745 gazebo::physics::Base, 147 gazebo::sensors::CameraSensor, 192 gazebo::sensors::DepthCameraSensor, 261 gazebo::sensors::Sensor, 705 sdf::Element, 280 **SetParentSensor** gazebo::rendering::GpuLaser, 327 **SetPath** gazebo::common::Mesh, 480 **SetPaused** gazebo::common::LogRecord, 451 gazebo::physics::World, 920 **SetPerPixelLighting** gazebo::rendering::RTShaderSystem, 676 **SetPoint** gazebo::rendering::DynamicLines, 269 **SetPointSize** gazebo::common::Material, 460 **SetPoints** gazebo::physics::RayShape, 652 **SetPose** gazebo::rendering::Visual, 900 **SetPosition** gazebo::rendering::Light, 416 gazebo::rendering::Visual, 900 **SetPrimitiveType** gazebo::common::SubMesh, 773 **SetPublication** 

gazebo::transport::Publisher, 621 **SetQuiet** Common, 36 **SetRadius** gazebo::physics::CylinderShape, 253 gazebo::physics::SphereShape, 753 **SetRange** gazebo::rendering::Light, 417 **SetRangeCount** gazebo::rendering::GpuLaser, 328 SetRealTimeUpdateRate gazebo::physics::PhysicsEngine, 578 SetReferencePose gazebo::sensors::ImuSensor, 368 **SetRelativePose** gazebo::physics::Entity, 290 **SetRenderRate** gazebo::rendering::Camera, 183 **SetRenderTarget** gazebo::rendering::Camera, 183 gazebo::rendering::UserCamera, 836 **SetRequired** sdf::Element, 280 **SetRetro** gazebo::physics::RayShape, 652 **SetRibbonTrail** gazebo::rendering::Visual, 900 **SetRootNode** gazebo::common::Skeleton, 733 **SetRotation** gazebo::common::PoseKeyFrame, 609 gazebo::rendering::Visual, 901 SetSID gazebo::common::NodeTransform, 550 **SetSORPGSIters** gazebo::physics::PhysicsEngine, 579 **SetSORPGSPreconIters** gazebo::physics::PhysicsEngine, 579 **SetSORPGSW** gazebo::physics::PhysicsEngine, 579 SetSaveFramePathname gazebo::rendering::Camera, 183 **SetSaveable** gazebo::physics::Base, 147 **SetScale** gazebo::common::Mesh, 481 gazebo::common::SubMesh, 773 gazebo::math::Matrix4, 473 gazebo::physics::TrimeshShape, 825 gazebo::rendering::Visual, 901 **SetScene** gazebo::rendering::Camera, 183 gazebo::rendering::Visual, 901 **SetSceneNode** 

gazebo::rendering::Camera, 183 **SetSeed** gazebo::math::Rand, 638 gazebo::physics::PhysicsEngine, 579 **SetSelected** gazebo::physics::Base, 147 gazebo::physics::Link, 436 gazebo::rendering::Light, 417 setSelectedEntity gazebo::event::Events, 308 **SetSelfCollide** gazebo::physics::Link, 436 **SetShadeMode** gazebo::common::Material, 460 **SetShaderType** gazebo::rendering::Visual, 901 SetShadowsEnabled gazebo::rendering::Scene, 689 SetShape gazebo::physics::Collision, 204 **SetShininess** gazebo::common::Material, 460 SetShowOnTop gazebo::rendering::MovableText, 520 **SetSimTime** gazebo::physics::World, 920 **SetSize** gazebo::physics::BoxShape, 155 gazebo::physics::CylinderShape, 253 gazebo::physics::PlaneShape, 593 **SetSkeleton** gazebo::common::Mesh, 481 SetSkeletonPose gazebo::rendering::Visual, 901 SetSourceValues gazebo::common::NodeTransform, 550, 551 SetSpaceWidth gazebo::rendering::MovableText, 520 **SetSpecular** gazebo::common::Material, 461 gazebo::rendering::Visual, 902 **SetSpecularColor** gazebo::rendering::Light, 417 **SetSpotFalloff** gazebo::rendering::Light, 417 SetSpotInnerAngle gazebo::rendering::Light, 417 SetSpotOuterAngle gazebo::rendering::Light, 417 **SetState** gazebo::physics::Collision, 204 gazebo::physics::Joint, 397 gazebo::physics::Link, 436 gazebo::physics::Model, 501

gazebo::physics::World, 920 **SetStatic** gazebo::physics::Entity, 290 **SetStepTime** gazebo::physics::PhysicsEngine, 579 **SetSubMeshCenter** gazebo::common::SubMesh, 773 SetTargetRealTimeFactor gazebo::physics::PhysicsEngine, 580 **SetTension** gazebo::math::Spline, 757 **SetTexCoord** gazebo::common::SubMesh, 773 **SetTexCoordCount** gazebo::common::SubMesh, 773 **SetText** gazebo::rendering::MovableText, 520 **SetTextAlignment** gazebo::rendering::MovableText, 521 **SetTexture** gazebo::rendering::Projector, 611 **SetTextureImage** gazebo::common::Material, 461 **SetThreadPitch** gazebo::physics::ScrewJoint, 694 SetTime gazebo::common::Animation, 128 **SetToIdentity** gazebo::math::Quaternion, 635 **SetToMax** gazebo::math::Vector3, 867 SetToMin gazebo::math::Vector3, 867 **SetToWallTime** gazebo::common::Time, 811 **SetTorque** gazebo::physics::Link, 436 **SetTransform** gazebo::common::SkeletonNode, 745 **SetTranslate** gazebo::math::Matrix4, 473 **SetTranslation** gazebo::common::PoseKeyFrame, 609 **SetTransparency** gazebo::common::Material, 461 gazebo::rendering::Visual, 902 **SetTransparent** gazebo::rendering::Scene, 690 SetType gazebo::common::NodeTransform, 551 gazebo::common::SkeletonNode, 746 **SetUpdateFunc** sdf::Param, 564 **SetUpdateRate** 

gazebo::physics::PhysicsEngine, 580 gazebo::sensors::Sensor, 705 **SetUserData** gazebo::rendering::Grid, 344 **SetValue** gazebo::common::NumericKeyFrame, 555 sdf::ParamT, 567 **SetVelocity** gazebo::physics::Joint, 397 **SetVertex** gazebo::common::SubMesh, 774 **SetVertexCount** gazebo::common::SubMesh, 774 SetVerticalAngleMax gazebo::sensors::GpuRaySensor, 338 SetVerticalAngleMin gazebo::sensors::GpuRaySensor, 338 **SetViewController** gazebo::rendering::UserCamera, 837 SetViewportDimensions gazebo::rendering::UserCamera, 837 **SetVisibilityFlags** gazebo::rendering::Visual, 902 **SetVisible** gazebo::rendering::Scene, 690 gazebo::rendering::Visual, 902 gazebo::rendering::WireBox, 910 **SetWindowId** gazebo::rendering::Camera, 184 **SetWireframe** gazebo::rendering::Scene, 690 gazebo::rendering::Visual, 902 **SetWorld** gazebo::physics::Base, 147 gazebo::physics::WorldState, 928 SetWorldCFM gazebo::physics::PhysicsEngine, 580 **SetWorldERP** gazebo::physics::PhysicsEngine, 580 **SetWorldPose** gazebo::physics::Entity, 290 gazebo::rendering::Camera, 184 gazebo::rendering::UserCamera, 837 gazebo::rendering::Visual, 903 **SetWorldPosition** gazebo::rendering::Camera, 184 gazebo::rendering::Visual, 903 **SetWorldRotation** gazebo::rendering::Camera, 184 gazebo::rendering::Visual, 903 **SetWorldTwist** gazebo::physics::Entity, 291 **ShadeMode** gazebo::common::Material, 456

shadeMode gazebo::common::Material, 462 ShadeModeStr gazebo::common::Material, 462 Shape gazebo::physics::Shape, 721 shape gazebo::physics::Collision, 204 Shape.hh, 1086 **ShapePtr** gazebo::physics, 96 shift gazebo::common::MouseEvent, 515 shininess gazebo::common::Material, 462 Show gazebo::rendering::GUIOverlay, 349 ShowBoundingBox gazebo::rendering::Visual, 903 ShowCOM gazebo::rendering::Visual, 903 ShowCOMs gazebo::rendering::Scene, 690 **ShowCollision** gazebo::rendering::Visual, 903 **ShowCollisions** gazebo::rendering::Scene, 690 **ShowContacts** gazebo::rendering::Scene, 690 **ShowJoints** gazebo::rendering::Scene, 691 gazebo::rendering::Visual, 903 **ShowRotation** gazebo::rendering::ArrowVisual, 131 gazebo::rendering::AxisVisual, 135 **ShowSkeleton** gazebo::rendering::Visual, 904 **ShowVisual** gazebo::rendering::Light, 418 ShowWireframe gazebo::rendering::Camera, 184 Shutdown gazebo::transport::Connection, 228 sid gazebo::common::NodeTransform, 551 Signal gazebo::event::EventT, 315–317 simTime gazebo::common::UpdateInfo, 827 gazebo::physics::State, 762 SimTimeEventHandler gazebo::sensors::SimTimeEventHandler, 724 SingletonT ∼SingletonT, 727

Instance, 727 SingletonT, 727 SingletonT, 727 SingletonT< T >, 725 SingletonT.hh, 1088 size gazebo::math::Plane, 590 skelAnimation gazebo::physics::Actor, 117 skelNodesMap gazebo::physics::Actor, 117 Skeleton gazebo::common::Skeleton, 729 skeleton gazebo::physics::Actor, 117 Skeleton.hh, 1088 SkeletonAnimation gazebo::common::SkeletonAnimation, 735 SkeletonAnimation.hh, 1090 **SkeletonNode** gazebo::common::SkeletonNode, 740, 741 SkeletonNodeType gazebo::common::SkeletonNode, 740 skinFile gazebo::physics::Actor, 117 skinScale gazebo::physics::Actor, 117 SkyX, 108 skyx gazebo::rendering::Scene, 691 Sleep gazebo::common::Time, 811 Slerp gazebo::math::Quaternion, 635 Slider, Joint gazebo::physics::SliderJoint, 748 SliderJoint.hh, 1091 slip1 gazebo::physics::SurfaceParams, 784 slip2 gazebo::physics::SurfaceParams, 784 SnapVisualToNearestBelow gazebo::rendering::Scene, 691 source gazebo::common::NodeTransform, 551 specular gazebo::common::Material, 462 SphereShape gazebo::physics::SphereShape, 753 SphereShape.hh, 1093 SphereShapePtr gazebo::physics, 96 Spline gazebo::math::Spline, 755

Spline.hh, 1094 Squad gazebo::math::Quaternion, 635 Stamp Messages, 63 **Start** gazebo::common::LogRecord, 451 gazebo::common::Timer, 814 gazebo::util::DiagnosticTimer, 265 startDelay gazebo::physics::Actor, 117 **StartRead** gazebo::transport::Connection, 228 startTime gazebo::physics::TrajectoryInfo, 821 **StartTimer** gazebo::util::DiagnosticManager, 264 State gazebo::physics::State, 760 State.hh, 1095 Step gazebo::common::LogPlay, 446 step gazebo::event::Events, 308 **StepWorld** gazebo::physics::World, 920 Stop gazebo::common::LogRecord, 452 gazebo::common::Timer, 814 gazebo::Master, 453 gazebo::physics::Actor, 115 gazebo::physics::World, 921 gazebo::sensors::SensorManager, 712 gazebo::Server, 715 gazebo::transport::ConnectionManager, 232 gazebo::transport::IOManager, 381 gazebo::util::DiagnosticTimer, 266 stop gazebo, 83 gazebo::event::Events, 308 Sensors, 73 Transport, 79 stop\_world Classes for physics and dynamics, 46 stop\_worlds Classes for physics and dynamics, 46 StopAnimation gazebo::physics::Entity, 291 gazebo::physics::Model, 501 **StopRead** gazebo::transport::Connection, 228 StopTimer gazebo::util::DiagnosticManager, 264 StrStr\_M

gazebo::common, 86 **StripSceneName** gazebo::rendering::Scene, 691 **StripWorldName** gazebo::physics::World, 921 SubMesh gazebo::common::SubMesh, 766 SubNodeMap gazebo::transport::TopicManager, 816 subSampling gazebo::physics::HeightmapShape, 356 submesh gazebo::physics::TrimeshShape, 825 Subscribe gazebo::transport::ConnectionManager, 232 gazebo::transport::Node, 540, 541 gazebo::transport::TopicManager, 820 **SubscribeOptions** gazebo::transport::SubscribeOptions, 775 SubscribeOptions.hh, 1098 Subscriber gazebo::transport::Subscriber, 777 Subscriber.hh, 1099 **SubscriberPtr** gazebo::transport, 105 **SubscriptionTransport** gazebo::transport::SubscriptionTransport, 779 SubscriptionTransport.hh, 1101 SubscriptionTransportPtr gazebo::transport, 105 SurfaceParams gazebo::physics::SurfaceParams, 781 SurfaceParams.hh, 1102 SurfaceParamsPtr gazebo::physics, 96 SystemPaths.hh, 1104 GetCurrentDir, 1105 LINUX, 1105 **SystemPlugin** gazebo::SystemPlugin, 790 **SystemPluginPtr** gazebo, 83 systemPluginsArgc gazebo::Server, 715 systemPluginsArgv gazebo::Server, 715 TPtr gazebo::PluginT, 595 TRANSLATE gazebo::common::NodeTransform, 548

**TRIANGLES** 

TRIFANS

gazebo::common::SubMesh, 766

gazebo::common::SubMesh, 766 TRIMESH\_SHAPE gazebo::physics::Base, 141 **TRISTRIPS** gazebo::common::SubMesh, 766 tangents gazebo::math::RotationSpline, 672 gazebo::math::Spline, 758 targetRealTimeFactor gazebo::physics::PhysicsEngine, 581 tension gazebo::math::Spline, 758 texImage gazebo::common::Material, 462 textureHeight gazebo::rendering::Camera, 188 textureWidth gazebo::rendering::Camera, 188 threadPitch gazebo::physics::ScrewJoint, 694 Time gazebo::common::Time, 795 time gazebo::common::KeyFrame, 410 gazebo::physics::Contact, 239 gazebo::sensors::SimTimeEvent, 723 Time.hh, 1105 timePos gazebo::common::Animation, 129 Timer gazebo::common::Timer, 813 Timer.hh, 1106 **ToString** sdf::Element, 280 sdf::SDF, 695 Toggle gazebo::rendering::Projector, 611 **ToggleShowVisual** gazebo::rendering::Light, 418 ToggleShowWireframe gazebo::rendering::Camera, 184 **ToggleVisible** gazebo::rendering::Visual, 904 TopicManager.hh, 1107 **TrackVisual** gazebo::rendering::Camera, 184 TrackVisualFromSDF Messages, 63 **TrackVisualImpl** gazebo::rendering::Camera, 185 gazebo::rendering::UserCamera, 837 trajInfo gazebo::physics::Actor, 117 trajectories

gazebo::physics::Actor, 117 transform gazebo::common::NodeTransform, 551 gazebo::common::SkeletonNode, 747 **TransformAffine** gazebo::math::Matrix4, 474 TransformType gazebo::common::NodeTransform, 548 **Translate** gazebo::common::Mesh, 481 gazebo::common::SubMesh, 774 gazebo::rendering::Camera, 185 translate gazebo::common::PoseKeyFrame, 609 translated gazebo::physics::TrajectoryInfo, 821 transparency gazebo::common::Material, 462 Transport, 75 CallbackHelperPtr, 76 clear\_buffers, 77 fini, 77 get\_master\_uri, 77 get topic namespaces, 77 getAdvertisedTopics, 77 getTopicMsgType, 78 init, 78 is\_stopped, 78 pause\_incoming, 78 request, 78 requestNoReply, 79 run, 79 stop, 79 Transport.hh, 1109 TransportTypes.hh, 1111 **TrimeshShape** gazebo::physics::TrimeshShape, 823 TrimeshShape.hh, 1113 type gazebo::common::MouseEvent, 515 gazebo::common::NodeTransform, 551 gazebo::common::SkeletonNode, 747 gazebo::physics::TrajectoryInfo, 821 gazebo::PluginT, 596 typeName sdf::Param, 564 typeString gazebo::rendering::ViewController, 884 **UIntGen** gazebo::math, 89 UNION gazebo::common::MeshCSG, 482 UNIVERSAL\_JOINT

gazebo::physics::Base, 141 UNKNOWN\_PIXEL\_FORMAT gazebo::common::Image, 361 URDF2Gazebo urdf2gazebo::URDF2Gazebo, 828 URealGen gazebo::math, 89 Unadvertise gazebo::transport::ConnectionManager, 232 gazebo::transport::TopicManager, 820 UniformIntDist gazebo::math, 89 UniformRealDist gazebo::math, 89 UnitX gazebo::math::Vector3, 868 UnitY gazebo::math::Vector3, 868 UnitZ gazebo::math::Vector3, 868 UniversalJoint gazebo::physics::UniversalJoint, 826 UniversalJoint.hh, 1114 Unsubscribe gazebo::transport::ConnectionManager, 233 gazebo::transport::Subscriber, 777 gazebo::transport::TopicManager, 820 Update gazebo::common::PID, 587 gazebo::physics::Actor, 115 gazebo::physics::Base, 147 gazebo::physics::Joint, 397 gazebo::physics::JointController, 401 gazebo::physics::Link, 437 gazebo::physics::Model, 501 gazebo::physics::MultiRayShape, 534 gazebo::physics::RayShape, 652 gazebo::physics::TrimeshShape, 825 gazebo::rendering::Camera, 185 gazebo::rendering::DynamicLines, 269 gazebo::rendering::FPSViewController, 323 gazebo::rendering::GUIOverlay, 349 gazebo::rendering::MovableText, 521 gazebo::rendering::OrbitViewController, 559 gazebo::rendering::UserCamera, 838 gazebo::rendering::ViewController, 884 gazebo::rendering::Visual, 904 gazebo::sensors::Sensor, 705 gazebo::sensors::SensorManager, 712 sdf::Element, 281 sdf::Param, 564 sdf::ParamT, 568 UpdateChildrenTransforms gazebo::common::SkeletonNode, 746

UpdateCollision gazebo::physics::PhysicsEngine, 580 UpdateFromMsg gazebo::rendering::Light, 418 gazebo::rendering::Visual, 904 updateFunc sdf::Param, 565 UpdateImpl gazebo::sensors::CameraSensor, 192 gazebo::sensors::ContactSensor, 245 gazebo::sensors::DepthCameraSensor, 261 gazebo::sensors::GpuRaySensor, 338 gazebo::sensors::ImuSensor, 368 gazebo::sensors::MultiCameraSensor, 527 gazebo::sensors::RaySensor, 647 gazebo::sensors::RFIDSensor, 660 gazebo::sensors::RFIDTag, 662 gazebo::sensors::Sensor, 706 UpdateInfo.hh, 1115 UpdateMass gazebo::physics::Link, 437 UpdateParameters gazebo::physics::Actor, 115 gazebo::physics::Base, 148 gazebo::physics::Collision, 204 gazebo::physics::Entity, 291 gazebo::physics::Inertial, 378 gazebo::physics::Joint, 397 gazebo::physics::Link, 437 gazebo::physics::Model, 502 UpdateParams gazebo::rendering::GzTerrainMatGen::SM2Profile, 751 updateParams gazebo::rendering::GzTerrainMatGen::SM2Profile::- ShaderHelperGLSL, 720 UpdateParamsForCompositeMap gazebo::rendering::GzTerrainMatGen::SM2Profile, 751 updatePeriod gazebo::sensors::Sensor, 707 **UpdatePhysics** gazebo::physics::PhysicsEngine, 580 **UpdatePoint** gazebo::math::RotationSpline, 671 gazebo::math::Spline, 757 **UpdatePublications** gazebo::transport::TopicManager, 821 **UpdateRays** gazebo::physics::MultiRayShape, 534 UpdateShaders gazebo::rendering::RTShaderSystem, 676 UpdateStateSDF gazebo::physics::World, 921

UpdateSurface gazebo::physics::Link, 437 updateVpParams gazebo::rendering::GzTerrainMatGen::SM2Profile::- ShaderHelperGLSL, 720 upperLimit gazebo::physics::Joint, 399 urdf2gazebo, 108 urdf2gazebo::GazeboExtension, 323 urdf2gazebo::URDF2Gazebo, 828 ∼URDF2Gazebo, 828 InitModelDoc, 828 InitModelFile, 829 InitModelString, 829 URDF2Gazebo, 828 UrdfCollisionPtr Gazebo\_parser, 69 UrdfLinkPtr Gazebo\_parser, 69 UrdfVisualPtr Gazebo\_parser, 69 useCFMDamping gazebo::physics::Joint, 399 UserCamera gazebo::rendering::UserCamera, 832 UserCamera.hh, 1116 UserCameraPtr gazebo::rendering, 99 UtilTypes.hh, 1116 Utility, 80 DIAG\_TIMER\_LAP, 80 DIAG\_TIMER\_START, 80 DIAG\_TIMER\_STOP, 80 V\_ABOVE gazebo::rendering::MovableText, 517 V\_BELOW gazebo::rendering::MovableText, 517 VEL gazebo::physics::Joint, 386 VERTEX gazebo::rendering::RenderEngine, 655 VISUAL gazebo::physics::Base, 141 VISUAL\_PLUGIN Common, 32 Valid gazebo::common::Image, 365 ValidateIP gazebo::transport::Connection, 229 value gazebo::common::NumericKeyFrame, 555 sdf::ParamT, 568 variance

Math, 52 Vector2d gazebo::math::Vector2d, 840 Vector2d.hh, 1117 Vector2i gazebo::math::Vector2i, 848 Vector2i.hh, 1118 Vector3 gazebo::math::Vector3, 858 Vector3.hh, 1119 Vector4 gazebo::math::Vector4, 871 Vector4.hh, 1120 velocityLimit gazebo::physics::Joint, 399 version sdf::SDF, 696 VertAlign gazebo::rendering::MovableText, 517 vertElem gazebo::physics::MultiRayShape, 535 gazebo::sensors::GpuRaySensor, 340 vertHalfAngle gazebo::sensors::GpuRaySensor, 340 vertRangeCount gazebo::sensors::GpuRaySensor, 340 vertRayCount gazebo::sensors::GpuRaySensor, 340 vertSize gazebo::physics::HeightmapShape, 356 vertexBufferCapacity gazebo::rendering::DynamicRenderable, 273 vertexIndex gazebo::common::NodeAssignment, 546 vfov gazebo::sensors::GpuRaySensor, 340 Video gazebo::common::Video, 879 Video.hh, 1122 VideoVisual gazebo::rendering::VideoVisual, 881 VideoVisual.hh, 1123 ViewController gazebo::rendering::ViewController, 882 ViewController.hh, 1124 viewport gazebo::rendering::Camera, 188 visPub gazebo::physics::Entity, 292 visitRenderables gazebo::rendering::MovableText, 521 Visual gazebo::rendering::Visual, 890 Visual.hh, 1125

VisualFromSDF Messages, 64 visualMsg gazebo::physics::Entity, 292 visualName gazebo::physics::Actor, 118 VisualPlugin gazebo::VisualPlugin, 905 VisualPluginPtr gazebo, 83 VisualPtr gazebo::rendering, 99 visuals gazebo::physics::Link, 438 w gazebo::math::Quaternion, 636 gazebo::math::Vector4, 878 WORLD\_PLUGIN Common, 32 **WaitForConnection** gazebo::transport::Publisher, 621 wallTime gazebo::physics::State, 762 weight gazebo::common::NodeAssignment, 546 **White** gazebo::common::Color, 219 windowId gazebo::rendering::Camera, 188 WindowManager.hh, 1126 WireBox gazebo::rendering::WireBox, 909 WireBox.hh, 1126 World gazebo::physics::World, 913 world gazebo::physics::Base, 148 gazebo::physics::Contact, 239 gazebo::physics::PhysicsEngine, 581 gazebo::sensors::Sensor, 707 World.hh, 1127 worldCreated gazebo::event::Events, 309 worldName gazebo::common::UpdateInfo, 828 WorldPlugin gazebo::WorldPlugin, 922 WorldPluginPtr gazebo, 83 **WorldPtr** gazebo::physics, 96 **WorldState** 

gazebo::physics::WorldState, 924, 925

WorldState.hh, 1129 worldUpdateBegin gazebo::event::Events, 309 worldUpdateEnd gazebo::event::Events, 309 worldUpdateStart gazebo::event::Events, 309 wrench gazebo::physics::Contact, 239 **Write** 

sdf::SDF, 696

## x

gazebo::math::Quaternion, 636 gazebo::math::Vector2d, 846 gazebo::math::Vector2i, 855 gazebo::math::Vector3, 868 gazebo::math::Vector4, 878 X\_POSITION BVHLoader.hh, 943 X\_ROTATION BVHLoader.hh, 943

## y

gazebo::math::Quaternion, 636 gazebo::math::Vector2d, 846 gazebo::math::Vector2i, 855 gazebo::math::Vector3, 868 gazebo::math::Vector4, 878 Y\_POSITION BVHLoader.hh, 943 Y\_ROTATION BVHLoader.hh, 943 Yellow gazebo::common::Color, 219

## z

gazebo::math::Quaternion, 636 gazebo::math::Vector3, 869 gazebo::math::Vector4, 878 Z\_POSITION BVHLoader.hh, 943 Z\_ROTATION BVHLoader.hh, 943 ZERO gazebo::math::Matrix4, 474 Zero gazebo::common::Time, 812 gazebo::math::Pose, 605

gazebo::math::Vector3, 869